# Hypertext marks in  $\text{MTF}X$

Sebastian Rahtz (deceased) Heiko Oberdiek (maintainer) https://github.com/ho-tex/hyperref/issues

2018/02/06 v6.86b

## <span id="page-0-0"></span>**1 Documentation overview for hyperref**

The documentation for package hyperref consists of several files:

**Manual** The **USER MANUAL** (also available as HTML).

**README** The **README** file (also available as text file). Here information is collected that is not yet in the manual: new features, package compatibility, limitations, known problems, …

**ChangeLog** This file records the version history (also available as text file).

**Options** This file provides a short option summary.

**Bookmark talk, slides** Slides for the talk "PDF information and navigation elements with hyperref, pdfTeX and thumbpdf" at EuroTEX 1999.

**Bookmark talk, paper** The paper version of the talk.

Source code documentation:

☞ **hyperref.dtx** This is the source code documentation for hyperref (this file).

**backref.dtx** "Back referencing from bibliographical citations"

**nameref.dtx** "Section name references in LAT<sub>E</sub>X"

# <span id="page-1-0"></span>**2 Contents**

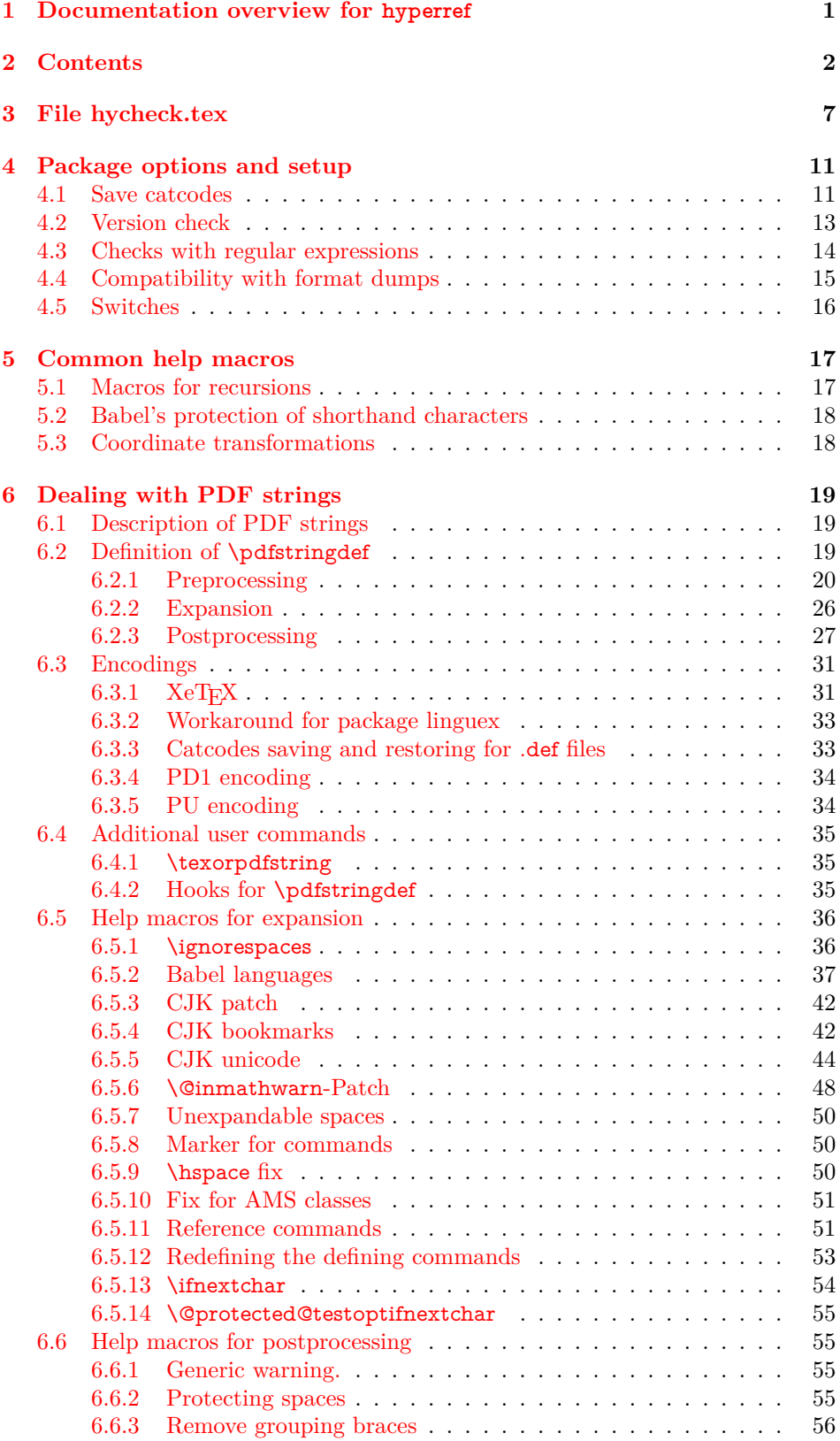

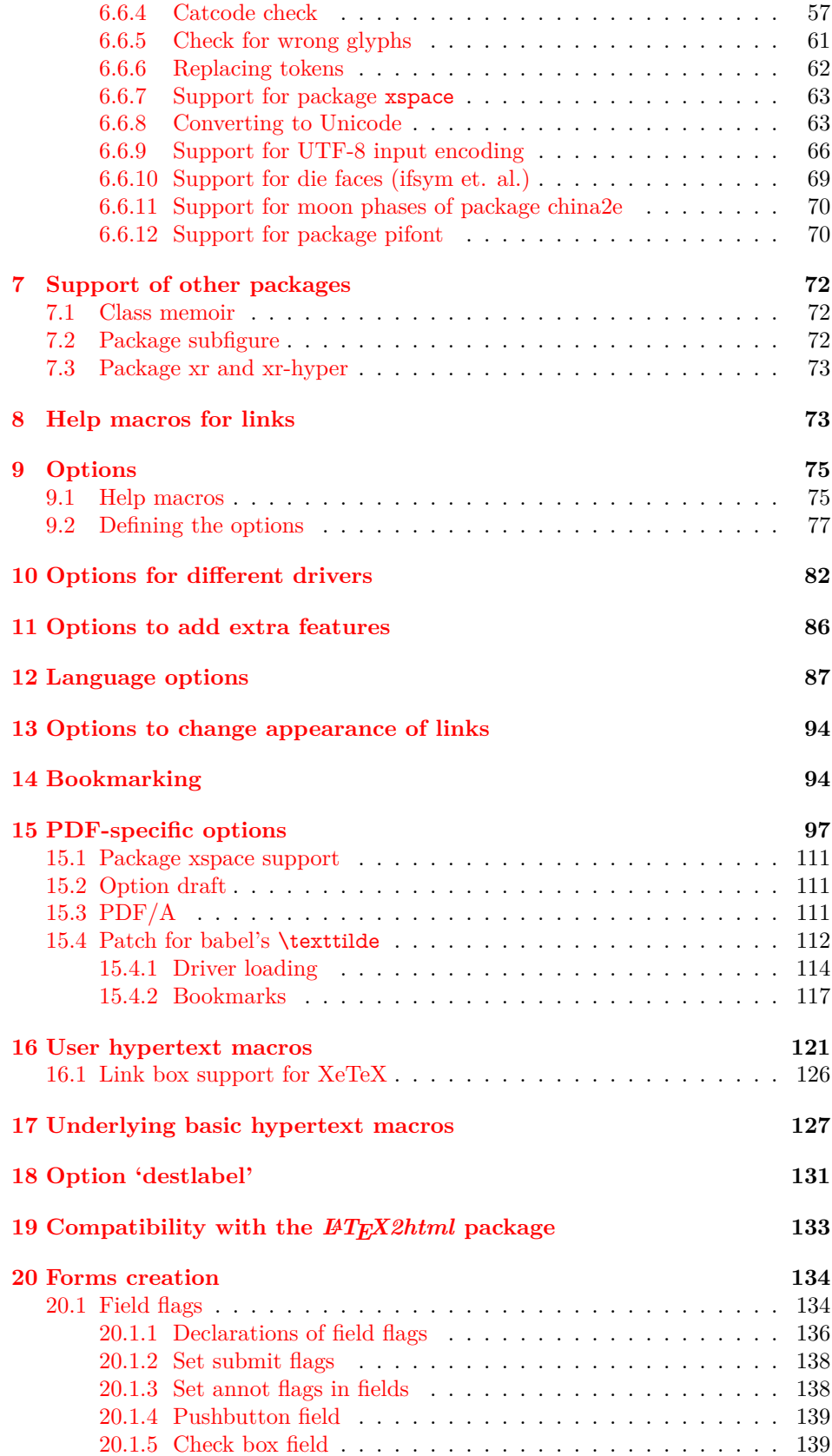

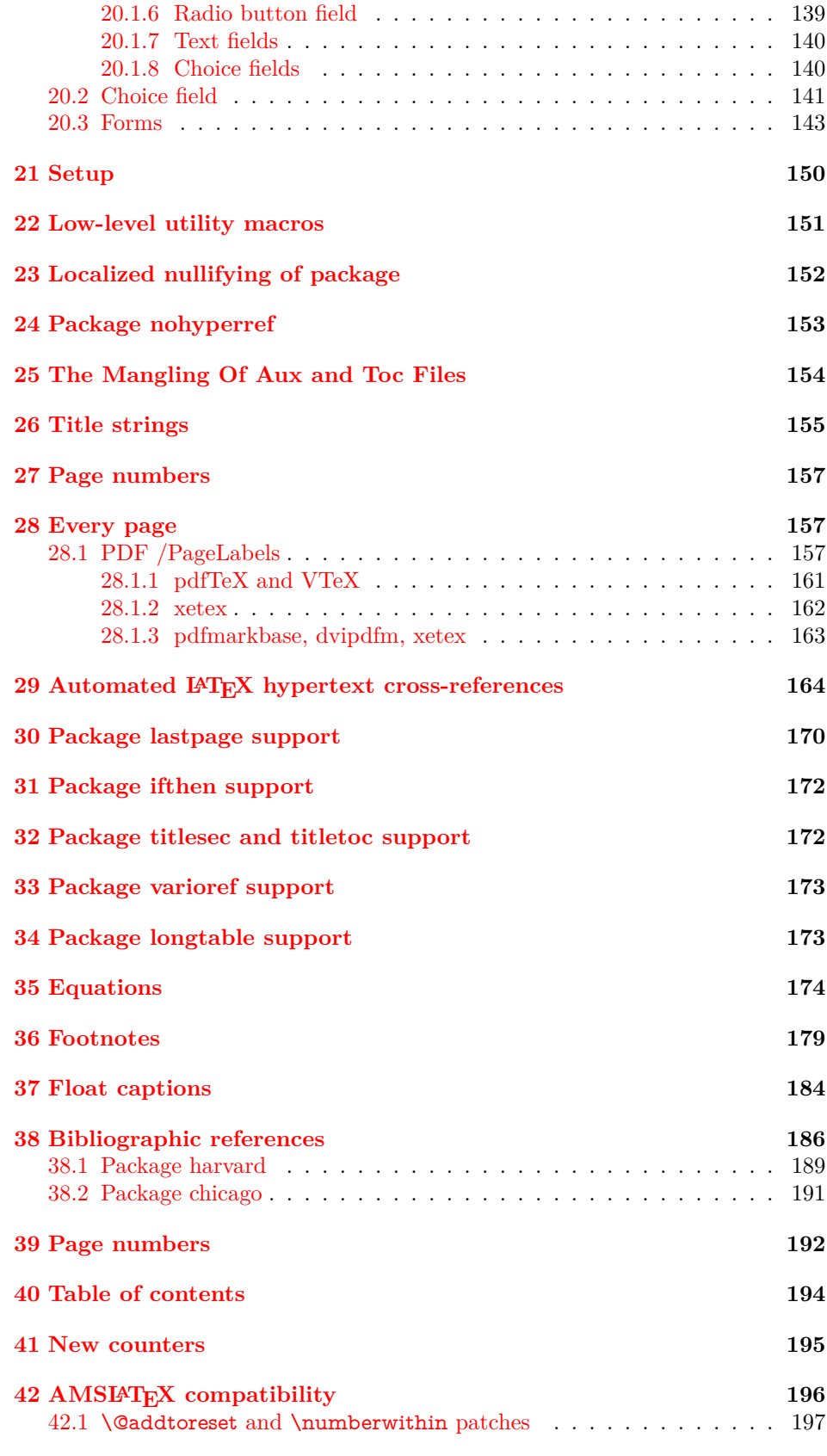

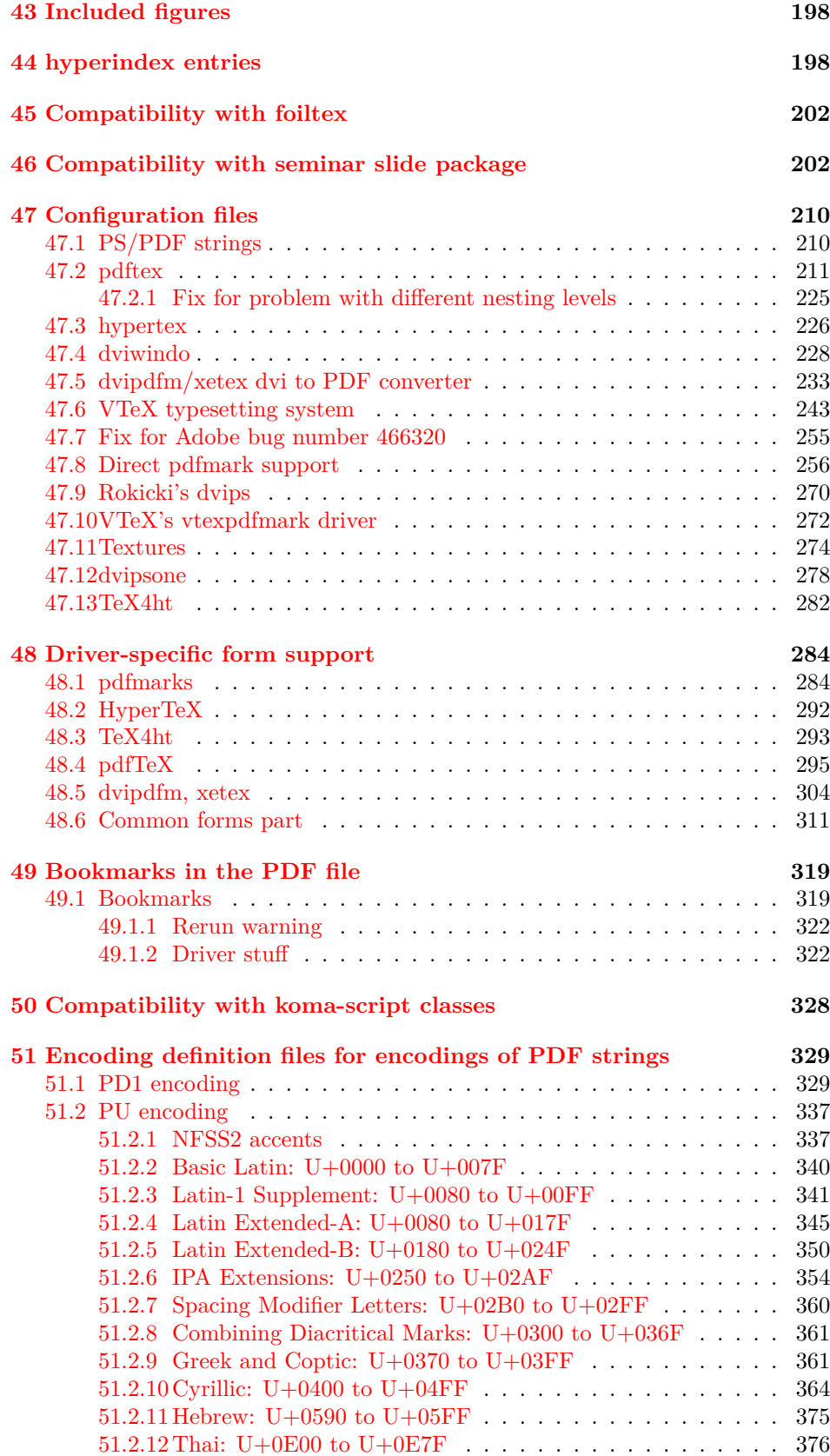

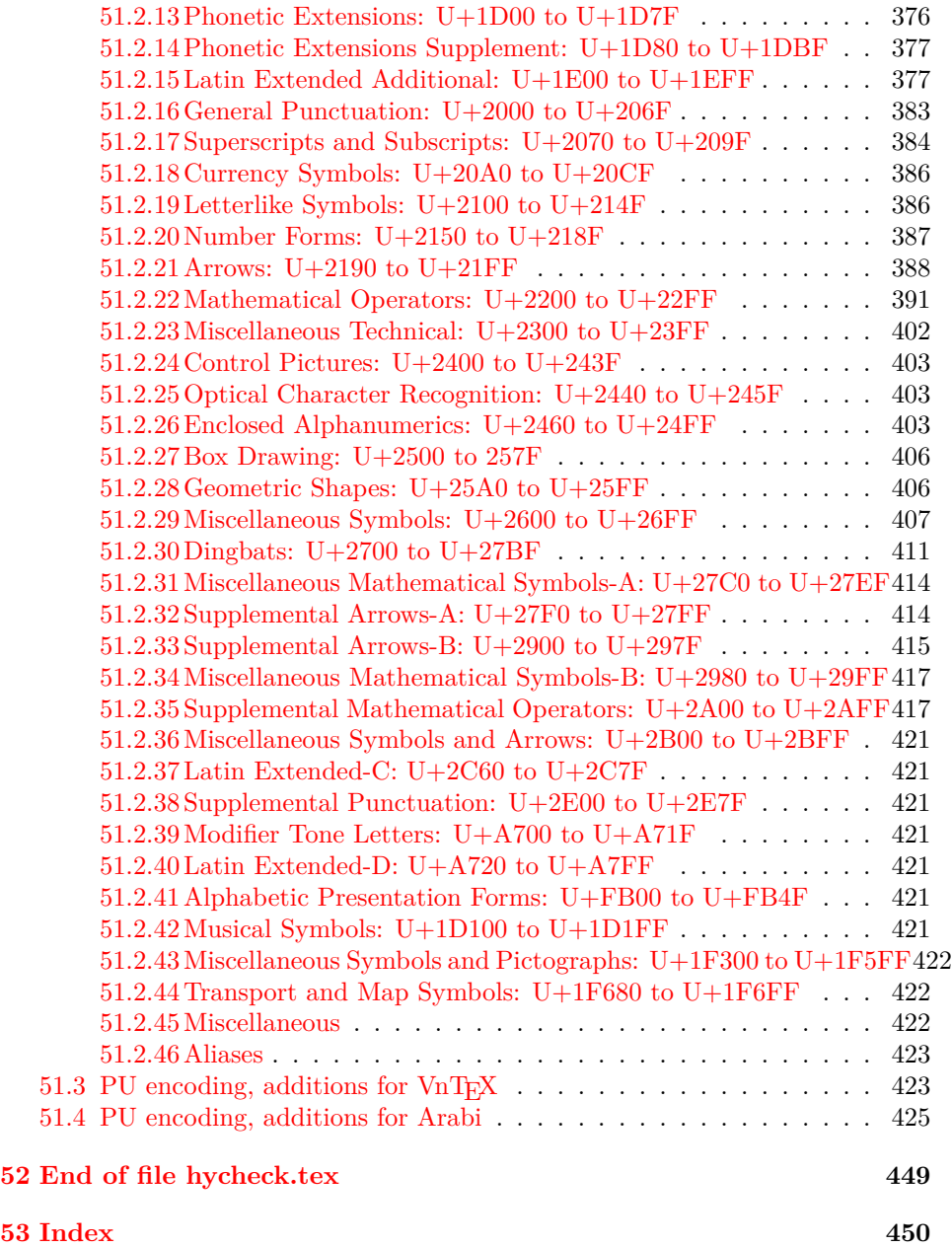

## <span id="page-6-0"></span>**3 File hycheck.tex**

Many commands of LAT<sub>EX</sub> or other packages cannot be overloaded, but have to be redefined by hyperref directly. If these commands change in newer versions, these changes are not noticed by hyperref. With this test file this situation can be checked. It defines the command \checkcommand that is more powerful than LATEX's \CheckCommand, because it takes \DeclareRobustCommand and optional parameters better into account.

- $1 \langle *check \rangle$  \documentclass{article} \makeatletter
- \checklatex Optional argument: release date of IATEX.
	- \newcommand\*{\checklatex}[1][]{%
	- \typeout{}%
	- \typeout{\* Format: `LaTeX2e' #1}%
	- \typeout{\space\space Loaded: `\fmtname' \fmtversion}%
	- }%

\checkpackage The argument of \checkpackage is the package name without extension optionally followed by a release date.

- \newcommand\*{\checkpackage}[1]{%
- \def\HyC@package{#1}%
- \let\HyC@date\@empty
- \@ifnextchar[\HyC@getDate\HyC@checkPackage
- }

\HyC@getDate The release date is scanned.

- \def\HyC@getDate[#1]{%
- \def\HyC@date{#1}%
- \HyC@checkPackage
- }

#### \HyC@checkPackage

#### \def\HyC@checkPackage{%

- \typeout{}%
- \begingroup
- \edef\x{\endgroup
- \noexpand\RequirePackage{\HyC@package}%
- \ifx\HyC@date\@empty\relax\else[\HyC@date]\fi%
- }%
- $25 \sqrt{x}$
- \typeout{}%
- \typeout{%
- \* Package `\HyC@package'%
- \ifx\HyC@date\@empty
- $30 \overline{\smash{\wedge}}$   $\lambda$ else
- \space\HyC@date
- $32 \overline{\text{fi}}$
- }%
- \@ifundefined{ver@\HyC@package.sty}{%
- }{%
- \typeout{%
- \space\space Loaded: `\HyC@package' %
- \csname ver@\HyC@package.sty\endcsname
- }%
- }%
- }
- \checkcommand The macro \checkcommand parses the next tokens as a LATEX definition and compares this definition with the current meaning of that command.
	- \newcommand\*{\checkcommand}[1]{%
	- \begingroup
	- \ifx\long#1\relax
	- \expandafter\HyC@checklong
	- \else
	- \def\HyC@defcmd{#1}%
	- \expandafter\let\expandafter\HyC@next
	- \csname HyC@\expandafter\@gobble\string#1\endcsname
	- \expandafter\HyC@checkcommand
	- $51 \overline{\phantom{0}}$ }
- \HyC@checklong The definition command \def or \edef is read.
	- \def\HyC@checklong#1{%
	- \def\HyC@defcmd{\long#1}%
	- \expandafter\let\expandafter\HyC@next
	- \csname HyC@\expandafter\@gobble\string#1\endcsname
	- \HyC@checkcommand
	- }

\HyC@checkcommand The optional star of LATEX's definitions is parsed.

- \def\HyC@checkcommand{%
- \ifx\HyC@next\relax
- \PackageError{hycheck}{%
- Unknown command `\expandafter\strip@prefix\meaning\HyC@cmd'%
- }\@ehd
- \expandafter\endinput
- \fi
- \@ifstar{%
- \def\HyC@star{\*}%
- \HyC@check
- }{%
- \let\HyC@star\@empty
- \HyC@check
- }%
- }

\HyC@check The macro \HyC@check reads the definition command.

- \def\HyC@check#1{%
- \def\HyC@cmd{#1}%
- \let\HyC@org@cmd#1%
- \let#1\relax
- \let\HyC@param\@empty
- \HyC@Toks{}%
- \let\HyC@org@optcmd\HyC@noValue
- \let\HyC@org@robustcmd\HyC@noValue
- \let\HyC@org@robustoptcmd\HyC@noValue
- \HyC@next }

\HyC@noValue

\def\HyC@noValue{NoValue}

\HyC@newcommand The code for \newcommand. \def\HyC@newcommand{% \let\HyC@@cmd\HyC@cmd \@ifnextchar[\HyC@nc@opt\HyC@nc@noopt } \HyC@Toks A register for storing the default value of an optional argument. \newtoks\HyC@Toks \HyC@nc@noopt This macro \HyC@nc@noopt is called, if the parser has reached the definition text. \long\def\HyC@nc@noopt#1{% \edef\x{% \expandafter\noexpand\HyC@defcmd \HyC@star \expandafter\noexpand\HyC@cmd \HyC@param\the\HyC@Toks }% \x{#1}% \HyC@doCheck } \HyC@nc@opt This macro scans the first optional argument of a LATEX definition (number of arguments). \def\HyC@nc@opt[#1]{% \def\HyC@param{[{#1}]}% \@ifnextchar[\HyC@nc@default\HyC@nc@noopt } \HyC@nc@default Macro \HyC@nc@default scans the default for an optional argument. \def\HyC@nc@default[#1]{% \HyC@Toks={[{#1}]}% \edef\HyC@optcmd{% \expandafter\noexpand \csname\expandafter\string\HyC@@cmd\endcsname }% \expandafter\let\expandafter\HyC@org@optcmd\HyC@optcmd \HyC@nc@noopt } \HyC@DeclareRobustCommand \DeclareRobustCommand{\cmd} makes the command \cmd robust, that then calls  $\c{m}{\rm d}$ , with an space at the end of the command name, defined by  $\newcommand{\th}{m}{\rm d}$ mand. Therefore the further parsing is done by \HyC@nc@opt or \Hy@nc@noopt of the \HyC@newcommand chain. \def\HyC@DeclareRobustCommand{% \edef\HyC@robustcmd{% \expandafter\noexpand \csname\expandafter\expandafter\expandafter\@gobble \expandafter\string\HyC@cmd\space\endcsname }% \expandafter\let\expandafter\HyC@org@robustcmd\HyC@robustcmd \expandafter\let\HyC@robustcmd\relax \let\HyC@@cmd\HyC@robustcmd \@ifnextchar[\HyC@nc@opt\HyC@nc@noopt }

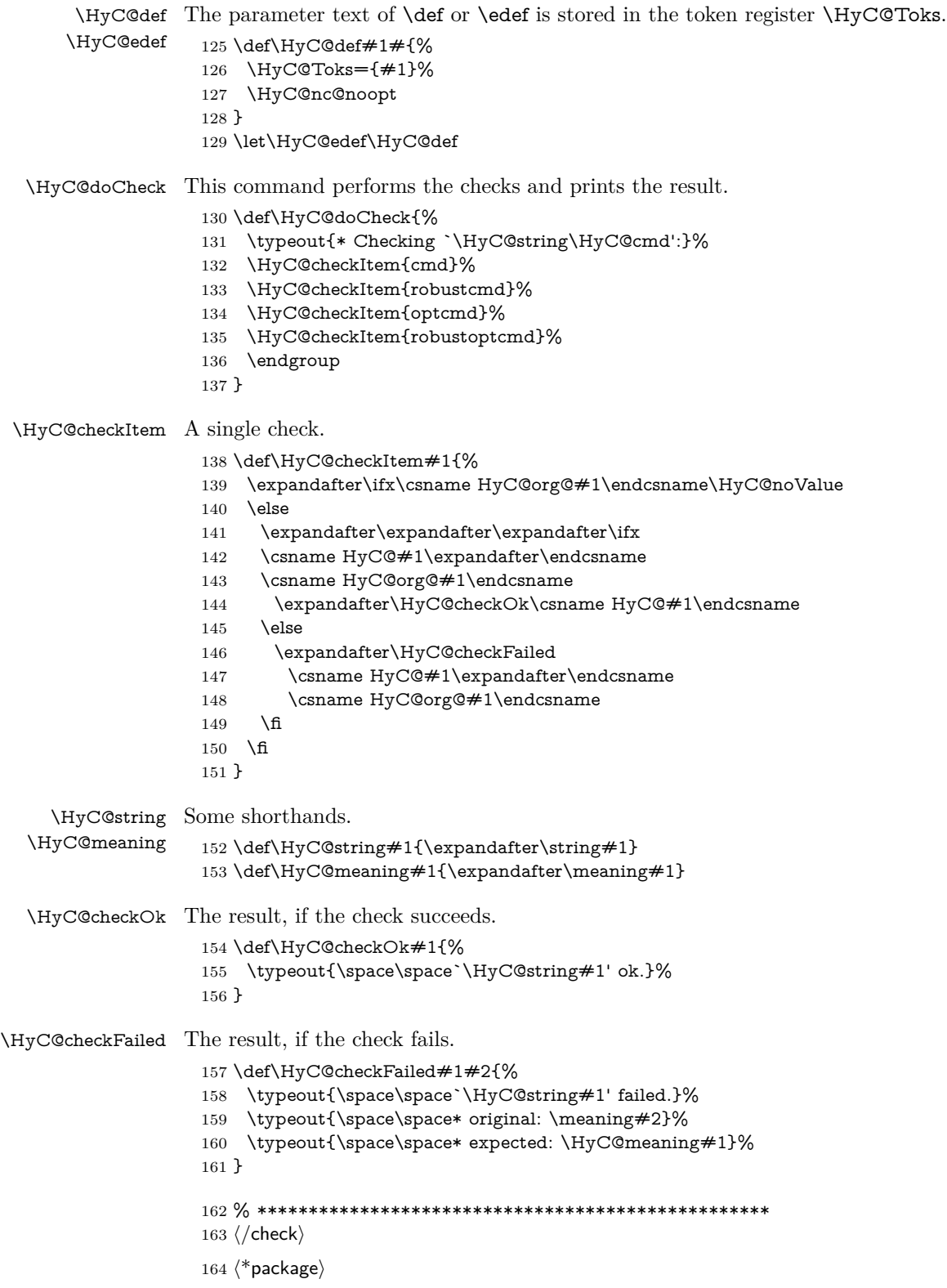

## <span id="page-10-0"></span>**4 Package options and setup**

## <span id="page-10-1"></span>**4.1 Save catcodes**

There are many packages that change the standard catcodes.

First we save the original meaning of  $\cdot$  and  $=$  in the token register  $\text{toks@}$ , because we need the two characters in the macros \Hy@SetCatcodes and \Hy@RestoreCatcodes.

```
165 \begingroup
166 \@makeother\`%
167 \@makeother\=%
168 \edef\x{%
169 \edef\noexpand\x{%
170 \endgroup
171 \noexpand\toks@{%
172 \catcode 96=\noexpand\the\catcode`\noexpand\`\relax
173 \catcode 61=\noexpand\the\catcode`\noexpand\=\relax
174 }%
175 }%
176 \noexpand\x
177 }%
178 \x
179 \@makeother\`
180 \@makeother\=
```
\def\Hy@SetCatcodes{%

```
182 \@makeother\`%
183 \@makeother\=%
184 \catcode \$=3 %
185 \catcode`\&=4 %
186 \catcode`\^=7 %
187 \catcode`\_=8 %
188 \@makeother\|%
189 \@makeother\:%
190 \@makeother\(%
191 \@makeother\)%
192 \@makeother\[%
193 \@makeother\]%
194 \@makeother\/%
195 \@makeother\!%
196 \@makeother\<%
197 \@makeother\>%
198 \@makeother\.%
199 \@makeother\;%
200 \@makeother\+%
201 \@makeother\-%
202 \@makeother\"%
203 \@makeother\'%
204 }
```
#### \Hy@RestoreCatcodes

\Hy@SetCatcodes

\begingroup

- \def\x#1{\catcode`\noexpand#1=\the\catcode`#1\relax}%
- \xdef\Hy@RestoreCatcodes{%
- \the\toks@
- $209 \quad \{x \$  \%

```
210 \quad \{x\&\%211 \chi\2\%
212 \langle x \rangle %
213 \quad \{x\}|%
214 \chi:%
215 \chi\(%
216 \quad \{x\})\%217 \chi\left[\% \right]218 \quad \{x\}\%219 \chi\/\%220 \frac{\sqrt{x}}{96}221 \chi\langle\%222 \chi223 \chi\224 \chi;%
225 \x +\frac{9}{6}226 \chi-%
227 \chi<sup>"</sup>%
228 \chi'\%229 }%
230 \endgroup
```
231 \Hy@SetCatcodes

It needs the December 95 release of LAT<sub>EX</sub>, because it uses \protected@write, and it defines commands in options; and the page setup internal code changed at that point. It'll probably break with the later releases!

Use package hobsub-hyperref for faster package loading.

```
232 \IfFileExists{hobsub-hyperref.sty}{%
233 \RequirePackage{hobsub-hyperref}[2011/01/30]%
234 }{}
235 \RequirePackage{ltxcmds}[2010/11/12]
236 \RequirePackage{ifpdf}[2006/02/20]
237 \RequirePackage{pdftexcmds}[2009/04/10]
238 \@ifpackagelater{pdftexcmds}{2010/11/04}{}{%
239 \ltx@IfUndefined{pdfdraftmode}{%
240 \let\pdf@ifdraftmode\ltx@secondoftwo
241 }{%
242 \ifpdf
243 \def\pdf@ifdraftmode{%
244 \ifnum\pdfdraftmode=\ltx@one
245 \expandafter\ltx@firstoftwo
246 \else
247 \expandafter\ltx@secondoftwo
248 \qquad \qquad \intfi
249 }%
250 \else
251 \let\pdf@ifdraftmode\ltx@secondoftwo
252 \fi
253 }%
254 }
255 \RequirePackage{infwarerr}[2010/04/08]
256 \RequirePackage{keyval}[1997/11/10]
257 \RequirePackage{kvsetkeys}[2007/09/29]
258 \RequirePackage{kvdefinekeys}[2011/04/07]
259 \RequirePackage{pdfescape}[2007/11/11]
```

```
260 \RequirePackage{ifvtex}
```
- \RequirePackage{ifxetex}[2006/08/21]
- \RequirePackage{hycolor}
- \RequirePackage{letltxmacro}[2008/06/13]
- \RequirePackage{auxhook}[2009/12/14]
- \def\Hy@Error{\@PackageError{hyperref}}
- \def\Hy@Warning{\@PackageWarning{hyperref}}
- \def\Hy@WarningNoLine{\@PackageWarningNoLine{hyperref}}
- \def\Hy@Info{\@PackageInfo{hyperref}}
- \def\Hy@InfoNoLine{\@PackageInfoNoLine{hyperref}}
- \def\Hy@Message#1{%
- \GenericWarning{%
- (hyperref)\@spaces\@spaces\@spaces\@spaces
- }{%
- Package hyperref Message: #1\ltx@gobble
- }%
- }

## <span id="page-12-0"></span>**4.2 Version check**

\Hy@VersionChecked

\chardef\Hy@VersionChecked=0 %

### \Hy@VersionCheck

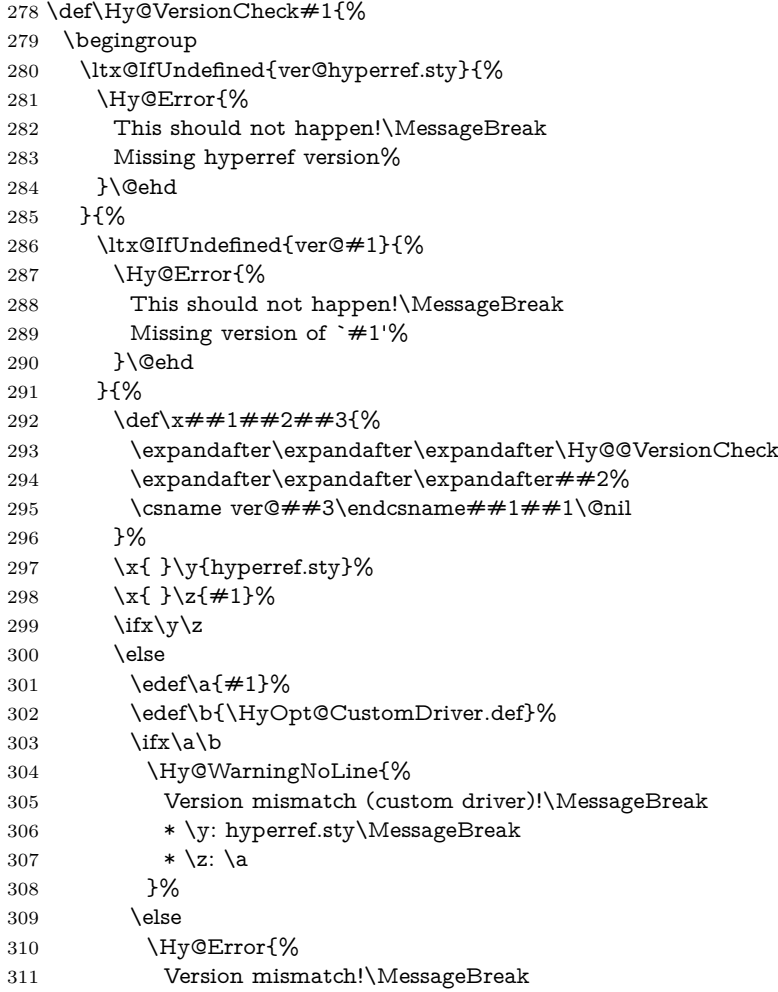

 \* \y: hyperref.sty\MessageBreak 313  $* \zeta$ : \a }\@ehd \fi \fi }% }% \endgroup \chardef\Hy@VersionChecked=1 % }

#### \Hy@@VersionCheck

 \def\Hy@@VersionCheck #1#2 #3 #4\@nil{% \def#1{#2 #3}% }

## <span id="page-13-0"></span>**4.3 Checks with regular expressions**

```
325 \ltx@IfUndefined{pdfmatch}{%
326 \def\Hy@Match#1#2#3#4#5{}%
327 }{%
328 \def\Hy@Match#1#2#3{%
329 \begingroup
330 \edef\^{\ltx@backslashchar\string^}%
331 \edef\.{\ltx@backslashchar.}%
332 \edef\[{\ltx@backslashchar[}% ]]
333 \edef\${\ltx@backslashchar$}%
334 \edef\({\ltx@backslashchar(}%
335 \edef\){\ltx@backslashchar)}%
336 \edef\|{\ltx@backslashchar|}%
337 \edef\*{\ltx@backslashchar*}%
338 \edef\+{\ltx@backslashchar+}%
339 \edef\?{\ltx@backslashchar?}%
340 \edef\{{\ltx@backslashchar\ltx@leftbracechar}%
341 \edef\}{\ltx@rightbracechar}%
342 \edef\\{\ltx@backslashchar\ltx@backslashchar}%
343 \let\ \ltx@space
344 \ifcase\pdfmatch#2{#3}{#1} %
345 \endgroup
346 \expandafter\ltx@secondoftwo
347 \or
348 \endgroup
349 \expandafter\ltx@firstoftwo
350 \else
351 \Hy@Warning{%
352 Internal error: Wrong pattern!\MessageBreak
353 --> #3 <--\MessageBreak
354 Pattern check ignored%
355 }%
356 \endgroup
357 \expandafter\ltx@firstoftwo
358 \fi
359 }%
360 \ltx@ifpackagelater{ltxcmds}{2010/09/11}{}{%
361 \begingroup
362 \lccode`0=`\{\relax
363 \lowercase{\endgroup
```
<span id="page-14-0"></span>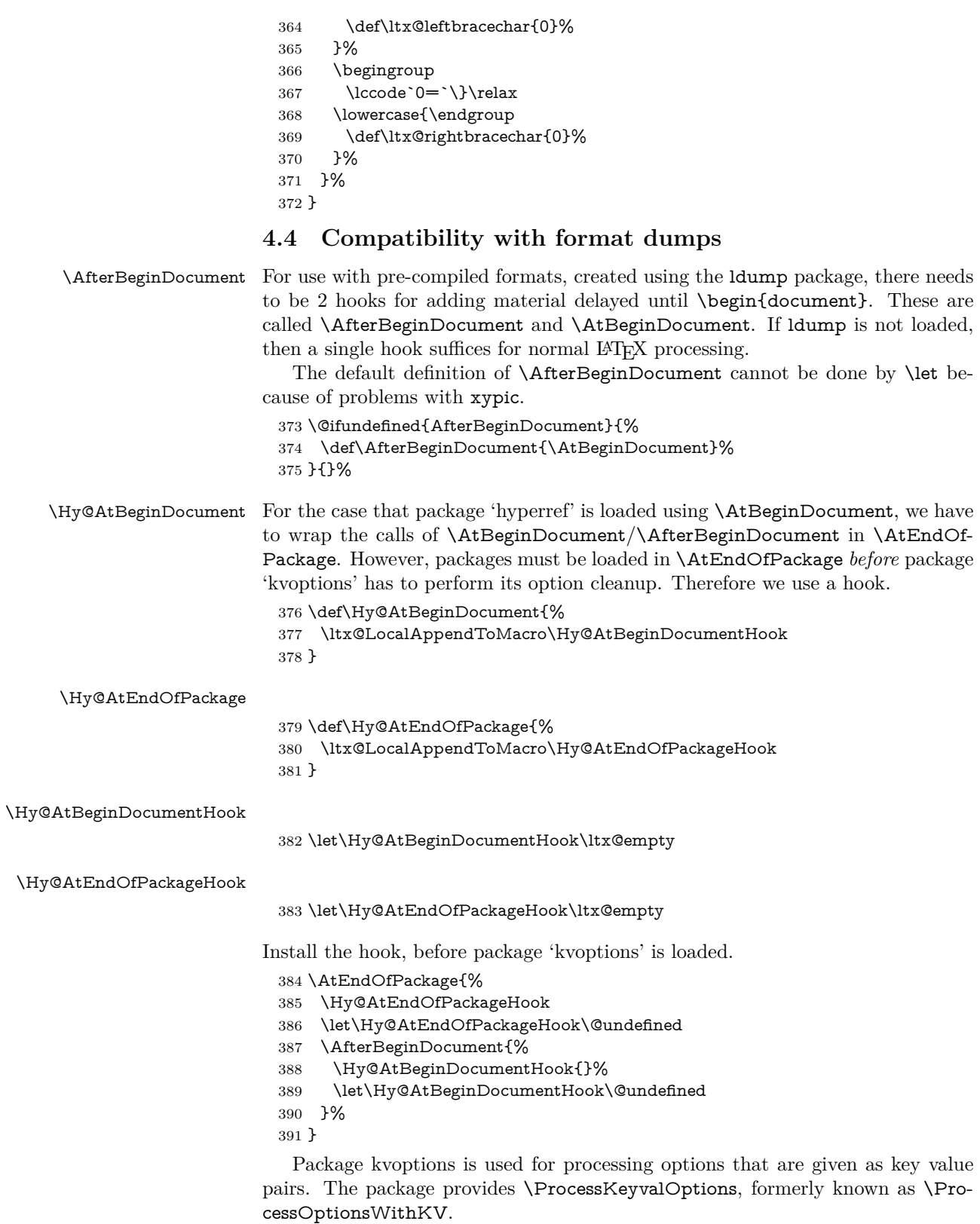

\RequirePackage{kvoptions}[2009/07/21]

## <span id="page-15-0"></span>**4.5 Switches**

 \newif\ifHy@stoppedearly \newif\ifHy@typexml \newif\ifHy@activeanchor \newif\ifHy@backref \newif\ifHy@bookmarks \newif\ifHy@bookmarksnumbered \newif\ifHy@bookmarksopen \newif\ifHy@breaklinks \newif\ifHy@pdfcenterwindow \newif\ifHy@CJKbookmarks \newif\ifHy@colorlinks \newif\ifHy@destlabel \newif\ifHy@draft \let\Hy@finaltrue\Hy@draftfalse \let\Hy@finalfalse\Hy@drafttrue \newif\ifHy@pdfescapeform \newif\ifHy@hyperfigures \newif\ifHy@pdffitwindow \newif\ifHy@frenchlinks \newif\ifHy@hyperfootnotes \newif\ifHy@hyperindex \newif\ifHy@hypertexnames \newif\ifHy@implicit \newif\ifHy@linktocpage \newif\ifHy@localanchorname \newif\ifHy@pdfmenubar \newif\ifHy@naturalnames \newif\ifHy@nesting \newif\ifHy@pdfnewwindowset \newif\ifHy@pdfnewwindow \newif\ifHy@ocgcolorlinks \newif\ifHy@pageanchor \newif\ifHy@pdfpagelabels \newif\ifHy@pdfpagehidden \newif\ifHy@pdfstring \newif\ifHy@plainpages \newif\ifHy@psize \newif\ifHy@raiselinks \newif\ifHy@seminarslides \newif\ifHy@setpagesize \newif\ifHy@texht \newif\ifHy@psdextra \newif\ifHy@pdftoolbar \newif\ifHy@unicode \newif\ifHy@pdfusetitle \newif\ifHy@verbose \let\Hy@debugtrue\Hy@verbosetrue \let\Hy@debugfalse\Hy@verbosefalse \newif\ifHy@pdfwindowui \newif\ifHy@pdfdisplaydoctitle \newif\ifHy@pdfa Defaults for the switches are now set. \Hy@backreffalse \Hy@bookmarksnumberedfalse \Hy@bookmarksopenfalse

- \Hy@bookmarkstrue
- \Hy@breaklinksfalse
- \Hy@pdfcenterwindowfalse
- \Hy@CJKbookmarksfalse
- \Hy@destlabelfalse
- \Hy@pdfescapeformfalse
- \Hy@hyperfiguresfalse
- \Hy@pdffitwindowfalse
- \Hy@hyperfootnotestrue
- \Hy@hyperindextrue
- \Hy@hypertexnamestrue
- \Hy@implicittrue
- \Hy@linktocpagefalse
- \Hy@localanchornamefalse
- \Hy@pdfmenubartrue
- \Hy@naturalnamesfalse
- \Hy@nestingfalse
- \Hy@pdfnewwindowsetfalse
- \Hy@pdfnewwindowfalse
- \Hy@pageanchortrue
- \Hy@pdfpagelabelstrue
- \Hy@pdfpagehiddenfalse
- \Hy@pdfstringfalse
- \Hy@plainpagesfalse \Hy@raiselinksfalse
- \Hy@setpagesizetrue
- \Hy@texhtfalse
- \Hy@psdextrafalse
- \Hy@pdftoolbartrue
- \Hy@typexmlfalse
- \Hy@unicodefalse
- \Hy@pdfusetitlefalse
- \Hy@verbosefalse
- \Hy@pdfwindowuitrue
- \Hy@pdfdisplaydoctitlefalse
- \Hy@pdfafalse

## <span id="page-16-0"></span>**5 Common help macros**

#### \Hy@StepCount

\def\Hy@StepCount#1{\advance#1 by 1 }%

\Hy@GlobalStepCount

\def\Hy@GlobalStepCount#1{\global\advance#1 by 1 }%

- \newdimen\@linkdim
- \let\Hy@driver\ltx@empty
- \let\MaybeStopEarly\relax
- \newcount\Hy@linkcounter
- \newcount\Hy@pagecounter
- \Hy@linkcounter0
- \Hy@pagecounter0

## <span id="page-16-1"></span>**5.1 Macros for recursions**

- \let\Hy@ReturnEnd\@empty
- $493 \label{def}$

494 \long\def\Hy@ReturnAfterElseFiFiEnd#1\else#2\Hy@ReturnEnd{\fi\fi#1}

### <span id="page-17-0"></span>**5.2 Babel's protection of shorthand characters**

\Hy@safe@activestrue Babel's switch setting commands cannot used directly, because they can be unde-\Hy@safe@activesfalse fined if babel is not loaded.

> 495 \def\Hy@safe@activestrue{\csname @safe@activestrue\endcsname}  $496 \def\Wg\$ afe@activesfalse{\csname @safe@activesfalse\endcsname}

## <span id="page-17-1"></span>**5.3 Coordinate transformations**

At some places numbers in pdf units are expected (eg: FitBH, ...). The following macros perform the transformation from TeX units (pt) to PDF units (bp).

\hypercalcbp The user macro \hypercalcbp can be used, for example, inside option values:

pdfstartview={FitBH \hypercalcbp{\paperheight-\topmargin-1in}}

- It cannot be used inside \usepackage, because LaTeX expands the options before package hyperref is loaded and \hypercalcbp is defined.
- With e-TeX extensions an expandable implementation is very easy; \hypercalcbp can be used everywhere and is expanded at use.
- Without e-TeX's features \hypercalcbp cannot be implemented expandable (practically) and have to be supported by \hypercalcbpdef. Limitations:
	- **–** Works only in options that use \hypercalcbpdef (currently only pdfstartview).
	- **–** For calculations package calc has to be loaded.
	- **–** The expansion of the argument is done at definition time.

#### Example (T<sub>E</sub>X):

```
\usepackage{calc}
\usepackage[...]{hyperref}
\hypersetup{
 pdfstartview={FitBH \hypercalcbp{\paperheight-\topmargin-1in
  -\headheight-\headsep}
```

```
}
```
#### \hypercalcbp

```
497 \begingroup\expandafter\expandafter\expandafter\endgroup
498 \expandafter\ifx\csname dimexpr\endcsname\relax
```
- 499 \def\hypercalcbpdef#1#2{%
- 500 \begingroup
- 501 \toks@{}%
- 502 \HyCal@scan#2\hypercalcbp\@nil
- 503 \expandafter\endgroup
- 504 \expandafter\def\expandafter#1\expandafter{\the\toks@}%
- 505 }%
- 506 \def\HyCal@scan#1\hypercalcbp#2\@nil{%
- 507 \toks@\expandafter{\the\toks@ #1}%
- 508 \ifx\\#2\\%
- 509 \else
- 510 \ltx@ReturnAfterFi{%
- 511 \HyCal@do#2\@nil
- 512 }%

```
513 \fi
514 }%
515 \def\HyCal@do#1#2\@nil{%
516 \@ifpackageloaded{calc}{}{%
517 \Hy@Warning{%
518 For calculations \string\hypercalcbp\space needs\MessageBreak
519 package calc or e-TeX%
520 }%
521 }%
522 \setlength{\dimen@}{#1}%
523 \setlength{\dimen@}{0.99626401\dimen@}%
524 \qquad \text{A} \edef\x{%
525 \toks@{%
526 \the\toks@
527 \strip@pt\dimen@
528 }%
529 }\x
530 \HyCal@scan#2\@nil
531 }%
532 \else
533 \def\hypercalcbp#1{%
534 \strip@pt\dimexpr 0.99626401\dimexpr(#1)\relax\relax
535 }%
536 \def\hypercalcbpdef{\def}%
537 \fi
```
## <span id="page-18-0"></span>**6 Dealing with PDF strings**

The PDF string stuff done by Heiko Oberdiek.

Naming convention: All internal commands that are only needed by \pdfstringdef are prefixed with \HyPsd@.

## <span id="page-18-1"></span>**6.1 Description of PDF strings**

The PDF specification defines several places to hold text strings (bookmark names, document information, text annotations, etc.). The PDF strings have following properties:

- They are surrounded by parentheses. The hexadecimal form is not supported.
- Like PostScript language strings they use the same escaping mechanism:

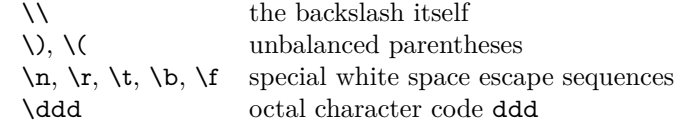

• Strings are stored either in PDFDocEncoding, which is a superset of ISO-Latin1 and is compatible with Unicode with character codes below 256, or in Unicode.

## <span id="page-18-2"></span>**6.2 Definition of \pdfstringdef**

The central macro for dealing with PDF strings is \pdfstringdef. It defines a command  $#1$  to be the result of the conversion from the string in  $#2$  to a le-

gal PDFDocEncoded string. Currently the definition is global, but this can be changed in the future.

Important: In TEX's view PDF strings are written to a file and are expanded only in its mouth. Stomach commands that cannot be expanded further aren't executed, they are written verbatim. But the PDF reader that reads such a string isn't a T<sub>E</sub>X interpreter!

The macro \pdfstringdef consists of three main parts:

- 1. Preprocessing. Here the expansion is prepared. The encoding is set and many commands are redefined, so that they work appropriate.
- 2. Expansion. The T<sub>E</sub>X string is expanded the first time to get a PDF string.
- 3. Postprocessing. The result of the expansion is checked and converted to the final form.

\pdfstringdef \pdfstringdef works on the tokens in #2 and converts them to a PDF string as far as possible:

- The result should obey the rules of the PDF specification for strings.
- The string can safely processed by T<sub>E</sub>X, because the tokens have only catcodes 10 until 12.

The result is stored in the command token given in  $#1$ .

538 \def\pdfstringdef#1#2{%

Many redefinitions are needed, so all the work is done in a group.

539 \begingroup

#### <span id="page-19-0"></span>**6.2.1 Preprocessing**

**Octal escape sequences.** To avoid problems with eight bit or non printable characters, the octal escape notation is supported. So most glyphs in the encoding definitions for PD1 and PU produce these octal escape sequences. All three octal digits have to be used:

- Wrong results are avoided, if digits follow that are not part of the octal sequence.
- Macros rely on the fact that the octal sequences always consist of three digits (vtex driver, Unicode support).

The escape sequences start with a backslash. By \string it will be printed. Therefore it is ensured that the T<sub>EX</sub> escape character indeed prints as a normal backslash. Eventually this line can be removed, because this is standard  $\Delta F$ F $\chi$  behaviour.

540 \escapechar`\\%

From the view of T<sub>F</sub>X a octal sequence consists of the command tokens  $\setminus$ 0 until  $\3$  and two digits. For saving tokens  $\0, \1, \2,$  and  $\3$  are directly used without a preceding \string in the glyph definitions. This is done here locally by defining the \0 until \3 commands. So the user can use octal escape sequences directly, the disadvantage is that a previous definition of this short commands does not apply.

541 \edef\0{\string\0}%

- 542 \edef\1{\string\1}% 543 \edef\2{\string\2}%
- 544 \edef\3{\string\3}%

**Setting font encoding.** The unicode encoding uses  $\8$  and  $\9$  as marker for the higher byte. \8 is an abbreviation for the higher bytes 0 until 7 that can be expressed by one digit.  $\8$  will be converted to  $\0$ . However  $\9$  only marks the next three digits as higher byte and will be removed later.

The encoding is set by **\enc@update** for optimizing reasons.

- 545 \ifHy@unicode
- 546 \edef\8{\string\8}%
- 547 \edef\9{\string\9}%
- 548 \fontencoding{PU}%
- 549 \HyPsd@UTFviii
- 550 \def\ifpdfstringunicode##1##2{##1}%
- 551 \else
- 552 \fontencoding{PD1}%
- 553 \def\ifpdfstringunicode##1##2{##2}%
- $554$  \fi
- 555 \let\utf@viii@undeferr\HyPsd@utf@viii@undeferr
- 556 \enc@update

**Internal encoding commands.** \pdfstringdef interpretes text strings which are not allowed to contain mathematical stuff. The text glyph commands will produce a warning, if called in math mode. But this warning disturbs while expanding. Therefore we check for math mode here, before \@inmathwarn will be disabled (see below).

### 557 \@inmathwarn\pdfstringdef

If a glyph is used, that isn't in the PD1/PU encoding there will be an infinite error loop, because the NFSS encoding stuff have to be expanded unprotected (\edef), so that the assigments of \@changed@cmd don't take place. To patch this behaviour I only found \@inmathwarn as a usable hook. While an \edef a warning message by \@inmathwarn or \TextSymbolUnavailable cannot be give out, so **\@inmathwarn** should be disabled. And with the help of it the assignments in \@changed@cmd can easily be caught (see below).

```
558 \let\@inmathwarn\HyPsd@inmathwarn
```
Unknown composite characters are built with **\add@accent**, so it is redefined to provide a warning.

559 \let\add@accent\HyPsd@add@accent

**Commands that don't use NFSS directly.** There are several commands that prints characters in the printable ASCII area that don't obey the NFSS, so they have to be redefined here. UF 29.09.2017: added a mapping for \noboundary, see issue #37 <https://github.com/ho-tex/hyperref/issues/37> No test for PU, if some definition for PD1 is added it will work too.

- 560 \let\{\textbraceleft
- 561 \let\}\textbraceright
- 562 \let\\\textbackslash
- 563 \let\#\textnumbersign
- 564 \let\\$\textdollar
- 565 \let\%\textpercent
- 566 \let\&\textampersand
- 567 % \let\~\textasciitilde
- 568 \let\\_\textunderscore
- 569 \let\P\textparagraph
- 570 \let\ldots\textellipsis
- 571 \let\dots\textellipsis
- \ltx@IfUndefined{textEncodingNoboundary}%
- {}{\let\noboundary\textEncodingNoboundary}%

**Newline** \newline or  $\setminus \$  do not work in bookmarks, in text annotations they should expand to  $\mathcal{F}$ . In pdf strings  $\mathcal{F}$  stands for a backslash. Therefore the commands are disabled now. The user can redefine them for a result what he want:

**backslash:** \pdfstringdefDisableCommands{\let\\\textbackslash}

**new line:** \pdfstringdefDisableCommands{\let\\\textCR}

**disabled:** \pdfstringdefDisableCommands{\let\\\empty}

At any case, however, the optional argument or the star cannot be scanned in a 100% sure manner.

- \def\\{\pdfstringdefWarn\\}%
- \def\newline{\pdfstringdefWarn\newline}%

**Logos.** Because the box shifting used in the TEX logo does not work while writing to a file, the standard T<sub>E</sub>X logos are redefined.

 \def\TeX{TeX}% \def\LaTeX{La\TeX}% \def\LaTeXe{% \LaTeX2% \ifHy@unicode\textepsilon\else e\fi }% \def\eTeX{% \ifHy@unicode\textepsilon\else e\fi -\TeX% }% \def\SliTeX{Sli\TeX}% \def\MF{Metafont}% \def\MP{Metapost}%

**Standard font commands.** Because font changes do not work, the standard font switching commands are disabled.

- \let\fontencoding\@gobble
- \let\fontfamily\@gobble
- \let\fontseries\@gobble
- \let\fontshape\@gobble
- \let\fontsize\@gobbletwo
- \let\selectfont\@empty
- \let\usefont\@gobblefour
- \let\emph\@firstofone
- \let\textnormal\@firstofone
- \let\textrm\@firstofone
- \let\textsf\@firstofone
- \let\texttt\@firstofone
- \let\textbf\@firstofone
- \let\textmd\@firstofone
- \let\textit\@firstofone
- \let\textsc\@firstofone
- \let\textsl\@firstofone
- \let\textup\@firstofone
- \let\normalfont\@empty
- \let\rmfamily\@empty
- \let\sffamily\@empty
- \let\ttfamily\@empty
- \let\bfseries\@empty
- \let\mdseries\@empty
- \let\itshape\@empty
- \let\scshape\@empty
- \let\slshape\@empty
- \let\upshape\@empty \let\em\@empty
- \let\rm\@empty
- \let\Huge\@empty
- \let\LARGE\@empty
- \let\Large\@empty
- \let\footnotesize\@empty
- \let\huge\@empty
- \let\large\@empty
- \let\normalsize\@empty
- \let\scriptsize\@empty
- \let\small\@empty
- \let\tiny\@empty
- \let\mathversion\@gobble
- \let\phantom\@gobble
- \let\vphantom\@gobble
- \let\hphantom\@gobble

#### **Package pifont.**

- \let\ding\HyPsd@ding
- \let\Cube\HyPsd@DieFace
- %\* \HyPsd@DieFace -> \epsdice (epsdice)
- %\* \HyPsd@DieFace -> \fcdice (hhcount)

#### **Environments.**

- \def\begin#1{\csname#1\endcsname}%
- \def\end#1{\csname end#1\endcsname}%

### **Package color.**

\def\textcolor##1##{\@secondoftwo}%

#### **Upper- and lowercase.**

- \def\MakeUppercase{\MakeUppercaseUnsupportedInPdfStrings}%
- \def\MakeLowercase{\MakeLowercaseUnsupportedInPdfStrings}%

**Support of math commands without prefix text.** This is controlled by option "psdextra" and only activated with Unicode PDF strings.

- \ifHy@psdextra
- \ifHy@unicode
- \csname psdmapshortnames\endcsname
- \csname psdaliasnames\endcsname
- \fi
- \fi

Package babel. Whereever "naturalnames" is used, disable \textlatin (from Babel 3.6k). Thanks to Felix Neubauer (Email: Felix.Neubauer@gmx.net).

- \let\foreignlanguage\@secondoftwo
- \let\textlatin\@firstofone
- \ltx@IfUndefined{language@group}{}{%
- \csname HyPsd@babel@\language@group\endcsname
- }%
- \HyPsd@GreekPatch
- \HyPsd@SpanishPatch
- \HyPsd@RussianPatch
- \HyPsd@BabelPatch
- \let\@safe@activestrue\relax
- \let\@safe@activesfalse\relax

Disable \cyr, used in russianb.ldf.

\let\cyr\relax

Redefine \es@roman, used in spanish.ldf.

\let\es@roman\@Roman

#### **Package german.**

- \let\glqq\textglqq
- \let\grqq\textgrqq
- \let\glq\textglq
- \let\grq\textgrq
- \let\flqq\textflqq
- \let\frqq\textfrqq
- \let\flq\textflq
- \let\frq\textfrq

Package french. The support is deferred, because it needs **\GenericError** to be disabled (see below).

## **Package FrenchPro.** This package uses:

\if@mid@expandable{not fully expandable code}{fully expandable code}

\let\if@mid@expandable\@firstoftwo

#### **AMS classes.**

\HyPsd@AMSclassfix

**Redefinition of \hspace** \hspace don't work in bookmarks, the following fix tries to set a space if the argument is a positive length.

\let\hspace\HyPsd@hspace

**Commands of referencing and indexing systems.** Some LATEX commands that are legal in **\section** commands have to be disabled here.

- \let\label\@gobble
- \let\index\@gobble
- \let\glossary\@gobble
- \let\href\HyPsd@href
- \let\@mkboth\@gobbletwo

The \ref and \pageref is much more complicate because of their star form.

- \let\ref\HyPsd@ref
- \let\pageref\HyPsd@pageref
- \let\nameref\HyPsd@nameref
- \let\autoref\HyPsd@autoref

## **Miscellaneous commands.**

- \let\leavevmode\@empty
- \let\mbox\@empty

\halign causes error messages because of the template character #.

- \def\halign{\pdfstringdefWarn\halign\@gobble}%
- \let\ignorespaces\HyPsd@ignorespaces
- \let\Hy@SectionAnchorHref\@gobble
- \let\ensuremath\@firstofone

#### **Patch for cjk bookmarks.**

\HyPsd@CJKhook

User hook. The switch \Hy@pdfstring is turned on. So user commands can detect that they are processed not to be typesetted within T<sub>EX</sub>'s stomach, but to be expanded by the mouth to give a PDF string. At this place before interpreting the string in  $\#2$  additional redefinitions can by added by the hook \pdfstringdef-PreHook.

The position in the middle of the redefinitions is a compromise: The user should be able to provide his own (perhaps better) redefinitions, but some commands should have their original meaning, because they can be used in the hook (\bgroup, or \@protected@testopt, and \@ifnextchar for \renewcommand).

- \Hy@pdfstringtrue
- \pdfstringdefPreHook

**Spaces.** For checking the token of the string, spaces must be masked, because they cannot by caught by undelimited arguments.

- \HyPsd@LetUnexpandableSpace\space
- \HyPsd@LetUnexpandableSpace\ %
- \HyPsd@LetUnexpandableSpace~%
- \HyPsd@LetUnexpandableSpace\nobreakspace

### **Package xspace.**

- \ltx@IfUndefined{@xspace}{%
- \let\xspace\HyPsd@ITALCORR
- }{%
- \let\xspace\HyPsd@XSPACE
- }%
- \let\/\HyPsd@ITALCORR
- \let\bgroup\/%
- \let\egroup\/%

**Redefinitions of miscellaneous commands.** Hyphenation does not make sense.

702 \let\discretionary\@gobbletwo

\@ifstar is defined in LATEX as follows:

\def\@ifstar#1{\@ifnextchar \*{\@firstoftwo{#1}}}

\@ifnextchar doesn't work, because it uses stomach commands like \let and \futurelet. But it doesn't break. Whereas \@firstoftwo{#1}} gives an error message because \@firstoftwo misses its second argument.

A mimicry of \@ifnextchar only with expandible commands would be very extensive and the result would be only an approximation. So here a cheaper solution follows in order to get rid of the error message at least:

- 703 \def\@ifnextchar{\HyPsd@ifnextchar\@ifnextchar}%
- 704 \def\kernel@ifnextchar{\HyPsd@ifnextchar\kernel@ifnextchar}%
- 705 \def\new@ifnextchar{\HyPsd@ifnextchar\new@ifnextchar}%
- 706 \let\@protected@testopt\HyPsd@protected@testopt

Support for package 'xargs':

707 \let\@protected@testopt@xargs\HyPsd@protected@testopt

### <span id="page-25-0"></span>**6.2.2 Expansion**

There are several possibilities to expand tokens within LAT<sub>EX</sub>:

- **\protected@edef:** The weakest form isn't usable, because it does not expand the font encoding commands. They are made roboust and protect themselves.
- **\csname:** First the string is expanded whithin a **\csname** and **\endcsname**. Then the command name is converted to characters with catcode  $12$  by  $\string$ and the first escape character removed by \@gobble. This method has the great *advantage* that stomach tokens that aren't allowed in PDF strings are detected by T<sub>F</sub>X and reported as errors in order to force the user to write correct things. So he get no wrong results by forgetting the proofreading of his text. But the *disadvantage* is that old wrong code cannot processed without errors. Mainly the error message is very cryptic and for the normal user hard to understand. TEX provides no way to catch the error caused by \csname or allows to support the user with a descriptive error message. Therefore the experienced user had to enable this behaviour by an option exactdef in previous versions less or equal 6.50.
- **\edef** This version uses this standard form for expansion. It is stronger than LATEX's \protected@edef. So the font encoding mechanism works and the glyph commands are converted to the correct tokens for PDF strings whith the definitions of the PD1 encoding. Because the protecting mechanism of LATEX doesn't work within an \edef, there are situations thinkable where code can break. For example, assignments and definitions aren't performed and so undefined command errors or argument parsing errors can occur. But this is only a compatibility problem with old texts. Now there are possibilities to write code that gives correct PDF strings (see \texorpdfstring). In the most cases unexpandable commands and tokens (math shift, grouping characters) remains. They don't cause an error like with \csname. However a PDF reader isn't T<sub>E</sub>X, so these tokens are viewed verbatim. So this version detects them now, and removes them with an descriptive warning for the user. As additional features xspace support is possible and grouping characters can be used without problems, because they are removed silently.

Generic messages. While expanding via  $\xleftarrow{\text{H}} G$ eneric... messages don't work and causes problems (error messages, invalid .out file). So they are disabled while expanding and removed silently, because a user warning would be too expensive (memory and runtime, \pdfstringdef is slow enough).

- 708 \begingroup
- 709 \let\GenericError\@gobblefour
- 710 \let\GenericWarning\@gobbletwo
- 711 \let\GenericInfo\@gobbletwo

Package french. This fix only works, if **\GenericError** is disabled.

- 712 \ifx\nofrenchguillemets\@undefined
- 713 \else
- 714 \nofrenchguillemets
- $715 \overline{\phantom{0}}$  \fi

**Definition commands and expansion.** Redefining the defining commands (see sec. [6.5.12\)](#page-52-0). The original meaning of  $\xdef$  is saved in  $\Hy@temp$ .

- 716 \let\Hv@temp\xdef
- 717 \let\def\HyPsd@DefCommand
- 718 \let\gdef\HyPsd@DefCommand
- 719 \let\edef\HyPsd@DefCommand
- 720 \let\xdef\HyPsd@DefCommand
- 721 \let\futurelet\HyPsd@LetCommand
- 722 \let\let\HyPsd@LetCommand
- 723 \Hy@temp#1{#2}%
- 724 \endgroup

### <span id="page-26-0"></span>**6.2.3 Postprocessing**

If the string is empty time can be saved by omitting the postprocessing process.

- 725 \ifx#1\@empty
- 726 \else

**Protecting spaces and removing grouping characters.** In order to check the tokens we must separate them. This will be done with TFX's argument parsing. With this method we must the following item takes into account, that makes makes things a litte more complicate:

- T<sub>EX</sub> does not accept a space as an undelimited argument, it cancels space tokens while looking for an undelimited argument. Therefore we must protect the spaces now.
- An argument can be a single token or a group of many tokens. And within curly braces tokens aren't find by TEX's argument scanning process. Third curly braces as grouping characters cannot be expanded further, so they don't vanish by the string expansion above. So these characters with catcode 1 and 2 are removed in the following and replaced by an marker for the xspace support.
- TEX silently removes the outmost pair of braces of an argument. To prevent this on unwanted places, in the following the character | is appended to the string to make an outer brace to an inner one.

First the top level spaces are protected by replacing. Then the string is scanned to detect token groups. Each token group will now be space protected and again scanned for another token groups.

- 727 \HyPsd@ProtectSpaces#1%
- 728 \let\HyPsd@String\@empty
- 729 \expandafter\HyPsd@RemoveBraces\expandafter{#1|}%
- 730 \global\let#1\HyPsd@String

**Check tokens.** After removing the spaces and the grouping characters the string now should only consists of the following tokens/catcodes:

- 0 command names with start with an escape character.
- 3 math shift
- 4 alignment tabs
- 6 parameter, but this is unlikely.
- 7 superscript
- 8 subscript
- 11 letter
- 12 other
- 13 commands that are active characters.

After \HyPsd@CheckCatcodes the command \HyPsd@RemoveMask is reused to remove the group protection character |. This character is needed to ensure that the string at least consists of one token if \HyPsd@CheckCatcodes is called.

Because of internal local assignments and tabulars group braces are used.

731 \let\HyPsd@SPACEOPTI\relax 732 {% 733 \let\HyPsd@String\@empty 734 \expandafter\HyPsd@CheckCatcodes#1\HyPsd@End 735 \global\let#1\HyPsd@String 736 }% 737 \expandafter\HyPsd@RemoveMask\expandafter 738 | \expandafter\@empty#1\HyPsd@End#1%

\HyPsd@CheckCatcodes should no have removed the tokens with catcode 3, 4, 7, and 8. Because a parameter token (6) would cause to many errors before, there should now be only tokens with catcodes 11 or 12. So I think there is no need for a safety step like:

\xdef#1{\expandafter\strip@prefix\meaning#1}%

**Looking for wrong glyphs.** The case that glyphs aren't defined in the PD1 encoding is caught above in such a way, that the glyph name and a marker is inserted into the string. Now we can safely scan the string for this marker and provide a descriptive warning.

- 739 \expandafter
- 740 \HyPsd@Subst\expandafter{\HyPsd@GLYPHERR}{\relax}#1%
- 741 \let\HyPsd@String\@empty
- 742 \expandafter\HyPsd@GlyphProcess#1\relax\@empty
- 743 \global\let#1\HyPsd@String

**Backslash.** The double backslash disturbs parsing octal sequenzes, for example in an string like  $abc\1051$  the sequence  $\051$  is detected although the second  $\lambda$ belongs to the first backslash.

744 \HyPsd@StringSubst{\\}{\textbackslash}#1%

**Spaces.** All spaces have already the form \040. The last postprocessing step will be an optimizing of the spaces, so we already introduce already the necessary command \HyPsd@SPACEOPTI. But first it is defined to be \relax in order to prevent a too early expansion by an \edef. Secondly a \relax serves as a marker for a token that is detected by \xspace.

The code of frenchb.ldf can produce an additional space before \guillemotright, because \lastskip and \unskip do not work. Therefore it is removed here.

 \ifHy@unicode \expandafter\HyPsd@StringSubst\csname 80\040\endcsname 747 \HvPsd@SPACEOPTI#1% \edef\Hy@temp@A{\HyPsd@SPACEOPTI\HyPsd@SPACEOPTI\80\273}% \expandafter\HyPsd@Subst\expandafter{\Hy@temp@A}% {\HyPsd@SPACEOPTI\80\273}#1% 751 \else \HyPsd@StringSubst{\040}\HyPsd@SPACEOPTI#1% \expandafter\HyPsd@Subst\expandafter{% \expandafter\HyPsd@SPACEOPTI\expandafter\HyPsd@SPACEOPTI 755 \string\273}{\HyPsd@SPACEOPTI\273}#1%  $756$  \fi

**Right parenthesis.** Also \xspace detects a right parenthesis. For the \xspace support and the following parenthesis check the different parenthesis notations ),  $\lambda$ , and  $\Delta$ 51 are converted to one type  $\lambda$  and before  $\HypSd@empty$ with the meaning of  $\text{relax}$  is introduced for  $\x$ gpace. By redefining to  $\text{Qempty}$ \HyPsd@empty can easily removed later.

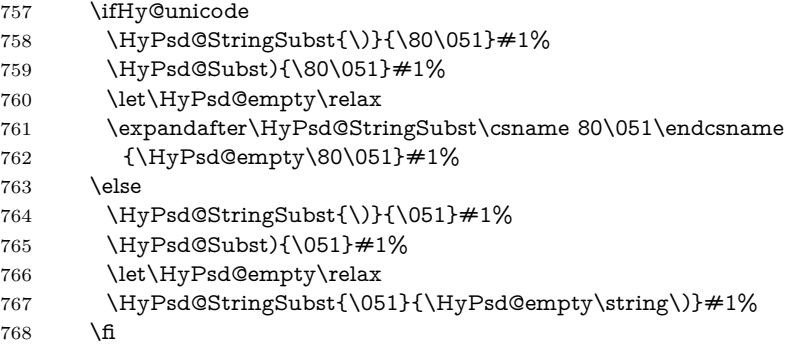

**Support for package xspace.** \xspace looks for the next token and decides if it expands to a space or not. Following tokens prevent its transformation to a space: Beginning and end of group, handled above by replacing by an italic correction, several punctuation marks, a closing parentheses, and several spaces.

Without package xspace there are tokens with catcode 11 and 12, \HyPsd@empty and \HyPsd@SPACEOPTI. With package xspace marker for the italic correction  $\setminus$  and  $\xi$  are come with. In the package xspace case the two markers are replaced by commands and an \edef performs the \xspace processing.

In the opposite of the original \xspace \HyPsd@xspace uses an argument instead of a \futurelet, so we have to provide such an argument, if \HyPsd@xspace comes last. Because \HyPsd@Subst with several equal tokens (--) needs a safe last token, in both cases the string gets an additional \HyPsd@empty.

- 769 \expandafter\HyPsd@Subst\expandafter{\/}\HyPsd@empty#1%
- 770 \ltx@IfUndefined{@xspace}{%
- 771 }{%

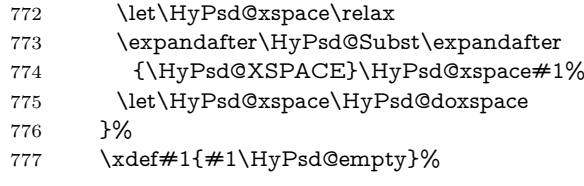

**Ligatures.** T<sub>EX</sub> forms ligatures in its stomach, but the PDF strings are treated only by TEX's mouth. The PDFDocEncoding contains some ligatures, but the current version 3 of the AcrobatReader lacks the fi and fl glyphs, and the Linux version lacks the emdash and endash glyphs. So the necessary code is provided here, but currently disabled, hoping that version 4 of the AcrobatReader is better. To break the ligatures the user can use an empty group, because it leads to an insertion of an \HyPsd@empty. If this ligature code will be enabled some day, then the italic correction should also break the ligatures. Currently this occurs only, if package xspace is loaded.

Since newer AcrobatReader versions now show the en- and emdash in a correct way (AR7/Linux, AR8/Linux), the substitution code for them is enabled starting with version 6.78l.

778 \HyPsd@Subst{---}\textemdash#1% \HyPsd@Subst{--}\textendash#1% % \HyPsd@Subst{fi}\textfi#1% 781 % \HyPsd@Subst{fl}\textfl#1% \HyPsd@Subst{!`}\textexclamdown#1% \HyPsd@Subst{?`}\textquestiondown#1%

With the next **\edef** we get rid of the token **\HyPsd@empty**.

784 \let\HyPsd@empty\@empty

**Left parentheses.** Left parentheses are now converted to safe forms to avoid problems with unmatched ones  $(\zeta \text{ with } PDFDocEncoding, \text{ the octal sequence})$ with Unicode.

An optimization is possible. Matched parentheses can replaced by a () pair. But this code is removed to save T<sub>E</sub>X memory and time.

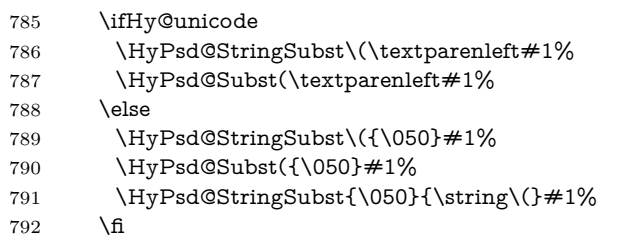

**Optimizing spaces.** Spaces are often used, but they have a very long form \040. They are converted back to real spaces, but not all, so that no space follows after another. In the bookmark case several spaces are written to the .out file, but if the entries are read back, several spaces are merged to a single one.

With Unicode the spaces are replaced by their octal sequences.

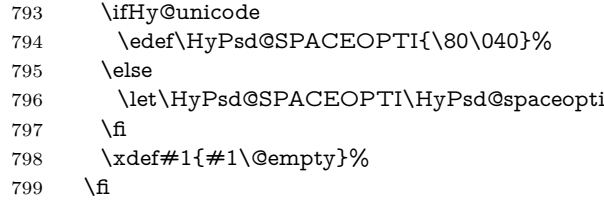

**Converting to Unicode.** At last the eight bit letters have to be converted to Unicode, the masks  $\8$  and  $\9$  are removed and the Unicode marker is added.

- \endgroup
- \begingroup
- \ifHy@unicode
- \HyPsd@ConvertToUnicode#1%

## **Try conversion back to PDFDocEncoding.**

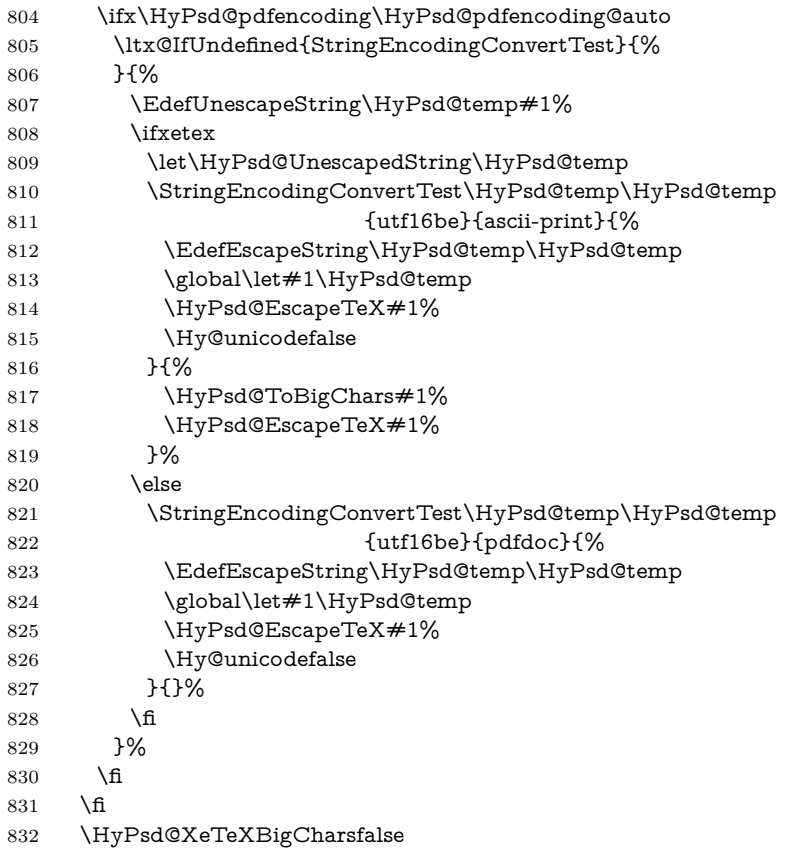

**User hook.** The hook \pdfstringdefPostHook can be used for the purpose to postprocess the string further.

- \pdfstringdefPostHook#1%
- \endgroup }

## \Hy@pdfstringdef

 \def\Hy@pdfstringdef#1#2{% \pdfstringdef\Hy@gtemp{#2}% \let#1\Hy@gtemp }

## <span id="page-30-0"></span>**6.3 Encodings**

## <span id="page-30-1"></span>**6.3.1 XeTEX**

```
840 \edef\Hy@temp{\catcode0=\the\catcode0\relax}
841 \catcode\z@=12 %
```

```
842 \ifxetex
843 \expandafter\@firstofone
844 \else
845 \let\HyPsd@XeTeXBigCharstrue\@empty
846 \let\HyPsd@XeTeXBigCharsfalse\@empty
847 \expandafter\@gobble
848 \fi
849 {%
850 \newif\ifHyPsd@XeTeXBigChars
851 \def\HyPsd@XeTeXBigCharsfalse{%
852 \global\let\ifHyPsd@XeTeXBigChars\iffalse
853 }%
854 \def\HyPsd@XeTeXBigCharstrue{%
855 \global\let\ifHyPsd@XeTeXBigChars\iftrue
856 }%
857 \def\HyPsd@ToBigChars#1{%
858 \ifHyPsd@XeTeXBigChars
859 \EdefEscapeHex\HyPsd@UnescapedString{%
860 \expandafter\@gobbletwo\HyPsd@UnescapedString
861 }%
862 \begingroup
863 \toks@{}%
864 \escapechar=92\relax
865 \let\x\HyPsd@ToBigChar
866 \expandafter\HyPsd@ToBigChar\HyPsd@UnescapedString
867 \relax\relax\relax\relax\relax\relax\relax
868 \edef\x{%
869 \endgroup
870 \gdef\noexpand#1{\the\toks@}%
871 }%
872 \times \sqrt{x}873 \fi
874 }%
875 \def\HyPsd@ToBigChar#1#2#3#4{%
876 \ifx\relax#1\relax
877 \let\x\relax
878 \else
879 \count@="#1#2#3#4\relax
880 \let\y\@empty
881 \lccode\z@=\count@
882 \ifnum\count@=40 % (
883 \let\y\@backslashchar
884 \else
885 \ifnum\count@=41 % )
886 \let\y\@backslashchar
887 \else
888 \ifnum\count@=92 % backslash
889 \let\y\@backslashchar
890 \else
891 \ifnum\count@=10 % newline
892 \edef\y##1{\string\n}%
893 \overline{893}894 \ifnum\count@=13 % carriage return
895 \edef\y##1{\string\r}%
896 \hbox{f}897 \fi
898 \fi
```

```
899 \fi
900 \frac{\text{h}}{\text{h}}901 \lowercase{%
902 \toks@\expandafter{%
903 \the\expandafter\toks@
904 \gamma905 <sup>~</sup><sup>0</sup>%
906 }%
907 }%
908 \fi
909 \sqrt{x}910 }%
911 }
912 \Hy@temp
```
## <span id="page-32-0"></span>**6.3.2 Workaround for package linguex**

 \@ifpackageloaded{linguex}{% \let\HyLinguex@OrgB\b \let\HyLinguex@OrgC\c \let\HyLinguex@OrgD\d \def\HyLinguex@Restore{% \let\b\HyLinguex@OrgB \let\c\HyLinguex@OrgC \let\d\HyLinguex@OrgD }% \Hy@AtEndOfPackage{% \pdfstringdefDisableCommands{% \ltx@IfUndefined{oldb}{}{\let\b\oldb}% \ltx@IfUndefined{oldc}{}{\let\c\oldc}% 926 \ltx@IfUndefined{oldd}{}{\let\d\oldd}% }% }% }{% \let\HyLinguex@Restore\relax }%

## <span id="page-32-1"></span>**6.3.3 Catcodes saving and restoring for .def files**

#### \Hy@SaveCatcodeSettings

\def\Hy@SaveCatcodeSettings#1{%

- \expandafter\edef\csname Hy@cat@#1\endcsname{%
- \endlinechar=\the\endlinechar\relax
- \catcode32 \the\catcode32\relax % (space)
- \catcode34 \the\catcode34\relax % "
- 937 \catcode35 \the\catcode35\relax % #
- \catcode37 \the\catcode37\relax % (percent)
- \catcode40 \the\catcode40\relax % (
- \catcode41 \the\catcode41\relax % )
- \catcode42 \the\catcode42\relax % \*
- 942 \catcode46 \the\catcode46\relax %.
- 943 \catcode58\the\catcode58\relax % :
- \catcode60 \the\catcode60\relax % <
- 945 \catcode61 \the\catcode61\relax  $\%$  =
- 946 \catcode62 \the\catcode62\relax % >
- 947 \catcode64 \the\catcode64\relax % @
- \catcode91 \the\catcode91\relax % [
- 949 \catcode92 \the\catcode92\relax % \
- \catcode93 \the\catcode93\relax % ]

```
951 \catcode123 \the\catcode123\relax % {
952 \catcode124 \the\catcode124\relax % |
953 \catcode125 \the\catcode125\relax % }
954 }%
955 \endlinechar=-1 %
956 \catcode32 10 % (space)
957 \catcode34 12 % "
958 \catcode35 6 % #
959 \catcode37 14 % (percent)
960 \catcode40 12 % (
961 \catcode41 12 % )
962 \catcode42 12 % *
963 \catcode46 12 % .
964 \catcode58 12 % :
965 \catcode60 12 % <
966 \catcode61 12 % =
967 \catcode62 12 % >
968 \catcode91 12 % [
969 \catcode92 0 % \
970 \catcode93 12 % ]
971 \catcode123 1 % {
972 \catcode124 12 % |
973 \catcode125 2 % }
974 \makeatletter
975 }
```
#### \Hy@RestoreCatcodeSettings

 \def\Hy@RestoreCatcodeSettings#1{% \csname Hy@cat@#1\endcsname

 \expandafter\let\csname Hy@cat@#1\endcsname\relax }

## <span id="page-33-0"></span>**6.3.4 PD1 encoding**

The PD1 encoding implements the PDFDocEncoding for use with  $\mathbb{E} \text{Tr} X 2 \varepsilon$ 's NFSS. Because the informational strings are not set by TEX's typesetting mechanism but for interpreting by the PDF reader, the glyphs of the PD1 encoding are implemented to be safely written to a file (PDF output file, .out file).

The PD1 encoding can be specified as an option of the 'fontenc' package or loaded here. It does not matter what font family is selected, as T<sub>E</sub>X does not process it anyway. So use CM.

- \@ifundefined{T@PD1}{%
- \Hy@SaveCatcodeSettings{pd1}%
- \input{pd1enc.def}%
- \Hy@RestoreCatcodeSettings{pd1}%
- \HyLinguex@Restore

}{}

- \DeclareFontFamily{PD1}{pdf}{}
- \DeclareFontShape{PD1}{pdf}{m}{n}{ <-> cmr10 }{}
- \DeclareFontSubstitution{PD1}{pdf}{m}{n}

#### <span id="page-33-1"></span>**6.3.5 PU encoding**

The PU encoding implements the Unicode encoding for use with L<sup>AT</sup>EX's NFSS. Because of large memory requirements the encoding file for Unicode support is only loaded, if option unicode is specified as package option.

\HyPsd@LoadUnicode Because the file puenc.def takes a lot of memory, the loading is defined in the macro \HyPsd@LoadUnicode called by the package option unicode.

- \def\HyPsd@LoadUnicode{%
- \@ifundefined{T@PU}{%
- \Hy@SaveCatcodeSettings{pu}%
- \input{puenc.def}%
- \Hy@RestoreCatcodeSettings{pu}%
- \HyLinguex@Restore
- }{}%
- \DeclareFontFamily{PU}{pdf}{}%
- \DeclareFontShape{PU}{pdf}{m}{n}{ <-> cmr10 }{}%
- \DeclareFontSubstitution{PU}{pdf}{m}{n}%
- \HyPsd@LoadExtra
- \let\HyPsd@LoadUnicode\relax
- }

#### \HyPsd@LoadExtra

\def\HyPsd@LoadExtra{%

 \ifHy@psdextra \ltx@iffileloaded{puenc.def}{% \Hy@SaveCatcodeSettings{psdextra}% \input{psdextra.def}% \Hy@RestoreCatcodeSettings{psdextra}% \let\HyPsd@LoadExtra\relax }{}% \fi }

## <span id="page-34-0"></span>**6.4 Additional user commands**

#### <span id="page-34-1"></span>**6.4.1 \texorpdfstring**

- \texorpdfstring While expanding the string in \pdfstringdef the switch \ifHy@pdfstring is set. This is used by the full expandible macro \texorpdfstring. It expects two arguments, the first contains the string that will be set and processed by TEX's stomach, the second contains the replacement for PDF strings.
	- \def\texorpdfstring{% \ifHy@pdfstring \expandafter\@secondoftwo \else \expandafter\@firstoftwo \fi }

#### <span id="page-34-2"></span>**6.4.2 Hooks for \pdfstringdef**

\pdfstringdefPreHook Default definition of the hooks for \pdfstringdef. The construct \@ifundefined \pdfstringdefPostHook with \let is a little bit faster than \providecommand.

> \@ifundefined{pdfstringdefPreHook}{% \let\pdfstringdefPreHook\@empty }{} \@ifundefined{pdfstringdefPostHook}{% \let\pdfstringdefPostHook\@gobble }{}

\pdfstringdefDisableCommands In \pdfstringdefPreHook the user can add code that is executed before the string, that have to be converted by \pdfstringdef, is expanded. So replacements for

problematic macros can be given. The code in \pdfstringdefPreHook should not be replaced perhaps by an \renewcommand, because a previous meaning gets lost.

Macro \pdfstringdefDisableCommands avoids this, because it reuses the old meaning of the hook and appends the new code to \pdfstringdefPreHook, e.g.:

```
\pdfstringdefDisableCommands{%
 \let~\textasciitilde
 \def\url{\pdfstringdefWarn\url}%
 \let\textcolor\@gobble
}%
```
In the argument of \pdfstringdefDisableCommands the character @ can be used in command names. So it is easy to use useful LATEX commands like \@gobble or \@firstofone.

 \def\pdfstringdefDisableCommands{% \begingroup \makeatletter \HyPsd@DisableCommands 1029 }

#### \HyPsd@DisableCommands

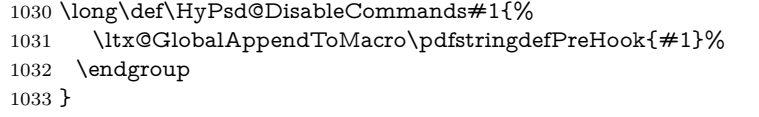

(Partial) fix for bug in frenchb.ldf  $2010/08/21$  v2.5a that destroys \pdfstringdefDisableCommands after usage in \AtBeginDocument.

```
1034 \let\HyPsd@pdfstringdefDisableCommands\pdfstringdefDisableCommands
1035 \AtBeginDocument{%
1036 \@ifundefined{pdfstringdefDisableCommands}{%
1037 \let\pdfstringdefDisableCommands\HyPsd@pdfstringdefDisableCommands
1038 }{}%
1039 }
```
\pdfstringdefWarn The purpose of \pdfstringdefWarn is to produce a warning message, so the user can see, that something can go wrong with the conversion to PDF strings.

> The prefix  $\>$  is added to the token.  $\neq$  protects the probably undefined one during the first expansion step. Then \HyPsd@CheckCatcodes can detect the not allowed token, \HyPsd@CatcodeWarning prints a warning message, after \HyPsd@RemovePrefix has removed the prefix.

> \pdfstringdefWarn is intended for document authors or package writers, examples for use can be seen in the definition of \HyPsd@ifnextchar or \HyPsd@protected@testopt.

```
1040 \def\pdfstringdefWarn#1{%
1041 \expandafter\noexpand\csname<>-\string#1\endcsname
1042 }
```
## <span id="page-35-0"></span>**6.5 Help macros for expansion**

### <span id="page-35-1"></span>**6.5.1 \ignorespaces**

\HyPsd@ignorespaces With the help of a trick using \romannumeral the effect of \ignorespaces can be simulated a little, In a special case using an alphabetic constant \romannumeral eats an optional space. If the constant is zero, then the \romannumeral expression
vanishes. The following macro uses this trick twice, thus \HyPsd@ignorespaces eats up to two following spaces.

```
1043 \begingroup
1044 \catcode0=12 %
1045 \def\x{\endgroup
1046 \def\HyPsd@ignorespaces{%
1047 \romannumeral\expandafter`\expandafter^^@%
1048 \romannumeral`^^@%
1049 }%
1050 }%
1051 \x
```
### **6.5.2 Babel languages**

Since version  $2008/03/16$  v3.8j babel uses inside \AtBeginDocument:

```
\pdfstringdefDisableCommands{%
 \languageshorthands{system}%
}
```
As consequence the shorthands are shown in the bookmarks, not its result. Therefore \languageshorthands is disabled before the user hook. If there is a need to use the command, then \HyOrg@languageshorthands can be used inside \pdfstringdefDisableCommands.

```
1052 \def\HyPsd@BabelPatch{%
1053 \let\HyOrg@languageshorthands\languageshorthands
1054 \let\languageshorthands\HyPsd@LanguageShorthands
1055 }
1056 \begingroup\expandafter\expandafter\expandafter\endgroup
1057 \expandafter\ifx\csname pdf@strcmp\endcsname\relax
1058 \let\HyPsd@langshort@system\@empty
1059 \def\HyPsd@LanguageShorthands#1{%
1060 \expandafter\ifx\csname HyPsd@langshort@#1\endcsname
1061 \HyPsd@langshort@system
1062 \expandafter\@gobble
1063 \else
1064 \expandafter\@firstofone
1065 \fi
1066 {%
1067 \HyOrg@languageshorthands{#1}%
1068 }%
1069 }%
1070 \else
1071 \def\HyPsd@LanguageShorthands#1{%
1072 \ifnum\pdf@strcmp{#1}{system}=\z@
1073 \expandafter\@gobble
1074 \else
1075 \exp\{f\}1076 \fi
1077 {%
1078 \HyOrg@languageshorthands{#1}%
1079 }%
1080 }%
1081 \fi
1082 \def\Hy@temp{%
1083 \@ifpackageloaded{babel}{%
1084 \@ifpackagelater{babel}{2008/03/16}{%
```

```
1085 \let\Hy@temp\@empty
1086 }{%
1087 \def\HyPsd@BabelPatch{%
1088 \let\HyOrg@languageshorthands\languageshorthands
1089 }%
1090 }%
1091 }{}%
1092 }
1093 \Hy@temp
1094 \expandafter\Hy@AtBeginDocument\expandafter{\Hy@temp}
1095 \newif\ifHy@next
  Nothing to do for english.
1096 \ltx@IfUndefined{danish@sh@"@sel}{}{%
1097 \def\HyPsd@babel@danish{%
1098 \declare@shorthand{danish}{"|}{}%
1099 \declare@shorthand{danish}{"~}{-}%
1100 }%
1101 }
1102 \ltx@IfUndefined{dutch@sh@"@sel}{}{%
1103 \def\HyPsd@babel@dutch{%
1104 \declare@shorthand{dutch}{"|}{}%
1105 \declare@shorthand{dutch}{"~}{-}%
1106 }%
1107 }
1108 \ltx@IfUndefined{finnish@sh@"@sel}{}{%
1109 \def\HyPsd@babel@finnish{%
1110 \declare@shorthand{finnish}{"|}{}%
1111 }%
1112 }
1113 \ltx@IfUndefined{french@sh@:@sel}{}{%
1114 \def\HyPsd@babel@frenchb{%
1115 \def\guill@spacing{ }%
1116 }%
1117 }
1118 \ltx@IfUndefined{german@sh@"@sel}{}{%
1119 \def\HyPsd@babel@german{%
1120 \declare@shorthand{german}{"f}{f}%
1121 \declare@shorthand{german}{"|}{}%
1122 \declare@shorthand{german}{"~}{-}%
1123 }%
1124 }
1125 \ltx@IfUndefined{macedonian@sh@"@sel}{}{%
1126 \def\HyPsd@babel@macedonian{%
1127 \declare@shorthand{macedonian}{"|}{}%
1128 \declare@shorthand{macedonian}{"~}{-}%
1129 }%
1130 }{}
1131 \ltx@IfUndefined{ngerman@sh@"@sel}{}{%
1132 \def\HyPsd@babel@ngerman{%
1133 \declare@shorthand{ngerman}{"|}{}%
1134 \declare@shorthand{ngerman}{"~}{-}%
1135 }%
1136 }
1137 \ltx@IfUndefined{portuges@sh@"@sel}{}{%
1138 \def\HyPsd@babel@portuges{%
1139 \declare@shorthand{portuges}{"|}{}%
```

```
1140 }%
1141 }
1142 \ltx@IfUndefined{russian@sh@"@sel}{}{%
1143 \def\HyPsd@babel@russian{%
1144 \declare@shorthand{russian}{"|}{}%
1145 \declare@shorthand{russian}{"~}{-}%
1146 }%
1147 }
1148 \ltx@IfUndefined{slovene@sh@"@sel}{}{%
1149 \def\HyPsd@babel@slovene{%
1150 \declare@shorthand{slovene}{"|}{}%
1151 }%
1152 }
Nested quoting environments are not supported (<<, >>).
1153 \ltx@IfUndefined{spanish@sh@>@sel}{}{%
1154 \def\HyPsd@babel@spanish{%
1155 \declare@shorthand{spanish}{<<}{\guillemotleft}%
1156 \declare@shorthand{spanish}{>>}{\guillemotright}%
1157 \declare@shorthand{spanish}{"=}{-}%
1158 \declare@shorthand{spanish}{"~}{-}%
1159 \declare@shorthand{spanish}{"!}{\textexclamdown}%
1160 \declare@shorthand{spanish}{"?}{\textquestiondown}%
1161 }%
1162 }
1163 \ltx@IfUndefined{swedish@sh@"@sel}{}{%
1164 \def\HyPsd@babel@swedish{%
1165 \declare@shorthand{swedish}{"|}{}%
1166 \declare@shorthand{swedish}{"~}{-}%
1167 }%
1168 }
1169 \ltx@IfUndefined{ukrainian@sh@"@sel}{}{%
1170 \def\HyPsd@babel@ukrainian{%
1171 \declare@shorthand{ukrainian}{"|}{}%
1172 \declare@shorthand{ukrainian}{"~}{-}%
1173 }%
1174 }
1175 \ltx@IfUndefined{usorbian@sh@"@sel}{}{%
1176 \def\HyPsd@babel@usorbian{%
1177 \declare@shorthand{usorbian}{"f}{f}%
1178 \declare@shorthand{usorbian}{"|}{}%
1179 }%
1180 }
1181 \ltx@IfUndefined{greek@sh@\string~@sel}{%
1182 \let\HyPsd@GreekPatch\@empty
1183 }{%
1184 \def\HyPsd@GreekPatch{%
1185 \let\greeknumeral\HyPsd@greeknumeral
1186 \let\Greeknumeral\HyPsd@Greeknumeral
1187 }%
1188 }
1189 \def\HyPsd@greeknumeral#1{%
1190 \HyPsd@GreekNum\@firstoftwo{#1}%
1191 }
1192 \def\HyPsd@Greeknumeral#1{%
1193 \HyPsd@GreekNum\@secondoftwo{#1}%
1194 }
1195 \def\HyPsd@GreekNum#1#2{%
```

```
1196 \ifHy@unicode
1197 \ifnum#2<\@ne
1198 \@arabic{#2}%
1199 \else
1200 \ifnum#2<1000000 %
1201 \HyPsd@@GreekNum#1{#2}%
1202 \else
1203 \@arabic{#2}%
1204 \fi
1205 \fi
1206 \else
1207 \@arabic{#2}%
1208 \fi
1209 }
1210 \def\HyPsd@@GreekNum#1#2{%
1211 \ifnum#2<\@m
1212 \ifnum#2<10 %
1213 \expandafter\HyPsd@GreekNumI
1214 \expandafter\@gobble\expandafter#1\number#2%
1215 \else
1216 \ifnum#2<100 %
1217 \expandafter\HyPsd@GreekNumII
1218 \expandafter\@gobble\expandafter#1\number#2%
1219 \else
1220 \expandafter\HyPsd@GreekNumIII
1221 \expandafter\@gobble\expandafter#1\number#2%
1222 \qquad \text{If}1223 \hbox{fi}1224 \ifnum#2>\z@
1225 \textnumeralsigngreek
1226 \fi
1227 \else
1228 \ifnum#2<\@M
1229 \expandafter\HyPsd@GreekNumIV\expandafter#1\number#2%
1230 \else
1231 \ifnum#2<100000 %
1232 \expandafter\HyPsd@GreekNumV\expandafter#1\number#2%
1233 \else
1234 \expandafter\HyPsd@GreekNumVI\expandafter#1\number#2%
1235 \fi
1236 \fi
1237 \text{ }\Lambdafi
1238 }
1239 \def\HyPsd@GreekNumI#1#2#3{%
1240 #1{%
1241 \ifnum#3>\z@
1242 \textnumeralsignlowergreek
1243 \fi
1244 }%
1245 \expandafter#2%
1246 \ifcase#3 %
1247 {}{}%
1248 \or\textalpha\textAlpha
1249 \or\textbeta\textBeta
1250 \or\textgamma\textGamma
1251 \or\textdelta\textDelta
```
\or\textepsilon\textEpsilon

```
1253 \or\textstigmagreek\textStigmagreek
1254 \or\textzeta\textZeta
1255 \or\texteta\textEta
1256 \or\texttheta\textTheta
1257 \else
1258 {}{}%
1259 \fi
1260 }
1261 \def\HyPsd@GreekNumII#1#2#3#4{%
1262 \#15\%1263 \ifnum#3>\z@
1264 \textnumeralsignlowergreek
1265 \fi
1266 }%
1267 \expandafter#2%
1268 \ifcase#3 %
1269 {}{}%
1270 \or\textiota\textIota
1271 \or\textkappa\textKappa
1272 \or\textlambda\textLambda
1273 \or\textmu\textMu
1274 \or\textnu\textNu
1275 \or\textxi\textXi
1276 \or\textomicron\textOmicron
1277 \or\textpi\textPi
1278 \or\textkoppagreek\textKoppagreek
1279 \else
1280 {}{}%
1281 \fi
1282 \HyPsd@GreekNumI#1#2#4%
1283 }
1284 \def\HyPsd@GreekNumIII#1#2#3#4#5{%
1285 #1{%
1286 \ifnum#3>\z@
1287 \textnumeralsignlowergreek
1288 \fi
1289 }%
1290 \expandafter#2%
1291 \ifcase#3 %
1292 {}{}%
1293 \or\textrho\textRho
1294 \or\textsigma\textSigma
1295 \or\texttau\textTau
1296 \or\textupsilon\textUpsilon
1297 \or\textphi\textPhi
1298 \or\textchi\textChi
1299 \or\textpsi\textPsi
1300 \or\textomega\textOmega
1301 \or\textsampigreek\textSampigreek
1302 \else
1303 {}{}%
1304 \fi
1305 \HyPsd@GreekNumII#1#2#4#5%
1306 }
1307 \def\HyPsd@GreekNumIV#1#2#3#4#5{%
1308 \HyPsd@GreekNumI\@firstofone#1#2%
```

```
1309 \HyPsd@@GreekNum#1{#3#4#5}%
```

```
1310 }
1311 \def\HyPsd@GreekNumV#1#2#3#4#5#6{%
1312 \HyPsd@GreekNumII\@firstofone#1#2#3%
1313 \HyPsd@@GreekNum#1{#4#5#6}%
1314 }
1315 \def\HyPsd@GreekNumVI#1#2#3#4#5#6#7{%
1316 \HyPsd@GreekNumIII\@firstofone#1#2#3#4%
1317 \HyPsd@@GreekNum#1{#5#6#7}%
1318 }
1319 \def\HyPsd@SpanishPatch{%
1320 \ltx@IfUndefined{es@save@dot}{%
1321 }{%
1322 \let\.\es@save@dot
1323 }%
1324 }
```
Shorthand "- of 'russianb.ldf' is not expandable, therefore it is disabled and replaced by -.

```
1325 \def\HyPsd@RussianPatch{%
1326 \ltx@IfUndefined{russian@sh@"@-@}{%
1327 }{%
1328 \@namedef{russian@sh@"@-@}{-}%
1329 }%
1330 }
```
### **6.5.3 CJK patch**

\RequirePackage{intcalc}[2007/09/27]

#### \HyPsd@CJKhook

 \def\HyPsd@CJKhook{% \ltx@ifpackageloaded{CJK}{% \let\CJK@kern\relax \let\CJKkern\relax \let\CJK@CJK\relax \ifHy@CJKbookmarks

- \HyPsd@CJKhook@bookmarks
- \fi
- \HyPsd@CJKhook@unicode
- }{}%

}

#### **6.5.4 CJK bookmarks**

\HyPsd@CJKhook Some internal commands of package cjk are redefined to avoid error messages. For a rudimental support of CJK bookmarks the active characters are redefined so that they print themselves.

> After preprocessing of Big5 encoded data the following string for a double-byte character is emitted:

```
^^7f<arg1>^^7f<arg2>^^7f
```
 $\langle \text{arg12}\rangle$  is the first byte in the range (always  $> 0x80$ );  $\langle \text{arg22}\rangle$  is the second byte in decimal notation ( $\geq 0x40$ ).

 \begingroup \catcode"7F=\active \toks@{%

```
1346 \let\CJK@ignorespaces\empty
                        1347 \def\CJK@char#1{\@gobbletwo}%
                        1348 \let\CJK@charx\@gobblefour
                        1349 \let\CJK@punctchar\@gobblefour
                        1350 \def\CJK@punctcharx#1{\@gobblefour}%
                        1351 \catcode"7F=\active
                        1352 \def^^7f#1^^7f#2^^7f{%
                        1353 \string #1\HyPsd@DecimalToOctal{#2}%
                        1354 }%
                        1355 % ... ?
                        1356 \ifHy@unicode
                        1357 \def\Hy@cjkpu{\80}%
                        1358 \else
                        1359 \let\Hy@cjkpu\@empty
                        1360 \fi
                        1361 \HyPsd@CJKActiveChars
                        1362 }%
                        1363 \count@=127 %
                        1364 \@whilenum\count@<255 \do{%
                        1365 \advance\count@ by 1 %
                        1366 \lccode`\~=\count@
                        1367 \lowercase{%
                        1368 \toks@\expandafter{\the\toks@ ~}%
                        1369 }%
                        1370 }%
                        1371 \toks@\expandafter{\the\toks@ !}%
                        1372 \xdef\HyPsd@CJKhook@bookmarks{%
                        1373 \the\toks@
                        1374 }%
                        1375 \endgroup
\HyPsd@CJKActiveChars The macro \HyPsd@CJKActiveChars is only defined to limit the memory con-
                       sumption of \HyPsd@CJKhook.
                        1376 \def\HyPsd@CJKActiveChars#1{%
                        1377 \ifx#1!%
                        1378 \let\HyPsd@CJKActiveChars\relax
                        1379 \else
                        1380 \edef#1{\noexpand\Hy@cjkpu\string#1}%
                        1381 \fi
                        1382 \HyPsd@CJKActiveChars
                        1383 }
\HyPsd@DecimalToOctal A character, given by the decimal number is converted to a PDF character.
                        1384 \def\HyPsd@DecimalToOctal#1{%
                        1385 \ifcase #1 %
                        1386 \000\or \001\or \002\or \003\or \004\or \005\or \006\or \007%
                        1387 \or \010\or \011\or \012\or \013\or \014\or \015\or \016\or \017%
                        1388 \or \020\or \021\or \022\or \023\or \024\or \025\or \026\or \027%
                        1389 \or \030\or \031\or \032\or \033\or \034\or \035\or \036\or \037%
                        1390 \or \040\or \041\or \042\or \043\or \044\or \045\or \046\or \047%
                        1391 \or \050\or \051\or \052\or \053\or \054\or \055\or \056\or \057%
                        1392 \or 0\or 1\or 2\or 3\or 4\or 5\or 6\or 7%
                        1393 \or 8\or 9\or \072\or \073\or \074\or \075\or \076\or \077%
                        1394 \or \& A\or B\or C\or D\or E\or F\or G%
                        1395 \or H\or I\or J\or K\or L\or M\or N\or O%
                        1396 \or P\or Q\or R\or S\or T\or U\or V\or W%
                        1397 \or X\or Y\or Z\or \133\or \134\or \135\or \136\or \137%
```
1398 \or \140\or a\or b\or c\or d\or e\or f\or g% 1399 \or h\or i\or j\or k\or l\or m\or n\or o% 1400 \or p\or q\or r\or s\or t\or u\or v\or w% 1401 \or x\or  $\gamma$ \or z\or \173\or \174\or \175\or \176\or \177% 1402 \or \200\or \201\or \202\or \203\or \204\or \205\or \206\or \207% \or \210\or \211\or \212\or \213\or \214\or \215\or \216\or \217% 1404 \or \220\or \221\or \222\or \223\or \224\or \225\or \226\or \227% 1405 \or \230\or \231\or \232\or \233\or \234\or \235\or \236\or \237% 1406 \or \240\or \241\or \242\or \243\or \244\or \245\or \246\or \247% 1407 \or \250\or \251\or \252\or \253\or \254\or \255\or \256\or \257% 1408 \or \260\or \261\or \262\or \263\or \264\or \265\or \266\or \267% 1409 \or \270\or \271\or \272\or \273\or \274\or \275\or \276\or \277% 1410 \or \300\or \301\or \302\or \303\or \304\or \305\or \306\or \307% \or \310\or \311\or \312\or \313\or \314\or \315\or \316\or \317% 1412 \or \320\or \321\or \322\or \323\or \324\or \325\or \326\or \327% 1413 \or \330\or \331\or \332\or \333\or \334\or \335\or \336\or \337% 1414 \or \340\or \341\or \342\or \343\or \344\or \345\or \346\or \347% 1415 \or \350\or \351\or \352\or \353\or \354\or \355\or \356\or \357% 1416 \or \360\or \361\or \362\or \363\or \364\or \365\or \366\or \367% 1417 \or \370\or \371\or \372\or \373\or \374\or \375\or \376\or \377% \fi }

#### **6.5.5 CJK unicode**

#### \HyPsd@CJKhook@unicode

- \def\HyPsd@CJKhook@unicode{%
- \let\Unicode\HyPsd@CJK@Unicode
- \let\CJKnumber\HyPsd@CJKnumber
- \let\CJKdigits\HyPsd@CJKdigits
- }

#### \HyPsd@CJK@Unicode

- \def\HyPsd@CJK@Unicode#1#2{%
- \ifnum#1<256 %
- \HyPsd@DecimalToOctalFirst{#1}%
- \HyPsd@DecimalToOctalSecond{#2}%
- \else
- \933%
- \expandafter\expandafter\expandafter\HyPsd@HighA
- \intcalcDiv{#1}{4}!%
- \933%
- \ifcase\intcalcMod{#1}{4} %
- 4\or 5\or 6\or 7%
- \fi
- \HyPsd@DecimalToOctalSecond{#2}%
- \fi
- }
- \def\HyPsd@HighA#1!{%
- \expandafter\expandafter\expandafter\HyPsd@HighB
- \IntCalcDiv#1!64!!%
- \expandafter\expandafter\expandafter\HyPsd@HighD
- \IntCalcMod#1!64!!%
- }
- \def\HyPsd@HighB#1!{%
- \expandafter\expandafter\expandafter\HyPsd@HighC

```
1448 \IntCalcDec#1!!%
1449 }
1450 \def\HyPsd@HighC#1!{%
1451 \IntCalcDiv#1!4!%
1452 \@backslashchar
1453 \IntCalcMod#1!4!%
1454 }
1455 \def\HyPsd@HighD#1!{%
1456 \ifcase\IntCalcDiv#1!8! %
1457 0\or 1\or 2\or 3\or 4\or 5\or 6\or 7%
1458 \fi
1459 \ifcase\IntCalcMod#1!8! %
1460 0\or 1\or 2\or 3\or 4\or 5\or 6\or 7%
1461 \fi
1462 }
1463 \def\HyPsd@DecimalToOctalFirst#1{%
1464 \9%
1465 \ifcase#1 %
1466 000\or 001\or 002\or 003\or 004\or 005\or 006\or 007%
1467 \or 010\or 011\or 012\or 013\or 014\or 015\or 016\or 017%
1468 \or 020\or 021\or 022\or 023\or 024\or 025\or 026\or 027%
1469 \or 030\or 031\or 032\or 033\or 034\or 035\or 036\or 037%
1470 \or 040\or 041\or 042\or 043\or 044\or 045\or 046\or 047%
1471 \or 050\or 051\or 052\or 053\or 054\or 055\or 056\or 057%
1472 \or 060\or 061\or 062\or 063\or 064\or 065\or 066\or 067%
1473 \or 070\or 071\or 072\or 073\or 074\or 075\or 076\or 077%
1474 \or 100\or 101\or 102\or 103\or 104\or 105\or 106\or 107%
1475 \or 120\or 111\or 112\or 113\or 114\or 115\or 116\or 117%
1476 \or 120\or 121\or 122\or 123\or 124\or 125\or 126\or 127%
1477 \or 130\or 131\or 132\or 133\or 134\or 135\or 136\or 137%
1478 \or 140\or 141\or 142\or 143\or 144\or 145\or 146\or 147%
1479 \or 150\or 151\or 152\or 153\or 154\or 155\or 156\or 157%
1480 \or 160\or 161\or 162\or 163\or 164\or 165\or 166\or 167%
1481 \or 170\or 171\or 172\or 173\or 174\or 175\or 176\or 177%
1482 \or 200\or 201\or 202\or 203\or 204\or 205\or 206\or 207%
1483 \or 210\or 211\or 212\or 213\or 214\or 215\or 216\or 217%
1484 \or 220\or 221\or 222\or 223\or 224\or 225\or 226\or 227%
1485 \or 230\or 231\or 232\or 233\or 234\or 235\or 236\or 237%
1486 \or 240\or 241\or 242\or 243\or 244\or 245\or 246\or 247%
1487 \or 250\or 251\or 252\or 253\or 254\or 255\or 256\or 257%
1488 \or 260\or 261\or 262\or 263\or 264\or 265\or 266\or 267%
1489 \or 270\or 271\or 272\or 273\or 274\or 275\or 276\or 277%
1490 \or 300\or 301\or 302\or 303\or 304\or 305\or 306\or 307%
1491 \or 310\or 311\or 312\or 313\or 314\or 315\or 316\or 317%
1492 \or 320\or 321\or 322\or 323\or 324\or 325\or 326\or 327%
1493 \or 330\or 331\or 332\or 333\or 334\or 335\or 336\or 337%
1494 \or 340\or 341\or 342\or 343\or 344\or 345\or 346\or 347%
1495 \or 350\or 351\or 352\or 353\or 354\or 355\or 356\or 357%
1496 \or 360\or 361\or 362\or 363\or 364\or 365\or 366\or 367%
1497 \or 370\or 371\or 372\or 373\or 374\or 375\or 376\or 377%
1498 \fi
1499 }
1500 \def\HyPsd@DecimalToOctalSecond#1{%
1501 \ifcase #1 %
1502 \000\or \001\or \002\or \003\or \004\or \005\or \006\or \007%
1503 \or \010\or \011\or \012\or \013\or \014\or \015\or \016\or \017%
1504 \or \020\or \021\or \022\or \023\or \024\or \025\or \026\or \027%
```
1505 \or \030\or \031\or \032\or \033\or \034\or \035\or \036\or \037% 1506 \or \040\or \041\or \042\or \043\or \044\or \045\or \046\or \047% \or \050\or \051\or \052\or \053\or \054\or \055\or \056\or \057% \or \060\or \061\or \062\or \063\or \064\or \065\or \066\or \067% 1509 \or \070\or \071\or \072\or \073\or \074\or \075\or \076\or \077% \or \100\or \101\or \102\or \103\or \104\or \105\or \106\or \107% 1511 \or \110\or \111\or \112\or \113\or \114\or \115\or \116\or \117% \or \120\or \121\or \122\or \123\or \124\or \125\or \126\or \127% \or \130\or \131\or \132\or \133\or \134\or \135\or \136\or \137% 1514 \or \140\or \141\or \142\or \143\or \144\or \145\or \146\or \147% 1515 \or \150\or \151\or \152\or \153\or \154\or \155\or \156\or \157% 1516 \or \160\or \161\or \162\or \163\or \164\or \165\or \166\or \167% \or \170\or \171\or \172\or \173\or \174\or \175\or \176\or \177% \or \200\or \201\or \202\or \203\or \204\or \205\or \206\or \207% \or \210\or \211\or \212\or \213\or \214\or \215\or \216\or \217% 1520 \or \220\or \221\or \222\or \223\or \224\or \225\or \226\or \227% 1521 \or \230\or \231\or \232\or \233\or \234\or \235\or \236\or \237% \or \240\or \241\or \242\or \243\or \244\or \245\or \246\or \247% \or \250\or \251\or \252\or \253\or \254\or \255\or \256\or \257% 1524 \or \260\or \261\or \262\or \263\or \264\or \265\or \266\or \267% 1525 \or \270\or \271\or \272\or \273\or \274\or \275\or \276\or \277% 1526 \or \300\or \301\or \302\or \303\or \304\or \305\or \306\or \307% \or \310\or \311\or \312\or \313\or \314\or \315\or \316\or \317% \or \320\or \321\or \322\or \323\or \324\or \325\or \326\or \327% \or \330\or \331\or \332\or \333\or \334\or \335\or \336\or \337% 1530 \or \340\or \341\or \342\or \343\or \344\or \345\or \346\or \347% 1531 \or \350\or \351\or \352\or \353\or \354\or \355\or \356\or \357% 1532 \or \360\or \361\or \362\or \363\or \364\or \365\or \366\or \367% \or \370\or \371\or \372\or \373\or \374\or \375\or \376\or \377% \fi } \def\HyPsd@CJKnumber#1{% \ifnum#1<\z@ \CJK@minus \expandafter\HyPsd@@CJKnumber\expandafter{\number-\number#1}% \else \expandafter\HyPsd@@CJKnumber\expandafter{\number#1}% \fi } \def\HyPsd@@CJKnumber#1{% \ifcase#1 % \CJK@zero\or\CJK@one\or\CJK@two\or\CJK@three\or\CJK@four\or \CJK@five\or\CJK@six\or\CJK@seven\or\CJK@eight\or\CJK@nine\or \CJK@ten\or\CJK@ten\CJK@one\or\CJK@ten\CJK@two\or \CJK@ten\CJK@three\or\CJK@ten\CJK@four\or\CJK@ten\CJK@five\or \CJK@ten\CJK@six\or\CJK@ten\CJK@seven\or\CJK@ten\CJK@eight\or \CJK@ten\CJK@nine \else \ifnum#1<10000 % \HyPsd@CJKnumberFour#1!\@empty{20}% \@empty \else \ifnum#1<100000000 % \expandafter\expandafter\expandafter\HyPsd@CJKnumberFour 1559 \IntCalcDiv#1!10000!% !{}{20}% \CJK@tenthousand

```
1562 \expandafter\expandafter\expandafter\HyPsd@CJKnumberFour
1563 \IntCalcMod#1!10000!%
1564 !\CJK@zero{10}%
1565 \@empty
1566 \else
1567 \expandafter\HyPsd@CJKnumberLarge
1568 \number\IntCalcDiv#1!100000000!\expandafter!%
1569 \number\IntCalcMod#1!1000000000!!%
1570 \text{ }\Lambdafi
1571 \fi
1572 \fi
1573 }
1574 \def\HyPsd@CJKnumberLarge#1!#2!{%
1575 \HyPsd@CJKnumberFour#1!{}{20}%
1576 \CJK@hundredmillion
1577 \ifnum#2=\z@
1578 \else
1579 \expandafter\expandafter\expandafter\HyPsd@CJKnumberFour
1580 \IntCalcDiv#2!10000!%
1581 !\CJK@zero{10}%
1582 \CJK@tenthousand
1583 \expandafter\expandafter\expandafter\HyPsd@CJKnumberFour
1584 \IntCalcMod#2!10000!%
1585 !\CJK@zero{10}%
1586 \@empty
1587 \fi
1588 }
1589 \def\HyPsd@CJKnumberFour#1!#2#3{%
1590 \ifnum#1=\z@
1591 \expandafter\@gobble
1592 \else
1593 \ifnum#1<1000 %
1594 #2%
1595 \HyPsd@CJKnumberThree#1!{}{#3}%
1596 \else
1597 \HyPsd@@CJKnumber{\IntCalcDiv#1!1000!}%
1598 \CJK@thousand
1599 \expandafter\expandafter\expandafter\HyPsd@CJKnumberThree
1600 \IntCalcMod#1!1000!%
1601 !\CJK@zero{10}%
1602 \fi
1603 \fi
1604 }
1605 \def\HyPsd@CJKnumberThree#1!#2#3{%
1606 \ifnum#1=\z@
1607 \else
1608 \ifnum#1<100 %
1609 #2%
1610 \HyPsd@CJKnumberTwo#1!{}{#3}%
1611 \else
1612 \HyPsd@@CJKnumber{\IntCalcDiv#1!100!}%
1613 \CJK@hundred
1614 \expandafter\expandafter\expandafter\HyPsd@CJKnumberTwo
1615 \IntCalcMod#1!100!%
1616 !\CJK@zero{10}%
1617 \fi
```

```
1618 \fi
```

```
1619 }
1620 \def\HyPsd@CJKnumberTwo#1!#2#3{%
1621 \ifnum#1=\z@
1622 \else
1623 \ifnum#1<#3 %
1624 #2%
1625 \HyPsd@@CJKnumber{#1}%
1626 \else
1627 \HyPsd@@CJKnumber{\IntCalcDiv#1!10!}%
1628 \CJK@ten
1629 \ifnum\IntCalcMod#1!10!=\z@
1630 \else
1631 \HyPsd@@CJKnumber{\IntCalcMod#1!10!}%
1632 \fi
1633 \fi
1634 \fi
1635 }
1636 \def\HyPsd@CJKdigits#1{%
1637 \ifx*#1\relax
1638 \expandafter\HyPsd@@CJKdigits\expandafter\CJK@zero
1639 \else
1640 \HyPsd@@CJKdigits\CJK@null{#1}%
1641 \fi
1642 }
1643 \def\HyPsd@@CJKdigits#1#2{%
1644 \ifx\\#2\\%
1645 \else
1646 \HyPsd@@@CJKdigits#1#2\@nil
1647 \fi
1648 }%
1649 \def\HyPsd@@@CJKdigits#1#2#3\@nil{%
1650 \HyPsd@CJKdigit#1{#2}%
1651 \ \if{x\\#3\\}\%1652 \expandafter\@gobble
1653 \else
1654 \expandafter\@firstofone
1655 \fi
1656 {%
1657 \HyPsd@@@CJKdigits#1#3\@nil
1658 }%
1659 }
1660 \def\HyPsd@CJKdigit#1#2{%
1661 \ifcase#2 %
1662 #1\or
1663 \CJK@one\or\CJK@two\or\CJK@three\or\CJK@four\or
1664 \CJK@five\or\CJK@six\or\CJK@seven\or\CJK@eight\or\CJK@nine
1665 \fi
1666 }
```
### **6.5.6 \@inmathwarn-Patch**

\HyPsd@inmathwarn The patch of \@inmathwarn is needed to get rid of the infinite error loop with glyphs of other encodings (see the explanation above). Potentially the patch is dangerous, if the code in ltoutenc.dtx changes. Checked with  $\mathbb{E}(\mathbb{F}_k X \mathbb{Z}_{\epsilon})$  versions [1998/06/01] and [1998/12/01]. I expect that versions below [1995/12/01] don't work.

To understand the patch easier, the original code of \@current@cmd and  $\text{Ccharged}$  comd follows (IATEX  $2\varepsilon$  release [1998/12/01]). In the normal case  $\text{pdf}$ stringdef is executed in a context where \protect has the meaning of \@typesetprotect  $(=\relax).$ 

```
\def\@current@cmd#1{%
 \ifx\protect\@typeset@protect
    \@inmathwarn#1%
  \else
    \noexpand#1\expandafter\@gobble
  \{fi\}\def\@changed@cmd#1#2{%
 \ifx\protect\@typeset@protect
    \@inmathwarn#1%
    \expandafter\ifx\csname\cf@encoding\string#1\endcsname\relax
      \expandafter\ifx\csname ?\string#1\endcsname\relax
        \expandafter\def\csname ?\string#1\endcsname{%
          \TextSymbolUnavailable#1%
       }%
      \sqrt{f}\global\expandafter\let
          \csname\cf@encoding \string#1\expandafter\endcsname
          \csname ?\string#1\endcsname
    \ln\csname\cf@encoding\string#1%
      \expandafter\endcsname
 \else
    \noexpand#1%
 \{fi\}\gdef\TextSymbolUnavailable#1{%
  \@latex@error{%
   Command \protect#1 unavailable in encoding \cf@encoding%
 }\@eha}
\def\@inmathwarn#1{%
 \ifmmode
    \@latex@warning{Command \protect#1 invalid in math mode}%
 \{fi\}1667 \def\HyPsd@inmathwarn#1#2{%
1668 \ifx#2\expandafter
1669 \expandafter\ifx\csname\cf@encoding\string#1\endcsname\relax
1670 \HyPsd@GLYPHERR
1671 \expandafter\@gobble\string#1%
1672 >%
1673 \expandafter\expandafter\expandafter\HyPsd@EndWithElse
1674 \else
1675 \expandafter\expandafter\expandafter\HyPsd@GobbleFiFi
1676 \fi
1677 \else
1678 \expandafter#2%
1679 \fi
1680 }
1681 \def\HyPsd@GobbleFiFi#1\fi#2\fi{}
1682 \def\HyPsd@EndWithElse#1\else{\else}
```
\HyPsd@add@accent

```
1683 \def\HyPsd@add@accent#1#2{%
1684 \HyPsd@GLYPHERR\expandafter\@gobble\string#1+\string#2>%
```
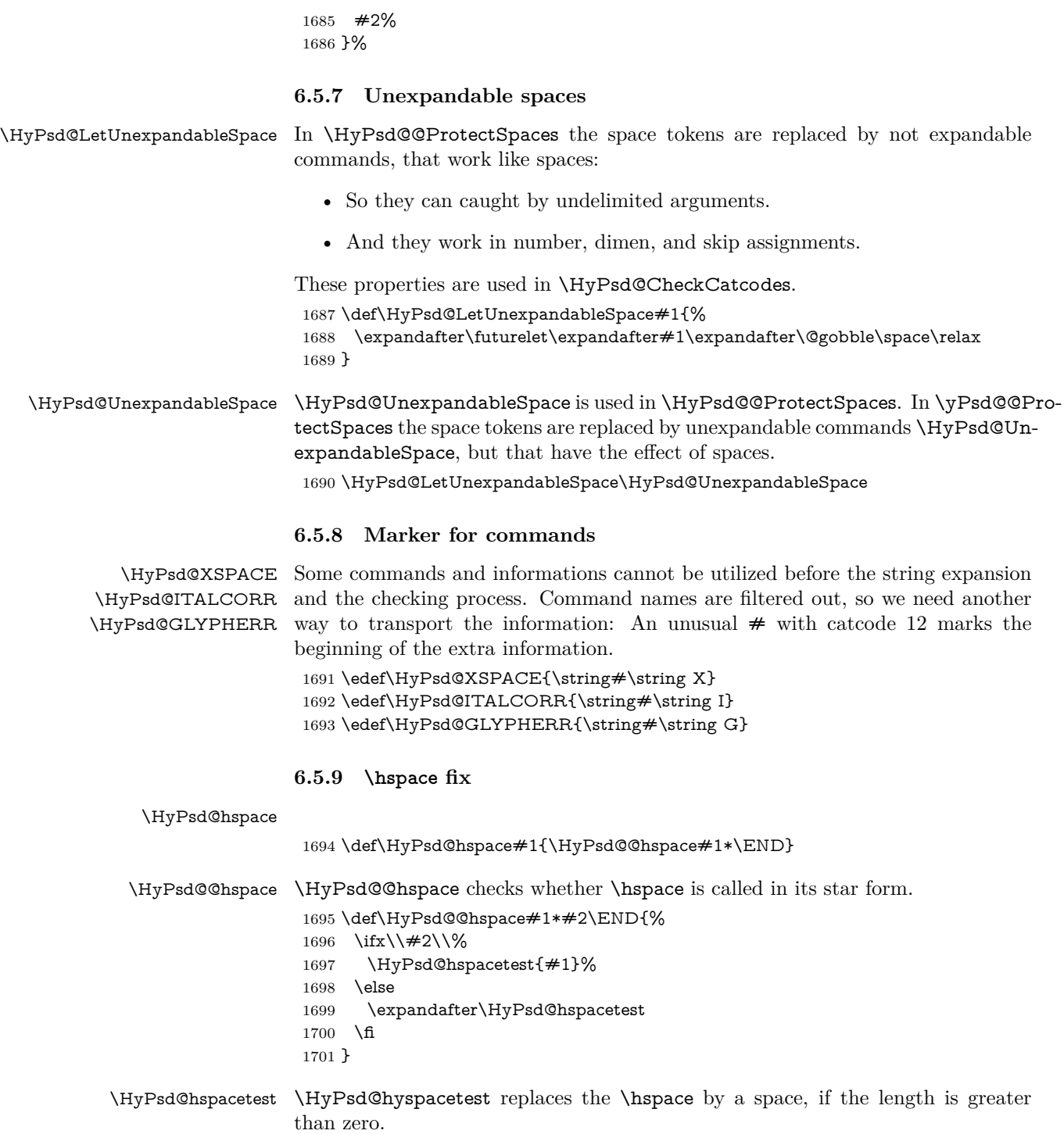

 $1702 \def\{HyPsd@hspace{0.1em}{{\if{dim#1>}}z@\rspace\}$ 

### **6.5.10 Fix for AMS classes**

 \ltx@IfUndefined{tocsection}{% \let\HyPsd@AMSclassfix\relax }{% \def\HyPsd@AMSclassfix{% \let\tocpart\HyPsd@tocsection \let\tocchapter\HyPsd@tocsection \let\tocappendix\HyPsd@tocsection \let\tocsection\HyPsd@tocsection \let\tocsubsection\HyPsd@tocsection \let\tocsubsubsection\HyPsd@tocsection \let\tocparagraph\HyPsd@tocsection }% \def\HyPsd@tocsection#1#2#3{% 1716 \if  $@#2@\else$  \telse\if  $@#1@\else$  and the telse  $#1 \fi$  \fi  $#2$ . \fi #3% }% } **6.5.11 Reference commands**

#### \HyPsd@href

1720 \def\HyPsd@href#1#{\@secondoftwo}

\HyPsd@ref Macro \HyPsd@ref calls the macro \HyPsd@@ref for star checking. The same methods like in \HyPsd@hspace is used. \def\HyPsd@ref#1{\HyPsd@@ref#1\*\END}%

\HyPsd@@ref Macro \HyPsd@@ref checks if a star is present.

 \def\HyPsd@@ref#1\*#2\END{% 1723 \ifx\\#2\\% 1724 \HyPsd@@@ref{#1}% \else \expandafter\HyPsd@@@ref \fi }%

\HyPsd@@@ref \HyPsd@@@ref does the work and extracts the first argument.

#### \def\HyPsd@@@ref#1{%

- \expandafter\ifx\csname r@#1\endcsname\relax
- ??%
- \else
- \expandafter\expandafter\expandafter
- \@car\csname r@#1\endcsname\@nil
- \fi
- }

\HyPsd@pageref Macro \HyPsd@pageref calls the macro \HyPsd@@pageref for star checking. The same methods like in \HyPsd@hspace is used. \def\HyPsd@pageref#1{\HyPsd@@pageref#1\*\END}

\HyPsd@@pageref Macro \HyPsd@@pageref checks if a star is present.

\def\HyPsd@@pageref#1\*#2\END{%

- 1739 \ifx\\#2\\%
- \HyPsd@@@pageref{#1}%
- \else
- \expandafter\HyPsd@@@pageref

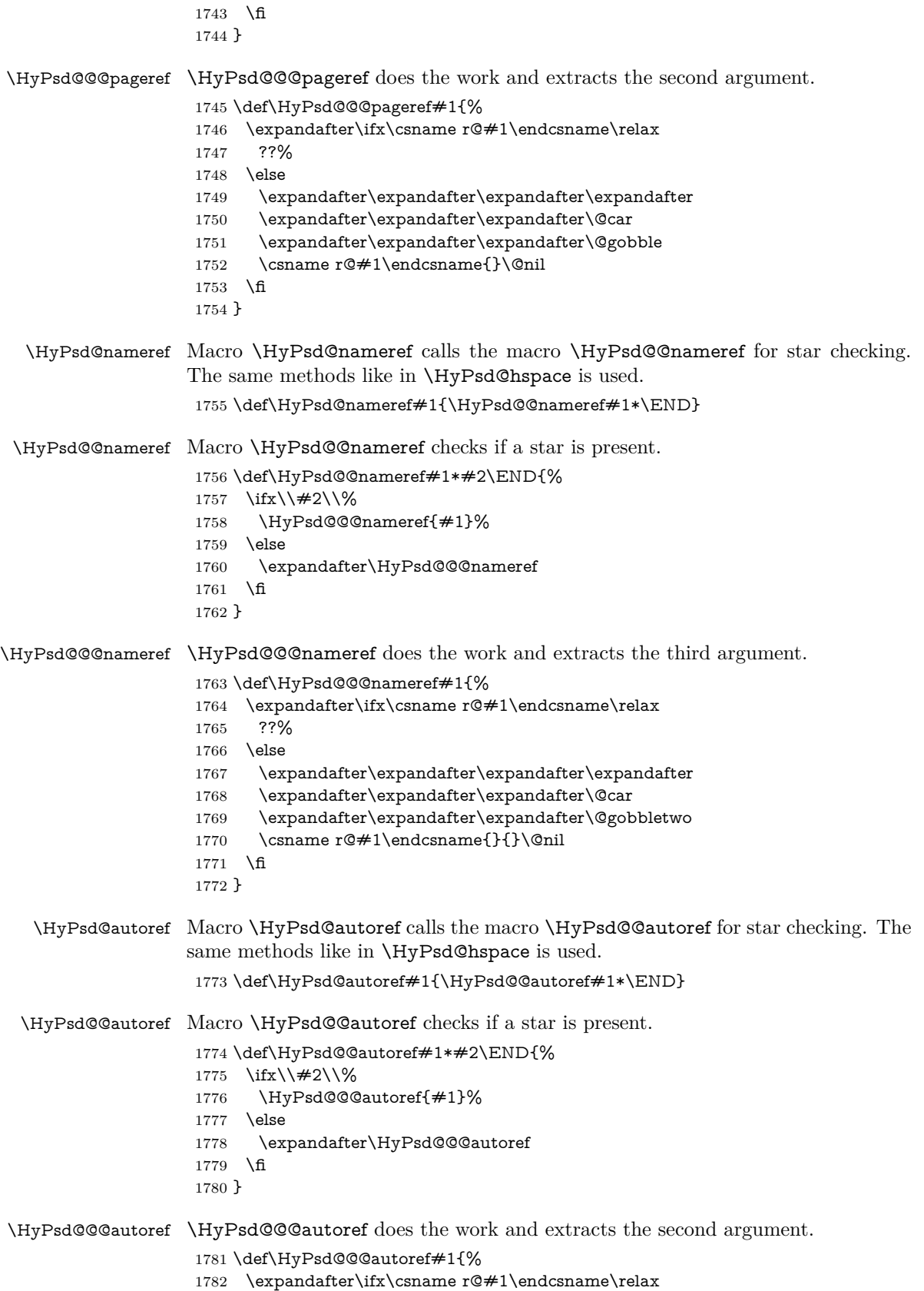

```
1783 ??%
                     1784 \else
                     1785 \expandafter\expandafter\expandafter\HyPsd@autorefname
                     1786 \csname r@#1\endcsname{}{}{}{}\@nil
                     1787 \expandafter\expandafter\expandafter
                     1788 \@car\csname r@#1\endcsname\@nil
                     1789 \fi
                     1790 }
\HyPsd@autorefname At least a basic definition for getting the \autoref name.
```

```
1791 \def\HyPsd@autorefname#1#2#3#4#5\@nil{%
1792 \ifx\\#4\\%
1793 \else
1794 \HyPsd@@autorefname#4.\@nil
1795 \fi
1796 }
```
#### \HyPsd@@autorefname

1797 \def\HyPsd@@autorefname#1.#2\@nil{% 1798 \ltx@IfUndefined{#1autorefname}{% 1799 \ltx@IfUndefined{#1name}{% 1800 }{% 1801 \csname#1name\endcsname\space  $1802$   $19%$ 1803 }{% 1804 \csname#1autorefname\endcsname\space 1805 }% 1806 }

#### **6.5.12 Redefining the defining commands**

Definitions aren't allowed, because they aren't executed in an only expanding context. So the command to be defined isn't defined and can perhaps be undefined. This would causes TeX to stop with an error message. With a deep trick it is possible to define commands in such a context: \csname does the job, it defines the command to be \relax, if it has no meaning.

Active characters cannot be defined with this trick. It is possible to define all undefined active characters (perhaps that they have the meaning of \relax). To avoid side effects this should be done in \pdfstringdef shortly before the \xdef job. But checking and defining all possible active characters of the full range (0 until 255) would take a while. **\pdfstringdef** is slow enough, so this isn't done.

\HyPsd@DefCommand and \HyPsd@LetCommand expands to the commands  $\delta \cdot \delta$  -command and  $\delta \cdot \delta$  -command with the meaning of  $\delta \cdot \delta$ . So it is detected by \HyPsd@CheckCatcodes and the command name \<def> command or  $\setminus$  let>-command should indicate a forbidden definition command.

The command to be defined is converted to a string and back to a command name with the help of \csname. If the command is already defined, \noexpand prevents a further expansion, even though the command would expand to legal stuff. If the command don't have the meaning of \relax, \HyPsd@CheckCatcodes will produce a warning. (The command itself can be legal, but the warning is legitimate because of the position after a defining command.)

The difference between \HyPsd@DefCommand and \HyPsdLetCommand is that the first one also cancels this arguments, the parameter and definition text. The right side of the \let commands cannot be canceled with an undelimited parameter because of a possible space token after \futurelet.

To avoid unmachted \if... tokens, the cases \let\if...\iftrue and \let\if...\iffalse are checked and ignored.

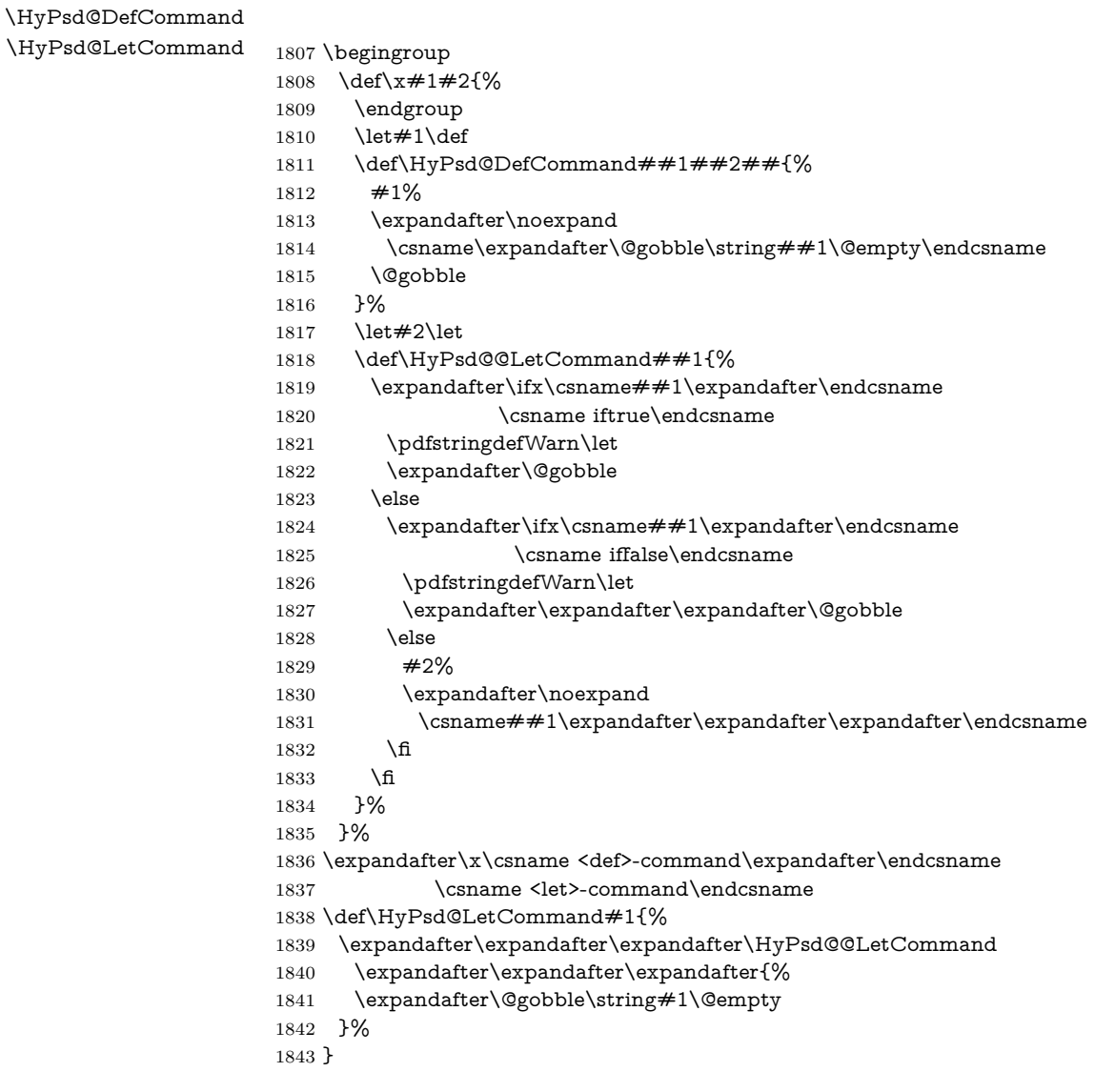

### **6.5.13 \ifnextchar**

\HyPsd@ifnextchar In \pdfstringdef \@ifnextchar is disabled via a \let command to save time. First a warning message is given, then the three arguments are canceled. \@ifnextchar cannot work in a correct manner, because it uses \futurelet, but this is a stomach feature, that doesn't work in an expanding context. There are several variants of \@ifnextchar:

- \@ifnextchar
- \kernel@ifnextchar
- \new@ifnextchar from package amsgen.sty (bug report latex/3662).

```
1844 \def\HyPsd@ifnextchar#1{%
```

```
1845 \pdfstringdefWarn#1%
```
1846 \expandafter\@gobbletwo\@gobble 1847 }

### **6.5.14 \@protected@testoptifnextchar**

\HyPsd@protected@testopt Macros with optional arguments doesn't work properly, because they call \@ifnextchar to detect the optional argument (see the explanation of \HyPsd@ifnextchar). But a warning, that \@ifnextchar doesn't work, doesn't help the user very much. Therefore \@protected@testopt is also disabled, because its first argument is the problematic macro with the optional argument and it is called before \@ifnextchar.

> \def\HyPsd@protected@testopt#1{% \pdfstringdefWarn#1% \@gobbletwo 1851 }

### **6.6 Help macros for postprocessing**

**6.6.1 Generic warning.**

### \HyPsd@Warning For several reasons \space is masked and does not have its normal meaning. But it is used in warning messages, so it is redefined locally:

 \def\HyPsd@Warning#1{% \begingroup \let\space\ltx@space \Hy@Warning{#1}% \endgroup 1857 }

#### **6.6.2 Protecting spaces**

1858 \RequirePackage{etexcmds}[2007/09/09] 1859 \ifetex@unexpanded 1860 \expandafter\@secondoftwo 1861 \else 1862 \expandafter\@firstoftwo 1863 \fi 1864 {%

### \HyPsd@ProtectSpaces \HyPsd@ProtectSpaces calls with the expanded string \HyPsd@@ProtectSpacesFi. The expanded string is protected by | at the beginning and end of the expanded string. Because of this there can be no group at the beginning or end of the string and grouping characters are not removed by the call of \HyPsd@@ProtectSpacesFi.

 \def\HyPsd@ProtectSpaces#1{% 1866 \iftrue \expandafter\HyPsd@@ProtectSpacesFi \expandafter|\expandafter\@empty#1| \HyPsd@End#1%

- 
- $1869$  \fi
- 1870 }%

\HyPsd@@ProtectSpacesFi The string can contain command tokens, so it is better to use an \def instead of an \edef.

- 1871 \def\HyPsd@@ProtectSpacesFi#1 #2\HyPsd@End#3\fi{%
- $1872 \text{ }\Lambda$ fi
- 1873 \ifx\scrollmode#2\scrollmode
- \HyPsd@RemoveMask#1\HyPsd@End#3%
- \else
- \gdef#3{#1\HyPsd@UnexpandableSpace#2}%
- \expandafter\HyPsd@@ProtectSpacesFi#3\HyPsd@End#3%
- \fi
- }%

#### **Remove mask.**

\HyPsd@RemoveMask \HyPsd@RemoveMask removes the protecting |. It is used by \HyPsd@@ProtectSpacesFi and by the code in \pdfstringdef that removes the grouping chararcters.

```
1880 \def\HyPsd@RemoveMask|#1|\HyPsd@End#2{%
1881 \toks@\expandafter{#1}%
1882 \xdef#2{\the\toks@}%
1883 }%
1884 }{%
1885 \let\HyPsd@fi\fi
1886 \def\HyPsd@ProtectSpaces#1{%
1887 \xdef#1{%
1888 \iftrue
1889 \expandafter\HyPsd@@ProtectSpacesFi
1890 \expandafter|\expandafter\@empty#1| %
1891 \HyPsd@fi
1892 }%
1893 \expandafter\HyPsd@RemoveMask#1\HyPsd@End#1%
1894 }%
1895 \def\HyPsd@@ProtectSpacesFi#1 #2\HyPsd@fi{%
1896 \fi
1897 \etex@unexpanded{#1}%
1898 \ifx\scrollmode#2\scrollmode
1899 \else
1900 \HyPsd@@ProtectSpacesFi\HyPsd@UnexpandableSpace#2%
1901 \HyPsd@fi
1902 }%
1903 \def\HyPsd@RemoveMask|#1|\HyPsd@End#2{%
1904 \xdef#2{\etex@unexpanded\expandafter{#1}}%
1905 }%
1906 }
```
#### **6.6.3 Remove grouping braces**

\HyPsd@RemoveBraces #1 contains the expanded string, the result will be locally written in command \HyPsd@String.

```
1907 \def\HyPsd@RemoveBraces#1{%
1908 \ifx\scrollmode#1\scrollmode
1909 \else
1910 \HyPsd@@RemoveBracesFi#1\HyPsd@End{#1}%
1911 \fi
1912 }
```
\HyPsd@@RemoveBraces \HyPsd@@RemoveBraces is called with the expanded string, the end marked by \HyPsd@End, the expanded string again, but enclosed in braces and the string command. The first expanded string is scanned by the parameter text  $#1#2$ . By a comparison with the original form in  $\#3$  we can decide whether  $\#1$  is a single

token or a group. To avoid the case that  $\#2$  is a group, the string is extended by a | before.

While removing the grouping braces an italic correction marker is inserted for supporting package xspace and letting ligatures broken.

Because the string is already expanded, the \if commands should disappeared. So we can move some parts out of the argument of \ltx@ReturnAfterFi.

```
1913 \def\HyPsd@@RemoveBracesFi#1#2\HyPsd@End#3\fi{%
```

```
1914 \fi
1915 \def\Hy@temp@A{#1#2}%
1916 \def\Hy@temp@B{#3}%
1917 \ifx\Hy@temp@A\Hy@temp@B
1918 \expandafter\def\expandafter\HyPsd@String\expandafter{%
1919 \HyPsd@String#1%
1920 }%
1921 \ifx\scrollmode#2\scrollmode
1922 \else
1923 \Hy@ReturnAfterFiFiEnd{%
1924 \HyPsd@RemoveBraces{#2}%
1925 }%
1926 \fi
1927 \else
1928 \def\Hy@temp@A{#1}%
1929 \HyPsd@AppendItalcorr\HyPsd@String
1930 \ifx\Hy@temp@A\@empty
1931 \Hy@ReturnAfterElseFiFiEnd{%
1932 \HyPsd@RemoveBraces{#2}%
1933 }%
1934 \else
1935 \HyPsd@ProtectSpaces\Hy@temp@A
1936 \HyPsd@AppendItalcorr\Hy@temp@A
1937 \Hy@ReturnAfterFiFiEnd{%
1938 \expandafter\HyPsd@RemoveBraces\expandafter
1939 {\Hy@temp@A#2}%
1940 }%
1941 \fi
1942 \fi
1943 \Hy@ReturnEnd
1944 }
```
\HyPsd@AppendItalcorr The string can contain commands yet, so it is better to use \def instead of a \HyPsd@@AppendItalcorr shorter \edef. The two help macros limit the count of \expandafter.

> \def\HyPsd@AppendItalcorr#1{% \expandafter\HyPsd@@AppendItalcorr\expandafter{\/}#1% } \def\HyPsd@@AppendItalcorr#1#2{% \expandafter\def\expandafter#2\expandafter{#2#1}% }

### **6.6.4 Catcode check**

**Workaround for LuaTeX.** \HyPsd@CheckCatcodes might trigger a bug of LuaTeX  $(0.60.2, 0.70.1, 0.70.2, ...)$  in the comparison with \ifcat, see [http://](http://tracker.luatex.org/view.php?id=773) [tracker.luatex.org/view.php?id=773](http://tracker.luatex.org/view.php?id=773).

 \ltx@IfUndefined{directlua}{% }{% \expandafter\ifx\csname\endcsname\relax\fi

### }

### **Check catcodes.**

\HyPsd@CheckCatcodes Because \ifcat expands its arguments, this is prevented by \noexpand. In case of command tokens and active characters **\ifcat** now sees a  $\relaxright$  . After protecting spaces and removing braces #1 should be a single token, no group of several tokens, nor an empty group. (So the \expandafter\relax between \ifcat and \noexpand is only for safety and it should be possible to remove it.)

> \protect and \relax should be removed silently. But it is too dangerous and breaks some code giving them the meaning of \@empty. So commands with the meaning of \protect are removed here. (\protect should have the meaning of \@typeset@protect that is equal to \relax).

> For the comparison with active characters,  $\sim$  cannot be used because it has the meaning of a blank space here. And active characters need to be checked, if they have been defined using \protected.

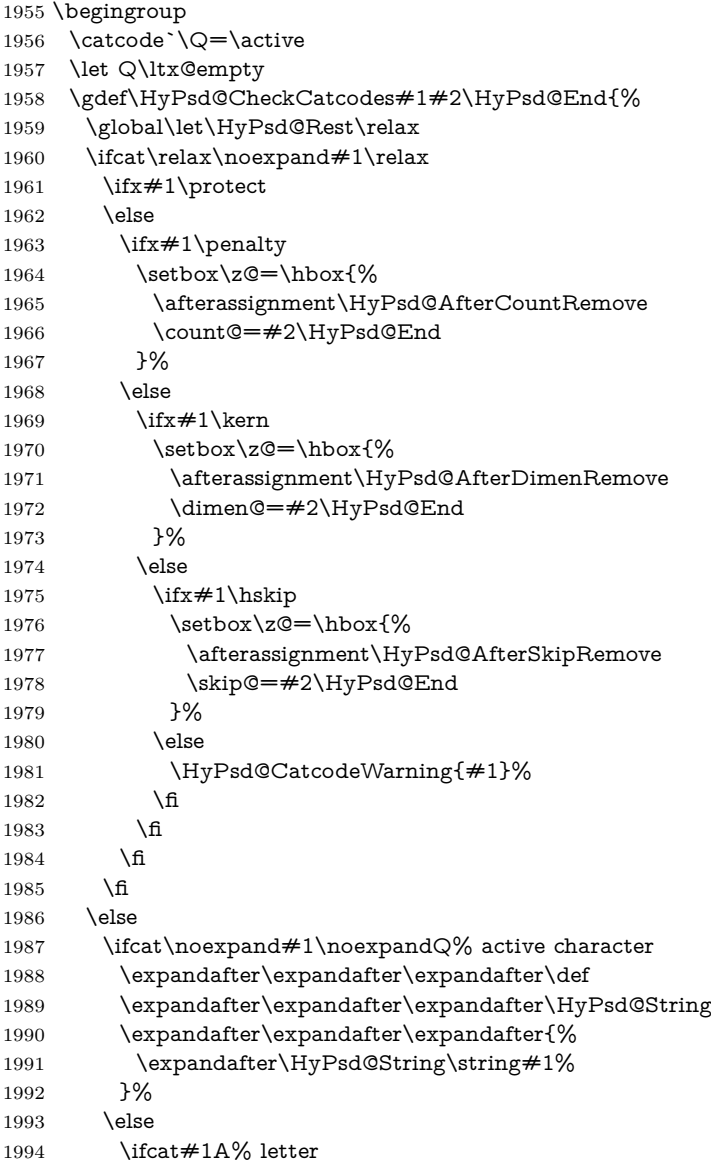

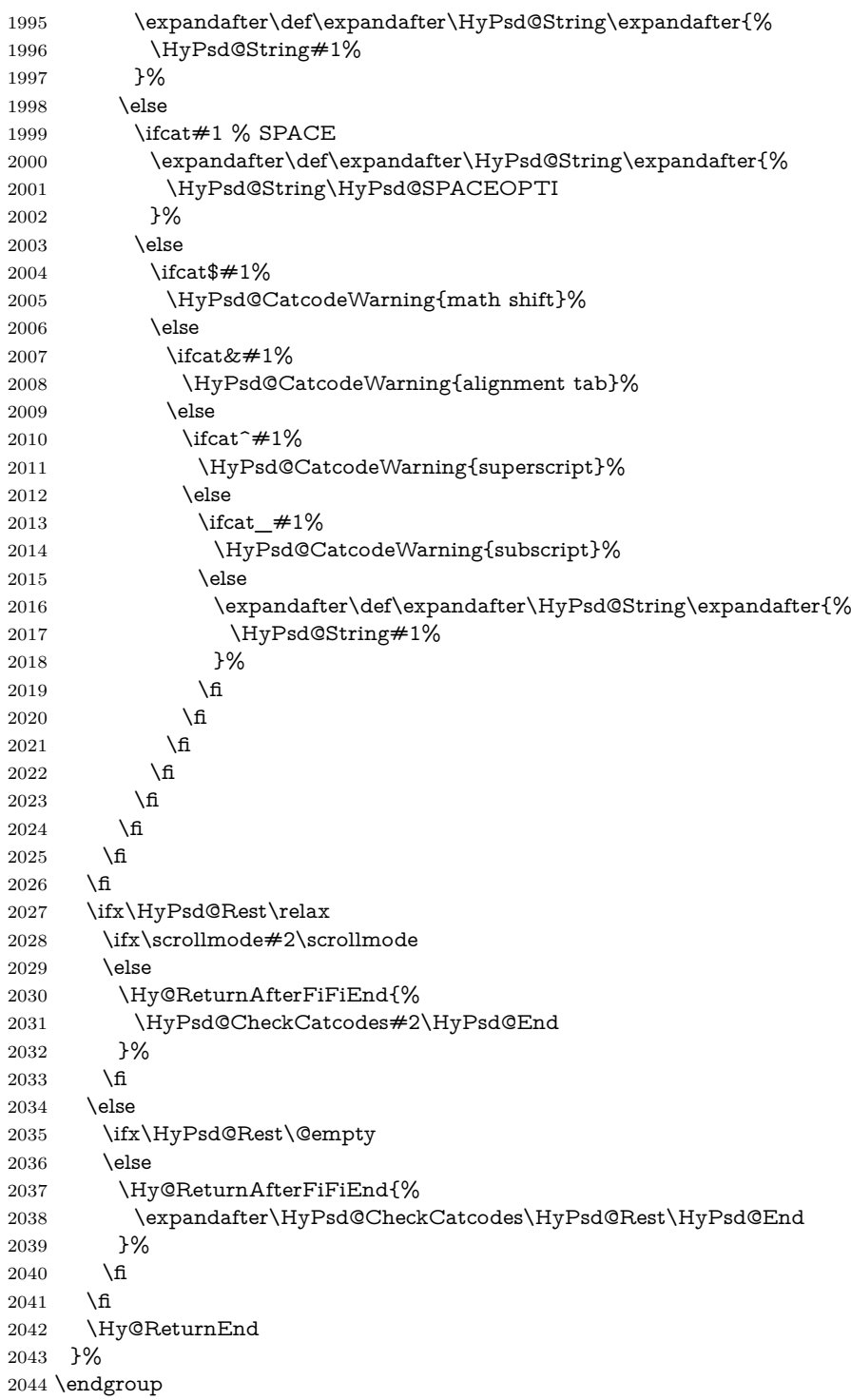

# **Remove counts, dimens, skips.**

\HyPsd@AfterCountRemove Counts like \penalty are removed silently. \def\HyPsd@AfterCountRemove#1\HyPsd@End{% \gdef\HyPsd@Rest{#1}% }

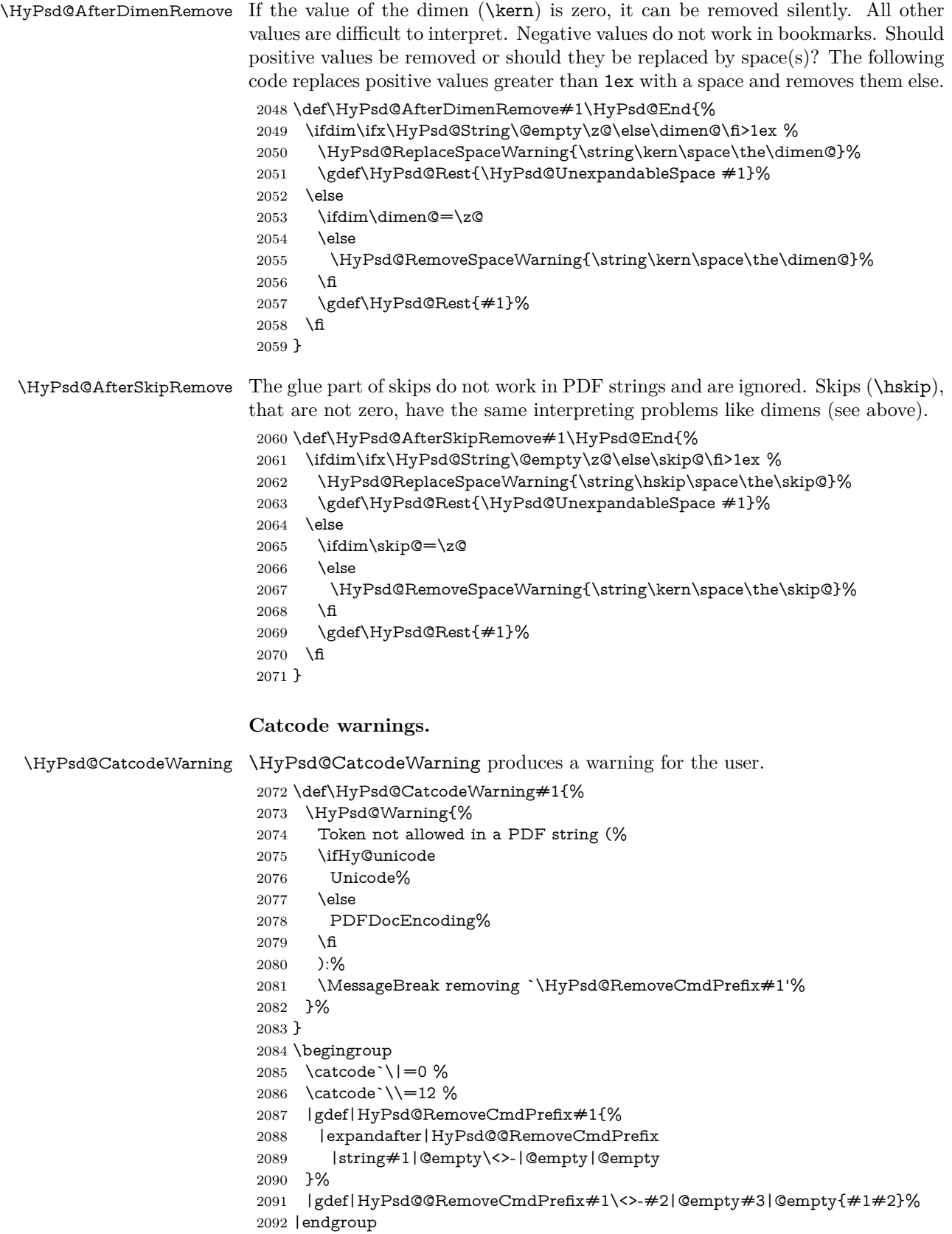

#### \HyPsd@RemoveSpaceWarning

- \def\HyPsd@RemoveSpaceWarning#1{%
- \HyPsd@Warning{%
- Token not allowed in a PDF string (%
- \ifHy@unicode
- Unicode%
- \else PDFDocEncoding%
- \fi
- ):%
- \MessageBreak #1\MessageBreak
- removed%
- }% }

#### \HyPsd@ReplaceSpaceWarning

 \def\HyPsd@ReplaceSpaceWarning#1{% \HyPsd@Warning{% Token not allowed in a PDF string (% \ifHy@unicode Unicode% \else PDFDocEncoding% \fi ):% \MessageBreak #1\MessageBreak replaced by space% }% }

### **6.6.5 Check for wrong glyphs**

A wrong glyph is marked with \relax, the glyph name follows, delimited by >. \@empty ends the string.

```
2119 \def\HyPsd@GlyphProcess#1\relax#2\@empty{%
2120 \expandafter\def\expandafter\HyPsd@String\expandafter{%
2121 \HyPsd@String#1%
2122 }%
2123 \ifx\\#2\\%
2124 \else
2125 \ltx@ReturnAfterFi{%
2126 \HyPsd@GlyphProcessWarning#2\@empty
2127 }%
2128 \fi
2129 }
2130 \def\HyPsd@GlyphProcessWarning#1>#2\@empty{%
2131 \HyPsd@@GlyphProcessWarning#1++>%
2132 \HyPsd@GlyphProcess#2\@empty
2133 }
2134 \def\HyPsd@@GlyphProcessWarning#1+#2+#3>{%
2135 \ifx\\#2\\%
2136 \HyPsd@Warning{%
2137 Glyph not defined in %
2138 P\ifHy@unicode U\else D1\fi\space encoding,\MessageBreak
2139 removing `\@backslashchar#1'%
2140 }%
2141 \else
```

```
2142 \HyPsd@Warning{%
2143 Composite letter `\@backslashchar#1+#2'\MessageBreak
2144 not defined in P\ifHy@unicode U\else D1\fi\space encoding,%
2145 \MessageBreak
2146 removing `\@backslashchar#1'%
2147 }%
2148 \fi
2149 }
```
#### **Spaces.**

\HyPsd@spaceopti In the string the spaces are represented by \HyPsd@spaceopti tokens. Within an \edef it prints itself as a simple space and looks for its next argument. If another space follows, so it replaces the next \HyPsd@spaceopti by an protected space \040.

```
2150 \def\HyPsd@spaceopti#1{ % first space
2151 \ifx\HyPsd@spaceopti#1%
2152 \040%
2153 \else
2154 #1%
2155 \fi
2156 }%
```
#### **6.6.6 Replacing tokens**

\HyPsd@Subst To save tokens \HyPsd@StringSubst is an wrapper for the command \HyPsd@Subst that does all the work: In string stored in command  $#3$  it replaces the tokens  $#1$ with  $#2$ .<br>#1 E Exact the tokens that should be replaced. #2 The replacement (don't need to be expanded).  $#3$  Command with the string. \def\HyPsd@Subst#1#2#3{% 2158 \def\HyPsd@@ReplaceFi##1#1##2\END\fi{% \fi 2160  $\# \# 1\%$  \ifx\scrollmode##2\scrollmode \else  $#2\%$  \HyPsd@@ReplaceFi##2\END \fi }% \xdef#3{% \iftrue \expandafter\HyPsd@@ReplaceFi#3#1\END \fi }% } \HyPsd@StringSubst To save tokens in \pdfstringdef \HyPsd@StringSubst is a wrapper, that expands argument #1 before calling \HyPsd@Subst. \def\HyPsd@StringSubst#1{% \expandafter\HyPsd@Subst\expandafter{\string#1}% } \HyPsd@EscapeTeX \begingroup

```
2177 \lccode`\!=`\%%
2178 \lccode \|= \\\%
2179 \lccode \(= \{%
2180 \lccode \)= \{\}\
2181 \lccode`0=\ltx@zero
2182 \lccode`1=\ltx@zero
2183 \lccode`3=\ltx@zero
2184 \lccode`4=\ltx@zero
2185 \lccode`5=\ltx@zero
2186 \lccode`7=\ltx@zero
2187 \lowercase{\endgroup
2188 \def\HyPsd@EscapeTeX#1{%
2189 \HyPsd@Subst!{|045}#1%
2190 \HyPsd@Subst({|173}#1%
2191 \HyPsd@Subst){|175}#1%
2192 }%
2193 }
```
### **6.6.7 Support for package xspace**

\HyPsd@doxspace \xspace does not work, because it uses a \futurelet that cannot be executed in TEX's mouth. So this implementation uses an argument to examine the next token. In a previous version I reused \@xspace, but this version is shorter and easier to understand.

> 2194 \def\HyPsd@doxspace#1{% 2195 \ifx#1\relax\else 2196  $\i{fx#1.\else}$ 2197  $\i{rx#1:\}$ else 2198  $\iint x \neq 1, \text{else}$ 2199  $\iint x \neq 1$ ; \else 2200  $\i{rx#1!}$ else 2201  $\iint x \neq 1$ ? \else 2202  $\i{rx#1/\else}$ 2203  $\iint x \neq 1-\text{else}$ 2204  $\iint x \neq 1' \text{else}$ 2205 \HyPsd@SPACEOPTI 2206  $\qquad \qquad \Lambda$  $2207$  \fi 2208 \fi  $2209$  \fi  $2210$  \fi  $2211$  \fi  $2212$  \fi  $2213$  \fi  $2214$  \fi  $2215$  \fi 2216 #1% 2217 }%

## **6.6.8 Converting to Unicode**

Eight bit characters are converted to the sixteen bit ones,  $\8$  is replaced by  $\0$ , and \9 is removed. The result should be a valid Unicode PDF string without the Unicode marker at the beginning.

2218 \begingroup

2219 \catcode`\|=0 % 2220 \catcode`\\=12 %

### \HyPsd@ConvertToUnicode

 |gdef|HyPsd@ConvertToUnicode#1{% |xdef#1{% |expandafter|HyPsd@DoConvert#1|@empty|@empty|@empty }% |ifx#1|@empty |else |xdef#1{% \376\377% 2229 #1% }% |fi }%

### \HyPsd@DoConvert

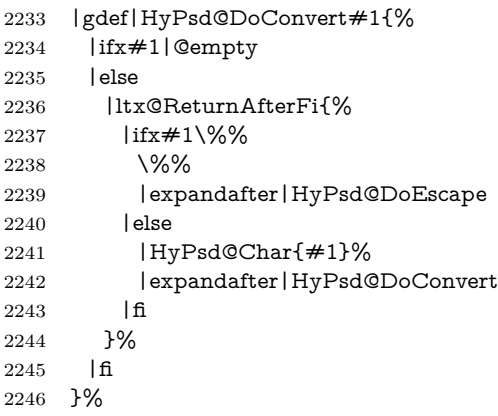

### \HyPsd@DoEscape

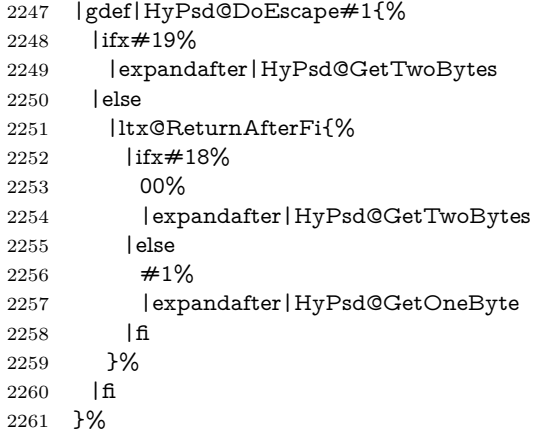

### \HyPsd@GetTwoBytes

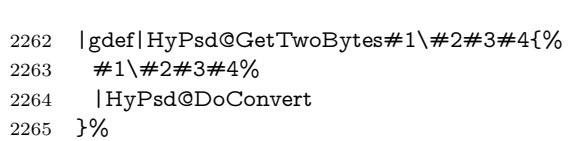

### \HyPsd@GetOneBye

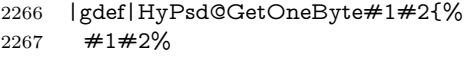

|HyPsd@DoConvert

```
2269 }%
                           2270 |endgroup
\HyPsd@@GetNextTwoTokens TEX does only allow nine parameters, so we need another macro to get more
                           arguments.
                            2271 \def\HyPsd@GetNextTwoTokens#1#2#3\END#4{%
                           2272 \xdef#4{#4#1#2}%
                           2273 \HyPsd@@ConvertToUnicode#3\END#4%
                           2274 }
             \HyPsd@Char
                           2275 \begingroup
                           2276 \catcode0=9 %
                           2277 \catcode`\^=7 %
                           2278 \catcode`\^^^=12 %
                           2279 \def\x{^^^^0000}%
                           2280 \expandafter\endgroup
                            2281 \ifx\x\@empty
                            2282 \def\HyPsd@Char#1{%
                           2283 \ifnum`#1<128 %
                            2284 \@backslashchar 000#1%
                           2285 \else
                           2286 \ifnum`#1<65536 %
                           2287 \expandafter\HyPsd@CharTwoByte\number`#1!%
                           2288 \else
                           2289 \expandafter\expandafter\expandafter\HyPsd@CharSurrogate
                           2290 \intcalcSub{`#1}{65536}!%
                           2291 \fi
                           2292 \fi
                           2293 }%
                           2294 \def\HyPsd@CharTwoByte#1!{%
                           2295 \expandafter\expandafter\expandafter\HyPsd@CharOctByte
                           2296 \IntCalcDiv#1!256!!%
                           2297 \expandafter\expandafter\expandafter\HyPsd@CharOctByte
                           2298 \IntCalcMod#1!256!!%
                           2299 }%
                           2300 \def\HyPsd@CharOctByte#1!{%
                           2301 \@backslashchar
                            2302 \IntCalcDiv#1!64!%
                            2303 \intcalcDiv{\IntCalcMod#1!64!}{8}%
                           2304 \IntCalcMod#1!8!%
                            2305 }%
                           2306 \def\HyPsd@CharSurrogate#1!{%
                           2307 \@backslashchar 33%
                           2308 \IntCalcDiv#1!262144!%
                           2309 \expandafter\expandafter\expandafter\HyPsd@CharOctByte
                           2310 \intcalcDiv{\IntCalcMod#1!262144!}{1024}!%
                           2311 \@backslashchar 33%
                           2312 \expandafter\expandafter\expandafter\IntCalcAdd
                           2313 \intcalcDiv{\IntCalcMod#1!1024!}{256}!4!%
                           2314 \expandafter\expandafter\expandafter\HyPsd@CharOctByte
                           2315 \IntCalcMod#1!256!!%
                           2316 }%
                           2317 \else
                           2318 \def\HyPsd@Char#1{%
                           2319 \@backslashchar 000#1%
                           2320 }%
                            2321 \fi
```
### **6.6.9 Support for UTF-8 input encoding**

After \usepackage[utf8]{inputenc} there are macros that expect the UTF-8 octets as arguments. Therefore we can calculate the PDF octal sequences directly. Because the PDF format is limited to UCS-2, conversion macros are needed for UTF-8 sequences with two and three octets only.

This calculation must be done in an expandable context, so we use eT<sub>E</sub>Xhere for performance reasons. Unhappily the results of divisions are rounded. Thus a circumvention via \dimexpr is used, e.g.:

\numexpr 123/4\relax is replaced by \number\dimexpr.25\dimexpr 123sp\relax\relax

 \begingroup\expandafter\expandafter\expandafter\endgroup \expandafter\ifx\csname numexpr\endcsname\relax \let\HyPsd@UTFviii\relax 2325 \else \begingroup 2327 \lccode`\~=`^^f4\relax \lowercase{\endgroup \def\HyPsd@UTFviii{% \let\UTFviii@two@octets\HyPsd@UTFviii@two \let\UTFviii@three@octets\HyPsd@UTFviii@three \let\UTFviii@four@octets\HyPsd@UTFviii@four \ifx~\HyPsd@UTFviii@ccxliv@undef \let~\HyPsd@UTFviii@ccxliv@def  $2335 \t\t \hat{f}$  \let\unichar\HyPsd@unichar 2337 }% 2338 }% \def\HyPsd@UTFviii@ccxliv@undef{\@inpenc@undefined@{utf8}}% \edef\HyPsd@UTFviii@ccxliv@def{% 2341 \noexpand\UTFviii@four@octets\string ^^f4% 2342 }%

The two octet form of UTF-8 110aaabb (A) and 10cccddd (B) must be converted into octal numbers 00a and bcd. The result is \8a\bcd (with a, b, c, d as octal numbers). The conversion equations.

$$
a \qquad \qquad := A/4 - 48 \tag{1}
$$

$$
b \qquad := A - 4 * (A/4) \tag{2}
$$

$$
c := B/8 - 8 * ((8 * (B/8))/8)
$$
 (3)

$$
d \qquad := B - 8 * (B/8) \tag{4}
$$

(5)

- 2343 \def\HyPsd@UTFviii@two#1#2{%
- 2344 \expandafter\HyPsd@UTFviii@@two
- 2345 \number\dimexpr.25\dimexpr`#1sp\expandafter\relax\expandafter|%
- 2346 \number`#1\expandafter|%
- 2347 \number\dimexpr.125\dimexpr`#2sp\expandafter\relax\expandafter|%
- 2348 \number`#2 \@nil
- 2349 }%
- 2350 \def\HyPsd@UTFviii@@two#1|#2|#3|#4\@nil{%
- 2351 \expandafter\8%
- 2352 \number\numexpr #1-48\expandafter\relax
- 2353 \csname\number\numexpr #2-4\*#1\relax\expandafter\endcsname
- 2354 \number\numexpr #3-8\*%

 \number\dimexpr.125\dimexpr#3sp\relax\relax\expandafter\relax \number\numexpr #4-8\*#3\relax }%

Three octet form: 1110aabb (A), 10bcccdd (B), and 10eeefff (C). The result is \9abc\def (with a, …, f as octal numbers). The conversion equations:

$$
a \qquad \qquad := A/4 - 56 \tag{6}
$$

$$
b := 2 * (A - 4 * (A/4)) + ((B - 128 < 32) ? 0 : 1)
$$
\n
$$
(7)
$$

$$
c \qquad := B/4 - 32 - ((B - 128 < 32)?0 : 8) \tag{8}
$$

$$
d \qquad := B - 4 \ast (B/4) \tag{9}
$$

$$
e \qquad \qquad := C/8 - 16 \tag{10}
$$

$$
f \qquad \qquad := C - 8 * (C/8) \tag{11}
$$

(12)

\def\HyPsd@UTFviii@three#1#2#3{%

\expandafter\HyPsd@UTFviii@@three

```
2360 \number\dimexpr.25\dimexpr`#1sp\expandafter\relax\expandafter|%
```
\number`#1\expandafter|%

```
2362 \number\ifnum\numexpr`#2-128\relax <32 0\else 1\fi\expandafter|%
```

```
2363 \number\dimexpr.25\dimexpr`#2sp\expandafter\relax\expandafter|%
```
\number`#2\expandafter|%

```
2365 \number\dimexpr.125\dimexpr`#3sp\expandafter\relax\expandafter|%
2366 \number`#3 \@nil
```
}%

```
2368 \def\HyPsd@UTFviii@@three#1|#2|#3|#4|#5|#6|#7\@nil{%
```

```
2369 \expandafter\9%
```

```
2370 \number\numexpr #1-56\expandafter\relax
```

```
2371 \number\numexpr 2*(#2-4*#1)+#3\expandafter\relax
```
2372 \number\numexpr #4 - 32 -\ifcase#3 0\else 8\fi\expandafter\relax

```
2373 \csname\number\numexpr #5-4*#4\relax\expandafter\endcsname
```

```
2374 \number\numexpr #6-16\expandafter\relax
```

```
2375 \number\numexpr #7-8*#6\relax
```
}%

Surrogates: 4 octets in UTF-8, a surrogate pair in UTF-16. High surrogate range: U+D800–U+DBFF, low surrogate range: U+DC00-U+DFFF.

UTF-8: 11110uuu 10uuzzzz 10yyyyyy 10xxxxxx  $www = uuuuu - 1$ UTF-16: 110110ww wwzzzzyy 110111yy yyxxxxxx octal: 011 011 0ww 0ww zzz zyy 011 011 1yy 0yy xxx xxx

```
2377 \def\HyPsd@UTFviii@four#1#2{%
```

```
2378 \expandafter\HyPsd@@UTFviii@four\number
```

```
2379 \numexpr-1+(`#1-240)*4+\dimexpr.0625\dimexpr`#2sp-128sp%
```
\expandafter|\number

```
2381 \numexpr`#2-16*\dimexpr.0625\dimexpr`#2sp|%
```
}%

```
2383 \def\HyPsd@@UTFviii@four#1|#2|#3{%
```

```
2384 \933\number\dimexpr.25\dimexpr#1sp\relax\relax
```

```
2385 \csname\number\numexpr#1-4*\dimexpr.25\dimexpr#1sp\endcsname
```

```
2386 \ifodd#2 %
```

```
2387 \number\numexpr(#2-1)/2\relax
```

```
2388 \else
```

```
2389 \number\numexpr#2/2\relax
```

```
2390 \fi
```

```
2391 \number\numexpr\ifodd#2 4+\fi
2392 \dimexpr.0625\dimexpr`#3sp-128sp\relax\relax\relax
2393 \933%
2394 \expandafter\HyPsd@@@UTFviii@four\number
2395 \numexpr`#3-16*\dimexpr.0625\dimexpr`#3sp|%
2396 }%
2397 \def\HyPsd@@@UTFviii@four#1|#2{%
2398 \number\numexpr4+\dimexpr.25\dimexpr#1sp\relax\relax\relax
2399 \csname\number\numexpr#1-4*\dimexpr.25\dimexpr#1sp\endcsname
2400 \number\dimexpr.125\dimexpr`#2sp-128sp\relax\relax
2401 \number\numexpr`#2-8*\dimexpr.125\dimexpr`#2sp\relax\relax\relax
2402 }%
```
Input encoding utf8x of package ucs uses macro \unichar. Values greater than "FFFF are not supported.

```
2403 \def\HyPsd@unichar#1{%
```

```
2404 \ifHy@unicode
```

```
2405 \ifnum#1>"10FFFF %
```
\HyPsd@UnicodeReplacementCharacter % illegal

\else

\ifnum#1>"FFFF %

High-surrogate code point. ("D800 = 55296,  $\text{p@} = 1pt = 65536sp}$ )

- \expandafter\HyPsd@unichar\expandafter{%
- \number\numexpr 55296+%
- \dimexpr.0009765625\dimexpr\number#1sp-\p@
- 2412 \relax\relax\relax
- }%

Low-surrogate code point. ("DC00 = , "DC00 -  $65536$  = -9216)

\expandafter\HyPsd@unichar\expandafter{%

\number\numexpr#1-9216%

- -1024\*\dimexpr.0009765625\dimexpr\number#1sp-\p@ 2417 \relax\relax\relax
- }%
- 2419 \else

```
2420 \ifnum#1>"7FF %
```

```
2421 \9%
```
 \expandafter\HyPsd@unichar@first@byte\expandafter{% 2423 \number

```
2424 \dimexpr.00390625\dimexpr\number#1sp\relax\relax
```
- 2425 }%
- 2426 \else

```
2427 \8%
```
- \number\dimexpr.00390625\dimexpr\number#1sp\relax\relax \fi
- \expandafter\HyPsd@unichar@second@byte\expandafter{%
- 2431 \number

 \numexpr#1-256\*\number \dimexpr.00390625\dimexpr\number#1sp\relax\relax\relax }%

- \fi
- \fi
- \else
	-
- .% unsupported (Unicode -> PDF Doc Encoding)
- \fi
- }%

```
2441 \def\HyPsd@UnicodeReplacementCharacter{\9377\375}%
```
 \def\HyPsd@unichar@first@byte#1{% \number\dimexpr.015625\dimexpr#1sp\relax\relax \expandafter\HyPsd@unichar@octtwo\expandafter{% \number \numexpr#1-64\*\number\dimexpr.015625\dimexpr#1sp% 2447 \relax\relax\relax }% }% \def\HyPsd@unichar@second@byte#1{% \csname\number\dimexpr.015625\dimexpr#1sp\relax\relax\endcsname \expandafter\HyPsd@unichar@octtwo\expandafter{% \number \numexpr#1-64\*\number\dimexpr.015625\dimexpr#1sp% 2455 \relax\relax\relax }% }% \def\HyPsd@unichar@octtwo#1{% \number\dimexpr.125\dimexpr#1sp\relax\relax \number\numexpr#1-8\*\number\dimexpr.125\dimexpr#1sp% \relax\relax\relax }% \fi \HyPsd@utf@viii@undeferr \utf@viii@undeferr comes from file utf8x.def from package ucs. \def\HyPsd@utf@viii@undeferr#1#2#3#4#5#6{% \ifx\@gobble#1% \else [Please insert \textbackslash PrerenderUnicode% \textbraceleft#1\textbraceright\space into preamble]% \fi

### }%

#### **6.6.10 Support for die faces (ifsym et. al.)**

\HyPsd@DieFace Die faces are provided by

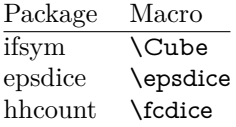

\Cube and \epsdice restrict the range to the numbers one to six. \fcdice generates for larger numbers several dice faces with the sum matching the number. The implementation for the PDF strings follows \fcdice.

```
2472 \def\HyPsd@DieFace#1{%
2473 \ifHy@unicode
2474 \ifnum#1<1 %
2475 \HyPsd@UnicodeReplacementCharacter
2476 \else
2477 \ifnum#1>6 %
2478 \9046\205%
2479 \expandafter\expandafter\expandafter
2480 \HyPsd@DieFaceLarge\intcalcSub{#1}{6}!%
2481 \else
2482 \9046\20\intcalcDec{#1}%
2483 \fi
```
- \fi
- \else
- .% Die faces are not part of PDFDocEncoding
- \fi
- }

### \HyPsd@DieFaceLarge

 \def\HyPsd@DieFaceLarge#1!{% \ifnum#1>6 % \expandafter\ltx@firstoftwo \else \expandafter\ltx@secondoftwo 2494 \fi {% \9046\205% \expandafter\expandafter\expandafter \HyPsd@DieFaceLarge\IntCalcSub#1!6!!% }{% \9046\20\IntCalcDec#1!% }% }

#### **6.6.11 Support for moon phases of package china2e**

```
2503 \def\HyPsd@MoonPha#1{%
2504 \ifcase\intcalcNum{#1} %
2505 \HyPsd@UnicodeReplacementCharacter
2506 \or % 1
2507 % U+1F31A NEW MOON WITH FACE; \MoonPha{1} (china2e)
2508 \9330\074\9337\032%
2509 \or % 2
2510 \HyPsd@UnicodeReplacementCharacter
2511 \or % 3
2512 % U+1F31D FULL MOON WITH FACE; \MoonPha{3} (china2e)
2513 \9330\074\9337\035%
2514 \or % 4
2515 % U+1F31C LAST QUARTER MOON WITH FACE; \MoonPha{4} (china2e)
2516 \9330\074\9337\034%
2517 \else
2518 \HyPsd@UnicodeReplacementCharacter
2519 \fi
2520 }
2521 %* \HyPsd@MoonPha -> \MoonPha
```
#### **6.6.12 Support for package pifont**

### \HyPsd@ding

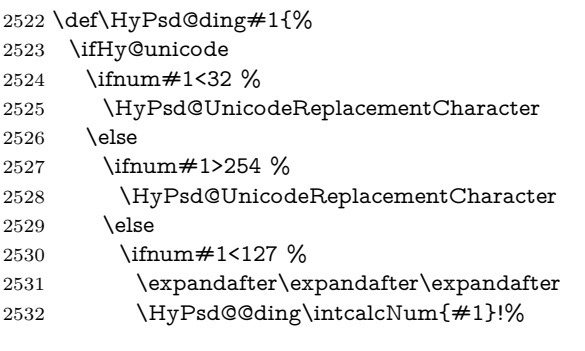

 \else \ifnum#1>160 % \expandafter\expandafter\expandafter \HyPsd@@ding\intcalcNum{#1}!% \else \HyPsd@UnicodeReplacementCharacter 2539  $\qquad \qquad \int$ fi \fi \fi \fi \else .% Dingbats are not part of PDFDocEncoding \fi }

#### \HyPsd@@ding

\def\HyPsd@@ding#1!{%

```
2548 \ltx@ifundefined{HyPsd@ding@#1}{%
2549 \ifnum#1<127 %
2550 \9047%
2551 \HyPsd@DecimalToOctalSecond{\IntCalcSub#1!32!}%
2552 \else
2553 \ifnum#1<168 %
2554 \9047\14\IntCalcSub#1!160!%
2555 \else
2556 \ifnum#1>181 %
2557 \9047\HyPsd@DecimalToOctalSecond{\IntCalcSub#1!64!}%
2558 \else
2559 % 172..181 -> U+2460..U+2469
2560 \9044\HyPsd@DecimalToOctalSecond{\IntCalcSub#1!76!}%
2561 \fi
2562 \fi
2563 \fi
2564 }{%
2565 \csname HyPsd@ding@#1\endcsname
2566 }%
2567 }
2568 \@namedef{HyPsd@ding@32}{\space}
2569 % U+260E BLACK TELEPHONE
2570 \@namedef{HyPsd@ding@37}{\9046\016}% U+260E
2571 % U+261B BLACK RIGHT POINTING INDEX
2572 \@namedef{HyPsd@ding@42}{\9046\033}% U+261B
2573 % U+261E WHITE RIGHT POINTING INDEX
2574 \@namedef{HyPsd@ding@43}{\9046\036}% U+261E
2575 % U+2605 BLACK STAR
2576 \@namedef{HyPsd@ding@72}{\9046\005}% U+2605
2577 % U+25CF BLACK CIRCLE
2578 \@namedef{HyPsd@ding@108}{\9045\317}% U+25CF
2579 % U+25A0 BLACK SQUARE
2580 \@namedef{HyPsd@ding@110}{\9045\240}% U+25A0
2581 % U+25B2 BLACK UP-POINTING TRIANGLE
2582 \@namedef{HyPsd@ding@115}{\9045\262}% U+25B2
2583 % U+25BC BLACK DOWN-POINTING TRIANGLE
2584 \@namedef{HyPsd@ding@116}{\9045\274}% U+25BC
2585 % U+25C6 BLACK DIAMOND
2586 \@namedef{HyPsd@ding@117}{\9045\306}% U+25C6
```
% U+25D7 RIGHT HALF BLACK CIRCLE

```
2588 \@namedef{HyPsd@ding@119}{\9045\327}% U+25D7
```

```
2589 \@namedef{HyPsd@ding@168}{\textclubsuitblack}%
```
\@namedef{HyPsd@ding@169}{\textdiamondsuitblack}%

```
2591 \@namedef{HyPsd@ding@170}{\textheartsuitblack}%
```
\@namedef{HyPsd@ding@171}{\textspadesuitblack}%

```
2593 \@namedef{HyPsd@ding@213}{\textrightarrow}%
```

```
2594 \@namedef{HyPsd@ding@214}{\textleftrightarrow}%
```

```
2595 \@namedef{HyPsd@ding@215}{\textupdownarrow}%
```

```
2596 \@namedef{HyPsd@ding@240}{\HyPsd@UnicodeReplacementCharacter}
```
# **7 Support of other packages**

### **7.1 Class memoir**

```
2597 \@ifclassloaded{memoir}{%
2598 \Hy@AtEndOfPackage{\RequirePackage{memhfixc}}%
2599 }{}
```
### **7.2 Package subfigure**

Added fix for version 2.1. Here \sub@label is defined.

```
2600 \@ifpackageloaded{subfigure}{%
2601 \ltx@IfUndefined{sub@label}{%
2602 \Hy@hypertexnamesfalse
2603 }{%
2604 \renewcommand*{\sub@label}[1]{%
2605 \@bsphack
2606 \subfig@oldlabel{#1}%
2607 \if@filesw
2608 \begingroup
2609 \edef\@currentlabstr{%
2610 \expandafter\strip@prefix\meaning\@currentlabelname
2611 }%
2612 \protected@write\@auxout{}{%
2613 \string\newlabel{sub@#1}{%
2614 {\@nameuse{@@thesub\@captype}}%
2615 {\thepage}%
2616 {%
2617 \expandafter\strip@period\@currentlabstr
2618 \relax.\relax\@@@%
2619 }%
2620 {\@currentHref}%
2621 {}%
2622 }%
2623 }%
2624 \endgroup
2625 \fi
2626 \@esphack
2627 }%
2628 \@ifpackagelater{subfigure}{2002/03/26}{}{%
2629 \providecommand*{\toclevel@subfigure}{1}%
2630 \providecommand*{\toclevel@subtable}{1}%
2631 }%
2632 }%
2633 }{}
```
#### **7.3 Package xr and xr-hyper**

The beta version of xr that supports \XR@addURL is called xr-hyper. Therefore we test for the macro itself and not for the package name:

```
2634 \ltx@IfUndefined{XR@addURL}{%
2635 }{%
```
If reading external aux files check whether they have a non zero fourth field in \newlabel and if so, add the URL as the fifth field.

```
2636 \def\XR@addURL#1{\XR@@dURL#1{}{}{}{}\\}%
2637 \def\XR@@dURL#1#2#3#4#5\\{%
2638 {#1}{#2}%
2639 \if!#4!%
2640 \else
2641 {#3}{#4}{\XR@URL}%
2642 \fi
2643 }%
2644 }
2645 \def\Hy@true{true}
2646 \def\Hy@false{false}
```
Providing dummy definitions.

```
2647 \let\literalps@out\@gobble
```
\newcommand\pdfbookmark[3][]{}

\def\Acrobatmenu#1#2{\leavevmode#2}

\def\Hy@writebookmark#1#2#3#4#5{}%

### **8 Help macros for links**

Anchors get created on the baseline of where they occur. If an XYZ PDF view is set, this means that the link places the top of the screen *on the baseline* of the target. If this is an equation, for instance, it means that you cannot see anything. Some links, of course, are created at the start of environments, and so it works. To allow for this, anchors are raised, where possible, by some small amount. This defaults to \baselineskip, but users can set it to something else in two ways (thanks to Heiko Oberdiek for suggesting this):

- 1. Redefine \HyperRaiseLinkDefault to be eg the height of a \strut
- 2. Redefine \HyperRaiseLinkHook to do something complicated; it must give a value to \HyperRaiseLinkLength, which is what actually gets used

```
2651 \let\HyperRaiseLinkHook\@empty
```
\def\HyperRaiseLinkDefault{\baselineskip}

\HyperRaiseLinkHook allows the user to reassign \HyperRaiseLinkLength.

```
2653 \newcount\Hy@SavedSpaceFactor
```

```
2654 \def\Hy@SaveSpaceFactor{%
```

```
2655 \global\Hy@SavedSpaceFactor=\ifhmode\spacefactor\else\z@\fi
```
}

\def\Hy@RestoreSpaceFactor{%

```
2658 \relax
```

```
2659 \ifhmode
```

```
2660 \ifnum\Hy@SavedSpaceFactor>\z@
```

```
2661 \spacefactor=\Hy@SavedSpaceFactor
```

```
2662 \text{ }\Lambdafi
```

```
2663 \fi
```
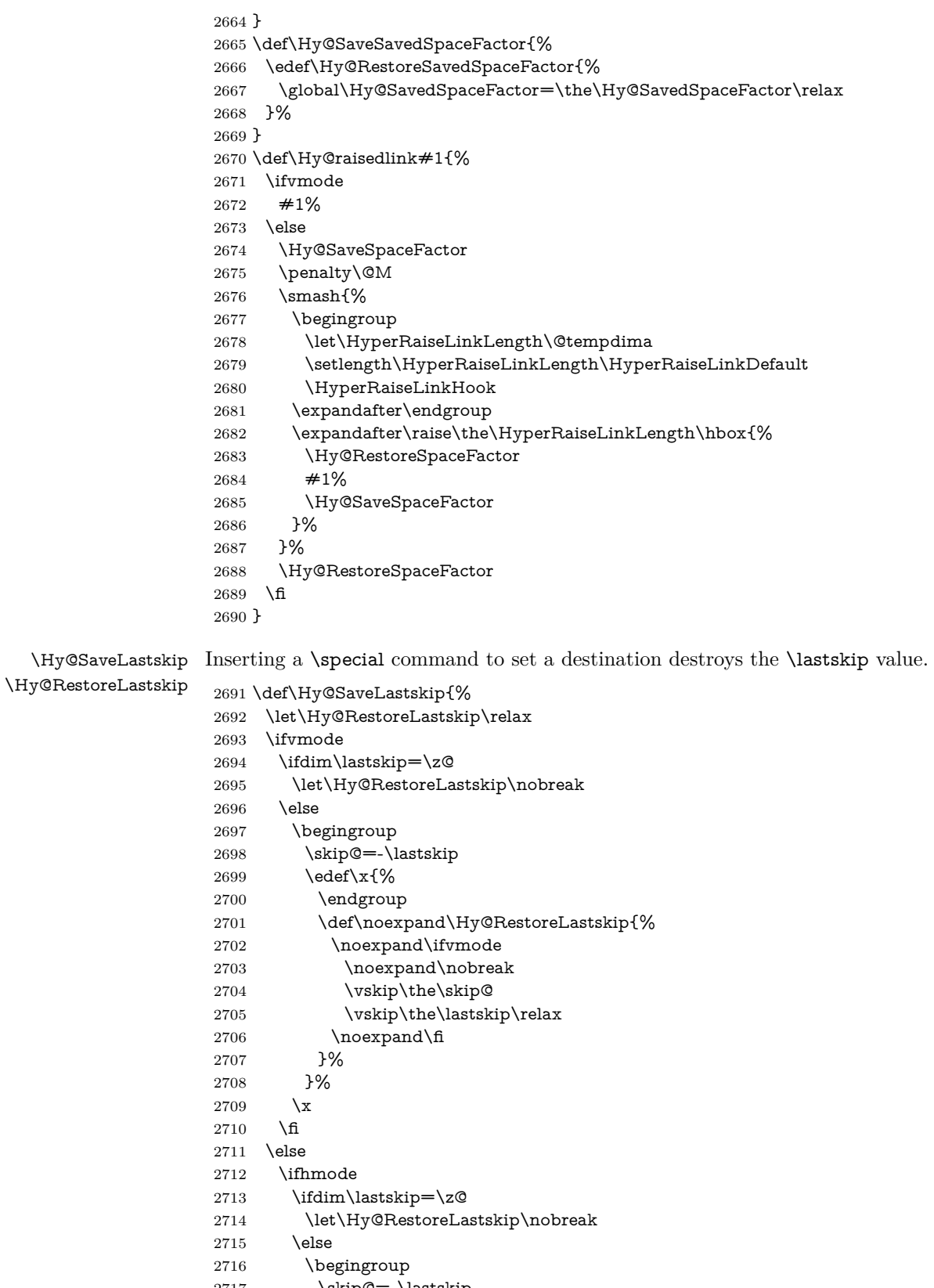

- \skip@=-\lastskip<br>2718 \edef\x{%  $\text{2}x$
- 

```
2719 \endgroup
2720 \def\noexpand\Hy@RestoreLastskip{%
2721 \noexpand\ifhmode
2722 \noexpand\nobreak
2723 \hskip\the\skip@
2724 \hskip\the\lastskip\relax
2725 \noexpand\fi
2726 }%
2727 }%
2728 \chi<br>2729 \hbar2729 \fi
2730 \fi
2731 \fi
2732 }%
```
# **9 Options**

```
2733 \SetupKeyvalOptions{%
2734 family=Hyp,%
2735 prefix=HyOpt%
2736 }
```
#### **9.1 Help macros**

#### \IfHyperBooleanExists

 \def\IfHyperBooleanExists#1{% \ltx@ifundefined{Hy@#1false}\ltx@secondoftwo{% \ltx@ifundefined{KV@Hyp@#1@default}\ltx@secondoftwo\ltx@firstoftwo }%

- }
- \@namedef{KV@Hyp@stoppedearly@default}{}

#### \IfHyperBoolean

\def\IfHyperBoolean#1{%

- \IfHyperBooleanExists{#1}{%
- 2745 \csname ifHy@#1\endcsname
- \expandafter\ltx@firstoftwo
- \else
- \expandafter\ltx@secondoftwo
- 2749 \fi
- }\ltx@secondoftwo
- }

#### \Hy@boolkey

- \def\Hy@boolkey#1#2{%
- \edef\Hy@tempa{#2}%
- \lowercase\expandafter{%
- \expandafter\def\expandafter\Hy@tempa\expandafter{\Hy@tempa}%
- }%
- \ifx\Hy@tempa\@empty
- \let\Hy@tempa\Hy@true
- \fi
- \ifx\Hy@tempa\Hy@true
- \else
- \ifx\Hy@tempa\Hy@false
- \else

 \let\Hy@tempa\relax \fi \fi \ifx\Hy@tempa\relax \Hy@WarnOptionValue{#2}{#1}{`true' or 'false'}% \else \Hy@Info{Option `#1' set `\Hy@tempa'}% \csname Hy@#1\Hy@tempa\endcsname 2772 \fi } \Hy@WarnOptionValue \def\Hy@WarnOptionValue#1#2#3{% \Hy@Warning{% Unexpected value `#1'\MessageBreak of option `#2' instead of\MessageBreak #3% }% } \Hy@DisableOption \def\Hy@DisableOption#1{% \ltx@ifundefined{KV@Hyp@#1@default}{% \define@key{Hyp}{#1}% }{% \define@key{Hyp}{#1}[]% }% {\Hy@WarnOptionDisabled{#1}}% } \Hy@WarnOptionDisabled \def\Hy@WarnOptionDisabled#1{% \Hy@Warning{% Option `#1' has already been used,\MessageBreak setting the option has no effect% }% } \Hy@CheckOptionValue Some options take a string value out of a limited set of values. Macro \Hy@Check-OptionValue checks whether the given value #1 for option #2 is a member of the value list #3. \def\Hy@CheckOptionValue#1#2#3{% \begingroup  $2797 \text{ ledef}\x{\#1}$ % \@onelevel@sanitize\x 2799  $\let\y = y\%$  \def\do##1##2{% 2801 \def\z $\{\# \# 1\}\%$  \@onelevel@sanitize\z 2803  $\iint x \zeta z$ 2804  $\let\yp=n\%$  \let\do\@gobbletwo \fi }% #3% \ifx\y y%  $2810 \text{ \text{def}\textless} 242\%$ 

```
2811 * `##1'%
                   2812 \iint x \dagger x<br>\ifx\\##2\\\else\space(##2)\fi
                   2813 \MessageBreak
                   2814 }%
                   2815 \Hy@Warning{%
                   2816 Values of option `#2':\MessageBreak
                   2817 #3%
                   2818 * An empty value disables the option.\MessageBreak
                   2819 Unknown value \chi''%
                   2820 }%
                   2821 \fi
                   2822 \endgroup
                   2823 }
 \Hy@DefNameKey #1: option name
                  \#2: \do list with known values, first argument of \do is value, second argument
                  is a comment.
                   2824 \def\Hy@DefNameKey#1{%
                   2825 \expandafter\Hy@@DefNameKey\csname @#1\endcsname{#1}%
                   2826 }
\Hy@@DefNameKey #1: macro for value storage
                  #2: option name
                  #3: \do list with known values.
                   2827 \def\Hy@@DefNameKey#1#2#3{%
                   2828 \define@key{Hyp}{#2}{%
                   2829 \edef#1{##1}%
                   2830 \i{fx#1\Omega}2831 \else
                   2832 \Hy@CheckOptionValue{##1}{#2}{#3}%
                   2833 \fi
                   2834 }%
                   2835 \let#1\@empty
                   2836 }
 \Hy@UseNameKey
                   2837 \def\Hy@UseNameKey#1#2{%
                   2838 \ifx#2\@empty
                   2839 \else
                   2840 /#1/#2%
                   2841 \fi
                   2842 }
                  9.2 Defining the options
                   2843 \define@key{Hyp}{implicit}[true]{%
                   2844 \Hy@boolkey{implicit}{#1}%
                   2845 }
                   2846 \define@key{Hyp}{draft}[true]{%
                   2847 \Hy@boolkey{draft}{#1}%
                   2848 }
                   2849 \define@key{Hyp}{final}[true]{%
                   2850 \Hy@boolkey{final}{#1}%
```

```
2851 }
```

```
2852 \let\KV@Hyp@nolinks\KV@Hyp@draft
```

```
2853 \def\Hy@ObsoletePaperOption#1{%
```

```
2854 \Hy@WarningNoLine{%
2855 Option `#1' is no longer used%
2856 }%
2857 \define@key{Hyp}{#1}[true]{}%
2858 }
2859 \def\Hy@temp#1{%
2860 \define@key{Hyp}{#1}[true]{%
2861 \Hy@ObsoletePaperOption{#1}%
2862 }%
2863 }
2864 \Hy@temp{a4paper}
2865 \Hy@temp{a5paper}
2866 \Hy@temp{b5paper}
2867 \Hy@temp{letterpaper}
2868 \Hy@temp{legalpaper}
2869 \Hy@temp{executivepaper}
2870 \define@key{Hyp}{setpagesize}[true]{%
2871 \Hy@boolkey{setpagesize}{#1}%
2872 }
2873 \define@key{Hyp}{debug}[true]{%
2874 \Hy@boolkey{debug}{#1}%
2875 }
2876 \define@key{Hyp}{linktocpage}[true]{%
2877 \Hy@boolkey{linktocpage}{#1}%
2878 \ifHy@linktocpage
2879 \let\Hy@linktoc\Hy@linktoc@page
2880 \else
2881 \let\Hy@linktoc\Hy@linktoc@section
2882 \fi
2883 }
2884 \chardef\Hy@linktoc@none=0 %
2885 \chardef\Hy@linktoc@section=1 %
2886 \chardef\Hy@linktoc@page=2 %
2887 \chardef\Hy@linktoc@all=3 %
2888 \ifHy@linktocpage
2889 \let\Hy@linktoc\Hy@linktoc@page
2890 \else
2891 \let\Hy@linktoc\Hy@linktoc@section
2892 \text{ h}2893 \define@key{Hyp}{linktoc}{%
2894 \@ifundefined{Hy@linktoc@#1}{%
2895 \Hy@Warning{%
2896 Unexpected value `#1' of\MessageBreak
2897 option `linktoc' instead of `none',\MessageBreak
2898 `section', `page' or `all'%
2899 }%
2900 }{%
2901 \qquad \verb|\expandafter\let\expandafter\Hy@linktoc|2902 \csname Hy@linktoc@#1\endcsname
2903 }%
2904 }
2905 \define@key{Hyp}{extension}{\def\XR@ext{#1}}
2906 \let\XR@ext\relax
2907 \define@key{Hyp}{verbose}[true]{%
2908 \Hy@boolkey{verbose}{#1}%
2909 }
2910 \define@key{Hyp}{typexml}[true]{%
```

```
2911 \Hy@boolkey{typexml}{#1}%
2912 }
```
If we are going to PDF via HyperTeX \special commands, the dvips (-z option) processor does not know the *height* of a link, as it works solely on the position of the closing \special. If we use this option, the \special is raised up by the right amount, to fool the dvi processor.

```
2913 \define@key{Hyp}{raiselinks}[true]{%
2914 \Hy@boolkey{raiselinks}{#1}%
2915 }
Most PDF-creating drivers do not allow links to be broken
2916 \def\Hy@setbreaklinks#1{%
2917 \csname breaklinks#1\endcsname
2918 }
2919 \def\Hy@breaklinks@unsupported{%
2920 \ifx\Hy@setbreaklinks\@gobble
2921 \ifHy@breaklinks
2922 \Hy@WarningNoLine{%
2923 You have enabled option `breaklinks'.\MessageBreak
2924 But driver `\Hy@driver.def' does not suppport this.\MessageBreak
2925 Expect trouble with the link areas of broken links%
2926 }%
2927 \fi
2928 \fi
2929 }
2930 \define@key{Hyp}{breaklinks}[true]{%
2931 \Hy@boolkey{breaklinks}{#1}%
2932 \let\Hy@setbreaklinks\@gobble
2933 }
2934 \define@key{Hyp}{localanchorname}[true]{%
2935 \Hy@boolkey{localanchorname}{#1}%
2936 }
Determines whether an automatic anchor is put on each page
2937 \define@key{Hyp}{pageanchor}[true]{%
2938 \Hy@boolkey{pageanchor}{#1}%
2939 }
```
Are the page links done as plain arabic numbers, or do they follow the formatting of the package? The latter loses if you put in typesetting like \textbf or the like. \define@key{Hyp}{plainpages}[true]{%

```
2941 \Hy@boolkey{plainpages}{#1}%
2942 }
```
Are the names for anchors made as per the HyperTeX system, or do they simply use what LAT<sub>EX</sub> provides?

```
2943 \define@key{Hyp}{naturalnames}[true]{%
2944 \Hy@boolkey{naturalnames}{#1}%
2945 }
```
Completely ignore the names as per the HyperTeX system, and use unique counters.

```
2946 \define@key{Hyp}{hypertexnames}[true]{%
2947 \Hy@boolkey{hypertexnames}{#1}%
2948 }
```
Currently, dvips doesn't allow anchors nested within targets, so this option tries to stop that happening. Other processors may be able to cope.

```
2949 \define@key{Hyp}{nesting}[true]{%
```

```
2950 \Hy@boolkey{nesting}{#1}%
2951 }
2952 \define@key{Hyp}{destlabel}[true]{%
2953 \Hy@boolkey{destlabel}{#1}%
2954 }
2955 \define@key{Hyp}{unicode}[true]{%
2956 \Hy@boolkey{unicode}{#1}%
2957 \ifHy@unicode
2958 \def\HyPsd@pdfencoding{unicode}%
2959 \HyPsd@LoadUnicode
2960 \else
2961 \def\HyPsd@pdfencoding{pdfdoc}%
2962 \fi
2963 }
2964 \Hy@AtBeginDocument{%
2965 \ifx\HyPsd@LoadUnicode\relax
2966 \else
2967 \def\HyPsd@LoadUnicode{%
2968 \Hy@Error{%
2969 Unicode support for bookmarks is not available.\MessageBreak
2970 Activate unicode support by using one of the options\MessageBreak
2971 `unicode', `pdfencoding=unicode', `pdfencoding=auto'\MessageBreak
2972 in the preamble%
2973 }\@ehc
2974 \global\let\HyPsd@LoadUnicode\relax
2975 \global\Hy@unicodefalse
2976 \global\let\Hy@unicodetrue\Hy@unicodefalse
2977 }%
2978 \fi
2979 }
2980 \define@key{Hyp}{pdfencoding}{%
2981 \edef\HyPsd@temp{#1}%
2982 \ifx\HyPsd@temp\HyPsd@pdfencoding@pdfdoc
2983 \let\HyPsd@pdfencoding\HyPsd@temp
2984 \Hy@unicodefalse
2985 \else
2986 \ifcase\ifx\HyPsd@temp\HyPsd@pdfencoding@unicode
2987 \z<sup>o</sup>
2988 \else
2989 \ifx\HyPsd@temp\HyPsd@pdfencoding@auto
2990 \z@
2991 \else
2992 \@ne
2993 \qquad \qquad \fi
2994 \fi
2995 \let\HyPsd@pdfencoding\HyPsd@temp
2996 \hypersetup{unicode}%
2997 \ifHy@unicode
2998 \def\HyPsd@pdfencoding{#1}%
2999 \ifx\HyPsd@pdfencoding\HyPsd@pdfencoding@auto
3000 \HyPsd@LoadStringEnc
3001 \t\t\t \hat{f}3002 \else
3003 \Hy@Warning{Cannot switch to unicode bookmarks}%
3004 \let\HyPsd@pdfencoding\HyPsd@pdfencoding@pdfdoc
3005 \fi
3006 \else
```

```
80
```

```
3007 \@onelevel@sanitize\HyPsd@temp
3008 \Hy@Warning{%
3009 Values of option `pdfencoding':\MessageBreak
3010 `pdfdoc', `unicode', `auto'.\MessageBreak
3011 Ignoring unknown value `\HyPsd@temp'%
3012 }%
3013 \fi
3014 \fi
3015 }
3016 \def\HyPsd@pdfencoding@auto{auto}
3017 \def\HyPsd@pdfencoding@pdfdoc{pdfdoc}
3018 \def\HyPsd@pdfencoding@unicode{unicode}
3019 \let\HyPsd@pdfencoding\Hy@pdfencoding@pdfdoc
3020 \def\HyPsd@LoadStringEnc{%
3021 \RequirePackage{stringenc}[2009/12/15]%
3022 \let\HyPsd@LoadStringEnc\relax
3023 }
3024 \Hy@AtBeginDocument{%
3025 \@ifpackageloaded{stringenc}{%
3026 \let\HyPsd@LoadStringEnc\relax
3027 }{%
3028 \def\HyPsd@LoadStringEnc{%
3029 \Hy@WarningNoLine{%
3030 Missing package `stringenc'. Use `pdfencoding=auto'\MessageBreak
3031 in the preamble or load the package there%
3032 }%
3033 }%
3034 }%
3035 }
3036 \define@key{Hyp}{psdextra}[true]{%
3037 \Hy@boolkey{psdextra}{#1}%
3038 \HyPsd@LoadExtra
3039 }
3040 \def\hypersetup{\kvsetkeys{Hyp}}
3041 \newif\ifHy@setpdfversion
3042 \define@key{Hyp}{pdfversion}{%
3043 \@ifundefined{Hy@pdfversion@#1}{%
3044 \PackageWarning{hyperref}{%
3045 Unsupported PDF version `#1'.\MessageBreak
3046 Valid values: 1.2 until 1.9%
3047 }%
3048 }{%
3049 \Hy@setpdfversiontrue
3050 \edef\Hy@pdfversion{\@nameuse{Hy@pdfversion@#1}}%
3051 }%
3052 }
3053 \@namedef{Hy@pdfversion@1.2}{2}%
3054 \@namedef{Hy@pdfversion@1.3}{3}%
3055 \@namedef{Hy@pdfversion@1.4}{4}%
3056 \@namedef{Hy@pdfversion@1.5}{5}%
3057 \@namedef{Hy@pdfversion@1.6}{6}%
3058 \@namedef{Hy@pdfversion@1.7}{7}%
3059 \@namedef{Hy@pdfversion@1.8}{8}%
3060 \@namedef{Hy@pdfversion@1.9}{9}%
3061 \def\Hy@pdfversion{5}
```
## **10 Options for different drivers**

```
3062 \newif\ifHy@DviMode
3063 \let\Hy@DviErrMsg\ltx@empty
3064 \ifpdf
3065 \def\Hy@DviErrMsg{pdfTeX or LuaTeX is running in PDF mode}%
3066 \else
3067 \ifxetex
3068 \def\Hy@DviErrMsg{XeTeX is running}%
3069 \else
3070 \ifvtex
3071 \ifvtexdvi
3072 \Hy@DviModetrue
3073 \else
3074 \def\Hy@DviErrMsg{VTeX is running, but not in DVI mode}%
3075 \fi
3076 \else
3077 \Hy@DviModetrue
3078 \fi
3079 \fi
3080 \setminus fi3081 \def\HyOpt@CheckDvi#1{%
3082 \ifHy@DviMode
3083 \expandafter\ltx@firstofone
3084 \else
3085 \Hy@Error{%
3086 Wrong DVI mode driver option `#1',\MessageBreak
3087 because \Hy@DviErrMsg
3088 }\@ehc
3089 \expandafter\ltx@gobble
3090 \fi
3091 }
3092 \DeclareVoidOption{tex4ht}{%
3093 \Hy@texhttrue
3094 \kvsetkeys{Hyp}{colorlinks=true}%
3095 \def\BeforeTeXIVht{\RequirePackage{color}}%
3096 \def\Hy@driver{htex4ht}%
3097 \def\MaybeStopEarly{%
3098 \Hy@Message{Stopped early}%
3099 \Hy@AtBeginDocument{%
3100 \PDF@FinishDoc
3101 \gdef\PDF@FinishDoc{}%
3102 }%
3103 \endinput
3104 }%
3105 }
3106 \DeclareVoidOption{pdftex}{%
3107 \ifpdf
3108 \def\Hy@driver{hpdftex}%
3109 \PassOptionsToPackage{pdftex}{color}%
3110 \else
3111 \Hy@Error{%
3112 Wrong driver option `pdftex',\MessageBreak
3113 because pdfTeX in PDF mode is not detected%
3114 }\@ehc
3115 \fi
3116 }
```

```
3117 \DeclareVoidOption{luatex}{%
3118 \ifpdf
3119 \ifx\pdfextension\@undefined
3120 \def\Hy@driver{hpdftex}%
3121 \PassOptionsToPackage{pdftex}{color}%
3122 \else
3123 \def\Hy@driver{hluatex}%
3124 \PassOptionsToPackage{luatex}{color}%
3125 \fi
3126 \else
3127 \Hy@Error{%
3128 Wrong driver option `luatex',\MessageBreak
3129 because luaTeX in PDF mode is not detected%
3130 }\@ehc
3131 \fi
3132 }
3133 \DeclareVoidOption{nativepdf}{%
3134 \HyOpt@CheckDvi{nativepdf}{%
3135 \def\Hy@driver{hdvips}%
3136 \PassOptionsToPackage{dvips}{color}%
3137 }%
3138 }
3139 \DeclareVoidOption{dvipdfm}{%
3140 \HyOpt@CheckDvi{dvipdfm}{%
3141 \def\Hy@driver{hdvipdfm}%
3142 }%
3143 }
3144 \DeclareVoidOption{dvipdfmx}{%
3145 \HyOpt@CheckDvi{dvipdfmx}{%
3146 \def\Hy@driver{hdvipdfm}%
3147 \PassOptionsToPackage{dvipdfmx}{color}%
3148 }%
3149 }
3150 \define@key{Hyp}{dvipdfmx-outline-open}[true]{%
3151 \expandafter\ifx\csname if#1\expandafter\endcsname
3152 \csname iftrue\endcsname
3153 \chardef\SpecialDvipdfmxOutlineOpen\@ne
3154 \else
3155 \chardef\SpecialDvipdfmxOutlineOpen\z@
3156 \fi
3157 }
3158 \DeclareVoidOption{xetex}{%
3159 \ifxetex
3160 \def\Hy@driver{hxetex}%
3161 \else
3162 \Hy@Error{%
3163 Wrong driver option `xetex',\MessageBreak
3164 because XeTeX is not detected%
3165 }\@ehc
3166 \fi
3167 }
3168 \DeclareVoidOption{pdfmark}{%
3169 \HyOpt@CheckDvi{pdfmark}{%
3170 \def\Hy@driver{hdvips}%
3171 }%
3172 }
3173 \DeclareVoidOption{dvips}{%
```

```
3174 \HyOpt@CheckDvi{dvips}{%
3175 \def\Hy@driver{hdvips}%
3176 \PassOptionsToPackage{dvips}{color}%
3177 }%
3178 }
3179 \DeclareVoidOption{hypertex}{%
3180 \HyOpt@CheckDvi{hypertex}{%
3181 \def\Hy@driver{hypertex}%
3182 }%
3183 }
3184 \let\Hy@MaybeStopNow\relax
3185 \DeclareVoidOption{vtex}{%
3186 \ifvtex
3187 \ifnum 0\ifnum\OpMode<1 1\fi \ifnum\OpMode>3 1\fi =0 %
3188 \def\Hy@driver{hvtex}%
3189 \else
3190 \ifnum\OpMode=10\relax
3191 \def\Hy@driver{hvtexhtm}%
3192 \def\MaybeStopEarly{%
3193 \Hy@Message{Stopped early}%
3194 \Hy@AtBeginDocument{%
3195 \PDF@FinishDoc
3196 \gdef\PDF@FinishDoc{}%
3197 }%
3198 \endinput
3199 }%
3200 \else
3201 \Hy@Error{%
3202 Wrong driver option `vtex',\MessageBreak
3203 because of wrong OpMode (\the\OpMode)%
3204 }\@ehc
3205 \fi
3206 \fi
3207 \else
3208 \Hy@Error{%
3209 Wrong driver option `vtex',\MessageBreak
3210 because VTeX is not running%
3211 }\@ehc
3212 \fi
3213 }
3214 \DeclareVoidOption{vtexpdfmark}{%
3215 \ifvtex
3216 \ifnum 0\ifnum\OpMode<1 1\fi \ifnum\OpMode>3 1\fi =0 %
3217 \def\Hy@driver{hvtexmrk}%
3218 \else
3219 \Hy@Error{%
3220 Wrong driver option `vtexpdfmark',\MessageBreak
3221 because of wrong OpMode (\the\OpMode)%
3222 }\@ehc
3223 \fi
3224 \else
3225 \Hy@Error{%
3226 Wrong driver option `vtexpdfmark,\MessageBreak
3227 because VTeX is not running%
3228 }\@ehc
3229 \fi
3230 }
```

```
3231 \DeclareVoidOption{dviwindo}{%
3232 \HyOpt@CheckDvi{dviwindo}{%
3233 \def\Hy@driver{hdviwind}%
3234 \kvsetkeys{Hyp}{colorlinks}%
3235 \PassOptionsToPackage{dviwindo}{color}%
3236 }%
3237 }
3238 \DeclareVoidOption{dvipsone}{%
3239 \HyOpt@CheckDvi{dvipsone}{%
3240 \def\Hy@driver{hdvipson}%
3241 \PassOptionsToPackage{dvipsone}{color}%
3242 }%
3243 }
3244 \DeclareVoidOption{textures}{%
3245 \HyOpt@CheckDvi{textures}{%
3246 \def\Hy@driver{htexture}%
3247 }%
3248 }
3249 \DeclareVoidOption{latex2html}{%
3250 \HyOpt@CheckDvi{latex2html}{%
3251 \Hy@AtBeginDocument{\@@latextohtmlX}%
3252 }%
3253 }
No more special treatment for ps2pdf. Let it sink or swim.
3254 \DeclareVoidOption{ps2pdf}{%
3255 \HyOpt@CheckDvi{ps2pdf}{%
3256 \def\Hy@driver{hdvips}%
3257 \PassOptionsToPackage{dvips}{color}%
3258 }%
3259 }
3260 \let\HyOpt@DriverFallback\ltx@empty
3261 \define@key{Hyp}{driverfallback}{%
3262 \ifHy@DviMode
3263 \def\HyOpt@DriverFallback{#1}%
3264 \Hy@Match\HyOpt@DriverFallback{}{%
3265 ^(|dvipdfm|dvipdfmx|dvips|dvipsone|dviwindo|hypertex|ps2pdf|%
3266 latex2html|tex4ht)$%
3267 }{}{%
3268 \Hy@Warning{%
3269 Invalid driver `#1' for option\MessageBreak
3270 `driverfallback'%
3271 }%
3272 \let\HyOpt@DriverFallback\ltx@empty
3273 }%
3274 \fi
3275 }
3276 \let\HyOpt@CustomDriver\ltx@empty
3277 \define@key{Hyp}{customdriver}{%
3278 \IfFileExists{#1.def}{%
3279 \def\HyOpt@CustomDriver{#1}%
3280 }{%
3281 \Hy@Warning{%
3282 Missing driver file `#1.def',\MessageBreak
3283 ignoring custom driver%
3284 }%
```
}%

}

### **11 Options to add extra features**

Make included figures (assuming they use the standard graphics package) be hypertext links. Off by default. Needs more work.

```
3287 \define@key{Hyp}{hyperfigures}[true]{%
3288 \Hy@boolkey{hyperfigures}{#1}%
3289 }
```
The automatic footnote linking can be disabled by option hyperfootnotes.

```
3290 \define@key{Hyp}{hyperfootnotes}[true]{%
3291 \Hy@boolkey{hyperfootnotes}{#1}%
3292 }
```
Set up back-referencing to be hyper links, by page, slide or section number,

```
3293 \def\back@none{none}
3294 \def\back@section{section}
3295 \def\back@page{page}
3296 \def\back@slide{slide}
3297 \define@key{Hyp}{backref}[section]{%
3298 \lowercase{\def\Hy@tempa{#1}}%
3299 \ifx\Hy@tempa\@empty
3300 \let\Hy@tempa\back@section
3301 \fi
3302 \ifx\Hy@tempa\Hy@false
3303 \let\Hy@tempa\back@none
3304 \fi
3305 \ifx\Hy@tempa\back@slide
3306 \let\Hy@tempa\back@section
3307 \fi
3308 \ifx\Hy@tempa\back@page
3309 \PassOptionsToPackage{hyperpageref}{backref}%
3310 \Hy@backreftrue
3311 \else
3312 \ifx\Hy@tempa\back@section
3313 \PassOptionsToPackage{hyperref}{backref}%
3314 \Hy@backreftrue
3315 \else
3316 \ifx\Hy@tempa\back@none
3317 \Hy@backreffalse
3318 \else
3319 \Hy@WarnOptionValue{#1}{backref}{%
3320 `section', `slide', `page', `none',\MessageBreak
3321 or `false'}%
3322 \qquad \text{If}3323 \fi
3324 \fi
3325 }
3326 \define@key{Hyp}{pagebackref}[true]{%
3327 \edef\Hy@tempa{#1}%
3328 \lowercase\expandafter{%
3329 \expandafter\def\expandafter\Hy@tempa\expandafter{\Hy@tempa}%
3330 }%
3331 \ifx\Hy@tempa\@empty
3332 \let\Hy@tempa\Hy@true
3333 \fi
3334 \ifx\Hy@tempa\Hy@true
```

```
3335 \PassOptionsToPackage{hyperpageref}{backref}%
3336 \Hy@backreftrue
3337 \else
3338 \ifx\Hy@tempa\Hy@false
3339 \Hy@backreffalse
3340 \else
3341 \Hy@WarnOptionValue{#1}{pagebackref}{`true' or `false'}%
3342 \sqrt{f}3343 \fi
3344 }
```
Make index entries be links back to the relevant pages. By default this is turned on, but may be stopped.

```
3345 \define@key{Hyp}{hyperindex}[true]{%
3346 \Hy@boolkey{hyperindex}{#1}%
3347 }
```
Configuration of encap char.

```
3348 \define@key{Hyp}{encap}[\|]{%
3349 \def\HyInd@EncapChar{#1}%
3350 }
```
## **12 Language options**

The \autoref feature depends on the language.

```
3351 \def\HyLang@afrikaans{%
3352 \def\equationautorefname{Vergelyking}%
3353 \def\footnoteautorefname{Voetnota}%
3354 \def\itemautorefname{Item}%
3355 \def\figureautorefname{Figuur}%
3356 \def\tableautorefname{Tabel}%
3357 \def\partautorefname{Deel}%
3358 \def\appendixautorefname{Bylae}%
3359 \def\chapterautorefname{Hoofstuk}%
3360 \def\sectionautorefname{Afdeling}%
3361 \def\subsectionautorefname{Subafdeling}%
3362 \def\subsubsectionautorefname{Subsubafdeling}%
3363 \def\paragraphautorefname{Paragraaf}%
3364 \def\subparagraphautorefname{Subparagraaf}%
3365 \def\FancyVerbLineautorefname{Lyn}%
3366 \def\theoremautorefname{Teorema}%
3367 \def\pageautorefname{Bladsy}%
3368 }
3369 \def\HyLang@english{%
3370 \def\equationautorefname{Equation}%
3371 \def\footnoteautorefname{footnote}%
3372 \def\itemautorefname{item}%
3373 \def\figureautorefname{Figure}%
3374 \def\tableautorefname{Table}%
3375 \def\partautorefname{Part}%
3376 \def\appendixautorefname{Appendix}%
3377 \def\chapterautorefname{chapter}%
3378 \def\sectionautorefname{section}%
3379 \def\subsectionautorefname{subsection}%
3380 \def\subsubsectionautorefname{subsubsection}%
3381 \def\paragraphautorefname{paragraph}%
3382 \def\subparagraphautorefname{subparagraph}%
```

```
3383 \def\FancyVerbLineautorefname{line}%
3384 \def\theoremautorefname{Theorem}%
3385 \def\pageautorefname{page}%
3386 }
3387 \def\HyLang@french{%
3388 \def\equationautorefname{\'Equation}%
3389 \def\footnoteautorefname{note}%
3390 \def\itemautorefname{item}%
3391 \def\figureautorefname{Figure}%
3392 \def\tableautorefname{Tableau}%
3393 \def\partautorefname{Partie}%
3394 \def\appendixautorefname{Appendice}%
3395 \def\chapterautorefname{chapitre}%
3396 \def\sectionautorefname{section}%
3397 \def\subsectionautorefname{sous-section}%
3398 \def\subsubsectionautorefname{sous-sous-section}%
3399 \def\paragraphautorefname{paragraphe}%
3400 \def\subparagraphautorefname{sous-paragraphe}%
3401 \def\FancyVerbLineautorefname{ligne}%
3402 \def\theoremautorefname{Th\'eor\`eme}%
3403 \def\pageautorefname{page}%
3404 }
3405 \def\HyLang@german{%
3406 \def\equationautorefname{Gleichung}%
3407 \def\footnoteautorefname{Fu\ss note}%
3408 \def\itemautorefname{Punkt}%
3409 \def\figureautorefname{Abbildung}%
3410 \def\tableautorefname{Tabelle}%
3411 \def\partautorefname{Teil}%
3412 \def\appendixautorefname{Anhang}%
3413 \def\chapterautorefname{Kapitel}%
3414 \def\sectionautorefname{Abschnitt}%
3415 \def\subsectionautorefname{Unterabschnitt}%
3416 \def\subsubsectionautorefname{Unterunterabschnitt}%
3417 \def\paragraphautorefname{Absatz}%
3418 \def\subparagraphautorefname{Unterabsatz}%
3419 \def\FancyVerbLineautorefname{Zeile}%
3420 \def\theoremautorefname{Theorem}%
3421 \def\pageautorefname{Seite}%
3422 }
3423 \def\HyLang@italian{%
3424 \def\equationautorefname{Equazione}%
3425 \def\footnoteautorefname{nota}%
3426 \def\itemautorefname{punto}%
3427 \def\figureautorefname{Figura}%
3428 \def\tableautorefname{Tabella}%
3429 \def\partautorefname{Parte}%
3430 \def\appendixautorefname{Appendice}%
3431 \def\chapterautorefname{Capitolo}%
3432 \def\sectionautorefname{sezione}%
3433 \def\subsectionautorefname{sottosezione}%
3434 \def\subsubsectionautorefname{sottosottosezione}%
3435 \def\paragraphautorefname{paragrafo}%
3436 \def\subparagraphautorefname{sottoparagrafo}%
3437 \def\FancyVerbLineautorefname{linea}%
3438 \def\theoremautorefname{Teorema}%
```
\def\pageautorefname{Pag.\@}%

```
3440 }
3441 \def\HyLang@magyar{%
3442 \def\equationautorefname{Egyenlet}%
3443 \def\footnoteautorefname{l\'abjegyzet}%
3444 \def\itemautorefname{Elem}%
3445 \def\figureautorefname{\'Abra}%
3446 \def\tableautorefname{T\'abl\'azat}%
3447 \def\partautorefname{R\'esz}%
3448 \def\appendixautorefname{F\"uggel\'ek}%
3449 \def\chapterautorefname{fejezet}%
3450 \def\sectionautorefname{szakasz}%
3451 \def\subsectionautorefname{alszakasz}%
3452 \def\subsubsectionautorefname{alalszakasz}%
3453 \def\paragraphautorefname{bekezd\'es}%
3454 \def\subparagraphautorefname{albekezd\'es}%
3455 \def\FancyVerbLineautorefname{sor}%
3456 \def\theoremautorefname{T\'etel}%
3457 \def\pageautorefname{oldal}%
3458 }
3459 \def\HyLang@portuges{%
3460 \def\equationautorefname{Equa\c c\~ao}%
3461 \def\footnoteautorefname{Nota de rodap\'e}%
3462 \def\itemautorefname{Item}%
3463 \def\figureautorefname{Figura}%
3464 \def\tableautorefname{Tabela}%
3465 \def\partautorefname{Parte}%
3466 \def\appendixautorefname{Ap\^endice}%
3467 \def\chapterautorefname{Cap\'itulo}%
3468 \def\sectionautorefname{Se\c c\~ao}%
3469 \def\subsectionautorefname{Subse\c c\~ao}%
3470 \def\subsubsectionautorefname{Subsubse\c c\~ao}%
3471 \def\paragraphautorefname{par\'agrafo}%
3472 \def\subparagraphautorefname{subpar\'agrafo}%
3473 \def\FancyVerbLineautorefname{linha}%
3474 \def\theoremautorefname{Teorema}%
3475 \def\pageautorefname{P\'agina}%
3476 }
```
Next commented section for Russian is provided by Olga Lapko.

Next follow the checked reference names with commented variants and explanations. All they are abbreviated and they won't create a grammatical problems in the *middle* of sentences.

The most weak points in these abbreviations are the \equationautorefname, \theoremautorefname and the \FancyVerbLineautorefname. But those three, and also the \footnoteautorefname are not *too* often referenced. Another rather weak point is the \appendixautorefname.

\def\HyLang@russian{%

The abbreviated reference to the equation: it is not for "the good face of the book", but maybe it will be better to get the company for the \theoremautorefname?

\def\equationautorefname{\cyr\cyrv\cyrery\cyrr.}%

The name of the equation reference has common form for both nominative and accusative but changes in other forms, like "of \autoref{auto}" etc. The full name must follow full name of the \theoremautorefname.

% \def\equationautorefname{%

 % \cyr\cyrv\cyrery\cyrr\cyra\cyrzh\cyre\cyrn\cyri\cyre % }%

The variant of footnote has abbreviation form of the synonym of the word "footnote". This variant of abbreviated synonym has alternative status (maybe obsolete?).

```
3482 \def\footnoteautorefname{%
```

```
3483 \cyr\cyrp\cyro\cyrd\cyrs\cyrt\cyrr.\ \cyrp\cyrr\cyri\cyrm.%
3484 }%
```
Commented form of the full synonym for "footnote". It has common form for both nominative and accusative but changes in other forms, like "of \autoref{auto}"

```
3485 % \def\footnoteautorefname{%
```

```
3486 % \cyr\cyrp\cyro\cyrd\cyrs\cyrt\cyrr\cyro\cyrch\cyrn\cyro\cyre\ %
```
3487 % \cyrp\cyrr\cyri\cyrm\cyre\cyrch\cyra\cyrn\cyri\cyre

3488 % }%

Commented forms of the "footnote": have different forms, the same is for the nominative and accusative. (The others needed?)

```
3489 % \def\Nomfootnoteautorefname{\cyr\cyrs\cyrn\cyro\cyrs\cyrk\cyra}%
3490 % \def\Accfootnoteautorefname{\cyr\cyrs\cyrn\cyro\cyrs\cyrk\cyru}%
```
Name of the list item, can be confused with the paragraph reference name, but reader could understand meaning from context(?). Commented variant has common form for both nominative and accusative but changes in other forms, like "of \autoref{auto}" etc.

```
3491 \def\itemautorefname{\cyr\cyrp.}%
3492 % \def\itemautorefname{\cyr\cyrp\cyru\cyrn\cyrk\cyrt}%
```
Names of the figure and table have stable (standard) abbreviation forms. No

```
problem in the middle of sentence.
```

```
3493 \def\figureautorefname{\cyr\cyrr\cyri\cyrs.}%
```

```
3494 \def\tableautorefname{\cyr\cyrt\cyra\cyrb\cyrl.}%
```
Names of the part, chapter, section(s) have stable (standard) abbreviation forms. No problem in the middle of sentence.

```
3495 \def\partautorefname{\cyr\cyrch.}%
```

```
3496 \def\chapterautorefname{\cyr\cyrg\cyrl.}%
```

```
3497 \def\sectionautorefname{\cyr\cyrr\cyra\cyrz\cyrd.}%
```
Name of the appendix can use this abbreviation, but it is not standard for books, i.e, not for "the good face of the book". Commented variant has common form for both nominative and accusative but changes in other forms, like "of \autoref{auto}" etc.

```
3498 \def\appendixautorefname{\cyr\cyrp\cyrr\cyri\cyrl.}%
```

```
3499 % \def\appendixautorefname{%
```
3500 % \cyr\cyrp\cyrr\cyri\cyrl\cyro\cyrzh\cyre\cyrn\cyri\cyre 3501 % }%

The sectioning command have stable (almost standard) and common abbreviation form for all levels (the meaning of these references visible from the section number). No problem.

3502 \def\subsectionautorefname{\cyr\cyrr\cyra\cyrz\cyrd.}%

3503 \def\subsubsectionautorefname{\cyr\cyrr\cyra\cyrz\cyrd.}%

The names of references to paragraphs also have stable (almost standard) and common abbreviation form for all levels (the meaning of these references is visible from the section number). No problem in the middle of sentence.

```
3504 \def\paragraphautorefname{\cyr\cyrp.}%
```
3505 \def\subparagraphautorefname{\cyr\cyrp.}%

Commented variant can be used in books but since it has common form for both nominative and accusative but it changes in other forms, like "of \autoref{auto}" etc.

% \def\paragraphautorefname{\cyr\cyrp\cyru\cyrn\cyrk\cyrt}%

#### % \def\subparagraphautorefname{\cyr\cyrp\cyru\cyrn\cyrk\cyrt}%

The name of verbatim line. Here could be a standard of the abbreviation (used very rare). But the author preprint publications (which have not any editor or corrector) can use this abbreviation for the page reference. So the meaning of the line reference can be read as reference to the page.

\def\FancyVerbLineautorefname{\cyr\cyrs\cyrt\cyrr.}%

Commented names of the "verbatim line": have different forms, also the nominative and accusative.

 % \def\NomFancyVerbLineautorefname{\cyr\cyrs\cyrt\cyrr\cyro\cyrk\cyra}% %  $\def\AccFancyVerblineautorefname{\cyr\cyrs\cyrt\cyr\cyro\cyrk\cyru}$ 

The alternative, ve-e-e-ery professional abbreviation, was used in typography markup for typesetters.

% \def\FancyVerbLineautorefname{\cyr\cyrs\cyrt\cyrr\cyrk.}%

The names of theorem: if we want have "the good face of the book", so the theorem reference must have the full name (like equation reference). But …

```
3512 \def\theoremautorefname{\cyr\cyrt\cyre\cyro\cyrr.}%
```
Commented forms of the "theorem": have different forms, also the nominative and accusative.

 % \def\Nomtheoremautorefname{\cyr\cyrt\cyre\cyro\cyrr\cyre\cyrm\cyra}% % \def\Acctheoremautorefname{\cyr\cyrt\cyre\cyro\cyrr\cyre\cyrm\cyru}%

Name of the page stable (standard) abbreviation form. No problem.

- \def\pageautorefname{\cyr\cyrs.}%
- }

\def\HyLang@spanish{%

- \def\equationautorefname{Ecuaci\'on}%
- \def\footnoteautorefname{Nota a pie de p\'agina}%
- \def\itemautorefname{Elemento}%
- \def\figureautorefname{Figura}%
- \def\tableautorefname{Tabla}%
- \def\partautorefname{Parte}%
- \def\appendixautorefname{Ap\'endice}%
- \def\chapterautorefname{Cap\'itulo}%
- \def\sectionautorefname{Secci\'on}%
- \def\subsectionautorefname{Subsecci\'on}%
- \def\subsubsectionautorefname{Subsubsecci\'on}%
- \def\paragraphautorefname{P\'arrafo}%
- \def\subparagraphautorefname{Subp\'arrafo}%
- \def\FancyVerbLineautorefname{L\'inea}%
- \def\theoremautorefname{Teorema}%
- \def\pageautorefname{P\'agina}%
- }
- \def\HyLang@catalan{%
- \def\equationautorefname{Equaci\'o}%
- \def\footnoteautorefname{Nota al peu de p\`agina}%
- \def\itemautorefname{Element}%
- \def\figureautorefname{Figura}%
- \def\tableautorefname{Taula}%
- \def\partautorefname{Part}%

```
3542 \def\appendixautorefname{Ap\`endix}%
3543 \def\chapterautorefname{Cap\'itol}%
3544 \def\sectionautorefname{Secci\'o}%
3545 \def\subsectionautorefname{Subsecci\'o}%
3546 \def\subsubsectionautorefname{Subsubsecci\'o}%
3547 \def\paragraphautorefname{Par\`agraf}%
3548 \def\subparagraphautorefname{Subpar\`agraf}%
3549 \def\FancyVerbLineautorefname{L\'inia}%
3550 \def\theoremautorefname{Teorema}%
3551 \def\pageautorefname{P\`agina}%
3552 }
3553 \def\HyLang@vietnamese{%
3554 \def\equationautorefname{Ph\uhorn{}\ohorn{}ng tr\`inh}%
3555 \def\footnoteautorefname{Ch\'u th\'ich}%
3556 \def\itemautorefname{m\d{u}c}%
3557 \def\figureautorefname{H\`inh}%
3558 \def\tableautorefname{B\h{a}ng}%
3559 \def\partautorefname{Ph\`\acircumflex{}n}%
3560 \def\appendixautorefname{Ph\d{u} l\d{u}c}%
3561 \def\chapterautorefname{ch\uhorn{}\ohorn{}ng}%
3562 \def\sectionautorefname{m\d{u}c}%
3563 \def\subsectionautorefname{m\d{u}c}%
3564 \def\subsubsectionautorefname{m\d{u}c}%
3565 \def\paragraphautorefname{\dj{}o\d{a}n}%
3566 \def\subparagraphautorefname{\dj{}o\d{a}n}%
3567 \def\FancyVerbLineautorefname{d\`ong}%
3568 \def\theoremautorefname{\DJ{}\d{i}nh l\'y}%
3569 \def\pageautorefname{Trang}%
3570 }
```
Instead of package babel's definition of \addto the implementation of package varioref is used. Additionally argument #1 is checked for \relax.

#### \def\HyLang@addto#1#2{%

```
3572 #2\%3573 \@temptokena{#2}%
3574 \ifx#1\relax
3575 \let#1\@empty
3576 \fi
3577 \ifx#1\@undefined
3578 \edef#1{\the\@temptokena}%
3579 \else
3580 \toks@\expandafter{#1}%
3581 \edef#1{\the\toks@\the\@temptokena}%
3582 \fi
3583 \@temptokena{}\toks@\@temptokena
3584 }
3585 \def\HyLang@DeclareLang#1#2#3{%
3586 \@ifpackagewith{babel}{#1}{%
3587 \expandafter\HyLang@addto
3588 \csname extras#1\expandafter\endcsname
3589 \csname HyLang@#2\endcsname
3590 \begingroup
3591 \edef\x{\endgroup
3592 \#3%3593 }%
3594 \sqrt{x}3595 \@namedef{HyLang@#1@done}{}%
```

```
3596 }{}%
3597 \begingroup
3598 \edef\x##1##2{%
3599 \noexpand\ifx##2\relax
3600 \errmessage{No definitions for language #2' found!}%
3601 \noexpand\fi
3602 \endgroup
3603 \noexpand\define@key{Hyp}{#1}[]{%
3604 \noexpand\@ifundefined{HyLang@#1@done}{%
3605 \noexpand\HyLang@addto{\noexpand##1}{\noexpand##2}%
3606 #3%
3607 \noexpand\@namedef{HyLang@#1@done}{}%
3608 }{}%
3609 }%
3610 }%
3611 \expandafter\x\csname extras#1\expandafter\endcsname
3612 \csname HyLang@#2\endcsname
3613 }
3614 \HyLang@DeclareLang{english}{english}{}
3615 \HyLang@DeclareLang{UKenglish}{english}{}
3616 \HyLang@DeclareLang{british}{english}{}
3617 \HyLang@DeclareLang{USenglish}{english}{}
3618 \HyLang@DeclareLang{american}{english}{}
3619 \HyLang@DeclareLang{german}{german}{}
3620 \HyLang@DeclareLang{austrian}{german}{}
3621 \HyLang@DeclareLang{ngerman}{german}{}
3622 \HyLang@DeclareLang{naustrian}{german}{}
3623 \HyLang@DeclareLang{russian}{russian}{\noexpand\hypersetup{unicode}}
3624 \HyLang@DeclareLang{brazil}{portuges}{}
3625 \HyLang@DeclareLang{brazilian}{portuges}{}
3626 \HyLang@DeclareLang{portuguese}{portuges}{}
3627 \HyLang@DeclareLang{spanish}{spanish}{}
3628 \HyLang@DeclareLang{catalan}{catalan}{}
3629 \HyLang@DeclareLang{afrikaans}{afrikaans}{}
3630 \HyLang@DeclareLang{french}{french}{}
3631 \HyLang@DeclareLang{frenchb}{french}{}
3632 \HyLang@DeclareLang{francais}{french}{}
3633 \HyLang@DeclareLang{acadian}{french}{}
3634 \HyLang@DeclareLang{canadien}{french}{}
3635 \HyLang@DeclareLang{italian}{italian}{}
3636 \HyLang@DeclareLang{magyar}{magyar}{}
3637 \HyLang@DeclareLang{hungarian}{magyar}{}
More work is needed in case of options vietnamese and vietnam.
3638 \DeclareVoidOption{vietnamese}{%
3639 \HyLang@addto\extrasvietnamese\HyLang@vietnamese
3640 \Hy@AtEndOfPackage{%
3641 \@ifundefined{T@PU}{}{%
3642 \input{puvnenc.def}%
3643 }%
3644 }%
```
}

```
3646 \DeclareVoidOption{vietnam}{%
```

```
3647 \HyLang@addto\extrasvietnam\HyLang@vietnamese
```

```
3648 \Hy@AtEndOfPackage{%
```

```
3649 \@ifundefined{T@PU}{}{%
```

```
3650 \input{puvnenc.def}%
```

```
3651 }%
```

```
3652 }%
3653 }
Similar for option arabic that just loads the additions to PU encoding for Arabi.
3654 \DeclareVoidOption{arabic}{%
3655 \Hy@AtEndOfPackage{%
3656 \@ifundefined{T@PU}{}{%
3657 \input{puarenc.def}%
3658 }%
```

```
3659 }%
3660 }
```
### **13 Options to change appearance of links**

Colouring links at the LATEX level is useful for debugging, perhaps.

```
3661 \define@key{Hyp}{colorlinks}[true]{%
3662 \Hy@boolkey{colorlinks}{#1}%
3663 }
3664 \DeclareVoidOption{hidelinks}{%
3665 \Hy@colorlinksfalse
3666 \Hy@ocgcolorlinksfalse
3667 \Hy@frenchlinksfalse
3668 \def\Hy@colorlink##1{\begingroup}%
3669 \def\Hy@endcolorlink{\endgroup}%
3670 \def\@pdfborder{0 0 0}%
3671 \let\@pdfborderstyle\ltx@empty
3672 }
3673 \define@key{Hyp}{ocgcolorlinks}[true]{%
3674 \Hy@boolkey{ocgcolorlinks}{#1}%
3675 }
3676 \Hy@AtBeginDocument{%
3677 \begingroup
3678 \@ifundefined{OBJ@OCG@view}{%
3679 \ifHy@ocgcolorlinks
3680 \Hy@Warning{%
3681 Driver does not support `ocgcolorlinks',\MessageBreak
3682 using `colorlinks' instead%
3683 }%
3684 \fi
3685 }{}%
3686 \endgroup
3687 }
3688 \define@key{Hyp}{frenchlinks}[true]{%
3689 \Hy@boolkey{frenchlinks}{#1}%
3690 }
```
## **14 Bookmarking**

```
3691 \begingroup\expandafter\expandafter\expandafter\endgroup
3692 \expandafter\ifx\csname chapter\endcsname\relax
3693 \def\toclevel@part{0}%
3694 \else
3695 \def\toclevel@part{-1}%
3696 \fi
3697 \def\toclevel@chapter{0}
3698 \def\toclevel@section{1}
```

```
3699 \def\toclevel@subsection{2}
3700 \def\toclevel@subsubsection{3}
3701 \def\toclevel@paragraph{4}
3702 \def\toclevel@subparagraph{5}
3703 \def\toclevel@figure{0}
3704 \def\toclevel@table{0}
3705 \@ifpackageloaded{listings}{%
3706 \providecommand*\theHlstlisting{\thelstlisting}%
3707 \providecommand*\toclevel@lstlisting{0}%
3708 }{}
3709 \@ifpackageloaded{listing}{%
3710 \providecommand*\theHlisting{\thelisting}%
3711 \providecommand*\toclevel@listing{0}%
3712 }{}
3713 \define@key{Hyp}{bookmarks}[true]{%
3714 \Hy@boolkey{bookmarks}{#1}%
3715 }
3716 \define@key{Hyp}{bookmarksopen}[true]{%
3717 \Hy@boolkey{bookmarksopen}{#1}%
3718 }
```
The depth of the outlines is controlled by option bookmarksdepth. The option acts globally and distinguishes three cases:

- bookmarksdepth: Without value hyperref uses counter tocdepth (compatible behaviour and default).
- bookmarksdepth=<number>: the depth is set to <number>.
- bookmarksdepth=<name>: The <name> must not start with a number or minus sign. It is a document division name (part, chapter, section, …). Internally the value of macro \toclevel@<name> is used.

```
3719 \let\Hy@bookmarksdepth\c@tocdepth
3720 \define@key{Hyp}{bookmarksdepth}[]{%
3721 \begingroup
3722 \edef\x{#1}%
3723 \ifx\x\empty
3724 \global\let\Hy@bookmarksdepth\c@tocdepth
3725 \else
3726 \@ifundefined{toclevel@\x}{%
3727 \@onelevel@sanitize\x
3728 \edef\y{\expandafter\@car\x\@nil}%
3729 \ifcase 0\expandafter\ifx\y-1\nfi3730 \expandafter\ifnum\expandafter`\y>47 %
3731 \expandafter\ifnum\expandafter`\y<58 1\fi\fi\relax
3732 \Hy@Warning{Unknown document division name (\x)}%
3733 \else
3734 \setbox\zQ=\hbox{hbox{}\%3735 \qquad \qquad \text{Count@=}\x3736 \xdef\Hy@bookmarksdepth{\the\count@}%
3737 }%
3738 \fi
3739 }{%
3740 \setminussetbox\zeta=\hbox{%
3741 \count@=\csname toclevel@\x\endcsname
3742 \xdef\Hy@bookmarksdepth{\the\count@}%
3743 }%
```

```
3744 }%
3745 \fi
3746 \endgroup
3747 }
   'bookmarksopenlevel' to specify the open level. From Heiko Oberdiek.
3748 \define@key{Hyp}{bookmarksopenlevel}{%
3749 \def\@bookmarksopenlevel{#1}%
3750 }
3751 \def\@bookmarksopenlevel{\maxdimen}
3752 % `bookmarkstype' to specify which `toc' file to mimic
3753 \define@key{Hyp}{bookmarkstype}{%
3754 \def\Hy@bookmarkstype{#1}%
3755 }
3756 \def\Hy@bookmarkstype{toc}
Richard Curnow <richard@curnow.demon.co.uk> suggested this functionality. It
adds section numbers etc to bookmarks.
3757 \define@key{Hyp}{bookmarksnumbered}[true]{%
3758 \Hy@boolkey{bookmarksnumbered}{#1}%
3759 }
   Option CJKbookmarks enables the patch for CJK bookmarks.
3760 \define@key{Hyp}{CJKbookmarks}[true]{%
3761 \Hy@boolkey{CJKbookmarks}{#1}%
3762 }
3763 \def\Hy@temp#1{%
3764 \expandafter\Hy@@temp\csname @#1color\endcsname{#1}%
3765 }
3766 \def\Hy@@temp#1#2#3{%
3767 \define@key{Hyp}{#2color}{%
3768 \HyColor@HyperrefColor{##1}#1%
3769 }%
3770 \def#1{#3}%
3771 }
3772 \Hy@temp{link}{red}
3773 \Hy@temp{anchor}{black}
3774 \Hy@temp{cite}{green}
3775 \Hy@temp{file}{cyan}
3776 \Hy@temp{url}{magenta}
3777 \Hy@temp{menu}{red}
3778 \Hy@temp{run}{\@filecolor}
3779 \define@key{Hyp}{pagecolor}{%
3780 \Hy@WarningPageColor
3781 }
3782 \def\Hy@WarningPageColor{%
3783 \Hy@WarningNoLine{Option `pagecolor' is not available anymore}%
3784 \global\let\Hy@WarningPageColor\relax
3785 }
3786 \define@key{Hyp}{allcolors}{%
3787 \HyColor@HyperrefColor{#1}\@linkcolor
3788 \HyColor@HyperrefColor{#1}\@anchorcolor
3789 \HyColor@HyperrefColor{#1}\@citecolor
3790 \HyColor@HyperrefColor{#1}\@filecolor
3791 \HyColor@HyperrefColor{#1}\@urlcolor
3792 \HyColor@HyperrefColor{#1}\@menucolor
3793 \HyColor@HyperrefColor{#1}\@runcolor
```

```
3794 }
```

```
3795 \def\hyperbaseurl#1{\def\@baseurl{#1}}
3796 \define@key{Hyp}{baseurl}{\hyperbaseurl{#1}}
3797 \let\@baseurl\@empty
3798 \def\hyperlinkfileprefix#1{\def\Hy@linkfileprefix{#1}}
3799 \define@key{Hyp}{linkfileprefix}{\hyperlinkfileprefix{#1}}
3800 \hyperlinkfileprefix{file:}
```
### **15 PDF-specific options**

```
\@pdfpagetransition The value of option pdfpagetransition is stored in \@pdfpagetransition. Its initial
                     value is set to \relax in order to be able to differentiate between a not used option
                     and an option with an empty value.
```

```
3801 \let\@pdfpagetransition\relax
3802 \define@key{Hyp}{pdfpagetransition}{%
3803 \def\@pdfpagetransition{#1}%
3804 }
```
\@pdfpageduration The value of option pdfpageduration is stored in \@pdfpageduration. Its initial value is set to \relax in order to be able to differentiate between a not used option and an option with an empty value.

```
3805 \let\@pdfpageduration\relax
3806 \define@key{Hyp}{pdfpageduration}{%
3807 \def\@pdfpageduration{#1}%
3808 \Hy@Match\@pdfpageduration{}{%
3809 ^(|[0-9]+\.?[0-9]*|[0-9]*\.?[0-9]+)$%
3810 }{}{%
3811 \Hy@Warning{%
3812 Invalid value `\@pdfpageduration'\MessageBreak
3813 of option `pdfpageduration'\MessageBreak
3814 is replaced by an empty value%
3815 }%
3816 \let\@pdfpageduration\ltx@empty
3817 }%
3818 }
```
The entry for the /Hid key in the page object is only necessary, if it is used and set to true for at least one time. If it is always false, then the /Hid key is not written to the pdf page object in order not to enlarge the pdf file.

```
3819 \newif\ifHy@useHidKey
3820 \Hy@useHidKeyfalse
3821 \define@key{Hyp}{pdfpagehidden}[true]{%
3822 \Hy@boolkey{pdfpagehidden}{#1}%
3823 \ifHy@pdfpagehidden
3824 \global\Hy@useHidKeytrue
3825 \fi
3826 }
```
The value of the bordercolor options are not processed by the color package. Therefore the value consists of space separated rgb numbers in the range 0 until 1.

Package xcolor provides \XC@bordercolor since version 1.1. If the two spaces in the color specification are missing, then the value is processed as color specification from package xcolor by using \XC@bordercolor (since xcolor 2004/05/09 v1.11, versions 2005/03/24 v2.02 until 2006/11/28 v2.10 do not work because of a bug that is fixed in  $2007/01/21$  v2.11).

```
3827 \def\Hy@ColorList{cite,file,link,menu,run,url}
3828 \@for\Hy@temp:=\Hy@ColorList\do{%
3829 \edef\Hy@temp{%
3830 \noexpand\define@key{Hyp}{\Hy@temp bordercolor}{%
3831 \noexpand\HyColor@HyperrefBorderColor
3832 {##1}%
3833 \expandafter\noexpand\csname @\Hy@temp bordercolor\endcsname
3834 {hyperref}%
3835 {\Hy@temp bordercolor}%
3836 }%
3837 }%
3838 \Hy@temp
3839 }
3840 \define@key{Hyp}{pagebordercolor}{%
3841 \Hy@WarningPageBorderColor
3842 }
3843 \def\Hy@WarningPageBorderColor{%
3844 \Hy@WarningNoLine{Option `pagebordercolor' is not available anymore}%
3845 \global\let\Hy@WarningPageBorderColor\relax
3846 }
3847 \define@key{Hyp}{allbordercolors}{%
3848 \def\Hy@temp##1##2{%
3849 \HyColor@HyperrefBorderColor{#1}##1{hyperref}{##2bordercolor}%
3850 }%
3851 \Hy@temp\@citebordercolor{cite}%
3852 \Hy@temp\@filebordercolor{file}%
3853 \Hy@temp\@linkbordercolor{link}%
3854 \Hy@temp\@menubordercolor{menu}%
3855 \Hy@temp\@runbordercolor{run}%
3856 \Hy@temp\@urlbordercolor{url}%
3857 }
3858 \define@key{Hyp}{pdfhighlight}{\def\@pdfhighlight{#1}}
3859 \Hy@DefNameKey{pdfhighlight}{%
3860 \do{/I}{Invert}%
3861 \do{/N}{None}%
3862 \do{/O}{Outline}%
3863 \do{/P}{Push}%
3864 }
3865 \def\Hy@setpdfhighlight{%
3866 \ifx\@pdfhighlight\@empty
3867 \else
3868 /H\@pdfhighlight
3869 \fi
3870 }
3871 \define@key{Hyp}{pdfborder}{%
3872 \let\Hy@temp\@pdfborder
3873 \def\@pdfborder{#1}%
3874 \Hy@Match\@pdfborder{}{%
3875 ^\HyPat@NonNegativeReal/ %
3876 \HyPat@NonNegativeReal/ %
3877 \HyPat@NonNegativeReal/%
3878 ( ?\[\HyPat@NonNegativeReal/( \HyPat@NonNegativeReal/)*])?$%
3879 }{}{%
3880 \Hy@Warning{%
3881 Invalid value `\@pdfborder'\MessageBreak
3882 for option `pdfborder'.\MessageBreak
3883 Option setting is ignored%
```

```
3884 }%
3885 \let\@pdfborder\Hy@temp
3886 }%
3887 }
3888 \define@key{Hyp}{pdfborderstyle}{%
3889 \let\Hy@temp\@pdfborderstyle
3890 \def\@pdfborderstyle{#1}%
3891 \Hy@Match\@pdfborderstyle{}{%
3892 ^{\circ}\%3893 ( */Type */Border%
3894 | */W +\HyPat@NonNegativeReal/%
3895 | */S */[SDBIU]%
3896 | */D *\[ *(\HyPat@NonNegativeReal/( \HyPat@NonNegativeReal/)?)?]%
3897 )* *$%
3898 }{}{%
3899 \Hy@Warning{%
3900 Invalid value `\@pdfborderstyle'\MessageBreak
3901 for option `pdfborderstyle'.\MessageBreak
3902 Option setting is ignored%
3903 }%
3904 \let\@pdfborderstyle\Hy@temp
3905 }%
3906 }
3907 \def\Hy@setpdfborder{%
3908 \ifx\@pdfborder\@empty
3909 \else
3910 /Border[\@pdfborder]%
3911 \fi
3912 \ifx\@pdfborderstyle\@empty
3913 \else
3914 /BS<<\@pdfborderstyle>>%
3915 \fi
3916 }
3917 \Hy@DefNameKey{pdfpagemode}{%
3918 \do{UseNone}{}%
3919 \do{UseOutlines}{}%
3920 \do{UseThumbs}{}%
3921 \do{FullScreen}{}%
3922 \do{UseOC}{PDF 1.5}%
3923 \do{UseAttachments}{PDF 1.6}%
3924 }
3925 \Hy@DefNameKey{pdfnonfullscreenpagemode}{%
3926 \do{UseNone}{}%
3927 \do{UseOutlines}{}%
3928 \do{UseThumbs}{}%
3929 \do{FullScreen}{}%
3930 \do{UseOC}{PDF 1.5}%
3931 \do{UseAttachments}{PDF 1.6}%
3932 }
3933 \Hy@DefNameKey{pdfdirection}{%
3934 \do{L2R}{Left to right}%
3935 \do{R2L}{Right to left}%
3936 }
3937 \Hy@DefNameKey{pdfviewarea}{%
3938 \do{MediaBox}{}%
3939 \do{CropBox}{}%
```

```
3940 \do{BleedBox}{}%
```

```
3941 \do{TrimBox}{}%
3942 \do{ArtBox}{}%
3943 }
3944 \Hy@DefNameKey{pdfviewclip}{%
3945 \do{MediaBox}{}%
3946 \do{CropBox}{}%
3947 \do{BleedBox}{}%
3948 \do{TrimBox}{}%
3949 \do{ArtBox}{}%
3950 }
3951 \Hy@DefNameKey{pdfprintarea}{%
3952 \do{MediaBox}{}%
3953 \do{CropBox}{}%
3954 \do{BleedBox}{}%
3955 \do{TrimBox}{}%
3956 \do{ArtBox}{}%
3957 }
3958 \Hy@DefNameKey{pdfprintclip}{%
3959 \do{MediaBox}{}%
3960 \do{CropBox}{}%
3961 \do{BleedBox}{}%
3962 \do{TrimBox}{}%
3963 \do{ArtBox}{}%
3964 }
3965 \Hy@DefNameKey{pdfprintscaling}{%
3966 \do{AppDefault}{}%
3967 \do{None}{}%
3968 }
3969 \Hy@DefNameKey{pdfduplex}{%
3970 \do{Simplex}{}%
3971 \do{DuplexFlipShortEdge}{}%
3972 \do{DuplexFlipLongEdge}{}%
3973 }
3974 \Hy@DefNameKey{pdfpicktraybypdfsize}{%
3975 \do{true}{}%
3976 \do{false}{}%
3977 }
3978 \define@key{Hyp}{pdfprintpagerange}{%
3979 \def\@pdfprintpagerange{#1}%
3980 }
3981 \Hy@DefNameKey{pdfnumcopies}{%
3982 \do{2}{two copies}%
3983 \do{3}{three copies}%
3984 \do{4}{four copies}%
3985 \do{5}{five copies}%
3986 }
3987 \define@key{Hyp}{pdfusetitle}[true]{%
3988 \Hy@boolkey{pdfusetitle}{#1}%
3989 }
3990 \def\HyXeTeX@CheckUnicode{%
3991 \ifxetex
3992 \ifHy@unicode
3993 \else
3994 \Hy@WarningNoLine{%
3995 XeTeX driver only supports unicode.\MessageBreak
3996 Enabling option `unicode'%
3997 }%
```

```
100
```

```
3998 \kvsetkeys{Hyp}{unicode}%
3999 \fi
4000 \else
4001 \let\HyXeTeX@CheckUnicode\relax
4002 \text{ h}4003 }
4004 \def\HyPsd@PrerenderUnicode#1{%
4005 \begingroup
4006 \expandafter\ifx\csname PrerenderUnicode\endcsname\relax
4007 \else
4008 \sbox0{%
4009 \let\GenericInfo\@gobbletwo
4010 \let\GenericWarning\@gobbletwo
4011 \let\GenericError\@gobblefour
4012 \PrerenderUnicode{#1}%
4013 }%
4014 \fi
4015 \endgroup
4016 }
4017 \define@key{Hyp}{pdftitle}{%
4018 \HyXeTeX@CheckUnicode
4019 \HyPsd@XeTeXBigCharstrue
4020 \HyPsd@PrerenderUnicode{#1}%
4021 \pdfstringdef\@pdftitle{#1}%
4022 }
4023 \define@key{Hyp}{pdfauthor}{%
4024 \HyXeTeX@CheckUnicode
4025 \HyPsd@XeTeXBigCharstrue
4026 \HyPsd@PrerenderUnicode{#1}%
4027 \pdfstringdef\@pdfauthor{#1}%
4028 }
4029 \define@key{Hyp}{pdfproducer}{%
4030 \HyXeTeX@CheckUnicode
4031 \HyPsd@XeTeXBigCharstrue
4032 \HyPsd@PrerenderUnicode{#1}%
4033 \pdfstringdef\@pdfproducer{#1}%
4034 \ifxetex
4035 \Hy@Warning{%
4036 pdfproducer: %
4037 xdvipdfmx will use its own setting\MessageBreak
4038 instead of the value given%
4039 }%
4040 \else
4041 \def\Hy@temp{hdvipdfm}%
4042 \ifx\Hy@driver\Hy@temp
4043 \Hy@Warning{%
4044 pdfproducer: %
4045 dvipdfm(x) will use its own setting\MessageBreak
4046 instead of the value given%
4047 }%
4048 \fi
4049 \fi
4050 }
4051 \define@key{Hyp}{pdfcreator}{%
4052 \HyXeTeX@CheckUnicode
4053 \HyPsd@XeTeXBigCharstrue
```

```
4054 \HyPsd@PrerenderUnicode{#1}%
```

```
4055 \pdfstringdef\@pdfcreator{#1}%
4056 }
4057 \define@key{Hyp}{pdfcreationdate}{%
4058 \begingroup
4059 \Hy@unicodefalse
4060 \pdfstringdef\@pdfcreationdate{#1}%
4061 \endgroup
4062 }
4063 \define@key{Hyp}{pdfmoddate}{%
4064 \begingroup
4065 \Hy@unicodefalse
4066 \pdfstringdef\@pdfmoddate{#1}%
4067 \endgroup
4068 }
4069 \define@key{Hyp}{pdfsubject}{%
4070 \HyXeTeX@CheckUnicode
4071 \HyPsd@XeTeXBigCharstrue
4072 \HyPsd@PrerenderUnicode{#1}%
4073 \pdfstringdef\@pdfsubject{#1}%
4074 }
4075 \define@key{Hyp}{pdfkeywords}{%
4076 \HyXeTeX@CheckUnicode
4077 \HyPsd@XeTeXBigCharstrue
4078 \HyPsd@PrerenderUnicode{#1}%
4079 \pdfstringdef\@pdfkeywords{#1}%
4080 }
4081 \define@key{Hyp}{pdftrapped}{%
4082 \lowercase{\edef\Hy@temp{#1}}%
4083 \ifx\Hy@temp\HyInfo@trapped@true
4084 \def\@pdftrapped{True}%
4085 \else
4086 \ifx\Hy@temp\HyInfo@trapped@false
4087 \def\@pdftrapped{False}%
4088 \else
4089 \ifx\Hy@temp\HyInfo@trapped@unknown
4090 \def\@pdftrapped{Unknown}%
4091 \else
4092 \ifx\Hy@temp\@empty
4093 \else
4094 \Hy@Warning{%
4095 Unsupported value `#1'\MessageBreak
4096 for option `pdftrapped'%
4097 }%
4098 \fi
4099 \def\@pdftrapped{}%
4100 \fi
4101 \fi
4102 \fi
4103 }
4104 \def\HyInfo@trapped@true{true}
4105 \def\HyInfo@trapped@false{false}
4106 \def\HyInfo@trapped@unknown{unknown}
4107 \def\HyInfo@TrappedUnsupported{%
4108 \ifx\@pdftrapped\@empty
4109 \else
4110 \Hy@WarningNoLine{`pdftrapped' is not supported by this driver}%
4111 \gdef\HyInfo@TrappedUnsupported{}%
```

```
4112 \fi
4113 }
4114 \define@key{Hyp}{pdfinfo}{%
4115 \kvsetkeys{pdfinfo}{#1}%
4116 }
4117 \def\Hy@temp#1{%
4118 \lowercase{\Hy@temp@A{#1}}{#1}%
4119 }
4120 \def\Hy@temp@A#1#2{%
4121 \define@key{pdfinfo}{#2}{%
4122 \hypersetup{pdf#1={##1}}%
4123 }%
4124 }
4125 \Hy@temp{Title}
4126 \Hy@temp{Author}
4127 \Hy@temp{Keywords}
4128 \Hy@temp{Subject}
4129 \Hy@temp{Creator}
4130 \Hy@temp{Producer}
4131 \Hy@temp{CreationDate}
4132 \Hy@temp{ModDate}
4133 \Hy@temp{Trapped}
4134 \newif\ifHyInfo@AddonUnsupported
4135 \kv@set@family@handler{pdfinfo}{%
4136 \HyInfo@AddonHandler{#1}{#2}%
4137 }
4138 \let\HyInfo@do\relax
4139 \def\HyInfo@AddonHandler#1#2{%
4140 \ifx\kv@value\relax
4141 \Hy@Warning{%
4142 Option `pdfinfo': ignoring key `\kv@key' without value%
4143 }%
4144 \else
4145 \EdefEscapeName\HyInfo@KeyEscaped{\kv@key}%
4146 \EdefUnescapeName\HyInfo@Key{\HyInfo@KeyEscaped}%
4147 \expandafter\ifx\csname KV@pdfinfo@\HyInfo@Key\endcsname\relax
4148 \ifHyInfo@AddonUnsupported
4149 \Hy@Warning{%
4150 This driver does not support additional\MessageBreak
4151 information entries, therefore\MessageBreak
4152 `\kv@key' is ignored%
4153 }%
4154 \lambdaelse
4155 \def\HyInfo@tmp##1{%
4156 \kv@define@key{pdfinfo}{##1}{%
4157 \HyXeTeX@CheckUnicode
4158 \HyPsd@XeTeXBigCharstrue
4159 \HyPsd@PrerenderUnicode{####1}%
4160 \pdfstringdef\HyInfo@Value{####1}%
4161 \global\expandafter
4162 \let\csname HyInfo@Value@##1\endcsname
4163 \HyInfo@Value
4164 }%
4165 }%
4166 \expandafter\HyInfo@tmp\expandafter{\HyInfo@Key}%
4167 \global\expandafter
4168 \let\csname KV@pdfinfo@\HyInfo@Key\expandafter\endcsname
```

```
4169 \csname KV@pdfinfo@\HyInfo@Key\endcsname
4170 \xdef\HyInfo@AddonList{%
4171 \HyInfo@AddonList
4172 \HyInfo@do{\HyInfo@Key}%
4173 }%
4174 \kv@parse@normalized{%
4175 \HyInfo@Key={#2}%
4176 }{%
4177 \kv@processor@default{pdfinfo}%
4178 }%
4179 \fi
4180 \else
4181 \kv@parse@normalized{%
4182 \HyInfo@Key={#2}%
4183 }{%
4184 \kv@processor@default{pdfinfo}%
4185 }%
4186 \fi
4187 \fi
4188 }
4189 \def\HyInfo@GenerateAddons{%
4190 \ifHyInfo@AddonUnsupported
4191 \def\HyInfo@Addons{}%
4192 \else
4193 \begingroup
4194 \toks@{}%
4195 \def\HyInfo@do##1{%
4196 \EdefEscapeName\HyInfo@Key{##1}%
4197 \edef\x{%
4198 \toks@{%
4199 \text{thabtoks}4200 /\HyInfo@Key(\csname HyInfo@Value@##1\endcsname)%
4201 }%
4202 }%
4203 \quad \lambda4204 }%
4205 \HyInfo@AddonList
4206 \edef\x{\endgroup
4207 \def\noexpand\HyInfo@Addons{\the\toks@}%
4208 }%
4209 \chi4210 \fi
4211 }
4212 \global\let\HyInfo@AddonList\ltx@empty
4213 \define@key{Hyp}{pdfview}{\calculate@pdfview#1 \\}
4214 \define@key{Hyp}{pdflinkmargin}{\setpdflinkmargin{#1}}
4215 \let\setpdflinkmargin\@gobble
4216 \def\calculate@pdfview#1 #2\\{%
4217 \def\@pdfview{#1}%
4218 \ifx\\#2\\%
4219 \def\@pdfviewparams{ -32768}%
4220 \else
4221 \def\@pdfviewparams{ #2}%
4222 \fi
4223 }
4224 \begingroup\expandafter\expandafter\expandafter\endgroup
4225 \expandafter\ifx\csname numexpr\endcsname\relax
```

```
4226 \def\Hy@number#1{%
4227 \expandafter\@firstofone\expandafter{\number#1}%
4228 }%
4229 \else
4230 \def\Hy@number#1{%
4231 \the\numexpr#1\relax
4232 }%
4233 \fi
4234 \define@key{Hyp}{pdfstartpage}{%
4235 \ifx\\#1\\%
4236 \let\@pdfstartpage\ltx@empty
4237 \else
4238 \edef\@pdfstartpage{\Hy@number{#1}}%
4239 \fi
4240 }%
4241 \define@key{Hyp}{pdfstartview}{%
4242 \ifx\\#1\\%
4243 \let\@pdfstartview\ltx@empty
4244 \else
4245 \hypercalcbpdef\@pdfstartview{/#1}%
4246 \fi
4247 }
4248 \def\HyPat@NonNegativeReal/{%
4249 \ *([0-9]+\.?[0-9]*|[0-9]*\.?[0-9]+) *%
4250 }
4251 \define@key{Hyp}{pdfremotestartview}{%
4252 \text{ }\#1\\%4253 \def\@pdfremotestartview{/Fit}%
4254 \else
4255 \hypercalcbpdef\@pdfremotestartview{#1}%
4256 \edef\@pdfremotestartview{\@pdfremotestartview}%
4257 \Hy@Match\@pdfremotestartview{}{%
4258 ^(XYZ(%
4259 ()| %
4260 (null|-?\HyPat@NonNegativeReal/) %
4261 (null|-?\HyPat@NonNegativeReal/) %
4262 (null|\HyPat@NonNegativeReal/)%
4263 )|% end of "XYZ"
4264 Fit(%
4265 ()|%
4266 B|%
4267 (H|V|BH|BV)(%
4268 ()| %
4269 (null|\HyPat@NonNegativeReal/)%
4270 )|%
4271 R %
4272 \HyPat@NonNegativeReal/ %
4273 \HyPat@NonNegativeReal/ %
4274 \HyPat@NonNegativeReal/ %
4275 \HyPat@NonNegativeReal/%
4276 )% end of "Fit"
4277 )$%
4278 }{}{%
4279 \Hy@Warning{%
4280 Invalid value `\@pdfremotestartview'\MessageBreak
4281 of `pdfremotestartview'\MessageBreak
```

```
4282 is replaced by `Fit'%
```

```
4283 }%
4284 \let\@pdfremotestartview\@empty
4285 }%
4286 \ifx\@pdfremotestartview\@empty
4287 \def\@pdfremotestartview{/Fit}%
4288 \else
4289 \edef\@pdfremotestartview{/\@pdfremotestartview}%
4290 \sqrt{6}4291 \fi
4292 }
4293 \define@key{Hyp}{pdfpagescrop}{\edef\@pdfpagescrop{#1}}
4294 \define@key{Hyp}{pdftoolbar}[true]{%
4295 \Hy@boolkey{pdftoolbar}{#1}%
4296 }
4297 \define@key{Hyp}{pdfmenubar}[true]{%
4298 \Hy@boolkey{pdfmenubar}{#1}%
4299 }
4300 \define@key{Hyp}{pdfwindowui}[true]{%
4301 \Hy@boolkey{pdfwindowui}{#1}%
4302 }
4303 \define@key{Hyp}{pdffitwindow}[true]{%
4304 \Hy@boolkey{pdffitwindow}{#1}%
4305 }
4306 \define@key{Hyp}{pdfcenterwindow}[true]{%
4307 \Hy@boolkey{pdfcenterwindow}{#1}%
4308 }
4309 \define@key{Hyp}{pdfdisplaydoctitle}[true]{%
4310 \Hy@boolkey{pdfdisplaydoctitle}{#1}%
4311 }
4312 \define@key{Hyp}{pdfa}[true]{%
4313 \Hy@boolkey{pdfa}{#1}%
4314 }
4315 \define@key{Hyp}{pdfnewwindow}[true]{%
4316 \def\Hy@temp{#1}%
4317 \ifx\Hy@temp\@empty
4318 \Hy@pdfnewwindowsetfalse
4319 \else
4320 \Hy@pdfnewwindowsettrue
4321 \Hy@boolkey{pdfnewwindow}{#1}%
4322 \fi
4323 }
4324 \def\Hy@SetNewWindow{%
4325 \ifHy@pdfnewwindowset
4326 /NewWindow %
4327 \ifHy@pdfnewwindow true\else false\fi
4328 \fi
4329 }
4330 \Hy@DefNameKey{pdfpagelayout}{%
4331 \do{SinglePage}{}%
4332 \do{OneColumn}{}%
4333 \do{TwoColumnLeft}{}%
4334 \do{TwoColumnRight}{}%
4335 \do{TwoPageLeft}{PDF 1.5}%
4336 \do{TwoPageRight}{PDF 1.5}%
4337 }
4338 \define@key{Hyp}{pdflang}{%
```

```
4339 \edef\@pdflang{#1}%
```
 \def\Hy@temp{\relax}% \ifx\@pdflang\Hy@temp \let\@pdflang\relax \fi \ifx\@pdflang\relax \else \ifx\@pdflang\ltx@empty \else Test according to ABNF of RFC 3066. \Hy@Match\@pdflang{icase}{%  $^{\circ}$ % [a-z]{1,8}% (-[a-z0-9]{1,8})\*% \$% }{% Test according to ABNF of RFC 5646. \Hy@Match\@pdflang{icase}{%  $\sim$   $\frac{8}{3}$  (% % langtag (% language [a-z]{2,3}% ([a-z]{3}(-[a-z]{3}){0,2})?% extlang  $|a-z|$ {4}% reserved for future use |[a-z]{5,8}% registered language subtag )% (-[a-z]{4})?% script (-([a-z]{2}|[0-9]{3}))?% region (-([a-z]{5,8}|[0-9][a-z0-9]{3}))\*% variant (-[0-9a-wyz](-[a-z0-9]{2,8})+)\*% extension (-x(-[a-z0-9]{1,8})+)?% privateuse % privateuse | x- $([a-z0-9]{1,8})$ +% % grandfathered/irregular |en-GB-oed% |i-(ami|bnn|default|enochian|hak|klingon|lux|% mingo|navajo|pwn|tao|tay|tsu)% |sgn-(BE-FR|BE-NL|CH-DE)% % grandfathered/regular 4377 | art-lojban% |cel-gaulish% |no-(bok|nyn)% |zh-(guoyu|hakka|min|min-nan|xiang)% )% \$% }{% Test for unique extensions. \Hy@Match{-\@pdflang}{icase}{-[a-wyz0-9]-}{% 4385 \Hy@Match\@pdflang{icase}{^x-}{}{% % remove privateuse \edef\Hy@temp{-\@pdflang}% \Hy@Match\Hy@temp{icase}{%  $^{\sim}$ % (% (-[a-wyz0-9]|-[a-z0-9]{2,8})\*% )%

 -x-% }{% \edef\Hy@temp{% \expandafter\strip@prefix\pdflastmatch1% }% }{}% \Hy@Match\Hy@temp{icase}{% (-[a-wyz0-9]-).\*\ltx@backslashchar1% }{% \Hy@Warning{% Invalid language identifier `#1'\MessageBreak for option `pdflang', because it violates\MessageBreak well-formedness defined in RFC 4646\MessageBreak by duplicate singleton subtags% }% \let\@pdflang\relax }{}% 4410 }% }{}% User-assigned country codes are forbidden in language tags (RFC 3066). \ifx\@pdflang\relax 4413 \else \Hy@Match\@pdflang{icase}{%  $^{\sim}$ % [a-zA-Z]{2}-% (% aa|AA|% [qQ][m-zM-Z]|% [xX][a-zA-Z]|% zz|ZZ% )% (-|\$)% }{% \Hy@Warning{% Invalid language identifier `#1'\MessageBreak for option `pdflang' because of invalid country code% \MessageBreak in second subtag (RFC 3066)% 4430 }% 4431 \let\@pdflang\relax }{}% 4433  $\qquad \qquad \int$ fi }{% \Hy@Warning{% Invalid language identifier `#1'\MessageBreak for option `pdflang', because it violates\MessageBreak well-formedness defined in RFC 5646% 4439 }% \let\@pdflang\relax }% }{% \Hy@Warning{% Invalid language identifier `#1'\MessageBreak for option `pdflang' (RFC 3066)% }% \let\@pdflang\relax }%
```
4449 \fi
 4450 \fi
 4451 }
 4452 \define@key{Hyp}{pdfpagelabels}[true]{%
 4453 \Hy@boolkey{pdfpagelabels}{#1}%
 4454 }
 4455 \define@key{Hyp}{pdfescapeform}[true]{%
4456 \Hy@boolkey{pdfescapeform}{#1}%
4457 }
Default values:
4458 \def\@linkbordercolor{1 0 0}
 4459 \def\@urlbordercolor{0 1 1}
4460 \def\@menubordercolor{1 0 0}
 4461 \def\@filebordercolor{0 .5 .5}
 4462 \def\@runbordercolor{0 .7 .7}
 4463 \def\@citebordercolor{0 1 0}
 4464 \def\@pdfhighlight{/I}
 4465 \let\@pdftitle\ltx@empty
 4466 \let\@pdfauthor\ltx@empty
 4467 \let\@pdfproducer\relax
 4468 \def\@pdfcreator{LaTeX with hyperref package}
 4469 \let\@pdfcreationdate\ltx@empty
 4470 \let\@pdfmoddate\ltx@empty
 4471 \let\@pdfsubject\ltx@empty
 4472 \let\@pdfkeywords\ltx@empty
 4473 \let\@pdftrapped\ltx@empty
 4474 \let\@pdfpagescrop\ltx@empty
4475 \def\@pdfstartview{/Fit}
4476 \def\@pdfremotestartview{/Fit}
 4477 \def\@pdfstartpage{1}
4478 \let\@pdfprintpagerange\ltx@empty
 4479 \let\@pdflang\relax
 4480 \let\PDF@SetupDoc\@empty
 4481 \let\PDF@FinishDoc\@empty
 4482 \let\phantomsection\@empty
 4483 \let\special@paper\@empty
 4484 \def\HyperDestNameFilter#1{#1}
 4485 \Hy@AtBeginDocument{%
4486 \begingroup
 4487 \edef\x{\@ifundefined{stockheight}\paperheight\stockheight}%
 4488 \dimen@=\x\relax
 4489 \ifdim\dimen@>\z@
 4490 \else
 4491 \dimen@=11in\relax
 4492 \Hy@WarningNoLine{%
 4493 Height of page (\expandafter\string\x) %
 4494 is invalid (\the\x),\MessageBreak
 4495 using 11in%
 4496 }%
 4497 \fi
 4498 \dimen@=0.99626401\dimen@
 4499 \xdef\Hy@pageheight{\strip@pt\dimen@}%
 4500 \endgroup
 4501 }
 4502 \def\HyInd@EncapChar{\|}
```
Allow the user to use \ExecuteOptions in the cfg file even though this package does not use the normal option mechanism. Use \hyper@normalise as a scratch macro, since it is going to be defined in a couple of lines anyway.

```
4503 \let\hyper@normalise\ExecuteOptions
```
\let\ExecuteOptions\hypersetup

\Hy@RestoreCatcodes

```
4506 \InputIfFileExists{hyperref.cfg}{}{}
```

```
4507 \Hy@SetCatcodes
```
\let\ExecuteOptions\hyper@normalise

\ifx\Hy@MaybeStopNow\relax

\else

\Hy@stoppedearlytrue

\expandafter\Hy@MaybeStopNow

\fi

\Hy@stoppedearlyfalse

To add flexibility, we will not use the ordinary processing of package options, but put them through the *keyval* package. This section was written by David Carlisle.

```
4515 \SetupKeyvalOptions{family=Hyp}
```

```
4516 \DeclareLocalOptions{%
```

```
4517 a4paper,a5paper,b5paper,letterpaper,legalpaper,executivepaper%
4518 }
```
Add option tex4ht if package tex4ht is loaded.

```
4519 \@ifpackagewith{hyperref}{tex4ht}{%
4520 }{%
4521 \@ifpackageloaded{tex4ht}{%
4522 \PassOptionsToPackage{tex4ht}{hyperref}%
4523 }{%
4524 \ltx@IfUndefined{HCode}{%
4525 }{%
4526 \begingroup
4527 \def\Hy@pkg{tex4ht}%
4528 \def\Hy@temp@A#1\RequirePackage[#2]#3#4\Hy@NIL{%
4529 \def\Hy@param{#2#3}%
4530 \ifx\Hy@param\ltx@empty
4531 \expandafter\ltx@gobble
4532 \else
4533 \def\Hy@param{#3}%
4534 \ifx\Hy@param\Hy@pkg
4535 \PassOptionsToPackage{#2}{tex4ht}%
4536 \expandafter\expandafter\expandafter\@gobble
4537 \else
4538 \expandafter\expandafter\expandafter\ltx@firstofone
4539 \fi
4540 \overline{\phantom{0}} \fi
4541 {\Hy@temp@A#4\Hy@NIL}%
4542 }%
4543 \expandafter
4544 \Hy@temp@A\@documentclasshook\RequirePackage[]{}\Hy@NIL
4545 \endgroup
4546 \PassOptionsToPackage{tex4ht}{hyperref}%
4547 }%
4548 }%
4549 }
```
\let\ReadBookmarks\relax

\ProcessKeyvalOptions{Hyp}

After processing options.

## **15.1 Package xspace support**

```
4552 \def\Hy@xspace@end{}
4553 \ltx@IfUndefined{xspaceaddexceptions}{%
4554 \Hy@AtBeginDocument{%
```
- \ltx@IfUndefined{xspaceaddexceptions}{%
- }{%
- \def\Hy@xspace@end{%
- \ltx@gobble{end for xspace}%
- }%
- \xspaceaddexceptions{%
- \Hy@xspace@end,\hyper@linkend,\hyper@anchorend
- }%
- }%
- }%
- }{%
- \def\Hy@xspace@end{%
- \ltx@gobble{end for xspace}%
- }%

 \xspaceaddexceptions{\Hy@xspace@end,\hyper@linkend,\hyper@anchorend}% }

# **15.2 Option draft**

- \Hy@AtBeginDocument{%
- \ifHy@draft
- \let\hyper@@anchor\@gobble
- \gdef\hyper@link#1#2#3{#3\Hy@xspace@end}%
- \def\hyper@anchorstart#1#2{#2\Hy@xspace@end}%
- \def\hyper@anchorend{\Hy@xspace@end}%
- \let\hyper@linkstart\@gobbletwo
- \def\hyper@linkend{\Hy@xspace@end}%
- \def\hyper@linkurl#1#2{#1\Hy@xspace@end}%
- \def\hyper@linkfile#1#2#3{#1\Hy@xspace@end}%
- \def\hyper@link@[#1]#2#3#4{#4\Hy@xspace@end}%
- \def\Acrobatmenu#1#2{\leavevmode#2\Hy@xspace@end}%
- \let\PDF@SetupDoc\@empty
- \let\PDF@FinishDoc\@empty
- \let\@fifthoffive\@secondoftwo
- \let\@secondoffive\@secondoftwo
- \let\ReadBookmarks\relax
- \let\WriteBookmarks\relax
- \Hy@WarningNoLine{Draft mode on}%
- \fi
- \Hy@DisableOption{draft}%
- \Hy@DisableOption{nolinks}%
- \Hy@DisableOption{final}%
- }

# **15.3 PDF/A**

\Hy@DisableOption{pdfa}

- \ifHy@pdfa
- \ifnum \Hy@pdfversion < 4
- \kvsetkeys{Hyp}{pdfversion=1.4}%
- \fi
- \Hy@DisableOption{pdfversion}%
- \def\Hy@Acrobatmenu#1#2{%
- \leavevmode

```
4603 \begingroup
4604 \qquad \text{edef}\{#1\}\%4605 \@onelevel@sanitize\x
4606 \ifx\x\Hy@NextPage
4607 \let\y=Y%
4608 \else
4609 \ifx\x\Hy@PrevPage
4610 \text{let}\y = Y\%4611 \else
4612 \ifx\x\Hy@FirstPage
4613 \let\y = Y\%4614 \else
4615 \ifx\x\Hy@LastPage
4616 \text{let}\y = Y\%4617 \else
4618 \let\y=N%
4619 \fi
4620 \overline{)16}4621 \fi
4622 \overline{)16}4623 \expandafter\endgroup
4624 \ifx\y Y%
4625 \else
4626 \Hy@Error{%
4627 PDF/A: Named action `#1' is not permitted%
4628 }\@ehc
4629 {#2}%
4630 \expandafter\@gobble
4631 \fi
4632 }%
4633 \def\Hy@temp#1{%
4634 \expandafter\def\csname Hy@#1\endcsname{#1}%
4635 \expandafter\@onelevel@sanitize\csname Hy@#1\endcsname
4636 }%
4637 \Hy@temp{NextPage}%
4638 \Hy@temp{PrevPage}%
4639 \Hy@temp{FirstPage}%
4640 \Hy@temp{LastPage}%
4641 \else
4642 \def\Hy@Acrobatmenu#1#2{\leavevmode}%
4643 \fi
```
# **15.4 Patch for babel's \texttilde**

Babel does not define \texttilde in NFSS2 manner, so the NFSS2 definitions of PD1 or PU encoding is not compatible. To fix this, \texttilde is defined in babel manner.

```
4644 \Hy@nextfalse
4645 \ltx@IfUndefined{spanish@sh@"@sel}{}{\Hy@nexttrue}
4646 \ltx@IfUndefined{galician@sh@"@sel}{}{\Hy@nexttrue}
4647 \ltx@IfUndefined{estonian@sh@"@sel}{}{\Hy@nexttrue}
4648 \ifHy@next
4649 \let\texttilde\~%
4650 \fi
4651 \def\Hy@wrapper@babel#1#2{%
4652 \begingroup
4653 \Hy@safe@activestrue
```

```
4654 \set@display@protect
4655 \edef\x{#2}%
4656 \@onelevel@sanitize\x
4657 \toks@{#1}%
4658 \edef\x{\endgroup\the\toks@{\x}}%
4659 \x
4660 }
4661 \def\Hy@WrapperDef#1{%
4662 \begingroup
4663 \escapechar=\m@ne
4664 \xdef\Hy@gtemp{%
4665 \expandafter\noexpand\csname HyWrap@\string#1\endcsname
4666 }%
4667 \endgroup
4668 \edef#1{%
4669 \noexpand\Hy@wrapper@babel
4670 \expandafter\noexpand\Hy@gtemp
4671 }%
4672 \expandafter\def\Hy@gtemp
4673 }
4674 \ifHy@hyperfigures
4675 \Hy@Info{Hyper figures ON}%
4676 \else
4677 \Hy@Info{Hyper figures OFF}%
4678 \fi
4679 \ifHy@nesting
4680 \Hy@Info{Link nesting ON}%
4681 \else
4682 \Hy@Info{Link nesting OFF}%
4683 \fi
4684 \ifHy@hyperindex
4685 \Hy@Info{Hyper index ON}%
4686 \else
4687 \Hy@Info{Hyper index OFF}%
4688 \fi
4689 \ifHy@plainpages
4690 \Hy@Info{Plain pages ON}%
4691 \else
4692 \Hy@Info{Plain pages OFF}%
4693 \fi
4694 \ifHy@backref
4695 \Hy@Info{Backreferencing ON}%
4696 \else
4697 \Hy@Info{Backreferencing OFF}%
4698 \fi
4699 \ifHy@typexml
4700 \Hy@AtEndOfPackage{%
4701 \RequirePackage{color}%
4702 \RequirePackage{nameref}[2012/07/28]%
4703 }%
4704 \fi
4705 \Hy@DisableOption{typexml}
4706 \ifHy@implicit
4707 \Hy@InfoNoLine{Implicit mode ON; LaTeX internals redefined}%
4708 \else
4709 \Hy@InfoNoLine{Implicit mode OFF; no redefinition of LaTeX internals}%
4710 \def\MaybeStopEarly{%
```
- \Hy@Message{Stopped early}%
- \Hy@AtBeginDocument{%
- \PDF@FinishDoc
- \gdef\PDF@FinishDoc{}%
- }%
- \endinput
- }%
- \Hy@AtBeginDocument{%
- \let\autoref\ref
- \let\autopageref\pageref
- \ifx\@pdfpagemode\@empty
- \gdef\@pdfpagemode{UseNone}%
- \fi
- \global\Hy@backreffalse
- }%
- \Hy@AtEndOfPackage{%
- \global\let\ReadBookmarks\relax
- \global\let\WriteBookmarks\relax
- }%
- \fi
- \Hy@DisableOption{implicit}

## **15.4.1 Driver loading**

- \Hy@AtEndOfPackage{%
- \@ifpackageloaded{tex4ht}{%
- \def\Hy@driver{htex4ht}%
- \Hy@texhttrue
- }{}%

Some drivers can be detected. Check for these drivers, whether the given driver option is ok. Otherwise force the right driver or use the default driver.

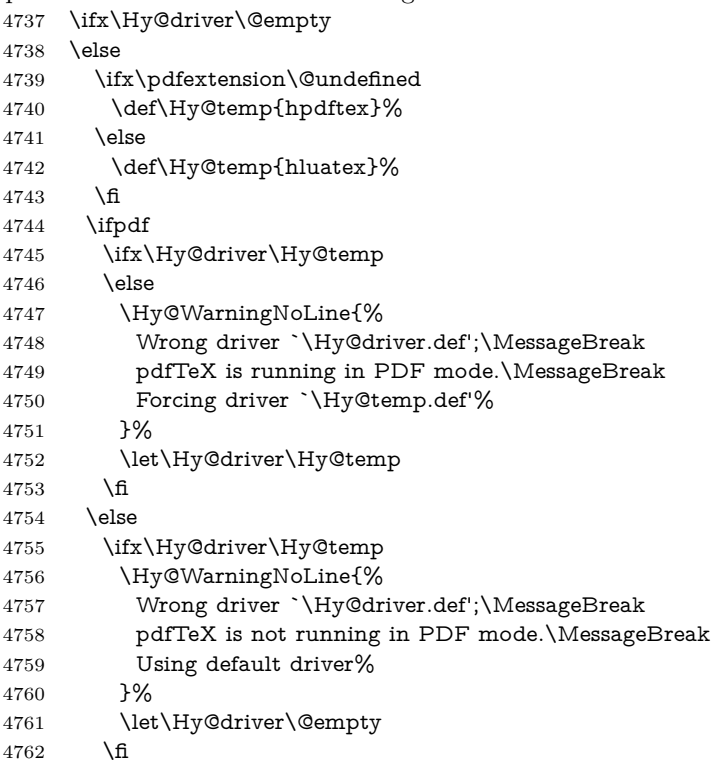

```
4763 \fi
4764 \fi
4765 \ifHy@texht
4766 \else
4767 \ifx\Hy@driver\@empty
4768 \else
4769 \def\Hy@temp{hxetex}%
4770 \ifxetex
4771 \ifx\Hy@driver\Hy@temp
4772 \leq \leq \leq4773 \Hy@WarningNoLine{%
4774 Wrong driver `\Hy@driver.def';\MessageBreak
4775 XeTeX is running.\MessageBreak
4776 Forcing driver `\Hy@temp.def' for XeTeX%
4777 }%
4778 \let\Hy@driver\Hy@temp
4779 \fi
4780 \overline{\smash{\big)} } \fi
4781 \fi
4782 \fi
4783 \ifx\Hy@driver\@empty
4784 \else
4785 \def\Hy@temp{hvtexhtm}%
4786 \ifvtexhtml
4787 \ifx\Hy@driver\Hy@temp
4788 \else
4789 \Hy@WarningNoLine{%
4790 Wrong driver `\Hy@driver.def';\MessageBreak
4791 VTeX is running in HTML mode.\MessageBreak
4792 Forcing driver `\Hy@temp.def'%
4793 }%
4794 \let\Hy@driver\Hy@temp
4795 \fi
4796 \else
4797 \ifx\Hy@driver\Hy@temp
4798 \Hy@WarningNoLine{%
4799 Wrong driver `\Hy@driver.def';\MessageBreak
4800 VTeX is not running in HTML mode.\MessageBreak
4801 Using default driver%
4802 }%
4803 \let\Hy@driver\@empty
4804 \fi
4805 \fi
4806 \fi
If the driver is not given, find the right driver or use the default driver.
4807 \let\HyOpt@DriverType\ltx@empty
4808 \ifx\HyOpt@CustomDriver\ltx@empty
4809 \ifx\Hy@driver\@empty
4810 \def\HyOpt@DriverType{ (autodetected)}%
4811 \providecommand*{\Hy@defaultdriver}{hypertex}%
4812 \ifpdf
4813 \ifx\pdfextension\@undefined
4814 \def\Hy@driver{hpdftex}%
4815 \else
4816 \def\Hy@driver{hluatex}%
4817 \fi
```
\else

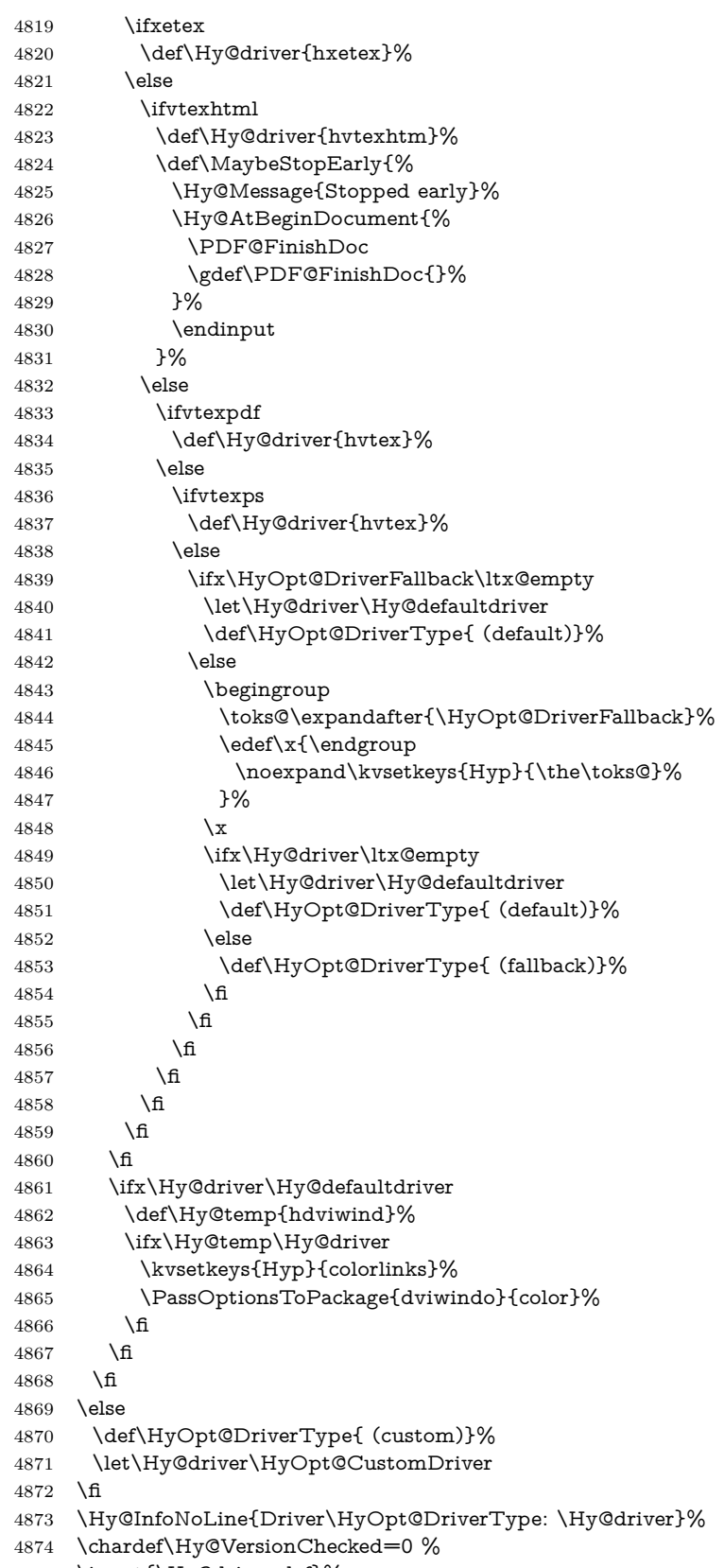

\input{\Hy@driver.def}%

```
4876 \ifcase\Hy@VersionChecked
```

```
4877 \Hy@VersionCheck{\Hy@driver.def}%
```
- \fi
- \let\@unprocessedoptions\relax
- \Hy@RestoreCatcodes
- \Hy@DisableOption{tex4ht}%
- \Hy@DisableOption{pdftex}%
- \Hy@DisableOption{nativepdf}%
- \Hy@DisableOption{dvipdfm}%
- \Hy@DisableOption{dvipdfmx}%
- \Hy@DisableOption{dvipdfmx-outline-open}%
- \Hy@DisableOption{pdfmark}%
- \Hy@DisableOption{dvips}%
- \Hy@DisableOption{hypertex}%
- \Hy@DisableOption{vtex}%
- \Hy@DisableOption{vtexpdfmark}%
- \Hy@DisableOption{dviwindo}%
- \Hy@DisableOption{dvipsone}%
- \Hy@DisableOption{textures}%
- \Hy@DisableOption{latex2html}%
- \Hy@DisableOption{ps2pdf}%
- \Hy@DisableOption{xetex}%
- \Hy@DisableOption{driverfallback}%
- \Hy@DisableOption{customdriver}%
- \Hy@DisableOption{pdfversion}%

}

Support for open outlines is enabled for  $XeTFX \ge 0.9995$ . I don't know, if older versions also support this. AFAIK older dvipdfmx versions will break, thus the switch cannot be turned on by default.

\newif\ifHy@DvipdfmxOutlineOpen

\ifxetex

- \ifdim\number\XeTeXversion\XeTeXrevision in<0.9995in %
- \else
- \chardef\SpecialDvipdfmxOutlineOpen\@ne
- \Hy@DvipdfmxOutlineOpentrue
- \fi
- \fi
- \begingroup\expandafter\expandafter\expandafter\endgroup
- \expandafter\ifx\csname SpecialDvipdfmxOutlineOpen\endcsname\relax
- \else
- \ifnum\SpecialDvipdfmxOutlineOpen>\z@
- \Hy@DvipdfmxOutlineOpentrue
- \fi
- \fi

## **15.4.2 Bookmarks**

- \def\WriteBookmarks{0}
- \def\@bookmarkopenstatus#1{%
- \ifHy@bookmarksopen

The purpose of the \@firstofone-number-space-construct is that no \relax will be inserted by T<sub>E</sub>X before the **\else:**<br>4920 **\ifnum#1<\expandafter\@** 

- \ifnum#1<\expandafter\@firstofone\expandafter
- {\number\@bookmarksopenlevel} % explicit space
- \else
- -%
- \fi

```
4925 \else
4926 -%
4927 \fi
4928 }
4929 \ifHy@bookmarks
4930 \Hy@Info{Bookmarks ON}%
4931 \ifx\@pdfpagemode\@empty
4932 \def\@pdfpagemode{UseOutlines}%
4933 \fi
4934 \else
4935 \let\@bookmarkopenstatus\ltx@gobble
4936 \Hy@Info{Bookmarks OFF}%
4937 \Hy@AtEndOfPackage{%
4938 \global\let\ReadBookmarks\relax
4939 \global\let\WriteBookmarks\relax
4940 }%
4941 \ifx\@pdfpagemode\@empty
4942 \def\@pdfpagemode{UseNone}%
4943 \fi
4944 \fi
4945 \Hy@DisableOption{bookmarks}
  Add wrapper for setting standard catcodes (babel's shorthands).
4946 \def\Hy@CatcodeWrapper#1{%
4947 \let\Hy@EndWrap\ltx@empty
4948 \def\TMP@EnsureCode##1##2{%
4949 \edef\Hy@EndWrap{%
4950 \Hy@EndWrap
4951 \catcode##1 \the\catcode##1\relax
4952 }%
4953 \catcode##1 ##2\relax
4954 }%
4955 \TMP@EnsureCode{10}{12}% ^^J
4956 \TMP@EnsureCode{33}{12}% !
4957 \TMP@EnsureCode{34}{12}% "
4958 \TMP@EnsureCode{36}{3}% $ (math)
4959 \TMP@EnsureCode{38}{4}% & (alignment)
4960 \TMP@EnsureCode{39}{12}% '
4961 \TMP@EnsureCode{40}{12}% (
4962 \TMP@EnsureCode{41}{12}% )
4963 \TMP@EnsureCode{42}{12}% *
4964 \TMP@EnsureCode{43}{12}% +
4965 \TMP@EnsureCode{44}{12}% ,
4966 \TMP@EnsureCode{45}{12}% -
4967 \TMP@EnsureCode{46}{12}% .
4968 \TMP@EnsureCode{47}{12}% /
4969 \TMP@EnsureCode{58}{12}% :
4970 \TMP@EnsureCode{59}{12}% ;
4971 \TMP@EnsureCode{60}{12}% <
4972 \TMP@EnsureCode{61}{12}% =
4973 \TMP@EnsureCode{62}{12}% >
4974 \TMP@EnsureCode{63}{12}% ?
4975 \TMP@EnsureCode{91}{12}% [
4976 \TMP@EnsureCode{93}{12}% ]
4977 \TMP@EnsureCode{94}{7}% ^ (superscript)
4978 \TMP@EnsureCode{95}{8}% _ (subscript)
4979 \TMP@EnsureCode{96}{12}% `
4980 \TMP@EnsureCode{124}{12}% |
```
\TMP@EnsureCode{126}{13}% ~ (active)

```
4982 #1\relax
```

```
4983 \Hy@EndWrap
```
}

\HyColor@UseColor expects a macro as argument. It contains the color specification.

 \Hy@AtBeginDocument{% \ifHy@ocgcolorlinks \kvsetkeys{Hyp}{colorlinks}% \ifHy@pdfa \Hy@Warning{% PDF/A: Optional Content Groups are prohibited,\MessageBreak using `colorlinks' instead of `ocgcolorlinks'% }% \Hy@ocgcolorlinksfalse \fi \fi \ifHy@ocgcolorlinks \else \Hy@DisableOption{ocgcolorlinks}% \fi \ifHy@colorlinks \def\@pdfborder{0 0 0}% \let\@pdfborderstyle\@empty \ifHy@typexml \else \Hy@CatcodeWrapper{% \RequirePackage{color}% }% \fi \def\Hy@colorlink#1{% \begingroup \HyColor@UseColor#1% }% \def\Hy@endcolorlink{\endgroup}% \Hy@Info{Link coloring ON}% \else \ifHy@frenchlinks \def\Hy@colorlink#1{\begingroup\fontshape{sc}\selectfont}% \def\Hy@endcolorlink{\endgroup}% \Hy@Info{French linking ON}% \else for grouping consistency: \def\Hy@colorlink#1{\begingroup}% 5022 \def\Hy@endcolorlink{\endgroup}% \Hy@Info{Link coloring OFF}% \fi \fi \Hy@DisableOption{colorlinks}% \Hy@DisableOption{frenchlinks}% \ifHy@texht \long\def\@firstoffive#1#2#3#4#5{#1}% \long\def\@secondoffive#1#2#3#4#5{#2}% \long\def\@thirdoffive#1#2#3#4#5{#3}% \long\def\@fourthoffive#1#2#3#4#5{#4}% \long\def\@fifthoffive#1#2#3#4#5{#5}% \providecommand\*\@safe@activestrue{}%

```
5035 \providecommand*\@safe@activesfalse{}%
5036 \def\T@ref#1{%
5037 \Hy@safe@activestrue
5038 \expandafter\@setref\csname r@#1\endcsname\@firstoffive{#1}%
5039 \Hy@safe@activesfalse
5040 }%
5041 \def\T@pageref#1{%
5042 \Hy@safe@activestrue
5043 \expandafter\@setref\csname r@#1\endcsname\@secondoffive{#1}%
5044 \Hy@safe@activesfalse
5045 }%
5046 \else
5047 \ifHy@typexml
5048 \else
5049 \Hy@CatcodeWrapper{%
5050 \RequirePackage{nameref}[2012/07/28]%
5051 }%
5052 \overline{\ } \fi
5053 \fi
5054 \DeclareRobustCommand\ref{%
5055 \@ifstar\@refstar\T@ref
5056 }%
5057 \DeclareRobustCommand\pageref{%
5058 \@ifstar\@pagerefstar\T@pageref
5059 }%
5060 % \@ifclassloaded{memoir}{%
5061 % \ltx@IfUndefined{@mem@titlerefnolink}\ltx@secondoftwo{%
5062 % \ltx@IfUndefined{@mem@titleref}\ltx@secondoftwo\ltx@firstoftwo
5063 % }%
5064 % }\ltx@secondoftwo
5065 % {%
5066 % \DeclareRobustCommand*{\nameref}{%
5067 % \@ifstar\@mem@titlerefnolink\@mem@titleref
5068 % }%
5069 % }{%
5070 \DeclareRobustCommand*{\nameref}{%
5071 \@ifstar\@namerefstar\T@nameref
5072 }%
5073 % }%
5074 }
5075 \Hy@AtBeginDocument{%
5076 \ifHy@texht
5077 \else
5078 \Hy@CatcodeWrapper\ReadBookmarks
5079 \fi
5080 }
5081 \ifHy@backref
5082 \RequirePackage{backref}%
5083 \else
5084 \let\Hy@backout\@gobble
5085 \fi
5086 \Hy@DisableOption{backref}
5087 \Hy@DisableOption{pagebackref}
```
\Hy@activeanchorfalse

# **16 User hypertext macros**

We need to normalise all user commands taking a URL argument; Within the argument the following special definitions apply:  $\forall \#$ ,  $\forall$ %, ~ produce  $\#$ , %, ~ respectively. for consistency \~ produces ~ as well. At the *top level only* ie not within the argument of another command, you can use  $\#$  and  $\%$  unescaped, to produce themselves. even if, say,  $\#$  is entered as  $\#$  it will be converted to  $\setminus \#$ so it does not die if written to an aux file etc.  $\forall \#$  will write as  $\#$  locally while making \specials.

```
5089 \begingroup
5090 \endlinechar=-1 %
5091 \catcode`\^^A=14 %
5092 \catcode`\^^M\active
5093 \catcode`\%\active
5094 \catcode`\#\active
5095 \catcode`\_\active
5096 \catcode`\$\active
5097 \catcode`\&\active
5098 \gdef\hyper@normalise{^^A
5099 \begingroup
5100 \catcode`\^^M\active
5101 \def^{\sim}M{} }^^A
5102 \catcode`\%\active
5103 \let%\@percentchar
5104 \let\%\@percentchar
5105 \catcode`\#\active
5106 \def#{\hyper@hash}^^A
5107 \def\#{\hyper@hash}^^A
5108 \@makeother\&^^A
5109 \edef&{\string&}^^A
5110 \edef\&{\string&}^^A
5111 \edef\textunderscore{\string_}^^A
5112 \let\_\textunderscore
5113 \catcode`\_\active
5114 \let_\textunderscore
5115 \let~\hyper@tilde
5116 \let\~\hyper@tilde
5117 \let\textasciitilde\hyper@tilde
5118 \let\\\@backslashchar
5119 \edef${\string$}^^A
5120 \Hy@safe@activestrue
5121 \hyper@n@rmalise
5122 }^^A
5123 \catcode \#=6 ^{\circ} A
5124 \gdef\Hy@ActiveCarriageReturn{^^M}^^A
5125 \gdef\hyper@n@rmalise#1#2{^^A
5126 \def\Hy@tempa{#2}^^A
5127 \ifx\Hy@tempa\Hy@ActiveCarriageReturn
5128 \ltx@ReturnAfterElseFi{^^A
5129 \hyper@@normalise{#1}^^A
5130 }^^A
5131 \else
5132 \ltx@ReturnAfterFi{^^A
5133 \hyper@@normalise{#1}{#2}^^A
5134 }<sup>^^</sup>A
5135 \fi
5136 }^^A
```

```
5137 \gdef\hyper@@normalise#1#2{^^A
5138 \edef\Hy@tempa{^^A
5139 \endgroup
5140 \noexpand#1{\Hy@RemovePercentCr#2%^^M\@nil}^^A
5141 }<sup>^</sup>^A
5142 \Hy@tempa
5143 }<sup>\sim</sup>A
5144 \gdef\Hy@RemovePercentCr#1%^^M#2\@nil{^^A
5145 \#1^{\sim}A
5146 \ifx\limits#2\limits
5147 \else
5148 \ltx@ReturnAfterFi{^^A
5149 \Hy@RemovePercentCr #2\@nil
5150 }^^A
5151 \fi
5152 }^^A
5153 \endgroup
5154 \providecommand*\hyper@chars{%
5155 \let\#\hyper@hash
5156 \let\%\@percentchar
5157 \Hy@safe@activestrue
5158 }
5159 \def\hyperlink#1#2{%
5160 \hyper@@link{}{#1}{#2}%
5161 }
5162 \def\Hy@VerboseLinkStart#1#2{%
5163 \ifHy@verbose
5164 \begingroup
5165 \Hy@safe@activestrue
5166 \xdef\Hy@VerboseGlobalTemp{(#1) `#2'}%
5167 \Hy@Info{Reference \Hy@VerboseGlobalTemp}%
5168 \xdef\Hy@VerboseGlobalTemp{%
5169 \Hy@VerboseGlobalTemp, %
5170 line \the\inputlineno
5171 }%
5172 \endgroup
5173 \let\Hy@VerboseLinkInfo\Hy@VerboseGlobalTemp
5174 \@onelevel@sanitize\Hy@VerboseLinkInfo
5175 \fi
5176 }
5177 \def\Hy@VerboseLinkInfo{<VerboseLinkInfo>}
5178 \def\Hy@VerboseLinkStop{%
5179 \ifHy@verbose
5180 \begingroup
5181 \edef\x{\endgroup
5182 \write\m@ne{%
5183 Package `hyperref' Info: %
5184 End of reference \Hy@VerboseLinkInfo.%
5185 }%
5186 }%
5187 \x
5188 \fi
5189 }
5190 \def\Hy@VerboseAnchor#1{%
5191 \ifHy@verbose
```

```
5192 \begingroup
```

```
5193 \Hy@safe@activestrue
5194 \Hy@Info{Anchor `\HyperDestNameFilter{#1}'}%
5195 \endgroup
5196 \fi
5197 }
5198 \def\Hy@AllowHyphens{%
5199 \relax
5200 \ifhmode
5201 \penalty\@M
5202 \hskip\z@skip
5203 \fi
5204 }
5205 \DeclareRobustCommand*{\href}[1][]{%
5206 \begingroup
5207 \setkeys{href}{#1}%
5208 \@ifnextchar\bgroup\Hy@href{\hyper@normalise\href@}%
5209 }
5210 \def\Hy@href#{%
5211 \hyper@normalise\href@
5212 }
5213 \begingroup
5214 \catcode`\$=6 %
5215 \catcode`\#=12 %
5216 \gdef\href@$1{\expandafter\href@split$1##\\}%
5217 \gdef\href@split$1#$2#$3\\$4{%
5218 \hyper@@link{$1}{$2}{$4}%
5219 \endgroup
5220 }%
5221 \endgroup
Option 'page'.
5222 \define@key{href}{page}{%
5223 \def\Hy@href@page{#1}%
5224 }
5225 \let\Hy@href@page\@empty
5226 \newcount\c@Hy@tempcnt
5227 \def\theHy@tempcnt{\the\c@Hy@tempcnt}
5228 \def\Hy@MakeRemoteAction{%
5229 \ifx\Hy@href@page\@empty
5230 \def\Hy@href@page{0}%
5231 \else
5232 \setcounter{Hy@tempcnt}{\Hy@href@page}%
5233 \ifnum\c@Hy@tempcnt<\@ne
5234 \Hy@Warning{%
5235 Invalid page number (\theHy@tempcnt)\MessageBreak
5236 for remote PDF file.\MessageBreak
5237 Using page 1%
5238 }%
5239 \def\Hy@href@page{0}%
5240 \else
5241 \global\advance\c@Hy@tempcnt\m@ne
5242 \edef\Hy@href@page{\theHy@tempcnt}%
5243 \fi
5244 \fi
```
If a next action is set, then also a new window should be opened. Otherwise AR reclaims that it closes the current file with discarding the next actions.

 \ifx\Hy@href@nextactionraw\@empty \else \Hy@pdfnewwindowsettrue

 \Hy@pdfnewwindowtrue \fi

}

Option 'pdfremotestartview'.

```
5251 \define@key{href}{pdfremotestartview}{%
5252 \setkeys{Hyp}{pdfremotestartview={#1}}%
5253 }
```
Option 'pdfnewwindow'.

```
5254 \let\KV@href@pdfnewwindow\KV@Hyp@pdfnewwindow
5255 \let\KV@href@pdfnewwindow@default\KV@Hyp@pdfnewwindow@default
Option 'ismap'.
```

```
5256 \newif\ifHy@href@ismap
5257 \define@key{href}{ismap}[true]{%
5258 \ltx@IfUndefined{Hy@href@ismap#1}{%
5259 \Hy@Error{%
5260 Invalid value (#1) for key `ismap'.\MessageBreak
5261 Permitted values are `true' or `false'.\MessageBreak
5262 Ignoring `ismap'%
5263 }\@ehc
5264 }{%
5265 \csname Hy@href@ismap#1\endcsname
5266 }%
5267 }
```
Option 'nextactionraw'.

```
5268 \let\Hy@href@nextactionraw\@empty
5269 \define@key{href}{nextactionraw}{%
5270 \edef\Hy@href@nextactionraw{#1}%
5271 \ifx\Hy@href@nextactionraw\@empty
5272 \else
5273 \Hy@Match\Hy@href@nextactionraw{}{%
5274 ^(\HyPat@ObjRef/|<<.*/S[ /].+>>|%
5275 \[( ?\HyPat@ObjRef/|<<.*/S[ /].+>>)+ ?])$%
5276 }{}{%
5277 \Hy@Warning{Invalid value for `nextactionraw':\MessageBreak
5278 \Hy@href@nextactionraw\MessageBreak
5279 The action is discarded%
5280 }%
5281 }%
5282 \ifx\Hy@href@nextactionraw\@empty
5283 \else
5284 \edef\Hy@href@nextactionraw{/Next \Hy@href@nextactionraw}%
5285 \fi
5286 \fi
5287 }
5288 \def\HyPat@ObjRef/{.+}
```
Load package url.sty and save the meaning of the original \url in \nolinkurl.

- \RequirePackage{url}
- \let\HyOrg@url\url
- \def\Hurl{\begingroup \Url}
- \DeclareRobustCommand\*{\nolinkurl}{\hyper@normalise\nolinkurl@}
- \def\nolinkurl@#1{\Hurl{#1}}

```
5294 \DeclareRobustCommand*{\url}{\hyper@normalise\url@}
5295 \def\url@#1{\hyper@linkurl{\Hurl{#1}}{#1}}
5296 \DeclareRobustCommand*{\hyperimage}{\hyper@normalise\hyper@image}
5297 \providecommand\hyper@image[2]{#2}
5298 \def\hypertarget#1#2{%
5299 \ifHy@nesting
5300 \hyper@@anchor{#1}{#2}%
5301 \else
5302 \hyper@@anchor{#1}{\relax}#2%
5303 \fi
5304 }
```
\hyperref is more complicated, as it includes the concept of a category of link, used to make the name. This is not really used in this package. \hyperdef sets up an anchor in the same way. They each have three parameters of category, linkname, and marked text, and \hyperref also has a first parameter of URL. If there is an optional first parameter to \hyperdef, it is the name of a LAT<sub>EX</sub> label which can be used in a short form of \hyperref later, to avoid remembering the name and category.

```
5305 \DeclareRobustCommand*{\hyperref}{%
5306 \@ifnextchar[{\Hy@babelnormalise\label@hyperref}\@hyperref
5307 }
5308 \def\Hy@babelnormalise#1[#2]{%
5309 \begingroup
5310 \Hy@safe@activestrue
5311 \edef\Hy@tempa{%
5312 \endgroup
5313 \noexpand#1[{#2}]%
5314 }%
5315 \Hy@tempa
5316 }
5317 \def\@hyperref{\hyper@normalise\@@hyperref}
5318 \def\@@hyperref#1#2#3{%
5319 \edef\ref@one{\ifx\\#2\\\else#2.\fi#3}%
5320 \expandafter\tryhyper@link\ref@one\\{#1}%
5321 }
5322 \def\tryhyper@link#1\\#2{%
5323 \hyper@@link{#2}{#1}%
5324 }
5325 \def\hyperdef{\@ifnextchar[{\label@hyperdef}{\@hyperdef}}
5326 \def\@hyperdef#1#2#3{%, category, name, text
5327 \ifx\\#1\\%
5328 \def\Hy@AnchorName{#2}%
5329 \else
5330 \def\Hy@AnchorName{#1.#2}%
5331 \fi
5332 \ifHy@nesting
5333 \expandafter\hyper@@anchor\expandafter{\Hy@AnchorName}{#3}%
5334 \else
5335 \expandafter\hyper@@anchor\expandafter{\Hy@AnchorName}{\relax}#3%
5336 \fi
5337 }
```
We also have a need to give a L<sup>A</sup>T<sub>E</sub>X *label* to a hyper reference, to ease the pain of referring to it later.

\def\label@hyperref[#1]{%

```
5339 \expandafter\label@@hyperref\csname r@#1\endcsname{#1}%
5340 }%
5341 \def\label@@hyperref#1#2#3{%
5342 \ifx\#1\relax5343 \protect\G@refundefinedtrue
5344 \@latex@warning{%
5345 Hyper reference `#2' on page \thepage \space undefined%
5346 }%
5347 \begingroup
5348 \#3\%5349 \endgroup
5350 \else
5351 \hyper@@link{\expandafter\@fifthoffive#1}%
5352 {\expandafter\@fourthoffive#1\@empty\@empty}{#3}%
5353 \fi
5354 }
5355 \def\label@hyperdef[#1]#2#3#4{% label name, category, name,
5356 % anchor text
5357 \@bsphack
5358 \ifx\\#2\\%
5359 \def\Hy@AnchorName{#3}%
5360 \else
5361 \def\Hy@AnchorName{#2.#3}%
5362 \fi
5363 \if@filesw
5364 \protected@write\@auxout{}{%
5365 \string\newlabel{#1}{{}{}{}{\Hy@AnchorName}{}}%
5366 }%
5367 \fi
5368 \@esphack
5369 \ifHy@nesting
5370 \expandafter\hyper@@anchor\expandafter{\Hy@AnchorName}{#4}%
5371 \else
5372 \expandafter\hyper@@anchor\expandafter{\Hy@AnchorName}{\relax}#4%
5373 \fi
5374 }
```
## **16.1 Link box support for XeTeX**

```
5375 \newdimen\XeTeXLinkMargin
5376 \setlength{\XeTeXLinkMargin}{2pt}
5377 \ifxetex
5378 \font\XeTeXLink@font=pzdr at 1sp\relax
5379 \newcommand*{\XeTeXLink@space}{%
5380 \begingroup
5381 \XeTeXLink@font
5382 \@xxxii
5383 \endgroup
5384 }%
5385 \newcommand{\XeTeXLinkBox}[1]{%
5386 \begingroup
5387 \leavevmode
5388 \sbox\z@{#1}%
5389 \begingroup
```

```
5390 \dimen@=\dp\z@
```

```
5391 \advance\dimen@\XeTeXLinkMargin
```

```
5392 \setbox\tw@=\llap{%
```

```
5393 \hb@xt@\XeTeXLinkMargin{%
5394 \lower\dimen@\hbox{\XeTeXLink@space}%
5395 \hss
5396 }%
5397 }%
5398 \dp\tw@=\dp\z@
5399 \ht\tw@=\ht\z05400 \copy\tw@
5401 \endgroup
5402 \text{copy\z0}5403 \dimen\mathbb{Q}=\hbar\zeta\zeta5404 \advance\dimen@\XeTeXLinkMargin
5405 \setbox\tw@=\rlap{%
5406 \hb@xt@\XeTeXLinkMargin{%
5407 \hss
5408 \raise\dimen@\hbox{\XeTeXLink@space}%
5409 }%
5410 }%
5411 \dp\tw@=\dp\z@
5412 \ht\tw@=\ht\z@
5413 \copy\tw@
5414 \endgroup
5415 }%
5416 \else
5417 \newcommand*{\XeTeXLinkBox}[1]{%
5418 \begingroup
5419 \leavevmode
5420 \sbox\z@{#1}%
5421 \copy\z@
5422 \endgroup
5423 }%
5424 \fi
```
# **17 Underlying basic hypertext macros**

Links have an optional type, a filename (possibly a URL), an internal name, and some marked text. (Caution: the internal name may contain babel shorthand characters.) If the second parameter is empty, its an internal link, otherwise we need to open another file or a URL. A link start has a type, and a URL.

```
5425 \def\hyper@@link{\let\Hy@reserved@a\relax
5426 \@ifnextchar[{\hyper@link@}{\hyper@link@[link]}%
5427 }
5428 % #1: type
5429 % #2: URL
5430 % #3: destination name
5431 % #4: text
5432 \def\hyper@link@[#1]#2#3#4{%
5433 \ltx@ifempty{#4}{% link text
5434 \Hy@Warning{Suppressing empty link}%
5435 }{%
5436 \begingroup
5437 \protected@edef\Hy@tempa{#2}%
5438 \edef\Hy@tempb{#3}%
5439 \ifx\Hy@tempa\ltx@empty
5440 \ifx\Hy@tempb\ltx@empty
5441 \Hy@Warning{Suppressing link with empty target}%
```

```
5442 \toks@{%
```
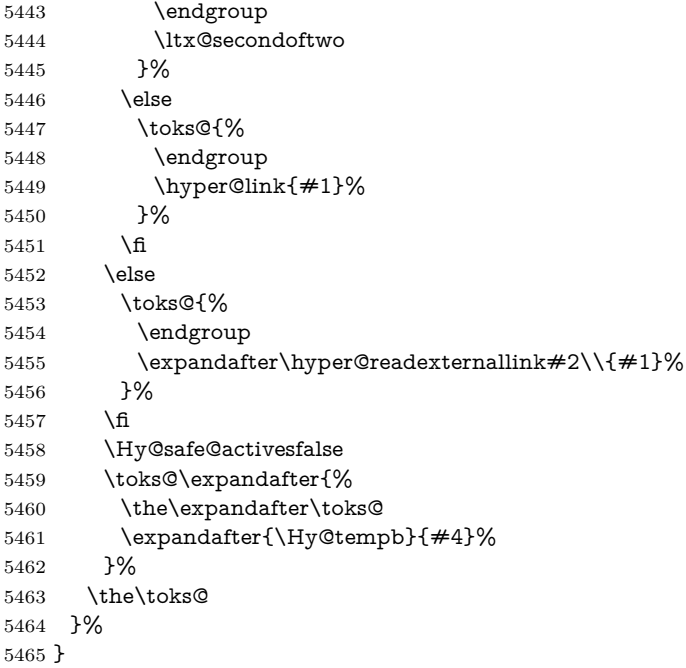

The problem here is that the first (URL) parameter may be a local file: reference (in which case some browsers treat it differently) or a genuine URL, in which case we'll have to activate a real Web browser. Note that a simple name is also a URL, as that is interpreted as a relative file name. We have to worry about  $\#$  signs in a local file as well.

```
5466 \def\hyper@readexternallink#1\\#2#3#4{%
5467 \begingroup
5468 \let\\\relax
5469 \expandafter\endgroup
5470 \expandafter\@@hyper@@readexternallink#1\\{#2}{#3}{#4}%
5471 }
5472 \def\@@hyper@@readexternallink#1\\#2#3#4{%
```
Parameters are:

- 1. The URL or file name
- 2. The type
- 3. The internal name
- 4. The link string

We need to get the 1st parameter properly expanded, so we delimit the arguments rather than passing it inside a group.

```
5473 \@hyper@readexternallink{#2}{#3}{#4}#1::\\{#1}%
5474 }
```
Now (potentially), we are passed: 1) The link type 2) The internal name, 3) the link string, 4) the URL type (http, mailto, file etc), 5) the URL details 6) anything after a real : in the URL 7) the whole URL again

```
5475 \def\@pdftempwordfile{file}%
```
\def\@pdftempwordrun{run}%

\def\@hyper@readexternallink#1#2#3#4:#5:#6\\#7{%

If there are no colons at all  $(\#6 \text{ is blank})$ , its a local file; if the URL type  $(\#4)$  is blank, its probably a Mac filename, so treat it like a file: URL. The only flaw is if its a relative Mac path, with several colon-separated elements — then we lose. Such names must be prefixed with an explicit dvi:

```
5478 \ifx\\#6\\%
5479 \@hyper@linkfile file:#7\\{#3}{#2}{#7}%
5480 \else
5481 \ifx\\#4\\%
5482 \@hyper@linkfile file:#7\\{#3}{#2}{#7}%
5483 \else
If the URL type is 'file', pass it for local opening
5484 \def\@pdftempa{#4}%
5485 \ifx\@pdftempa\@pdftempwordfile
5486 \@hyper@linkfile#7\\{#3}{#2}{#7}%
5487 \else
if it starts 'run:', its to launch an application.
5488 \ifx\@pdftempa\@pdftempwordrun
5489 \ifHy@pdfa
5490 \Hy@Error{%
5491 PDF/A: Launch action is prohibited%
5492 }\@ehc
5493 \begingroup
5494 \leavevmode
5495 \#2\%5496 \endgroup
5497 \else
5498 \@hyper@launch#7\\{#3}{#2}%
5499 \fi
```
otherwise its a URL

\else

5501 \hyper@linkurl{#3}{#7\ifx\\#2\\\else\hyper@hash#2\fi}%

5502 \fi 5503  $\hbox{fi}$ 5504 \fi \fi

}

By default, turn run: into file:

```
5507 \def\@hyper@launch run:#1\\#2#3{% filename, anchor text, linkname
5508 \hyper@linkurl{#2}{%
```
- \Hy@linkfileprefix
- #1%
- \ifx\\#3\\%
- \else
- \hyper@hash
- #3%
- \fi
- }%
- }

D P Story  $\lt$ story@uakron.edu> pointed out that relative paths starting ... fell over. Switched to using \filename@parse to solve this.

\def\@hyper@linkfile file:#1\\#2#3#4{%

%file url,link string, name, original uri

```
5520 \filename@parse{#1}%
```

```
5521 \ifx\filename@ext\relax
```

```
5522 \edef\filename@ext{\XR@ext}%
5523 \fi
5524 \def\use@file{\filename@area\filename@base.\filename@ext}%
5525 \Hy@IfStringEndsWith\filename@ext\XR@ext{%
5526 \hyper@linkfile{#2}{\use@file}{#3}%
5527 }{%
5528 \ifx\@baseurl\@empty
5529 \hyper@linkurl{#2}{%
5530 #4\ifx\\#3\\\else\hyper@hash#3\fi
5531 }%
5532 \else
5533 \hyper@linkurl{#2}{\use@file\ifx\\#3\\\else\hyper@hash#3\fi}%
5534 \fi
5535 }%
5536 }
5537 \def\Hy@IfStringEndsWith#1#2{%
5538 \begingroup
5539 \edef\x{#1}%
5540 \@onelevel@sanitize\x
5541 \edef\x{.\x$}%
5542 \edef\y\{\#2\}\%5543 \@onelevel@sanitize\y
5544 \edef\y{.\y$}%
5545 \expandafter\def\expandafter\z\expandafter##\expandafter1\y##2\@nil{%
5546 \endgroup
5547 \ifx\relax\#2\relax
5548 \expandafter\ltx@secondoftwo
5549 \else
5550 \expandafter\ltx@firstoftwo
5551 \fi
5552 }%
5553 \expandafter\expandafter\expandafter\z\expandafter\x\y\@nil
5554 }
5555 \def\Hy@StringLocalhost{localhost}
5556 \@onelevel@sanitize\Hy@StringLocalhost
5557 \def\Hy@CleanupFile#1{%
5558 \edef#1{#1}%
5559 \expandafter\Hy@@CleanupFile#1\hbox///\hbox\@nil{#1}%
5560 }
5561 \def\Hy@@CleanupFile#1//#2/#3\hbox#4\@nil#5{%
5562 \begingroup
5563 \toks@{\endgroup}%
5564 \def\x{#1}%
5565 \ifx\x\@empty
5566 \def\x{#2}%
5567 \ifx\x\@empty
5568 \toks@{\endgroup\def#5{/#3}}%
5569 \else
5570 \@onelevel@sanitize\x
5571 \ifx\x\Hy@StringLocalhost
5572 \toks@{\endgroup\def#5{/#3}}%
5573 \fi
5574 \fi
5575 \fi
5576 \the\toks@
```

```
5577 }
```
Anchors have a name, and marked text. We have to be careful with the marked text, as if we break off part of something to put a \special around it, all hell breaks loose. Therefore, we check the category code of the first token, and only proceed if its safe. Tanmoy sorted this out.

A curious case arises if the original parameter was in braces. That means that #2 comes here a multiple letters, and the noexpand just looks at the first one, putting the rest in the output. Yuck.

```
5578 \long\def\hyper@@anchor#1#2{\@hyper@@anchor#1\relax#2\relax}
5579 \long\def\@hyper@@anchor#1\relax#2#3\relax{%
5580 \ifx\\#1\\%
5581 #2\Hy@Warning{Ignoring empty anchor}%
5582 \else
5583 \def\anchor@spot{#2#3}%
5584 \let\put@me@back\@empty
5585 \ifx\relax#2\relax
5586 \else
5587 \ifHy@nesting
5588 \else
5589 \ifcat a\noexpand#2\relax
5590 \else
5591 \ifcat 0\noexpand#2 \relax
5592 \else
5593 % \typeout{Anchor start is not alphanumeric %
5594 % on input line\the\inputlineno%
5595 % }%
5596 \let\anchor@spot\@empty
5597 \def\put@me@back{#2#3}%
5598 \fi
5599 \fi
5600 \fi
5601 \fi
5602 \ifHy@activeanchor
5603 \anchor@spot
5604 \else
5605 \hyper@anchor{#1}%
5606 \fi
5607 \expandafter\put@me@back
5608 \fi
5609 \let\anchor@spot\@empty
5610 }
5611 \let\anchor@spot\ltx@empty
```
# **18 Option 'destlabel'**

\ifHy@destlabel

#### \hyper@newdestlabel

- \def\hyper@newdestlabel#1#2{%
- \begingroup
- \Hy@safe@activestrue
- 5616 \edef\x{\endgroup
- \noexpand\@newl@bel{HyDL}{#1}{#2}%
- }%
- $\chi$
- }%

\hyper@destlabel@hook

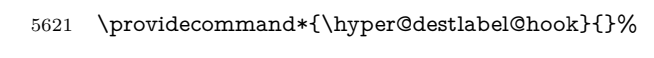

\Hy@DestRename

\HyperDestRename

\Hy@IsNotEmpty

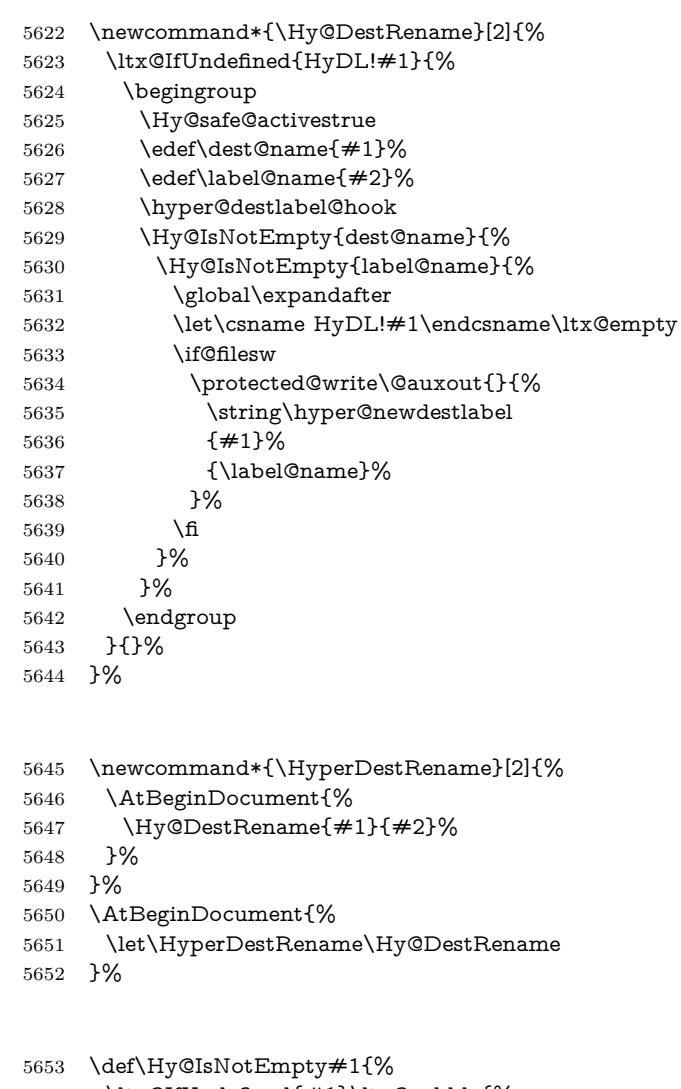

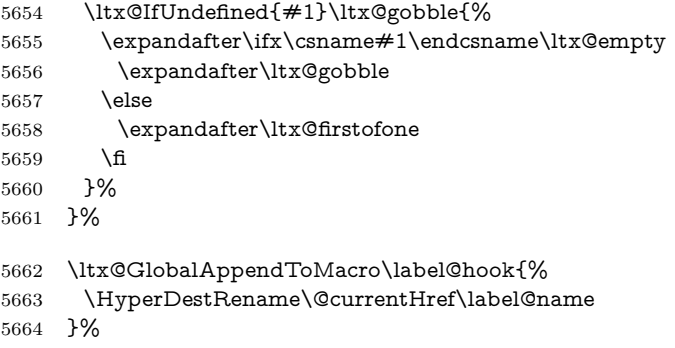

## \HyperDestLabelReplace

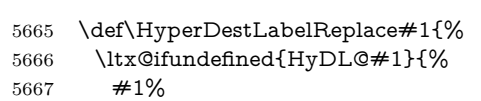

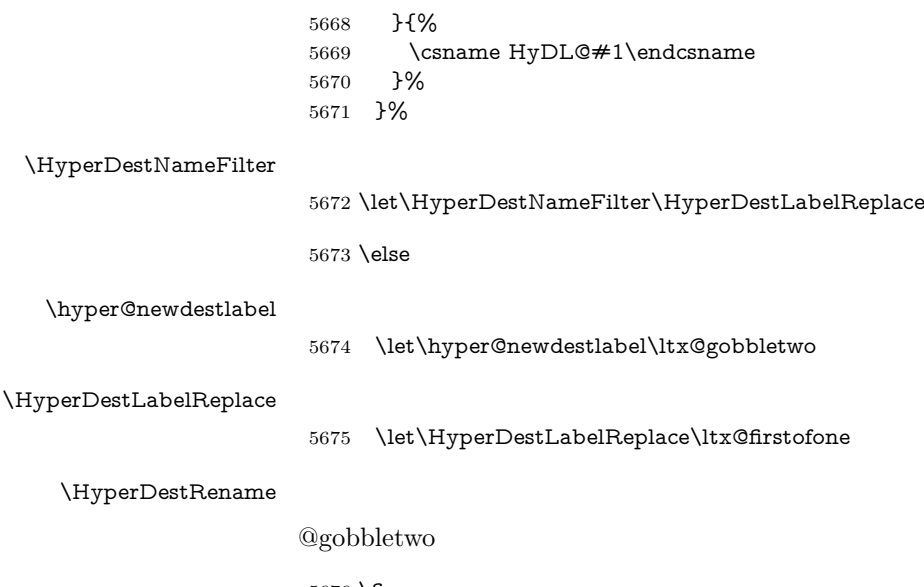

5676 \fi

\HyperDe

 $\Huge{\forall}$ Hyper

5677 \Hy@DisableOption{destlabel}

Provide a dummy default definition of \hyper@newdestlabel inside the .aux files.

5678 \AddLineBeginAux{%

5679 \string\providecommand\string\hyper@newdestlabel[2]{}% 5680 }

# 19 Compatibility with the  $\mu_{T}$ *X2html* package

Map our macro names on to Nikos', so that documents prepared for that system will work without change.

Note, however, that the whole complicated structure for segmenting documents is not supported; it is assumed that the user will load html.sty first, and then hyperref.sty, so that the definitions in html.sty take effect, and are then overridden in a few circumstances by this package.

```
5681 \let\htmladdimg\hyperimage
5682 \def\htmladdnormallink#1#2{\href{#2}{#1}}
5683 \def\htmladdnormallinkfoot#1#2{\href{#2}{#1}\footnote{#2}}
5684 \def\htmlref#1#2{% anchor text, label
5685 \label@hyperref[{#2}]{#1}%
5686 }
```
This is really too much. The LAT<sub>E</sub>X2html package defines its own \hyperref command, with a different syntax. Was this always here? Its weird, anyway. We interpret it in the 'printed' way, since we are about fidelity to the page.

```
5687 \def\@@latextohtmlX{%
5688 \let\hhyperref\hyperref
5689 \def\hyperref##1##2##3##4{% anchor text for HTML
5690 % text to print before label in print
5691 % label
5692 % post-label text in print
5693 \##2\ref{\##4}##3%
5694 }%
5695 }
```
# **20 Forms creation**

Allow for creation of PDF or HTML forms. The effects here are limited somewhat by the need to support both output formats, so it may not be as clever as something which only wants to make PDF forms.

I (Sebastian) could not have started this without the encouragement of T V Raman.

# **20.1 Field flags**

The field flags are organized in a bit set.

5696 \RequirePackage{bitset}

Each flag has a option name, an \if switch, and a bit position. The default is always 'false', the flag is clear. This is also the default of the switch created by \newif.

The names of the flags in the PDF specification (1.7) are used as lowercase option names.

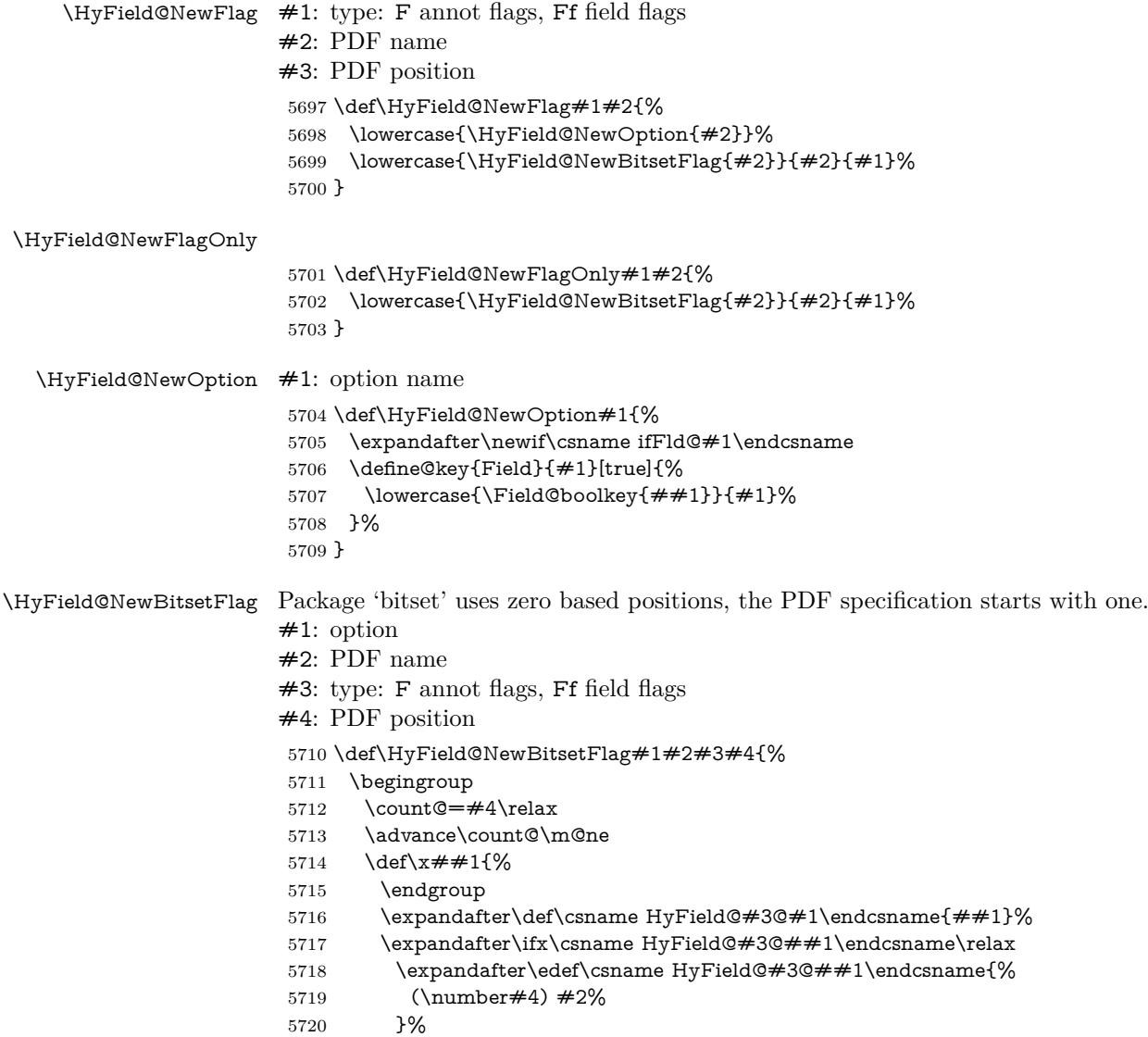

 \else \expandafter\edef\csname HyField@#3@##1\endcsname{% \csname HyField@#3@##1\endcsname /#2% }% \fi }% \expandafter\x\expandafter{\the\count@}% } \HyField@UseFlag The bit set is HyField@#1 \def\HyField@UseFlag#1#2{% \lowercase{\HyField@@UseFlag{#2}}{#1}% } \HyField@@UseFlag \def\HyField@@UseFlag#1#2{% \bitsetSetValue{HyField@#2}{% \csname HyField@#2@#1\endcsname }{% \csname ifFld@#1\endcsname 1\else 0\fi }% } \HyField@SetFlag The bit set is HyField@#1 \def\HyField@SetFlag#1#2{% \lowercase{\HyField@@SetFlag{#2}}{#1}% } \HyField@@SetFlag \def\HyField@@SetFlag#1#2{% \bitsetSetValue{HyField@#2}{% \csname HyField@#2@#1\endcsname }{1}% } \HyField@PrintFlags \def\HyField@PrintFlags#1#2{% \ifHy@verbose \begingroup \let\Hy@temp\@empty \let\MessageBreak\relax \expandafter\@for\expandafter\x\expandafter:\expandafter=% \bitsetGetSetBitList{HyField@#1}\do{% \edef\Hy@temp{% \Hy@temp \csname HyField@#1@\x\endcsname\MessageBreak }% }% \edef\x{\endgroup \noexpand\Hy@Info{% Field flags: % \expandafter\ifx\@car#1\@nil S\else/\fi #1 % \bitsetGetDec{HyField@#1} % (0x\bitsetGetHex{HyField@#1}{32})\MessageBreak \Hy@temp

```
5768 for #2%
5769 }%
5770 }\x
5771 \fi
5772 }
```
## **20.1.1 Declarations of field flags**

```
"Table 8.70 Field flags common to all field types"
```

```
5773 \HyField@NewFlag{Ff}{ReadOnly}{1}
5774 \HyField@NewFlag{Ff}{Required}{2}
5775 \HyField@NewFlag{Ff}{NoExport}{3}
"Table 8.75 Field flags specific to button fields"
5776 \HyField@NewFlag{Ff}{NoToggleToOff}{15}
5777 \HyField@NewFlag{Ff}{Radio}{16}
5778 \HyField@NewFlag{Ff}{Pushbutton}{17}
5779 \HyField@NewFlag{Ff}{RadiosInUnison}{26}
"Table 8.77 Field flags specific to text fields"
5780 \HyField@NewFlag{Ff}{Multiline}{13}
5781 \HyField@NewFlag{Ff}{Password}{14}
5782 \HyField@NewFlag{Ff}{FileSelect}{21}% PDF 1.4
5783 \HyField@NewFlag{Ff}{DoNotSpellCheck}{23}% PDF 1.4
5784 \HyField@NewFlag{Ff}{DoNotScroll}{24}% PDF 1.4
5785 \HyField@NewFlag{Ff}{Comb}{25}% PDF 1.4
```

```
5786 \HyField@NewFlag{Ff}{RichText}{26}% PDF 1.5
```
"Table 8.79 field flags specific to choice fields"

```
5787 \HyField@NewFlag{Ff}{Combo}{18}
```

```
5788 \HyField@NewFlag{Ff}{Edit}{19}
```

```
5789 \HyField@NewFlag{Ff}{Sort}{20}
```

```
5790 \HyField@NewFlag{Ff}{MultiSelect}{22}% PDF 1.4
```

```
5791 % \HyField@NewFlag{Ff}{DoNotSpellCheck}{23}% PDF 1.4
```

```
5792 \HyField@NewFlag{Ff}{CommitOnSelChange}{27}% PDF 1.5
```
Signature fields are not supported.

Until 6.76i hyperref uses field option 'combo' to set three flags 'Combo', 'Edit', and 'Sort'. Option 'popdown' sets flag 'Combo' only.

```
5793 \newif\ifFld@popdown
```

```
5794 \define@key{Field}{popdown}[true]{%
```

```
5795 \lowercase{\Field@boolkey{#1}}{popdown}%
```
}

Annotation flags. The form objects are widget annotations. There are two flags for readonly settings, the one in the annotation flags is ignored, instead the other in the field flags is used.

Flag Print is not much useful, because hyperref do not use the appearance entry of the annotations for most fields.

```
5797 \HyField@NewFlag{F}{Invisible}{1}
```

```
5798 \HyField@NewFlag{F}{Hidden}{2}% PDF 1.2
```

```
5799 \HyField@NewFlag{F}{Print}{3}% PDF 1.2
```
\HyField@NewFlag{F}{NoZoom}{4}% PDF 1.2

```
5801 \HyField@NewFlag{F}{NoRotate}{5}% PDF 1.3
```

```
5802 \HyField@NewFlag{F}{NoView}{6}% PDF 1.3
```

```
5803 \HyField@NewFlag{F}{Locked}{8}% PDF 1.4
```
\HyField@NewFlag{F}{ToggleNoView}{9}% PDF 1.5

```
5805 \HyField@NewFlag{F}{LockedContents}{10}% PDF 1.7
```

```
5806 \ifHy@pdfa
5807 \def\HyField@PDFAFlagWarning#1#2{%
5808 \Hy@Warning{%
5809 PDF/A: Annotation flag `#1' must\MessageBreak
5810 be set to `#2'%
5811 }%
5812 }%
5813 \Fld@invisiblefalse
5814 \def\Fld@invisibletrue{%
5815 \HyField@PDFAFlagWarning{invisible}{false}%
5816 }%
5817 \Fld@hiddenfalse
5818 \def\Fld@hiddentrue{%
5819 \HyField@PDFAFlagWarning{hidden}{false}%
5820 }%
5821 \Fld@printtrue
5822 \def\Fld@printfalse{%
5823 \HyField@PDFAFlagWarning{print}{true}%
5824 }%
5825 \Fld@nozoomtrue
5826 \def\Fld@nozoomfalse{%
5827 \HyField@PDFAFlagWarning{nozoom}{true}%
5828 }%
5829 \Fld@norotatetrue
5830 \def\Fld@norotatefalse{%
5831 \HyField@PDFAFlagWarning{norotate}{true}%
5832 }%
5833 \Fld@noviewfalse
5834 \def\Fld@noviewtrue{%
5835 \HyField@PDFAFlagWarning{noview}{false}%
5836 }%
```

```
5837 \fi
```
Submit flags. Flag 1 Include/Exclude is not supported, use option noexport instead.

```
5838 \HyField@NewFlag{Submit}{IncludeNoValueFields}{2}
```
\HyField@NewFlagOnly{Submit}{ExportFormat}{3}

```
5840 \HyField@NewFlag{Submit}{GetMethod}{4}
```
\HyField@NewFlag{Submit}{SubmitCoordinates}{5}

```
5842 \HyField@NewFlagOnly{Submit}{XFDF}{6}
```
\HyField@NewFlag{Submit}{IncludeAppendSaves}{7}

```
5844 \HyField@NewFlag{Submit}{IncludeAnnotations}{8}
```
\HyField@NewFlagOnly{Submit}{SubmitPDF}{9}

```
5846 \HyField@NewFlag{Submit}{CanonicalFormat}{10}
```

```
5847 \HyField@NewFlag{Submit}{ExclNonUserAnnots}{11}
```

```
5848 \HyField@NewFlag{Submit}{ExclFKey}{12}
```

```
5849 \HyField@NewFlag{Submit}{EmbedForm}{14}
```

```
5850 \define@key{Field}{export}{%
```

```
5851 \lowercase{\def\Hy@temp{#1}}%
```

```
5852 \@ifundefined{Fld@export@\Hy@temp}{%
```

```
5853 \@onelevel@sanitize\Hy@temp
```

```
5854 \Hy@Error{%
```

```
5855 Unknown export format `\Hy@temp'.\MessageBreak
```

```
5856 Known formats are `FDF', `HTML', `XFDF', and `PDF'%
```

```
5857 }\@ehc
```

```
5858 }{%
```

```
5859 \let\Fld@export\Hy@temp
```
 }% } \def\Fld@export{fdf} \@namedef{Fld@export@fdf}{0}% \@namedef{Fld@export@html}{1}% \@namedef{Fld@export@xfdf}{2}% \@namedef{Fld@export@pdf}{3}%

#### **20.1.2 Set submit flags**

#### \HyField@FlagsSubmit

 \def\HyField@FlagsSubmit{% \bitsetReset{HyField@Submit}% \ifcase\@nameuse{Fld@export@\Fld@export} % % FDF \HyField@UseFlag{Submit}{IncludeNoValueFields}% \HyField@UseFlag{Submit}{SubmitCoordinates}% \HyField@UseFlag{Submit}{IncludeAppendSaves}% \HyField@UseFlag{Submit}{IncludeAnnotations}% \HyField@UseFlag{Submit}{CanonicalFormat}% \HyField@UseFlag{Submit}{ExclNonUserAnnots}% \HyField@UseFlag{Submit}{ExclFKey}% \HyField@UseFlag{Submit}{EmbedForm}% \or % HTML \HyField@SetFlag{Submit}{ExportFormat}% \HyField@UseFlag{Submit}{IncludeNoValueFields}% \HyField@UseFlag{Submit}{GetMethod}% \HyField@UseFlag{Submit}{SubmitCoordinates}% \HyField@UseFlag{Submit}{CanonicalFormat}% \or % XFDF \HyField@SetFlag{Submit}{XFDF}% \HyField@UseFlag{Submit}{IncludeNoValueFields}% \HyField@UseFlag{Submit}{SubmitCoordinates}% \HyField@UseFlag{Submit}{CanonicalFormat}% \or % PDF \HyField@SetFlag{Submit}{SubmitPDF}% \HyField@UseFlag{Submit}{GetMethod}% \fi \HyField@PrintFlags{Submit}{submit button field}% \bitsetIsEmpty{HyField@Submit}{% \let\Fld@submitflags\ltx@empty }{% \edef\Fld@submitflags{/Flags \bitsetGetDec{HyField@Submit}}% }% }

## **20.1.3 Set annot flags in fields**

#### \HyField@FlagsAnnot

- \def\HyField@FlagsAnnot#1{%
- \bitsetReset{HyField@F}%
- \HyField@UseFlag{F}{Invisible}%
- \HyField@UseFlag{F}{Hidden}%
- \HyField@UseFlag{F}{Print}%
- \HyField@UseFlag{F}{NoZoom}%
- \HyField@UseFlag{F}{NoRotate}%
- \HyField@UseFlag{F}{NoView}%
- \HyField@UseFlag{F}{Locked}%
- \HyField@UseFlag{F}{ToggleNoView}%
- \HyField@UseFlag{F}{LockedContents}%
- \HyField@PrintFlags{F}{#1}%
- \bitsetIsEmpty{HyField@F}{%
- \let\Fld@annotflags\ltx@empty
- }{%
- \edef\Fld@annotflags{/F \bitsetGetDec{HyField@F}}%
- }%
- }

### **20.1.4 Pushbutton field**

#### \HyField@FlagsPushButton

- \def\HyField@FlagsPushButton{%
- \HyField@FlagsAnnot{push button field}%
- \bitsetReset{HyField@Ff}%
- \HyField@UseFlag{Ff}{ReadOnly}%
- \HyField@UseFlag{Ff}{Required}%
- \HyField@UseFlag{Ff}{NoExport}%
- \HyField@SetFlag{Ff}{Pushbutton}%
- \HyField@PrintFlags{Ff}{push button field}%
- \bitsetIsEmpty{HyField@Ff}{%
- \let\Fld@flags\ltx@empty
- }{%
- \edef\Fld@flags{/Ff \bitsetGetDec{HyField@Ff}}%
- }%
- }

#### **20.1.5 Check box field**

#### \HyField@FlagsCheckBox

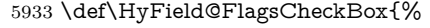

- \HyField@FlagsAnnot{check box field}%
- \bitsetReset{HyField@Ff}%
- \HyField@UseFlag{Ff}{ReadOnly}%
- \HyField@UseFlag{Ff}{Required}%
- \HyField@UseFlag{Ff}{NoExport}%
- \HyField@PrintFlags{Ff}{check box field}%
- \bitsetIsEmpty{HyField@Ff}{%
- \let\Fld@flags\ltx@empty
- }{%
- \edef\Fld@flags{/Ff \bitsetGetDec{HyField@Ff}}%
- }%
- }

## **20.1.6 Radio button field**

#### \HyField@FlagsRadioButton

- \def\HyField@FlagsRadioButton{%
- \HyField@FlagsAnnot{radio button field}%
- \bitsetReset{HyField@Ff}%
- \HyField@UseFlag{Ff}{ReadOnly}%
- \HyField@UseFlag{Ff}{Required}%
- \HyField@UseFlag{Ff}{NoExport}%
- \HyField@UseFlag{Ff}{NoToggleToOff}%
- \HyField@SetFlag{Ff}{Radio}%
- \HyField@UseFlag{Ff}{RadiosInUnison}%
- \HyField@PrintFlags{Ff}{radio button field}%
- \bitsetIsEmpty{HyField@Ff}{%
- \let\Fld@flags\ltx@empty
- }{%
- \edef\Fld@flags{/Ff \bitsetGetDec{HyField@Ff}}%
- }%
- }

## **20.1.7 Text fields**

### \HyField@FlagsText

 \def\HyField@FlagsText{% \HyField@FlagsAnnot{text field}% \bitsetReset{HyField@Ff}% \HyField@UseFlag{Ff}{ReadOnly}% \HyField@UseFlag{Ff}{Required}% \HyField@UseFlag{Ff}{NoExport}% \HyField@UseFlag{Ff}{Multiline}% \HyField@UseFlag{Ff}{Password}% \HyField@UseFlag{Ff}{FileSelect}% \HyField@UseFlag{Ff}{DoNotSpellCheck}% \HyField@UseFlag{Ff}{DoNotScroll}% \ifFld@comb \ifcase0\ifFld@multiline \else\ifFld@password \else\ifFld@fileselect 5977 \else  $1\fi\fi\fi\relax$  \Hy@Error{% Field option `comb' cannot used together with\MessageBreak `multiline', `password', or `fileselect'% }\@ehc \else \HyField@UseFlag{Ff}{Comb}% 5984 \fi \fi \HyField@UseFlag{Ff}{RichText}% \HyField@PrintFlags{Ff}{text field}% \bitsetIsEmpty{HyField@Ff}{% \let\Fld@flags\ltx@empty }{% \edef\Fld@flags{/Ff \bitsetGetDec{HyField@Ff}}% }% }

## **20.1.8 Choice fields**

### \HyField@FlagsChoice

- \def\HyField@FlagsChoice{% \HyField@FlagsAnnot{choice field}% \bitsetReset{HyField@Ff}% \HyField@UseFlag{Ff}{ReadOnly}% \HyField@UseFlag{Ff}{Required}% \HyField@UseFlag{Ff}{NoExport}% \HyField@UseFlag{Ff}{Combo}% \ifFld@combo
- \HyField@UseFlag{Ff}{Edit}%

```
6003 \fi
6004 \HyField@UseFlag{Ff}{Sort}%
6005 \HyField@UseFlag{Ff}{MultiSelect}%
6006 \ifFld@combo
6007 \ifFld@edit
6008 \HyField@UseFlag{Ff}{DoNotSpellCheck}%
6009 \fi
6010 \fi
6011 \HyField@UseFlag{Ff}{CommitOnSelChange}%
6012 \HyField@PrintFlags{Ff}{choice field}%
6013 \bitsetIsEmpty{HyField@Ff}{%
6014 \let\Fld@flags\ltx@empty
6015 }{%
6016 \edef\Fld@flags{/Ff \bitsetGetDec{HyField@Ff}}%
6017 }%
6018 }
```
## **20.2 Choice field**

\HyField@PDFChoices #1: list of choices in key value syntax, key = exported name, value = displayed text. Input: \Fld@default, \Fld@value, \ifFld@multiselect

```
Result: \Fld@choices with entries: /Opt, /DV, /V, /I.
6019 \def\HyField@PDFChoices#1{%
6020 \begingroup
6021 \global\let\Fld@choices\ltx@empty
6022 \let\HyTmp@optlist\ltx@empty
6023 \let\HyTmp@optitem\relax
6024 \count@=0 %
6025 \kv@parse{#1}{%
6026 \Hy@pdfstringdef\kv@key\kv@key
6027 \ifx\kv@value\relax
6028 \ifnum\Hy@pdfversion<3 % implementation note 122, PDF spec 1.7
6029 \xdef\Fld@choices{\Fld@choices[(\kv@key)(\kv@key)]}%
6030 \else
6031 \xdef\Fld@choices{\Fld@choices(\kv@key)}%
6032 \fi
6033 \else
6034 \Hy@pdfstringdef\kv@value\kv@value
6035 \xdef\Fld@choices{\Fld@choices[(\kv@value)(\kv@key)]}%
6036 \fi
6037 \edef\HyTmp@optlist{%
6038 \HyTmp@optlist
6039 \HyTmp@optitem{\the\count@}{\kv@key}0%
6040 }%
6041 \advance\count@ by 1 %
6042 \@gobbletwo
6043 }%
6044 \xdef\Fld@choices{/Opt[\Fld@choices]}%
6045 \ifFld@multiselect
6046 \HyField@@PDFChoices{DV}\Fld@default
6047 \HyField@@PDFChoices{V}\Fld@value
6048 \else
6049 \ifx\Fld@default\relax
6050 \else
6051 \pdfstringdef\Hy@gtemp\Fld@default
6052 \xdef\Fld@choices{\Fld@choices/DV(\Hy@gtemp)}%
```
- \fi \ifx\Fld@value\relax
- \else
- \pdfstringdef\Hy@gtemp\Fld@value
- \xdef\Fld@choices{\Fld@choices/V(\Hy@gtemp)}%
- \fi
- \fi

}

- \endgroup
- \HyField@@PDFChoices

```
6062 \def\HyField@@PDFChoices#1#2{%
6063 \ifx\#2\relax6064 \else
6065 \count@=0 %
6066 \def\HyTmp@optitem##1##2##3{%
6067 \def\HyTmp@key{##2}%
6068 \ifx\HyTmp@key\Hy@gtemp
6069 \expandafter\def\expandafter\HyTmp@optlist\expandafter{%
6070 \HyTmp@optlist
6071 \HyTmp@optitem{##1}{##2}1%
6072 }%
6073 \let\HyTmp@found=Y%
6074 \else
6075 \expandafter\def\expandafter\HyTmp@optlist\expandafter{%
6076 \HyTmp@optlist
6077 \HvTmp@optitem{\# \# 1}{\# \# 2}\# \# 3\%6078 }%
6079 \fi
6080 }%
6081 \expandafter\comma@parse\expandafter{#2}{%
6082 \pdfstringdef\Hy@gtemp\comma@entry
6083 \let\HyTmp@found=N %
6084 \expandafter\let\expandafter\HyTmp@optlist\expandafter\@empty
6085 \HyTmp@optlist
6086 \ifx\HyTmp@found Y%
6087 \advance\count@ by 1 %
6088 \else
6089 \@onelevel@sanitize\comma@entry
6090 \PackageWarning{hyperref}{%
6091 \string\ChoiceBox: Ignoring value `\comma@entry',%
6092 \MessageBreak
6093 it cannot be found in the choices%
6094 }%
6095 \fi
6096 \@gobble
6097 }%
6098 \def\HyTmp@optitem##1##2##3{%
6099 \ifnum##3=1 %
6100 (##2)%
6101 \fi
6102 }%
6103 \ifcase\count@
6104 \or
6105 \xdef\Fld@choices{\Fld@choices/#1\HyTmp@optlist}%
6106 \else
6107 \xdef\Fld@choices{\Fld@choices/#1[\HyTmp@optlist]}%
6108 \ifx#1V%
```
6109  $\det\HyTmp\text{#} \#1\# \#2\# \#3\%$ 6110  $\lim_{\#43=1 \%}$ 6111 \@firstofone{  $\# \# 1$  }% \fi }% \edef\HyTmp@optlist{\HyTmp@optlist}% \xdef\Fld@choices{% \Fld@choices /I[\expandafter\@firstofone\HyTmp@optlist]% }% 6119 \fi \fi \fi }

## **20.3 Forms**

#### \HyField@SetKeys

 \def\HyField@SetKeys{% \kvsetkeys{Field}% } \newif\ifFld@checked \newif\ifFld@disabled \Fld@checkedfalse \Fld@disabledfalse \newcount\Fld@menulength \newdimen\Field@Width \newdimen\Fld@charsize \Fld@charsize=10\p@ \def\Fld@maxlen{0} \def\Fld@align{0} \def\Fld@color{0 0 0 rg} \def\Fld@bcolor{1 1 1} \def\Fld@bordercolor{1 0 0} \def\Fld@bordersep{1\p@} \def\Fld@borderwidth{1} \def\Fld@borderstyle{S} \def\Fld@cbsymbol{4} \def\Fld@radiosymbol{H} \def\Fld@rotation{0} \def\Form{\@ifnextchar[{\@Form}{\@Form[]}} \def\endForm{\@endForm} \newif\ifForm@html \Form@htmlfalse \def\Form@boolkey#1#2{% 6150 \csname Form $@#2\ifx\relax#1\relax true\else\relax#1\fi\end{math>caname}$  } \define@key{Form}{action}{% \hyper@normalise\Hy@DefFormAction{#1}% } \def\Hy@DefFormAction{\def\Form@action} \def\enc@@html{html} \define@key{Form}{encoding}{% \def\Hy@tempa{#1}% \ifx\Hy@tempa\enc@@html \Form@htmltrue

```
6161 \def\Fld@export{html}%
6162 \else
6163 \Hy@Warning{%
6164 Form `encoding' key with \MessageBreak
6165 unknown value *#1\%6166 }%
6167 \Form@htmlfalse
6168 \fi
6169 }
6170 \define@key{Form}{method}{%
6171 \lowercase{\def\Hy@temp{#1}}%
6172 \@ifundefined{Form@method@\Hy@temp}{%
6173 \@onelevel@sanitize\Hy@temp
6174 \Hy@Error{%
6175 Unknown method `\Hy@temp'.\MessageBreak
6176 Known values are `post' and `get'%
6177 }\@ehc
6178 }{%
6179 \let\Form@method\Hy@temp
6180 \ifcase\@nameuse{Form@method@\Hy@temp} %
6181 \Fld@getmethodfalse
6182 \else
6183 \Fld@getmethodtrue
6184 \fi
6185 }%
6186 }
6187 \def\Form@method{}
6188 \@namedef{Form@method@post}{0}
6189 \@namedef{Form@method@get}{1}
6190 \newif\ifHyField@NeedAppearances
6191 \def\HyField@NeedAppearancesfalse{%
6192 \global\let\ifHyField@NeedAppearances\iffalse
6193 }
6194 \def\HyField@NeedAppearancestrue{%
6195 \global\let\ifHyField@NeedAppearances\iftrue
6196 }
6197 \HyField@NeedAppearancestrue
6198 \define@key{Form}{NeedAppearances}[true]{%
6199 \edef\Hy@tempa{#1}%
6200 \ifx\Hy@tempa\Hy@true
6201 \HyField@NeedAppearancestrue
6202 \else
6203 \ifx\Hy@tempa\Hy@false
6204 \HyField@NeedAppearancesfalse
6205 \else
6206 \Hy@Error{%
6207 Unexpected value `\Hy@tempa'\MessageBreak
6208 of option `NeedAppearances' instead of\MessageBreak
6209 `true' or `false'%
6210 }\@ehc
6211 \fi
6212 \fi
6213 }
6214 \def\Field@boolkey#1#2{%
6215 \csname Fld@#2\ifx\relax#1\relax true\else#1\fi\endcsname
6216 }
6217 \ifHy@texht
```
```
6218 \newtoks\Field@toks
6219 \Field@toks={ }%
6220 \def\Field@addtoks#1#2{%
6221 \edef\@processme{\Field@toks{\the\Field@toks\space #1="#2"}}%
6222 \@processme
6223 }%
6224 \else
6225 \def\Hy@WarnHTMLFieldOption#1{%
6226 \Hy@Warning{%
6227 HTML field option `#1'\MessageBreak
6228 is ignored%
6229 }%
6230 }%
6231 \fi
6232 \def\Fld@checkequals#1=#2=#3\\{%
6233 \def\@currDisplay{#1}%
6234 \ifx\\#2\\%
6235 \def\@currValue{#1}%
6236 \else
6237 \def\@currValue{#2}%
6238 \fi
6239 }
6240 \define@key{Field}{loc}{%
6241 \def\Fld@loc{#1}%
6242 }
6243 \define@key{Field}{checked}[true]{%
6244 \lowercase{\Field@boolkey{#1}}{checked}%
6245 }
6246 \define@key{Field}{disabled}[true]{%
6247 \lowercase{\Field@boolkey{#1}}{disabled}%
6248 }
6249 \ifHy@texht
6250 \define@key{Field}{accesskey}{%
6251 \Field@addtoks{accesskey}{#1}%
6252 }%
6253 \define@key{Field}{tabkey}{%
6254 \Field@addtoks{tabkey}{#1}%
6255 }%
6256 \else
6257 \define@key{Field}{accesskey}{%
6258 \Hy@WarnHTMLFieldOption{accesskey}%
6259 }%
6260 \define@key{Field}{tabkey}{%
6261 \Hy@WarnHTMLFieldOption{tabkey}%
6262 }%
6263 \fi
6264 \define@key{Field}{name}{%
6265 \def\Fld@name{#1}%
6266 }
6267 \let\Fld@altname\relax
6268 \define@key{Field}{altname}{%
6269 \def\Fld@altname{#1}%
6270 }
6271 \let\Fld@mappingname\relax
6272 \define@key{Field}{mappingname}{%
6273 \def\Fld@mappingname{#1}%
6274 }
```

```
6275 \define@key{Field}{width}{%
6276 \def\Fld@width{#1}%
6277 \Field@Width#1\setbox0=\hbox{m}%
6278 }
6279 \define@key{Field}{maxlen}{%
6280 \def\Fld@maxlen{#1}%
6281 }
6282 \define@key{Field}{menulength}{%
6283 \Fld@menulength=#1\relax
6284 }
6285 \define@key{Field}{height}{%
6286 \def\Fld@height{#1}%
6287 }
6288 \define@key{Field}{charsize}{%
6289 \setlength{\Fld@charsize}{#1}%
6290 }
6291 \define@key{Field}{borderwidth}{%
6292 \Hy@defaultbp\Fld@borderwidth{#1}%
6293 }
6294 \def\Hy@defaultbp#1#2{%
6295 \begingroup
6296 \afterassignment\Hy@defaultbpAux
6297 \dimen@=#2bp\relax{#1}{#2}%
6298 }
6299 \begingroup\expandafter\expandafter\expandafter\endgroup
6300 \expandafter\ifx\csname dimexpr\endcsname\relax
6301 \def\Hy@defaultbpAux#1\relax#2#3{%
6302 \ifx!#1!%
6303 \endgroup
6304 \def#2{#3}%
6305 - \lambdaelse
6306 \dimen@=.99626\dimen@
6307 \edef\x{\endgroup
6308 \def\noexpand#2{%
6309 \strip@pt\dimen@
6310 }%
6311 } \x
6312 \fi
6313 }%
6314 \else
6315 \def\Hy@defaultbpAux#1\relax#2#3{%
6316 \ifx!#1!%
6317 \endgroup
6318 \def#2{#3}%
6319 \else
6320 \edef\x{\endgroup
6321 \def\noexpand#2{%
6322 \strip@pt\dimexpr\dimen@*800/803\relax
6323 }%
6324 } \x
6325 \fi
6326 }%
6327 \fi
6328 \define@key{Field}{borderstyle}{%
6329 \let\Hy@temp\Fld@borderstyle
6330 \def\Fld@borderstyle{#1}%
6331 \Hy@Match\Fld@borderstyle{}{%
```

```
146
```

```
6332 ^[SDBIU]$%
6333 }{}{%
6334 \Hy@Warning{%
6335 Invalid value `\@pdfborderstyle'\MessageBreak
6336 for option `pdfborderstyle'. Valid values:\MessageBreak
6337 \space\space S (Solid), D (Dashed), B (Beveled), \MessageBreak
6338 \space\space I (Inset), U (Underline)\MessageBreak
6339 Option setting is ignored%
6340 }%
6341 \let\Fld@borderstyle\Hy@temp
6342 }%
6343 }
6344 \define@key{Field}{bordersep}{%
6345 \def\Fld@bordersep{#1}%
6346 }
6347 \define@key{Field}{default}{%
6348 \def\Fld@default{#1}%
6349 }
6350 \define@key{Field}{align}{%
6351 \def\Fld@align{#1}%
6352 }
6353 \define@key{Field}{value}{%
6354 \Hy@pdfstringdef\Fld@value{#1}%
6355 }
6356 \define@key{Field}{checkboxsymbol}{%
6357 \Fld@DingDef\Fld@cbsymbol{#1}%
6358 }
6359 \define@key{Field}{radiosymbol}{%
6360 \Fld@DingDef\Fld@radiosymbol{#1}%
6361 }
6362 \def\Fld@DingDef#1#2{%
6363 \let\Fld@temp\ltx@empty
6364 \Fld@@DingDef#2\ding{}\@nil
6365 \let#1\Fld@temp
6366 }
6367 \def\Fld@@DingDef#1\ding#2#3\@nil{%
6368 \expandafter\def\expandafter\Fld@temp\expandafter{%
6369 \Fld@temp
6370 #1%
6371 }%
6372 \ifx\\#3\\%
6373 \expandafter\@gobble
6374 \else
6375 \begingroup
6376 \lccode`0=#2\relax
6377 \lowercase{\endgroup
6378 \expandafter\def\expandafter\Fld@temp\expandafter{%
6379 \Fld@temp
6380 0%
6381 }%
6382 }%
6383 \expandafter\@firstofone
6384 \fi
6385 {%
6386 \Fld@@DingDef#3\@nil
6387 }%
6388 }
```

```
6389 \define@key{Field}{rotation}{%
6390 \def\Fld@rotation{#1}%
6391 }
6392 \define@key{Field}{backgroundcolor}{%
6393 \HyColor@FieldBColor{#1}\Fld@bcolor{hyperref}{backgroundcolor}%
6394 }
6395 \define@key{Field}{bordercolor}{%
6396 \HyColor@FieldBColor{#1}\Fld@bordercolor{hyperref}{bordercolor}%
6397 }
6398 \define@key{Field}{color}{%
6399 \HyColor@FieldColor{#1}\Fld@color{hyperref}{color}%
6400 }
6401 \let\Fld@onclick@code\ltx@empty
6402 \let\Fld@format@code\ltx@empty
6403 \let\Fld@validate@code\ltx@empty
6404 \let\Fld@calculate@code\ltx@empty
6405 \let\Fld@keystroke@code\ltx@empty
6406 \let\Fld@onfocus@code\ltx@empty
6407 \let\Fld@onblur@code\ltx@empty
6408 \let\Fld@onmousedown@code\ltx@empty
6409 \let\Fld@onmouseup@code\ltx@empty
6410 \let\Fld@onenter@code\ltx@empty
6411 \let\Fld@onexit@code\ltx@empty
6412 \def\Hy@temp#1{%
6413 \expandafter\Hy@@temp\csname Fld@#1@code\endcsname{#1}%
6414 }
6415 \def\Hy@@temp#1#2{%
6416 \ifHy@pdfa
6417 \define@key{Field}{#2}{%
6418 \Hy@Error{%
6419 PDF/A: Additional action * #2' is prohibited%
6420 }\@ehc
6421 }%
6422 \else
6423 \define@key{Field}{#2}{%
6424 \def#1{##1}%
6425 }%
6426 \fi
6427 }
6428 \Hy@temp{keystroke}
6429 \Hy@temp{format}
6430 \Hy@temp{validate}
6431 \Hy@temp{calculate}
6432 \Hy@temp{onfocus}
6433 \Hy@temp{onblur}
6434 \Hy@temp{onenter}
6435 \Hy@temp{onexit}
6436 \let\Fld@calculate@sortkey\ltx@empty
6437 \define@key{Field}{calculatesortkey}[1]{%
6438 \def\Fld@calculate@sortkey{#1}%
6439 }
6440 \ifHy@texht
6441 \def\Hy@temp#1{%
6442 \define@key{Field}{#1}{%
6443 \Field@addtoks{#1}{##1}%
```

```
6444 }%
```

```
6445 }%
6446 \else
6447 \def\Hy@temp#1{%
6448 \define@key{Field}{#1}{%
6449 \Hy@WarnHTMLFieldOption{#1}%
6450 }%
6451 }%
6452 \fi
6453 \Hy@temp{ondblclick}
6454 \Hy@temp{onmousedown}
6455 \Hy@temp{onmouseup}
6456 \Hy@temp{onmouseover}
6457 \Hy@temp{onmousemove}
6458 \Hy@temp{onmouseout}
6459 \Hy@temp{onkeydown}
6460 \Hy@temp{onkeyup}
6461 \Hy@temp{onselect}
6462 \Hy@temp{onchange}
6463 \Hy@temp{onkeypress}
6464 \ifHy@texht
6465 \define@key{Field}{onclick}{%
6466 \Field@addtoks{onclick}{#1}%
6467 }%
6468 \else
6469 \ifHy@pdfa
6470 \define@key{Field}{onclick}{%
6471 \Hy@Error{%
6472 PDF/A: Action `onclick' is prohibited%
6473 }\@ehc
6474 }%
6475 \lambdaelse
6476 \define@key{Field}{onclick}{%
6477 \def\Fld@onclick@code{#1}%
6478 }%
6479 \fi
6480 \fi
6481 \DeclareRobustCommand\TextField{%
6482 \@ifnextchar[{\@TextField}{\@TextField[]}%
6483 }
6484 \DeclareRobustCommand\ChoiceMenu{%
6485 \@ifnextchar[{\@ChoiceMenu}{\@ChoiceMenu[]}%
6486 }
6487 \DeclareRobustCommand\CheckBox{%
6488 \@ifnextchar[{\@CheckBox}{\@CheckBox[]}%
6489 }
6490 \DeclareRobustCommand\PushButton{%
6491 \@ifnextchar[{\@PushButton}{\@PushButton[]}%
6492 }
6493 \DeclareRobustCommand\Gauge{%
6494 \@ifnextchar[{\@Gauge}{\@Gauge[]}%
6495 }
6496 \DeclareRobustCommand\Submit{%
6497 \@ifnextchar[{\@Submit}{\@Submit[]}%
6498 }
6499 \DeclareRobustCommand\Reset{%
6500 \@ifnextchar[{\@Reset}{\@Reset[]}%
6501 }
```

```
149
```

```
6502 \def\LayoutTextField#1#2{% label, field
6503 #1 #2%
6504 }
6505 \def\LayoutChoiceField#1#2{% label, field
6506 #1 #2%
6507 }
6508 \def\LayoutCheckField#1#2{% label, field
6509 #1 #2%
6510 }
6511 \def\LayoutPushButtonField#1{% button
6512 #1\%6513 }
6514 \def\MakeRadioField#1#2{\vbox to #2{\hbox to #1{\hfill}\vfill}}
6515 \def\MakeCheckField#1#2{\vbox to #2{\hbox to #1{\hfill}\vfill}}
6516 \def\MakeTextField#1#2{\vbox to #2{\hbox to #1{\hfill}\vfill}}
6517\def\MakeChoiceField#1#2{\vbox to #2{\hbox to #1{\hfill}\vfill}}
6518 \def\MakeButtonField#1{%
6519 \sbox0{%
6520 \hskip\Fld@borderwidth bp#1\hskip\Fld@borderwidth bp%
6521 }%
6522 \@tempdima\ht0 %
6523 \advance\@tempdima by \Fld@borderwidth bp %
6524 \advance\@tempdima by \Fld@borderwidth bp %
6525 \ht0\@tempdima
6526 \@tempdima\dp0 %
6527 \advance\@tempdima by \Fld@borderwidth bp %
6528 \advance\@tempdima by \Fld@borderwidth bp %
6529 \dp0\@tempdima
6530 \box0\relax
6531 }
6532 \def\DefaultHeightofSubmit{14pt}
6533 \def\DefaultWidthofSubmit{2cm}
6534 \def\DefaultHeightofReset{14pt}
6535 \def\DefaultWidthofReset{2cm}
6536 \def\DefaultHeightofCheckBox{\baselineskip}
6537 \def\DefaultWidthofCheckBox{\baselineskip}
6538 \def\DefaultHeightofChoiceMenu{\baselineskip}
6539 \def\DefaultWidthofChoiceMenu{\baselineskip}
6540 \def\DefaultHeightofText{\baselineskip}
6541 \def\DefaultHeightofTextMultiline{4\baselineskip}
6542 \def\DefaultWidthofText{3cm}
6543 \def\DefaultOptionsofSubmit{print,name=Submit,noexport}
6544 \def\DefaultOptionsofReset{print,name=Reset,noexport}
6545 \def\DefaultOptionsofPushButton{print}
6546 \def\DefaultOptionsofCheckBox{print}
6547 \def\DefaultOptionsofText{print}
Default options for the types of \ChoiceMenu.
6548 \def\DefaultOptionsofListBox{print}
```

```
6549 \def\DefaultOptionsofComboBox{print,edit,sort}
```

```
6550 \def\DefaultOptionsofPopdownBox{print}
```
\def\DefaultOptionsofRadio{print,notoggletooff}

# **21 Setup**

```
6552 \ifHy@hyperfigures
6553 \Hy@Info{Hyper figures ON}%
```

```
6554 \else
6555 \Hy@Info{Hyper figures OFF}%
6556 \fi
6557 \ifHy@nesting
6558 \Hy@Info{Link nesting ON}%
6559 \else
6560 \Hy@Info{Link nesting OFF}%
6561 \fi
6562 \ifHy@hyperindex
6563 \Hy@Info{Hyper index ON}%
6564 \else
6565 \Hy@Info{Hyper index OFF}%
6566 \fi
6567 \ifHy@backref
6568 \Hy@Info{backreferencing ON}%
6569 \else
6570 \Hy@Info{backreferencing OFF}%
6571 \fi
6572 \ifHy@colorlinks
6573 \Hy@Info{Link coloring ON}%
6574 \else
6575 \Hy@Info{Link coloring OFF}%
6576 \fi
6577 \ifHy@ocgcolorlinks
6578 \Hy@Info{Link coloring with OCG ON}%
6579 \else
6580 \Hy@Info{Link coloring with OCG OFF}%
6581 \fi
6582 \ifHy@pdfa
6583 \Hy@Info{PDF/A mode ON}%
6584 \else
6585 \Hy@Info{PDF/A mode OFF}%
6586 \fi
```
# **22 Low-level utility macros**

We need unrestricted access to the  $\#$ ,  $\sim$  and " characters, so make them nice macros.

```
6587 \edef\hyper@hash{\string#}
6588 \edef\hyper@tilde{\string~}
6589 \edef\hyper@quote{\string"}
```
Support \label before \begin{document}.

```
6590 \def\@currentHref{Doc-Start}
```
\let\Hy@footnote@currentHref\@empty

We give the start of document a special label; this is used in backreferencing-bysection, to allow for cites before any sectioning commands. Set up PDF info.

```
6592 \Hy@AtBeginDocument{%
```
- \Hy@pdfstringtrue
- \PDF@SetupDoc
- \let\PDF@SetupDoc\@empty
- \Hy@DisableOption{pdfpagescrop}%
- \Hy@DisableOption{pdfpagemode}%
- \Hy@DisableOption{pdfnonfullscreenpagemode}%
- \Hy@DisableOption{pdfdirection}%
- \Hy@DisableOption{pdfviewarea}%
- \Hy@DisableOption{pdfviewclip}%

```
6602 \Hy@DisableOption{pdfprintarea}%
6603 \Hy@DisableOption{pdfprintclip}%
6604 \Hy@DisableOption{pdfprintscaling}%
6605 \Hy@DisableOption{pdfduplex}%
6606 \Hy@DisableOption{pdfpicktraybypdfsize}%
6607 \Hy@DisableOption{pdfprintpagerange}%
6608 \Hy@DisableOption{pdfnumcopies}%
6609 \Hy@DisableOption{pdfstartview}%
6610 \Hy@DisableOption{pdfstartpage}%
6611 \Hy@DisableOption{pdftoolbar}%
6612 \Hy@DisableOption{pdfmenubar}%
6613 \Hy@DisableOption{pdfwindowui}%
6614 \Hy@DisableOption{pdffitwindow}%
6615 \Hy@DisableOption{pdfcenterwindow}%
6616 \Hy@DisableOption{pdfdisplaydoctitle}%
6617 \Hy@DisableOption{pdfpagelayout}%
6618 \Hy@DisableOption{pdflang}%
6619 \Hy@DisableOption{baseurl}%
6620 \ifHy@texht\else\hyper@anchorstart{Doc-Start}\hyper@anchorend\fi
6621 \Hy@pdfstringfalse
6622 }
  Ignore star from referencing macros:
6623 \LetLtxMacro\NoHy@OrgRef\ref
6624 \DeclareRobustCommand*{\ref}{%
6625 \@ifstar\NoHy@OrgRef\NoHy@OrgRef
6626 }
6627 \LetLtxMacro\NoHy@OrgPageRef\pageref
6628 \DeclareRobustCommand*{\pageref}{%
```

```
6629 \@ifstar\NoHy@OrgPageRef\NoHy@OrgPageRef
6630 }
```
# **23 Localized nullifying of package**

Sometimes we just don't want the wretched package interfering with us. Define an environment we can put in manually, or include in a style file, which stops the hypertext functions doing anything. This is used, for instance, in the Elsevier classes, to stop hyperref playing havoc in the front matter.

```
6631 \def\NoHyper{%
```

```
6632 \def\hyper@link@[##1]##2##3##4{##4\Hy@xspace@end}%
```

```
6633 \def\hyper@@anchor##1##2{##2\Hy@xspace@end}%
```

```
6634 \global\let\hyper@livelink\hyper@link
```

```
6635 \gdef\hyper@link##1##2##3{##3\Hy@xspace@end}%
```

```
6636 \let\hyper@anchor\ltx@gobble
```

```
6637 \let\hyper@anchorstart\ltx@gobble
```

```
6638 \def\hyper@anchorend{\Hy@xspace@end}%
```

```
6639 \let\hyper@linkstart\ltx@gobbletwo
```

```
6640 \def\hyper@linkend{\Hy@xspace@end}%
```

```
6641 \def\hyper@linkurl##1##2{##1\Hy@xspace@end}%
```

```
6642 \def\hyper@linkfile##1##2##3{##1\Hy@xspace@end}%
```

```
6643 \let\Hy@backout\@gobble
```

```
6644 }
```

```
6645 \def\stop@hyper{%
```

```
6646 \def\hyper@link@[##1]##2##3##4{##4\Hy@xspace@end}%
```

```
6647 \let\Hy@backout\@gobble
```

```
6648 \let\hyper@@anchor\ltx@gobble
```

```
6649 \def\hyper@link##1##2##3{##3\Hy@xspace@end}%
6650 \let\hyper@anchor\ltx@gobble
6651 \let\hyper@anchorstart\ltx@gobble
6652 \def\hyper@anchorend{\Hy@xspace@end}%
6653 \let\hyper@linkstart\ltx@gobbletwo
6654 \def\hyper@linkend{\Hy@xspace@end}%
6655 \def\hyper@linkurl##1##2{##1\Hy@xspace@end}%
6656 \def\hyper@linkfile##1##2##3{##1\Hy@xspace@end}%
6657 }
6658 \def\endNoHyper{%
6659 \global\let\hyper@link\hyper@livelink
6660 }
6661 \langle/package\rangle
```
# **24 Package nohyperref**

This package is introduced by Sebastian Rahtz.

Package nohyperref is a dummy package that defines some low level and some top-level commands. It is done for jadetex, which calls hyperref low-level commands, but it would also be useful with people using normal hyperref, who really do not want the package loaded at all.

Some low-level commands:

```
6662 (*nohyperref)
6663 \RequirePackage{letltxmacro}[2008/06/13]
6664 \let\hyper@@anchor\@gobble
6665 \def\hyper@link#1#2#3{#3}%
6666 \let\hyper@anchorstart\@gobble
6667 \let\hyper@anchorend\@empty
6668 \let\hyper@linkstart\@gobbletwo
6669 \let\hyper@linkend\@empty
6670 \def\hyper@linkurl#1#2{#1}%
6671 \def\hyper@linkfile#1#2#3{#1}%
6672 \def\hyper@link@[#1]#2#3{}%
6673 \let\PDF@SetupDoc\@empty
6674 \let\PDF@FinishDoc\@empty
6675 \def\nohyperpage#1{#1}
Some top-level commands:
6676 \def\Acrobatmenu#1#2{\leavevmode#2}
6677 \let\pdfstringdefDisableCommands\@gobbletwo
6678 \let\texorpdfstring\@firstoftwo
6679 \let\pdfbookmark\@undefined
6680 \newcommand\pdfbookmark[3][]{}
6681 \let\phantomsection\@empty
6682 \let\hypersetup\@gobble
6683 \let\hyperbaseurl\@gobble
6684 \newcommand*{\href}[3][]{#3}
6685 \let\hyperdef\@gobbletwo
6686 \let\hyperlink\@gobble
6687 \let\hypertarget\@gobble
6688 \def\hyperref{%
6689 \@ifnextchar[\@gobbleopt{\expandafter\@gobbletwo\@gobble}%
6690 }
6691 \long\def\@gobbleopt[#1]{}
6692 \let\hyperpage\@empty
```
Ignore star from referencing macros:

```
6693 \LetLtxMacro\NoHy@OrgRef\ref
6694 \DeclareRobustCommand*{\ref}{%
6695 \@ifstar\NoHy@OrgRef\NoHy@OrgRef
6696 }
6697 \LetLtxMacro\NoHy@OrgPageRef\pageref
6698 \DeclareRobustCommand*{\pageref}{%
6699 \@ifstar\NoHy@OrgPageRef\NoHy@OrgPageRef
6700 }
6701 \langle/nohyperref\rangle
```
# **25 The Mangling Of Aux and Toc Files**

Some extra tests so that the hyperref package may be removed or added to a document without having to remove .aux and .toc files (this section is by David Carlisle) All the code is delayed to \begin{document}

```
6702 \langle*package\rangle
```

```
6703 \Hy@AtBeginDocument{%
```
First the code to deal with removing the hyperref package from a document.

Write some stuff into the aux file so if the next run is done without hyperref, then \contentsline and \newlabel are defined to cope with the extra arguments.

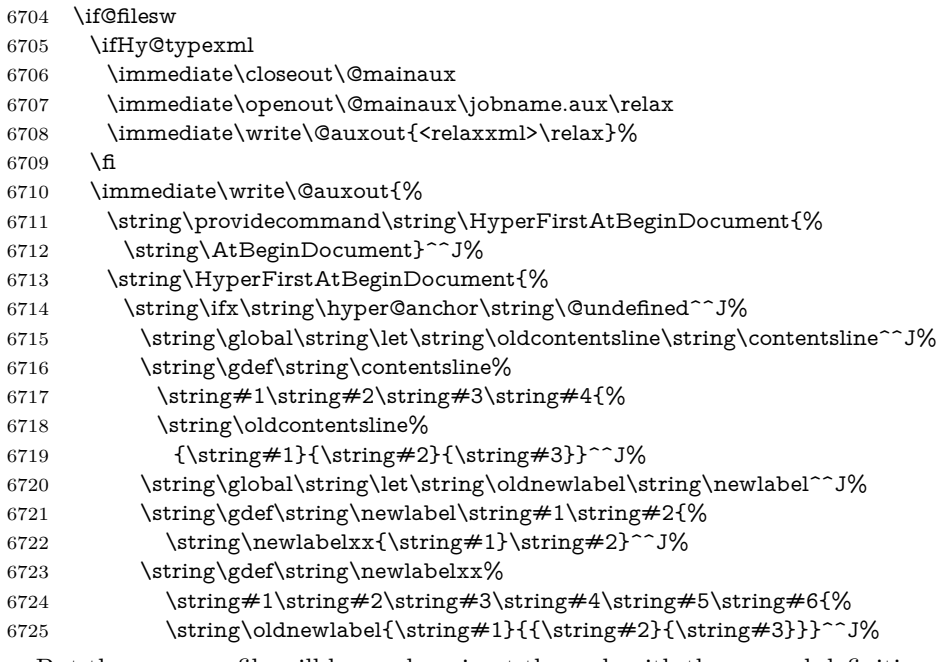

But the new aux file will be read again at the end, with the normal definitions expected, so better put things back as they were.

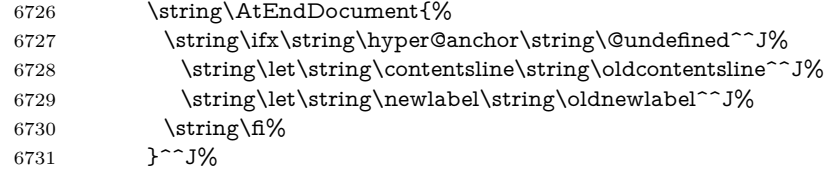

If the document is being run with hyperref put this definition into the aux file, so we can spot it on the next run.

 $6732 \quad \text{string} \, \text{fi}$ % }^^J%

\string\global\string\let\string\hyper@last\relax^^J%

6735 \string\gdef\string\HyperFirstAtBeginDocument\string#1{\string#1}%

}%

\fi

\let\HyperFirstAtBeginDocument\ltx@firstofone

Now the code to deal with adding the hyperref package to a document with aux and toc written the standard way.

If hyperref was used last time, do nothing. If it was not used, or an old version of hyperref was used, don't use that TOC at all but generate a warning. Not ideal, but better than failing with pre-5.0 hyperref TOCs.

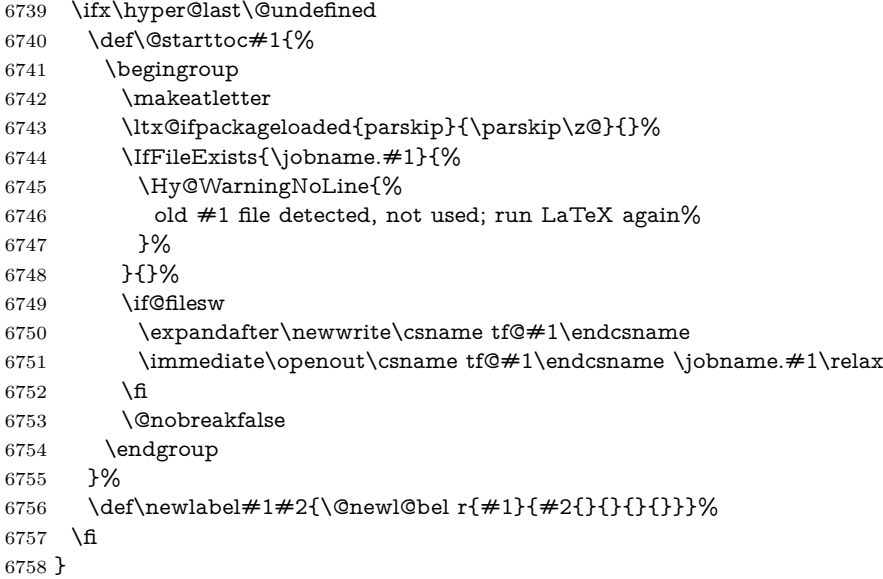

# **26 Title strings**

If options pdftitle and pdfauthor are not used, these informations for the pdf information dictionary can be extracted by the nd

```
6759 \ifHy@pdfusetitle
6760 \let\HyOrg@title\title
6761 \let\HyOrg@author\author
6762 \def\title{\@ifnextchar[{\Hy@scanopttitle}{\Hy@scantitle}}%
6763 \def\Hy@scanopttitle[#1]{%
6764 \gdef\Hy@title{#1}%
6765 \HyOrg@title[{#1}]%
6766 }%
6767 \def\Hy@scantitle#1{%
6768 \gdef\Hy@title{#1}%
6769 \HyOrg@title{#1}%
6770 }%
6771 \def\author{\@ifnextchar[{\Hy@scanoptauthor}{\Hy@scanauthor}}%
6772 \def\Hy@scanoptauthor[#1]{%
6773 \gdef\Hy@author{#1}%
6774 \HyOrg@author[{#1}]%
6775 }%
6776 \def\Hy@scanauthor#1{%
6777 \gdef\Hy@author{#1}%
6778 \HyOrg@author{#1}%
```
### }%

The case, that or re given before hyperref is loaded, is much more complicate, because LaTeX initializes the macros title and author with LaTeX error and warning messages.

```
6780 \begingroup
```

```
6781 \def\process@me#1\@nil#2{%
6782 \expandafter\let\expandafter\x\csname @#2\endcsname
6783 \edef\y{\expandafter\strip@prefix\meaning\x}%
6784 \def\c##1#1##2\@nil{%
6785 \ifx\\##1\\%
6786 \else
6787 \expandafter\gdef\csname Hy@#2\expandafter\endcsname
6788 \expandafter{\x}%
6789 \fi
6790 }%
6791 \expandafter\c\y\relax#1\@nil
6792 }%
6793 \expandafter\process@me\string\@latex@\@nil{title}%
6794 \expandafter\process@me\string\@latex@\@nil{author}%
6795 \endgroup
6796 \fi
```
\Hy@DisableOption{pdfusetitle}

Macro \Hy@UseMaketitleInfos is used in the driver files, before the information entries are used.

The newline macro **\newline** or **\\** is much more complicate. In the title a good replacement can be a space, but can be already a space after  $\setminus$  in the title string. So this space is removed by scanning for the next non-empty argument.

In the macro **\author** the newline can perhaps separate the different authors, so the newline expands here to a comma with space.

The possible arguments such as space or the optional argument after the newline macros are not detected.

```
6798 \def\Hy@UseMaketitleString#1{%
6799 \ltx@IfUndefined{Hy@#1}{}{%
6800 \begingroup
6801 \let\Hy@saved@hook\pdfstringdefPreHook
6802 \pdfstringdefDisableCommands{%
6803 \expandafter\let\expandafter\\\csname Hy@newline@#1\endcsname
6804 \let\newline\\%
6805 \def\and{; }%
6806 }%
6807 \expandafter\ifx\csname @pdf#1\endcsname\@empty
6808 \expandafter\pdfstringdef\csname @pdf#1\endcsname{%
6809 \csname Hy@#1\endcsname\@empty
6810 }%
6811 \fi
6812 \global\let\pdfstringdefPreHook\Hy@saved@hook
6813 \endgroup
6814 }%
6815 }
6816 \def\Hy@newline@title#1{ #1}
6817 \def\Hy@newline@author#1{, #1}
6818 \def\Hy@UseMaketitleInfos{%
6819 \Hy@UseMaketitleString{title}%
6820 \Hy@UseMaketitleString{author}%
```
}

# **27 Page numbers**

This stuff is done by Heiko Oberdiek.

# **28 Every page**

```
6822 \RequirePackage{atbegshi}[2007/09/09]
6823 \let\Hy@EveryPageHook\ltx@empty
6824 \let\Hy@EveryPageBoxHook\ltx@empty
6825 \let\Hy@FirstPageHook\ltx@empty
6826 \AtBeginShipout{%
6827 \Hy@EveryPageHook
6828 \ifx\Hy@EveryPageBoxHook\ltx@empty
6829 \else
6830 \setbox\AtBeginShipoutBox=\vbox{%
6831 \offinterlineskip
6832 \Hy@EveryPageBoxHook
6833 \box\AtBeginShipoutBox
6834 }%
6835 \fi
6836 }
6837 \ltx@iffileloaded{hpdftex.def}{%
6838 \AtBeginShipout{%
6839 \Hy@FirstPageHook
6840 \global\let\Hy@FirstPageHook\ltx@empty
6841 }%
6842 }{%
6843 \AtBeginShipoutFirst{%
6844 \Hy@FirstPageHook
6845 }%
6846 }
6847 \g@addto@macro\Hy@FirstPageHook{%
6848 \PDF@FinishDoc
6849 \global\let\PDF@FinishDoc\ltx@empty
6850 }
```
## **28.1 PDF /PageLabels**

Internal macros of this module are marked with \HyPL@.

```
6851 \ifHy@pdfpagelabels
6852 \begingroup\expandafter\expandafter\expandafter\endgroup
6853 \expandafter\ifx\csname thepage\endcsname\relax
6854 \Hy@pdfpagelabelsfalse
6855 \Hy@WarningNoLine{%
6856 Option `pdfpagelabels' is turned off\MessageBreak
6857 because \string\thepage\space is undefined%
6858 }%
6859 \csname fi\endcsname
6860 \csname iffalse\expandafter\endcsname
6861 \fi
```
\thispdfpagelabel The command \thispdfpagelabel allows to label a special page without the redefinition of \thepage for the page.

```
6862 \def\thispdfpagelabel#1{%
```
- \gdef\HyPL@thisLabel{#1}%
- }%
- \global\let\HyPL@thisLabel\relax

```
\HyPL@Labels The page labels are collected in \HyPL@Labels and set at the end of the document.
                  6866 \let\HyPL@Labels\ltx@empty
    \Hy@abspage We have to know the the absolute page number and introduce a new counter for
                 that.
                  6867 \newcount\Hy@abspage
                  6868 \Hy@abspage=0 %
                 For comparisons with the values of the previous page, some variables are needed:
                  6869 \def\HyPL@LastType{init}%
                  6870 \def\HyPL@LastNumber{0}%
                  6871 \let\HyPL@LastPrefix\ltx@empty
                 Definitions for the PDF names of the LATEX pendents.
                  6872 \def\HyPL@arabic{D}%
                  6873 \def\HyPL@Roman{R}%
                  6874 \def\HyPL@roman{r}%
                  6875 \def\HyPL@Alph{A}%
                  6876 \def\HyPL@alph{a}%
                  6877 \let\HyPL@SlidesSetPage\ltx@empty
                  6878 \ltx@ifclassloaded{slides}{%
                  6879 \def\HyPL@SlidesSetPage{%
                  6880 \advance\c@page\ltx@one
                  6881 \ifnum\value{page}>\ltx@one
                  6882 \protected@edef\HyPL@SlidesOptionalPage{%
                  6883 \Hy@SlidesFormatOptionalPage{\thepage}%
                  6884 }%
                  6885 \else
                  6886 \let\HyPL@SlidesOptionalPage\ltx@empty
                  6887 \fi
                  6888 \advance\c@page-\ltx@one
                  6889 \def\HyPL@page{%
                  6890 \csname the\Hy@SlidesPage\endcsname
                  6891 \HyPL@SlidesOptionalPage
                  6892 }%
                  6893 }%
                  6894 }{}%
\HyPL@EveryPage If a page is shipout and the page number is known, \HyPL@EveryPage has to be
```
called. It stores the current page label.

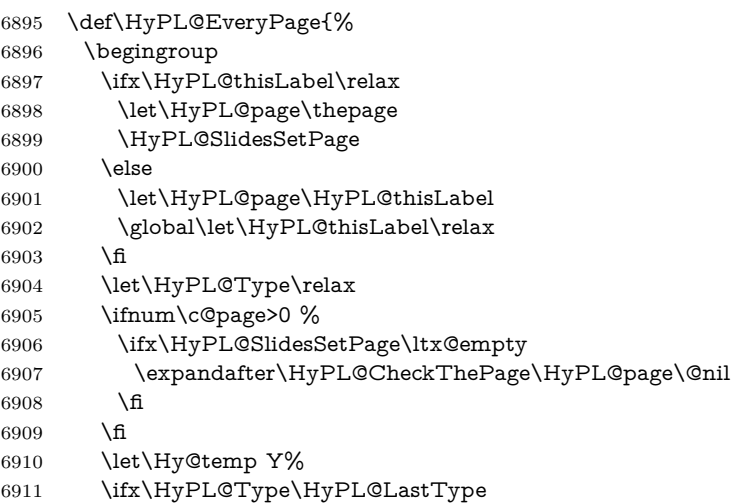

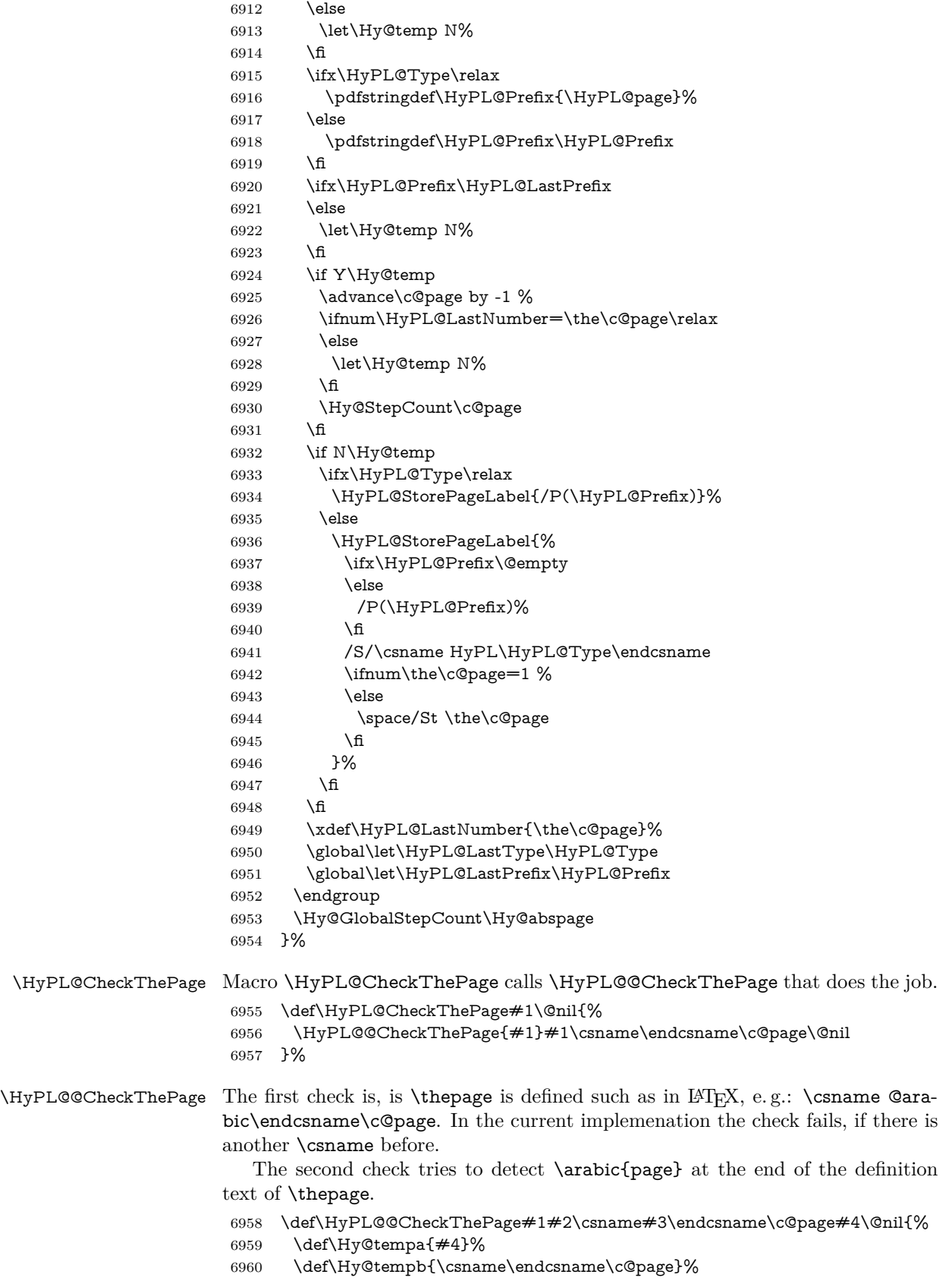

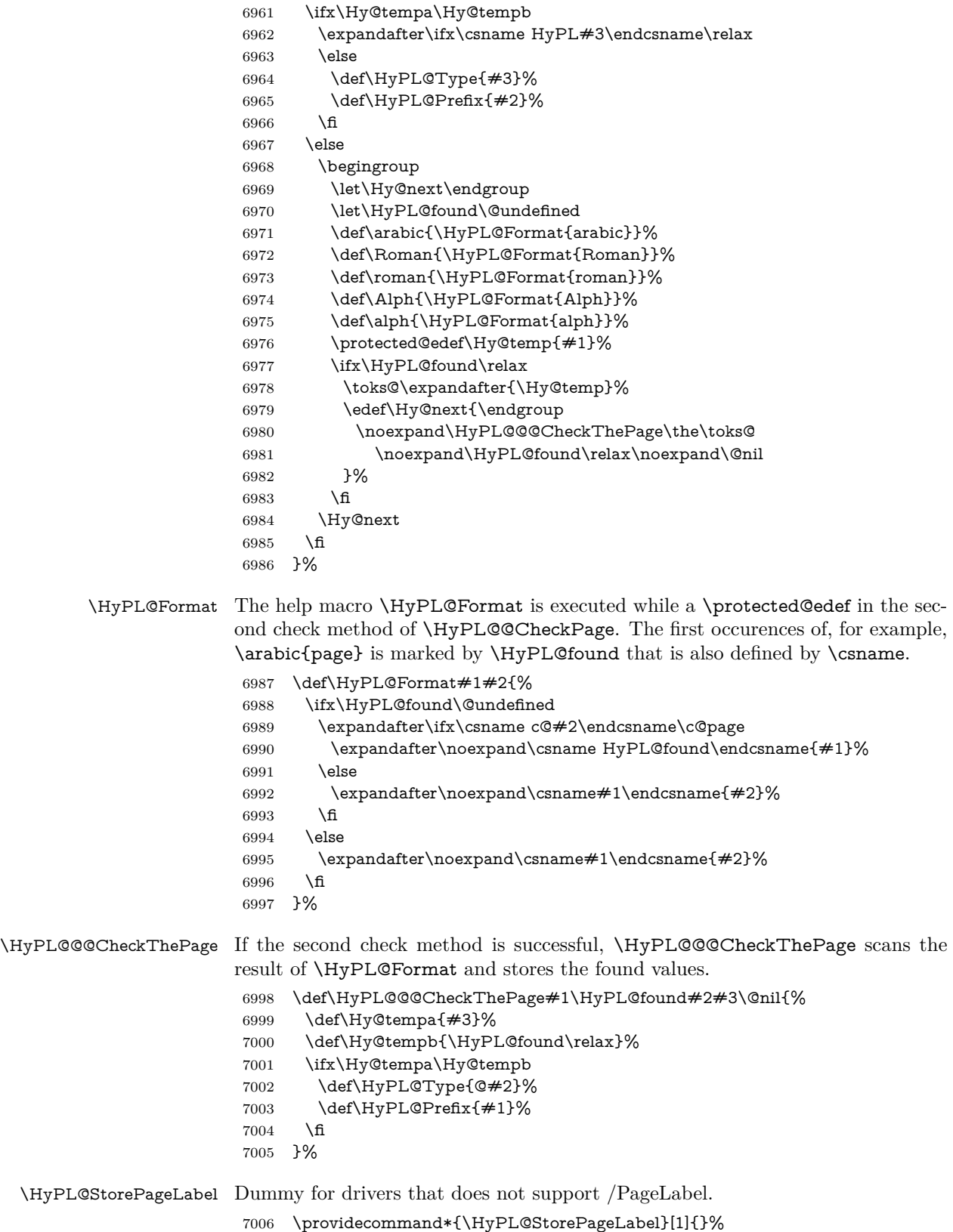

- \HyPL@Useless The /PageLabels entry does not make sense, if the absolute page numbers and the page labels are the same. Then \HyPL@Labels has the meaning of \HyPL@Useless.
	- 7007 \def\HyPL@Useless{0<</S/D>>}%
	- 7008 \@onelevel@sanitize\HyPL@Useless

\HyPL@SetPageLabels The page labels are written to the PDF cataloge. The command \Hy@PutCatalog is defined in the driver files.

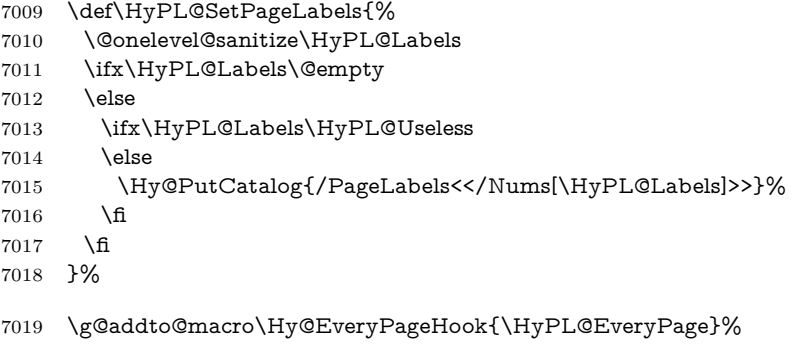

 $7020 \text{ }\Lambda$ fi

Option 'pdfpagelabels' has been used and is now disabled.

7021 \Hy@DisableOption{pdfpagelabels}

7022  $\langle$ /package $\rangle$ 

### **28.1.1 pdfTeX and VTeX**

Because of pdfTeX's \pdfcatalog command the /PageLabels entry can set at end of document in the first run.

### \Hy@PutCatalog

7023  $\langle * \text{pdftex} \rangle$ 7024 \pdf@ifdraftmode{% 7025 \let\Hy@PutCatalog\ltx@gobble 7026 }{% 7027 \let\Hy@PutCatalog\pdfcatalog 7028 } 7029 (/pdftex)

The code for VTeX is more complicate, because it does not allow the direct access to the /Catalog object. The command scans its argument and looks for a /PageLabels entry.

VTeX 6.59g is the first version, that implements \special{!pdfpagelabels...}. For this version \VTeXversion reports 660.

7030  $\langle$ \*vtex $\rangle$ 7031 \providecommand\*{\XR@ext}{pdf} 7032 \edef\Hy@VTeXversion{% 7033 \ifx\VTeXversion\@undefined 7034 \z@ 7035 \else 7036 \ifx\VTeXversion\relax 7037 \z@ 7038 \else 7039 \VTeXversion  $7040 \, \text{h}$ 

### 7041 \fi

```
7042 }
                        7043 \begingroup
                        7044 \ifnum\Hy@VTeXversion<660 %
                        7045 \gdef\Hy@PutCatalog#1{%
                        7046 \Hy@WarningNoLine{%
                        7047 VTeX 6.59g or above required for pdfpagelabels%
                        7048 }%
                        7049 }%
                        7050 \else
                        7051 \gdef\Hy@PutCatalog#1{%
                        7052 \Hy@vt@PutCatalog#1/PageLabels<<>>\@nil
                        7053 }%
                        7054 \gdef\Hy@vt@PutCatalog#1/PageLabels<<#2>>#3\@nil{%
                        7055 \ifx\\#2\\%
                        7056 \else
                        7057 \immediate\special{!pdfpagelabels #2}%
                        7058 \fi
                        7059 }%
                        7060 \fi
                        7061 \endgroup
                        7062 \langle /vtex\rangle7063 \langle * \text{pdftex} \rangle vtex)
\HyPL@StorePageLabel This macro adds the entry #1 to \HyPL@Labels.
                        7064 \ifHy@pdfpagelabels
                        7065 \def\HyPL@StorePageLabel#1{%
                        7066 \toks@\expandafter{\HyPL@Labels}%
                        7067 \xdef\HyPL@Labels{%
```

```
7068 \the\toks@
```

```
7069 \the\Hy@abspage<<#1>>%
```

```
7070 }%
```

```
7071 }%
```
Package atveryend is used to get behind the final \clearpage and to avoid a \clearpage in \AtEndDocument. Then the PDF catalog entry for \PageLabels is set.

```
7072 \RequirePackage{atveryend}[2009/12/07]%
7073 \AtVeryEndDocument{%
7074 \HyPL@SetPageLabels
7075 }%
7076 \fi
7077 (/pdftex | vtex)
```
### **28.1.2 xetex**

7078 (\*xetex) \HyPsd@LoadUnicode \Hy@unicodetrue \ifx\HyPsd@pdfencoding\HyPsd@pdfencoding@unicode \else \let\HyPsd@pdfencoding\HyPsd@pdfencoding@auto  $7084 \text{ h}$  \HyPsd@LoadStringEnc \define@key{Hyp}{unicode}[true]{% \Hy@boolkey{unicode}{#1}% \ifHy@unicode

 \else \Hy@Warning{% XeTeX driver only supports `unicode=true'. Ignoring\MessageBreak option setting `unicode=false'% }% \Hy@unicodetrue 7095 \fi } \define@key{Hyp}{pdfencoding}{% \edef\HyPsd@temp{#1}% \ifx\HyPsd@temp\HyPsd@pdfencoding@unicode \let\HyPsd@pdfencoding\HyPsd@temp \else \ifx\HyPsd@temp\HyPsd@pdfencoding@auto \let\HyPsd@pdfencoding\HyPsd@temp \else \Hy@Warning{% XeTeX driver only supports\MessageBreak `pdfencoding=unicode|auto'. Ignoring option\MessageBreak setting `pdfencoding=\HyPsd@temp'% }%  $7110 \text{ }\Lambda$ fi \fi } \let\HyXeTeX@CheckUnicode\relax  $\langle xetex \rangle$ 

### **28.1.3 pdfmarkbase, dvipdfm, xetex**

```
7115 \langle*pdfmarkbase)
7116 \begingroup
```

```
7117 \@ifundefined{headerps@out}{}{%
```
- \toks@\expandafter{\Hy@FirstPageHook}%
- \xdef\Hy@FirstPageHook{%
- \noexpand\headerps@out{%
- systemdict /pdfmark known%
- {%
- userdict /?pdfmark systemdict /exec get put%
- }{%
- userdict /?pdfmark systemdict /pop get put %
- userdict /pdfmark systemdict /cleartomark get put%
- }%
- ifelse%
- }%
- \the\toks@
- }%
- }%
- \endgroup
- 7134 (/pdfmarkbase)

### \Hy@PutCatalog

- 7135 (dvipdfm | xetex)\def\Hy@PutCatalog#1{\@pdfm@mark{docview <<#1>>}} 7136 (\*pdfmarkbase)
- \def\Hy@PutCatalog#1{%
- \pdfmark{pdfmark=/PUT,Raw={\string{Catalog\string} <<#1>>}}%
- }
- 7140 (/pdfmarkbase)
- $\langle * \text{pdfmarkbase} |$  dvipdfm  $| \text{ xetex} \rangle$

\ifHy@pdfpagelabels

\HyPL@StorePageLabel This macro writes a string to the .aux file.

- \def\HyPL@StorePageLabel#1{%
- \if@filesw
- \begingroup
- \edef\Hy@tempa{\the\Hy@abspage<<#1>>}%
- \immediate\write\@mainaux{%
- \string\HyPL@Entry{\Hy@tempa}%
- }%
- \endgroup

\Hy@stoppedearlyfalse

- \fi
- }%

Write a dummy definition of  $\Huge{\frac{HypL@Entry}{HypL@Entry}}$  for the case, that the next run is done without hyperref. A marker for the rerun warning is set and the /PageLabels is written.

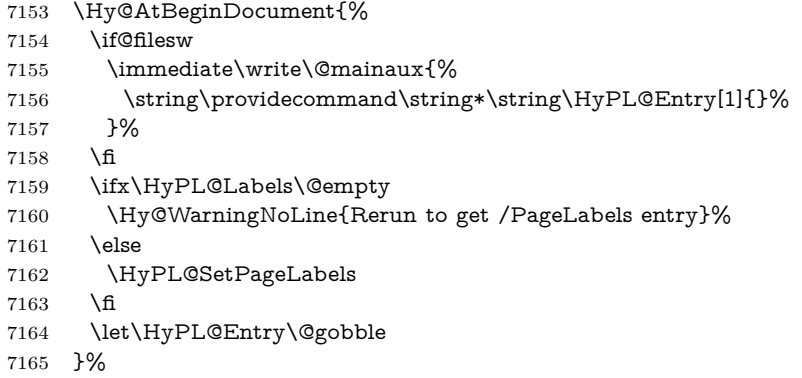

### \HyPL@Entry

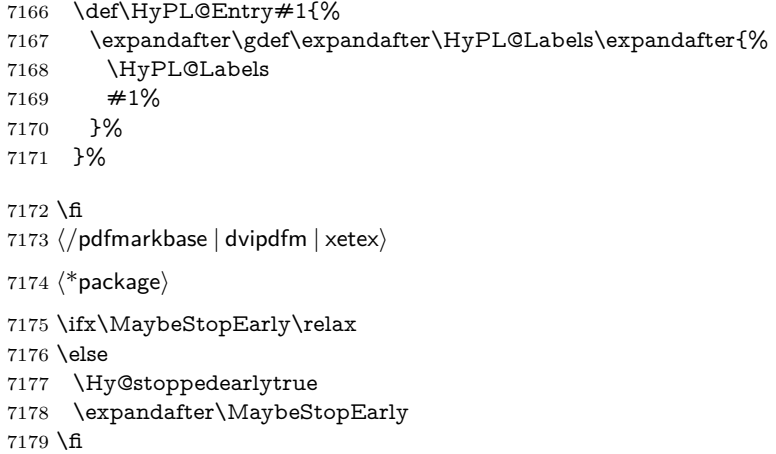

# **29 Automated LATEX hypertext cross-references**

Anything which can be referenced advances some counter; we overload this to put in a hypertext starting point (with no visible anchor), and make a note of that for later use in **\label.** This will fail badly if **\theH<name>** does not expand to a sensible reference. This means that classes or package which introduce new elements need to define an equivalent \theH<name> for every \the<name>. We do make a trap to make  $\theta > b$  the same as  $\ar{sample}{\text{name}}$ , if \theH<name> is not defined, but this is not necessarily a good idea. Alternatively, the 'naturalnames' option uses whatever LATEX provides, which may be useable. But then its up to you to make sure these are legal PDF and HTML names. The 'hypertexnames=false' option just makes up arbitrary names.

All the shenanigans is to make sure section numbers etc are always arabic, separated by dots. Who knows how people will set up \@currentlabel? If they put spaces in, or brackets (quite legal) then the hypertext processors will get upset.

But this is flaky, and open to abuse. Styles like subeqn will mess it up, for starters. Appendices are an issue, too. We just hope to cover most situations. We can at least cope with the standard sectioning structure, allowing for \part and \chapter.

Start with a fallback for equations

```
7181 \def\Hy@CounterExists#1{%
7182 \begingroup\expandafter\expandafter\expandafter\endgroup
7183 \expandafter\ifx\csname c@#1\endcsname\relax
7184 \expandafter\@gobble
7185 \else
7186 \begingroup\expandafter\expandafter\expandafter\endgroup
7187 \expandafter\ifx\csname the#1\endcsname\relax
7188 \expandafter\expandafter\expandafter\@gobble
7189 \else
7190 \expandafter\expandafter\expandafter\@firstofone
7191 \fi
7192 \fi
7193 }
7194 \Hy@CounterExists{section}{%
7195 \providecommand\theHequation{\theHsection.\arabic{equation}}%
7196 }
7197 \Hy@CounterExists{part}{%
7198 \providecommand\theHpart{\arabic{part}}%
7199 }
7200 \ltx@IfUndefined{thechapter}{%
7201 \providecommand\theHsection {\arabic{section}}%
7202 \providecommand\theHfigure {\arabic{figure}}%
7203 \providecommand\theHtable {\arabic{table}}%
7204 }{%
7205 \providecommand\theHchapter {\arabic{chapter}}%
7206 \providecommand\theHfigure {\theHchapter.\arabic{figure}}%
7207 \providecommand\theHtable {\theHchapter.\arabic{table}}%
7208 \providecommand\theHsection {\theHchapter.\arabic{section}}%
7209 }
7210 \providecommand\theHsubsection {\theHsection.\arabic{subsection}}
7211 \providecommand\theHsubsubsection{\theHsubsection.\arabic{subsubsection}}
7212 \providecommand\theHparagraph {\theHsubsubsection.\arabic{paragraph}}
7213 \providecommand\theHsubparagraph {\theHparagraph.\arabic{subparagraph}}
7214 \providecommand\theHtheorem {\theHsection.\arabic{theorem}}
7215 \providecommand\theHthm {\theHsection.\arabic{thm}}
```
Thanks to Greta Meyer (gbd@pop.cwru.edu) for making me realize that enumeration starts at 0 for every list! But \item occurs inside \trivlist, so check if its a real \item before incrementing counters.

\let\H@item\item

```
7217 \newcounter{Item}
```
\def\theHItem{\arabic{Item}}

```
7219 \def\item{%
7220 \@hyper@itemfalse
7221 \if@nmbrlist\@hyper@itemtrue\fi
7222 \H@item
7223 }
7224 \providecommand\theHenumi {\theHItem}
7225 \providecommand\theHenumii {\theHItem}
7226 \providecommand\theHenumiii {\theHItem}
7227 \providecommand\theHenumiv {\theHItem}
7228 \providecommand\theHHfootnote {\arabic{Hfootnote}}
7229 \providecommand\theHmpfootnote{\arabic{mpfootnote}}
```
\@ifundefined{theHHmpfootnote}{%

```
7231 \let\theHHmpfootnote\theHHfootnote
```
}{}

Tanmoy asked for this default handling of undefined \theH<name> situations. It really isn't clear what would be ideal, whether to turn off hyperizing of unknown elements, to pick up the textual definition of the counter, or to default it to something like **\arabic{name}**. We take the latter course, slightly worriedly.

```
7233 \let\H@refstepcounter\refstepcounter
7234 \edef\name@of@eq{equation}%
7235 \edef\name@of@slide{slide}%
```
We do not want the handler for **\refstepcounter** to cut in during the processing of \item (we handle that separately), so we provide a bypass conditional.

```
7236 \newif\if@hyper@item
7237 \newif\if@skiphyperref
7238 \@hyper@itemfalse
7239 \@skiphyperreffalse
7240 \def\refstepcounter#1{%
7241 \ifHy@pdfstring
7242 \else
7243 \H@refstepcounter{#1}%
7244 \edef\This@name{#1}%
7245 \ifx\This@name\name@of@slide
7246 \else
7247 \if@skiphyperref
7248 \else
7249 \if@hyper@item
7250 \stepcounter{Item}%
7251 \hyper@refstepcounter{Item}%
7252 \@hyper@itemfalse
7253 \else
7254 \hyper@refstepcounter{#1}%
7255 \fi
7256 \fi
7257 \fi
7258 \fi
7259 }
```
\let\Hy@saved@refstepcounter\refstepcounter

AMSLATEX processes all equations twice; we want to make sure that the hyper stuff is not executed twice, so we use the AMS \ifmeasuring@, initialized if AMS math is not used.

\@ifpackageloaded{amsmath}{}{\newif\ifmeasuring@\measuring@false}

\hyper@refstepcounter

```
7262 \def\hyper@refstepcounter#1{%
7263 \edef\This@name{#1}%
7264 \ifx\This@name\name@of@eq
7265 \@ifundefined{theHequation}{%
7266 \make@stripped@name{\theequation}%
7267 \let\theHequation\newname
7268 }{}%
7269 \fi
7270 \HyCnt@ProvideTheHCounter{#1}%
7271 \hyper@makecurrent{#1}%
7272 \ifmeasuring@
7273 \else
7274 \Hy@raisedlink{%
7275 \hyper@anchorstart{\@currentHref}\hyper@anchorend
7276 }%
7277 \fi
7278 }
```
\Hy@ProvideTheHCounter \theH<counter> is not set for counters that are defined before 'hyperref' is loaded. In \cl@@ckpt, the clear counter list of the artificial counter @ckpt, LATEX remembers the defined counters (needed for \include). We check the clear counter lists, whether our counter is present. If we found it, then we add the parent counter value to \theH<counter>. The \@elt list is used in sanitized form for the comparison, because the list might contain other stuff than \@elts. Also it simplifies the implementation, because  $L^2F_X$ , substring search  $\infty$  can be used.

- \def\HyCnt@ProvideTheHCounter#1{%
- \@ifundefined{theH#1}{%
- \expandafter\def\csname theH#1\endcsname{}%
- \def\Hy@temp{\@elt{#1}}%
- \ltx@onelevel@sanitize\Hy@temp
- \let\HyOrg@elt\@elt
- \edef\@elt{%
- \noexpand\HyCnt@LookForParentCounter
- \expandafter\noexpand\csname theH#1\endcsname
- }%
- \cl@@ckpt
- \let\@elt\HyOrg@elt
- \expandafter
- \ltx@LocalAppendToMacro\csname theH#1\expandafter\endcsname
- \expandafter{%
- \expandafter\@arabic\csname c@#1\endcsname
- }%
- }{}%
- }

### \Hy@LookForParentCounter

- \def\HyCnt@LookForParentCounter#1#2{%
- \expandafter\let\expandafter\Hy@temp@A\csname cl@#2\endcsname
- \ltx@IfUndefined{cl@#2}{%
- }{%
- \ltx@onelevel@sanitize\Hy@temp@A
- \edef\Hy@temp@A{%
- \noexpand\in@{\Hy@temp}{\Hy@temp@A}%
- }\Hy@temp@A
- \ifin@
- \ltx@IfUndefined{theH#2}{%
- \expandafter\ltx@LocalAppendToMacro\expandafter#1%

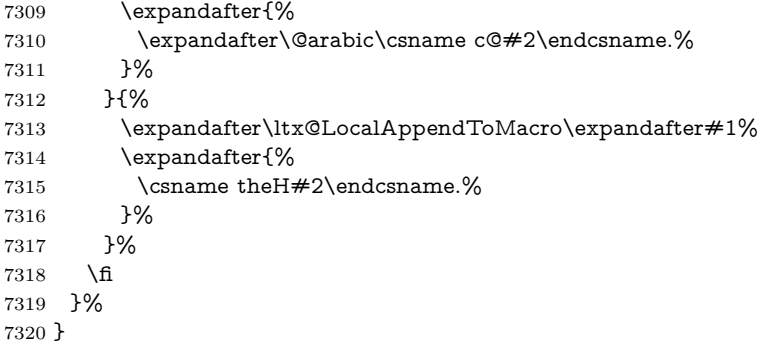

After \appendix "chapter" (or "section" for classes without chapter) should be replaced by "appendix" to get \autoref work. Macro \Hy@chapapp contains the current valid name like  $\Diamond$ chapapp, which cannot be used, because this string depends on the current language.

The "french" package defines counter  $\theta$  by  $\newcommand{\eq}{\eqref{eq:13}$  and  $\theta$  and  $\theta$ \@ifundefinedchapter.

```
7321 \begingroup\expandafter\expandafter\expandafter\endgroup
7322 \expandafter\ifx\csname chapter\endcsname\relax
7323 \def\Hy@chapterstring{section}%
7324 \else
7325 \def\Hy@chapterstring{chapter}%
7326 \fi
7327 \def\Hy@appendixstring{appendix}
7328 \def\Hy@chapapp{\Hy@chapterstring}
7329 \ltx@IfUndefined{appendix}{%
7330 }{%
7331 \let\HyOrg@appendix\appendix
7332 \def\Hy@AlphNoErr#1{%
7333 \ifnum\value{#1}>26 %
7334 Alph\number\value{#1}%
7335 \else
7336 \ifnum\value{#1}<1 %
7337 Alph\number\value{#1}%
7338 \else
7339 \Alph{#1}%
7340 \fi
7341 \hbar7342 }%
7343 \def\appendix{%
7344 \ltx@IfUndefined{chapter}{%
7345 \gdef\theHsection{\Hy@AlphNoErr{section}}%
7346 }{%
7347 \gdef\theHchapter{\Hy@AlphNoErr{chapter}}%
7348 }%
7349 \xdef\Hy@chapapp{\Hy@appendixstring}%
7350 \HyOrg@appendix
7351 }%
7352 }
```
### \Hy@Test@alph

\def\Hy@Test@alph#1{%

\ifcase#1\or

- 7355 a\or b\or c\or d\or e\or f\or g\or h\or i\or j\or
- 7356 k\or l\or m\or n\or o\or p\or q\or r\or s\or t\or

7357 u\or v\or w\or x\or y\or z% \else

- \@ctrerr
- 7360 \fi
- }

\Hy@Test@Alph

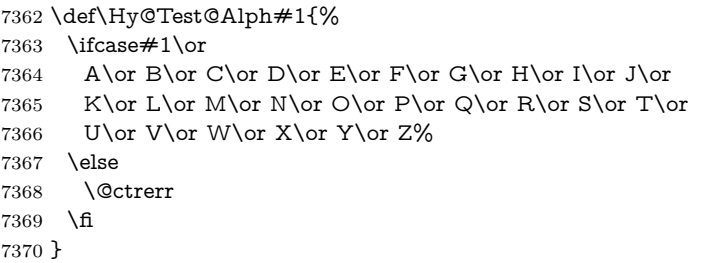

\hyper@makecurrent Because of Babel mucking around, nullify \textlatin when making names. And \@number because of babel's lrbabel.def.

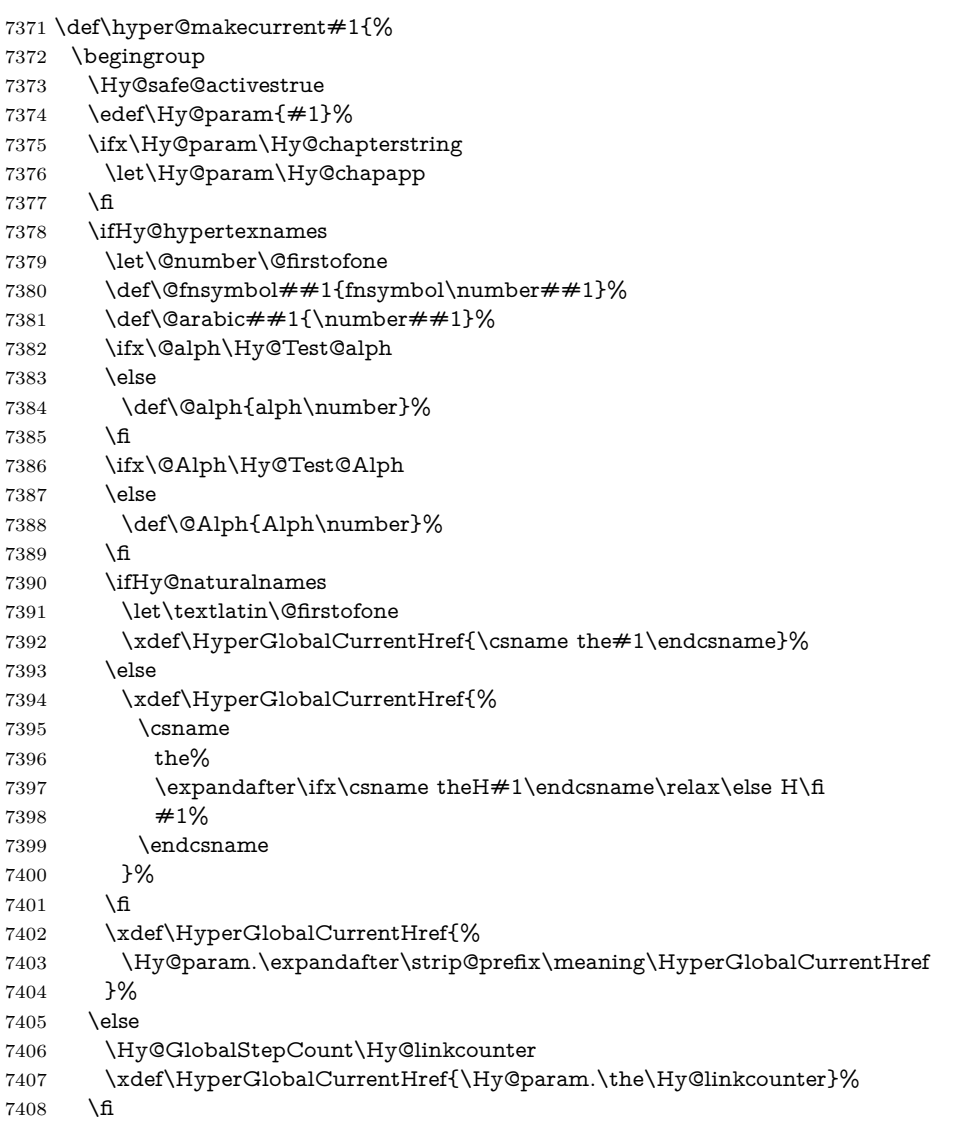

- \endgroup
- \let\HyperLocalCurrentHref\HyperGlobalCurrentHref
- \ifHy@localanchorname
- \let\@currentHref\HyperLocalCurrentHref
- \else
- \global\let\@currentHref\HyperGlobalCurrentHref
- 7415 \fi
- }

### \Hy@MakeCurrentHref

- \def\Hy@MakeCurrentHref#1{%
- \edef\HyperLocalCurrentHref{#1}%
- \@onelevel@sanitize\HyperLocalCurrentHref
- \global\let\HyperGlobalCurrentHref\HyperLocalCurrentHref
- \let\HyperLocalCurrentHref\HyperGlobalCurrentHref
- \ifHy@localanchorname
- \let\@currentHref\HyperLocalCurrentHref
- \else
- \global\let\@currentHref\HyperGlobalCurrentHref
- \fi
- }

### \Hy@MakeCurrentHrefAuto

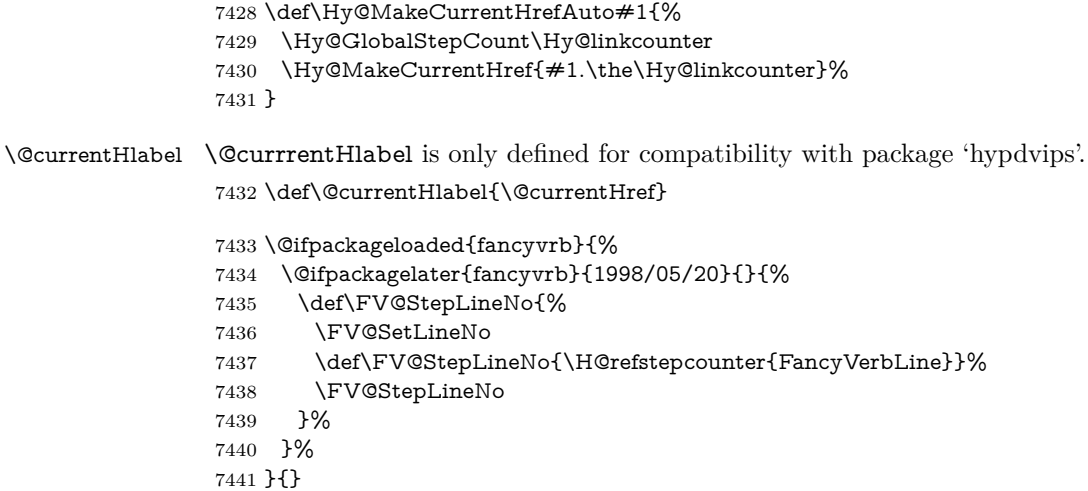

# **30 Package lastpage support**

Package lastpage directly writes the \newlabel command to the aux file. Because package hyperref requires additional arguments, the internal command \lastpage@putlabel is redefined. The patch is deferred by \AtBeginDocument, because it is possible that package lastpage is loaded after package hyperref. The same algorithm (options hypertexnames and plainpages) is used to get the page anchor name as in  $\H{Hy@EveryPageAnother}$  (see sec. [39\)](#page-191-0). The link will not work if option pageanchor is set to false.

### \lastpage@putlabel

 \Hy@AtBeginDocument{% \@ifclassloaded{revtex4}{% \@namedef{ver@lastpage.sty}{1994/06/25}% }{}%

```
7446 \@ifpackageloaded{lastpage}{%
7447 \ifHy@pageanchor
7448 \else
7449 \Hy@WarningNoLine{%
7450 The \string\pageref{LastPage} link doesn't work\MessageBreak
7451 with disabled option `pageanchor'%
7452 }%
7453 \fi
7454 \def\lastpage@putlabel{%
7455 \addtocounter{page}{-1}%
7456 \if@filesw
7457 \begingroup
7458 \let\@number\@firstofone
7459 \ifHy@pageanchor
7460 \ifHy@hypertexnames
7461 \ifHy@plainpages
7462 \def\Hy@temp{\arabic{page}}%
7463 \else
7464 \Hy@unicodefalse
7465 \pdfstringdef\Hy@temp{\thepage}%
7466 \fi
7467 \else
7468 \def\Hy@temp{\the\Hy@pagecounter}%
7469 \fi
7470 \fi
7471 \immediate\write\@auxout{%
7472 \string\newlabel
7473 {LastPage}{{}{\thepage}{}{%
7474 \ifHy@pageanchor page.\Hy@temp\fi}{}}%
7475 }%
7476 \endgroup
7477 \fi
7478 \addtocounter{page}{1}%
7479 }%
7480 \@ifclassloaded{revtex4}{%
7481 \begingroup
7482 \toks@\expandafter{\lastpage@putlabel}%
7483 \edef\x{\endgroup
7484 \def\noexpand\lastpage@putlabel{%
7485 \noexpand\stepcounter{page}%
7486 \the\toks@
7487 \noexpand\addtocounter{page}\noexpand\m@ne
7488 }%
7489 }%
7490 \quad \lambda7491 }{}%
7492 }{}%
7493 }
7494 \langle / package\rangle7495 \langle*check\rangle7496 \checkpackage{lastpage}[1994/06/25]
7497 \checkcommand\def\lastpage@putlabel{%
7498 \addtocounter{page}{-1}%
7499 \immediate\write\@auxout{%
7500 \string\newlabel{LastPage}{{}{\thepage}}%
7501 }%
7502 \addtocounter{page}{1}%
```
 } 7504 (/check) 7505  $\langle$ \*package)

# **31 Package ifthen support**

Since version 6.75a this is done in package nameref.

For compatibility \hypergetref and \hypergetpageref are still provided. But they do not generate warnings, if the reference is undefined.

```
7506 \def\hypergetref#1{\getrefbykeydefault{#1}{}{??}}
7507 \def\hypergetpageref#1{\getrefbykeydefault{#1}{page}{0}}
```
# **32 Package titlesec and titletoc support**

This code is contributed by Javier Bezos (Email: jbezos@arrakis.es). Package titlesec support:

```
7508 \@ifpackageloaded{titlesec}{%
7509 \def\ttl@Hy@steplink#1{%
7510 \Hy@MakeCurrentHrefAuto{#1*}%
7511 \edef\ttl@Hy@saveanchor{%
7512 \noexpand\Hy@raisedlink{%
7513 \noexpand\hyper@anchorstart{\@currentHref}%
7514 \noexpand\hyper@anchorend
7515 \def\noexpand\ttl@Hy@SavedCurrentHref{\@currentHref}%
7516 \noexpand\ttl@Hy@PatchSaveWrite
7517 }%
7518 }%
7519 }%
7520 \def\ttl@Hy@PatchSaveWrite{%
7521 \begingroup
7522 \toks@\expandafter{\ttl@savewrite}%
7523 \edef\x{\endgroup
7524 \def\noexpand\ttl@savewrite{%
7525 \let\noexpand\@currentHref
7526 \noexpand\ttl@Hy@SavedCurrentHref
7527 \the\toks@
7528 }%
7529 }%
7530 \x
7531 }%
7532 \def\ttl@Hy@refstepcounter#1{%
7533 \let\ttl@b\Hy@raisedlink
7534 \def\Hy@raisedlink##1{%
7535 \def\ttl@Hy@saveanchor{\Hy@raisedlink{##1}}%
7536 }%
7537 \refstepcounter{#1}%
7538 \let\Hy@raisedlink\ttl@b
7539 }%
7540 }{}
  Package titletoc support:
7541 \@ifpackageloaded{titletoc}{%
7542 \def\ttl@gobblecontents#1#2#3#4{\ignorespaces}%
7543 }{}
```
# **33 Package varioref support**

Package nameref uses five arguments for the ref system. Fix provided by Felix Neubauer (felix.neubauer@gmx.net).

```
7544 \def\Hy@varioref@undefined{{??}{??}{}{}{}}
7545 \@ifpackageloaded{varioref}{%
7546 \def\vref@pagenum#1#2{%
7547 \@ifundefined{r@#2}{%
7548 \expandafter\let\csname r@#2\endcsname\Hy@varioref@undefined
7549 }{}%
7550 \edef#1{\getpagerefnumber{#2}}%
7551 }%
7552 }{}
   Package varioref redefines \refstepcounter, thus it needs fixing, if the package
is loaded *after* hyperref.
7553 \def\Hy@varioref@refstepcounter#1{%
7554 \stepcounter{#1}%
7555 \protected@edef\@currentlabel{%
7556 \csname p@#1\expandafter\endcsname\csname the#1\endcsname
7557 }%
7558 }
7559 \AtBeginDocument{%
7560 \ifx\refstepcounter\Hy@varioref@refstepcounter
7561 \let\H@refstepcounter\refstepcounter
7562 \let\refstepcounter\Hy@saved@refstepcounter
7563 \fi
```

```
7564 }
```
# **34 Package longtable support**

Sometimes the anchor of the longtable goes to the previous page. Thus the following patch separates the anchor setting and counter incrementation by hyperref's \refstepcounter and the anchor setting is moved after \vskip\LTpre.

Patch of \LT@array: replace \refstepcounter by the original \H@refstepcounter without anchor generation

```
7565 \@ifpackageloaded{longtable}{%
7566 \begingroup
7567 \def\y{\LT@array}%
7568 \@ifundefined{scr@LT@array}{%
7569 \@ifundefined{adl@LT@array}{}{\def\y{\adl@LT@array}}%
7570 }{\def\y{\scr@LT@array}}%
7571 \long\def\x\refstepcounter#1#2\@sharp#3#4\@nil{%
7572 \expandafter\endgroup
7573 \expandafter\def\y[##1]##2{%
7574 \H@refstepcounter{#1}%
7575 \hyper@makecurrent{table}%
7576 \let\Hy@LT@currentHref\@currentHref
7577 #2\@sharp#####4%
7578 }%
7579 }%
7580 \expandafter\expandafter\expandafter\x\y[{#1}]{#2}\@nil
Patch of \LT@start: add anchor before first line after \vskip\LTpre
7581 \begingroup
```
\def\x#1\ifvoid\LT@foot#2\fi#3\@nil{%

```
7583 \endgroup
7584 \def\LT@start{%
7585 #1%
7586 \ifvoid\LT@foot#2\fi
7587 \let\@currentHref\Hy@LT@currentHref
7588 \Hy@raisedlink{%
7589 \hyper@anchorstart{\@currentHref}\hyper@anchorend
7590 }%
7591 #3%
7592 }%
7593 }%
7594 \expandafter\x\LT@start\@nil
7595 }{}
```
# **35 Equations**

We want to make the whole equation a target anchor. Overload equation, temporarily reverting to original \refstepcounter. If, however, it is in AMS math, we do not do anything, as the tag mechanism is used there (see section [42\)](#page-195-0). The execption is that we move the equation incrementation inside the math environment to avoid specials outside and a wrong vertical spacing of equation environments.

```
7596 \let\new@refstepcounter\refstepcounter
7597 \let\H@equation\equation
7598 \let\H@endequation\endequation
7599 \@ifpackageloaded{amsmath}{%
7600 \long\def\Hy@temp{%
7601 \incr@eqnum
7602 \mathdisplay@push
7603 \st@rredfalse \global\@eqnswtrue
7604 \mathdisplay{equation}%
7605 }%
7606 \ifx\Hy@temp\equation
7607 \expandafter\ifx\csname if@fleqn\expandafter\endcsname
7608 \csname iftrue\endcsname
7609 \else
7610 \long\def\equation{%
7611 \mathdisplay@push
7612 \st@rredfalse \global\@eqnswtrue
7613 \mathdisplay{equation}%
7614 \incr@eqnum
7615 }%
7616 \fi
7617 \fi
7618 }{%
7619 \def\equation{%
7620 \let\refstepcounter\H@refstepcounter
7621 \H@equation
7622 \@ifundefined{theHequation}{%
7623 \make@stripped@name{\theequation}%
7624 \let\theHequation\newname
7625 }{}%
7626 \hyper@makecurrent{equation}%
\mathopen is needed in case the equation starts with an unary minus, for example.
```
- \mathopen{%
- \Hy@raisedlink{\hyper@anchorstart{\@currentHref}}%

```
7629 }%
7630 \let\refstepcounter\new@refstepcounter
7631 }%
7632 \def\endequation{%
7633 \ifx\Hy@raisedlink\ltx@empty
7634 \hyper@anchorend
7635 \else
7636 \mathclose{\Hy@raisedlink{\hyper@anchorend}}%
7637 \fi
```
- \H@endequation
- }%

```
7640 }
```
My goodness, why can't LAT<sub>E</sub>X be consistent? Why is **\eqnarray** set up differently from other objects?

People (you know who you are, Thomas Beuth) sometimes make an eqnarray where *all* the lines end with **\notag**, so there is no suitable anchor at all. In this case, pass by on the other side.

```
7641 \newif\if@eqnstar
7642 \@eqnstarfalse
7643 \let\H@eqnarray\eqnarray
7644 \let\H@endeqnarray\endeqnarray
7645 \def\eqnarray{%
7646 \let\Hy@reserved@a\relax
7647 \def\@currentHref{}%
7648 \H@eqnarray
7649 \if@eqnstar
7650 \else
7651 \ifx\\\@currentHref\\%
7652 \else
7653 \@ifundefined{theHequation}{%
7654 \make@stripped@name{\theequation}%
7655 \let\theHequation\newname
7656 }{}%
7657 \hyper@makecurrent{equation}%
7658 \mathopen{%
7659 \Hy@raisedlink{%
7660 \hyper@anchorstart{\@currentHref}\hyper@anchorend
7661 }%
7662 }%
7663 \fi
7664 \fi
7665 }
7666 \def\endeqnarray{%
7667 \H@endeqnarray
7668 }
```
This is quite heavy-handed, but it works for now. If its an eqnarray\* we need to disable the hyperref actions. There may well be a cleaner way to trap this. Bill Moss found this.

```
7669 \@namedef{eqnarray*}{%
7670 \def\@eqncr{\nonumber\@seqncr}\@eqnstartrue\eqnarray
7671 }
7672 \@namedef{endeqnarray*}{%
7673 \nonumber\endeqnarray\@eqnstarfalse
7674 }
```
Then again, we have the *subeqnarray* package. Tanmoy provided some code for

### this:

\ltx@IfUndefined{subeqnarray}{}{%

- \let\H@subeqnarray\subeqnarray
- \let\H@endsubeqnarray\endsubeqnarray
- \def\subeqnarray{%
- \let\Hy@reserved@a\relax
- \H@subeqnarray
- \@ifundefined{theHequation}{%
- \make@stripped@name{\theequation}%
- \let\theHequation\newname
- }{}%
- \hyper@makecurrent{equation}%
- \hyper@anchorstart{\@currentHref}{}\hyper@anchorend
- }%
- \def\endsubeqnarray{%
- \H@endsubeqnarray
- }%
- \providecommand\theHsubequation{\theHequation\alph{subequation}}% }

The aim of this macro is to produce a sanitized version of its argument, to make it a safe label.

```
7693 \def\make@stripped@name#1{%
7694 \begingroup
7695 \escapechar\m@ne
7696 \global\let\newname\@empty
7697 \protected@edef\Hy@tempa{#1}%
7698 \edef\@tempb{%
7699 \noexpand\@tfor\noexpand\Hy@tempa:=%
7700 \expandafter\strip@prefix\meaning\Hy@tempa
7701 }%
7702 \@tempb\do{%
7703 \if{\Hy@tempa\else
7704 \if}\Hv@tempa\else
7705 \xdef\newname{\newname\Hy@tempa}%
7706 \fi
7707 \fi
7708 }%
7709 \endgroup
7710 }
  Support for amsmath's subequations:
7711 \begingroup\expandafter\expandafter\expandafter\endgroup
7712 \expandafter\ifx\csname subequations\endcsname\relax
7713 \else
7714 \let\HyOrg@subequations\subequations
7715 \def\subequations{%
```
- \stepcounter{equation}%
- \protected@edef\theHparentequation{%
- \@ifundefined{theHequation}\theequation\theHequation
- }%
- \addtocounter{equation}{-1}%
- \HyOrg@subequations
- \def\theHequation{\theHparentequation\alph{equation}}%
- \ignorespaces
- }%
- $7725 \text{ }\Lambda$

Support for package amsthm (Daniel Müllner): also cleveref.

```
7726 \Hy@AtBeginDocument{%
```
\@ifpackageloaded{cleveref}{%

```
7728 \let\Hy@savedthm\@thm
```
\def\@thm{\ifhmode\unskip\fi\Hy@savedthm}%

}{%

\@ifpackageloaded{amsthm}{%

Class amsbook uses a different definition of \@thm, where two lines are added (thanks to Dan Luecking for his analysis):

\let\thm@indent\indent % indent \thm@headfont{\scshape}% heading font small caps

 \def\Hy@temp#1#2#3{% \ifhmode\unskip\unskip\par\fi \normalfont \trivlist \let\thmheadnl\relax \let\thm@swap\@gobble \let\thm@indent\indent % indent \thm@headfont{\scshape}% heading font small caps \thm@notefont{\fontseries\mddefault\upshape}% \thm@headpunct{.}% add period after heading \thm@headsep 5\p@ plus\p@ minus\p@\relax \thm@space@setup #1% style overrides \@topsep \thm@preskip % used by thm head \@topsepadd \thm@postskip % used by \@endparenv \def\@tempa{#2}\ifx\@empty\@tempa \def\@tempa{\@oparg{\@begintheorem{#3}{}}[]}% \else \refstepcounter{#2}% \def\@tempa{% \@oparg{\@begintheorem{#3}{\csname the#2\endcsname}}[]% }% \fi \@tempa }% \ifx\Hy@temp\@thm \def\@thm#1#2#3{% \ifhmode \unskip\unskip\par \fi \normalfont \trivlist 7764 \let\thmheadnl\relax \let\thm@swap\@gobble \let\thm@indent\indent % indent \thm@headfont{\scshape}% heading font small caps \thm@notefont{\fontseries\mddefault\upshape}% \thm@headpunct{.}% add period after heading 7770 \thm@headsep 5\p@ plus\p@ minus\p@\relax \thm@space@setup 7772 #1% style overrides \@topsep \thm@preskip % used by thm head 7774 \@topsepadd \thm@postskip % used by \@endparenv 7775 \def\dth@counter{#2}% 7776 \ifx\@empty\dth@counter

```
7777 \def\@tempa{%
7778 \@oparg{\@begintheorem{#3}{}}[]%
7779 }%
7780 \else
7781 \H@refstepcounter{#2}%
7782 \hyper@makecurrent{#2}%
7783 \let\Hy@dth@currentHref\@currentHref
7784 \def\@tempa{%
7785 \@oparg{\@begintheorem{#3}{\csname the#2\endcsname}}[]%
7786 }%
7787 \fi
7788 \@tempa
7789 }%
7790 \else
7791 \def\@thm#1#2#3{%
7792 \ifhmode
7793 \unskip\unskip\par
7794 \fi
7795 \normalfont
7796 \trivlist
7797 \let\thmheadnl\relax
7798 \let\thm@swap\@gobble
7799 \thm@notefont{\fontseries\mddefault\upshape}%
7800 \thm@headpunct{.}% add period after heading
7801 \thm@headsep 5\p@ plus\p@ minus\p@\relax
7802 \thm@space@setup
7803 #1% style overrides
7804 \@topsep \thm@preskip % used by thm head
7805 \@topsepadd \thm@postskip % used by \@endparenv
7806 \def\dth@counter{#2}%
7807 \ifx\@empty\dth@counter
7808 \def\@tempa{%
7809 \@oparg{\@begintheorem{#3}{}}[]%
7810 }%
7811 \else
7812 \H@refstepcounter{#2}%
7813 \hyper@makecurrent{#2}%
7814 \let\Hy@dth@currentHref\@currentHref
7815 \def\@tempa{%
7816 \@oparg{\@begintheorem{#3}{\csname the#2\endcsname}}[]%
7817 }%
7818 \fi
7819 \@tempa
7820 }%
7821 \fi
7822 \dth@everypar={%
7823 \@minipagefalse
7824 \global\@newlistfalse
7825 \@noparitemfalse
7826 \if@inlabel
7827 \global\@inlabelfalse
7828 \begingroup
7829 \setbox\z@\lastbox
7830 \ifvoid\z@
7831 \kern-\itemindent
7832 \qquad \qquad \text{\AA}7833 \endgroup
```

```
7834 \ifx\@empty\dth@counter
7835 \else
7836 \Hy@raisedlink{%
7837 \hyper@anchorstart{%
7838 \ltx@ifundefined{Hy@dth@currentHref}%
7839 \@currentHref\Hy@dth@currentHref
7840 }\hyper@anchorend
7841 }%
7842 \qquad \frac{\text{ } }{1}7843 \unhbox\@labels
7844 \fi
7845 \if@nobreak
7846 \@nobreakfalse \clubpenalty\@M
7847 \else
7848 \clubpenalty\@clubpenalty \everypar{}%
7849 \fi
7850 }%
7851 }%
```
non amsthm case, remove final space on line before a theorem for githib issue 11.

```
7852 {%
```

```
7853 \let\Hy@savedthm\@thm
7854 \def\@thm{\ifhmode\unskip\fi\Hy@savedthm}%
7855 }%
7856 }%
7857 }
```
# **36 Footnotes**

The footnote mark is a hypertext link, and the text is a target. We separately number the footnotes sequentially through the text, separately from whatever labels the text assigns. Too hard to keep track of markers otherwise. If the raw forms \footnotemark and \footnotetext are used, force them to use un-hyper original.

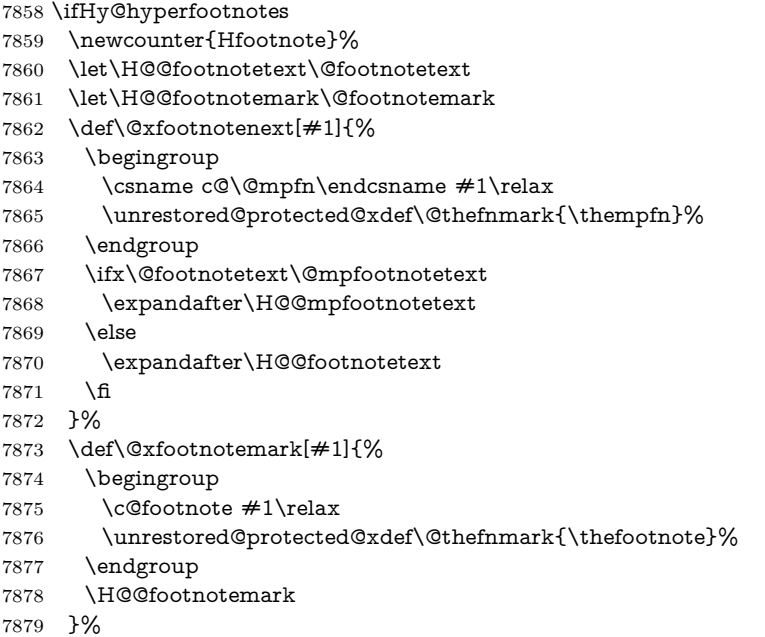

```
7880 \let\H@@mpfootnotetext\@mpfootnotetext
7881 \long\def\@mpfootnotetext#1{%
7882 \H@@mpfootnotetext{%
7883 \ifHy@nesting
7884 \expandafter\ltx@firstoftwo
7885 \else
7886 \expandafter\ltx@secondoftwo
7887 \fi
7888 {%
7889 \expandafter\hyper@@anchor\expandafter{%
7890 \Hy@footnote@currentHref
7891 }{#1}%
7892 }{%
7893 \Hy@raisedlink{%
7894 \expandafter\hyper@@anchor\expandafter{%
7895 \Hy@footnote@currentHref
7896 }{\relax}%
7897 }#1%
7898 }%
7899 }%
7900 }%
7901 \long\def\@footnotetext#1{%
7902 \H@@footnotetext{%
7903 \ifHy@nesting
7904 \expandafter\ltx@firstoftwo
7905 \else
7906 \expandafter\ltx@secondoftwo
7907 \qquad \qquad \lambdafi
7908 {%
7909 \expandafter\hyper@@anchor\expandafter{%
7910 \Hy@footnote@currentHref
7911 }{#1}%
7912 }{%
7913 \Hy@raisedlink{%
7914 \expandafter\hyper@@anchor\expandafter{%
7915 \Hy@footnote@currentHref
7916 }{\relax}%
7917 }%
7918 \let\@currentHref\Hy@footnote@currentHref
7919 \let\@currentlabelname\@empty
7920 #1%
7921 }%
7922 }%
7923 }%
```
Redefine \@footnotemark, borrowing its code (at the cost of getting out of sync with latex.ltx), to take advantage of its white space and hyphenation fudges. If we just overload it, we can get variant documents (the word before the footnote is treated differently). Thanks to David Carlisle and Brian Ripley for confusing and helping me on this.

- \def\@footnotemark{%
- \leavevmode
- \ifhmode\edef\@x@sf{\the\spacefactor}\nobreak\fi
- \stepcounter{Hfootnote}%
- \global\let\Hy@saved@currentHref\@currentHref
- \hyper@makecurrent{Hfootnote}%
- \global\let\Hy@footnote@currentHref\@currentHref
```
7931 \global\let\@currentHref\Hy@saved@currentHref
```

```
7932 \hyper@linkstart{link}{\Hy@footnote@currentHref}%
```
- \@makefnmark
- \hyper@linkend
- \ifhmode\spacefactor\@x@sf\fi
- \relax
- }%

Tabularx causes footnote problems, disable the linking if that is loaded. Since v6.82i footnotes are only disabled inside the environment 'tabularx'.

```
7938 \@ifpackageloaded{tabularx}{%
7939 \let\HyOrg@TX@endtabularx\TX@endtabularx
7940 \def\Hy@tabularx@hook{%
7941 \let\@footnotetext\H@@footnotetext
7942 \let\@footnotemark\H@@footnotemark
7943 \let\@mpfootnotetext\H@@mpfootnotetext
7944 }%
7945 \begingroup
7946 \toks@\expandafter{\TX@endtabularx}%
7947 \xdef\Hy@gtemp{%
7948 \noexpand\Hy@tabularx@hook
7949 \the\toks@
7950 }%
7951 \endgroup
7952 \let\TX@endtabularx\Hy@gtemp
7953 }{}%
```
Support for footnotes in p columns of longtable. Here \footnote commands are splitted into \footnotemark and a call of \footnotetext with the optional argument, that is not supported by hyperref. The result is a link by \footnotemark without valid anchor

```
7954 \@ifpackageloaded{longtable}{%
7955 \CheckCommand*{\LT@p@ftntext}[1]{%
7956 \edef\@tempa{%
7957 \the\LT@p@ftn
7958 \noexpand\footnotetext[\the\c@footnote]%
7959 }%
7960 \global\LT@p@ftn\expandafter{\@tempa{#1}}%
7961 }%
7962 \long\def\LT@p@ftntext#1{%
7963 \edef\@tempa{%
7964 \the\LT@p@ftn
7965 \begingroup
7966 \noexpand\c@footnote=\the\c@footnote\relax
7967 \noexpand\protected@xdef\noexpand\@thefnmark{%
7968 \noexpand\thempfn
7969 }%
7970 \noexpand\Hy@LT@footnotetext{%
7971 \Hy@footnote@currentHref
7972 }%
7973 }%
7974 \global\LT@p@ftn\expandafter{%
7975 \@tempa{#1}%
7976 \endgroup
7977 }%
7978 }%
7979 \long\def\Hy@LT@footnotetext#1#2{%
7980 \H@@footnotetext{%
```
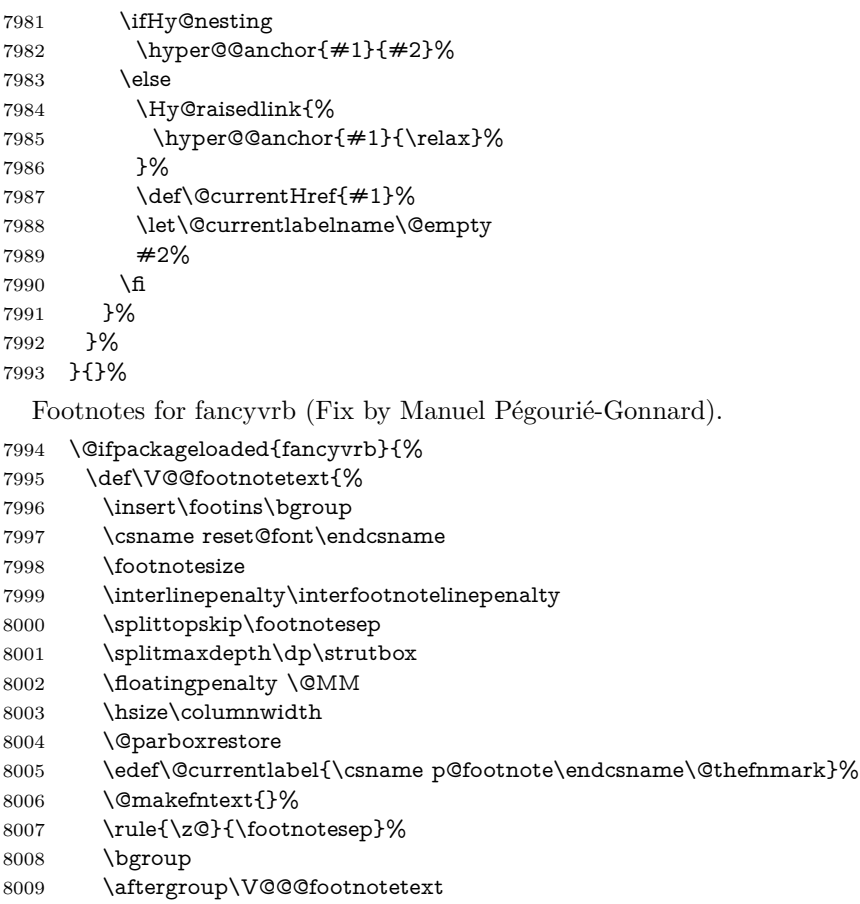

- \Hy@raisedlink{%
- \expandafter\hyper@@anchor\expandafter{%
- \Hy@footnote@currentHref
- 8013 }{\relax}%<br>8014 }%
- 
- \let\@currentHref\Hy@footnote@currentHref
- \let\@currentlabelname\@empty
- 8017 \ignorespaces<br>8018 }%
- 
- }{}%

KOMA-Script defines \footref that uses both \ref and \@footnotemark resulting in two links, one of them wrong.

\def\Hy@temp#1{%

- \begingroup
- \unrestored@protected@xdef\@thefnmark{\ref{#1}}%
- \endgroup
- \@footnotemark

```
8025 }%
```
- \ifx\Hy@temp\footref
- \def\footref#1{%
- \begingroup
- \unrestored@protected@xdef\@thefnmark{\ref{#1}}%
- \endgroup
- \H@@footnotemark
- }%
- 8033 \fi

But the special footnotes in \maketitle are much too hard to deal with properly. Let them revert to plain behaviour. The koma classes add an optional argument.

```
8034 \let\HyOrg@maketitle\maketitle
              8035 \def\maketitle{%
              8036 \let\Hy@saved@footnotemark\@footnotemark
              8037 \let\Hy@saved@footnotetext\@footnotetext
              8038 \let\@footnotemark\H@@footnotemark
              8039 \let\@footnotetext\H@@footnotetext
              8040 \@ifnextchar[\Hy@maketitle@optarg{% ]
              8041 \HyOrg@maketitle
              8042 \Hy@maketitle@end
              8043 }%
              8044 }%
              8045 \def\Hy@maketitle@optarg[#1]{%
              8046 \HyOrg@maketitle[{#1}]%
              8047 \Hy@maketitle@end
              8048 }%
              8049 \def\Hy@maketitle@end{%
              8050 \ifx\@footnotemark\H@@footnotemark
              8051 \let\@footnotemark\Hy@saved@footnotemark
              8052 \fi
              8053 \ifx\@footnotetext\H@@footnotetext
              8054 \let\@footnotetext\Hy@saved@footnotetext
              8055 \fi
              8056 }%
\realfootnote Does anyone remember the function and purpose of \realfootnote?
              8057 \def\realfootnote{%
              8058 \@ifnextchar[\@xfootnote{%
              8059 \stepcounter{\@mpfn}%
              8060 \protected@xdef\@thefnmark{\thempfn}%
              8061 \H@@footnotemark\H@@footnotetext
              8062 }%
              8063 }%
              8064 \fi
              8065 \Hy@DisableOption{hyperfootnotes}
              8066 \langle/package\rangle8067 (*check)
              8068 \checklatex
              8069 \checkcommand\def\@xfootnotenext[#1]{%
              8070 \begingroup
              8071 \csname c@\@mpfn\endcsname #1\relax
              8072 \unrestored@protected@xdef\@thefnmark{\thempfn}%
              8073 \endgroup
              8074 \@footnotetext
              8075 }
              8076 \checkcommand\def\@xfootnotemark[#1]{%
              8077 \begingroup
              8078 \c@footnote #1\relax
              8079 \unrestored@protected@xdef\@thefnmark{\thefootnote}%
              8080 \endgroup
              8081 \@footnotemark
              8082 }
              8083 \checkcommand\def\@footnotemark{%
              8084 \leavevmode
```
\ifhmode\edef\@x@sf{\the\spacefactor}\nobreak\fi

```
8086 \@makefnmark
```

```
8087 \ifhmode\spacefactor\@x@sf\fi
```

```
8088 \relax
```

```
8089 }
```

```
8090 (/check)
```

```
8091 \langle*package\rangle
```
# **37 Float captions**

Make the float caption the hypertext anchor; curiously enough, we can't just copy the definition of \@caption. Its all to do with expansion. It screws up. Sigh.

```
8092 \def\caption{%
8093 \ifx\@captype\@undefined
8094 \@latex@error{\noexpand\caption outside float}\@ehd
8095 \expandafter\@gobble
8096 \else
8097 \H@refstepcounter\@captype
8098 \let\Hy@tempa\@caption
8099 \@ifundefined{float@caption}{%
8100 }{%
8101 \expandafter\ifx\csname @float@c@\@captype\endcsname
8102 \float@caption
8103 \let\Hy@tempa\Hy@float@caption
8104 \fi
8105 }%
8106 \expandafter\@firstofone
8107 \fi
8108 {\@dblarg{\Hy@tempa\@captype}}%
8109 }
8110 \long\def\@caption#1[#2]#3{%
8111 \expandafter\ifx\csname if@capstart\expandafter\endcsname
8112 \csname iftrue\endcsname
8113 \global\let\@currentHref\hc@currentHref
8114 \else
8115 \hyper@makecurrent{\@captype}%
8116 \fi
8117 \@ifundefined{NR@gettitle}{%
8118 \def\@currentlabelname{#2}%
8119 }{%
8120 \NR@gettitle{#2}%
8121 }%
8122 \par\addcontentsline{\csname ext@#1\endcsname}{#1}{%
8123 \protect\numberline{\csname the#1\endcsname}{\ignorespaces #2}%
8124 }%
8125 \begingroup
8126 \@parboxrestore
8127 \if@minipage
8128 \@setminipage
8129 \fi
8130 \normalsize
8131 \expandafter\ifx\csname if@capstart\expandafter\endcsname
8132 \csname iftrue\endcsname
8133 \global\@capstartfalse
8134 \@makecaption{\csname fnum@#1\endcsname}{\ignorespaces#3}%
8135 \else
```
- \@makecaption{\csname fnum@#1\endcsname}{%
- \ignorespaces

If we cannot have nesting, the anchor is empty.

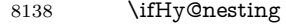

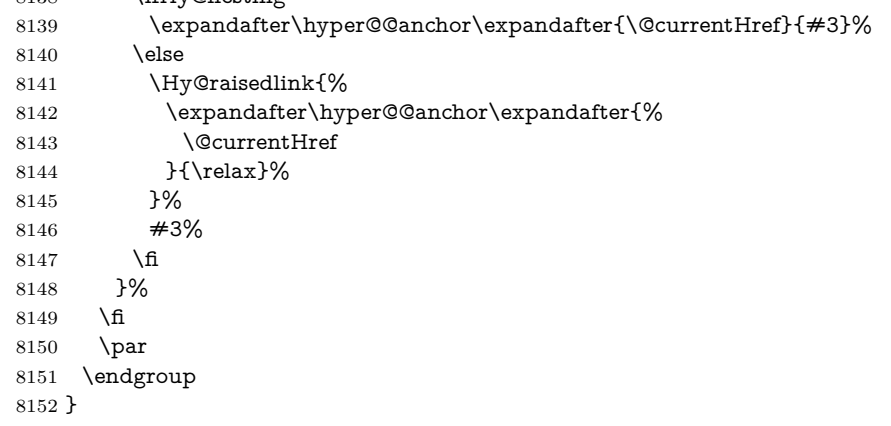

Compatibility with float.sty: anchor setting at the top of the float, if the float is controlled by float.sty. Several \caption commands inside one float are not supported.

\HyNew@float@makebox is introduced as feature request of Axel Sommerfeldt to make the life easier for his package 'caption'.

 \let\Hy@float@caption\@caption \newcommand{\HyNew@float@makebox}[1]{% \HyOrg@float@makebox{% #1\relax \ifx\Hy@float@currentHref\@undefined \else \expandafter\hyper@@anchor\expandafter{% \Hy@float@currentHref }{\relax}% \global\let\Hy@float@currentHref\@undefined \fi }% }% \@ifpackageloaded{float}{% \def\Hy@float@caption{% \ifx\Hy@float@currentHref\@undefined \hyper@makecurrent{\@captype}% \global\let\Hy@float@currentHref\@currentHref \else \let\@currentHref\Hy@float@currentHref \fi \float@caption }% \let\HyOrg@float@makebox\float@makebox \let\float@makebox\HyNew@float@makebox }{}  $\langle$ /package $\rangle$ 8180 (\*check) \checklatex[1999/06/01 - 2000/06/01] \checkcommand\def\caption{% \ifx\@captype\@undefined

\@latex@error{\noexpand\caption outside float}\@ehd

\expandafter\@gobble

```
8186 \else
8187 \refstepcounter\@captype
8188 \expandafter\@firstofone
8189 \fi
8190 {\@dblarg{\@caption\@captype}}%
8191 }
8192 \checkcommand\long\def\@caption#1[#2]#3{%
8193 \par
8194 \addcontentsline{\csname ext@#1\endcsname}{#1}{%
8195 \protect\numberline{\csname the#1\endcsname}{\ignorespaces #2}%
8196 }%
8197 \begingroup
8198 \@parboxrestore
8199 \if@minipage
8200 \@setminipage
8201 \fi
8202 \normalsize
8203 \@makecaption{\csname fnum@#1\endcsname}{\ignorespaces #3}\par
8204 \endgroup
8205 }
8206 (/check)
8207 \langle*package\rangle
```
# **38 Bibliographic references**

This is not very robust, since many styles redefine these things. The package used to redefine \@citex and the like; then we tried adding the hyperref call explicitly into the .aux file. Now we redefine \bibcite; this still breaks some citation packages so we have to work around them. But this remains extremely dangerous. Any or all of *achemso* and *drftcite* may break.

However, lets make an attempt to get *natbib* right, because thats a powerful, important package. Patrick Daly (daly@linmpi.mpg.de) has provided hooks for us, so all we need to do is activate them.

```
8208 \def\hyper@natlinkstart#1{%
8209 \Hy@backout{#1}%
8210 \hyper@linkstart{cite}{cite.#1}%
8211 \def\hyper@nat@current{#1}%
8212 }
8213 \def\hyper@natlinkend{%
8214 \hyper@linkend
8215 }
8216 \def\hyper@natlinkbreak#1#2{%
8217 \hyper@linkend#1\hyper@linkstart{cite}{cite.#2}%
8218 }
8219 \def\hyper@natanchorstart#1{%
8220 \Hy@raisedlink{\hyper@anchorstart{cite.#1}}%
82218222 \def\hyper@natanchorend{\hyper@anchorend}
```
Do not play games if we have natbib support. Macro extra@binfo added for chapterbib support. Chapterbib also wants \@extra@binfo in the hyper-link, but since the link tag is not expanded immediately, we use **\@extra@b@citeb**, so cites in a chapter will link to the bibliography in that chapter.

```
8223 \ltx@IfUndefined{NAT@parse}{%
```

```
8224 \providecommand*\@extra@binfo{}%
```

```
8225 \providecommand*\@extra@b@citeb{}%
```

```
8226 \def\bibcite#1#2{%
8227 \@newl@bel{b}{#1\@extra@binfo}{%
8228 \hyper@@link[cite]{}{cite.#1\@extra@b@citeb}{#2}%
8229 }%
8230 }%
8231 \gdef\@extra@binfo{}%
```
Package babel redefines \bibcite with macro \bbl@cite@choice. It needs to be overwritten to avoid the warning "Label(s) may have changed.".

 \let\Hy@bibcite\bibcite \begingroup \@ifundefined{bbl@cite@choice}{}{% \g@addto@macro\bbl@cite@choice{% \let\bibcite\Hy@bibcite }% }% \endgroup

\@BIBLABEL is working around a 'feature' of RevTEX.

```
8240 \providecommand*{\@BIBLABEL}{\@biblabel}%
8241 \def\@lbibitem[#1]#2{%
8242 \@skiphyperreftrue
8243 \H@item[%
8244 \ifx\Hy@raisedlink\@empty
8245 \hyper@anchorstart{cite.#2\@extra@b@citeb}%
8246 \@BIBLABEL{#1}%
8247 \hyper@anchorend
8248 \else
8249 \Hy@raisedlink{%
8250 \hyper@anchorstart{cite.#2\@extra@b@citeb}\hyper@anchorend
8251 }%
8252 \@BIBLABEL{#1}%
8253 \fi
8254 \hfill
8255 ]%
8256 \@skiphyperreffalse
8257 \if@filesw
8258 \begingroup
8259 \let\protect\noexpand
8260 \immediate\write\@auxout{%
8261 \string\bibcite{#2}{#1}%
8262 }%
8263 \endgroup
8264 \fi
8265 \ignorespaces
8266 }%
Since \bibitem is doing its own labelling, call the raw version of \item, to avoid
extra spurious labels
8267 \def\@bibitem#1{%
8268 \@skiphyperreftrue\H@item\@skiphyperreffalse
8269 \Hy@raisedlink{%
8270 \hyper@anchorstart{cite.#1\@extra@b@citeb}\relax\hyper@anchorend
8271 }%
8272 \if@filesw
8273 \begingroup
```

```
8274 \let\protect\noexpand
```

```
8275 \immediate\write\@auxout{%
```

```
8276 \string\bibcite{#1}{\the\value{\@listctr}}%
```
 }% \endgroup \fi \ignorespaces }% }{} 8283 (/package) 8284  $\langle$ \*check $\rangle$  \checklatex \checkcommand\def\@lbibitem[#1]#2{% \item[\@biblabel{#1}\hfill]% \if@filesw {% \let\protect\noexpand \immediate\write\@auxout{% \string\bibcite{#2}{#1}% }% }% \fi \ignorespaces } \checkcommand\def\@bibitem#1{% \item \if@filesw \immediate\write\@auxout{%  $8302 \quad \verb|\string\bibcite{#1}{\the\value{\@listctr}}\%$  }% \fi \ignorespaces } 8307 (/check) 8308  $\langle$ \*package $\rangle$ 

Revtex (bless its little heart) takes over \bibcite and looks at the result to measure something. Make this a hypertext link and it goes ape. Therefore, make an anodyne result first, call its business, then go back to the real thing.

```
8309 \@ifclassloaded{revtex}{%
8310 \Hy@Info{*** compatibility with revtex **** }%
8311 \def\revtex@checking#1#2{%
8312 \expandafter\let\expandafter\T@temp\csname b@#1\endcsname
8313 \expandafter\def\csname b@#1\endcsname{#2}%
8314 \@SetMaxRnhefLabel{#1}%
8315 \expandafter\let\csname b@#1\endcsname\T@temp
8316 }%
```
Tanmoy provided this replacement for CITEX. Lord knows what it does. For chapterbib added: extra@b@citeb

```
8317 \@ifundefined{@CITE}{\def\@CITE{\@cite}}{}%
```

```
8318 \providecommand*{\@extra@b@citeb}{}%
```

```
8319 \def\@CITEX[#1]#2{%
```

```
8320 \let\@citea\@empty
```

```
8321 \leavevmode
```

```
8322 \unskip
```

```
8323 $^{%
```

```
8324 \scriptstyle
```

```
8325 \@CITE{%
```

```
8326 \@for\@citeb:=#2\do{%
```
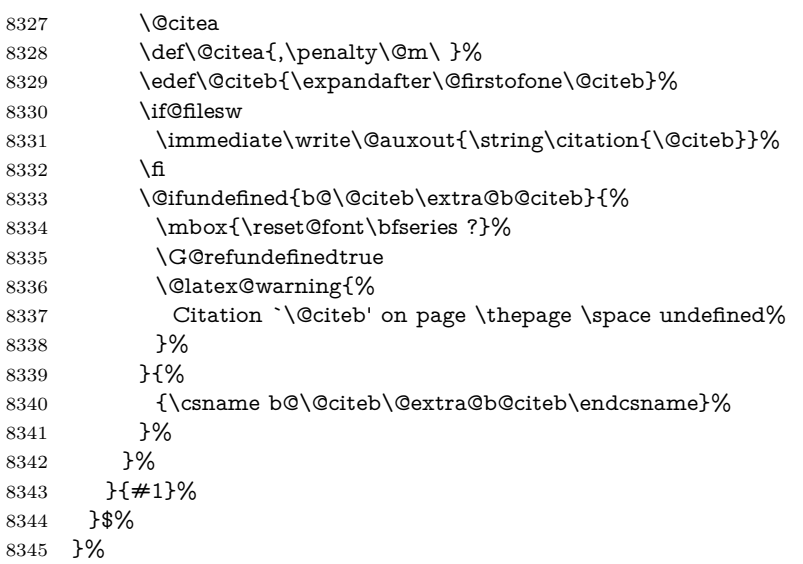

No, life is too short. I am not going to understand the Revtex \@collapse macro, I shall just restore the original behaviour of  $\@citex$ ; sigh. This is SO vile.

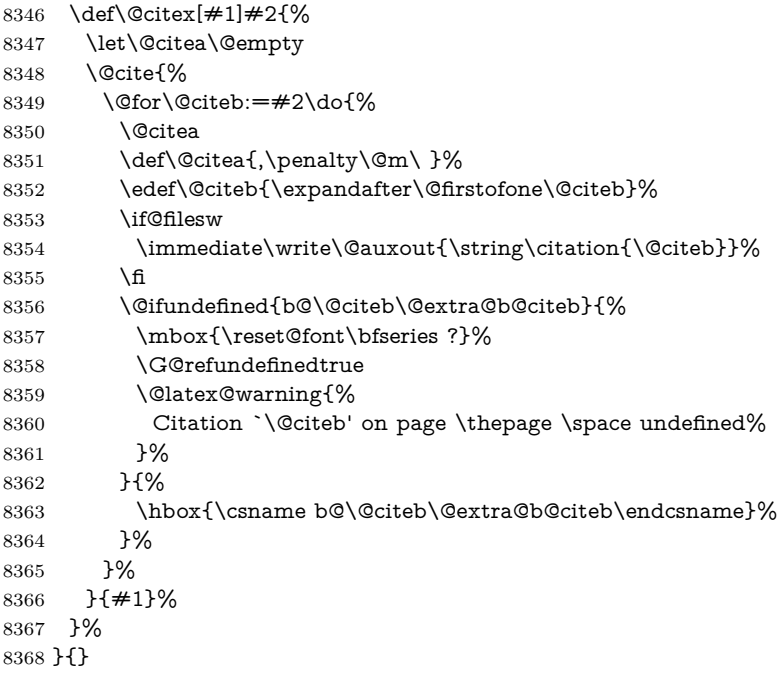

## **38.1 Package harvard**

Override Peter Williams' Harvard package; we have to a) make each of the citation types into a link; b) make each citation write a backref entry, and c) kick off a backreference section for each bibliography entry.

The redefinitions have to be deferred to \begin{document}, because if harvard.sty is loaded and html.sty is present and detects pdfTEX, then hyperref is already loaded at the begin of harvard.sty, and the \newcommand macros causes error messages.

```
8369 \@ifpackageloaded{harvard}{%
8370 \Hy@AtBeginDocument{%
```

```
8371 \Hy@Info{*** compatibility with harvard **** }%
8372 \Hy@raiselinksfalse
8373 \def\harvardcite#1#2#3#4{%
8374 \global\@namedef{HAR@fn@#1}{\hyper@@link[cite]{}{cite.#1}{#2}}%
8375 \global\@namedef{HAR@an@#1}{\hyper@@link[cite]{}{cite.#1}{#3}}%
8376 \global\@namedef{HAR@yr@#1}{\hyper@@link[cite]{}{cite.#1}{#4}}%
8377 \global\@namedef{HAR@df@#1}{\csname HAR@fn@#1\endcsname}%
8378 }%
8379 \def\HAR@citetoaux#1{%
8380 \text{if@files} \times \imath{20} \times \imath{20} \times8381 \ifHy@backref
8382 \ifx\@empty\@currentlabel
8383 \else
8384 \@bsphack
8385 \if@filesw
8386 \protected@write\@auxout{}{%
8387 \string\@writefile{brf}{%
8388 \string\backcite{#1}{%
8389 {\thepage}{\@currentlabel}{\@currentHref}%
8390 }%
8391 }%
8392 }%
8393 \fi
8394 \@esphack
8395 \fi
8396 \fi
8397 }%
8398 \def\harvarditem{%
8399 \@ifnextchar[{\@harvarditem}{\@harvarditem[\null]}%
8400 }%
8401 \def\@harvarditem[#1]#2#3#4#5\par{%
8402 \item[]%
8403 \hyper@anchorstart{cite.#4}\relax\hyper@anchorend
8404 \if@filesw
8405 \begingroup
8406 \qquad \qquad \text{#1}\space $\# \#1\space$ \text{#2} \text{#3} \text{#4} \text{#4} \text{8407 \ifthenelse{\equal{#1}{\null}}%
8408 {\def\next{{#4}{#2}{#2}{#3}}}%
8409 {\def\next{{#4}{#2}{#1}{#3}}}%
8410 \immediate\write\@auxout{\string\harvardcite\codeof\next}%
8411 \endgroup
8412 \cdot \sqrt{6}8413 \protect\hspace*{-\labelwidth}%
8414 \protect\hspace*{-\labelsep}%
8415 \ignorespaces
8416 #5%
8417 \ifHy@backref
8418 \newblock
8419 \backref{\csname br@#4\endcsname}%
8420 \fi
8421 \par
8422 }%
```
\HAR@checkcitations Package hyperref has added \hyper@@link, so the original test \HAR@checkcitations will fail every time and always will appear the "Changed labels" warning. So we have to redefine \Har@checkcitations:

8423 \long\def\HAR@checkcitations#1#2#3#4{%

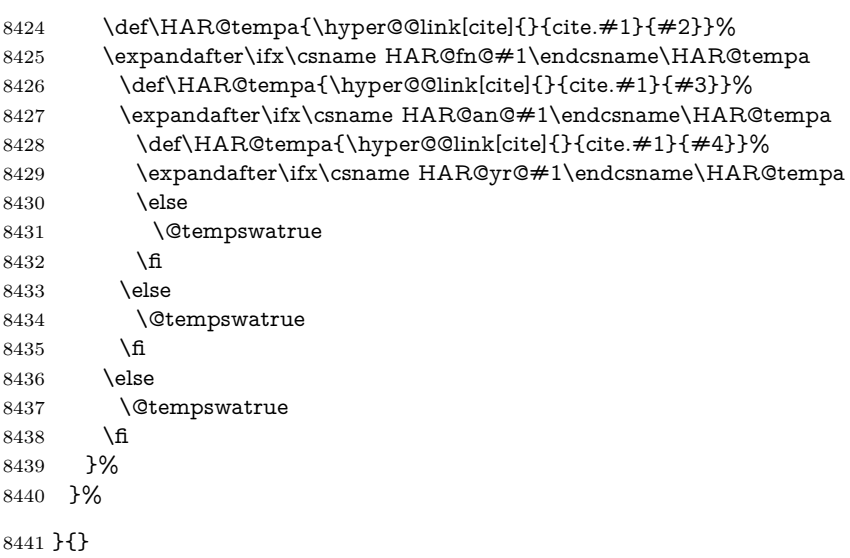

# **38.2 Package chicago**

The links by **\citeN** and **\shortciteN** should include the closing parentheses.

\@ifpackageloaded{chicago}{%

### \citeN

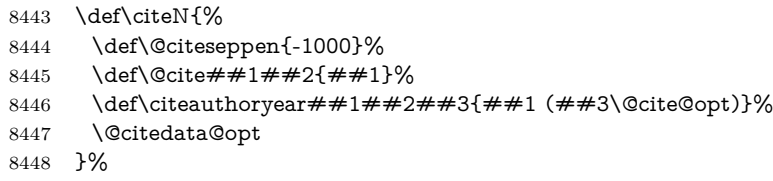

#### \shortciteN

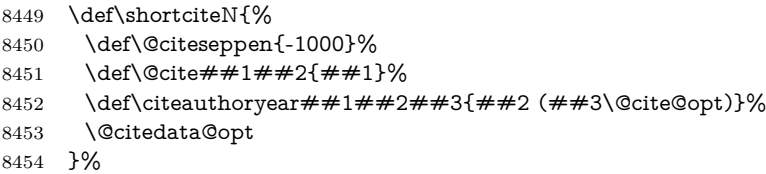

#### \@citedata@opt

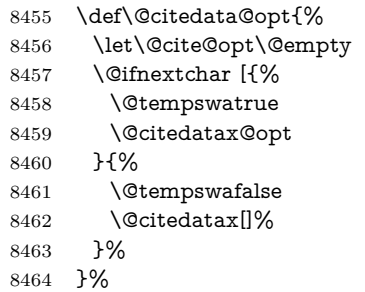

### \@citedatax@opt

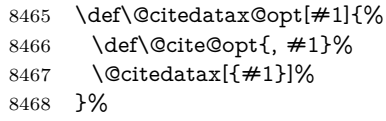

}{}

## **39 Page numbers**

The last page should not contain a /Dur key, because there is no page after the last page. Therefore at the last page there should be a command \hypersetup{pdfpageduration={}}. This can be set with \AtEndDocument, but it can be too late, if the last page is already finished, or too early, if lots of float pages will follow. Therefore currently nothing is done by hyperref.

This where we supply a destination for each page.

```
8470 \ltx@ifclassloaded{slides}{%
8471 \def\Hy@SlidesFormatOptionalPage#1{(#1)}%
8472 \def\Hy@PageAnchorSlidesPlain{%
8473 \advance\c@page\ltx@one
8474 \edef\Hy@TempPageAnchor{%
8475 \noexpand\hyper@@anchor{%
8476 page.\the\c@slide.\the\c@overlay.\the\c@note%
8477 \ifnum\c@page=\ltx@one
8478 \else
8479 .\the\c@page
8480 \fi
8481 }%
8482 }%
8483 \advance\c@page-\ltx@one
8484 }%
8485 \def\Hy@PageAnchorSlide{%
8486 \advance\c@page\ltx@one
8487 \ifnum\c@page>\ltx@one
8488 \ltx@IfUndefined{theHpage}{%
8489 \protected@edef\Hy@TheSlideOptionalPage{%
8490 \Hy@SlidesFormatOptionalPage{\thepage}%
8491 }%
8492 }{%
8493 \protected@edef\Hy@TheSlideOptionalPage{%
8494 \Hy@SlidesFormatOptionalPage{\theHpage}%
8495 }%
8496 }%
8497 \else
8498 \def\Hy@TheSlideOptionalPage{}%
8499 \fi
8500 \advance\c@page-\ltx@one
8501 \pdfstringdef\@the@H@page{%
8502 \csname
8503 the%
8504 \ltx@ifundefined{theH\Hy@SlidesPage}{}{H}%
8505 \Hy@SlidesPage
8506 \endcsname
8507 \Hy@TheSlideOptionalPage
8508 }%
8509 \ltx@gobblethree
8510 }%
8511 \def\Hy@SlidesPage{slide}%
8512 \g@addto@macro\slide{%
8513 \def\Hy@SlidesPage{slide}%
8514 }%
```

```
8515 \g@addto@macro\overlay{%
```

```
8516 \def\Hy@SlidesPage{overlay}%
8517 }%
8518 \g@addto@macro\note{%
8519 \def\Hy@SlidesPage{note}%
8520 }%
8521 }{%
8522 \def\Hy@PageAnchorSlidesPlain{}%
8523 \def\Hy@PageAnchorSlide{}%
8524 }
8525 \def\Hy@EveryPageAnchor{%
8526 \Hy@DistillerDestFix
8527 \ifHy@pageanchor
8528 \ifHy@hypertexnames
8529 \ifHy@plainpages
8530 \def\Hy@TempPageAnchor{\hyper@@anchor{page.\the\c@page}}%
8531 \Hy@PageAnchorSlidesPlain
8532 \else
8533 \begingroup
8534 \let\@number\@firstofone
8535 \Hy@unicodefalse
8536 \Hy@PageAnchorSlide
8537 \pdfstringdef\@the@H@page{\thepage}%
8538 \endgroup
8539 \EdefUnescapeString\@the@H@page{\@the@H@page}%
8540 \def\Hy@TempPageAnchor{\hyper@@anchor{page.\@the@H@page}}%
8541 \fi
8542 \else
8543 \Hy@GlobalStepCount\Hy@pagecounter
8544 \def\Hy@TempPageAnchor{%
8545 \hyper@@anchor{page.\the\Hy@pagecounter}%
8546 }%
8547 \fi
8548 \vbox to 0pt{%
8549 \kern\voffset
8550 \kern\topmargin
8551 \kern-1bp\relax
8552 \hbox to 0pt{%
8553 \kern\hoffset
8554 \kern\ifodd\value{page}%
8555 \oddsidemargin
8556 \else
8557 \evensidemargin
8558 \fi
8559 \kern-1bp\relax
8560 \Hy@TempPageAnchor\relax
8561 \hss
8562 }%
8563 \vss
8564 }%
8565 \fi
8566 }
8567 \g@addto@macro\Hy@EveryPageBoxHook{%
8568 \Hy@EveryPageAnchor
```
}

# **40 Table of contents**

TV Raman noticed that people who add arbitrary material into the TOC generate a bad or null link. We avoid that by checking if the current destination is empty. But if 'the most recent destination' is not what you expect, you will be in trouble.

\def\addcontentsline#1#2#3{% toc extension, type, tag

```
8571 \begingroup
8572 \let\label\@gobble
8573 \ifx\@currentHref\@empty
8574 \Hy@Warning{%
8575 No destination for bookmark of \string\addcontentsline,%
8576 \MessageBreak destination is added%
8577 }%
8578 \phantomsection
8579 \fi
8580 \expandafter\ifx\csname toclevel@#2\endcsname\relax
8581 \begingroup
8582 \def\Hy@tempa{#1}%
8583 \ifx\Hy@tempa\Hy@bookmarkstype
8584 \Hy@WarningNoLine{%
8585 bookmark level for unknown #2 defaults to 0%
8586 }%
8587 \else
8588 \Hy@Info{bookmark level for unknown #2 defaults to 0}%
8589 \fi
8590 \endgroup
8591 \expandafter\gdef\csname toclevel@#2\endcsname{0}%
8592 \fi
8593 \edef\Hy@toclevel{\csname toclevel@#2\endcsname}%
8594 \Hy@writebookmark{\csname the#2\endcsname}%
8595 {#3}%
8596 {\@currentHref}%
8597 {\Hy@toclevel}%
8598 {#1}%
8599 \ifHy@verbose
8600 \begingroup
8601 \def\Hy@tempa{#3}%
8602 \@onelevel@sanitize\Hy@tempa
8603 \let\temp@online\on@line
8604 \let\on@line\@empty
8605 \Hy@Info{%
8606 bookmark\temp@online:\MessageBreak
8607 thecounter {\csname the#2\endcsname}\MessageBreak
8608 text {\Hy@tempa}\MessageBreak
8609 reference {\@currentHref}\MessageBreak
8610 toclevel {\Hy@toclevel}\MessageBreak
8611 type {#1}%
8612 }%
8613 \endgroup
8614 \fi
8615 \addtocontents{#1}{%
8616 \protect\contentsline{#2}{#3}{\thepage}{\@currentHref}%
8617 }%
8618 \endgroup
8619 }
```
\contentsline The page number might be empty. In this case the link for the page number is

```
suppressed to avoid little link boxes.
```

```
8620 \def\contentsline#1#2#3#4{%
8621 \begingroup
8622 \Hy@safe@activestrue
8623 \edef\x{\endgroup
8624 \def\noexpand\Hy@tocdestname{#4}%
8625 }\x
8626 \ifx\Hy@tocdestname\ltx@empty
8627 \csname l@#1\endcsname{#2}{#3}%
8628 \else
8629 \ifcase\Hy@linktoc % none
8630 \csname l@#1\endcsname{#2}{#3}%
8631 \or % section
8632 \csname l@#1\endcsname{%
8633 \hyper@linkstart{link}{\Hy@tocdestname}{#2}\hyper@linkend
8634 }{#3}%
8635 \or % page
8636 \def\Hy@temp{#3}%
8637 \ifx\Hy@temp\ltx@empty
8638 \csname l@#1\endcsname{#2}{#3}%
8639 \leq \leq \leq \leq \leq \leq \leq \leq \leq \leq \leq \leq \leq \leq \leq \leq \leq \leq \leq \leq \leq \leq \leq \leq \leq \leq \leq \leq \leq \leq \leq \leq \leq \leq \leq \leq8640 \csname l@#1\endcsname{{#2}}{%
8641 \hyper@linkstart{link}{\Hy@tocdestname}{#3}\hyper@linkend
8642 }%
8643 \fi
8644 \else % all
8645 \def\Hy@temp{#3}%
8646 \ifx\Hy@temp\ltx@empty
8647 \csname l@#1\endcsname{%
8648 \hyper@linkstart{link}{\Hy@tocdestname}{#2}\hyper@linkend
8649 }{}%
8650 \else
8651 \csname l@#1\endcsname{%
8652 \hyper@linkstart{link}{\Hy@tocdestname}{#2}\hyper@linkend
8653 }{%
8654 \hyper@linkstart{link}{\Hy@tocdestname}{#3}\hyper@linkend
8655 }%
8656 \fi
8657 \fi
8658 \fi
8659 }
8660 \langle /package\rangle8661 \langle*check\rangle8662 \checklatex
8663 \checkcommand\def\addcontentsline#1#2#3{%
8664 \verb+\addtocontents{#1}{(protect\:contents{#2}{#3}{\thepage}}\%8665 }
8666 \checkcommand\def\contentsline#1{\csname l@#1\endcsname}
8667 (/check)
8668 \langle*package\rangle
```
## **41 New counters**

The whole theorem business makes up new counters on the fly; we are going to intercept this. Sigh. Do it at the level where new counters are defined.

```
8669 \let\H@definecounter\@definecounter
8670 \def\@definecounter#1{%
8671 \H@definecounter{#1}%
8672 \expandafter\gdef\csname theH#1\endcsname{\arabic{#1}}%
8673 }
```
But what if they have used the optional argument to e.g. \newtheorem to determine when the numbering is reset? OK, we'll trap that too.

```
8674 \let\H@newctr\@newctr
8675 \def\@newctr#1[#2]{%
8676 \H@newctr#1[{#2}]%
8677 \expandafter\gdef\csname theH#1\endcsname{%
8678 \csname the\@ifundefined{theH#2}{}{H}#2\endcsname.\arabic{#1}%
8679 }%
8680 }
```
# **42 AMSLATEX compatibility**

Oh, no, they don't use anything as simple as \refstepcounter in the AMS! We need to intercept some low-level operations of theirs. Damned if we are going to try and work out what they get up to. Just stick a label of 'AMS' on the front, and use the label *they* worked out. If that produces something invalid, I give up. They'll change all the code again anyway, I expect (SR).

Version 6.77p uses a patch by Ross Moore.

```
8681 \@ifpackageloaded{amsmath}{%
8682 \def\Hy@make@anchor{%
8683 \Hy@MakeCurrentHrefAuto{AMS}%
8684 \Hy@raisedlink{\hyper@anchorstart{\@currentHref}\hyper@anchorend}%
8685 }%
8686 \def\Hy@make@df@tag@@#1{%
8687 \gdef\df@tag{%
8688 \maketag@@@{\Hy@make@anchor#1}%
8689 \def\@currentlabel{#1}%
8690 }%
8691 }%
8692 \def\Hy@make@df@tag@@@#1{%
8693 \gdef\df@tag{%
8694 \tagform@{\Hy@make@anchor#1}%
8695 \toks@\@xp{\p@equation{#1}}%
8696 \edef\@currentlabel{\the\toks@}%
8697 }%
8698 }%
8699 \let\HyOrg@make@df@tag@@\make@df@tag@@
8700 \let\HyOrg@make@df@tag@@@\make@df@tag@@@
8701 \let\make@df@tag@@\Hy@make@df@tag@@
8702 \let\make@df@tag@@@\Hy@make@df@tag@@@
8703 }{}
```
Only play with **\seteqlebal** if we are using pdftex. Other drivers cause problems; requested by Michael Downes (AMS).

\@ifpackagewith{hyperref}{pdftex}{%

- \let\H@seteqlabel\@seteqlabel
- \def\@seteqlabel#1{%
- \H@seteqlabel{#1}%
- \xdef\@currentHref{AMS.\the\Hy@linkcounter}%
- \Hy@raisedlink{%

```
8710 \hyper@anchorstart{\@currentHref}\hyper@anchorend
8711 }%
8712 }%
8713 }{}
```
This code I simply cannot remember what I was trying to achieve. The final result seems to do nothing anyway.

```
\let\H@tagform@\tagform@
\def\tagform@#1{%
 \maketag@@@{\hyper@@anchor{\@currentHref}%
 {(\ignorespaces#1\unskip)}}%
\mathbf{a}\def\eqref#1{\textup{\H@tagform@{\ref{#1}}}}
```
### **42.1 \@addtoreset and \numberwithin patches**

\@addtoreset puts a counter to the reset list of another counter. After a reset the counter starts again with perhaps already used values. Therefore the hyperref version of the counter print command \theHcounter is redefined in order to add the parent counter.

```
8714 \let\HyOrg@addtoreset\@addtoreset
8715 \def\@addtoreset#1#2{%
8716 \HyOrg@addtoreset{#1}{#2}%
8717 \expandafter\xdef\csname theH#1\endcsname{%
8718 \expandafter\noexpand
8719 \csname the\@ifundefined{theH#2}{}H#2\endcsname
8720 .\noexpand\the\noexpand\value{#1}%
8721 }%
8722 }
```
\numberwithin A appropiate definition of hyperref's companion counter (\theH...) is added for correct link names.

```
8723 \langle /package)
8724 \langle*check\rangle8725 \checkpackage{amsmath}[1999/12/14 - 2000/06/06]
8726 \checkcommand\newcommand{\numberwithin}[3][\arabic]{%
8727 \@ifundefined{c@#2}{\@nocounterr{#2}}{%
8728 \@ifundefined{c@#3}{\@nocnterr{#3}}{%
8729 \@addtoreset{#2}{#3}%
8730 \@xp\xdef\csname the#2\endcsname{%
8731 \@xp\@nx\csname the#3\endcsname .\@nx#1{#2}%
8732 }%
8733 }%
8734 }%
8735 }%
8736 (/check)
8737 \langle*package\rangle8738 \@ifpackageloaded{amsmath}{%
8739 \@ifpackagelater{amsmath}{1999/12/14}{%
8740 \renewcommand*{\numberwithin}[3][\arabic]{%
8741 \@ifundefined{c@#2}{\@nocounterr{#2}}{%
8742 \@ifundefined{c@#3}{\@nocnterr{#3}}{%
8743 \HyOrg@addtoreset{#2}{#3}%
8744 \@xp\xdef\csname the#2\endcsname{%
8745 \@xp\@nx\csname the#3\endcsname .\@nx#1{#2}%
8746 }%
```

```
8747 \@xp\xdef\csname theH#2\endcsname{%
8748 \@xp\@nx
8749 \csname the\@ifundefined{theH#3}{}H#3\endcsname
8750 .\@nx#1{#2}%
8751 }%
8752 }%
8753 }%
8754 }%
8755 }{%
8756 \Hy@WarningNoLine{%
8757 \tring\numberwithin\space of package `amsmath' %
8758 only fixed\MessageBreak
8759 for version 2000/06/06 v2.12 or newer%
8760 }%
8761 }%
8762 }{}
```
## **43 Included figures**

Simply intercept the low level graphics package macro.

```
8763 \ifHy@hyperfigures
8764 \let\Hy@Gin@setfile\Gin@setfile
8765 \def\Gin@setfile#1#2#3{%
8766 \hyperimage{#3}{\Hy@Gin@setfile{#1}{#2}{#3}}%
8767 }%
8768 \fi
8769 \Hy@DisableOption{hyperfigures}
```
# **44 hyperindex entries**

Internal command names are prefixed with \HyInd@.

Hyper-indexing works crudely, by forcing code onto the end of the index entry with the | feature; this puts a hyperlink around the printed page numbers. It will not proceed if the author has already used the | specifier for something like emboldening entries. That would make Makeindex fail (cannot have two | specifiers). The solution is for the author to use generic coding, and put in the requisite \hyperpage in his/her own macros along with the boldness.

This section is poor stuff; it's open to all sorts of abuse. Sensible large projects will design their own indexing macros any bypass this.

```
8770 \ifHy@hyperindex
```

```
8771 \def\HyInd@ParenLeft{(}%
```

```
8772 \def\HyInd@ParenRight{)}%
```

```
8773 \def\hyperindexformat#1#2{%
```

```
8774 \let\HyOrg@hyperpage\hyperpage
```

```
8775 \let\hyperpage\@firstofone
```

```
8776 #1{\HyOrg@hyperpage{#2}}%
```
\let\hyperpage\HyOrg@hyperpage

```
8778 }%
```
\Hy@nextfalse

```
8780 \@ifpackageloaded{multind}{\Hy@nexttrue}{}%
```

```
8781 \@ifpackageloaded{index}{\Hy@nexttrue}{}%
```

```
8782 \@ifpackageloaded{amsmidx}{\Hy@nexttrue}{}%
```

```
8783 \begingroup
```

```
8784 \lccode`\|=\expandafter`\HyInd@EncapChar\relax
```

```
8785 \lccode`\/=`\\\relax
8786 \lowercase{\endgroup
8787 \ifHy@next
8788 \let\HyInd@org@wrindex\@wrindex
8789 \def\@wrindex#1#2{\HyInd@@wrindex{#1}#2||\\}%
8790 \def\HyInd@@wrindex#1#2|#3|#4\\{%
8791 \ifx\\#3\\%
8792 \HyInd@org@wrindex{#1}{#2|hyperpage}%
8793 \else
8794 \HyInd@@@wrindex{#1}{#2}#3\\%
8795 \fi
8796 }%
8797 \def\HyInd@@@wrindex#1#2#3#4\\{%
8798 \def\Hy@temp@A{#3}%
8799 \ifcase0\ifx\Hy@temp@A\HyInd@ParenLeft 1\fi
8800 \ifx\Hy@temp@A\HyInd@ParenRight 1\fi
8801 \relax
8802 \HyInd@org@wrindex{#1}{%
8803 #2|hyperindexformat{/#3#4}%
8804 }%
8805 \leq \leq \leq \leq \leq \leq \leq \leq \leq \leq \leq \leq \leq \leq \leq \leq \leq \leq \leq \leq \leq \leq \leq \leq \leq \leq \leq \leq \leq \leq \leq \leq \leq \leq \leq \leq8806 \ifx\\#4\\%
8807 \ifx\Hy@temp@A\HyInd@ParenRight
8808 \HyInd@org@wrindex{#1}{#2|#3}%
8809 \else
8810 \HyInd@org@wrindex{#1}{#2|#3hyperpage}%
8811 \fi
8812 \else
8813 \HyInd@org@wrindex{#1}{%
8814 #2|#3hyperindexformat{/#4}%
8815 }%
8816 \fi
8817 \fi
8818 }%
8819 \else
8820 \def\@wrindex#1{\@@wrindex#1||\\}%
8821 \def\@@wrindex#1|#2|#3\\{%
8822 \if@filesw
8823 \ifx\\#2\\%
8824 \protected@write\@indexfile{}{%
8825 \string\indexentry{#1|hyperpage}{\thepage}%
8826 }%
8827 \else
8828 \HyInd@@@wrindex{#1}#2\\%
8829 \fi
8830 \fi
8831 \endgroup
8832 \@esphack
8833 }%
8834 \def\HyInd@@@wrindex#1#2#3\\{%
8835 \def\Hy@temp@A{#2}%
8836 \ifcase0\ifx\Hy@temp@A\HyInd@ParenLeft 1\fi
8837 \ifx\Hy@temp@A\HyInd@ParenRight 1\fi
8838 \relax
8839 \protected@write\@indexfile{}{%
8840 \string\indexentry{%
8841 #1|hyperindexformat{/#2#3}%
```
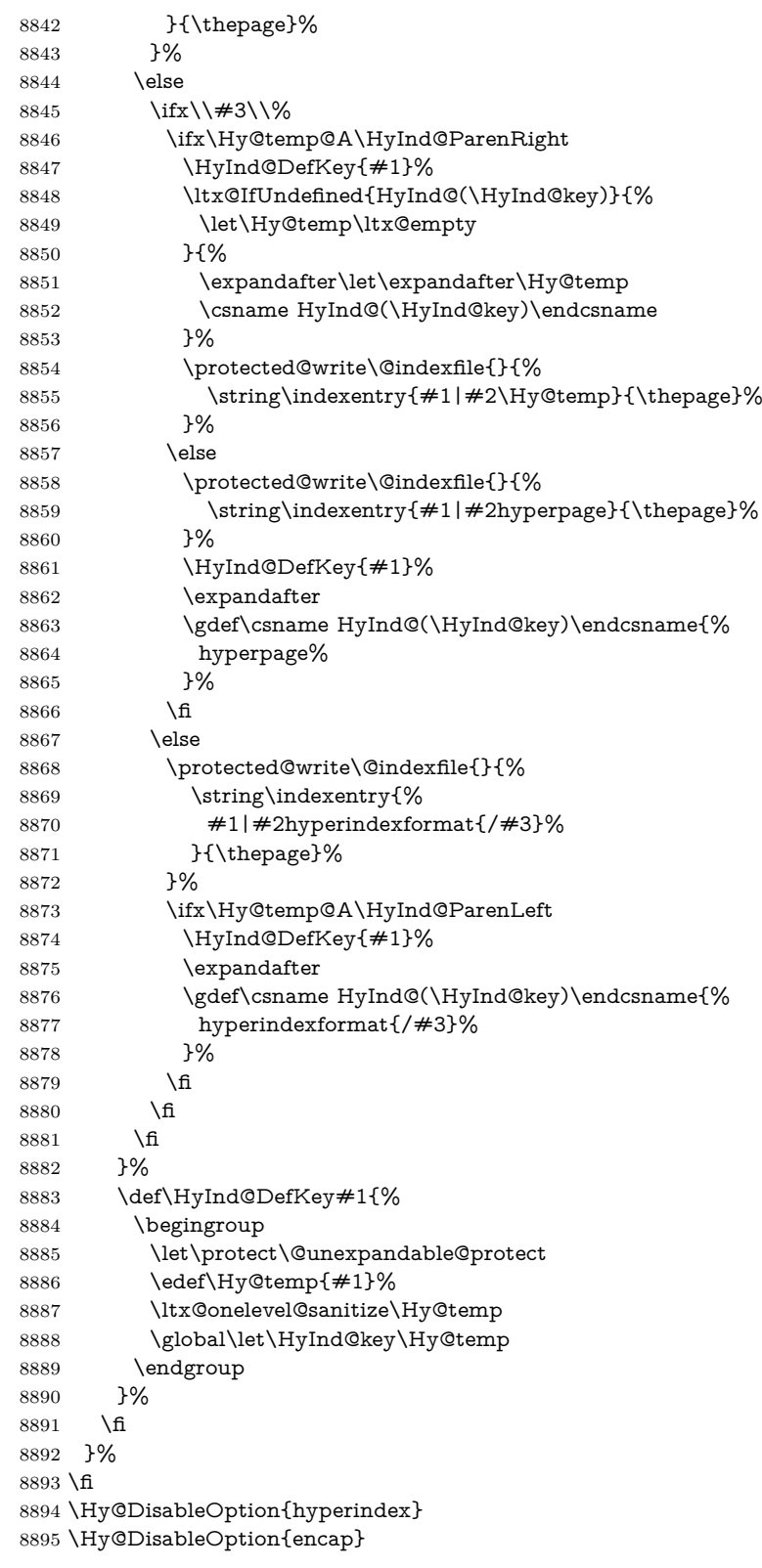

\nohyperpage The definition of \nohyperpage is just a precaution. It is used to mark code that does not belong to a page number, but \nohyperpage is never executed.

\def\nohyperpage#1{#1}

This again is quite flaky, but allow for the common situation of a page range separated by en-rule. We split this into two different hyperlinked pages.

```
8897 \def\hyperpage#1{%
8898 \HyInd@hyperpage#1\nohyperpage{}\@nil
8899 }
8900 \def\HyInd@hyperpage#1\nohyperpage#2#3\@nil{%
8901 \HyInd@@hyperpage{#1}%
8902 #2%
8903 \def\Hy@temp{#3}%
8904 \ifx\Hy@temp\@empty
8905 \else
8906 \ltx@ReturnAfterFi{%
8907 \HyInd@hyperpage#3\@nil
8908 }%
8909 \fi
8910 }
8911 \def\HyInd@@hyperpage#1{\@hyperpage#1----\\}
8912 \def\@hyperpage#1--#2--#3\\{%
8913 \ifx\\#2\\%
8914 \@commahyperpage{#1}%
8915 \else
8916 \HyInd@pagelink{#1}--\HyInd@pagelink{#2}%
8917 \fi
8918 }
8919 \def\@commahyperpage#1{\@@commahyperpage#1, ,\\}
8920 \def\@@commahyperpage#1, #2,#3\\{%
8921 \ifx\\#2\\%
8922 \HyInd@pagelink{#1}%
8923 \else
8924 \HyInd@pagelink{#1}, \HyInd@pagelink{#2}%
8925 \fi
8926 }
```
The argument of \hyperpage can be empty. And the line breaking algorithm of Makeindex can introduce spaces. So we have to remove them.

```
8927 \def\HyInd@pagelink#1{%
8928 \begingroup
8929 \toks@={}%
8930 \HyInd@removespaces#1 \@nil
8931 \endgroup
8932 }
8933 \def\HyInd@removespaces#1 #2\@nil{%
8934 \toks@=\expandafter{\the\toks@#1}%
8935 \ifx\\#2\\%
8936 \edef\x{\the\toks@}%
8937 \ifx\x\@empty
8938 \else
8939 \hyperlink{page.\the\toks@}{\the\toks@}%
8940 \fi
8941 \lambdaelse
8942 \ltx@ReturnAfterFi{%
8943 \HyInd@removespaces#2\@nil
8944 }%
8945 \fi
```
}

# **45 Compatibility with foiltex**

```
8947 \@ifclassloaded{foils}{%
```

```
8948 \providecommand*\ext@table{lot}%
```

```
8949 \providecommand*\ext@figure{lof}%
```
}{}

# **46 Compatibility with seminar slide package**

This requires seminar.bg2, version 1.6 or later. Contributions by Denis Girou (denis.girou@idris.fr).

```
8951 \@ifclassloaded{seminar}{%
8952 \Hy@seminarslidestrue
8953 \providecommand\theHslide{\arabic{slide}}%
8954 }{%
8955 \Hy@seminarslidesfalse
8956 }
8957 \@ifpackageloaded{slidesec}{%
8958 \providecommand\theHslidesection {\arabic{slidesection}}%
8959 \providecommand\theHslidesubsection{%
8960 \theHslidesection.\arabic{slidesubsection}%
8961 }%
8962 \def\slide@heading[#1]#2{%
8963 \H@refstepcounter{slidesection}%
8964 \@addtoreset{slidesubsection}{slidesection}%
8965 \addtocontents{los}{%
8966 \protect\l@slide{\the\c@slidesection}{\ignorespaces#1}%
8967 {\@SCTR}{slideheading.\theslidesection}%
8968 }%
8969 \def\Hy@tempa{#2}%
8970 \ifx\Hy@tempa\@empty
8971 \else
8972 {%
8973 \edef\@currentlabel{%
8974 \csname p@slidesection\endcsname\theslidesection
8975 }%
8976 \makeslideheading{#2}%
8977 }%
8978 \fi
8979 \gdef\theslideheading{#1}%
8980 \gdef\theslidesubheading{}%
8981 \ifHy@bookmarksnumbered
8982 \def\Hy@slidetitle{\theslidesection\space #1}%
8983 \else
8984 \def\Hy@slidetitle{#1}%
8985 \fi
8986 \ifHy@hypertexnames
8987 \ifHy@naturalnames
8988 \hyper@@anchor{slideheading.\theslidesection}{\relax}%
8989 \Hy@writebookmark
8990 {\theslidesection}%
8991 {\Hy@slidetitle}%
8992 {slideheading.\theslidesection}%
8993 {1}%
8994 {toc}%
8995 \else
8996 \hyper@@anchor{slideheading.\theHslidesection}{\relax}%
```

```
8997 \Hy@writebookmark
8998 {\theslidesection}%
8999 {\Hy@slidetitle}%
9000 {slideheading.\theHslidesection}%
9001 {1}%
9002 {toc}%
9003 \Lambdafi
9004 \else
9005 \Hy@GlobalStepCount\Hy@linkcounter
9006 \hyper@@anchor{slideheading.\the\Hy@linkcounter}{\relax}%
9007 \Hy@writebookmark
9008 {\theslidesection}%
9009 {\Hy@slidetitle}%
9010 {slideheading.\the\Hy@linkcounter}%
9011 {1}%
9012 {toc}%
9013 \fi
9014 }%
9015 \def\slide@subheading[#1]#2{%
9016 \H@refstepcounter{slidesubsection}%
9017 \addtocontents{los}{%
9018 \protect\l@subslide{\the\c@slidesubsection}{\ignorespaces#1}%
9019 {\@SCTR}{slideheading.\theslidesubsection}%
9020 }%
9021 \def\Hy@tempa{#2}%
9022 \ifx\Hy@tempa\@empty
9023 \else
9024 {%
9025 \edef\@currentlabel{%
9026 \csname p@slidesubsection\endcsname\theslidesubsection
9027 }%
9028 \makeslidesubheading{#2}%
9029 }%
9030 \fi
9031 \gdef\theslidesubheading{#1}%
9032 \ifHy@bookmarksnumbered
9033 \def\Hy@slidetitle{\theslidesubsection\space #1}%
9034 \else
9035 \def\Hy@slidetitle{#1}%
9036 \fi
9037 \ifHy@hypertexnames
9038 \ifHy@naturalnames
9039 \hyper@@anchor{slideheading.\theslidesubsection}{\relax}%
9040 \Hy@writebookmark
9041 {\theslidesubsection}%
9042 {\Hy@slidetitle}%
9043 {slideheading.\theslidesubsection}%
9044 {2}%
9045 {toc}%
9046 \else
9047 \hyper@@anchor{slideheading.\theHslidesubsection}{\relax}%
9048 \Hy@writebookmark
9049 {\theslidesubsection}%
9050 {\Hy@slidetitle}%
9051 {slideheading.\theHslidesubsection}%
9052 {2}%
9053 {toc}%
```

```
9054 \fi
9055 \else
9056 \Hy@GlobalStepCount\Hy@linkcounter
9057 \hyper@@anchor{slideheading.\the\Hy@linkcounter}{\relax}%
9058 \Hy@writebookmark
9059 {\theslidesubsection}%
9060 {\Hy@slidetitle}%
9061 {slideheading.\the\Hy@linkcounter}%
9062 {1}%
9063 {toc}%
9064 \fi
9065 }%
9066 \providecommand*{\listslidename}{List of Slides}%
9067 \def\listofslides{%
9068 \section*{%
9069 \listslidename
9070 \@mkboth{%
9071 \expandafter\MakeUppercase\listslidename
9072 }{%
9073 \expandafter\MakeUppercase\listslidename
9074 }%
9075 }%
9076 \def\l@slide##1##2##3##4{%
9077 \slide@undottedcline{%
9078 \slidenumberline{##3}{\hyperlink{##4}{##2}}%
9079 }{}%
9080 }%
9081 \let\l@subslide\l@slide
9082 \@startlos
9083 }%
9084 \def\slide@contents{%
9085 \def\l@slide##1##2##3##4{%
9086 \slide@cline{\slidenumberline{##3}{\hyperlink{##4}{##2}}}{##3}%
9087 }%
9088 \let\l@subslide\@gobblefour
9089 \@startlos
9090 }%
9091 \def\Slide@contents{%
9092 \def\l@slide##1##2##3##4{%
9093 \ifcase\lslide@flag
9094 \message{##1 ** \the\c@slidesection}%
9095 \ifnum##1>\c@slidesection
9096 \def\lslide@flag{1}%
9097 {%
9098 \large
9099 \slide@cline{%
9100 \slidenumberline{$\Rightarrow\bullet$}%
9101 {\hyperlink{##4}{##2}}%
9102 }{##3}%
9103
9104 \else
9105 {%
9106 \large
9107 \slide@cline{%
9108 \slidenumberline{$\surd\;\bullet$}%
9109 {\hyperlink{##4}{##2}}%
9110 }{##3}%
```

```
9111 }%
9112 \qquad \qquad112 \qquad \qquad112
9113 \or
9114 \def\lslide@flag{2}%
9115 {%
9116 \large
9117 \slide@cline{%
9118 \slidenumberline{$\bullet$}%
9119 {\hyperlink{##4}{##2}}%
9120 }{\##3}%
9121 }%
9122 \qquad \text{or}9123 {%
9124 \large
9125 \slide@cline{%
9126 \slidenumberline{$\bullet$}%
9127 {\hyperlink{##4}{##2}}%
9128 }{##3}%
9129 }%
9130 \fi
9131 }%
9132 \def\l@subslide##1##2##3##4{%
9133 \ifnum\lslide@flag=1 %
9134 \@undottedtocline{2}{3.8em}{3.2em}{\hyperlink{##4}{##2}}{}%
9135 \fi
9136 }%
9137 \def\lslide@flag{0}%
9138 \@startlos
9139 }%
9140 }{}
```
This breaks TeX4ht, so leave it to last. Emend \@setref to put out a hypertext link as well as its normal text (which is used as an anchor). (\endinput have to be on the same line like \fi, or you have to use \expandafter before.)

```
9141 \ifHy@texht
9142 \expandafter\endinput
9143 \fi
9144 \let\real@setref\@setref
9145 \def\@setref#1#2#3{% csname, extract group, refname
9146 \ifx#1\relax
9147 \protect\G@refundefinedtrue
9148 \nfss@text{\reset@font\bfseries ??}%
9149 \@latex@warning{%
9150 Reference `#3' on page \thepage \space undefined%
9151 }%
9152 \else
9153 \expandafter\Hy@setref@link#1\@empty\@empty\@nil{#2}%
9154 \fi
9155 }
\Hy@setref@link extracts the reference information entries, because \hyper@@link
```
does not expand arguments for the automatic link type detection.

```
9156 \def\Hy@setref@link#1#2#3#4#5#6\@nil#7{%
```

```
9157 \begingroup
```

```
9158 \toks0={\hyper@@link{#5}{#4}}%
```

```
9159 \toks1=\expandafter{#7{#1}{#2}{#3}{#4}{#5}}%
```

```
9160 \edef\x{\endgroup
```

```
9161 \the\toks0 {\the\toks1 }%
```

```
9162 }%
9163 \overline{X}9164 }
9165 \def\@pagesetref#1#2#3{% csname, extract macro, ref
9166 \ifx#1\relax
9167 \protect\G@refundefinedtrue
9168 \nfss@text{\reset@font\bfseries ??}%
9169 \@latex@warning{%
9170 Reference `#3' on page \thepage \space undefined%
9171 }%
9172 \else
9173 \protect\hyper@@link
9174 {\expandafter\@fifthoffive#1}%
9175 {page.\expandafter\@secondoffive#1}%
9176 {\expandafter\@secondoffive#1}%
9177 \fi
9178 }
9179 \langle/package\rangle9180 \langle*check\rangle9181 \checklatex
9182 \checkcommand\def\@setref#1#2#3{%
9183 \ifx#1\relax
9184 \protect\G@refundefinedtrue
9185 \nfss@text{\reset@font\bfseries ??}%
9186 \@latex@warning{%
9187 Reference `#3' on page \thepage\space undefined%
9188 }%
9189 \else
9190 \expandafter#2#1\null
9191 \fi
9192 }
9193 \langle/check\rangle9194 \langle*package\rangle
```
Now some extended referencing. \ref\* and \pageref\* are not linked, and \autoref prefixes with a tag based on the type.

```
9195 \def\HyRef@StarSetRef#1{%
9196 \begingroup
9197 \Hy@safe@activestrue
9198 \edef\x{#1}%
9199 \@onelevel@sanitize\x
9200 \edef\x{\endgroup
9201 \noexpand\HyRef@@StarSetRef
9202 \expandafter\noexpand\csname r@\x\endcsname{\x}%
9203 }%
9204 \x
9205 }
9206 \def\HyRef@@StarSetRef#1#2#3{%
9207 \ifx#1\@undefined
9208 \let#1\relax
9209 \fi
9210 \real@setref#1#3{#2}%
9211 }
9212 \def\@refstar#1{%
9213 \HyRef@StarSetRef{#1}\@firstoffive
9214 }
9215 \def\@pagerefstar#1{%
```

```
9216 \HyRef@StarSetRef{#1}\@secondoffive
9217 }
9218 \def\@namerefstar#1{%
9219 \HyRef@StarSetRef{#1}\@thirdoffive
9220 }
9221 \Hy@AtBeginDocument{%
9222 \@ifpackageloaded{varioref}{%
9223 \def\@Refstar#1{%
9224 \HyRef@StarSetRef{#1}\HyRef@MakeUppercaseFirstOfFive
9225 }%
9226 \def\HyRef@MakeUppercaseFirstOfFive#1#2#3#4#5{%
9227 \MakeUppercase#1%
9228 }%
9229 \DeclareRobustCommand*{\Ref}{%
9230 \@ifstar\@Refstar\HyRef@Ref
9231 }%
9232 \def\HyRef@Ref#1{%
9233 \hyperref[{#1}]{\Ref*{#1}}%
9234 }%
9235 \def\Vr@f#1{%
9236 \leavevmode\unskip\vref@space
9237 \hyperref[{#1}]{%
9238 \Ref*{#1}%
9239 \let\vref@space\nobreakspace
9240 \@vpageref[\unskip]{#1}%
9241 }%
9242 }%
9243 \def\vr@f#1{%
9244 \leavevmode\unskip\vref@space
9245 \begingroup
9246 \let\T@pageref\@pagerefstar
9247 \hyperref[{#1}]{%
9248 \ref*{#1}%
9249 \vpageref[\unskip]{#1}%
9250 }%
9251 \endgroup
9252 }%
9253 }{}%
9254 }
9255 \DeclareRobustCommand*{\autopageref}{%
9256 \@ifstar{%
9257 \HyRef@autopagerefname\pageref*%
9258 }\HyRef@autopageref
9259 }
9260 \def\HyRef@autopageref#1{%
9261 \hyperref[{#1}]{\HyRef@autopagerefname\pageref*{#1}}%
9262 }
9263 \def\HyRef@autopagerefname{%
9264 \ltx@IfUndefined{pageautorefname}{%
9265 \ltx@IfUndefined{pagename}{%
9266 \Hy@Warning{No autoref name for `page'}%
9267 }{%
9268 \pagename\nobreakspace
9269 }%
9270 }{%
9271 \pageautorefname\nobreakspace
9272 }%
```
#### }

```
\leavevmode is added to make package wrapfigure happy, if \autoref starts a
paragraph.
```

```
9274 \DeclareRobustCommand*{\autoref}{%
9275 \leavevmode
9276 \@ifstar{\HyRef@autoref\@gobbletwo}{\HyRef@autoref\hyper@@link}%
9277 }
9278 \def\HyRef@autoref#1#2{%
9279 \begingroup
9280 \Hy@safe@activestrue
9281 \expandafter\HyRef@autosetref\csname r@#2\endcsname{#2}{#1}%
9282 \endgroup
9283 }
9284 \def\HyRef@autosetref#1#2#3{% link command, csname, refname
9285 \HyRef@ShowKeysRef{#2}%
9286 \ifcase 0\ifx#1\relax 1\fi\ifx#1\Hy@varioref@undefined 1\fi\relax
9287 \edef\HyRef@thisref{%
9288 \expandafter\@fourthoffive#1\@empty\@empty\@empty
9289 }%
9290 \expandafter\HyRef@testreftype\HyRef@thisref.\\%
9291 \Hy@safe@activesfalse
9292 #3{%
9293 \expandafter\@fifthoffive#1\@empty\@empty\@empty
9294 }{%
9295 \expandafter\@fourthoffive#1\@empty\@empty\@empty
9296 }{%
9297 \HyRef@currentHtag
9298 \expandafter\@firstoffive#1\@empty\@empty\@empty
9299 \null
9300 }%
9301 \else
9302 \protect\G@refundefinedtrue
9303 \nfss@text{\reset@font\bfseries ??}%
9304 \@latex@warning{%
9305 Reference `#2' on page \thepage\space undefined%
9306 }%
9307 \fi
9308 }
9309 \def\HyRef@testreftype#1.#2\\{%
9310 \ltx@IfUndefined{#1autorefname}{%
9311 \ltx@IfUndefined{#1name}{%
9312 \HyRef@StripStar#1\\*\\\@nil{#1}%
9313 \ltx@IfUndefined{\HyRef@name autorefname}{%
9314 \ltx@IfUndefined{\HyRef@name name}{%
9315 \def\HyRef@currentHtag{}%
9316 \Hy@Warning{No autoref name for `#1'}%
9317 }{%
9318 \edef\HyRef@currentHtag{%
9319 \expandafter\noexpand\csname\HyRef@name name\endcsname
9320 \noexpand~%
9321 }%
9322 }%
9323 }{%
9324 \edef\HyRef@currentHtag{%
9325 \expandafter\noexpand
9326 \csname\HyRef@name autorefname\endcsname
```
\noexpand~%

 }% }% }{% \edef\HyRef@currentHtag{% \expandafter\noexpand\csname#1name\endcsname 9333 \noexpand~% }% }% }{% \edef\HyRef@currentHtag{% \expandafter\noexpand\csname#1autorefname\endcsname 9339 \noexpand~% }% }% } \def\HyRef@StripStar#1\*\\#2\@nil#3{% \def\HyRef@name{#2}% \ifx\HyRef@name\HyRef@CaseStar \def\HyRef@name{#1}% \else \def\HyRef@name{#3}% \fi } \def\HyRef@CaseStar{\*\\} \def\HyRef@currentHtag{} Support for package showkeys.

#### \HyRef@ShowKeysRef

 \let\HyRef@ShowKeysRef\@gobble \def\HyRef@ShowKeysInit{% \begingroup\expandafter\expandafter\expandafter\endgroup \expandafter\ifx\csname SK@@label\endcsname\relax \else \ifx\SK@ref\@empty \else \def\HyRef@ShowKeysRef{% \SK@\SK@@ref }% \fi 9364 \fi } \@ifpackageloaded{showkeys}{% \HyRef@ShowKeysInit }{% \Hy@AtBeginDocument{% \@ifpackageloaded{showkeys}{% \HyRef@ShowKeysInit }{}% }%

}

Defaults for the names that \autoref uses.

\providecommand\*\AMSautorefname{\equationautorefname}

\providecommand\*\Hfootnoteautorefname{\footnoteautorefname}

- \providecommand\*\Itemautorefname{\itemautorefname}
- \providecommand\*\itemautorefname{item}
- \providecommand\*\equationautorefname{Equation}

```
9380 \providecommand*\footnoteautorefname{footnote}
9381 \providecommand*\itemautorefname{item}
9382 \providecommand*\figureautorefname{Figure}
9383 \providecommand*\tableautorefname{Table}
9384 \providecommand*\partautorefname{Part}
9385 \providecommand*\appendixautorefname{Appendix}
9386 \providecommand*\chapterautorefname{chapter}
9387 \providecommand*\sectionautorefname{section}
9388 \providecommand*\subsectionautorefname{subsection}
9389 \providecommand*\subsubsectionautorefname{subsubsection}
9390 \providecommand*\paragraphautorefname{paragraph}
9391 \providecommand*\subparagraphautorefname{subparagraph}
9392 \providecommand*\FancyVerbLineautorefname{line}
9393 \providecommand*\theoremautorefname{Theorem}
9394 \providecommand*\pageautorefname{page}
```
9395  $\langle$ /package $\rangle$ 

# **47 Configuration files**

### **47.1 PS/PDF strings**

Some drivers write PS or PDF strings. These strings are delimited by parentheses, therefore a lonely unmatched parenthesis must be avoided to avoid PS or PDF syntax errors. Also the backslash character itself has to be protected.

\Hy@pstringdef Therefore such strings should be passed through \Hy@pstringdef. The first argument holds a macro for the result, the second argument is the string that needs protecting. Since version 1.30.0 pdfTEX offers \pdfescapestring.

```
9396 (*pdftex | dvipdfm | xetex | vtex | pdfmarkbase | dviwindo)
9397 \begingroup\expandafter\expandafter\expandafter\endgroup
9398 \expandafter\ifx\csname pdf@escapestring\endcsname\relax
9399 \begingroup
9400 \catcode \ | = 0 %
9401 \@makeother\\%
9402 |@firstofone{|endgroup
9403 |def|Hy@pstringdef#1#2{%
9404 |begingroup
9405 |edef~{|string~}%
9406 |xdef|Hy@gtemp{#2}%
9407 |endgroup
9408 |let#1|Hy@gtemp
9409 | Conelevel Csanitize #1%
9410 | edef#1{|expandafter|Hy@ExchangeBackslash#1\|@nil}%
9411 | edef#1{|expandafter|Hy@ExchangeLeftParenthesis#1(|@nil}%
9412 |edef#1{|expandafter|Hy@ExchangeRightParenthesis#1)|@nil}%
9413 }%
9414 |def|Hy@ExchangeBackslash#1\#2|@nil{%
9415 \#1\%9416 \text{ifx}|\#2|\%%9417 |else
9418 \sqrt{\%}9419 |ltx@ReturnAfterFi{%
9420 |Hy@ExchangeBackslash#2|@nil
9421 }%
9422 |fi
9423 }%
```

```
9424 }%
9425 \def\Hy@ExchangeLeftParenthesis#1(#2\@nil{%
9426 \#1\%9427 \ifx\\#2\\%
9428 \else
9429 \@backslashchar(%
9430 \ltx@ReturnAfterFi{%
9431 \Hy@ExchangeLeftParenthesis#2\@nil
9432 }%
9433 \fi
9434 }%
9435 \def\Hy@ExchangeRightParenthesis#1)#2\@nil{%
9436 \#1\%9437 \ifx\\#2\\%
9438 \else
9439 \@backslashchar)%
9440 \ltx@ReturnAfterFi{%
9441 \Hy@ExchangeRightParenthesis#2\@nil
9442 }%
9443 \fi
9444 }%
9445 \else
9446 \def\Hy@pstringdef#1#2{%
9447 \begingroup
9448 \edef~{\string~}%
9449 \xdef\Hy@gtemp{\pdf@escapestring{#2}}%
9450 \endgroup
9451 \let#1\Hy@gtemp
9452 }%
9453 \fi
9454 \langle/pdftex | dvipdfm | xetex | vtex | pdfmarkbase | dviwindo)
```
### **47.2 pdftex**

```
9455 \langle*pdftex\rangle9456 \providecommand*{\XR@ext}{pdf}
9457 \Hy@setbreaklinks{true}
9458 \def\HyPat@ObjRef{%
9459 [0-9]*[1-9][0-9]* 0 R%
9460 }
```
This driver is for Han The Thanh's T<sub>E</sub>X variant which produces PDF directly. This has new primitives to do PDF things, which usually translate almost directly to PDF code, so there is a lot of flexibility which we do not at present harness.

- Set PDF version if requested by option pdfversion.
- pdfTFX  $1.10a$ ,  $2003-01-16$ : \pdfoptionpdfminorversion
- pdfT<sub>F</sub>X 1.30, 2005-08-081:  $\phi$  redfminorversion

```
9461 \let\Hy@pdfminorversion\relax
```

```
9462 \begingroup\expandafter\expandafter\expandafter\endgroup
```
- \expandafter\ifx\csname pdfminorversion\endcsname\relax
- \begingroup\expandafter\expandafter\expandafter\endgroup
- \expandafter\ifx\csname pdfoptionpdfminorversion\endcsname\relax

```
9466 \else
```

```
9467 \def\Hy@pdfminorversion{\pdfoptionpdfminorversion}%
```

```
9468 \fi
```

```
9469 \else
```

```
9470 \def\Hy@pdfminorversion{\pdfminorversion}%
9471 \fi
9472 \@ifundefined{Hy@pdfminorversion}{%
9473 \PackageInfo{hyperref}{%
9474 PDF version is not set, because pdfTeX is too old (1.10a)%
9475 }%
9476 }{%
9477 \ifHy@ocgcolorlinks
9478 \ifnum\Hy@pdfminorversion<5 %
9479 \kvsetkeys{Hyp}{pdfversion=1.5}%
9480 \fi
9481 \fi
9482 \ifHy@setpdfversion
9483 \ifnum\Hy@pdfversion<5 %
9484 \ltx@IfUndefined{pdfobjcompresslevel}{%
9485 }{%
9486 \ifHy@verbose
9487 \Hy@InfoNoLine{%
9488 PDF object streams are disabled, because they are%
9489 \MessageBreak
9490 not supported in requested PDF version %
9491 1.\Hy@pdfversion
9492 }%
9493 \fi
9494 \pdfobjcompresslevel=\ltx@zero
9495 }%
9496 \fi
9497 \ifnum\Hy@pdfminorversion=\Hy@pdfversion\relax
9498 \else
9499 \let\Hy@temp\ltx@empty
9500 \def\Hy@temp@A#1#2{%
9501 \ifnum#1>\ltx@zero
9502 \edef\Hy@temp{%
9503 \Hy@temp
9504 \space\space
9505 \theta \the #1\space #2%
9506 \in \lim#1=\lt{ltx@one\else s\n}9507 \MessageBreak
9508 }%
9509 \fi
9510 }%
9511 \Hy@temp@A\pdflastobj{PDF object}%
9512 \Hy@temp@A\pdflastxform{form XObject}%
9513 \Hy@temp@A\pdflastximage{image XObject}%
9514 \Hy@temp@A\pdflastannot{annotation}%
9515 \ltx@IfUndefined{pdflastlink}{%
9516 }{%
9517 \Hy@temp@A\pdflastlink{link}%
9518 }%
9519 \ifx\Hy@temp\ltx@empty
9520 \Hy@pdfminorversion=\Hy@pdfversion\relax
9521 \else
9522 \let\Hy@temp@A\ltx@empty
9523 \ifnum\Hy@pdfversion=4 %
9524 \IfFileExists{pdf14.sty}{%
9525 \def\Hy@temp@A{%
```
\MessageBreak

```
9527 Or \string\RequirePackage{pdf14} can be used%
9528 \MessageBreak
9529 before \string\documentclass\space as shortcut%
9530 }%
9531 }{}%
9532 \fi
9533 \Hy@WarningNoLine{%
9534 The PDF version number could not be set,\MessageBreak
9535 because some PDF objects are already written:%
9536 \MessageBreak
9537 \Hy@temp
9538 The version should be set as early as possible:%
9539 \MessageBreak
9540 \space\space
9541 \expandafter\string\Hy@pdfminorversion=\Hy@pdfversion
9542 \string\relax
9543 \ifnum\Hy@pdfversion<5 %
9544 \ltx@ifundefined{pdfobjcompresslevel}{%
9545 }{%
9546 \MessageBreak
9547 \space\space
9548 \string\pdfobjcompresslevel=0\string\relax
9549 }%
9550 \fi
9551 \Hy@temp@A
9552 }%
9553 \hbox{fi}9554 \fi
9555 \PackageInfo{hyperref}{%
9556 \expandafter\string\Hy@pdfminorversion
9557 :=\number\Hy@pdfversion\space
9558 }%
9559 \fi
9560 \edef\Hy@pdfversion{\number\Hy@pdfminorversion}%
9561 }
9562 \Hy@DisableOption{pdfversion}%
9563 \ifHy@ocgcolorlinks
9564 \pdf@ifdraftmode{}{%
9565 \immediate\pdfobj{%
9566 <<%
9567 /Type/OCG%
9568 /Name(View)%
9569 /Usage<<%
9570 /Print<<%
9571 /PrintState/OFF%
9572 >>%
9573 /View<<%
9574 /ViewState/ON%
9575 >>%
9576 >>%
9577 >>%
9578 }%
9579 \edef\OBJ@OCG@view{\the\pdflastobj\space 0 R}%
9580 \immediate\pdfobj{%
9581 <<%
9582 /Type/OCG%
9583 /Name(Print)%
```

```
213
```
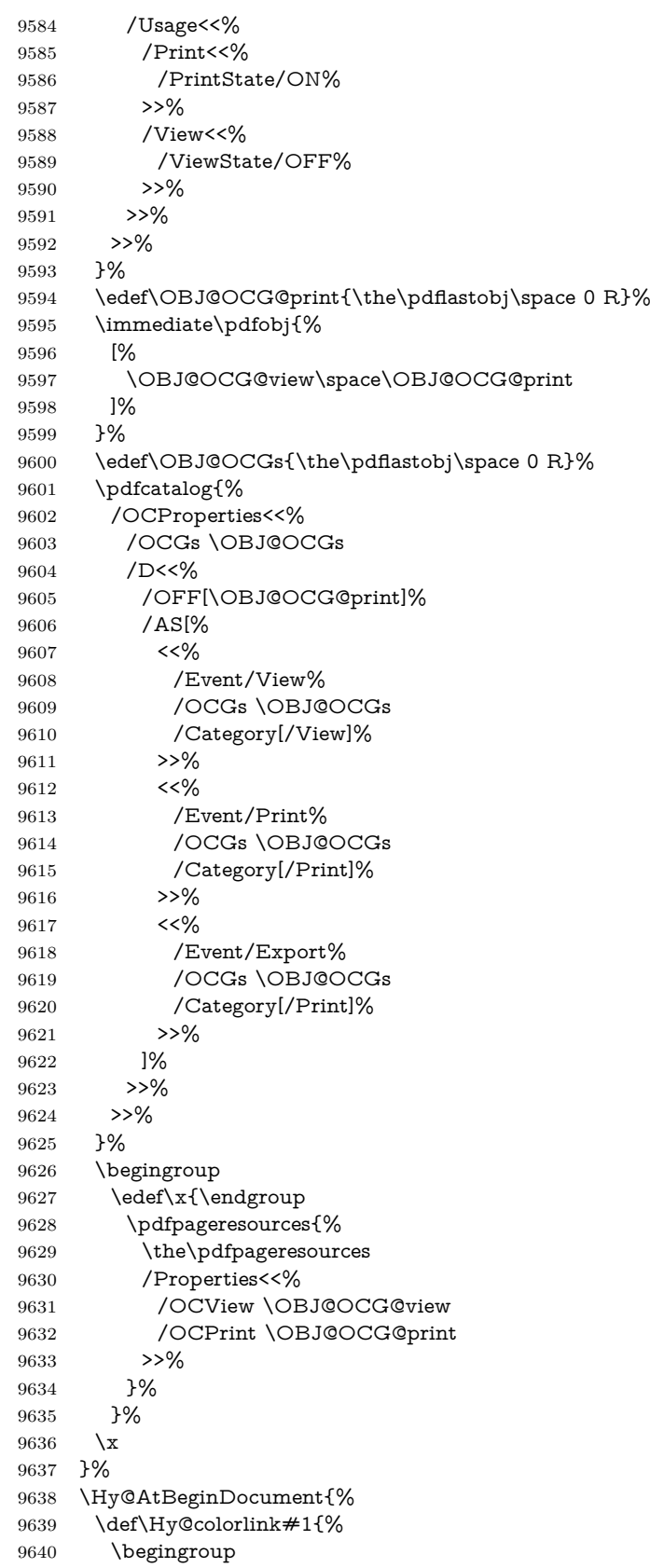

```
9641 \ifHy@ocgcolorlinks
```

```
9642 \def\Hy@ocgcolor{#1}%
```
\setbox0=\hbox\bgroup\color@begingroup

```
9644 \else
```
\HyColor@UseColor#1%

```
9646 \fi
```
- }%
- \def\Hy@endcolorlink{%
- \ifHy@ocgcolorlinks
- \color@endgroup\egroup
- \mbox{%
- \pdfliteral page{/OC/OCPrint BDC}%
- \rlap{\copy0}%
- \pdfliteral page{EMC/OC/OCView BDC}%
- \begingroup
- \expandafter\HyColor@UseColor\Hy@ocgcolor \box0 %
- \endgroup
- \pdfliteral page{EMC}% 9660 }%
- $9661 \times \frac{1}{96}$
- 
- \endgroup
- }%
- }%
- \else \Hy@DisableOption{ocgcolorlinks}%

```
9667 \fi
```
First, allow for some changes and additions to pdftex syntax:

```
9668 \def\setpdflinkmargin#1{%
```
- \begingroup
- \setlength{\dimen@}{#1}%
- \expandafter\endgroup
- \expandafter\pdflinkmargin\the\dimen@\relax
- }
- \ifx\pdfstartlink\@undefined% less than version 14
- \let\pdfstartlink\pdfannotlink
- \let\pdflinkmargin\@tempdima
- \let\pdfxform\pdfform
- \let\pdflastxform\pdflastform
- \let\pdfrefxform\pdfrefform
- \else
- \pdflinkmargin1pt %
- 9682 $\backslash$  fi
- First set up the default linking

#### \providecommand\*\@pdfview{XYZ}

### First define the anchors:

- \Hy@WrapperDef\new@pdflink#1{%
- \ifhmode
- \@savsf\spacefactor
- \fi
- \Hy@SaveLastskip
- \Hy@VerboseAnchor{#1}%
- \Hy@pstringdef\Hy@pstringDest{\HyperDestNameFilter{#1}}%
- \Hy@DestName\Hy@pstringDest\@pdfview
- \Hy@RestoreLastskip
- \ifhmode

 \spacefactor\@savsf \fi } \let\pdf@endanchor\@empty

\Hy@DestName Wrap the call of \pdfdest name in \Hy@DestName. Then it can easier be catched by package hypdestopt.

> \def\Hy@DestName#1#2{% \pdfdest name{#1}#2\relax }

Now the links; the interesting part here is the set of attributes which define how the link looks. We probably want to add a border and color it, but there are other choices. This directly translates to PDF code, so consult the manual for how to change this. We will add an interface at some point.

```
9701 \providecommand*\@pdfborder{0 0 1}
9702 \providecommand*\@pdfborderstyle{}
9703 \def\Hy@undefinedname{UNDEFINED}
9704 \def\find@pdflink#1#2{%
9705 \leavevmode
9706 \protected@edef\Hy@testname{#2}%
9707 \ifx\Hy@testname\@empty
9708 \Hy@Warning{%
9709 Empty destination name,\MessageBreak
9710 using `\Hy@undefinedname'%
9711 }%
9712 \let\Hy@testname\Hy@undefinedname
9713 \else
9714 \Hy@pstringdef\Hy@testname{%
9715 \expandafter\HyperDestNameFilter\expandafter{\Hy@testname}%
9716 }%
9717 \fi
9718 \Hy@StartlinkName{%
9719 \ifHy@pdfa /F 4\fi
9720 \Hy@setpdfborder
9721 \Hy@setpdfhighlight
9722 \ifx\CurrentBorderColor\relax
9723 \else
9724 /C[\CurrentBorderColor]%
9725 \fi
9726 }\Hy@testname
9727 \expandafter\Hy@colorlink\csname @#1color\endcsname
9728 }
9729 \def\Hy@StartlinkName#1#2{%
9730 \pdfstartlink attr{#1}goto name{#2}\relax
9731 }
9732 \def\close@pdflink{%
9733 \Hy@endcolorlink
9734 \Hy@VerboseLinkStop
9735 \pdfendlink
9736 }
9737 \def\hyper@anchor#1{%
9738 \new@pdflink{#1}\anchor@spot\pdf@endanchor
9739 }
9740 \def\hyper@anchorstart#1{%
9741 \new@pdflink{#1}%
9742 \Hy@activeanchortrue
```
```
9743 }
9744 \def\hyper@anchorend{%
9745 \pdf@endanchor
9746 \Hy@activeanchorfalse
9747 }
9748 \def\hyper@linkstart#1#2{%
9749 \Hy@VerboseLinkStart{#1}{#2}%
9750 \ltx@IfUndefined{@#1bordercolor}{%
9751 \let\CurrentBorderColor\relax
9752 }{%
9753 \edef\CurrentBorderColor{\csname @#1bordercolor\endcsname}%
9754 }%
9755 \find@pdflink{#1}{#2}%
9756 }
9757 \def\hyper@linkend{\close@pdflink}
9758 \def\hyper@link#1#2#3{%
9759 \Hy@VerboseLinkStart{#1}{#2}%
9760 \ltx@IfUndefined{@#1bordercolor}{%
9761 \let\CurrentBorderColor\relax
9762 }{%
9763 \edef\CurrentBorderColor{\csname @#1bordercolor\endcsname}%
9764 }%
9765 \find@pdflink{#1}{#2}#3\Hy@xspace@end
9766 \close@pdflink
9767 }
9768 \let\CurrentBorderColor\@linkbordercolor
9769 \def\hyper@linkurl#1#2{%
9770 \begingroup
9771 \Hy@pstringdef\Hy@pstringURI{#2}%
9772 \hyper@chars
9773 \leavevmode
9774 \pdfstartlink
9775 attr{%
9776 \Hy@setpdfborder
9777 \Hy@setpdfhighlight
9778 \ifx\@urlbordercolor\relax
9779 \else
9780 /C[\@urlbordercolor]%
9781 \fi
9782 }%
9783 user{%
9784 /Subtype/Link%
9785 \ifHy@pdfa /F 4\fi
9786 / A<<%
9787 /Type/Action%
9788 /S/URI%
9789 /URI(\Hy@pstringURI)%
9790 \ifHy@href@ismap
9791 /IsMap true%
9792 \qquad \qquad \backslash \text{fi}9793 \Hy@href@nextactionraw
9794 >>%
9795 }%
9796 \relax
9797 \Hy@colorlink\@urlcolor#1\Hy@xspace@end
9798 \close@pdflink
```

```
9799 \endgroup
```

```
9800 }
```

```
9801 \def\hyper@linkfile#1#2#3{% anchor text, filename, linkname
```

```
9802 \begingroup
```

```
9803 \def\Hy@pstringF{#2}%
```

```
9804 \Hy@CleanupFile\Hy@pstringF
```

```
9805 \Hy@pstringdef\Hy@pstringF\Hy@pstringF
```

```
9806 \Hy@pstringdef\Hy@pstringD{#3}%
```

```
9807 \Hy@MakeRemoteAction
```

```
9808 \leavevmode
```
\pdfstartlink

attr{%

- \Hy@setpdfborder
- \Hy@setpdfhighlight
- \ifx\@filebordercolor\relax
- 9814 \else
- /C[\@filebordercolor]%
- 9816 \fi
- }%
- user {%
- /Subtype/Link%

```
9820 \ifHy@pdfa /F 4\fi
```
- 
- 9821 /A<<%
- /F(\Hy@pstringF)% /S/GoToR%

\Hy@SetNewWindow

If #3 is empty, page 0; if its a number, Page number, otherwise a named destination.

\afterassignment\xxx\count@=0\foo!%

```
\def\xxx#1!{%
 \ifx\xxx#1\xxx
  foo was an integer
 \else
  it wasnt
 \{fi\}9825 \iint x \times 3\}\%9826 /D[\Hy@href@page\@pdfremotestartview]%
9827 \else
9828 /D(\Hy@pstringD)%
9829 \fi
9830 \Hy@href@nextactionraw
9831 >>%
9832 }%
9833 \relax
9834 \Hy@colorlink\@filecolor#1\Hy@xspace@end
9835 \close@pdflink
9836 \endgroup
9837 }
9838 \def\@hyper@launch run:#1\\#2#3{% filename, anchor text linkname
9839 \begingroup
9840 \Hy@pstringdef\Hy@pstringF{#1}%
9841 \Hy@pstringdef\Hy@pstringP{#3}%
9842 \leavevmode
9843 \pdfstartlink
9844 attr{%
```

```
9845 \Hy@setpdfborder
9846 \Hy@setpdfhighlight
9847 \ifx\@runbordercolor\relax
9848 \else
9849 /C[\@runbordercolor]%
9850 \fi
9851 }%
9852 user {%
9853 /Subtype/Link%
9854 \ifHy@pdfa /F 4\fi
9855 /A<<%
9856 /F(\Hy@pstringF)%
9857 /S/Launch%
9858 \Hy@SetNewWindow
9859 \iint x \times 3\sqrt{8}9860 \else
9861 /Win<</P(\Hy@pstringP)/F(\Hy@pstringF)>>%
9862 \times \frac{1}{6}9863 \Hy@href@nextactionraw
9864 >>%
9865 }%
9866 \relax
9867 \Hy@colorlink\@runcolor#2\Hy@xspace@end
9868 \close@pdflink
9869 \endgroup
9870 }
```
### \@pdfproducer

 \ifx\@pdfproducer\relax \begingroup\expandafter\expandafter\expandafter\endgroup \expandafter\ifx\csname luatexversion\endcsname\relax \def\@pdfproducer{pdfTeX}% \ifx\eTeXversion\@undefined \else \ifx\eTeXversion\relax \else 9879 \ifnum\eTeXversion>0 % \def\@pdfproducer{pdfeTeX}% 9881 \fi \fi \fi \ifx\pdftexversion\@undefined \else \ifnum\pdftexversion<100 % \edef\@pdfproducer{% \@pdfproducer \the\pdftexversion.\pdftexrevision }% \else \ifnum\pdftexversion<130 % \edef\@pdfproducer{% \@pdfproducer-% \expandafter\@car\the\pdftexversion\@empty\@nil.% \expandafter\@cdr\the\pdftexversion\@empty\@nil \pdftexrevision }% 9899 \else

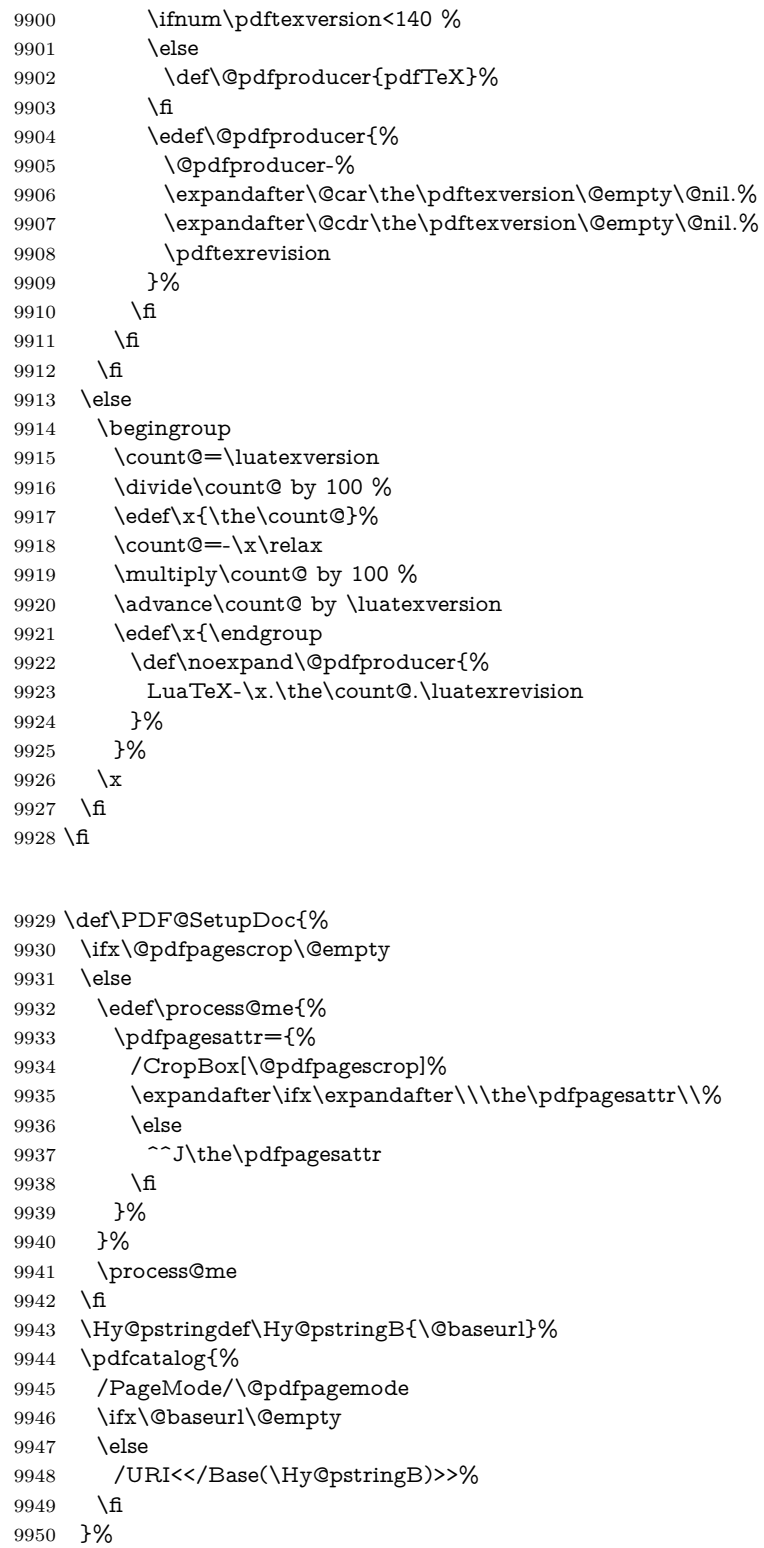

\ifx\@pdfstartpage\@empty

9952 \else<br>9953 \ifx 9953 \ifx\@pdfstartview\@empty<br>9954 \else

 $\text{else}$ 

\PDF@SetupDox

openaction goto page\@pdfstartpage{\@pdfstartview}%

 \fi \fi \edef\Hy@temp{% \ifHy@pdftoolbar\else /HideToolbar true\fi \ifHy@pdfmenubar\else /HideMenubar true\fi \ifHy@pdfwindowui\else /HideWindowUI true\fi \ifHy@pdffitwindow /FitWindow true\fi \ifHy@pdfcenterwindow /CenterWindow true\fi \ifHy@pdfdisplaydoctitle /DisplayDocTitle true\fi \Hy@UseNameKey{NonFullScreenPageMode}\@pdfnonfullscreenpagemode \Hy@UseNameKey{Direction}\@pdfdirection \Hy@UseNameKey{ViewArea}\@pdfviewarea \Hy@UseNameKey{ViewClip}\@pdfviewclip \Hy@UseNameKey{PrintArea}\@pdfprintarea \Hy@UseNameKey{PrintClip}\@pdfprintclip \Hy@UseNameKey{PrintScaling}\@pdfprintscaling \Hy@UseNameKey{Duplex}\@pdfduplex \ifx\@pdfpicktraybypdfsize\@empty \else /PickTrayByPDFSize \@pdfpicktraybypdfsize \fi \ifx\@pdfprintpagerange\@empty \else /PrintPageRange[\@pdfprintpagerange]% \fi \ifx\@pdfnumcopies\@empty \else /NumCopies \@pdfnumcopies \fi }% \pdfcatalog{% \ifx\Hy@temp\@empty \else /ViewerPreferences<<\Hy@temp>>% \fi \Hy@UseNameKey{PageLayout}\@pdfpagelayout \ifx\@pdflang\relax \else /Lang(\@pdflang)% \fi }% }

#### \PDF@FinishDoc

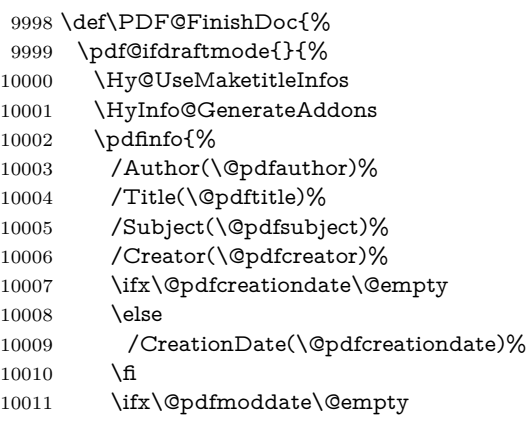

```
10012 \else
                         10013 /ModDate(\@pdfmoddate)%
                         10014 \fi
                         10015 \ifx\@pdfproducer\relax
                         10016 \else
                         10017 /Producer(\@pdfproducer)%
                         10018 \hbar10019 /Keywords(\@pdfkeywords)%
                         10020 \ifx\@pdftrapped\@empty
                         10021 \else
                         10022 /Trapped/\@pdftrapped
                         10023 \fi
                         10024 \HyInfo@Addons
                         10025 }%
                         10026 }%
                         10027 \Hy@DisableOption{pdfauthor}%
                         10028 \Hy@DisableOption{pdftitle}%
                         10029 \Hy@DisableOption{pdfsubject}%
                         10030 \Hy@DisableOption{pdfcreator}%
                         10031 \Hy@DisableOption{pdfcreationdate}%
                         10032 \Hy@DisableOption{pdfmoddate}%
                         10033 \Hy@DisableOption{pdfproducer}%
                         10034 \Hy@DisableOption{pdfkeywords}%
                         10035 \Hy@DisableOption{pdftrapped}%
                         10036 \Hy@DisableOption{pdfinfo}%
                         10037 }
    \hyper@pagetransition \@pdfpagetransition is initialized with \relax. So it indicates, if option pdfpage-
                         transition is used. First previous /Trans entries are removed. If a new /Trans
                         key exists, it is appended to \pdfpageattr.
                         10038 \def\hyper@pagetransition{%
                         10039 \ifx\@pdfpagetransition\relax
                         10040 \else
                         10041 \expandafter\Hy@RemoveTransPageAttr
                         10042 \the\pdfpageattr^^J/Trans{}>>\END
                         10043 \ifx\@pdfpagetransition\@empty
                         10044 \else
                         10045 \edef\@processme{%
                         10046 \global\pdfpageattr{%
                         10047 \the\pdfpageattr
                         10048 ^^J/Trans << /S /\@pdfpagetransition\space >>%
                         10049 }%
                         10050 }%
                         10051 \@processme
                         10052 \fi
                         10053 \fi
                         10054 }
\Hy@RemoveTransPageAttr Macro \Hy@RemoveTransPageAttr removes a /Trans entry from \pdfpageattr.
                         It is called with the end marker \sim J/Trans{}>>\END. The trick is the empty
                         group that does not appear in legal \pdfpageattr code. It appears in argument
                         #2 and shows, whether the parameter text catches a really /Trans object or the
                         end marker.
                         10055 \gdef\Hy@RemoveTransPageAttr#1^^J/Trans#2#3>>#4\END{%
                         10056 \ifx\\#2\\%
                         10057 \global\pdfpageattr{#1}%
```
\else

```
10059 \Hy@RemoveTransPageAttr#1#4\END
                        10060 \text{ }\Lambdafi
                        10061 }
    \hyper@pageduration \@pdfpageduration is initialized with \relax. So it indicates, if option pdfpage-
                        duration is used. First previous /Dur entries are removed. If a new /Dur key
                        exists, it is appended to \pdfpageattr.
                        10062 \def\hyper@pageduration{%
                        10063 \ifx\@pdfpageduration\relax
                        10064 \else
                        10065 \expandafter
                        10066 \Hy@RemoveDurPageAttr\the\pdfpageattr^^J/Dur{} \END
                        10067 \ifx\@pdfpageduration\@empty
                        10068 \else
                        10069 \edef\@processme{%
                        10070 \qquad \qquad \texttt{\%}10071 \the\pdfpageattr
                        10072 ^^J/Dur \@pdfpageduration\space
                        10073 }%
                        10074 }%
                        10075 \@processme
                        10076 \fi
                        10077 \fi
                        10078 }
\Hy@RemoveDurPageAttr Macro \Hy@RemoveDurPageAttr removes a /Dur entry from \pdfpageattr. It
                        is called with the end marker \sim J/Dur (FND. The trick is the empty group
                        that does not appear in legal \pdfpageattr code. It appears in argument #2 and
                        shows, whether the parameter text catches a really /Dur object or the end marker.
                        10079 \gdef\Hy@RemoveDurPageAttr#1^^J/Dur#2#3 #4\END{%
                        10080 \ifx\\#2\\%
                        10081 \global\pdfpageattr{#1}%
                        10082 \else
                        10083 \Hy@RemoveDurPageAttr#1#4\END
                        10084 \fi
                        10085 }
     \hyper@pagehidden The boolean value of the key /Hid is stored in switch \ifHy@pdfpagehidden. First
                        previous /Hid entries are removed, then the new one is appended, if the value is
                        true (the PDF default is false).
                        10086 \def\hyper@pagehidden{%
                        10087 \ifHy@useHidKey
                        10088 \expandafter
                        10089 \Hy@RemoveHidPageAttr\the\pdfpageattr^^J/Hid{} \END
                        10090 \ifHy@pdfpagehidden
                        10091 \edef\@processme{%
                        10092 \global\pdfpageattr{%
                        10093 \the\pdfpageattr
                        10094 <sup>2</sup>J/Hid true % SPACE
                        10095 }%
                        10096 }%
                        10097 \@processme
                        10098 \fi
                        10099 \fi
                        10100 }
```

```
\Hy@RemoveHidPageAttr Macro \Hy@RemoveHidPageAttr removes a /Hid entry from \pdfpageattr. It
                         is called with the end marker \sim J/Hid \END. The trick is the empty group
                         that does not appear in legal \pdfpageattr code. It appears in argument #2 and
                         shows, whether the parameter text catches a really /Hid object or the end marker.
                         10101 \gdef\Hy@RemoveHidPageAttr#1^^J/Hid#2#3 #4\END{%
                         10102 \ifx\\#2\\%
                         10103 \global\pdfpageattr{#1}%
                         10104 \else
                         10105 \Hy@RemoveHidPageAttr#1#4\END
                         10106 \fi
                         10107 }
                         10108 \pdf@ifdraftmode{}{%
                         10109 \g@addto@macro\Hy@EveryPageHook{%
                         10110 \hyper@pagetransition
                         10111 \hyper@pageduration
                         10112 \hyper@pagehidden
                         10113 }%
                         10114 }
                            Also XeT<sub>E</sub>X support \pdfpagewidth and \pdfpageheight, but it does not
                         provide \pdfhorigin and \pdfvorigin.
                         10115 \langle / \text{pdftex} \rangle10116 \langle * \text{pdftex} | \text{xetex} \rangle10117 \Hy@AtBeginDocument{%
                         10118 \ifHy@setpagesize
                         10119 \expandafter\@firstofone
                         10120 \else
                         10121 \expandafter\@gobble
                         10122 \quad \text{f}10123 {%
                         10124 \@ifclassloaded{seminar}{%
                         10125 \langle \text{*pdftex} \rangle10126 \setlength{\pdfhorigin}{1truein}%
                         10127 \setlength{\pdfvorigin}{1truein}%
                         10128 \langle/pdftex\rangle10129 \ifportrait
                         10130 \ifdim\paperwidth=\z@
                         10131 \else
                         10132 \setlength{\pdfpagewidth}{\strip@pt\paperwidth truept}%
                         10133 \hbox{fi}10134 \ifdim\paperheight=\z@
                         10135 \else
                         10136 \setlength{\pdfpageheight}{\strip@pt\paperheight truept}%
                         10137 \fi
                         10138 \else
                         10139 \ifdim\paperheight=\z@
                         10140 \else
                         10141 \setlength{\pdfpagewidth}{\strip@pt\paperheight truept}%
                         10142 \qquad \qquad \intfi
                         10143 \ifdim\paperwidth=\z@
                         10144 \else
                         10145 \setlength{\pdfpageheight}{\strip@pt\paperwidth truept}%
                         10146 \fi
                         10147 \fi
                         10148 }{%
                         10149 \ltx@IfUndefined{stockwidth}{%
```

```
10150 \ifdim\paperwidth>\z@
10151 \setlength{\pdfpagewidth}{\paperwidth}%
10152 \fi
10153 \ifdim\paperheight>\z@
10154 \setlength{\pdfpageheight}{\paperheight}%
10155 \fi
10156 }{%
10157 \ifdim\stockwidth>\z@
10158 \setlength{\pdfpagewidth}{\stockwidth}%
10159 \fi
10160 \ifdim\stockheight>\z@
10161 \setlength{\pdfpageheight}{\stockheight}%
10162 \fi
10163 }%
10164 }%
10165 }%
10166 \Hy@DisableOption{setpagesize}%
10167 }
10168 \langle /pdftex | xetex}
10169 \langle*pdftex\rangle10170 \def\Acrobatmenu#1#2{%
10171 \Hy@Acrobatmenu{#1}{#2}{%
10172 \leavevmode
10173 \EdefEscapeName\Hy@temp@menu{#1}%
10174 \pdfstartlink
10175 attr{%
10176 \Hy@setpdfborder
10177 \Hy@setpdfhighlight
10178 \ifx\@menubordercolor\relax
10179 \else
10180 /C[\@menubordercolor]%
10181 \fi
10182 }%
10183 user{%
10184 /Subtype/Link%
10185 \ifHy@pdfa /F 4\fi
10186 /A<<%
10187 /S/Named%
10188 /N/\Hy@temp@menu
10189 \Hy@href@nextactionraw
10190 >>%
10191 }%
10192 \relax
10193 \Hy@colorlink\@menucolor#2%
10194 \close@pdflink
10195 }%
10196 }
```
### **47.2.1 Fix for problem with different nesting levels**

\AtBeginShipoutFirst adds an additional box layer around the first output page. This disturbs pdfT<sub>E</sub>X's low level link commands \pdfstartlink and \pdfendlink, if a link is broken across the first and second output page.

The problem could be fixed by replacing \AtBeginShipoutFirst, because the box layer is not necessary for pdfTEX- no \specials need to be inserted. However it's easier to add an additional box level for the pages after the first one. Also \AtBeginShipoutFirst could be invoked independently from hyperref.

Since version  $2011/10/05$  v1.16 of package 'atbegshi'  $\text{AtBeginShipoutFirst}$ does not add a additional box layer.

```
10197 \def\Hy@FixNotFirstPage{%
10198 \gdef\Hy@FixNotFirstPage{%
10199 \setbox\AtBeginShipoutBox=\hbox{%
10200 \copy\AtBeginShipoutBox
10201 }%
10202 }%
10203 }
10204 \ltx@ifpackagelater{atbegshi}{2011/10/05}{%
10205 }{%
10206 \AtBeginShipout{\Hy@FixNotFirstPage}%
10207 }
```
10208 (/pdftex)

### **47.3 hypertex**

The HyperTEX specification (this is borrowed from an article by Arthur Smith) says that conformant viewers/translators must recognize the following set of \special commands:

**href:** html:<a href = "href\_string">

**name:** html:<a name = "name\_string">

**end:** html:</a>

**image:** html:<img src = "href\_string">

base\_name: html:<br/>base href = "href\_string">

The *href*, *name* and *end* commands are used to do the basic hypertext operations of establishing links between sections of documents. The *image* command is intended (as with current html viewers) to place an image of arbitrary graphical format on the page in the current location. The *base\_name* command is be used to communicate to the *dvi* viewer the full (URL) location of the current document so that files specified by relative URL's may be retrieved correctly.

The *href* and *name* commands must be paired with an *end* command later in the T<sub>E</sub>X file — the T<sub>E</sub>X commands between the two ends of a pair form an *anchor* in the document. In the case of an *href* command, the *anchor* is to be highlighted in the *dvi* viewer, and when clicked on will cause the scene to shift to the destination specified by *href\_string*. The *anchor* associated with a name command represents a possible location to which other hypertext links may refer, either as local references (of the form href="#name\_string" with the *name string* identical to the one in the name command) or as part of a URL (of the form *URL#name\_string*). Here *href\_string* is a valid URL or local identifier, while name string could be any string at all: the only caveat is that '"' characters should be escaped with a backslash  $(\lambda)$ , and if it looks like a URL name it may cause problems.

10209  $\langle$ \*hypertex $\rangle$ 

```
10210 \providecommand*{\XR@ext}{dvi}
```
10211 \let\PDF@FinishDoc\ltx@empty

- 10212 \def\PDF@SetupDoc{%
- 10213 \ifx\@baseurl\@empty

```
10214 \else
```
10215 \special{html:<base href="\@baseurl">}%

```
10216 \fi
10217 }
10218 \Hy@WrapperDef\hyper@anchor#1{%
10219 \Hy@SaveLastskip
10220 \Hy@VerboseAnchor{#1}%
10221 \begingroup
10222 \let\protect=\string
10223 \hyper@chars
10224 \special{html:<a name=%
10225 \hyper@quote\HyperDestNameFilter{#1}\hyper@quote>}%
10226 \endgroup
10227 \Hy@activeanchortrue
10228 \Hy@colorlink\@anchorcolor\anchor@spot\Hy@endcolorlink
10229 \special{html:</a>}%
10230 \Hy@activeanchorfalse
10231 \Hy@RestoreLastskip
10232 }
10233 \Hy@WrapperDef\hyper@anchorstart#1{%
10234 \Hy@SaveLastskip
10235 \Hy@VerboseAnchor{#1}%
10236 \begingroup
10237 \hyper@chars
10238 \special{html:<a name=%
10239 \hyper@quote\HyperDestNameFilter{#1}\hyper@quote>}%
10240 \endgroup
10241 \Hy@activeanchortrue
10242 }
10243 \def\hyper@anchorend{%
10244 \special{html:</a>}%
10245 \Hy@activeanchorfalse
10246 \Hy@RestoreLastskip
10247 }
10248 \def\@urltype{url}
10249 \def\hyper@linkstart#1#2{%
10250 \Hy@VerboseLinkStart{#1}{#2}%
10251 \expandafter\Hy@colorlink\csname @#1color\endcsname
10252 \def\Hy@tempa{#1}%
10253 \ifx\Hy@tempa\@urltype
10254 \special{html:<a href=\hyper@quote#2\hyper@quote>}%
10255 \else
10256 \begingroup
10257 \hyper@chars
10258 \special{html:<a href=%
10259 \hyper@quote\#\HyperDestNameFilter{#2}\hyper@quote>}%
10260 \endgroup
10261 \fi
10262 }
10263 \def\hyper@linkend{%
10264 \special{html:</a>}%
10265 \Hy@endcolorlink
10266 }
10267 \def\hyper@linkfile#1#2#3{%
10268 \hyper@linkurl{#1}{\Hy@linkfileprefix#2\ifx\\#3\\\else\##3\fi}%
10269 }
10270 \def\hyper@linkurl#1#2{%
```
If we want to raise up the final link \special, we need to get its height; ask me why LAT<sub>EX</sub> constructs make this totally foul up, and make us revert to basic T<sub>EX</sub>. I do not know.

```
10271 \leavevmode
10272 \ifHy@raiselinks
10273 \Hy@SaveSpaceFactor
10274 \Hy@SaveSavedSpaceFactor
10275 \sbox\@tempboxa{\Hy@RestoreSpaceFactor#1}%
10276 \Hy@RestoreSavedSpaceFactor
10277 \@linkdim\dp\@tempboxa
10278 \lower\@linkdim\hbox{%
10279 \hyper@chars
10280 \special{html:<a href=\hyper@quote#2\hyper@quote>}%
```
}%

\Hy@colorlink\@urlcolor

- \Hy@RestoreSpaceFactor
- #1%
- \Hy@SaveSpaceFactor
- \@linkdim\ht\@tempboxa

Because of the interaction with the dvihps processor, we have to subtract a little from the height. This is not clean, or checked. Check with Mark Doyle about what gives here. It may not be needed with the new dvips (Jan 1997).

```
10287 \advance\@linkdim by -6.5\p@
10288 \raise\@linkdim\hbox{\special{html:</a>}}%
10289 \Hy@endcolorlink
10290 \Hy@RestoreSpaceFactor
10291 \else
10292 \begingroup
10293 \hyper@chars
10294 \special{html:<a href=\hyper@quote#2\hyper@quote>}%
10295 \Hy@colorlink\@urlcolor#1\Hy@xspace@end
10296 \special{html:</a>}%
10297 \Hy@endcolorlink
10298 \endgroup
10299 \fi
10300 }
Very poor implementation of \hyper@link without considering #1.
10301 \def\hyper@link#1#2#3{%
10302 \Hy@VerboseLinkStart{#1}{#2}%
10303 \hyper@linkurl{#3}{\#\HyperDestNameFilter{#2}}%
10304 }
10305 \def\hyper@image#1#2{%
10306 \begingroup
10307 \hyper@chars
10308 \special{html:<img src=\hyper@quote#1\hyper@quote>}%
10309 \endgroup
10310 }
10311 \langle/hypertex\rangle10312 \langle*dviwindo)
```
## **47.4 dviwindo**

[This was developed by David Carlisle]. Within a file dviwindo hyperlinking is used, for external URL's a call to \wwwbrowser is made. (You can define this command before or after loading the hyperref package if the default c:/netscape/netscape is not suitable) Dviwindo could in fact handle external links to dvi files on the same machine without calling a web browser, but that would mean parsing the URL to recognise such, and this is currently not done.

This was more or less blindly copied from the hypertex cfg. For dviwindo, LATEX must specify the size of the active area for links. For some hooks this information is available but for some, the start and end of the link are specified separately in which case a fixed size area of 10000000sp wide by \baselineskip high is used.

 \providecommand\*{\XR@ext}{dvi} \providecommand\*\wwwbrowser{c:\string\netscape\string\netscape} \Hy@WrapperDef\hyper@anchor#1{% \Hy@SaveLastskip \Hy@VerboseAnchor{#1}% \begingroup \let\protect=\string  $\text{mark: #1}$ % \endgroup \Hy@activeanchortrue \Hy@colorlink\@anchorcolor\anchor@spot\Hy@endcolorlink \Hy@activeanchorfalse \Hy@RestoreLastskip } \Hy@WrapperDef\hyper@anchorstart#1{% \Hy@SaveLastskip \Hy@VerboseAnchor{#1}% \special{mark: #1}% \Hy@activeanchortrue } \def\hyper@anchorend{% \Hy@activeanchorfalse \Hy@RestoreLastskip } \def\hyper@linkstart#1#2{% \Hy@VerboseLinkStart{#1}{#2}% \expandafter\Hy@colorlink\csname @#1color\endcsname 10340 \special{button: % 10000000 % \number\baselineskip\space #2% }% } \def\hyper@linkend{% \Hy@endcolorlink } \def\hyper@link#1#2#3{% \Hy@VerboseLinkStart{#1}{#2}% \leavevmode \ifHy@raiselinks \Hy@SaveSpaceFactor \Hy@SaveSavedSpaceFactor \sbox\@tempboxa{\Hy@RestoreSpaceFactor#3}% \Hy@RestoreSavedSpaceFactor \@linkdim\dp\@tempboxa \lower\@linkdim\hbox{% 10359 \special{button: % \number\wd\@tempboxa\space 10361 \number\ht\@tempboxa\space

#2%

 }% \expandafter\Hy@colorlink\csname @#1color\endcsname \Hy@RestoreSpaceFactor #3\Hy@xspace@end \Hy@SaveSpaceFactor \Hy@endcolorlink }% \@linkdim\ht\@tempboxa \advance\@linkdim by -6.5\p@ \raise\@linkdim\hbox{}% \Hy@RestoreSpaceFactor \else 10375 \special{button: % \number\wd\@tempboxa\space \number\ht\@tempboxa\space #2% }% \expandafter\Hy@colorlink\csname @#1color\endcsname #3\Hy@xspace@end \Hy@endcolorlink \fi } \def\hyper@linkurl#1#2{% \begingroup \hyper@chars \leavevmode \ifHy@raiselinks \Hy@SaveSpaceFactor \Hy@SaveSavedSpaceFactor 10392 \sbox\@tempboxa{\Hy@RestoreSpaceFactor#1}% \Hy@RestoreSavedSpaceFactor \@linkdim\dp\@tempboxa \lower\@linkdim\hbox{% 10396 \special{button: % 10397 \number\wd\@tempboxa\space 10398 \number\ht\@tempboxa\space launch: \wwwbrowser\space #2% 10401 }% \Hy@colorlink\@urlcolor \Hy@RestoreSpaceFactor #1\Hy@xspace@end 10405 \Hy@SaveSpaceFactor \Hy@endcolorlink }% \@linkdim\ht\@tempboxa 10409 \advance\@linkdim by -6.5\p@ \raise\@linkdim\hbox{}% \Hy@RestoreSpaceFactor \else 10413 \special{button: % 10414 \number\wd\@tempboxa\space 10415 \number\ht\@tempboxa\space launch: \wwwbrowser\space #2% }%

\Hy@colorlink\@urlcolor

```
10420 #1\Hy@xspace@end
10421 \Hy@endcolorlink
10422 \fi
10423 \endgroup
10424 }
10425 \def\hyper@linkfile#1#2#3{%
10426 \begingroup
10427 \hyper@chars
10428 \leavevmode
10429 \ifHy@raiselinks
10430 \Hy@SaveSpaceFactor
10431 \Hy@SaveSavedSpaceFactor
10432 \sbox\@tempboxa{\Hy@RestoreSpaceFactor#1}%
10433 \Hy@RestoreSavedSpaceFactor
10434 \@linkdim\dp\@tempboxa
10435 \lower\@linkdim\hbox{%
10436 \special{button: %
10437 \number\wd\@tempboxa\space
10438 \number\ht\@tempboxa\space
10439 \#3, \%10440 file: #2%
10441 }%
10442 \Hy@colorlink\@filecolor
10443 \Hy@RestoreSpaceFactor
10444 #1\Hy@xspace@end
10445 \Hy@SaveSpaceFactor
10446 \Hy@endcolorlink
10447 }%
10448 \@linkdim\ht\@tempboxa
10449 \advance\@linkdim by -6.5\p@
10450 \raise\@linkdim\hbox{}%
10451 \Hy@RestoreSpaceFactor
10452 \else
10453 \special{button: %
10454 \number\wd\@tempboxa\space
10455 \number\ht\@tempboxa\space
10456 #3,%
10457 file: #2%
10458 }%
10459 \Hy@colorlink\@filecolor
10460 #1\Hy@xspace@end
10461 \Hy@endcolorlink
10462 \fi
10463 \endgroup
10464 }
10465 \ifx\@pdfproducer\relax
10466 \def\@pdfproducer{dviwindo + Distiller}%
10467 \fi
10468 \HyInfo@AddonUnsupportedtrue
10469 \def\PDF@FinishDoc{%
10470 \Hy@UseMaketitleInfos
10471 \HyInfo@TrappedUnsupported
10472 \special{PDF: Keywords \@pdfkeywords}%
10473 \special{PDF: Title \@pdftitle}%
10474 \special{PDF: Creator \@pdfcreator}%
10475 \ifx\@pdfcreationdate\@empty
10476 \else
```

```
10477 \special{PDF: CreationDate \@pdfcreationdate}%
10478 \fi
10479 \ifx\@pdfmoddate\@empty
10480 \else
10481 \special{PDF: ModDate \@pdfmoddate}%
10482 \fi
10483 \special{PDF: Author \@pdfauthor}%
10484 \ifx\@pdfproducer\relax
10485 \else
10486 \special{PDF: Producer \@pdfproducer}%
10487 \fi
10488 \special{PDF: Subject \@pdfsubject}%
10489 \Hy@DisableOption{pdfauthor}%
10490 \Hy@DisableOption{pdftitle}%
10491 \Hy@DisableOption{pdfsubject}%
10492 \Hy@DisableOption{pdfcreator}%
10493 \Hy@DisableOption{pdfcreationdate}%
10494 \Hy@DisableOption{pdfmoddate}%
10495 \Hy@DisableOption{pdfproducer}%
10496 \Hy@DisableOption{pdfkeywords}%
10497 \Hy@DisableOption{pdftrapped}%
10498 \Hy@DisableOption{pdfinfo}%
10499 }
10500 \def\PDF@SetupDoc{%
10501 \ifx\@baseurl\@empty
10502 \else
10503 \special{PDF: Base \@baseurl}%
10504 \fi
10505 \ifx\@pdfpagescrop\@empty\else
10506 \special{PDF: BBox \@pdfpagescrop}%
10507 \fi
10508 \def\Hy@temp{}%
10509 \ifx\@pdfstartpage\@empty
10510 \else
10511 \ifx\@pdfstartview\@empty
10512 \else
10513 \edef\Hy@temp{%
10514 ,Page=\@pdfstartpage
10515 ,View=\@pdfstartview
10516 }%
10517 \fi
10518 \fi
10519 \edef\Hy@temp{%
10520 \noexpand\pdfmark{%
10521 pdfmark=/DOCVIEW,%
10522 PageMode=/\@pdfpagemode
10523 \Hy@temp
10524 }%
10525 }%
10526 \Hy@temp
10527 \ifx\@pdfpagescrop\@empty
10528 \else
10529 \pdfmark{pdfmark=/PAGES,CropBox=\@pdfpagescrop}%
10530 \fi
10531 \edef\Hy@temp{%
10532 \ifHy@pdftoolbar\else /HideToolbar true\fi
10533 \ifHy@pdfmenubar\else /HideMenubar true\fi
```

```
10534 \ifHy@pdfwindowui\else /HideWindowUI true\fi
10535 \ifHy@pdffitwindow /FitWindow true\fi
10536 \ifHy@pdfcenterwindow /CenterWindow true\fi
10537 \ifHy@pdfdisplaydoctitle /DisplayDocTitle true\fi
10538 \Hy@UseNameKey{NonFullScreenPageMode}\@pdfnonfullscreenpagemode
10539 \Hy@UseNameKey{Direction}\@pdfdirection
10540 \Hy@UseNameKey{ViewArea}\@pdfviewarea
10541 \Hy@UseNameKey{ViewClip}\@pdfviewclip
10542 \Hy@UseNameKey{PrintArea}\@pdfprintarea
10543 \Hy@UseNameKey{PrintClip}\@pdfprintclip
10544 \Hy@UseNameKey{PrintScaling}\@pdfprintscaling
10545 \Hy@UseNameKey{Duplex}\@pdfduplex
10546 \ifx\@pdfpicktraybypdfsize\@empty
10547 \else
10548 /PickTrayByPDFSize \@pdfpicktraybypdfsize
10549 \fi
10550 \ifx\@pdfprintpagerange\@empty
10551 \else
10552 /PrintPageRange[\@pdfprintpagerange]%
10553 \fi
10554 \ifx\@pdfnumcopies\@empty
10555 \else
10556 /NumCopies \@pdfnumcopies
10557 \fi
10558 }%
10559 \pdfmark{pdfmark=/PUT,%
10560 Raw={%
10561 \string{Catalog\string}<<%
10562 \ifx\Hy@temp\@empty
10563 \else
10564 /ViewerPreferences<<\Hy@temp>>%
10565 \fi
10566 \Hy@UseNameKey{PageLayout}\@pdfpagelayout
10567 \ifx\@pdflang\relax
10568 \else
10569 /Lang(\@pdflang)%
10570 \fi
10571 >>%
10572 }%
10573 }%
10574 }
10575 \langle/dviwindo\rangle10576 \langle*dvipdfm \rangle xetex\rangle
```
### **47.5 dvipdfm/xetex dvi to PDF converter**

Provided by Mark Wicks (mwicks@kettering.edu) \providecommand\*{\XR@ext}{pdf} \Hy@setbreaklinks{true} \def\HyPat@ObjRef{% @[^ ]+% } \newsavebox{\pdfm@box} \def\@pdfm@mark#1{\special{pdf:#1}} \Hy@WrapperDef\@pdfm@dest#1{% \Hy@SaveLastskip \Hy@VerboseAnchor{#1}%

```
10587 \begingroup
10588 \Hy@pstringdef\Hy@pstringDest{\HyperDestNameFilter{#1}}%
10589 \def\x{XYZ}%
10590 \ifx\x\@pdfview
10591 \def\{XYZ \expos Qypos null\%10592 \else
10593 \def\x{FitH}%
10594 \ifx\x\@pdfview
10595 \def\x{FitH @ypos}%
10596 \else
10597 \def\x{FitBH}%
10598 \ifx\x\@pdfview
10599 \def\x{FitBH @ypos}%
10600 \else
10601 \def\x{FitV}%
10602 \ifx\x\@pdfview
10603 \def\x{FitV @xpos}%
10604 \else
10605 \def\x{FitBV}%
10606 \ifx\x\@pdfview
10607 \def\x{FitBV @xpos}%
10608 \else
10609 \def\x{Fit}%
10610 \ifx\x\@pdfview
10611 \let\x\@pdfview
10612 \else
10613 \def\x{FitB}%
10614 \ifx\x\@pdfview
10615 \let\x\@pdfview
10616 \else
10617 \def\{\$FitR\%10618 \ifx\x\@pdfview
10619 \Hy@Warning{`pdfview=FitR' is not supported}%
10620 \def\x{XYZ @xpos @ypos null}%
10621 \else
10622 \@onelevel@sanitize\@pdfview
10623 \Hy@Warning{%
10624 Unknown value `\@pdfview' for pdfview%
10625 }%
10626 \def\x{XYZ \expos \Qypos null}10627 \fi
10628 \fi
10629 \fi
10630 \fi
10631 \qquad \qquad \intfi
10632 \fi
10633 \fi
10634 \fi
10635 \@pdfm@mark{dest (\Hy@pstringDest) [@thispage /\x]}%
10636 \endgroup
10637 \Hy@RestoreLastskip
10638 }
10639 \providecommand*\@pdfview{XYZ}
10640 \providecommand*\@pdfborder{0 0 1}
10641 \providecommand*\@pdfborderstyle{}
10642 \def\hyper@anchor#1{%
```

```
10643 \@pdfm@dest{#1}%
```

```
10644 }
10645 \def\hyper@anchorstart#1{%
10646 \Hy@activeanchortrue
10647 \@pdfm@dest{#1}%
10648 }
10649 \def\hyper@anchorend{%
10650 \Hy@activeanchorfalse
10651 }
10652 \newcounter{Hy@AnnotLevel}
10653 \ifHy@ocgcolorlinks
10654 \def\OBJ@OCG@view{@OCG@view}%
10655 \@pdfm@mark{%
10656 obj \OBJ@OCG@view <<%
10657 /Type/OCG%
10658 /Name(View)%
10659 /Usage<<%
10660 /Print<<%
10661 /PrintState/OFF%
10662 >>%
10663 /View<<%
10664 /ViewState/ON%
10665 >>%
10666 >>%
10667 >>%
10668 }%
10669 \@pdfm@mark{close \OBJ@OCG@view}%
10670 \def\OBJ@OCG@print{@OCG@print}%
10671 \@pdfm@mark{%
10672 obj \OBJ@OCG@print <<%
10673 /Type/OCG%
10674 /Name(Print)%
10675 /Usage<<%
10676 /Print<<%
10677 /PrintState/ON%
10678 >>%
10679 /View<<%
10680 /ViewState/OFF%
10681 >>%
10682 >>%
10683 >>%
10684 }%
10685 \@pdfm@mark{close \OBJ@OCG@print}%
10686 \def\OBJ@OCGs{@OCGs}%
10687 \@pdfm@mark{%
10688 obj \OBJ@OCGs [%
10689 \OBJ@OCG@view\space\OBJ@OCG@print
10690 ]%
10691 }%
10692 \@pdfm@mark{close \OBJ@OCGs}%
10693 \@pdfm@mark{%
10694 put @catalog <<%
10695 /OCProperties<<%
10696 /OCGs \OBJ@OCGs
10697 /D<<%
10698 /OFF[\OBJ@OCG@print]%
10699 /AS[%
10700 <<%
```

```
10701 /Event/View%
10702 /OCGs \OBJ@OCGs
10703 /Category[/View]%
10704 >>%
10705 <<%
10706 /Event/Print%
10707 /OCGs \OBJ@OCGs
10708 /Category[/Print]%
10709 >>%
10710 <<%
10711 /Event/Export%
10712 /OCGs \OBJ@OCGs
10713 /Category[/Print]%
10714 >>%
10715 ]%
10716 >>%
10717 >>%
10718 >>%
10719 }%
10720 \AtBeginShipout{%
10721 \setbox\AtBeginShipoutBox=\hbox{%
10722 \copy\AtBeginShipoutBox
10723 \@pdfm@mark{%
10724 put @resources <<%
10725 /Properties<<%
10726 /OCView \OBJ@OCG@view
10727 /OCPrint \OBJ@OCG@print
10728 >>%
10729 >>%
10730 }%
10731 }%
10732 }%
10733 \Hy@AtBeginDocument{%
10734 \def\Hy@colorlink#1{%
10735 \begingroup
10736 \ifHy@ocgcolorlinks
10737 \def\Hy@ocgcolor{#1}%
10738 \setbox0=\hbox\bgroup\color@begingroup
10739 \else
10740 \HyColor@UseColor#1%
10741 \qquad \qquad \intfi
10742 }%
10743 \def\Hy@endcolorlink{%
10744 \ifHy@ocgcolorlinks
10745 \color@endgroup\egroup
10746 \mbox{%
10747 \@pdfm@mark{content /OC/OCPrint BDC}%
10748 \rlap{\copy0}%
10749 \@pdfm@mark{content EMC/OC/OCView BDC}%
10750 \begingroup
10751 \expandafter\HyColor@UseColor\Hy@ocgcolor
10752 \box0 %
10753 \endgroup
10754 \@pdfm@mark{content EMC}%
10755 }%
10756 \fi
10757 \endgroup
```

```
10758 }%
10759 }%
10760 \else
10761 \Hy@DisableOption{ocgcolorlinks}%
10762 \fi
Use primitive counter arithmetic here to avoid amsmath redefining \stepcounter
(github issue/13)
10763 \def\Hy@BeginAnnot#1{%
10764 \global\advance\c@Hy@AnnotLevel\@ne
10765 \ifnum\c@Hy@AnnotLevel=\@ne
10766 #1%
10767 \fi
10768 }
10769 \def\Hy@EndAnnot{%
10770 \ifnum\value{Hy@AnnotLevel}=\@ne
10771 \Hy@endcolorlink
10772 \@pdfm@mark{eann}%
10773 \fi
10774 \global\advance\c@Hy@AnnotLevel\m@ne
10775 }
10776 \def\Hy@undefinedname{UNDEFINED}
10777 \def\hyper@linkstart#1#2{%
10778 \Hy@VerboseLinkStart{#1}{#2}%
10779 \leavevmode
10780 \Hy@BeginAnnot{%
10781 \protected@edef\Hy@testname{#2}%
10782 \ifx\Hy@testname\@empty
10783 \Hy@Warning{%
10784 Empty destination name,\MessageBreak
10785 using `\Hy@undefinedname'%
10786 }%
10787 \let\Hy@testname\Hy@undefinedname
10788 \else
10789 \Hy@pstringdef\Hy@testname{%
10790 \expandafter\HyperDestNameFilter\expandafter{%
10791 \Hy@testname
10792 }%
10793 }%
10794 \fi
10795 \@pdfm@mark{%
10796 bann<<%
10797 /Type/Annot%
10798 /Subtype/Link%
10799 \iff \ifHy@pdfa /F 4\fi
10800 \Hy@setpdfborder
10801 \Hy@setpdfhighlight
10802 \expandafter\ifx\csname @#1bordercolor\endcsname\relax
10803 \else
10804 /C[\csname @#1bordercolor\endcsname]%
10805 \fi
10806 /A<<%
10807 /S/GoTo%
10808 /D(\Hy@testname)%
10809 \Hy@href@nextactionraw
10810 >>%
10811 >>%
```

```
10812 }%
10813 \expandafter\Hy@colorlink\csname @#1color\endcsname
10814 }%
10815 }
10816 \def\hyper@linkend{\Hy@EndAnnot}%
10817 \def\hyper@link#1#2#3{%
10818 \hyper@linkstart{#1}{#2}#3\Hy@xspace@end\hyper@linkend
10819 }
10820 \def\hyper@linkfile#1#2#3{%
10821 \leavevmode
10822 \Hy@BeginAnnot{%
10823 \def\Hy@pstringF{#2}%
10824 \Hy@CleanupFile\Hy@pstringF
10825 \Hy@pstringdef\Hy@pstringF\Hy@pstringF
10826 \Hy@pstringdef\Hy@pstringD{#3}%
10827 \Hy@MakeRemoteAction
10828 \@pdfm@mark{%
10829 bann<<%
10830 /Type/Annot%
10831 /Subtype/Link%
10832 \iff \ifHy@pdfa /F 4\fi
10833 \Hy@setpdfborder
10834 \Hy@setpdfhighlight
10835 \ifx\@filebordercolor\relax
10836 \else
10837 /C[\@filebordercolor]%
10838 \fi
10839 /A<<%
10840 /S/GoToR%
10841 /F(\Hy@pstringF)%
10842 /D%
10843 \ifx\\#3\\%
10844 [\Hy@href@page\@pdfremotestartview]%
10845 \else
10846 (\Hy@pstringD)%
10847 \fi
10848 \Hy@SetNewWindow
10849 \Hy@href@nextactionraw
10850 >>%
10851 >>%
10852 }%
10853 \Hy@colorlink\@filecolor
10854 }%
10855 #1\Hy@xspace@end
10856 \Hy@EndAnnot
10857 }
10858 \def\@hyper@launch run:#1\\#2#3{% filename, anchor text linkname
10859 \leavevmode
10860 \Hy@BeginAnnot{%
10861 \Hy@pstringdef\Hy@pstringF{#1}%
10862 \Hy@pstringdef\Hy@pstringP{#3}%
10863 \@pdfm@mark{%
10864 bann<<%
10865 /Type/Annot%
10866 /Subtype/Link%
10867 \iff \ifHy@pdfa /F 4\fi
10868 \Hy@setpdfborder
```
 \Hy@setpdfhighlight \ifx\@runbordercolor\relax 10871 \else /C[\@runbordercolor]% \fi 10874 / A<<% /F(\Hy@pstringF)% /S/Launch% 10877 \Hy@SetNewWindow 10878 \ifx\\#3\\% 10879 \else /Win<</P(\Hy@pstringP)/F(\Hy@pstringF)>>% \fi \Hy@href@nextactionraw >>% >>% }% \Hy@colorlink\@runcolor }% #2\Hy@xspace@end \Hy@EndAnnot } \def\hyper@linkurl#1#2{% \leavevmode \Hy@BeginAnnot{% \Hy@pstringdef\Hy@pstringURI{#2}% \@pdfm@mark{% 10896 bann<<% /Type/Annot% /Subtype/Link% 10899  $\iff$  \ifHy@pdfa /F 4\fi \Hy@setpdfborder \Hy@setpdfhighlight \ifx\@urlbordercolor\relax 10903 \else /C[\@urlbordercolor]% \fi 10906 /A<<% /S/URI% /URI(\Hy@pstringURI)% \ifHy@href@ismap /IsMap true% \fi \Hy@href@nextactionraw >>% >>% }% \Hy@colorlink\@urlcolor }% #1\Hy@xspace@end \Hy@EndAnnot } \def\Acrobatmenu#1#2{% \Hy@Acrobatmenu{#1}{#2}{% \Hy@BeginAnnot{% \EdefEscapeName\Hy@temp@menu{#1}% \@pdfm@mark{%

```
10926 bann<<%
10927 /Type/Annot%
10928 /Subtype/Link%
10929 \iff \ifHy@pdfa /F 4\fi
10930 \Hy@setpdfborder
10931 \Hy@setpdfhighlight
10932 \ifx\@menubordercolor\relax
10933 \else
10934 /C[\@menubordercolor]%
10935 \fi
10936 /A<<%
10937 /S/Named%
10938 /N/\Hy@temp@menu
10939 \Hy@href@nextactionraw
10940 >>%
10941 >>%
10942 }%
10943 \Hy@colorlink\@menucolor
10944 }%
10945 #2\Hy@xspace@end
10946 \Hy@EndAnnot
10947 }%
10948 }
10949 \ifx\@pdfproducer\relax
10950 \def\@pdfproducer{dvipdfm}%
Detect XeTFX. However, but xdvipdfmx will overwrite it in the final PDF file.
10951 \begingroup\expandafter\expandafter\expandafter\endgroup
10952 \expandafter\ifx\csname XeTeXversion\endcsname\relax
10953 \else
10954 \edef\@pdfproducer{XeTeX \the\XeTeXversion\XeTeXrevision}%
10955 \fi
10956 \fi
10957 \def\PDF@FinishDoc{%
10958 \Hy@UseMaketitleInfos
10959 \HyInfo@GenerateAddons
10960 \@pdfm@mark{%
10961 docinfo<<%
10962 /Title(\@pdftitle)%
10963 /Subject(\@pdfsubject)%
10964 /Creator(\@pdfcreator)%
10965 \ifx\@pdfcreationdate\@empty
10966 \else
10967 /CreationDate(\@pdfcreationdate)%
10968 \fi
10969 \ifx\@pdfmoddate\@empty
10970 \else
10971 /ModDate(\@pdfmoddate)%
10972 \fi
10973 /Author(\@pdfauthor)%
10974 \ifx\@pdfproducer\relax
10975 \else
10976 /Producer(\@pdfproducer)%
10977 \fi
10978 /Keywords(\@pdfkeywords)%
10979 \ifx\@pdftrapped\@empty
10980 \else
10981 /Trapped/\@pdftrapped
```

```
10982 \fi
10983 \HyInfo@Addons
10984 >>%
10985 }%
10986 \Hy@DisableOption{pdfauthor}%
10987 \Hy@DisableOption{pdftitle}%
10988 \Hy@DisableOption{pdfsubject}%
10989 \Hy@DisableOption{pdfcreator}%
10990 \Hy@DisableOption{pdfcreationdate}%
10991 \Hy@DisableOption{pdfmoddate}%
10992 \Hy@DisableOption{pdfproducer}%
10993 \Hy@DisableOption{pdfkeywords}%
10994 \Hy@DisableOption{pdftrapped}%
10995 \Hy@DisableOption{pdfinfo}%
10996 }
10997 \def\PDF@SetupDoc{%
10998 \edef\Hy@temp{%
10999 \ifHy@pdftoolbar\else /HideToolbar true\fi
11000 \ifHy@pdfmenubar\else /HideMenubar true\fi
11001 \ifHy@pdfwindowui\else /HideWindowUI true\fi
11002 \ifHy@pdffitwindow /FitWindow true\fi
11003 \ifHy@pdfcenterwindow /CenterWindow true\fi
11004 \ifHy@pdfdisplaydoctitle /DisplayDocTitle true\fi
11005 \Hy@UseNameKey{NonFullScreenPageMode}\@pdfnonfullscreenpagemode
11006 \Hy@UseNameKey{Direction}\@pdfdirection
11007 \Hy@UseNameKey{ViewArea}\@pdfviewarea
11008 \Hy@UseNameKey{ViewClip}\@pdfviewclip
11009 \Hy@UseNameKey{PrintArea}\@pdfprintarea
11010 \Hy@UseNameKey{PrintClip}\@pdfprintclip
11011 \Hy@UseNameKey{PrintScaling}\@pdfprintscaling
11012 \Hy@UseNameKey{Duplex}\@pdfduplex
11013 \ifx\@pdfpicktraybypdfsize\@empty
11014 \else
11015 /PickTrayByPDFSize \@pdfpicktraybypdfsize
11016 \fi
11017 \ifx\@pdfprintpagerange\@empty
11018 \else
11019 /PrintPageRange[\@pdfprintpagerange]%
11020 \fi
11021 \ifx\@pdfnumcopies\@empty
11022 \else
11023 /NumCopies \@pdfnumcopies
11024 \fi
11025 }%
11026 \Hy@pstringdef\Hy@pstringB{\@baseurl}%
11027 \@pdfm@mark{%
11028 docview<<%
11029 \ifx\@pdfstartpage\@empty
11030 \else
11031 \ifx\@pdfstartview\@empty
11032 \else
11033 /OpenAction[@page\@pdfstartpage\@pdfstartview]%
11034 \fi
11035 \fi
11036 \ifx\@baseurl\@empty
11037 \else
11038 /URI<</Base(\Hy@pstringB)>>%
```

```
11039 \fi
11040 /PageMode/\@pdfpagemode
11041 \ifx\Hy@temp\@empty
11042 \else
11043 /ViewerPreferences<<\Hy@temp>>%
11044 \fi
11045 \Hy@UseNameKey{PageLayout}\@pdfpagelayout
11046 \ifx\@pdflang\relax
11047 \else
11048 /Lang(\@pdflang)%<br>11049 \fi
11049
11050 >>%
11051 }%
11052 \ifx\@pdfpagescrop\@empty
11053 \else
11054 \@pdfm@mark{put @pages <</CropBox[\@pdfpagescrop]>>}%
11055 \fi
11056 }
11057 \langle/dvipdfm | xetex\rangle11058 \langle*dvipdfm \rangle xetex\rangle
```
### \hyper@pagetransition

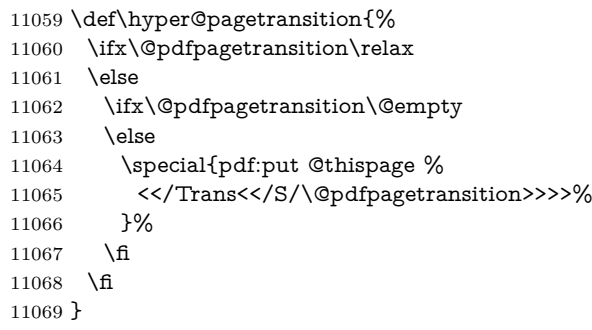

### \hyper@pageduration

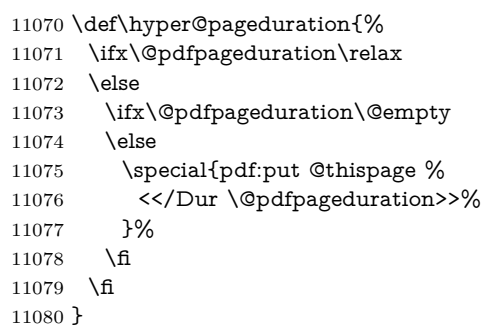

### \hyper@pagehidden

 \def\hyper@pagehidden{% \ifHy@useHidKey 11083 \special{pdf:put @thispage % <</Hid \ifHy@pdfpagehidden true\else false\fi>>% }% \fi } \g@addto@macro\Hy@EveryPageBoxHook{%

```
11089 \hyper@pagetransition
11090 \hyper@pageduration
11091 \hyper@pagehidden
11092 }
11093 \langle/dvipdfm | xetex\rangle
```
XeTEX uses pdfTEX's method \pdfpagewidth and \pdfpageheight for setting the paper size.

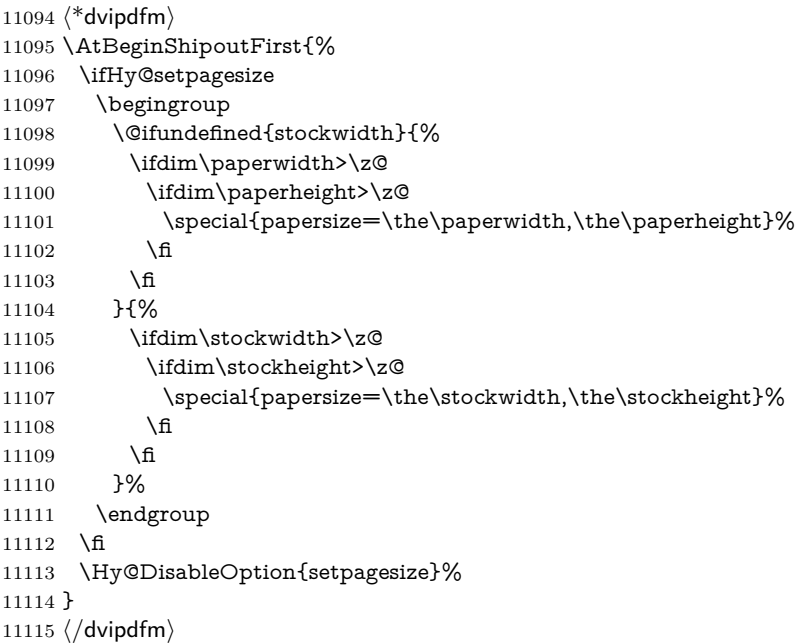

# **47.6 VTeX typesetting system**

Provided by MicroPress, May 1998. They require VTeX version 6.02 or newer; see <http://www.micropress-inc.com/> for details.

```
11116 \langle*vtexhtml\rangle11117 \providecommand*{\XR@ext}{htm}
11118 \RequirePackage{vtexhtml}
11119 \newif\if@Localurl
11120 \let\PDF@FinishDoc\ltx@empty
11121 \def\PDF@SetupDoc{%
11122 \ifx\@baseurl\@empty
11123 \else
11124 \special{!direct <base href="\@baseurl">}%
11125 \fi
11126 }
11127 \def\@urltype{url}
11128 \def\hyper@link#1#2#3{%
11129 \Hy@VerboseLinkStart{#1}{#2}%
11130 \leavevmode
11131 \special{!direct <a href=%
11132 \hyper@quote\hyper@hash\HyperDestNameFilter{#2}\hyper@quote>}%
11133 #3\Hy@xspace@end
11134 \special{!direct </a>}%
11135 }
11136 \def\hyper@linkurl#1#2{%
11137 \begingroup
```

```
11138 \hyper@chars
11139 \leavevmode
11140 \MathBSuppress=1\relax
11141 \special{!direct <a href=%
11142 \hyper@quote\HyperDestNameFilter{#2}\hyper@quote>}%
11143 #1\Hy@xspace@end
11144 \MathBSuppress=0\relax
11145 \special{!direct </a>}%
11146 \endgroup
11147 }
11148 \def\hyper@linkfile#1#2#3{%
11149 \hyper@linkurl{#1}{\Hy@linkfileprefix#2\ifx\\#3\\\else\##3\fi}%
11150 }
11151 \def\hyper@linkstart#1#2{%
11152 \Hy@VerboseLinkStart{#1}{#2}%
11153 \def\Hy@tempa{#1}\ifx\Hy@tempa\@urltype
11154 \@Localurltrue
11155 \special{!direct <a href=\hyper@quote#2\hyper@quote>}%
11156 \else
11157 \@Localurlfalse
11158 \begingroup
11159 \hyper@chars
11160 \special{!aref \HyperDestNameFilter{#2}}%
11161 \endgroup
11162 \fi
11163 }
11164 \def\hyper@linkend{%
11165 \if@Localurl
11166 \special{!endaref}%
11167 \else
11168 \special{!direct </a>}%
11169 \fi
11170 }
11171 \Hy@WrapperDef\hyper@anchorstart#1{%
11172 \Hy@SaveLastskip
11173 \Hy@VerboseAnchor{#1}%
11174 \begingroup
11175 \hyper@chars
11176 \special{!aname #1}%
11177 \special{!direct <a name=%
11178 \hyper@quote\HyperDestNameFilter{#1}\hyper@quote>}%
11179 \endgroup
11180 \Hy@activeanchortrue
11181 }
11182 \def\hyper@anchorend{%
11183 \special{!direct </a>}%
11184 \Hy@activeanchorfalse
11185 \Hy@RestoreLastskip
11186 }
11187 \Hy@WrapperDef\hyper@anchor#1{%
11188 \Hy@SaveLastskip
11189 \Hy@VerboseAnchor{#1}%
11190 \begingroup
11191 \let\protect=\string
11192 \hyper@chars
11193 \leavevmode
```

```
11194 \special{!aname #1}%
```

```
11195 \special{!direct <a name=%
11196 \hyper@quote\HyperDestNameFilter{#1}\hyper@quote>}%
11197 \endgroup
11198 \Hy@activeanchortrue
11199 \bgroup\anchor@spot\egroup
11200 \special{!direct </a>}%
11201 \Hy@activeanchorfalse
11202 \Hy@RestoreLastskip
11203 }
11204 \def\@Form[#1]{%
11205 \Hy@Message{Sorry, TeXpider does not yet support FORMs}%
11206 }
11207 \let\@endForm\ltx@empty
11208 \def\@Gauge[#1]#2#3#4{% parameters, label, minimum, maximum
11209 \Hy@Message{Sorry, TeXpider does not yet support FORM gauges}%
11210 }
11211 \def\@TextField[#1]#2{% parameters, label
11212 \Hy@Message{Sorry, TeXpider does not yet support FORM text fields}%
11213 }
11214 \def\@CheckBox[#1]#2{% parameters, label
11215 \Hy@Message{Sorry, TeXpider does not yet support FORM checkboxes}%
11216 }
11217 \def\@ChoiceMenu[#1]#2#3{% parameters, label, choices
11218 \Hy@Message{Sorry, TeXpider does not yet support FORM choice menus}%
11219 }
11220 \def\@PushButton[#1]#2{% parameters, label
11221 \Hy@Message{Sorry, TeXpider does not yet support FORM pushbuttons}%
11222 }
11223 \def\@Reset[#1]#2{%
11224 \Hy@Message{Sorry, TeXpider does not yet support FORMs}%
11225 }
11226 \def\@Submit[#1]#2{%
11227 \Hy@Message{Sorry, TeXpider does not yet support FORMs}%
11228 }
11229 \langle/vtexhtml\rangle11230 \langle*vtex\rangle
```
VTeX version 6.68 supports \mediawidth and \mediaheight. The \ifx construct is better than a \csname, because it avoids the definition and the hash table entry of a previous undefined macro.

```
11231 \ifx\mediaheight\@undefined
11232 \else
11233 \ifx\mediaheight\relax
11234 \else
11235 \ifHy@setpagesize
11236 \providecommand*{\VTeXInitMediaSize}{%
11237 \ltx@IfUndefined{stockwidth}{%
11238 \ifdim\paperheight>0pt %
11239 \setlength\mediaheight\paperheight
11240 \fi
11241 \ifdim\paperheight>0pt %
11242 \setlength\mediawidth\paperwidth
11243 \fi
11244 }{%
11245 \ifdim\stockheight>0pt %
11246 \setlength\mediaheight\stockheight
11247 \fi
```

```
11248 \ifdim\stockwidth>0pt %
```
11249 \setlength\mediawidth\stockwidth

```
11250 \fi
```

```
11251 }%
```
- 11252 }%
- \Hy@AtBeginDocument{\VTeXInitMediaSize}%
- \fi
- \Hy@DisableOption{setpagesize}%
- \fi
- \fi

Older versions of VTeX require xyz in lower case.

```
11258 \providecommand*\@pdfview{xyz}
11259 \providecommand*\@pdfborder{0 0 1}
11260 \providecommand*\@pdfborderstyle{}
11261 \let\CurrentBorderColor\@linkbordercolor
11262 \Hy@WrapperDef\hyper@anchor#1{%
11263 \Hy@SaveLastskip
11264 \Hy@VerboseAnchor{#1}%
11265 \begingroup
11266 \let\protect=\string
11267 \hyper@chars
11268 \special{!aname \HyperDestNameFilter{#1};\@pdfview}%
11269 \endgroup
11270 \Hy@activeanchortrue
11271 \Hy@colorlink\@anchorcolor\anchor@spot\Hy@endcolorlink
11272 \Hy@activeanchorfalse
11273 \Hy@RestoreLastskip
11274 }
11275 \Hy@WrapperDef\hyper@anchorstart#1{%
11276 \Hy@SaveLastskip
11277 \Hy@VerboseAnchor{#1}%
11278 \begingroup
11279 \hyper@chars
11280 \special{!aname \HyperDestNameFilter{#1};\@pdfview}%
11281 \endgroup
11282 \Hy@activeanchortrue
11283 }
11284 \def\hyper@anchorend{%
11285 \Hy@activeanchorfalse
11286 \Hy@RestoreLastskip
11287 }
11288 \def\@urltype{url}
11289 \def\Hy@undefinedname{UNDEFINED}
11290 \def\hyper@linkstart#1#2{%
11291 \Hy@VerboseLinkStart{#1}{#2}%
11292 \Hy@pstringdef\Hy@pstringURI{#2}%
11293 \expandafter\Hy@colorlink\csname @#1color\endcsname
11294 \ltx@IfUndefined{@#1bordercolor}{%
11295 \let\CurrentBorderColor\relax
11296 }{%
11297 \edef\CurrentBorderColor{%
11298 \csname @#1bordercolor\endcsname 11299 \frac{1299}{8}
```
- 
- }%
- \def\Hy@tempa{#1}%
- \ifx\Hy@tempa\@urltype
- 11303 \special{!%

```
11304 aref <u=/Type/Action/S/URI/URI(\Hy@pstringURI)%
11305 \ifHy@href@ismap
11306 /IsMap true%
11307 \fi
11308 \Hy@href@nextactionraw
11309 >;%
11310 a=<%
11311 \iff \ifHy@pdfa /F 4\fi
11312 \Hy@setpdfborder
11313 \ifx\CurrentBorderColor\relax
11314 \else
11315 /C [\CurrentBorderColor]%
11316 \fi
11317 >%
11318 }%
11319 \else
11320 \protected@edef\Hy@testname{#2}%
11321 \ifx\Hy@testname\@empty
11322 \Hy@Warning{%
11323 Empty destination name,\MessageBreak
11324 using `\Hy@undefinedname'%
11325 }%
11326 \let\Hy@testname\Hy@undefinedname
11327 \fi
11328 \special{!%
11329 aref \expandafter\HyperDestNameFilter
11330 \expandafter{\Hy@testname};%
11331 a=<%
11332 \iff \ifHy@pdfa /F 4\fi
11333 \Hy@setpdfborder
11334 \ifx\CurrentBorderColor\relax
11335 \else
11336 /C [\CurrentBorderColor]%
11337 \fi
11338 >%
11339 }%
11340 \fi
11341 }
11342 \def\hyper@linkend{%
11343 \special{!endaref}%
11344 \Hy@endcolorlink
11345 }
11346 \def\hyper@linkfile#1#2#3{%
11347 \leavevmode
11348 \def\Hy@pstringF{#2}%
11349 \Hy@CleanupFile\Hy@pstringF
11350 \special{!%
11351 aref <%
11352 \ifnum\Hy@VTeXversion>753 \ifHy@pdfnewwindow n\fi\fi
11353 f=\Hy@pstringF>#3;%
11354 a=<%
11355 \iff \ifHy@pdfa /F 4\fi
11356 \Hy@setpdfborder
11357 \ifx\@filebordercolor\relax
11358 \else
11359 /C [\@filebordercolor]%
11360 \fi
```

```
11361 >%
11362 }%
11363 \Hy@colorlink\@filecolor
11364 #1\Hy@xspace@end
11365 \Hy@endcolorlink
11366 \special{!endaref}%
11367 }
11368 \def\hyper@linkurl#1#2{%
11369 \begingroup
11370 \Hy@pstringdef\Hy@pstringURI{#2}%
11371 \hyper@chars
11372 \leavevmode
11373 \special{!%
11374 aref <u=/Type/Action/S/URI/URI(\Hy@pstringURI)%
11375 \ifHy@href@ismap
11376 /IsMap true%
11377 \fi
11378 \Hy@href@nextactionraw
11379 >;%
11380 a=<%
11381 \iff \ifHy@pdfa /F 4\fi
11382 \Hy@setpdfborder
11383 \ifx\@urlbordercolor\relax
11384 \else
11385 /C [\@urlbordercolor]%
11386 \fi
11387 >%
11388 }%
11389 \Hy@colorlink\@urlcolor
11390 #1\Hy@xspace@end
11391 \Hy@endcolorlink
11392 \special{!endaref}%
11393 \endgroup
11394 }
11395 \def\hyper@link#1#2#3{%
11396 \Hy@VerboseLinkStart{#1}{#2}%
11397 \ltx@IfUndefined{@#1bordercolor}{%
11398 \let\CurrentBorderColor\relax
11399 }{%
11400 \edef\CurrentBorderColor{\csname @#1bordercolor\endcsname}%
11401 }%
11402 \leavevmode
11403 \protected@edef\Hy@testname{#2}%
11404 \ifx\Hy@testname\@empty
11405 \Hy@Warning{%
11406 Empty destination name,\MessageBreak
11407 using `\Hy@undefinedname'%
11408 }%
11409 \let\Hy@testname\Hy@undefinedname
11410 \hat{\text{fi}}11411 \special{!%
11412 aref \expandafter\HyperDestNameFilter
11413 \expandafter{\Hy@testname};%
11414 a=<%
11415 \iff \ifHy@pdfa /F 4\fi
11416 \Hy@setpdfborder
```

```
11417 \ifx\CurrentBorderColor\relax
```

```
11418 \else
11419 /C [\CurrentBorderColor]%
11420 \fi
11421 > \%11422 }%
11423 \expandafter
11424 \Hy@colorlink\csname @#1color\endcsname
11425 #3\Hy@xspace@end
11426 \Hy@endcolorlink
11427 \special{!endaref}%
11428 }
11429 \def\hyper@image#1#2{%
11430 \hyper@linkurl{#2}{#1}%
11431 }
11432 \def\@hyper@launch run:#1\\#2#3{%
11433 \Hy@pstringdef\Hy@pstringF{#1}%
11434 \Hy@pstringdef\Hy@pstringP{#3}%
11435 \leavevmode
11436 \special{!aref %
11437 <u=%
11438 /Type/Action%
11439 /S/Launch%
11440 /F(\Hy@pstringF)%
11441 \Hy@SetNewWindow
11442 \quad \text{ifx}\ \#3\\%11443 \else
11444 /Win<</F(\Hy@pstringF)/P(\Hy@pstringP)>>%
11445 \fi
11446 \Hy@href@nextactionraw
11447 >;%
11448 a=\frac{8}{6}11449 \iff \ifHy@pdfa /F 4\fi
11450 \Hy@setpdfborder
11451 \ifx\@runbordercolor\relax
11452 \else
11453 /C[\@runbordercolor]%
11454 \fi
11455 >%
11456 }%
11457 \Hy@colorlink\@runcolor
11458 #2\Hy@xspace@end
11459 \Hy@endcolorlink
11460 \special{!endaref}%
11461 }
11462 \def\Acrobatmenu#1#2{%
11463 \EdefEscapeName\Hy@temp@menu{#1}%
11464 \Hy@Acrobatmenu{#1}{#2}{%
11465 \special{!%
11466 aref <u=/S /Named /N /\Hy@temp@menu>;%
11467 a=<%
11468 \iff \ifHy@pdfa /F 4\fi
11469 \Hy@setpdfborder
11470 \ifx\@menubordercolor\relax
11471 \else
11472 /C[\@menubordercolor]%
11473 \fi
11474 >%
```
11475 }% 11476 \Hy@colorlink\@menucolor 11477 #2\Hy@xspace@end 11478 \Hy@endcolorlink 11479 \special{!endaref}% 11480 }% 11481 } The following code (transition effects) is made by Alex Kostin. The code below makes sense for VT<sub>F</sub>X 7.02 or later. Please never use \@ifundefined{VTeXversion}{..}{..} *globally*. 11482 \ifnum\Hy@VTeXversion<702 % 11483 \else 11484 \def\hyper@pagetransition{% 11485 \ifx\@pdfpagetransition\relax 11486 \else 11487 \ifx\@pdfpagetransition\@empty Standard incantation. 1. Does an old entry have to be deleted? 2. If 1=yes, how to delete? 11488 \else 11489 \hvtex@parse@trans\@pdfpagetransition  $11490 \quad \text{If}$  $11491$  \fi 11492 }% I have to write an "honest" parser to convert raw PDF code into VTEX \special. (AVK) Syntax of VT<sub>E</sub>X \special{!trans <transition\_effect>}: <transition\_effect> ::= <transition\_style>[,<transition\_duration>] <transition\_style> ::= <Blinds\_effect> | <Box\_effect> | <Dissolve\_effect> | <Glitter\_effect> | <Split\_effect> | <Wipe\_effect> <Blinds\_effect> ::= B[<effect\_dimension>] <Box\_effect> ::= X[<effect\_motion>] <Dissolve\_effect> ::= D <Glitter\_effect> ::= G[<effect\_direction>] <Split\_effect> ::= S[<effect\_motion>][<effect\_dimension>] <Wipe\_effect> ::= W[<effect\_direction>]  $\langle$ Replace effect> ::= R <effect\_direction> ::= <number> <effect\_dimension> ::= H | V <effect\_motion> ::= I | O <transition\_duration> ::= <number> Transition codes: 11493 \def\hvtex@trans@effect@Blinds{\def\hvtex@trans@code{B}}% 11494 \def\hvtex@trans@effect@Box{\def\hvtex@trans@code{X}}% 11495 \def\hvtex@trans@effect@Dissolve{\def\hvtex@trans@code{D}}% 11496 \def\hvtex@trans@effect@Glitter{\def\hvtex@trans@code{G}}% 11497 \def\hvtex@trans@effect@Split{\def\hvtex@trans@code{S}}% 11498 \def\hvtex@trans@effect@Wipe{\def\hvtex@trans@code{W}}% 11499 \def\hvtex@trans@effect@R{\def\hvtex@trans@code{R}}% Optional parameters: 11500 \def\hvtex@par@dimension{/Dm}% 11501 \def\hvtex@par@direction{/Di}% 11502 \def\hvtex@par@duration{/D}% 11503 \def\hvtex@par@motion{/M}%

250

Tokenizer:

```
11504 \def\hvtex@gettoken{%
11505 \expandafter\hvtex@gettoken@\hvtex@buffer\@nil
11506 }%
   Notice that tokens in the input buffer must be space delimited.
11507 \def\hvtex@gettoken@#1 #2\@nil{%
11508 \edef\hvtex@token{#1}%
11509 \edef\hvtex@buffer{#2}%
11510 }%
11511 \def\hvtex@parse@trans#1{%
   Initializing code:
11512 \let\hvtex@trans@code\@empty
11513 \let\hvtex@param@dimension\@empty
11514 \let\hvtex@param@direction\@empty
11515 \let\hvtex@param@duration\@empty
11516 \let\hvtex@param@motion\@empty
11517 \edef\hvtex@buffer{#1\space}%
First token is the PDF transition name without escape.
11518 \hvtex@gettoken
11519 \ifx\hvtex@token\@empty
Leading space(s)?
11520 \ifx\hvtex@buffer\@empty
The buffer is empty, nothing to do.
11521 \else
11522 \hvtex@gettoken
11523 \fi
11524 \fi
11525 \csname hvtex@trans@effect@\hvtex@token\endcsname
Now is time to parse optional parameters.
11526 \hvtex@trans@params
11527 }%
   Reentrable macro to parse optional parameters.
11528 \def\hvtex@trans@params{%
11529 \ifx\hvtex@buffer\@empty
11530 \else
11531 \hvtex@gettoken
11532 \let\hvtex@trans@par\hvtex@token
11533 \ifx\hvtex@buffer\@empty
11534 \else
11535 \hvtex@gettoken
11536 \ifx\hvtex@trans@par\hvtex@par@duration
/D is the effect duration in seconds. VTEX special takes it in milliseconds.
11537 \let\hvtex@param@duration\hvtex@token
11538 \else \ifx\hvtex@trans@par\hvtex@par@motion
/M can be either /I or /O
11539 \expandafter\edef\expandafter\hvtex@param@motion
11540 \expandafter{\expandafter\@gobble\hvtex@token}%
11541 \else \ifx\hvtex@trans@par\hvtex@par@dimension
/Dm can be either /H or /V
11542 \expandafter\edef\expandafter\hvtex@param@dimension
11543 \expandafter{\expandafter\@gobble\hvtex@token}%
11544 \else \ifx\hvtex@trans@par\hvtex@par@direction
```
Valid values for /Di are 0, 270, 315 (the Glitter effect) or 0, 90, 180, 270 (the Wipe effect).

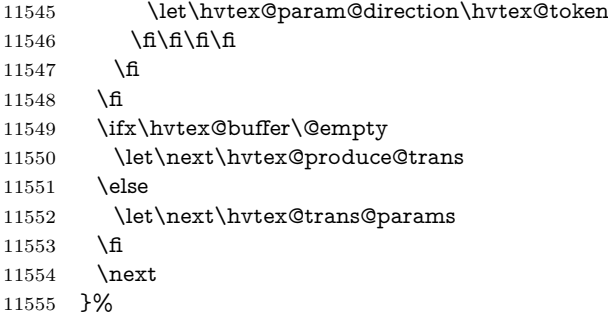

Merge <transition\_effect> and issue the special when possible. Too lazy to validate optional parameters.

```
11556 \def\hvtex@produce@trans{%
11557 \let\vtex@trans@special\@empty
11558 \if S\hvtex@trans@code
11559 \edef\vtex@trans@special{\hvtex@trans@code
11560 \hvtex@param@dimension\hvtex@param@motion}%
11561 \else\if B\hvtex@trans@code
11562 \edef\vtex@trans@special{%
11563 \hvtex@trans@code\hvtex@param@dimension
11564 }%
11565 \else\if X\hvtex@trans@code
11566 \edef\vtex@trans@special{%
11567 \hvtex@trans@code\hvtex@param@motion
11568 }%
11569 \else\if W\hvtex@trans@code
11570 \edef\vtex@trans@special{%
11571 \hvtex@trans@code\hvtex@param@direction
11572 }%
11573 \else\if D\hvtex@trans@code
11574 \let\vtex@trans@special\hvtex@trans@code
11575 \else\if R\hvtex@trans@code
11576 \let\vtex@trans@special\hvtex@trans@code
11577 \else\if G\hvtex@trans@code
11578 \edef\vtex@trans@special{%
11579 \hvtex@trans@code\hvtex@param@direction
11580 }%
11581 \fi\fi\fi\fi\fi\fi\fi
11582 \ifx\vtex@trans@special\@empty
11583 \else
11584 \ifx\hvtex@param@duration\@empty
11585 \else
\label{thm:main} $$11586 $$\setlength{\dimen@}{\hvtex@param@duration\p@}%I'm not guilty of possible overflow.
11587 \multiply\dimen@\@m
11588 \edef\vtex@trans@special{%
11589 \vtex@trans@special,\strip@pt\dimen@
11590 }%
11591 \fi
   And all the mess is just for this.
11592 \special{!trans \vtex@trans@special}%
11593 \fi
```
```
11594 }%
11595 \def\hyper@pageduration{%
11596 \ifx\@pdfpageduration\relax
11597 \else
11598 \ifx\@pdfpageduration\@empty
11599 \special{!duration-}%
11600 \else
11601 \special{!duration \@pdfpageduration}%
11602 \fi
11603 \fi
11604 }%
11605 \def\hyper@pagehidden{%
11606 \ifHy@useHidKey
11607 \special{!hidden\ifHy@pdfpagehidden +\else -\fi}%
11608 \fi
11609 }%
11610 \g@addto@macro\Hy@EveryPageBoxHook{%
11611 \hyper@pagetransition
11612 \hyper@pageduration
11613 \hyper@pagehidden
11614 }%
11615 \fi
```
Caution: In opposite to the other drivers, the argument of  $\searrow$  special{!onopen #1} is a reference name. The VTeX's postscript mode will work with a version higher than 7.0x.

The command \VTeXOS is defined since version 7.45. Magic values encode the operating system:

1: WinTel

2: Linux

3: OS/2

4: MacOS

5: MacOS/X

\ifx\@pdfproducer\relax

\def\@pdfproducer{VTeX}%

\ifnum\Hy@VTeXversion>\z@

\count@\VTeXversion

\divide\count@ 100 %

\edef\@pdfproducer{\@pdfproducer\space v\the\count@}%

\multiply\count@ -100 %

11623 \advance\count@\VTeXversion

\edef\@pdfproducer{%

\@pdfproducer

.\ifnum\count@<10 0\fi\the\count@

\ifx\VTeXOS\@undefined\else

11628 \ifnum\VTeXOS>0 %

11629 \ifnum\VTeXOS<6 %

11630 \space(%) 11631 \ifcase\VTeXOS

11632 \or Windows\or Linux\or OS/2\or MacOS\or MacOS/X%

11633  $\qquad \qquad \int$ fi

)%

\fi

\fi

\fi

11638 ,\space

\ifnum\OpMode=\@ne PDF\else PS\fi

11640 \space backend% \ifx\gexmode\@undefined\else 11642 \ifnum\gexmode>\z@\space with GeX\fi \fi }% \fi \fi Current !pdfinfo key syntax: Key Field Type a **A**uthor String b Crop**B**ox String c **C**reator String k **K**eywords String l Page**L**ayout PS p **P**ageMode PS r P**r**oducer String s **S**ubject String t **T**itle String u **U**RI PS v **V**iewPreferences PS Note: PS objects that are dicts are in  $\langle \langle \cdot, \cdot \rangle \rangle$  (yuck; no choice). \def\PDF@SetupDoc{% \ifx\@pdfpagescrop\@empty \else \special{!pdfinfo b=<\@pdfpagescrop>}% \fi \ifx\@pdfstartpage\@empty \else \ifx\@pdfstartview\@empty \else \special{!onopen Page\@pdfstartpage}% \fi \fi \special{!pdfinfo p=</\@pdfpagemode>}% \ifx\@baseurl\@empty \else \special{!pdfinfo u=<<</Base (\@baseurl)>>>}% \fi \special{!pdfinfo v=<<<% \ifHy@pdftoolbar\else /HideToolbar true\fi \ifHy@pdfmenubar\else /HideMenubar true\fi \ifHy@pdfwindowui\else /HideWindowUI true\fi \ifHy@pdffitwindow /FitWindow true\fi \ifHy@pdfcenterwindow /CenterWindow true\fi \ifHy@pdfdisplaydoctitle /DisplayDocTitle true\fi \Hy@UseNameKey{NonFullScreenPageMode}\@pdfnonfullscreenpagemode \Hy@UseNameKey{Direction}\@pdfdirection \Hy@UseNameKey{ViewArea}\@pdfviewarea \Hy@UseNameKey{ViewClip}\@pdfviewclip \Hy@UseNameKey{PrintArea}\@pdfprintarea \Hy@UseNameKey{PrintClip}\@pdfprintclip \Hy@UseNameKey{PrintScaling}\@pdfprintscaling \Hy@UseNameKey{Duplex}\@pdfduplex \ifx\@pdfpicktraybypdfsize\@empty \else /PickTrayByPDFSize \@pdfpicktraybypdfsize

```
11682 \fi
11683 \ifx\@pdfprintpagerange\@empty
11684 \else
11685 /PrintPageRange[\@pdfprintpagerange]%
11686 \fi
11687 \ifx\@pdfnumcopies\@empty
11688 \else
11689 /NumCopies \@pdfnumcopies
1169011691 >>>}%
11692 \ifx\@pdfpagelayout\@empty
11693 \else
11694 \special{!pdfinfo l=</\@pdfpagelayout\space>}%
11695 \fi
11696 }%
11697 \HyInfo@AddonUnsupportedtrue
11698 \define@key{Hyp}{pdfcreationdate}{%
11699 \Hy@Warning{%
11700 VTeX does not support pdfcreationdate.\MessageBreak
11701 Therefore its setting is ignored%
11702 }%
11703 }
11704 \define@key{Hyp}{pdfmoddate}{%
11705 \Hy@Warning{%
11706 VTeX does not support pdfmoddate.\MessageBreak
11707 Therefore its setting is ignored%
11708 }%
11709 }
11710 \def\PDF@FinishDoc{%
11711 \Hy@UseMaketitleInfos
11712 \HyInfo@TrappedUnsupported
11713 \special{!pdfinfo a=<\@pdfauthor>}%
11714 \special{!pdfinfo t=<\@pdftitle>}%
11715 \special{!pdfinfo s=<\@pdfsubject>}%
11716 \special{!pdfinfo c=<\@pdfcreator>}%
11717 \ifx\@pdfproducer\relax
11718 \else
11719 \special{!pdfinfo r=<\@pdfproducer>}%
11720 \fi
11721 \special{!pdfinfo k=<\@pdfkeywords>}%
11722 \Hy@DisableOption{pdfauthor}%
11723 \Hy@DisableOption{pdftitle}%
11724 \Hy@DisableOption{pdfsubject}%
11725 \Hy@DisableOption{pdfcreator}%
11726 \Hy@DisableOption{pdfcreationdate}%
11727 \Hy@DisableOption{pdfmoddate}%
11728 \Hy@DisableOption{pdfproducer}%
11729 \Hy@DisableOption{pdfkeywords}%
11730 \Hy@DisableOption{pdftrapped}%
11731 \Hy@DisableOption{pdfinfo}%
11732 }
11733 \langle/vtex)
```
#### **47.7 Fix for Adobe bug number 466320**

If a destination occurs at the very begin of a page, the destination is moved to the previous page by Adobe Distiller 5. As workaround Adobe suggests:

/showpage { //showpage clippath stroke erasepage

} bind def

But unfortunately this fix generates an empty page at the end of the document. Therefore another fix is used by writing some clipped text.

11734 \dviwindo\\def\literalps@out#1{\special{ps:#1}}%

 $11735 \left<\text{package}\verb|\provideo| \mathrm{Hy@DistillerDestFix}{} \right\}$ 

11736  $\langle *pdfmark |$  dviwindo)

\def\Hy@DistillerDestFix{%

\begingroup

\let\x\literalps@out

The fix has to be passed unchanged through GeX, if VTeX in PostScript mode with GeX is used.

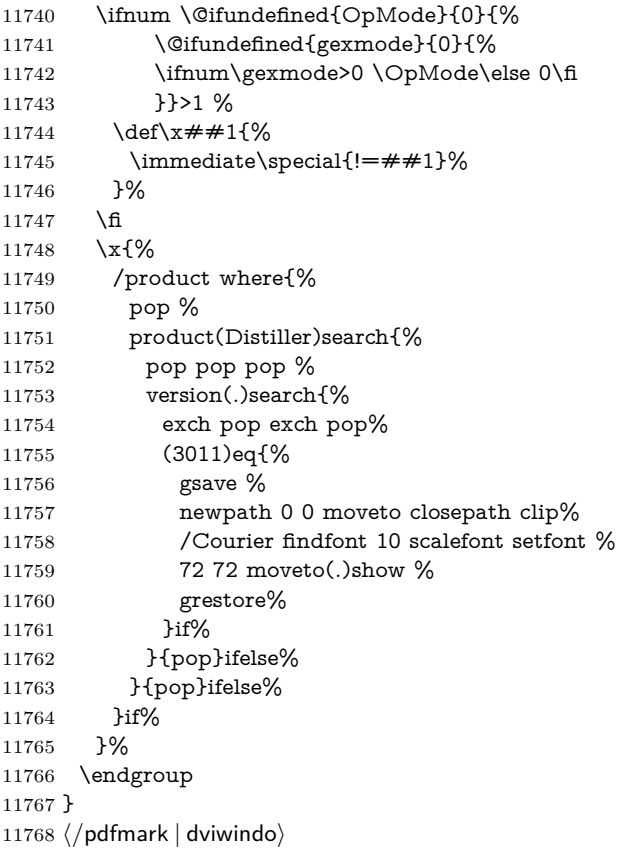

### **47.8 Direct pdfmark support**

Drivers that load pdfmark.def have to provide the correct macro definitions of

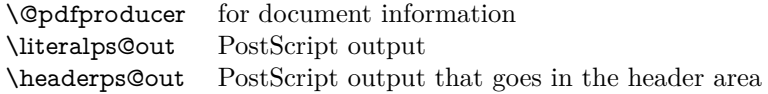

and the correct definitions of the following PostScript procedures:

```
H.S start of anchor, link or rect
            #1 H.A end of anchor, argument=baselineskip in pt
            #1 H.L end of link, argument=baselineskip in pt
            H.R end of rect
            H.B raw rect code
11769 \langle * \text{pdfmark} \rangle11770 \Hy@breaklinks@unsupported
11771 \def\HyPat@ObjRef{%
11772 \{[^{}]+\}%
11773 }
11774 \Hy@WrapperDef\hyper@anchor#1{%
11775 \Hy@SaveLastskip
11776 \Hy@VerboseAnchor{#1}%
11777 \begingroup
11778 \pdfmark[\anchor@spot]{%
11779 pdfmark=/DEST,%
11780 linktype=anchor,%
11781 View=/\@pdfview \@pdfviewparams,%
11782 DestAnchor={#1}%
11783 }%
11784 \endgroup
11785 \Hy@RestoreLastskip
11786 }
11787 \ltx@IfUndefined{hyper@anchorstart}{}{\endinput}
11788 \Hy@WrapperDef\hyper@anchorstart#1{%
11789 \Hy@SaveLastskip
11790 \Hy@VerboseAnchor{#1}%
11791 \literalps@out{H.S}%
11792 \Hy@AllowHyphens
11793 \xdef\hyper@currentanchor{#1}%
11794 \Hy@activeanchortrue
11795 }
11796 \def\hyper@anchorend{%
11797 \literalps@out{\strip@pt@and@otherjunk\baselineskip\space H.A}%
11798 \pdfmark{%
11799 pdfmark=/DEST,%
11800 linktype=anchor,%
11801 View=/\@pdfview \@pdfviewparams,%
11802 DestAnchor=\hyper@currentanchor,%
11803 }%
11804 \Hy@activeanchorfalse
11805 \Hy@RestoreLastskip
11806 }
11807 \def\hyper@linkstart#1#2{%
11808 \Hy@VerboseLinkStart{#1}{#2}%
11809 \ifHy@breaklinks
11810 \else
11811 \leavevmode
11812 \ifmmode
11813 \def\Hy@LinkMath{$}%
11814 \else
11815 \let\Hy@LinkMath\ltx@empty
11816 \fi
11817 \Hy@SaveSpaceFactor
11818 \hbox\bgroup
11819 \Hy@RestoreSpaceFactor
```
\Hy@LinkMath

 \fi \expandafter\Hy@colorlink\csname @#1color\endcsname \literalps@out{H.S}% \Hy@AllowHyphens \xdef\hyper@currentanchor{#2}% \gdef\hyper@currentlinktype{#1}% } \def\hyper@linkend{% \literalps@out{\strip@pt@and@otherjunk\baselineskip\space H.L}% \ltx@IfUndefined{@\hyper@currentlinktype bordercolor}{% \let\Hy@tempcolor\relax }{% \edef\Hy@tempcolor{% \csname @\hyper@currentlinktype bordercolor\endcsname }% }% \pdfmark{% pdfmark=/ANN,% linktype=link,% Subtype=/Link,% PDFAFlags=4,% Dest=\hyper@currentanchor,% AcroHighlight=\@pdfhighlight,% Border=\@pdfborder,% BorderStyle=\@pdfborderstyle,% Color=\Hy@tempcolor,% Raw=H.B% }% \Hy@endcolorlink \ifHy@breaklinks \else \Hy@LinkMath \Hy@SaveSpaceFactor \egroup \Hy@RestoreSpaceFactor \fi }

We have to allow for **\baselineskip** having an optional stretch and shrink (you meet this in slide packages, for instance), so we need to strip off the junk. David Carlisle, of course, wrote this bit of code.

```
11858 \begingroup
11859 \catcode`P=12 %
11860 \catcode`T=12 %
11861 \lowercase{\endgroup
11862 \gdef\rem@ptetc#1.#2PT#3!{#1\ifnum#2>\z@.#2\fi}%
11863 }
11864 \def\strip@pt@and@otherjunk#1{\expandafter\rem@ptetc\the#1!}
```
#### \hyper@pagetransition

 \def\hyper@pagetransition{% \ifx\@pdfpagetransition\relax \else \ifx\@pdfpagetransition\@empty % 1. Does an old entry have to be deleted? % 2. If 1=yes, how to delete? \else

```
11872 \pdfmark{%
11873 pdfmark=/PUT,%
11874 Raw={%
11875 \string{ThisPage\string}%
11876 <</Trans << /S /\@pdfpagetransition\space >> >>%
11877 }%
11878 }%
11879 \fi
11880 \fi
11881 }
```
#### \hyper@pageduration

```
11882 \def\hyper@pageduration{%
11883 \ifx\@pdfpageduration\relax
11884 \else
11885 \ifx\@pdfpageduration\@empty
11886 % 1. Does an old entry have to be deleted?
11887 % 2. If 1=yes, how to delete?
11888 \else
11889 \pdfmark{%
11890 pdfmark=/PUT,%
11891 Raw={%
11892 \string{ThisPage\string}%
11893 <</Dur \@pdfpageduration>>%
11894 }%
11895 }%
11896 \fi
11897 \fi
11898 }
```
#### \hyper@pagehidden

```
11899 \def\hyper@pagehidden{%
11900 \ifHy@useHidKey
11901 \pdfmark{%
11902 pdfmark=/PUT,%
11903 Raw={%
11904 \string{ThisPage\string}%
11905 <</Hid \ifHy@pdfpagehidden true\else false\fi>>%
11906 }%
11907 }%
11908 \fi
11909 }
11910 \g@addto@macro\Hy@EveryPageBoxHook{%
11911 \hyper@pagetransition
11912 \hyper@pageduration
11913 \hyper@pagehidden
11914 }
11915 \def\hyper@image#1#2{%
11916 \hyper@linkurl{#2}{#1}%
11917 }
11918 \def\Hy@undefinedname{UNDEFINED}
11919 \def\hyper@link#1#2#3{%
11920 \Hy@VerboseLinkStart{#1}{#2}%
11921 \ltx@IfUndefined{@#1bordercolor}{%
11922 \let\Hy@tempcolor\relax
11923 }{%
```

```
11924 \edef\Hy@tempcolor{\csname @#1bordercolor\endcsname}%
11925 }%
11926 \begingroup
11927 \protected@edef\Hy@testname{#2}%
11928 \ifx\Hy@testname\@empty
11929 \Hy@Warning{%
11930 Empty destination name,\MessageBreak
11931 using `\Hy@undefinedname'%
11932 }%
11933 \let\Hy@testname\Hy@undefinedname
11934 \fi
11935 \pdfmark[{#3}]{%
11936 Color=\Hy@tempcolor,%
11937 linktype={#1},%
11938 AcroHighlight=\@pdfhighlight,%
11939 Border=\@pdfborder,%
11940 BorderStyle=\@pdfborderstyle,%
11941 pdfmark=/ANN,%
11942 Subtype=/Link,%
11943 PDFAFlags=4,%
11944 Dest=\Hy@testname
11945 }%
11946 \endgroup
11947 }
11948 \newtoks\pdf@docset
11949 \def\PDF@FinishDoc{%
11950 \Hy@UseMaketitleInfos
11951 \HyInfo@GenerateAddons
11952 \let\Hy@temp\@empty
11953 \ifx\@pdfcreationdate\@empty
11954 \else
11955 \def\Hy@temp{CreationDate=\@pdfcreationdate,}%
11956 \fi
11957 \ifx\@pdfmoddate\@empty
11958 \else
11959 \expandafter\def\expandafter\Hy@temp\expandafter{%
11960 \Hy@temp
11961 ModDate=\@pdfmoddate,%
11962 }%
11963 \fi
11964 \ifx\@pdfproducer\relax
11965 \else
11966 \expandafter\def\expandafter\Hy@temp\expandafter{%
11967 \Hy@temp
11968 Producer=\@pdfproducer,%
11969 }%
11970 \fi
11971 \expandafter
11972 \pdfmark\expandafter{%
11973 \Hy@temp
11974 pdfmark=/DOCINFO,%
11975 Title=\@pdftitle,%
11976 Subject=\@pdfsubject,%
11977 Creator=\@pdfcreator,%
11978 Author=\@pdfauthor,%
11979 Keywords=\@pdfkeywords,%
```

```
11980 Trapped=\@pdftrapped
```

```
11981 }%
11982 \ifx\HyInfo@Addons\@empty
11983 \else
11984 \pdfmark{%
11985 pdfmark=/DOCINFO,%
11986 Raw={\HyInfo@Addons}%
11987 }%
11988 \fi
11989 \Hy@DisableOption{pdfauthor}%
11990 \Hy@DisableOption{pdftitle}%
11991 \Hy@DisableOption{pdfsubject}%
11992 \Hy@DisableOption{pdfcreator}%
11993 \Hy@DisableOption{pdfcreationdate}%
11994 \Hy@DisableOption{pdfmoddate}%
11995 \Hy@DisableOption{pdfproducer}%
11996 \Hy@DisableOption{pdfkeywords}%
11997 \Hy@DisableOption{pdftrapped}%
11998 \Hy@DisableOption{pdfinfo}%
11999 }
12000 \def\PDF@SetupDoc{%
12001 \def\Hy@temp{}%
12002 \ifx\@pdfstartpage\@empty
12003 \else
12004 \ifx\@pdfstartview\@empty
12005 \else
12006 \edef\Hy@temp{%
12007 ,Page=\@pdfstartpage
12008 ,View=\@pdfstartview
12009 }%
12010 \fi
12011 \fi
12012 \edef\Hy@temp{%
12013 \noexpand\pdfmark{%
12014 pdfmark=/DOCVIEW,%
12015 PageMode=/\@pdfpagemode
12016 \Hy@temp
12017 }%
12018 }%
12019 \Hy@temp
12020 \ifx\@pdfpagescrop\@empty
12021 \else
12022 \pdfmark{pdfmark=/PAGES,CropBox=\@pdfpagescrop}%
12023 \fi
12024 \edef\Hy@temp{%
12025 \ifHy@pdftoolbar\else /HideToolbar true\fi
12026 \ifHy@pdfmenubar\else /HideMenubar true\fi
12027 \ifHy@pdfwindowui\else /HideWindowUI true\fi
12028 \ifHy@pdffitwindow /FitWindow true\fi
12029 \ifHy@pdfcenterwindow /CenterWindow true\fi
12030 \ifHy@pdfdisplaydoctitle /DisplayDocTitle true\fi
12031 \Hy@UseNameKey{NonFullScreenPageMode}\@pdfnonfullscreenpagemode
12032 \Hy@UseNameKey{Direction}\@pdfdirection
12033 \Hy@UseNameKey{ViewArea}\@pdfviewarea
12034 \Hy@UseNameKey{ViewClip}\@pdfviewclip
12035 \Hy@UseNameKey{PrintArea}\@pdfprintarea
12036 \Hy@UseNameKey{PrintClip}\@pdfprintclip
12037 \Hy@UseNameKey{PrintScaling}\@pdfprintscaling
```

```
12038 \Hy@UseNameKey{Duplex}\@pdfduplex
12039 \ifx\@pdfpicktraybypdfsize\@empty
12040 \else
12041 /PickTrayByPDFSize \@pdfpicktraybypdfsize
12042 \fi
12043 \ifx\@pdfprintpagerange\@empty
12044 \else
12045 /PrintPageRange[\@pdfprintpagerange]%
12046 \fi
12047 \ifx\@pdfnumcopies\@empty
12048 \lambdaelse
12049 /NumCopies \@pdfnumcopies
12050 \fi
12051 }%
12052 \Hy@pstringdef\Hy@pstringB{\@baseurl}%
12053 \pdfmark{%
12054 pdfmark=/PUT,%
12055 Raw={%
12056 \string{Catalog\string}<<%
12057 \ifx\Hy@temp\@empty
12058 \else
12059 /ViewerPreferences<<\Hy@temp>>%
12060 \fi
12061 \Hy@UseNameKey{PageLayout}\@pdfpagelayout
12062 \ifx\@pdflang\relax
12063 \else
12064 /Lang(\@pdflang)%
12065 \hbar12066 \ifx\@baseurl\@empty
12067 \else
12068 /URI<</Base(\Hy@pstringB)>>%
12069 \fi
12070 >>%
12071 }%
12072 }%
12073 }
12074 \langle /pdfmark\rangle12075 \langle*pdfmarkbase\rangle
```
We define a single macro, pdfmark, which uses the 'keyval' system to define the various allowable keys; these are *exactly* as listed in the pdfmark reference for Acrobat 3.0. The only addition is pdfmark which specifies the type of pdfmark to create (like ANN, LINK etc). The surrounding round and square brackets in the pdfmark commands are supplied, but you have to put in / characters as needed for the values.

```
12076 \newif\ifHy@pdfmarkerror
12077 \def\pdfmark{\@ifnextchar[{\pdfmark@}{\pdfmark@[]}}
12078 \def\pdfmark@[#1]#2{%
12079 \Hy@pdfmarkerrorfalse
12080 \edef\@processme{\noexpand\pdf@toks={\the\pdf@defaulttoks}}%
12081 \@processme
12082 \let\pdf@type\relax
12083 \let\pdf@objdef\ltx@empty
12084 \kvsetkeys{PDF}{#2}%
12085 \ifHy@pdfmarkerror
12086 \else
12087 \ifx\pdf@type\relax
```

```
12088 \Hy@WarningNoLine{no pdfmark type specified in #2!!}%
12089 \iint x \times 1/\%12090 \else
12091 \pdf@rect{#1}%
12092 \fi
12093 \else
12094 \ifx\\#1\\%
12095 \literalps@out{%
12096 [%
12097 \ifx\pdf@objdef\ltx@empty
12098 \else
12099 /_objdef\string{\pdf@objdef\string}%
12100 \t\t \hat{f}12101 \the\pdf@toks\space\pdf@type\space pdfmark%
12102 }%
12103 \else
12104 \ltx@IfUndefined{@\pdf@linktype color}{%
12105 \Hy@colorlink\@linkcolor
12106 }{%
12107 \expandafter\Hy@colorlink
12108 \csname @\pdf@linktype color\endcsname
12109 }%
12110 \pdf@rect{#1}%
12111 \literalps@out{%
12112 [%
12113 \ifx\pdf@objdef\ltx@empty
12114 \else
12115 /_objdef\string{\pdf@objdef\string}%
12116 \fi
12117 \the\pdf@toks\space\pdf@type\space pdfmark%
12118 19%12119 \Hy@endcolorlink
12120 \fi
12121 \fi
12122 \fi
12123 }
```
The complicated bit is working out the right enclosing rectangle of some piece of TEX text, needed by the /Rect key. This solution originates with Toby Thain (tobyt@netspace.net.au).

For the case breaklinks is enabled, I have added two hooks, the first one for package setouterhbox, it provides a hopefully better method without setting the text twice.

#### \usepackage[hyperref]{setouterhbox}

With the second hook, also you can set the text twice, e.g.:

```
\long\def\Hy@setouterhbox#1#2{\long\def\my@temp{#2}}
\def\Hy@breaklinksunhbox#1{\my@temp}
```

```
12124 \newsavebox{\pdf@box}
```

```
12125 \providecommand*{\Hy@setouterhbox}{\sbox}
```

```
12126 \providecommand*{\Hy@breaklinksunhbox}{\unhbox}
```

```
12127 \def\Hy@DEST{/DEST}
```

```
12128 \def\pdf@rect#1{%
```

```
12129 \begingroup
```

```
12130 \text{chardef}\{x=1 }\%
```

```
12131 \def\Hy@temp{#1}%
```

```
12132 \ifx\Hy@temp\ltx@empty
12133 \lambda = 0 \%12134 \else
12135 \def\y{\anchor@spot}%
12136 \ifx\Hy@temp\y
12137 \def\y{\relax}%
12138 \ifx\anchor@spot\y
12139 \{\char`{chardef}\simeq\@ifnextchar`{1} 213912140 \overline{\phantom{a}} \fi
12141 \fi
12142 \fi
12143 \expandafter\endgroup
12144 \ifcase\x
12145 \literalps@out{H.S}%
12146 \literalps@out{H.R}%
12147 \else
12148 \leavevmode
12149 \Hy@SaveSpaceFactor
12150 \ifmmode
12151 \def\Hy@LinkMath{$}%
12152 - \lambdaelse
12153 \let\Hy@LinkMath\ltx@empty
12154 \fi
12155 \ifHy@breaklinks
12156 \Hy@setouterhbox\pdf@box{%
12157 \Hy@RestoreSpaceFactor
12158 \Hy@LinkMath
12159 \Hy@AllowHyphens#1\Hy@xspace@end
12160 \Hy@LinkMath
12161 \Hy@SaveSpaceFactor
12162 }%
12163 \else
12164 \sbox\pdf@box{%
12165 \Hy@RestoreSpaceFactor
12166 \Hy@LinkMath
12167 #1\Hy@xspace@end
12168 \Hy@LinkMath
12169 \Hy@SaveSpaceFactor
12170 }%
12171 \fi
12172 \dimen@\ht\pdf@box
12173 \ifdim\dp\pdf@box=\z@
12174 \literalps@out{H.S}%
12175 \else
12176 \lower\dp\pdf@box\hbox{\literalps@out{H.S}}%
12177 \fi
```
If the text has to be horizontal mode stuff then just unbox the saved box like this, which saves executing it twice, which can mess up counters etc (thanks DPC...).

 \ifHy@breaklinks \ifhmode \Hy@breaklinksunhbox\pdf@box \else \box\pdf@box \fi \else \expandafter\box\pdf@box \fi

but if it can have multiple paragraphs you'd need one of these, but in that case the measured box size would be wrong anyway.

```
\ifHy@breaklinks#1\else\box\pdf@box\fi
\ifHy@breaklinks{#1}\else\box\pdf@box\fi
```

```
12187 \ifdim\dimen@=\z@
12188 \literalps@out{H.R}%
12189 \else
12190 \raise\dimen@\hbox{\literalps@out{H.R}}%
12191 \fi
12192 \Hy@RestoreSpaceFactor
12193 \fi
12194 \ifx\pdf@type\Hy@DEST
12195 \else
12196 \pdf@addtoksx{H.B}%
12197 \fi
12198 }
```
All the supplied material is stored in a token list; since I do not feel sure I quite understand these, things may not work as expected with expansion. We'll have to experiment.

```
12199 \newtoks\pdf@toks
12200 \newtoks\pdf@defaulttoks
12201 \pdf@defaulttoks={}%
12202 \def\pdf@addtoks#1#2{%
12203 \edef\@processme{\pdf@toks{\the\pdf@toks/#2 #1}}%
12204 \@processme
12205 }
12206 \def\pdf@addtoksx#1{%
12207 \edef\@processme{\pdf@toks{\the\pdf@toks\space #1}}%
12208 \@processme
12209 }
12210 \def\PDFdefaults#1{%
12211 \pdf@defaulttoks={#1}%
12212 }
This is the list of allowed keys. See the Acrobat manual for an explanation.
12213 % what is the type of pdfmark?
12214 \define@key{PDF}{pdfmark}{\def\pdf@type{#1}}
12215 % what is the link type?
12216 \define@key{PDF}{linktype}{\def\pdf@linktype{#1}}
12217 \def\pdf@linktype{link}
12218 % named object?
12219 \define@key{PDF}{objdef}{\edef\pdf@objdef{#1}}
12220 \let\pdf@objdef\ltx@empty
12221 % parameter is a stream of PDF
12222 \define@key{PDF}{Raw}{\pdf@addtoksx{#1}}
12223 % parameter is a name
12224 \define@key{PDF}{Action}{\pdf@addtoks{#1}{Action}}
12225 % parameter is a array
12226 \define@key{PDF}{Border}{%
12227 \edef\Hy@temp{#1}%
12228 \ifx\Hy@temp\@empty
12229 \else
12230 \pdf@addtoks{[#1]\Hy@BorderArrayPatch}{Border}% hash-ok
12231 \fi
12232 }
```

```
12233 \let\Hy@BorderArrayPatch\@empty
12234 % parameter is a dictionary
12235 \define@key{PDF}{BorderStyle}{%
12236 \edef\Hy@temp{#1}%
12237 \ifx\Hy@temp\@empty
12238 \else
12239 \pdf@addtoks{<<#1>>}{BS}%
12240 \fi
12241 }
12242 % parameter is a array
12243 \define@key{PDF}{Color}{%
12244 \ifx\relax#1\relax
12245 \else
12246 \pdf@addtoks{[#1]}{Color}% hash-ok
12247 \fi
12248 }
12249 % parameter is a string
12250 \define@key{PDF}{Contents}{\pdf@addtoks{(#1)}{Contents}}
12251 % parameter is a integer
12252 \define@key{PDF}{Count}{\pdf@addtoks{#1}{Count}}
12253 % parameter is a array
12254 \define@key{PDF}{CropBox}{\pdf@addtoks{[#1]}{CropBox}}% hash-ok
12255 % parameter is a string
12256 \define@key{PDF}{DOSFile}{\pdf@addtoks{(#1)}{DOSFile}}
12257 % parameter is a string or file
12258 \define@key{PDF}{DataSource}{\pdf@addtoks{(#1)}{DataSource}}
12259 % parameter is a destination
12260 \define@key{PDF}{Dest}{%
12261 \Hy@pstringdef\Hy@pstringDest{\HyperDestNameFilter{#1}}%
12262 \ifx\Hy@pstringDest\@empty
12263 \Hy@pdfmarkerrortrue
12264 \Hy@Warning{Destination with empty name ignored}%
12265 \else
12266 \pdf@addtoks{(\Hy@pstringDest) cvn}{Dest}%
12267 \fi
12268 }
12269 \define@key{PDF}{DestAnchor}{%
12270 \Hy@pstringdef\Hy@pstringDest{\HyperDestNameFilter{#1}}%
12271 \ifx\Hy@pstringDest\@empty
12272 \Hy@pdfmarkerrortrue
12273 \Hy@Warning{Destination with empty name ignored}%
12274 \else
12275 \pdf@addtoks{(\Hy@pstringDest) cvn}{Dest}%
12276 \fi
12277 }
12278 % parameter is a string
12279 \define@key{PDF}{Dir}{\pdf@addtoks{(#1)}{Dir}}
12280 % parameter is a string
12281 \define@key{PDF}{File}{\pdf@addtoks{(#1)}{File}}
12282 % parameter is a int
12283 \define@key{PDF}{Flags}{\pdf@addtoks{#1}{Flags}}
12284 \define@key{PDF}{PDFAFlags}{%
12285 \ifHy@pdfa
12286 \pdf@addtoks{#1}{F}%
12287 \fi
12288 }
```

```
12289 % parameter is a name
```

```
12290 \define@key{PDF}{AcroHighlight}{%
12291 \begingroup
12292 \edef\x{#1}%
12293 \expandafter\endgroup\ifx\x\@empty
12294 \else
12295 \pdf@addtoks{#1}{H}%
12296 \fi
12297 }
12298 % parameter is a string
12299 \define@key{PDF}{ID}{\pdf@addtoks{[#1]}{ID}}% hash-ok
12300 % parameter is a string
12301 \define@key{PDF}{MacFile}{\pdf@addtoks{(#1)}{MacFile}}
12302 % parameter is a string
12303 \define@key{PDF}{ModDate}{\pdf@addtoks{(#1)}{ModDate}}
12304 % parameter is a string
12305 \define@key{PDF}{Op}{\pdf@addtoks{(#1)}{Op}}
12306 % parameter is a Boolean
12307 \define@key{PDF}{Open}{\pdf@addtoks{#1}{Open}}
12308 % parameter is a integer or name
12309 \define@key{PDF}{Page}{\pdf@addtoks{#1}{Page}}
12310 % parameter is a name
12311 \define@key{PDF}{PageMode}{\pdf@addtoks{#1}{PageMode}}
12312 % parameter is a string
12313 \define@key{PDF}{Params}{\pdf@addtoks{(#1)}{Params}}
12314 % parameter is a array
12315 \define@key{PDF}{Rect}{\pdf@addtoks{[#1]}{Rect}}% hash-ok
12316 % parameter is a integer
12317 \define@key{PDF}{SrcPg}{\pdf@addtoks{#1}{SrcPg}}
12318 % parameter is a name
12319 \define@key{PDF}{Subtype}{\pdf@addtoks{#1}{Subtype}}
12320 % parameter is a string
12321 \define@key{PDF}{Title}{\pdf@addtoks{(#1)}{Title}}
12322 % parameter is a string
12323 \define@key{PDF}{Unix}{\pdf@addtoks{(#1)}{Unix}}
12324 % parameter is a string
12325 \define@key{PDF}{UnixFile}{\pdf@addtoks{(#1)}{UnixFile}}
12326 % parameter is an array
12327 \define@key{PDF}{View}{\pdf@addtoks{[#1]}{View}}% hash-ok
12328 % parameter is a string
12329 \define@key{PDF}{WinFile}{\pdf@addtoks{(#1)}{WinFile}}
These are the keys used in the DOCINFO section.
12330 \define@key{PDF}{Author}{\pdf@addtoks{(#1)}{Author}}
12331 \define@key{PDF}{Creator}{\pdf@addtoks{(#1)}{Creator}}
12332 \define@key{PDF}{CreationDate}{\pdf@addtoks{(#1)}{CreationDate}}
12333 \define@key{PDF}{ModDate}{\pdf@addtoks{(#1)}{ModDate}}
12334 \define@key{PDF}{Producer}{\pdf@addtoks{(#1)}{Producer}}
12335 \define@key{PDF}{Subject}{\pdf@addtoks{(#1)}{Subject}}
12336 \define@key{PDF}{Keywords}{\pdf@addtoks{(#1)}{Keywords}}
12337 \define@key{PDF}{ModDate}{\pdf@addtoks{(#1)}{ModDate}}
12338 \define@key{PDF}{Base}{\pdf@addtoks{(#1)}{Base}}
12339 \define@key{PDF}{URI}{\pdf@addtoks{#1}{URI}}
12340 \define@key{PDF}{Trapped}{%
12341 \edef\Hy@temp{#1}%
12342 \ifx\Hy@temp\@empty
12343 \else
12344 \pdf@addtoks{/#1}{Trapped}%
```

```
12345 \fi
```

```
12346 }
12347
12348 (/pdfmarkbase)
12349 \langle *pdfmark\rangle12350 \def\Acrobatmenu#1#2{%
12351 \EdefEscapeName\Hy@temp@menu{#1}%
12352 \Hy@Acrobatmenu{#1}{#2}{%
12353 \pdfmark[{#2}]{%
12354 linktype=menu,%
12355 pdfmark=/ANN,%
12356 AcroHighlight=\@pdfhighlight,%
12357 Border=\@pdfborder,%
12358 BorderStyle=\@pdfborderstyle,%
12359 Color=\@menubordercolor,%
12360 Action={<</Subtype/Named/N/\Hy@temp@menu>>},%
12361 Subtype=/Link,%
12362 PDFAFlags=4%
12363 }%
12364 }%
12365 }
And now for some useful examples:
12366 \def\PDFNextPage{\@ifnextchar[{\PDFNextPage@}{\PDFNextPage@[]}}
12367 \def\PDFNextPage@[#1]#2{%
12368 \pdfmark[{#2}]{%
12369 \#1,\%12370 Border=\@pdfborder,%
12371 BorderStyle=\@pdfborderstyle,%
12372 Color=.2 .1 .5,%
12373 pdfmark=/ANN,%
12374 Subtype=/Link,%
12375 PDFAFlags=4,%
12376 Page=/Next%
12377 }%
12378 }
12379 \def\PDFPreviousPage{%
12380 \@ifnextchar[{\PDFPreviousPage@}{\PDFPreviousPage@[]}%
12381 }
12382 \def\PDFPreviousPage@[#1]#2{%
12383 \pdfmark[{#2}]{%
12384 #1,%
12385 Border=\@pdfborder,%
12386 BorderStyle=\@pdfborderstyle,%
12387 Color=.4 .4 .1,%
12388 pdfmark=/ANN,%
12389 Subtype=/Link,%
12390 PDFAFlags=4,%
12391 Page=/Prev%
12392 }%
12393 }
12394 \def\PDFOpen#1{%
12395 \pdfmark{#1,pdfmark=/DOCVIEW}%
12396 }
This will only work if you use Distiller 2.1 or higher.
12397 \def\hyper@linkurl#1#2{%
12398 \begingroup
12399 \Hy@pstringdef\Hy@pstringURI{#2}%
```

```
12400 \hyper@chars
12401 \leavevmode
12402 \pdfmark[{#1}]{%
12403 pdfmark=/ANN,%
12404 linktype=url,%
12405 AcroHighlight=\@pdfhighlight,%
12406 Border=\@pdfborder,%
12407 BorderStyle=\@pdfborderstyle,%
12408 Color=\@urlbordercolor,%
12409 Action={<<%
12410 /Subtype/URI%
12411 /URI(\Hy@pstringURI)%
12412 \ifHy@href@ismap
12413 /IsMap true%
12414 \fi
12415 >>},%
12416 Subtype=/Link,%
12417 PDFAFlags=4%
12418 }%
12419 \endgroup
12420 }
12421 \def\hyper@linkfile#1#2#3{%
12422 \begingroup
12423 \def\Hy@pstringF{#2}%
12424 \Hy@CleanupFile\Hy@pstringF
12425 \Hy@pstringdef\Hy@pstringF\Hy@pstringF
12426 \Hy@pstringdef\Hy@pstringD{#3}%
12427 \Hy@MakeRemoteAction
12428 \leavevmode
12429 \pdfmark[{#1}]{%
12430 pdfmark=/ANN,%
12431 Subtype=/Link,%
12432 PDFAFlags=4,%
12433 AcroHighlight=\@pdfhighlight,%
12434 Border=\@pdfborder,%
12435 BorderStyle=\@pdfborderstyle,%
12436 linktype=file,%
12437 Color=\@filebordercolor,%
12438 Action={%
12439 <<%
12440 /S/GoToR%
12441 \Hy@SetNewWindow
12442 /F(\Hy@pstringF)%
12443 /D%
12444 \ifx\\#3\\%
12445 [\Hy@href@page\@pdfremotestartview]%
12446 \else
12447 (\Hy@pstringD)cvn%
12448 \fi
12449 \Hy@href@nextactionraw
12450 >>%
12451 }%
12452 }%
12453 \endgroup
12454 }
12455 \def\@hyper@launch run:#1\\#2#3{%
12456 \begingroup
```

```
12457 \Hy@pstringdef\Hy@pstringF{#1}%
12458 \Hy@pstringdef\Hy@pstringP{#3}%
12459 \leavevmode
12460 \pdfmark[{#2}]{%
12461 pdfmark=/ANN,%
12462 Subtype=/Link,%
12463 PDFAFlags=4,%
12464 AcroHighlight=\@pdfhighlight,%
12465 Border=\@pdfborder,%
12466 BorderStyle=\@pdfborderstyle,%
12467 linktype=run,%
12468 Color=\@runbordercolor,%
12469 Action={%
12470 <<%
12471 /S/Launch%
12472 \Hy@SetNewWindow
12473 /F(\Hy@pstringF)%
12474 \ifx\\#3\\%
12475 \else
12476 /Win<</P(\Hy@pstringP)/F(\Hy@pstringF)>>%
12477 \fi
12478 \Hy@href@nextactionraw
12479 >>%
12480 }%
12481 }%
12482 \endgroup
12483 }
12484 \langle /pdfmark\rangle
```
Unfortunately, some parts of the pdfmark PostScript code depend on vagaries of the dvi driver. We isolate here all the problems.

### **47.9 Rokicki's dvips**

dvips thinks in 10ths of a big point, its coordinate space is resolution dependent, and its y axis starts at the top of the page. Other drivers can and will be different!

```
The work is done in SDict, because we add in some header definitions in a
moment.
```

```
12485 \langle *dvips\rangle12486 \providecommand*{\XR@ext}{pdf}
12487 \let\Hy@raisedlink\ltx@empty
12488 \def\literalps@out#1{\special{ps:SDict begin #1 end}}%
12489 \def\headerps@out#1{\special{! #1}}%
12490 \input{pdfmark.def}%
12491 \ifx\@pdfproducer\relax
12492 \def\@pdfproducer{dvips + Distiller}%
12493 \fi
12494 \providecommand*\@pdfborder{0 0 1}
12495 \providecommand*\@pdfborderstyle{}
12496 \providecommand*\@pdfview{XYZ}
12497 \providecommand*\@pdfviewparams{ H.V}
12498 \def\Hy@BorderArrayPatch{BorderArrayPatch}
12499 \g@addto@macro\Hy@FirstPageHook{%
12500 \headerps@out{%
```
Unless I am going mad, this *appears* to be the relationship between the default coordinate system (PDF), and dvips;

/DvipsToPDF { .01383701 div Resolution div } def /PDFToDvips { .01383701 mul Resolution mul } def

the latter's coordinates are resolution dependent, but what that .01383701 is, who knows? well, almost everyone except me, I expect…And yes, Maarten Gelderman  $\langle \text{mgedderman@econ.vu.nl}\rangle$  points out that its 1/72.27 (the number of points to an inch, big points to inch is  $1/72$ ). This also suggests that the code would be more understandable (and exact) if 0.013 div would be replaced by 72.27 mul, so here we go. If this isn't right, I'll revert it.

12501 /DvipsToPDF{72.27 mul Resolution div} def% 12502 /PDFToDvips{72.27 div Resolution mul} def% 12503 /BPToDvips{72 div Resolution mul}def%

The values inside the /Boder array are not taken literally, but interpreted by ghostscript using the resolution of the dvi driver. I don't know how other distiller programs behaves in this manner.

```
12504 /BorderArrayPatch{%
12505 [exch{%
12506 dup dup type/integertype eq exch type/realtype eq or%
12507 {BPToDvips}if%
12508 }forall]%
12509 }def%
```
The rectangle around the links starts off *exactly* the size of the box; we will to make it slightly bigger, 1 point on all sides.

12510 /HyperBorder {1 PDFToDvips} def%

12511 /H.V {pdf@hoff pdf@voff null} def%

12512 /H.B {/Rect[pdf@llx pdf@lly pdf@urx pdf@ury]} def%

H.S (start of anchor, link, or rect) stores the  $x$  and  $y$  coordinates of the current point, in PDF coordinates

12513 /H.S {%

```
12514 currentpoint %
```
12515 HyperBorder add /pdf@lly exch def %

```
12516 dup DvipsToPDF 72 add /pdf@hoff exch def %
```
12517 HyperBorder sub /pdf@llx exch def%

```
12518 } def%
```
The calculation of upper left  $y$  is done without raising the point in T<sub>E</sub>X, by simply adding on the current  $\backslash$  baselineskip to the current y. This is usually too much, so we remove a notional 2 points.

We have to see what the current baselineskip is, and convert it to the dvips coordinate system.

Argument: baselineskip in pt. The  $x$  and  $y$  coordinates of the current point, minus the baselineskip

```
12519 /H.L {%
12520 2 sub dup%
12521 /HyperBasePt exch def %
12522 PDFToDvips /HyperBaseDvips exch def %
12523 currentpoint %
12524 HyperBaseDvips sub /pdf@ury exch def%
12525 /pdf@urx exch def%
12526 } def%
12527 /H.A {%
12528 H.L %
12529 % |/pdf@voff| = the distance from the top of the page to a point
```
<sup>12530</sup> % |\baselineskip| above the current point in PDF coordinates

 currentpoint exch pop % vsize 72 sub exch DvipsToPDF % HyperBasePt sub % baseline skip sub /pdf@voff exch def% } def% /H.R {% currentpoint % HyperBorder sub /pdf@ury exch def % HyperBorder add /pdf@urx exch def % 12540 %  $|$ /pdf@voff| = the distance from the top of the page to the current point, in % PDF coordinates currentpoint exch pop vsize 72 sub % exch DvipsToPDF sub /pdf@voff exch def% } def% }% } \AtBeginShipoutFirst{% \ifHy@setpagesize \begingroup \@ifundefined{stockwidth}{% \ifdim\paperwidth>\z@ \ifdim\paperheight>\z@ 12553 \special{papersize=\the\paperwidth,\the\paperheight}% \fi \fi }{% \ifdim\stockwidth>\z@ \ifdim\stockheight>\z@ 12559 \special{papersize=\the\stockwidth,\the\stockheight}% 12560  $\qquad \qquad$  \fi \fi }% \endgroup \fi \Hy@DisableOption{setpagesize}% } 12567 \def\setpdflinkmargin#1{% \begingroup 12569 \setlength{\dimen@}{#1}% \literalps@out{% /HyperBorder{\strip@pt\dimen@\space PDFToDvips}def% }% \endgroup }  $12575 \; \langle$ /dvips)

#### **47.10 VTeX's vtexpdfmark driver**

This part is derived from the dvips (many names reflect this).

The origin seems to be the same as TeX's origin, 1 in from the left and 1 in downwards from the top. The direction of the  $y$  axis is downwards, the opposite of the dvips case. Units seems to be pt or bp.

```
12576 \langle*vtexpdfmark\rangle
```

```
12577 \providecommand*{\XR@ext}{pdf}
```

```
12578 \let\Hy@raisedlink\ltx@empty
```

```
12579 \def\literalps@out#1{\special{pS:#1}}%
```

```
12580 \def\headerps@out#1{\immediate\special{pS:#1}}%
12581 \input{pdfmark.def}%
12582 \ifx\@pdfproducer\relax
12583 \ifnum\OpMode=\@ne
12584 \def\@pdfproducer{VTeX}%
12585 \else
12586 \def\@pdfproducer{VTeX + Distiller}%
12587 \fi
12588 \fi
12589 \providecommand*\@pdfborder{0 0 1}
12590 \providecommand*\@pdfborderstyle{}
12591 \providecommand*\@pdfview{XYZ}
12592 \providecommand*\@pdfviewparams{ H.V}
12593 \g@addto@macro\Hy@FirstPageHook{%
12594 \headerps@out{%
12595 /vsize {\Hy@pageheight} def%
The rectangle around the links starts off exactly the size of the box; we will to
make it slightly bigger, 1 point on all sides.
12596 /HyperBorder {1} def%
12597 /H.V {pdf@hoff pdf@voff null} def%
12598 /H.B {/Rect[pdf@llx pdf@lly pdf@urx pdf@ury]} def%
   H.S (start of anchor, link, or rect) stores the x and y coordinates of the current
point, in PDF coordinates: pdf@lly = Y_c – HyperBorder, pdf@hoff = X_c + 72,
pdf@llx = X_c - HyperBorder12599 /H.S {%
12600 currentpoint %
12601 HyperBorder sub%
12602 /pdf@lly exch def %
12603 dup 72 add /pdf@hoff exch def %
12604 HyperBorder sub%
12605 /pdf@llx exch def%
12606 } def%
The x and y coordinates of the current point, minus the \baselineskip: pdf@ury =
Y_c + HyperBasePt + HyperBorder, pdf@urx = X_c + HyperBorder
12607 /H.L {%
12608 2 sub%
12609 /HyperBasePt exch def %
12610 currentpoint %
12611 HyperBasePt add HyperBorder add%
12612 /pdf@ury exch def %
12613 HyperBorder add%
12614 /pdf@urx exch def%
12615 } def%
12616 /H.A {%
12617 H.L %
12618 currentpoint exch pop %
12619 vsize 72 sub exch %
12620 HyperBasePt add add%
12621 /pdf@voff exch def%
12622 } def%
pdf@ury = Y_c + HyperBorder, pdf@urx = X_c + HyperBorder
12623 /H.R {%
```
currentpoint %

HyperBorder add%

```
12626 /pdf@ury exch def %
12627 HyperBorder add%
12628 /pdf@urx exch def %
12629 currentpoint exch pop vsize 72 sub add%
12630 /pdf@voff exch def%
12631 } def%
12632 }%
12633 }
12634 \def\setpdflinkmargin#1{%
12635 \begingroup
12636 \setlength{\dimen@}{#1}%
12637 \literalps@out{%
12638 /HyperBorder{\strip@pt\dimen@}def%
12639 }%
12640 \endgroup
12641 }
12642 (/vtexpdfmark)
```
#### **47.11 Textures**

12643  $*$ textures)

12644 \providecommand\*{\XR@ext}{pdf}

At the suggestion of Jacques Distler (distler@golem.ph.utexas.edu), try to derive a suitable driver for Textures. This was initially a copy of dvips, with some guesses about Textures behaviour. Ross Moore (ross@maths.mq.edu.au) has added modifications for better compatibility, and to support use of pdfmark.

Start by defining a macro that expands to the end-of-line character. This will be used to format the appearance of PostScript code, to enhance readability, and avoid excessively long lines which might otherwise become broken to bad places. \Hy@ps@CR The macro \Hy@ps@CR contains the end-of-line character.

> 12645 \begingroup 12646 \obeylines % 12647 \gdef\Hy@ps@CR{\noexpand 12648 }% 12649 \endgroup %

Textures has two types of \special command for inserting PostScript code directly into the dvi output. The 'postscript' way preserves TeX's idea of where on the page the \special occurred, but it wraps the contents with a save–restore pair, and adjusts the user-space coordinate system for local drawing commands. The 'rawpostscript' way simply inserts code, without regard for the location on the page.

Thus, to put arbitrary PostScript coding at a fixed location requires using *both* \special constructions. It works by pushing the device-space coordinates onto the operand stack, where they can be used to transform back to the correct user-space coordinates for the whole page, within a 'rawpostscript' \special.

```
12650 \def\literalps@out#1{%
12651 \special{postscript 0 0 transform}%
12652 \special{rawpostscript itransform moveto\Hy@ps@CR #1}%
12653 }%
12654 %
```
The 'prepostscript' is a 3rd kind of \special, used for inserting definitions into the dictionaries, before page-building begins. These are to be available for use on all pages.

```
12655 \def\headerps@out#1{%
12656 \special{%
12657 prepostscript TeXdict begin\Hy@ps@CR
12658 \#1\H{VQpsQCR}12659 end%
12660 }%
12661 }%
12662 %
```
To correctly support the pdfmark method, for embedding PDF definitions with .ps files in a non-intrusive way, an appropriate definition needs to be made *before* the file pdfmark.def is read. Other parameters are best set afterwards.

```
12663 \g@addto@macro\Hy@FirstPageHook{%
12664 \headerps@out{%
12665 /betterpdfmark {%
12666 systemdict begin %
12667 dup /BP eq%
12668 {cleartomark gsave nulldevice [}%
12669 {dup /EP eq%
12670 {cleartomark cleartomark grestore}%
12671 {cleartomark}%
12672 ifelse%
12673 }ifelse %
12674 end%
12675 }def\Hy@ps@CR
12676 __pdfmark__ not{/pdfmark /betterpdfmark load def}if%
12677 }% end of \headerps@out
12678 }% end of \AtBeginShipoutFirst
12679 %
12680 \input{pdfmark.def}%
12681 %
12682 \ifx\@pdfproducer\relax
12683 \def\@pdfproducer{Textures + Distiller}%
12684 \fi
12685 \providecommand*\@pdfborder{0 0 1}
12686 \providecommand*\@pdfborderstyle{}
12687 \providecommand*\@pdfview{XYZ}
12688 \providecommand*\@pdfviewparams{ H.V}
12689 %
```
These are called at the start and end of unboxed links; their job is to leave available PS variables called pdf@llx pdf@lly pdf@urx pdf@ury, which are the coordinates of the bounding rectangle of the link, and pdf@hoff pdf@voff which are the PDF page offsets. The Rect pair are called at the LL and UR corners of a box known to T<sub>E</sub>X.

```
12690 \Hy@AtBeginDocument{%
12691 \headerps@out{%
```
Textures lives in normal points, I think. So conversion from one coordinate system to another involves doing nothing.

/vsize {\Hy@pageheight} def%

```
12693 /DvipsToPDF {} def%
```

```
12694 /PDFToDvips {} def%
```

```
12695 /BPToDvips {} def%
```

```
12696 /HyperBorder { 1 PDFToDvips } def\Hy@ps@CR
```

```
12697 /H.V {pdf@hoff pdf@voff null} def\Hy@ps@CR
```

```
12698 /H.B {/Rect[pdf@llx pdf@lly pdf@urx pdf@ury]} def\Hy@ps@CR
```

```
12699 /H.S {%
12700 currentpoint %
12701 HyperBorder add /pdf@lly exch def %
12702 dup DvipsToPDF 72 add /pdf@hoff exch def %
12703 HyperBorder sub /pdf@llx exch def%
12704 } def\Hy@ps@CR
12705 /H.L {%
12706 2 sub %
12707 PDFToDvips /HyperBase exch def %
12708 currentpoint %
12709 HyperBase sub /pdf@ury exch def%
12710 /pdf@urx exch def%
12711 } def\Hy@ps@CR
12712 /H.A {%
12713 H.L %
12714 currentpoint exch pop %
12715 vsize 72 sub exch DvipsToPDF %
12716 HyperBase sub % baseline skip
12717 sub /pdf@voff exch def%
12718 } def\Hy@ps@CR
12719 /H.R {%
12720 currentpoint %
12721 HyperBorder sub /pdf@ury exch def %
12722 HyperBorder add /pdf@urx exch def %
12723 currentpoint exch pop vsize 72 sub %
12724 exch DvipsToPDF sub /pdf@voff exch def%
12725 } def\Hy@ps@CR
12726 }%
12727 }
12728 \def\setpdflinkmargin#1{%
12729 \begingroup
12730 \setlength{\dimen@}{#1}%
12731 \literalps@out{%
12732 /HyperBorder{\strip@pt\dimen@\space PDFToDvips}def%
12733 }%
12734 \endgroup
12735 }
12736 \Hy@AtBeginDocument{%
12737 \ifHy@colorlinks
12738 \headerps@out{/PDFBorder{/Border [0 0 0]}def}%
12739 \fi
12740 }
Textures provides built-in support for HyperTeX specials so this part combines
code from hypertex.def with what is established by loading pdfmark.def, or any
other driver.
12741 \expandafter\let\expandafter\keepPDF@SetupDoc
12742 \csname PDF@SetupDoc\endcsname
12743 \def\PDF@SetupDoc{%
12744 \ifx\@baseurl\@empty
12745 \else
12746 \special{html:<br/>base href="\@baseurl">}%
12747 \fi
```

```
12748 \keepPDF@SetupDoc
```

```
12749 }
```

```
12750 \Hy@WrapperDef\hyper@anchor#1{%
```

```
12751 \Hy@SaveLastskip
```

```
12752 \Hy@VerboseAnchor{#1}%
12753 \begingroup
12754 \let\protect=\string
12755 \special{html:<a name=%
12756 \hyper@quote\HyperDestNameFilter{#1}\hyper@quote>}%
12757 \endgroup
12758 \Hy@activeanchortrue
12759 \Hy@colorlink\@anchorcolor\anchor@spot\Hy@endcolorlink
12760 \special{html:</a>}%
12761 \Hy@activeanchorfalse
12762 \Hy@RestoreLastskip
12763 }
12764 \Hy@WrapperDef\hyper@anchorstart#1{%
12765 \Hy@SaveLastskip
12766 \Hy@VerboseAnchor{#1}%
12767 \begingroup
12768 \hyper@chars
12769 \special{html:<a name=%
12770 \hyper@quote\HyperDestNameFilter{#1}\hyper@quote>}%
12771 \endgroup
12772 \Hy@activeanchortrue
12773 }
12774 \def\hyper@anchorend{%
12775 \special{html:</a>}%
12776 \Hy@activeanchorfalse
12777 \Hy@RestoreLastskip
12778 }
12779 \def\@urltype{url}
12780 \def\hyper@linkstart#1#2{%
12781 \Hy@VerboseLinkStart{#1}{#2}%
12782 \expandafter\Hy@colorlink\csname @#1color\endcsname
12783 \def\Hy@tempa{#1}%
12784 \ifx\Hy@tempa\@urltype
12785 \special{html:<a href=\hyper@quote#2\hyper@quote>}%
12786 \else
12787 \begingroup
12788 \hyper@chars
12789 \special{%
12790 html:\langle a \text{ href} = \rangle12791 \hyper@quote\#\HyperDestNameFilter{#2}\hyper@quote>%
12792 }%
12793 \endgroup
12794 \fi
12795 }
12796 \def\hyper@linkend{%
12797 \special{html:</a>}%
12798 \Hy@endcolorlink
12799 }
12800 \def\hyper@linkfile#1#2#3{%
12801 \hyper@linkurl{#1}{%
12802 \Hy@linkfileprefix#2\ifx\\#3\\\else\##3\fi
12803 }%
12804 }
12805 \def\hyper@linkurl#1#2{%
12806 \leavevmode
12807 \ifHy@raiselinks
```

```
12808 \Hy@SaveSpaceFactor
```

```
12809 \Hy@SaveSavedSpaceFactor
12810 \sbox\@tempboxa{\Hy@RestoreSpaceFactor#1}%
12811 \Hy@RestoreSavedSpaceFactor
12812 \@linkdim\dp\@tempboxa
12813 \lower\@linkdim\hbox{%
12814 \hyper@chars
12815 \special{html:<a href=\hyper@quote#2\hyper@quote>}%
12816 }%
12817 \Hy@colorlink\@urlcolor
12818 \Hy@RestoreSpaceFactor
12819 #1\Hy@xspace@end
12820 \Hy@SaveSpaceFactor
12821 \@linkdim\ht\@tempboxa
12822 \advance\@linkdim by -6.5\p@
12823 \raise\@linkdim\hbox{\special{html:</a>}}%
12824 \Hy@endcolorlink
12825 \Hy@RestoreSpaceFactor
12826 \else
12827 \begingroup
12828 \hyper@chars
12829 \special{html:<a href=\hyper@quote#2\hyper@quote>}%
12830 \Hy@colorlink\@urlcolor#1\Hy@xspace@end
12831 \special{html:</a>}%
12832 \Hy@endcolorlink
12833 \endgroup
12834 \fi
12835 }
Very poor implementation of \hyper@link without considering #1.
12836 \def\hyper@link#1#2#3{%
12837 \Hy@VerboseLinkStart{#1}{#2}%
12838 \hyper@linkurl{#3}{\#\HyperDestNameFilter{#2}}%
12839 }
```

```
12840 \def\hyper@image#1#2{%
```
- \begingroup
- \hyper@chars
- 12843 \special{html:<img src=\hyper@quote#1\hyper@quote>}%
- \endgroup
- }
- 12846  $\langle$ /textures)

### **47.12 dvipsone**

```
12847 % \subsection{dvipsone driver}
12848 % Over-ride the default setup macro in pdfmark driver to use Y\&Y12849 % |\special| commands.
12850 (*dvipsone)
12851 \providecommand*{\XR@ext}{pdf}
12852 \let\Hy@raisedlink\ltx@empty
12853 \providecommand*\@pdfborder{0 0 1}
12854 \providecommand*\@pdfborderstyle{}
12855 \def\literalps@out#1{\special{ps:#1}}%
12856 \def\headerps@out#1{\special{headertext=#1}}%
12857 \input{pdfmark.def}%
12858 \ifx\@pdfproducer\relax
12859 \def\@pdfproducer{dvipsone + Distiller}%
12860 \fi
```
\HyInfo@AddonUnsupportedtrue

```
12862 \def\PDF@FinishDoc{%
12863 \Hy@UseMaketitleInfos
12864 \HyInfo@TrappedUnsupported
12865 \special{PDF: Keywords \@pdfkeywords}%
12866 \special{PDF: Title \@pdftitle}%
12867 \special{PDF: Creator \@pdfcreator}%
12868 \ifx\@pdfcreationdate\@empty
12869 \else
12870 \special{PDF: CreationDate \@pdfcreationdate}%
12871 \fi
12872 \ifx\@pdfmoddate\@empty
12873 \else
12874 \special{PDF: ModDate \@pdfmoddate}%
12875 \fi
12876 \special{PDF: Author \@pdfauthor}%
12877 \ifx\@pdfproducer\relax
12878 \else
12879 \special{PDF: Producer \@pdfproducer}%
12880 \fi
12881 \special{PDF: Subject \@pdfsubject}%
12882 \Hy@DisableOption{pdfauthor}%
12883 \Hy@DisableOption{pdftitle}%
12884 \Hy@DisableOption{pdfsubject}%
12885 \Hy@DisableOption{pdfcreator}%
12886 \Hy@DisableOption{pdfcreationdate}%
12887 \Hy@DisableOption{pdfmoddate}%
12888 \Hy@DisableOption{pdfproducer}%
12889 \Hy@DisableOption{pdfkeywords}%
12890 \Hy@DisableOption{pdftrapped}%
12891 \Hy@DisableOption{pdfinfo}%
12892 }
12893 \def\PDF@SetupDoc{%
12894 \def\Hy@temp{}%
12895 \ifx\@pdfstartpage\@empty
12896 \else
12897 \ifx\@pdfstartview\@empty
12898 \else
12899 \edef\Hy@temp{%
12900 ,Page=\@pdfstartpage
12901 ,View=\@pdfstartview
12902 }%
12903 \fi
12904 \fi
12905 \edef\Hy@temp{%
12906 \noexpand\pdfmark{%
12907 pdfmark=/DOCVIEW,%
12908 PageMode=/\@pdfpagemode
12909 \Hy@temp
12910 }%
12911 }%
12912 \Hy@temp
12913 \ifx\@pdfpagescrop\@empty
12914 \else
12915 \pdfmark{pdfmark=/PAGES,CropBox=\@pdfpagescrop}%
12916 \fi
12917 \edef\Hy@temp{%
12918 \ifHy@pdftoolbar\else /HideToolbar true\fi
```
 \ifHy@pdfmenubar\else /HideMenubar true\fi \ifHy@pdfwindowui\else /HideWindowUI true\fi \ifHy@pdffitwindow /FitWindow true\fi \ifHy@pdfcenterwindow /CenterWindow true\fi \ifHy@pdfdisplaydoctitle /DisplayDocTitle true\fi \Hy@UseNameKey{NonFullScreenPageMode}\@pdfnonfullscreenpagemode \Hy@UseNameKey{Direction}\@pdfdirection \Hy@UseNameKey{ViewArea}\@pdfviewarea \Hy@UseNameKey{ViewClip}\@pdfviewclip \Hy@UseNameKey{PrintArea}\@pdfprintarea \Hy@UseNameKey{PrintClip}\@pdfprintclip \Hy@UseNameKey{PrintScaling}\@pdfprintscaling \Hy@UseNameKey{Duplex}\@pdfduplex \ifx\@pdfpicktraybypdfsize\@empty \else /PickTrayByPDFSize \@pdfpicktraybypdfsize \fi \ifx\@pdfprintpagerange\@empty \else /PrintPageRange[\@pdfprintpagerange]% \fi \ifx\@pdfnumcopies\@empty \else /NumCopies \@pdfnumcopies \fi }% \Hy@pstringdef\Hy@pstringB{\@baseurl}% \pdfmark{% pdfmark=/PUT,% Raw={% 12949 \string{Catalog\string}<<% \ifx\Hy@temp\@empty \else /ViewerPreferences<<\Hy@temp>>% \fi \Hy@UseNameKey{PageLayout}\@pdfpagelayout 12955 \ifx\@pdflang\relax 12956 \else /Lang(\@pdflang)% \fi 12959 \ifx\@baseurl\@empty \else /URI<</Base(\Hy@pstringB)>>% \fi >>% }% }% } \providecommand\*\@pdfview{XYZ} \providecommand\*\@pdfviewparams{ % gsave revscl currentpoint grestore % 72 add exch pop null exch null% } \def\Hy@BorderArrayPatch{BorderArrayPatch}

These are called at the start and end of unboxed links; their job is to leave available PS variables called pdf@llx pdf@lly pdf@urx pdf@ury, which are the coordinates of the bounding rectangle of the link, and pdf@hoff pdf@voff which are the PDF page offsets. These latter are currently not used in the dvipsone setup. The Rect pair are called at the LL and UR corners of a box known to TFX. \g@addto@macro\Hy@FirstPageHook{% \headerps@out{% dvipsone lives in scaled points; does this mean 65536 or 65781? /DvipsToPDF { 65781 div } def%

/PDFToDvips { 65781 mul } def%

/BPToDvips{65781 mul}def%

/HyperBorder { 1 PDFToDvips } def%

/H.B {/Rect[pdf@llx pdf@lly pdf@urx pdf@ury]} def%

The values inside the /Boder array are not taken literally, but interpreted by ghostscript using the resolution of the dvi driver. I don't know how other distiller programs behaves in this manner.

```
12980 /BorderArrayPatch{%
12981 [exch{%
12982 dup dup type/integertype eq exch type/realtype eq or%
12983 {BPToDvips}if%
12984 }forall]%
12985 }def%
12986 /H.S {%
12987 currentpoint %
12988 HyperBorder add /pdf@lly exch def %
12989 dup DvipsToPDF 72 add /pdf@hoff exch def %
12990 HyperBorder sub /pdf@llx exch def%
12991 } def%
12992 /H.L {%
12993 2 sub %
12994 PDFToDvips /HyperBase exch def %
12995 currentpoint %
12996 HyperBase sub /pdf@ury exch def%
12997 /pdf@urx exch def%
12998 } def%
12999 /H.A {%
13000 H.L %
13001 currentpoint exch pop %
13002 HyperBase sub % baseline skip
13003 DvipsToPDF /pdf@voff exch def%
13004 } def%
13005 /H.R {%
13006 currentpoint %
13007 HyperBorder sub /pdf@ury exch def %
13008 HyperBorder add /pdf@urx exch def %
13009 currentpoint exch pop DvipsToPDF /pdf@voff exch def%
13010 } def%
13011 }%
13012 }
13013 \def\setpdflinkmargin#1{%
13014 \begingroup
13015 \setlength{\dimen@}{#1}%
13016 \literalps@out{%
13017 /HyperBorder{\strip@pt\dimen@\space PDFToDvips}def%
13018 }%
13019 \endgroup
13020 }
13021 \langle/dvipsone)
```
## **47.13 TeX4ht**

```
13022 \langle*tex4ht\rangle13023 \providecommand*{\XR@ext}{html}
13024 \let\Hy@raisedlink\ltx@empty
13025 \@ifpackageloaded{tex4ht}{%
13026 \Hy@InfoNoLine{tex4ht is already loaded}%
13027 }{%
13028 \RequirePackage[htex4ht]{tex4ht}%
13029 }
13030 \hyperlinkfileprefix{}
13031 \let\PDF@FinishDoc\ltx@empty
13032 \def\PDF@SetupDoc{%
13033 \ifx\@baseurl\@empty
13034 \else
13035 \special{t4ht=<base href="\@baseurl">}%
13036 \fi
13037 }
13038 \Hy@WrapperDef\hyper@anchor#1{%
13039 \Hy@SaveLastskip
13040 \Hy@VerboseAnchor{#1}%
13041 \begingroup
13042 \let\protect=\string
13043 \special{t4ht=<a name=%
13044 \hyper@quote\HyperDestNameFilter{#1}\hyper@quote>}%
13045 \endgroup
13046 \Hy@activeanchortrue
13047 \Hy@colorlink\@anchorcolor\anchor@spot\Hy@endcolorlink
13048 \special{t4ht=</a>}%
13049 \Hy@activeanchorfalse
13050 \Hy@RestoreLastskip
13051 }
13052 \Hy@WrapperDef\hyper@anchorstart#1{%
13053 \Hy@SaveLastskip
13054 \Hy@VerboseAnchor{#1}%
13055 \begingroup
13056 \hyper@chars\special{t4ht=<a name=%
13057 \hyper@quote\HyperDestNameFilter{#1}\hyper@quote>}%
13058 \endgroup
13059 \Hy@activeanchortrue
13060 }
13061 \def\hyper@anchorend{%
13062 \special{t4ht=</a>}%
13063 \Hy@activeanchorfalse
13064 \Hy@RestoreLastskip
13065 }
13066 \def\@urltype{url}
13067 \def\hyper@linkstart#1#2{%
13068 \Hy@VerboseLinkStart{#1}{#2}%
13069 \expandafter\Hy@colorlink\csname @#1color\endcsname
13070 \def\Hy@tempa{#1}%
13071 \ifx\Hy@tempa\@urltype
13072 \special{t4ht=<a href=\hyper@quote#2\hyper@quote>}%
13073 \else
13074 \begingroup
13075 \hyper@chars
13076 \special{t4ht=<a href=%
13077 \hyper@quote\#\HyperDestNameFilter{#2}\hyper@quote>}%
```

```
13078 \endgroup
13079 \fi
13080 }
13081 \def\hyper@linkend{%
13082 \special{t4ht=</a>}%
13083 \Hy@endcolorlink
13084 }
13085 \def\hyper@linkfile#1#2#3{%
13086 \hyper@linkurl{#1}{\Hy@linkfileprefix#2\ifx\\#3\\\else\##3\fi}%
13087 }
13088 \def\hyper@linkurl#1#2{%
13089 \leavevmode
13090 \ifHy@raiselinks
13091 \Hy@SaveSpaceFactor
13092 \Hy@SaveSavedSpaceFactor
13093 \sbox\@tempboxa{\Hy@RestoreSpaceFactor#1}%
13094 \Hy@RestoreSavedSpaceFactor
13095 \@linkdim\dp\@tempboxa
13096 \lower\@linkdim\hbox{%
13097 \begingroup
13098 \hyper@chars
13099 \special{%
13100 t4ht=<a href=\hyper@quote#2\hyper@quote>%
13101 }%
13102 \endgroup
13103 }%
13104 \Hy@colorlink\@urlcolor
13105 \Hy@RestoreSpaceFactor
13106 #1\Hy@xspace@end
13107 \Hy@SaveSpaceFactor
13108 \Hy@endcolorlink
13109 \@linkdim\ht\@tempboxa
13110 \advance\@linkdim by -6.5\p@
13111 \raise\@linkdim\hbox{\special{t4ht=</a>}}%
13112 \Hy@RestoreSpaceFactor
13113 \else
13114 \begingroup
13115 \hyper@chars
13116 \special{t4ht=<a href=\hyper@quote#2\hyper@quote>}%
13117 \Hy@colorlink\@urlcolor
13118 #1\Hy@xspace@end
13119 \Hy@endcolorlink
13120 \special{t4ht=</a>}%
13121 \endgroup
13122 \text{ }\{ \text{fi}13123 }
Poor implementation of \hyper@link without considering #1.
13124 \def\hyper@link#1#2#3{%
13125 \Hy@VerboseLinkStart{#1}{#2}%
13126 \hyper@linkurl{#3}{\#\HyperDestNameFilter{#2}}%
13127 }
13128 \def\hyper@image#1#2{%
13129 \begingroup
13130 \hyper@chars
13131 \special{t4ht=<img src=\hyper@quote#1\hyper@quote>}%
13132 \endgroup
13133 }
```

```
13134 \let\autoref\ref
13135 \ifx \rEfLiNK \UnDef
13136 \def\rEfLiNK #1#2{#2}%
13137 \fi
13138 \let\backref\ltx@gobble
Fix for tex4ht.
13139 \AtBeginDocument{%
13140 \expandafter
13141 \let\expandafter\Hy@OrgMakeLabel\csname Make:Label\endcsname
13142 \expandafter\def\csname Make:Label\endcsname#1#2{%
13143 \ifhmode
13144 \Hy@SaveSpaceFactor
13145 \else
13146 \global\Hy@SavedSpaceFactor=1000 %
13147 \fi
13148 \Hy@OrgMakeLabel{#1}{%
13149 \Hy@RestoreSpaceFactor
13150 #2\Hy@xspace@end%
13151 \Hy@SaveSpaceFactor
13152 }%
13153 \Hy@RestoreSpaceFactor
13154 }%
13155 }
13156 \langle/tex4ht\rangle13157 *tex4htcfg)
13158 \IfFileExists{\jobname.cfg}{\endinput}{}
13159 \Preamble{html}
13160 \begin{document}%
13161 \EndPreamble
13162 \def\TeX{TeX}
13163 \def\OMEGA{Omega}
13164 \def\LaTeX{La\TeX}
13165 \def\LaTeXe{\LaTeX2e}
13166 \def\eTeX{e-\TeX}
13167 \def\MF{Metafont}
13168 \def\MP{MetaPost}
```

```
13169 \langle/tex4htcfg)
```
# **48 Driver-specific form support**

### **48.1 pdfmarks**

```
13170 \langle *pdfmark \rangle13171 \long\def\@Form[#1]{%
13172 \g@addto@macro\Hy@FirstPageHook{%
13173 \headerps@out{%
13174 [%
13175 /_objdef{pdfDocEncoding}%
13176 /type/dict%
13177 /OBJ pdfmark%
13178 [%
13179 {pdfDocEncoding}%
13180 <<%
13181 /Type/Encoding%
13182 /Differences[%
13183 24/breve/caron/circumflex/dotaccent/hungarumlaut/ogonek/ring%
```

```
13184 /tilde %
```

```
13185 39/quotesingle %
13186 96/grave %
13187 128/bullet/dagger/daggerdbl/ellipsis/emdash/endash/florin%
13188 /fraction/guilsinglleft/guilsinglright/minus/perthousand%
13189 /quotedblbase/quotedblleft/quotedblright/quoteleft%
13190 /quoteright/quotesinglbase/trademark/fi/fl/Lslash/OE/Scaron%
13191 /Ydieresis/Zcaron/dotlessi/lslash/oe/scaron/zcaron %
13192 164/currency %
13193 166/brokenbar %
13194 168/dieresis/copyright/ordfeminine %
13195 172/logicalnot/.notdef/registered/macron/degree/plusminus%
13196 /twosuperior/threesuperior/acute/mu %
13197 183/periodcentered/cedilla/onesuperior/ordmasculine %
13198 188/onequarter/onehalf/threequarters %
13199 192/Agrave/Aacute/Acircumflex/Atilde/Adieresis/Aring/AE%
13200 /Ccedilla/Egrave/Eacute/Ecircumflex/Edieresis/Igrave%
13201 /Iacute/Icircumflex/Idieresis/Eth/Ntilde/Ograve/Oacute%
13202 /Ocircumflex/Otilde/Odieresis/multiply/Oslash/Ugrave%
13203 /Uacute/Ucircumflex/Udieresis/Yacute/Thorn/germandbls%
13204 /agrave/aacute/acircumflex/atilde/adieresis/aring/ae%
13205 /ccedilla/egrave/eacute/ecircumflex/edieresis/igrave%
13206 /iacute/icircumflex/idieresis/eth/ntilde/ograve/oacute%
13207 /ocircumflex/otilde/odieresis/divide/oslash/ugrave/uacute%
13208 /ucircumflex/udieresis/yacute/thorn/ydieresis%
13209 ]%
13210 >>%
13211 /PUT pdfmark%
13212 [%
13213 /_objdef{ZaDb}%
13214 /type/dict%
13215 /OBJ pdfmark%
13216 [%
13217 {ZaDb}%
13218 <<%
13219 /Type/Font%
13220 /Subtype/Type1%
13221 /Name/ZaDb%
13222 /BaseFont/ZapfDingbats%
13223 >>%
13224 /PUT pdfmark%
13225 [%
13226 /_objdef{Helv}%
13227 /type/dict%
13228 /OBJ pdfmark%
13229 [%
13230 {Helv}%
13231 <<%
13232 /Type/Font%
13233 /Subtype/Type1%
13234 /Name/Helv%
13235 /BaseFont/Helvetica%
13236 /Encoding{pdfDocEncoding}%
13237 >>%
13238 /PUT pdfmark%
13239 [%
13240 / objdef{aform}%
```

```
13241 /type/dict%
```
 /OBJ pdfmark% [% /\_objdef{afields}% /type/array% /OBJ pdfmark% [% /\_objdef{corder}% /type/array% /OBJ pdfmark% {% [% /BBox[0 0 100 100]% /\_objdef{Check}% /BP pdfmark % 1 0 0 setrgbcolor% /ZapfDingbats 80 selectfont % 20 20 moveto% (4)show% [/EP pdfmark% [% /BBox[0 0 100 100]% /\_objdef{Cross}% /BP pdfmark % 1 0 0 setrgbcolor% /ZapfDingbats 80 selectfont % 20 20 moveto% (8)show% [/EP pdfmark% [% /BBox[0 0 250 100]% /\_objdef{Submit}% /BP pdfmark % 0.6 setgray % 0 0 250 100 rectfill % 1 setgray % 2 2 moveto % 2 98 lineto % 248 98 lineto % 246 96 lineto % 4 96 lineto % 4 4 lineto % fill % 0.34 setgray % 248 98 moveto % 248 2 lineto % 2 2 lineto % 4 4 lineto % 246 4 lineto % 246 96 lineto % fill% /Helvetica 76 selectfont % 0 setgray % 8 22.5 moveto% (Submit)show% [/EP pdfmark% [% /BBox[0 0 250 100]%

 /\_objdef{SubmitP}% /BP pdfmark % 0.6 setgray % 0 0 250 100 rectfill % 0.34 setgray % 2 2 moveto % 2 98 lineto % 248 98 lineto % 246 96 lineto % 4 96 lineto % 4 4 lineto % fill % 1 setgray % 248 98 moveto % 248 2 lineto % 2 2 lineto % 4 4 lineto % 246 4 lineto % 246 96 lineto % fill% /Helvetica 76 selectfont % 0 setgray % 10 20.5 moveto% (Submit)show% [/EP pdfmark% } ?pdfmark% [% {aform}% <<% /Fields{afields}% /DR<<% /Font<<% /ZaDb{ZaDb}% /Helv{Helv}% >>% >>% /DA(/Helv 10 Tf 0 g)% /CO{corder}% \ifHy@pdfa \else \ifHyField@NeedAppearances 13340 /NeedAppearances true%<br>13341 \fi \fi \fi >>% /PUT pdfmark% [% {Catalog}% <<% /AcroForm{aform}% >>% /PUT pdfmark% }}% \kvsetkeys{Form}{#1}% } \let\@endForm\ltx@empty

\def\@Gauge[#1]#2#3#4{% parameters, label, minimum, maximum

```
13356 \Hy@Message{Sorry, pdfmark drivers do not support FORM gauges}%
13357 }
13358 \newcount\HyField@AnnotCount
13359 \HyField@AnnotCount=\z@
13360 \def\HyField@AdvanceAnnotCount{%
13361 \global\advance\HyField@AnnotCount\@ne
13362 }
13363 \def\HyField@TheAnnotCount{%
13364 \the\HyField@AnnotCount
13365 }
13366 \edef\Fld@pageobjref{/P\string{ThisPage\string}}
13367 \def\HyField@AddToFields#1{%
13368 \pdfmark{%
13369 pdfmark=/APPEND,%
13370 Raw={%
13371 \string{afields\string}%
13372 \string{#1\HyField@TheAnnotCount\string}%
13373 }%
13374 }%
13375 \ifx\Fld@calculate@code\ltx@empty
13376 \else
13377 \pdfmark{%
13378 pdfmark=/APPEND,%
13379 Raw={%
13380 \string{corder\string}%
13381 \string{#1\HyField@TheAnnotCount\string}%
13382 }%
13383 }%
13384 \fi
13385 }
13386 \def\@TextField[#1]#2{% parameters, label
13387 \def\Fld@name{#2}%
13388 \let\Fld@default\ltx@empty
13389 \let\Fld@value\@empty
13390 \def\Fld@width{\DefaultWidthofText}%
13391 \def\Fld@height{%
13392 \ifFld@multiline
13393 \DefaultHeightofTextMultiline
13394 \else
13395 \DefaultHeightofText 13396 \fi
13396
13397 }%
13398 \begingroup
13399 \expandafter\HyField@SetKeys\expandafter{%
13400 \DefaultOptionsofText,#1%
13401 }%
13402 \HyField@FlagsText
13403 \ifFld@hidden\def\Fld@width{1sp}\fi
13404 \ifx\Fld@value\@empty\def\Fld@value{\Fld@default}\fi
13405 \HyField@AdvanceAnnotCount
13406 \LayoutTextField{#2}{%
13407 \leavevmode
13408 \Hy@escapeform\PDFForm@Text
13409 \pdfmark[\MakeTextField{\Fld@width}{\Fld@height}]{%
13410 pdfmark=/ANN,%
13411 objdef=text\HyField@TheAnnotCount,%
```
```
13412 Raw={\PDFForm@Text}%
13413 }%
13414 }%
13415 \HyField@AddToFields{text}%
13416 \endgroup
13417 }
13418 \def\@ChoiceMenu[#1]#2#3{% parameters, label, choices
13419 \def\Fld@name{#2}%
13420 \let\Fld@default\relax
13421 \let\Fld@value\relax
13422 \def\Fld@width{\DefaultWidthofChoiceMenu}%
13423 \def\Fld@height{\DefaultHeightofChoiceMenu}%
13424 \begingroup
13425 \Fld@menulength=0 %
13426 \@tempdima\z@
13427 \@for\@curropt:=#3\do{%
13428 \expandafter\Fld@checkequals\@curropt==\\%
13429 \Hy@StepCount\Fld@menulength
13430 \settowidth{\@tempdimb}{\@currDisplay}%
13431 \ifdim\@tempdimb>\@tempdima\@tempdima\@tempdimb\fi
13432 }%
13433 \advance\@tempdima by 15\p@
13434 \begingroup
13435 \HyField@SetKeys{#1}%
13436 \edef\x{\endgroup
13437 \noexpand\expandafter
13438 \noexpand\HyField@SetKeys
13439 \noexpand\expandafter{%
13440 \expandafter\noexpand\csname DefaultOptionsof%
13441 \ifFld@radio
13442 Radio%
13443 \else
13444 \ifFld@combo
13445 \ifFld@popdown
13446 PopdownBox%
13447 \else
13448 ComboBox%
13449 \fi
13450 \else
13451 ListBox%
13452 \qquad \qquad \text{\textcircled{f}}13453 \fi
13454 \endcsname
13455 }%
13456 } \x
13457 \HyField@SetKeys{#1}%
13458 \ifFld@hidden\def\Fld@width{1sp}\fi
13459 \ifx\Fld@value\relax
13460 \let\Fld@value\Fld@default
13461 \fi
13462 \LayoutChoiceField{#2}{%
13463 \ifFld@radio
13464 \HyField@FlagsRadioButton
13465 \@@Radio{#3}%
13466 \else
13467 \begingroup
```
\HyField@FlagsChoice

```
13469 \ifdim\Fld@width<\@tempdima
13470 \ifdim\@tempdima<1cm\@tempdima1cm\fi
13471 \edef\Fld@width{\the\@tempdima}%
13472 \fi
13473 \ifFld@combo
13474 \else
13475 \@tempdima=\the\Fld@menulength\Fld@charsize
13476 \dvance\@tempdima by \Fld@borderwidth bp %
13477 \advance\@tempdima by \Fld@borderwidth bp %
13478 \edef\Fld@height{\the\@tempdima}%
13479 \fi
13480 \@@Listbox{#3}%
13481 \endgroup
13482 \fi
13483 }%
13484 \endgroup
13485 }
13486 \def\@@Radio#1{%
13487 \Fld@listcount=0 %
13488 \EdefEscapeName\Fld@default{\Fld@default}%
13489 \@for\@curropt:=#1\do{%
13490 \expandafter\Fld@checkequals\@curropt==\\%
13491 \EdefEscapeName\@currValue{\@currValue}%
13492 \Hy@StepCount\Fld@listcount
13493 \@currDisplay\space
13494 \Hy@escapeform\PDFForm@Radio
13495 \ifnum\Fld@listcount=1 %
13496 \HyField@AdvanceAnnotCount
13497 \fi
13498 \pdfmark[\MakeRadioField{\Fld@width}{\Fld@height}]{%
13499 pdfmark=/ANN,%
13500 objdef=\ifnum\Fld@listcount=1 radio\HyField@TheAnnotCount\fi,%
13501 Raw={%
13502 \PDFForm@Radio /AP <</N <</\@currValue\space {Check}>> >>%
13503 }%
13504 } % deliberate space between radio buttons
13505 \ifnum\Fld@listcount=1 %
13506 \HyField@AddToFields{radio}%
13507 \fi
13508 }%
13509 }
13510 \newcount\Fld@listcount
13511 \def\@@Listbox#1{%
13512 \HyField@PDFChoices{#1}%
13513 \Hy@escapeform\PDFForm@List
13514 \HyField@AdvanceAnnotCount
13515 \pdfmark[\MakeChoiceField{\Fld@width}{\Fld@height}]{%
13516 pdfmark=/ANN,%
13517 objdef=list\HyField@TheAnnotCount,%
13518 Raw={\PDFForm@List}%
13519 }%
13520 \HyField@AddToFields{list}%
13521 }
13522 \def\@PushButton[#1]#2{% parameters, label
13523 \def\Fld@name{#2}%
13524 \begingroup
13525 \expandafter\HyField@SetKeys\expandafter{%
```

```
13526 \DefaultOptionsofPushButton,#1%
13527 }%
13528 \ifHy@pdfa
13529 \Hy@Error{%
13530 PDF/A: Push button with JavaScript is prohibited%
13531 }\@ehc
13532 \LayoutPushButtonField{%
13533 \leavevmode
13534 \MakeButtonField{#2}%
13535 }%
13536 \else
13537 \HyField@FlagsPushButton
13538 \ifFld@hidden\def\Fld@width{1sp}\fi
13539 \HyField@AdvanceAnnotCount
13540 \LayoutPushButtonField{%
13541 \leavevmode
13542 \Hy@escapeform\PDFForm@Push
13543 \pdfmark[\MakeButtonField{#2}]{%
13544 pdfmark=/ANN,%
13545 objdef=push\HyField@TheAnnotCount,%
13546 Raw={\PDFForm@Push}%
13547 }%
13548 }%
13549 \HyField@AddToFields{push}%
13550 \fi
13551 \endgroup
13552 }
13553 \def\@Submit[#1]#2{%
13554 \def\Fld@width{\DefaultWidthofSubmit}%
13555 \def\Fld@height{\DefaultHeightofSubmit}%
13556 \begingroup
13557 \expandafter\HyField@SetKeys\expandafter{%
13558 \DefaultOptionsofSubmit,#1%
13559 }%
13560 \HyField@FlagsPushButton
13561 \HyField@FlagsSubmit
13562 \ifFld@hidden\def\Fld@width{1sp}\fi
13563 \Hy@escapeform\PDFForm@Submit
13564 \HyField@AdvanceAnnotCount
13565 \pdfmark[\MakeButtonField{#2}]{%
13566 pdfmark=/ANN,%
13567 objdef=submit\HyField@TheAnnotCount,%
13568 Raw={\PDFForm@Submit /AP<</N{Submit}/D{SubmitP}>>}%
13569 }%
13570 \HyField@AddToFields{submit}%
13571 \endgroup
13572 }
13573 \def\@Reset[#1]#2{%
13574 \def\Fld@width{\DefaultWidthofReset}%
13575 \def\Fld@height{\DefaultHeightofReset}%
13576 \begingroup
13577 \expandafter\HyField@SetKeys\expandafter{%
13578 \DefaultOptionsofReset,#1%
13579 }%
13580 \leavevmode
13581 \ifHy@pdfa
13582 \Hy@Error{%
```

```
13583 PDF/A: Reset action is prohibited%
13584 }\@ehc
13585 \MakeButtonField{#2}%
13586 \else
13587 \HyField@FlagsPushButton
13588 \ifFld@hidden\def\Fld@width{1sp}\fi
13589 \Hy@escapeform\PDFForm@Reset
13590 \HyField@AdvanceAnnotCount
13591 \pdfmark[\MakeButtonField{#2}]{%
13592 pdfmark=/ANN,%
13593 objdef=reset\HyField@TheAnnotCount,%
13594 Raw={\PDFForm@Reset}%
13595 }%
13596 \HyField@AddToFields{reset}%
13597 \fi
13598 \endgroup
13599 }%
13600 \def\@CheckBox[#1]#2{% parameters, label
13601 \def\Fld@name{#2}%
13602 \def\Fld@default{0}%
13603 \begingroup
13604 \def\Fld@width{\DefaultWidthofCheckBox}%
13605 \def\Fld@height{\DefaultHeightofCheckBox}%
13606 \expandafter\HyField@SetKeys\expandafter{%
13607 \DefaultOptionsofCheckBox,#1%
13608 }%
13609 \HyField@FlagsCheckBox
13610 \ifFld@hidden\def\Fld@width{1sp}\fi
13611 \HyField@AdvanceAnnotCount
13612 \LayoutCheckField{#2}{%
13613 \leavevmode
13614 \Hy@escapeform\PDFForm@Check
13615 \pdfmark[\MakeCheckField{\Fld@width}{\Fld@height}]{%
13616 pdfmark=/ANN,%
13617 objdef=check\HyField@TheAnnotCount,%
13618 Raw={\PDFForm@Check}%
13619 }%
13620 }%
13621 \HyField@AddToFields{check}%
13622 \endgroup
13623 }
13624 \langle/pdfmark\rangle48.2 HyperTeX
```

```
13625 \langle*hypertex\rangle13626 \def\@Form[#1]{%
13627 \Hy@Message{Sorry, HyperTeX does not support FORMs}%
13628 }
13629 \let\@endForm\ltx@empty
13630 \def\@Gauge[#1]#2#3#4{% parameters, label, minimum, maximum
13631 \Hy@Message{Sorry, HyperTeX does not support FORM gauges}%
13632 }
13633 \def\@TextField[#1]#2{% parameters, label
13634 \Hy@Message{Sorry, HyperTeX does not support FORM text fields}%
13635 }
13636 \def\@CheckBox[#1]#2{% parameters, label
13637 \Hy@Message{Sorry, HyperTeX does not support FORM checkboxes}%
```
 } \def\@ChoiceMenu[#1]#2#3{% parameters, label, choices \Hy@Message{Sorry, HyperTeX does not support FORM choice menus}% } \def\@PushButton[#1]#2{% parameters, label \Hy@Message{Sorry, HyperTeX does not support FORM pushbuttons}% } \def\@Reset[#1]#2{% \Hy@Message{Sorry, HyperTeX does not support FORMs}% } \def\@Submit[#1]#2{% \Hy@Message{Sorry, HyperTeX does not support FORMs}% }  $\langle$ /hypertex)

# **48.3 TeX4ht**

```
13652 \langle*tex4ht\rangle13653 \def\@Form[#1]{%
13654 \kvsetkeys{Form}{#1}%
13655 \HCode{<form action="\Form@action" method="\Form@method">}%
13656 }
13657 \def\@endForm{\HCode{</form>}}
13658 \def\@Gauge[#1]#2#3#4{% parameters, label, minimum, maximum
13659 \Hy@Message{Sorry, TeX4ht does not support gauges}%
13660 }
13661 \def\@TextField[#1]#2{% parameters, label
13662 \let\Hy@reserved@a\@empty
13663 \def\Fld@name{#2}%
13664 \let\Fld@default\ltx@empty
13665 \bgroup
13666 \Field@toks={ }%
13667 \kvsetkeys{Field}{#1}%
13668 \HCode{<label for="\Fld@name">#2</label>}%
13669 \ifFld@password
13670 \@@PasswordField
13671 \else
13672 \@@TextField
13673 \fi
13674 \egroup
13675 }
13676 \def\@@PasswordField{%
13677 \HCode{%
13678 <input type="password" %
13679 id="\Fld@name" %
13680 name="\Fld@name" %
13681 \ifFld@hidden type="hidden" \fi
13682 value="\Fld@default" %
13683 \the\Field@toks
13684 >%
13685 }%
13686 }
13687 \def\@@TextField{%
13688 \ifFld@multiline
13689 \HCode{<textarea %
13690 \ifFld@readonly readonly \fi
13691 id="\Fld@name" %
```
name="\Fld@name" %

```
13693 \ifFld@hidden type="hidden" \fi
13694 \the\Field@toks>%
13695 }%
13696 \Fld@default
13697 \HCode{</textarea>}%
13698 \else
13699 \HCode{<input type="textbox" %
13700 \ifFld@readonly readonly \fi
13701 id="\Theta"\Fld@name" %
13702 name="\Fld@name" %
13703 \ifFld@hidden type="hidden" \fi
13704 value="\Fld@default" %
13705 \the\Field@toks>%
13706 }%
13707 \fi
13708 }
13709 \def\@ChoiceMenu[#1]#2#3{% parameters, label, choices
13710 \def\Fld@name{#2}%
13711 \let\Fld@default\ltx@empty
13712 \let\Hy@reserved@a\relax
13713 \begingroup
13714 \expandafter\Fld@findlength#3\\%
13715 \Field@toks={ }%
13716 \kvsetkeys{Field}{#1}%
13717 #2%
13718 \ifFld@radio
13719 \expandafter\@@Radio#3\\%
13720 \else
13721 \expandafter\@@Menu#3\\%
13722 \fi
13723 \endgroup
13724 }
13725 \def\Fld@findlength#1\\{%
13726 \Fld@menulength=0 %
13727 \@for\@curropt:=#1\do{\Hy@StepCount\Fld@menulength}%
13728 }
13729 \def\@@Menu#1\\{%
13730 \HCode{<select size="\the\Fld@menulength" %
13731 name="\Fld@name" %
13732 \the\Field@toks>%
13733 }%
13734 \@for\@curropt:=#1\do{%
13735 \expandafter\Fld@checkequals\@curropt==\\%
13736 \HCode{<option %
13737 \ifx\@curropt\Fld@default selected \fi
13738 value="\@currValue">\@currDisplay</option>%
13739 }%
13740 }%
13741 \HCode{</select>}%
13742 }
13743 \def\@@Radio#1\\{%
13744 \@for\@curropt:=#1\do{%
13745 \expandafter\Fld@checkequals\@curropt==\\%
13746 \HCode{<input type="radio" %
13747 \ifx\@curropt\Fld@default checked \fi
13748 name="\Fld@name" %
13749 value="\@currValue" %
```

```
13750 \the\Field@toks>%
13751 }%
13752 \@currDisplay
13753 }%
13754 }
13755 \def\@PushButton[#1]#2{% parameters, label
13756 \def\Fld@name{#2}%
13757 \bgroup
13758 \Field@toks={ }%
13759 \kvsetkeys{Field}{#1}%
13760 \HCode{<input type="button" %
13761 name="\Fld@name" %
13762 value="#2" %
13763 \the\Field@toks>%
13764 }%
13765 \HCode{</button>}%
13766 \egroup
13767 }
13768 \def\@Submit[#1]#2{%
13769 \HCode{<br/>button type="submit">#2</button>}%
13770 }
13771 \def\@Reset[#1]#2{%
13772 \HCode{<br/>button type="reset">#2</button>}%
13773 }
13774 \def\@CheckBox[#1]#2{% parameters, label
13775 \let\Hy@reserved@a\@empty
13776 \def\Fld@name{#2}%
13777 \def\Fld@default{0}%
13778 \bgroup
13779 \Field@toks={ }%
13780 \kvsetkeys{Field}{#1}%
13781 \HCode{<input type="checkbox" %
13782 \ifFld@checked checked \fi
13783 \ifFld@disabled disabled \fi
13784 \ifFld@readonly readonly \fi
13785 name="\Fld@name" %
13786 \ifFld@hidden type="hidden" \fi
13787 value="\Fld@default" %
13788 \the\Field@toks>%
13789 #2%
13790 }%
13791 \egroup
13792 }
13793 \langle/tex4ht\rangle
```
# **48.4 pdfTeX**

```
13794 \langle*pdftex\rangle13795 \def\@Gauge[#1]#2#3#4{% parameters, label, minimum, maximum
13796 \Hy@Message{Sorry, pdftex does not support FORM gauges}%
13797 }
13798 \def\MakeFieldObject#1#2{\sbox0{#1}%
13799 \immediate\pdfxform0 %
13800 \expandafter\edef\csname #2Object\endcsname{%
13801 \the\pdflastxform\space 0 R%
13802 }%
13803 % \hbox to 0pt{\hskip-\maxdimen{\pdfrefxform \the\pdflastxform}}%
13804 }%
```

```
13805 \let\HyField@afields\ltx@empty
```

```
13806 \let\HyField@cofields\ltx@empty
```

```
13807 \begingroup\expandafter\expandafter\expandafter\endgroup
```

```
13808 \expandafter\ifx\csname pdflastlink\endcsname\relax
```

```
13809 \let\HyField@AddToFields\relax
```

```
13810 \PackageInfo{hyperref}{%
```

```
13811 You need pdfTeX 1.40.0 for setting the /Fields entry.%
```

```
13812 \MessageBreak
```

```
13813 Adobe Reader/Acrobat accepts an empty /Field array,%
```
- \MessageBreak
- but other PDF viewers might complain%

}%

```
13817 \else
```
\let\HyField@AuxAddToFields\ltx@gobble

```
13819 \let\HyField@AuxAddToCoFields\ltx@gobbletwo
```
\def\HyField@AfterAuxOpen{\Hy@AtBeginDocument}%

Insertion sort for calculation field list. In case of equal sort keys (for example, if 'calculatesortkey' is not used at all) the keys keep document calling order. \def\HyField@ABD@AuxAddToCoFields#1#2{%

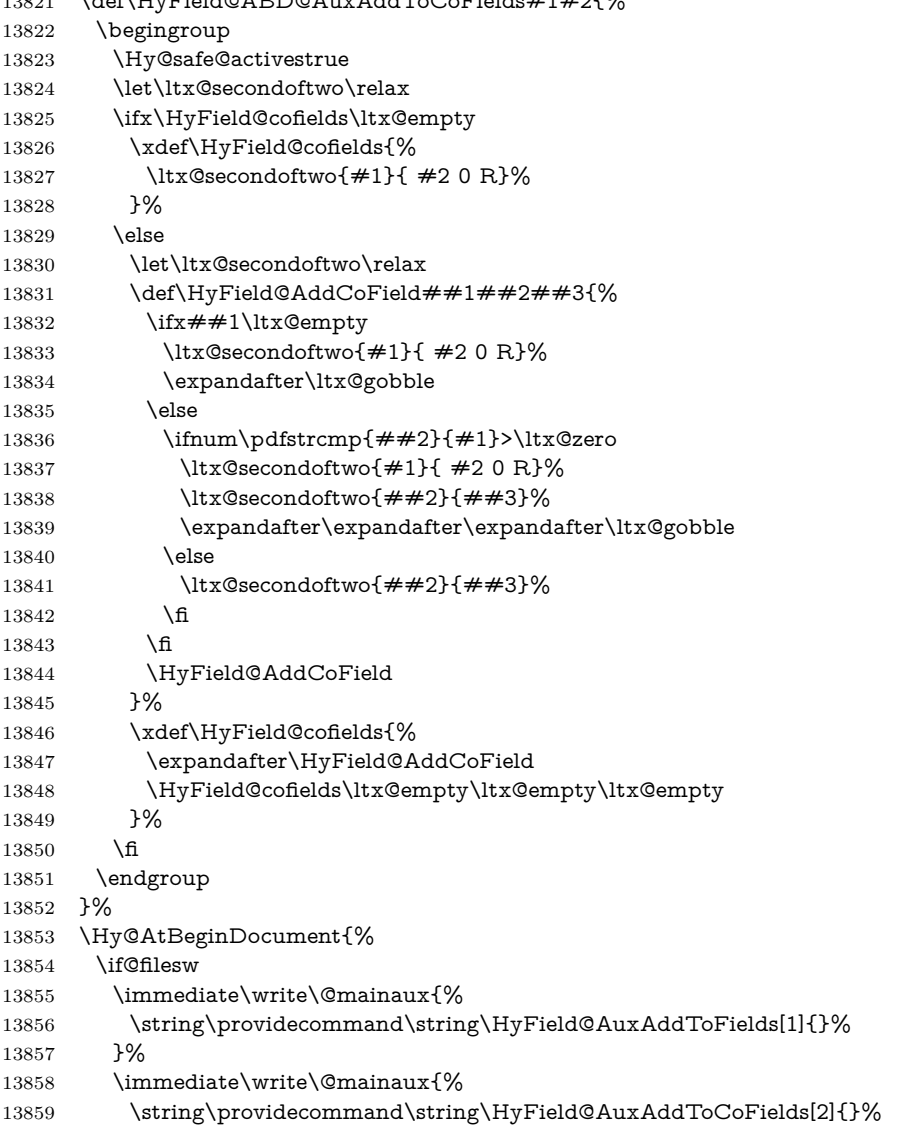

```
13860 }%
13861 \fi
13862 \let\HyField@AfterAuxOpen\@firstofone
13863 \def\HyField@AuxAddToFields#1{%
13864 \xdef\HyField@afields{%
13865 \ifx\HyField@afields\@empty
13866 \else
13867 \HyField@afields
13868 \space<br>13869 \fi
13869
13870 #1 0 R%
13871 }%
13872 }%
13873 \let\HyField@AuxAddToCoFields\HyField@ABD@AuxAddToCoFields
13874 }%
13875 \def\HyField@AddToFields{%
13876 \expandafter\HyField@@AddToFields\expandafter{%
13877 \the\pdflastlink
13878 }%
13879 \ifx\Fld@calculate@code\ltx@empty
13880 \else
13881 \begingroup
13882 \Hy@safe@activestrue
13883 \edef\Hy@temp{%
13884 \endgroup
13885 \if@filesw
13886 \write\@mainaux{%
13887 \string\HyField@AuxAddToCoFields{%
13888 \Fld@calculate@sortkey
13889 }{%
13890 \the\pdflastlink
13891 }%
13892 }%
13893 \fi
13894 }%
13895 \Hy@temp
13896 \fi
13897 }%
13898 \def\HyField@@AddToFields#1{%
13899 \HyField@AfterAuxOpen{%
13900 \if@filesw
13901 \write\@mainaux{%
13902 \string\HyField@AuxAddToFields{#1}%
13903 }%
13904 \fi
13905 }%
13906 }%
13907 \fi
13908 \def\@Form[#1]{%
13909 \@ifundefined{textcolor}{\let\textcolor\@gobble}{}%
13910 \kvsetkeys{Form}{#1}%
13911 \pdf@ifdraftmode{}{%
13912 \Hy@FormObjects
13913 \ifnum\pdftexversion>13 %
13914 \pdfrefobj\OBJ@pdfdocencoding
13915 \pdfrefobj\OBJ@ZaDb
13916 \pdfrefobj\OBJ@Helv
```

```
13917 \fi
13918 \AtVeryEndDocument{%
13919 \immediate\pdfobj{%
13920 <<%
13921 /Fields[\HyField@afields]%
13922 \ifx\HyField@cofields\ltx@empty
13923 \else
13924 /CO[\romannumeral-`\Q\HyField@cofields]%<br>13925 \fi
13925
13926 /DR<<%
13927 /Font<<%
13928 /ZaDb \OBJ@ZaDb\space 0 R%
13929 / Helv \OBJ@Helv\space 0 R%
13930 >>%
13931 >>%
13932 /DA(/Helv 10 Tf 0 g)%
13933 \ifHy@pdfa
13934 \else
13935 \ifHyField@NeedAppearances
13936 /NeedAppearances true%
13937 \fi
13938 \fi
13939 >>%
13940 }%
13941 \edef\OBJ@acroform{\the\pdflastobj}%
13942 \pdfcatalog{/AcroForm \OBJ@acroform\space 0 R}%
13943 }%
13944 }%
13945 \MakeFieldObject{%
Same as \ding{123} of package pifont.
13946 \begingroup
13947 \fontfamily{pzd}%
13948 \fontencoding{U}%
13949 \fontseries{m}%
13950 \fontshape{n}%
13951 \selectfont
13952 \char123 %
13953 \endgroup
13954 }{Ding}%
13955 \MakeFieldObject{%
13956 \fbox{\textcolor{yellow}{\textsf{Submit}}}%
13957 }{Submit}%
13958 \MakeFieldObject{%
13959 \fbox{\textcolor{yellow}{\textsf{SubmitP}}}%
13960 }{SubmitP}%
13961 }
13962 \let\@endForm\ltx@empty
13963 \let\HyAnn@AbsPageLabel\ltx@empty
13964 \let\Fld@pageobjref\ltx@empty
13965 \ltx@IfUndefined{pdfpageref}{%
13966 }{%
13967 \ltx@ifpackageloaded{zref-abspage}{%
13968 \newcount\HyAnn@Count
13969 \HyAnn@Count=\ltx@zero
13970 \def\HyAnn@AbsPageLabel{%
13971 \global\advance\HyAnn@Count by\ltx@one
```

```
13972 \zref@labelbyprops{HyAnn@\the\HyAnn@Count}{abspage}%
```

```
13973 \zref@refused{HyAnn@\the\HyAnn@Count}%
13974 }%
13975 \def\Fld@pageobjref{%
13976 \zref@ifrefundefined{HyAnn@\the\HyAnn@Count}{%
13977 }{%
13978 \zref@ifrefcontainsprop{HyAnn@\the\HyAnn@Count}{abspage}{%
13979 /P \pdfpageref
13980 \zref@extractdefault{HyAnn@\the\HyAnn@Count}{abspage}{1} %
13981 \space 0 R%
13982 }{%
13983 }%
13984 }%
13985 }%
13986 }{%
13987 }%
13988 }
13989 \def\@TextField[#1]#2{% parameters, label
13990 \def\Fld@name{#2}%
13991 \let\Fld@default\ltx@empty
13992 \let\Fld@value\@empty
13993 \def\Fld@width{\DefaultWidthofText}%
13994 \def\Fld@height{%
13995 \ifFld@multiline
13996 \DefaultHeightofTextMultiline
13997 \else
13998 \DefaultHeightofText
13999 \fi
14000 }%
14001 \begingroup
14002 \expandafter\HyField@SetKeys\expandafter{%
14003 \DefaultOptionsofText, #1%
14004 }%
14005 \PDFForm@Name
14006 \HyField@FlagsText
14007 \ifFld@hidden\def\Fld@width{1sp}\fi
14008 \ifx\Fld@value\@empty\def\Fld@value{\Fld@default}\fi
14009 \LayoutTextField{#2}{%
14010 \leavevmode
14011 \HyAnn@AbsPageLabel
14012 \Hy@escapeform\PDFForm@Text
14013 \pdfstartlink user {\PDFForm@Text}\relax
14014 \MakeTextField{\Fld@width}{\Fld@height}\pdfendlink
14015 \HyField@AddToFields
14016 }%
14017 \endgroup
14018 }
14019 \def\@ChoiceMenu[#1]#2#3{% parameters, label, choices
14020 \def\Fld@name{#2}%
14021 \let\Fld@default\relax
14022 \let\Fld@value\relax
14023 \def\Fld@width{\DefaultWidthofChoiceMenu}%
14024 \def\Fld@height{\DefaultHeightofChoiceMenu}%
14025 \begingroup
14026 \Fld@menulength=0 %
14027 \@tempdima\z@
14028 \@for\@curropt:=#3\do{%
```

```
14029 \expandafter\Fld@checkequals\@curropt==\\%
```

```
14030 \Hy@StepCount\Fld@menulength
14031 \settowidth{\@tempdimb}{\@currDisplay}%
14032 \ifdim\@tempdimb>\@tempdima\@tempdima\@tempdimb\fi
14033 }%
14034 \advance\@tempdima by 15\p@
14035 \begingroup
14036 \HyField@SetKeys{#1}%
14037 \edef\x{\endgroup
14038 \noexpand\expandafter
14039 \noexpand\HyField@SetKeys
14040 \noexpand\expandafter{%
14041 \expandafter\noexpand\csname DefaultOptionsof%
14042 \ifFld@radio
14043 Radio%
14044 \else
14045 \ifFld@combo
14046 \ifFld@popdown
14047 PopdownBox%
14048 \else
14049 ComboBox%
14050 \t\t \hat{f}14051 \else
14052 ListBox%
14053 \hat{h}14054 \fi
14055 \endcsname
14056 }%
14057 }\x
14058 \HyField@SetKeys{#1}%
14059 \PDFForm@Name
14060 \ifFld@hidden\def\Fld@width{1sp}\fi
14061 \ifx\Fld@value\relax
14062 \let\Fld@value\Fld@default
14063 \fi
14064 \LayoutChoiceField{#2}{%
14065 \ifFld@radio
14066 \HyField@FlagsRadioButton
14067 \@@Radio{#3}%
14068 \else
14069 \begingroup
14070 \HyField@FlagsChoice
14071 \ifdim\Fld@width<\@tempdima
14072 \ifdim\@tempdima<1cm\@tempdima1cm\fi
14073 \edef\Fld@width{\the\@tempdima}%
14074 \fi
14075 \ifFld@combo
14076 \else
14077 \@tempdima=\the\Fld@menulength\Fld@charsize
14078 \ddvance\@tempdima by \Fld@borderwidth bp %
14079 \advance\@tempdima by \Fld@borderwidth bp %
14080 \edef\Fld@height{\the\@tempdima}%
14081 \fi
14082 \@@Listbox{#3}%
14083 \endgroup
14084 \fi
14085 }%
14086 \endgroup
```

```
14087 }
14088 \def\@@Radio#1{%
14089 \Fld@listcount=0 %
14090 \EdefEscapeName\Fld@default{\Fld@default}%
14091 \@for\@curropt:=#1\do{%
14092 \expandafter\Fld@checkequals\@curropt==\\%
14093 \EdefEscapeName\@currValue{\@currValue}%
14094 \Hy@StepCount\Fld@listcount
14095 \@currDisplay\space
14096 \leavevmode
14097 \HyAnn@AbsPageLabel
14098 \Hy@escapeform\PDFForm@Radio
14099 \pdfstartlink user {%
14100 \PDFForm@Radio
14101 /AP<<%
14102 /N<<%
```
Laurent.Guillope@math.univ-nantes.fr (Laurent Guillope) persuades me that this was wrong: /\Fld@name\the\Fld@listcount. But I leave it here to remind me that it is untested.

```
14103 /\@currValue\space \DingObject
14104 >>%
14105 >>%
14106 }%
14107 \relax
14108 \MakeRadioField{\Fld@width}{\Fld@height}\pdfendlink
14109 \ifnum\Fld@listcount=1 %
14110 \HyField@AddToFields
14111 \quad \text{If}14112 \space % deliberate space between radio buttons
14113 }%
14114 }
14115 \newcount\Fld@listcount
14116 \def\@@Listbox#1{%
14117 \HyField@PDFChoices{#1}%
14118 \leavevmode
14119 \HyAnn@AbsPageLabel
14120 \Hy@escapeform\PDFForm@List
14121 \pdfstartlink user {\PDFForm@List}\relax
14122 \MakeChoiceField{\Fld@width}{\Fld@height}%
14123 \pdfendlink
14124 \HyField@AddToFields
14125 }
14126 \def\@PushButton[#1]#2{% parameters, label
14127 \def\Fld@name{#2}%
14128 \begingroup
14129 \expandafter\HyField@SetKeys\expandafter{%
14130 \DefaultOptionsofPushButton,#1%
14131 }%
14132 \PDFForm@Name
14133 \ifHy@pdfa
14134 \Hy@Error{%
14135 PDF/A: Push button with JavaScript is prohibited%
14136 }\@ehc
14137 \LayoutPushButtonField{%
14138 \leavevmode
14139 \MakeButtonField{#2}%
14140 }%
```

```
14141 \else
14142 \HyField@FlagsPushButton
14143 \ifFld@hidden\def\Fld@width{1sp}\fi
14144 \LayoutPushButtonField{%
14145 \leavevmode
14146 \HyAnn@AbsPageLabel
14147 \Hy@escapeform\PDFForm@Push
14148 \pdfstartlink user {\PDFForm@Push}\relax
14149 \MakeButtonField{#2}%
14150 \pdfendlink
14151 \HyField@AddToFields
14152 }%
14153 \fi
14154 \endgroup
14155 }
14156 \def\@Submit[#1]#2{%
14157 \def\Fld@width{\DefaultWidthofSubmit}%
14158 \def\Fld@height{\DefaultHeightofSubmit}%
14159 \begingroup
14160 \expandafter\HyField@SetKeys\expandafter{%
14161 \DefaultOptionsofSubmit,#1%
14162 }%
14163 \HyField@FlagsPushButton
14164 \HyField@FlagsSubmit
14165 \ifFld@hidden\def\Fld@width{1sp}\fi
14166 \leavevmode
14167 \HyAnn@AbsPageLabel
14168 \Hy@escapeform\PDFForm@Submit
14169 \pdfstartlink user {%
14170 \PDFForm@Submit
14171 /AP<</N \SubmitObject/D \SubmitPObject>>%
14172 }%
14173 \relax
14174 \MakeButtonField{#2}%
14175 \pdfendlink
14176 \HyField@AddToFields
14177 \endgroup
14178 }
14179 \def\@Reset[#1]#2{%
14180 \def\Fld@width{\DefaultWidthofReset}%
14181 \def\Fld@height{\DefaultHeightofReset}%
14182 \begingroup
14183 \expandafter\HyField@SetKeys\expandafter{%
14184 \DefaultOptionsofReset,#1%
14185 }%
14186 \leavevmode
14187 \ifHy@pdfa
14188 \Hy@Error{%
14189 PDF/A: Reset action is prohibited%
14190 }\@ehc
14191 \MakeButtonField{#2}%
14192 \else
14193 \HyField@FlagsPushButton
14194 \ifFld@hidden\def\Fld@width{1sp}\fi
14195 \HyAnn@AbsPageLabel
14196 \Hy@escapeform\PDFForm@Reset
14197 \pdfstartlink user {\PDFForm@Reset}\relax
```

```
14198 \MakeButtonField{#2}%
14199 \pdfendlink
14200 \HyField@AddToFields
14201 \fi
14202 \endgroup
14203 }
14204 \def\@CheckBox[#1]#2{% parameters, label
14205 \def\Fld@name{#2}%
14206 \def\Fld@default{0}%
14207 \begingroup
14208 \def\Fld@width{\DefaultWidthofCheckBox}%
14209 \def\Fld@height{\DefaultHeightofCheckBox}%
14210 \expandafter\HyField@SetKeys\expandafter{%
14211 \DefaultOptionsofCheckBox,#1%
14212 }%
14213 \PDFForm@Name
14214 \HyField@FlagsCheckBox
14215 \ifFld@hidden\def\Fld@width{1sp}\fi
14216 \LayoutCheckField{#2}{%
14217 \leavevmode
14218 \HyAnn@AbsPageLabel
14219 \Hy@escapeform\PDFForm@Check
14220 \pdfstartlink user {\PDFForm@Check}\relax
14221 \MakeCheckField{\Fld@width}{\Fld@height}%
14222 \pdfendlink
14223 \HyField@AddToFields
14224 }%
14225 \endgroup
14226 }
14227 \def\Hy@FormObjects{%
14228 \pdfobj {%
14229 <<%
14230 /Type/Encoding%
14231 /Differences[%
14232 24/breve/caron/circumflex/dotaccent/hungarumlaut/ogonek%
14233 /ring/tilde %
14234 39/quotesingle %
14235 96/grave %
14236 128/bullet/dagger/daggerdbl/ellipsis/emdash/endash/florin%
14237 /fraction/guilsinglleft/guilsinglright/minus/perthousand%
14238 /quotedblbase/quotedblleft/quotedblright/quoteleft%
14239 /quoteright/quotesinglbase/trademark/fi/fl/Lslash/OE%
14240 /Scaron/Ydieresis/Zcaron/dotlessi/lslash/oe/scaron/zcaron %
14241 164/currency %
14242 166/brokenbar %
14243 168/dieresis/copyright/ordfeminine %
14244 172/logicalnot/.notdef/registered/macron/degree/plusminus%
14245 /twosuperior/threesuperior/acute/mu %
14246 183/periodcentered/cedilla/onesuperior/ordmasculine %
14247 188/onequarter/onehalf/threequarters %
14248 192/Agrave/Aacute/Acircumflex/Atilde/Adieresis/Aring/AE%
14249 /Ccedilla/Egrave/Eacute/Ecircumflex/Edieresis/Igrave%
14250 /Iacute/Icircumflex/Idieresis/Eth/Ntilde/Ograve/Oacute%
14251 /Ocircumflex/Otilde/Odieresis/multiply/Oslash/Ugrave%
14252 /Uacute/Ucircumflex/Udieresis/Yacute/Thorn/germandbls%
14253 /agrave/aacute/acircumflex/atilde/adieresis/aring/ae%
```

```
14254 /ccedilla/egrave/eacute/ecircumflex/edieresis/igrave%
```
 /iacute/icircumflex/idieresis/eth/ntilde/ograve/oacute% /ocircumflex/otilde/odieresis/divide/oslash/ugrave% /uacute/ucircumflex/udieresis/yacute/thorn/ydieresis% ]%  $>>\%$  }% \xdef\OBJ@pdfdocencoding{\the\pdflastobj}% \pdfobj{%  $14263 \leq \frac{8}{9}$  /Type/Font% /Subtype/Type1% /Name/ZaDb% /BaseFont/ZapfDingbats% >>% }% \xdef\OBJ@ZaDb{\the\pdflastobj}% \pdfobj{%  $14272 \leq \frac{8}{90}$  /Type/Font% /Subtype/Type1% /Name/Helv% /BaseFont/Helvetica% /Encoding \OBJ@pdfdocencoding\space 0 R% >>% }% \xdef\OBJ@Helv{\the\pdflastobj}% \global\let\Hy@FormObjects\relax }  $\langle$ /pdftex)

# **48.5 dvipdfm, xetex**

D. P. Story adapted the pdfT<sub>E</sub>X forms part for dvipdfm, of which version 0.12.7b or higher is required because of a bug.

14284  $\langle$ \*dvipdfm  $\vert$  xetex $\rangle$ 

#### \@Gauge

```
14285 \def\@Gauge[#1]#2#3#4{% parameters, label, minimum, maximum
14286 \Hy@Message{Sorry, dvipdfm/XeTeX does not support FORM gauges}%
14287 }
```
## \@Form

```
14288 \def\@Form[#1]{%
14289 \@ifundefined{textcolor}{\let\textcolor\@gobble}{}%
14290 \kvsetkeys{Form}{#1}%
14291 \Hy@FormObjects
14292 \@pdfm@mark{obj @afields []}%
14293 \@pdfm@mark{obj @corder []}%
14294 \@pdfm@mark{%
14295 obj @aform <<%
14296 /Fields @afields%
14297 /DR<<%
14298 / Font<<%
14299 /ZaDb @OBJZaDb%
14300 /Helv @OBJHelv%
14301 >>%
14302 >>%
14303 /DA(/Helv 10 Tf 0 g)%
```
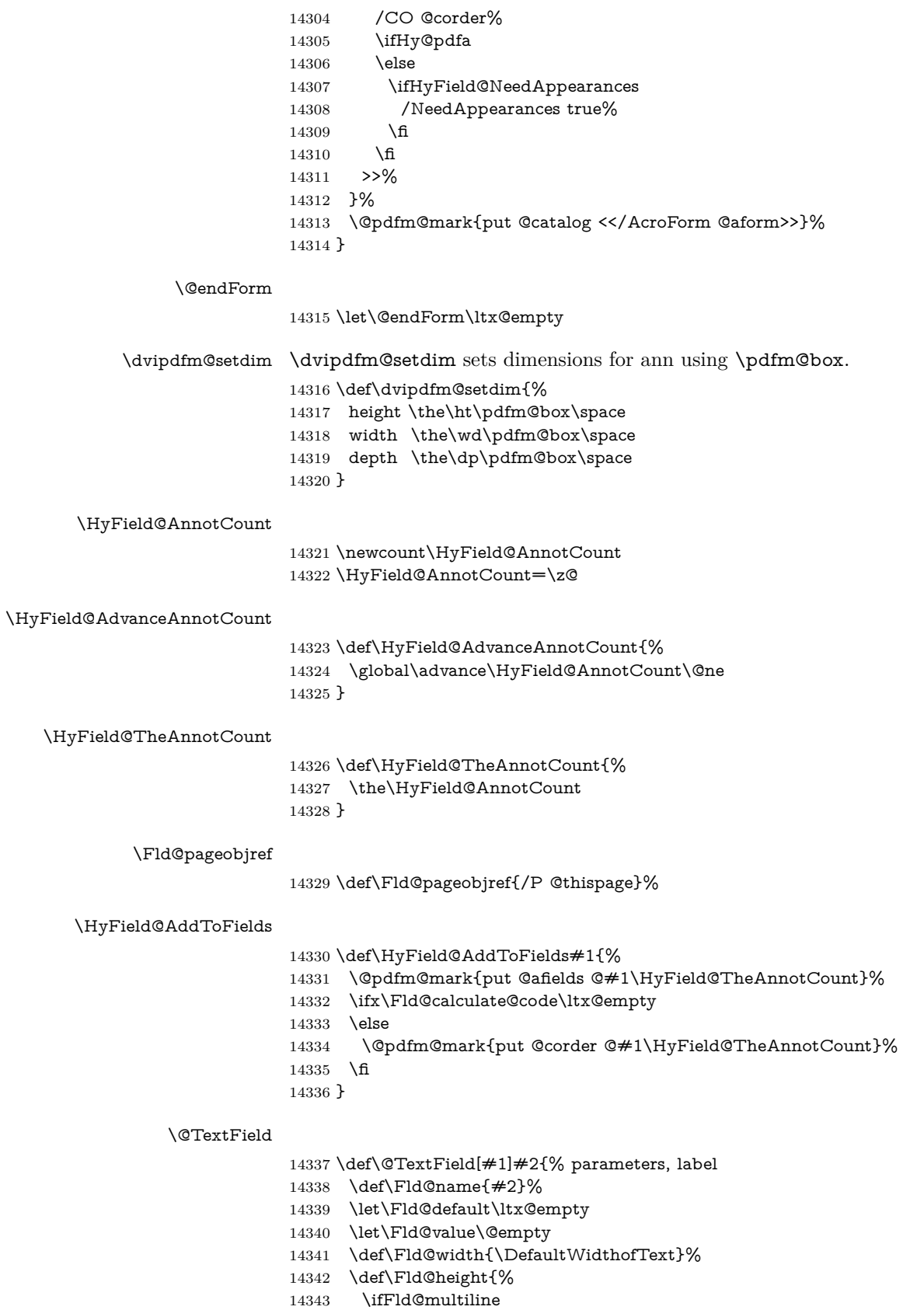

 \DefaultHeightofTextMultiline \else \DefaultHeightofText \fi }% \begingroup \expandafter\HyField@SetKeys\expandafter{% 14351 \DefaultOptionsofText, #1% }% \PDFForm@Name \HyField@FlagsText \ifFld@hidden\def\Fld@width{1sp}\fi \ifx\Fld@value\@empty\def\Fld@value{\Fld@default}\fi \setbox\pdfm@box=\hbox{% \MakeTextField{\Fld@width}{\Fld@height}% }% \HyField@AdvanceAnnotCount \LayoutTextField{#2}{% 14362 \leavevmode \Hy@escapeform\PDFForm@Text \@pdfm@mark{% ann @text\HyField@TheAnnotCount\space \dvipdfm@setdim << \PDFForm@Text >>% }% }% \unhbox\pdfm@box \HyField@AddToFields{text}% % record in @afields array \endgroup } \def\@ChoiceMenu[#1]#2#3{% parameters, label, choices \def\Fld@name{#2}% \let\Fld@default\relax \let\Fld@value\relax \def\Fld@width{\DefaultWidthofChoiceMenu}% \def\Fld@height{\DefaultHeightofChoiceMenu}% \begingroup \Fld@menulength=0 % \@tempdima\z@ \@for\@curropt:=#3\do{% \expandafter\Fld@checkequals\@curropt==\\% \Hy@StepCount\Fld@menulength \settowidth{\@tempdimb}{\@currDisplay}% \ifdim\@tempdimb>\@tempdima\@tempdima\@tempdimb\fi }% \advance\@tempdima by 15\p@ \begingroup

- \HyField@SetKeys{#1}%
- 14392 \edef\x{\endgroup
- 14393 \noexpand\expandafter
- \noexpand\HyField@SetKeys
- \noexpand\expandafter{%
- \expandafter\noexpand\csname DefaultOptionsof% \ifFld@radio
- Radio%
- 14399 \else

\@ChoiceMenu

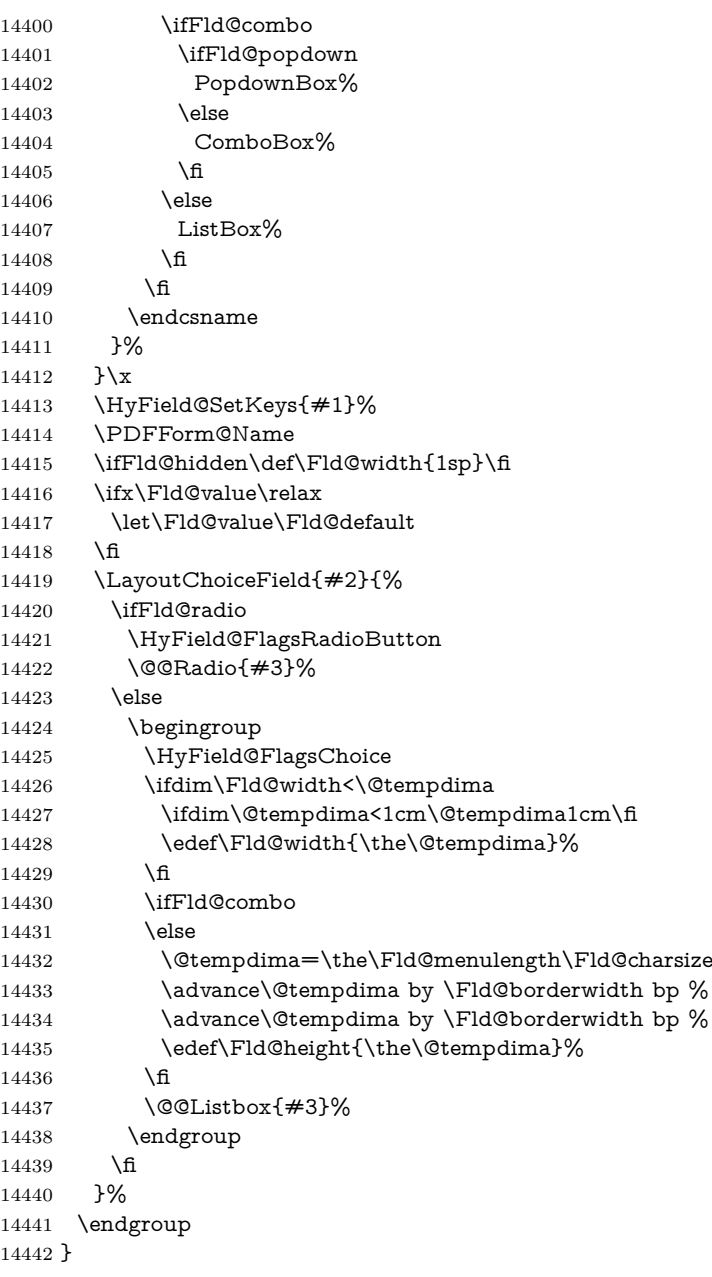

## \@@Radio

- \def\@@Radio#1{%
- 14444 \Fld@listcount=0 % \EdefEscapeName\Fld@default{\Fld@default}% \setbox\pdfm@box=\hbox{% \MakeRadioField{\Fld@width}{\Fld@height}% }% \@for\@curropt:=#1\do{% \expandafter\Fld@checkequals\@curropt==\\% \EdefEscapeName\@currValue{\@currValue}% 14452 \Hy@StepCount\Fld@listcount<br>14453 \@currDisplay\space 14453 \@currDisplay\space<br>14454 \leavevmode leavevmode
- \Hy@escapeform\PDFForm@Radio

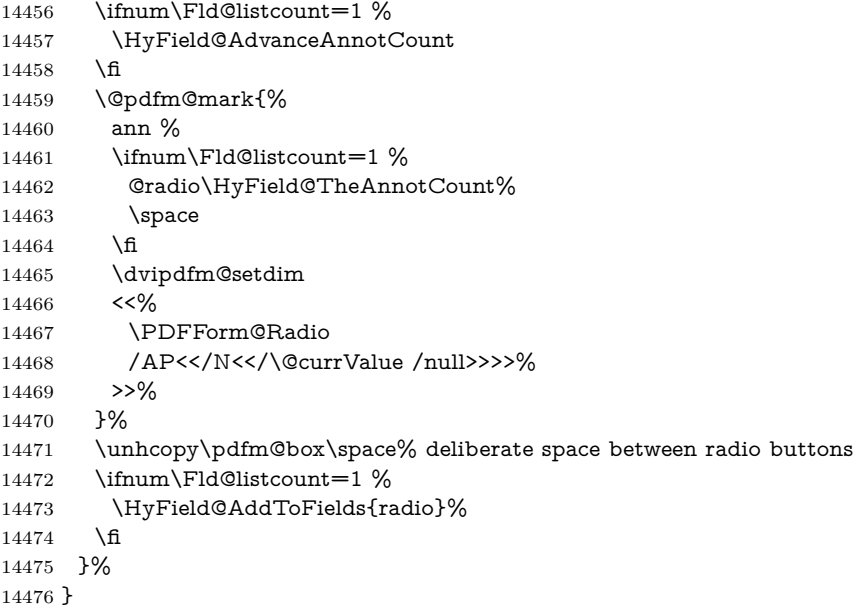

# \Fld@listcount

\newcount\Fld@listcount

# \@@Listbox

 \def\@@Listbox#1{% \HyField@PDFChoices{#1}% \setbox\pdfm@box=\hbox{% \MakeChoiceField{\Fld@width}{\Fld@height}% }% \leavevmode \Hy@escapeform\PDFForm@List \HyField@AdvanceAnnotCount \@pdfm@mark{% ann @list\HyField@TheAnnotCount\space \dvipdfm@setdim <<\PDFForm@List>>% }% \unhbox\pdfm@box

- \HyField@AddToFields{list}%
- }

## \@PushButton

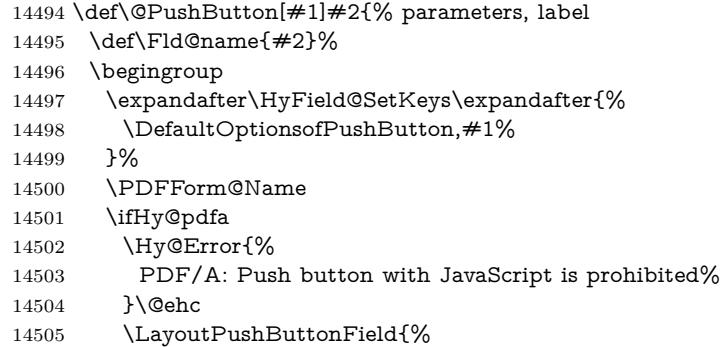

14506 \leavevmode

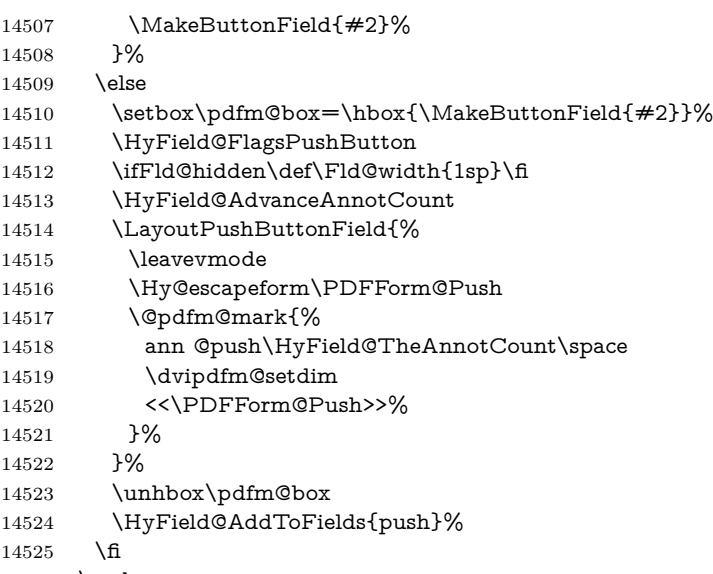

 \endgroup }

## \@Submit

\def\@Submit[#1]#2{%

- \def\Fld@width{\DefaultWidthofSubmit}%
- \def\Fld@height{\DefaultHeightofSubmit}%
- \begingroup
- \expandafter\HyField@SetKeys\expandafter{%
- \DefaultOptionsofSubmit,#1%
- }%
- \HyField@FlagsPushButton
- \HyField@FlagsSubmit
- \ifFld@hidden\def\Fld@width{1sp}\fi
- 14538 \setbox\pdfm@box=\hbox{\MakeButtonField{#2}}%
- \leavevmode
- \Hy@escapeform\PDFForm@Submit
- \HyField@AdvanceAnnotCount
- \@pdfm@mark{%
- ann @submit\HyField@TheAnnotCount\space
- \dvipdfm@setdim
- <<\PDFForm@Submit>>%
- }%
- \unhbox\pdfm@box%
- \HyField@AddToFields{submit}%
- \endgroup
- }

# \@Reset

- \def\@Reset[#1]#2{%
- \def\Fld@width{\DefaultWidthofReset}%
- \def\Fld@height{\DefaultHeightofReset}%
- \begingroup
- \expandafter\HyField@SetKeys\expandafter{%
- \DefaultOptionsofReset,#1%
- }%
- \leavevmode
- \ifHy@pdfa

 \Hy@Error{% PDF/A: Reset action is prohibited% }\@ehc 14563 \MakeButtonField{#2}% \else \HyField@FlagsPushButton \ifFld@hidden\def\Fld@width{1sp}\fi 14567 \setbox\pdfm@box=\hbox{\MakeButtonField{#2}}% \Hy@escapeform\PDFForm@Reset \HyField@AdvanceAnnotCount \@pdfm@mark{% ann @reset\HyField@TheAnnotCount\space \dvipdfm@setdim <<\PDFForm@Reset>>% }% \unhbox\pdfm@box \HyField@AddToFields{reset}% \fi \endgroup

#### \@CheckBox

}

 \def\@CheckBox[#1]#2{% parameters, label \def\Fld@name{#2}% \def\Fld@default{0}% \begingroup \def\Fld@width{\DefaultWidthofCheckBox}% \def\Fld@height{\DefaultHeightofCheckBox}% \expandafter\HyField@SetKeys\expandafter{% 14587 \DefaultOptionsofCheckBox, #1% }% \PDFForm@Name \HyField@FlagsCheckBox \ifFld@hidden\def\Fld@width{1sp}\fi 14592 \setbox\pdfm@box=\hbox{% \MakeCheckField{\Fld@width}{\Fld@height}% }% \HyField@AdvanceAnnotCount \LayoutCheckField{#2}{% \leavevmode \Hy@escapeform\PDFForm@Check \@pdfm@mark{% ann @check\HyField@TheAnnotCount\space \dvipdfm@setdim <<\PDFForm@Check>>% 14603 }% \unhbox\pdfm@box \HyField@AddToFields{check}% }% \endgroup } \def\Hy@FormObjects{% \@pdfm@mark{obj @OBJpdfdocencoding%

- <<%
- /Type/Encoding%
- /Differences[%
- 24/breve/caron/circumflex/dotaccent/hungarumlaut/ogonek/ring/tilde %

```
14615 39/quotesingle %
14616 96/grave %
14617 128/bullet/dagger/daggerdbl/ellipsis/emdash/endash/florin%
14618 /fraction/guilsinglleft/guilsinglright/minus/perthousand%
14619 /quotedblbase/quotedblleft/quotedblright/quoteleft/quoteright%
14620 /quotesinglbase/trademark/fi/fl/Lslash/OE/Scaron/Ydieresis%
14621 / Zcaron/dotlessi/lslash/oe/scaron/zcaron %
14622 164/currency %
14623 166/brokenbar %
14624 168/dieresis/copyright/ordfeminine %
14625 172/logicalnot/.notdef/registered/macron/degree/plusminus%
14626 /twosuperior/threesuperior/acute/mu %
14627 183/periodcentered/cedilla/onesuperior/ordmasculine %
14628 188/onequarter/onehalf/threequarters %
14629 192/Agrave/Aacute/Acircumflex/Atilde/Adieresis/Aring/AE%
14630 /Ccedilla/Egrave/Eacute/Ecircumflex/Edieresis/Igrave/Iacute%
14631 /Icircumflex/Idieresis/Eth/Ntilde/Ograve/Oacute/Ocircumflex%
14632 /Otilde/Odieresis/multiply/Oslash/Ugrave/Uacute/Ucircumflex%
14633 /Udieresis/Yacute/Thorn/germandbls/agrave/aacute/acircumflex%
14634 /atilde/adieresis/aring/ae/ccedilla/egrave/eacute%
14635 /ecircumflex/edieresis/igrave/iacute/icircumflex/idieresis%
14636 /eth/ntilde/ograve/oacute/ocircumflex/otilde/odieresis%
14637 /divide/oslash/ugrave/uacute/ucircumflex/udieresis/yacute%
14638 /thorn/ydieresis%
14639 ]%
14640 >>%
14641 }%
14642 \@pdfm@mark{obj @OBJZaDb%
14643 \leq \frac{8}{96}14644 /Type/Font%
14645 /Subtype/Type1%
14646 /Name/ZaDb%
14647 /BaseFont/ZapfDingbats%
14648 >>%
14649 }%
14650 \@pdfm@mark{obj @OBJHelv%
14651 <<%
14652 /Type/Font%
14653 /Subtype/Type1%
14654 /Name/Helv%
14655 /BaseFont/Helvetica%
14656 /Encoding @OBJpdfdocencoding%
14657 >>%
14658 }%
14659 \global\let\Hy@FormObjects\relax
14660 }
14661 \langle/dvipdfm | xetex\rangle
```
# **48.6 Common forms part**

14662  $\langle * \text{pdfform} \rangle$ 

### \Fld@pageobjref

\providecommand\*{\Fld@pageobjref}{}

#### \Hy@escapestring

\begingroup\expandafter\expandafter\expandafter\endgroup

```
14665 \expandafter\ifx\csname pdf@escapestring\endcsname\relax
14666 \let\Hy@escapestring\@firstofone
14667 \def\Hy@escapeform#1{%
14668 \ifHy@pdfescapeform
14669 \def\Hy@escapestring##1{%
14670 \noexpand\Hy@escapestring{\noexpand##1}%
14671 }%
14672 \edef\Hy@temp{#1}%
14673 \expandafter\Hy@@escapeform\Hy@temp\Hy@escapestring{}\@nil
14674 \def\Hy@escapestring##1{%
14675 \@ifundefined{Hy@esc@\string##1}{%
14676 \##1%
14677 \ThisShouldNotHappen
14678 }{%
14679 \csname Hy@esc@\string##1\endcsname
14680 }%
14681 }%
14682 \else
14683 \let\Hy@escapestring\@firstofone
14684 \fi
14685 }%
14686 \def\Hy@@escapeform#1\Hy@escapestring#2#3\@nil{%
14687 \ifx\\#3\\%
14688 \else
14689 \expandafter
14690 \Hy@pstringdef\csname Hy@esc@\string#2\endcsname{#2}%
14691 \ltx@ReturnAfterFi{%
14692 \Hy@@escapeform#3\@nil
14693 }%
14694 \fi
14695 }%
14696 \else
14697 \def\Hy@escapeform#1{%
14698 \ifHy@pdfescapeform
14699 \let\Hy@escapestring\pdfescapestring
14700 \else
14701 \let\Hy@escapestring\@firstofone
14702 \fi
14703 }%
14704 \Hy@escapeform{}%
14705 \fi
```
### \PDFForm@Name

 \def\PDFForm@Name{% \PDFForm@@Name\Fld@name \ifx\Fld@altname\relax

- \else
- \PDFForm@@Name\Fld@altname
- \fi
- \ifx\Fld@mappingname\relax
- \else
- \PDFForm@@Name\Fld@mappingname
- \fi }
- \PDFForm@@Name

\def\PDFForm@@Name#1{%

\begingroup

- \ifnum\Hy@pdfversion<5 % implementation note 117, PDF spec 1.7
- \ifHy@unicode
- 14721 \Hy@unicodefalse
- \fi
- \fi
- \HyPsd@XeTeXBigCharstrue
- \pdfstringdef\Hy@gtemp#1%
- \endgroup
- \let#1\Hy@gtemp }

#### \Fld@additionalactions

 \def\Fld@@additionalactions{% K input (keystroke) format \ifx\Fld@keystroke@code\@empty \else /K<</S/JavaScript/JS(\Hy@escapestring{\Fld@keystroke@code})>>% \fi F display format \ifx\Fld@format@code\@empty \else /F<</S/JavaScript/JS(\Hy@escapestring{\Fld@format@code})>>% 14737 \fi V validation \ifx\Fld@validate@code\@empty \else /V<</S/JavaScript/JS(\Hy@escapestring{\Fld@validate@code})>>% \fi C calculation \ifx\Fld@calculate@code\@empty \else /C<</S/JavaScript/JS(\Hy@escapestring{\Fld@calculate@code})>>% \fi Fo receiving the input focus \ifx\Fld@onfocus@code\@empty \else /Fo<</S/JavaScript/JS(\Hy@escapestring{\Fld@onfocus@code})>>% \fi Bl loosing the input focus (blurred) \ifx\Fld@onblur@code\@empty \else /Bl<</S/JavaScript/JS(\Hy@escapestring{\Fld@onblur@code})>>% \fi D pressing the mouse button (down) \ifx\Fld@onmousedown@code\@empty \else /D<</S/JavaScript/JS(\Hy@escapestring{\Fld@onmousedown@code})>>% \fi U releasing the mouse button (up) \ifx\Fld@onmouseup@code\@empty \else /U<</S/JavaScript/JS(\Hy@escapestring{\Fld@onmouseup@code})>>% 14761 \fi

E cursor enters the annotation's active area.

- \ifx\Fld@onenter@code\@empty
- \else
- /E<</S/JavaScript/JS(\Hy@escapestring{\Fld@onenter@code})>>%

\fi

- X cursor exits the annotation's active area.
- \ifx\Fld@onexit@code\@empty
- \else
- /X<</S/JavaScript/JS(\Hy@escapestring{\Fld@onexit@code})>>%
- \fi
- }
- \def\Fld@additionalactions{%
- \if-\Fld@@additionalactions-%
- \else
- \ifHy@pdfa
- \else
- /AA<<\Fld@@additionalactions>>%
- \fi
- \fi
- }

#### \Fld@annotnames

 \def\Fld@annotnames{% /T(\Fld@name)% \ifx\Fld@altname\relax \else /TU(\Fld@altname)% \fi \ifx\Fld@mappingname\relax \else /TM(\Fld@mappingname)% 14789  $\hbar$ }

## \PDFForm@Check

- \def\PDFForm@Check{%
- /Subtype/Widget%
- \Fld@annotflags
- \Fld@pageobjref
- \Fld@annotnames
- /FT/Btn%
- \Fld@flags
- /Q \Fld@align
- /BS<</W \Fld@borderwidth /S/\Fld@borderstyle>>%
- /AP<< /N <</Yes<<>>>> >> %new string /Yes is from below
- 14801 /MK<<%
- \ifnum\Fld@rotation=\z@
- \else
- /R \Fld@rotation
- \fi
- \ifx\Fld@bordercolor\relax
- \else
- /BC[\Fld@bordercolor]%
- \fi
- \ifx\Fld@bcolor\relax
- \else
- /BG[\Fld@bcolor]%
- \fi
- /CA(\Hy@escapestring{\Fld@cbsymbol})%

>>%

- /DA(/ZaDb \strip@pt\Fld@charsize\space Tf%
- \ifx\Fld@color\@empty\else\space\Fld@color\fi)%
- /H/P%
- \ifFld@checked /V/Yes/AS/Yes\else /V/Off/AS/Off\fi
- \Fld@additionalactions
- }

## \PDFForm@Push

 \ifHy@pdfa \else \def\PDFForm@Push{% /Subtype/Widget% \Fld@annotflags \Fld@pageobjref \Fld@annotnames /FT/Btn% \Fld@flags /H/P% /BS<</W \Fld@borderwidth/S/\Fld@borderstyle>>% \ifcase0\ifnum\Fld@rotation=\z@ \else 1\fi 14834  $\iint x\Fld@bordercolor\rel{1}{\text{else 1}}f$ 14835 \space \else 14837 /MK<<% \ifnum\Fld@rotation=\z@ 14839  $\text{else}$ 14840 /R \Fld@rotation \fi \ifx\Fld@bordercolor\relax 14843 \else 14844 /BC[\Fld@bordercolor]%<br>14845 \fi >>% \fi /A<</S/JavaScript/JS(\Hy@escapestring{\Fld@onclick@code})>>% \Fld@additionalactions }% \fi

## \PDFForm@List

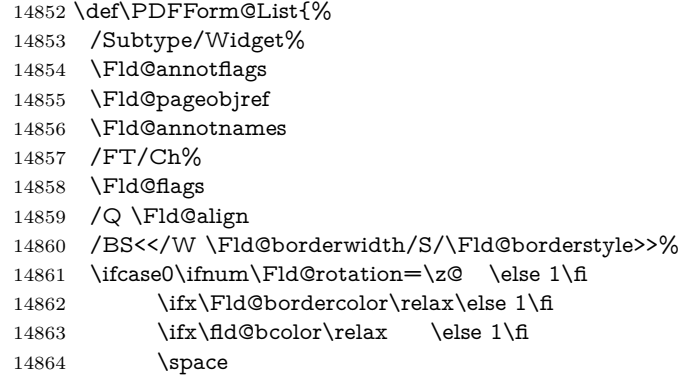

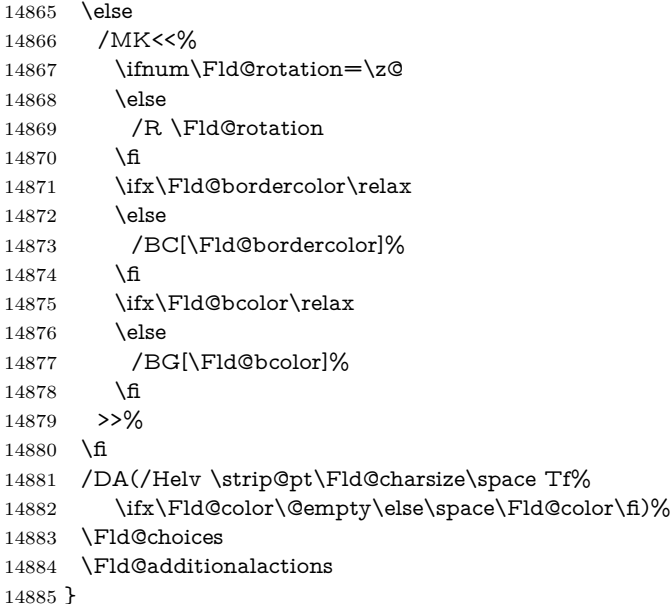

# \PDFForm@Radio

 \def\PDFForm@Radio{% /Subtype/Widget% \Fld@annotflags \Fld@pageobjref \Fld@annotnames /FT/Btn% \Fld@flags /H/P% /BS<</W \Fld@borderwidth/S/\Fld@borderstyle>>% /MK<<% \ifnum\Fld@rotation=\z@ \else /R \Fld@rotation \fi \ifx\Fld@bordercolor\relax \else /BC[\Fld@bordercolor]% \fi \ifx\Fld@bcolor\relax \else /BG[\Fld@bcolor]% 14907 \fi /CA(\Hy@escapestring{\Fld@radiosymbol})% >>% /DA(/ZaDb \strip@pt\Fld@charsize\space Tf% \ifx\Fld@color\@empty\else\space\Fld@color\fi)% New code, the default value is used for all buttons \ifx\Fld@default\@empty /V/Off% /DV/Off% 14915 \else /V/\Fld@default /DV/\Fld@default

\fi

 \Fld@additionalactions }

# \PDFForm@Text

 \def\PDFForm@Text{% /Subtype/Widget% \Fld@annotflags \Fld@pageobjref \Fld@annotnames /FT/Tx% \Fld@flags /Q \Fld@align /BS<</W \Fld@borderwidth\space /S /\Fld@borderstyle>>% \ifcase0\ifnum\Fld@rotation=\z@ \else 1\fi  $\iint x\Fld@bordercolor\rel{1}{\relax}else 1\n1$  $\i{rx}Fld@bcolor\rel{relax} \relax \leq 1\fn$  \space 14934 \else /MK<<% \ifnum\Fld@rotation=\z@ 14937 \else /R \Fld@rotation 14939  $\hbox{fi}$  \ifx\Fld@bordercolor\relax 14941 \else /BC[\Fld@bordercolor]% \fi \ifx\Fld@bcolor\relax \else /BG[\Fld@bcolor]% \fi >>% \fi /DA(/Helv \strip@pt\Fld@charsize\space Tf% \ifx\Fld@color\@empty\else\space\Fld@color\fi)% /DV(\Hy@escapestring{\Fld@default})% /V(\Hy@escapestring{\Fld@value})% \Fld@additionalactions \ifnum\Fld@maxlen>\z@/MaxLen \Fld@maxlen \fi }

#### \PDFForm@Submit

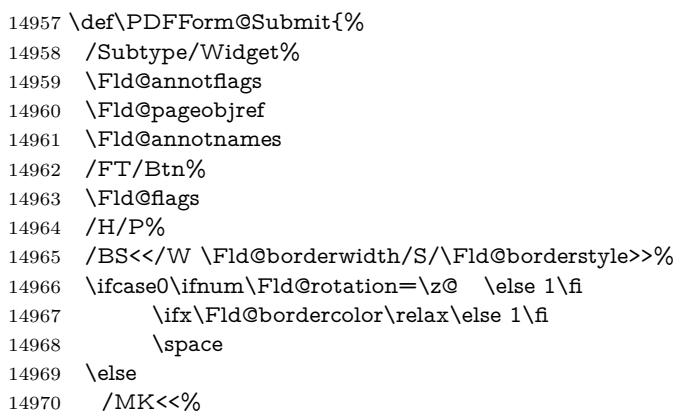

\ifnum\Fld@rotation=\z@

```
14972 \else
14973 /R \Fld@rotation
14974 \fi
14975 \ifx\Fld@bordercolor\relax
14976 \else
14977 /BC[\Fld@bordercolor]%
14978 \hbar14979 >>%
14980 \fi
14981 /A<<%
14982 /S/SubmitForm%
14983 /F<<%
14984 /FS/URL%
14985 /F(\Hy@escapestring{\Form@action})%
14986 >>%
14987 \Fld@submitflags
14988 >>%
14989 \Fld@additionalactions
14990 }
```
## \PDFForm@Reset

 \ifHy@pdfa \else \def\PDFForm@Reset{% /Subtype/Widget% \Fld@annotflags \Fld@pageobjref \Fld@annotnames /FT/Btn% \Fld@flags /H/P% /DA(/Helv \strip@pt\Fld@charsize\space Tf 0 0 1 rg)% \ifcase0\ifnum\Fld@rotation=\z@ \else 1\fi \ifx\Fld@bordercolor\relax\else 1\fi 15004 \space \else /MK<<% \ifnum\Fld@rotation=\z@ \else /R \Fld@rotation \fi \ifx\Fld@bordercolor\relax 15012 \else /BC[\Fld@bordercolor]% 15014 \fi % /CA (Clear) % /AC (Done) >>% \fi /BS<</W \Fld@borderwidth/S/\Fld@borderstyle>>% /A<</S/ResetForm>>% \Fld@additionalactions }% \fi  $15024 \; \langle \text{/pdfform} \rangle$ 

15025  $\langle$ \*package $\rangle$ 

# **49 Bookmarks in the PDF file**

This was originally developed by Yannis Haralambous (it was the separate repere.sty); it needed the repere or makebook.pl post-processor to work properly. Now redundant, as it is done entirely in LAT<sub>E</sub>X macros.

To write out the current section title, and its rationalized number, we have to intercept the \@sect command, which is rather dangerous. But how else to see the information we need? We do the *same* for \@ssect, giving anchors to unnumbered sections. This allows things like bibliographies to get bookmarks when used with a manual \addcontentsline

```
15026 \def\phantomsection{%
15027 \Hy@MakeCurrentHrefAuto{section*}%
15028 \Hy@raisedlink{\hyper@anchorstart{\@currentHref}\hyper@anchorend}%
15029 }
15030 \langle /package)
```
# **49.1 Bookmarks**

15031  $\langle$ \*outlines)

This section was written by Heiko Oberdiek; the code replaces an earlier version by David Carlisle.

The first part of bookmark code is in section [6.](#page-18-0) Further documentation is available as paper and slides of the talk, that Heiko Oberdiek has given at the EuroTeX'99 meating in Heidelberg. See paper.pdf and slides.pdf in the doc directory of hyperref.

When using the right-to-left typesetting based on  $\varepsilon$ -T<sub>E</sub>X, the order of the \BOOKMARK commands written to the \@outlinefile could appear wrong, because of mis-feature of  $\varepsilon$ -T<sub>E</sub>X's implementation (that it processes the shipped out lines left-to-right, instead of the order in which they appear in the document). The wrong order will appear when the file contains two bookmarks on the same line typeset right-to-left.

To work around this problem, the bookmark@seq@number counter is used to write the bookmark's sequential number into a comment in the \@outlinefile, which could be used to post-process it to achieve the proper ordering of **\BOOK-**MARK commands in that file.

```
15032 \def\Hy@writebookmark#1#2#3#4#5{%
15033 % section number, text, label, level, file
15034 \ifx\WriteBookmarks\relax%
15035 \else
15036 \ifnum#4>\Hy@bookmarksdepth\relax
15037 \else
15038 \@@writetorep{#1}{#2}{#3}{#4}{#5}%
15039 \fi
15040 \fi
15041 }
15042 \def\Hy@currentbookmarklevel{0}
15043 \def\Hy@numberline#1{#1 }
15044 \def\@@writetorep#1#2#3#4#5{%
15045 \begingroup
15046 \edef\Hy@tempa{#5}%
15047 \ifx\Hy@tempa\Hy@bookmarkstype
15048 \edef\Hy@level{#4}%
15049 \ifx\Hy@levelcheck Y%
15050 \@tempcnta\Hy@level\relax
15051 \advance\@tempcnta by -1 %
```

```
15052 \ifnum\Hy@currentbookmarklevel<\@tempcnta
15053 \advance\@tempcnta by -\Hy@currentbookmarklevel\relax
15054 \advance\@tempcnta by 1 %
15055 \Hy@Warning{%
15056 Difference (\the\@tempcnta) between bookmark levels is %
15057 greater \MessageBreak than one, level fixed%
15058 }%
15059 \@tempcnta\Hy@currentbookmarklevel
15060 \advance\@tempcnta by 1 %
15061 \edef\Hy@level{\the\@tempcnta}%
15062 \fi
15063 \else
15064 \global\let\Hy@levelcheck Y%
15065 \fi
15066 \global\let\Hy@currentbookmarklevel\Hy@level
15067 \@tempcnta\Hy@level\relax
15068 \expandafter\xdef\csname Parent\Hy@level\endcsname{#3}%
15069 \advance\@tempcnta by -1 %
15070 \edef\Hy@tempa{#3}%
15071 \edef\Hy@tempb{\csname Parent\the\@tempcnta\endcsname}%
15072 \ifx\Hy@tempa\Hy@tempb
15073 \Hy@Warning{%
15074 The anchor of a bookmark and its parent's must not%
15075 \MessageBreak be the same. Added a new anchor%
15076 }%
15077 \phantomsection
15078 \fi
15079 \ifHy@bookmarksnumbered
15080 \let\numberline\Hy@numberline
15081 \let\booknumberline\Hy@numberline
15082 \let\partnumberline\Hy@numberline
15083 \let\chapternumberline\Hy@numberline
15084 \else
15085 \let\numberline\@gobble
15086 \let\booknumberline\@gobble
15087 \let\partnumberline\@gobble
15088 \let\chapternumberline\@gobble
15089 \fi
15090 \HyPsd@XeTeXBigCharstrue
15091 \pdfstringdef\Hy@tempa{#2}%
15092 \HyPsd@SanitizeForOutFile\Hy@tempa
15093 \if@filesw
15094 \stepcounter{bookmark@seq@number}%
15095 \@ifundefined{@outlinefile}{%
15096 }{%
15097 \protected@write\@outlinefile{}{%
15098 \protect\BOOKMARK
15099 [\Hy@level][\@bookmarkopenstatus{\Hy@level}]{#3}%
15100 {\Hy@tempa}{\Hy@tempb}%
15101 \@percentchar\space\thebookmark@seq@number
15102 }%
15103 }%
15104 \fi
15105 \fi
15106 \endgroup
15107 }
15108 \newcounter{bookmark@seq@number}
```

```
15109 \begingroup
15110 \lccode`(=`{%
15111 \lccode`)=`}%
15112 \lccode`1=\z@
15113 \lccode`2=\z@
15114 \lccode`3=\z@
15115 \lccode`5=\z@
15116 \lccode`7=\z@
15117 \lccode`\#=\z@
15118 \lccode \ = \z@15119 \lccode`\{=\z@
15120 \lccode`\}=\z@
15121 \lowercase{%
15122 \endgroup
15123 \def\HyPsd@SanitizeForOutFile#1{%
15124 \@onelevel@sanitize\Hy@tempa
15125 \escapechar`\\%
15126 \edef\Hy@tempa{%
15127 \expandafter\HyPsd@SanitizeOut@BraceLeft\Hy@tempa(\@nil
15128 }%
15129 \edef\Hy@tempa{%
15130 \expandafter\HyPsd@SanitizeOut@BraceRight\Hy@tempa)\@nil
15131 }%
15132 }%
15133 \def\HyPsd@SanitizeOut@BraceLeft#1(#2\@nil{%
15134 #1%
15135 \ifx\\#2\\%
15136 \expandafter\ltx@gobble
15137 \else
15138 \expandafter\ltx@firstofone
15139 \fi
15140 \frac{15140}{20}15141 \string\173%
15142 \HyPsd@SanitizeOut@BraceLeft#2\@nil
15143 }%
15144 }%
15145 \def\HyPsd@SanitizeOut@BraceRight#1)#2\@nil{%
15146 #1%
15147 \ifx\\#2\\%
15148 \expandafter\ltx@gobble
15149 \else
15150 \expandafter\ltx@firstofone
15151 \fi
15152 {%
15153 \string\175%
15154 \HyPsd@SanitizeOut@BraceRight#2\@nil
15155 }%
15156 }%
15157 }
In the call of \BOOKMARK the braces around #4 are omitted, because it is not
likely, that the level number contains ].
15158 \newcommand{\currentpdfbookmark}{%
```

```
15159 \pdfbookmark[\Hy@currentbookmarklevel]%
```
}

```
15161 \newcommand{\subpdfbookmark}{%
```

```
15162 \@tempcnta\Hy@currentbookmarklevel
```

```
15163 \Hy@StepCount\@tempcnta
```

```
15164 \expandafter\pdfbookmark\expandafter[\the\@tempcnta]%
15165 }
15166 \newcommand{\belowpdfbookmark}[2]{%
15167 \@tempcnta\Hy@currentbookmarklevel
15168 \Hy@StepCount\@tempcnta
15169 \expandafter\pdfbookmark\expandafter[\the\@tempcnta]{#1}{#2}%
15170 \advance\@tempcnta by -1 %
15171 \xdef\Hy@currentbookmarklevel{\the\@tempcnta}%
15172 }
Tobias Oetiker rightly points out that we need a way to force a bookmark entry.
So we introduce \pdfbookmark, with two parameters, the title, and a symbolic
name. By default this is at level 1, but we can reset that with the optional first
argument.
```

```
15173 \renewcommand\pdfbookmark[3][0]{%
15174 \Hy@writebookmark{}{#2}{#3.#1}{#1}{toc}%
15175 \hyper@anchorstart{#3.#1}\hyper@anchorend
15176 }
15177 \def\BOOKMARK{%
15178 \@ifnextchar[{\@BOOKMARK}{\@@BOOKMARK[1][-]}%
15179 }
15180 \def\@BOOKMARK[#1]{%
15181 \@ifnextchar[{\@@BOOKMARK[{#1}]}{\@@BOOKMARK[{#1}][-]}%
15182 }
The macros for calculating structure of outlines are derived from those by Petr
Olsak used in the texinfopdf macros.
```
# **49.1.1 Rerun warning**

#### \Hy@OutlineRerunCheck

```
15183 \RequirePackage{rerunfilecheck}[2009/12/10]
15184 \def\Hy@OutlineRerunCheck{%
15185 \RerunFileCheck{\jobname.out}{%
15186 \immediate\closeout\@outlinefile
15187 }{%
15188 Rerun to get outlines right\MessageBreak
15189 or use package `bookmark'%
15190 }%
15191 }
```
## **49.1.2 Driver stuff**

The VTEX section was written originally by VTEX, but then amended by Denis Girou (denis.girou@idris.fr), then by by Taco Hoekwater (taco.hoekwater@wkap. nl. The problem is that VTEX, with its close integration of the PDF backend, does look at the contents of bookmarks, escaping \ and the like. 15192  $\langle$ \*vtex $\rangle$ 

\newcount\@serial@counter\@serial@counter=1\relax

\hv@pdf@char Plain octal codes doesn't work with versions below 6.50. So for early versions hex numbers have to be used. It would be possible to program this instead of the large \ifcase, but I'm too lazy to sort that out now.

> \begingroup \catcode`\'=12 %

\ifnum\Hy@VTeXversion<650 %

```
15197 \catcode \'=12 %
```
\gdef\hv@pdf@char#1#2#3{%

 $15199$   $\lambda$ char 15200 \ifcase'#1#2#3 % 15201 "00\or"01\or"02\or"03\or"04\or"05\or"06\or"07% 15202 \or"08\or"09\or"0A\or"0B\or"0C\or"0D\or"0E\or"0F% 15203 \or"10\or"11\or"12\or"13\or"14\or"15\or"16\or"17% 15204 \or"18\or"19\or"1A\or"1B\or"1C\or"1D\or"1E\or"1F% 15205 \or"20\or"21\or"22\or"23\or"24\or"25\or"26\or"27% 15206 \or"28\or"29\or"2A\or"2B\or"2C\or"2D\or"2E\or"2F% 15207 \or"30\or"31\or"32\or"33\or"34\or"35\or"36\or"37% 15208 \or"38\or"39\or"3A\or"3B\or"3C\or"3D\or"3E\or"3F% 15209 \or"40\or"41\or"42\or"43\or"44\or"45\or"46\or"47% 15210 \or"48\or"49\or"4A\or"4B\or"4C\or"4D\or"4E\or"4F% 15211 \or"50\or"51\or"52\or"53\or"54\or"55\or"56\or"57% 15212 \or"58\or"59\or"5A\or"5B\or"5C\or"5D\or"5E\or"5F% 15213 \or"60\or"61\or"62\or"63\or"64\or"65\or"66\or"67% 15214 \or"68\or"69\or"6A\or"6B\or"6C\or"6D\or"6E\or"6F% 15215 \or"70\or"71\or"72\or"73\or"74\or"75\or"76\or"77% 15216 \or"78\or"79\or"7A\or"7B\or"7C\or"7D\or"7E\or"7F% 15217 \or"80\or"81\or"82\or"83\or"84\or"85\or"86\or"87% 15218 \or"88\or"89\or"8A\or"8B\or"8C\or"8D\or"8E\or"8F% 15219 \or"90\or"91\or"92\or"93\or"94\or"95\or"96\or"97% 15220 \or"98\or"99\or"9A\or"9B\or"9C\or"9D\or"9E\or"9F% 15221 \or"A0\or"A1\or"A2\or"A3\or"A4\or"A5\or"A6\or"A7%  $15222$  \or"A8\or"A9\or"AA\or"AB\or"AC\or"AD\or"AE\or"AF% 15223 \or"B0\or"B1\or"B2\or"B3\or"B4\or"B5\or"B6\or"B7% 15224 \or"B8\or"B9\or"BA\or"BB\or"BC\or"BD\or"BE\or"BF% 15225 \or"C0\or"C1\or"C2\or"C3\or"C4\or"C5\or"C6\or"C7% 15226 \or"C8\or"C9\or"CA\or"CB\or"CC\or"CD\or"CE\or"CF% 15227 \or"D0\or"D1\or"D2\or"D3\or"D4\or"D5\or"D6\or"D7% 15228 \or"D8\or"D9\or"DA\or"DB\or"DC\or"DD\or"DE\or"DF%  $15229$  \or"E0\or"E1\or"E2\or"E3\or"E4\or"E5\or"E6\or"E7% 15230 \or"E8\or"E9\or"EA\or"EB\or"EC\or"ED\or"EE\or"EF% 15231 \or"F0\or"F1\or"F2\or"F3\or"F4\or"F5\or"F6\or"F7% 15232 \or"F8\or"F9\or"FA\or"FB\or"FC\or"FD\or"FE\or"FF%  $15233 \frac{\text{f}}{\text{f}}$ 15234 }% 15235 \else 15236 \gdef\hv@pdf@char{\char'}%

- \@@BOOKMARK
- 15239 \def\@@BOOKMARK[#1][#2]#3#4#5{%
- 15240 \expandafter\edef\csname @count@#3\endcsname{%
- 15241 \the\@serial@counter
- 15242 }%

 $15237 \text{ }\; \text{h}$ 15238 \endgroup

- 15243 \edef\@mycount{\the\@serial@counter}%
- 15244 \Hy@StepCount\@serial@counter
- 15245 \edef\@parcount{%
- 15246 \expandafter\ifx\csname @count@#5\endcsname\relax
- 15247 0%
- 15248 \else
- 15249 \csname @count@#5\endcsname
- $15250 \text{ }\Lambda$
- 15251 }%
- 15252 \immediate\special{%
- 15253 !outline \HyperDestNameFilter{#3};p=\@parcount,i=\@mycount,%
- 15254  $s=\iint x \neq 2-c\else$  s \fi, t =  $\neq 4\%$

15255 }% 15256 }%

## \ReadBookmarks

```
15257 \def\ReadBookmarks{%
15258 \begingroup
15259 \def\0{\hv@pdf@char 0}%
15260 \def\1{\hv@pdf@char 1}%
15261 \def\2{\hv@pdf@char 2}%
15262 \def\3{\hv@pdf@char 3}%
15263 \def\({f}\%15264 \text{def}\{}()15265 \def\do##1{%
15266 \ifnum\catcode`##1=\active
15267 \@makeother##1%
15268 \else
15269 \lim\csc^* \#1=6 \%15270 \@makeother##1%
15271 \hspace{1.5cm} \text{If}15272 \fi
15273 }%
15274 \dospecials
15275 \Hy@safe@activestrue
15276 \InputIfFileExists{\jobname.out}{}{}%
15277 \endgroup
15278 \ifx\WriteBookmarks\relax
15279 \else
15280 \if@filesw
15281 \newwrite\@outlinefile
15282 \Hy@OutlineRerunCheck
15283 \immediate\openout\@outlinefile=\jobname.out\relax
15284 \ifHy@typexml
15285 \immediate\write\@outlinefile{<relaxxml>\relax}%
15286 \fi
15287 \fi
15288 \fi
15289 }
15290 \langle/vtex\rangle15291 \langle*!vtex\rangle15292 \def\ReadBookmarks{%
15293 \pdf@ifdraftmode{}{%
15294 \begingroup
15295 \def\do##1{%
15296 \ifnum\catcode`##1=\active
15297 \@makeother##1%
15298 \else
15299 \ifnum\catcode`##1=6 \%15300 \@makeother##1%
15301 \t\t \hat{f}15302 \t\t \hat{f}15303 }%
15304 \dospecials
15305 \Hy@safe@activestrue
15306 \escapechar=`\\%
15307 \def\@@BOOKMARK[##1][##2]##3##4##5{%
15308 \calc@bm@number{##5}%
```
}% \InputIfFileExists{\jobname.out}{}{}% \ifx\WriteBookmarks\relax 15312 \global\let\WriteBookmarks\relax  $15313 \qquad \frac{\text{f}}{\text{f}}$ 15314 \def\@@BOOKMARK[##1][##2]##3##4##5{% 15315 \def\Hy@temp{##4}% 15316  $\langle$ \*pdftex) \Hy@pstringdef\Hy@pstringName{\HyperDestNameFilter{##3}}% \Hy@OutlineName{}\Hy@pstringName{% ##2\check@bm@number{##3}% 15320 }{% \expandafter\strip@prefix\meaning\Hy@temp 15322 }% 15323  $\langle$ /pdftex $\rangle$ 15324  $\langle * \text{pdfmark} \rangle$  \pdfmark{% pdfmark=/OUT,% Count={##2\check@bm@number{##3}},% 15328  $Dest={\#H3},%$  Title=\expandafter\strip@prefix\meaning\Hy@temp }% 15331  $\langle$ /pdfmark $\rangle$ 15332  $\langle$ \*dvipdfm  $\vert$  xetex $\rangle$  \Hy@pstringdef\Hy@pstringName{\HyperDestNameFilter{##3}}% \@pdfm@mark{% outline \ifHy@DvipdfmxOutlineOpen [% 15337  $\lim_{\#21>\20$ 15338 \else  $15339 - %$  $15340 \quad \frac{\text{ } }{ \text{ } }$ **1%**  $15342 \qquad \qquad \Lambda$  ##1<<% /Title(\expandafter\strip@prefix\meaning\Hy@temp)% 15345 /**A<<%**  /S/GoTo% /D(\Hy@pstringName)% >>% >>% }% 15351  $\langle$ /dvipdfm | xetex $\rangle$  }% \begingroup 15354 \def\WriteBookmarks{0}% \InputIfFileExists{\jobname.out}{}{}% \endgroup %{\escapechar\m@ne\InputIfFileExists{\jobname.out}{}{}}% \endgroup }% \ifx\WriteBookmarks\relax \else \if@filesw \newwrite\@outlinefile \Hy@OutlineRerunCheck

```
15366 \ifHy@typexml
15367 \immediate\write\@outlinefile{<relaxxml>\relax}%
15368 \fi
15369 \fi
15370 \text{ }\mathsf{h}15371 }
15372 \langle * \text{pdftex} \rangle15373 \def\Hy@OutlineName#1#2#3#4{%
15374 \pdfoutline goto name{#2}count#3{#4}%
15375 }
15376 (/pdftex)
15377 \def\check@bm@number#1{%
15378 \expandafter\ifx\csname B_{\#1\end{bmatrix}endcsname\relax
15379 0%
15380 \else
15381 \csname B_{\#1\end{c}csname
15382 \text{ }\; \text{ }\hat{q}15383 }
15384 \def\calc@bm@number#1{%
15385 \@tempcnta=\check@bm@number{#1}\relax
15386 \advance\@tempcnta by 1 %
15387 \expandafter\xdef\csname B_#1\endcsname{\the\@tempcnta}%
15388 }
15389 (/!vtex)
15390 \ifHy@implicit
15391 \else
15392 \expandafter\endinput
15393 \fi
15394 \langle/outlines\rangle15395 \langle *outlines | hypertex)
15396 \newlength\Hy@SectionHShift
15397 \def\Hy@SectionAnchorHref#1{%
15398 \ifx\protect\@typeset@protect
15399 \Hy@@SectionAnchor{#1}%
15400 \fi
15401 }
15402 \DeclareRobustCommand*{\Hy@@SectionAnchor}[1]{%
15403 \leavevmode
15404 \hbox to 0pt{%
15405 \kern-\Hy@SectionHShift
15406 \Hy@raisedlink{%
15407 \hyper@anchorstart{#1}\hyper@anchorend
15408 }%
15409 \hss
15410 }%
15411 }
15412 \let\H@old@ssect\@ssect
15413 \def\@ssect#1#2#3#4#5{%
15414 \Hy@MakeCurrentHrefAuto{section*}%
15415 \setlength{\Hy@SectionHShift}{#1}%
15416 \begingroup
15417 \toks@{\H@old@ssect{#1}{#2}{#3}{#4}}%
15418 \toks\tw@\expandafter{%
15419 \expandafter\Hy@SectionAnchorHref\expandafter{\@currentHref}%
15420 \#5%
```
}%

```
15422 \edef\x{\endgroup
15423 \the\toks@{\the\toks\tw@}%
15424 } \x
15425 }
15426 \let\H@old@schapter\@schapter
15427 \def\@schapter#1{%
15428 \begingroup
15429 \let\@mkboth\@gobbletwo
15430 \Hy@MakeCurrentHrefAuto{\Hy@chapapp*}%
15431 \Hy@raisedlink{%
15432 \hyper@anchorstart{\@currentHref}\hyper@anchorend
15433 }%
15434 \endgroup
15435 \H@old@schapter{#1}%
```

```
15436 }
```
If there is no chapter number (\frontmatter or \backmatter) then the counting by \refstepcounter{chapter} is not executed, so there will be no destination for \ddcontentsline. So \@chapter is overloaded to avoid this:

```
15437 \ltx@IfUndefined{@chapter}{}{%
15438 \let\Hy@org@chapter\@chapter
15439 \def\@chapter{%
15440 \def\Hy@next{%
15441 \Hy@MakeCurrentHrefAuto{\Hy@chapapp*}%
15442 \Hy@raisedlink{%
15443 \hyper@anchorstart{\@currentHref}\hyper@anchorend
1544415445 }%
15446 \ifnum\c@secnumdepth>\m@ne
15447 \ltx@IfUndefined{if@mainmatter}%
15448 \iftrue{\csname if@mainmatter\endcsname}%
15449 \let\Hy@next\relax
15450 \fi
15451 \fi
15452 \Hy@next
15453 \Hy@org@chapter
15454 }%
15455 }
15456 \let\H@old@part\@part
15457 \begingroup\expandafter\expandafter\expandafter\endgroup
15458 \expandafter\ifx\csname chapter\endcsname\relax
15459 \let\Hy@secnum@part\z@
15460 \else
15461 \let\Hy@secnum@part\m@ne
15462 \fi
15463 \def\@part{%
15464 \ifnum\Hy@secnum@part>\c@secnumdepth
15465 \phantomsection
15466 \fi
15467 \H@old@part
15468 }
15469 \let\H@old@spart\@spart
15470 \def\@spart#1{%
15471 \Hy@MakeCurrentHrefAuto{part*}%
15472 \Hy@raisedlink{%
15473 \hyper@anchorstart{\@currentHref}\hyper@anchorend
```

```
15474 }%
```

```
15475 \H@old@spart{#1}%
15476 }
15477 \let\H@old@sect\@sect
15478 \def\@sect#1#2#3#4#5#6[#7]#8{%
15479 \ifnum #2>\c@secnumdepth
15480 \expandafter\@firstoftwo
15481 \else
15482 \expandafter\@secondoftwo
15483 \fi
15484 {%
15485 \Hy@MakeCurrentHrefAuto{section*}%
15486 \setlength{\Hy@SectionHShift}{#3}%
15487 \begingroup
15488 \toks@{\H@old@sect{#1}{#2}{#3}{#4}{#5}{#6}[{#7}]}%
15489 \toks\tw@\expandafter{%
15490 \expandafter\Hy@SectionAnchorHref\expandafter{\@currentHref}%
15491 #8\%15492 }%
15493 \edef\x{\endgroup
15494 \the\toks@{\the\toks\tw@}%
15495 } \x
15496 }{%
15497 \H@old@sect{#1}{#2}{#3}{#4}{#5}{#6}[{#7}]{#8}%
15498 }%
15499 }
15500 \langle /outlines | hypertex)
15501 \langle*outlines\rangle15502 \expandafter\def\csname Parent-4\endcsname{}
15503 \expandafter\def\csname Parent-3\endcsname{}
15504 \expandafter\def\csname Parent-2\endcsname{}
15505 \expandafter\def\csname Parent-1\endcsname{}
15506 \expandafter\def\csname Parent0\endcsname{}
15507 \expandafter\def\csname Parent1\endcsname{}
15508 \expandafter\def\csname Parent2\endcsname{}
15509 \expandafter\def\csname Parent3\endcsname{}
15510 \expandafter\def\csname Parent4\endcsname{}
```

```
15511 \langle /outlines)
```
# **50 Compatibility with koma-script classes**

#### 15512  $\langle *$ outlines | hypertex)

Hard-wire in an unpleasant over-ride of komascript 'scrbook' class for Tobias Isenberg (Tobias.Isenberg@gmx.de). With version 6.71b the hack is also applied to 'scrreprt' class and is removed for koma-script versions since 2001/01/01, because Markus Kohm supports hyperref in komascript.

```
15513 \def\Hy@tempa{%
15514 \def\@addchap[##1]##2{%
15515 \typeout{##2}%
15516 \if@twoside
15517 \@mkboth{##1}{}%
15518 \else
15519 \@mkboth{}{##1}%
15520 \fi
15521 \addtocontents{lof}{\protect\addvspace{10\p@}}%
15522 \addtocontents{lot}{\protect\addvspace{10\p@}}%
```

```
15523 \Hy@MakeCurrentHrefAuto{\Hy@chapapp*}%
15524 \Hy@raisedlink{%
15525 \hyper@anchorstart{\@currentHref}\hyper@anchorend
15526 }%
15527 \if@twocolumn
15528 \@topnewpage[\@makeschapterhead{##2}]%
15529 \else
15530 \@makeschapterhead{##2}%
15531 \@afterheading
15532 \text{ }\Lambda15533 \addcontentsline{toc}{chapter}{##1}%
15534 }%
15535 }
15536 \@ifclassloaded{scrbook}{%
15537 \@ifclasslater{scrbook}{2001/01/01}{%
15538 \let\Hy@tempa\@empty
15539 }{}%
15540 }{%
15541 \@ifclassloaded{scrreprt}{%
15542 \@ifclasslater{scrreprt}{2001/01/01}{%
15543 \let\Hy@tempa\@empty
15544 }{}%
15545 }{%
15546 \let\Hy@tempa\@empty
15547 }%
15548 }%
15549 \Hy@tempa
15550 \langle /outlines | hypertex)
```
# **51 Encoding definition files for encodings of PDF strings**

This was contributed by Heiko Oberdiek.

### **51.1 PD1 encoding**

```
15551 \langle*pd1enc\rangle15552 \DeclareFontEncoding{PD1}{}{}
```
#### Accents

```
15553 \DeclareTextAccent{\`}{PD1}{\textasciigrave}
15554 \DeclareTextAccent{\'}{PD1}{\textacute}
15555 \DeclareTextAccent{\^}{PD1}{\textasciicircum}
15556 \DeclareTextAccent{\~}{PD1}{\texttilde}
15557 \DeclareTextAccent{\"}{PD1}{\textasciidieresis}
15558 \DeclareTextAccent{\r}{PD1}{\textring}
15559 \DeclareTextAccent{\v}{PD1}{\textasciicaron}
15560 \DeclareTextAccent{\.}{PD1}{\textdotaccent}
15561 \DeclareTextAccent{\c}{PD1}{\textcedilla}
15562 \DeclareTextAccent{\=}{PD1}{\textasciimacron}
15563 \DeclareTextAccent{\b}{PD1}{\textmacronbelow}
15564 \DeclareTextAccent{\d}{PD1}{\textdotbelow}
15565 \DeclareTextCompositeCommand{\`}{PD1}{\@empty}{\textasciigrave}
15566 \DeclareTextCompositeCommand{\'}{PD1}{\@empty}{\textacute}
15567 \DeclareTextCompositeCommand{\^}{PD1}{\@empty}{\textasciicircum}
15568 \DeclareTextCompositeCommand{\~}{PD1}{\@empty}{\texttilde}
15569 \DeclareTextCompositeCommand{\"}{PD1}{\@empty}{\textasciidieresis}
```

```
15570 \DeclareTextCompositeCommand{\r}{PD1}{\@empty}{\textring}
15571 \DeclareTextCompositeCommand{\v}{PD1}{\@empty}{\textasciicaron}
15572 \DeclareTextCompositeCommand{\.}{PD1}{\@empty}{\textdotaccent}
15573 \DeclareTextCompositeCommand{\c}{PD1}{\@empty}{\textcedilla}
15574 \DeclareTextCompositeCommand{\=}{PD1}{\@empty}{\textasciimacron}
15575 \DeclareTextCompositeCommand{\b}{PD1}{\@empty}{\textmacronbelow}
15576 \DeclareTextCompositeCommand{\d}{PD1}{\@empty}{\textdotbelow}
15577 \DeclareTextCompositeCommand{\`}{PD1}{\ }{\textasciigrave}
15578 \DeclareTextCompositeCommand{\'}{PD1}{\ }{\textacute}
15579 \DeclareTextCompositeCommand{\^}{PD1}{\ }{\textasciicircum}
15580 \DeclareTextCompositeCommand{\~}{PD1}{\ }{\texttilde}
15581 \DeclareTextCompositeCommand{\"}{PD1}{\ }{\textasciidieresis}
15582 \DeclareTextCompositeCommand{\r}{PD1}{\ }{\textring}
15583 \DeclareTextCompositeCommand{\v}{PD1}{\ }{\textasciicaron}
15584 \DeclareTextCompositeCommand{\.}{PD1}{\ }{\textdotaccent}
15585 \DeclareTextCompositeCommand{\c}{PD1}{\ }{\textcedilla}
15586 \DeclareTextCompositeCommand{\=}{PD1}{\ }{\textasciimacron}
15587 \DeclareTextCompositeCommand{\b}{PD1}{\ }{\textmacronbelow}
15588 \DeclareTextCompositeCommand{\d}{PD1}{\ }{\textdotbelow}
15589 \DeclareTextCommand{\k}{PD1}[1]{\TextSymbolUnavailable{\k{#1}}#1}
15590 \DeclareTextCommand{\t}{PD1}[1]{\TextSymbolUnavailable{\t{#1}}#1}
15591 \DeclareTextCommand{\newtie}{PD1}[1]{%
15592 \TextSymbolUnavailable{\newtie{#1}}#1%
15593 }
Special white space escape characters not for use in bookmarks but for other PDF
strings.
15594 % U+0009 (CHARACTER TABULATION)
15595 \DeclareTextCommand{\textHT}{PD1}{\011}% U+0009
15596 % U+000A (LINE FEED)
15597 \DeclareTextCommand{\textLF}{PD1}{\012}% U+000A
15598 % U+000D (CARRIAGE RETURN)
15599 \DeclareTextCommand{\textCR}{PD1}{\015}% U+000D
Accent glyph names
15600 % U+02D8 BREVE; breve
15601 \DeclareTextCommand{\textasciibreve}{PD1}{\030}% U+02D8
15602 % U+02C7 CARON; caron
15603 \DeclareTextCommand{\textasciicaron}{PD1}{\031}% U+02C7
15604 % U+02C6 MODIFIER LETTER CIRCUMFLEX ACCENT; circumflex
15605 \DeclareTextCommand{\textcircumflex}{PD1}{\032}% U+02C6
15606 % U+02D9 DOT ABOVE; dotaccent
15607 \DeclareTextCommand{\textdotaccent}{PD1}{\033}% U+02D9
15608 % U+02DD DOUBLE ACUTE ACCENT; hungarumlaut
15609 \DeclareTextCommand{\texthungarumlaut}{PD1}{\034}% U+02DD
15610 % U+02DB OGONEK; ogonek
15611 \DeclareTextCommand{\textogonek}{PD1}{\035}% U+02DB
15612 % U+02DA RING ABOVE; ring
15613 \DeclareTextCommand{\textring}{PD1}{\036}% U+02DA
15614 % U+02DC SMALL TILDE; ilde, *tilde
15615 \DeclareTextCommand{\texttilde}{PD1}{\037}% U+02DC
\040: U+0020 SPACE; *space, spacehackarabic
\041: U+0021 EXCLAMATION MARK; exclam
15616 % U+0022 QUOTATION MARK; quotedbl
15617 \DeclareTextCommand{\textquotedbl}{PD1}{"}% \042 U+0022
15618 % U+0023 NUMBER SIGN; numbersign
15619 \DeclareTextCommand{\textnumbersign}{PD1}{\043}% U+0023
15620 % U+0024 DOLLAR SIGN; dollar
```
15621 \DeclareTextCommand{\textdollar}{PD1}{\044}% U+0024 15622 % U+0025 PERCENT SIGN; percent 15623 \DeclareTextCommand{\textpercent}{PD1}{\045}% U+0025 15624 % U+0026 AMPERSAND; ampersand 15625 \DeclareTextCommand{\textampersand}{PD1}{\046}% U+0026 \047: U+0027 APOSTROPHE; quotesingle 15626 % U+0028 LEFT PARENTHESIS; parenleft 15627 \DeclareTextCommand{\textparenleft}{PD1}{\string\(}% \050 U+0028 15628 % U+0029 RIGHT PARENTHESIS; parenright 15629 \DeclareTextCommand{\textparenright}{PD1}{\string\)}% \051 U+0029 \052: U+002A ASTERISK; asterisk \053: U+002B PLUS SIGN; plus \054: U+002C COMMA; comma \055: U+002D HYPHEN-MINUS; hyphen \056: U+002E FULL STOP; period 15630 % U+002E FULL STOP; period 15631 \DeclareTextCommand{\textdotbelow}{PD1}{.}% \056 U+002E \057: U+002F SOLIDUS; slash \060: U+0030 DIGIT ZERO; zero … \071: U+0039 DIGIT NINE; nine \072: U+003A COLON; colon \073: U+003B SEMICOLON; semicolon 15632 % U+003C LESS-THAN SIGN; less 15633 \DeclareTextCommand{\textless}{PD1}{<}% \074 U+003C \075: U+003D EQUALS SIGN; equal 15634 % U+003E GREATER-THAN SIGN; greater 15635 \DeclareTextCommand{\textgreater}{PD1}{>}% \076 U+003E \077: U+003F QUESTION MARK; question \100: U+0040 COMMERCIAL AT; at \101: U+0041 LATIN CAPITAL LETTER A; A … \132: U+005A LATIN CAPITAL LETTER Z; Z \133: U+005B LEFT SQUARE BRACKET; bracketleft 15636 % U+005C REVERSE SOLIDUS; backslash 15637 \DeclareTextCommand{\textbackslash}{PD1}{\134}% U+005C 15638 % "U+2216 SET MINUS" simulated by "U+005C REVERSE SOLIDUS" 15639 \DeclareTextCommand{\textsetminus}{PD1}{\textbackslash} \135: U+005D RIGHT SQUARE BRACKET; bracketright 15640 % U+005E CIRCUMFLEX ACCENT; asciicircum 15641 \DeclareTextCommand{\textasciicircum}{PD1}{\136}% U+005E 15642 % U+005F LOW LINE; underscore 15643 \DeclareTextCommand{\textunderscore}{PD1}{\137}% U+005F 15644 \DeclareTextCommand{\textmacronbelow}{PD1}{\137}% U+005F 15645 % U+0060 GRAVE ACCENT; grave 15646 \DeclareTextCommand{\textasciigrave}{PD1}{\140}% U+0060 \141: U+0061 LATIN SMALL LETTER A; a … \150: U+0068 LATIN SMALL LETTER H; h 15647 % U+0069 LATIN SMALL LETTER I; i 15648 \DeclareTextCompositeCommand{\.}{PD1}{i}{i}% \151 U+0069

\152: U+006A LATIN SMALL LETTER J; j … \172: U+007A LATIN SMALL LETTER Z; z % U+007B LEFT CURLY BRACKET; braceleft \DeclareTextCommand{\textbraceleft}{PD1}{\173}% U+007B % U+007C VERTICAL LINE; \*bar, verticalbar \DeclareTextCommand{\textbar}{PD1}{|}% U+007C % U+007D RIGHT CURLY BRACKET; braceright \DeclareTextCommand{\textbraceright}{PD1}{\175}% U+007D % U+007E TILDE; asciitilde \DeclareTextCommand{\textasciitilde}{PD1}{\176}% U+007E Slot  $\177$  (0x7F) is undefined in PDFDocEncoding. % U+2022 BULLET; bullet \DeclareTextCommand{\textbullet}{PD1}{\200}% U+2022 % U+2020 DAGGER; dagger \DeclareTextCommand{\textdagger}{PD1}{\201}% U+2020 % U+2021 DOUBLE DAGGER; daggerdbl; \ddagger (LaTeX) \DeclareTextCommand{\textdaggerdbl}{PD1}{\202}% U+2021 \DeclareTextCommand{\textddagger}{PD1}{\textddagger} % U+2026 HORIZONTAL ELLIPSIS; ellipsis \DeclareTextCommand{\textellipsis}{PD1}{\203}% U+2026 % U+2014 EM DASH; emdash \DeclareTextCommand{\textemdash}{PD1}{\204}% U+2014 % U+2013 EN DASH; endash \DeclareTextCommand{\textendash}{PD1}{\205}% U+2013 % U+0192 LATIN SMALL LETTER F WITH HOOK; florin \DeclareTextCommand{\textflorin}{PD1}{\206}% U+0192 % U+2044 FRACTION SLASH; fraction \DeclareTextCommand{\textfractionsolidus}{PD1}{\207}% U+2044 % U+2039 SINGLE LEFT-POINTING ANGLE QUOTATION MARK; guilsinglleft \DeclareTextCommand{\guilsinglleft}{PD1}{\210}% U+2039 % U+203A SINGLE RIGHT-POINTING ANGLE QUOTATION MARK; guilsinglright \DeclareTextCommand{\guilsinglright}{PD1}{\211}% U+203A % U+2212 MINUS SIGN; minus \DeclareTextCommand{\textminus}{PD1}{\212}% U+2212 % U+2030 PER MILLE SIGN; perthousand \DeclareTextCommand{\textperthousand}{PD1}{\213}% U+2030 % U+201E DOUBLE LOW-9 QUOTATION MARK; quotedblbase \DeclareTextCommand{\quotedblbase}{PD1}{\214}% U+201E % U+201C LEFT DOUBLE QUOTATION MARK; quotedblleft \DeclareTextCommand{\textquotedblleft}{PD1}{\215}% U+201C % U+201D RIGHT DOUBLE QUOTATION MARK; quotedblright \DeclareTextCommand{\textquotedblright}{PD1}{\216}% U+201D % U+2018 LEFT SINGLE QUOTATION MARK; quoteleft \DeclareTextCommand{\textquoteleft}{PD1}{\217}% U+2018 % U+2019 RIGHT SINGLE QUOTATION MARK; quoteright \DeclareTextCommand{\textquoteright}{PD1}{\220}% U+2019 % U+201A SINGLE LOW-9 QUOTATION MARK; quotesinglbase \DeclareTextCommand{\quotesinglbase}{PD1}{\221}% U+201A % U+2122 TRADE MARK SIGN; trademark \DeclareTextCommand{\texttrademark}{PD1}{\222}% U+2122 % U+FB01 LATIN SMALL LIGATURE FI; fi \DeclareTextCommand{\textfi}{PD1}{\223}% U+FB01 % U+FB02 LATIN SMALL LIGATURE FL; fl

\DeclareTextCommand{\textfl}{PD1}{\224}% U+FB02

 \DeclareTextCommand{\L}{PD1}{\225}% U+0141 % U+0152 LATIN CAPITAL LIGATURE OE; OE \DeclareTextCommand{\OE}{PD1}{\226}% U+0152 % U+0160 LATIN CAPITAL LETTER S WITH CARON; Scaron \DeclareTextCompositeCommand{\v}{PD1}{S}{\227}% U+0160 % U+0178 LATIN CAPITAL LETTER Y WITH DIAERESIS; Ydieresis \DeclareTextCompositeCommand{\"}{PD1}{Y}{\230}% U+0178 \DeclareTextCommand{\IJ}{PD1}{IJ}% ligature U+0049 U+004A % U+017D LATIN CAPITAL LETTER Z WITH CARON; Zcaron \DeclareTextCompositeCommand{\v}{PD1}{Z}{\231}% U+017D % U+0131 LATIN SMALL LETTER DOTLESS I; dotlessi \DeclareTextCommand{\i}{PD1}{\232}% U+0131 % U+0142 LATIN SMALL LETTER L WITH STROKE; lslash \DeclareTextCommand{\l}{PD1}{\233}% U+0142 % U+0153 LATIN SMALL LIGATURE OE; oe \DeclareTextCommand{\oe}{PD1}{\234}% U+0153 % U+0161 LATIN SMALL LETTER S WITH CARON; scaron \DeclareTextCompositeCommand{\v}{PD1}{s}{\235}% U+0161 % U+017E LATIN SMALL LETTER Z WITH CARON; zcaron \DeclareTextCompositeCommand{\v}{PD1}{z}{\236}% U+017E Slot  $\237$  (0x9F) is not defined in PDFDocEncoding. The euro \240 is inserted in version 1.3 of the pdf specification. % U+20AC EURO SIGN; \*Euro, euro \DeclareTextCommand{\texteuro}{PD1}{\240}% U+20AC % U+00A1 INVERTED EXCLAMATION MARK; exclamdown \DeclareTextCommand{\textexclamdown}{PD1}{\241}% U+00A1 % U+00A2 CENT SIGN; cent \DeclareTextCommand{\textcent}{PD1}{\242}% U+00A2 % U+00A3 POUND SIGN; sterling \DeclareTextCommand{\textsterling}{PD1}{\243}% U+00A3 % U+00A4 CURRENCY SIGN; currency \DeclareTextCommand{\textcurrency}{PD1}{\244}% U+00A4 % U+00A5 YEN SIGN; yen \DeclareTextCommand{\textyen}{PD1}{\245}% U+00A5 % U+00A6 BROKEN BAR; brokenbar \DeclareTextCommand{\textbrokenbar}{PD1}{\246}% U+00A6 % U+00A7 SECTION SIGN; section \DeclareTextCommand{\textsection}{PD1}{\247}% U+00A7 % U+00A8 DIAERESIS; dieresis \DeclareTextCommand{\textasciidieresis}{PD1}{\250}% U+00A8 % U+00A9 COPYRIGHT SIGN; copyright \DeclareTextCommand{\textcopyright}{PD1}{\251}% U+00A9 % U+00AA FEMININE ORDINAL INDICATOR; ordfeminine \DeclareTextCommand{\textordfeminine}{PD1}{\252}% U+00AA % U+00AB LEFT-POINTING DOUBLE ANGLE QUOTATION MARK; guillemotleft \DeclareTextCommand{\guillemotleft}{PD1}{\253}% U+00AB % U+00AC NOT SIGN; logicalnot \DeclareTextCommand{\textlogicalnot}{PD1}{\254}% U+00AC \DeclareTextCommand{\textlnot}{PD1}{\254}% logical not No glyph \255 in PDFDocEncoding. % U+00AE REGISTERED SIGN; registered \DeclareTextCommand{\textregistered}{PD1}{\256}% U+00AE

% U+0141 LATIN CAPITAL LETTER L WITH STROKE; Lslash

- % U+00AF MACRON; \*macron, overscore
- \DeclareTextCommand{\textasciimacron}{PD1}{\257}% U+00AF
- % U+00B0 DEGREE SIGN; degree

 \DeclareTextCommand{\textdegree}{PD1}{\260}% U+00B0 % U+00B1 PLUS-MINUS SIGN; plusminus \DeclareTextCommand{\textplusminus}{PD1}{\261}% U+00B1 % U+00B2 SUPERSCRIPT TWO; twosuperior \DeclareTextCommand{\texttwosuperior}{PD1}{\262}%\* U+00B2 % U+00B3 SUPERSCRIPT THREE; threesuperior \DeclareTextCommand{\textthreesuperior}{PD1}{\263}%\* U+00B3 % U+00B4 ACUTE ACCENT; acute \DeclareTextCommand{\textacute}{PD1}{\264}% U+00B4 % U+00B5 MICRO SIGN; mu, mu1 \DeclareTextCommand{\textmu}{PD1}{\265}% U+00B5 % U+00B6 PILCROW SIGN; paragraph \DeclareTextCommand{\textparagraph}{PD1}{\266}% U+00B6 % U+00B7 MIDDLE DOT; middot, \*periodcentered \DeclareTextCommand{\textperiodcentered}{PD1}{\267}% U+00B7 % U+00B8 CEDILLA; cedilla \DeclareTextCommand{\textcedilla}{PD1}{\270}% U+00B8 % U+00B9 SUPERSCRIPT ONE; onesuperior \DeclareTextCommand{\textonesuperior}{PD1}{\271}%\* U+00B9 % U+00BA MASCULINE ORDINAL INDICATOR; ordmasculine \DeclareTextCommand{\textordmasculine}{PD1}{\272}% U+00BA % U+00BB RIGHT-POINTING DOUBLE ANGLE QUOTATION MARK; guillemotright \DeclareTextCommand{\guillemotright}{PD1}{\273}% U+00BB % U+00BC VULGAR FRACTION ONE QUARTER; onequarter \DeclareTextCommand{\textonequarter}{PD1}{\274}% U+00BC % U+00BD VULGAR FRACTION ONE HALF; onehalf \DeclareTextCommand{\textonehalf}{PD1}{\275}% U+00BD % U+00BE VULGAR FRACTION THREE QUARTERS; threequarters \DeclareTextCommand{\textthreequarters}{PD1}{\276}% U+00BE % U+00BF INVERTED QUESTION MARK; questiondown \DeclareTextCommand{\textquestiondown}{PD1}{\277}% U+00BF % U+00C0 LATIN CAPITAL LETTER A WITH GRAVE; Agrave \DeclareTextCompositeCommand{\`}{PD1}{A}{\300}% U+00C0 % U+00C1 LATIN CAPITAL LETTER A WITH ACUTE; Aacute \DeclareTextCompositeCommand{\'}{PD1}{A}{\301}% U+00C1 % U+00C2 LATIN CAPITAL LETTER A WITH CIRCUMFLEX; Acircumflex \DeclareTextCompositeCommand{\^}{PD1}{A}{\302}% U+00C2 % U+00C3 LATIN CAPITAL LETTER A WITH TILDE; Atilde \DeclareTextCompositeCommand{\~}{PD1}{A}{\303}% U+00C3 % U+00C4 LATIN CAPITAL LETTER A WITH DIAERESIS; Adieresis \DeclareTextCompositeCommand{\"}{PD1}{A}{\304}% U+00C4 % U+00C5 LATIN CAPITAL LETTER A WITH RING ABOVE; Aring \DeclareTextCompositeCommand{\r}{PD1}{A}{\305}% U+00C5 % U+00C6 LATIN CAPITAL LETTER AE; AE \DeclareTextCommand{\AE}{PD1}{\306}% U+00C6 % U+00C7 LATIN CAPITAL LETTER C WITH CEDILLA; Ccedilla \DeclareTextCompositeCommand{\c}{PD1}{C}{\307}% U+00C7 % U+00C8 LATIN CAPITAL LETTER E WITH GRAVE; Egrave \DeclareTextCompositeCommand{\`}{PD1}{E}{\310}% U+00C8 % U+00C9 LATIN CAPITAL LETTER E WITH ACUTE; Eacute \DeclareTextCompositeCommand{\'}{PD1}{E}{\311}% U+00C9 % U+00CA LATIN CAPITAL LETTER E WITH CIRCUMFLEX; Ecircumflex \DeclareTextCompositeCommand{\^}{PD1}{E}{\312}% U+00CA % U+00CB LATIN CAPITAL LETTER E WITH DIAERESIS; Edieresis \DeclareTextCompositeCommand{\"}{PD1}{E}{\313}% U+00CB % U+00CC LATIN CAPITAL LETTER I WITH GRAVE; Igrave

```
15809 \DeclareTextCompositeCommand{\`}{PD1}{I}{\314}% U+00CC
15810 % U+00CD LATIN CAPITAL LETTER I WITH ACUTE; Iacute
15811 \DeclareTextCompositeCommand{\'}{PD1}{I}{\315}% U+00CD
15812 % U+00CE LATIN CAPITAL LETTER I WITH CIRCUMFLEX; Icircumflex
15813 \DeclareTextCompositeCommand{\^}{PD1}{I}{\316}% U+00CE
15814 % U+00CF LATIN CAPITAL LETTER I WITH DIAERESIS; Idieresis
15815 \DeclareTextCompositeCommand{\"}{PD1}{I}{\317}% U+00CF
15816 % U+00D0 LATIN CAPITAL LETTER ETH; Eth
15817 \DeclareTextCommand{\DH}{PD1}{\320}% U+00D0
15818 \DeclareTextCommand{\DJ}{PD1}{\320}% U+00D0
15819 % U+00D1 LATIN CAPITAL LETTER N WITH TILDE; Ntilde
15820 \DeclareTextCompositeCommand{\~}{PD1}{N}{\321}% U+00D1
15821 % U+00D2 LATIN CAPITAL LETTER O WITH GRAVE; Ograve
15822 \DeclareTextCompositeCommand{\`}{PD1}{O}{\322}% U+00D2
15823 % U+00D3 LATIN CAPITAL LETTER O WITH ACUTE; Oacute
15824 \DeclareTextCompositeCommand{\'}{PD1}{O}{\323}% U+00D3
15825 % U+00D4 LATIN CAPITAL LETTER O WITH CIRCUMFLEX; Ocircumflex
15826 \DeclareTextCompositeCommand{\^}{PD1}{O}{\324}% U+00D4
15827 % U+00D5 LATIN CAPITAL LETTER O WITH TILDE; Otilde
15828 \DeclareTextCompositeCommand{\~}{PD1}{O}{\325}% U+00D5
15829 % U+00D6 LATIN CAPITAL LETTER O WITH DIAERESIS; Odieresis
15830 \DeclareTextCompositeCommand{\"}{PD1}{O}{\326}% U+00D6
15831 % U+00D7 MULTIPLICATION SIGN; multiply
15832 \DeclareTextCommand{\textmultiply}{PD1}{\327}% U+00D7
15833 % U+00D8 LATIN CAPITAL LETTER O WITH STROKE; Oslash
15834 \DeclareTextCommand{\O}{PD1}{\330}% U+00D8
15835 % U+00D9 LATIN CAPITAL LETTER U WITH GRAVE; Ugrave
15836 \DeclareTextCompositeCommand{\`}{PD1}{U}{\331}% U+00D9
15837 % U+00DA LATIN CAPITAL LETTER U WITH ACUTE; Uacute
15838 \DeclareTextCompositeCommand{\'}{PD1}{U}{\332}% U+00DA
15839 % U+00DB LATIN CAPITAL LETTER U WITH CIRCUMFLEX; Ucircumflex
15840 \DeclareTextCompositeCommand{\^}{PD1}{U}{\333}% U+00DB
15841 % U+00DC LATIN CAPITAL LETTER U WITH DIAERESIS; Udieresis
15842 \DeclareTextCompositeCommand{\"}{PD1}{U}{\334}% U+00DC
15843 % U+00DD LATIN CAPITAL LETTER Y WITH ACUTE; Yacute
15844 \DeclareTextCompositeCommand{\'}{PD1}{Y}{\335}% U+00DD
15845 % U+00DE LATIN CAPITAL LETTER THORN; Thorn; \TH, \Thorn (wasysym)
15846 \DeclareTextCommand{\TH}{PD1}{\336}% U+00DE
15847 \DeclareTextCommand{\textThorn}{PD1}{\336}%* U+00DE
15848 % U+00DF LATIN SMALL LETTER SHARP S; germandbls
15849 \DeclareTextCommand{\ss}{PD1}{\337}% U+00DF
15850 % U+00E0 LATIN SMALL LETTER A WITH GRAVE; agrave
15851 \DeclareTextCompositeCommand{\`}{PD1}{a}{\340}% U+00E0
15852 % U+00E1 LATIN SMALL LETTER A WITH ACUTE; aacute
15853 \DeclareTextCompositeCommand{\'}{PD1}{a}{\341}% U+00E1
15854 % U+00E2 LATIN SMALL LETTER A WITH CIRCUMFLEX; acircumflex
15855 \DeclareTextCompositeCommand{\^}{PD1}{a}{\342}% U+00E2
15856 % U+00E3 LATIN SMALL LETTER A WITH TILDE; atilde
15857 \DeclareTextCompositeCommand{\~}{PD1}{a}{\343}% U+00E3
15858 % U+00E4 LATIN SMALL LETTER A WITH DIAERESIS; adieresis
15859 \DeclareTextCompositeCommand{\"}{PD1}{a}{\344}% U+00E4
15860 % U+00E5 LATIN SMALL LETTER A WITH RING ABOVE; aring
15861 \DeclareTextCompositeCommand{\r}{PD1}{a}{\345}% U+00E5
15862 % U+00E6 LATIN SMALL LETTER AE; ae
15863 \DeclareTextCommand{\ae}{PD1}{\346}% U+00E6
15864 % U+00E7 LATIN SMALL LETTER C WITH CEDILLA; ccedilla
15865 \DeclareTextCompositeCommand{\c}{PD1}{c}{\347}% U+00E7
```

```
15866 % U+00E8 LATIN SMALL LETTER E WITH GRAVE; egrave
15867 \DeclareTextCompositeCommand{\`}{PD1}{e}{\350}% U+00E8
15868 % U+00E9 LATIN SMALL LETTER E WITH ACUTE; eacute
15869 \DeclareTextCompositeCommand{\'}{PD1}{e}{\351}% U+00E9
15870 % U+00EA LATIN SMALL LETTER E WITH CIRCUMFLEX; ecircumflex
15871 \DeclareTextCompositeCommand{\^}{PD1}{e}{\352}% U+00EA
15872 % U+00EB LATIN SMALL LETTER E WITH DIAERESIS; edieresis
15873 \DeclareTextCompositeCommand{\"}{PD1}{e}{\353}% U+00EB
15874 % U+00EC LATIN SMALL LETTER I WITH GRAVE; igrave
15875 \DeclareTextCompositeCommand{\`}{PD1}{i}{\354}% U+00EC
15876 \DeclareTextCompositeCommand{\`}{PD1}{\i}{\354}% U+00EC
15877 % U+00ED LATIN SMALL LETTER I WITH ACUTE; iacute
15878 \DeclareTextCompositeCommand{\'}{PD1}{i}{\355}% U+00ED
15879 \DeclareTextCompositeCommand{\'}{PD1}{\i}{\355}% U+00ED
15880 % U+00EE LATIN SMALL LETTER I WITH CIRCUMFLEX; icircumflex
15881 \DeclareTextCompositeCommand{\^}{PD1}{i}{\356}% U+00EE
15882 \DeclareTextCompositeCommand{\^}{PD1}{\i}{\356}% U+00EE
15883 % U+00EF LATIN SMALL LETTER I WITH DIAERESIS; idieresis
15884 \DeclareTextCompositeCommand{\"}{PD1}{i}{\357}% U+00EF
15885 \DeclareTextCompositeCommand{\"}{PD1}{\i}{\357}% U+00EF
15886 % U+00F0 LATIN SMALL LETTER ETH; eth
15887 \DeclareTextCommand{\dh}{PD1}{\360}% U+00F0
15888 % U+00F1 LATIN SMALL LETTER N WITH TILDE; ntilde
15889 \DeclareTextCompositeCommand{\~}{PD1}{n}{\361}% U+00F1
15890 % U+00F2 LATIN SMALL LETTER O WITH GRAVE; ograve
15891 \DeclareTextCompositeCommand{\`}{PD1}{o}{\362}% U+00F2
15892 % U+00F3 LATIN SMALL LETTER O WITH ACUTE; oacute
15893 \DeclareTextCompositeCommand{\'}{PD1}{o}{\363}% U+00F3
15894 % U+00F4 LATIN SMALL LETTER O WITH CIRCUMFLEX; ocircumflex
15895 \DeclareTextCompositeCommand{\^}{PD1}{o}{\364}% U+00F4
15896 % U+00F5 LATIN SMALL LETTER O WITH TILDE; otilde
15897 \DeclareTextCompositeCommand{\~}{PD1}{o}{\365}% U+00F5
15898 % U+00F6 LATIN SMALL LETTER O WITH DIAERESIS; odieresis
15899 \DeclareTextCompositeCommand{\"}{PD1}{o}{\366}% U+00F6
15900 % U+00F7 DIVISION SIGN; divide
15901 \DeclareTextCommand{\textdivide}{PD1}{\367}% U+00F7
15902 % U+00F8 LATIN SMALL LETTER O WITH STROKE; oslash
15903 \DeclareTextCommand{\o}{PD1}{\370}% U+00F8
15904 % U+00F9 LATIN SMALL LETTER U WITH GRAVE; ugrave
15905 \DeclareTextCompositeCommand{\`}{PD1}{u}{\371}% U+00F9
15906 % U+00FA LATIN SMALL LETTER U WITH ACUTE; uacute
15907 \DeclareTextCompositeCommand{\'}{PD1}{u}{\372}% U+00FA
15908 % U+00FB LATIN SMALL LETTER U WITH CIRCUMFLEX; ucircumflex
15909 \DeclareTextCompositeCommand{\^}{PD1}{u}{\373}% U+00FB
15910 % U+00FC LATIN SMALL LETTER U WITH DIAERESIS; udieresis
15911 \DeclareTextCompositeCommand{\"}{PD1}{u}{\374}% U+00FC
15912 % U+00FD LATIN SMALL LETTER Y WITH ACUTE; yacute
15913 \DeclareTextCompositeCommand{\'}{PD1}{y}{\375}% U+00FD
15914 % U+00FE LATIN SMALL LETTER THORN; thorn; \th, \thorn (wasysym)
15915 \DeclareTextCommand{\th}{PD1}{\376}% U+00FE
15916 \DeclareTextCommand{\textthorn}{PD1}{\376}%* U+00FE
15917 % U+00FF LATIN SMALL LETTER Y WITH DIAERESIS; ydieresis
15918 \DeclareTextCompositeCommand{\"}{PD1}{y}{\377}% U+00FF
15919 \DeclareTextCommand{\ij}{PD1}{ij}% ligature U+0069 U+006A
Glyphs that consist of several characters.
15920 \DeclareTextCommand{\SS}{PD1}{SS}%
```
\DeclareTextCommand{\textcelsius}{PD1}{\textdegree C}%

Aliases (german.sty)

 \DeclareTextCommand{\textglqq}{PD1}{\quotedblbase}% \DeclareTextCommand{\textgrqq}{PD1}{\textquotedblleft}%

\DeclareTextCommand{\textglq}{PD1}{\quotesinglbase}%

\DeclareTextCommand{\textgrq}{PD1}{\textquoteleft}%

\DeclareTextCommand{\textflqq}{PD1}{\guillemotleft}%

\DeclareTextCommand{\textfrqq}{PD1}{\guillemotright}%

\DeclareTextCommand{\textflq}{PD1}{\guilsinglleft}%

\DeclareTextCommand{\textfrq}{PD1}{\guilsinglright}%

#### Aliases (math names)

\DeclareTextCommand{\textneg}{PD1}{\textlogicalnot}%

\DeclareTextCommand{\texttimes}{PD1}{\textmultiply}%

\DeclareTextCommand{\textdiv}{PD1}{\textdivide}%

\DeclareTextCommand{\textpm}{PD1}{\textplusminus}%

\DeclareTextCommand{\textcdot}{PD1}{\textperiodcentered}%

15935 \DeclareTextCommand{\textbeta}{PD1}{\ss}%

Polish aliases. PDF encoding does not have the characters, but it is useful to Poles to have the plain letters regardless. Requested by Wojciech Myszka (W.Myszka@ immt.pwr.wroc.pl).

\DeclareTextCompositeCommand{\k}{PD1}{a}{a}% aogonek

\DeclareTextCompositeCommand{\'}{PD1}{c}{c}% cacute

\DeclareTextCompositeCommand{\k}{PD1}{e}{e}% eogonek

\DeclareTextCompositeCommand{\'}{PD1}{n}{n}% nacute

\DeclareTextCompositeCommand{\'}{PD1}{s}{s}% sacute

\DeclareTextCompositeCommand{\'}{PD1}{z}{z}% zacute

\DeclareTextCompositeCommand{\.}{PD1}{z}{z}% zdot

\DeclareTextCompositeCommand{\k}{PD1}{A}{A}% Aogonek

\DeclareTextCompositeCommand{\'}{PD1}{C}{C}% Cacute

\DeclareTextCompositeCommand{\k}{PD1}{E}{E}% Eogonek

 \DeclareTextCompositeCommand{\'}{PD1}{N}{N}% Nacute \DeclareTextCompositeCommand{\'}{PD1}{S}{S}% Sacute

\DeclareTextCompositeCommand{\'}{PD1}{Z}{Z}% Zacute

\DeclareTextCompositeCommand{\.}{PD1}{Z}{Z}% Zdot

15950  $\langle$ /pd1enc $\rangle$ 

# **51.2 PU encoding**

15951  $\langle$ \*puenc $\rangle$ \DeclareFontEncoding{PU}{}{}

#### **51.2.1 NFSS2 accents**

 % U+0300 COMBINING GRAVE ACCENT; gravecmb, \*gravecomb \DeclareTextCommand{\`}{PU}[1]{#1\83\000}% U+0300 % U+0301 COMBINING ACUTE ACCENT; acutecmb, \*acutecomb \DeclareTextCommand{\'}{PU}[1]{#1\83\001}% U+0301 % U+0302 COMBINING CIRCUMFLEX ACCENT; circumflexcmb \DeclareTextCommand{\^}{PU}[1]{#1\83\002}% U+0302 % U+0303 COMBINING TILDE; tildecmb, \*tildecomb \DeclareTextCommand{\~}{PU}[1]{#1\83\003}% U+0303 % U+0304 COMBINING MACRON; macroncmb \DeclareTextCommand{\=}{PU}[1]{#1\83\004}% U+0304 % U+0306 COMBINING BREVE; brevecmb \DeclareTextCommand{\u}{PU}[1]{#1\83\006}% U+0306 \DeclareTextCommand{\U}{PU}[1]{#1\83\006}% U+0306 % U+0307 COMBINING DOT ABOVE; dotaccentcmb \DeclareTextCommand{\.}{PU}[1]{#1\83\007}% U+0307 % U+0308 COMBINING DIAERESIS; dieresiscmb

```
15969 \DeclareTextCommand{\"}{PU}[1]{#1\83\010}% U+0308
15970 % U+030A COMBINING RING ABOVE; ringcmb
15971 \DeclareTextCommand{\r}{PU}[1]{#1\83\012}% U+030A
15972 % U+030B COMBINING DOUBLE ACUTE ACCENT; hungarumlautcmb
15973 \DeclareTextCommand{\H}{PU}[1]{#1\83\013}% U+030B
15974 % U+030C COMBINING CARON; caroncmb
15975 \DeclareTextCommand{\v}{PU}[1]{#1\83\014}% U+030C
15976 % U+030F COMBINING DOUBLE GRAVE ACCENT; dblgravecmb
15977 \DeclareTextCommand{\G}{PU}[1]{#1\83\017}% U+030F
15978 \DeclareTextCommand{\C}{PU}[1]{#1\83\017}% U+030F
15979 % U+0311 COMBINING INVERTED BREVE; breveinvertedcmb
15980 \DeclareTextCommand{\textinvbreve}{PU}[1]{#1\83\021}% U+0311
15981 \DeclareTextCommand{\newtie}{PU}[1]{#1\83\021}% U+0311
15982 % U+0323 COMBINING DOT BELOW; dotbelowcmb, *dotbelowcomb
15983 \DeclareTextCommand{\d}{PU}[1]{#1\83\043}% U+0323
15984 % U+0324 COMBINING DIAERESIS BELOW; dieresisbelowcmb; \textsubum-
    laut (tipa)
15985 \DeclareTextCommand{\textsubumlaut}{PU}[1]{#1\83\044}% U+0324
15986 % U+0325 COMBINING RING BELOW; ringbelowcmb; \textsubring (tipa)
15987 \DeclareTextCommand{\textsubring}{PU}[1]{#1\83\045}% U+0325
15988 % U+0327 COMBINING CEDILLA; cedillacmb
15989 \DeclareTextCommand{\c}{PU}[1]{#1\83\047}% U+0327
15990 % U+0328 COMBINING OGONEK; ogonekcmb
15991 \DeclareTextCommand{\k}{PU}[1]{#1\83\050}% U+0328
15992 % U+032D COMBINING CIRCUMFLEX ACCENT BELOW;
15993 % \textsubcircum (tipa)
15994 \DeclareTextCommand{\textsubcircum}{PU}[1]{#1\83\055}% U+032D
15995 % U+032E COMBINING BREVE BELOW; brevebelowcmb
15996 \DeclareTextCommand{\textsubbreve}{PU}[1]{#1\83\056}% U+032E
15997 % U+0330 COMBINING TILDE BELOW; tildebelowcmb; \textsubtilde (tipa)
15998 \DeclareTextCommand{\textsubtilde}{PU}[1]{#1\83\060}% U+0330
15999 % U+0331 COMBINING MACRON BELOW; macronbelowcmb
16000 \DeclareTextCommand{\b}{PU}[1]{#1\83\061}% U+0331
16001 % U+0361 COMBINING DOUBLE INVERTED BREVE; breveinverteddou-
    blecmb
16002 \DeclareTextCommand{\t}{PU}[1]{#1\83\141}% U+0361
16003 % U+20DD COMBINING ENCLOSING CIRCLE
16004 \DeclareTextCommand{\textcircled}{PU}[1]{#1\9040\335}% U+20DD
   Double accents.
16005 \DeclareTextCommand{\textacutemacron}{PU}[1]{#1\83\001\83\004}% U+0301 U+0304
16006 \DeclareTextCommand{\textgravemacron}{PU}[1]{#1\83\000\83\004}% U+0300 U+0304
   \@empty is an artefact of the NFSS2 machinery, it gets inserted for empty
arguments and spaces.
16007 \DeclareTextCompositeCommand{\`}{PU}{\@empty}{\textasciigrave}%
16008 \DeclareTextCompositeCommand{\'}{PU}{\@empty}{\textacute}%
16009 \DeclareTextCompositeCommand{\^}{PU}{\@empty}{\textasciicircum}%
16010 \DeclareTextCompositeCommand{\~}{PU}{\@empty}{\texttilde}%
16011 \DeclareTextCompositeCommand{\"}{PU}{\@empty}{\textasciidieresis}%
16012 \DeclareTextCompositeCommand{\r}{PU}{\@empty}{\textring}%
16013 \DeclareTextCompositeCommand{\v}{PU}{\@empty}{\textasciicaron}%
16014 \DeclareTextCompositeCommand{\.}{PU}{\@empty}{\textdotaccent}%
16015 \DeclareTextCompositeCommand{\c}{PU}{\@empty}{\textcedilla}%
16016 \DeclareTextCompositeCommand{\u}{PU}{\@empty}{\textasciibreve}%
16017 \DeclareTextCompositeCommand{\G}{PU}{\@empty}{\textdoublegrave}%
16018 \DeclareTextCompositeCommand{\=}{PU}{\@empty}{\textasciimacron}%
16019 \DeclareTextCompositeCommand{\H}{PU}{\@empty}{\texthungarumlaut}%
16020 \DeclareTextCompositeCommand{\k}{PU}{\@empty}{\textogonek}%
```

```
16021 \DeclareTextCompositeCommand{\textinvbreve}{PU}{\@empty}{{ \83\021}}% U+0311
16022 \DeclareTextCompositeCommand{\textsubumlaut}{PU}{\@empty}{{ \83\044}}% U+0324
16023 \DeclareTextCompositeCommand{\textsubring}{PU}{\@empty}{\textringlow}%
16024 \DeclareTextCompositeCommand{\textsubcircum}{PU}{\@empty}{\textcircum-
    low<sup>\%</sup>
16025 \DeclareTextCompositeCommand{\textsubbreve}{PU}{\@empty}{{ \83\056}}% U+032E
16026 \DeclareTextCompositeCommand{\textsubtilde}{PU}{\@empty}{\texttildelow}%
16027 \DeclareTextCompositeCommand{\b}{PU}{\@empty}{\textmacronbelow}%
16028 \DeclareTextCompositeCommand{\d}{PU}{\@empty}{\textdotbelow}%
16029 \DeclareTextCompositeCommand{\t}{PU}{\@empty}{\texttie}%
16030 \DeclareTextCompositeCommand{\newtie}{PU}{\@empty}{\textnewtie}%
16031 \DeclareTextCompositeCommand{\textcircled}{PU}{\@empty}{\textbigcircle}%
16032 \DeclareTextCompositeCommand{\textacutemacron}{PU}{\@empty}{{ \83\001\83\004}}% U+0301 U
16033 \DeclareTextCompositeCommand{\textgravemacron}{PU}{\@empty}{{ \83\000\83\004}}% U+0300 U
16034 \DeclareTextCompositeCommand{\`}{PU}{\ }{\textasciigrave}%
16035 \DeclareTextCompositeCommand{\'}{PU}{\ }{\textacute}%
16036 \DeclareTextCompositeCommand{\^}{PU}{\ }{\textasciicircum}%
16037 \DeclareTextCompositeCommand{\~}{PU}{\ }{\texttilde}%
16038 \DeclareTextCompositeCommand{\"}{PU}{\ }{\textasciidieresis}%
16039 \DeclareTextCompositeCommand{\r}{PU}{\ }{\textring}%
16040 \DeclareTextCompositeCommand{\v}{PU}{\ }{\textasciicaron}%
16041 \DeclareTextCompositeCommand{\.}{PU}{\ }{\textdotaccent}%
16042 \DeclareTextCompositeCommand{\c}{PU}{\ }{\textcedilla}%
16043 \DeclareTextCompositeCommand{\u}{PU}{\ }{\textasciibreve}%
16044 \DeclareTextCompositeCommand{\G}{PU}{\ }{\textdoublegrave}%
16045 \DeclareTextCompositeCommand{\=}{PU}{\ }{\textasciimacron}%
16046 \DeclareTextCompositeCommand{\H}{PU}{\ }{\texthungarumlaut}%
16047 \DeclareTextCompositeCommand{\k}{PU}{\ }{\textogonek}%
16048 \DeclareTextCompositeCommand{\textinvbreve}{PU}{\ }{{ \83\021}}% U+0311
16049 \DeclareTextCompositeCommand{\textsubumlaut}{PU}{\ }{{ \83\044}}% U+0324
16050 \DeclareTextCompositeCommand{\textsubring}{PU}{\ }{\textringlow}%
16051 \DeclareTextCompositeCommand{\textsubcircum}{PU}{\ }{\textcircumlow}%
16052 \DeclareTextCompositeCommand{\textsubbreve}{PU}{\ }{{ \83\056}}% U+032E
16053 \DeclareTextCompositeCommand{\textsubtilde}{PU}{\ }{\texttildelow}%
16054 \DeclareTextCompositeCommand{\b}{PU}{\ }{\textmacronbelow}%
16055 \DeclareTextCompositeCommand{\d}{PU}{\ }{\textdotbelow}%
16056 \DeclareTextCompositeCommand{\t}{PU}{\ }{\texttie}%
16057 \DeclareTextCompositeCommand{\newtie}{PU}{\ }{\textnewtie}%
16058 \DeclareTextCompositeCommand{\textcircled}{PU}{\ }{\textbigcircle}%
16059 \DeclareTextCompositeCommand{\textacutemacron}{PU}{\ }{{ \83\001\83\004}}% U+0301 U+0304
16060 \DeclareTextCompositeCommand{\textgravemacron}{PU}{\ }{{ \83\000\83\004}}% U+0300 U+0304
Accents for capitals (see encoding TS1)
16061 \DeclareTextCommand{\capitalcedilla}{PU}[1]{\c{#1}}%
16062 \DeclareTextCommand{\capitalogonek}{PU}[1]{\k{#1}}%
16063 \DeclareTextCommand{\capitalgrave}{PU}[1]{\`{#1}}%
16064 \DeclareTextCommand{\capitalacute}{PU}[1]{\'{#1}}%
16065 \DeclareTextCommand{\capitalcircumflex}{PU}[1]{\^{#1}}%
16066 \DeclareTextCommand{\capitaltilde}{PU}[1]{\~{#1}}%
16067 \DeclareTextCommand{\capitaldieresis}{PU}[1]{\"{#1}}%
16068 \DeclareTextCommand{\capitalhungarumlaut}{PU}[1]{\H{#1}}%
16069 \DeclareTextCommand{\capitalring}{PU}[1]{\r{#1}}%
16070 \DeclareTextCommand{\capitalcaron}{PU}[1]{\v{#1}}%
16071 \DeclareTextCommand{\capitalbreve}{PU}[1]{\u{#1}}%
16072 \DeclareTextCommand{\capitalmacron}{PU}[1]{\={#1}}%
16073 \DeclareTextCommand{\capitaldotaccent}{PU}[1]{\.{#1}}%
16074 \DeclareTextCommand{\capitaltie}{PU}[1]{\t{#1}}%
16075 \DeclareTextCommand{\capitalnewtie}{PU}[1]{\newtie{#1}}%
```
#### **51.2.2 Basic Latin: U+0000 to U+007F**

Special white space escape characters. % U+0009 (CHARACTER TABULATION) \DeclareTextCommand{\textHT}{PU}{\80\011}% U+0009 % U+000A (LINE FEED) \DeclareTextCommand{\textLF}{PU}{\80\012}% U+000A % U+000D (CARRIAGE RETURN) \DeclareTextCommand{\textCR}{PU}{\80\015}% U+000D \80\040: U+0020 SPACE; space, spacehackarabic \80\041: U+0021 EXCLAMATION MARK; exclam % U+0022 QUOTATION MARK; quotedbl \DeclareTextCommand{\textquotedbl}{PU}{"}% \80\042 U+0022 % U+0023 NUMBER SIGN; numbersign \DeclareTextCommand{\textnumbersign}{PU}{\80\043}% U+0023 % U+0024 DOLLAR SIGN; dollar \DeclareTextCommand{\textdollar}{PU}{\80\044}% U+0024 %\* \textdollar -> \mathdollar %\* \textdollar -> \EyesDollar (marvosym) % U+0025 PERCENT SIGN; percent \DeclareTextCommand{\textpercent}{PU}{\80\045}% U+0025 % U+0026 AMPERSAND; ampersand \DeclareTextCommand{\textampersand}{PU}{\80\046}% U+0026 %\* \textampersand -> \binampersand (stmaryrd) %\* \textampersand -> \with (cmll) % U+0027 APOSTROPHE; quotesingle \DeclareTextCommand{\textquotesingle}{PU}{\80\047}% U+0027 % U+0028 LEFT PARENTHESIS; parenleft \DeclareTextCommand{\textparenleft}{PU}{\80\050}% U+0028 % U+0029 RIGHT PARENTHESIS; parenright \DeclareTextCommand{\textparenright}{PU}{\80\051}% U+0029 % U+002A ASTERISK; asterisk; (?) \DeclareTextCommand{\textasteriskcentered}{PU}{\80\052}% U+002A % U+002B PLUS SIGN; plus; \MVPlus (marvosym) \DeclareTextCommand{\textMVPlus}{PU}{\80\053}%\* U+002B % U+002C COMMA; comma; \MVComma (marvosym) \DeclareTextCommand{\textMVComma}{PU}{\80\054}%\* U+002C % U+002D HYPHEN-MINUS; hyphen; \MVMinus (marvosym) \DeclareTextCommand{\textMVMinus}{PU}{\80\055}%\* U+002D % U+002E FULL STOP; period; \MVPeriod (marvosym) \DeclareTextCommand{\textMVPeriod}{PU}{\80\056}%\* U+002E % U+002F SOLIDUS; slash; \MVDivision (marvosym) \DeclareTextCommand{\textMVDivision}{PU}{\80\057}%\* U+002F % U+0030 DIGIT ZERO; zero; \MVZero (marvosym) \DeclareTextCommand{\textMVZero}{PU}{\80\060}%\* U+0030 % U+0031 DIGIT ONE; one; \MVOne (marvosym) \DeclareTextCommand{\textMVOne}{PU}{\80\061}%\* U+0031 % U+0032 DIGIT TWO; two; \MVTwo (marvosym) \DeclareTextCommand{\textMVTwo}{PU}{\80\062}%\* U+0032 % U+0033 DIGIT THREE; three; \MVThree (marvosym) \DeclareTextCommand{\textMVThree}{PU}{\80\063}%\* U+0033 % U+0034 DIGIT FOUR; four; \MVFour (marvosym) \DeclareTextCommand{\textMVFour}{PU}{\80\064}%\* U+0034 % U+0035 DIGIT FIVE; five; \MVFive (marvosym) \DeclareTextCommand{\textMVFive}{PU}{\80\065}%\* U+0035 % U+0036 DIGIT SIX; six; \MVSix (marvosym) \DeclareTextCommand{\textMVSix}{PU}{\80\066}%\* U+0036

 % U+0037 DIGIT SEVEM; seven; \MVSeven (marvosym) \DeclareTextCommand{\textMVSeven}{PU}{\80\067}%\* U+0037 % U+0038 DIGIT EIGHT; eight; \MVEight (marvosym) \DeclareTextCommand{\textMVEight}{PU}{\80\070}%\* U+0038 % U+0039 DIGIT NINE; nine; \MVNine (marvosym) \DeclareTextCommand{\textMVNine}{PU}{\80\071}%\* U+0039

\80\072: U+003A COLON; colon

\80\073: U+003B SEMICOLON; semicolon

% U+003C LESS-THAN SIGN; less

\DeclareTextCommand{\textless}{PU}{<}% \80\074 U+003C

\80\075: U+003D EQUALS SIGN; equal

 % U+003E GREATER-THAN SIGN; greater \DeclareTextCommand{\textgreater}{PU}{>}% \80\076 U+003E

\80\077: U+003F QUESTION MARK; question

 % U+0040 COMMERCIAL AT; at; \MVAt (marvosym) \DeclareTextCommand{\textMVAt}{PU}{\80\100}%\* U+0040

\80\101: U+0041 LATIN CAPITAL LETTER A; A …

\80\132: U+005A LATIN CAPITAL LETTER Z; Z

\80\133: U+005B LEFT SQUARE BRACKET; bracketleft

% U+005C REVERSE SOLIDUS; backslash

\DeclareTextCommand{\textbackslash}{PU}{\80\134}% U+005C

\80\135: U+005D RIGHT SQUARE BRACKET; bracketright

% U+005E CIRCUMFLEX ACCENT; asciicircum

 \DeclareTextCommand{\textasciicircum}{PU}{\80\136}% U+005E % U+005F LOW LINE; underscore

\DeclareTextCommand{\textunderscore}{PU}{\80\137}% U+005F

%\* \textunderscore -> \mathunderscore (LaTeX)

% U+0060 GRAVE ACCENT; grave

…

…

\DeclareTextCommand{\textasciigrave}{PU}{\80\140}% U+0060

\80\141: U+0061 LATIN SMALL LETTER A; a

\80\150: U+0068 LATIN SMALL LETTER H; h

% U+0069 LATIN SMALL LETTER I; i

 \DeclareTextCompositeCommand{\.}{PU}{\i}{i}% \80\151 U+0069 \DeclareTextCompositeCommand{\.}{PU}{i}{i}% \80\151 U+0069

\80\152: U+006A LATIN SMALL LETTER J; j

\80\172: U+007A LATIN SMALL LETTER Z; z

 % U+007B LEFT CURLY BRACKET; braceleft \DeclareTextCommand{\textbraceleft}{PU}{\80\173}% U+007B % U+007C VERTICAL LINE; \*bar, verticalbar \DeclareTextCommand{\textbar}{PU}{|}% \80\174 U+007C %\* \textbar -> \textvertline (tipa) % U+007D RIGHT CURLY BRACKET; braceright \DeclareTextCommand{\textbraceright}{PU}{\80\175}% U+007D % U+007E TILDE; asciitilde \DeclareTextCommand{\textasciitilde}{PU}{\80\176}% U+007E

## **51.2.3 Latin-1 Supplement: U+0080 to U+00FF**

\80\240: U+00A0 NO-BREAK SPACE; nbspace, nonbreakingspace

```
16161 % U+00A1 INVERTED EXCLAMATION MARK; exclamdown
16162 \DeclareTextCommand{\textexclamdown}{PU}{\80\241}% U+00A1
16163 % U+00A2 CENT SIGN; cent
16164 \DeclareTextCommand{\textcent}{PU}{\80\242}% U+00A2
16165 % U+00A3 POUND SIGN; sterling
16166 \DeclareTextCommand{\textsterling}{PU}{\80\243}% U+00A3
16167 %* \textsterling -> \mathsterling (LaTeX)
16168 %* \textsterling -> \pounds (LaTeX)
16169 % U+00A4 CURRENCY SIGN; currency
16170 \DeclareTextCommand{\textcurrency}{PU}{\80\244}% U+00A4
16171 % U+00A5 YEN SIGN; yen
16172 \DeclareTextCommand{\textyen}{PU}{\80\245}% U+00A5
16173 % U+00A6 BROKEN BAR; brokenbar
16174 \DeclareTextCommand{\textbrokenbar}{PU}{\80\246}% U+00A6
16175 %* \textbrokenbar -> \brokenvert (wasysym)
16176 % U+00A7 SECTION SIGN; section
16177 \DeclareTextCommand{\textsection}{PU}{\80\247}% U+00A7
16178 %* \textsection -> \mathsection (LaTeX)
16179 %* \textsection -> \S (LaTeX)
16180 % U+00A8 DIAERESIS; dieresis
16181 \DeclareTextCommand{\textasciidieresis}{PU}{\80\250}% U+00A8
16182 % U+00A9 COPYRIGHT SIGN; copyright
16183 \DeclareTextCommand{\textcopyright}{PU}{\80\251}%* U+00A9
16184 % U+00AA FEMININE ORDINAL INDICATOR; ordfeminine
16185 \DeclareTextCommand{\textordfeminine}{PU}{\80\252}% U+00AA
16186 % U+00AB LEFT-POINTING DOUBLE ANGLE QUOTATION MARK; guille-
    motleft
16187 \DeclareTextCommand{\guillemotleft}{PU}{\80\253}% U+00AB
16188 % U+00AC NOT SIGN; logicalnot
16189 \DeclareTextCommand{\textlogicalnot}{PU}{\80\254}% U+00AC
16190 \DeclareTextCommand{\textlnot}{PU}{\80\254}% U+00AC
\80\255: U+00AD SOFT HYPHEN; sfthyphen, softhyphen
16191 % U+00AE REGISTERED SIGN; registered
16192 \DeclareTextCommand{\textregistered}{PU}{\80\256}% U+00AE
16193 % U+00AF MACRON; *macron, overscore
16194 \DeclareTextCommand{\textasciimacron}{PU}{\80\257}% U+00AF
16195 % U+00B0 DEGREE SIGN; degree
16196 \DeclareTextCommand{\textdegree}{PU}{\80\260}% U+00B0
16197 % U+00B1 PLUS-MINUS SIGN; plusminus
16198 \DeclareTextCommand{\textplusminus}{PU}{\80\261}% U+00B1
16199 % U+00B2 SUPERSCRIPT TWO; twosuperior
16200 \DeclareTextCommand{\texttwosuperior}{PU}{\80\262}%* U+00B2
16201 % U+00B3 SUPERSCRIPT THREE; threesuperior
16202 \DeclareTextCommand{\textthreesuperior}{PU}{\80\263}%* U+00B3
16203 % U+00B4 ACUTE ACCENT; acute
16204 \DeclareTextCommand{\textacute}{PU}{\80\264}% U+00B4
16205 \DeclareTextCommand{\textasciiacute}{PU}{\80\264}% U+00B4
16206 % U+00B5 MICRO SIGN; mu, mu1
16207 \DeclareTextCommand{\textmu}{PU}{\80\265}% U+00B5
16208 % U+00B6 PILCROW SIGN; paragraph
16209 \DeclareTextCommand{\textparagraph}{PU}{\80\266}% U+00B6
16210 %* \textparagraph -> \mathparagraph (LaTeX)
16211 % U+00B7 MIDDLE DOT; middot, *periodcentered
16212 \DeclareTextCommand{\textperiodcentered}{PU}{\80\267}% U+00B7
16213 %* \textperiodcentered -> \MultiplicationDot (marvosym)
16214 %* \textperiodcentered -> \Squaredot (marvosym)
16215 % U+00B8 CEDILLA; cedilla
```
 \DeclareTextCommand{\textcedilla}{PU}{\80\270}% U+00B8 % U+00B9 SUPERSCRIPT ONE; onesuperior \DeclareTextCommand{\textonesuperior}{PU}{\80\271}%\* U+00B9 % U+00BA MASCULINE ORDINAL INDICATOR; ordmasculine \DeclareTextCommand{\textordmasculine}{PU}{\80\272}% U+00BA % U+00BB RIGHT-POINTING DOUBLE ANGLE QUOTATION MARK; guillemotright \DeclareTextCommand{\guillemotright}{PU}{\80\273}% U+00BB % U+00BC VULGAR FRACTION ONE QUARTER; onequarter \DeclareTextCommand{\textonequarter}{PU}{\80\274}% U+00BC % U+00BD VULGAR FRACTION ONE HALF; onehalf \DeclareTextCommand{\textonehalf}{PU}{\80\275}% U+00BD % U+00BE VULGAR FRACTION THREE QUARTERS; threequarters \DeclareTextCommand{\textthreequarters}{PU}{\80\276}% U+00BE % U+00BF INVERTED QUESTION MARK; questiondown \DeclareTextCommand{\textquestiondown}{PU}{\80\277}% U+00BF % U+00C0 LATIN CAPITAL LETTER A WITH GRAVE; Agrave \DeclareTextCompositeCommand{\`}{PU}{A}{\80\300}% U+00C0 % U+00C1 LATIN CAPITAL LETTER A WITH ACUTE; Aacute \DeclareTextCompositeCommand{\'}{PU}{A}{\80\301}% U+00C1 % U+00C2 LATIN CAPITAL LETTER A WITH CIRCUMFLEX; Acircumflex \DeclareTextCompositeCommand{\^}{PU}{A}{\80\302}% U+00C2 % U+00C3 LATIN CAPITAL LETTER A WITH TILDE; Atilde \DeclareTextCompositeCommand{\~}{PU}{A}{\80\303}% U+00C3 % U+00C4 LATIN CAPITAL LETTER A WITH DIAERESIS; Adieresis \DeclareTextCompositeCommand{\"}{PU}{A}{\80\304}% U+00C4 % U+00C5 LATIN CAPITAL LETTER A WITH RING ABOVE; Aring \DeclareTextCompositeCommand{\r}{PU}{A}{\80\305}% U+00C5 % U+00C6 LATIN CAPITAL LETTER AE; AE \DeclareTextCommand{\AE}{PU}{\80\306}% U+00C6 % U+00C7 LATIN CAPITAL LETTER C WITH CEDILLA; Ccedilla \DeclareTextCompositeCommand{\c}{PU}{C}{\80\307}% U+00C7 % U+00C8 LATIN CAPITAL LETTER E WITH GRAVE; Egrave \DeclareTextCompositeCommand{\`}{PU}{E}{\80\310}% U+00C8 % U+00C9 LATIN CAPITAL LETTER E WITH ACUTE; Eacute \DeclareTextCompositeCommand{\'}{PU}{E}{\80\311}% U+00C9 % U+00CA LATIN CAPITAL LETTER E WITH CIRCUMFLEX; Ecircumflex \DeclareTextCompositeCommand{\^}{PU}{E}{\80\312}% U+00CA % U+00CB LATIN CAPITAL LETTER E WITH DIAERESIS; Edieresis \DeclareTextCompositeCommand{\"}{PU}{E}{\80\313}% U+00CB % U+00CC LATIN CAPITAL LETTER I WITH GRAVE; Igrave \DeclareTextCompositeCommand{\`}{PU}{I}{\80\314}% U+00CC % U+00CD LATIN CAPITAL LETTER I WITH ACUTE; Iacute \DeclareTextCompositeCommand{\'}{PU}{I}{\80\315}% U+00CD % U+00CE LATIN CAPITAL LETTER I WITH CIRCUMFLEX; Icircumflex \DeclareTextCompositeCommand{\^}{PU}{I}{\80\316}% U+00CE % U+00CF LATIN CAPITAL LETTER I WITH DIAERESIS; Idieresis \DeclareTextCompositeCommand{\"}{PU}{I}{\80\317}% U+00CF % U+00D0 LATIN CAPITAL LETTER ETH; Eth \DeclareTextCommand{\DH}{PU}{\80\320}% U+00D0 % U+00D1 LATIN CAPITAL LETTER N WITH TILDE; Ntilde \DeclareTextCompositeCommand{\~}{PU}{N}{\80\321}% U+00D1 % U+00D2 LATIN CAPITAL LETTER O WITH GRAVE; Ograve \DeclareTextCompositeCommand{\`}{PU}{O}{\80\322}% U+00D2 % U+00D3 LATIN CAPITAL LETTER O WITH ACUTE; Oacute \DeclareTextCompositeCommand{\'}{PU}{O}{\80\323}% U+00D3 % U+00D4 LATIN CAPITAL LETTER O WITH CIRCUMFLEX; Ocircumflex

 \DeclareTextCompositeCommand{\^}{PU}{O}{\80\324}% U+00D4 % U+00D5 LATIN CAPITAL LETTER O WITH TILDE; Otilde \DeclareTextCompositeCommand{\~}{PU}{O}{\80\325}% U+00D5 % U+00D6 LATIN CAPITAL LETTER O WITH DIAERESIS; Odieresis \DeclareTextCompositeCommand{\"}{PU}{O}{\80\326}% U+00D6 % U+00D7 MULTIPLICATION SIGN; multiply \DeclareTextCommand{\textmultiply}{PU}{\80\327}% U+00D7 %\* \textmultiply -> \vartimes (stmaryrd) %\* \textmultiply -> \MVMultiplication (marvosym) % U+00D8 LATIN CAPITAL LETTER O WITH STROKE; Oslash \DeclareTextCommand{\O}{PU}{\80\330}% U+00D8 % U+00D9 LATIN CAPITAL LETTER U WITH GRAVE; Ugrave \DeclareTextCompositeCommand{\`}{PU}{U}{\80\331}% U+00D9 % U+00DA LATIN CAPITAL LETTER U WITH ACUTE; Uacute \DeclareTextCompositeCommand{\'}{PU}{U}{\80\332}% U+00DA % U+00DB LATIN CAPITAL LETTER U WITH CIRCUMFLEX; Ucircumflex \DeclareTextCompositeCommand{\^}{PU}{U}{\80\333}% U+00DB % U+00DC LATIN CAPITAL LETTER U WITH DIAERESIS; Udieresis \DeclareTextCompositeCommand{\"}{PU}{U}{\80\334}% U+00DC % U+00DD LATIN CAPITAL LETTER Y WITH ACUTE; Yacute \DeclareTextCompositeCommand{\'}{PU}{Y}{\80\335}% U+00DD % U+00DE LATIN CAPITAL LETTER THORN; Thorn; \TH, \Thorn (wasysym) \DeclareTextCommand{\TH}{PU}{\80\336}% U+00DE \DeclareTextCommand{\textThorn}{PU}{\80\336}%\* U+00DE % U+00DF LATIN SMALL LETTER SHARP S; germandbls \DeclareTextCommand{\ss}{PU}{\80\337}% U+00DF % U+00E0 LATIN SMALL LETTER A WITH GRAVE; agrave \DeclareTextCompositeCommand{\`}{PU}{a}{\80\340}% U+00E0 % U+00E1 LATIN SMALL LETTER A WITH ACUTE; aacute \DeclareTextCompositeCommand{\'}{PU}{a}{\80\341}% U+00E1 % U+00E2 LATIN SMALL LETTER A WITH CIRCUMFLEX; acircumflex \DeclareTextCompositeCommand{\^}{PU}{a}{\80\342}% U+00E2 % U+00E3 LATIN SMALL LETTER A WITH TILDE; atilde \DeclareTextCompositeCommand{\~}{PU}{a}{\80\343}% U+00E3 % U+00E4 LATIN SMALL LETTER A WITH DIAERESIS; adieresis \DeclareTextCompositeCommand{\"}{PU}{a}{\80\344}% U+00E4 % U+00E5 LATIN SMALL LETTER A WITH RING ABOVE; aring \DeclareTextCompositeCommand{\r}{PU}{a}{\80\345}% U+00E5 % U+00E6 LATIN SMALL LETTER AE; ae \DeclareTextCommand{\ae}{PU}{\80\346}% U+00E6 % U+00E7 LATIN SMALL LETTER C WITH CEDILLA; ccedilla \DeclareTextCompositeCommand{\c}{PU}{c}{\80\347}% U+00E7 % U+00E8 LATIN SMALL LETTER E WITH GRAVE; egrave \DeclareTextCompositeCommand{\`}{PU}{e}{\80\350}% U+00E8 % U+00E9 LATIN SMALL LETTER E WITH ACUTE; eacute \DeclareTextCompositeCommand{\'}{PU}{e}{\80\351}% U+00E9 % U+00EA LATIN SMALL LETTER E WITH CIRCUMFLEX; ecircumflex \DeclareTextCompositeCommand{\^}{PU}{e}{\80\352}% U+00EA % U+00EB LATIN SMALL LETTER E WITH DIAERESIS; edieresis \DeclareTextCompositeCommand{\"}{PU}{e}{\80\353}% U+00EB % U+00EC LATIN SMALL LETTER I WITH GRAVE; igrave \DeclareTextCompositeCommand{\`}{PU}{i}{\80\354}% U+00EC \DeclareTextCompositeCommand{\`}{PU}{\i}{\80\354}% U+00EC % U+00ED LATIN SMALL LETTER I WITH ACUTE; iacute \DeclareTextCompositeCommand{\'}{PU}{i}{\80\355}% U+00ED \DeclareTextCompositeCommand{\'}{PU}{\i}{\80\355}% U+00ED % U+00EE LATIN SMALL LETTER I WITH CIRCUMFLEX; icircumflex

```
16329 \DeclareTextCompositeCommand{\^}{PU}{i}{\80\356}% U+00EE
16330 \DeclareTextCompositeCommand{\^}{PU}{\i}{\80\356}% U+00EE
16331 % U+00EF LATIN SMALL LETTER I WITH DIAERESIS; idieresis
16332 \DeclareTextCompositeCommand{\"}{PU}{i}{\80\357}% U+00EF
16333 \DeclareTextCompositeCommand{\"}{PU}{\i}{\80\357}% U+00EF
16334 % U+00F0 LATIN SMALL LETTER ETH; eth
16335 \DeclareTextCommand{\dh}{PU}{\80\360}% U+00F0
16336 %* \dh -> \eth (wsuipa, phonetic)
16337 % U+00F1 LATIN SMALL LETTER N WITH TILDE; ntilde
16338 \DeclareTextCompositeCommand{\~}{PU}{n}{\80\361}% U+00F1
16339 % U+00F2 LATIN SMALL LETTER O WITH GRAVE; ograve
16340 \DeclareTextCompositeCommand{\`}{PU}{o}{\80\362}% U+00F2
16341 % U+00F3 LATIN SMALL LETTER O WITH ACUTE; oacute
16342 \DeclareTextCompositeCommand{\'}{PU}{o}{\80\363}% U+00F3
16343 % U+00F4 LATIN SMALL LETTER O WITH CIRCUMFLEX; ocircumflex
16344 \DeclareTextCompositeCommand{\^}{PU}{o}{\80\364}% U+00F4
16345 % U+00F5 LATIN SMALL LETTER O WITH TILDE; otilde
16346 \DeclareTextCompositeCommand{\~}{PU}{o}{\80\365}% U+00F5
16347 % U+00F6 LATIN SMALL LETTER O WITH DIAERESIS; odieresis
16348 \DeclareTextCompositeCommand{\"}{PU}{o}{\80\366}% U+00F6
16349 % U+00F7 DIVISION SIGN; divide
16350 \DeclareTextCommand{\textdivide}{PU}{\80\367}% U+00F7
16351 % U+00F8 LATIN SMALL LETTER O WITH STROKE; oslash
16352 \DeclareTextCommand{\o}{PU}{\80\370}% U+00F8
16353 % U+00F9 LATIN SMALL LETTER U WITH GRAVE; ugrave
16354 \DeclareTextCompositeCommand{\`}{PU}{u}{\80\371}% U+00F9
16355 % U+00FA LATIN SMALL LETTER U WITH ACUTE; uacute
16356 \DeclareTextCompositeCommand{\'}{PU}{u}{\80\372}% U+00FA
16357 % U+00FB LATIN SMALL LETTER U WITH CIRCUMFLEX; ucircumflex
16358 \DeclareTextCompositeCommand{\^}{PU}{u}{\80\373}% U+00FB
16359 % U+00FC LATIN SMALL LETTER U WITH DIAERESIS; udieresis
16360 \DeclareTextCompositeCommand{\"}{PU}{u}{\80\374}% U+00FC
16361 % U+00FD LATIN SMALL LETTER Y WITH ACUTE; yacute
16362 \DeclareTextCompositeCommand{\'}{PU}{y}{\80\375}% U+00FD
16363 % U+00FE LATIN SMALL LETTER THORN; thorn;
16364 % \th, \thorn (wasysym), \textthorn (tipa)
16365 \DeclareTextCommand{\th}{PU}{\80\376}% U+00FE
16366 \DeclareTextCommand{\textthorn}{PU}{\80\376}%* U+00FE
16367 % U+00FF LATIN SMALL LETTER Y WITH DIAERESIS; ydieresis
16368 \DeclareTextCompositeCommand{\"}{PU}{y}{\80\377}% U+00FF
```
#### **51.2.4 Latin Extended-A: U+0080 to U+017F**

 % U+0100 LATIN CAPITAL LETTER A WITH MACRON; Amacron \DeclareTextCompositeCommand{\=}{PU}{A}{\81\000}% U+0100 % U+0101 LATIN SMALL LETTER A WITH MACRON; amacron \DeclareTextCompositeCommand{\=}{PU}{a}{\81\001}% U+0101 % U+0102 LATIN CAPITAL LETTER A WITH BREVE; Abreve \DeclareTextCompositeCommand{\u}{PU}{A}{\81\002}% U+0102 % U+0103 LATIN SMALL LETTER A WITH BREVE; abreve \DeclareTextCompositeCommand{\u}{PU}{a}{\81\003}% U+0103 % U+0104 LATIN CAPITAL LETTER A WITH OGONEK; Aogonek \DeclareTextCompositeCommand{\k}{PU}{A}{\81\004}% U+0104 % U+0105 LATIN SMALL LETTER A WITH OGONEK; aogonek \DeclareTextCompositeCommand{\k}{PU}{a}{\81\005}% U+0105 % U+0106 LATIN CAPITAL LETTER C WITH ACUTE; Cacute \DeclareTextCompositeCommand{\'}{PU}{C}{\81\006}% U+0106

 % U+0107 LATIN SMALL LETTER C WITH ACUTE; cacute \DeclareTextCompositeCommand{\'}{PU}{c}{\81\007}% U+0107 % U+0108 LATIN CAPITAL LETTER C WITH CIRCUMFLEX; Ccircumflex \DeclareTextCompositeCommand{\^}{PU}{C}{\81\010}% U+0108 % U+0109 LATIN SMALL LETTER C WITH CIRCUMFLEX; ccircumflex \DeclareTextCompositeCommand{\^}{PU}{c}{\81\011}% U+0109 % U+010A LATIN CAPITAL LETTER C WITH DOT ABOVE; Cdot, Cdotaccent \DeclareTextCompositeCommand{\.}{PU}{C}{\81\012}% U+010A % U+010B LATIN SMALL LETTER C WITH DOT ABOVE; cdot, cdotaccent \DeclareTextCompositeCommand{\.}{PU}{c}{\81\013}% U+010B % U+010C LATIN CAPITAL LETTER C WITH CARON; Ccaron \DeclareTextCompositeCommand{\v}{PU}{C}{\81\014}% U+010C % U+010D LATIN SMALL LETTER C WITH CARON; ccaron \DeclareTextCompositeCommand{\v}{PU}{c}{\81\015}% U+010D % U+010E LATIN CAPITAL LETTER D WITH CARON; Dcaron \DeclareTextCompositeCommand{\v}{PU}{D}{\81\016}% U+010E % U+010F LATIN SMALL LETTER D WITH CARON; dcaron \DeclareTextCompositeCommand{\v}{PU}{d}{\81\017}% U+010F % U+0110 LATIN CAPITAL LETTER D WITH STROKE; Dcroat, Dslash \DeclareTextCommand{\DJ}{PU}{\81\020}% U+0110 % U+0111 LATIN SMALL LETTER D WITH STROKE; dcroat, dmacron; % \textcrd (tipa) \DeclareTextCommand{\dj}{PU}{\81\021}% U+0111 \DeclareTextCommand{\textcrd}{PU}{\81\021}% U+0111 %\* \textcrd -> \crossd (wsuipa) % An alternate glyph with the stroke through the bowl: %\* \textcrd -> \textbard (tipa) %\* \textcrd -> \bard (wsuipa) % U+0112 LATIN CAPITAL LETTER E WITH MACRON; Emacron \DeclareTextCompositeCommand{\=}{PU}{E}{\81\022}% U+0112 % U+0113 LATIN SMALL LETTER E WITH MACRON; emacron \DeclareTextCompositeCommand{\=}{PU}{e}{\81\023}% U+0113 % U+0114 LATIN CAPITAL LETTER E WITH BREVE; Ebreve \DeclareTextCompositeCommand{\u}{PU}{E}{\81\024}% U+0114 % U+0115 LATIN SMALL LETTER E WITH BREVE; ebreve \DeclareTextCompositeCommand{\u}{PU}{e}{\81\025}% U+0115 % U+0116 LATIN CAPITAL LETTER E WITH DOT ABOVE; Edot, Edotaccent \DeclareTextCompositeCommand{\.}{PU}{E}{\81\026}% U+0116 % U+0117 LATIN SMALL LETTER E WITH DOT ABOVE; edot, edotaccent \DeclareTextCompositeCommand{\.}{PU}{e}{\81\027}% U+0117 % U+0118 LATIN CAPITAL LETTER E WITH OGONEK; Eogonek \DeclareTextCompositeCommand{\k}{PU}{E}{\81\030}% U+0118 % U+0119 LATIN SMALL LETTER E WITH OGONEK; eogonek \DeclareTextCompositeCommand{\k}{PU}{e}{\81\031}% U+0119 % U+011A LATIN CAPITAL LETTER E WITH CARON; Ecaron \DeclareTextCompositeCommand{\v}{PU}{E}{\81\032}% U+011A % U+011B LATIN SMALL LETTER E WITH CARON; ecaron \DeclareTextCompositeCommand{\v}{PU}{e}{\81\033}% U+011B % U+011C LATIN CAPITAL LETTER G WITH CIRCUMFLEX; Gcircumflex \DeclareTextCompositeCommand{\^}{PU}{G}{\81\034}% U+011C % U+011D LATIN SMALL LETTER G WITH CIRCUMFLEX; gcircumflex \DeclareTextCompositeCommand{\^}{PU}{g}{\81\035}% U+011D % U+011E LATIN CAPITAL LETTER G WITH BREVE; Gbreve \DeclareTextCompositeCommand{\u}{PU}{G}{\81\036}% U+011E % U+011F LATIN SMALL LETTER G WITH BREVE; gbreve \DeclareTextCompositeCommand{\u}{PU}{g}{\81\037}% U+011F

```
16439 % U+0120 LATIN CAPITAL LETTER G WITH DOT ABOVE; Gdot, Gdotac-
    cent
16440 \DeclareTextCompositeCommand{\.}{PU}{G}{\81\040}% U+0120
16441 % U+0121 LATIN SMALL LETTER G WITH DOT ABOVE; gdot, gdotaccent
16442 \DeclareTextCompositeCommand{\.}{PU}{g}{\81\041}% U+0121
16443 % U+0122 LATIN CAPITAL LETTER G WITH CEDILLA; Gcedilla, Gcom-
    maaccent
16444 \DeclareTextCompositeCommand{\c}{PU}{G}{\81\042}% U+0122
16445 % U+0123 LATIN SMALL LETTER G WITH CEDILLA; gcedilla, gcommaaccent
16446 \DeclareTextCompositeCommand{\c}{PU}{g}{\81\043}% U+0123
16447 % U+0124 LATIN CAPITAL LETTER H WITH CIRCUMFLEX; Hcircumflex
16448 \DeclareTextCompositeCommand{\^}{PU}{H}{\81\044}% U+0124
16449 % U+0125 LATIN SMALL LETTER H WITH CIRCUMFLEX; hcircumflex
16450 \DeclareTextCompositeCommand{\^}{PU}{h}{\81\045}% U+0125
16451 % U+0126 LATIN CAPITAL LETTER H WITH STROKE; Hbar
16452 \DeclareTextCommand{\textHslash}{PU}{\81\046}% U+0126
16453 % U+0127 LATIN SMALL LETTER H WITH STROKE; hbar; \hbar (AmS)
16454 \DeclareTextCommand{\texthbar}{PU}{\81\047}%* U+0127
16455 %* \texthbar -> \textcrh (tipa)
16456 %* \texthbar -> \crossh (wsuipa)
16457\ast \text{bar} -> \planck (phonetic)
16458 % U+0128 LATIN CAPITAL LETTER I WITH TILDE; Itilde
16459 \DeclareTextCompositeCommand{\~}{PU}{I}{\81\050}% U+0128
16460 % U+0129 LATIN SMALL LETTER I WITH TILDE; itilde
16461 \DeclareTextCompositeCommand{\~}{PU}{i}{\81\051}% U+0129
16462 \DeclareTextCompositeCommand{\~}{PU}{\i}{\81\051}% U+0129
16463 % U+012A LATIN CAPITAL LETTER I WITH MACRON; Imacron
16464 \DeclareTextCompositeCommand{\=}{PU}{I}{\81\052}% U+012A
16465 % U+012B LATIN SMALL LETTER I WITH MACRON; imacron
16466 \DeclareTextCompositeCommand{\=}{PU}{i}{\81\053}% U+012B
16467 \DeclareTextCompositeCommand{\=}{PU}{\i}{\81\053}% U+012B
16468 % U+012C LATIN CAPITAL LETTER I WITH BREVE; Ibreve
16469 \DeclareTextCompositeCommand{\u}{PU}{I}{\81\054}% U+012C
16470 % U+012D LATIN SMALL LETTER I WITH BREVE; ibreve
16471 \DeclareTextCompositeCommand{\u}{PU}{i}{\81\055}% U+012D
16472 \DeclareTextCompositeCommand{\u}{PU}{\i}{\81\055}% U+012D
16473 % U+012E LATIN CAPITAL LETTER I WITH OGONEK; Iogonek
16474 \DeclareTextCompositeCommand{\k}{PU}{I}{\81\056}% U+012E
16475 % U+012F LATIN SMALL LETTER I WITH OGONEK; iogonek
16476 \DeclareTextCompositeCommand{\k}{PU}{i}{\81\057}% U+012F
16477 \DeclareTextCompositeCommand{\k}{PU}{\i}{\81\057}% U+012F
16478 % U+0130 LATIN CAPITAL LETTER I WITH DOT ABOVE; Idot, Idotaccent
16479 \DeclareTextCompositeCommand{\.}{PU}{I}{\81\060}% U+0130
16480 % U+0131 LATIN SMALL LETTER DOTLESS I; dotlessi
16481 \DeclareTextCommand{\i}{PU}{\81\061}% U+0131
16482 % U+0132 LATIN CAPITAL LIGATURE IJ; IJ
16483 \DeclareTextCommand{\IJ}{PU}{\81\062}% U+0132
16484 % U+0133 LATIN SMALL LIGATURE IJ; ij
16485 \DeclareTextCommand{\ij}{PU}{\81\063}% U+0133
16486 % U+0134 LATIN CAPITAL LETTER J WITH CIRCUMFLEX; Jcircumflex
16487 \DeclareTextCompositeCommand{\^}{PU}{J}{\81\064}% U+0134
16488 % U+0135 LATIN SMALL LETTER J WITH CIRCUMFLEX; jcircumflex
16489 \DeclareTextCompositeCommand{\^}{PU}{j}{\81\065}% U+0135
16490 \DeclareTextCompositeCommand{\^}{PU}{\j}{\81\065}% U+0135
16491 % U+0136 LATIN CAPITAL LETTER K WITH CEDILLA; Kcedilla, Kcommaac-
    cent
```
\DeclareTextCompositeCommand{\c}{PU}{K}{\81\066}% U+0136

 % U+0137 LATIN SMALL LETTER K WITH CEDILLA; kcedilla, kcommaaccent \DeclareTextCompositeCommand{\c}{PU}{k}{\81\067}% U+0137

The canonical name of U+0138, small letter kra, would be \textkgreenlandic, following the glyph naming convention. However latex/base/inputenc.dtx has choosen \textkra.

% U+0138 LATIN SMALL LETTER KRA; kgreenlandic

\DeclareTextCommand{\textkra}{PU}{\81\070}% U+0138

% U+0139 LATIN CAPITAL LETTER L WITH ACUTE; Lacute

\DeclareTextCompositeCommand{\'}{PU}{L}{\81\071}% U+0139

% U+013A LATIN SMALL LETTER L WITH ACUTE; lacute

\DeclareTextCompositeCommand{\'}{PU}{l}{\81\072}% U+013A

 % U+013B LATIN CAPITAL LETTER L WITH CEDILLA; Lcedilla, Lcommaaccent

\DeclareTextCompositeCommand{\c}{PU}{L}{\81\073}% U+013B

% U+013C LATIN SMALL LETTER L WITH CEDILLA; lcedilla, lcommaaccent

\DeclareTextCompositeCommand{\c}{PU}{l}{\81\074}% U+013C

% U+013D LATIN CAPITAL LETTER L WITH CARON; Lcaron

\DeclareTextCompositeCommand{\v}{PU}{L}{\81\075}% U+013D

 % U+013E LATIN SMALL LETTER L WITH CARON; lcaron \DeclareTextCompositeCommand{\v}{PU}{l}{\81\076}% U+013E

There seems to be no variants of letters 'L' and 'l' with a dot above (reasonable). Therefore the \. accent is reused instead of making a separate accent macro

\textmiddledot.

 % U+013F LATIN CAPITAL LETTER L WITH MIDDLE DOT; Ldot, Ldotaccent

\DeclareTextCompositeCommand{\.}{PU}{L}{\81\077}% U+013F

% U+0140 LATIN SMALL LETTER L WITH MIDDLE DOT; ldot, ldotaccent

\DeclareTextCompositeCommand{\.}{PU}{l}{\81\100}% U+0140

% U+0141 LATIN CAPITAL LETTER L WITH STROKE; Lslash

\DeclareTextCommand{\L}{PU}{\81\101}% U+0141

% U+0142 LATIN SMALL LETTER L WITH STROKE; lslash

\DeclareTextCommand{\l}{PU}{\81\102}% U+0142

% U+0143 LATIN CAPITAL LETTER N WITH ACUTE; Nacute

\DeclareTextCompositeCommand{\'}{PU}{N}{\81\103}% U+0143

% U+0144 LATIN SMALL LETTER N WITH ACUTE; nacute

\DeclareTextCompositeCommand{\'}{PU}{n}{\81\104}% U+0144

 % U+0145 LATIN CAPITAL LETTER N WITH CEDILLA; Ncedilla, Ncommaaccent

\DeclareTextCompositeCommand{\c}{PU}{N}{\81\105}% U+0145

% U+0146 LATIN SMALL LETTER N WITH CEDILLA; ncedilla, ncommaaccent

\DeclareTextCompositeCommand{\c}{PU}{n}{\81\106}% U+0146

% U+0147 LATIN CAPITAL LETTER N WITH CARON; Ncaron

\DeclareTextCompositeCommand{\v}{PU}{N}{\81\107}% U+0147

% U+0148 LATIN SMALL LETTER N WITH CARON; ncaron

\DeclareTextCompositeCommand{\v}{PU}{n}{\81\110}% U+0148

 % U+0149 LATIN SMALL LETTER N PRECEDED BY APOSTROPHE; napostrophe, quoterightn

\DeclareTextCommand{\textnapostrophe}{PU}{\81\111}% U+0149

% U+014A LATIN CAPITAL LETTER ENG; Eng

\DeclareTextCommand{\NG}{PU}{\81\112}% U+014A

% U+014B LATIN SMALL LETTER ENG; eng

\DeclareTextCommand{\ng}{PU}{\81\113}% U+014B

%\* \ng -> \eng (wsuipa)

16536  $\frac{\pi}{36}$  \ng -> \engma (phonetic)

% U+014C LATIN CAPITAL LETTER O WITH MACRON; Omacron

\DeclareTextCompositeCommand{\=}{PU}{O}{\81\114}% U+014C

```
16539 % U+014D LATIN SMALL LETTER O WITH MACRON; omacron
16540 \DeclareTextCompositeCommand{\=}{PU}{o}{\81\115}% U+014D
16541 % U+014E LATIN CAPITAL LETTER O WITH BREVE; Obreve
16542 \DeclareTextCompositeCommand{\u}{PU}{O}{\81\116}% U+014E
16543 % U+014F LATIN SMALL LETTER O WITH BREVE; obreve
16544 \DeclareTextCompositeCommand{\u}{PU}{o}{\81\117}% U+014F
16545 % U+0150 LATIN CAPITAL LETTER O WITH DOUBLE ACUTE; Odbla-
    cute, Ohungarumlaut
16546 \DeclareTextCompositeCommand{\H}{PU}{O}{\81\120}% U+0150
16547 % U+0151 LATIN SMALL LETTER O WITH DOUBLE ACUTE; odbla-
    cute, ohungarumlaut
16548 \DeclareTextCompositeCommand{\H}{PU}{o}{\81\121}% U+0151
16549 % U+0152 LATIN CAPITAL LIGATURE OE; OE
16550 \DeclareTextCommand{\OE}{PU}{\81\122}% U+0152
16551 % U+0153 LATIN SMALL LIGATURE OE; oe
16552 \DeclareTextCommand{\oe}{PU}{\81\123}% U+0153
16553 % U+0154 LATIN CAPITAL LETTER R WITH ACUTE; Racute
16554 \DeclareTextCompositeCommand{\'}{PU}{R}{\81\124}% U+0154
16555 % U+0155 LATIN SMALL LETTER R WITH ACUTE; racute
16556 \DeclareTextCompositeCommand{\'}{PU}{r}{\81\125}% U+0155
16557 % U+0156 LATIN CAPITAL LETTER R WITH CEDILLA; Rcedilla, Rcommaac-
    cent
16558 \DeclareTextCompositeCommand{\c}{PU}{R}{\81\126}% U+0156
16559 % U+0157 LATIN SMALL LETTER R WITH CEDILLA; rcedilla, rcommaaccent
16560 \DeclareTextCompositeCommand{\c}{PU}{r}{\81\127}% U+0157
16561 % U+0158 LATIN CAPITAL LETTER R WITH CARON; Rcaron
16562 \DeclareTextCompositeCommand{\v}{PU}{R}{\81\130}% U+0158
16563 % U+0159 LATIN SMALL LETTER R WITH CARON; rcaron
16564 \DeclareTextCompositeCommand{\v}{PU}{r}{\81\131}% U+0159
16565 % U+015A LATIN CAPITAL LETTER S WITH ACUTE; Sacute
16566 \DeclareTextCompositeCommand{\'}{PU}{S}{\81\132}% U+015A
16567 % U+015B LATIN SMALL LETTER S WITH ACUTE; sacute
16568 \DeclareTextCompositeCommand{\'}{PU}{s}{\81\133}% U+015B
16569 % U+015C LATIN CAPITAL LETTER S WITH CIRCUMFLEX; Scircumflex
16570 \DeclareTextCompositeCommand{\^}{PU}{S}{\81\134}% U+015C
16571 % U+015D LATIN SMALL LETTER S WITH CIRCUMFLEX; scircumflex
16572 \DeclareTextCompositeCommand{\^}{PU}{s}{\81\135}% U+015D
16573 % U+015E LATIN CAPITAL LETTER S WITH CEDILLA; Scedilla
16574 \DeclareTextCompositeCommand{\c}{PU}{S}{\81\136}% U+015E
16575 % U+015F LATIN SMALL LETTER S WITH CEDILLA; scedilla
16576 \DeclareTextCompositeCommand{\c}{PU}{s}{\81\137}% U+015F
16577 % U+0160 LATIN CAPITAL LETTER S WITH CARON; Scaron
16578 \DeclareTextCompositeCommand{\v}{PU}{S}{\81\140}% U+0160
16579 % U+0161 LATIN SMALL LETTER S WITH CARON; scaron
16580 \DeclareTextCompositeCommand{\v}{PU}{s}{\81\141}% U+0161
16581 % U+0162 LATIN CAPITAL LETTER T WITH CEDILLA; Tcedilla, Tcommaac-
    cent
16582 \DeclareTextCompositeCommand{\c}{PU}{T}{\81\142}% U+0162
16583 % U+0163 LATIN SMALL LETTER T WITH CEDILLA; tcedilla, tcommaaccent
16584 \DeclareTextCompositeCommand{\c}{PU}{t}{\81\143}% U+0163
16585 % U+0164 LATIN CAPITAL LETTER T WITH CARON; Tcaron
16586 \DeclareTextCompositeCommand{\v}{PU}{T}{\81\144}% U+0164
16587 % U+0165 LATIN SMALL LETTER T WITH CARON; tcaron
16588 \DeclareTextCompositeCommand{\v}{PU}{t}{\81\145}% U+0165
16589 % U+0166 LATIN CAPITAL LETTER T WITH STROKE; Tbar
16590 \DeclareTextCommand{\textTslash}{PU}{\81\146}% U+0166
```

```
16591 % U+0167 LATIN SMALL LETTER T WITH STROKE; tbar
```
 % U+0168 LATIN CAPITAL LETTER U WITH TILDE; Utilde \DeclareTextCompositeCommand{\~}{PU}{U}{\81\150}% U+0168 % U+0169 LATIN SMALL LETTER U WITH TILDE; utilde \DeclareTextCompositeCommand{\~}{PU}{u}{\81\151}% U+0169 % U+016A LATIN CAPITAL LETTER U WITH MACRON; Umacron \DeclareTextCompositeCommand{\=}{PU}{U}{\81\152}% U+016A % U+016B LATIN SMALL LETTER U WITH MACRON; umacron \DeclareTextCompositeCommand{\=}{PU}{u}{\81\153}% U+016B % U+016C LATIN CAPITAL LETTER U WITH BREVE; Ubreve \DeclareTextCompositeCommand{\u}{PU}{U}{\81\154}% U+016C % U+016D LATIN SMALL LETTER U WITH BREVE; ubreve \DeclareTextCompositeCommand{\u}{PU}{u}{\81\155}% U+016D % U+016E LATIN CAPITAL LETTER U WITH RING ABOVE; Uring \DeclareTextCompositeCommand{\r}{PU}{U}{\81\156}% U+016E % U+016F LATIN SMALL LETTER U WITH RING ABOVE; uring \DeclareTextCompositeCommand{\r}{PU}{u}{\81\157}% U+016F % U+0170 LATIN CAPITAL LETTER U WITH DOUBLE ACUTE; Udblacute, Uhungarumlaut \DeclareTextCompositeCommand{\H}{PU}{U}{\81\160}% U+0170 % U+0171 LATIN SMALL LETTER U WITH DOUBLE ACUTE; udblacute, uhungarumlaut \DeclareTextCompositeCommand{\H}{PU}{u}{\81\161}% U+0171 % U+0172 LATIN CAPITAL LETTER U WITH OGONEK; Uogonek \DeclareTextCompositeCommand{\k}{PU}{U}{\81\162}% U+0172 % U+0173 LATIN SMALL LETTER U WITH OGONEK; uogonek \DeclareTextCompositeCommand{\k}{PU}{u}{\81\163}% U+0173 % U+0174 LATIN CAPITAL LETTER W WITH CIRCUMFLEX; Wcircumflex \DeclareTextCompositeCommand{\^}{PU}{W}{\81\164}% U+0174 % U+0175 LATIN SMALL LETTER W WITH CIRCUMFLEX; wcircumflex \DeclareTextCompositeCommand{\^}{PU}{w}{\81\165}% U+0175 % U+0176 LATIN CAPITAL LETTER Y WITH CIRCUMFLEX; Ycircumflex \DeclareTextCompositeCommand{\^}{PU}{Y}{\81\166}% U+0176 % U+0177 LATIN SMALL LETTER Y WITH CIRCUMFLEX; ycircumflex \DeclareTextCompositeCommand{\^}{PU}{y}{\81\167}% U+0177 % U+0178 LATIN CAPITAL LETTER Y WITH DIAERESIS; Ydieresis \DeclareTextCompositeCommand{\"}{PU}{Y}{\81\170}% U+0178 % U+0179 LATIN CAPITAL LETTER Z WITH ACUTE; Zacute \DeclareTextCompositeCommand{\'}{PU}{Z}{\81\171}% U+0179 % U+017A LATIN SMALL LETTER Z WITH ACUTE; zacute \DeclareTextCompositeCommand{\'}{PU}{z}{\81\172}% U+017A % U+017B LATIN CAPITAL LETTER Z WITH DOT ABOVE; Zdot, Zdotaccent \DeclareTextCompositeCommand{\.}{PU}{Z}{\81\173}% U+017B % U+017C LATIN SMALL LETTER Z WITH DOT ABOVE; zdot, zdotaccent \DeclareTextCompositeCommand{\.}{PU}{z}{\81\174}% U+017C % U+017D LATIN CAPITAL LETTER Z WITH CARON; Zcaron \DeclareTextCompositeCommand{\v}{PU}{Z}{\81\175}% U+017D % U+017E LATIN SMALL LETTER Z WITH CARON; zcaron \DeclareTextCompositeCommand{\v}{PU}{z}{\81\176}% U+017E % U+017F LATIN SMALL LETTER LONG S; longs, slong \DeclareTextCommand{\textlongs}{PU}{\81\177}% U+017F

\DeclareTextCommand{\texttslash}{PU}{\81\147}% U+0167

### **51.2.5 Latin Extended-B: U+0180 to U+024F**

 % U+0180 LATIN SMALL LETTER B WITH STROKE; bstroke; \textcrb (tipa) \DeclareTextCommand{\textcrb}{PU}{\81\200}% U+0180 %\* \textcrb -> \crossb (wsuipa) % An alternate glyph with the stroke through the bowl:

```
16645 %* \textcrb -> \textbarb (tipa)
16646 %* \textcrb -> \barb (wsuipa)
16647 % U+0181 LATIN CAPITAL LETTER B WITH HOOK; Bhook; \hausaB (pho-
    netic)
16648 \DeclareTextCommand{\texthausaB}{PU}{\81\201}%* U+0181
16649 % U+0188 LATIN SMALL LETTER C WITH HOOK; chook; \texthtc (tipa)
16650 \DeclareTextCommand{\texthtc}{PU}{\81\210}% U+0188
16651 % U+018A LATIN CAPITAL LETTER D WITH HOOK; Dhook; \hausaD (pho-
    netic)
16652 \DeclareTextCommand{\texthausaD}{PU}{\81\212}%* U+018A
16653 % U+018E LATIN CAPITAL LETTER REVERSED E; Ereversed
16654 \DeclareTextCommand{\textEreversed}{PU}{\81\216}% U+018E
16655 \DeclareTextCommand{\textrevE}{PU}{\81\216}% U+018E
16656 % U+0192 LATIN SMALL LETTER F WITH HOOK; florin
16657 \DeclareTextCommand{\textflorin}{PU}{\81\222}% U+0192
16658 %* \textflorin -> \Florin (marvosym)
16659 % U+0195 LATIN SMALL LETTER HV; hv; \texthvlig (tipa)
16660 \DeclareTextCommand{\texthvlig}{PU}{\81\225}% U+0195
16661 %* \texthvlig -> \hv (wsuipa)
16662 % U+0198 LATIN CAPITAL LETTER K WITH HOOK; Khook; \hausaK (pho-
    netic)
16663 \DeclareTextCommand{\texthausaK}{PU}{\81\230}%* U+0198
16664 % U+0199 LATIN SMALL LETTER K WITH HOOK; khook; \texthtk (tipa)
16665 \DeclareTextCommand{\texthtk}{PU}{\81\231}% U+0199
16666 %* \texthtk -> \hausak (phonetic)
16667 % U+019A LATIN SMALL LETTER L WITH BAR; lbar;
16668 % \textbarl (tipa), \barl (wsuipa)
16669 \DeclareTextCommand{\textbarl}{PU}{\81\232}%* U+019A
16670 % U+019B LATIN SMALL LETTER LAMBDA WITH STROKE/
16671 % LATIN SMALL LETTER BARRED LAMBDA; lambdastroke;
16672 % \textcrlambda (tipa)
16673 \DeclareTextCommand{\textcrlambda}{PU}{\81\233}% U+019B
16674 %* \textcrlambda -> \crossnilambda (wsuipa)
16675 %* \textcrlambda -> \barlambda (phonetic)
16676 %* \textcrlambda -> \lambdabar (txfonts/pxfonts)
16677 %* \textcrlambda -> \lambdaslash (txfonts/pxfonts)
16678 % U+019E LATIN SMALL LETTER N WITH LONG RIGHT LEG; nlegright-
    long;
16679 % \textnrleg (tipx)
16680 \DeclareTextCommand{\textPUnrleg}{PU}{\81\236}% U+019E
16681 %* \textPUnrleg -> \textnrleg (tipx)
16682 % U+01A5 LATIN SMALL LETTER P WITH HOOK; phook; \texthtp (tipa)
16683 \DeclareTextCommand{\texthtp}{PU}{\81\245}% U+01A5
16684 % U+01AB LATIN SMALL LETTER T WITH PALATAL HOOK; tpalatalhook;
16685 % \textlhookt (tipa)
16686 \DeclareTextCommand{\textlhookt}{PU}{\81\253}% U+01AB
16687 % U+01AD LATIN SMALL LETTER T WITH HOOK; thook; \texthtt (tipa)
16688 \DeclareTextCommand{\texthtt}{PU}{\81\255}% U+01AD
16689 % U+01B9 LATIN SMALL LETTER EZH REVERSED/
16690 % LATIN SMALL LETTER REVERSED YOGH; \textrevyogh (tipa)
16691 \DeclareTextCommand{\textrevyogh}{PU}{\81\271}% U+01B9
16692 % U+01BB LATIN LETTER TWO WITH STROKE; twostroke; \textcrtwo (tipa)
16693 \DeclareTextCommand{\textcrtwo}{PU}{\81\273}% U+01BB
16694 % U+01BE LATIN LETTER INVERTED GLOTTAL STOP WITH STROKE;
16695 % glottalinvertedstroke; \textcrinvglotstop (tipa)
16696 \DeclareTextCommand{\textcrinvglotstop}{PU}{\81\276}% U+01BE
16697 % U+01BF LATIN LETTER WYNN; wynn; \textwynn (tipa)
```
 \DeclareTextCommand{\textwynn}{PU}{\81\277}% U+01BF % U+01C0 LATIN LETTER DENTAL CLICK/LATIN LETTER PIPE; clickdental; % \textpipe (tipa) \DeclareTextCommand{\textpipe}{PU}{\81\300}% U+01C0 %\* \textpipe -> \textpipevar (tipx) % U+01C1 LATIN LETTER LATERAL CLICK/LATIN LETTER % DOUBLE PIPE; clicklateral; \textdoublepipe (tipa) \DeclareTextCommand{\textdoublepipe}{PU}{\81\301}% U+01C1 %\* \textdoublepipe -> \textdoublepipevar (tipx) % U+01C2 LATIN LETTER ALVEOLAR CLICK/LATIN LETTER PIPE DOU-BLE BAR; % clickalveolar; \textdoublebarpipe (tipa) \DeclareTextCommand{\textdoublebarpipe}{PU}{\81\302}% U+01C2 %\* \textdoublebarpipe -> \textdoublebarpipevar (tipx) % U+01CD LATIN CAPITAL LETTER A WITH CARON; Acaron \DeclareTextCompositeCommand{\v}{PU}{A}{\81\315}% U+01CD % U+01CE LATIN SMALL LETTER A WITH CARON; acaron \DeclareTextCompositeCommand{\v}{PU}{a}{\81\316}% U+01CE % U+01CF LATIN CAPITAL LETTER I WITH CARON; Icaron \DeclareTextCompositeCommand{\v}{PU}{I}{\81\317}% U+01CF % U+01D0 LATIN SMALL LETTER I WITH CARON; icaron \DeclareTextCompositeCommand{\v}{PU}{\i}{\81\320}% U+01D0 \DeclareTextCompositeCommand{\v}{PU}{i}{\81\320}% U+01D0 % U+01D1 LATIN CAPITAL LETTER O WITH CARON; Ocaron \DeclareTextCompositeCommand{\v}{PU}{O}{\81\321}% U+01D1 % U+01D2 LATIN SMALL LETTER O WITH CARON; ocaron \DeclareTextCompositeCommand{\v}{PU}{o}{\81\322}% U+01D2 % U+01D3 LATIN CAPITAL LETTER U WITH CARON; Ucaron \DeclareTextCompositeCommand{\v}{PU}{U}{\81\323}% U+01D3 % U+01D4 LATIN SMALL LETTER U WITH CARON; ucaron \DeclareTextCompositeCommand{\v}{PU}{u}{\81\324}% U+01D4 % U+01DD LATIN SMALL LETTER TURNED E; eturned; \inve (wasysym) \DeclareTextCommand{\textinve}{PU}{\81\335}%\* U+01DD % U+01E4 LATIN CAPITAL LETTER G WITH STROKE; Gstroke \DeclareTextCommand{\textGslash}{PU}{\81\344}% U+01E4 % U+01E5 LATIN SMALL LETTER G WITH STROKE; gstroke \DeclareTextCommand{\textgslash}{PU}{\81\345}% U+01E5 %\* \textgslash -> \textcrg (tipa) % U+01E6 LATIN CAPITAL LETTER G WITH CARON; Gcaron \DeclareTextCompositeCommand{\v}{PU}{G}{\81\346}% U+01E6 % U+01E7 LATIN SMALL LETTER G WITH CARON; gcaron \DeclareTextCompositeCommand{\v}{PU}{g}{\81\347}% U+01E7 % U+01E8 LATIN CAPITAL LETTER K WITH CARON; Kcaron \DeclareTextCompositeCommand{\v}{PU}{K}{\81\350}% U+01E8 % U+01E9 LATIN SMALL LETTER K WITH CARON; kcaron \DeclareTextCompositeCommand{\v}{PU}{k}{\81\351}% U+01E9 % U+01EA LATIN CAPITAL LETTER O WITH OGONEK; Oogonek \DeclareTextCompositeCommand{\k}{PU}{O}{\81\352}% U+01EA % U+01EB LATIN SMALL LETTER O WITH OGONEK; oogonek \DeclareTextCompositeCommand{\k}{PU}{o}{\81\353}% U+01EB % U+01F0 LATIN SMALL LETTER J WITH CARON; jcaron \DeclareTextCompositeCommand{\v}{PU}{\j}{\81\360}% U+01F0 \DeclareTextCompositeCommand{\v}{PU}{j}{\81\360}% U+01F0 % U+01F4 LATIN CAPITAL LETTER G WITH ACUTE; Gacute \DeclareTextCompositeCommand{\'}{PU}{G}{\81\364}% U+01F4 % U+01F5 LATIN SMALL LETTER G WITH ACUTE; gacute

```
16753 \DeclareTextCompositeCommand{\'}{PU}{g}{\81\365}% U+01F5
16754 % U+01F8 LATIN CAPITAL LETTER N WITH GRAVE
16755 \DeclareTextCompositeCommand{\`}{PU}{N}{\81\370}% U+01F8
16756 % U+01F9 LATIN SMALL LETTER N WITH GRAVE
16757 \DeclareTextCompositeCommand{\`}{PU}{n}{\81\371}% U+01F9
16758 % U+01FC LATIN CAPITAL LETTER AE WITH ACUTE; AEacute
16759 \DeclareTextCompositeCommand{\'}{PU}{\AE}{\81\374}% U+01FC
16760 % U+01FD LATIN SMALL LETTER AE WITH ACUTE; aeacute
16761 \DeclareTextCompositeCommand{\'}{PU}{\ae}{\81\375}% U+01FD
16762 % U+01FE LATIN CAPITAL LETTER O WITH STROKE AND ACUTE;
16763 % *Oslashacute, Ostrokeacut
16764 \DeclareTextCompositeCommand{\'}{PU}{\O}{\81\376}% U+01FE
16765 % U+01FF LATIN SMALL LETTER O WITH STROKE AND ACUTE;
16766 % *oslashacute, ostrokeacute
16767 \DeclareTextCompositeCommand{\'}{PU}{\o}{\81\377}% U+01FF
16768 % U+0200 LATIN CAPITAL LETTER A WITH DOUBLE GRAVE; Adblgrave
16769 \DeclareTextCompositeCommand{\G}{PU}{A}{\82\000}% U+0200
16770 % U+0201 LATIN SMALL LETTER A WITH DOUBLE GRAVE; adblgrave
16771 \DeclareTextCompositeCommand{\G}{PU}{a}{\82\001}% U+0201
16772 % U+0204 LATIN CAPITAL LETTER E WITH DOUBLE GRAVE; Edblgrave
16773 \DeclareTextCompositeCommand{\G}{PU}{E}{\82\004}% U+0204
16774 % U+0205 LATIN SMALL LETTER E WITH DOUBLE GRAVE; edblgrave
16775 \DeclareTextCompositeCommand{\G}{PU}{e}{\82\005}% U+0205
16776 % U+0206 LATIN CAPITAL LETTER E WITH INVERTED BREVE; Einvert-
    edbreve
16777 \DeclareTextCompositeCommand{\textinvbreve}{PU}{E}{\82\006}% U+0206
16778 % U+0207 LATIN SMALL LETTER E WITH INVERTED BREVE; einverted-
    breve
16779 \DeclareTextCompositeCommand{\textinvbreve}{PU}{e}{\82\007}% U+0207
16780 % U+0208 LATIN CAPITAL LETTER I WITH DOUBLE GRAVE; Idblgrave
16781 \DeclareTextCompositeCommand{\G}{PU}{I}{\82\010}% U+0208
16782 % U+0209 LATIN SMALL LETTER I WITH DOUBLE GRAVE; idblgrave
16783 \DeclareTextCompositeCommand{\G}{PU}{\i}{\82\011}% U+0209
16784 \DeclareTextCompositeCommand{\G}{PU}{i}{\82\011}% U+0209
16785 % U+020A LATIN CAPITAL LETTER I WITH INVERTED BREVE; Iinverted-
    breve
16786 \DeclareTextCompositeCommand{\textinvbreve}{PU}{I}{\82\012}% U+020A
16787 % U+020B LATIN SMALL LETTER I WITH INVERTED BREVE; iinverted-
    breve
16788 \DeclareTextCompositeCommand{\textinvbreve}{PU}{i}{\82\013}% U+020B
16789 \DeclareTextCompositeCommand{\textinvbreve}{PU}{\i}{\82\013}% U+020B
16790 % U+020C LATIN CAPITAL LETTER O WITH DOUBLE GRAVE; Odblgrave
16791 \DeclareTextCompositeCommand{\G}{PU}{O}{\82\014}% U+020C
16792 % U+020D LATIN SMALL LETTER O WITH DOUBLE GRAVE; odblgrave
16793 \DeclareTextCompositeCommand{\G}{PU}{o}{\82\015}% U+020D
16794 % U+020E LATIN CAPITAL LETTER O WITH INVERTED BREVE; Oinvert-
    edbreve
16795 \DeclareTextCompositeCommand{\textinvbreve}{PU}{O}{\82\016}% U+020E
16796 % U+020F LATIN SMALL LETTER O WITH INVERTED BREVE; oinverted-
    breve
16797 \DeclareTextCompositeCommand{\textinvbreve}{PU}{o}{\82\017}% U+020F
16798 % U+0210 LATIN CAPITAL LETTER R WITH DOUBLE GRAVE; Rdblgrave
16799 \DeclareTextCompositeCommand{\G}{PU}{R}{\82\020}% U+0210
16800 % U+0211 LATIN SMALL LETTER R WITH DOUBLE GRAVE; rdblgrave
16801 \DeclareTextCompositeCommand{\G}{PU}{r}{\82\021}% U+0211
16802 % U+0214 LATIN CAPITAL LETTER U WITH DOUBLE GRAVE; Udblgrave
```
\DeclareTextCompositeCommand{\G}{PU}{U}{\82\024}% U+0214

 % U+0215 LATIN SMALL LETTER U WITH DOUBLE GRAVE; udblgrave \DeclareTextCompositeCommand{\G}{PU}{u}{\82\025}% U+0215 % U+0216 LATIN CAPITAL LETTER U WITH INVERTED BREVE; Uinvertedbreve \DeclareTextCompositeCommand{\textinvbreve}{PU}{U}{\82\026}% U+0216 % U+0217 LATIN SMALL LETTER U WITH INVERTED BREVE; uinvertedbreve \DeclareTextCompositeCommand{\textinvbreve}{PU}{u}{\82\027}% U+0217 % U+021E LATIN CAPITAL LETTER H WITH CARON \DeclareTextCompositeCommand{\v}{PU}{H}{\82\036}% U+021E % U+021F LATIN SMALL LETTER H WITH CARON \DeclareTextCompositeCommand{\v}{PU}{h}{\82\037}% U+021F % U+0221 LATIN SMALL LETTER D WITH CURL; \textctd (tipa) \DeclareTextCommand{\textctd}{PU}{\82\041}% U+0221 % U+0225 LATIN SMALL LETTER Z WITH HOOK; \textcommatailz (tipa) \DeclareTextCommand{\textcommatailz}{PU}{\82\045}% U+0225 % U+0226 LATIN CAPITAL LETTER A WITH DOT ABOVE \DeclareTextCompositeCommand{\.}{PU}{A}{\82\046}% U+0226 % U+0227 LATIN SMALL LETTER A WITH DOT ABOVE \DeclareTextCompositeCommand{\.}{PU}{a}{\82\047}% U+0227 % U+0228 LATIN CAPITAL LETTER E WITH CEDILLA \DeclareTextCompositeCommand{\c}{PU}{E}{\82\050}% U+0228 % U+0229 LATIN SMALL LETTER E WITH CEDILLA \DeclareTextCompositeCommand{\c}{PU}{e}{\82\051}% U+0229 % U+022E LATIN CAPITAL LETTER O WITH DOT ABOVE \DeclareTextCompositeCommand{\.}{PU}{O}{\82\056}% U+022E % U+022F LATIN SMALL LETTER O WITH DOT ABOVE \DeclareTextCompositeCommand{\.}{PU}{o}{\82\057}% U+022F % U+0232 LATIN CAPITAL LETTER Y WITH MACRON \DeclareTextCompositeCommand{\=}{PU}{Y}{\82\062}% U+0232 % U+0233 LATIN SMALL LETTER Y WITH MACRON \DeclareTextCompositeCommand{\=}{PU}{y}{\82\063}% U+0233 % U+0235 LATIN SMALL LETTER N WITH CURL; \textctn (tipa) \DeclareTextCommand{\textctn}{PU}{\82\065}% U+0235 % U+0236 LATIN SMALL LETTER T WITH CURL; \textctt (tipa) \DeclareTextCommand{\textctt}{PU}{\82\066}% U+0236 % U+0237 LATIN SMALL LETTER DOTLESS J \DeclareTextCommand{\j}{PU}{\82\067}% U+0237 % U+0238 LATIN SMALL LETTER DB DIGRAPH; \textdblig (tipx) \DeclareTextCommand{\textPUdblig}{PU}{\82\070}% U+0238 %\* \textPUdblig -> \textdblig (tipx) % U+0239 LATIN SMALL LETTER QP DIGRAPH; \textqplig (tipx) \DeclareTextCommand{\textPUqplig}{PU}{\82\071}% U+0239 %\* \textPUqplig -> \textqplig (tipx) % U+023C LATIN SMALL LETTER C WITH STROKE; \slashc (wsuipa) \DeclareTextCommand{\textslashc}{PU}{\82\074}%\* U+023C %\* \textslashc -> \textcentoldstyle (textcomp) % With bar instead of stroke: %\* \textslashc -> \textbarc (tipa)

## **51.2.6 IPA Extensions: U+0250 to U+02AF**

 % U+0250 LATIN SMALL LETTER TURNED A; aturned; \textturna (tipa) \DeclareTextCommand{\textturna}{PU}{\82\120}% U+0250 %\* \textturna -> \inva (wasysym) % U+0251 LATIN SMALL LETTER ALPHA/LATIN SMALL LETTER % SCRIPT A; ascript; \textscripta (tipa), \scripta (wsuipa) \DeclareTextCommand{\textscripta}{PU}{\82\121}%\* U+0251

```
16857 %* \textscripta -> \vara (phonetic)
16858 % U+0252 LATIN SMALL LETTER TURNED ALPHA; ascriptturned;
16859 % \textturnscripta (tipa)
16860 \DeclareTextCommand{\textturnscripta}{PU}{\82\122}% U+0252
16861 %* \textturnscripta -> \invscripta (wsuipa)
16862 %* \textturnscripta -> \rotvara (phonetic)
16863 % U+0253 LATIN CAPITAL LETTER B WITH HOOK; bhook; \texthtb (tipa)
16864 \DeclareTextCommand{\texthtb}{PU}{\82\123}% U+0253
16865 %* \texthtb -> \hookb (wsuipa)
16866 %* \texthtb -> \hausab (phonetic)
16867 % U+0254 LATIN SMALL LETTER OPEN O; oopen;
16868 % \textopeno (tipa), \openo (wasysym)
16869 \DeclareTextCommand{\textopeno}{PU}{\82\124}%* U+0254
16870 %* \textopeno -> \varopeno (phonetic)
16871 % U+0255 LATIN SMALL LETTER C WITH CURL; ccurl; \textctc (tipa)
16872 \DeclareTextCommand{\textctc}{PU}{\82\125}% U+0255
16873 %* \textctc -> \curlyc (wsuipa)
16874 % U+0256 LATIN SMALL LETTER D WITH TAIL; dtail; \textrtaild (tipa)
16875 \DeclareTextCommand{\textrtaild}{PU}{\82\126}%* U+0256
16876 %* \textrtaild -> \taild (wsuipa)
16877 % U+0257 LATIN SMALL LETTER D WITH HOOK; dhook; \texthtd (tipa)
16878 \DeclareTextCommand{\texthtd}{PU}{\82\127}% U+0257
16879\!\%* \text{htd -> \hookd (wsuipa)16880 %* \texthtd -> \hausad (phonetic)
16881 % U+0258 LATIN SMALL LETTER REVERSED E; ereversed;
16882 % \textreve (tipa), \reve (wsuipa)
16883 \DeclareTextCommand{\textreve}{PU}{\82\130}%* U+0258
16884 % U+0259 LATIN SMALL LETTER SCHWA; schwa;
16885 % \textschwa (tipa), \schwa (wsuipa, phonetic)
16886 \DeclareTextCommand{\textschwa}{PU}{\82\131}%* U+0259
16887 % U+025A LATIN SMALL LETTER SCHWA WITH HOOK; schwahook;
16888 % \textrhookschwa (tipa)
16889 \DeclareTextCommand{\textrhookschwa}{PU}{\82\132}% U+025A
16890 %* \textrhookschwa -> \er (wsuipa)
16891 % U+025B LATIN SMALL LETTER OPEN E/LATIN SMALL LETTER EP-
    SILON; eopen;
16892 % \niepsilon (wsuipa)
16893 \DeclareTextCommand{\textniepsilon}{PU}{\82\133}%* U+025B
16894 %* \textniepsilon -> \epsi (phonetic)
16895 % U+025C LATIN SMALL LETTER REVERSED OPEN E; eopenreversed;
16896 % \textrevepsilon (tipa), \revepsilon (wsuipa)
16897 \DeclareTextCommand{\textrevepsilon}{PU}{\82\134}%* U+025C
16898 % U+025D LATIN SMALL LETTER REVERSED OPEN E WITH HOOK; eopen-
    reversedhook;
16899 % \textrhookrevepsilon (tipa)
16900 \DeclareTextCommand{\textrhookrevepsilon}{PU}{\82\135}%* U+025D
16901 %* \textrhookrevepsilon -> \hookrevepsilon (wsuipa)
16902 % U+025E LATIN SMALL LETTER CLOSED REVERSED OPEN E; eopenre-
    versedclosed;
16903 % \textcloserevepsilon (tipa)
16904 \DeclareTextCommand{\textcloserevepsilon}{PU}{\82\136}% U+025E
16905 %* \textcloserevepsilon -> \closedrevepsilon (wsuipa)
16906 % U+025F LATIN SMALL LETTER DOTLESS J WITH STROKE; jdot-
    lessstroke;
16907 % \textbardotlessj (tipa)
16908 \DeclareTextCommand{\textbardotlessj}{PU}{\82\137}% U+025F
16909 %* \textbardotlessj -> \barj (phonetic)
```

```
16910 % U+0260 LATIN SMALL LETTER G WITH HOOK; ghook; \texthtg (tipa)
16911 \DeclareTextCommand{\texthtg}{PU}{\82\140}% U+0260
16912 %* \texthtg -> \hookg (wsuipa)
16913 % U+0261 LATIN SMALL LETTER SCRIPT G; gscript;
16914 % \textscriptg (tipa), \scriptg (wsuipa)
16915 \DeclareTextCommand{\textscriptg}{PU}{\82\141}%* U+0261
16916 %* \textscriptg -> \varg (phonetic)
16917 % U+0262 LATIN LETTER SMALL CAPITAL G; \textscg (tipa), \scg (wsuipa)
16918 \DeclareTextCommand{\textscg}{PU}{\82\142}%* U+0262
16919 % U+0263 LATIN SMALL LETTER GAMMA; gammalatinsmall;
16920 % \ipagamma (wsuipa), \vod (phonetic)
16921 \DeclareTextCommand{\textipagamma}{PU}{\82\143}%* U+0263
16922 %* \textipagamma -> \vod (pnonetic)
16923 % U+0264 LATIN SMALL LETTER RAMS HORN; ramshorn;
16924 % \babygamma (wsuipa)
16925 \DeclareTextCommand{\textbabygamma}{PU}{\82\144}%* U+0264
16926 % U+0265 LATIN SMALL LETTER TURNED H; hturned; \textturnh (tipa)
16927 \DeclareTextCommand{\textturnh}{PU}{\82\145}% U+0265
16928 %* \textturnh -> \invh (wsuipa)
16929 %* \textturnh -> \udesc (phonetic)
16930 % U+0266 LATIN SMALL LETTER H WITH HOOK; hhook; \texthth (tipa)
16931 \DeclareTextCommand{\texthth}{PU}{\82\146}% U+0266
16932 %* \texthth -> \hookh (wsuipa)
16933 %* \texthth -> \voicedh (phonetic)
16934 % U+0267 LATIN SMALL LETTER HENG WITH HOOK; henghook; \tex-
    ththeng (tipa)
16935 \DeclareTextCommand{\texththeng}{PU}{\82\147}% U+0267
16936 %* \texththeng -> \hookheng (wsuipa)
16937 % U+0268 LATIN SMALL LETTER I WITH STROKE;
16938 % \textbari (tipa), \bari (wsuipa)
16939 \DeclareTextCommand{\textbari}{PU}{\82\150}%* U+0268
16940 %* \textbari -> \ibar (phonetic)
16941 % U+0269 LATIN SMALL LETTER IOTA; iotalatin; \niiota (wsuipa)
16942 \DeclareTextCommand{\textniiota}{PU}{\82\151}%* U+0269
16943 %* \textniiota -> \vari (phonetic)
16944 % U+026A LATIN LETTER SMALL CAPITAL I; \textsci (tipa), \sci (wsuipa)
16945 \DeclareTextCommand{\textsci}{PU}{\82\152}%* U+026A
16946 % U+026B LATIN SMALL LETTER L WITH MIDDLE TILDE; lmiddletilde;
16947 % \textltilde (tipa)
16948 \DeclareTextCommand{\textltilde}{PU}{\82\153}% U+026B
16949 %* \textltilde -> \tildel (wsuipa)
16950 % U+026C LATIN SMALL LETTER L WITH BELT; lbelt; \textbeltl (tipa)
16951 \DeclareTextCommand{\textbeltl}{PU}{\82\154}% U+026C
16952 %* \textbeltl -> \latfric (wsuipa)
16953 % U+026D LATIN SMALL LETTER L WITH RETROFLEX HOOK;
16954 % lhookretroflex; \textrtaill (tipa)
16955 \DeclareTextCommand{\textrtaill}{PU}{\82\155}% U+026D
16956 %* \textrtaill -> \taill (wsuipa)
16957 % U+026E LATIN SMALL LETTER LEZH; lezh; \textlyoghlig (tipa)
16958 \DeclareTextCommand{\textlyoghlig}{PU}{\82\156}% U+026E
16959 %* \textlyoghlig -> \lz (wsuipa)
16960 % U+026F LATIN SMALL LETTER TURNED M; mturned; \textturnm (tipa)
16961 \DeclareTextCommand{\textturnm}{PU}{\82\157}% U+026F
16962 %* \textturnm -> \invm (wsuipa)
16963 %* \textturnm -> \rotm (phonetic)
16964 % U+0270 LATIN SMALL LETTER TURNED M WITH LONG LEG; mlongleg-
    turned;
```

```
16965 % \textturnmrleg (tipa)
16966 \DeclareTextCommand{\textturnmrleg}{PU}{\82\160}% U+0270
16967 %* \textturnmrleg -> \legm (wsuipa)
16968 % U+0271 LATIN SMALL LETTER M WITH HOOK; mhook; \textltailm (tipa)
16969 \DeclareTextCommand{\textltailm}{PU}{\82\161}% U+0271
16970 %* \textltailm -> \labdentalnas (wsuipa)
16971 %* \textltailm -> \emgma (phonetic)
16972 % U+0272 LATIN SMALL LETTER N WITH LEFT HOOK; nhookleft; \textl-
    tailn (tipa)
16973 \DeclareTextCommand{\textltailn}{PU}{\82\162}% U+0272
16974 %* \textltailn -> \nj (wsuipa)
16975 %* \textltailn -> \enya (phonetic)
16976 % U+0273 LATIN SMALL LETTER N WITH RETROFLEX HOOK;
16977 % nhookretroflex; \textrtailn (tipa)
16978 \DeclareTextCommand{\textrtailn}{PU}{\82\163}% U+0273
16979 %* \textrtailn -> \tailn (wsuipa)
16980 % U+0274 LATIN LETTER SMALL CAPITAL N; \textscn (tipa), \scn (wsuipa)
16981 \DeclareTextCommand{\textscn}{PU}{\82\164}%* U+0274
16982 % U+0275 LATIN CAPITAL LETTER O WITH MIDDLE TILDE/
16983 % LATIN CAPITAL LETTER BARRED O; obarred;
16984 % \textbaro (tipa), \baro (wsuipa)
16985 % But \baro from stmaryrd is different!
16986 \DeclareTextCommand{\textbaro}{PU}{\82\165}% U+0275
16987 % U+0276 LATIN LETTER SMALL CAPITAL OE; \textscoelig (tipa)
16988 \DeclareTextCommand{\textscoelig}{PU}{\82\166}% U+0276
16989 % U+0277 LATIN SMALL LETTER CLOSED OMEGA; omegalatinclosed;
16990 % \textcloseomega (tipa)
16991 \DeclareTextCommand{\textcloseomega}{PU}{\82\167}% U+0277
16992 %* \textcloseomega -> \closedniomega (wsuipa)
16993 %* \textcloseomega -> \varomega (phonetic)
16994 % U+0278 LATIN SMALL LETTER PHI; philatin; \niphi (wsuipa)
16995 \DeclareTextCommand{\textniphi}{PU}{\82\170}%* U+0278
16996 % U+0279 LATIN SMALL LETTER TURNED R; rturned; \textturnr (tipa)
16997 \DeclareTextCommand{\textturnr}{PU}{\82\171}% U+0279
16998 %* \textturnr -> \invr (wsuipa)
16999 %* \textturnr -> \rotr (phonetic)
17000 % U+027A LATIN SMALL LETTER TURNED R WITH LONG LEG;
17001 % rlonglegturned; \textturnlonglegr (tipa)
17002 \DeclareTextCommand{\textturnlonglegr}{PU}{\82\172}% U+027A
17003 %* \textturnlonglegr -> \invlegr (wsuipa)
17004 % U+027B LATIN SMALL LETTER TURNED R WITH HOOK; rhookturned;
17005 % \textturnrrtail (tipa)
17006 \DeclareTextCommand{\textturnrrtail}{PU}{\82\173}% U+027B
17007 %* \textturnrrtail -> \tailinvr (wsuipa)
17008 % U+027C LATIN SMALL LETTER R WITH LONG LEG; rlongleg; \textlon-
    glegr (tipa)
17009 \DeclareTextCommand{\textlonglegr}{PU}{\82\174}%* U+027C
17010 %* \textlonglegr -> \legr (wsuipa)
17011 % U+027D LATIN SMALL LETTER R WITH TAIL; rhook; \textrtailr (tipa)
17012 \DeclareTextCommand{\textrtailr}{PU}{\82\175}% U+027D
17013 %* \textrtailr -> \tailr (wsuipa)
17014 % U+027E LATIN SMALL LETTER R WITH FISHHOOK; rfishhook;
17015 % \textfishhookr (tipa)
17016\DeclareTextCommand{\textfishhookr}{PU}{\82\176}% U+027E
17017 %* \textfishhookr -> \flapr (wsuipa)
17018 %* \textfishhookr -> \flap (phonetic)
17019 % U+027F LATIN SMALL LETTER REVERSED R WITH FISHHOOK; rfish-
```
hookreversed;

% \textlhtlongi (tipa)

- \DeclareTextCommand{\textlhtlongi}{PU}{\82\177}% U+027F
- % U+0280 LATIN LETTER SMALL CAPITAL R; \textscr (tipa), \scr (wsuipa) \DeclareTextCommand{\textscr}{PU}{\82\200}%\* U+0280
- % U+0281 LATIN LETTER SMALL CAPITAL INVERTED R; Rsmallinverted; % \textinvscr (tipa), \invscr (wsuipa)
- \DeclareTextCommand{\textinvscr}{PU}{\82\201}%\* U+0281
- % U+0282 LATIN SMALL LETTER S WITH HOOK; shook; \textrtails (tipa)
- \DeclareTextCommand{\textrtails}{PU}{\82\202}% U+0282
- %\* \textrtails -> \tails (wsuipa)
- % U+0283 LATIN SMALL LETTER ESH; esh; \textesh (tipa), \esh (wsuipa)
- \DeclareTextCommand{\textesh}{PU}{\82\203}%\* U+0283
- % U+0284 LATIN SMALL LETTER DOTLESS J WITH STROKE AND HOOK; % dotlessjstrokehook; \texthtbardotlessj (tipa)
- \DeclareTextCommand{\texthtbardotlessj}{PU}{\82\204}% U+0284
- % U+0285 LATIN SMALL LETTER SQUAT REVERSED ESH; eshsquatreversed;
- % \textvibyi (tipa)
- \DeclareTextCommand{\textvibyi}{PU}{\82\205}% U+0285
- % U+0286 LATIN SMALL LETTER ESH WITH CURL; eshcurl; \textctesh (tipa)
- \DeclareTextCommand{\textctesh}{PU}{\82\206}% U+0286
- %\* \textctesh -> \curlyesh (wsuipa)
- % U+0287 LATIN SMALL LETTER TURNED T; tturned; \textturnt (tipa)
- \DeclareTextCommand{\textturnt}{PU}{\82\207}% U+0287
- %\* \textturnt -> \clickt (wsuipa)
- % U+0288 LATIN SMALL LETTER T WITH RETROFLEX HOOK; tretroflexhook;
- % \textrtailt (tipa)
- \DeclareTextCommand{\textrtailt}{PU}{\82\210}% U+0288
- %\* \textrtailt -> \tailt (wsuipa)
- % U+0289 LATIN SMALL LETTER U BAR; ubar;
- % \textbaru (tipa), \baru (wsuipa)
- \DeclareTextCommand{\textbaru}{PU}{\82\211}%\* U+0289
- %\* \textbaru -> \ubar (phonetic)
- % U+028A LATIN SMALL LETTER UPSILON; \niupsilon (wsuipa)
- \DeclareTextCommand{\textniupsilon}{PU}{\82\212}%\* U+028A
- %\* \textniupsilon -> \rotOmega (phonetic)
- % U+028B LATIN SMALL LETTER V WITH HOOK/LATIN SMALL LET-TER SCRIPT V;
- % vhook; \textscriptv (tipa), \scriptv (wsuipa)
- \DeclareTextCommand{\textscriptv}{PU}{\82\213}%\* U+028B
- % U+028C LATIN SMALL LETTER TURNED V; vturned; \textturnv (tipa)
- \DeclareTextCommand{\textturnv}{PU}{\82\214}%\* U+028C
- %\* \textturnv -> \invv (wsuipa)
- %\* \textturnv -> \pwedge (phonetic)
- % U+028D LATIN SMALL LETTER TURNED W; wturned; \textturnw (tipa)
- \DeclareTextCommand{\textturnw}{PU}{\82\215}%\* U+028D
- %\* \textturnw -> \invw (wsuipa)
- %\* \textturnw -> \rotw (phonetic)
- % U+028E LATIN SMALL LETTER TURNED Y; yturned; \textturny (tipa)
- \DeclareTextCommand{\textturny}{PU}{\82\216}%\* U+028E
- %\* \textturny -> \invy (wsuipa)
- %\* \textturny -> \roty (phonetic)
- % U+028F LATIN LETTER SMALL CAPITAL Y; \textscy (tipa), \scy (wsuipa) \DeclareTextCommand{\textscy}{PU}{\82\217}%\* U+028F
- % U+0290 LATIN SMALL LETTER Z WITH RETROFLEX HOOK; zretroflex-

hook;

 % \textrtailz (tipa) \DeclareTextCommand{\textrtailz}{PU}{\82\220}% U+0290 %\* \textrtailz -> \tailz (wsuipa) % U+0291 LATIN SMALL LETTER Z WITH CURL; zcurl; \textctz (tipa) \DeclareTextCommand{\textctz}{PU}{\82\221}% U+0291 %\* \textctz -> \curlyz (wsuipa) % U+0292 LATIN SMALL LETTER EZH/LATIN SMALL LETTER YOGH; ezh; % \textyogh (tipa), \yogh (wsuipa) \DeclareTextCommand{\textyogh}{PU}{\82\222}%\* U+0292 % U+0293 LATIN SMALL LETTER EZH WITH CURL/LATIN SMALL LET-TER YOGH CURL; % ezhcurl; \textctyogh (tipa) \DeclareTextCommand{\textctyogh}{PU}{\82\223}% U+0293 %\* \textctyogh -> \curlyyogh (wsuipa) % U+0294 LATIN LETTER GLOTTAL STOP; glottalstop; % \textglotstop (tipa), \glotstop (wsuipa) \DeclareTextCommand{\textglotstop}{PU}{\82\224}%\* U+0294 %\* \textglotstop -> \ejective (wsuipa) %\* \textglotstop -> \glottal (phonetic) % U+0295 LATIN LETTER PHARYNGEAL VOICED FRICATIVE/ % LATIN LETTER REVERSED GLOTTAL STOP; glottalstopreversed; % \textrevglotstop (tipa), \revglotstop (wsuipa) \DeclareTextCommand{\textrevglotstop}{PU}{\82\225}%\* U+0295 %\* \textrevglotstop -> \reveject (wsuipa) % U+0296 LATIN LETTER INVERTED GLOTTAL STOP; glottalstopinverted; % \textinvglotstop (tipa), \invglotstop (wsuipa) \DeclareTextCommand{\textinvglotstop}{PU}{\82\226}%\* U+0296 % U+0297 LATIN LETTER STRETCHED C; cstretched; \textstretchc (tipa) \DeclareTextCommand{\textstretchc}{PU}{\82\227}% U+0297 %\* \textstretchc -> \clickc (wsuipa) %\* \textstretchc -> \textstretchcvar (tipx) % U+0298 LATIN LETTER BILABIAL CLICK; bilabialclick; % \textbullseye (tipa) \DeclareTextCommand{\textbullseye}{PU}{\82\230}% U+0298 %\* \textbullseye -> \clickb (wsuipa) %\* \textbullseye -> \textObullseye (tipx) % U+0299 LATIN LETTER SMALL CAPITAL B; \textscb (tipa) \DeclareTextCommand{\textscb}{PU}{\82\231}% U+0299 % U+029A LATIN SMALL LETTER CLOSED OPEN E; eopenclosed; % \textcloseepsilon (tipa) \DeclareTextCommand{\textcloseepsilon}{PU}{\82\232}% U+029A % U+029B LATIN LETTER SMALL CAPITAL G WITH HOOK; Gsmallhook; % \texthtscg (tipa) \DeclareTextCommand{\texthtscg}{PU}{\82\233}% U+029B % U+029C LATIN LETTER SMALL CAPITAL H; \textsch (tipa) \DeclareTextCommand{\textsch}{PU}{\82\234}% U+029C % U+029D LATIN SMALL LETTER J WITH CROSSED-TAIL; jcrossedtail; \textcdj (tipa) \DeclareTextCommand{\textctj}{PU}{\82\235}% U+029D %\* \textctj -> \textctjvar (tipx) % U+029E LATIN SMALL LETTER TURNED K; kturned; \textturnk (tipa) \DeclareTextCommand{\textturnk}{PU}{\82\236}% U+029E %\* \textturnk -> \textturnsck (tipx) % U+029F LATIN LETTER SMALL CAPITAL L; \textscl (tipa) \DeclareTextCommand{\textscl}{PU}{\82\237}% U+029F % U+02A0 LATIN SMALL LETTER Q WITH HOOK; qhook; \texthtq (tipa)

\DeclareTextCommand{\texthtq}{PU}{\82\240}% U+02A0

 % U+02A1 LATIN LETTER GLOTTAL STOP WITH STROKE; glottalstopstroke;

% \textbarglotstop (tipa)

\DeclareTextCommand{\textbarglotstop}{PU}{\82\241}% U+02A1

 % U+02A2 LATIN LETTER REVERSED GLOTTAL STOP WITH STROKE/ % LATIN LETTER REVERSED GLOTTAL STOP BAR; glottalstopstrokereversed;

% \textbarrevglotstop (tipa)

\DeclareTextCommand{\textbarrevglotstop}{PU}{\82\242}% U+02A2

% U+02A3 LATIN SMALL LETTER DZ DIGRAPH; dzaltone; \textdzlig (tipa)

\DeclareTextCommand{\textdzlig}{PU}{\82\243}% U+02A3

%\* \textdzlig -> \dz (wsupipa)

 % U+02A4 LATIN SMALL LETTER DEZH DIGRAPH; dezh; \textdyoghlig (tipa)

\DeclareTextCommand{\textdyoghlig}{PU}{\82\244}% U+02A4

 % U+02A5 LATIN SMALL LETTER DZ DIGRAPH WITH CURL; dzcurl; % \textdctzlig (tipa)

\DeclareTextCommand{\textdctzlig}{PU}{\82\245}% U+02A5

 % U+02A6 LATIN SMALL LETTER TS DIGRAPH; ts; \texttslig (tipa) \DeclareTextCommand{\texttslig}{PU}{\82\246}% U+02A6

 % U+02A7 LATIN SMALL LETTER TESH DIGRAPH; tesh; \textteshlig (tipa) \DeclareTextCommand{\textteshlig}{PU}{\82\247}% U+02A7

%\* \textteshlig -> \tesh (wsuipa)

 % U+02A8 LATIN SMALL LETTER TC DIGRAPH WITH CURL; tccurl; % \texttctclig (tipa)

\DeclareTextCommand{\texttctclig}{PU}{\82\250}% U+02A8

 % U+02AE LATIN SMALL LETTER TURNED H WITH FISHHOOK; % \textlhtlongy (tipa)

\DeclareTextCommand{\textlhtlongy}{PU}{\82\256}% U+02AE

 % U+02AF LATIN SMALL LETTER TURNED H WITH FISHHOOK AND TAIL; % \textvibyy (tipa)

\DeclareTextCommand{\textvibyy}{PU}{\82\257}% U+02AF

#### **51.2.7 Spacing Modifier Letters: U+02B0 to U+02FF**

 % U+02BD MODIFIER LETTER REVERSED COMMA; % commareversedmod, afii64937; \textrevapostrophe (tipa) \DeclareTextCommand{\textrevapostrophe}{PU}{\82\275}% U+02BD % U+02C0 MODIFIER LETTER GLOTTAL STOP; glottalstopmod; % \textraiseglotstop (tipa) \DeclareTextCommand{\textraiseglotstop}{PU}{\82\300}% U+02C0 % U+02C2 MODIFIER LETTER LEFT ARROWHEAD; arrowheadleftmod; % \textlptr (tipa) \DeclareTextCommand{\textlptr}{PU}{\82\302}% U+02C2 % U+02C3 MODIFIER LETTER RIGHT ARROWHEAD; arrowheadrightmod; % \textrptr (tipa) \DeclareTextCommand{\textrptr}{PU}{\82\303}% U+02C3 % U+02C7 CARON; caron \DeclareTextCommand{\textasciicaron}{PU}{\82\307}% U+02C7 % U+02C8 MODIFIER LETTER VERTICAL LINE; verticallinemod; % \textprimstress (tipa) \DeclareTextCommand{\textprimstress}{PU}{\82\310}% U+02C8 % U+02CC MODIFIER LETTER LOW VERTICAL LINE; verticallinelowmod; % \textsecstress (tipa) \DeclareTextCommand{\textsecstress}{PU}{\82\314}% U+02CC % U+02D0 MODIFIER LETTER TRIANGULAR COLON; colontriangularmod; % \textlengthmark (tipa)
\DeclareTextCommand{\textlengthmark}{PU}{\82\320}% U+02D0 % U+02D1 MODIFIER LETTER HALF TRIANGULAR COLON; colontriangularhalfmod; % \texthalflength (tipa) \DeclareTextCommand{\texthalflength}{PU}{\82\321}% U+02D1 % U+02D8 BREVE; breve \DeclareTextCommand{\textasciibreve}{PU}{\82\330}% U+02D8 % U+02D9 DOT ABOVE; dotaccent \DeclareTextCommand{\textdotaccent}{PU}{\82\331}% U+02D9 % U+02DA RING ABOVE; ring \DeclareTextCommand{\textring}{PU}{\82\332}% U+02DA % U+02DB OGONEK; ogonek \DeclareTextCommand{\textogonek}{PU}{\82\333}% U+02DB % U+02DC SMALL TILDE; ilde, \*tilde \DeclareTextCommand{\texttilde}{PU}{\82\334}% U+02DC % U+02DD DOUBLE ACUTE ACCENT; hungarumlaut \DeclareTextCommand{\texthungarumlaut}{PU}{\82\335}% U+02DD \DeclareTextCommand{\textacutedbl}{PU}{\82\335}% U+02DD % U+02F3 MODIFIER LETTER LOW RING \DeclareTextCommand{\textringlow}{PU}{\82\363}% U+02F3 % U+02F5 MODIFIER LETTER MIDDLE DOUBLE GRAVE ACCENT \DeclareTextCommand{\textgravedbl}{PU}{\82\365}% U+02F5 % U+02F7 MODIFIER LETTER LOW TILDE \DeclareTextCommand{\texttildelow}{PU}{\82\367}% U+02F7 % U+02F9 MODIFIER LETTER BEGIN HIGH TONE; \textopencorner (tipa) \DeclareTextCommand{\textopencorner}{PU}{\82\371}% U+02F9 % U+02FA MODIFIER LETTER END HIGH TONE; \textcorner (tipa) \DeclareTextCommand{\textcorner}{PU}{\82\372}% U+02FA

## **51.2.8 Combining Diacritical Marks: U+0300 to U+036F**

17206 % U+030F COMBINING DOUBLE GRAVE ACCENT; dblgravecmb \DeclareTextCommand{\textdoublegrave}{PU}{ \83\017}% U+030F % U+0311 COMBINING INVERTED BREVE; breveinvertedcmb \DeclareTextCommand{\textnewtie}{PU}{ \83\021}% U+0311 % U+0323 COMBINING DOT BELOW; dotbelowcmb, \*dotbelowcomb \DeclareTextCommand{\textdotbelow}{PU}{ \83\043}% U+0323 % U+0331 COMBINING MACRON BELOW; macronbelowcmb \DeclareTextCommand{\textmacronbelow}{PU}{ \83\061}% U+0331 % U+0361 COMBINING DOUBLE INVERTED BREVE; breveinverteddoublecmb

\DeclareTextCommand{\texttie}{PU}{ \83\141}% U+0361

## **51.2.9 Greek and Coptic: U+0370 to U+03FF**

 % U+0374 GREEK NUMERAL SIGN; numeralsigngreek \DeclareTextCommand{\textnumeralsigngreek}{PU}{\83\164}% U+0374 % U+0375 GREEK LOWER NUMERAL SIGN; numeralsignlowergreek \DeclareTextCommand{\textnumeralsignlowergreek}{PU}{\83\165}% U+0375 % U+0386 GREEK CAPITAL LETTER ALPHA WITH TONOS; Alphatonos \DeclareTextCompositeCommand{\'}{PU}{\textAlpha}{\83\206}% U+0386 % U+0388 GREEK CAPITAL LETTER EPSILON WITH TONOS; Epsilontonos \DeclareTextCompositeCommand{\'}{PU}{\textEpsilon}{\83\210}% U+0388 % U+0389 GREEK CAPITAL LETTER ETA WITH TONOS; Etatonos \DeclareTextCompositeCommand{\'}{PU}{\textEta}{\83\211}% U+0389 % U+038A GREEK CAPITAL LETTER IOTA WITH TONOS; Iotatonos \DeclareTextCompositeCommand{\'}{PU}{\textIota}{\83\212}% U+038A % U+038C GREEK CAPITAL LETTER OMICRON WITH TONOS; Omicrontonos

 \DeclareTextCompositeCommand{\'}{PU}{\textOmicron}{\83\214}% U+038C % U+038E GREEK CAPITAL LETTER UPSILON WITH TONOS; Upsilontonos \DeclareTextCompositeCommand{\'}{PU}{\textUpsilon}{\83\216}% U+038E % U+038F GREEK CAPITAL LETTER OMEGA WITH TONOS; Omegatonos \DeclareTextCompositeCommand{\'}{PU}{\textOmega}{\83\217}% U+038F % U+0390 GREEK SMALL LETTER IOTA WITH DIALYTIKA AND TONOS; % iotadieresistonos \DeclareTextCompositeCommand{\'}{PU}{\textIotadieresis}{\83\220}% U+0390 % U+0391 GREEK CAPITAL LETTER ALPHA; Alpha \DeclareTextCommand{\textAlpha}{PU}{\83\221}% U+0391 % U+0392 GREEK CAPITAL LETTER BETA; Beta \DeclareTextCommand{\textBeta}{PU}{\83\222}% U+0392 % U+0393 GREEK CAPITAL LETTER GAMMA; Gamma; \Gamma (LaTeX) \DeclareTextCommand{\textGamma}{PU}{\83\223}%\* U+0393 % U+0394 GREEK CAPITAL LETTER DELTA; Deltagreek, \*Delta; \Delta (La-TeX) \DeclareTextCommand{\textDelta}{PU}{\83\224}%\* U+0394 % U+0395 GREEK CAPITAL LETTER EPSILON; Epsilon \DeclareTextCommand{\textEpsilon}{PU}{\83\225}% U+0395 % U+0396 GREEK CAPITAL LETTER ZETA; Zeta \DeclareTextCommand{\textZeta}{PU}{\83\226}% U+0396 % U+0397 GREEK CAPITAL LETTER ETA; Eta \DeclareTextCommand{\textEta}{PU}{\83\227}% U+0397 % U+0398 GREEK CAPITAL LETTER THETA; Theta; \Theta (LaTeX) \DeclareTextCommand{\textTheta}{PU}{\83\230}%\* U+0398 % U+0399 GREEK CAPITAL LETTER IOTA; Iota \DeclareTextCommand{\textIota}{PU}{\83\231}% U+0399 % U+039A GREEK CAPITAL LETTER KAPPA; Kappa \DeclareTextCommand{\textKappa}{PU}{\83\232}% U+039A % U+039B GREEK CAPITAL LETTER LAMDA; Lambda; \Lambda (LaTeX) \DeclareTextCommand{\textLambda}{PU}{\83\233}%\* U+039B % U+039C GREEK CAPITAL LETTER MU; Mu \DeclareTextCommand{\textMu}{PU}{\83\234}% U+039C % U+039D GREEK CAPITAL LETTER NU; Nu \DeclareTextCommand{\textNu}{PU}{\83\235}% U+039D % U+039E GREEK CAPITAL LETTER XI; Xi; \Xi (LaTeX) \DeclareTextCommand{\textXi}{PU}{\83\236}%\* U+039E % U+039F GREEK CAPITAL LETTER OMICRON; Omicron \DeclareTextCommand{\textOmicron}{PU}{\83\237}% U+039F % U+03A0 GREEK CAPITAL LETTER PI; Pi \DeclareTextCommand{\textPi}{PU}{\83\240}%\* U+03A0 % U+03A1 GREEK CAPITAL LETTER RHO; Rho \DeclareTextCommand{\textRho}{PU}{\83\241}% U+03A1 17271 % U+03A3 GREEK CAPITAL LETTER SIGMA; Sigma; \Sigma (LaTeX) \DeclareTextCommand{\textSigma}{PU}{\83\243}%\* U+03A3 % U+03A4 GREEK CAPITAL LETTER TAU; Tau \DeclareTextCommand{\textTau}{PU}{\83\244}% U+03A4 % U+03A5 GREEK CAPITAL LETTER UPSILON; Upsilon; \Upsilon (LaTeX) \DeclareTextCommand{\textUpsilon}{PU}{\83\245}%\* U+03A5 % U+03A6 GREEK CAPITAL LETTER PHI; Phi; \Phi (LaTeX) \DeclareTextCommand{\textPhi}{PU}{\83\246}%\* U+03A6 % U+03A7 GREEK CAPITAL LETTER CHI; Chi \DeclareTextCommand{\textChi}{PU}{\83\247}% U+03A7 % U+03A8 GREEK CAPITAL LETTER PSI; Psi; \Psi (LaTeX) \DeclareTextCommand{\textPsi}{PU}{\83\250}%\* U+03A8 % U+03A9 GREEK CAPITAL LETTER OMEGA; Omegagreek, \*Omega; % \Omega (LaTeX)

 \DeclareTextCommand{\textOmega}{PU}{\83\251}%\* U+03A9 % U+03AA GREEK CAPITAL LETTER IOTA WITH DIALYTIKA; Iotadieresis \DeclareTextCommand{\textIotadieresis}{PU}{\83\252}% U+03AA \DeclareTextCompositeCommand{\"}{PU}{\textIota}{\83\252}% U+03AA % U+03AB GREEK CAPITAL LETTER UPSILON WITH DIALYTIKA; Upsilondieresis \DeclareTextCompositeCommand{\"}{PU}{\textUpsilon}{\83\253}% U+03AB % U+03AC GREEK SMALL LETTER ALPHA WITH TONOS; alphatonos \DeclareTextCompositeCommand{\'}{PU}{\textalpha}{\83\254}%\* U+03AC % U+03AD GREEK SMALL LETTER EPSILON WITH TONOS; epsilontonos \DeclareTextCompositeCommand{\'}{PU}{\textepsilon}{\83\255}% U+03AD % U+03AE GREEK SMALL LETTER ETA WITH TONOS; etatonos \DeclareTextCompositeCommand{\'}{PU}{\texteta}{\83\256}% U+03AE % U+03AF GREEK SMALL LETTER IOTA WITH TONOS; iotatonos \DeclareTextCompositeCommand{\'}{PU}{\textiota}{\83\257}% U+03AF % U+03B0 GREEK SMALL LETTER UPSILON WITH DIALYTIKA % AND TONOS; upsilondieresisto \DeclareTextCompositeCommand{\"}{PU}{\textupsilonacute}{\83\260}% U+03B0 % U+03B1 GREEK SMALL LETTER ALPHA; alpha; \alpha (LaTeX) \DeclareTextCommand{\textalpha}{PU}{\83\261}%\* U+03B1 % U+03B2 GREEK SMALL LETTER BETA; beta; \beta (LaTeX) \DeclareTextCommand{\textbeta}{PU}{\83\262}%\* U+03B2 17306 % U+03B3 GREEK SMALL LETTER GAMMA; gamma; \gamma (LaTeX) \DeclareTextCommand{\textgamma}{PU}{\83\263}%\* U+03B3 % U+03B4 GREEK SMALL LETTER DELTA; delta; \delta (LaTeX) \DeclareTextCommand{\textdelta}{PU}{\83\264}%\* U+03B4 % U+03B5 GREEK SMALL LETTER EPSILON; epsilon; \epsilon (LaTeX) \DeclareTextCommand{\textepsilon}{PU}{\83\265}%\* U+03B5 % U+03B6 GREEK SMALL LETTER ZETA; zeta; \zeta (LaTeX) \DeclareTextCommand{\textzeta}{PU}{\83\266}%\* U+03B6 % U+03B7 GREEK SMALL LETTER ETA; eta; \eta (LaTeX) \DeclareTextCommand{\texteta}{PU}{\83\267}%\* U+03B7 % U+03B8 GREEK SMALL LETTER THETA; theta; \theta (LaTeX) \DeclareTextCommand{\texttheta}{PU}{\83\270}%\* U+03B8 % U+03B9 GREEK SMALL LETTER IOTA; iota; \iota (LaTeX) \DeclareTextCommand{\textiota}{PU}{\83\271}%\* U+03B9 % U+03BA GREEK SMALL LETTER KAPPA; kappa; \kappa (LaTeX) \DeclareTextCommand{\textkappa}{PU}{\83\272}%\* U+03BA % U+03BB GREEK SMALL LETTER LAMDA; lambda; \lambda (LaTeX) \DeclareTextCommand{\textlambda}{PU}{\83\273}%\* U+03BB % U+03BC GREEK SMALL LETTER MU; mugreek, \*mu; \mu (LaTeX) \DeclareTextCommand{\textmugreek}{PU}{\83\274}%\* U+03BC % U+03BD GREEK SMALL LETTER NU; nu; \nu (LaTeX) \DeclareTextCommand{\textnu}{PU}{\83\275}%\* U+03BD % U+03BE GREEK SMALL LETTER XI; xi; \xi (LaTeX) \DeclareTextCommand{\textxi}{PU}{\83\276}%\* U+03BE % U+03BF GREEK SMALL LETTER OMICRON; omicron \DeclareTextCommand{\textomicron}{PU}{\83\277}% U+03BF % U+03C0 GREEK SMALL LETTER PI; pi; \pi (LaTeX) \DeclareTextCommand{\textpi}{PU}{\83\300}%\* U+03C0 % U+03C1 GREEK SMALL LETTER RHO; rho; \rho (LaTeX) \DeclareTextCommand{\textrho}{PU}{\83\301}%\* U+03C1 % U+03C2 GREEK SMALL LETTER FINAL SIGMA; \*sigma1, sigmafinal \DeclareTextCommand{\textvarsigma}{PU}{\83\302}%\* U+03C2 17338 % U+03C3 GREEK SMALL LETTER SIGMA; sigma; \sigma (LaTeX) \DeclareTextCommand{\textsigma}{PU}{\83\303}%\* U+03C3 % U+03C4 GREEK SMALL LETTER TAU; tau; \tau (LaTeX)

```
17341 \DeclareTextCommand{\texttau}{PU}{\83\304}%* U+03C4
17342 % U+03C5 GREEK SMALL LETTER UPSILON; upsilon; \upsilon (LaTeX)
17343 \DeclareTextCommand{\textupsilon}{PU}{\83\305}%* U+03C5
17344 % U+03C6 GREEK SMALL LETTER PHI; phi; \phi (LaTeX)
17345 \DeclareTextCommand{\textphi}{PU}{\83\306}%* U+03C6
17346 % U+03C7 GREEK SMALL LETTER CHI; chi; \chi (LaTeX)
17347 \DeclareTextCommand{\textchi}{PU}{\83\307}%* U+03C7
17348 % U+03C8 GREEK SMALL LETTER PSI; psi; \psi (LaTeX)
17349 \DeclareTextCommand{\textpsi}{PU}{\83\310}%* U+03C8
17350 % U+03C9 GREEK SMALL LETTER OMEGA; omega; \omega (LaTeX)
17351 \DeclareTextCommand{\textomega}{PU}{\83\311}%* U+03C9
17352 % U+03CA GREEK SMALL LETTER IOTA WITH DIALYTIKA; iotadieresis
17353 \DeclareTextCompositeCommand{\"}{PU}{\textiota}{\83\312}% U+03CA
17354 % U+03CB GREEK SMALL LETTER UPSILON WITH DIALYTIKA; up-
    silondieresis
17355 \DeclareTextCompositeCommand{\"}{PU}{\textupsilon}{\83\313}% U+03CB
17356 % U+03CC GREEK SMALL LETTER OMICRON WITH TONOS; omicrontonos
17357 \DeclareTextCompositeCommand{\'}{PU}{\textomicron}{\83\314}% U+03CC
17358 % U+03CD GREEK SMALL LETTER UPSILON WITH TONOS; upsilontonos
17359 \DeclareTextCommand{\textupsilonacute}{PU}{\83\315}% U+03CD
17360 \DeclareTextCompositeCommand{\'}{PU}{\textupsilon}{\83\315}% U+03CD
17361 % U+03CE GREEK SMALL LETTER OMEGA WITH TONOS; omegatonos
17362 \DeclareTextCompositeCommand{\'}{PU}{\textomega}{\83\316}% U+03CE
17363 % U+03DA GREEK LETTER STIGMA; Stigmagreek
17364 \DeclareTextCommand{\textStigmagreek}{PU}{\83\332}% U+03DA
17365 % U+03DB GREEK SMALL LETTER STIGMA
17366 \DeclareTextCommand{\textstigmagreek}{PU}{\83\333}% U+03DB
17367 % U+03DC GREEK LETTER DIGAMMA; Digammagreek
17368 \DeclareTextCommand{\textDigammagreek}{PU}{\83\334}% U+03DC
17369 % U+03DD GREEK SMALL LETTER DIGAMMA
17370 \DeclareTextCommand{\textdigammagreek}{PU}{\83\335}% U+03DD
17371 %* \textdigammagreek -> \digamma (AmS)
17372 % U+03DE GREEK LETTER KOPPA; Koppagreek
17373 \DeclareTextCommand{\textKoppagreek}{PU}{\83\336}% U+03DE
17374 % U+03DF GREEK SMALL LETTER KOPPA
17375 \DeclareTextCommand{\textkoppagreek}{PU}{\83\337}% U+03DF
17376 % U+03E0 GREEK LETTER SAMPI; Sampigreek
17377 \DeclareTextCommand{\textSampigreek}{PU}{\83\340}% U+03E0
17378 % U+03E1 GREEK SMALL LETTER SAMPI
17379 \DeclareTextCommand{\textsampigreek}{PU}{\83\341}% U+03E1
17380 % U+03F6 GREEK REVERSED LUNATE EPSILON SYMBOL;
17381 % \backepsilon (AmS)
17382 \DeclareTextCommand{\textbackepsilon}{PU}{\83\366}% U+03F6
```
## **51.2.10 Cyrillic: U+0400 to U+04FF**

Thanks to Vladimir Volovich (vvv@vvv.vsu.ru) for the help with the Cyrillic glyph names.

 % U+0400 CYRILLIC CAPITAL LETTER IE WITH GRAVE \DeclareTextCompositeCommand{\`}{PU}{\CYRE}{\84\000}% U+0400 % U+0401 CYRILLIC CAPITAL LETTER IO; Iocyrillic, \*afii10023 \DeclareTextCommand{\CYRYO}{PU}{\84\001}% U+0401 \DeclareTextCompositeCommand{\"}{PU}{\CYRE}{\84\001}% U+0401 % U+0402 CYRILLIC CAPITAL LETTER DJE; Djecyrillic, \*afii10051 \DeclareTextCommand{\CYRDJE}{PU}{\84\002}% U+0402 % U+0403 CYRILLIC CAPITAL LETTER GJE; Gjecyrillic, \*afii10052 \DeclareTextCompositeCommand{\'}{PU}{\CYRG}{\84\003}% U+0403 % U+0404 CYRILLIC CAPITAL LETTER UKRAINIAN IE; Ecyrillic, \*afii10053  \DeclareTextCommand{\CYRIE}{PU}{\84\004}% U+0404 % U+0405 CYRILLIC CAPITAL LETTER DZE; Dzecyrillic, \*afii10054 \DeclareTextCommand{\CYRDZE}{PU}{\84\005}% U+0405 % U+0406 CYRILLIC CAPITAL LETTER BYELORUSSIAN-UKRAINIAN I; % Icyrillic, \*afii10055 \DeclareTextCommand{\CYRII}{PU}{\84\006}% U+0406 % U+0407 CYRILLIC CAPITAL LETTER YI; Yicyrillic, \*afii10056 \DeclareTextCommand{\CYRYI}{PU}{\84\007}% U+0407 \DeclareTextCompositeCommand{\"}{PU}{\CYRII}{\84\007}% U+0407 % U+0408 CYRILLIC CAPITAL LETTER JE; Jecyrillic, \*afii10057 \DeclareTextCommand{\CYRJE}{PU}{\84\010}% U+0408 % U+0409 CYRILLIC CAPITAL LETTER LJE; Ljecyrillic, \*afii10058 \DeclareTextCommand{\CYRLJE}{PU}{\84\011}% U+0409 % U+040A CYRILLIC CAPITAL LETTER NJE; Njecyrillic, \*afii10059 \DeclareTextCommand{\CYRNJE}{PU}{\84\012}% U+040A % U+040B CYRILLIC CAPITAL LETTER TSHE; Tshecyrillic, \*afii10060 \DeclareTextCommand{\CYRTSHE}{PU}{\84\013}% U+040B % U+040C CYRILLIC CAPITAL LETTER KJE; Kjecyrillic, \*afii10061 \DeclareTextCompositeCommand{\'}{PU}{\CYRK}{\84\014}% U+040C % U+040D CYRILLIC CAPITAL LETTER I WITH GRAVE \DeclareTextCompositeCommand{\`}{PU}{\CYRI}{\84\015}% U+040D % U+040E CYRILLIC CAPITAL LETTER SHORT U; Ushortcyrillic, \*afii10062 \DeclareTextCommand{\CYRUSHRT}{PU}{\84\016}% U+040E \DeclareTextCompositeCommand{\U}{PU}{\CYRU}{\84\016}% U+040E % U+040F CYRILLIC CAPITAL LETTER DZHE; Dzhecyrillic, \*afii10145 \DeclareTextCommand{\CYRDZHE}{PU}{\84\017}% U+040F % U+0410 CYRILLIC CAPITAL LETTER A; Acyrillic, \*afii10017 \DeclareTextCommand{\CYRA}{PU}{\84\020}% U+0410 % U+0411 CYRILLIC CAPITAL LETTER BE; Becyrillic, \*afii10018 \DeclareTextCommand{\CYRB}{PU}{\84\021}% U+0411 % U+0412 CYRILLIC CAPITAL LETTER VE; Vecyrillic, \*afii10019 \DeclareTextCommand{\CYRV}{PU}{\84\022}% U+0412 % U+0413 CYRILLIC CAPITAL LETTER GHE; Gecyrillic, \*afii10020 \DeclareTextCommand{\CYRG}{PU}{\84\023}% U+0413 % U+0414 CYRILLIC CAPITAL LETTER DE; Decyrillic, \*afii10021 \DeclareTextCommand{\CYRD}{PU}{\84\024}% U+0414 % U+0415 CYRILLIC CAPITAL LETTER IE; Iecyrillic, \*afii10022 \DeclareTextCommand{\CYRE}{PU}{\84\025}% U+0415 % U+0416 CYRILLIC CAPITAL LETTER ZHE; Zhecyrillic, \*afii10024 \DeclareTextCommand{\CYRZH}{PU}{\84\026}% U+0416 % U+0417 CYRILLIC CAPITAL LETTER ZE; Zecyrillic, \*afii10025 \DeclareTextCommand{\CYRZ}{PU}{\84\027}% U+0417 % U+0418 CYRILLIC CAPITAL LETTER I; Iicyrillic, \*afii10026 \DeclareTextCommand{\CYRI}{PU}{\84\030}% U+0418 % U+0419 CYRILLIC CAPITAL LETTER SHORT I; Iishortcyrillic, \*afii10027 \DeclareTextCommand{\CYRISHRT}{PU}{\84\031}% U+0419 \DeclareTextCompositeCommand{\U}{PU}{\CYRI}{\84\031}% U+0419 % U+041A CYRILLIC CAPITAL LETTER KA; Kacyrillic, \*afii10028 \DeclareTextCommand{\CYRK}{PU}{\84\032}% U+041A % U+041B CYRILLIC CAPITAL LETTER EL; Elcyrillic, \*afii10029 \DeclareTextCommand{\CYRL}{PU}{\84\033}% U+041B % U+041C CYRILLIC CAPITAL LETTER EM; Emcyrillic, \*afii10030 \DeclareTextCommand{\CYRM}{PU}{\84\034}% U+041C % U+041D CYRILLIC CAPITAL LETTER EN; Encyrillic, \*afii10031 \DeclareTextCommand{\CYRN}{PU}{\84\035}% U+041D % U+041E CYRILLIC CAPITAL LETTER O; Ocyrillic, \*afii10032 \DeclareTextCommand{\CYRO}{PU}{\84\036}% U+041E

 % U+041F CYRILLIC CAPITAL LETTER PE; Pecyrillic, \*afii10033 \DeclareTextCommand{\CYRP}{PU}{\84\037}% U+041F % U+0420 CYRILLIC CAPITAL LETTER ER; Ercyrillic, \*afii10034 \DeclareTextCommand{\CYRR}{PU}{\84\040}% U+0420 % U+0421 CYRILLIC CAPITAL LETTER ES; Escyrillic, \*afii10035 \DeclareTextCommand{\CYRS}{PU}{\84\041}% U+0421 % U+0422 CYRILLIC CAPITAL LETTER TE; Tecyrillic, \*afii10036 \DeclareTextCommand{\CYRT}{PU}{\84\042}% U+0422 % U+0423 CYRILLIC CAPITAL LETTER U; Ucyrillic, \*afii10037 \DeclareTextCommand{\CYRU}{PU}{\84\043}% U+0423 % U+0424 CYRILLIC CAPITAL LETTER EF; Efcyrillic, \*afii10038 \DeclareTextCommand{\CYRF}{PU}{\84\044}% U+0424 % U+0425 CYRILLIC CAPITAL LETTER HA; Khacyrillic, \*afii10039 \DeclareTextCommand{\CYRH}{PU}{\84\045}% U+0425 % U+0426 CYRILLIC CAPITAL LETTER TSE; Tsecyrillic, \*afii10040 \DeclareTextCommand{\CYRC}{PU}{\84\046}% U+0426 % U+0427 CYRILLIC CAPITAL LETTER CHE; Checyrillic, \*afii10041 \DeclareTextCommand{\CYRCH}{PU}{\84\047}% U+0427 % U+0428 CYRILLIC CAPITAL LETTER SHA; Shacyrillic, \*afii10042 \DeclareTextCommand{\CYRSH}{PU}{\84\050}% U+0428 % U+0429 CYRILLIC CAPITAL LETTER SHCHA; Shchacyrillic, \*afii10043 \DeclareTextCommand{\CYRSHCH}{PU}{\84\051}% U+0429 % U+042A CYRILLIC CAPITAL LETTER HARD SIGN; % Hardsigncyrillic, \*afii10044 \DeclareTextCommand{\CYRHRDSN}{PU}{\84\052}% U+042A % U+042B CYRILLIC CAPITAL LETTER YERU; Yericyrillic, \*afii10045 \DeclareTextCommand{\CYRERY}{PU}{\84\053}% U+042B % U+042C CYRILLIC CAPITAL LETTER SOFT SIGN; % Softsigncyrillic, \*afii10046 \DeclareTextCommand{\CYRSFTSN}{PU}{\84\054}% U+042C % U+042D CYRILLIC CAPITAL LETTER E; Ereversedcyrillic, \*afii10047 \DeclareTextCommand{\CYREREV}{PU}{\84\055}% U+042D % U+042E CYRILLIC CAPITAL LETTER YU; IUcyrillic, \*afii10048 \DeclareTextCommand{\CYRYU}{PU}{\84\056}% U+042E % U+042F CYRILLIC CAPITAL LETTER YA; IAcyrillic, \*afii10049 \DeclareTextCommand{\CYRYA}{PU}{\84\057}% U+042F % U+0430 CYRILLIC SMALL LETTER A; acyrillic, \*afii10065 \DeclareTextCommand{\cyra}{PU}{\84\060}% U+0430 % U+0431 CYRILLIC SMALL LETTER BE; \*afii10066, becyrillic \DeclareTextCommand{\cyrb}{PU}{\84\061}% U+0431 % U+0432 CYRILLIC SMALL LETTER VE; \*afii10067, vecyrillic \DeclareTextCommand{\cyrv}{PU}{\84\062}% U+0432 % U+0433 CYRILLIC SMALL LETTER GHE; \*afii10068, gecyrillic \DeclareTextCommand{\cyrg}{PU}{\84\063}% U+0433 % U+0434 CYRILLIC SMALL LETTER DE; \*afii10069, decyrillic \DeclareTextCommand{\cyrd}{PU}{\84\064}% U+0434 % U+0435 CYRILLIC SMALL LETTER IE; \*afii10070, iecyrillic \DeclareTextCommand{\cyre}{PU}{\84\065}% U+0435 % U+0436 CYRILLIC SMALL LETTER ZHE; \*afii10072, zhecyrillic \DeclareTextCommand{\cyrzh}{PU}{\84\066}% U+0436 % U+0437 CYRILLIC SMALL LETTER ZE; \*afii10073, zecyrillic \DeclareTextCommand{\cyrz}{PU}{\84\067}% U+0437 % U+0438 CYRILLIC SMALL LETTER I; \*afii10074, iicyrillic \DeclareTextCommand{\cyri}{PU}{\84\070}% U+0438 % U+0439 CYRILLIC SMALL LETTER SHORT I; \*afii10075, iishortcyrillic \DeclareTextCommand{\cyrishrt}{PU}{\84\071}% U+0439 \DeclareTextCompositeCommand{\U}{PU}{\cyri}{\84\071}% U+0439

```
17507 % U+043A CYRILLIC SMALL LETTER KA; *afii10076, kacyrillic
17508 \DeclareTextCommand{\cyrk}{PU}{\84\072}% U+043A
17509 % U+043B CYRILLIC SMALL LETTER EL; *afii10077, elcyrillic
17510 \DeclareTextCommand{\cyrl}{PU}{\84\073}% U+043B
17511 % U+043C CYRILLIC SMALL LETTER EM; *afii10078, emcyrillic
17512 \DeclareTextCommand{\cyrm}{PU}{\84\074}% U+043C
17513 % U+043D CYRILLIC SMALL LETTER EN; *afii10079, encyrillic
17514 \DeclareTextCommand{\cyrn}{PU}{\84\075}% U+043D
17515 % U+043E CYRILLIC SMALL LETTER O; *afii10080, ocyrillic
17516 \DeclareTextCommand{\cyro}{PU}{\84\076}% U+043E
17517 % U+043F CYRILLIC SMALL LETTER PE; *afii10081, pecyrillic
17518 \DeclareTextCommand{\cyrp}{PU}{\84\077}% U+043F
17519 % U+0440 CYRILLIC SMALL LETTER ER; *afii10082, ercyrillic
17520 \DeclareTextCommand{\cyrr}{PU}{\84\100}% U+0440
17521 % U+0441 CYRILLIC SMALL LETTER ES; *afii10083, escyrillic
17522 \DeclareTextCommand{\cyrs}{PU}{\84\101}% U+0441
17523 % U+0442 CYRILLIC SMALL LETTER TE; *afii10084, tecyrillic
17524 \DeclareTextCommand{\cyrt}{PU}{\84\102}% U+0442
17525 % U+0443 CYRILLIC SMALL LETTER U; *afii10085, ucyrillic
17526 \DeclareTextCommand{\cyru}{PU}{\84\103}% U+0443
17527 % U+0444 CYRILLIC SMALL LETTER EF; *afii10086, efcyrillic
17528 \DeclareTextCommand{\cyrf}{PU}{\84\104}% U+0444
17529 % U+0445 CYRILLIC SMALL LETTER HA; *afii10087, khacyrillic
17530 \DeclareTextCommand{\cyrh}{PU}{\84\105}% U+0445
17531 % U+0446 CYRILLIC SMALL LETTER TSE; *afii10088, tsecyrillic
17532 \DeclareTextCommand{\cyrc}{PU}{\84\106}% U+0446
17533 % U+0447 CYRILLIC SMALL LETTER CHE; *afii10089, checyrillic
17534 \DeclareTextCommand{\cyrch}{PU}{\84\107}% U+0447
17535 % U+0448 CYRILLIC SMALL LETTER SHA; *afii10090, shacyrillic
17536 \DeclareTextCommand{\cyrsh}{PU}{\84\110}% U+0448
17537 % U+0449 CYRILLIC SMALL LETTER SHCHA; *afii10091, shchacyrillic
17538 \DeclareTextCommand{\cyrshch}{PU}{\84\111}% U+0449
17539 % U+044A CYRILLIC SMALL LETTER HARD SIGN; *afii10092, hardsigncyril-
    lic
17540 \DeclareTextCommand{\cyrhrdsn}{PU}{\84\112}% U+044A
17541 %* \cyrhrdsn -> \hardsign (tipa)
17542 % U+044B CYRILLIC SMALL LETTER YERU; *afii10093, yericyrillic
17543 \DeclareTextCommand{\cyrery}{PU}{\84\113}% U+044B
17544 % U+044C CYRILLIC SMALL LETTER SOFT SIGN; *afii10094, softsigncyrillic
17545 \DeclareTextCommand{\cyrsftsn}{PU}{\84\114}% U+044C
17546 %* \cyrsftsn -> \softsign (tipa)
17547 % U+044D CYRILLIC SMALL LETTER E; *afii10095, ereversedcyrillic
17548 \DeclareTextCommand{\cyrerev}{PU}{\84\115}% U+044D
17549 % U+044E CYRILLIC SMALL LETTER YU; *afii10096, iucyrillic
17550 \DeclareTextCommand{\cyryu}{PU}{\84\116}% U+044E
17551 % U+044F CYRILLIC SMALL LETTER YA; *afii10097, iacyrillic
17552 \DeclareTextCommand{\cyrya}{PU}{\84\117}% U+044F
17553 % U+0450 CYRILLIC SMALL LETTER IE WITH GRAVE
17554 \DeclareTextCompositeCommand{\`}{PU}{\cyre}{\84\120}% U+0450
17555 % U+0451 CYRILLIC SMALL LETTER IO; *afii10071, iocyrillic
17556 \DeclareTextCommand{\cyryo}{PU}{\84\121}% U+0451
17557 \DeclareTextCompositeCommand{\"}{PU}{\cyre}{\84\121}% U+0451
17558 % U+0452 CYRILLIC SMALL LETTER DJE; *afii10099, djecyrillic
17559 \DeclareTextCommand{\cyrdje}{PU}{\84\122}% U+0452
17560 % U+0453 CYRILLIC SMALL LETTER GJE; *afii10100, gjecyrillic
17561 \DeclareTextCompositeCommand{\'}{PU}{\cyrg}{\84\123}% U+0453
17562 % U+0454 CYRILLIC SMALL LETTER UKRAINIAN IE; *afii10101, ecyrillic
```

```
17563 \DeclareTextCommand{\cyrie}{PU}{\84\124}% U+0454
17564 % U+0455 CYRILLIC SMALL LETTER DZE; *afii10102, dzecyrillic
17565 \DeclareTextCommand{\cyrdze}{PU}{\84\125}% U+0455
17566 % U+0456 CYRILLIC SMALL LETTER BYELORUSSIAN-UKRAINIAN I;
17567 % *afii10103, icyrillic
17568 \DeclareTextCommand{\cyrii}{PU}{\84\126}% U+0456
17569 % U+0457 CYRILLIC SMALL LETTER YI; *afii10104, yicyrillic
17570 \DeclareTextCommand{\cyryi}{PU}{\84\127}% U+0457
17571 \DeclareTextCompositeCommand{\"}{PU}{\cyrii}{\84\127}% U+0457
17572 % U+0458 CYRILLIC SMALL LETTER JE; *afii10105, jecyrillic
17573 \DeclareTextCommand{\cyrje}{PU}{\84\130}% U+0458
17574 % U+0459 CYRILLIC SMALL LETTER LJE; *afii10106, ljecyrillic
17575 \DeclareTextCommand{\cyrlje}{PU}{\84\131}% U+0459
17576 % U+045A CYRILLIC SMALL LETTER NJE; *afii10107, njecyrillic
17577 \DeclareTextCommand{\cyrnje}{PU}{\84\132}% U+045A
17578 % U+045B CYRILLIC SMALL LETTER TSHE; *afii10108, tshecyrillic
17579 \DeclareTextCommand{\cyrtshe}{PU}{\84\133}% U+045B
17580 % U+045C CYRILLIC SMALL LETTER KJE; *afii10109, kjecyrillic
17581 \DeclareTextCompositeCommand{\'}{PU}{\cyrk}{\84\134}% U+045C
17582 % U+045D CYRILLIC SMALL LETTER I WITH GRAVE
17583 \DeclareTextCompositeCommand{\`}{PU}{\cyri}{\84\135}% U+045D
17584 % U+045E CYRILLIC SMALL LETTER SHORT U; *afii10110, ushortcyrillic
17585 \DeclareTextCommand{\cyrushrt}{PU}{\84\136}% U+045E
17586 \DeclareTextCompositeCommand{\U}{PU}{\curu}{\84\136}% U+045E
17587 % U+045F CYRILLIC SMALL LETTER DZHE; *afii10193, dzhecyrillic
17588 \DeclareTextCommand{\cyrdzhe}{PU}{\84\137}% U+045F
17589 % U+0460 CYRILLIC CAPITAL LETTER OMEGA; Omegacyrillic
17590 \DeclareTextCommand{\CYROMEGA}{PU}{\84\140}% U+0460
17591 % U+0461 CYRILLIC SMALL LETTER OMEGA; omegacyrillic
17592 \DeclareTextCommand{\cyromega}{PU}{\84\141}% U+0461
17593 % U+0462 CYRILLIC CAPITAL LETTER YAT; Yatcyrillic, *afii10146
17594 \DeclareTextCommand{\CYRYAT}{PU}{\84\142}% U+0462
17595 % U+0463 CYRILLIC SMALL LETTER YAT; *afii10194, yatcyrillic
17596 \DeclareTextCommand{\cyryat}{PU}{\84\143}% U+0463
17597 % U+0464 CYRILLIC CAPITAL LETTER IOTIFIED E; Eiotifiedcyrillic
17598 \DeclareTextCommand{\CYRIOTE}{PU}{\84\144}% U+0464
17599 % U+0465 CYRILLIC SMALL LETTER IOTIFIED E; eiotifiedcyrillic
17600 \DeclareTextCommand{\cyriote}{PU}{\84\145}% U+0465
17601 % U+0466 CYRILLIC CAPITAL LETTER LITTLE YUS; Yuslittlecyrillic
17602 \DeclareTextCommand{\CYRLYUS}{PU}{\84\146}% U+0466
17603 % U+0467 CYRILLIC SMALL LETTER LITTLE YUS; yuslittlecyrillic
17604 \DeclareTextCommand{\cyrlyus}{PU}{\84\147}% U+0467
17605 % U+0468 CYRILLIC CAPITAL LETTER IOTIFIED LITTLE YUS; Yuslittlei-
    otifiedcyrillic
17606 \DeclareTextCommand{\CYRIOTLYUS}{PU}{\84\150}% U+0468
17607 % U+0469 CYRILLIC SMALL LETTER IOTIFIED LITTLE YUS; yuslittleioti-
    fiedcyrillic
17608 \DeclareTextCommand{\cyriotlyus}{PU}{\84\151}% U+0469
17609 % U+046A CYRILLIC CAPITAL LETTER BIG YUS; Yusbigcyrillic
17610 \DeclareTextCommand{\CYRBYUS}{PU}{\84\152}% U+046A
17611 % U+046B CYRILLIC SMALL LETTER BIG YUS; yusbigcyrillic
17612 \DeclareTextCommand{\cyrbyus}{PU}{\84\153}% U+046B
17613 % U+046C CYRILLIC CAPITAL LETTER IOTIFIED BIG YUS; Yusbigiotified-
    cyrillic
17614 \DeclareTextCommand{\CYRIOTBYUS}{PU}{\84\154}% U+046C
17615 % U+046D CYRILLIC SMALL LETTER IOTIFIED BIG YUS; yusbigiotified-
    cyrillic
```

```
17616 \DeclareTextCommand{\cyriotbyus}{PU}{\84\155}% U+046D
17617 % U+046E CYRILLIC CAPITAL LETTER KSI; Ksicyrillic
17618 \DeclareTextCommand{\CYRKSI}{PU}{\84\156}% U+046E
17619 % U+046F CYRILLIC SMALL LETTER KSI; ksicyrillic
17620 \DeclareTextCommand{\cyrksi}{PU}{\84\157}% U+046F
17621 % U+0470 CYRILLIC CAPITAL LETTER PSI; Psicyrillic
17622 \DeclareTextCommand{\CYRPSI}{PU}{\84\160}% U+0470
17623 % U+0471 CYRILLIC SMALL LETTER PSI; psicyrillic
17624 \DeclareTextCommand{\cyrpsi}{PU}{\84\161}% U+0471
17625 % U+0472 CYRILLIC CAPITAL LETTER FITA; Fitacyrillic, *afii10147
17626 \DeclareTextCommand{\CYRFITA}{PU}{\84\162}% U+0472
17627 % U+0473 CYRILLIC SMALL LETTER FITA; *afii10195, fitacyrillic
17628 \DeclareTextCommand{\cyrfita}{PU}{\84\163}% U+0473
17629 % U+0474 CYRILLIC CAPITAL LETTER IZHITSA; Izhitsacyrillic, *afii10148
17630 \DeclareTextCommand{\CYRIZH}{PU}{\84\164}% U+0474
17631 % U+0475 CYRILLIC SMALL LETTER IZHITSA; *afii10196, izhitsacyrillic
17632 \DeclareTextCommand{\cyrizh}{PU}{\84\165}% U+0475
17633 % U+0476 CYRILLIC CAPITAL LETTER IZHITSA WITH DOUBLE
17634 % GRAVE ACCENT; Izhitsadblgravecyrillic
17635 \DeclareTextCompositeCommand{\C}{PU}{\CYRIZH}{\84\166}% U+0476
17636 % U+0477 CYRILLIC SMALL LETTER IZHITSA WITH DOUBLE
17637 % GRAVE ACCENT; izhitsadblgravecyrillic
17638 \DeclareTextCompositeCommand{\C}{PU}{\cyrizh}{\84\167}% U+0477
17639 % U+0478 CYRILLIC CAPITAL LETTER UK; Ukcyrillic
17640 \DeclareTextCommand{\CYRUK}{PU}{\84\170}% U+0478
17641 % U+0479 CYRILLIC SMALL LETTER UK; ukcyrillic
17642 \DeclareTextCommand{\cyruk}{PU}{\84\171}% U+0479
17643 % U+047A CYRILLIC CAPITAL LETTER ROUND OMEGA; Omegaroundcyril-
    lic
17644 \DeclareTextCommand{\CYROMEGARND}{PU}{\84\172}% U+047A
17645 % U+047B CYRILLIC SMALL LETTER ROUND OMEGA; omegaroundcyrillic
17646 \DeclareTextCommand{\cyromegarnd}{PU}{\84\173}% U+047B
17647 % U+047C CYRILLIC CAPITAL LETTER OMEGA WITH TITLO; Omegatit-
    locyrillic
17648 \DeclareTextCommand{\CYROMEGATITLO}{PU}{\84\174}% U+047C
17649 % U+047D CYRILLIC SMALL LETTER OMEGA WITH TITLO; omegatitlo-
    cyrillic
17650 \DeclareTextCommand{\cyromegatitlo}{PU}{\84\175}% U+047D
17651 % U+047E CYRILLIC CAPITAL LETTER OT; Otcyrillic
17652 \DeclareTextCommand{\CYROT}{PU}{\84\176}% U+047E
17653 % U+047F CYRILLIC SMALL LETTER OT; otcyrillic
17654 \DeclareTextCommand{\cyrot}{PU}{\84\177}% U+047F
17655 % U+0480 CYRILLIC CAPITAL LETTER KOPPA; Koppacyrillic
17656 \DeclareTextCommand{\CYRKOPPA}{PU}{\84\200}% U+0480
17657 % U+0481 CYRILLIC SMALL LETTER KOPPA; koppacyrillic
17658 \DeclareTextCommand{\cyrkoppa}{PU}{\84\201}% U+0481
17659 % U+0482 CYRILLIC THOUSANDS SIGN; thousandcyrillic
17660 \DeclareTextCommand{\cyrthousands}{PU}{\84\202}% U+0482
\84\203: U+0483 COMBINING CYRILLIC TITLO; titlocyrilliccmb
\84\204: U+0484 COMBINING CYRILLIC PALATALIZATION; palatalization-
cyrilliccmb
\84\205: U+0485 COMBINING CYRILLIC DASIA PNEUMATA; dasiapneu-
matacyrilliccmb
\84\206: U+0486 COMBINING CYRILLIC PSILI PNEUMATA; psilipneumat-
acyrilliccmb
```
\84\207: U+0487 COMBINING CYRILLIC POKRYTIE

# \84\210: U+0488 COMBINING CYRILLIC HUNDRED THOUSANDS SIGN \84\211: U+0489 COMBINING CYRILLIC MILLIONS SIGN

% U+048A CYRILLIC CAPITAL LETTER SHORT I WITH TAIL

\DeclareTextCommand{\CYRISHRTDSC}{PU}{\84\212}% U+048A

% U+048B CYRILLIC SMALL LETTER SHORT I WITH TAIL

\DeclareTextCommand{\cyrishrtdsc}{PU}{\84\213}% U+048B

 % U+048C CYRILLIC CAPITAL LETTER SEMISOFT SIGN \DeclareTextCommand{\CYRSEMISFTSN}{PU}{\84\214}% U+048C

% U+048D CYRILLIC SMALL LETTER SEMISOFT SIGN

 \DeclareTextCommand{\cyrsemisftsn}{PU}{\84\215}% U+048D % U+048E CYRILLIC CAPITAL LETTER ER WITH TICK

\DeclareTextCommand{\CYRRTICK}{PU}{\84\216}% U+048E

% U+048F CYRILLIC SMALL LETTER ER WITH TICK

\DeclareTextCommand{\cyrrtick}{PU}{\84\217}% U+048F

 % U+0490 CYRILLIC CAPITAL LETTER GHE WITH UPTURN; Gheupturncyrillic, \*afii10050

\DeclareTextCommand{\CYRGUP}{PU}{\84\220}% U+0490

 % U+0491 CYRILLIC SMALL LETTER GHE WITH UPTURN; \*afii10098, gheupturncyrillic

\DeclareTextCommand{\cyrgup}{PU}{\84\221}% U+0491

 % U+0492 CYRILLIC CAPITAL LETTER GHE WITH STROKE; Ghestrokecyrillic

\DeclareTextCommand{\CYRGHCRS}{PU}{\84\222}% U+0492

% U+0493 CYRILLIC SMALL LETTER GHE WITH STROKE; ghestrokecyrillic

\DeclareTextCommand{\cyrghcrs}{PU}{\84\223}% U+0493

% U+0494 CYRILLIC CAPITAL LETTER GHE WITH MIDDLE HOOK;

% Ghemiddlehookcyrillic

\DeclareTextCommand{\CYRGHK}{PU}{\84\224}% U+0494

% U+0495 CYRILLIC SMALL LETTER GHE WITH MIDDLE HOOK;

% ghemiddlehookcyrillic

\DeclareTextCommand{\cyrghk}{PU}{\84\225}% U+0495

% U+0496 CYRILLIC CAPITAL LETTER ZHE WITH DESCENDER;

% Zhedescendercyrillic

\DeclareTextCommand{\CYRZHDSC}{PU}{\84\226}% U+0496

% U+0497 CYRILLIC SMALL LETTER ZHE WITH DESCENDER;

% zhedescendercyrillic

\DeclareTextCommand{\cyrzhdsc}{PU}{\84\227}% U+0497

 % U+0498 CYRILLIC CAPITAL LETTER ZE WITH DESCENDER; Zedescendercyrillic

\DeclareTextCommand{\CYRZDSC}{PU}{\84\230}% U+0498

\DeclareTextCompositeCommand{\c}{PU}{\CYRZ}{\84\230}% U+0498

 % U+0499 CYRILLIC SMALL LETTER ZE WITH DESCENDER; zedescendercyrillic

\DeclareTextCommand{\cyrzdsc}{PU}{\84\231}% U+0499

\DeclareTextCompositeCommand{\c}{PU}{\cyrz}{\84\231}% U+0499

 % U+049A CYRILLIC CAPITAL LETTER KA WITH DESCENDER; Kadescendercyrillic

\DeclareTextCommand{\CYRKDSC}{PU}{\84\232}% U+049A

 % U+049B CYRILLIC SMALL LETTER KA WITH DESCENDER; kadescendercyrillic

\DeclareTextCommand{\cyrkdsc}{PU}{\84\233}% U+049B

 % U+049C CYRILLIC CAPITAL LETTER KA WITH VERTICAL STROKE; % Kaverticalstrokecyrillic

\DeclareTextCommand{\CYRKVCRS}{PU}{\84\234}% U+049C

% U+049D CYRILLIC SMALL LETTER KA WITH VERTICAL STROKE;

% kaverticalstrokecyrillic

\DeclareTextCommand{\cyrkvcrs}{PU}{\84\235}% U+049D

- % U+049E CYRILLIC CAPITAL LETTER KA WITH STROKE; Kastrokecyrillic \DeclareTextCommand{\CYRKHCRS}{PU}{\84\236}% U+049E
- % U+049F CYRILLIC SMALL LETTER KA WITH STROKE; kastrokecyrillic
- \DeclareTextCommand{\cyrkhcrs}{PU}{\84\237}% U+049F
- 
- % U+04A0 CYRILLIC CAPITAL LETTER BASHKIR KA; Kabashkircyrillic
- \DeclareTextCommand{\CYRKBEAK}{PU}{\84\240}% U+04A0
- % U+04A1 CYRILLIC SMALL LETTER BASHKIR KA; kabashkircyrillic
- \DeclareTextCommand{\cyrkbeak}{PU}{\84\241}% U+04A1
- % U+04A2 CYRILLIC CAPITAL LETTER EN WITH DESCENDER; Endescendercyrillic
- \DeclareTextCommand{\CYRNDSC}{PU}{\84\242}% U+04A2
- % U+04A3 CYRILLIC SMALL LETTER EN WITH DESCENDER; endescendercyrillic
- \DeclareTextCommand{\cyrndsc}{PU}{\84\243}% U+04A3
- % U+04A4 CYRILLIC CAPITAL LIGATURE EN GHE; Enghecyrillic
- \DeclareTextCommand{\CYRNG}{PU}{\84\244}% U+04A4
- % U+04A5 CYRILLIC SMALL LIGATURE EN GHE; enghecyrillic
- \DeclareTextCommand{\cyrng}{PU}{\84\245}% U+04A5
- % U+04A6 CYRILLIC CAPITAL LETTER PE WITH MIDDLE HOOK; Pemiddlehookcyrillic
- \DeclareTextCommand{\CYRPHK}{PU}{\84\246}% U+04A6
- % U+04A7 CYRILLIC SMALL LETTER PE WITH MIDDLE HOOK; pemiddlehookcyrillic
- \DeclareTextCommand{\cyrphk}{PU}{\84\247}% U+04A7
- % U+04A8 CYRILLIC CAPITAL LETTER ABKHASIAN HA; Haabkhasiancyrillic
- \DeclareTextCommand{\CYRABHHA}{PU}{\84\250}% U+04A8
- % U+04A9 CYRILLIC SMALL LETTER ABKHASIAN HA; haabkhasiancyrillic
- \DeclareTextCommand{\cyrabhha}{PU}{\84\251}% U+04A9
- % U+04AA CYRILLIC CAPITAL LETTER ES WITH DESCENDER; Esdescendercyrillic
- \DeclareTextCommand{\CYRSDSC}{PU}{\84\252}% U+04AA
- \DeclareTextCompositeCommand{\CYRSDSC}{PU}{\CYRS}{\84\252}% U+04AA
- % U+04AB CYRILLIC SMALL LETTER ES WITH DESCENDER; esdescendercyrillic
- \DeclareTextCommand{\cyrsdsc}{PU}{\84\253}% U+04AB
- \DeclareTextCompositeCommand{\k}{PU}{\cyrs}{\84\253}% U+04AB
- % U+04AC CYRILLIC CAPITAL LETTER TE WITH DESCENDER; Tedescendercyrillic
- \DeclareTextCommand{\CYRTDSC}{PU}{\84\254}% U+04AC
- % U+04AD CYRILLIC SMALL LETTER TE WITH DESCENDER; tedescendercyrillic
- \DeclareTextCommand{\cyrtdsc}{PU}{\84\255}% U+04AD
- 17743 % U+04AE CYRILLIC CAPITAL LETTER STRAIGHT U; Ustraightcyrillic
- \DeclareTextCommand{\CYRY}{PU}{\84\256}% U+04AE
- % U+04AF CYRILLIC SMALL LETTER STRAIGHT U; ustraightcyrillic
- \DeclareTextCommand{\cyry}{PU}{\84\257}% U+04AF
- % U+04B0 CYRILLIC CAPITAL LETTER STRAIGHT U WITH STROKE; Ustraightstrokecyrillic
- \DeclareTextCommand{\CYRYHCRS}{PU}{\84\260}% U+04B0
- % U+04B1 CYRILLIC SMALL LETTER STRAIGHT U WITH STROKE; ustraightstrokecyrillic
- \DeclareTextCommand{\cyryhcrs}{PU}{\84\261}% U+04B1
- % U+04B2 CYRILLIC CAPITAL LETTER HA WITH DESCENDER; Hadescendercyrillic
- \DeclareTextCommand{\CYRHDSC}{PU}{\84\262}% U+04B2
- % U+04B3 CYRILLIC SMALL LETTER HA WITH DESCENDER; hadescen-

dercyrillic

 \DeclareTextCommand{\cyrhdsc}{PU}{\84\263}% U+04B3 % U+04B4 CYRILLIC CAPITAL LIGATURE TE TSE; Tetsecyrillic \DeclareTextCommand{\CYRTETSE}{PU}{\84\264}% U+04B4 % U+04B5 CYRILLIC SMALL LIGATURE TE TSE; tetsecyrillic \DeclareTextCommand{\cyrtetse}{PU}{\84\265}% U+04B5 % U+04B6 CYRILLIC CAPITAL LETTER CHE WITH DESCENDER; % Chedescendercyrillic \DeclareTextCommand{\CYRCHRDSC}{PU}{\84\266}% U+04B6 % U+04B7 CYRILLIC SMALL LETTER CHE WITH DESCENDER; chedescendercyrillic \DeclareTextCommand{\cyrchrdsc}{PU}{\84\267}% U+04B7 % U+04B8 CYRILLIC CAPITAL LETTER CHE WITH VERTICAL STROKE; % Cheverticalstrokecyrillic \DeclareTextCommand{\CYRCHVCRS}{PU}{\84\270}% U+04B8 % U+04B9 CYRILLIC SMALL LETTER CHE WITH VERTICAL STROKE; % cheverticalstrokecyrillic \DeclareTextCommand{\cyrchvcrs}{PU}{\84\271}% U+04B9 % U+04BA CYRILLIC CAPITAL LETTER SHHA; Shhacyrillic \DeclareTextCommand{\CYRSHHA}{PU}{\84\272}% U+04BA % U+04BB CYRILLIC SMALL LETTER SHHA; shhacyrillic \DeclareTextCommand{\cyrshha}{PU}{\84\273}% U+04BB % U+04BC CYRILLIC CAPITAL LETTER ABKHASIAN CHE; Cheabkhasiancyrillic \DeclareTextCommand{\CYRABHCH}{PU}{\84\274}% U+04BC % U+04BD CYRILLIC SMALL LETTER ABKHASIAN CHE; cheabkhasiancyrillic \DeclareTextCommand{\cyrabhch}{PU}{\84\275}% U+04BD % U+04BE CYRILLIC CAPITAL LETTER ABKHASIAN CHE WITH DESCEN-DER; Chedescenderabkhasiancyrillic \DeclareTextCommand{\CYRABHCHDSC}{PU}{\84\276}% U+04BE \DeclareTextCompositeCommand{\k}{PU}{\CYRABHCH}{\84\276}% U+04BE % U+04BF CYRILLIC SMALL LETTER ABKHASIAN CHE WITH DESCEN-DER; chedescenderabkhasiancyrillic \DeclareTextCommand{\cyrabhchdsc}{PU}{\84\277}% U+04BF \DeclareTextCompositeCommand{\k}{PU}{\cyrabhch}{\84\277}% U+04BF % U+04C0 CYRILLIC LETTER PALOCHKA; palochkacyrillic \DeclareTextCommand{\CYRpalochka}{PU}{\84\300}% U+04C0 % U+04C1 CYRILLIC CAPITAL LETTER ZHE WITH BREVE; Zhebrevecyrillic \DeclareTextCompositeCommand{\U}{PU}{\CYRZH}{\84\301}% U+04C1 % U+04C2 CYRILLIC SMALL LETTER ZHE WITH BREVE; zhebrevecyrillic \DeclareTextCompositeCommand{\U}{PU}{\cyrzh}{\84\302}% U+04C2 % U+04C3 CYRILLIC CAPITAL LETTER KA WITH HOOK; Kahookcyrillic \DeclareTextCommand{\CYRKHK}{PU}{\84\303}% U+04C3 % U+04C4 CYRILLIC SMALL LETTER KA WITH HOOK; kahookcyrillic \DeclareTextCommand{\cyrkhk}{PU}{\84\304}% U+04C4 % U+04C5 CYRILLIC CAPITAL LETTER EL WITH TAIL \DeclareTextCommand{\CYRLDSC}{PU}{\84\305}% U+04C5 % U+04C6 CYRILLIC SMALL LETTER EL WITH TAIL \DeclareTextCommand{\cyrldsc}{PU}{\84\306}% U+04C6 % U+04C7 CYRILLIC CAPITAL LETTER EN WITH HOOK; Enhookcyrillic \DeclareTextCommand{\CYRNHK}{PU}{\84\307}% U+04C7 % U+04C8 CYRILLIC SMALL LETTER EN WITH HOOK; enhookcyrillic \DeclareTextCommand{\cyrnhk}{PU}{\84\310}% U+04C8 % U+04CB CYRILLIC CAPITAL LETTER KHAKASSIAN CHE; Chekhakassiancyrillic \DeclareTextCommand{\CYRCHLDSC}{PU}{\84\313}% U+04CB

 % U+04CC CYRILLIC SMALL LETTER KHAKASSIAN CHE; chekhakassiancyrillic

\DeclareTextCommand{\cyrchldsc}{PU}{\84\314}% U+04CC

% U+04CD CYRILLIC CAPITAL LETTER EM WITH TAIL

\DeclareTextCommand{\CYRMDSC}{PU}{\84\315}% U+04CD

% U+04CE CYRILLIC SMALL LETTER EM WITH TAIL

\DeclareTextCommand{\cyrmdsc}{PU}{\84\316}% U+04CE

\84\317: U+04CF CYRILLIC SMALL LETTER PALOCHKA

lic

 % U+04D0 CYRILLIC CAPITAL LETTER A WITH BREVE; Abrevecyrillic \DeclareTextCompositeCommand{\U}{PU}{\CYRA}{\84\320}% U+04D0 % U+04D1 CYRILLIC SMALL LETTER A WITH BREVE; abrevecyrillic \DeclareTextCompositeCommand{\U}{PU}{\cyra}{\84\321}% U+04D1 % U+04D2 CYRILLIC CAPITAL LETTER A WITH DIAERESIS; Adieresiscyril-

 \DeclareTextCompositeCommand{\"}{PU}{\CYRA}{\84\322}% U+04D2 % U+04D3 CYRILLIC SMALL LETTER A WITH DIAERESIS; adieresiscyrillic \DeclareTextCompositeCommand{\"}{PU}{\cyra}{\84\323}% U+04D3 % U+04D4 CYRILLIC CAPITAL LIGATURE A IE; Aiecyrillic \DeclareTextCommand{\CYRAE}{PU}{\84\324}% U+04D4 % U+04D5 CYRILLIC SMALL LIGATURE A IE; aiecyrillic \DeclareTextCommand{\cyrae}{PU}{\84\325}% U+04D5 % U+04D6 CYRILLIC CAPITAL LETTER IE WITH BREVE; Iebrevecyrillic \DeclareTextCompositeCommand{\U}{PU}{\CYRE}{\84\326}% U+04D6 % U+04D7 CYRILLIC SMALL LETTER IE WITH BREVE; iebrevecyrillic \DeclareTextCompositeCommand{\U}{PU}{\cyre}{\84\327}% U+04D7 % U+04D8 CYRILLIC CAPITAL LETTER SCHWA; Schwacyrillic \DeclareTextCommand{\CYRSCHWA}{PU}{\84\330}% U+04D8 % U+04D9 CYRILLIC SMALL LETTER SCHWA; \*afii10846, schwacyrillic \DeclareTextCommand{\cyrschwa}{PU}{\84\331}% U+04D9 % U+04DA CYRILLIC CAPITAL LETTER SCHWA WITH DIAERESIS; % Schwadieresiscyrillic \DeclareTextCompositeCommand{\"}{PU}{\CYRSCHWA}{\84\332}% U+04DA % U+04DB CYRILLIC SMALL LETTER SCHWA WITH DIAERESIS; % schwadieresiscyrillic \DeclareTextCompositeCommand{\"}{PU}{\cyrschwa}{\84\333}% U+04DB

- % U+04DC CYRILLIC CAPITAL LETTER ZHE WITH DIAERESIS; Zhedieresiscyrillic
- \DeclareTextCompositeCommand{\"}{PU}{\CYRZH}{\84\334}% U+04DC
- % U+04DD CYRILLIC SMALL LETTER ZHE WITH DIAERESIS; zhedieresiscyrillic
- \DeclareTextCompositeCommand{\"}{PU}{\cyrzh}{\84\335}% U+04DD
- % U+04DE CYRILLIC CAPITAL LETTER ZE WITH DIAERESIS; Zedieresiscyrillic

\DeclareTextCompositeCommand{\"}{PU}{\CYRZ}{\84\336}% U+04DE

 % U+04DF CYRILLIC SMALL LETTER ZE WITH DIAERESIS; zedieresiscyrillic

\DeclareTextCompositeCommand{\"}{PU}{\cyrz}{\84\337}% U+04DF

- % U+04E0 CYRILLIC CAPITAL LETTER ABKHASIAN DZE; Dzeabkhasiancyrillic
- \DeclareTextCommand{\CYRABHDZE}{PU}{\84\340}% U+04E0

 % U+04E1 CYRILLIC SMALL LETTER ABKHASIAN DZE; dzeabkhasiancyrillic

\DeclareTextCommand{\cyrabhdze}{PU}{\84\341}% U+04E1

% U+04E2 CYRILLIC CAPITAL LETTER I WITH MACRON; Imacroncyrillic

\DeclareTextCompositeCommand{\=}{PU}{\CYRI}{\84\342}% U+04E2

% U+04E3 CYRILLIC SMALL LETTER I WITH MACRON; imacroncyrillic

\DeclareTextCompositeCommand{\=}{PU}{\cyri}{\84\343}% U+04E3

 % U+04E6 CYRILLIC CAPITAL LETTER O WITH DIAERESIS; Odieresiscyrillic \DeclareTextCompositeCommand{\"}{PU}{\CYRO}{\84\346}% U+04E6 % U+04E7 CYRILLIC SMALL LETTER O WITH DIAERESIS; odieresiscyrillic \DeclareTextCompositeCommand{\"}{PU}{\cyro}{\84\347}% U+04E7 % U+04E8 CYRILLIC CAPITAL LETTER BARRED O; Obarredcyrillic \DeclareTextCommand{\CYROTLD}{PU}{\84\350}% U+04E8 % U+04E9 CYRILLIC SMALL LETTER BARRED O; obarredcyrillic \DeclareTextCommand{\cyrotld}{PU}{\84\351}% U+04E9 % U+04EA CYRILLIC CAPITAL LETTER BARRED O WITH DIAERESIS; % Obarreddieresiscyrillic \DeclareTextCompositeCommand{\"}{PU}{\CYROTLD}{\84\352}% U+04EA % U+04EB CYRILLIC SMALL LETTER BARRED O WITH DIAERESIS; % obarreddieresiscyrillic \DeclareTextCompositeCommand{\"}{PU}{\cyrotld}{\84\353}% U+04EB % U+04EC CYRILLIC CAPITAL LETTER E WITH DIAERESIS \DeclareTextCompositeCommand{\"}{PU}{\CYREREV}{\84\354}% U+04EC % U+04ED CYRILLIC SMALL LETTER E WITH DIAERESIS \DeclareTextCompositeCommand{\"}{PU}{\cyreref}{\84\355}% U+04ED % U+04EE CYRILLIC CAPITAL LETTER U WITH MACRON; Umacroncyrillic \DeclareTextCompositeCommand{\=}{PU}{\CYRU}{\84\356}% U+04EE % U+04EF CYRILLIC SMALL LETTER U WITH MACRON; umacroncyrillic \DeclareTextCompositeCommand{\=}{PU}{\cyru}{\84\357}% U+04EF % U+04F0 CYRILLIC CAPITAL LETTER U WITH DIAERESIS; Udieresiscyrillic \DeclareTextCompositeCommand{\"}{PU}{\CYRU}{\84\360}% U+04F0 % U+04F1 CYRILLIC SMALL LETTER U WITH DIAERESIS; udieresiscyrillic \DeclareTextCompositeCommand{\"}{PU}{\cyru}{\84\361}% U+04F1 % U+04F2 CYRILLIC CAPITAL LETTER U WITH DOUBLE ACUTE; Uhungarumlautcyrillic \DeclareTextCompositeCommand{\H}{PU}{\CYRU}{\84\362}% U+04F2 % U+04F3 CYRILLIC SMALL LETTER U WITH DOUBLE ACUTE; uhungarumlautcyrillic \DeclareTextCompositeCommand{\H}{PU}{\cyru}{\84\363}% U+04F3 % U+04F4 CYRILLIC CAPITAL LETTER CHE WITH DIAERESIS; Chedieresiscyrillic \DeclareTextCompositeCommand{\"}{PU}{\CYRCH}{\84\364}% U+04F4 % U+04F5 CYRILLIC SMALL LETTER CHE WITH DIAERESIS; chedieresiscyrillic \DeclareTextCompositeCommand{\"}{PU}{\cyrch}{\84\365}% U+04F5 % U+04F6 CYRILLIC CAPITAL LETTER GHE WITH DESCENDER \DeclareTextCommand{\CYRGDSC}{PU}{\84\366}% U+04F6 % U+04F7 CYRILLIC SMALL LETTER GHE WITH DESCENDER \DeclareTextCommand{\cyrgdsc}{PU}{\84\367}% U+04F7 % U+04F8 CYRILLIC CAPITAL LETTER YERU WITH DIAERESIS; Yerudieresiscyrillic \DeclareTextCompositeCommand{\"}{PU}{\CYRERY}{\84\370}% U+04F8 % U+04F9 CYRILLIC SMALL LETTER YERU WITH DIAERESIS; yerudieresiscyrillic \DeclareTextCompositeCommand{\"}{PU}{\cyrery}{\84\371}% U+04F9 \84\372: U+04FA CYRILLIC CAPITAL LETTER GHE WITH STROKE AND HOOK \84\373: U+04FB CYRILLIC SMALL LETTER GHE WITH STROKE AND

 % U+04E4 CYRILLIC CAPITAL LETTER I WITH DIAERESIS; Idieresiscyrillic \DeclareTextCompositeCommand{\"}{PU}{\CYRI}{\84\344}% U+04E4 % U+04E5 CYRILLIC SMALL LETTER I WITH DIAERESIS; idieresiscyrillic \DeclareTextCompositeCommand{\"}{PU}{\cyri}{\84\345}% U+04E5

## HOOK

```
17898 % U+04FC CYRILLIC CAPITAL LETTER HA WITH HOOK
17899 \DeclareTextCommand{\CYRHHK}{PU}{\84\374}% U+04FC
17900 % U+04FD CYRILLIC SMALL LETTER HA WITH HOOK
17901 \DeclareTextCommand{\cyrhhk}{PU}{\84\375}% U+04FD
\84\376: U+04FE CYRILLIC CAPITAL LETTER HA WITH STROKE
\84\377: U+04FF CYRILLIC SMALL LETTER HA WITH STROKE
```
## **51.2.11 Hebrew: U+0590 to U+05FF**

Macro names are taken from he8enc.def. % U+05C3 HEBREW PUNCTUATION SOF PASUQ \DeclareTextCommand{\sofpasuq}{PU}{\85\303}% U+05C3 % U+05D0 HEBREW LETTER ALEF \DeclareTextCommand{\hebalef}{PU}{\85\320}% U+05D0 % U+05D1 HEBREW LETTER BET \DeclareTextCommand{\hebbet}{PU}{\85\321}% U+05D1 % U+05D2 HEBREW LETTER GIMEL \DeclareTextCommand{\hebgimel}{PU}{\85\322}% U+05D2 % U+05D3 HEBREW LETTER DALET \DeclareTextCommand{\hebdalet}{PU}{\85\323}% U+05D3 % U+05D4 HEBREW LETTER HE \DeclareTextCommand{\hebhe}{PU}{\85\324}% U+05D4 % U+05D5 HEBREW LETTER VAV \DeclareTextCommand{\hebvav}{PU}{\85\325}% U+05D5 % U+05D6 HEBREW LETTER ZAYIN \DeclareTextCommand{\hebzayin}{PU}{\85\326}% U+05D6 % U+05D7 HEBREW LETTER HET \DeclareTextCommand{\hebhet}{PU}{\85\327}% U+05D7 % U+05D8 HEBREW LETTER TET \DeclareTextCommand{\hebtet}{PU}{\85\330}% U+05D8 % U+05D9 HEBREW LETTER YOD \DeclareTextCommand{\hebyod}{PU}{\85\331}% U+05D9 % U+05DA HEBREW LETTER FINAL KAF \DeclareTextCommand{\hebfinalkaf}{PU}{\85\332}% U+05DA % U+05DB HEBREW LETTER KAF \DeclareTextCommand{\hebkaf}{PU}{\85\333}% U+05DB % U+05DC HEBREW LETTER LAMED \DeclareTextCommand{\heblamed}{PU}{\85\334}% U+05DC % U+05DD HEBREW LETTER FINAL MEM \DeclareTextCommand{\hebfinalmem}{PU}{\85\335}% U+05DD % U+05DE HEBREW LETTER MEM \DeclareTextCommand{\hebmem}{PU}{\85\336}% U+05DE % U+05DF HEBREW LETTER FINAL NUN \DeclareTextCommand{\hebfinalnun}{PU}{\85\337}% U+05DF % U+05E0 HEBREW LETTER NUN \DeclareTextCommand{\hebnun}{PU}{\85\340}% U+05E0 % U+05E1 HEBREW LETTER SAMEKH \DeclareTextCommand{\hebsamekh}{PU}{\85\341}% U+05E1 % U+05E2 HEBREW LETTER AYIN \DeclareTextCommand{\hebayin}{PU}{\85\342}% U+05E2 % U+05E3 HEBREW LETTER FINAL PE \DeclareTextCommand{\hebfinalpe}{PU}{\85\343}% U+05E3 % U+05E4 HEBREW LETTER PE \DeclareTextCommand{\hebpe}{PU}{\85\344}% U+05E4

 \DeclareTextCommand{\hebfinaltsadi}{PU}{\85\345}% U+05E5 % U+05E6 HEBREW LETTER TSADI \DeclareTextCommand{\hebtsadi}{PU}{\85\346}% U+05E6 % U+05E7 HEBREW LETTER QOF \DeclareTextCommand{\hebqof}{PU}{\85\347}% U+05E7 % U+05E8 HEBREW LETTER RESH \DeclareTextCommand{\hebresh}{PU}{\85\350}% U+05E8 % U+05E9 HEBREW LETTER SHIN \DeclareTextCommand{\hebshin}{PU}{\85\351}% U+05E9 %\* \hebshin -> \hebsin (he8) % U+05EA HEBREW LETTER TAV \DeclareTextCommand{\hebtav}{PU}{\85\352}% U+05EA % U+05F0 HEBREW LIGATURE YIDDISH DOUBLE VAV \DeclareTextCommand{\doublevav}{PU}{\85\360}% U+05F0 % U+05F1 HEBREW LIGATURE YIDDISH VAV YOD \DeclareTextCommand{\vavyod}{PU}{\85\361}% U+05F1 % U+05F2 HEBREW LIGATURE YIDDISH DOUBLE YOD \DeclareTextCommand{\doubleyod}{PU}{\85\362}% U+05F2

#### **51.2.12 Thai: U+0E00 to U+0E7F**

 % U+0E3F THAI CURRENCY SYMBOL BAHT; bahtthai \DeclareTextCommand{\textbaht}{PU}{\9016\077}% U+0E3F

## **51.2.13 Phonetic Extensions: U+1D00 to U+1D7F**

 % U+1D00 LATIN LETTER SMALL CAPITAL A; \textsca (tipa) \DeclareTextCommand{\textsca}{PU}{\9035\000}% U+1D00 % U+1D05 LATIN LETTER SMALL CAPITAL D; \scd (wsuipa) \DeclareTextCommand{\textscd}{PU}{\9035\005}%\* U+1D05 % U+1D07 LATIN LETTER SMALL CAPITAL E; \textsce (tipa) \DeclareTextCommand{\textsce}{PU}{\9035\007}% U+1D07 % U+1D0A LATIN LETTER SMALL CAPITAL J; \textscj (tipa) \DeclareTextCommand{\textscj}{PU}{\9035\012}% U+1D0A % U+1D0B LATIN LETTER SMALL CAPITAL K; \textsck (tipx) \DeclareTextCommand{\textPUsck}{PU}{\9035\013}% U+1D0B %\* \textPUsck -> \textsck (tipx) % U+1D0D LATIN LETTER SMALL CAPITAL M; \textscm (tipx) \DeclareTextCommand{\textPUscm}{PU}{\9035\015}% U+1D0D %\* \textPUscm -> \textscm (tipx) % U+1D18 LATIN LETTER SMALL CAPITAL P; \textscp (tipx) \DeclareTextCommand{\textPUscp}{PU}{\9035\030}% U+1D18 %\* \textPUscp -> \textscp (tipx) % U+1D19 LATIN LETTER SMALL CAPITAL REVERSED R; \textrevscr (tipx) \DeclareTextCommand{\textPUrevscr}{PU}{\9035\031}% U+1D19 %\* \textPUrevscr -> \textrevscr (tipx) % U+1D1C LATIN LETTER SMALL CAPITAL U; \textscu (tipa), \scu (wsuipa) \DeclareTextCommand{\textscu}{PU}{\9035\034}%\* U+1D1C % U+1D62 LATIN SUBSCRIPT SMALL LETTER I \DeclareTextCommand{\textiinferior}{PU}{\9035\142}%\* U+1D62 % U+1D63 LATIN SUBSCRIPT SMALL LETTER R \DeclareTextCommand{\textrinferior}{PU}{\9035\143}%\* U+1D63 % U+1D64 LATIN SUBSCRIPT SMALL LETTER U \DeclareTextCommand{\textuinferior}{PU}{\9035\144}%\* U+1D64 % U+1D65 LATIN SUBSCRIPT SMALL LETTER V \DeclareTextCommand{\textvinferior}{PU}{\9035\145}%\* U+1D65 % U+1D66 GREEK SUBSCRIPT SMALL LETTER BETA \DeclareTextCommand{\textbetainferior}{PU}{\9035\146}%\* U+1D66

```
17999 % U+1D67 GREEK SUBSCRIPT SMALL LETTER GAMMA
18000 \DeclareTextCommand{\textgammainferior}{PU}{\9035\147}%* U+1D67
18001 % U+1D68 GREEK SUBSCRIPT SMALL LETTER RHO
18002 \DeclareTextCommand{\textrhoinferior}{PU}{\9035\150}%* U+1D68
18003 % U+1D69 GREEK SUBSCRIPT SMALL LETTER PHI
18004 \DeclareTextCommand{\textphiinferior}{PU}{\9035\151}%* U+1D69
18005 % U+1D6A GREEK SUBSCRIPT SMALL LETTER CHI
18006 \DeclareTextCommand{\textchiinferior}{PU}{\9035\152}%* U+1D6A
18007 % U+1D7B LATIN SMALL CAPITAL LETTER I WITH STROKE;
18008 % \barsci (wsuipa)
18009 \DeclareTextCommand{\textbarsci}{PU}{\9035\173}%* U+1D7B
18010 % U+1D7D LATIN SMALL LETTER P WITH STROKE; \barp (wsuipa)
18011 \DeclareTextCommand{\textbarp}{PU}{\9035\175}%* U+1D7D
18012 % U+1D7E LATIN SMALL CAPITAL LETTER U WITH STROKE;
18013 % \barscu (wsuipa)
```
\DeclareTextCommand{\textbarscu}{PU}{\9035\176}%\* U+1D7E

## **51.2.14 Phonetic Extensions Supplement: U+1D80 to U+1DBF**

- % U+1D8F LATIN SMALL LETTER A WITH RETROFLEX HOOK; \textrhooka (tipx)
- \DeclareTextCommand{\textPUrhooka}{PU}{\9035\217}% U+1D8F
- %\* \textPUrhooka -> \textrhooka (tipx)
- % U+1D91 LATIN SMALL LETTER D WITH HOOK AND TAIL; \texthtrtaild (tipa)
- \DeclareTextCommand{\texthtrtaild}{PU}{\9035\221}%\* U+1D91
- % U+1D92 LATIN SMALL LETTER E WITH RETROFLEX HOOK; \textrhooke (tipx)
- \DeclareTextCommand{\textPUrhooke}{PU}{\9035\222}% U+1D92
- %\* \textPUrhooke -> \textrhooke (tipx)
- % U+1D93 LATIN SMALL LETTER OPEN E WITH RETROFLEX HOOK; % \textrhookepsilon (tipx)
- \DeclareTextCommand{\textPUrhookepsilon}{PU}{\9035\223}% U+1D93 %\* \textPUrhookepsilon -> \textrhookepsilon (tipx)
- % U+1D97 LATIN SMALL LETTER OPEN O WITH RETROFLEX HOOK; % \textrhookopeno (tipx)

 \DeclareTextCommand{\textPUrhookopeno}{PU}{\9035\227}% U+1D97 %\* \textPUrhookopeno -> \textrhookopeno (tipx)

# **51.2.15 Latin Extended Additional: U+1E00 to U+1EFF**

 % U+1E00 LATIN CAPITAL LETTER A WITH RING BELOW; Aringbelow \DeclareTextCompositeCommand{\textsubring}{PU}{A}{\9036\000}% U+1E00 % U+1E01 LATIN SMALL LETTER A WITH RING BELOW; aringbelow \DeclareTextCompositeCommand{\textsubring}{PU}{a}{\9036\001}% U+1E01 % U+1E02 LATIN CAPITAL LETTER B WITH DOT ABOVE; Bdotaccent \DeclareTextCompositeCommand{\.}{PU}{B}{\9036\002}% U+1E02 % U+1E03 LATIN SMALL LETTER B WITH DOT ABOVE; bdotaccent \DeclareTextCompositeCommand{\.}{PU}{b}{\9036\003}% U+1E03 % U+1E04 LATIN CAPITAL LETTER B WITH DOT BELOW; Bdotbelow \DeclareTextCompositeCommand{\d}{PU}{B}{\9036\004}% U+1E04 % U+1E05 LATIN SMALL LETTER B WITH DOT BELOW; bdotbelow \DeclareTextCompositeCommand{\d}{PU}{b}{\9036\005}% U+1E05 % U+1E06 LATIN CAPITAL LETTER B WITH LINE BELOW; Blinebelow \DeclareTextCompositeCommand{\b}{PU}{B}{\9036\006}% U+1E06 % U+1E07 LATIN SMALL LETTER B WITH LINE BELOW; blinebelow \DeclareTextCompositeCommand{\b}{PU}{b}{\9036\007}% U+1E07 % U+1E0A LATIN CAPITAL LETTER D WITH DOT ABOVE; Ddotaccent \DeclareTextCompositeCommand{\.}{PU}{D}{\9036\012}% U+1E0A

 % U+1E0B LATIN SMALL LETTER D WITH DOT ABOVE; ddotaccent \DeclareTextCompositeCommand{\.}{PU}{d}{\9036\013}% U+1E0B % U+1E0C LATIN CAPITAL LETTER D WITH DOT BELOW; Ddotbelow \DeclareTextCompositeCommand{\d}{PU}{D}{\9036\014}% U+1E0C % U+1E0D LATIN SMALL LETTER D WITH DOT BELOW; ddotbelow \DeclareTextCompositeCommand{\d}{PU}{d}{\9036\015}% U+1E0D % U+1E0E LATIN CAPITAL LETTER D WITH LINE BELOW; Dlinebelow \DeclareTextCompositeCommand{\b}{PU}{D}{\9036\016}% U+1E0E

% U+1E0F LATIN SMALL LETTER D WITH LINE BELOW; dlinebelow

\DeclareTextCompositeCommand{\b}{PU}{d}{\9036\017}% U+1E0F

% U+1E10 LATIN CAPITAL LETTER D WITH CEDILLA; Dcedilla

\DeclareTextCompositeCommand{\c}{PU}{D}{\9036\020}% U+1E10

% U+1E11 LATIN SMALL LETTER D WITH CEDILLA; dcedilla

\DeclareTextCompositeCommand{\c}{PU}{d}{\9036\021}% U+1E11

 % U+1E12 LATIN CAPITAL LETTER D WITH CIRCUMFLEX BELOW; Dcircumflexbelow

 \DeclareTextCompositeCommand{\textsubcircum}{PU}{D}{\9036\022}% U+1E12 % U+1E13 LATIN SMALL LETTER D WITH CIRCUMFLEX BELOW; dcir-

cumflexbelow

 \DeclareTextCompositeCommand{\textsubcircum}{PU}{d}{\9036\023}% U+1E13 % U+1E14 LATIN CAPITAL LETTER E WITH MACRON AND GRAVE;

% Emacrongrave

 \DeclareTextCompositeCommand{\textgravemacron}{PU}{E}{\9036\024}% U+1E14 % U+1E15 LATIN SMALL LETTER E WITH MACRON AND GRAVE;

% emacrongrave

 \DeclareTextCompositeCommand{\textgravemacron}{PU}{e}{\9036\025}% U+1E15 % U+1E16 LATIN CAPITAL LETTER E WITH MACRON AND ACUTE;

% Emacronacute

 \DeclareTextCompositeCommand{\textacutemacron}{PU}{E}{\9036\026}% U+1E16 % U+1E17 LATIN SMALL LETTER E WITH MACRON AND ACUTE;

% emacronacute

 \DeclareTextCompositeCommand{\textacutemacron}{PU}{e}{\9036\027}% U+1E17 % U+1E18 LATIN CAPITAL LETTER E WITH CIRCUMFLEX BELOW; Ecircumflexbelow

\DeclareTextCompositeCommand{\textsubcircum}{PU}{E}{\9036\030}% U+1E18

 % U+1E19 LATIN SMALL LETTER E WITH CIRCUMFLEX BELOW; ecircumflexbelow

 \DeclareTextCompositeCommand{\textsubcircum}{PU}{e}{\9036\031}% U+1E19 % U+1E1A LATIN CAPITAL LETTER E WITH TILDE BELOW; Etildebelow \DeclareTextCompositeCommand{\textsubtilde}{PU}{E}{\9036\032}% U+1E1A % U+1E1B LATIN SMALL LETTER E WITH TILDE BELOW; etildebelow \DeclareTextCompositeCommand{\textsubtilde}{PU}{e}{\9036\033}% U+1E1B % U+1E1E LATIN CAPITAL LETTER F WITH DOT ABOVE; Fdotaccent \DeclareTextCompositeCommand{\.}{PU}{F}{\9036\036}% U+1E1E % U+1E1F LATIN SMALL LETTER F WITH DOT ABOVE; fdotaccent \DeclareTextCompositeCommand{\.}{PU}{f}{\9036\037}% U+1E1F % U+1E20 LATIN CAPITAL LETTER G WITH MACRON; Gmacron \DeclareTextCompositeCommand{\=}{PU}{G}{\9036\040}% U+1E20 % U+1E21 LATIN SMALL LETTER G WITH MACRON; gmacron \DeclareTextCompositeCommand{\=}{PU}{g}{\9036\041}% U+1E21 % U+1E22 LATIN CAPITAL LETTER H WITH DOT ABOVE; Hdotaccent \DeclareTextCompositeCommand{\.}{PU}{H}{\9036\042}% U+1E22 % U+1E23 LATIN SMALL LETTER H WITH DOT ABOVE; hdotaccent \DeclareTextCompositeCommand{\.}{PU}{h}{\9036\043}% U+1E23 % U+1E24 LATIN CAPITAL LETTER H WITH DOT BELOW; Hdotbelow \DeclareTextCompositeCommand{\d}{PU}{H}{\9036\044}% U+1E24 % U+1E25 LATIN SMALL LETTER H WITH DOT BELOW; hdotbelow

 \DeclareTextCompositeCommand{\d}{PU}{h}{\9036\045}% U+1E25 % U+1E26 LATIN CAPITAL LETTER H WITH DIAERESIS; Hdieresis \DeclareTextCompositeCommand{\"}{PU}{H}{\9036\046}% U+1E26 % U+1E27 LATIN SMALL LETTER H WITH DIAERESIS; hdieresis \DeclareTextCompositeCommand{\"}{PU}{h}{\9036\047}% U+1E27 % U+1E28 LATIN CAPITAL LETTER H WITH CEDILLA; Hcedilla \DeclareTextCompositeCommand{\c}{PU}{H}{\9036\050}% U+1E28 % U+1E29 LATIN SMALL LETTER H WITH CEDILLA; hcedilla \DeclareTextCompositeCommand{\c}{PU}{h}{\9036\051}% U+1E29 % U+1E2A LATIN CAPITAL LETTER H WITH BREVE BELOW; Hbrevebelow \DeclareTextCompositeCommand{\textsubbreve}{PU}{H}{\9036\052}% U+1E2A % U+1E2B LATIN SMALL LETTER H WITH BREVE BELOW; hbrevebelow \DeclareTextCompositeCommand{\textsubbreve}{PU}{h}{\9036\053}% U+1E2B % U+1E2C LATIN CAPITAL LETTER I WITH TILDE BELOW; Itildebelow \DeclareTextCompositeCommand{\textsubtilde}{PU}{I}{\9036\054}% U+1E2C % U+1E2D LATIN SMALL LETTER I WITH TILDE BELOW; itildebelow \DeclareTextCompositeCommand{\textsubtilde}{PU}{i}{\9036\055}% U+1E2D % U+1E30 LATIN CAPITAL LETTER K WITH ACUTE; Kacute \DeclareTextCompositeCommand{\'}{PU}{K}{\9036\060}% U+1E30 % U+1E31 LATIN SMALL LETTER K WITH ACUTE; kacute \DeclareTextCompositeCommand{\'}{PU}{k}{\9036\061}% U+1E31 % U+1E32 LATIN CAPITAL LETTER K WITH DOT BELOW; Kdotbelow \DeclareTextCompositeCommand{\d}{PU}{K}{\9036\062}% U+1E32 % U+1E33 LATIN SMALL LETTER K WITH DOT BELOW; kdotbelow \DeclareTextCompositeCommand{\d}{PU}{k}{\9036\063}% U+1E33 % U+1E34 LATIN CAPITAL LETTER K WITH LINE BELOW; Klinebelow \DeclareTextCompositeCommand{\b}{PU}{K}{\9036\064}% U+1E34 % U+1E35 LATIN SMALL LETTER K WITH LINE BELOW; klinebelow \DeclareTextCompositeCommand{\b}{PU}{k}{\9036\065}% U+1E35 % U+1E36 LATIN CAPITAL LETTER L WITH DOT BELOW; Ldotbelow \DeclareTextCompositeCommand{\d}{PU}{L}{\9036\066}% U+1E36 % U+1E37 LATIN SMALL LETTER L WITH DOT BELOW; ldotbelow \DeclareTextCompositeCommand{\d}{PU}{l}{\9036\067}% U+1E37 % U+1E3A LATIN CAPITAL LETTER L WITH LINE BELOW; Llinebelow \DeclareTextCompositeCommand{\b}{PU}{L}{\9036\072}% U+1E3A % U+1E3B LATIN SMALL LETTER L WITH LINE BELOW; llinebelow \DeclareTextCompositeCommand{\b}{PU}{l}{\9036\073}% U+1E3B % U+1E3C LATIN CAPITAL LETTER L WITH CIRCUMFLEX BELOW; Lcircumflexbelow

 \DeclareTextCompositeCommand{\textsubcircum}{PU}{L}{\9036\074}% U+1E3C % U+1E3D LATIN SMALL LETTER L WITH CIRCUMFLEX BELOW; lcir-

cumflexbelow

 \DeclareTextCompositeCommand{\textsubcircum}{PU}{l}{\9036\075}% U+1E3D % U+1E3E LATIN CAPITAL LETTER M WITH ACUTE; Macute \DeclareTextCompositeCommand{\'}{PU}{M}{\9036\076}% U+1E3E % U+1E3F LATIN SMALL LETTER M WITH ACUTE; macute \DeclareTextCompositeCommand{\'}{PU}{m}{\9036\077}% U+1E3F % U+1E40 LATIN CAPITAL LETTER M WITH DOT ABOVE; Mdotaccent \DeclareTextCompositeCommand{\.}{PU}{M}{\9036\100}% U+1E40 % U+1E41 LATIN SMALL LETTER M WITH DOT ABOVE; mdotaccent \DeclareTextCompositeCommand{\.}{PU}{m}{\9036\101}% U+1E41 % U+1E42 LATIN CAPITAL LETTER M WITH DOT BELOW; Mdotbelow \DeclareTextCompositeCommand{\d}{PU}{M}{\9036\102}% U+1E42 % U+1E43 LATIN SMALL LETTER M WITH DOT BELOW; mdotbelow \DeclareTextCompositeCommand{\d}{PU}{m}{\9036\103}% U+1E43 % U+1E44 LATIN CAPITAL LETTER N WITH DOT ABOVE; Ndotaccent \DeclareTextCompositeCommand{\.}{PU}{N}{\9036\104}% U+1E44

 % U+1E45 LATIN SMALL LETTER N WITH DOT ABOVE; ndotaccent \DeclareTextCompositeCommand{\.}{PU}{n}{\9036\105}% U+1E45 % U+1E46 LATIN CAPITAL LETTER N WITH DOT BELOW; Ndotbelow \DeclareTextCompositeCommand{\d}{PU}{N}{\9036\106}% U+1E46 % U+1E47 LATIN SMALL LETTER N WITH DOT BELOW; ndotbelow

\DeclareTextCompositeCommand{\d}{PU}{n}{\9036\107}% U+1E47

% U+1E48 LATIN CAPITAL LETTER N WITH LINE BELOW; Nlinebelow

\DeclareTextCompositeCommand{\b}{PU}{N}{\9036\110}% U+1E48

% U+1E49 LATIN SMALL LETTER N WITH LINE BELOW; nlinebelow

\DeclareTextCompositeCommand{\b}{PU}{n}{\9036\111}% U+1E49

 % U+1E4A LATIN CAPITAL LETTER N WITH CIRCUMFLEX BELOW; Ncircumflexbelow

 \DeclareTextCompositeCommand{\textsubcircum}{PU}{N}{\9036\112}% U+1E4A % U+1E4B LATIN SMALL LETTER N WITH CIRCUMFLEX BELOW; ncircumflexbelow

\DeclareTextCompositeCommand{\textsubcircum}{PU}{n}{\9036\113}% U+1E4B

 % U+1E50 LATIN CAPITAL LETTER O WITH MACRON AND GRAVE; % Omacrongrave

 \DeclareTextCompositeCommand{\textgravemacron}{PU}{O}{\9036\120}% U+1E50 % U+1E51 LATIN SMALL LETTER O WITH MACRON AND GRAVE; % omacrongrave

 \DeclareTextCompositeCommand{\textgravemacron}{PU}{o}{\9036\121}% U+1E51 % U+1E52 LATIN CAPITAL LETTER O WITH MACRON AND ACUTE; % Omacronacute

 \DeclareTextCompositeCommand{\textacutemacron}{PU}{O}{\9036\122}% U+1E52 % U+1E53 LATIN SMALL LETTER O WITH MACRON AND ACUTE; % omacronacute

 \DeclareTextCompositeCommand{\textacutemacron}{PU}{o}{\9036\123}% U+1E53 % U+1E54 LATIN CAPITAL LETTER P WITH ACUTE; Pacute \DeclareTextCompositeCommand{\'}{PU}{P}{\9036\124}% U+1E54 % U+1E55 LATIN SMALL LETTER P WITH ACUTE; pacute \DeclareTextCompositeCommand{\'}{PU}{p}{\9036\125}% U+1E55 % U+1E56 LATIN CAPITAL LETTER P WITH DOT ABOVE; Pdotaccent \DeclareTextCompositeCommand{\.}{PU}{P}{\9036\126}% U+1E56 % U+1E57 LATIN SMALL LETTER P WITH DOT ABOVE; pdotaccent \DeclareTextCompositeCommand{\.}{PU}{p}{\9036\127}% U+1E57 % U+1E58 LATIN CAPITAL LETTER R WITH DOT ABOVE; Rdotaccent \DeclareTextCompositeCommand{\.}{PU}{R}{\9036\130}% U+1E58 % U+1E59 LATIN SMALL LETTER R WITH DOT ABOVE; rdotaccent \DeclareTextCompositeCommand{\.}{PU}{r}{\9036\131}% U+1E59 % U+1E5A LATIN CAPITAL LETTER R WITH DOT BELOW; Rdotbelow \DeclareTextCompositeCommand{\d}{PU}{R}{\9036\132}% U+1E5A % U+1E5B LATIN SMALL LETTER R WITH DOT BELOW; rdotbelow \DeclareTextCompositeCommand{\d}{PU}{r}{\9036\133}% U+1E5B % U+1E5E LATIN CAPITAL LETTER R WITH LINE BELOW; Rlinebelow \DeclareTextCompositeCommand{\b}{PU}{R}{\9036\136}% U+1E5E % U+1E5F LATIN SMALL LETTER R WITH LINE BELOW; rlinebelow \DeclareTextCompositeCommand{\b}{PU}{r}{\9036\137}% U+1E5F % U+1E60 LATIN CAPITAL LETTER S WITH DOT ABOVE; Sdotaccent \DeclareTextCompositeCommand{\.}{PU}{S}{\9036\140}% U+1E60 % U+1E61 LATIN SMALL LETTER S WITH DOT ABOVE; sdotaccent \DeclareTextCompositeCommand{\.}{PU}{s}{\9036\141}% U+1E61 % U+1E62 LATIN CAPITAL LETTER S WITH DOT BELOW; Sdotbelow \DeclareTextCompositeCommand{\d}{PU}{S}{\9036\142}% U+1E62 % U+1E63 LATIN SMALL LETTER S WITH DOT BELOW; sdotbelow \DeclareTextCompositeCommand{\d}{PU}{s}{\9036\143}% U+1E63 % U+1E6A LATIN CAPITAL LETTER T WITH DOT ABOVE; Tdotaccent

```
cumflexbelow
    cumflexbelow
18238 \DeclareTextCompositeCommand{\textsubcircum}{PU}{u}{\9036\167}% U+1E77
18239 % U+1E7C LATIN CAPITAL LETTER V WITH TILDE; Vtilde
18240 \DeclareTextCompositeCommand{\~}{PU}{V}{\9036\174}% U+1E7C
18241 % U+1E7D LATIN SMALL LETTER V WITH TILDE; vtilde
18242 \DeclareTextCompositeCommand{\~}{PU}{v}{\9036\175}% U+1E7D
18243 % U+1E7E LATIN CAPITAL LETTER V WITH DOT BELOW; Vdotbelow
18244 \DeclareTextCompositeCommand{\d}{PU}{V}{\9036\176}% U+1E7E
18245 % U+1E7F LATIN SMALL LETTER V WITH DOT BELOW; vdotbelow
18246 \DeclareTextCompositeCommand{\d}{PU}{v}{\9036\177}% U+1E7F
18247 % U+1E80 LATIN CAPITAL LETTER W WITH GRAVE; Wgrave
18248 \DeclareTextCompositeCommand{\`}{PU}{W}{\9036\200}% U+1E80
18249 % U+1E81 LATIN SMALL LETTER W WITH GRAVE; wgrave
18250 \DeclareTextCompositeCommand{\`}{PU}{w}{\9036\201}% U+1E81
18251 % U+1E82 LATIN CAPITAL LETTER W WITH ACUTE; Wacute
18252 \DeclareTextCompositeCommand{\'}{PU}{W}{\9036\202}% U+1E82
18253 % U+1E83 LATIN SMALL LETTER W WITH ACUTE; wacute
18254 \DeclareTextCompositeCommand{\'}{PU}{w}{\9036\203}% U+1E83
18255 % U+1E84 LATIN CAPITAL LETTER W WITH DIAERESIS; Wdieresis
18256 \DeclareTextCompositeCommand{\"}{PU}{W}{\9036\204}% U+1E84
18257 % U+1E85 LATIN SMALL LETTER W WITH DIAERESIS; wdieresis
18258 \DeclareTextCompositeCommand{\"}{PU}{w}{\9036\205}% U+1E85
18259 % U+1E86 LATIN CAPITAL LETTER W WITH DOT ABOVE; Wdotaccent
18260 \DeclareTextCompositeCommand{\.}{PU}{W}{\9036\206}% U+1E86
18261 % U+1E87 LATIN SMALL LETTER W WITH DOT ABOVE; wdotaccent
18262 \DeclareTextCompositeCommand{\.}{PU}{w}{\9036\207}% U+1E87
```
 \DeclareTextCompositeCommand{\textsubcircum}{PU}{U}{\9036\166}% U+1E76 % U+1E77 LATIN SMALL LETTER U WITH CIRCUMFLEX BELOW; ucir-

- \DeclareTextCompositeCommand{\textsubtilde}{PU}{u}{\9036\165}% U+1E75 % U+1E76 LATIN CAPITAL LETTER U WITH CIRCUMFLEX BELOW; Ucir-
- \DeclareTextCompositeCommand{\textsubtilde}{PU}{U}{\9036\164}% U+1E74 % U+1E75 LATIN SMALL LETTER U WITH TILDE BELOW; utildebelow
- % U+1E74 LATIN CAPITAL LETTER U WITH TILDE BELOW; Utildebelow
- \DeclareTextCompositeCommand{\textsubumlaut}{PU}{u}{\9036\163}% U+1E73
- \DeclareTextCompositeCommand{\textsubumlaut}{PU}{U}{\9036\162}% U+1E72 % U+1E73 LATIN SMALL LETTER U WITH DIAERESIS BELOW; udieresisbelow
- sisbelow
- \DeclareTextCompositeCommand{\textsubcircum}{PU}{t}{\9036\161}% U+1E71 % U+1E72 LATIN CAPITAL LETTER U WITH DIAERESIS BELOW; Udiere-
- \DeclareTextCompositeCommand{\textsubcircum}{PU}{T}{\9036\160}% U+1E70 % U+1E71 LATIN SMALL LETTER T WITH CIRCUMFLEX BELOW; tcircumflexbelow
- cumflexbelow
- \DeclareTextCompositeCommand{\b}{PU}{t}{\9036\157}% U+1E6F % U+1E70 LATIN CAPITAL LETTER T WITH CIRCUMFLEX BELOW; Tcir-
- % U+1E6F LATIN SMALL LETTER T WITH LINE BELOW; tlinebelow
- \DeclareTextCompositeCommand{\b}{PU}{T}{\9036\156}% U+1E6E
- % U+1E6E LATIN CAPITAL LETTER T WITH LINE BELOW; Tlinebelow
- \DeclareTextCompositeCommand{\d}{PU}{t}{\9036\155}% U+1E6D
- % U+1E6D LATIN SMALL LETTER T WITH DOT BELOW; tdotbelow
- 
- \DeclareTextCompositeCommand{\d}{PU}{T}{\9036\154}% U+1E6C
- % U+1E6C LATIN CAPITAL LETTER T WITH DOT BELOW; Tdotbelow
- \DeclareTextCompositeCommand{\.}{PU}{t}{\9036\153}% U+1E6B
- \DeclareTextCompositeCommand{\.}{PU}{T}{\9036\152}% U+1E6A % U+1E6B LATIN SMALL LETTER T WITH DOT ABOVE; tdotaccent

 % U+1E88 LATIN CAPITAL LETTER W WITH DOT BELOW; wdotbelow \DeclareTextCompositeCommand{\d}{PU}{W}{\9036\210}% U+1E88 % U+1E89 LATIN SMALL LETTER W WITH DOT BELOW; wdotbelow \DeclareTextCompositeCommand{\d}{PU}{w}{\9036\211}% U+1E89 % U+1E8A LATIN CAPITAL LETTER X WITH DOT ABOVE; Xdotaccent \DeclareTextCompositeCommand{\.}{PU}{X}{\9036\212}% U+1E8A % U+1E8B LATIN SMALL LETTER X WITH DOT ABOVE; xdotaccent \DeclareTextCompositeCommand{\.}{PU}{x}{\9036\213}% U+1E8B % U+1E8C LATIN CAPITAL LETTER X WITH DIAERESIS; Xdieresis \DeclareTextCompositeCommand{\"}{PU}{X}{\9036\214}% U+1E8C % U+1E8D LATIN SMALL LETTER X WITH DIAERESIS; xdieresis \DeclareTextCompositeCommand{\"}{PU}{x}{\9036\215}% U+1E8D % U+1E8E LATIN CAPITAL LETTER Y WITH DOT ABOVE; Ydotaccent \DeclareTextCompositeCommand{\.}{PU}{Y}{\9036\216}% U+1E8E % U+1E8F LATIN SMALL LETTER Y WITH DOT ABOVE; ydotaccent \DeclareTextCompositeCommand{\.}{PU}{y}{\9036\217}% U+1E8F % U+1E90 LATIN CAPITAL LETTER Z WITH CIRCUMFLEX; Zcircumflex \DeclareTextCompositeCommand{\^}{PU}{Z}{\9036\220}% U+1E90 % U+1E91 LATIN SMALL LETTER Z WITH CIRCUMFLEX; zcircumflex \DeclareTextCompositeCommand{\^}{PU}{z}{\9036\221}% U+1E91 % U+1E92 LATIN CAPITAL LETTER Z WITH DOT BELOW; Zdotbelow \DeclareTextCompositeCommand{\d}{PU}{Z}{\9036\222}% U+1E92 % U+1E93 LATIN SMALL LETTER Z WITH DOT BELOW; zdotbelow \DeclareTextCompositeCommand{\d}{PU}{z}{\9036\223}% U+1E93 % U+1E94 LATIN CAPITAL LETTER Z WITH LINE BELOW; Zlinebelow \DeclareTextCompositeCommand{\b}{PU}{Z}{\9036\224}% U+1E94 % U+1E95 LATIN SMALL LETTER Z WITH LINE BELOW; zlinebelow \DeclareTextCompositeCommand{\b}{PU}{z}{\9036\225}% U+1E95 % U+1E96 LATIN SMALL LETTER H WITH LINE BELOW; hlinebelow \DeclareTextCompositeCommand{\b}{PU}{h}{\9036\226}% U+1E96 % U+1E97 LATIN SMALL LETTER T WITH DIAERESIS; tdieresis \DeclareTextCompositeCommand{\"}{PU}{t}{\9036\227}% U+1E97 % U+1E98 LATIN SMALL LETTER W WITH RING ABOVE; wring \DeclareTextCompositeCommand{\r}{PU}{w}{\9036\230}% U+1E98 % U+1E99 LATIN SMALL LETTER Y WITH RING ABOVE; yring \DeclareTextCompositeCommand{\r}{PU}{y}{\9036\231}% U+1E99 % U+1E9B LATIN SMALL LETTER LONG S WITH DOT ABOVE; slongdotaccent

 \DeclareTextCompositeCommand{\.}{PU}{\textlongs}{\9036\233}% U+1E9B % U+1EA0 LATIN CAPITAL LETTER A WITH DOT BELOW; Adotbelow \DeclareTextCompositeCommand{\d}{PU}{A}{\9036\240}% U+1EA0 % U+1EA1 LATIN SMALL LETTER A WITH DOT BELOW; adotbelow \DeclareTextCompositeCommand{\d}{PU}{a}{\9036\241}% U+1EA1 % U+1EB8 LATIN CAPITAL LETTER E WITH DOT BELOW; Edotbelow \DeclareTextCompositeCommand{\d}{PU}{E}{\9036\270}% U+1EB8 % U+1EB9 LATIN SMALL LETTER E WITH DOT BELOW; edotbelow \DeclareTextCompositeCommand{\d}{PU}{e}{\9036\271}% U+1EB9 % U+1EBC LATIN CAPITAL LETTER E WITH TILDE; Etilde \DeclareTextCompositeCommand{\~}{PU}{E}{\9036\274}% U+1EBC % U+1EBD LATIN SMALL LETTER E WITH TILDE; etilde \DeclareTextCompositeCommand{\~}{PU}{e}{\9036\275}% U+1EBD % U+1ECA LATIN CAPITAL LETTER I WITH DOT BELOW; Idotbelow \DeclareTextCompositeCommand{\d}{PU}{I}{\9036\312}% U+1ECA % U+1ECB LATIN SMALL LETTER I WITH DOT BELOW; idotbelow \DeclareTextCompositeCommand{\d}{PU}{i}{\9036\313}% U+1ECB % U+1ECC LATIN CAPITAL LETTER O WITH DOT BELOW; Odotbelow \DeclareTextCompositeCommand{\d}{PU}{O}{\9036\314}% U+1ECC

 % U+1ECD LATIN SMALL LETTER O WITH DOT BELOW; odotbelow \DeclareTextCompositeCommand{\d}{PU}{o}{\9036\315}% U+1ECD % U+1EE4 LATIN CAPITAL LETTER U WITH DOT BELOW; Udotbelow \DeclareTextCompositeCommand{\d}{PU}{U}{\9036\344}% U+1EE4 % U+1EE5 LATIN SMALL LETTER U WITH DOT BELOW; udotbelow \DeclareTextCompositeCommand{\d}{PU}{u}{\9036\345}% U+1EE5 % U+1EF2 LATIN CAPITAL LETTER Y WITH GRAVE; Ygrave \DeclareTextCompositeCommand{\`}{PU}{Y}{\9036\362}% U+1EF2 % U+1EF3 LATIN SMALL LETTER Y WITH GRAVE; ygrave \DeclareTextCompositeCommand{\`}{PU}{y}{\9036\363}% U+1EF3 % U+1EF4 LATIN CAPITAL LETTER Y WITH DOT BELOW; Ydotbelow \DeclareTextCompositeCommand{\d}{PU}{Y}{\9036\364}% U+1EF4 % U+1EF5 LATIN SMALL LETTER Y WITH DOT BELOW; ydotbelow \DeclareTextCompositeCommand{\d}{PU}{y}{\9036\365}% U+1EF5 % U+1EF8 LATIN CAPITAL LETTER Y WITH TILDE; Ytilde \DeclareTextCompositeCommand{\~}{PU}{Y}{\9036\370}% U+1EF8 % U+1EF9 LATIN SMALL LETTER Y WITH TILDE; ytilde \DeclareTextCompositeCommand{\~}{PU}{y}{\9036\371}% U+1EF9

## **51.2.16 General Punctuation: U+2000 to U+206F**

 % U+200C ZERO WIDTH NON-JOINER; \*afii61664, zerowidthnonjoiner \DeclareTextCommand{\textcompwordmark}{PU}{\9040\014}% U+200C % U+2013 EN DASH; endash \DeclareTextCommand{\textendash}{PU}{\9040\023}% U+2013 % U+2014 EM DASH; emdash \DeclareTextCommand{\textemdash}{PU}{\9040\024}% U+2014 % U+2016 DOUBLE VERTICAL LINE; dblverticalbar \DeclareTextCommand{\textbardbl}{PU}{\9040\026}% U+2016 %\* \textbardbl -> \textdoublevertline (tipa) % U+2018 LEFT SINGLE QUOTATION MARK; quoteleft \DeclareTextCommand{\textquoteleft}{PU}{\9040\030}% U+2018 % U+2019 RIGHT SINGLE QUOTATION MARK; quoteright \DeclareTextCommand{\textquoteright}{PU}{\9040\031}% U+2019 % U+201A SINGLE LOW-9 QUOTATION MARK; quotesinglbase \DeclareTextCommand{\quotesinglbase}{PU}{\9040\032}% U+201A % U+201C LEFT DOUBLE QUOTATION MARK; quotedblleft \DeclareTextCommand{\textquotedblleft}{PU}{\9040\034}% U+201C % U+201D RIGHT DOUBLE QUOTATION MARK; quotedblright \DeclareTextCommand{\textquotedblright}{PU}{\9040\035}% U+201D % U+201E DOUBLE LOW-9 QUOTATION MARK; quotedblbase \DeclareTextCommand{\quotedblbase}{PU}{\9040\036}% U+201E % U+2020 DAGGER; dagger \DeclareTextCommand{\textdagger}{PU}{\9040\040}%\* U+2020 %\* \textdagger -> \dag (LaTeX) % U+2021 DOUBLE DAGGER; daggerdbl; \ddagger (LaTeX) \DeclareTextCommand{\textdaggerdbl}{PU}{\9040\041}% U+2021 %\* \textdaggerdbl -> \ddagger (LaTeX) %\* \textdaggerdbl -> \ddag (LaTeX) % U+2022 BULLET; bullet \DeclareTextCommand{\textbullet}{PU}{\9040\042}%\* U+2022 % U+2025 TWO DOT LEADER; \hdotfor (MnSymbol) \DeclareTextCommand{\texthdotfor}{PU}{\9040\045}%\* U+2025 % U+2026 HORIZONTAL ELLIPSIS; ellipsis \DeclareTextCommand{\textellipsis}{PU}{\9040\046}% U+2026 %\* \textellipsis -> \mathellipsis % U+2030 PER MILLE SIGN; perthousand

\DeclareTextCommand{\textperthousand}{PU}{\9040\060}% U+2030

 % U+2031 PER TEN THOUSAND SIGN \DeclareTextCommand{\textpertenthousand}{PU}{\9040\061}% U+2031 % U+2032 PRIME; minute; \prime (MnSymbol) \DeclareTextCommand{\textprime}{PU}{\9040\062}%\* U+2032 % U+2033 DOUBLE PRIME; \second (mathabx) \DeclareTextCommand{\textsecond}{PU}{\9040\063}%\* U+2033 % U+2034 TRIPLE PRIME; \third (mathabx) \DeclareTextCommand{\textthird}{PU}{\9040\064}%\* U+2034 % U+2035 REVERSED PRIME; \backprime (AmS) \DeclareTextCommand{\textbackprime}{PU}{\9040\065}%\* U+2035 % U+2039 SINGLE LEFT-POINTING ANGLE QUOTATION MARK; guilsinglleft \DeclareTextCommand{\guilsinglleft}{PU}{\9040\071}% U+2039 % U+203A SINGLE RIGHT-POINTING ANGLE QUOTATION MARK; guilsinglright \DeclareTextCommand{\guilsinglright}{PU}{\9040\072}% U+203A % U+203B REFERENCE MARK; referencemark \DeclareTextCommand{\textreferencemark}{PU}{\9040\073}% U+203B % U+203D INTERROBANG \DeclareTextCommand{\textinterrobang}{PU}{\9040\075}% U+203D % U+2044 FRACTION SLASH; fraction \DeclareTextCommand{\textfractionsolidus}{PU}{\9040\104}% U+2044 % U+2045 LEFT SQUARE BRACKET WITH QUILL \DeclareTextCommand{\textlquill}{PU}{\9040\105}% U+2045 % U+2046 RIGHT SQUARE BRACKET WITH QUILL \DeclareTextCommand{\textrquill}{PU}{\9040\106}% U+2046 % U+2052 COMMERCIAL MINUS SIGN \DeclareTextCommand{\textdiscount}{PU}{\9040\122}% U+2052 % U+2056 THREE DOT PUNCTUATION; \lefttherefore (MnSymbol) \DeclareTextCommand{\textlefttherefore}{PU}{\9040\126}%\* U+2056 % U+2057 QUADRUPLE PRIME; \fourth (mathabx) \DeclareTextCommand{\textfourth}{PU}{\9040\127}%\* U+2057 % U+2058 FOUR DOT PUNCTUATION; \diamonddots (MnSymbol) \DeclareTextCommand{\textdiamonddots}{PU}{\9040\130}%\* U+2058 **51.2.17 Superscripts and Subscripts: U+2070 to U+209F**

```
18406 % U+2070 SUPERSCRIPT ZERO; zerosuperior
18407 \DeclareTextCommand{\textzerosuperior}{PU}{\9040\160}%* U+2070
18408 % U+2071 SUPERSCRIPT LATIN SMALL LETTER I
18409 \DeclareTextCommand{\textisuperior}{PU}{\9040\161}%* U+2071
18410 % U+2074 SUPERSCRIPT FOUR; foursuperior
18411 \DeclareTextCommand{\textfoursuperior}{PU}{\9040\164}%* U+2074
18412 % U+2075 SUPERSCRIPT FIVE; fivesuperior
18413 \DeclareTextCommand{\textfivesuperior}{PU}{\9040\165}%* U+2075
18414 % U+2076 SUPERSCRIPT SIX; sixsuperior
18415 \DeclareTextCommand{\textsixsuperior}{PU}{\9040\166}%* U+2076
18416 % U+2077 SUPERSCRIPT SEVEN; sevensuperior
18417 \DeclareTextCommand{\textsevensuperior}{PU}{\9040\167}%* U+2077
18418 % U+2078 SUPERSCRIPT EIGHT; eightsuperior
18419 \DeclareTextCommand{\texteightsuperior}{PU}{\9040\170}%* U+2078
18420 % U+2079 SUPERSCRIPT NINE; ninesuperior
18421 \DeclareTextCommand{\textninesuperior}{PU}{\9040\171}%* U+2079
18422 % U+207A SUPERSCRIPT PLUS SIGN; plussuperior
18423 \DeclareTextCommand{\textplussuperior}{PU}{\9040\172}%* U+207A
18424 % U+207B SUPERSCRIPT MINUS
18425 \DeclareTextCommand{\textminussuperior}{PU}{\9040\173}%* U+207B
18426 % U+207C SUPERSCRIPT EQUALS SIGN; equalsuperior
```
 \DeclareTextCommand{\textequalsuperior}{PU}{\9040\174}%\* U+207C % U+207D SUPERSCRIPT LEFT PARENTHESIS; parenleftsuperior \DeclareTextCommand{\textparenleftsuperior}{PU}{\9040\175}%\* U+207D % U+207E SUPERSCRIPT RIGHT PARENTHESIS; parenrightsuperior \DeclareTextCommand{\textparenrightsuperior}{PU}{\9040\176}%\* U+207E % U+207F SUPERSCRIPT LATIN SMALL LETTER N; nsuperior \DeclareTextCommand{\textnsuperior}{PU}{\9040\177}%\* U+207F % U+2080 SUBSCRIPT ZERO; zeroinferior \DeclareTextCommand{\textzeroinferior}{PU}{\9040\200}%\* U+2080 % U+2081 SUBSCRIPT ONE; oneinferior \DeclareTextCommand{\textoneinferior}{PU}{\9040\201}%\* U+2081 % U+2082 SUBSCRIPT TWO; twoinferior \DeclareTextCommand{\texttwoinferior}{PU}{\9040\202}%\* U+2082 % U+2083 SUBSCRIPT THREE; threeinferior \DeclareTextCommand{\textthreeinferior}{PU}{\9040\203}%\* U+2083 % U+2084 SUBSCRIPT FOUR; fourinferior \DeclareTextCommand{\textfourinferior}{PU}{\9040\204}%\* U+2084 % U+2085 SUBSCRIPT FIVE; fiveinferior \DeclareTextCommand{\textfiveinferior}{PU}{\9040\205}%\* U+2085 % U+2086 SUBSCRIPT SIX; sixinferior \DeclareTextCommand{\textsixinferior}{PU}{\9040\206}%\* U+2086 % U+2087 SUBSCRIPT SEVEN; seveninferior \DeclareTextCommand{\textseveninferior}{PU}{\9040\207}%\* U+2087 % U+2088 SUBSCRIPT EIGHT; eightinferior \DeclareTextCommand{\texteightinferior}{PU}{\9040\210}%\* U+2088 % U+2089 SUBSCRIPT NINE; nineinferior \DeclareTextCommand{\textnineinferior}{PU}{\9040\211}%\* U+2089 % U+208A SUBSCRIPT PLUS SIGN \DeclareTextCommand{\textplusinferior}{PU}{\9040\212}%\* U+208A % U+208B SUBSCRIPT MINUS \DeclareTextCommand{\textminusinferior}{PU}{\9040\213}%\* U+208B % U+208C SUBSCRIPT EQUALS SIGN \DeclareTextCommand{\textequalsinferior}{PU}{\9040\214}%\* U+208C % U+208D SUBSCRIPT LEFT PARENTHESIS; parenleftinferior \DeclareTextCommand{\textparenleftinferior}{PU}{\9040\215}%\* U+208D % U+208E SUBSCRIPT RIGHT PARENTHESIS; parenrightinferior \DeclareTextCommand{\textparenrightinferior}{PU}{\9040\216}%\* U+208E % U+2090 LATIN SUBSCRIPT SMALL LETTER A \DeclareTextCommand{\textainferior}{PU}{\9040\220}%\* U+2090 % U+2091 LATIN SUBSCRIPT SMALL LETTER E \DeclareTextCommand{\texteinferior}{PU}{\9040\221}%\* U+2091 % U+2092 LATIN SUBSCRIPT SMALL LETTER O \DeclareTextCommand{\textoinferior}{PU}{\9040\222}%\* U+2092 % U+2093 LATIN SUBSCRIPT SMALL LETTER X \DeclareTextCommand{\textxinferior}{PU}{\9040\223}%\* U+2093 % U+2094 LATIN SUBSCRIPT SMALL LETTER SCHWA \DeclareTextCommand{\textschwainferior}{PU}{\9040\224}%\* U+2094 % U+2095 LATIN SUBSCRIPT SMALL LETTER H \DeclareTextCommand{\texthinferior}{PU}{\9040\225}%\* U+2095 % U+2096 LATIN SUBSCRIPT SMALL LETTER K \DeclareTextCommand{\textkinferior}{PU}{\9040\226}%\* U+2096 % U+2097 LATIN SUBSCRIPT SMALL LETTER L \DeclareTextCommand{\textlinferior}{PU}{\9040\227}%\* U+2097 % U+2098 LATIN SUBSCRIPT SMALL LETTER M \DeclareTextCommand{\textminferior}{PU}{\9040\230}%\* U+2098 % U+2099 LATIN SUBSCRIPT SMALL LETTER N \DeclareTextCommand{\textninferior}{PU}{\9040\231}%\* U+2099

 % U+209A LATIN SUBSCRIPT SMALL LETTER P \DeclareTextCommand{\textpinferior}{PU}{\9040\232}%\* U+209A % U+209B LATIN SUBSCRIPT SMALL LETTER S \DeclareTextCommand{\textsinferior}{PU}{\9040\233}%\* U+209B % U+209C LATIN SUBSCRIPT SMALL LETTER T \DeclareTextCommand{\texttinferior}{PU}{\9040\234}%\* U+209C

## **51.2.18 Currency Symbols: U+20A0 to U+20CF**

```
18490 % U+20A1 COLON SIGN; *colonmonetary, colonsign
18491 \DeclareTextCommand{\textcolonmonetary}{PU}{\9040\241}% U+20A1
18492 % U+20A4 LIRA SIGN; afii08941, *lira
18493 \DeclareTextCommand{\textlira}{PU}{\9040\244}% U+20A4
18494 % U+20A6 NAIRA SIGN
18495 \DeclareTextCommand{\textnaira}{PU}{\9040\246}% U+20A6
18496 % U+20A7 PESETA SIGN; peseta
18497 \DeclareTextCommand{\textpeseta}{PU}{\9040\247}% U+20A7
18498 % U+20A9 WON SIGN; won
18499 \DeclareTextCommand{\textwon}{PU}{\9040\251}% U+20A9
18500 % U+20AB DONG SIGN; dong
18501 \DeclareTextCommand{\textdong}{PU}{\9040\253}% U+20AB
18502 % U+20AC EURO SIGN; *Euro, euro
18503 \DeclareTextCommand{\texteuro}{PU}{\9040\254}% U+20AC
18504 %* \texteuro -> \EurDig (marvosym)
18505 %* \texteuro -> \EURdig (marvosym)
18506 %* \texteuro -> \EurHv (marvosym)
18507 %* \texteuro -> \EURhv (marvosym)
18508 %* \texteuro -> \EurCr (marvosym)
18509 %* \texteuro -> \EURcr (marvosym)
18510 %* \texteuro -> \EurTm (marvosym)
18511 %* \texteuro -> \EURtm (marvosym)
18512 %* \texteuro -> \Eur (marvosym)
18513 % U+20B0 GERMAN PENNY SIGN; \Deleatur (marvosym)
18514 \DeclareTextCommand{\textDeleatur}{PU}{\9040\260}%* U+20B0
18515 %* \textDeleatur -> \Denarius (marvosym)
18516 % U+20B1 PESO SIGN
18517 \DeclareTextCommand{\textpeso}{PU}{\9040\261}% U+20B1
18518 % U+20B2 GUARANI SIGN
18519 \DeclareTextCommand{\textguarani}{PU}{\9040\262}% U+20B2
51.2.19 Letterlike Symbols: U+2100 to U+214F
```
 % U+2103 DEGREE CELSIUS; centigrade 18521 \DeclareTextCommand{\textcelsius}{PU}{\9041\003}% U+2103 % U+210F PLANCK CONSTANT OVER TWO PI; \hslash (AmS) \DeclareTextCommand{\texthslash}{PU}{\9041\017}%\* U+210F % U+2111 BLACK-LETTER CAPITAL I (=imaginary part); Ifraktur; \Im (La-TeX) \DeclareTextCommand{\textIm}{PU}{\9041\021}%\* U+2111 % U+2113 SCRIPT SMALL L (=ell, liter); afii61289, lsquare; \ell (LaTeX) \DeclareTextCommand{\textell}{PU}{\9041\023}%\* U+2113 % U+2116 NUMERO SIGN; \*afii61352, numero \DeclareTextCommand{\textnumero}{PU}{\9041\026}% U+2116 % U+2117 SOUND RECORDING COPYRIGHT \DeclareTextCommand{\textcircledP}{PU}{\9041\027}% U+2117 % U+2118 SCRIPT CAPITAL P (=Weierstrass elliptic function); % weierstrass; \wp (LaTeX) \DeclareTextCommand{\textwp}{PU}{\9041\030}%\* U+2118 % U+211C BLACK-LETTER CAPITAL R (=real part); Rfraktur; \Re (LaTeX)

```
18536 \DeclareTextCommand{\textRe}{PU}{\9041\034}%* U+211C
18537 % U+211E PRESCRIPTION TAKE; prescription
18538 \DeclareTextCommand{\textrecipe}{PU}{\9041\036}% U+211E
18539 % U+2120 SERVICE MARK
18540 \DeclareTextCommand{\textservicemark}{PU}{\9041\040}% U+2120
18541 % U+2122 TRADE MARK SIGN; trademark
18542 \DeclareTextCommand{\texttrademark}{PU}{\9041\042}% U+2122
18543 % U+2126 OHM SIGN; Ohm, Omega
18544 \DeclareTextCommand{\textohm}{PU}{\9041\046}% U+2126
18545 % U+2127 INVERTED OHM SIGN
18546 \DeclareTextCommand{\textmho}{PU}{\9041\047}%* U+2127
18547 %* \textmho -> \agemO (wasysym)
18548 % U+2129 TURNED GREEK SMALL LETTER IOTA; \riota (phonetic)
18549 \DeclareTextCommand{\textriota}{PU}{\9041\051}%* U+2129
18550 % U+212B ANGSTROM SIGN; angstrom
18551 \DeclareTextCommand{\textangstrom}{PU}{\9041\053}% U+212B
18552 % U+212E ESTIMATED SYMBOL; estimated
18553 \DeclareTextCommand{\textestimated}{PU}{\9041\056}% U+212E
18554 %* \textestimated -> \EstimatedSign (marvosym)
18555 %* \textestimated -> \Ecommerce (marvosym)
18556 % U+2132 TURNED CAPITAL F; \Finv (AmS)
18557 \DeclareTextCommand{\textFinv}{PU}{\9041\062}%* U+2132
18558 % U+2135 ALEF SYMBOL; aleph; \aleph (LaTeX)
18559 \DeclareTextCommand{\textaleph}{PU}{\9041\065}%* U+2135
18560 % U+2136 BET SYMBOL; \beth (AmS, MnSymbol)
18561 \DeclareTextCommand{\textbeth}{PU}{\9041\066}%* U+2136
18562 % U+2137 GIMEL SYMBOL; \gimel (AmS, MnSymbol)
18563 \DeclareTextCommand{\textgimel}{PU}{\9041\067}%* U+2137
18564 % U+2138 DALET SYMBOL; \daleth (AmS, MnSymbol)
18565 \DeclareTextCommand{\textdaleth}{PU}{\9041\070}%* U+2138
18566 % U+213B FACSIMILE SIGN; \fax (marvosym)
18567 \DeclareTextCommand{\textfax}{PU}{\9041\073}%* U+213B
18568 % U+2141 TURNED SANS-SERIF CAPITAL G (=game); \Game
18569 \DeclareTextCommand{\textGame}{PU}{\9041\101}%* U+2141
18570 % U+214B TURNED AMPERSAND; \invamp (txfonts/pxfonts)
18571 \DeclareTextCommand{\textinvamp}{PU}{\9041\113}% U+214B
18572 %* \textinvamp -> \bindnasrepma (stmaryrd)
18573 %* \textinvamp -> \parr (cmll)
```
## **51.2.20 Number Forms: U+2150 to U+218F**

```
18574 % U+2150 VULGAR FRACTION ONE SEVENTH
18575 \DeclareTextCommand{\textoneseventh}{PU}{\9041\120}% U+2150
18576 % U+2151 VULGAR FRACTION ONE NINTH
18577 \DeclareTextCommand{\textoneninth}{PU}{\9041\121}% U+2151
18578 % U+2152 VULGAR FRACTION ONE TENTH
18579 \DeclareTextCommand{\textonetenth}{PU}{\9041\122}% U+2152
18580 % U+2153 VULGAR FRACTION ONE THIRD; onethird
18581 \DeclareTextCommand{\textonethird}{PU}{\9041\123}% U+2153
18582 % U+2154 VULGAR FRACTION TWO THIRDS; twothirds
18583 \DeclareTextCommand{\texttwothirds}{PU}{\9041\124}% U+2154
18584 % U+2155 VULGAR FRACTION ONE FIFTH
18585 \DeclareTextCommand{\textonefifth}{PU}{\9041\125}% U+2155
18586 % U+2156 VULGAR FRACTION TWO FIFTHS
18587 \DeclareTextCommand{\texttwofifths}{PU}{\9041\126}% U+2156
18588 % U+2157 VULGAR FRACTION THREE FIFTHS
18589 \DeclareTextCommand{\textthreefifths}{PU}{\9041\127}% U+2157
18590 % U+2158 VULGAR FRACTION FOUR FIFTHS
```

```
18600 % U+215D VULGAR FRACTION FIVE EIGHTHS; fiveeighths
18601 \DeclareTextCommand{\textfiveeighths}{PU}{\9041\135}% U+215D
18602 % U+215E VULGAR FRACTION SEVEN EIGHTHS; seveneighths
18603 \DeclareTextCommand{\textseveneighths}{PU}{\9041\136}% U+215E
18604 % U+2184 LATIN SMALL LETTER REVERSED C
18605 \DeclareTextCommand{\textrevc}{PU}{\9041\204}% U+2184
18606 % U+2189 VULGAR FRACTION ZERO THIRDS
18607 \DeclareTextCommand{\textzerothirds}{PU}{\9041\211}% U+2189
51.2.21 Arrows: U+2190 to U+21FF
18608 % U+2190 LEFTWARDS ARROW; arrowleft
18609 \DeclareTextCommand{\textleftarrow}{PU}{\9041\220}%* U+2190
18610 % U+2191 UPWARDS ARROW; arrowup
18611 \DeclareTextCommand{\textuparrow}{PU}{\9041\221}%* U+2191
18612 % U+2192 RIGHTWARDS ARROW; arrowright
18613 \DeclareTextCommand{\textrightarrow}{PU}{\9041\222}%* U+2192
18614 %* \textrightarrow -> \MVRightArrow (marvosym)
18615 %* \textrightarrow -> \MVRightarrow (marvosym)
18616 % U+2193 DOWNWARDS ARROW; arrowdown
18617 \DeclareTextCommand{\textdownarrow}{PU}{\9041\223}%* U+2193
18618 %* \textdownarrow -> \MVArrowDown (marvosym)
18619 %* \textdownarrow -> \Force (marvosym)
18620 % U+2194 LEFT RIGHT ARROW; arrowboth; \leftrightarrow (LaTeX)
18621 \DeclareTextCommand{\textleftrightarrow}{PU}{\9041\224}%* U+2194
18622 % U+2195 UP DOWN ARROW; arrowupdn; \updownarrow (LaTeX)
18623 \DeclareTextCommand{\textupdownarrow}{PU}{\9041\225}%* U+2195
18624 % U+2196 NORTH WEST ARROW; arrowupleft; \nwarrow (LaTeX)
18625 \DeclareTextCommand{\textnwarrow}{PU}{\9041\226}%* U+2196
18626 % U+2197 NORTH EAST ARROW; arrowupright; \nearrow (LaTeX)
18627 \DeclareTextCommand{\textnearrow}{PU}{\9041\227}%* U+2197
18628 %* \textnearrow -> \textglobrise (tipa)
18629 % U+2198 SOUTH EAST ARROW; arrowdownright; \searrow (LaTeX)
18630 \DeclareTextCommand{\textsearrow}{PU}{\9041\230}%* U+2198
18631 %* \textsearrow -> \textglobfall (tipa)
18632 % U+2199 SOUTH WEST ARROW; arrowdownleft; \swarrow (LaTeX)
18633 \DeclareTextCommand{\textswarrow}{PU}{\9041\231}%* U+2199
18634 % U+219A LEFTWARDS ARROW WITH STROKE; \nleftarrow (AmS)
18635 \DeclareTextCommand{\textnleftarrow}{PU}{\9041\232}%* U+219A
18636 % U+219B RIGHTWARDS ARROW WITH STROKE; \nrightarrow (AmS)
18637 \DeclareTextCommand{\textnrightarrow}{PU}{\9041\233}%* U+219B
18638 % U+219E LEFTWARDS TWO HEADED ARROW; \twoheadleftarrow (AmS)
18639 \DeclareTextCommand{\texttwoheadleftarrow}{PU}{\9041\236}%* U+219E
18640 % \ntwoheadleftarrow (txfonts/pxfonts)
18641 \DeclareTextCommand{\textntwoheadleftarrow}{PU}{\9041\236\83\070}%* U+219E U+0338
18642 % U+219F UPWARDS TWO HEADED ARROW; \twoheaduparrow (MnSymbol)
18643 \DeclareTextCommand{\texttwoheaduparrow}{PU}{\9041\237}%* U+219F
18644 % U+21A0 RIGHTWARDS TWO HEADED ARROW;
18645 % \twoheadrightarrow (AmS)
```
\DeclareTextCommand{\textfourfifths}{PU}{\9041\130}% U+2158

\DeclareTextCommand{\textonesixth}{PU}{\9041\131}% U+2159

 \DeclareTextCommand{\textfivesixths}{PU}{\9041\132}% U+215A % U+215B VULGAR FRACTION ONE EIGHTH; oneeighth

 \DeclareTextCommand{\textoneeighth}{PU}{\9041\133}% U+215B % U+215C VULGAR FRACTION THREE EIGHTHS; threeeighths \DeclareTextCommand{\textthreeeighths}{PU}{\9041\134}% U+215C

% U+2159 VULGAR FRACTION ONE SIXTH

% U+215A VULGAR FRACTION FIVE SIXTHS

# 

```
18646 \DeclareTextCommand{\texttwoheadrightarrow}{PU}{\9041\240}%* U+21A0
18647 % \ntwoheadrightarrow (txfonts/pxfonts)
18648 \DeclareTextCommand{\textntwoheadrightarrow}{PU}{\9041\240\83\070}%* U+21A0 U+0338
18649 % U+21A1 DOWNWARDS TWO HEADED ARROW; \twoheaddownarrow (Mn-
    Symbol)
18650 \DeclareTextCommand{\texttwoheaddownarrow}{PU}{\9041\241}%* U+21A1
18651 % U+21A2 LEFTWARDS ARROW WITH TAIL; \leftarrowtail (AmS)
18652 \DeclareTextCommand{\textleftarrowtail}{PU}{\9041\242}%* U+21A2
18653 % U+21A3 RIGHTWARDS ARROW WITH TAIL; \rightarrowtail (AmS)
18654 \DeclareTextCommand{\textrightarrowtail}{PU}{\9041\243}%* U+21A3
18655 % U+21A6 RIGHTWARDS ARROW FROM BAR; \mapsto (LaTeX)
18656 \DeclareTextCommand{\textmapsto}{PU}{\9041\246}%* U+21A6
18657 % U+21A9 LEFTWARDS ARROW WITH HOOK; \hookleftarrow (LaTeX)
18658 \DeclareTextCommand{\texthookleftarrow}{PU}{\9041\251}%* U+21A9
18659 % U+21AA RIGHTWARDS ARROW WITH HOOK; \hookrightarrow (LaTeX)
18660 \DeclareTextCommand{\texthookrightarrow}{PU}{\9041\252}%* U+21AA
18661 % U+21AB LEFTWARDS ARROW WITH LOOP; \looparrowleft (AmS)
18662 \DeclareTextCommand{\textlooparrowleft}{PU}{\9041\253}%* U+21AB
18663 % U+21AC RIGHTWARDS ARROW WITH LOOP; \looparrowright (AmS)
18664 \DeclareTextCommand{\textlooparrowright}{PU}{\9041\254}%* U+21AC
18665 % U+21AE LEFT RIGHT ARROW WITH STROKE; \nleftrightarrow (AmS)
18666 \DeclareTextCommand{\textnleftrightarrow}{PU}{\9041\256}%* U+21AE
18667 % U+21AF DOWNWARDS ZIGZAG ARROW; \lightning (stmaryrd)
18668 \DeclareTextCommand{\textlightning}{PU}{\9041\257}%* U+21AF
18669 %* \textlightning -> \Lightning (marvosym)
18670 % U+21B5 DOWNWARDS ARROW WITH CORNER LEFTWARDS;
18671 % \dlsh (mathabx)
18672 \DeclareTextCommand{\textdlsh}{PU}{\9041\265}%* U+21B5
18673 % U+21B6 ANTICLOCKWISE TOP SEMICIRCLE ARROW;
18674 % \curvearrowleft (AmS)
18675 \DeclareTextCommand{\textcurvearrowleft}{PU}{\9041\266}%* U+21B6
18676 % U+21B7 CLOCKWISE TOP SEMICIRCLE ARROW; \curvearrowright (AmS)
18677 \DeclareTextCommand{\textcurvearrowright}{PU}{\9041\267}%* U+21B7
18678 % U+21BC LEFTWARDS HARPOON WITH BARB UPWARDS; harpoonleft-
    barbup;
18679 % \leftharpoonup (LaTeX)
18680 \DeclareTextCommand{\textleftharpoonup}{PU}{\9041\274}%* U+21BC
18681 % U+21BD LEFTWARDS HARPOON WITH BARB DOWNWARDS;
18682 % \leftharpoondown (LaTeX)
18683 \DeclareTextCommand{\textleftharpoondown}{PU}{\9041\275}%* U+21BD
18684 % U+21BE UPWARDS HARPOON WITH BARB RIGHTWARDS;
18685 % \upharpoonright (AmS)
18686 \DeclareTextCommand{\textupharpoonright}{PU}{\9041\276}%* U+21BE
18687 % U+21BF UPWARDS HARPOON WITH BARB LEFTWARDS;
18688 % \upharpoonleft (AmS)
18689 \DeclareTextCommand{\textupharpoonleft}{PU}{\9041\277}%* U+21BF
18690 % U+21C0 RIGHTWARDS HARPOON WITH BARB UPWARDS; harpoonright-
    barbup
18691 % \rightharpoonup (LaTeX)
18692 \DeclareTextCommand{\textrightharpoonup}{PU}{\9041\300}%* U+21C0
18693 % U+21C1 RIGHTWARDS HARPOON WITH BARB DOWNWARDS;
18694 % \rightharpoondown (LaTeX)
18695 \DeclareTextCommand{\textrightharpoondown}{PU}{\9041\301}%* U+21C1
18696 % U+21C2 DOWNWARDS HARPOON WITH BARB RIGHTWARDS;
18697 % \downharpoonright (AmS)
18698 \DeclareTextCommand{\textdownharpoonright}{PU}{\9041\302}%* U+21C2
18699 % U+21C3 DOWNWARDS HARPOON WITH BARB LEFTWARDS;
```
% \downharpoonleft (AmS)

\DeclareTextCommand{\textdownharpoonleft}{PU}{\9041\303}%\* U+21C3

% U+21C4 RIGHTWARDS ARROW OVER LEFTWARDS ARROW;

- % arrowrightoverleft; \rightleftarrows (MnSymbol)
- \DeclareTextCommand{\textrightleftarrows}{PU}{\9041\304}%\* U+21C4
- % U+21C5 UPWARDS ARROW LEFTWARDS OF DOWNWARDS ARROW; arrowupleftofdown;
- % \updownarrows (MnSymbol)
- \DeclareTextCommand{\textupdownarrows}{PU}{\9041\305}%\* U+21C5
- % U+21C6 LEFTWARDS ARROW OVER RIGHTWARDS ARROW; arrowleftoverright;

% \leftrightarrows (AmS)

 \DeclareTextCommand{\textleftrightarrows}{PU}{\9041\306}%\* U+21C6 % U+21C7 LEFTWARDS PAIRED ARROWS; \leftleftarrows (AmS)

\DeclareTextCommand{\textleftleftarrows}{PU}{\9041\307}%\* U+21C7

% U+21C8 UPWARDS PAIRED ARROWS; \upuparrows (AmS)

 \DeclareTextCommand{\textupuparrows}{PU}{\9041\310}%\* U+21C8 % U+21C9 RIGHTWARDS PAIRED ARROWS; \rightrightarrows (AmS) \DeclareTextCommand{\textrightrightarrows}{PU}{\9041\311}%\* U+21C9 % U+21CA DOWNWARDS PAIRED ARROWS; \downdownarrows (AmS) \DeclareTextCommand{\textdowndownarrows}{PU}{\9041\312}%\* U+21CA % U+21CB LEFTWARDS HARPOON OVER RIGHTWARDS HARPOON;

% \leftrightharpoons (AmS);

 \DeclareTextCommand{\textleftrightharpoons}{PU}{\9041\313}%\* U+21CB % U+21CC RIGHTWARDS HARPOON OVER LEFTWARDS HARPOON; % \rightleftharpoons (LaTeX, AmS)

 \DeclareTextCommand{\textrightleftharpoons}{PU}{\9041\314}%\* U+21CC % U+21CD LEFTWARDS DOUBLE ARROW WITH STROKE; arrowleftdblstroke;

- % \nLeftarrow (AmS)
- \DeclareTextCommand{\textnLeftarrow}{PU}{\9041\315}%\* U+21CD
- % U+21CE LEFT RIGHT DOUBLE ARROW WITH STROKE; \nLeftrightarrow (AmS)
- \DeclareTextCommand{\textnLeftrightarrow}{PU}{\9041\316}%\* U+21CE
- % U+21CF RIGHTWARDS DOUBLE ARROW WITH STROKE; arrowrightdblstroke;

% \nRightarrow (AmS)

 \DeclareTextCommand{\textnRightarrow}{PU}{\9041\317}%\* U+21CF % U+21D0 LEFTWARDS DOUBLE ARROW; arrowdblleft, arrowleftdbl;

% \Leftarrow (LaTeX)

\DeclareTextCommand{\textLeftarrow}{PU}{\9041\320}%\* U+21D0

% U+21D1 UPWARDS DOUBLE ARROW; arrowdblup; \Uparrow (LaTeX)

\DeclareTextCommand{\textUparrow}{PU}{\9041\321}%\* U+21D1

 % U+21D2 RIGHTWARDS DOUBLE ARROW; arrowdblright, dblarrowright; % \Rightarrow (LaTeX)

\DeclareTextCommand{\textRightarrow}{PU}{\9041\322}%\* U+21D2

%\* \textRightarrow -> \Conclusion (marvosym)

- % U+21D3 DOWNWARDS DOUBLE ARROW; arrowdbldown; \Downarrow (La-TeX)
- \DeclareTextCommand{\textDownarrow}{PU}{\9041\323}%\* U+21D3

% U+21D4 LEFT RIGHT DOUBLE ARROW; arrowdblboth;

% \Leftrightarrow (LaTeX)

\DeclareTextCommand{\textLeftrightarrow}{PU}{\9041\324}%\* U+21D4

%\* textLeftrightarrow -> \Equivalence (marvosym)

% U+21D5 UP DOWN DOUBLE ARROW; \Updownarrow (LaTeX)

\DeclareTextCommand{\textUpdownarrow}{PU}{\9041\325}%\* U+21D5

% U+21D6 NORTH WEST DOUBLE ARROW; \Nwarrow (MnSymbol)

 \DeclareTextCommand{\textNwarrow}{PU}{\9041\326}%\* U+21D6 % U+21D7 NORTH EAST DOUBLE ARROW; \Nearrow (MnSymbol) \DeclareTextCommand{\textNearrow}{PU}{\9041\327}%\* U+21D7 % U+21D8 SOUTH EAST DOUBLE ARROW; \Searrow (MnSymbol) \DeclareTextCommand{\textSearrow}{PU}{\9041\330}%\* U+21D8 % U+21D9 SOUTH WEST DOUBLE ARROW; \Swarrow (MnSymbol) \DeclareTextCommand{\textSwarrow}{PU}{\9041\331}%\* U+21D9 % U+21DA LEFTWARDS TRIPLE ARROW; \Lleftarrow (AmS) \DeclareTextCommand{\textLleftarrow}{PU}{\9041\332}%\* U+21DA % U+21DB RIGHTWARDS TRIPLE ARROW; \Rrightarrow (MnSymbol) \DeclareTextCommand{\textRrightarrow}{PU}{\9041\333}%\* U+21DB % U+21DC LEFTWARDS SQUIGGLE ARROW; \leftsquigarrow (mathabx) \DeclareTextCommand{\textleftsquigarrow}{PU}{\9041\334}%\* U+21DC % U+21DD RIGHTWARDS SQUIGGLE ARROW; \rightsquigarrow (mathabx) \DeclareTextCommand{\textrightsquigarrow}{PU}{\9041\335}%\* U+21DD % U+21E0 LEFTWARDS DASHED ARROW; arrowdashleft;

% \dashleftarrow (AmS)

\DeclareTextCommand{\textdashleftarrow}{PU}{\9041\340}%\* U+21E0

- %\* \textdashleftarrow -> \dashedleftarrow (MnSymbol)
- % U+21E1 UPWARDS DASHED ARROW; arrowdashup; \dasheduparrow (Mn-Symbol)
- \DeclareTextCommand{\textdasheduparrow}{PU}{\9041\341}%\* U+21E1
- % U+21E2 RIGHTWARDS DASHED ARROW; arrowdashright; \dashrightarrow (AmS)
- \DeclareTextCommand{\textdashrightarrow}{PU}{\9041\342}%\* U+21E2

%\* \textdashrightarrow -> \dashedrightarrow (MnSymbol)

- % U+21E3 DOWNWARDS DASHED ARROW; arrowdashdown; \dasheddownarrow (MnSymbol)
- \DeclareTextCommand{\textdasheddownarrow}{PU}{\9041\343}%\* U+21E3

% U+21E8 RIGHTWARDS WHITE ARROW; \pointer (wasysym)

\DeclareTextCommand{\textpointer}{PU}{\9041\350}%\* U+21E8

 % U+21F5 DOWNWARDS ARROW LEFTWARDS OF UPWARDS ARROW; % \downuparrows (MnSymbol)

- \DeclareTextCommand{\textdownuparrows}{PU}{\9041\365}%\* U+21F5
- % U+21FD LEFTWARDS OPEN-HEADED ARROW; \leftarrowtriangle (stmaryrd)
- \DeclareTextCommand{\textleftarrowtriangle}{PU}{\9041\375}%\* U+21FD
- % U+21FE RIGHTWARDS OPEN-HEADED ARROW; \rightarrowtriangle (stmaryrd)

 \DeclareTextCommand{\textrightarrowtriangle}{PU}{\9041\376}%\* U+21FE % U+21FF LEFT RIGHT OPEN-HEADED ARROW; \leftrightarrowtriangle (stmaryrd)

\DeclareTextCommand{\textleftrightarrowtriangle}{PU}{\9041\377}%\* U+21FF

# **51.2.22 Mathematical Operators: U+2200 to U+22FF**

 % U+2200 FOR ALL; forall; \forall (LaTeX) \DeclareTextCommand{\textforall}{PU}{\9042\000}%\* U+2200 % U+2201 COMPLEMENT; \complement (AmS) \DeclareTextCommand{\textcomplement}{PU}{\9042\001}%\* U+2201 % U+2202 PARTIAL DIFFERENTIAL; partialdiff; \partial (LaTeX) \DeclareTextCommand{\textpartial}{PU}{\9042\002}%\* U+2202 % U+2203 THERE EXISTS; existential; \exists (LaTeX) \DeclareTextCommand{\textexists}{PU}{\9042\003}%\* U+2203 % U+2204 THERE DOES NOT EXIST; \nexists (AmS) \DeclareTextCommand{\textnexists}{PU}{\9042\004}%\* U+2204 % U+2205 EMPTY SET; emptyset; \emptyset (LaTeX), \varnothing (AmS) \DeclareTextCommand{\textemptyset}{PU}{\9042\005}%\* U+2205 %\* \textemptyset -> \varnothing (AmS) % U+2206 INCREMENT; increment, Deta; \triangle (LaTeX)

```
18802 \DeclareTextCommand{\texttriangle}{PU}{\9042\006}%* U+2206
18803 % U+2207 NABLA; nabla, gradient; \nabla (LaTeX)
18804 \DeclareTextCommand{\textnabla}{PU}{\9042\007}%* U+2207
18805 % U+2208 ELEMENT OF; element; \in (LaTeX)
18806 \DeclareTextCommand{\textin}{PU}{\9042\010}%* U+2208
18807 % U+2209 NOT AN ELEMENT OF; notelement, notelementof; \notin (LaTeX)
18808 \DeclareTextCommand{\textnotin}{PU}{\9042\011}%* U+2209
18809 % U+220A SMALL ELEMENT OF; \smallin (mathdesign)
18810 \DeclareTextCommand{\textsmallin}{PU}{\9042\012}%* U+220A
18811 % U+220B CONTAINS AS MEMBER; suchthat; \ni (LaTeX)
18812 \DeclareTextCommand{\textni}{PU}{\9042\013}%* U+220B
18813 %* \textni -> \owns (mathabx)
18814 % U+220C DOES NOT CONTAIN AS MEMBER; \notowner (mathabx)
18815 \DeclareTextCommand{\textnotowner}{PU}{\9042\014}%* U+220C
18816 %* \textnotowner -> \notni (txfonts/pxfonts)
18817 % U+220D SMALL CONTAINS AS MEMBER; \smallowns (mathdesign)
18818 \DeclareTextCommand{\textsmallowns}{PU}{\9042\015}%* U+220D
18819 % U+220F N-ARY PRODUCT; \prod (LaTeX)
18820 \DeclareTextCommand{\textprod}{PU}{\9042\017}%* U+220F
18821 % U+2210 N-ARY COPRODUCT; \amalg (LaTeX)
18822 \DeclareTextCommand{\textamalg}{PU}{\9042\020}%* U+2210
18823 % U+2211 N-ARY SUMMATION; summation; \sum (LaTeX)
18824 \DeclareTextCommand{\textsum}{PU}{\9042\021}%* U+2211
18825 % U+2212 MINUS SIGN; minus
18826 \DeclareTextCommand{\textminus}{PU}{\9042\022}% U+2212
18827 % U+2213 MINUS-OR-PLUS SIGN; minusplus; \mp (LaTeX)
18828 \DeclareTextCommand{\textmp}{PU}{\9042\023}%* U+2213
18829 % U+2214 DOT PLUS; \dotplus (AmS)
18830 \DeclareTextCommand{\textdotplus}{PU}{\9042\024}%* U+2214
18831 % U+2215 DIVISION SLASH; divisionslash; \Divides (marvosym)
18832 \DeclareTextCommand{\textDivides}{PU}{\9042\025}%* U+2215
18833 % \DividesNot (marvosym)
18834 \DeclareTextCommand{\textDividesNot}{PU}{\9042\025\9040\322}%* U+2215 U+20D2
18835 % U+2216 SET MINUS; \setminus (LaTeX)
18836 \DeclareTextCommand{\textsetminus}{PU}{\9042\026}%* U+2216
18837 % U+2217 ASTERISK OPERATOR; asteriskmath; \ast (LaTeX)
18838 \DeclareTextCommand{\textast}{PU}{\9042\027}%* U+2217
18839 % U+2218 RING OPERATOR; \circ (LaTeX)
18840 \DeclareTextCommand{\textcirc}{PU}{\9042\030}%* U+2218
18841 % U+2219 BULLET OPERATOR; bulletoperator; \bullet (LaTeX)
18842 \DeclareTextCommand{\textbulletoperator}{PU}{\9042\031}% U+2219
18843 % U+221A SQUARE ROOT; radical
18844 \DeclareTextCommand{\textsurd}{PU}{\9042\032}%* U+221A
18845 % U+221D PROPORTIONAL TO; proportional; \propto (LaTeX)
18846 \DeclareTextCommand{\textpropto}{PU}{\9042\035}%* U+221D
18847 %* \textpropto -> \varprop (wasysym)
18848 % U+221E INFINITY; infinity; \infty (LaTeX)
18849 \DeclareTextCommand{\textinfty}{PU}{\9042\036}%* U+221E
18850 % U+2220 ANGLE; angle; \angle (LaTeX)
18851 \DeclareTextCommand{\textangle}{PU}{\9042\040}%* U+2220
18852 % U+2221 MEASURED ANGLE; \measuredangle (mathabx, MnSymbol)
18853 \DeclareTextCommand{\textmeasuredangle}{PU}{\9042\041}%* U+2221
18854 % U+2222 SPHERICAL ANGLE; \sphericalangle (AmS)
18855 \DeclareTextCommand{\textsphericalangle}{PU}{\9042\042}%* U+2222
18856 %* \textsphericalangle -> \varangle (wasysym)
18857 %* \textsphericalangle -> \Anglesign (marvosym)
18858 %* \textsphericalangle -> \AngleSign (marvosym)
```

```
18859 % U+2223 DIVIDES; divides; \mid (LaTeX)
18860 \DeclareTextCommand{\textmid}{PU}{\9042\043}%* U+2223
18861 % U+2224 DOES NOT DIVIDE; \nmid (AmS)
18862 \DeclareTextCommand{\textnmid}{PU}{\9042\044}%* U+2224
18863 %* \textnmid -> \notdivides (mathabx)
18864 % U+2225 PARALLEL TO; parallel; \parallel (LaTeX)
18865 \DeclareTextCommand{\textparallel}{PU}{\9042\045}%* U+2225
18866 % U+2226 NOT PARALLEL TO; notparallel; \nparallel (AmS)
18867 \DeclareTextCommand{\textnparallel}{PU}{\9042\046}%* U+2226
18868 %* \textnparallel -> nUpdownline (MnSymbol)
18869 % U+2227 LOGICAL AND; logicaland; \wedge (LaTeX)
18870 \DeclareTextCommand{\textwedge}{PU}{\9042\047}%* U+2227
18871 % \owedge (stmaryrd)
18872 \DeclareTextCommand{\textowedge}{PU}{\9042\047\9040\335}%* U+2227 U+20DD
18873 %* \textowedge -> \varowedge (stmaryrd)
18874 % U+2228 LOGICAL OR; logicalor; \vee (LaTeX)
18875 \DeclareTextCommand{\textvee}{PU}{\9042\050}%* U+2228
18876 % \ovee (stmaryrd)
18877 \DeclareTextCommand{\textovee}{PU}{\9042\050\9040\335}%* U+2228 U+20DD
18878 %* \textovee -> \varovee (stmaryrd)
18879 % U+2229 INTERSECTION; intersection; \cap (LaTeX)
18880 \DeclareTextCommand{\textcap}{PU}{\9042\051}%* U+2229
18881 % U+222A UNION; union; \cup (LaTeX)
18882 \DeclareTextCommand{\textcup}{PU}{\9042\052}%* U+222A
18883 % U+222B INTEGRAL; integral; \int (LaTeX)
18884 \DeclareTextCommand{\textint}{PU}{\9042\053}%* U+222B
18885 %* \textint -> \varint (wasysym)
18886 % U+222C DOUBLE INTEGRAL; dblintegral; \iint (AmS)
18887 \DeclareTextCommand{\textiint}{PU}{\9042\054}%* U+222C
18888 % U+222D TRIPLE INTEGRAL; \iiint (AmS)
18889 \DeclareTextCommand{\textiiint}{PU}{\9042\055}%* U+222D
18890 % U+222E CONTOUR INTEGRAL; contourintegral; \oint (LaTeX)
18891 \DeclareTextCommand{\textoint}{PU}{\9042\056}%* U+222E
18892 %* \textoint -> \varoint (wasysym)
18893 % U+222F SURFACE INTEGRAL; \oiint (wasysym)
18894 \DeclareTextCommand{\textoiint}{PU}{\9042\057}%* U+222F
18895 % U+2232 CLOCKWISE CONTOUR INTEGRAL;
18896 % \ointclockwise (txfonts/pxfonts)
18897 \DeclareTextCommand{\textointclockwise}{PU}{\9042\062}%* U+2232
18898 % U+2233 ANTICLOCKWISE CONTOUR INTEGRAL; \ointctrclockwise (tx-
    fonts/pxfonts)
18899 \DeclareTextCommand{\textointctrclockwise}{PU}{\9042\063}%* U+2233
18900 % U+2234 THEREFORE; therefore; \therefore (AmS)
18901 \DeclareTextCommand{\texttherefore}{PU}{\9042\064}%* U+2234
18902 %* \texttherefore -> uptherefore (MnSymbol)
18903 % U+2235 BECAUSE; because; \because (AmS)
18904 \DeclareTextCommand{\textbecause}{PU}{\9042\065}%* U+2235
18905 %* \textbecause -> \downtherefore (MnSymbol)
18906 % U+2236 RATIO; \vdotdot (MnSymbol)
18907 \DeclareTextCommand{\textvdotdot}{PU}{\9042\066}%* U+2236
18908 % U+2237 PROPORTION; \squaredots (MnSymbol)
18909 \DeclareTextCommand{\textsquaredots}{PU}{\9042\067}%* U+2237
18910 % U+2238 DOT MINUS; \dotminus (MnSymbol)
18911 \DeclareTextCommand{\textdotminus}{PU}{\9042\070}%* U+2238
18912 %* \textdotminus -> \textdotdiv (mathabx)
18913 % U+2239 EXCESS; \eqcolon (txfonts/pxfonts)
```

```
18914 \DeclareTextCommand{\texteqcolon}{PU}{\9042\071}%* U+2239
```

```
18915 % U+223C TILDE OPERATOR; similar; \sim (LaTeX)
18916 \DeclareTextCommand{\textsim}{PU}{\9042\074}%* U+223C
18917 \%* \textsim -> \AC (wasysym)
18918 % U+223D REVERSED TILDE; reversedtilde; \backsim (AmS)
18919 \DeclareTextCommand{\textbacksim}{PU}{\9042\075}%* U+223D
18920 % \nbacksim (txfonts/pxfonts)
18921 \DeclareTextCommand{\textnbacksim}{PU}{\9042\075\83\070}%* U+223D U+0338
18922 % U+2240 WREATH PRODUCT; \wr (LaTeX)
18923 \DeclareTextCommand{\textwr}{PU}{\9042\100}%* U+2240
18924 %* \textwr -> \wreath (MnSymbol)
18925 % U+2241 NOT TILDE; \nsim (AmS)
18926 \DeclareTextCommand{\textnsim}{PU}{\9042\101}%* U+2241
18927 % U+2242 MINUS TILDE; \eqsim (MnSymbol)
18928 \DeclareTextCommand{\texteqsim}{PU}{\9042\102}%* U+2242
18929 % \neqsim (MnSymbol)
18930 \DeclareTextCommand{\textneqsim}{PU}{\9042\102\83\070}%* U+2242 U+0338
18931 % U+2243 ASYMPTOTICALLY EQUAL TO; asymptoticallyequal; \simeq (La-
    TeX)
18932 \DeclareTextCommand{\textsimeq}{PU}{\9042\103}%* U+2243
18933 % U+2244 NOT ASYMPTOTICALLY EQUAL TO; \nsimeq (txfonts/pxfonts)
18934 \DeclareTextCommand{\textnsimeq}{PU}{\9042\104}%* U+2244
18935 % U+2245 APPROXIMATELY EQUAL TO; approximatelyequal; \cong (LaTeX)
18936 \DeclareTextCommand{\textcong}{PU}{\9042\105}%* U+2245
18937 % U+2247 NEITHER APPROXIMATELY NOR ACTUALLY EQUAL TO;
18938 % \ncong (AmS)
18939 \DeclareTextCommand{\textncong}{PU}{\9042\107}%* U+2247
18940 % U+2248 ALMOST EQUAL TO; approxequal; \approx (LaTeX)
18941 \DeclareTextCommand{\textapprox}{PU}{\9042\110}%* U+2248
18942 % U+2249 NOT ALMOST EQUAL TO; \napprox (txfonts/pxfonts0
18943 \DeclareTextCommand{\textnapprox}{PU}{\9042\111}%* U+2249
18944 %* \textnapprox -> \nthickapprox (txfonts/pxfonts)
18945 % U+224A ALMOST EQUAL OR EQUAL TO; \approxeq (AmS)
18946 \DeclareTextCommand{\textapproxeq}{PU}{\9042\112}%* U+224A
18947 % \napproxeq (txfonts/pxfonts)
18948 \DeclareTextCommand{\textnapproxeq}{PU}{\9042\112\83\070}%* U+224A U+0338
18949 % U+224B TRIPLE TILDE; \triplesim (MnSymbol)
18950 \DeclareTextCommand{\texttriplesim}{PU}{\9042\113}%* U+224B
18951 %* \texttriplesim -> \VHF (wasysym)
18952 % \ntriplesim (MnSymbol)
18953 \DeclareTextCommand{\textntriplesim}{PU}{\9042\113\83\070}%* U+224B U+0338
18954 % U+224C ALL EQUAL TO; allequal; \backcong (MnSymbol)
18955 \DeclareTextCommand{\textbackcong}{PU}{\9042\114}%* U+224C
18956 % \nbackcong (MnSymbol)
18957 \DeclareTextCommand{\textnbackcong}{PU}{\9042\114\83\070}%* U+224C U+0338
18958 % U+224D EQUIVALENT TO; \asymp (LaTeX)
18959 \DeclareTextCommand{\textasymp}{PU}{\9042\115}%* U+224D
18960 % \nasymp (txfonts/pxfonts)
18961 \DeclareTextCommand{\textnasymp}{PU}{\9042\115\83\070}%* U+224D U+0338
18962 %* \textnasymp -> \notasymp (mathabx)
18963 % U+224E GEOMETRICALLY EQUIVALENT TO; \Bumpeq (AmS)
18964 \DeclareTextCommand{\textBumpeq}{PU}{\9042\116}%* U+224E
18965 % \nBumpeq (txfonts/pxfonts)
18966 \DeclareTextCommand{\textnBumpeq}{PU}{\9042\116\83\070}%* U+224E U+0338
18967 % U+224F DIFFERENCE BETWEEN; \bumpeq (AmS)
18968 \DeclareTextCommand{\textbumpeq}{PU}{\9042\117}%* U+224F
18969 % \nbumpeq (txfonts/pxfonts)
```

```
18970 \DeclareTextCommand{\textnbumpeq}{PU}{\9042\117\83\070}%* U+224F U+0338
```

```
18971 % U+2250 APPROACHES THE LIMIT; approaches; \doteq (LaTeX)
18972 \DeclareTextCommand{\textdoteq}{PU}{\9042\120}%* U+2250
18973 % \ndoteq (MnSymbol)
18974 \DeclareTextCommand{\textndoteq}{PU}{\9042\120\83\070}%* U+2250 U+0338
18975 % U+2251 GEOMETRICALLY EQUAL TO; geometricallyequal;
18976 % \doteqdot (AmS)
18977 \DeclareTextCommand{\textdoteqdot}{PU}{\9042\121}%* U+2251
18978 %* \textdoteqdot -> \Doteq (MnSymbol)
18979 % \nDoteq (MnSymbol)
18980 \DeclareTextCommand{\textnDoteq}{PU}{\9042\121\83\070}%* U+2251 U+0338
18981 % U+2252 APPROXIMATELY EQUAL TO OR THE IMAGE OF; approxe-
    qualorimage;
18982 % \fallingdotseq (AmS)
18983 \DeclareTextCommand{\textfallingdoteq}{PU}{\9042\122}%* U+2252
18984 % \nfallingdotseq (MnSymbol)
18985 \DeclareTextCommand{\textnfallingdoteq}{PU}{\9042\122\83\070}%* U+2252 U+0338
18986 % U+2253 IMAGE OF OR APPROXIMATELY EQUAL TO; imageorapproxi-
    matelyequal;
18987 % \risingdotseq (AmS)
18988 \DeclareTextCommand{\textrisingdoteq}{PU}{\9042\123}%* U+2253
18989 % \nrisingdoteq (MnSymbol)
18990 \DeclareTextCommand{\textnrisingdoteq}{PU}{\9042\123\83\070}%* U+2253 U+0338
18991 % U+2254 COLON EQUALS; \colonequals (colonequals)
18992 \DeclareTextCommand{\textcolonequals}{PU}{\9042\124}%* U+2254
18993 % U+2255 EQUALS COLON; \equalscolon (colonequals)
18994 \DeclareTextCommand{\textequalscolon}{PU}{\9042\125}%* U+2255
18995 % U+2256 RING IN EQUAL TO; \eqcirc (AmS)
18996 \DeclareTextCommand{\texteqcirc}{PU}{\9042\126}%* U+2256
18997 % \neqcirc (MnSymbol)
18998 \DeclareTextCommand{\textneqcirc}{PU}{\9042\126\83\070}%* U+2256 U+0338
18999 % U+2257 RING EQUAL TO; \circeq (AmS)
19000 \DeclareTextCommand{\textcirceq}{PU}{\9042\127}%* U+2257
19001 % \ncirceq (MnSymbol)
19002 \DeclareTextCommand{\textncirceq}{PU}{\9042\127\83\070}%* U+2257 U+0338
19003 % U+2259 ESTIMATES; \hateq (MnSymbol)
19004 \DeclareTextCommand{\texthateq}{PU}{\9042\131}%* U+2259
19005 %* \texthateq -> \corresponds (mathabx)
19006 %* \texthateq -> \Corresponds (marvosym)
19007 % \nhateq (MnSymbol)
19008 \DeclareTextCommand{\textnhateq}{PU}{\9042\131\83\070}%* U+2259 U+0338
19009 % U+225C DELTA EQUAL TO; \triangleeq (AmS)
19010 \DeclareTextCommand{\texttriangleeq}{PU}{\9042\134}%* U+225C
19011 % U+2260 NOT EQUAL TO; notequal; \ne (LaTeX), \neq (LaTeX)
19012 \DeclareTextCommand{\textneq}{PU}{\9042\140}%* U+2260
19013 \DeclareTextCommand{\textne}{PU}{\9042\140}%* U+2260
19014 %* \textneq -> \nequal (MnSymbol)
19015 % U+2261 IDENTICAL TO; equivalence; \equiv (LaTeX)
19016 \DeclareTextCommand{\textequiv}{PU}{\9042\141}%* U+2261
19017 %* \textequiv -> \Congruent (marvosym)
19018 % U+2262 NOT IDENTICAL TO; notidentical; \nequiv (txfonts/pxfonts)
19019 \DeclareTextCommand{\textnequiv}{PU}{\9042\142}%* U+2262
19020 %* \textnequiv -> \NotCongruent (marvosym)
19021 %* \textnequiv -> \notequiv (mathabx)
19022 % U+2264 LESS-THAN OR EQUAL TO; lessequal; \le (LaTeX), \leq (LaTeX)
19023 \DeclareTextCommand{\textleq}{PU}{\9042\144}%* U+2264
19024 \DeclareTextCommand{\textle}{PU}{\9042\144}%* U+2264
19025 %* \textleq -> \LessOrEqual (marvosym)
```

```
19026 % U+2265 GREATER-THAN OR EQUAL TO; greaterequal;
19027 % \ge (LaTeX), \geq (LaTeX)
19028 \DeclareTextCommand{\textgeq}{PU}{\9042\145}%* U+2265
19029 \DeclareTextCommand{\textge}{PU}{\9042\145}%* U+2265
19030 %* \textgeq -> \LargerOrEqual (marvosym)
19031 % U+2266 LESS-THAN OVER EQUAL TO; lessoverequal; \leqq (AmS)
19032 \DeclareTextCommand{\textleqq}{PU}{\9042\146}%* U+2266
19033 % \nleqq (txfonts/pxfonts)
19034 \DeclareTextCommand{\textnleqq}{PU}{\9042\146\83\070}%* U+2266 U+0338
19035 % U+2267 GREATER-THAN OVER EQUAL TO; greateroverequal; \geqq (AmS)
19036 \DeclareTextCommand{\textgeqq}{PU}{\9042\147}%* U+2267
19037 % \ngeqq (txfonts/pxfonts)
19038 \DeclareTextCommand{\textngeqq}{PU}{\9042\147\83\070}%* U+2267 U+0338
19039 % U+2268 LESS-THAN BUT NOT EQUAL TO; \lneqq (AmS)
19040 \DeclareTextCommand{\textlneqq}{PU}{\9042\150}%* U+2268
19041 % U+2269 GREATER-THAN BUT NOT EQUAL TO; \gneqq (AmS)
19042 \DeclareTextCommand{\textgneqq}{PU}{\9042\151}%* U+2269
19043 % U+226A MUCH LESS-THAN; muchless; \ll (LaTeX)
19044 \DeclareTextCommand{\textll}{PU}{\9042\152}%* U+226A
19045 % \nll (txfonts/pxfonts)
19046 \DeclareTextCommand{\textnll}{PU}{\9042\152\83\070}%* U+226A U+0338
19047 % U+226B MUCH GREATER-THAN; muchgreater; \gg (LaTeX)
19048 \DeclareTextCommand{\textgg}{PU}{\9042\153}%* U+226B
19049 % \ngg (txfonts/pxfonts)
19050 \DeclareTextCommand{\textngg}{PU}{\9042\153\83\070}%* U+226B U+0338
19051 % U+226C BETWEEN; \between (AmS)
19052 \DeclareTextCommand{\textbetween}{PU}{\9042\154}%* U+226C
19053 % U+226E NOT LESS-THAN; notless; \nless (AmS)
19054 \DeclareTextCommand{\textnless}{PU}{\9042\156}%* U+226E
19055 % U+226F NOT GREATER-THAN; notgreater; \ngtr (AmS)
19056 \DeclareTextCommand{\textngtr}{PU}{\9042\157}%* U+226F
19057 % U+2270 NEITHER LESS-THAN NOR EQUAL TO; notlessnorequal;
19058 % \nleq (AmS)
19059 \DeclareTextCommand{\textnleq}{PU}{\9042\160}%* U+2270
19060 % U+2271 NEITHER GREATER-THAN NOR EQUAL TO; notgreaternore-
    qual; \ngeq (AmS)
19061 \DeclareTextCommand{\textngeq}{PU}{\9042\161}%* U+2271
19062 % U+2272 LESS-THAN OR EQUIVALENT TO; lessorequivalent; \lesssim (AmS)
19063 \DeclareTextCommand{\textlesssim}{PU}{\9042\162}%* U+2272
19064 %* \textlesssim -> \apprle (wasysym)
19065 % U+2273 GREATER-THAN OR EQUIVALENT TO; greaterorequivalent; \gtr-
    sim (AmS)
19066 \DeclareTextCommand{\textgtrsim}{PU}{\9042\163}%* U+2273
19067 %* \textgtrsim -> \apprge (wasysym)
19068 % U+2274 NEITHER LESS-THAN NOR EQUIVALENT TO; \nlesssim (tx-
    fonts/pxfonts)
19069 \DeclareTextCommand{\textnlesssim}{PU}{\9042\164}%* U+2274
19070 % U+2275 NEITHER GREATER-THAN NOR EQUIVALENT TO; \ngtrsim (tx-
    fonts/pxfonts)
19071 \DeclareTextCommand{\textngtrsim}{PU}{\9042\165}%* U+2275
19072 % U+2276 LESS-THAN OR GREATER-THAN; lessorgreater; \lessgtr (AmS)
19073 \DeclareTextCommand{\textlessgtr}{PU}{\9042\166}%* U+2276
19074 % U+2277 GREATER-THAN OR LESS-THAN; greaterorless; \gtrless (AmS)
19075 \DeclareTextCommand{\textgtrless}{PU}{\9042\167}%* U+2277
19076 % U+2278 NEITHER LESS-THAN NOR GREATER-THAN; \ngtrless (tx-
    fonts/pxfonts)
```
\DeclareTextCommand{\textngtrless}{PU}{\9042\170}%\* U+2278
```
19078 % U+2279 NEITHER GREATER-THAN NOR LESS-THAN; \nlessgtr (tx-
    fonts/pxfonts)
19079 \DeclareTextCommand{\textnlessgtr}{PU}{\9042\171}%* U+2279
19080 % U+227A PRECEDES; precedes; \prec (LaTeX)
19081 \DeclareTextCommand{\textprec}{PU}{\9042\172}%* U+227A
19082 % U+227B SUCCEEDS; succeeds; \succ (LaTeX)
19083 \DeclareTextCommand{\textsucc}{PU}{\9042\173}%* U+227B
19084 % U+227C PRECEDES OR EQUAL TO; \preccurlyeq (AmS)
19085 \DeclareTextCommand{\textpreccurlyeq}{PU}{\9042\174}%* U+227C
19086 % U+227D SUCCEEDS OR EQUAL TO; \succcurlyeq (AmS)
19087 \DeclareTextCommand{\textsucccurlyeq}{PU}{\9042\175}%* U+227D
19088 % U+227E PRECEDES OR EQUIVALENT TO; \precsim (AmS)
19089 \DeclareTextCommand{\textprecsim}{PU}{\9042\176}%* U+227E
19090 % \nprecsim (txfonts/pxfonts)
19091 \DeclareTextCommand{\textnprecsim}{PU}{\9042\176\83\070}%* U+227E U+0338
19092 % U+227F SUCCEEDS OR EQUIVALENT TO; \succsim (AmS)
19093 \DeclareTextCommand{\textsuccsim}{PU}{\9042\177}%* U+227F
19094 % \nsuccsim (txfonts/pxfonts)
19095 \DeclareTextCommand{\textnsuccsim}{PU}{\9042\177\83\070}%* U+227F U+0338
19096 % U+2280 DOES NOT PRECEDE; notprecedes; \nprec (AmS)
19097 \DeclareTextCommand{\textnprec}{PU}{\9042\200}%* U+2280
19098 % U+2281 DOES NOT SUCCEED; notsucceeds; \nsucc (AmS)
19099 \DeclareTextCommand{\textnsucc}{PU}{\9042\201}%* U+2281
19100 % U+2282 SUBSET OF; propersubset; \subset (LaTeX)
19101 \DeclareTextCommand{\textsubset}{PU}{\9042\202}%* U+2282
19102 % U+2283 SUPERSET OF; propersuperset; \supset (LaTeX)
19103 \DeclareTextCommand{\textsupset}{PU}{\9042\203}%* U+2283
19104 % U+2284 NOT A SUBSET OF; notsubset; \nsubset (mathabx)
19105 \DeclareTextCommand{\textnsubset}{PU}{\9042\204}%* U+2284
19106 % U+2285 NOT A SUPERSET OF; notsuperset; \nsupset (mathabx)
19107 \DeclareTextCommand{\textnsupset}{PU}{\9042\205}%* U+2285
19108 % U+2286 SUBSET OF OR EQUAL TO; reflexsubset; \subseteq (LaTeX)
19109 \DeclareTextCommand{\textsubseteq}{PU}{\9042\206}%* U+2286
19110 % U+2287 SUPERSET OF OR EQUAL TO; reflexsuperset; \supseteq (LaTeX)
19111 \DeclareTextCommand{\textsupseteq}{PU}{\9042\207}%* U+2287
19112 % U+2288 NEITHER A SUBSET OF NOR EQUAL TO; \nsubseteq (AmS)
19113 \DeclareTextCommand{\textnsubseteq}{PU}{\9042\210}%* U+2288
19114 % U+2289 NEITHER A SUPERSET OF NOR EQUAL TO; \nsupseteq (AmS)
19115 \DeclareTextCommand{\textnsupseteq}{PU}{\9042\211}%* U+2289
19116 % U+228A SUBSET OF WITH NOT EQUAL TO; subsetnotequal; \subset-
    neq (AmS)
19117 \DeclareTextCommand{\textsubsetneq}{PU}{\9042\212}%* U+228A
19118 % U+228B SUPERSET OF WITH NOT EQUAL TO; supersetnotequal; \supset-
    neq (AmS)
19119 \DeclareTextCommand{\textsupsetneq}{PU}{\9042\213}%* U+228B
19120 % U+228D MULTISET MULTIPLICATION; \cupdot (MnSymbol)
19121 \DeclareTextCommand{\textcupdot}{PU}{\9042\215}%* U+228D
19122 % U+228E MULTISET UNION; \cupplus (MnSymbol)
19123 \DeclareTextCommand{\textcupplus}{PU}{\9042\216}%* U+228E
19124 % U+228F SQUARE IMAGE OF; \sqsubset (latexsym, ...)
19125 \DeclareTextCommand{\textsqsubset}{PU}{\9042\217}%* U+228F
19126 % \nsqsubset (txfonts/pxfonts)
19127 \DeclareTextCommand{\textnsqsubset}{PU}{\9042\217\83\070}%* U+228F U+0338
19128 % U+2290 SQUARE ORIGINAL OF; \sqsupset (latexsym, ...)
19129 \DeclareTextCommand{\textsqsupset}{PU}{\9042\220}%* U+2290
19130 % \nsqsupset (txfonts/pxfonts)
19131 \DeclareTextCommand{\textnsqsupset}{PU}{\9042\220\83\070}%* U+2290 U+0338
```
 % U+2291 SQUARE IMAGE OF OR EQUAL TO; \sqsubseteq (LaTeX) \DeclareTextCommand{\textsqsubseteq}{PU}{\9042\221}%\* U+2291 % \nsqsubseteq (txfonts/pxfonts) \DeclareTextCommand{\textnsqsubseteq}{PU}{\9042\221\83\070}%\* U+2291 U+0338 % U+2292 SQUARE ORIGINAL OF OR EQUAL TO; \sqsupseteq (LaTeX) \DeclareTextCommand{\textsqsupseteq}{PU}{\9042\222}%\* U+2292 % \nsqsupseteq (txfonts/pxfonts) \DeclareTextCommand{\textnsqsupseteq}{PU}{\9042\222\83\070}%\* U+2292 U+0338 % U+2293 SQUARE CAP; \sqcap (LaTeX) \DeclareTextCommand{\textsqcap}{PU}{\9042\223}%\* U+2293 % U+2294 SQUARE CUP; \sqcup (LaTeX) \DeclareTextCommand{\textsqcup}{PU}{\9042\224}%\* U+2294 % U+2295 CIRCLED PLUS; circleplus; \oplus (LaTeX) \DeclareTextCommand{\textoplus}{PU}{\9042\225}%\* U+2295 %\* \textoplus -> \varoplus (stmaryrd) % U+2296 CIRCLED MINUS; minuscircle; \ominus (LaTeX) \DeclareTextCommand{\textominus}{PU}{\9042\226}%\* U+2296 %\* \textominus -> \varominus (stmaryrd) % U+2297 CIRCLED TIMES; circlemultiply; \otimes (LaTeX) \DeclareTextCommand{\textotimes}{PU}{\9042\227}%\* U+2297 %\* \textotimes -> \varotimes (stmaryrd) % U+2298 CIRCLED DIVISION SLASH; \oslash (LaTeX) \DeclareTextCommand{\textoslash}{PU}{\9042\230}%\* U+2298 %\* \textoslash -> \varoslash (stmaryrd) % U+2299 CIRCLED DOT OPERATOR; circle(d?)ot; \odot (LaTeX) \DeclareTextCommand{\textodot}{PU}{\9042\231}%\* U+2299 %\* \textodot -> \varodot (stmaryrd) % U+229A CIRCLED RING OPERATOR; \circledcirc (AmS) \DeclareTextCommand{\textcircledcirc}{PU}{\9042\232}%\* U+229A %\* \textcircledcirc -> \ocirc (mathabx) %\* \textcircledcirc -> \varocircle (stmaryrd) % U+229B CIRCLED ASTERISK OPERATOR; \circledast (AmS) \DeclareTextCommand{\textcircledast}{PU}{\9042\233}%\* U+229B %\* \textcircledast -> \varoast (stmaryrd) %\* \textcircledast -> \oasterisk (mathabx) % U+229D CIRCLED DASH; \circleddash (AmS) \DeclareTextCommand{\textcircleddash}{PU}{\9042\235}%\* U+229D % U+229E SQUARED PLUS; \boxplus (AmS) \DeclareTextCommand{\textboxplus}{PU}{\9042\236}%\* U+229E % U+229F SQUARED MINUS; \boxminus (AmS) \DeclareTextCommand{\textboxminus}{PU}{\9042\237}%\* U+229F % U+22A0 SQUARED TIMES; \boxtimes (AmS) \DeclareTextCommand{\textboxtimes}{PU}{\9042\240}%\* U+22A0 % U+22A1 SQUARED DOT OPERATOR; \boxdot (AmS) \DeclareTextCommand{\textboxdot}{PU}{\9042\241}%\* U+22A1 % U+22A2 RIGHT TACK; \vdash (LaTeX) \DeclareTextCommand{\textvdash}{PU}{\9042\242}%\* U+22A2 %\* \textvdash -> \rightvdash (MnSymbol) % U+22A3 LEFT TACK; tackleft; \dashv (LaTeX) \DeclareTextCommand{\textdashv}{PU}{\9042\243}%\* U+22A3 %\* \textdashv -> \leftvdash (MnSymbol) % \ndashv (mathabx) \DeclareTextCommand{\textndashv}{PU}{\9042\243\83\070}%\* U+22A3 U+0338 %\* \textndashv -> \nleftvdash (MnSymbol) % U+22A4 DOWN TACK (=top); tackdown; \top (LaTeX) \DeclareTextCommand{\texttop}{PU}{\9042\244}%\* U+22A4 %\* \texttop -> \downvdash (MnSymbol)

```
19189 % \ndownvdash (MnSymbol)
19190 \DeclareTextCommand{\textndownvdash}{PU}{\9042\244\83\070}%* U+22A4 U+0338
19191 % U+22A5 UP TACK (=base, bottom); \bot (LaTeX)
19192 \DeclareTextCommand{\textbot}{PU}{\9042\245}%* U+22A5
19193 %* \textbot -> \upvdash (MnSymbol)
19194 % \nupvdash (MnSymbol)
19195 \DeclareTextCommand{\textnupvdash}{PU}{\9042\245\83\070}%* U+22A5 U+0338
19196 %* \textnupvdash -> \nperp (MnSymbol)
19197 % U+22A8 TRUE; \vDash (AmS)
19198 \DeclareTextCommand{\textvDash}{PU}{\9042\250}%* U+22A8
19199 %* \textvDash -> \models (LaTeX)
19200 %* \textvDash -> \rightmodels (MnSymbol)
19201 % U+22A9 FORCES; \Vdash (AmS)
19202 \DeclareTextCommand{\textVdash}{PU}{\9042\251}%* U+22A9
19203 %* \textVdash -> \rightVdash (MnSymbol)
19204 % U+22AA TRIPLE VERTICAL BAR RIGHT TURNSTILE; \Vvdash (AmS)
19205 \DeclareTextCommand{\textVvdash}{PU}{\9042\252}%* U+22AA
19206 % \nVvash (mathabx)
19207 \DeclareTextCommand{\textnVvash}{PU}{\9042\252\83\070}%* U+22AA U+0338
19208 % U+22AB DOUBLE VERTICAL BAR DOUBLE RIGHT TURNSTILE;
19209 % \VDash (mathabx)
19210 \DeclareTextCommand{\textVDash}{PU}{\9042\253}%* U+22AB
19211 %* \textVDash -> \rightModels (MnSymbol)
19212 % U+22AC DOES NOT PROVE; \nvdash (AmS)
19213 \DeclareTextCommand{\textnvdash}{PU}{\9042\254}%* U+22AC
19214 %* \textnvdash -> \nrightvdash (MnSymbol)
19215 % U+22AD NOT TRUE; \nvDash (AmS)
19216 \DeclareTextCommand{\textnvDash}{PU}{\9042\255}%* U+22AD
19217 %* \textnvDash -> \nrightmodels (MnSymbol)
19218 %* \textnvDash -> \nmodels (MnSymbol)
19219 % U+22AE DOES NOT FORCE; \nVdash (txfonts/pxfonts)
19220 \DeclareTextCommand{\textnVdash}{PU}{\9042\256}%* U+22AE
19221 %* \textnVdash -> \nrightVdash (MnSymbol)
19222 % U+22AF NEGATED DOUBLE VERTICAL BAR DOUBLE RIGHT TURN-
    STILE; \nVDash (AmS)
19223 \DeclareTextCommand{\textnVDash}{PU}{\9042\257}%* U+22AF
19224 %* \textnVDash -> \nrightModels (MnSymbol)
19225 % U+22B2 NORMAL SUBGROUP OF; \lhd (latexsym, ...)
19226 \DeclareTextCommand{\textlhd}{PU}{\9042\262}%* U+22B2
19227 %* \textlhd -> \lessclosed (MnSymbol)
19228 % U+22B3 CONTAINS AS NORMAL SUBGROUP; \rhd (latexsym, ...)
19229 \DeclareTextCommand{\textrhd}{PU}{\9042\263}%* U+22B3
19230 %* \textrhd -> \gtrclosed (MnSymbol)
19231 % U+22B4 NORMAL SUBGROUP OF OR EQUAL TO; \unlhd (latexsym, ...)
19232 \DeclareTextCommand{\textunlhd}{PU}{\9042\264}%* U+22B4
19233 %* \textunlhd -> \leqclosed (MnSymbol)
19234 %* \textunlhd -> \trianglelefteq (MnSymbol)
19235 % U+22B5 CONTAINS AS NORMAL SUBGROUP OR EQUAL TO; \unrhd (la-
    texsym, ...)
19236 \DeclareTextCommand{\textunrhd}{PU}{\9042\265}%* U+22B5
19237 %* \textunrhd -> \geqclosed (MnSymbol)
19238 %* \textunrhd -> \trianglerighteq (MnSymbol)
19239 % U+22B6 ORIGINAL OF; \multimapdotbothA (txfonts/pxfonts)
19240 \DeclareTextCommand{\textmultimapdotbothA}{PU}{\9042\266}%* U+22B6
19241 % U+22B7 IMAGE OF; \multimapdotbothB (txfonts/pxfonts)
19242 \DeclareTextCommand{\textmultimapdotbothB}{PU}{\9042\267}%* U+22B7
```

```
19243 % U+22B8 MULTIMAP; \multimap (AmS, txfonts/pxfonts)
```
 \DeclareTextCommand{\textmultimap}{PU}{\9042\270}%\* U+22B8 % U+22BB XOR; \veebar (AmS) \DeclareTextCommand{\textveebar}{PU}{\9042\273}%\* U+22BB % U+22BC NAND; \barwedge (mathabx) \DeclareTextCommand{\textbarwedge}{PU}{\9042\274}%\* U+22BC % U+22C6 STAR OPERATOR; \star (LaTeX) \DeclareTextCommand{\textstar}{PU}{\9042\306}%\* U+22C6 % U+22C7 DIVISION TIMES; \divideontimes (AmS) \DeclareTextCommand{\textdivideontimes}{PU}{\9042\307}%\* U+22C7 % U+22C8 BOWTIE; \bowtie (LaTeX) \DeclareTextCommand{\textbowtie}{PU}{\9042\310}%\* U+22C8 %\* \textbowtie -> \Bowtie (wasysym) % U+22C9 LEFT NORMAL FACTOR SEMIDIRECT PRODUCT; \ltimes (AmS) \DeclareTextCommand{\textltimes}{PU}{\9042\311}%\* U+22C9 % U+22CA RIGHT NORMAL FACTOR SEMIDIRECT PRODUCT; % \rtimes (AmS) \DeclareTextCommand{\textrtimes}{PU}{\9042\312}%\* U+22CA % U+22CB LEFT SEMIDIRECT PRODUCT; \leftthreetimes (AmS) \DeclareTextCommand{\textleftthreetimes}{PU}{\9042\313}%\* U+22CB % U+22CC RIGHT SEMIDIRECT PRODUCT; \rightthreetimes (AmS) \DeclareTextCommand{\textrightthreetimes}{PU}{\9042\314}%\* U+22CC % U+22CD REVERSED TILDE EQUALS; \backsimeq (AmS) \DeclareTextCommand{\textbacksimeq}{PU}{\9042\315}%\* U+22CD % \nbacksimeq (txfonts/pxfonts) \DeclareTextCommand{\textnbacksimeq}{PU}{\9042\315\83\070}%\* U+22CD U+0338 % U+22CE CURLY LOGICAL OR; curlyor; \curlyvee (AmS) \DeclareTextCommand{\textcurlyvee}{PU}{\9042\316}%\* U+22CE %\* \textcurlyvee -> \varcurlyvee (stmaryrd) % U+22CF CURLY LOGICAL AND; curlyand; \curlywedge (AmS) \DeclareTextCommand{\textcurlywedge}{PU}{\9042\317}%\* U+22CF %\* \textcurlywedge -> \varcurlywedge (stmaryrd) % U+22D0 DOUBLE SUBSET; \Subset (AmS) \DeclareTextCommand{\textSubset}{PU}{\9042\320}%\* U+22D0 % \nSubset (txfonts/pxfonts) \DeclareTextCommand{\textnSubset}{PU}{\9042\320\83\070}%\* U+22D0 U+0338 % U+22D1 DOUBLE SUPERSET; \Supset (AmS) \DeclareTextCommand{\textSupset}{PU}{\9042\321}%\* U+22D1 % \nSupset (txfonts/pxfonts) \DeclareTextCommand{\textnSupset}{PU}{\9042\321\83\070}%\* U+22D1 U+0338 % U+22D2 DOUBLE INTERSECTION; \Cap (AmS) \DeclareTextCommand{\textCap}{PU}{\9042\322}%\* U+22D2 %\* \textCap -> \doublecap (mathabx) % U+22D3 DOUBLE UNION; \Cup (AmS) \DeclareTextCommand{\textCup}{PU}{\9042\323}%\* U+22D3 %\* \textCup -> \doublecup (mathabx) % U+22D4 PITCHFORK; \pitchfork (mathabx) \DeclareTextCommand{\textpitchfork}{PU}{\9042\324}%\* U+22D4 % U+22D6 LESS-THAN WITH DOT; \lessdot (AmS) \DeclareTextCommand{\textlessdot}{PU}{\9042\326}%\* U+22D6 % U+22D7 GREATER-THAN WITH DOT; \gtrdot (AmS) \DeclareTextCommand{\textgtrdot}{PU}{\9042\327}%\* U+22D7 % U+22D8 VERY MUCH LESS-THAN; \lll (AmS) \DeclareTextCommand{\textlll}{PU}{\9042\330}%\* U+22D8 % U+22D9 VERY MUCH GREATER-THAN; \ggg (AmS) \DeclareTextCommand{\textggg}{PU}{\9042\331}%\* U+22D9 % U+22DA LESS-THAN EQUAL TO OR GREATER-THAN; lessequalorgreater;

```
19300 % \lesseqgtr (AmS)
```
\DeclareTextCommand{\textlesseqgtr}{PU}{\9042\332}%\* U+22DA

 % U+22DB GREATER-THAN EQUAL TO OR LESS-THAN; greaterequalorless; % \gtreqless (AmS)

\DeclareTextCommand{\textgtreqless}{PU}{\9042\333}%\* U+22DB

% U+22DE EQUAL TO OR PRECEDES; \curlyeqprec (MnSymbol)

\DeclareTextCommand{\textcurlyeqprec}{PU}{\9042\336}%\* U+22DE

% \ncurlyeqprec (mathabx)

\DeclareTextCommand{\textncurlyeqprec}{PU}{\9042\336\83\070}%\* U+22DE U+0338

% U+22DF EQUAL TO OR SUCCEEDS; \curlyeqsucc (MnSymbol)

\DeclareTextCommand{\textcurlyeqsucc}{PU}{\9042\337}%\* U+22DF

% \ncurlyeqsucc (mathabx)

\DeclareTextCommand{\textncurlyeqsucc}{PU}{\9042\337\83\070}%\* U+22DF U+0338

% U+22E0 DOES NOT PRECEDE OR EQUAL; \npreccurlyeq (txfonts/pxfonts)

\DeclareTextCommand{\textnpreccurlyeq}{PU}{\9042\340}%\* U+22E0

% U+22E1 DOES NOT SUCCEED OR EQUAL; \nsucccurlyeq (txfonts/pxfonts)

\DeclareTextCommand{\textnsucccurlyeq}{PU}{\9042\341}%\* U+22E1

 % U+22E2 NOT SQUARE IMAGE OF OR EQUAL TO; \nsqsubseteq (txfonts/pxfonts)

\DeclareTextCommand{\textnqsubseteq}{PU}{\9042\342}%\* U+22E2

 % U+22E3 NOT SQUARE ORIGINAL OF OR EQUAL TO; \nsqsupseteq (txfonts/pxfonts)

\DeclareTextCommand{\textnqsupseteq}{PU}{\9042\343}%\* U+22E3

% U+22E4 SQUARE IMAGE OF OR NOT EQUAL TO; \sqsubsetneq (mathabx)

\DeclareTextCommand{\textsqsubsetneq}{PU}{\9042\344}%\* U+22E4

%\* \textsqsubsetneq -> \varsqsubsetneq (mathabx)

 % U+22E5 SQUARE ORIGINAL OF OR NOT EQUAL TO; \sqsupsetneq (mathabx)

 \DeclareTextCommand{\textsqsupsetneq}{PU}{\9042\345}%\* U+22E5 %\* \textsqsupsetneq -> \varsqsupsetneq (mathabx)

% U+22E6 LESS-THAN BUT NOT EQUIVALENT TO; \lnsim (AmS)

\DeclareTextCommand{\textlnsim}{PU}{\9042\346}%\* U+22E6

% U+22E7 GREATER-THAN BUT NOT EQUIVALENT TO; \gnsim (AmS)

\DeclareTextCommand{\textgnsim}{PU}{\9042\347}%\* U+22E7

% U+22E8 PRECEDES BUT NOT EQUIVALENT TO; \precnsim (AmS)

\DeclareTextCommand{\textprecnsim}{PU}{\9042\350}%\* U+22E8

% U+22E9 SUCCEEDS BUT NOT EQUIVALENT TO; \succnsim (AmS)

\DeclareTextCommand{\textsuccnsim}{PU}{\9042\351}%\* U+22E9

% U+22EA NOT NORMAL SUBGROUP OF; \ntriangleleft (AmS)

\DeclareTextCommand{\textntriangleleft}{PU}{\9042\352}%\* U+22EA

%\* \textntriangleleft -> \nlessclosed (MnSymbol)

19338 % U+22EB DOES NOT CONTAIN AS NORMAL SUBGROUP; \ntriangleright (AmS)

 \DeclareTextCommand{\textntriangleright}{PU}{\9042\353}%\* U+22EB %\* \textntriangleright -> \ngtrclosed (MnSymbol)

% U+22EC NOT NORMAL SUBGROUP OF OR EQUAL TO;

% \ntrianglelefteq (AmS)

\DeclareTextCommand{\textntrianglelefteq}{PU}{\9042\354}%\* U+22EC

% U+22ED DOES NOT CONTAIN AS NORMAL SUBGROUP OR EQUAL;

% \ntrianglerighteq (AmS)

 \DeclareTextCommand{\textntrianglerighteq}{PU}{\9042\355}%\* U+22ED %\* \textntrianglerighteq -> textngeqclosed

% U+22EE VERTICAL ELLIPSIS; ellipsisvertical; \vdots (LaTeX)

\DeclareTextCommand{\textvdots}{PU}{\9042\356}%\* U+22EE

% U+22EF MIDLINE HORIZONTAL ELLIPSIS; \cdots (LaTeX)

\DeclareTextCommand{\textcdots}{PU}{\9042\357}%\* U+22EF

% U+22F0 UP RIGHT DIAGONAL ELLIPSIS; \udots (MnSymbol)

\DeclareTextCommand{\textudots}{PU}{\9042\360}%\* U+22F0

 % U+22F1 DOWN RIGHT DIAGONAL ELLIPSIS; \ddots (LaTeX) \DeclareTextCommand{\textddots}{PU}{\9042\361}%\* U+22F1 % U+22F6 ELEMENT OF WITH OVERBAR; \barin (mathabx) \DeclareTextCommand{\textbarin}{PU}{\9042\366}%\* U+22F6

#### **51.2.23 Miscellaneous Technical: U+2300 to U+23FF**

 % U+2300 DIAMETER SIGN; \diameter (mathabx,wasysym) \DeclareTextCommand{\textdiameter}{PU}{\9043\000}%\* U+2300 % U+2310 REVERSED NOT SIGN; \backneg (MnSymbol) \DeclareTextCommand{\textbackneg}{PU}{\9043\020}%\* U+2310 % U+2311 SQUARE LOZENGE; \wasylozenge (wasysym) \DeclareTextCommand{\textwasylozenge}{PU}{\9043\021}%\* U+2311 % U+2319 TURNED NOT SIGN; \invbackneg (MnSymbol) \DeclareTextCommand{\textinvbackneg}{PU}{\9043\031}%\* U+2319 % U+231A WATCH; \clock (wasysym) \DeclareTextCommand{\textclock}{PU}{\9043\032}%\* U+231A %\* \textclock -> \Clocklogo (marvosym) %\* \textclock -> \ClockLogo (marvosym) % U+231C TOP LEFT CORNER; \ulcorner (AmS) \DeclareTextCommand{\textulcorner}{PU}{\9043\034}%\* U+231C % U+231D TOP RIGHT CORNER; \urcorner (AmS) \DeclareTextCommand{\texturcorner}{PU}{\9043\035}%\* U+231D % U+231E BOTTOM LEFT CORNER; \llcorner (AmS) \DeclareTextCommand{\textllcorner}{PU}{\9043\036}%\* U+231E % U+231F BOTTOM RIGHT CORNER; \lrcorner (AmS) \DeclareTextCommand{\textlrcorner}{PU}{\9043\037}%\* U+231F % U+2322 FROWN; \frown (LaTeX) \DeclareTextCommand{\textfrown}{PU}{\9043\042}%\* U+2322 % U+2323 SMILE; \smile (LaTeX) \DeclareTextCommand{\textsmile}{PU}{\9043\043}%\* U+2323 % U+2328 KEYBOARD; \Keyboard (marvosym) \DeclareTextCommand{\textKeyboard}{PU}{\9043\050}%\* U+2328 % U+2329 LEFT-POINTING ANGLE BRACKET; angleleft; \langle (LaTeX) \DeclareTextCommand{\textlangle}{PU}{\9043\051}%\* U+2329 % U+232A RIGHT-POINTING ANGLE BRACKET; angleright; \rangle (LaTeX) \DeclareTextCommand{\textrangle}{PU}{\9043\052}%\* U+232A % U+2339 APL FUNCTIONAL SYMBOL QUAD DIVIDE; \APLinv (wasysym) \DeclareTextCommand{\textAPLinv}{PU}{\9043\071}%\* U+2339 % U+233C APL FUNCTIONAL SYMBOL QUAD CIRCLE; \Tumbler (marvosym) \DeclareTextCommand{\textTumbler}{PU}{\9043\074}%\* U+233C % U+233D APL FUNCTIONAL SYMBOL CIRCLE STILE; \baro (stmaryrd) \DeclareTextCommand{\textstmaryrdbaro}{PU}{\9043\075}% U+233D %\* \textstmaryrdbaro -> \baro (stmaryrd) % U+233F APL FUNCTIONAL SYMBOL SLASH BAR; \notslash (wasysym) \DeclareTextCommand{\textnotslash}{PU}{\9043\077}%\* U+233F % U+2340 APL FUNCTIONAL SYMBOL BACKSLASH BAR; % \notbackslash (wasysym) \DeclareTextCommand{\textnotbackslash}{PU}{\9043\100}%\* U+2340 % U+2342 APL FUNCTIONAL SYMBOL QUAD BACKSLASH; \boxbackslash (mathabx) \DeclareTextCommand{\textboxbackslash}{PU}{\9043\102}%\* U+2342 % U+2347 APL FUNCTIONAL SYMBOL QUAD LEFTWARDS ARROW; % \APLleftarrowbox (wasysym) \DeclareTextCommand{\textAPLleftarrowbox}{PU}{\9043\107}%\* U+2347 % U+2348 APL FUNCTIONAL SYMBOL QUAD RIGHTWARDS ARROW;

% \APLrightarrowbox (wasysym)

 \DeclareTextCommand{\textAPLrightarrowbox}{PU}{\9043\110}%\* U+2348 % U+2350 APL FUNCTIONAL SYMBOL QUAD UPWARDS ARROW; \APLu-

parrowbox (wasysym)

 \DeclareTextCommand{\textAPLuparrowbox}{PU}{\9043\120}%\* U+2350 % U+2357 APL FUNCTIONAL SYMBOL QUAD DOWNWARDS ARROW; % \APLdownarrowbox (wasysym)

 \DeclareTextCommand{\textAPLdownarrowbox}{PU}{\9043\127}%\* U+2357 % U+235E APL FUNCTIONAL SYMBOL QUOTE QUAD;

% \APLinput (wasysym)

\DeclareTextCommand{\textAPLinput}{PU}{\9043\136}%\* U+235E

% U+2370 APL FUNCTIONAL SYMBOL QUAD QUESTION; \Request (china2e)

\DeclareTextCommand{\textRequest}{PU}{\9043\160}%\* U+2370

% U+2393 DIRECT CURRENT SYMBOL FORM TWO; \Beam (marvosym)

\DeclareTextCommand{\textBeam}{PU}{\9043\223}%\* U+2393

% U+2394 SOFTWARE-FUNCTION SYMBOL; \hexagon (wasysym)

\DeclareTextCommand{\texthexagon}{PU}{\9043\224}%\* U+2394

% U+2395 APL FUNCTIONAL SYMBOL QUAD; \APLbox (wasysym)

\DeclareTextCommand{\textAPLbox}{PU}{\9043\225}%\* U+2395

 % U+23ED BLACK RIGHT-POINTING DOUBLE TRIANGLE WITH VERTI-CAL BAR;

% \ForwardToIndex (marvosym)

\DeclareTextCommand{\textForwardToIndex}{PU}{\9043\355}%\* U+23ED

 % U+23EE BLACK LEFT-POINTING DOUBLE TRIANGLE WITH VERTI-CAL BAR;

% \RewindToIndex (marvosym)

\DeclareTextCommand{\textRewindToIndex}{PU}{\9043\356}%\* U+23EE

### **51.2.24 Control Pictures: U+2400 to U+243F**

% U+2422 BLANK SYMBOL

 \DeclareTextCommand{\textblank}{PU}{\9044\042}% U+2422 % U+2423 OPEN BOX; blank

\DeclareTextCommand{\textvisiblespace}{PU}{\9044\043}% U+2423

### **51.2.25 Optical Character Recognition: U+2440 to U+245F**

 % U+244A OCR DOUBLE BACKSLASH; \bbslash (stmaryrd) \DeclareTextCommand{\textbbslash}{PU}{\9044\112}%\* U+244A %\* \textbbslash -> \varparallelinv (txfonts/pxfonts)

### **51.2.26 Enclosed Alphanumerics: U+2460 to U+24FF**

 % U+2460 CIRCLED DIGIT ONE; onecircle \DeclareTextCompositeCommand{\textcircled}{PU}{1}{\9044\140}% U+2460 % U+2461 CIRCLED DIGIT TWO; twocircle \DeclareTextCompositeCommand{\textcircled}{PU}{2}{\9044\141}% U+2461 % U+2462 CIRCLED DIGIT THREE; threecircle \DeclareTextCompositeCommand{\textcircled}{PU}{3}{\9044\142}% U+2462 % U+2463 CIRCLED DIGIT FOUR; fourcircle 19444 \DeclareTextCompositeCommand{\textcircled}{PU}{4}{\9044\143}% U+2463 % U+2464 CIRCLED DIGIT FIVE; fivecircle \DeclareTextCompositeCommand{\textcircled}{PU}{5}{\9044\144}% U+2464 % U+2465 CIRCLED DIGIT SIX; sixcircle \DeclareTextCompositeCommand{\textcircled}{PU}{6}{\9044\145}% U+2465 % U+2466 CIRCLED DIGIT SEVEN; sevencircle \DeclareTextCompositeCommand{\textcircled}{PU}{7}{\9044\146}% U+2466 % U+2467 CIRCLED DIGIT EIGHT; eightcircle \DeclareTextCompositeCommand{\textcircled}{PU}{8}{\9044\147}% U+2467 % U+2468 CIRCLED DIGIT NINE; ninecircle \DeclareTextCompositeCommand{\textcircled}{PU}{9}{\9044\150}% U+2468

```
19455 % U+2469 CIRCLED NUMBER TEN; tencircle
19456 \DeclareTextCompositeCommand{\textcircled}{PU}{10}{\9044\151}% U+2469
19457 % U+246A CIRCLED NUMBER ELEVEN; elevencircle
19458 \DeclareTextCompositeCommand{\textcircled}{PU}{11}{\9044\152}% U+246A
19459 % U+246B CIRCLED NUMBER TWELVE; twelvecircle
19460 \DeclareTextCompositeCommand{\textcircled}{PU}{12}{\9044\153}% U+246B
19461 % U+246C CIRCLED NUMBER THIRTEEN; thirteencircle
19462 \DeclareTextCompositeCommand{\textcircled}{PU}{13}{\9044\154}% U+246C
19463 % U+246D CIRCLED NUMBER FOURTEEN; fourteencircle
19464 \DeclareTextCompositeCommand{\textcircled}{PU}{14}{\9044\155}% U+246D
19465 % U+246E CIRCLED NUMBER FIFTEEN; fifteencircle
19466 \DeclareTextCompositeCommand{\textcircled}{PU}{15}{\9044\156}% U+246E
19467 % U+246F CIRCLED NUMBER SIXTEEN; sixteencircle
19468 \DeclareTextCompositeCommand{\textcircled}{PU}{16}{\9044\157}% U+246F
19469 % U+2470 CIRCLED NUMBER SEVENTEEN; seventeencircle
19470 \DeclareTextCompositeCommand{\textcircled}{PU}{17}{\9044\160}% U+2470
19471 % U+2471 CIRCLED NUMBER EIGHTEEN; eighteencircle
19472 \DeclareTextCompositeCommand{\textcircled}{PU}{18}{\9044\161}% U+2471
19473 % U+2472 CIRCLED NUMBER NINETEEN; nineteencircle
19474 \DeclareTextCompositeCommand{\textcircled}{PU}{19}{\9044\162}% U+2472
19475 % U+2473 CIRCLED NUMBER TWENTY; twentycircle
19476 \DeclareTextCompositeCommand{\textcircled}{PU}{20}{\9044\163}% U+2473
19477 % U+24B6 CIRCLED LATIN CAPITAL LETTER A; Acircle
19478 \DeclareTextCompositeCommand{\textcircled}{PU}{A}{\9044\266}% U+24B6
19479 % \CircledA (marvosym)
19480 \DeclareTextCommand{\textCircledA}{PU}{\9044\266}%* U+24B6
19481 %* \textCircledA -> \CleaningA
19482 % U+24B7 CIRCLED LATIN CAPITAL LETTER B; Bcircle
19483 \DeclareTextCompositeCommand{\textcircled}{PU}{B}{\9044\267}% U+24B7
19484 % U+24B8 CIRCLED LATIN CAPITAL LETTER C; Ccircle
19485 \DeclareTextCompositeCommand{\textcircled}{PU}{C}{\9044\270}% U+24B8
19486 % U+24B9 CIRCLED LATIN CAPITAL LETTER D; Dcircle
19487 \DeclareTextCompositeCommand{\textcircled}{PU}{D}{\9044\271}% U+24B9
19488 % U+24BA CIRCLED LATIN CAPITAL LETTER E; Ecircle
19489 \DeclareTextCompositeCommand{\textcircled}{PU}{E}{\9044\272}% U+24BA
19490 % U+24BB CIRCLED LATIN CAPITAL LETTER F; Fcircle
19491 \DeclareTextCompositeCommand{\textcircled}{PU}{F}{\9044\273}% U+24BB
19492 % \CleaningF (marvosym)
19493 \DeclareTextCommand{\textCleaningF}{PU}{\9044\273}%* U+24BB
19494 % \CleaningFF (marvosym)
19495 \DeclareTextCommand{\textCleaningFF}{PU}{\9044\273\83\062}%* U+24BB U+0332
19496 % U+24BC CIRCLED LATIN CAPITAL LETTER G; Gcircle
19497 \DeclareTextCompositeCommand{\textcircled}{PU}{G}{\9044\274}% U+24BC
19498 % U+24BD CIRCLED LATIN CAPITAL LETTER H; Hcircle
19499 \DeclareTextCompositeCommand{\textcircled}{PU}{H}{\9044\275}% U+24BD
19500 % U+24BE CIRCLED LATIN CAPITAL LETTER I; Icircle
19501 \DeclareTextCompositeCommand{\textcircled}{PU}{I}{\9044\276}% U+24BE
19502 % U+24BF CIRCLED LATIN CAPITAL LETTER J; Jcircle
19503 \DeclareTextCompositeCommand{\textcircled}{PU}{J}{\9044\277}% U+24BF
19504 % U+24C0 CIRCLED LATIN CAPITAL LETTER K; Kcircle
19505 \DeclareTextCompositeCommand{\textcircled}{PU}{K}{\9044\300}% U+24C0
19506 % U+24C1 CIRCLED LATIN CAPITAL LETTER L; Lcircle
19507 \DeclareTextCompositeCommand{\textcircled}{PU}{L}{\9044\301}% U+24C1
19508 % U+24C2 CIRCLED LATIN CAPITAL LETTER M; Mcircle
19509 \DeclareTextCompositeCommand{\textcircled}{PU}{M}{\9044\302}% U+24C2
19510 % U+24C3 CIRCLED LATIN CAPITAL LETTER N; Ncircle
19511 \DeclareTextCompositeCommand{\textcircled}{PU}{N}{\9044\303}% U+24C3
```
 % U+24C4 CIRCLED LATIN CAPITAL LETTER O; Ocircle \DeclareTextCompositeCommand{\textcircled}{PU}{O}{\9044\304}% U+24C4 % U+24C5 CIRCLED LATIN CAPITAL LETTER P; Pcircle \DeclareTextCompositeCommand{\textcircled}{PU}{P}{\9044\305}% U+24C5 % \CleaningP (marvosym) \DeclareTextCommand{\textCleaningP}{PU}{\9044\305}%\* U+24C5 % \CleaningPP (marvosym) \DeclareTextCommand{\textCleaningPP}{PU}{\9044\305\83\062}%\* U+24C5 U+0332 % U+24C6 CIRCLED LATIN CAPITAL LETTER Q; Qcircle \DeclareTextCompositeCommand{\textcircled}{PU}{Q}{\9044\306}% U+24C6 % U+24C7 CIRCLED LATIN CAPITAL LETTER R; Rcircle \DeclareTextCompositeCommand{\textcircled}{PU}{R}{\9044\307}% U+24C7 % U+24C8 CIRCLED LATIN CAPITAL LETTER S; Scircle \DeclareTextCompositeCommand{\textcircled}{PU}{S}{\9044\310}% U+24C8 % U+24C9 CIRCLED LATIN CAPITAL LETTER T; Tcircle \DeclareTextCompositeCommand{\textcircled}{PU}{T}{\9044\311}% U+24C9 % U+24CA CIRCLED LATIN CAPITAL LETTER U; Ucircle \DeclareTextCompositeCommand{\textcircled}{PU}{U}{\9044\312}% U+24CA % U+24CB CIRCLED LATIN CAPITAL LETTER V; Vcircle \DeclareTextCompositeCommand{\textcircled}{PU}{V}{\9044\313}% U+24CB % U+24CC CIRCLED LATIN CAPITAL LETTER W; Wcircle \DeclareTextCompositeCommand{\textcircled}{PU}{W}{\9044\314}% U+24CC % U+24CD CIRCLED LATIN CAPITAL LETTER X; Xcircle \DeclareTextCompositeCommand{\textcircled}{PU}{X}{\9044\315}% U+24CD % U+24CE CIRCLED LATIN CAPITAL LETTER Y; Ycircle \DeclareTextCompositeCommand{\textcircled}{PU}{Y}{\9044\316}% U+24CE % U+24CF CIRCLED LATIN CAPITAL LETTER Z; Zcircle \DeclareTextCompositeCommand{\textcircled}{PU}{Z}{\9044\317}% U+24CF % U+24D0 CIRCLED LATIN SMALL LETTER A; acircle \DeclareTextCompositeCommand{\textcircled}{PU}{a}{\9044\320}% U+24D0 % U+24D1 CIRCLED LATIN SMALL LETTER B; bcircle \DeclareTextCompositeCommand{\textcircled}{PU}{b}{\9044\321}% U+24D1 % U+24D2 CIRCLED LATIN SMALL LETTER C; ccircle \DeclareTextCompositeCommand{\textcircled}{PU}{c}{\9044\322}% U+24D2 % U+24D3 CIRCLED LATIN SMALL LETTER D; dcircle \DeclareTextCompositeCommand{\textcircled}{PU}{d}{\9044\323}% U+24D3 % U+24D4 CIRCLED LATIN SMALL LETTER E; ecircle \DeclareTextCompositeCommand{\textcircled}{PU}{e}{\9044\324}% U+24D4 % U+24D5 CIRCLED LATIN SMALL LETTER F; fcircle \DeclareTextCompositeCommand{\textcircled}{PU}{f}{\9044\325}% U+24D5 % U+24D6 CIRCLED LATIN SMALL LETTER G; gcircle \DeclareTextCompositeCommand{\textcircled}{PU}{g}{\9044\326}% U+24D6 % U+24D7 CIRCLED LATIN SMALL LETTER H; hcircle \DeclareTextCompositeCommand{\textcircled}{PU}{h}{\9044\327}% U+24D7 % U+24D8 CIRCLED LATIN SMALL LETTER I; icircle \DeclareTextCompositeCommand{\textcircled}{PU}{i}{\9044\330}% U+24D8 % U+24D9 CIRCLED LATIN SMALL LETTER J; jcircle \DeclareTextCompositeCommand{\textcircled}{PU}{j}{\9044\331}% U+24D9 % U+24DA CIRCLED LATIN SMALL LETTER K; kcircle \DeclareTextCompositeCommand{\textcircled}{PU}{k}{\9044\332}% U+24DA % U+24DB CIRCLED LATIN SMALL LETTER L; lcircle \DeclareTextCompositeCommand{\textcircled}{PU}{l}{\9044\333}% U+24DB % U+24DC CIRCLED LATIN SMALL LETTER M; mcircle \DeclareTextCompositeCommand{\textcircled}{PU}{m}{\9044\334}% U+24DC % U+24DD CIRCLED LATIN SMALL LETTER N; ncircle \DeclareTextCompositeCommand{\textcircled}{PU}{n}{\9044\335}% U+24DD % U+24DE CIRCLED LATIN SMALL LETTER O; ocircle

```
19569 \DeclareTextCompositeCommand{\textcircled}{PU}{o}{\9044\336}% U+24DE
19570 % U+24DF CIRCLED LATIN SMALL LETTER P; pcircle
19571 \DeclareTextCompositeCommand{\textcircled}{PU}{p}{\9044\337}% U+24DF
19572 % U+24E0 CIRCLED LATIN SMALL LETTER Q; qcircle
19573 \DeclareTextCompositeCommand{\textcircled}{PU}{q}{\9044\340}% U+24E0
19574 % U+24E1 CIRCLED LATIN SMALL LETTER R; rcircle
19575 \DeclareTextCompositeCommand{\textcircled}{PU}{r}{\9044\341}% U+24E1
19576 % U+24E2 CIRCLED LATIN SMALL LETTER S; scircle
19577 \DeclareTextCompositeCommand{\textcircled}{PU}{s}{\9044\342}% U+24E2
19578 % U+24E3 CIRCLED LATIN SMALL LETTER T; tcircle
19579 \DeclareTextCompositeCommand{\textcircled}{PU}{t}{\9044\343}% U+24E3
19580 % U+24E4 CIRCLED LATIN SMALL LETTER U; ucircle
19581 \DeclareTextCompositeCommand{\textcircled}{PU}{u}{\9044\344}% U+24E4
19582 % U+24E5 CIRCLED LATIN SMALL LETTER V; vcircle
19583 \DeclareTextCompositeCommand{\textcircled}{PU}{v}{\9044\345}% U+24E5
19584 % U+24E6 CIRCLED LATIN SMALL LETTER W; wcircle
19585 \DeclareTextCompositeCommand{\textcircled}{PU}{w}{\9044\346}% U+24E6
19586 % U+24E7 CIRCLED LATIN SMALL LETTER X; xcircle
19587 \DeclareTextCompositeCommand{\textcircled}{PU}{x}{\9044\347}% U+24E7
19588 % U+24E8 CIRCLED LATIN SMALL LETTER Y; ycircle
19589 \DeclareTextCompositeCommand{\textcircled}{PU}{y}{\9044\350}% U+24E8
19590 % U+24E9 CIRCLED LATIN SMALL LETTER Z; zcircle
```

```
19591 \DeclareTextCompositeCommand{\textcircled}{PU}{z}{\9044\351}% U+24E9
19592 % U+24EA CIRCLED DIGIT ZERO
```

```
19593 \DeclareTextCompositeCommand{\textcircled}{PU}{0}{\9044\352}% U+24EA
```
### **51.2.27 Box Drawing: U+2500 to 257F**

```
19594 % U+2504 BOX DRAWINGS LIGHT TRIPLE DASH HORIZONTAL; \Cutting-
    Line (marvosym)
```
\DeclareTextCommand{\textCuttingLine}{PU}{\9045\004}%\* U+2504

```
19596 %* \textCuttingLine -> \Kutline (marvosym)
```
%\* \textCuttingLine -> \CutLine (marvosym)

```
19598 %* \textCuttingLine -> \Cutline (marvosym)
```
# **51.2.28 Geometric Shapes: U+25A0 to U+25FF**

```
19599 % U+25B2 BLACK UP-POINTING TRIANGLE; \UParrow (wasysym)
19600 \DeclareTextCommand{\textUParrow}{PU}{\9045\262}%* U+25B2
19601 %* \textUParrow -> \MoveUp (marvosym)
19602 % U+25B3 WHITE UP-POINTING TRIANGLE; whiteuppointingtriangle;
19603 % \bigtriangleup (LaTeX)
19604 \DeclareTextCommand{\textbigtriangleup}{PU}{\9045\263}%* U+25B3
19605 %* \textbigtriangleup -> \APLup (wasysym)
19606 %* \textbigtriangleup -> \Bleech (marvosym)
19607 % U+25B6 BLACK RIGHT-POINTING TRIANGLE; \Forward (marvosym)
19608 \DeclareTextCommand{\textForward}{PU}{\9045\266}%* U+25B6
19609 % U+25B7 WHITE RIGHT-POINTING TRIANGLE (= z notation range restric-
    tion);
19610 % whiterightpointingtriangle; \triangleright (LaTeX)
19611 \DeclareTextCommand{\texttriangleright}{PU}{\9045\267}%* U+25B7
19612 % U+25BA BLACK RIGHT-POINTING POINTER; \RHD (wasysym)
19613 \DeclareTextCommand{\textRHD}{PU}{\9045\272}%* U+25BA
19614 % U+25BC BLACK DOWN-POINTING TRIANGLE; \DOWNarrow (wasysym)
19615 \DeclareTextCommand{\textDOWNarrow}{PU}{\9045\274}%* U+25BC
19616 %* \textDOWNarrow -> \MoveDown (marvosym)
19617 % U+25BD WHITE DOWN-POINTING TRIANGLE; whitedownpointingtrian-
    gle;
19618 % \bigtriangledown (LaTeX)
```

```
19619 \DeclareTextCommand{\textbigtriangledown}{PU}{\9045\275}%* U+25BD
19620 %* \textbigtriangledown -> \APLdown (wasysym)
19621 % U+25C0 BLACK LEFT-POINTING TRIANGLE; \Rewind (marvosym)
19622 \DeclareTextCommand{\textRewind}{PU}{\9045\300}%* U+25C0
19623 % U+25C1 WHITE RIGHT-POINTING TRIANGLE (= z notation domain re-
    striction);
19624 % whiteleftpointingtriangle; \triangleleft (LaTeX)
19625 \DeclareTextCommand{\texttriangleleft}{PU}{\9045\301}%* U+25C1
19626 % U+25C4 BLACK LEFT-POINTING POINTER; \LHD (wasysym)
19627 \DeclareTextCommand{\textLHD}{PU}{\9045\304}%* U+25C4
19628 % U+25C7 WHITE DIAMOND; whitediamond; \diamond (LaTeX)
19629 \DeclareTextCommand{\textdiamond}{PU}{\9045\307}%* U+25C7
19630 %* \textdiamond -> \Diamond (wasysym)
19631 % U+25CA LOZENGE; lozenge; \lozenge (AmS)
19632 \DeclareTextCommand{\textlozenge}{PU}{\9045\312}%* U+25CA
19633 % U+25D6 LEFT HALF BLACK CIRCLE; \LEFTCIRCLE (wasysym)
19634 \DeclareTextCommand{\textLEFTCIRCLE}{PU}{\9045\326}%* U+25D6
19635 % U+25D7 RIGHT HALF BLACK CIRCLE; \RIGHTCIRCLE (wasysym)
19636 \DeclareTextCommand{\textRIGHTCIRCLE}{PU}{\9045\327}%* U+25D7
19637 % U+25E6 WHITE BULLET; *openbullet, whitebullet
19638 \DeclareTextCommand{\textopenbullet}{PU}{\9045\346}%* U+25E6
19639 % U+25EB WHITE SQUARE WITH VERTICAL BISECTING LINE;
19640 % \boxbar (stmaryrd)
19641 \DeclareTextCommand{\textboxbar}{PU}{\9045\353}%* U+25EB
19642 % U+25EF LARGE CIRCLE; largecircle
19643 \DeclareTextCommand{\textbigcircle}{PU}{\9045\357}%* U+25EF
19644 %* \textbigcircle -> \varbigcirc (stmaryrd)
19645 %
51.2.29 Miscellaneous Symbols: U+2600 to U+26FF
19646 % U+2601 CLOUD; \Cloud (ifsym)
```

```
19647 \DeclareTextCommand{\textCloud}{PU}{\9046\001}%* U+2601
19648 % U+2605 BLACK STAR; \FiveStar (bbding)
19649 \DeclareTextCommand{\textFiveStar}{PU}{\9046\005}%* U+2605
19650 % U+2606 WHITE STAR; \FiveStarOpen (bbding)
19651 \DeclareTextCommand{\textFiveStarOpen}{PU}{\9046\006}%* U+2606
19652 % U+260E BLACK TELEPHONE; telephoneblack; \Phone (bbding)
19653 \DeclareTextCommand{\textPhone}{PU}{\9046\016}%* U+260E
19654 %* \textPhone -> \Telefon (marvosym)
19655 % U+2610 BALLOT BOX; \boxempty (stmaryrd)
19656 \DeclareTextCommand{\textboxempty}{PU}{\9046\020}%* U+2610
19657 %* \textboxempty -> \Box (wasysym)
19658 % U+2611 BALLOT BOX WITH CHECK; \Checkedbox (marvosym)
19659 \DeclareTextCommand{\textCheckedbox}{PU}{\9046\021}%* U+2611
19660 %* \textCheckedbox -> \CheckedBox (marvosym)
19661 % U+2612 BALLOT BOX WITH X; \Crossedbox (marvosym)
19662 \DeclareTextCommand{\textCrossedbox}{PU}{\9046\022}%* U+2612
19663 %* \textCrossedbox -> \XBox (wasysym)
19664 %* \textCrossedbox -> \CrossedBox (marvosym)
19665 % U+2615 HOT BEVERAGE; \Coffeecup (marvosym)
19666 \DeclareTextCommand{\textCoffeecup}{PU}{\9046\025}%* U+2615
19667 % U+261A BLACK LEFT POINTING INDEX; \HandCuffLeft (bbding)
19668 \DeclareTextCommand{\textHandCuffLeft}{PU}{\9046\032}%* U+261A
19669 % U+261B BLACK RIGHT POINTING INDEX; \HandCuffRight (bbding)
19670 \DeclareTextCommand{\textHandCuffRight}{PU}{\9046\033}%* U+261B
19671 % U+261C WHITE LEFT POINTING INDEX; \HandLeft (bbding)
19672 \DeclareTextCommand{\textHandLeft}{PU}{\9046\034}%* U+261C
```

```
19673 %* \textHandLeft -> \rightpointleft (fourier)
19674 % U+261E WHITE RIGHT POINTING INDEX; \HandRight (bbding)
19675 \DeclareTextCommand{\textHandRight}{PU}{\9046\036}%* U+261E
19676 %* \textHandRight -> \leftpointright (fourier)
19677 %* \textHandRight -> \PointingHand (marvosym)
19678 %* \textHandRight -> \Pointinghand (marvosym)
19679 % U+2622 RADIOACTIVE SIGN; \Radioactivity (marvosym)
19680 \DeclareTextCommand{\textRadioactivity}{PU}{\9046\042}%* U+2622
19681 %* \textRadioactivity -> \Radiation (ifsym)
19682 % U+2623 BIOHAZARD SIGN; \Biohazard (marvosym)
19683 \DeclareTextCommand{\textBiohazard}{PU}{\9046\043}%* U+2623
19684 % U+2625 ANKH; \Ankh (marvosym)
19685 \DeclareTextCommand{\textAnkh}{PU}{\9046\045}%* U+2625
19686 % U+262F YIN YANG; \YinYang (marvosym)
19687 \DeclareTextCommand{\textYinYang}{PU}{\9046\057}%* U+262F
19688 %* \textYinYang -> \Yinyang (marvosym)
19689 %* \textYinYang -> \YingYang (marvosym)
19690 %* \textYinYang -> \Yingyang (marvosym)
19691 % U+2639 WHITE FROWNING FACE; \frownie (wasysym)
19692 \DeclareTextCommand{\textfrownie}{PU}{\9046\071}%* U+2639
19693 %* \textfrownie -> \Frowny (marvosym)
19694 % U+263A WHITE SMILING FACE; \smiley (wasysym)
19695 \DeclareTextCommand{\textsmiley}{PU}{\9046\072}%* U+263A
19696 %* \textsmiley -> \Smiley (marvosym)
19697 % U+263B BLACK SMILING FACE; \blacksmiley (wasysym)
19698 \DeclareTextCommand{\textblacksmiley}{PU}{\9046\073}%* U+263B
19699 % U+263C WHITE SUN WITH RAYS; \sun (wasysym)
19700 \DeclareTextCommand{\textsun}{PU}{\9046\074}%* U+263C
19701 %* \textsun -> \Sun (marvosym)
19702 % U+263D FIRST QUARTER MOON; \leftmoon (wasysym, mathabx)
19703 \DeclareTextCommand{\textleftmoon}{PU}{\9046\075}%* U+263D
19704 % U+263E LAST QUARTER MOON; \rightmoon (wasysym, mathabx)
19705 \DeclareTextCommand{\textrightmoon}{PU}{\9046\076}%* U+263E
19706 % U+263F MERCURY; \mercury (wasysym)
19707 \DeclareTextCommand{\textmercury}{PU}{\9046\077}%* U+263F
19708 %* \textmercury -> \Mercury (marvosym)
19709 % U+2640 FEMALE SIGN; female; \female (wasysym)
19710 \DeclareTextCommand{\textPUfemale}{PU}{\9046\100}% U+2640
19711 %* \textPUfemale -> \textfemale (tipx)
19712 %* \textPUfemale -> \female (wasysym)
19713 %* \textPUfemale -> \venus (wasysym)
19714 %* \textPUfemale -> \Venus (marvosym)
19715 %* \textPUfemale -> \Female (marvosym)
19716 % U+2641 EARTH; \earth (wasysym)
19717 \DeclareTextCommand{\textearth}{PU}{\9046\101}%* U+2641
19718 %* \textearth -> \Earth (marvosym)
19719 % U+2642 MALE SIGN; male, mars; \male (wasysym)
19720 \DeclareTextCommand{\textmale}{PU}{\9046\102}%* U+2642
19721 %* \textmale -> \mars (wasysym)
19722 %* \textmale -> \Mars (marvosym)
19723 %* \textmale -> \Male (marvosym)
19724 % U+2643 JUPITER; \jupiter (wasysym)
19725 \DeclareTextCommand{\textjupiter}{PU}{\9046\103}%* U+2643
19726 %* \textjupiter -> \Jupiter (marvosym)
19727 % U+2644 SATURN; \saturn (wasysym)
19728 \DeclareTextCommand{\textsaturn}{PU}{\9046\104}%* U+2644
19729 %* \textsaturn -> \Saturn (marvosym)
```

```
19730 % U+2645 URANUS; \uranus (wasysym)
19731 \DeclareTextCommand{\texturanus}{PU}{\9046\105}%* U+2645
19732 %* \texturanus -> \Uranus (marvosym)
19733 % U+2646 NEPTUNE; \neptune (wasysym)
19734 \DeclareTextCommand{\textneptune}{PU}{\9046\106}%* U+2646
19735 %* \textneptune -> \Neptune (marvosym)
19736 % U+2647 PLUTO; \pluto (wasysym)
19737 \DeclareTextCommand{\textpluto}{PU}{\9046\107}%* U+2647
19738 %* \textpluto -> \Pluto (marvosym)
19739 % U+2648 ARIES; \aries (wasysym)
19740 \DeclareTextCommand{\textaries}{PU}{\9046\110}%* U+2648
19741 %* \textaries -> \Aries (marvosym)
19742 % U+2649 TAURUS; \taurus (wasysym)
19743 \DeclareTextCommand{\texttaurus}{PU}{\9046\111}%* U+2649
19744 %* \texttaurus -> \Taurus (marvosym)
19745 % U+264A GEMINI; \gemini (wasysym)
19746 \DeclareTextCommand{\textgemini}{PU}{\9046\112}%* U+264A
19747 %* \textgemini -> \Gemini (marvosym)
19748 % U+264B CANCER; \cancer (wasysym)
19749 \DeclareTextCommand{\textcancer}{PU}{\9046\113}%* U+264B
19750 %* \textcancer -> \Cancer (marvosym)
19751 % U+264C LEO; \leo (wasysym)
19752 \DeclareTextCommand{\textleo}{PU}{\9046\114}%* U+264C
19753 %* \textleo -> \Leo (marvosym)
19754 % U+264D VIRGO; \virgo (wasysym)
19755 \DeclareTextCommand{\textvirgo}{PU}{\9046\115}%* U+264D
19756 %* \textvirgo -> \Virgo (marvosym)
19757 % U+264E LIBRA; \libra (wasysym)
19758 \DeclareTextCommand{\textlibra}{PU}{\9046\116}%* U+264E
19759 %* \textlibra -> \Libra (marvosym)
19760 % U+264F SCORPIO; \scorpio (wasysym)
19761 \DeclareTextCommand{\textscorpio}{PU}{\9046\117}%* U+264F
19762 %* \textscorpio -> \Scorpio (marvosym)
19763 % U+2650 SAGITTARIUS; \sagittarius (wasysym)
19764 \DeclareTextCommand{\textsagittarius}{PU}{\9046\120}%* U+2650
19765 %* \textsagittarius -> \Sagittarius (marvosym)
19766 % U+2651 CAPRICORN; \capricornus (wasysym)
19767 \DeclareTextCommand{\textcapricornus}{PU}{\9046\121}%* U+2651
19768 %* \textcapricornus -> \Capricorn (marvosym)
19769 % U+2652 AQUARIUS; \aquarius (wasysym)
19770 \DeclareTextCommand{\textaquarius}{PU}{\9046\122}%* U+2652
19771 %* \textaquarius -> \Aquarius (marvosym)
19772 % U+2653 PISCES; \pisces (wasysym)
19773 \DeclareTextCommand{\textpisces}{PU}{\9046\123}%* U+2653
19774 %* \textpisces -> \Pisces (marvosym)
19775 % U+2660 BLACK SPADE SUIT; spade, spadesuitblack; \spadesuit (LaTeX)
19776 \DeclareTextCommand{\textspadesuitblack}{PU}{\9046\140}% U+2660
19777 %* \textspadesuitblack -> \spadesuit (MnSymbol)
19778 % U+2661 WHITE HEART SUIT; heartsuitwhite; \heartsuit (LaTeX)
19779 \DeclareTextCommand{\textheartsuitwhite}{PU}{\9046\141}% U+2661
19780 %* \textheartsuitwhite -> \Heart (marvosym)
19781 %* \textheartsuitwhite -> \heartsuit (MnSymbol)
19782 % U+2662 WHITE DIAMOND SUIT; diamondsuitwhite; \diamondsuit (LaTeX)
19783 \DeclareTextCommand{\textdiamondsuitwhite}{PU}{\9046\142}% U+2662
19784 %* \textdiamondsuitwhite -> \diamondsuit (MnSymbol)
19785 % U+2663 BLACK CLUB SUIT; club, clubsuitblack; \clubsuit (LaTeX)
19786 \DeclareTextCommand{\textclubsuitblack}{PU}{\9046\143}% U+2663
```

```
19787 %* \textclubsuitblack -> \clubsuit (MnSymbol)
19788 % U+2664 WHITE SPADE SUIT; spadesuitwhite
19789 \DeclareTextCommand{\textspadesuitwhite}{PU}{\9046\144}% U+2664
19790 % U+2665 BLACK HEART SUIT; heartsuitblack, heart
19791 \DeclareTextCommand{\textheartsuitblack}{PU}{\9046\145}% U+2665
19792 % U+2666 BLACK DIAMOND SUIT; diamond
19793 \DeclareTextCommand{\textdiamondsuitblack}{PU}{\9046\146}% U+2666
19794 % U+2667 WHITE CLUB SUIT; clubsuitwhite
19795 \DeclareTextCommand{\textclubsuitwhite}{PU}{\9046\147}% U+2667
19796 % U+2669 QUARTER NOTE; quarternote; \quarternote (wasysym, arev)
19797 \DeclareTextCommand{\textquarternote}{PU}{\9046\151}%* U+2669
19798 % U+266A EIGHTH NOTE; musicalnote; \textmusicalnote (textcomp)
19799 \DeclareTextCommand{\textmusicalnote}{PU}{\9046\152}% U+266A
19800 %* \textmusicalnote -> \eighthnote (wasysym, arev)
19801 % U+266B BEAMED EIGHTH NOTES; eighthnotebeamed; \twonotes (wasysym)
19802 \DeclareTextCommand{\texttwonotes}{PU}{\9046\153}%* U+266B
19803 % U+266C BEAMED SIXTEENTH NOTES; beamedsixteenthnotes; \sixteenth-
    note (arev)
19804 \DeclareTextCommand{\textsixteenthnote}{PU}{\9046\154}%* U+266C
19805 % U+266D MUSIC FLAT SIGN; musicflatsign; \flat (LaTeX)
19806 \DeclareTextCommand{\textflat}{PU}{\9046\155}%* U+266D
19807 % U+266E MUSIC NATURAL SIGN; \natural (LaTeX)
19808 \DeclareTextCommand{\textnatural}{PU}{\9046\156}%* U+266E
19809 % U+266F MUSIC SHARP SIGN; musicsharpsign; \sharp (LaTeX)
19810 \DeclareTextCommand{\textsharp}{PU}{\9046\157}%* U+266F
19811 % U+2672 UNIVERSAL RECYCLING SYMBOL; \recycle (recycle)
19812 \DeclareTextCommand{\textrecycle}{PU}{\9046\162}%* U+2672
19813 %* \textrecycle -> \Recycling (marvosym)
19814 % U+267F WHEELCHAIR SYMBOL; \Wheelchair (marvosym)
19815 \DeclareTextCommand{\textWheelchair}{PU}{\9046\177}%* U+267F
19816 % U+2691 BLACK FLAG; \Flag (ifsym)
19817 \DeclareTextCommand{\textFlag}{PU}{\9046\221}%* U+2691
19818 %* \textFlag -> \VarFlag (ifsym)
19819 % U+2692 HAMMER AND PICK; \MineSign (marvosym)
19820 \DeclareTextCommand{\textMineSign}{PU}{\9046\222}%* U+2692
19821 % U+2694 CROSSED SWORDS; \dsmilitary (dictsym)
19822 \DeclareTextCommand{\textdsmilitary}{PU}{\9046\224}%* U+2694
19823 %* \textdsmilitary -> \textxswup (fourier)
19824 % U+2695 STAFF OF AESCULAPIUS; \dsmedical (dictsym)
19825 \DeclareTextCommand{\textdsmedical}{PU}{\9046\225}%* U+2695
19826 % U+2696 SCALES; \dsjuridical (dictsym)
19827 \DeclareTextCommand{\textdsjuridical}{PU}{\9046\226}%* U+2696
19828 % U+2697 ALEMBIC; \dschemical (dictsym)
19829 \DeclareTextCommand{\textdschemical}{PU}{\9046\227}%* U+2697
19830 % U+2698 FLOWER; \dsbiological (dictsym)
19831 \DeclareTextCommand{\textdsbiological}{PU}{\9046\230}%* U+2698
19832 % U+269A STAFF OF HERMES; \dscommercial (dictsym)
19833 \DeclareTextCommand{\textdscommercial}{PU}{\9046\232}%* U+269A
19834 % U+269D OUTLINED WHITE STAR; \manstar (manfnt)
19835 \DeclareTextCommand{\textmanstar}{PU}{\9046\235}%* U+269D
19836 % U+26A0 WARNING SIGN; \danger (fourier)
19837 \DeclareTextCommand{\textdanger}{PU}{\9046\240}%* U+26A0
19838 % U+26A2 DOUBLED FEMALE SIGN; \FemaleFemale (marvosym)
19839 \DeclareTextCommand{\textFemaleFemale}{PU}{\9046\242}%* U+26A2
19840 % U+26A3 DOUBLED MALE SIGN; \MaleMale (marvosym)
19841 \DeclareTextCommand{\textMaleMale}{PU}{\9046\243}%* U+26A3
```
% U+26A4 INTERLOCKED FEMALE AND MALE SIGN; \FemaleMale (mar-

```
vosym)
```
 \DeclareTextCommand{\textFemaleMale}{PU}{\9046\244}%\* U+26A4 % U+26A5 MALE AND FEMALE SIGN; \Hermaphrodite (marvosym) \DeclareTextCommand{\textHermaphrodite}{PU}{\9046\245}%\* U+26A5 % U+26AA MEDIUM WHITE CIRCLE; \Neural (marvosym) \DeclareTextCommand{\textNeutral}{PU}{\9046\252}%\* U+26AA % U+26AD MARRIAGE SYMBOL \DeclareTextCommand{\textmarried}{PU}{\9046\255}% U+26AD % U+26AE DIVORCE SYMBOL \DeclareTextCommand{\textdivorced}{PU}{\9046\256}% U+26AE % U+26B2 NEUTER; \textuncrfemale (tipx) \DeclareTextCommand{\textPUuncrfemale}{PU}{\9046\262}% U+26B2 %\* \textPUuncrfemale -> \textuncrfemale (tipx) % U+26B9 SEXTILE; \hexstar (wasysym) \DeclareTextCommand{\texthexstar}{PU}{\9046\271}%\* U+26B9 % U+26BD SOCCER BALL; \Football (marvosym) \DeclareTextCommand{\textSoccerBall}{PU}{\9046\275}% U+26BD %\* \textSoccerBall -> \Football (marvosym) % U+26C5 SUN BEHIND CLOUD; \SunCloud (ifsym) \DeclareTextCommand{\textSunCload}{PU}{\9046\305}%\* U+26C5 % U+26C6 RAIN; \Rain (ifsym) \DeclareTextCommand{\textRain}{PU}{\9046\306}%\* U+26C6 % U+26D4 NO ENTRY; \noway (fourier) \DeclareTextCommand{\textnoway}{PU}{\9046\324}%\* U+26D4 % U+26F0 MOUNTAIN; \Mountain (ifsym) \DeclareTextCommand{\textMountain}{PU}{\9046\360}%\* U+26F0 % U+26FA TENT; \Tent (ifsym) \DeclareTextCommand{\textTent}{PU}{\9046\372}%\* U+26FA

# **51.2.30 Dingbats: U+2700 to U+27BF**

```
19870 % U+2701 UPPER BLADE SCISSORS; \ScissorRightBrokenBottom (bbding)
19871 \DeclareTextCommand{\textScissorRightBrokenBottom}{PU}{\9047\001}% U+2701
19872 %* \textScissorRightBrokenBottom -> \CutLeft (marvosym)
19873 %* \textScissorRightBrokenBottom -> \Cutright (marvosym)
19874 % U+2702 BLACK SCISSORS; \ScissorRight (bbding)
19875 \DeclareTextCommand{\textScissorRight}{PU}{\9047\002}%* U+2702
19876 %* \textScissorRight -> \RightScissors (marvosym)
19877 %* \textScissorRight -> \Leftscissors (marvosym)
19878 % U+2703 LOWER BLADE SCISSORS; \ScissorRightBrokenTop (bbding)
19879 \DeclareTextCommand{\textScissorRightBrokenTop}{PU}{\9047\003}%* U+2703
19880 % U+2704 WHITE SCISSORS; \ScissorHollowRight (bbding)
19881 \DeclareTextCommand{\textScissorHollowRight}{PU}{\9047\004}%* U+2704
19882 % U+2706 TELEPHONE LOCATION SIGN; \PhoneHandset (bbding)
19883 \DeclareTextCommand{\textPhoneHandset}{PU}{\9047\006}%* U+2706
19884 % U+2707 TAPE DRIVE; \Tape (bbding)
19885 \DeclareTextCommand{\textTape}{PU}{\9047\007}%* U+2707
19886 % U+2708 AIRPLANE; \Plane (bbding)
19887 \DeclareTextCommand{\textPlane}{PU}{\9047\010}%* U+2708
19888 % U+2709 ENVELOPE; \Envelope (bbding),
19889 \DeclareTextCommand{\textEnvelope}{PU}{\9047\011}%* U+2709
19890 %* \textEnvelope -> \Letter (marvosym)
19891 % U+270C VICTORY HAND; \Peace (bbding)
19892 \DeclareTextCommand{\textPeace}{PU}{\9047\014}%* U+270C
19893 % U+270D WRITING HAND; \WritingHand (marvosym)
19894 \DeclareTextCommand{\textWritingHand}{PU}{\9047\015}%* U+270D
19895 %* \textWritingHand -> \Writinghand (marvosym)
19896 % U+270E LOWER RIGHT PENCIL; \PencilRightDown (bbding)
```

```
19897 \DeclareTextCommand{\textPencilRightDown}{PU}{\9047\016}%* U+270E
19898 % U+270F PENCIL; \PencilRight (bbding)
19899 \DeclareTextCommand{\textPencilRight}{PU}{\9047\017}%* U+270F
19900 % U+2710 UPPER RIGHT PENCIL; \PencilRightUp (bbding)
19901 \DeclareTextCommand{\textPencilRightUp}{PU}{\9047\020}%* U+2710
19902 % U+2711 WHITE NIB; \NibRight (bbding)
19903 \DeclareTextCommand{\textNibRight}{PU}{\9047\021}%* U+2711
19904 % U+2712 BLACK NIB; \NibSolidRight (bbding)
19905 \DeclareTextCommand{\textNibSolidRight}{PU}{\9047\022}%* U+2712
19906 % U+2713 CHECK MARK; checkmark; \Checkmark (bbding)
19907 \DeclareTextCommand{\textCheckmark}{PU}{\9047\023}%* U+2713
19908 %* \textCheckmark -> \checkmark (MnSymbol)
19909 % U+2714 HEAVY CHECK MARK; \CheckmarkBold (bbding)
19910 \DeclareTextCommand{\textCheckmarkBold}{PU}{\9047\024}%* U+2714
19911 % U+2715 MULTIPLICATION X; \XSolid (bbding)
19912 \DeclareTextCommand{\textXSolid}{PU}{\9047\025}%* U+2715
19913 % U+2716 HEAVY MULTIPLICATION X; \XSolidBold (bbding)
19914 \DeclareTextCommand{\textXSolidBold}{PU}{\9047\026}%* U+2716
19915 % U+2717 BALLOT X; \XSolidBrush (bbding)
19916 \DeclareTextCommand{\textXSolidBrush}{PU}{\9047\027}%* U+2717
19917 % U+2719 OUTLINED GREEK CROSS; \PlusOutline (bbding)
19918 \DeclareTextCommand{\textPlusOutline}{PU}{\9047\031}%* U+2719
19919 % U+271A HEAVY GREEK CROSS; \Plus (bbding)
19920 \DeclareTextCommand{\textPlus}{PU}{\9047\032}%* U+271A
19921 % U+271B OPEN CENTRE CROSS; \PlusThinCenterOpen (bbding)
19922 \DeclareTextCommand{\textPlusThinCenterOpen}{PU}{\9047\033}%* U+271B
19923 % U+271C HEAVY OPEN CENTRE CROSS; \PlusCenterOpen (bbding)
19924 \DeclareTextCommand{\textPlusCenterOpen}{PU}{\9047\034}%* U+271C
19925 % U+271D LATIN CROSS; \Cross (bbding)
19926 \DeclareTextCommand{\textCross}{PU}{\9047\035}%* U+271D
19927 % U+271E SHADOWED WHITE LATIN CROSS; \CrossOpenShadow (bbding)
19928 \DeclareTextCommand{\textCrossOpenShadow}{PU}{\9047\036}%* U+271E
19929 % U+271F OUTLINED LATIN CROSS; \CrossOutline (bbding)
19930 \DeclareTextCommand{\textCrossOutline}{PU}{\9047\037}%* U+271F
19931 % U+2720 MALTESE CROSS; \CrossMaltese (bbding)
19932 \DeclareTextCommand{\textCrossMaltese}{PU}{\9047\040}%* U+2720
19933 % U+2721 STAR OF DAVID; \DavidStar (bbding)
19934 \DeclareTextCommand{\textDavidStar}{PU}{\9047\041}%* U+2721
19935 %* \textDavidStar -> \davidstar (wasysym)
19936 % U+2722 FOUR TEARDROP-SPOKED ASTERISK; \FourAsterisk (bbding)
19937 \DeclareTextCommand{\textFourAsterisk}{PU}{\9047\042}%* U+2722
19938 % U+2723 FOUR BALLOON-SPOKED ASTERISK; \JackStar (bbding)
19939 \DeclareTextCommand{\textJackStar}{PU}{\9047\043}%* U+2723
19940 % U+2724 HEAVY FOUR BALLOON-SPOKED ASTERISK; \JackStarBold (bb-
    ding)
19941 \DeclareTextCommand{\textJackStarBold}{PU}{\9047\044}%* U+2724
19942 % U+2725 FOUR CLUB-SPOKED ASTERISK; \CrossClowerTips (bbding)
19943 \DeclareTextCommand{\textClowerTips}{PU}{\9047\045}%* U+2725
19944 % U+2726 BLACK FOUR POINTED STAR; \FourStar (bbding)
19945 \DeclareTextCommand{\textFourStar}{PU}{\9047\046}%* U+2726
19946 % U+2727 WHITE FOUR POINTED STAR; \FourStarOpen (bbding)
19947 \DeclareTextCommand{\textFourStarOpen}{PU}{\9047\047}%* U+2727
19948 % U+272A CIRCLED WHITE STAR; \FiveStarOpenCircled (bbding)
19949 \DeclareTextCommand{\textFiveStarOpenCircled}{PU}{\9047\052}%* U+272A
19950 % U+272B OPEN CENTRE BLACK STAR; \FiveStarCenterOpen (bbding)
19951 \DeclareTextCommand{\textFiveStarCenterOpen}{PU}{\9047\053}%* U+272B
19952 % U+272C BLACK CENTRE WHITE STAR; \FiveStarOpenDotted (bbding)
```
 \DeclareTextCommand{\textFiveStarOpenDotted}{PU}{\9047\054}%\* U+272C % U+272D OUTLINED BLACK STAR; \FiveStarOutline (bbding) \DeclareTextCommand{\textFiveStarOutline}{PU}{\9047\055}%\* U+272D % U+272E HEAVY OUTLINED BLACK STAR; \FiveStarOutlineHeavy (bbding) \DeclareTextCommand{\textFiveStarOutlineHeavy}{PU}{\9047\056}%\* U+272E % U+272F PINWHEEL STAR; \FiveStarConvex (bbding) \DeclareTextCommand{\textFiveStarConvex}{PU}{\9047\057}%\* U+272F % U+2730 SHADOWED WHITE STAR; \FiveStarShadow (bbding) \DeclareTextCommand{\textFiveStarShadow}{PU}{\9047\060}%\* U+2730 % U+2731 HEAVY ASTERISK; \AsteriskBold (bbding) \DeclareTextCommand{\textAsteriskBold}{PU}{\9047\061}%\* U+2731 % U+2732 OPEN CENTRE ASTERISK; \AsteriskCenterOpen (bbding) \DeclareTextCommand{\textAsteriskCenterOpen}{PU}{\9047\062}%\* U+2732 % U+2734 EIGHT POINTED BLACK STAR; \EightStarTaper (bbding) \DeclareTextCommand{\textEightStarTaper}{PU}{\9047\064}%\* U+2734 % U+2735 EIGHT POINTED PINWHEEL STAR; \EightStarConvex (bbding) \DeclareTextCommand{\textEightStarConvex}{PU}{\9047\065}%\* U+2735 % U+2736 SIX POINTED BLACK STAR; \SixStar (bbding) \DeclareTextCommand{\textSixStar}{PU}{\9047\066}%\* U+2736 % U+2737 EIGHT POINTED RECTILINEAR BLACK STAR; \EightStar (bbding) \DeclareTextCommand{\textEightStar}{PU}{\9047\067}%\* U+2737 % U+2738 HEAVY EIGHT POINTED RECTILINEAR BLACK STAR; \Eight-StarBold (bbding) \DeclareTextCommand{\textEightStarBold}{PU}{\9047\070}%\* U+2738 % U+2739 TWELVE POINTED BLACK STAR; \TwelveStar (bbding) \DeclareTextCommand{\textTwelveStar}{PU}{\9047\071}%\* U+2739 % U+273A SIXTEEN POINTED ASTERISK; \SixteenStarLight (bbding) \DeclareTextCommand{\textSixteenStarLight}{PU}{\9047\072}%\* U+273A % U+273B TEARDROP-SPOKED ASTERISK; \SixFlowerPetalRemoved (bbding) \DeclareTextCommand{\textSixFlowerPetalRemoved}{PU}{\9047\073}%\* U+273B % U+273C OPEN CENTRE TEARDROP-SPOKED ASTERISK; % \SixFlowerOpenCenter (bbding) \DeclareTextCommand{\textSixFlowerOpenCenter}{PU}{\9047\074}%\* U+273C % U+273D HEAVY TEARDROP-SPOKED ASTERISK; \Asterisk (bbding) \DeclareTextCommand{\textAsterisk}{PU}{\9047\075}%\* U+273D % U+273E SIX PETALLED BLACK AND WHITE FLORETTE; \SixFlowerAlternate (bbding) \DeclareTextCommand{\textSixFlowerAlternate}{PU}{\9047\076}%\* U+273E % U+273F BLACK FLORETTE; \FiveFlowerPetal (bbding) \DeclareTextCommand{\textFiveFlowerPetal}{PU}{\9047\077}%\* U+273F % U+2740 WHITE FLORETTE; \FiveFlowerOpen (bbding) \DeclareTextCommand{\textFiveFlowerOpen}{PU}{\9047\100}%\* U+2740 % U+2741 EIGHT PETALLED OUTLINED BLACK FLORETTE; \EightFlowerPetal (bbding) \DeclareTextCommand{\textEightFlowerPetal}{PU}{\9047\101}%\* U+2741 % U+2742 CIRCLED OPEN CENTRE EIGHT POINTED STAR; \SunshineOpenCircled (bbding) \DeclareTextCommand{\textSunshineOpenCircled}{PU}{\9047\102}%\* U+2742 % U+2743 HEAVY TEARDROP-SPOKED PINWHEEL ASTERISK; \SixFlowerAltPetal (bbding) \DeclareTextCommand{\textSixFlowerAltPetal}{PU}{\9047\103}%\* U+2743 % U+2744 SNOWFLAKE; \SnowflakeChevron (bbding) \DeclareTextCommand{\textSnowflakeChevron}{PU}{\9047\104}%\* U+2744 % U+2745 TIGHT TRIFOLIATE SNOWFLAKE; \Snowflake (bbding) \DeclareTextCommand{\textSnowflake}{PU}{\9047\105}%\* U+2745

```
20003 % U+2746 HEAVY CHEVRON SNOWFLAKE; \SnowflakeChevronBold (bbding)
20004 \DeclareTextCommand{\textSnowflakeChevronBold}{PU}{\9047\106}%* U+2746
20005 % U+2747 SPARKLE; \Sparkle (bbding)
20006 \DeclareTextCommand{\textSparkle}{PU}{\9047\107}%* U+2747
20007 % U+2748 HEAVY SPARKLE; \SparkleBold (bbding)
20008 \DeclareTextCommand{\textSparkleBold}{PU}{\9047\110}%* U+2748
20009 % U+2749 BALLOON-SPOKED ASTERISK; \AsteriskRoundedEnds (bbding)
20010 \DeclareTextCommand{\textAsteriskRoundedEnds}{PU}{\9047\111}%* U+2749
20011 % U+274A EIGHT TEARDROP-SPOKED PROPELLER ASTERISK;
20012 % \EightFlowerPetalRemoved (bbding)
20013 \DeclareTextCommand{\textEightFlowerPetalRemoved}{PU}{\9047\112}%* U+274A
20014 % U+274B HEAVY EIGHT TEARDROP-SPOKED PROPELLER ASTERISK;
20015 % \EightAsterisk (bbding)
20016 \DeclareTextCommand{\textEightAsterisk}{PU}{\9047\113}%* U+274B
20017 % U+274D SHADOWED WHITE CIRCLE; \CircleShadow (bbding)
20018 \DeclareTextCommand{\textCircleShadow}{PU}{\9047\115}%* U+274D
20019 % U+274F LOWER RIGHT DROP-SHADOWED WHITE SQUARE;
20020 % \SquareShadowBottomRight (bbding)
20021 \DeclareTextCommand{\textSquareShadowBottomRight}{PU}{\9047\117}%* U+274F
20022 % U+2750 UPPER RIGHT DROP-SHADOWED WHITE SQUARE;
20023 % \SquareShadowTopRight (bbding)
20024 \DeclareTextCommand{\textSquareTopRight}{PU}{\9047\120}%* U+2750
20025 % U+2751 LOWER RIGHT SHADOWED WHITE SQUARE;
20026 % \SquareCastShadowBottomRight (bbding)
20027 \DeclareTextCommand{\textSquareCastShadowBottomRight}{PU}{\9047\121}%* U+2751
20028 % U+2752 UPPER RIGHT SHADOWED WHITE SQUARE;
20029 % \SquareCastShadowTopRight (bbding)
20030 \DeclareTextCommand{\textSquareCastShadowTopRight}{PU}{\9047\122}%* U+2752
20031 % U+2756 BLACK DIAMOND MINUS WHITE X; \OrnamentDiamandSolid (bb-
    ding)
20032 \DeclareTextCommand{\textDiamandSolid}{PU}{\9047\126}%* U+2756
20033 % U+2758 LIGHT VERTICAL BAR; \RectangleThin (bbding)
20034 \DeclareTextCommand{\textRectangleThin}{PU}{\9047\130}%* U+2758
20035 % U+2759 MEDIUM VERTICAL BAR; \Rectangle (bbding)
20036 \DeclareTextCommand{\textRectangle}{PU}{\9047\131}%* U+2759
20037 % U+275A HEAVY VERTICAL BAR; \RectangleBold (bbding)
20038 \DeclareTextCommand{\textRectangleBold}{PU}{\9047\132}%* U+275A
51.2.31 Miscellaneous Mathematical Symbols-A: U+27C0 to U+27EF
20039 % U+27C2 PERPENDICULAR; perpendicular; \perp (LaTeX)
20040 \DeclareTextCommand{\textperp}{PU}{\9047\302}%* U+27C2
20041 % \notperp (mathabx)
20042 \DeclareTextCommand{\textnotperp}{PU}{\9047\302\83\070}%* U+27C2 U+0338
20043 % U+27C7 OR WITH DOT INSIDE; \veedot (MnSymbol)
20044 \DeclareTextCommand{\textveedot}{PU}{\9047\307}%* U+27C7
20045 % U+27D1 AND WITH DOT; \wedgedot (MnSymbol)
20046 \DeclareTextCommand{\textwedgedot}{PU}{\9047\321}%* U+27D1
20047 % U+27DC LEFT MULTIMAP; \leftspoon (MnSymbol)
20048 \DeclareTextCommand{\textleftspoon}{PU}{\9047\334}%* U+27DC
```
% U+27E6 MATHEMATICAL LEFT WHITE SQUARE BRACKET

 \DeclareTextCommand{\textlbrackdbl}{PU}{\9047\346}%\* U+27E6 %\* \textlbrackdbl -> \llbracket (stmaryrd)

 % U+27E7 MATHEMATICAL RIGHT WHITE SQUARE BRACKET \DeclareTextCommand{\textrbrackdbl}{PU}{\9047\347}%\* U+27E7 %\* \textrbrackdbl -> \rrbracket (stmaryrd)

# **51.2.32 Supplemental Arrows-A: U+27F0 to U+27FF**

% U+27F2 ANTICLOCKWISE GAPPED CIRCLE ARROW;

% \circlearrowleft (AmS)

 \DeclareTextCommand{\textcirclearrowleft}{PU}{\9047\362}%\* U+27F2 % U+27F3 CLOCKWISE GAPPED CIRCLE ARROW; \circlearrowright (AmS) \DeclareTextCommand{\textcirclearrowright}{PU}{\9047\363}%\* U+27F3 % U+27F5 LONG LEFTWARDS ARROW; \longleftarrow (AmS) \DeclareTextCommand{\textlongleftarrow}{PU}{\9047\365}%\* U+27F5 % U+27F6 LONG RIGHTWARDS ARROW; \longrightarrow (AmS) \DeclareTextCommand{\textlongrightarrow}{PU}{\9047\366}%\* U+27F6 % U+27F7 LONG LEFT RIGHT ARROW; \longleftrightarrow (AmS) \DeclareTextCommand{\textlongleftrightarrow}{PU}{\9047\367}%\* U+27F7 % U+27F8 LONG LEFTWARDS DOUBLE ARROW; \Longleftarrow (AmS) \DeclareTextCommand{\textLongleftarrow}{PU}{\9047\370}%\* U+27F8 % U+27F9 LONG RIGHTWARDS DOUBLE ARROW; \Longrightarrow (AmS) \DeclareTextCommand{\textLongrightarrow}{PU}{\9047\371}%\* U+27F9 % U+27FA LONG LEFT RIGHT DOUBLE ARROW; \Longleftrightarrow (AmS) \DeclareTextCommand{\textLongleftrightarrow}{PU}{\9047\372}%\* U+27FA % U+27FC LONG RIGHTWARDS ARROW FROM BAR; \longmapsto (AmS) \DeclareTextCommand{\textlongmapsto}{PU}{\9047\374}%\* U+27FC

 % U+27FD LONG LEFTWARDS DOUBLE ARROW FROM BAR; \Longmapsfrom (stmaryrd)

\DeclareTextCommand{\textLongmapsfrom}{PU}{\9047\375}%\* U+27FD

 % U+27FE LONG RIGHTWARDS DOUBLE ARROW FROM BAR; \Longmapsto (stmaryrd)

\DeclareTextCommand{\textLongmapsto}{PU}{\9047\376}%\* U+27FE

### **51.2.33 Supplemental Arrows-B: U+2900 to U+297F**

 % U+2921 NORTH WEST AND SOUTH EAST ARROW; \nwsearrow (MnSym $hol$ 

\DeclareTextCommand{\textnwsearrow}{PU}{\9051\041}%\* U+2921

 % U+2922 NORTH EAST AND SOUTH WEST ARROW; \neswarrow (MnSymbol)

\DeclareTextCommand{\textneswarrow}{PU}{\9051\042}%\* U+2922

 % U+2923 NORTH WEST ARROW WITH HOOK; \lhooknwarrow (MnSymbol) \DeclareTextCommand{\textlhooknwarrow}{PU}{\9051\043}%\* U+2923

% U+2924 NORTH EAST ARROW WITH HOOK; \rhooknearrow (MnSymbol)

 \DeclareTextCommand{\textrhooknearrow}{PU}{\9051\044}%\* U+2924 % U+2925 SOUTH EAST ARROW WITH HOOK; \lhooksearrow (MnSymbol)

\DeclareTextCommand{\textlhooksearrow}{PU}{\9051\045}%\* U+2925

% U+2926 SOUTH WEST ARROW WITH HOOK; \rhookswarrow (MnSymbol)

\DeclareTextCommand{\textrhookswarrow}{PU}{\9051\046}%\* U+2926

% U+2933 WAVE ARROW POINTING DIRECTLY RIGHT; \leadsto (wasysym)

\DeclareTextCommand{\textleadsto}{PU}{\9051\063}%\* U+2933

 % U+2934 ARROW POINTING RIGHTWARDS THEN CURVING UPWARDS; % \rcurvearrowne (MnSymbol)

\DeclareTextCommand{\textrcurvearrowne}{PU}{\9051\064}%\* U+2934

 % U+2935 ARROW POINTING RIGHTWARDS THEN CURVING DOWN-WARDS;

% \lcurvearrowse (MnSymbol)

\DeclareTextCommand{\textlcurvearrowse}{PU}{\9051\065}%\* U+2935

 % U+2936 ARROW POINTING DOWNWARDS THEN CURVING LEFT-WARDS;

% \lcurvearrowsw (MnSymbol)

\DeclareTextCommand{\textlcurvearrowsw}{PU}{\9051\066}%\* U+2936

 % U+2937 ARROW POINTING DOWNWARDS THEN CURVING RIGHT-WARDS;

% \rcurvearrowse (MnSymbol)

\DeclareTextCommand{\textrcurvearrowse}{PU}{\9051\067}%\* U+2937

 % U+2938 RIGHT-SIDE ARC CLOCKWISE ARROW; \lcurvearrowdown (Mn-Symbol)

\DeclareTextCommand{\textlcurvearrowdown}{PU}{\9051\070}%\* U+2938

%\* \textlcurvearrowdown -> \RightTorque (marvosym)

%\* \textlcurvearrowdown -> \Righttorque (marvosym)

% U+2939 LEFT-SIDE ARC ANTICLOCKWISE ARROW;

% \rcurvearrowdown (MnSymbol)

\DeclareTextCommand{\textrcurvearrowdown}{PU}{\9051\071}%\* U+2939

%\* \textrcurvearrowdown -> \LeftTorque (marvosym)

%\* \textrcurvearrowdown -> \Lefttorque (marvosym)

 % U+293A TOP ARC ANTICLOCKWISE ARROW; \rcurvearrowleft (MnSym $hol$ 

\DeclareTextCommand{\textrcurvearrowleft}{PU}{\9051\072}%\* U+293A

- % U+293B BOTTOM ARC ANTICLOCKWISE ARROW;
- % \rcurvearrowright (MnSymbol)

\DeclareTextCommand{\textrcurvearrowright}{PU}{\9051\073}%\* U+293B

 % U+294A LEFT BARB UP RIGHT BARB DOWN HARPOON; \leftrightharpoon (mathabx)

\DeclareTextCommand{\textleftrightharpoon}{PU}{\9051\112}%\* U+294A

 % U+294B LEFT BARB DOWN RIGHT BARB UP HARPOON; \rightleftharpoon (mathabx)

\DeclareTextCommand{\textrightleftharpoon}{PU}{\9051\113}%\* U+294B

% U+294C UP BARB RIGHT DOWN BARB LEFT HARPOON;

% \updownharpoonrightleft (MnSymbol)

 \DeclareTextCommand{\textupdownharpoonrightleft}{PU}{\9051\114}%\* U+294C % U+294D UP BARB LEFT DOWN BARB RIGHT HARPOON;

% \updownharpoonleftright (MnSymbol)

 \DeclareTextCommand{\textupdownharpoonleftright}{PU}{\9051\115}%\* U+294D % U+2962 LEFTWARDS HARPOON WITH BARB UP ABOVE LEFTWARDS

% HARPOON WITH BARB DOWN; \leftleftharpoons (mathabx)

\DeclareTextCommand{\textleftleftharpoons}{PU}{\9051\142}%\* U+2962

 % U+2963 UPWARDS HARPOON WITH BARB LEFT BESIDE UPWARDS % HARPOON WITH BARB RIGHT; \upupharpoons (mathabx)

\DeclareTextCommand{\textupupharpoons}{PU}{\9051\143}%\* U+2963

 % U+2964 RIGHTWARDS HARPOON WITH BARB UP ABOVE RIGHT-WARDS HARPOON

% WITH BARB DOWN; \rightrightharpoons (mathabx)

\DeclareTextCommand{\textrightrightharpoons}{PU}{\9051\144}%\* U+2964

 % U+2965 DOWNWARDS HARPOON WITH BARB LEFT BESIDE DOWN-WARDS HARPOON

% WITH BARB RIGHT; \downdownharpoons (mathabx)

 \DeclareTextCommand{\textdowndownharpoons}{PU}{\9051\145}%\* U+2965 % U+296A LEFTWARDS HARPOON WITH BARB UP ABOVE LONG DASH; % \leftbarharpoon (mathabx)

\DeclareTextCommand{\textleftbarharpoon}{PU}{\9051\152}%\* U+296A

 % U+296B LEFTWARDS HARPOON WITH BARB DOWN BELOW % LONG DASH; \barleftharpoon (mathabx)

 \DeclareTextCommand{\textbarleftharpoon}{PU}{\9051\153}%\* U+296B % U+296C RIGHTWARDS HARPOON WITH BARB UP ABOVE

% LONG DASH; \rightbarharpoon (mathabx)

 \DeclareTextCommand{\textrightbarharpoon}{PU}{\9051\154}%\* U+296C % U+296D RIGHTWARDS HARPOON WITH BARB DOWN BELOW % LONG DASH; \barrightharpoon (mathabx)

\DeclareTextCommand{\textbarrightharpoon}{PU}{\9051\155}%\* U+296D

 % U+296E UPWARDS HARPOON WITH BARB LEFT BESIDE DOWN-WARDS HARPOON

 % WITH BARB RIGHT; \updownharpoons (mathabx) \DeclareTextCommand{\textupdownharpoons}{PU}{\9051\156}%\* U+296E % U+296F DOWNWARDS HARPOON WITH BARB LEFT BESIDE UP-WARDS HARPOON % WITH BARB RIGHT; \downupharpoons (mathabx) \DeclareTextCommand{\textdownupharpoons}{PU}{\9051\157}%\* U+296F % U+297F DOWN FISH TAIL \DeclareTextCommand{\textmoo}{PU}{\9051\177\83\066}%\* U+297F U+0336 **51.2.34 Miscellaneous Mathematical Symbols-B: U+2980 to U+29FF** % U+2987 Z NOTATION LEFT IMAGE BRACKET; \llparenthesis (stmaryrd) \DeclareTextCommand{\textllparenthesis}{PU}{\9051\207}%\* U+2987 % U+2988 Z NOTATION RIGHT IMAGE BRACKET; \rrparenthesis (stmaryrd) \DeclareTextCommand{\textrrparenthesis}{PU}{\9051\210}%\* U+2988 % U+29B0 REVERSED EMPTY SET; \invdiameter (wasysym) \DeclareTextCommand{\textinvdiameter}{PU}{\9051\260}%\* U+29B0 % U+29B6 CIRCLED VERTICAL BAR; \obar (stmaryrd) \DeclareTextCommand{\textobar}{PU}{\9051\266}%\* U+29B6 %\* \textobar -> \textvarobar (stmaryrd) % U+29B8 CIRCLED REVERSE SOLIDUS; \obslash (stmaryrd) \DeclareTextCommand{\textobslash}{PU}{\9051\270}%\* U+29B8 %\* \textobslash -> \circledbslash (txfonts/pxfonts) %\* \textobslash -> \obackslash (mathabx) %\* \textobslash -> \varobslash (stmaryrd) % U+29BA CIRCLE DIVIDED BY HORIZONTAL BAR AND TOP HALF % DIVIDED BY VERTICAL BAR; \obot (mathabx) \DeclareTextCommand{\textobot}{PU}{\9051\272}%\* U+29BA %\* \textobot -> \odplus (ulsy) % U+29BB CIRCLE WITH SUPERIMPOSED X; \NoChemicalCleaning (marvosym) \DeclareTextCommand{\textNoChemicalCleaning}{PU}{\9051\273}%\* U+29BB % U+29C0 CIRCLED LESS-THAN; \olessthan (stmaryrd) \DeclareTextCommand{\textolessthan}{PU}{\9051\300}%\* U+29C0 %\* \textolessthan -> \varolessthan (stmaryrd) % U+29C1 CIRCLED GREATER-THAN; \ogreaterthan (stmaryrd) \DeclareTextCommand{\textogreaterthan}{PU}{\9051\301}%\* U+29C1 %\* \textogreaterthan -> \varogreaterthan (stmaryrd) % U+29C4 SQUARED RISING DIAGONAL SLASH; \boxslash (mathabx, stmaryrd) \DeclareTextCommand{\textboxslash}{PU}{\9051\304}%\* U+29C4 % U+29C5 SQUARED FALLING DIAGONAL SLASH; \boxbslash (stmaryrd) \DeclareTextCommand{\textboxbslash}{PU}{\9051\305}%\* U+29C5 % U+29C6 SQUARED ASTERISK; \boxast (stmaryrd) \DeclareTextCommand{\textboxast}{PU}{\9051\306}%\* U+29C6 % U+29C7 SQUARED SMALL CIRCLE; \boxcircle (stmaryrd) \DeclareTextCommand{\textboxcircle}{PU}{\9051\307}%\* U+29C7 % U+29C8 SQUARED SQUARE; \boxbox (stmaryrd) \DeclareTextCommand{\textboxbox}{PU}{\9051\310}%\* U+29C8 % U+29D3 BLACK BOWTIE; \Valve (marvosym) \DeclareTextCommand{\textValve}{PU}{\9051\323}%\* U+29D3 % U+29DF DOUBLE-ENDED MULTIMAP; \multimapboth (txfonts/pxfonts) \DeclareTextCommand{\textmultimapboth}{PU}{\9051\337}%\* U+29DF % U+29E2 SHUFFLE PRODUCT; \shuffle (shuffle) \DeclareTextCommand{\textshuffle}{PU}{\9051\342}%\* U+29E2

### **51.2.35 Supplemental Mathematical Operators: U+2A00 to U+2AFF**

 % U+2A04 N-ARY UNION OPERATOR WITH PLUS; \uplus (LaTeX) \DeclareTextCommand{\textuplus}{PU}{\9052\004}%\* U+2A04

```
20204 % U+2A07 TWO LOGICAL AND OPERATOR; \bigdoublewedge (MnSymbol)
20205 \DeclareTextCommand{\textbigdoublewedge}{PU}{\9052\007}%* U+2A07
20206 % U+2A08 TWO LOGICAL OR OPERATOR; \bigdoublevee (MnSymbol)
20207 \DeclareTextCommand{\textbigdoublevee}{PU}{\9052\010}%* U+2A08
20208 % U+2A1D JOIN; \Join (latexsym, amsfonts, amssymb, mathabx, txfonts,
20209 % pxfonts, wasysym)
20210 \DeclareTextCommand{\textJoin}{PU}{\9052\035}%* U+2A1D
20211 % U+2A1F Z NOTATION SCHEMA COMPOSITION; \fatsemi (stmaryrd)
20212 \DeclareTextCommand{\textfatsemi}{PU}{\9052\037}%* U+2A1F
20213 % U+2A22 PLUS SIGN WITH SMALL CIRCLE ABOVE; \circplus (mathabx)
20214 \DeclareTextCommand{\textcircplus}{PU}{\9052\042}%* U+2A22
20215 % U+2A2A MINUS SIGN WITH DOT BELOW; \minusdot (MnSymbol)
20216 \DeclareTextCommand{\textminusdot}{PU}{\9052\052}%* U+2A2A
20217 %* \textminusdot -> \divdot (mathabx)
20218 % U+2A30 MULTIPLICATION SIGN WITH DOT ABOVE; \dottimes (mathabx)
20219 \DeclareTextCommand{\textdottimes}{PU}{\9052\060}%* U+2A30
20220 % U+2A32 SEMIDIRECT PRODUCT WITH BOTTOM CLOSED;
20221 % \dtimes (mathdesign)
20222 \DeclareTextCommand{\textdtimes}{PU}{\9052\062}%* U+2A32
20223 % U+2A38 CIRCLED DIVISION SIGN; \odiv (mathabx)
20224 \DeclareTextCommand{\textodiv}{PU}{\9052\070}%* U+2A38
20225 % U+2A3C INTERIOR PRODUCT; \invneg (MnSymbol)
20226 \DeclareTextCommand{\textinvneg}{PU}{\9052\074}%* U+2A3C
20227 % U+2A4E DOUBLE SQUARE INTERSECTION; \sqdoublecap (mathabx)
20228 \DeclareTextCommand{\textsqdoublecap}{PU}{\9052\116}%* U+2A4E
20229 %* \textsqdoublecap -> \doublesqcap (MnSymbol)
20230 % U+2A40 INTERSECTION WITH DOT; \capdot (MnSymbol)
20231 \DeclareTextCommand{\textcapdot}{PU}{\9052\100}%* U+2A40
20232 % U+2A4F DOUBLE SQUARE UNION; \sqdoublecup (mathabx)
20233 \DeclareTextCommand{\textsqdoublecup}{PU}{\9052\117}%* U+2A4F
20234 %* \textsqdoublecup -> \doublesqcup (MnSymbol)
20235 % U+2A55 TWO INTERSECTING LOGICAL AND; \doublewedge (MnSymbol)
20236 \DeclareTextCommand{\textdoublewedge}{PU}{\9052\125}%* U+2A55
20237 % U+2A56 TWO INTERSECTING LOGICAL OR; \doublevee (MnSymbol
20238 \DeclareTextCommand{\textdoublevee}{PU}{\9052\126}%* U+2A56
20239 %* \textdoublevee -> \merge (stmaryrd)
20240 % U+2A5E LOGICAL AND WITH DOUBLE OVERBAR;
20241 % \doublebarwedge (AmS)
20242 \DeclareTextCommand{\textdoublebarwedge}{PU}{\9052\136}%* U+2A5E
20243 % U+2A63 LOGICAL OR WITH DOUBLE UNDERBAR;
20244 % \veedoublebar (mahtabx)
20245 \DeclareTextCommand{\textveedoublebar}{PU}{\9052\143}%* U+2A63
20246 % U+2A66 EQUALS SIGN WITH DOT BELOW; \eqdot (MnSymbol)
20247 \DeclareTextCommand{\texteqdot}{PU}{\9052\146}%* U+2A66
20248 % \neqdot (MnSymbol)
20249 \DeclareTextCommand{\textneqdot}{PU}{\9052\146\83\070}%* U+2A66 U+0338
20250 % U+2A74 DOUBLE COLON EQUAL; \coloncolonequals (colonequals)
20251 \DeclareTextCommand{\textcoloncolonequals}{PU}{\9052\164}%* U+2A74
20252 % U+2A7D LESS-THAN OR SLANTED EQUAL TO; \leqslant (AmS)
20253 \DeclareTextCommand{\textleqslant}{PU}{\9052\175}%* U+2A7D
20254 % \nleqslant (txfonts/pxfonts)
20255 \DeclareTextCommand{\textnleqslant}{PU}{\9052\175\83\070}%* U+2A7D U+0338
20256 % U+2A7E GREATER-THAN OR SLANTED EQUAL TO; \geqslant (AmS)
20257 \DeclareTextCommand{\textgeqslant}{PU}{\9052\176}%* U+2A7E
20258 % \ngeqslang (txfonts/pxfonts)
20259 \DeclareTextCommand{\textngeqslant}{PU}{\9052\176\83\070}%* U+2A7E U+0338
20260 % U+2A85 LESS-THAN OR APPROXIMATE; \lessapprox (AmS)
```

```
20261 \DeclareTextCommand{\textlessapprox}{PU}{\9052\205}%* U+2A85
20262 % \nlessapprox (txfonts/pxfonts)
20263 \DeclareTextCommand{\textnlessapprox}{PU}{\9052\205\83\070}%* U+2A85 U+0338
20264 % U+2A86 GREATER-THAN OR APPROXIMATE; \gtrapprox (AmS)
20265 \DeclareTextCommand{\textgtrapprox}{PU}{\9052\206}%* U+2A86
20266 % \ngtrapprox (txfonts/pxfonts)
20267 \DeclareTextCommand{\textngtrapprox}{PU}{\9052\206\83\070}%* U+2A86 U+0338
20268 % U+2A87 LESS-THAN AND SINGLE-LINE NOT EQUAL TO; \lneq (AmS)
20269 \DeclareTextCommand{\textlneq}{PU}{\9052\207}%* U+2A87
20270 % U+2A88 GREATER-THAN AND SINGLE-LINE NOT EQUAL TO;
20271 % \gneq (AmS)
20272 \DeclareTextCommand{\textgneq}{PU}{\9052\210}%* U+2A88
20273 % U+2A89 LESS-THAN AND NOT APPROXIMATE; \lnapprox (AmS)
20274 \DeclareTextCommand{\textlnapprox}{PU}{\9052\211}%* U+2A89
20275 % U+2A8A GREATER-THAN AND NOT APPROXIMATE; \gnapprox (AmS)
20276 \DeclareTextCommand{\textgnapprox}{PU}{\9052\212}%* U+2A8A
20277 % U+2A8B LESS-THAN ABOVE DOUBLE-LINE EQUAL ABOVE GREATER-
    THAN;
20278 % \lesseqqgtr (AmS)
20279 \DeclareTextCommand{\textlesseqqgtr}{PU}{\9052\213}%* U+2A8B
20280 % U+2A8C GREATER-THAN ABOVE DOUBLE-LINE EQUAL ABOVE LESS-
    THAN;
20281 % \gtreqqless (AmS)
20282 \DeclareTextCommand{\textgtreqqless}{PU}{\9052\214}%* U+2A8C
20283 % U+2A95 SLANTED EQUAL TO OR LESS-THAN; \eqslantless (AmS)
20284 \DeclareTextCommand{\texteqslantless}{PU}{\9052\225}%* U+2A95
20285 % U+2A96 SLANTED EQUAL TO OR GREATER-THAN; \eqslantgtr (AmS)
20286 \DeclareTextCommand{\texteqslantgtr}{PU}{\9052\226}%* U+2A96
20287 % U+2AA6 LESS-THAN CLOSED BY CURVE; \leftslice (stmaryrd)
20288 \DeclareTextCommand{\textleftslice}{PU}{\9052\246}%* U+2AA6
20289 % U+2AA7 GREATER-THAN CLOSED BY CURVE; \rightslice (stmaryrd)
20290 \DeclareTextCommand{\textrightslice}{PU}{\9052\247}%* U+2AA7
20291 % U+2AAF PRECEDES ABOVE SINGLE-LINE EQUALS SIGN; \preceq (Mn-
    Symbol)
20292 \DeclareTextCommand{\textpreceq}{PU}{\9052\257}%* U+2AAF
20293 % \npreceq (txfonts/pxfonts)
20294 \DeclareTextCommand{\textnpreceq}{PU}{\9052\257\83\070}%* U+2AAF U+0338
20295 % U+2AB0 SUCCEEDS ABOVE SINGLE-LINE EQUALS SIGN; \succeq (Mn-
    Symbol)
20296 \DeclareTextCommand{\textsucceq}{PU}{\9052\260}%* U+2AB0
20297 % \nsucceq (txfonts/pxfonts)
20298 \DeclareTextCommand{\textnsucceq}{PU}{\9052\260\83\070}%* U+2AB0 U+0338
20299 % U+2AB1 PRECEDES ABOVE SINGLE-LINE NOT EQUAL TO; \prec-
    neq (mathabx)
20300 \DeclareTextCommand{\textprecneq}{PU}{\9052\261}%* U+2AB1
20301 % U+2AB2 SUCCEEDS ABOVE SINGLE-LINE NOT EQUAL TO; \succ-
    neq (mathabx)
20302 \DeclareTextCommand{\textsuccneq}{PU}{\9052\262}%* U+2AB2
20303 % U+2AB3 PRECEDES ABOVE EQUALS SIGN; \preceqq (txfonts/pxfonts)
20304 \DeclareTextCommand{\textpreceqq}{PU}{\9052\263}%* U+2AB3
20305 % \npreceqq (txfonts/pxfonts)
20306 \DeclareTextCommand{\textnpreceqq}{PU}{\9052\263\83\070}%* U+2AB3 U+0338
20307 % U+2AB4 SUCCEEDS ABOVE EQUALS SIGN; \succeqq (txfonts/pxfonts)
20308 \DeclareTextCommand{\textsucceqq}{PU}{\9052\264}%* U+2AB4
20309 % \nsucceqq (txfonts/pxfonts)
20310 \DeclareTextCommand{\textnsucceqq}{PU}{\9052\264\83\070}%* U+2AB4 U+0338
20311 % U+2AB5 PRECEDES ABOVE NOT EQUAL TO; \precneqq (txfonts/pxfonts)
```

```
20312 \DeclareTextCommand{\textprecneqq}{PU}{\9052\265}%* U+2AB5
20313 % U+2AB6 SUCCEEDS ABOVE NOT EQUAL TO; \succneqq (txfonts/pxfonts)
20314 \DeclareTextCommand{\textsuccneqq}{PU}{\9052\266}%* U+2AB6
20315 % U+2AB7 PRECEDES ABOVE ALMOST EQUAL TO; \precapprox (AmS)
20316 \DeclareTextCommand{\textprecapprox}{PU}{\9052\267}%* U+2AB7
20317 % \nprecapprox (txfonts/pxfonts)
20318 \DeclareTextCommand{\textnprecapprox}{PU}{\9052\267\83\070}%* U+2AB7 U+0338
20319 % U+2AB8 SUCCEEDS ABOVE ALMOST EQUAL TO; \succapprox (AmS)
20320 \DeclareTextCommand{\textsuccapprox}{PU}{\9052\270}%* U+2AB8
20321 % \nsuccapprox (txfonts/pxfonts)
20322 \DeclareTextCommand{\textnsuccapprox}{PU}{\9052\270\83\070}%* U+2AB8 U+0338
20323 % U+2AB9 PRECEDES ABOVE NOT ALMOST EQUAL TO; \precnap-
    prox (AmS)
20324 \DeclareTextCommand{\textprecnapprox}{PU}{\9052\271}%* U+2AB9
20325 % U+2ABA SUCCEEDS ABOVE NOT ALMOST EQUAL TO; \succnap-
    prox (AmS)
20326 \DeclareTextCommand{\textsuccnapprox}{PU}{\9052\272}%* U+2ABA
20327 % U+2AC5 SUBSET OF ABOVE EQUALS SIGN; \subseteqq (AmS)
20328 \DeclareTextCommand{\textsubseteqq}{PU}{\9052\305}%* U+2AC5
20329 % \nsubseteqq (txfonts/pxfonts, mathabx)
20330 \DeclareTextCommand{\textnsubseteqq}{PU}{\9052\305\83\070}%* U+2AC5 U+0338
20331 % U+2AC6 SUPERSET OF ABOVE EQUALS SIGN; \supseteqq (AmS)
20332 \DeclareTextCommand{\textsupseteqq}{PU}{\9052\306}%* U+2AC6
20333 % \nsupseteqq (mathabx)
20334 \DeclareTextCommand{\textnsupseteqq}{PU}{\9052\306\83\070}%* U+2AC6 U+0338
20335 % U+2AE3 DOUBLE VERTICAL BAR LEFT TURNSTILE
20336 \DeclareTextCommand{\textdashV}{PU}{\9052\343}%* U+2AE3
20337 %* \textdashV -> \leftVdash (MnSymbol)
20338 % \ndashV (mathabx)
20339 \DeclareTextCommand{\textndashV}{PU}{\9052\343\83\070}%* U+2AE3 U+0338
20340 %* \textndashV -> \nleftVdash (MnSymbol)
20341 % U+2AE4 VERTICAL BAR DOUBLE LEFT TURNSTILE; \Dashv (mathabx)
20342 \DeclareTextCommand{\textDashv}{PU}{\9052\344}%* U+2AE4
20343 %* \textDashv -> \leftmodels (MnSymbol)
20344 % \nDashv (mathabx)
20345 \DeclareTextCommand{\textnDashv}{PU}{\9052\344\83\070}%* U+2AE4 U+0338
20346 %* \textnDashv -> \nleftmodels (MnSymbol)
20347 % U+2AE5 DOUBLE VERTICAL BAR DOUBLE LEFT TURNSTILE;
20348 % \DashV (mathabx)
20349 \DeclareTextCommand{\textDashV}{PU}{\9052\345}%* U+2AE5
20350 %* \textDashV -> \leftModels (MnSymbol)
20351 % \nDashV (mathabx)
20352 \DeclareTextCommand{\textnDashV}{PU}{\9052\345\83\070}%* U+2AE5 U+0338
20353 %* \textnDashV -> \nleftModels (MnSymbol)
20354 % U+2AEA DOUBLE DOWN TACK; \downmodels (MnSymbol)
20355 \DeclareTextCommand{\textdownmodels}{PU}{\9052\352}%* U+2AEA
20356 % \ndownmodels (MnSymbol)
20357 \DeclareTextCommand{\textndownmodels}{PU}{\9052\352\83\070}%* U+2AEA U+0338
20358 % U+2AEB DOUBLE UP TACK; \upmodels (MnSymbol)
20359 \DeclareTextCommand{\textupmodels}{PU}{\9052\353}%* U+2AEB
20360 % \nupmodels (MnSymbol)
20361 \DeclareTextCommand{\textnupmodels}{PU}{\9052\353\83\070}%* U+2AEB U+0338
20362 % U+2AEF VERTICAL LINE WITH CIRCLE ABOVE; \upspoon (MnSymbol)
20363 \DeclareTextCommand{\textupspoon}{PU}{\9052\357}%* U+2AEF
20364 % U+2AF4 TRIPLE VERTICAL BAR BINARY RELATION;
20365 % \interleave (stmaryrd)
20366 \DeclareTextCommand{\textinterleave}{PU}{\9052\364}%* U+2AF4
```
 % U+2AFD DOUBLE SOLIDUS OPERATOR; \sslash (stmaryrd) \DeclareTextCommand{\textsslash}{PU}{\9052\375}%\* U+2AFD %\* \textsslash -> \varparallel (txfonts\pxfonts)

# **51.2.36 Miscellaneous Symbols and Arrows: U+2B00 to U+2BFF**

 % U+2B20 WHITE PENTAGON; \pentagon (wasysym) \DeclareTextCommand{\textpentagon}{PU}{\9053\040}%\* U+2B20 % U+2B21 WHITE HEXAGON; \varhexagon (wasysym) \DeclareTextCommand{\textvarhexagon}{PU}{\9053\041}%\* U+2B21

### **51.2.37 Latin Extended-C: U+2C60 to U+2C7F**

 % U+2C7C LATIN SUBSCRIPT SMALL LETTER J \DeclareTextCommand{\textjinferior}{PU}{\9054\174}%\* U+2C7C

### **51.2.38 Supplemental Punctuation: U+2E00 to U+2E7F**

 % U+2E13 DOTTED OBELOS; \slashdiv (MnSymbol) \DeclareTextCommand{\textslashdiv}{PU}{\9056\023}%\* U+2E13 % U+2E18 INVERTED INTERROBANG; \textinterrobangdown (textcomp) \DeclareTextCommand{\textinterrobangdown}{PU}{\9056\030}% U+2E18 % U+2E2D FIVE DOT MARK; \fivedots (MnSymbol) \DeclareTextCommand{\textfivedots}{PU}{\9056\055}%\* U+2E2D

#### **51.2.39 Modifier Tone Letters: U+A700 to U+A71F**

 % U+A71B MODIFIER LETTER RAISED UP ARROW; \textupstep (tipa) \DeclareTextCommand{\textupstep}{PU}{\9247\033}% U+A71B % U+A71C MODIFIER LETTER RAISED DOWN ARROW; % \textdownstep (tipa) \DeclareTextCommand{\textdownstep}{PU}{\9247\034}% U+A71C

#### **51.2.40 Latin Extended-D: U+A720 to U+A7FF**

 % U+A727 LATIN SMALL LETTER HENG; \textheng (tipx) \DeclareTextCommand{\textPUheng}{PU}{\9247\047}% U+A727 %\* \textPUheng -> \textheng (tipx) % U+A72C LATIN CAPITAL LETTER CUATRILLO; \textlhookfour (tipx) \DeclareTextCommand{\textPUlhookfour}{PU}{\9247\054}% U+A72C %\* \textPUlhookfour -> \textlhookfour (tipx) % U+A730 LATIN LETTER SMALL CAPITAL F; \textscf (tipx) \DeclareTextCommand{\textPUscf}{PU}{\9247\060}% U+A730 %\* \textPUscf -> \textscf (tipx) % U+A735 LATIN SMALL LETTER AO; \textaolig (tipx) \DeclareTextCommand{\textPUaolig}{PU}{\9247\065}% U+A735 %\* \textPUaolig -> \textaolig (tipx) % U+A74F LATIN SMALL LETTER OO; \oo (wsuipa) \DeclareTextCommand{\textoo}{PU}{\9247\117}%\* U+A74F % U+A788 MODIFIER LETTER LOW CIRCUMFLEX ACCENT \DeclareTextCommand{\textcircumlow}{PU}{\9247\210}% U+A788

#### **51.2.41 Alphabetic Presentation Forms: U+FB00 to U+FB4F**

 % U+FB01 LATIN SMALL LIGATURE FI; fi \DeclareTextCommand{\textfi}{PU}{\9373\001}% U+FB01 % U+FB02 LATIN SMALL LIGATURE FL; fl \DeclareTextCommand{\textfl}{PU}{\9373\002}% U+FB02

### **51.2.42 Musical Symbols: U+1D100 to U+1D1FF**

 % U+1D13B MUSICAL SYMBOL WHOLE REST; \GaPa (harmony) \DeclareTextCommand{\textGaPa}{PU}{\9330\064\9335\073}%\* U+1D13B % U+1D13C MUSICAL SYMBOL HALF REST; \HaPa (harmony)

```
20410 \DeclareTextCommand{\textHaPa}{PU}{\9330\064\9335\074}%* U+1D13C
20411 % U+1D13D MUSICAL SYMBOL QUARTER REST; \ViPa (harmony)
20412 \DeclareTextCommand{\textViPa}{PU}{\9330\064\9335\075}%* U+1D13D
20413 % U+1D13E MUSICAL SYMBOL EIGHTH REST; \AcPa (harmony)
20414 \DeclareTextCommand{\textAcPa}{PU}{\9330\064\9335\076}%* U+1D13E
20415 % U+1D13F MUSICAL SYMBOL SIXTEENTH REST; \SePa (harmony)
20416 \DeclareTextCommand{\textSePa}{PU}{\9330\064\9335\077}%* U+1D13F
20417 % U+1D140 MUSICAL SYMBOL THIRTY-SECOND REST; \ZwPa (harmony)
20418 \DeclareTextCommand{\textZwPa}{PU}{\9330\064\9335\100}%* U+1D140
20419 % U+1D15D MUSICAL SYMBOL WHOLE NOTE; \fullnote (wasysym)
20420 \DeclareTextCommand{\textfullnote}{PU}{\9330\064\9335\135}%* U+1D15D
20421 %* \textfullnote -> \Ganz (harmony)
20422 % U+1D15E MUSICAL SYMBOL HALF NOTE; \halfnote (wasysym)
```
 \DeclareTextCommand{\texthalfnote}{PU}{\9330\064\9335\136}%\* U+1D15E %\* \texthalfnote -> \Halb (harmony)

 % U+1D15F MUSICAL SYMBOL QUARTER NOTE; \Vier (harmony) \DeclareTextCommand{\textVier}{PU}{\9330\064\9335\137}%\* U+1D15F % U+1D160 MUSICAL SYMBOL EIGHTH NOTE; \Acht (harmony) \DeclareTextCommand{\textAcht}{PU}{\9330\064\9335\140}%\* U+1D160 % U+1D161 MUSICAL SYMBOL SIXTEENTH NOTE; \Sech (harmony) \DeclareTextCommand{\textSech}{PU}{\9330\064\9335\141}%\* U+1D161 % U+1D162 MUSICAL SYMBOL THIRTY-SECOND NOTE; \Zwdr (harmony) \DeclareTextCommand{\textZwdr}{PU}{\9330\064\9335\142}%\* U+1D162

## **51.2.43 Miscellaneous Symbols and Pictographs: U+1F300 to U+1F5FF**

 % U+1F30D EARTH GLOBE EUROPE-AFRICA; \Mundus (marvosym) \DeclareTextCommand{\textMundus}{PU}{\9330\074\9337\015}%\* U+1F30D % U+1F319 CRESCENT MOON; \Moon (marvosym) \DeclareTextCommand{\textMoon}{PU}{\9330\074\9337\031}%\* U+1F319 % U+1F468 MAN; \ManFace (marvosym) \DeclareTextCommand{\textManFace}{PU}{\9330\075\9334\150}%\* U+1F468 % U+1F469 WOMAN; \WomanFace (marvosym) \DeclareTextCommand{\textWomanFace}{PU}{\9330\075\9334\151}%\* U+1F469 %\* \textWomanFace -> \Womanface (marvosym) % U+1F4E0 FAX MACHINE; \Fax (marvosym) \DeclareTextCommand{\textFax}{PU}{\9330\075\9334\340}%\* U+1F4E0 %\* \textFax -> \Faxmachine (marvosym) % U+1F525 FIRE; \Fire (ifsym) \DeclareTextCommand{\textFire}{PU}{\9330\075\9335\045}%\* U+1F525

### **51.2.44 Transport and Map Symbols: U+1F680 to U+1F6FF**

 % U+1F6B2 BICYCLE; \Bicycle (marvosym) \DeclareTextCommand{\textBicycle}{PU}{\9330\075\9336\262}%\* U+1F6B2 % U+1F6B9 MENS SYMBOL; \Gentsroom (marvosym) \DeclareTextCommand{\textGentsroom}{PU}{\9330\075\9336\271}%\* U+1F6B9 % U+1F6BA WOMENS SYMBOL; \Ladiesroom (marvosym) \DeclareTextCommand{\textLadiesroom}{PU}{\9330\075\9336\272}%\* U+1F6BA

### **51.2.45 Miscellaneous**

 \DeclareTextCommand{\SS}{PU}{SS}% % \textcopyleft (textcomp) \DeclareTextCommand{\textcopyleft}{PU}{\9041\204\9040\335}% U+2184 U+20DD % \ccnc (cclicenses) \DeclareTextCommand{\textccnc}{PU}{\80\044\9040\340}%\* U+0024 U+20E0 % \ccnd (cclicenses) \DeclareTextCommand{\textccnd}{PU}{=\9040\335}%\* U+003D U+20DD % \ccsa (cclicenses)

 \DeclareTextCommand{\textccsa}{PU}{\9047\362\9040\335}%\* U+27F2 U+20DD % \Info (marvosym, china2e) \DeclareTextCommand{\textInfo}{PU}{\9330\065\9334\042\9040\336}%\* U+1D422 U+20DE % \CESign (marvosym) \DeclareTextCommand{\textCESign}{PU}{\80\103\80\105}%\* U+0043 U+0045 %\* \textCESign -> \CEsign (marvosym)

### **51.2.46 Aliases**

Aliases (german.sty)

 \DeclareTextCommand{\textglqq}{PU}{\quotedblbase}% \DeclareTextCommand{\textgrqq}{PU}{\textquotedblleft}% 20469 \DeclareTextCommand{\textglq}{PU}{\quotesinglbase}% \DeclareTextCommand{\textgrq}{PU}{\textquoteleft}% 20471 \DeclareTextCommand{\textflqq}{PU}{\guillemotleft}% 20472 \DeclareTextCommand{\textfrqq}{PU}{\guillemotright}% 20473 \DeclareTextCommand{\textflq}{PU}{\guilsinglleft}% 20474 \DeclareTextCommand{\textfrq}{PU}{\guilsinglright}% Aliases (math names) \DeclareTextCommand{\textneg}{PU}{\textlogicalnot}%\* \DeclareTextCommand{\texttimes}{PU}{\textmultiply}%\*

\DeclareTextCommand{\textdiv}{PU}{\textdivide}%\*

\DeclareTextCommand{\textpm}{PU}{\textplusminus}%\*

\DeclareTextCommand{\textcdot}{PU}{\textperiodcentered}%\*

20480 (/puenc)

# **51.3 PU encoding, additions for VnTEX**

This file is provided by Han The Thanh.

20481  $\langle$ \*puvnenc $\rangle$ 

```
20482 \DeclareTextCommand{\abreve}{PU}{\81\003}% U+0103
20483 \DeclareTextCommand{\acircumflex}{PU}{\80\342}% U+00E2
20484 \DeclareTextCommand{\ecircumflex}{PU}{\80\352}% U+00EA
20485 \DeclareTextCommand{\ocircumflex}{PU}{\80\364}% U+00F4
20486 \DeclareTextCommand{\ohorn}{PU}{\81\241}% U+01A1
20487 \DeclareTextCommand{\uhorn}{PU}{\81\260}% U+01B0
20488 \DeclareTextCommand{\ABREVE}{PU}{\81\002}% U+0102
20489 \DeclareTextCommand{\ACIRCUMFLEX}{PU}{\80\302}% U+00C2
20490 \DeclareTextCommand{\ECIRCUMFLEX}{PU}{\80\312}% U+00CA
20491 \DeclareTextCommand{\OCIRCUMFLEX}{PU}{\80\324}% U+00D4
20492 \DeclareTextCommand{\OHORN}{PU}{\81\240}% U+01A0
20493 \DeclareTextCommand{\UHORN}{PU}{\81\257}% U+01AF
20494 \DeclareTextCompositeCommand{\'}{PU}{a}{\80\341}% U+00E1
20495 \DeclareTextCompositeCommand{\d}{PU}{a}{\9036\241}% U+1EA1
20496 \DeclareTextCompositeCommand{\`}{PU}{a}{\80\340}% U+00E0
20497 \DeclareTextCompositeCommand{\h}{PU}{a}{\9036\243}% U+1EA3
20498 \DeclareTextCompositeCommand{\~}{PU}{a}{\80\343}% U+00E3
20499 \DeclareTextCompositeCommand{\'}{PU}{\abreve}{\9036\257}% U+1EAF
20500 \DeclareTextCompositeCommand{\d}{PU}{\abreve}{\9036\267}% U+1EB7
20501 \DeclareTextCompositeCommand{\`}{PU}{\abreve}{\9036\261}% U+1EB1
20502 \DeclareTextCompositeCommand{\h}{PU}{\abreve}{\9036\263}% U+1EB3
20503 \DeclareTextCompositeCommand{\~}{PU}{\abreve}{\9036\265}% U+1EB5
20504 \DeclareTextCompositeCommand{\'}{PU}{\acircumflex}{\9036\245}% U+1EA5
20505 \DeclareTextCompositeCommand{\d}{PU}{\acircumflex}{\9036\255}% U+1EAD
20506 \DeclareTextCompositeCommand{\`}{PU}{\acircumflex}{\9036\247}% U+1EA7
```
 \DeclareTextCompositeCommand{\h}{PU}{\acircumflex}{\9036\251}% U+1EA9 \DeclareTextCompositeCommand{\~}{PU}{\acircumflex}{\9036\253}% U+1EAB \DeclareTextCompositeCommand{\'}{PU}{e}{\80\351}% U+00E9 \DeclareTextCompositeCommand{\d}{PU}{e}{\9036\271}% U+1EB9 \DeclareTextCompositeCommand{\`}{PU}{e}{\80\350}% U+00E8 \DeclareTextCompositeCommand{\h}{PU}{e}{\9036\273}% U+1EBB \DeclareTextCompositeCommand{\~}{PU}{e}{\9036\275}% U+1EBD \DeclareTextCompositeCommand{\'}{PU}{\ecircumflex}{\9036\277}% U+1EBF \DeclareTextCompositeCommand{\d}{PU}{\ecircumflex}{\9036\307}% U+1EC7 \DeclareTextCompositeCommand{\`}{PU}{\ecircumflex}{\9036\301}% U+1EC1 \DeclareTextCompositeCommand{\h}{PU}{\ecircumflex}{\9036\303}% U+1EC3 \DeclareTextCompositeCommand{\~}{PU}{\ecircumflex}{\9036\305}% U+1EC5 \DeclareTextCompositeCommand{\'}{PU}{i}{\80\355}% U+00ED \DeclareTextCompositeCommand{\d}{PU}{i}{\9036\313}% U+1ECB \DeclareTextCompositeCommand{\`}{PU}{i}{\80\354}% U+00EC \DeclareTextCompositeCommand{\h}{PU}{i}{\9036\311}% U+1EC9 \DeclareTextCompositeCommand{\~}{PU}{i}{\81\051}% U+0129 \DeclareTextCompositeCommand{\'}{PU}{o}{\80\363}% U+00F3 \DeclareTextCompositeCommand{\d}{PU}{o}{\9036\315}% U+1ECD \DeclareTextCompositeCommand{\`}{PU}{o}{\80\362}% U+00F2 \DeclareTextCompositeCommand{\h}{PU}{o}{\9036\317}% U+1ECF \DeclareTextCompositeCommand{\~}{PU}{o}{\80\365}% U+00F5 \DeclareTextCompositeCommand{\'}{PU}{\ocircumflex}{\9036\321}% U+1ED1 \DeclareTextCompositeCommand{\d}{PU}{\ocircumflex}{\9036\331}% U+1ED9 \DeclareTextCompositeCommand{\`}{PU}{\ocircumflex}{\9036\323}% U+1ED3 \DeclareTextCompositeCommand{\h}{PU}{\ocircumflex}{\9036\325}% U+1ED5 \DeclareTextCompositeCommand{\~}{PU}{\ocircumflex}{\9036\327}% U+1ED7 \DeclareTextCompositeCommand{\'}{PU}{\ohorn}{\9036\333}% U+1EDB \DeclareTextCompositeCommand{\d}{PU}{\ohorn}{\9036\343}% U+1EE3 \DeclareTextCompositeCommand{\`}{PU}{\ohorn}{\9036\335}% U+1EDD \DeclareTextCompositeCommand{\h}{PU}{\ohorn}{\9036\337}% U+1EDF \DeclareTextCompositeCommand{\~}{PU}{\ohorn}{\9036\341}% U+1EE1 \DeclareTextCompositeCommand{\'}{PU}{u}{\80\372}% U+00FA \DeclareTextCompositeCommand{\d}{PU}{u}{\9036\345}% U+1EE5 \DeclareTextCompositeCommand{\`}{PU}{u}{\80\371}% U+00F9 \DeclareTextCompositeCommand{\h}{PU}{u}{\9036\347}% U+1EE7 \DeclareTextCompositeCommand{\~}{PU}{u}{\81\151}% U+0169 \DeclareTextCompositeCommand{\'}{PU}{\uhorn}{\9036\351}% U+1EE9 \DeclareTextCompositeCommand{\d}{PU}{\uhorn}{\9036\361}% U+1EF1 \DeclareTextCompositeCommand{\`}{PU}{\uhorn}{\9036\353}% U+1EEB \DeclareTextCompositeCommand{\h}{PU}{\uhorn}{\9036\355}% U+1EED \DeclareTextCompositeCommand{\~}{PU}{\uhorn}{\9036\357}% U+1EEF \DeclareTextCompositeCommand{\'}{PU}{y}{\80\375}% U+00FD \DeclareTextCompositeCommand{\d}{PU}{y}{\9036\365}% U+1EF5 \DeclareTextCompositeCommand{\`}{PU}{y}{\9036\363}% U+1EF3 \DeclareTextCompositeCommand{\h}{PU}{y}{\9036\367}% U+1EF7 \DeclareTextCompositeCommand{\~}{PU}{y}{\9036\371}% U+1EF9 \DeclareTextCompositeCommand{\'}{PU}{A}{\80\301}% U+00C1 \DeclareTextCompositeCommand{\d}{PU}{A}{\9036\240}% U+1EA0 \DeclareTextCompositeCommand{\`}{PU}{A}{\80\300}% U+00C0 \DeclareTextCompositeCommand{\h}{PU}{A}{\9036\242}% U+1EA2 \DeclareTextCompositeCommand{\~}{PU}{A}{\80\303}% U+00C3 \DeclareTextCompositeCommand{\'}{PU}{\ABREVE}{\9036\256}% U+1EAE \DeclareTextCompositeCommand{\d}{PU}{\ABREVE}{\9036\266}% U+1EB6 \DeclareTextCompositeCommand{\`}{PU}{\ABREVE}{\9036\260}% U+1EB0 \DeclareTextCompositeCommand{\h}{PU}{\ABREVE}{\9036\262}% U+1EB2 \DeclareTextCompositeCommand{\~}{PU}{\ABREVE}{\9036\264}% U+1EB4

 \DeclareTextCompositeCommand{\'}{PU}{\ACIRCUMFLEX}{\9036\244}% U+1EA4 \DeclareTextCompositeCommand{\d}{PU}{\ACIRCUMFLEX}{\9036\254}% U+1EAC \DeclareTextCompositeCommand{\`}{PU}{\ACIRCUMFLEX}{\9036\246}% U+1EA6 \DeclareTextCompositeCommand{\h}{PU}{\ACIRCUMFLEX}{\9036\250}% U+1EA8 \DeclareTextCompositeCommand{\~}{PU}{\ACIRCUMFLEX}{\9036\252}% U+1EAA \DeclareTextCompositeCommand{\'}{PU}{E}{\80\311}% U+00C9 \DeclareTextCompositeCommand{\d}{PU}{E}{\9036\270}% U+1EB8 \DeclareTextCompositeCommand{\`}{PU}{E}{\80\310}% U+00C8 \DeclareTextCompositeCommand{\h}{PU}{E}{\9036\272}% U+1EBA \DeclareTextCompositeCommand{\~}{PU}{E}{\9036\274}% U+1EBC \DeclareTextCompositeCommand{\'}{PU}{\ECIRCUMFLEX}{\9036\276}% U+1EBE \DeclareTextCompositeCommand{\d}{PU}{\ECIRCUMFLEX}{\9036\306}% U+1EC6 \DeclareTextCompositeCommand{\`}{PU}{\ECIRCUMFLEX}{\9036\300}% U+1EC0 \DeclareTextCompositeCommand{\h}{PU}{\ECIRCUMFLEX}{\9036\302}% U+1EC2 \DeclareTextCompositeCommand{\~}{PU}{\ECIRCUMFLEX}{\9036\304}% U+1EC4 \DeclareTextCompositeCommand{\'}{PU}{I}{\80\315}% U+00CD \DeclareTextCompositeCommand{\d}{PU}{I}{\9036\312}% U+1ECA \DeclareTextCompositeCommand{\`}{PU}{I}{\80\314}% U+00CC \DeclareTextCompositeCommand{\h}{PU}{I}{\9036\310}% U+1EC8 \DeclareTextCompositeCommand{\~}{PU}{I}{\81\050}% U+0128 \DeclareTextCompositeCommand{\'}{PU}{O}{\80\323}% U+00D3 \DeclareTextCompositeCommand{\d}{PU}{O}{\9036\314}% U+1ECC \DeclareTextCompositeCommand{\`}{PU}{O}{\80\322}% U+00D2 \DeclareTextCompositeCommand{\h}{PU}{O}{\9036\316}% U+1ECE \DeclareTextCompositeCommand{\~}{PU}{O}{\80\325}% U+00D5 \DeclareTextCompositeCommand{\'}{PU}{\OCIRCUMFLEX}{\9036\320}% U+1ED0 \DeclareTextCompositeCommand{\d}{PU}{\OCIRCUMFLEX}{\9036\330}% U+1ED8 \DeclareTextCompositeCommand{\`}{PU}{\OCIRCUMFLEX}{\9036\322}% U+1ED2 \DeclareTextCompositeCommand{\h}{PU}{\OCIRCUMFLEX}{\9036\324}% U+1ED4 \DeclareTextCompositeCommand{\~}{PU}{\OCIRCUMFLEX}{\9036\326}% U+1ED6 \DeclareTextCompositeCommand{\'}{PU}{\OHORN}{\9036\332}% U+1EDA \DeclareTextCompositeCommand{\d}{PU}{\OHORN}{\9036\342}% U+1EE2 \DeclareTextCompositeCommand{\`}{PU}{\OHORN}{\9036\334}% U+1EDC \DeclareTextCompositeCommand{\h}{PU}{\OHORN}{\9036\336}% U+1EDE \DeclareTextCompositeCommand{\~}{PU}{\OHORN}{\9036\340}% U+1EE0 \DeclareTextCompositeCommand{\'}{PU}{U}{\80\332}% U+00DA \DeclareTextCompositeCommand{\d}{PU}{U}{\9036\344}% U+1EE4 \DeclareTextCompositeCommand{\`}{PU}{U}{\80\331}% U+00D9 \DeclareTextCompositeCommand{\h}{PU}{U}{\9036\346}% U+1EE6 \DeclareTextCompositeCommand{\~}{PU}{U}{\81\150}% U+0168 \DeclareTextCompositeCommand{\'}{PU}{\UHORN}{\9036\350}% U+1EE8 \DeclareTextCompositeCommand{\d}{PU}{\UHORN}{\9036\360}% U+1EF0 \DeclareTextCompositeCommand{\`}{PU}{\UHORN}{\9036\352}% U+1EEA \DeclareTextCompositeCommand{\h}{PU}{\UHORN}{\9036\354}% U+1EEC \DeclareTextCompositeCommand{\~}{PU}{\UHORN}{\9036\356}% U+1EEE \DeclareTextCompositeCommand{\'}{PU}{Y}{\80\335}% U+00DD \DeclareTextCompositeCommand{\d}{PU}{Y}{\9036\364}% U+1EF4 \DeclareTextCompositeCommand{\`}{PU}{Y}{\9036\362}% U+1EF2 \DeclareTextCompositeCommand{\h}{PU}{Y}{\9036\366}% U+1EF6 \DeclareTextCompositeCommand{\~}{PU}{Y}{\9036\370}% U+1EF8  $\langle$ /puvnenc $\rangle$ 

# **51.4 PU encoding, additions for Arabi**

This file is provided and maintained by Youssef Jabri. (\*puarenc)

```
20616 % U+0621;afii57409;ARABIC LETTER HAMZA
20617 \DeclareTextCommand{\hamza}{PU}{\86\041}% U+0621
20618 % U+0622;afii57410;ARABIC LETTER ALEF WITH MADDA ABOVE
20619 \DeclareTextCommand{\alefmadda}{PU}{\86\042}% U+0622
20620 % U+0623;afii57411;ARABIC LETTER ALEF WITH HAMZA ABOVE
20621 \DeclareTextCommand{\alefhamza}{PU}{\86\043}% U+0623
20622 % U+0624;afii57412;ARABIC LETTER WAW WITH HAMZA ABOVE
20623 \DeclareTextCommand{\wawhamza}{PU}{\86\044}% U+0624
20624 % U+0625;afii57413;ARABIC LETTER ALEF WITH HAMZA BELOW
20625 \DeclareTextCommand{\aleflowerhamza}{PU}{\86\045}% U+0625
20626 % U+0626;afii57414;ARABIC LETTER YEH WITH HAMZA ABOVE
20627 \DeclareTextCommand{\yahamza}{PU}{\86\046}% U+0626
20628 % U+0627;afii57415;ARABIC LETTER ALEF
20629 \DeclareTextCommand{\alef}{PU}{\86\047}% U+0627
20630 % U+0628;afii57416;ARABIC LETTER BEH
20631 \DeclareTextCommand{\baa}{PU}{\86\050}% U+0628
20632 % U+0629;afii57417;ARABIC LETTER TEH MARBUTA
20633 \DeclareTextCommand{\T}{PU}{\86\051}% U+0629
20634 % U+062A;afii57418;ARABIC LETTER TEH
20635 \DeclareTextCommand{\taa}{PU}{\86\052}% U+062A
20636 % U+062B;afii57419;ARABIC LETTER THEH
20637 \DeclareTextCommand{\thaa}{PU}{\86\053}% U+062B
20638 % U+062C;afii57420;ARABIC LETTER JEEM
20639 \DeclareTextCommand{\jeem}{PU}{\86\054}% U+062C
20640 % U+062D;afii57421;ARABIC LETTER HAH
20641 \DeclareTextCommand{\Haa}{PU}{\86\055}% U+062D
20642 % U+062E;afii57422;ARABIC LETTER KHAH
20643 \DeclareTextCommand{\kha}{PU}{\86\056}% U+062E
20644 % U+062F;afii57423;ARABIC LETTER DAL
20645 \DeclareTextCommand{\dal}{PU}{\86\057}% U+062F
20646 % U+0630;afii57424;ARABIC LETTER THAL
20647 \DeclareTextCommand{\dhal}{PU}{\86\060}% U+0630
20648 % U+0631;afii57425;ARABIC LETTER REH
20649 \DeclareTextCommand{\ra}{PU}{\86\061}% U+0631
20650 % U+0632;afii57426;ARABIC LETTER ZAIN
20651 \DeclareTextCommand{\zay}{PU}{\86\062}% U+0632
20652 % U+0633;afii57427;ARABIC LETTER SEEN
20653 \DeclareTextCommand{\seen}{PU}{\86\063}% U+0633
20654 % U+0634;afii57428;ARABIC LETTER SHEEN
20655 \DeclareTextCommand{\sheen}{PU}{\86\064}% U+0634
20656 % U+0635;afii57429;ARABIC LETTER SAD
20657 \DeclareTextCommand{\sad}{PU}{\86\065}% U+0635
20658 % U+0636;afii57430;ARABIC LETTER DAD
20659 \DeclareTextCommand{\dad}{PU}{\86\066}% U+0636
20660 % U+0637;afii57431;ARABIC LETTER TAH
20661 \DeclareTextCommand{\Ta}{PU}{\86\067}% U+0637
20662 % U+0638;afii57432;ARABIC LETTER ZAH
20663 \DeclareTextCommand{\za}{PU}{\86\070}% U+0638
20664 % U+0639;afii57433;ARABIC LETTER AIN
20665 \DeclareTextCommand{\ayn}{PU}{\86\071}% U+0639
20666 % U+063A;afii57434;ARABIC LETTER GHAIN
20667 \DeclareTextCommand{\ghayn}{PU}{\86\072}% U+063A
20668 % U+0640;afii57440;ARABIC TATWEEL
20669 \DeclareTextCommand{\tatweel}{PU}{\86\100}% U+0640
20670 % U+0641;afii57441;ARABIC LETTER FEH
20671 \DeclareTextCommand{\fa}{PU}{\86\101}% U+0641
20672 % U+0642;afii57442;ARABIC LETTER QAF
```

```
20673 \DeclareTextCommand{\qaf}{PU}{\86\102}% U+0642
20674 % U+0643;afii57443;ARABIC LETTER KAF
20675 \DeclareTextCommand{\kaf}{PU}{\86\103}% U+0643
20676 % U+0644;afii57444;ARABIC LETTER LAM
20677 \DeclareTextCommand{\lam}{PU}{\86\104}% U+0644
20678 % U+0645;afii57445;ARABIC LETTER MEEM
20679 \DeclareTextCommand{\meem}{PU}{\86\105}% U+0645
20680 % U+0646;afii57446;ARABIC LETTER NOON
20681 \DeclareTextCommand{\nun}{PU}{\86\106}% U+0646
20682 % U+0647;afii57470;ARABIC LETTER HEH
20683 \DeclareTextCommand{\ha}{PU}{\86\107}% U+0647
20684 % U+0648;afii57448;ARABIC LETTER WAW
20685 \DeclareTextCommand{\waw}{PU}{\86\110}% U+0648
20686 % U+0649;afii57449;ARABIC LETTER ALEF MAKSURA
20687 \DeclareTextCommand{\alefmaqsura}{PU}{\86\111}% U+0649
20688 % U+064A;afii57450;ARABIC LETTER YEH
20689 \DeclareTextCommand{\ya}{PU}{\86\112}% U+064A
20690 % U+064B;afii57451;ARABIC FATHATAN
20691 \DeclareTextCommand{\nasb}{PU}{\86\113}% U+064B
20692 % U+064C;afii57452;ARABIC DAMMATAN
20693 \DeclareTextCommand{\raff}{PU}{\86\114}% U+064C
20694 % U+064D;afii57453;ARABIC KASRATAN
20695 \DeclareTextCommand{\jarr}{PU}{\86\115}% U+064D
20696 % U+064E;afii57454;ARABIC FATHA
20697 \DeclareTextCommand{\fatha}{PU}{\86\116}% U+064E
20698 % U+064F;afii57455;ARABIC DAMMA
20699 \DeclareTextCommand{\damma}{PU}{\86\117}% U+064F
20700 % U+0650;afii57456;ARABIC KASRA
20701 \DeclareTextCommand{\kasra}{PU}{\86\120}% U+0650
20702 % U+0651;afii57457;ARABIC SHADDA
20703 \DeclareTextCommand{\shadda}{PU}{\86\121}% U+0651
20704 % U+0652;afii57458;ARABIC SUKUN
20705 \DeclareTextCommand{\sukun}{PU}{\86\122}% U+0652
```
### Farsi

```
20706 % U+067E ARABIC LETTER PEH; afii57506
20707 \DeclareTextCommand{\peh}{PU}{\86\176}% U+067E
20708 % U+0686 ARABIC LETTER TCHEH; afii57507
20709 \DeclareTextCommand{\tcheh}{PU}{\86\206}% U+0686
20710 % U+0698 ARABIC LETTER JEH; afii57508
20711 \DeclareTextCommand{\jeh}{PU}{\86\230}% U+0698
20712 % U+06A9 ARABIC LETTER KEHEH
20713 \DeclareTextCommand{\farsikaf}{PU}{\86\251}% U+06A9
20714 % U+06AF ARABIC LETTER GAF; afii57509
20715 \DeclareTextCommand{\gaf}{PU}{\86\257}% U+06AF
20716 % U+06CC ARABIC LETTER FARSI YEH
20717 \DeclareTextCommand{\farsiya}{PU}{\86\314}% U+06CC
20718 % U+200C ZERO WIDTH NON-JOINER; afii61664
20719 \DeclareTextCommand{\ZWNJ}{PU}{\9040\014}% U+200C
20720 % U+200D ZERO WIDTH JOINER; afii301
20721 \DeclareTextCommand{\textEncodingNoboundary}{PU}{\9040\015}% U+200D
20722 \; \langle/\text{parameter}\rangle20723 \langle*psdextra\rangle
```

```
20724 \Hy@VersionCheck{psdextra.def}
```

```
20725 \newcommand*{\psdmapshortnames}{%
```

```
20726 \let\MVPlus\textMVPlus
```
 \let\MVComma\textMVComma \let\MVMinus\textMVMinus \let\MVPeriod\textMVPeriod \let\MVDivision\textMVDivision \let\MVZero\textMVZero \let\MVOne\textMVOne \let\MVTwo\textMVTwo \let\MVThree\textMVThree \let\MVFour\textMVFour \let\MVFive\textMVFive \let\MVSix\textMVSix \let\MVSeven\textMVSeven \let\MVEight\textMVEight \let\MVNine\textMVNine \let\MVAt\textMVAt \let\copyright\textcopyright \let\twosuperior\texttwosuperior \let\threesuperior\textthreesuperior \let\onesuperior\textonesuperior \let\Thorn\textThorn \let\thorn\textthorn \let\hbar\texthbar \let\hausaB\texthausaB \let\hausaD\texthausaD \let\hausaK\texthausaK \let\barl\textbarl \let\inve\textinve \let\slashc\textslashc \let\scripta\textscripta \let\openo\textopeno \let\rtaild\textrtaild \let\reve\textreve \let\schwa\textschwa \let\niepsilon\textniepsilon \let\revepsilon\textrevepsilon \let\rhookrevepsilon\textrhookrevepsilon \let\scriptg\textscriptg \let\scg\textscg \let\ipagamma\textipagamma \let\babygamma\textbabygamma \let\bari\textbari \let\niiota\textniiota \let\sci\textsci \let\scn\textscn \let\niphi\textniphi \let\longlegr\textlonglegr \let\scr\textscr \let\invscr\textinvscr \let\esh\textesh \let\baru\textbaru \let\niupsilon\textniupsilon \let\scriptv\textscriptv \let\turnv\textturnv \let\turnw\textturnw \let\turny\textturny \let\scy\textscy

\let\yogh\textyogh

 \let\glotstop\textglotstop \let\revglotstop\textrevglotstop \let\invglotstop\textinvglotstop \let\Gamma\textGamma \let\Delta\textDelta \let\Theta\textTheta \let\Lambda\textLambda \let\Xi\textXi \let\Pi\textPi \let\Sigma\textSigma \let\Upsilon\textUpsilon \let\Phi\textPhi \let\Psi\textPsi \let\Omega\textOmega \let\alpha\textalpha \let\beta\textbeta \let\gamma\textgamma \let\delta\textdelta \let\epsilon\textepsilon \let\zeta\textzeta \let\eta\texteta \let\theta\texttheta \let\iota\textiota \let\kappa\textkappa \let\lambda\textlambda \let\mugreek\textmugreek \let\nu\textnu \let\xi\textxi \let\pi\textpi \let\rho\textrho \let\varsigma\textvarsigma \let\sigma\textsigma \let\tau\texttau \let\upsilon\textupsilon \let\phi\textphi \let\chi\textchi \let\psi\textpsi \let\omega\textomega 20822 \let\scd\textscd \let\scu\textscu \let\iinferior\textiinferior \let\rinferior\textrinferior \let\uinferior\textuinferior \let\vinferior\textvinferior \let\betainferior\textbetainferior \let\gammainferior\textgammainferior \let\rhoinferior\textrhoinferior \let\phiinferior\textphiinferior \let\chiinferior\textchiinferior \let\barsci\textbarsci \let\barp\textbarp \let\barscu\textbarscu \let\htrtaild\texthtrtaild \let\dagger\textdagger \let\bullet\textbullet \let\hdotfor\texthdotfor

\let\prime\textprime

 \let\second\textsecond \let\third\textthird \let\backprime\textbackprime \let\lefttherefore\textlefttherefore \let\fourth\textfourth \let\diamonddots\textdiamonddots \let\zerosuperior\textzerosuperior \let\isuperior\textisuperior \let\foursuperior\textfoursuperior \let\fivesuperior\textfivesuperior \let\sixsuperior\textsixsuperior \let\sevensuperior\textsevensuperior \let\eightsuperior\texteightsuperior \let\ninesuperior\textninesuperior \let\plussuperior\textplussuperior \let\minussuperior\textminussuperior \let\equalsuperior\textequalsuperior \let\parenleftsuperior\textparenleftsuperior \let\parenrightsuperior\textparenrightsuperior \let\nsuperior\textnsuperior \let\zeroinferior\textzeroinferior \let\oneinferior\textoneinferior \let\twoinferior\texttwoinferior \let\threeinferior\textthreeinferior \let\fourinferior\textfourinferior \let\fiveinferior\textfiveinferior \let\sixinferior\textsixinferior \let\seveninferior\textseveninferior \let\eightinferior\texteightinferior \let\nineinferior\textnineinferior \let\plusinferior\textplusinferior \let\minusinferior\textminusinferior \let\equalsinferior\textequalsinferior \let\parenleftinferior\textparenleftinferior \let\parenrightinferior\textparenrightinferior \let\ainferior\textainferior \let\einferior\texteinferior \let\oinferior\textoinferior \let\xinferior\textxinferior \let\schwainferior\textschwainferior \let\hinferior\texthinferior \let\kinferior\textkinferior \let\linferior\textlinferior \let\minferior\textminferior \let\ninferior\textninferior \let\pinferior\textpinferior \let\sinferior\textsinferior \let\tinferior\texttinferior \let\Deleatur\textDeleatur \let\hslash\texthslash \let\Im\textIm \let\ell\textell \let\wp\textwp \let\Re\textRe \let\mho\textmho \let\riota\textriota

\let\Finv\textFinv

 \let\aleph\textaleph \let\beth\textbeth \let\gimel\textgimel \let\daleth\textdaleth \let\fax\textfax \let\Game\textGame \let\leftarrow\textleftarrow \let\uparrow\textuparrow \let\rightarrow\textrightarrow \let\downarrow\textdownarrow \let\leftrightarrow\textleftrightarrow \let\updownarrow\textupdownarrow \let\nwarrow\textnwarrow \let\nearrow\textnearrow \let\searrow\textsearrow \let\swarrow\textswarrow \let\nleftarrow\textnleftarrow \let\nrightarrow\textnrightarrow \let\twoheadleftarrow\texttwoheadleftarrow \let\ntwoheadleftarrow\textntwoheadleftarrow \let\twoheaduparrow\texttwoheaduparrow \let\twoheadrightarrow\texttwoheadrightarrow \let\ntwoheadrightarrow\textntwoheadrightarrow \let\twoheaddownarrow\texttwoheaddownarrow \let\leftarrowtail\textleftarrowtail \let\rightarrowtail\textrightarrowtail \let\mapsto\textmapsto \let\hookleftarrow\texthookleftarrow \let\hookrightarrow\texthookrightarrow \let\looparrowleft\textlooparrowleft \let\looparrowright\textlooparrowright \let\nleftrightarrow\textnleftrightarrow \let\lightning\textlightning \let\dlsh\textdlsh \let\curvearrowleft\textcurvearrowleft \let\curvearrowright\textcurvearrowright \let\leftharpoonup\textleftharpoonup \let\leftharpoondown\textleftharpoondown \let\upharpoonright\textupharpoonright \let\upharpoonleft\textupharpoonleft \let\rightharpoonup\textrightharpoonup \let\rightharpoondown\textrightharpoondown \let\downharpoonright\textdownharpoonright \let\downharpoonleft\textdownharpoonleft \let\rightleftarrows\textrightleftarrows \let\updownarrows\textupdownarrows \let\leftrightarrows\textleftrightarrows \let\leftleftarrows\textleftleftarrows \let\upuparrows\textupuparrows \let\rightrightarrows\textrightrightarrows \let\downdownarrows\textdowndownarrows \let\leftrightharpoons\textleftrightharpoons \let\rightleftharpoons\textrightleftharpoons \let\nLeftarrow\textnLeftarrow \let\nLeftrightarrow\textnLeftrightarrow \let\nRightarrow\textnRightarrow \let\Leftarrow\textLeftarrow

```
20955 \let\Uparrow\textUparrow
20956 \let\Rightarrow\textRightarrow
20957 \let\Downarrow\textDownarrow
20958 \let\Leftrightarrow\textLeftrightarrow
20959 \let\Updownarrow\textUpdownarrow
20960 \let\Nwarrow\textNwarrow
20961 \let\Nearrow\textNearrow
20962 \let\Searrow\textSearrow
20963 \let\Swarrow\textSwarrow
20964 \let\Lleftarrow\textLleftarrow
20965 \let\Rrightarrow\textRrightarrow
20966 \let\leftsquigarrow\textleftsquigarrow
20967 \let\rightsquigarrow\textrightsquigarrow
20968 \let\dashleftarrow\textdashleftarrow
20969 \let\dasheduparrow\textdasheduparrow
20970 \let\dashrightarrow\textdashrightarrow
20971 \let\dasheddownarrow\textdasheddownarrow
20972 \let\pointer\textpointer
20973 \let\downuparrows\textdownuparrows
20974 \let\leftarrowtriangle\textleftarrowtriangle
20975 \let\rightarrowtriangle\textrightarrowtriangle
20976 \let\leftrightarrowtriangle\textleftrightarrowtriangle
20977 \let\forall\textforall
20978 \let\complement\textcomplement
20979 \let\partial\textpartial
20980 \let\exists\textexists
20981 \let\nexists\textnexists
20982 \let\emptyset\textemptyset
20983 \let\triangle\texttriangle
20984 \let\nabla\textnabla
20985 \let\in\textin
20986 \let\notin\textnotin
20987 \let\smallin\textsmallin
20988 \let\ni\textni
20989 \let\notowner\textnotowner
20990 \let\smallowns\textsmallowns
20991 \let\prod\textprod
20992 \let\amalg\textamalg
20993 \let\sum\textsum
20994 \let\mp\textmp
20995 \let\dotplus\textdotplus
20996 \let\Divides\textDivides
20997 \let\DividesNot\textDividesNot
20998 \let\setminus\textsetminus
20999 \let\ast\textast
21000 \let\circ\textcirc
21001 \let\surd\textsurd
21002 \let\propto\textpropto
21003 \let\infty\textinfty
21004 \let\angle\textangle
21005 \let\measuredangle\textmeasuredangle
21006 \let\sphericalangle\textsphericalangle
21007 \let\mid\textmid
21008 \let\nmid\textnmid
21009 \let\parallel\textparallel
21010 \let\nparallel\textnparallel
21011 \let\wedge\textwedge
```
<span id="page-432-20"></span><span id="page-432-19"></span><span id="page-432-18"></span><span id="page-432-17"></span><span id="page-432-16"></span><span id="page-432-15"></span><span id="page-432-14"></span><span id="page-432-13"></span><span id="page-432-12"></span><span id="page-432-11"></span><span id="page-432-10"></span><span id="page-432-9"></span><span id="page-432-8"></span><span id="page-432-7"></span><span id="page-432-6"></span><span id="page-432-5"></span><span id="page-432-4"></span><span id="page-432-3"></span><span id="page-432-2"></span><span id="page-432-1"></span><span id="page-432-0"></span> \let\owedge\textowedge \let\vee\textvee \let\ovee\textovee \let\cap\textcap \let\cup\textcup \let\int\textint \let\iint\textiint \let\iiint\textiiint \let\oint\textoint \let\oiint\textoiint \let\ointclockwise\textointclockwise \let\ointctrclockwise\textointctrclockwise \let\therefore\texttherefore \let\because\textbecause \let\vdotdot\textvdotdot \let\squaredots\textsquaredots \let\dotminus\textdotminus \let\eqcolon\texteqcolon \let\sim\textsim \let\backsim\textbacksim \let\nbacksim\textnbacksim \let\wr\textwr \let\nsim\textnsim \let\eqsim\texteqsim \let\neqsim\textneqsim \let\simeq\textsimeq \let\nsimeq\textnsimeq \let\cong\textcong \let\ncong\textncong \let\approx\textapprox \let\napprox\textnapprox \let\approxeq\textapproxeq \let\napproxeq\textnapproxeq \let\triplesim\texttriplesim \let\ntriplesim\textntriplesim \let\backcong\textbackcong \let\nbackcong\textnbackcong \let\asymp\textasymp \let\nasymp\textnasymp \let\Bumpeq\textBumpeq \let\nBumpeq\textnBumpeq \let\bumpeq\textbumpeq \let\nbumpeq\textnbumpeq \let\doteq\textdoteq \let\ndoteq\textndoteq \let\doteqdot\textdoteqdot \let\nDoteq\textnDoteq \let\fallingdoteq\textfallingdoteq \let\nfallingdoteq\textnfallingdoteq \let\risingdoteq\textrisingdoteq \let\nrisingdoteq\textnrisingdoteq \let\colonequals\textcolonequals \let\equalscolon\textequalscolon \let\eqcirc\texteqcirc \let\neqcirc\textneqcirc \let\circeq\textcirceq \let\ncirceq\textncirceq

<span id="page-433-11"></span><span id="page-433-10"></span><span id="page-433-9"></span><span id="page-433-8"></span><span id="page-433-7"></span><span id="page-433-6"></span><span id="page-433-5"></span><span id="page-433-4"></span><span id="page-433-3"></span><span id="page-433-2"></span><span id="page-433-1"></span><span id="page-433-0"></span> \let\hateq\texthateq \let\nhateq\textnhateq \let\triangleeq\texttriangleeq \let\neq\textneq \let\ne\textne \let\equiv\textequiv \let\nequiv\textnequiv 21076 \let\leq\textleq \let\le\textle \let\geq\textgeq \let\ge\textge \let\leqq\textleqq 21081 \let\nleqq\textnleqq \let\geqq\textgeqq \let\ngeqq\textngeqq \let\lneqq\textlneqq \let\gneqq\textgneqq \let\ll\textll \let\nll\textnll \let\gg\textgg \let\ngg\textngg \let\between\textbetween \let\nless\textnless \let\ngtr\textngtr \let\nleq\textnleq \let\ngeq\textngeq \let\lesssim\textlesssim \let\gtrsim\textgtrsim \let\nlesssim\textnlesssim \let\ngtrsim\textngtrsim \let\lessgtr\textlessgtr \let\gtrless\textgtrless \let\ngtrless\textngtrless \let\nlessgtr\textnlessgtr \let\prec\textprec \let\succ\textsucc \let\preccurlyeq\textpreccurlyeq \let\succcurlyeq\textsucccurlyeq \let\precsim\textprecsim \let\nprecsim\textnprecsim \let\succsim\textsuccsim \let\nsuccsim\textnsuccsim \let\nprec\textnprec \let\nsucc\textnsucc \let\subset\textsubset \let\supset\textsupset \let\nsubset\textnsubset \let\nsupset\textnsupset \let\subseteq\textsubseteq \let\supseteq\textsupseteq \let\nsubseteq\textnsubseteq \let\nsupseteq\textnsupseteq \let\subsetneq\textsubsetneq \let\supsetneq\textsupsetneq \let\cupdot\textcupdot \let\cupplus\textcupplus \let\sqsubset\textsqsubset

\let\nsqsubset\textnsqsubset

\let\sqsupset\textsqsupset

\let\nsqsupset\textnsqsupset

\let\sqsubseteq\textsqsubseteq

\let\nsqsubseteq\textnsqsubseteq

\let\sqsupseteq\textsqsupseteq

\let\nsqsupseteq\textnsqsupseteq

\let\sqcap\textsqcap

\let\sqcup\textsqcup

 \let\oplus\textoplus \let\ominus\textominus

\let\otimes\textotimes

\let\oslash\textoslash

\let\odot\textodot

<span id="page-434-9"></span>\let\circledcirc\textcircledcirc

<span id="page-434-8"></span>\let\circledast\textcircledast

<span id="page-434-10"></span>\let\circleddash\textcircleddash

<span id="page-434-6"></span>\let\boxplus\textboxplus

<span id="page-434-5"></span>\let\boxminus\textboxminus

<span id="page-434-7"></span>\let\boxtimes\textboxtimes

<span id="page-434-4"></span>\let\boxdot\textboxdot

\let\vdash\textvdash

<span id="page-434-13"></span>\let\dashv\textdashv

\let\ndashv\textndashv

\let\top\texttop

\let\ndownvdash\textndownvdash

<span id="page-434-2"></span>\let\bot\textbot

\let\nupvdash\textnupvdash

\let\vDash\textvDash

 \let\Vdash\textVdash \let\Vvdash\textVvdash

\let\nVvash\textnVvash

\let\VDash\textVDash

\let\nvdash\textnvdash

\let\nvDash\textnvDash

\let\nVdash\textnVdash

\let\nVDash\textnVDash

\let\lhd\textlhd

\let\rhd\textrhd

\let\unlhd\textunlhd

\let\unrhd\textunrhd

\let\multimapdotbothA\textmultimapdotbothA

\let\multimapdotbothB\textmultimapdotbothB

\let\multimap\textmultimap

\let\veebar\textveebar

<span id="page-434-1"></span>\let\barwedge\textbarwedge

\let\star\textstar

<span id="page-434-14"></span>\let\divideontimes\textdivideontimes

<span id="page-434-3"></span>\let\bowtie\textbowtie

\let\ltimes\textltimes

\let\rtimes\textrtimes

\let\leftthreetimes\textleftthreetimes

\let\rightthreetimes\textrightthreetimes

<span id="page-434-0"></span>\let\backsimeq\textbacksimeq

\let\nbacksimeq\textnbacksimeq

<span id="page-434-11"></span>\let\curlyvee\textcurlyvee

<span id="page-434-12"></span>\let\curlywedge\textcurlywedge

<span id="page-435-18"></span><span id="page-435-17"></span><span id="page-435-16"></span><span id="page-435-15"></span><span id="page-435-11"></span><span id="page-435-10"></span><span id="page-435-9"></span><span id="page-435-6"></span> \let\nSubset\textnSubset \let\Supset\textSupset \let\nSupset\textnSupset \let\Cap\textCap \let\Cup\textCup \let\pitchfork\textpitchfork \let\lessdot\textlessdot \let\gtrdot\textgtrdot \let\lll\textlll \let\ggg\textggg \let\lesseqgtr\textlesseqgtr \let\gtreqless\textgtreqless \let\curlyeqprec\textcurlyeqprec \let\ncurlyeqprec\textncurlyeqprec \let\curlyeqsucc\textcurlyeqsucc \let\ncurlyeqsucc\textncurlyeqsucc \let\npreccurlyeq\textnpreccurlyeq \let\nsucccurlyeq\textnsucccurlyeq \let\nqsubseteq\textnqsubseteq \let\nqsupseteq\textnqsupseteq \let\sqsubsetneq\textsqsubsetneq \let\sqsupsetneq\textsqsupsetneq \let\lnsim\textlnsim \let\gnsim\textgnsim \let\precnsim\textprecnsim \let\succnsim\textsuccnsim \let\ntriangleleft\textntriangleleft \let\ntriangleright\textntriangleright \let\ntrianglelefteq\textntrianglelefteq \let\ntrianglerighteq\textntrianglerighteq \let\vdots\textvdots \let\cdots\textcdots \let\udots\textudots \let\ddots\textddots \let\barin\textbarin \let\diameter\textdiameter \let\backneg\textbackneg \let\wasylozenge\textwasylozenge \let\invbackneg\textinvbackneg \let\clock\textclock \let\ulcorner\textulcorner \let\urcorner\texturcorner \let\llcorner\textllcorner \let\lrcorner\textlrcorner \let\frown\textfrown \let\smile\textsmile \let\Keyboard\textKeyboard \let\langle\textlangle \let\rangle\textrangle \let\APLinv\textAPLinv \let\Tumbler\textTumbler \let\notslash\textnotslash \let\notbackslash\textnotbackslash \let\boxbackslash\textboxbackslash \let\APLleftarrowbox\textAPLleftarrowbox

\let\Subset\textSubset

<span id="page-435-14"></span><span id="page-435-13"></span><span id="page-435-12"></span><span id="page-435-8"></span><span id="page-435-7"></span><span id="page-435-5"></span><span id="page-435-4"></span><span id="page-435-3"></span><span id="page-435-2"></span><span id="page-435-1"></span><span id="page-435-0"></span>\let\APLrightarrowbox\textAPLrightarrowbox

```
21241 \let\APLdownarrowbox\textAPLdownarrowbox
21242 \let\APLinput\textAPLinput
21243 \let\Request\textRequest
21244 \let\Beam\textBeam
21245 \let\hexagon\texthexagon
21246 \let\APLbox\textAPLbox
21247 \let\ForwardToIndex\textForwardToIndex
21248 \let\RewindToIndex\textRewindToIndex
21249 \let\bbslash\textbbslash
21250 \let\CircledA\textCircledA
21251 \let\CleaningF\textCleaningF
21252 \let\CleaningFF\textCleaningFF
21253 \let\CleaningP\textCleaningP
21254 \let\CleaningPP\textCleaningPP
21255 \let\CuttingLine\textCuttingLine
21256 \let\UParrow\textUParrow
21257 \let\bigtriangleup\textbigtriangleup
21258 \let\Forward\textForward
21259 \let\triangleright\texttriangleright
21260 \let\RHD\textRHD
21261 \let\DOWNarrow\textDOWNarrow
21262 \let\bigtriangledown\textbigtriangledown
21263 \let\Rewind\textRewind
21264 \let\triangleleft\texttriangleleft
21265 \let\LHD\textLHD
21266 \let\diamond\textdiamond
21267 \let\lozenge\textlozenge
21268 \let\LEFTCIRCLE\textLEFTCIRCLE
21269 \let\RIGHTCIRCLE\textRIGHTCIRCLE
21270 \let\openbullet\textopenbullet
21271 \let\boxbar\textboxbar
21272 \let\bigcircle\textbigcircle
21273 \let\Cloud\textCloud
21274 \let\FiveStar\textFiveStar
21275 \let\FiveStarOpen\textFiveStarOpen
21276 \let\Phone\textPhone
21277 \let\boxempty\textboxempty
21278 \let\Checkedbox\textCheckedbox
21279 \let\Crossedbox\textCrossedbox
21280 \let\Coffeecup\textCoffeecup
21281 \let\HandCuffLeft\textHandCuffLeft
21282 \let\HandCuffRight\textHandCuffRight
21283 \let\HandLeft\textHandLeft
21284 \let\HandRight\textHandRight
21285 \let\Radioactivity\textRadioactivity
21286 \let\Biohazard\textBiohazard
21287 \let\Ankh\textAnkh
21288 \let\YinYang\textYinYang
21289 \let\frownie\textfrownie
21290 \let\smiley\textsmiley
21291 \let\blacksmiley\textblacksmiley
21292 \let\sun\textsun
21293 \let\leftmoon\textleftmoon
21294 \let\rightmoon\textrightmoon
21295 \let\mercury\textmercury
21296 \let\earth\textearth
```
<span id="page-436-4"></span>\let\APLuparrowbox\textAPLuparrowbox

<span id="page-437-18"></span><span id="page-437-17"></span><span id="page-437-16"></span><span id="page-437-15"></span><span id="page-437-14"></span><span id="page-437-13"></span><span id="page-437-12"></span><span id="page-437-11"></span><span id="page-437-10"></span><span id="page-437-9"></span><span id="page-437-8"></span><span id="page-437-7"></span><span id="page-437-6"></span><span id="page-437-5"></span><span id="page-437-4"></span><span id="page-437-3"></span><span id="page-437-2"></span><span id="page-437-1"></span><span id="page-437-0"></span> \let\jupiter\textjupiter \let\saturn\textsaturn \let\uranus\texturanus \let\neptune\textneptune \let\pluto\textpluto \let\aries\textaries \let\taurus\texttaurus \let\gemini\textgemini \let\cancer\textcancer \let\leo\textleo \let\virgo\textvirgo \let\libra\textlibra \let\scorpio\textscorpio \let\sagittarius\textsagittarius \let\capricornus\textcapricornus \let\aquarius\textaquarius \let\pisces\textpisces \let\quarternote\textquarternote \let\twonotes\texttwonotes \let\sixteenthnote\textsixteenthnote \let\flat\textflat \let\natural\textnatural \let\sharp\textsharp \let\recycle\textrecycle \let\Wheelchair\textWheelchair \let\Flag\textFlag \let\MineSign\textMineSign \let\dsmilitary\textdsmilitary \let\dsmedical\textdsmedical \let\dsjuridical\textdsjuridical \let\dschemical\textdschemical \let\dsbiological\textdsbiological \let\dscommercial\textdscommercial \let\manstar\textmanstar \let\danger\textdanger \let\FemaleFemale\textFemaleFemale \let\MaleMale\textMaleMale \let\FemaleMale\textFemaleMale \let\Hermaphrodite\textHermaphrodite \let\Neutral\textNeutral \let\hexstar\texthexstar \let\SunCload\textSunCload \let\Rain\textRain \let\noway\textnoway \let\Mountain\textMountain \let\Tent\textTent \let\ScissorRight\textScissorRight \let\ScissorRightBrokenTop\textScissorRightBrokenTop \let\ScissorHollowRight\textScissorHollowRight \let\PhoneHandset\textPhoneHandset \let\Tape\textTape \let\Plane\textPlane \let\Envelope\textEnvelope \let\Peace\textPeace \let\WritingHand\textWritingHand \let\PencilRightDown\textPencilRightDown

\let\male\textmale

```
21355 \let\PencilRightUp\textPencilRightUp
21356 \let\NibRight\textNibRight
21357 \let\NibSolidRight\textNibSolidRight
21358 \let\Checkmark\textCheckmark
21359 \let\CheckmarkBold\textCheckmarkBold
21360 \let\XSolid\textXSolid
21361 \let\XSolidBold\textXSolidBold
21362 \let\XSolidBrush\textXSolidBrush
21363 \let\PlusOutline\textPlusOutline
21364 \let\Plus\textPlus
21365 \let\PlusThinCenterOpen\textPlusThinCenterOpen
21366 \let\PlusCenterOpen\textPlusCenterOpen
21367 \let\Cross\textCross
21368 \let\CrossOpenShadow\textCrossOpenShadow
21369 \let\CrossOutline\textCrossOutline
21370 \let\CrossMaltese\textCrossMaltese
21371 \let\DavidStar\textDavidStar
21372 \let\FourAsterisk\textFourAsterisk
21373 \let\JackStar\textJackStar
21374 \let\JackStarBold\textJackStarBold
21375 \let\ClowerTips\textClowerTips
21376 \let\FourStar\textFourStar
21377 \let\FourStarOpen\textFourStarOpen
21378 \let\FiveStarOpenCircled\textFiveStarOpenCircled
21379 \let\FiveStarCenterOpen\textFiveStarCenterOpen
21380 \let\FiveStarOpenDotted\textFiveStarOpenDotted
21381 \let\FiveStarOutline\textFiveStarOutline
21382 \let\FiveStarOutlineHeavy\textFiveStarOutlineHeavy
21383 \let\FiveStarConvex\textFiveStarConvex
21384 \let\FiveStarShadow\textFiveStarShadow
21385 \let\AsteriskBold\textAsteriskBold
21386 \let\AsteriskCenterOpen\textAsteriskCenterOpen
21387 \let\EightStarTaper\textEightStarTaper
21388 \let\EightStarConvex\textEightStarConvex
21389 \let\SixStar\textSixStar
21390 \let\EightStar\textEightStar
21391 \let\EightStarBold\textEightStarBold
21392 \let\TwelveStar\textTwelveStar
21393 \let\SixteenStarLight\textSixteenStarLight
21394 \let\SixFlowerPetalRemoved\textSixFlowerPetalRemoved
21395 \let\SixFlowerOpenCenter\textSixFlowerOpenCenter
21396 \let\Asterisk\textAsterisk
21397 \let\SixFlowerAlternate\textSixFlowerAlternate
21398 \let\FiveFlowerPetal\textFiveFlowerPetal
21399 \let\FiveFlowerOpen\textFiveFlowerOpen
21400 \let\EightFlowerPetal\textEightFlowerPetal
21401 \let\SunshineOpenCircled\textSunshineOpenCircled
21402 \let\SixFlowerAltPetal\textSixFlowerAltPetal
21403 \let\SnowflakeChevron\textSnowflakeChevron
21404 \let\Snowflake\textSnowflake
21405 \let\SnowflakeChevronBold\textSnowflakeChevronBold
21406 \let\Sparkle\textSparkle
21407 \let\SparkleBold\textSparkleBold
21408 \let\AsteriskRoundedEnds\textAsteriskRoundedEnds
21409 \let\EightFlowerPetalRemoved\textEightFlowerPetalRemoved
21410 \let\EightAsterisk\textEightAsterisk
```
\let\PencilRight\textPencilRight

<span id="page-439-7"></span><span id="page-439-6"></span><span id="page-439-5"></span><span id="page-439-3"></span><span id="page-439-2"></span><span id="page-439-1"></span><span id="page-439-0"></span> \let\SquareShadowBottomRight\textSquareShadowBottomRight \let\SquareTopRight\textSquareTopRight \let\SquareCastShadowBottomRight\textSquareCastShadowBottomRight \let\SquareCastShadowTopRight\textSquareCastShadowTopRight \let\DiamandSolid\textDiamandSolid \let\RectangleThin\textRectangleThin \let\Rectangle\textRectangle \let\RectangleBold\textRectangleBold \let\perp\textperp \let\notperp\textnotperp \let\veedot\textveedot \let\wedgedot\textwedgedot \let\leftspoon\textleftspoon \let\lbrackdbl\textlbrackdbl \let\rbrackdbl\textrbrackdbl \let\circlearrowleft\textcirclearrowleft \let\circlearrowright\textcirclearrowright \let\longleftarrow\textlongleftarrow \let\longrightarrow\textlongrightarrow \let\longleftrightarrow\textlongleftrightarrow \let\Longleftarrow\textLongleftarrow \let\Longrightarrow\textLongrightarrow \let\Longleftrightarrow\textLongleftrightarrow \let\longmapsto\textlongmapsto \let\Longmapsfrom\textLongmapsfrom \let\Longmapsto\textLongmapsto \let\nwsearrow\textnwsearrow \let\neswarrow\textneswarrow \let\lhooknwarrow\textlhooknwarrow \let\rhooknearrow\textrhooknearrow \let\lhooksearrow\textlhooksearrow \let\rhookswarrow\textrhookswarrow \let\leadsto\textleadsto \let\rcurvearrowne\textrcurvearrowne \let\lcurvearrowse\textlcurvearrowse \let\lcurvearrowsw\textlcurvearrowsw \let\rcurvearrowse\textrcurvearrowse \let\lcurvearrowdown\textlcurvearrowdown \let\rcurvearrowdown\textrcurvearrowdown \let\rcurvearrowleft\textrcurvearrowleft \let\rcurvearrowright\textrcurvearrowright \let\leftrightharpoon\textleftrightharpoon \let\rightleftharpoon\textrightleftharpoon \let\updownharpoonrightleft\textupdownharpoonrightleft \let\updownharpoonleftright\textupdownharpoonleftright \let\leftleftharpoons\textleftleftharpoons \let\upupharpoons\textupupharpoons \let\rightrightharpoons\textrightrightharpoons \let\downdownharpoons\textdowndownharpoons \let\leftbarharpoon\textleftbarharpoon \let\barleftharpoon\textbarleftharpoon \let\rightbarharpoon\textrightbarharpoon \let\barrightharpoon\textbarrightharpoon \let\updownharpoons\textupdownharpoons \let\downupharpoons\textdownupharpoons \let\moo\textmoo

<span id="page-439-4"></span>\let\CircleShadow\textCircleShadow

<span id="page-440-23"></span><span id="page-440-22"></span><span id="page-440-21"></span><span id="page-440-20"></span><span id="page-440-19"></span><span id="page-440-18"></span><span id="page-440-17"></span><span id="page-440-16"></span><span id="page-440-15"></span><span id="page-440-14"></span><span id="page-440-13"></span><span id="page-440-12"></span><span id="page-440-11"></span><span id="page-440-10"></span><span id="page-440-9"></span><span id="page-440-8"></span><span id="page-440-7"></span><span id="page-440-6"></span><span id="page-440-5"></span><span id="page-440-4"></span><span id="page-440-3"></span><span id="page-440-2"></span><span id="page-440-1"></span><span id="page-440-0"></span> \let\invdiameter\textinvdiameter \let\obar\textobar \let\obslash\textobslash \let\obot\textobot \let\NoChemicalCleaning\textNoChemicalCleaning \let\olessthan\textolessthan \let\ogreaterthan\textogreaterthan \let\boxslash\textboxslash \let\boxbslash\textboxbslash \let\boxast\textboxast \let\boxcircle\textboxcircle \let\boxbox\textboxbox \let\Valve\textValve \let\multimapboth\textmultimapboth \let\shuffle\textshuffle \let\uplus\textuplus \let\bigdoublewedge\textbigdoublewedge \let\bigdoublevee\textbigdoublevee \let\Join\textJoin \let\fatsemi\textfatsemi \let\circplus\textcircplus \let\minusdot\textminusdot \let\dottimes\textdottimes \let\dtimes\textdtimes \let\odiv\textodiv \let\invneg\textinvneg \let\sqdoublecap\textsqdoublecap \let\capdot\textcapdot \let\sqdoublecup\textsqdoublecup \let\doublewedge\textdoublewedge \let\doublevee\textdoublevee \let\doublebarwedge\textdoublebarwedge \let\veedoublebar\textveedoublebar \let\eqdot\texteqdot \let\neqdot\textneqdot \let\coloncolonequals\textcoloncolonequals \let\leqslant\textleqslant \let\nleqslant\textnleqslant \let\geqslant\textgeqslant \let\ngeqslant\textngeqslant \let\lessapprox\textlessapprox \let\nlessapprox\textnlessapprox \let\gtrapprox\textgtrapprox \let\ngtrapprox\textngtrapprox \let\lneq\textlneq \let\gneq\textgneq \let\lnapprox\textlnapprox \let\gnapprox\textgnapprox \let\lesseqqgtr\textlesseqqgtr \let\gtreqqless\textgtreqqless \let\eqslantless\texteqslantless \let\eqslantgtr\texteqslantgtr \let\leftslice\textleftslice \let\rightslice\textrightslice \let\preceq\textpreceq

 \let\llparenthesis\textllparenthesis \let\rrparenthesis\textrrparenthesis <span id="page-441-11"></span><span id="page-441-10"></span><span id="page-441-9"></span><span id="page-441-8"></span><span id="page-441-7"></span><span id="page-441-6"></span><span id="page-441-5"></span><span id="page-441-4"></span><span id="page-441-3"></span><span id="page-441-2"></span><span id="page-441-1"></span><span id="page-441-0"></span> \let\npreceq\textnpreceq \let\succeq\textsucceq \let\nsucceq\textnsucceq \let\precneq\textprecneq \let\succneq\textsuccneq \let\preceqq\textpreceqq \let\npreceqq\textnpreceqq \let\succeqq\textsucceqq \let\nsucceqq\textnsucceqq \let\precneqq\textprecneqq \let\succneqq\textsuccneqq \let\precapprox\textprecapprox \let\nprecapprox\textnprecapprox \let\succapprox\textsuccapprox \let\nsuccapprox\textnsuccapprox \let\precnapprox\textprecnapprox \let\succnapprox\textsuccnapprox \let\subseteqq\textsubseteqq \let\nsubseteqq\textnsubseteqq \let\supseteqq\textsupseteqq \let\nsupseteqq\textnsupseteqq \let\dashV\textdashV \let\ndashV\textndashV \let\Dashv\textDashv \let\nDashv\textnDashv \let\DashV\textDashV \let\nDashV\textnDashV \let\downmodels\textdownmodels \let\ndownmodels\textndownmodels \let\upmodels\textupmodels \let\nupmodels\textnupmodels \let\upspoon\textupspoon \let\interleave\textinterleave \let\sslash\textsslash \let\pentagon\textpentagon \let\varhexagon\textvarhexagon \let\jinferior\textjinferior \let\slashdiv\textslashdiv \let\fivedots\textfivedots \let\oo\textoo \let\GaPa\textGaPa \let\HaPa\textHaPa \let\ViPa\textViPa \let\AcPa\textAcPa \let\SePa\textSePa \let\ZwPa\textZwPa \let\fullnote\textfullnote \let\halfnote\texthalfnote \let\Vier\textVier \let\Acht\textAcht \let\Sech\textSech \let\Zwdr\textZwdr \let\Mundus\textMundus \let\Moon\textMoon \let\ManFace\textManFace \let\WomanFace\textWomanFace \let\Fax\textFax

<span id="page-442-23"></span><span id="page-442-21"></span><span id="page-442-20"></span><span id="page-442-19"></span><span id="page-442-18"></span><span id="page-442-15"></span><span id="page-442-9"></span><span id="page-442-8"></span><span id="page-442-7"></span><span id="page-442-6"></span><span id="page-442-5"></span><span id="page-442-4"></span><span id="page-442-3"></span> \let\Fire\textFire \let\Bicycle\textBicycle \let\Gentsroom\textGentsroom \let\Ladiesroom\textLadiesroom \let\ccnc\textccnc \let\ccsa\textccsa \let\Info\textInfo \let\CESign\textCESign \let\neg\textneg \let\times\texttimes \let\div\textdiv \let\pm\textpm \let\cdot\textcdot }% \psdmapshortnames \newcommand\*{\psdaliasnames}{% \let\epsdice\HyPsd@DieFace \let\fcdice\HyPsd@DieFace \let\MoonPha\HyPsd@MoonPha \let\mathdollar\textdollar \let\EyesDollar\textdollar \let\binampersand\textampersand \let\with\textampersand \let\mathunderscore\textunderscore \let\textvertline\textbar \let\mathsterling\textsterling \let\pounds\textsterling \let\brokenvert\textbrokenbar \let\mathsection\textsection \let\S\textsection \let\mathparagraph\textparagraph \let\MultiplicationDot\textperiodcentered \let\Squaredot\textperiodcentered \let\vartimes\textmultiply \let\MVMultiplication\textmultiply \let\eth\dh \let\crossd\textcrd \let\textbard\textcrd \let\bard\textcrd \let\textcrh\texthbar \let\crossh\texthbar \let\planck\texthbar 21623 \let\eng\ng \let\engma\ng \let\crossb\textcrb \let\textbarb\textcrb \let\barb\textcrb \let\Florin\textflorin \let\hv\texthvlig \let\hausak\texthtk \let\crossnilambda\textcrlambda \let\barlambda\textcrlambda \let\lambdabar\textcrlambda \let\lambdaslash\textcrlambda \let\textnrleg\textPUnrleg \let\textpipevar\textpipe \let\textdoublepipevar\textdoublepipe

<span id="page-442-25"></span><span id="page-442-24"></span><span id="page-442-22"></span><span id="page-442-17"></span><span id="page-442-16"></span><span id="page-442-14"></span><span id="page-442-13"></span><span id="page-442-12"></span><span id="page-442-11"></span><span id="page-442-10"></span><span id="page-442-2"></span><span id="page-442-1"></span><span id="page-442-0"></span>\let\textdoublebarpipevar\textdoublebarpipe

<span id="page-443-19"></span><span id="page-443-18"></span><span id="page-443-17"></span><span id="page-443-16"></span><span id="page-443-15"></span><span id="page-443-14"></span><span id="page-443-13"></span><span id="page-443-12"></span><span id="page-443-9"></span><span id="page-443-8"></span><span id="page-443-4"></span><span id="page-443-3"></span><span id="page-443-0"></span> \let\textcrg\textgslash \let\textdblig\textPUdblig \let\textqplig\textPUqplig \let\textcentoldstyle\textslashc \let\textbarc\textslashc \let\inva\textturna \let\vara\textscripta \let\invscripta\textturnscripta \let\rotvara\textturnscripta \let\hookb\texthtb \let\hausab\texthtb \let\varopeno\textopeno \let\curlyc\textctc \let\taild\textrtaild \let\hookd\texthtd \let\hausad\texthtd \let\er\textrhookschwa \let\epsi\textniepsilon \let\hookrevepsilon\textrhookrevepsilon \let\closedrevepsilon\textcloserevepsilon \let\barj\textbardotlessj \let\hookg\texthtg \let\varg\textscriptg \let\vod\textipagamma \let\invh\textturnh \let\udesc\textturnh \let\hookh\texthth \let\voicedh\texthth \let\hookheng\texththeng \let\ibar\textbari \let\vari\textniiota \let\tildel\textltilde \let\latfric\textbeltl \let\taill\textrtaill \let\lz\textlyoghlig \let\invm\textturnm \let\rotm\textturnm \let\legm\textturnmrleg \let\labdentalnas\textltailm \let\emgma\textltailm \let\nj\textltailn \let\enya\textltailn \let\tailn\textrtailn \let\closedniomega\textcloseomega \let\varomega\textcloseomega \let\invr\textturnr \let\rotr\textturnr \let\invlegr\textturnlonglegr \let\tailinvr\textturnrrtail \let\legr\textlonglegr \let\tailr\textrtailr \let\flapr\textfishhookr \let\flap\textfishhookr \let\tails\textrtails \let\curlyesh\textctesh \let\clickt\textturnt

<span id="page-443-11"></span><span id="page-443-10"></span><span id="page-443-7"></span><span id="page-443-6"></span><span id="page-443-5"></span><span id="page-443-2"></span><span id="page-443-1"></span>\let\tailt\textrtailt

<span id="page-444-27"></span><span id="page-444-26"></span><span id="page-444-25"></span><span id="page-444-24"></span><span id="page-444-23"></span><span id="page-444-22"></span><span id="page-444-21"></span><span id="page-444-20"></span><span id="page-444-19"></span><span id="page-444-18"></span><span id="page-444-17"></span><span id="page-444-16"></span><span id="page-444-15"></span><span id="page-444-14"></span><span id="page-444-13"></span><span id="page-444-12"></span><span id="page-444-11"></span><span id="page-444-10"></span><span id="page-444-9"></span><span id="page-444-8"></span><span id="page-444-7"></span><span id="page-444-6"></span><span id="page-444-5"></span><span id="page-444-4"></span><span id="page-444-3"></span><span id="page-444-2"></span><span id="page-444-1"></span><span id="page-444-0"></span> \let\rotOmega\textniupsilon \let\invv\textturnv \let\pwedge\textturnv \let\invw\textturnw \let\rotw\textturnw \let\invy\textturny \let\roty\textturny \let\tailz\textrtailz \let\curlyz\textctz \let\curlyyogh\textctyogh \let\ejective\textglotstop \let\glottal\textglotstop \let\reveject\textrevglotstop \let\clickc\textstretchc \let\textstretchcvar\textstretchc \let\clickb\textbullseye \let\textObullseye\textbullseye \let\textctjvar\textctj \let\textturnsck\textturnk \let\dz\textdzlig \let\tesh\textteshlig \let\digamma\textdigammagreek \let\hardsign\cyrhrdsn \let\softsign\cyrsftsn \let\hebsin\hebshin \let\textsck\textPUsck \let\textscm\textPUscm \let\textscp\textPUscp \let\textrevscr\textPUrevscr \let\textrhooka\textPUrhooka \let\textrhooke\textPUrhooke \let\textrhookepsilon\textPUrhookepsilon \let\textrhookopeno\textPUrhookopeno \let\textdoublevertline\textbardbl \let\dag\textdagger \let\ddagger\textdaggerdbl \let\ddag\textdaggerdbl \let\mathellipsis\textellipsis \let\EurDig\texteuro \let\EURdig\texteuro \let\EurHv\texteuro \let\EURhv\texteuro \let\EurCr\texteuro \let\EURcr\texteuro \let\EurTm\texteuro \let\EURtm\texteuro \let\Eur\texteuro \let\Denarius\textDeleatur \let\agemO\textmho \let\EstimatedSign\textestimated \let\Ecommerce\textestimated \let\bindnasrepma\textinvamp \let\parr\textinvamp \let\MVRightArrow\textrightarrow \let\MVRightarrow\textrightarrow \let\MVArrowDown\textdownarrow

\let\ubar\textbaru

<span id="page-445-14"></span><span id="page-445-13"></span><span id="page-445-12"></span><span id="page-445-11"></span><span id="page-445-10"></span><span id="page-445-9"></span><span id="page-445-8"></span><span id="page-445-7"></span><span id="page-445-6"></span><span id="page-445-5"></span><span id="page-445-4"></span><span id="page-445-3"></span><span id="page-445-2"></span><span id="page-445-1"></span><span id="page-445-0"></span> \let\Force\textdownarrow \let\textglobrise\textnearrow \let\textglobfall\textsearrow \let\Lightning\textlightning \let\Conclusion\textRightarrow \let\dashedleftarrow\textdashleftarrow \let\dashedrightarrow\textdashrightarrow \let\varnothing\textemptyset \let\owns\textni \let\notni\textnotowner \let\varprop\textpropto \let\varangle\textsphericalangle \let\Anglesign\textsphericalangle \let\AngleSign\textsphericalangle \let\notdivides\textnmid \let\varowedge\textowedge \let\varovee\textovee \let\varint\textint \let\varoint\textoint \let\downtherefore\textbecause \let\textdotdiv\textdotminus \let\AC\textsim \let\wreath\textwr \let\nthickapprox\textnapprox \let\VHF\texttriplesim \let\notasymp\textnasymp \let\Doteq\textdoteqdot \let\corresponds\texthateq \let\Corresponds\texthateq \let\nequal\textneq \let\Congruent\textequiv \let\NotCongruent\textnequiv \let\notequiv\textnequiv 21786 \let\LessOrEqual\textleq \let\LargerOrEqual\textgeq \let\apprle\textlesssim \let\apprge\textgtrsim \let\varoplus\textoplus \let\varominus\textominus \let\varotimes\textotimes \let\varoslash\textoslash \let\varodot\textodot \let\ocirc\textcircledcirc \let\varocircle\textcircledcirc \let\varoast\textcircledast \let\oasterisk\textcircledast \let\rightvdash\textvdash \let\leftvdash\textdashv \let\nleftvdash\textndashv \let\downvdash\texttop \let\upvdash\textbot \let\nperp\textnupvdash \let\models\textvDash \let\rightmodels\textvDash \let\rightVdash\textVdash \let\rightModels\textVDash \let\nrightvdash\textnvdash

<span id="page-446-21"></span><span id="page-446-20"></span><span id="page-446-15"></span><span id="page-446-14"></span><span id="page-446-12"></span><span id="page-446-11"></span><span id="page-446-9"></span><span id="page-446-8"></span><span id="page-446-7"></span><span id="page-446-4"></span><span id="page-446-2"></span><span id="page-446-1"></span> \let\nrightmodels\textnvDash \let\nmodels\textnvDash \let\nrightVdash\textnVdash \let\nrightModels\textnVDash \let\lessclosed\textlhd \let\gtrclosed\textrhd \let\leqclosed\textunlhd \let\trianglelefteq\textunlhd \let\geqclosed\textunrhd \let\trianglerighteq\textunrhd \let\Bowtie\textbowtie \let\varcurlyvee\textcurlyvee \let\varcurlywedge\textcurlywedge \let\doublecap\textCap \let\doublecup\textCup \let\varsqsubsetneq\textsqsubsetneq \let\varsqsupsetneq\textsqsupsetneq \let\nlessclosed\textntriangleleft \let\ngtrclosed\textntriangleright \let\Clocklogo\textclock \let\ClockLogo\textclock \let\baro\textstmaryrdbaro \let\varparallelinv\textbbslash \let\CleaningA\textCircledA \let\Kutline\textCuttingLine \let\CutLine\textCuttingLine \let\Cutline\textCuttingLine \let\MoveUp\textUParrow \let\APLup\textbigtriangleup \let\Bleech\textbigtriangleup \let\MoveDown\textDOWNarrow \let\APLdown\textbigtriangledown \let\Diamond\textdiamond \let\varbigcirc\textbigcircle \let\Telefon\textPhone \let\Box\textboxempty \let\CheckedBox\textCheckedbox \let\XBox\textCrossedbox \let\CrossedBox\textCrossedbox \let\rightpointleft\textHandLeft \let\leftpointright\textHandRight \let\PointingHand\textHandRight \let\Pointinghand\textHandRight \let\Radiation\textRadioactivity \let\Yinyang\textYinYang \let\YingYang\textYinYang \let\Yingyang\textYinYang \let\Frowny\textfrownie \let\Smiley\textsmiley \let\Sun\textsun \let\Mercury\textmercury \let\textfemale\textPUfemale \let\female\textPUfemale \let\venus\textPUfemale \let\Venus\textPUfemale \let\Female\textPUfemale

<span id="page-446-19"></span><span id="page-446-18"></span><span id="page-446-17"></span><span id="page-446-16"></span><span id="page-446-13"></span><span id="page-446-10"></span><span id="page-446-6"></span><span id="page-446-5"></span><span id="page-446-3"></span><span id="page-446-0"></span>\let\Earth\textearth

<span id="page-447-18"></span><span id="page-447-17"></span><span id="page-447-16"></span><span id="page-447-14"></span><span id="page-447-10"></span><span id="page-447-6"></span><span id="page-447-3"></span><span id="page-447-2"></span><span id="page-447-1"></span><span id="page-447-0"></span> \let\mars\textmale \let\Mars\textmale \let\Male\textmale \let\Jupiter\textjupiter \let\Saturn\textsaturn \let\Uranus\texturanus \let\Neptune\textneptune \let\Pluto\textpluto \let\Aries\textaries \let\Taurus\texttaurus \let\Gemini\textgemini \let\Cancer\textcancer \let\Leo\textleo \let\Virgo\textvirgo \let\Libra\textlibra \let\Scorpio\textscorpio \let\Sagittarius\textsagittarius \let\Capricorn\textcapricornus \let\Aquarius\textaquarius \let\Pisces\textpisces \let\spadesuit\textspadesuitblack \let\Heart\textheartsuitwhite \let\heartsuit\textheartsuitwhite \let\diamondsuit\textdiamondsuitwhite \let\clubsuit\textclubsuitblack \let\eighthnote\textmusicalnote \let\Recycling\textrecycle \let\VarFlag\textFlag \let\textxswup\textdsmilitary \let\textuncrfemale\textPUuncrfemale \let\Football\textSoccerBall \let\CutLeft\textScissorRightBrokenBottom \let\Cutright\textScissorRightBrokenBottom \let\RightScissors\textScissorRight \let\Leftscissors\textScissorRight \let\Letter\textEnvelope \let\Writinghand\textWritingHand \let\checkmark\textCheckmark \let\davidstar\textDavidStar \let\llbracket\textlbrackdbl \let\rrbracket\textrbrackdbl \let\RightTorque\textlcurvearrowdown \let\Righttorque\textlcurvearrowdown \let\LeftTorque\textrcurvearrowdown \let\Lefttorque\textrcurvearrowdown \let\textvarobar\textobar \let\circledbslash\textobslash \let\obackslash\textobslash \let\varobslash\textobslash \let\odplus\textobot \let\varolessthan\textolessthan \let\varogreaterthan\textogreaterthan \let\divdot\textminusdot \let\doublesqcap\textsqdoublecap \let\doublesqcup\textsqdoublecup \let\merge\textdoublevee

<span id="page-447-15"></span><span id="page-447-13"></span><span id="page-447-12"></span><span id="page-447-11"></span><span id="page-447-9"></span><span id="page-447-8"></span><span id="page-447-7"></span><span id="page-447-5"></span><span id="page-447-4"></span>\let\leftVdash\textdashV

 \let\nleftVdash\textndashV \let\leftmodels\textDashv \let\nleftmodels\textnDashv \let\leftModels\textDashV \let\nleftModels\textnDashV \let\varparallel\textsslash \let\textheng\textPUheng \let\textlhookfour\textPUlhookfour \let\textscf\textPUscf \let\textaolig\textPUaolig \let\Ganz\textfullnote \let\Halb\texthalfnote \let\Womanface\textWomanFace \let\Faxmachine\textFax \let\CEsign\textCESign }% \psdaliasnames  $21940 \; \langle /psdextra \rangle$ 

# <span id="page-448-5"></span><span id="page-448-4"></span><span id="page-448-3"></span><span id="page-448-1"></span>**52 End of file hycheck.tex**

<span id="page-448-2"></span><span id="page-448-0"></span> $\langle$ \*check $\rangle$  \typeout{} \begin{document} \end{document}  $21945 \langle / \text{check} \rangle$ 

## **53 Index**

Numbers written in italic refer to the page where the corresponding entry is described; numbers underlined refer to the code line of the definition; numbers in roman refer to the code lines where the entry is used.

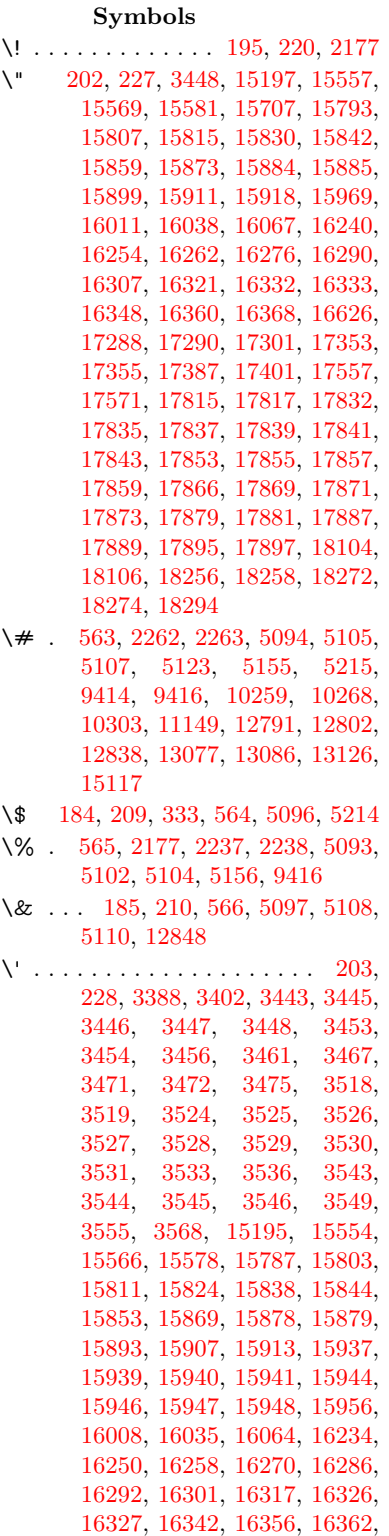

[16382,](#page-344-8) [16384,](#page-345-0) [16498,](#page-347-0) [16500,](#page-347-1) [16518,](#page-347-2) [16520,](#page-347-3) [16554,](#page-348-0) [16556,](#page-348-1) [16566,](#page-348-2) [16568,](#page-348-3) [16628,](#page-349-1) [16630,](#page-349-2) [16751,](#page-351-0) [16753,](#page-352-0) [16759,](#page-352-1) [16761,](#page-352-2) [16764,](#page-352-3) [16767,](#page-352-4) [17221,](#page-360-0) [17223,](#page-360-1) [17225,](#page-360-2) [17227,](#page-360-3) [17229,](#page-361-0) [17231,](#page-361-1) [17233,](#page-361-2) [17236,](#page-361-3) [17292,](#page-362-3) [17294,](#page-362-4) [17296,](#page-362-5) [17298,](#page-362-6) [17357,](#page-363-3) [17360,](#page-363-4) [17362,](#page-363-5) [17391,](#page-363-6) [17411,](#page-364-1) [17561,](#page-366-1) [17581,](#page-367-1) [18120,](#page-378-2) [18122,](#page-378-3) [18144,](#page-378-4) [18146,](#page-378-5) [18184,](#page-379-0) [18186,](#page-379-1) [18252,](#page-380-2) [18254,](#page-380-3) [20494,](#page-422-0) [20499,](#page-422-1) [20504,](#page-422-2) [20509,](#page-423-0) [20514,](#page-423-1) [20519,](#page-423-2) [20524,](#page-423-3) [20529,](#page-423-4) [20534,](#page-423-5) [20539,](#page-423-6) [20544,](#page-423-7) [20549,](#page-423-8) [20554,](#page-423-9) [20559,](#page-423-10) [20564,](#page-424-0) [20569,](#page-424-1) [20574,](#page-424-2) [20579,](#page-424-3) [20584,](#page-424-4) [20589,](#page-424-5) [20594,](#page-424-6) [20599,](#page-424-7) [20604,](#page-424-8) [20609](#page-424-9) \( . [190,](#page-10-6) [215,](#page-11-4) [334,](#page-13-1) [786,](#page-29-0) [789,](#page-29-1) [791,](#page-29-2) [2179,](#page-62-1) [15263,](#page-323-0) [15627](#page-330-0) \) . [191,](#page-10-7) [216,](#page-11-5) [335,](#page-13-2) [758,](#page-28-0) [764,](#page-28-1) [767,](#page-28-2) [2180,](#page-62-2) [15264,](#page-323-1) [15629](#page-330-1) \\* . . . . . . . . . . . . . . . . . . . . [337](#page-13-3) \+ . . . . . . . . . . . . [200,](#page-10-8) [225,](#page-11-6) [338](#page-13-4) \- . . . . . . . . . . . . . . . . [201,](#page-10-9) [226](#page-11-7) \. [198,](#page-10-10) [223,](#page-11-8) [331,](#page-13-5) [1322,](#page-41-0) [3809,](#page-96-0) [4249,](#page-104-0) [15560,](#page-328-4) [15572,](#page-329-2) [15584,](#page-329-3) [15648,](#page-330-2) [15942,](#page-336-9) [15949,](#page-336-10) [15967,](#page-336-11) [16014,](#page-337-3) [16041,](#page-338-4) [16073,](#page-338-5) [16150,](#page-340-0) [16151,](#page-340-1) [16390,](#page-345-1) [16392,](#page-345-2) [16420,](#page-345-3) [16422,](#page-345-4) [16440,](#page-346-0) [16442,](#page-346-1) [16479,](#page-346-2) [16510,](#page-347-4) [16512,](#page-347-5) [16632,](#page-349-3) [16634,](#page-349-4) [16819,](#page-353-0) [16821,](#page-353-1) [16827,](#page-353-2) [16829,](#page-353-3) [18036,](#page-376-0) [18038,](#page-376-1) [18048,](#page-376-2) [18050,](#page-377-0) [18088,](#page-377-1) [18090,](#page-377-2) [18096,](#page-377-3) [18098,](#page-377-4) [18148,](#page-378-6) [18150,](#page-378-7) [18156,](#page-378-8) [18158,](#page-379-2) [18188,](#page-379-3) [18190,](#page-379-4) [18192,](#page-379-5) [18194,](#page-379-6) [18204,](#page-379-7) [18206,](#page-379-8) [18212,](#page-380-4) [18214,](#page-380-5) [18260,](#page-380-6) [18262,](#page-380-7) [18268,](#page-381-3) [18270,](#page-381-4) [18276,](#page-381-5) [18278,](#page-381-6) [18300](#page-381-7) \/ . [194,](#page-10-11) [219,](#page-11-9) [699,](#page-24-0) [700,](#page-24-1) [701,](#page-24-2) [769,](#page-28-3) [1946,](#page-56-0) [8785](#page-198-0) \: . . . . . . . . . . . . . . . . . [189,](#page-10-12) [214](#page-11-10)  $\lambda$ ; . . . . . . . . . . . . . [199,](#page-10-13) [224,](#page-11-11) [9108](#page-203-0) \< . . . . . . . . . . . . . . . . [196,](#page-10-14) [221](#page-11-12) \= . . . [167,](#page-10-15) [173,](#page-10-16) [180,](#page-10-17) [183,](#page-10-18) [15562,](#page-328-5) [15574,](#page-329-4) [15586,](#page-329-5) [15962,](#page-336-12) [16018,](#page-337-4) [16045,](#page-338-6) [16072,](#page-338-7) [16370,](#page-344-9) [16372,](#page-344-10) [16412,](#page-345-5) [16414,](#page-345-6) [16464,](#page-346-3) [16466,](#page-346-4) [16467,](#page-346-5) [16538,](#page-347-6) [16540,](#page-348-4) [16598,](#page-349-5) [16600,](#page-349-6) [16831,](#page-353-4) [16833,](#page-353-5) [17849,](#page-372-8) [17851,](#page-372-9) [17875,](#page-373-14) [17877,](#page-373-15) [18092,](#page-377-5)

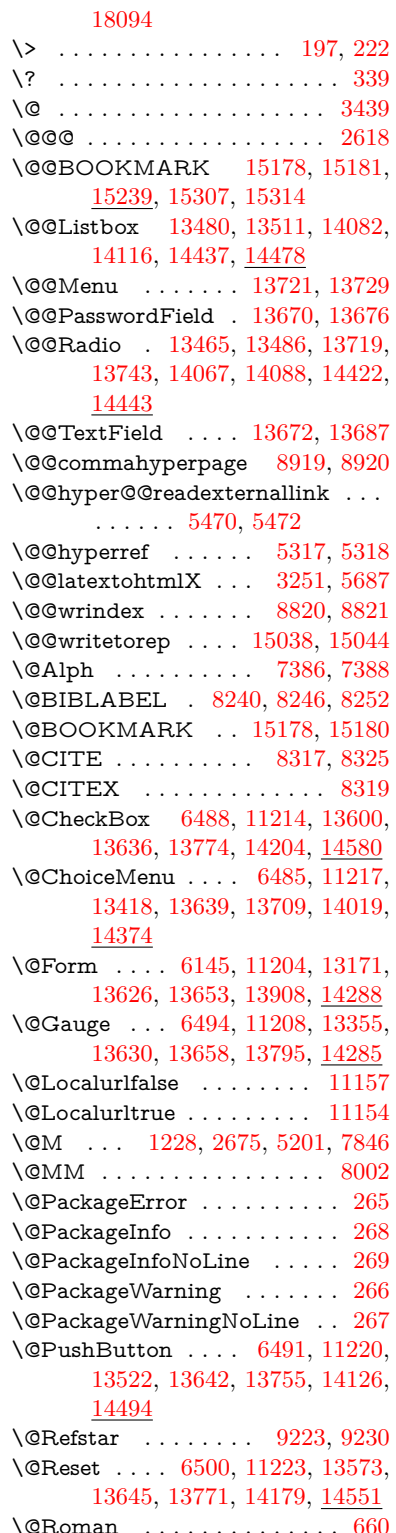

\@SCTR . . . . . . . . . [8967,](#page-201-0) [9019](#page-202-0) \@SetMaxRnhefLabel . . . . [8314](#page-187-3) \@Submit . . [6497,](#page-148-5) [11226,](#page-244-6) [13553,](#page-290-1) [13648,](#page-292-9) [13768,](#page-294-4) [14156,](#page-301-1) [14528](#page-308-1) \@TextField . [6482,](#page-148-6) [11211,](#page-244-7) [13386,](#page-287-0) [13633,](#page-291-4) [13661,](#page-292-10) [13989,](#page-298-1) [14337](#page-304-0) \@addchap . . . . . . . . . . . . [15514](#page-327-0) \@addtoreset . [8714,](#page-196-0) [8715,](#page-196-1) [8729,](#page-196-2) [8964](#page-201-1) \@afterheading . . . . . . . . [15531](#page-328-6) \@alph . . . . . . . . . . . [7382,](#page-168-2) [7384](#page-168-3) \@anchorcolor . . . . [3788,](#page-95-0) [10228,](#page-226-2) [10323,](#page-228-0) [11271,](#page-245-0) [12759,](#page-276-2) [13047](#page-281-1) \@arabic [1198,](#page-39-1) [1203,](#page-39-2) [1207,](#page-39-3) [7294,](#page-166-0) [7310,](#page-167-0) [7381](#page-168-4) \@auxout [2612,](#page-71-1) [5364,](#page-125-0) [5634,](#page-131-0) [6708,](#page-153-0) [6710,](#page-153-1) [7471,](#page-170-0) [7499,](#page-170-1) [8260,](#page-186-3) [8275,](#page-186-4) [8291,](#page-187-4) [8301,](#page-187-5) [8331,](#page-188-0) [8354,](#page-188-1) [8380,](#page-189-0) [8386,](#page-189-1) [8410](#page-189-2) \@backslashchar . . . . . [883,](#page-31-0) [886,](#page-31-1) [889,](#page-31-2) [1452,](#page-44-0) [2139,](#page-60-0) [2143,](#page-61-0) [2146,](#page-61-1) [2284,](#page-64-0) [2301,](#page-64-1) [2307,](#page-64-2) [2311,](#page-64-3) [2319,](#page-64-4) [5118,](#page-120-11) [9429,](#page-210-0) [9439](#page-210-1) \@baseurl [3795,](#page-96-1) [3797,](#page-96-2) [5528,](#page-129-0) [9943,](#page-219-0) [9946,](#page-219-1) [10213,](#page-225-0) [10215,](#page-225-1) [10501,](#page-231-0) [10503,](#page-231-1) [11026,](#page-240-0) [11036,](#page-240-1) [11122,](#page-242-0) [11124,](#page-242-1) [11660,](#page-253-0) [11662,](#page-253-1) [12052,](#page-261-0) [12066,](#page-261-1) [12744,](#page-275-0) [12746,](#page-275-1) [12945,](#page-279-0) [12959,](#page-279-1) [13033,](#page-281-2) [13035](#page-281-3) \@begintheorem [7748,](#page-176-0) [7752,](#page-176-1) [7778,](#page-177-0) [7785,](#page-177-1) [7809,](#page-177-2) [7816](#page-177-3)  $\label{eq:obibitem} \text{Qbibitem } \dots \dots \dots \quad 8267, \, 8298$  $\label{eq:obibitem} \text{Qbibitem } \dots \dots \dots \quad 8267, \, 8298$  $\label{eq:obibitem} \text{Qbibitem } \dots \dots \dots \quad 8267, \, 8298$  $\label{eq:obibitem} \text{Qbibitem } \dots \dots \dots \quad 8267, \, 8298$ \@biblabel . . . . . . . . [8240,](#page-186-0) [8287](#page-187-7) \@bookmarkopenstatus . . [4918,](#page-116-0) [4935,](#page-117-0) [15099](#page-319-0) \@bookmarksopenlevel . . [3749,](#page-95-1) [3751,](#page-95-2) [4921](#page-116-1) \@bsphack . . . . [2605,](#page-71-2) [5357,](#page-125-1) [8384](#page-189-3)  $\text{Qcapstartfalse}$  . . . . . . . . . [8133](#page-183-0) \@caption [8098,](#page-183-1) [8110,](#page-183-2) [8153,](#page-184-0) [8190,](#page-185-0) [8192](#page-185-1) \@captype [2614,](#page-71-3) [8093,](#page-183-3) [8097,](#page-183-4) [8101,](#page-183-5) [8108,](#page-183-6) [8115,](#page-183-7) [8169,](#page-184-1) [8183,](#page-184-2) [8187,](#page-185-2) [8190](#page-185-0) \@car . . . [1734,](#page-50-0) [1750,](#page-51-0) [1768,](#page-51-1) [1788,](#page-52-0) [3728,](#page-94-0) [5763,](#page-134-0) [9895,](#page-218-0) [9906](#page-219-2) \@cdr . . . . . . . . . . . [9896,](#page-218-1) [9907](#page-219-3) \@chapter . . . . . . . [15438,](#page-326-0) [15439](#page-326-1) \@cite . . [8317,](#page-187-0) [8348,](#page-188-2) [8445,](#page-190-0) [8451](#page-190-1) \@cite@opt [8446,](#page-190-2) [8452,](#page-190-3) [8456,](#page-190-4) [8466](#page-190-5) \@citea . [8320,](#page-187-8) [8327,](#page-188-3) [8328,](#page-188-4) [8347,](#page-188-5) [8350,](#page-188-6) [8351](#page-188-7) \@citeb . [8326,](#page-187-9) [8329,](#page-188-8) [8331,](#page-188-0) [8333,](#page-188-9) [8337,](#page-188-10) [8340,](#page-188-11) [8349,](#page-188-12) [8352,](#page-188-13) [8354,](#page-188-1) [8356,](#page-188-14) [8360,](#page-188-15) [8363](#page-188-16) \@citebordercolor . . [3851,](#page-97-0) [4463](#page-108-0) \@citecolor . . . . . . . . . . . . [3789](#page-95-3)

\@citedata@opt [8447,](#page-190-6) [8453,](#page-190-7) [8455](#page-190-8)  $\Diamond$ citedatax . . . . . . . [8462,](#page-190-9) [8467](#page-190-10) \@citedatax@opt . . . [8459,](#page-190-11) [8465](#page-190-12) \@citeseppen . . . . . . [8444,](#page-190-13) [8450](#page-190-14) \@citex . . . . . . . . . . . . . . [8346](#page-188-17) \@clubpenalty . . . . . . . . . . [7848](#page-178-1) \@commahyperpage . [8914,](#page-200-2) [8919](#page-200-0) \@ctrerr . . . . . . . . . . [7359,](#page-168-5) [7368](#page-168-6) \@currDisplay . . . . [6233,](#page-144-0) [13430,](#page-288-2) [13493,](#page-289-4) [13738,](#page-293-5) [13752,](#page-294-5) [14031,](#page-299-2) [14095,](#page-300-3) [14386,](#page-305-1) [14453](#page-306-3) \@currValue . . [6235,](#page-144-1) [6237,](#page-144-2) [13491,](#page-289-5) [13502,](#page-289-6) [13738,](#page-293-5) [13749,](#page-293-6) [14093,](#page-300-4) [14103,](#page-300-5) [14451,](#page-306-4) [14468](#page-307-2)  $\text{CurrentHlabel} \ldots \ldots \frac{7432}{7}$  $\text{CurrentHlabel} \ldots \ldots \frac{7432}{7}$  $\text{CurrentHlabel} \ldots \ldots \frac{7432}{7}$ \@currentHref . . . . . . . . . . . . . . . . [2620,](#page-71-4) [5663,](#page-131-1) [6590,](#page-150-0) [7275,](#page-166-1) [7412,](#page-169-1) [7414,](#page-169-2) [7423,](#page-169-3) [7425,](#page-169-4) [7432,](#page-169-5) [7513,](#page-171-0) [7515,](#page-171-1) [7525,](#page-171-2) [7576,](#page-172-0) [7587,](#page-173-0) [7589,](#page-173-1) [7628,](#page-173-2) [7647,](#page-174-0) [7651,](#page-174-1) [7660,](#page-174-2) [7686,](#page-175-0) [7783,](#page-177-4) [7814,](#page-177-5) [7839,](#page-178-2) [7918,](#page-179-0) [7928,](#page-179-1) [7930,](#page-179-2) [7931,](#page-180-0) [7987,](#page-181-1) [8015,](#page-181-2) [8113,](#page-183-8) [8139,](#page-184-3) [8143,](#page-184-4) [8170,](#page-184-5) [8172,](#page-184-6) [8389,](#page-189-4) [8573,](#page-193-0) [8596,](#page-193-1) [8609,](#page-193-2) [8616,](#page-193-3) [8684,](#page-195-0) [8708,](#page-195-1) [8710,](#page-196-3) [15028,](#page-318-2) [15419,](#page-325-0) [15432,](#page-326-2) [15443,](#page-326-3) [15473,](#page-326-4) [15490,](#page-327-1) [15525](#page-328-7) \@currentlabel [7555,](#page-172-1) [8005,](#page-181-3) [8382,](#page-189-5) [8389,](#page-189-4) [8689,](#page-195-2) [8696,](#page-195-3) [8973,](#page-201-2) [9025](#page-202-1) \@currentlabelname . [2610,](#page-71-5) [7919,](#page-179-3) [7988,](#page-181-4) [8016,](#page-181-5) [8118](#page-183-9) \@currentlabstr . . . . [2609,](#page-71-6) [2617](#page-71-7) \@curropt . [13427,](#page-288-3) [13428,](#page-288-4) [13489,](#page-289-7) [13490,](#page-289-8) [13727,](#page-293-7) [13734,](#page-293-8) [13735,](#page-293-9) [13737,](#page-293-10) [13744,](#page-293-11) [13745,](#page-293-12) [13747,](#page-293-13) [14028,](#page-298-2) [14029,](#page-298-3) [14091,](#page-300-6) [14092,](#page-300-7) [14383,](#page-305-2) [14384,](#page-305-3) [14449,](#page-306-5) [14450](#page-306-6) \@dblarg . . . . . . . . . [8108,](#page-183-6) [8190](#page-185-0) \@definecounter . . . . [8669,](#page-195-4) [8670](#page-195-5) \@documentclasshook . . . . [4544](#page-109-0) \@ehc . . [2973,](#page-79-0) [3088,](#page-81-0) [3114,](#page-81-1) [3130,](#page-82-0) [3165,](#page-82-1) [3204,](#page-83-0) [3211,](#page-83-1) [3222,](#page-83-2) [3228,](#page-83-3) [4628,](#page-111-0) [5263,](#page-123-0) [5492,](#page-128-0) [5857,](#page-136-0) [5981,](#page-139-0) [6177,](#page-143-0) [6210,](#page-143-1) [6420,](#page-147-0) [6473,](#page-148-7) [13531,](#page-290-2) [13584,](#page-291-5) [14136,](#page-300-8) [14190,](#page-301-2) [14504,](#page-307-3) [14562](#page-309-1) \@ehd . . [63,](#page-7-0) [284,](#page-12-5) [290,](#page-12-6) [314,](#page-13-7) [8094,](#page-183-10) [8184](#page-184-7) \@elt . . . [7282,](#page-166-2) [7284,](#page-166-3) [7285,](#page-166-4) [7290](#page-166-5) \@endForm . [6146,](#page-142-1) [11207,](#page-244-8) [13354,](#page-286-1) [13629,](#page-291-6) [13657,](#page-292-11) [13962,](#page-297-0) [14315](#page-304-1) \@endparenv . . [7746,](#page-176-2) [7774,](#page-176-3) [7805](#page-177-6) \@eqncr . . . . . . . . . . . . . . . [7670](#page-174-3) \@eqnstarfalse .... [7642,](#page-174-4) [7673](#page-174-5) \@eqnstartrue . . . . . . . . . . [7670](#page-174-3)

\@eqnswtrue . . . . . . [7603,](#page-173-3) [7612](#page-173-4) \@esphack [2626,](#page-71-8) [5368,](#page-125-2) [8394,](#page-189-6) [8832](#page-198-3) \@extra@b@citeb . . . . . . . . . . . . . . [8225,](#page-185-3) [8228,](#page-186-6) [8245,](#page-186-7) [8250,](#page-186-8) [8270,](#page-186-9) [8318,](#page-187-10) [8340,](#page-188-11) [8356,](#page-188-14) [8363](#page-188-16) \@extra@binfo . [8224,](#page-185-4) [8227,](#page-186-10) [8231](#page-186-11) \@fifthoffive .. [4585,](#page-110-0) [5033,](#page-118-0) [5351,](#page-125-3) [9174,](#page-205-0) [9293](#page-207-0) \@filebordercolor [3852,](#page-97-1) [4461,](#page-108-1) [9813,](#page-217-0) [9815,](#page-217-1) [10835,](#page-237-0) [10837,](#page-237-1) [11357,](#page-246-0) [11359,](#page-246-1) [12437](#page-268-0) \@filecolor . . . [3778,](#page-95-4) [3790,](#page-95-5) [9834,](#page-217-2) [10442,](#page-230-0) [10459,](#page-230-1) [10853,](#page-237-2) [11363](#page-247-0) \@firstoffive . . [5029,](#page-118-1) [5038,](#page-119-0) [9213,](#page-205-1) [9298](#page-207-1)  $\setminus$  The state of  $\circ$  . . . . . . . . . . . . . . [596,](#page-21-0) [597,](#page-21-1) [598,](#page-21-2) [599,](#page-21-3) [600,](#page-21-4) [601,](#page-21-5) [602,](#page-21-6) [603,](#page-21-7) [604,](#page-21-8) [605,](#page-21-9) [606,](#page-21-10) [649,](#page-23-1) [686,](#page-24-3) [843,](#page-31-3) [1064,](#page-36-0) [1075,](#page-36-1) [1308,](#page-40-0) [1312,](#page-41-1) [1316,](#page-41-2) [1654,](#page-47-0) [4227,](#page-104-1) [4920,](#page-116-2) [6111,](#page-142-2) [6117,](#page-142-3) [6383,](#page-146-0) [7190,](#page-164-0) [7379,](#page-168-7) [7391,](#page-168-8) [7458,](#page-170-2) [8106,](#page-183-11) [8188,](#page-185-5) [8329,](#page-188-8) [8352,](#page-188-13) [8534,](#page-192-0) [8775,](#page-197-0) [10119,](#page-223-0) [13862,](#page-296-1) [14666,](#page-311-0) [14683,](#page-311-1) [14701](#page-311-2) \@firstoftwo . . . [669,](#page-23-2) [1016,](#page-34-0) [1190,](#page-38-0) [1862,](#page-54-0) [6678,](#page-152-0) [15480](#page-327-2) \@fnsymbol . . . . . . . . . . . . [7380](#page-168-9) \@footnotemark [7861,](#page-178-3) [7924,](#page-179-4) [7942,](#page-180-1) [8024,](#page-181-6) [8036,](#page-182-0) [8038,](#page-182-1) [8050,](#page-182-2) [8051,](#page-182-3) [8081,](#page-182-4) [8083](#page-182-5) \@footnotetext . . . . . . . . . . . . . . . . [7860,](#page-178-4) [7867,](#page-178-5) [7901,](#page-179-5) [7941,](#page-180-2) [8037,](#page-182-6) [8039,](#page-182-7) [8053,](#page-182-8) [8054,](#page-182-9) [8074](#page-182-10) \@for . . . [3828,](#page-97-2) [5753,](#page-134-1) [8326,](#page-187-9) [8349,](#page-188-12) [13427,](#page-288-3) [13489,](#page-289-7) [13727,](#page-293-7) [13734,](#page-293-8) [13744,](#page-293-11) [14028,](#page-298-2) [14091,](#page-300-6) [14383,](#page-305-2) [14449](#page-306-5) \@fourthoffive [5032,](#page-118-2) [5352,](#page-125-4) [9288,](#page-207-2) [9295](#page-207-3) \@gobble . . . . . . . . . [49,](#page-7-1) [56,](#page-7-2) [117,](#page-8-0) [589,](#page-21-11) [590,](#page-21-12) [591,](#page-21-13) [592,](#page-21-14) [629,](#page-22-0) [630,](#page-22-1) [631,](#page-22-2) [632,](#page-22-3) [672,](#page-23-3) [673,](#page-23-4) [674,](#page-23-5) [683,](#page-24-4) [685,](#page-24-5) [847,](#page-31-4) [1023,](#page-34-1) [1062,](#page-36-2) [1073,](#page-36-3) [1214,](#page-39-4) [1218,](#page-39-5) [1221,](#page-39-6) [1591,](#page-46-0) [1652,](#page-47-1) [1671,](#page-48-0) [1684,](#page-48-1) [1688,](#page-49-0) [1751,](#page-51-2) [1814,](#page-53-0) [1815,](#page-53-1) [1822,](#page-53-2) [1827,](#page-53-3) [1841,](#page-53-4) [1846,](#page-54-1) [2465,](#page-68-0) [2647,](#page-72-0) [2920,](#page-78-0) [2932,](#page-78-1) [4215,](#page-103-0) [4536,](#page-109-1) [4573,](#page-110-1) [4630,](#page-111-1) [5084,](#page-119-1) [6096,](#page-141-0) [6373,](#page-146-1) [6643,](#page-151-0) [6647,](#page-151-1) [6664,](#page-152-1) [6666,](#page-152-2) [6682,](#page-152-3) [6683,](#page-152-4) [6686,](#page-152-5) [6687,](#page-152-6) [6689,](#page-152-7) [7164,](#page-163-0) [7184,](#page-164-1) [7188,](#page-164-2) [7737,](#page-176-4) [7765,](#page-176-5) [7798,](#page-177-7) [8095,](#page-183-12) [8185,](#page-184-8) [8572,](#page-193-4) [9353,](#page-208-0) [10121,](#page-223-1) [11540,](#page-250-0) [11543,](#page-250-1) [13909,](#page-296-2) [14289,](#page-303-2) [15085,](#page-319-1) [15086,](#page-319-2)

[15087,](#page-319-3) [15088](#page-319-4) \@gobblefour . . . [595,](#page-21-15) [709,](#page-26-0) [1348,](#page-42-0) [1349,](#page-42-1) [1350,](#page-42-2) [4011,](#page-100-0) [9088](#page-203-1) \@gobbleopt . . . . . . [6689,](#page-152-7) [6691](#page-152-8) \@gobbletwo [593,](#page-21-16) [676,](#page-23-6) [702,](#page-25-0) [710,](#page-26-1) [711,](#page-26-2) [860,](#page-31-5) [1347,](#page-42-3) [1769,](#page-51-3) [1846,](#page-54-1) [1850,](#page-54-2) [2805,](#page-75-0) [4009,](#page-100-1) [4010,](#page-100-2) [4577,](#page-110-2) [6042,](#page-140-0) [6668,](#page-152-9) [6677,](#page-152-10) [6685,](#page-152-11) [6689,](#page-152-7) [9276,](#page-207-4) [15429](#page-326-5) \@harvarditem ..... [8399,](#page-189-7) [8401](#page-189-8) \@hyper@@anchor . . [5578,](#page-130-0) [5579](#page-130-1) \@hyper@itemfalse . . [7220,](#page-165-0) [7238,](#page-165-1) [7252](#page-165-2) \@hyper@itemtrue . . . . . . . [7221](#page-165-3) \@hyper@launch . . . [5498,](#page-128-1) [5507,](#page-128-2) [9838,](#page-217-3) [10858,](#page-237-3) [11432,](#page-248-0) [12455](#page-268-1) \@hyper@linkfile . . . [5479,](#page-128-3) [5482,](#page-128-4) [5486,](#page-128-5) [5518](#page-128-6) \@hyper@readexternallink [5473,](#page-127-2) [5477](#page-127-3) \@hyperdef ....... [5325,](#page-124-2) [5326](#page-124-3)  $\label{eq:Chyperpage} \texttt{{\char'134}Qthyperpage~~ . . . . . . 8911, 8912}$  $\label{eq:Chyperpage} \texttt{{\char'134}Qthyperpage~~ . . . . . . 8911, 8912}$  $\label{eq:Chyperpage} \texttt{{\char'134}Qthyperpage~~ . . . . . . 8911, 8912}$  $\label{eq:Chyperpage} \texttt{{\char'134}Qthyperpage~~ . . . . . . 8911, 8912}$  $\label{eq:Chyperpage} \texttt{{\char'134}Qthyperpage~~ . . . . . . 8911, 8912}$ \@hyperref . . . . . . . . [5306,](#page-124-4) [5317](#page-124-0) \@ifclasslater . . . . . [15537,](#page-328-8) [15542](#page-328-9) \@ifclassloaded . . . . . . . . . . . . . . . [2597,](#page-71-9) [5060,](#page-119-2) [7443,](#page-169-6) [7480,](#page-170-3) [8309,](#page-187-11) [8947,](#page-201-3) [8951,](#page-201-4) [10124,](#page-223-2) [15536,](#page-328-10) [15541](#page-328-11) \@ifnextchar . [12,](#page-6-0) [88,](#page-8-1) [103,](#page-8-2) [123,](#page-8-3) [703,](#page-25-1) [5208,](#page-122-3) [5306,](#page-124-4) [5325,](#page-124-2) [5426,](#page-126-0) [6145,](#page-142-0) [6482,](#page-148-6) [6485,](#page-148-1) [6488,](#page-148-0) [6491,](#page-148-3) [6494,](#page-148-2) [6497,](#page-148-5) [6500,](#page-148-4) [6689,](#page-152-7) [6762,](#page-154-0) [6771,](#page-154-1) [8040,](#page-182-11) [8058,](#page-182-12) [8399,](#page-189-7) [8457,](#page-190-15) [12077,](#page-261-2) [12366,](#page-267-0) [12380,](#page-267-1) [15178,](#page-321-2) [15181](#page-321-3) \@ifpackagelater [238,](#page-11-14) [1084,](#page-36-4) [2628,](#page-71-10) [7434,](#page-169-7) [8739](#page-196-4) \@ifpackageloaded [516,](#page-18-0) [913,](#page-32-0) [1083,](#page-36-5) [2600,](#page-71-11) [3025,](#page-80-0) [3705,](#page-94-1) [3709,](#page-94-2) [4521,](#page-109-2) [4733,](#page-113-0) [7261,](#page-165-4) [7433,](#page-169-8) [7446,](#page-170-4) [7508,](#page-171-3) [7541,](#page-171-4) [7545,](#page-172-2) [7565,](#page-172-3) [7599,](#page-173-5) [7727,](#page-176-6) [7731,](#page-176-7) [7938,](#page-180-3) [7954,](#page-180-4) [7994,](#page-181-7) [8166,](#page-184-9) [8369,](#page-188-18) [8442,](#page-190-16) [8681,](#page-195-6) [8738,](#page-196-5) [8780,](#page-197-1) [8781,](#page-197-2) [8782,](#page-197-3) [8957,](#page-201-5) [9222,](#page-206-2) [9366,](#page-208-1) [9370,](#page-208-2) [13025](#page-281-4) \@ifpackagewith [3586,](#page-91-7) [4519,](#page-109-3) [8704](#page-195-7) \@ifstar . . . [66,](#page-7-3) [5055,](#page-119-3) [5058,](#page-119-4) [5067,](#page-119-5) [5071,](#page-119-6) [6625,](#page-151-2) [6629,](#page-151-3) [6695,](#page-153-2) [6699,](#page-153-3) [9230,](#page-206-1) [9256,](#page-206-3) [9276](#page-207-4) \@ifundefined . . . . [34,](#page-6-1) [373,](#page-14-0) [980,](#page-33-0) [990,](#page-34-2) [1019,](#page-34-3) [1022,](#page-34-4) [1036,](#page-35-0) [2894,](#page-77-0) [3043,](#page-80-1) [3604,](#page-92-0) [3641,](#page-92-1) [3649,](#page-92-2) [3656,](#page-93-0) [3678,](#page-93-1) [3726,](#page-94-3) [4487,](#page-108-2) [5852,](#page-136-1) [6172,](#page-143-2) [7117,](#page-162-0) [7230,](#page-165-5) [7265,](#page-166-6) [7280,](#page-166-7) [7547,](#page-172-4) [7568,](#page-172-5) [7569,](#page-172-6) [7622,](#page-173-6) [7653,](#page-174-6) [7681,](#page-175-1)

[7718,](#page-175-2) [8099,](#page-183-13) [8117,](#page-183-14) [8234,](#page-186-12) [8317,](#page-187-0) [8333,](#page-188-9) [8356,](#page-188-14) [8678,](#page-195-8) [8719,](#page-196-6) [8727,](#page-196-7) [8728,](#page-196-8) [8741,](#page-196-9) [8742,](#page-196-10) [8749,](#page-197-4) [9472,](#page-211-0) [11098,](#page-242-2) [11740,](#page-255-0) [11741,](#page-255-1) [12550,](#page-271-0) [13909,](#page-296-2) [14289,](#page-303-2) [14675,](#page-311-3) [15095](#page-319-5) \@indexfile . . . [8824,](#page-198-4) [8839,](#page-198-5) [8854,](#page-199-0) [8858,](#page-199-1) [8868](#page-199-2) \@inlabelfalse . . . . . . . . . . [7827](#page-177-8)  $\mathrm{\Omega} \dots \dots \ 557, 558$  $\mathrm{\Omega} \dots \dots \ 557, 558$  $\mathrm{\Omega} \dots \dots \ 557, 558$  $\mathrm{\Omega} \dots \dots \ 557, 558$ \@inpenc@undefined@ . . . . [2339](#page-65-0) \@labels . . . . . . . . . . . . . . . [7843](#page-178-6) \@latex@ ......... [6793,](#page-155-0) [6794](#page-155-1) \@latex@error ..... [8094,](#page-183-10) [8184](#page-184-7) \@latex@warning . . . [5344,](#page-125-5) [8336,](#page-188-19) [8359,](#page-188-20) [9149,](#page-204-0) [9169,](#page-205-2) [9186,](#page-205-3) [9304](#page-207-5)  $\label{eq:241} $$\@lbibitem ... \n... 8241, 8286$  $\label{eq:241} $$\@lbibitem ... \n... 8241, 8286$  $\label{eq:241} $$\@lbibitem ... \n... 8241, 8286$  $\label{eq:241} $$\@lbibitem ... \n... 8241, 8286$ \@linkbordercolor . . [3853,](#page-97-3) [4458,](#page-108-3) [9768,](#page-216-0) [11261](#page-245-1) \@linkcolor . . . . . . . [3787,](#page-95-6) [12105](#page-262-0) \@linkdim . . . [485,](#page-16-0) [10277,](#page-227-1) [10278,](#page-227-2) [10286,](#page-227-3) [10287,](#page-227-4) [10288,](#page-227-5) [10357,](#page-228-1) [10358,](#page-228-2) [10370,](#page-229-0) [10371,](#page-229-1) [10372,](#page-229-2) [10394,](#page-229-3) [10395,](#page-229-4) [10408,](#page-229-5) [10409,](#page-229-6) [10410,](#page-229-7) [10434,](#page-230-2) [10435,](#page-230-3) [10448,](#page-230-4) [10449,](#page-230-5) [10450,](#page-230-6) [12812,](#page-277-2) [12813,](#page-277-3) [12821,](#page-277-4) [12822,](#page-277-5) [12823,](#page-277-6) [13095,](#page-282-2) [13096,](#page-282-3) [13109,](#page-282-4) [13110,](#page-282-5) [13111](#page-282-6) \@listctr . . . . . . . . . [8276,](#page-186-14) [8302](#page-187-13) \@m ... [1211,](#page-39-7) [8328,](#page-188-4) [8351,](#page-188-7) [11587](#page-251-0) \@mainaux [6706,](#page-153-4) [6707,](#page-153-5) [7147,](#page-163-1) [7155,](#page-163-2) [13855,](#page-295-0) [13858,](#page-295-1) [13886,](#page-296-3) [13901](#page-296-4) \@makecaption [8134,](#page-183-15) [8136,](#page-184-10) [8203](#page-185-6) \@makefnmark . . . . . [7933,](#page-180-5) [8086](#page-183-16) \@makefntext . . . . . . . . . . [8006](#page-181-8) \@makeother . . . . . . . . [166,](#page-10-20) [167,](#page-10-15) [179,](#page-10-21) [180,](#page-10-17) [182,](#page-10-22) [183,](#page-10-18) [188,](#page-10-23) [189,](#page-10-12) [190,](#page-10-6) [191,](#page-10-7) [192,](#page-10-24) [193,](#page-10-25) [194,](#page-10-11) [195,](#page-10-0) [196,](#page-10-14) [197,](#page-10-19) [198,](#page-10-10) [199,](#page-10-13) [200,](#page-10-8) [201,](#page-10-9) [202,](#page-10-1) [203,](#page-10-5) [5108,](#page-120-9) [9401,](#page-209-2) [15267,](#page-323-3) [15270,](#page-323-4) [15297,](#page-323-5) [15300](#page-323-6) \@makeschapterhead . . . . [15528,](#page-328-12) [15530](#page-328-13)  $\label{eq:em} $$\Omega: \mathbb{C} \text{ is a constant, and we have} $$\mathbb{C} \text{ is a constant, and we have} $$\mathbb{C} \text{ is a constant, and we have} $$\mathbb{C} \text{ is a constant, and we have} $$\mathbb{C} \text{ is a constant, and we have} $$\mathbb{C} \text{ is a constant, and we have} $$\mathbb{C} \text{ is a constant, and we have} $$\mathbb{C} \text{ is a constant, and we have} $$\mathbb{C} \text{ is a constant, and we have} $$\mathbb{C} \text{ is a constant, and we have} $$\mathbb{C} \text{ is a constant, and we have} $$\mathbb{C} \text{ is a$  $\label{lem:main} $$\Omega\left(1\right) \quad \ldots \quad 5067$  $\label{lem:main} $$\Omega\left(1\right) \quad \ldots \quad 5067$ \@menubordercolor . [3854,](#page-97-4) [4460,](#page-108-4) [10178,](#page-224-0) [10180,](#page-224-1) [10932,](#page-239-0) [10934,](#page-239-1) [11470,](#page-248-1) [11472,](#page-248-2) [12359](#page-267-2) \@menucolor [3792,](#page-95-7) [10193,](#page-224-2) [10943,](#page-239-2) [11476](#page-249-0) \@minipagefalse . . . . . . . . . [7823](#page-177-9) \@mkboth . . . [676,](#page-23-6) [9070,](#page-203-2) [15429,](#page-326-5) [15517,](#page-327-3) [15519](#page-327-4) \@mpfn . . . . . . [7864,](#page-178-7) [8059,](#page-182-13) [8071](#page-182-14) \@mpfootnotetext . . [7867,](#page-178-5) [7880,](#page-179-6) [7881,](#page-179-7) [7943](#page-180-6) \@mycount . . . . . . [15243,](#page-322-1) [15253](#page-322-2)

\@namedef [1328,](#page-41-3) [2568,](#page-70-0) [2570,](#page-70-1) [2572,](#page-70-2) [2574,](#page-70-3) [2576,](#page-70-4) [2578,](#page-70-5) [2580,](#page-70-6) [2582,](#page-70-7) [2584,](#page-70-8) [2586,](#page-70-9) [2588,](#page-71-12) [2589,](#page-71-13) [2590,](#page-71-14) [2591,](#page-71-15) [2592,](#page-71-16) [2593,](#page-71-17) [2594,](#page-71-18) [2595,](#page-71-19) [2596,](#page-71-20) [2742,](#page-74-0) [3053,](#page-80-2) [3054,](#page-80-3) [3055,](#page-80-4) [3056,](#page-80-5) [3057,](#page-80-6) [3058,](#page-80-7) [3059,](#page-80-8) [3060,](#page-80-9) [3595,](#page-91-8) [3607,](#page-92-3) [5863,](#page-137-0) [5864,](#page-137-1) [5865,](#page-137-2) [5866,](#page-137-3) [6188,](#page-143-3) [6189,](#page-143-4) [7444,](#page-169-9) [7669,](#page-174-7) [7672,](#page-174-8) [8374,](#page-189-9) [8375,](#page-189-10) [8376,](#page-189-11) [8377](#page-189-12) \@namerefstar ..... [5071,](#page-119-6) [9218](#page-206-4) \@nameuse [2614,](#page-71-3) [3050,](#page-80-10) [5869,](#page-137-4) [6180](#page-143-5) \@ne [1197,](#page-39-8) [2992,](#page-79-1) [3153,](#page-82-2) [4906,](#page-116-3) [5233,](#page-122-4) [10764,](#page-236-0) [10765,](#page-236-1) [10770,](#page-236-2) [11639,](#page-252-0) [12583,](#page-272-0) [13361,](#page-287-1) [14324](#page-304-2) \@newctr . . . . . . . . . [8674,](#page-195-9) [8675](#page-195-10) \@newl@bel . . . [5617,](#page-130-2) [6756,](#page-154-2) [8227](#page-186-10) \@newlistfalse . . . . . . . . . . [7824](#page-177-10) \@nil [295,](#page-12-7) [322,](#page-13-8) [502,](#page-17-0) [506,](#page-17-1) [511,](#page-17-2) [515,](#page-18-1) [530,](#page-18-2) [1646,](#page-47-2) [1649,](#page-47-3) [1657,](#page-47-4) [1734,](#page-50-0) [1752,](#page-51-4) [1770,](#page-51-5) [1786,](#page-52-1) [1788,](#page-52-0) [1791,](#page-52-2) [1794,](#page-52-3) [1797,](#page-52-4) [2348,](#page-65-1) [2350,](#page-65-2) [2366,](#page-66-0) [2368,](#page-66-1) [3728,](#page-94-0) [5140,](#page-121-2) [5144,](#page-121-3) [5149,](#page-121-4) [5545,](#page-129-1) [5553,](#page-129-2) [5559,](#page-129-3) [5561,](#page-129-4) [5763,](#page-134-0) [6364,](#page-146-2) [6367,](#page-146-3) [6386,](#page-146-4) [6781,](#page-155-2) [6784,](#page-155-3) [6791,](#page-155-4) [6793,](#page-155-0) [6794,](#page-155-1) [6907,](#page-157-0) [6955,](#page-158-0) [6956,](#page-158-1) [6958,](#page-158-2) [6981,](#page-159-0) [6998,](#page-159-1) [7052,](#page-161-0) [7054,](#page-161-1) [7571,](#page-172-7) [7580,](#page-172-8) [7582,](#page-172-9) [7594,](#page-173-7) [8898,](#page-200-5) [8900,](#page-200-6) [8907,](#page-200-7) [8930,](#page-200-8) [8933,](#page-200-9) [8943,](#page-200-10) [9153,](#page-204-1) [9156,](#page-204-2) [9312,](#page-207-6) [9343,](#page-208-3) [9425,](#page-210-2) [9431,](#page-210-3) [9435,](#page-210-4) [9441,](#page-210-5) [9895,](#page-218-0) [9896,](#page-218-1) [9906,](#page-219-2) [9907,](#page-219-3) [11505,](#page-250-2) [11507,](#page-250-3) [14673,](#page-311-4) [14686,](#page-311-5) [14692,](#page-311-6) [15127,](#page-320-1) [15130,](#page-320-2) [15133,](#page-320-3) [15142,](#page-320-4) [15145,](#page-320-5) [15154](#page-320-6) \@nobreakfalse . . . . [6753,](#page-154-3) [7846](#page-178-0) \@nocnterr ....... [8728,](#page-196-8) [8742](#page-196-10) \@nocounterr . . . . . . [8727,](#page-196-7) [8741](#page-196-9)  $\Omega$ <sup>5</sup> \@noparitemfalse . . . . . . . . [7825](#page-177-11) \@number . . . . [7379,](#page-168-7) [7458,](#page-170-2) [8534](#page-192-0) \@nx . . . [8731,](#page-196-11) [8745,](#page-196-12) [8748,](#page-197-5) [8750](#page-197-6) \@onelevel@sanitize . [2798,](#page-75-1) [2802,](#page-75-2) [3007,](#page-80-11) [3727,](#page-94-4) [4605,](#page-111-2) [4635,](#page-111-3) [4656,](#page-112-0) [5174,](#page-121-5) [5540,](#page-129-5) [5543,](#page-129-6) [5556,](#page-129-7) [5570,](#page-129-8) [5853,](#page-136-2) [6089,](#page-141-1) [6173,](#page-143-6) [7008,](#page-160-0) [7010,](#page-160-1) [7419,](#page-169-10) [8602,](#page-193-5) [9199,](#page-205-4) [10622,](#page-233-0) [15124](#page-320-7) \@oparg . [7748,](#page-176-0) [7752,](#page-176-1) [7778,](#page-177-0) [7785,](#page-177-1) [7809,](#page-177-2) [7816](#page-177-3) \@outlinefile [15097,](#page-319-6) [15186,](#page-321-5) [15281,](#page-323-7) [15283,](#page-323-8) [15285,](#page-323-9) [15363,](#page-324-1) [15365,](#page-324-2) [15367](#page-325-1) \@pagerefstar . . [5058,](#page-119-4) [9215,](#page-205-5) [9246](#page-206-5)

 $\qquad$ Qpagesetref ...............  $9165$ \@parboxrestore [8004,](#page-181-9) [8126,](#page-183-17) [8198](#page-185-7) \@parcount . . . . . . [15245,](#page-322-3) [15253](#page-322-2) \@part . . . . . . . . . . [15456,](#page-326-6) [15463](#page-326-7) \@pdfauthor . [4027,](#page-100-3) [4466,](#page-108-5) [10003,](#page-220-0) [10483,](#page-231-2) [10973,](#page-239-3) [11713,](#page-254-0) [11978,](#page-259-0) [12876](#page-278-0) \@pdfborder . . . . . . . . . . . . . . . . . [3670,](#page-93-2) [3872,](#page-97-5) [3873,](#page-97-6) [3874,](#page-97-7) [3881,](#page-97-8) [3885,](#page-98-0) [3908,](#page-98-1) [3910,](#page-98-2) [5001,](#page-118-3) [9701,](#page-215-0) [10640,](#page-233-1) [11259,](#page-245-2) [11844,](#page-257-0) [11939,](#page-259-1) [12357,](#page-267-3) [12370,](#page-267-4) [12385,](#page-267-5) [12406,](#page-268-2) [12434,](#page-268-3) [12465,](#page-269-0) [12494,](#page-269-1) [12589,](#page-272-1) [12685,](#page-274-0) [12853](#page-277-7) \@pdfborderstyle . . . . . . . . . . . . . . [3671,](#page-93-3) [3889,](#page-98-3) [3890,](#page-98-4) [3891,](#page-98-5) [3900,](#page-98-6) [3904,](#page-98-7) [3912,](#page-98-8) [3914,](#page-98-9) [5002,](#page-118-4) [6335,](#page-146-5) [9702,](#page-215-1) [10641,](#page-233-2) [11260,](#page-245-3) [11845,](#page-257-1) [11940,](#page-259-2) [12358,](#page-267-6) [12371,](#page-267-7) [12386,](#page-267-8) [12407,](#page-268-4) [12435,](#page-268-5) [12466,](#page-269-2) [12495,](#page-269-3) [12590,](#page-272-2) [12686,](#page-274-1) [12854](#page-277-8) \@pdfcreationdate . . [4060,](#page-101-0) [4469,](#page-108-6) [10007,](#page-220-1) [10009,](#page-220-2) [10475,](#page-230-7) [10477,](#page-231-3) [10965,](#page-239-4) [10967,](#page-239-5) [11953,](#page-259-3) [11955,](#page-259-4) [12868,](#page-278-1) [12870](#page-278-2) \@pdfcreator . [4055,](#page-101-1) [4468,](#page-108-7) [10006,](#page-220-3) [10474,](#page-230-8) [10964,](#page-239-6) [11716,](#page-254-1) [11977,](#page-259-5) [12867](#page-278-3) \@pdfdirection . . . . [9966,](#page-220-4) [10539,](#page-232-0) [11006,](#page-240-2) [11672,](#page-253-2) [12032,](#page-260-0) [12925](#page-279-2) \@pdfduplex [9972,](#page-220-5) [10545,](#page-232-1) [11012,](#page-240-3) [11678,](#page-253-3) [12038,](#page-261-3) [12931](#page-279-3) \@pdfhighlight [3858,](#page-97-9) [3866,](#page-97-10) [3868,](#page-97-11) [4464,](#page-108-8) [11843,](#page-257-2) [11938,](#page-259-6) [12356,](#page-267-9) [12405,](#page-268-6) [12433,](#page-268-7) [12464](#page-269-4) \@pdfkeywords [4079,](#page-101-2) [4472,](#page-108-9) [10019,](#page-221-0) [10472,](#page-230-9) [10978,](#page-239-7) [11721,](#page-254-2) [11979,](#page-259-7) [12865](#page-278-4) \@pdflang [4339,](#page-105-0) [4341,](#page-106-0) [4342,](#page-106-1) [4344,](#page-106-2) [4346,](#page-106-3) [4348,](#page-106-4) [4354,](#page-106-5) [4384,](#page-106-6) [4385,](#page-106-7) [4387,](#page-106-8) [4408,](#page-107-0) [4412,](#page-107-1) [4414,](#page-107-2) [4431,](#page-107-3) [4440,](#page-107-4) [4447,](#page-107-5) [4479,](#page-108-10) [9992,](#page-220-6) [9994,](#page-220-7) [10567,](#page-232-2) [10569,](#page-232-3) [11046,](#page-241-0) [11048,](#page-241-1) [12062,](#page-261-4) [12064,](#page-261-5) [12955,](#page-279-4) [12957](#page-279-5) \@pdfm@dest [10584,](#page-232-4) [10643,](#page-233-3) [10647](#page-234-0) \@pdfm@mark . . . . [7135,](#page-162-1) [10583,](#page-232-5) [10635,](#page-233-4) [10655,](#page-234-1) [10669,](#page-234-2) [10671,](#page-234-3) [10685,](#page-234-4) [10687,](#page-234-5) [10692,](#page-234-6) [10693,](#page-234-7) [10723,](#page-235-0) [10747,](#page-235-1) [10749,](#page-235-2) [10754,](#page-235-3) [10772,](#page-236-3) [10795,](#page-236-4) [10828,](#page-237-4) [10863,](#page-237-5) [10895,](#page-238-0) [10925,](#page-238-1) [10960,](#page-239-8) [11027,](#page-240-4) [11054,](#page-241-2) [14292,](#page-303-3) [14293,](#page-303-4) [14294,](#page-303-5) [14313,](#page-304-3) [14331,](#page-304-4) [14334,](#page-304-5) [14364,](#page-305-4) [14459,](#page-307-4) [14486,](#page-307-5) [14517,](#page-308-2) [14542,](#page-308-3) [14570,](#page-309-2) [14599,](#page-309-3) [14610,](#page-309-4) [14642,](#page-310-0)

[14650,](#page-310-1) [15334](#page-324-3) \@pdfmoddate [4066,](#page-101-3) [4470,](#page-108-11) [10011,](#page-220-8) [10013,](#page-221-1) [10479,](#page-231-4) [10481,](#page-231-5) [10969,](#page-239-9) [10971,](#page-239-10) [11957,](#page-259-8) [11961,](#page-259-9) [12872,](#page-278-5) [12874](#page-278-6) \@pdfnonfullscreenpagemode . . . [9965,](#page-220-9) [10538,](#page-232-6) [11005,](#page-240-5) [11671,](#page-253-4) [12031,](#page-260-1) [12924](#page-279-6) \@pdfnumcopies . . . [9981,](#page-220-10) [9983,](#page-220-11) [10554,](#page-232-7) [10556,](#page-232-8) [11021,](#page-240-6) [11023,](#page-240-7) [11687,](#page-254-3) [11689,](#page-254-4) [12047,](#page-261-6) [12049,](#page-261-7) [12940,](#page-279-7) [12942](#page-279-8) \@pdfpageduration [3805,](#page-96-3) [10063,](#page-222-0) [10067,](#page-222-1) [10072,](#page-222-2) [11071,](#page-241-3) [11073,](#page-241-4) [11076,](#page-241-5) [11596,](#page-252-1) [11598,](#page-252-2) [11601,](#page-252-3) [11883,](#page-258-0) [11885,](#page-258-1) [11893](#page-258-2) \@pdfpagelayout . . [9991,](#page-220-12) [10566,](#page-232-9) [11045,](#page-241-6) [11692,](#page-254-5) [11694,](#page-254-6) [12061,](#page-261-8) [12954](#page-279-9) \@pdfpagemode . . . . . . . . . . . . . . . [4721,](#page-113-1) [4722,](#page-113-2) [4931,](#page-117-1) [4932,](#page-117-2) [4941,](#page-117-3) [4942,](#page-117-4) [9945,](#page-219-4) [10522,](#page-231-6) [11040,](#page-241-7) [11659,](#page-253-5) [12015,](#page-260-2) [12908](#page-278-7) \@pdfpagescrop [4293,](#page-105-1) [4474,](#page-108-12) [9930,](#page-219-5) [9934,](#page-219-6) [10505,](#page-231-7) [10506,](#page-231-8) [10527,](#page-231-9) [10529,](#page-231-10) [11052,](#page-241-8) [11054,](#page-241-2) [11648,](#page-253-6) [11650,](#page-253-7) [12020,](#page-260-3) [12022,](#page-260-4) [12913,](#page-278-8) [12915](#page-278-9) \@pdfpagetransition [3801,](#page-96-4) [10039,](#page-221-2) [10043,](#page-221-3) [10048,](#page-221-4) [11060,](#page-241-9) [11062,](#page-241-10) [11065,](#page-241-11) [11485,](#page-249-1) [11487,](#page-249-2) [11489,](#page-249-3) [11866,](#page-257-3) [11868,](#page-257-4) [11876](#page-258-3) \@pdfpicktraybypdfsize . . [9973,](#page-220-13) [9975,](#page-220-14) [10546,](#page-232-10) [10548,](#page-232-11) [11013,](#page-240-8) [11015,](#page-240-9) [11679,](#page-253-8) [11681,](#page-253-9) [12039,](#page-261-9) [12041,](#page-261-10) [12932,](#page-279-10) [12934](#page-279-11) \@pdfprintarea . . . [9969,](#page-220-15) [10542,](#page-232-12) [11009,](#page-240-10) [11675,](#page-253-10) [12035,](#page-260-5) [12928](#page-279-12) \@pdfprintclip . . . . [9970,](#page-220-16) [10543,](#page-232-13) [11010,](#page-240-11) [11676,](#page-253-11) [12036,](#page-260-6) [12929](#page-279-13) \@pdfprintpagerange [3979,](#page-99-0) [4478,](#page-108-13) [9977,](#page-220-17) [9979,](#page-220-18) [10550,](#page-232-14) [10552,](#page-232-15) [11017,](#page-240-12) [11019,](#page-240-13) [11683,](#page-254-7) [11685,](#page-254-8) [12043,](#page-261-11) [12045,](#page-261-12) [12936,](#page-279-14) [12938](#page-279-15) \@pdfprintscaling . [9971,](#page-220-19) [10544,](#page-232-16) [11011,](#page-240-14) [11677,](#page-253-12) [12037,](#page-260-7) [12930](#page-279-16) \@pdfproducer [4033,](#page-100-4) [4467,](#page-108-14) [9871,](#page-218-2) [10015,](#page-221-5) [10017,](#page-221-6) [10465,](#page-230-10) [10466,](#page-230-11) [10484,](#page-231-11) [10486,](#page-231-12) [10949,](#page-239-11) [10950,](#page-239-12) [10954,](#page-239-13) [10974,](#page-239-14) [10976,](#page-239-15) [11616,](#page-252-4) [11617,](#page-252-5) [11621,](#page-252-6) [11624,](#page-252-7) [11625,](#page-252-8) [11717,](#page-254-9) [11719,](#page-254-10) [11964,](#page-259-10) [11968,](#page-259-11) [12491,](#page-269-5) [12492,](#page-269-6) [12582,](#page-272-3) [12584,](#page-272-4) [12586,](#page-272-5) [12682,](#page-274-2) [12683,](#page-274-3) [12858,](#page-277-9) [12859,](#page-277-10) [12877,](#page-278-10) [12879](#page-278-11) \@pdfremotestartview . . . . . . . .

 $\ldots$  [4253,](#page-104-2) [4255,](#page-104-3) [4256,](#page-104-4) [4257,](#page-104-5)

[4280,](#page-104-6) [4284,](#page-105-2) [4286,](#page-105-3) [4287,](#page-105-4) [4289,](#page-105-5) [4476,](#page-108-15) [9826,](#page-217-4) [10844,](#page-237-6) [12445](#page-268-8) \@pdfstartpage [4236,](#page-104-7) [4238,](#page-104-8) [4477,](#page-108-16) [9951,](#page-219-7) [9955,](#page-219-8) [10509,](#page-231-13) [10514,](#page-231-14) [11029,](#page-240-15) [11033,](#page-240-16) [11652,](#page-253-13) [11656,](#page-253-14) [12002,](#page-260-8) [12007,](#page-260-9) [12895,](#page-278-12) [12900](#page-278-13) \@pdfstartview [4243,](#page-104-9) [4245,](#page-104-10) [4475,](#page-108-17) [9953,](#page-219-9) [9955,](#page-219-8) [10511,](#page-231-15) [10515,](#page-231-16) [11031,](#page-240-17) [11033,](#page-240-16) [11654,](#page-253-15) [12004,](#page-260-10) [12008,](#page-260-11) [12897,](#page-278-14) [12901](#page-278-15) \@pdfsubject . [4073,](#page-101-4) [4471,](#page-108-18) [10005,](#page-220-20) [10488,](#page-231-17) [10963,](#page-239-16) [11715,](#page-254-11) [11976,](#page-259-12) [12881](#page-278-16) \@pdftempa . . . [5484,](#page-128-7) [5485,](#page-128-8) [5488](#page-128-9) \@pdftempwordfile . . [5475,](#page-127-4) [5485](#page-128-8) \@pdftempwordrun . [5476,](#page-127-5) [5488](#page-128-9) \@pdftitle . . . [4021,](#page-100-5) [4465,](#page-108-19) [10004,](#page-220-21) [10473,](#page-230-12) [10962,](#page-239-17) [11714,](#page-254-12) [11975,](#page-259-13) [12866](#page-278-17) \@pdftrapped . . . . . . . . . . . . . . . . [4084,](#page-101-5) [4087,](#page-101-6) [4090,](#page-101-7) [4099,](#page-101-8) [4108,](#page-101-9) [4473,](#page-108-20) [10020,](#page-221-7) [10022,](#page-221-8) [10979,](#page-239-18) [10981,](#page-239-19) [11980](#page-259-14) \@pdfview . . . [4217,](#page-103-1) [9683,](#page-214-0) [9691,](#page-214-1) [10590,](#page-233-5) [10594,](#page-233-6) [10598,](#page-233-7) [10602,](#page-233-8) [10606,](#page-233-9) [10610,](#page-233-10) [10611,](#page-233-11) [10614,](#page-233-12) [10615,](#page-233-13) [10618,](#page-233-14) [10622,](#page-233-0) [10624,](#page-233-15) [10639,](#page-233-16) [11258,](#page-245-4) [11268,](#page-245-5) [11280,](#page-245-6) [11781,](#page-256-0) [11801,](#page-256-1) [12496,](#page-269-7) [12591,](#page-272-6) [12687,](#page-274-4) [12967](#page-279-17)  $\label{eq:logd}$  <br> \@pdfviewarea .... [9967,](#page-220-22) [10540,](#page-232-17) [11007,](#page-240-18) [11673,](#page-253-16) [12033,](#page-260-12) [12926](#page-279-18) \@pdfviewclip [9968,](#page-220-23) [10541,](#page-232-18) [11008,](#page-240-19) [11674,](#page-253-17) [12034,](#page-260-13) [12927](#page-279-19) \@pdfviewparams . . [4219,](#page-103-2) [4221,](#page-103-3) [11781,](#page-256-0) [11801,](#page-256-1) [12497,](#page-269-8) [12592,](#page-272-7) [12688,](#page-274-5) [12968](#page-279-20) \@percentchar [5103,](#page-120-12) [5104,](#page-120-7) [5156,](#page-121-1) [15101](#page-319-7) \@processme . [6221,](#page-144-3) [6222,](#page-144-4) [10045,](#page-221-9) [10051,](#page-221-10) [10069,](#page-222-3) [10075,](#page-222-4) [10091,](#page-222-5) [10097,](#page-222-6) [12080,](#page-261-13) [12081,](#page-261-14) [12203,](#page-264-0) [12204,](#page-264-1) [12207,](#page-264-2) [12208](#page-264-3) \@protected@testopt . . . . . . [706](#page-25-2) \@protected@testopt@xargs . [707](#page-25-3) \@refstar . . . . . . . . . [5055,](#page-119-3) [9212](#page-205-7) \@runbordercolor . . . [3855,](#page-97-12) [4462,](#page-108-21) [9847,](#page-218-3) [9849,](#page-218-4) [10870,](#page-238-2) [10872,](#page-238-3) [11451,](#page-248-3) [11453,](#page-248-4) [12468](#page-269-9) \@runcolor . . . [3793,](#page-95-8) [9867,](#page-218-5) [10886,](#page-238-4) [11457](#page-248-5) \@safe@activesfalse . . [658,](#page-23-7) [5035](#page-119-7) \@safe@activestrue . . . [657,](#page-23-8) [5034](#page-118-5) \@savsf . . . . . . . . . . [9686,](#page-214-2) [9694](#page-215-2) \@schapter . . . . . . . [15426,](#page-326-8) [15427](#page-326-9)

\@secondoffive [4586,](#page-110-3) [5030,](#page-118-6) [5043,](#page-119-8) [9175,](#page-205-8) [9176,](#page-205-9) [9216](#page-206-6) \@secondoftwo ......... [639,](#page-22-4) [648,](#page-23-9) [1014,](#page-34-5) [1193,](#page-38-1) [1720,](#page-50-1) [1860,](#page-54-3) [4585,](#page-110-0) [4586,](#page-110-3) [15482](#page-327-5) \@sect . . . . . . . . . . [15477,](#page-327-6) [15478](#page-327-7) \@seqncr . . . . . . . . . . . . . . [7670](#page-174-3) \@serial@counter . [15193,](#page-321-6) [15241,](#page-322-4) [15243,](#page-322-1) [15244](#page-322-5) \@seteqlabel . . . . . . [8705,](#page-195-11) [8706](#page-195-12) \@setminipage . . . . . [8128,](#page-183-18) [8200](#page-185-8) \@setref . [5038,](#page-119-0) [5043,](#page-119-8) [9144,](#page-204-3) [9145,](#page-204-4) [9182](#page-205-10) \@sharp . . . . . . . . . . [7571,](#page-172-7) [7577](#page-172-10) \@skiphyperreffalse . [7239,](#page-165-6) [8256,](#page-186-15) [8268](#page-186-16) \@skiphyperreftrue . [8242,](#page-186-17) [8268](#page-186-16) \@spaces . . . . . . . . . . . . . . [272](#page-12-8) \@spart . . . . . . . . . [15469,](#page-326-10) [15470](#page-326-11) \@ssect . . . . . . . . . [15412,](#page-325-2) [15413](#page-325-3) \@startlos . . . . [9082,](#page-203-3) [9089,](#page-203-4) [9138](#page-204-5) \@starttoc . . . . . . . . . . . . . [6740](#page-154-4) \@tempa [7747,](#page-176-8) [7748,](#page-176-0) [7751,](#page-176-9) [7755,](#page-176-10) [7777,](#page-177-12) [7784,](#page-177-13) [7788,](#page-177-14) [7808,](#page-177-15) [7815,](#page-177-16) [7819,](#page-177-17) [7956,](#page-180-7) [7960,](#page-180-8) [7963,](#page-180-9) [7975](#page-180-10) \@tempb . . . . . . . . . [7698,](#page-175-3) [7702](#page-175-4) \@tempboxa [10275,](#page-227-6) [10277,](#page-227-1) [10286,](#page-227-3) [10355,](#page-228-3) [10357,](#page-228-1) [10360,](#page-228-4) [10361,](#page-228-5) [10370,](#page-229-0) [10376,](#page-229-8) [10377,](#page-229-9) [10392,](#page-229-10) [10394,](#page-229-3) [10397,](#page-229-11) [10398,](#page-229-12) [10408,](#page-229-5) [10414,](#page-229-13) [10415,](#page-229-14) [10432,](#page-230-13) [10434,](#page-230-2) [10437,](#page-230-14) [10438,](#page-230-15) [10448,](#page-230-4) [10454,](#page-230-16) [10455,](#page-230-17) [12810,](#page-277-11) [12812,](#page-277-2) [12821,](#page-277-4) [13093,](#page-282-7) [13095,](#page-282-2) [13109](#page-282-4) \@tempcnta [15050,](#page-318-3) [15051,](#page-318-4) [15052,](#page-319-8) [15053,](#page-319-9) [15054,](#page-319-10) [15056,](#page-319-11) [15059,](#page-319-12) [15060,](#page-319-13) [15061,](#page-319-14) [15067,](#page-319-15) [15069,](#page-319-16) [15071,](#page-319-17) [15162,](#page-320-8) [15163,](#page-320-9) [15164,](#page-321-7) [15167,](#page-321-8) [15168,](#page-321-9) [15169,](#page-321-10) [15170,](#page-321-11) [15171,](#page-321-12) [15385,](#page-325-4) [15386,](#page-325-5) [15387](#page-325-6) \@tempdima . . . . . . . . . . . . . . . . . [2678,](#page-73-1) [6522,](#page-149-0) [6523,](#page-149-1) [6524,](#page-149-2) [6525,](#page-149-3) [6526,](#page-149-4) [6527,](#page-149-5) [6528,](#page-149-6) [6529,](#page-149-7) [9676,](#page-214-3) [13426,](#page-288-5) [13431,](#page-288-6) [13433,](#page-288-7) [13469,](#page-289-9) [13470,](#page-289-10) [13471,](#page-289-11) [13475,](#page-289-12) [13476,](#page-289-13) [13477,](#page-289-14) [13478,](#page-289-15) [14027,](#page-298-4) [14032,](#page-299-3) [14034,](#page-299-4) [14071,](#page-299-5) [14072,](#page-299-6) [14073,](#page-299-7) [14077,](#page-299-8) [14078,](#page-299-9) [14079,](#page-299-10) [14080,](#page-299-11) [14382,](#page-305-5) [14387,](#page-305-6) [14389,](#page-305-7) [14426,](#page-306-7) [14427,](#page-306-8) [14428,](#page-306-9) [14432,](#page-306-10) [14433,](#page-306-11) [14434,](#page-306-12) [14435](#page-306-13) \@tempdimb [13430,](#page-288-2) [13431,](#page-288-6) [14031,](#page-299-2) [14032,](#page-299-3) [14386,](#page-305-1) [14387](#page-305-6) \@tempswafalse . . . . . . . . . [8461](#page-190-17) \@tempswatrue [8431,](#page-190-18) [8434,](#page-190-19) [8437,](#page-190-20) [8458](#page-190-21)

\@temptokena [3573,](#page-91-9) [3578,](#page-91-10) [3581,](#page-91-11) [3583](#page-91-12) \@tfor . . . . . . . . . . . . . . . . [7699](#page-175-5) \@the@H@page [8501,](#page-191-0) [8537,](#page-192-1) [8539,](#page-192-2) [8540](#page-192-3) \@thefnmark . . . . . . . . . . . . . . . . . [7865,](#page-178-8) [7876,](#page-178-9) [7967,](#page-180-11) [8005,](#page-181-3) [8022,](#page-181-10) [8029,](#page-181-11) [8060,](#page-182-15) [8072,](#page-182-16) [8079](#page-182-17) \@thirdoffive ...... [5031,](#page-118-7) [9219](#page-206-7) \@thm . . [7728,](#page-176-11) [7729,](#page-176-12) [7757,](#page-176-13) [7758,](#page-176-14) [7791,](#page-177-18) [7853,](#page-178-10) [7854](#page-178-11) \@topnewpage . . . . . . . . . [15528](#page-328-12) \@topsep . . . . . [7745,](#page-176-15) [7773,](#page-176-16) [7804](#page-177-19) \@topsepadd . . [7746,](#page-176-2) [7774,](#page-176-3) [7805](#page-177-6) \@typeset@protect . . . . . . [15398](#page-325-7) \@undefined . . . . . . . . . [386,](#page-14-1) [389,](#page-14-2) [712,](#page-26-3) [3119,](#page-82-3) [3577,](#page-91-13) [4739,](#page-113-3) [4813,](#page-114-0) [6679,](#page-152-12) [6714,](#page-153-6) [6727,](#page-153-7) [6739,](#page-154-5) [6970,](#page-159-2) [6988,](#page-159-3) [7033,](#page-160-2) [8093,](#page-183-3) [8157,](#page-184-11) [8162,](#page-184-12) [8168,](#page-184-13) [8183,](#page-184-2) [9207,](#page-205-11) [9674,](#page-214-4) [9875,](#page-218-6) [9884,](#page-218-7) [11231,](#page-244-9) [11627,](#page-252-9) [11641](#page-253-18)  $\verb+\@undotted} \label{thm:1}$ \@unexpandable@protect . . [8885](#page-199-3) \@unprocessedoptions . . . . [4879](#page-116-4) \@urlbordercolor [3856,](#page-97-13) [4459,](#page-108-22) [9778,](#page-216-1) [9780,](#page-216-2) [10902,](#page-238-5) [10904,](#page-238-6) [11383,](#page-247-1) [11385,](#page-247-2) [12408](#page-268-9) \@urlcolor . . . [3791,](#page-95-9) [9797,](#page-216-3) [10282,](#page-227-7) [10295,](#page-227-8) [10402,](#page-229-15) [10419,](#page-229-16) [10916,](#page-238-7) [11389,](#page-247-3) [12817,](#page-277-12) [12830,](#page-277-13) [13104,](#page-282-8) [13117](#page-282-9) \@urltype . [10248,](#page-226-3) [10253,](#page-226-4) [11127,](#page-242-3) [11153,](#page-243-3) [11288,](#page-245-7) [11302,](#page-245-8) [12779,](#page-276-3) [12784,](#page-276-4) [13066,](#page-281-5) [13071](#page-281-6) \@vpageref ............ [9240](#page-206-8)  $\verb+\@whilenum + \ldots + \ldots + 1364$  $\verb+\@whilenum + \ldots + \ldots + 1364$ \@wrindex . . . . [8788,](#page-198-6) [8789,](#page-198-7) [8820](#page-198-1) \@writefile . . . . . . . . . . . . [8387](#page-189-13) \@x@sf . . [7926,](#page-179-8) [7935,](#page-180-12) [8085,](#page-183-19) [8087](#page-183-20)  $\sqrt{Qx}$ footnote . . . . . . . . . . . . [8058](#page-182-12) \@xfootnotemark . . . [7873,](#page-178-12) [8076](#page-182-18) \@xfootnotenext . . . [7862,](#page-178-13) [8069](#page-182-19) \@xp . . . [8695,](#page-195-13) [8730,](#page-196-13) [8731,](#page-196-11) [8744,](#page-196-14) [8745,](#page-196-12) [8747,](#page-197-7) [8748](#page-197-5) \@xxxii . . . . . . . . . . . . . . . [5382](#page-125-6) \[ [192,](#page-10-24) [217,](#page-11-15) [332,](#page-13-9) [3878,](#page-97-14) [3896,](#page-98-10) [5275](#page-123-1) \{ . . [340,](#page-13-10) [362,](#page-13-11) [560,](#page-20-6) [2179,](#page-62-1) [11772,](#page-256-2) [15119](#page-320-10) \} . . [341,](#page-13-12) [367,](#page-14-3) [561,](#page-20-7) [2180,](#page-62-2) [11772,](#page-256-2) [15120](#page-320-11) \] . . . . . . . . . . . . . . . . . [193,](#page-10-25) [218](#page-11-16)  $\setminus$  . . . . . . . . . . . . . . . . . [186,](#page-10-26) [211,](#page-11-17) [330,](#page-13-13) [2277,](#page-64-5) [2278,](#page-64-6) [3466,](#page-88-13) [5091,](#page-120-13) [5092,](#page-120-14) [5100,](#page-120-15) [15555,](#page-328-14) [15567,](#page-328-15) [15579,](#page-329-6) [15789,](#page-333-4) [15805,](#page-333-5) [15813,](#page-334-9) [15826,](#page-334-10) [15840,](#page-334-11) [15855,](#page-334-12) [15871,](#page-335-12)

[15881,](#page-335-13) [15882,](#page-335-14) [15895,](#page-335-15) [15909,](#page-335-16) [15958,](#page-336-13) [16009,](#page-337-5) [16036,](#page-338-8) [16065,](#page-338-9) [16236,](#page-342-7) [16252,](#page-342-8) [16260,](#page-342-9) [16272,](#page-343-10) [16288,](#page-343-11) [16303,](#page-343-12) [16319,](#page-343-13) [16329,](#page-344-11) [16330,](#page-344-12) [16344,](#page-344-13) [16358,](#page-344-14) [16386,](#page-345-7) [16388,](#page-345-8) [16432,](#page-345-9) [16434,](#page-345-10) [16448,](#page-346-6) [16450,](#page-346-7) [16487,](#page-346-8) [16489,](#page-346-9) [16490,](#page-346-10) [16570,](#page-348-5) [16572,](#page-348-6) [16618,](#page-349-7) [16620,](#page-349-8) [16622,](#page-349-9) [16624,](#page-349-10) [18280,](#page-381-8) [18282](#page-381-9) \\_ [187,](#page-10-27) [212,](#page-11-18) [568,](#page-20-8) [5095,](#page-120-16) [5112,](#page-120-17) [5113](#page-120-18)  $\sum \ \dots \ \dots \ \dots \ \ 166, 172, 179.$  $\sum \ \dots \ \dots \ \dots \ \ 166, 172, 179.$  $\sum \ \dots \ \dots \ \dots \ \ 166, 172, 179.$  $\sum \ \dots \ \dots \ \dots \ \ 166, 172, 179.$  $\sum \ \dots \ \dots \ \dots \ \ 166, 172, 179.$ [182,](#page-10-22) [3402,](#page-87-1) [3537,](#page-90-12) [3542,](#page-91-14) [3547,](#page-91-15) [3548,](#page-91-16) [3551,](#page-91-17) [3554,](#page-91-18) [3557,](#page-91-19) [3559,](#page-91-20) [3567,](#page-91-21) [15118,](#page-320-12) [15553,](#page-328-16) [15565,](#page-328-17) [15577,](#page-329-7) [15785,](#page-333-6) [15801,](#page-333-7) [15809,](#page-334-13) [15822,](#page-334-14) [15836,](#page-334-15) [15851,](#page-334-16) [15867,](#page-335-17) [15875,](#page-335-18) [15876,](#page-335-19) [15891,](#page-335-20) [15905,](#page-335-21) [15954,](#page-336-14) [16007,](#page-337-6) [16034,](#page-338-10) [16063,](#page-338-11) [16232,](#page-342-10) [16248,](#page-342-11) [16256,](#page-342-12) [16268,](#page-342-13) [16284,](#page-343-14) [16299,](#page-343-15) [16315,](#page-343-16) [16323,](#page-343-17) [16324,](#page-343-18) [16340,](#page-344-15) [16354,](#page-344-16) [16755,](#page-352-5) [16757,](#page-352-6) [17384,](#page-363-7) [17413,](#page-364-2) [17554,](#page-366-2) [17583,](#page-367-2) [18248,](#page-380-8) [18250,](#page-380-9) [18326,](#page-382-0) [18328,](#page-382-1) [20496,](#page-422-3) [20501,](#page-422-4) [20506,](#page-422-5) [20511,](#page-423-11) [20516,](#page-423-12) [20521,](#page-423-13) [20526,](#page-423-14) [20531,](#page-423-15) [20536,](#page-423-16) [20541,](#page-423-17) [20546,](#page-423-18) [20551,](#page-423-19) [20556,](#page-423-20) [20561,](#page-423-21) [20566,](#page-424-10) [20571,](#page-424-11) [20576,](#page-424-12) [20581,](#page-424-13) [20586,](#page-424-14) [20591,](#page-424-15) [20596,](#page-424-16) [20601,](#page-424-17) [20606,](#page-424-18) [20611](#page-424-19) \| . . . . . . . . . . . . . . . . [188,](#page-10-23) [213,](#page-11-19) [336,](#page-13-14) [2085,](#page-59-0) [2178,](#page-62-3) [2219,](#page-62-4) [3348,](#page-86-0) [4502,](#page-108-23) [8784,](#page-197-8) [9400,](#page-209-3) [9410](#page-209-4)  $\sqrt{2}$  . . . . . . [567,](#page-20-9) [1366,](#page-42-5) [2327,](#page-65-3) [3460,](#page-88-14) [3468,](#page-88-15) [3469,](#page-88-16) [3470,](#page-88-17) [4649,](#page-111-4) [5116,](#page-120-19) [15556,](#page-328-18) [15568,](#page-328-19) [15580,](#page-329-8) [15791,](#page-333-8) [15820,](#page-334-17) [15828,](#page-334-18) [15857,](#page-334-19) [15889,](#page-335-22) [15897,](#page-335-23) [15960,](#page-336-15) [16010,](#page-337-7) [16037,](#page-338-12) [16066,](#page-338-13) [16238,](#page-342-14) [16266,](#page-342-15) [16274,](#page-343-19) [16305,](#page-343-20) [16338,](#page-344-17) [16346,](#page-344-18) [16459,](#page-346-11) [16461,](#page-346-12) [16462,](#page-346-13) [16594,](#page-349-11) [16596,](#page-349-12) [18240,](#page-380-10) [18242,](#page-380-11) [18310,](#page-381-10) [18312,](#page-381-11) [18334,](#page-382-2) [18336,](#page-382-3) [20498,](#page-422-6) [20503,](#page-422-7) [20508,](#page-423-22) [20513,](#page-423-23) [20518,](#page-423-24) [20523,](#page-423-25) [20528,](#page-423-26) [20533,](#page-423-27) [20538,](#page-423-28) [20543,](#page-423-29) [20548,](#page-423-30) [20553,](#page-423-31) [20558,](#page-423-32) [20563,](#page-423-33) [20568,](#page-424-20) [20573,](#page-424-21) [20578,](#page-424-22) [20583,](#page-424-23) [20588,](#page-424-24) [20593,](#page-424-25) [20598,](#page-424-26) [20603,](#page-424-27) [20608,](#page-424-28) [20613](#page-424-29) **Numbers** \3 . . . . . . [544,](#page-19-0) [1410,](#page-43-0) [1411,](#page-43-1) [1412,](#page-43-2) [1413,](#page-43-3) [1414,](#page-43-4) [1415,](#page-43-5) [1416,](#page-43-6) [1417,](#page-43-7) [1526,](#page-45-0) [1527,](#page-45-1) [1528,](#page-45-2)

[1529,](#page-45-3) [1530,](#page-45-4) [1531,](#page-45-5) [1532,](#page-45-6) [1533,](#page-45-7) [2441,](#page-67-0) [2578,](#page-70-5) [2586,](#page-70-9) [2588,](#page-71-12) [15262,](#page-323-10) [15785,](#page-333-6) [15787,](#page-333-2) [15789,](#page-333-4) [15791,](#page-333-8) [15793,](#page-333-0) [15795,](#page-333-9)

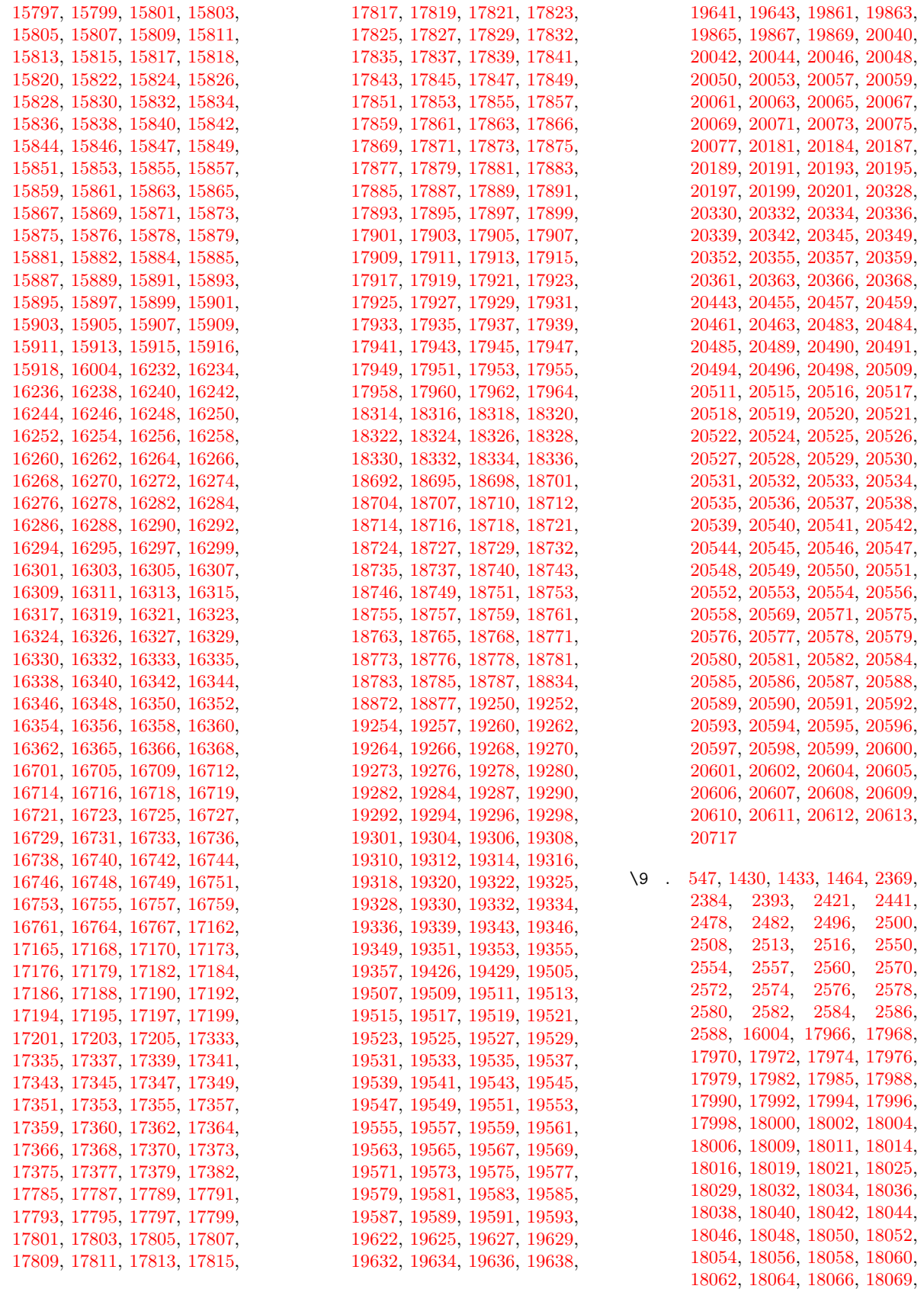

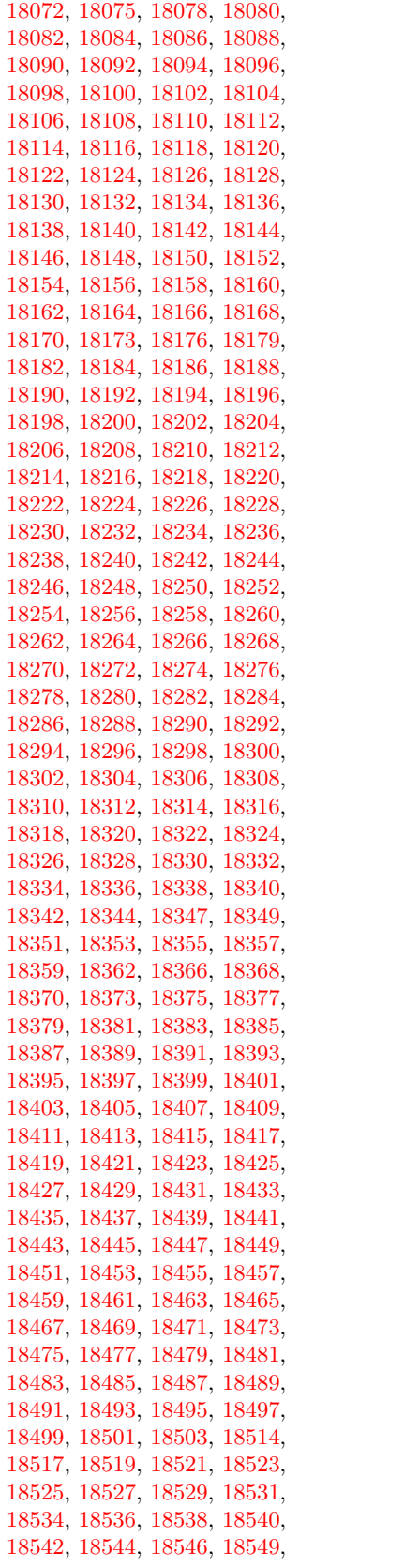

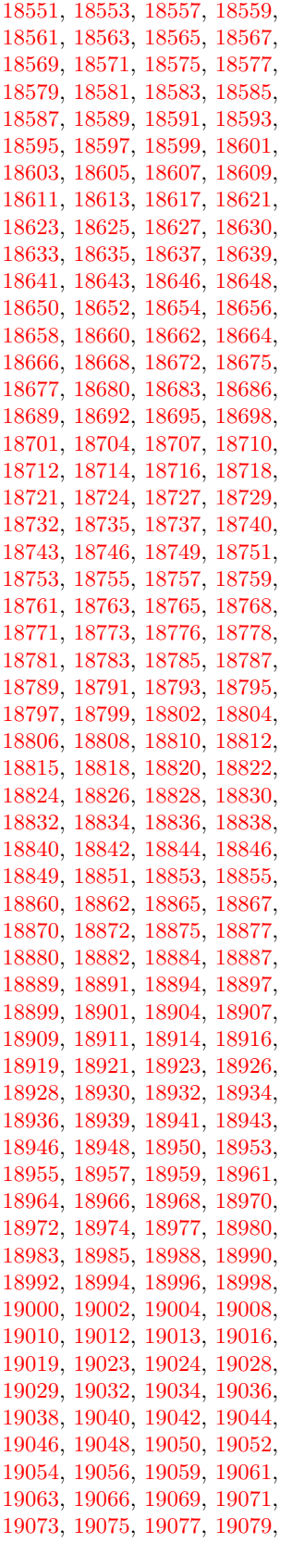

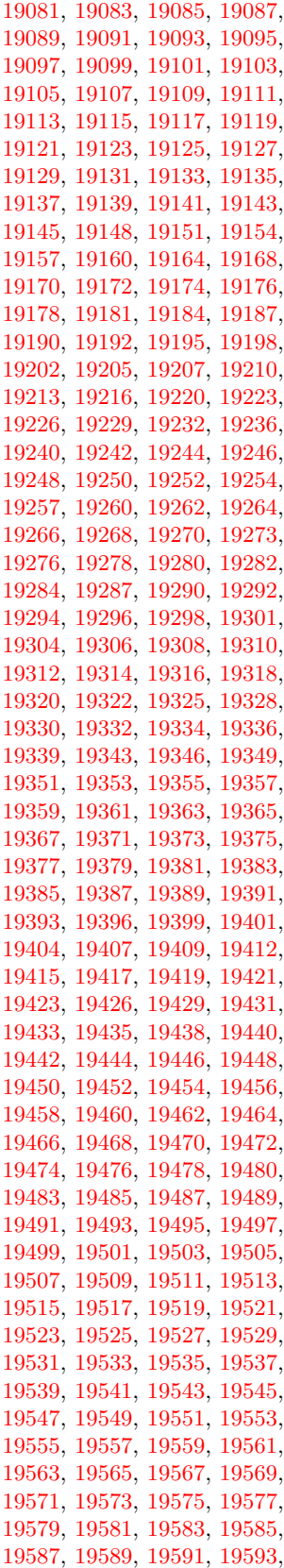

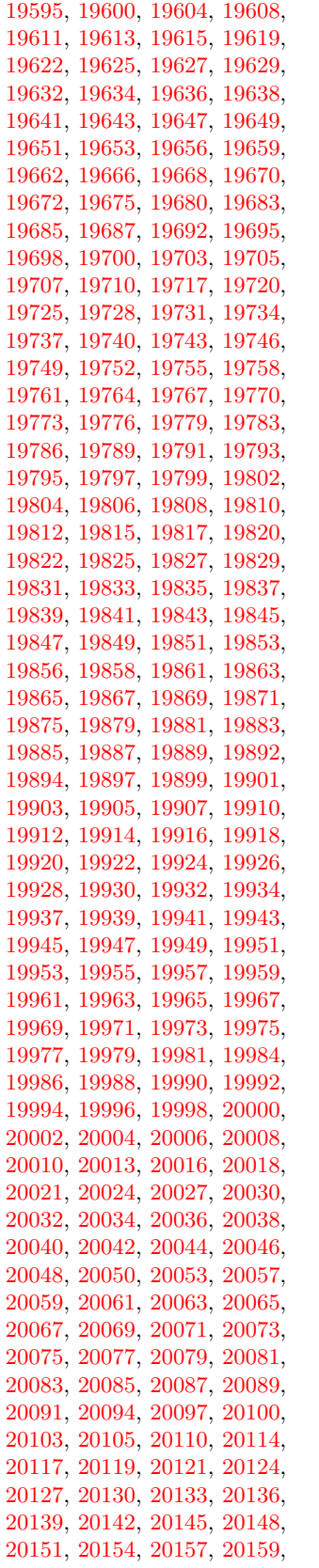

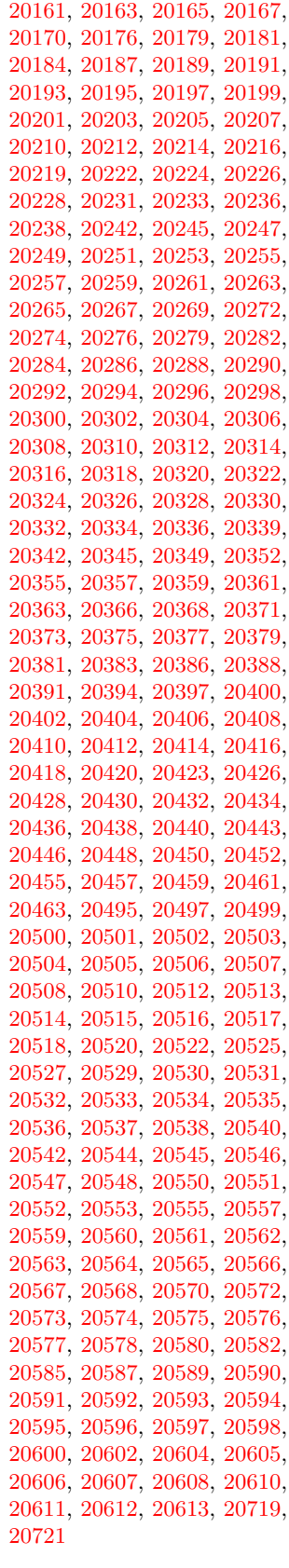

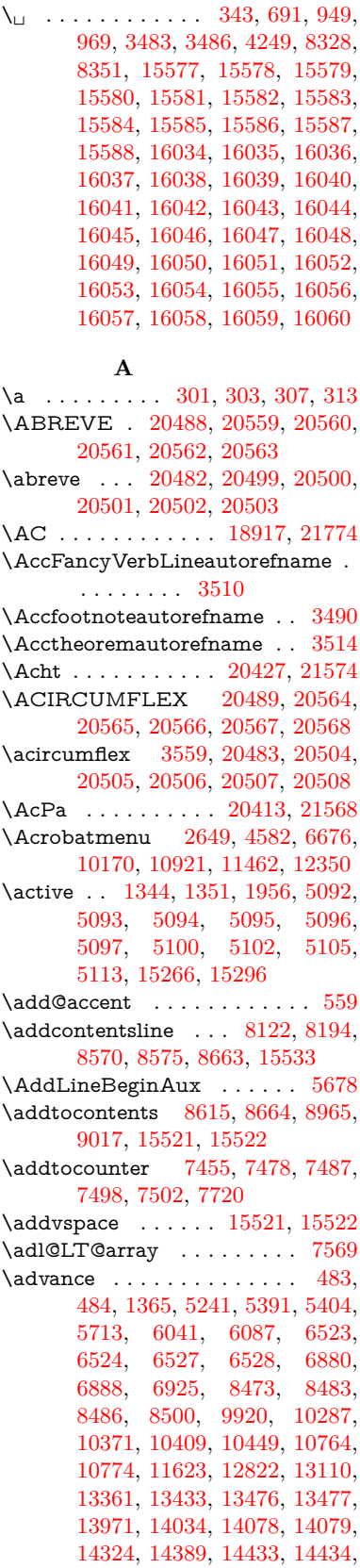

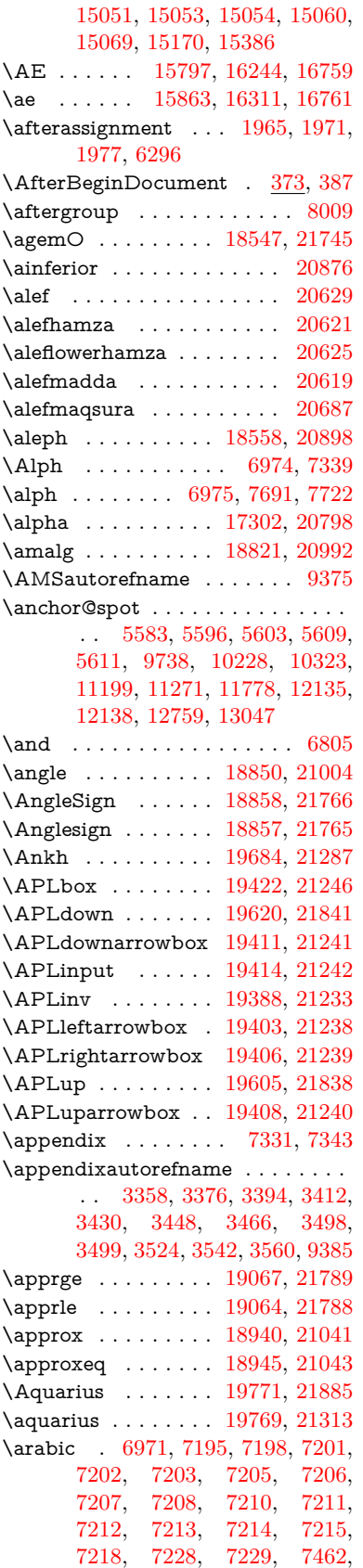

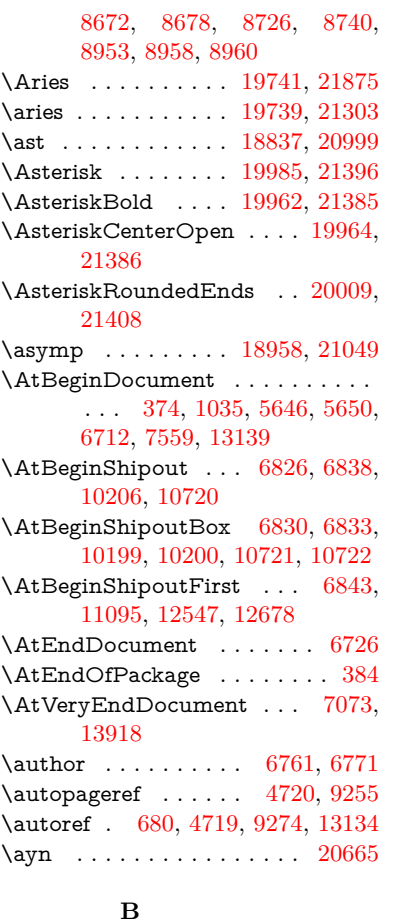

\b [302,](#page-12-12) [303,](#page-12-10) [914,](#page-32-2) [918,](#page-32-3) [924,](#page-32-4) [15563,](#page-328-21) [15575,](#page-329-14) [15587,](#page-329-12) [16000,](#page-337-9) [16027,](#page-338-34) [16054,](#page-338-27) [18044,](#page-376-19) [18046,](#page-376-20) [18056,](#page-377-9) [18058,](#page-377-10) [18128,](#page-378-18) [18130,](#page-378-19) [18136,](#page-378-22) [18138,](#page-378-23) [18164,](#page-379-11) [18166,](#page-379-12) [18200,](#page-379-21) [18202,](#page-379-22) [18220,](#page-380-14) [18222,](#page-380-15) [18288,](#page-381-19) [18290,](#page-381-20) [18292](#page-381-21) \baa . . . . . . . . . . . . . . . [20631](#page-425-5) \babygamma . . . . . [16924,](#page-355-0) [20766](#page-427-0) \back@none . . . [3293,](#page-85-0) [3303,](#page-85-1) [3316](#page-85-2)  $\label{eq:backOpage}$ \back@section [3294,](#page-85-5) [3300,](#page-85-6) [3306,](#page-85-7) [3312](#page-85-8) \back@slide . . . . . . . [3296,](#page-85-9) [3305](#page-85-10)  $\verb+\backcite + \verb+\++\cdots++\cdots+ \verb+\backleft+ \verb+\complement+ \verb+\backleft+ \verb+\complement+ \verb+\complement+ \verb+\com$ \backcong . . . . . . . [18954,](#page-393-29) [21047](#page-432-3)  $\verb+\backepsilon + \verb+\dots+17381+$  $\verb+\backepsilon + \verb+\dots+17381+$  $\verb+\backepsilon + \verb+\dots+17381+$ \backneg . . . . . . . . [19360,](#page-401-26) [21220](#page-435-3) \backprime . . . . . . [18382,](#page-383-26) [20843](#page-429-1) \backref . . . . . . . . . . [8419,](#page-189-15) [13138](#page-283-3) \backsim . . . . . . . . [18918,](#page-393-30) [21031](#page-432-4) \backsimeq . . . . . . [19265,](#page-399-25) [21179](#page-434-0) \barb . . . . . . . . . . . [16646,](#page-350-0) [21627](#page-442-0) \bard . . . . . . . . . . . [16410,](#page-345-11) [21619](#page-442-1) \bari . . . . . . . . . . . [16938,](#page-355-1) [20767](#page-427-1) \barin . . . . . . . . . . [19356,](#page-401-27) [21218](#page-435-4)

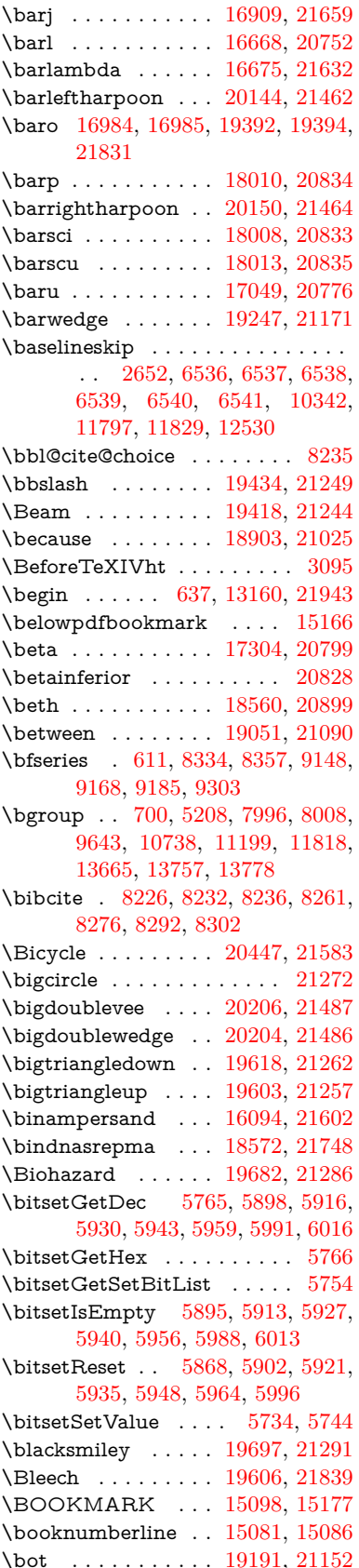

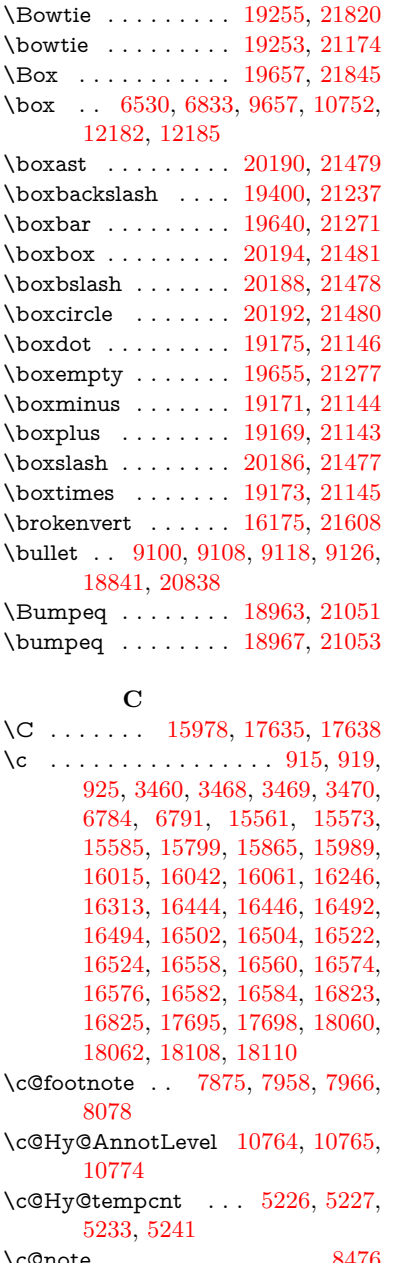

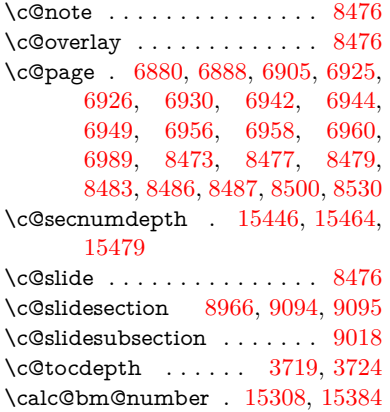

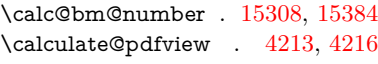

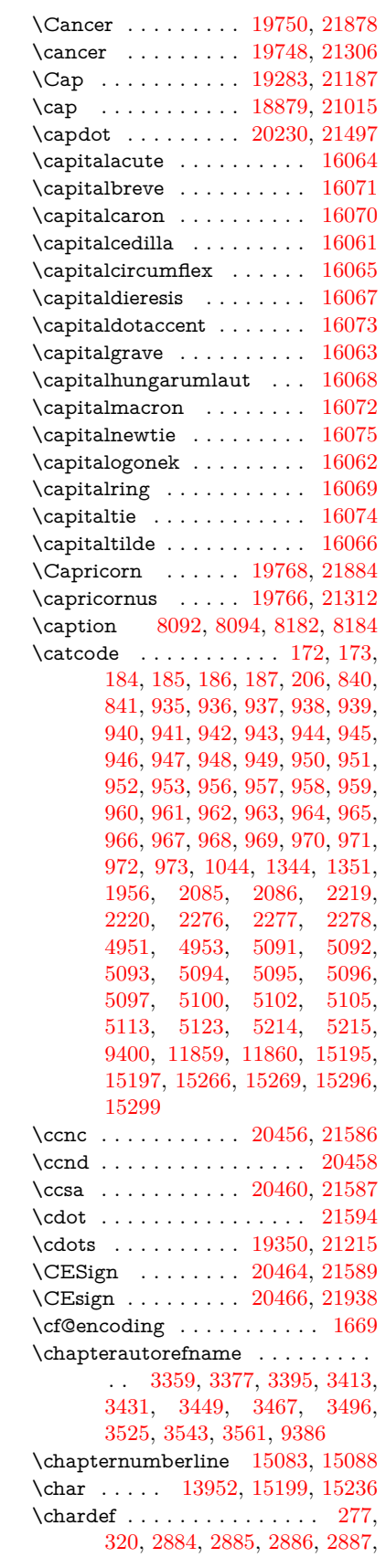

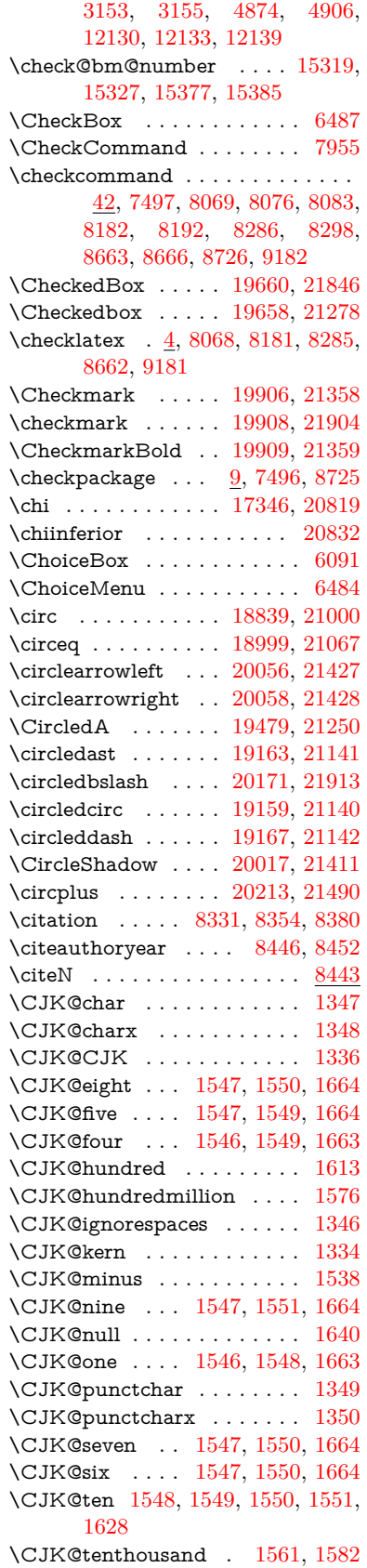

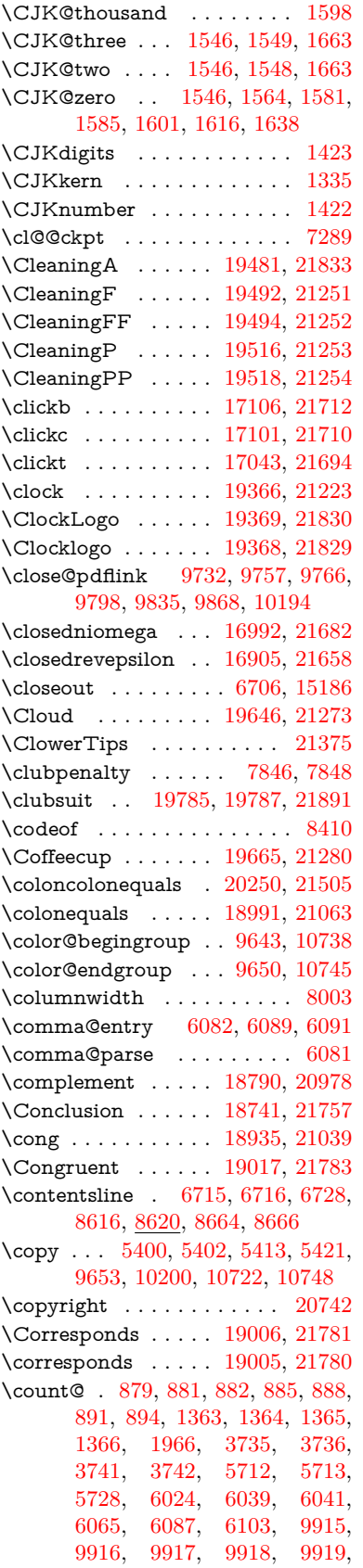

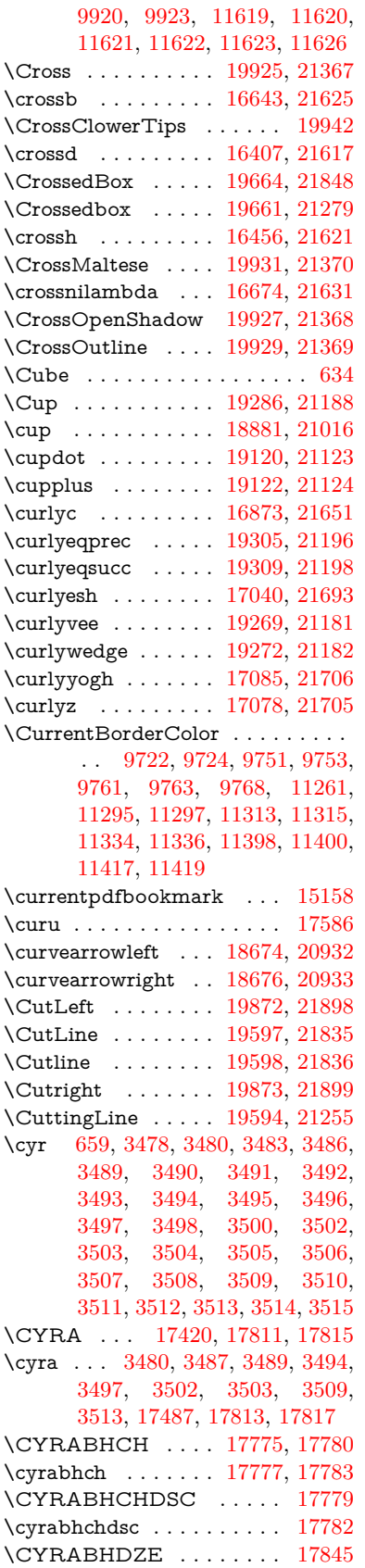

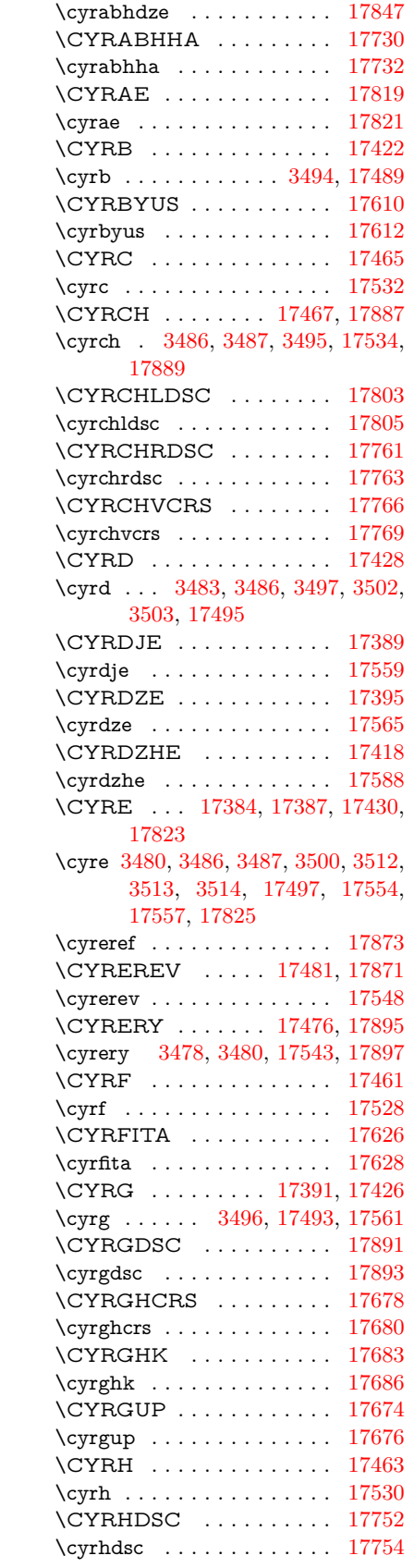

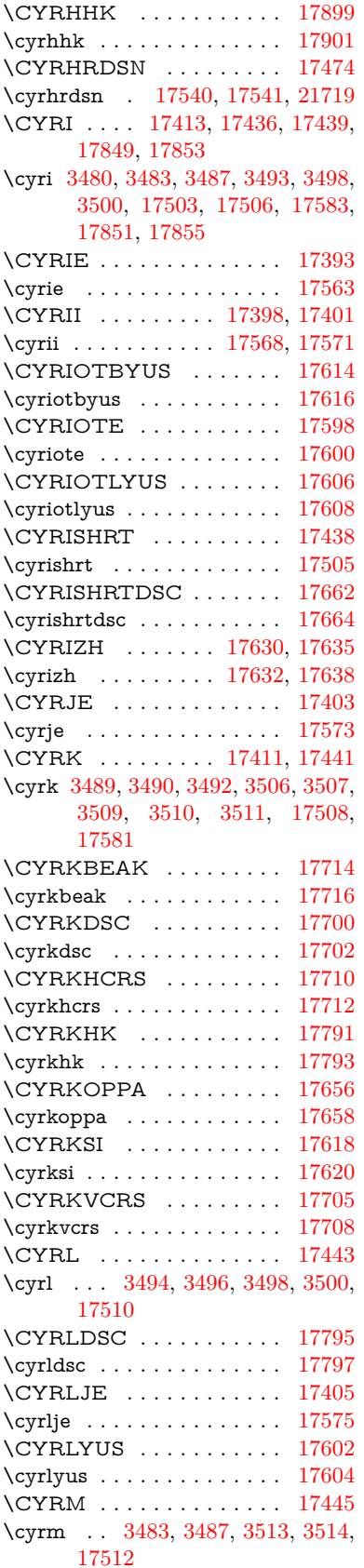

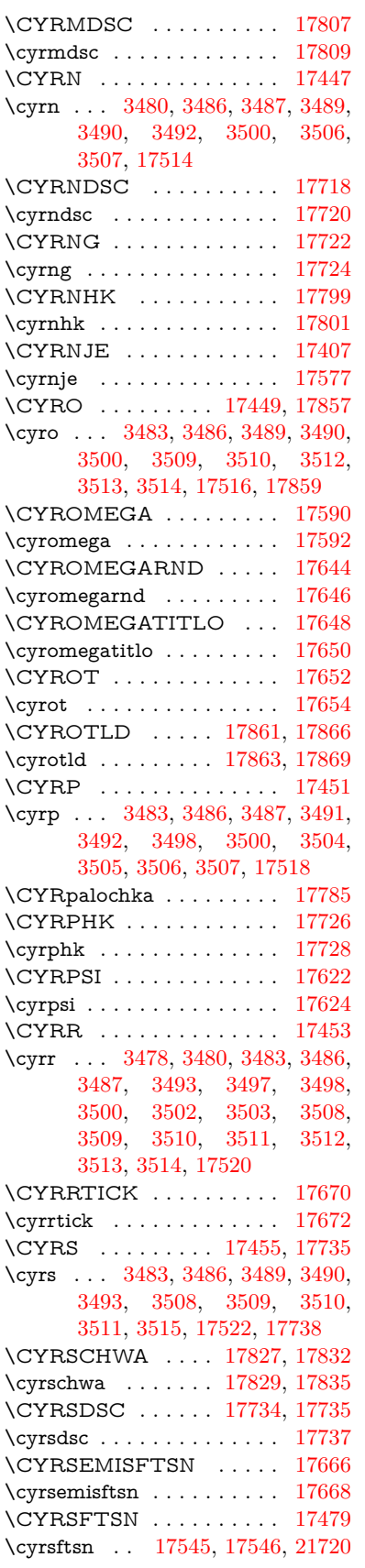

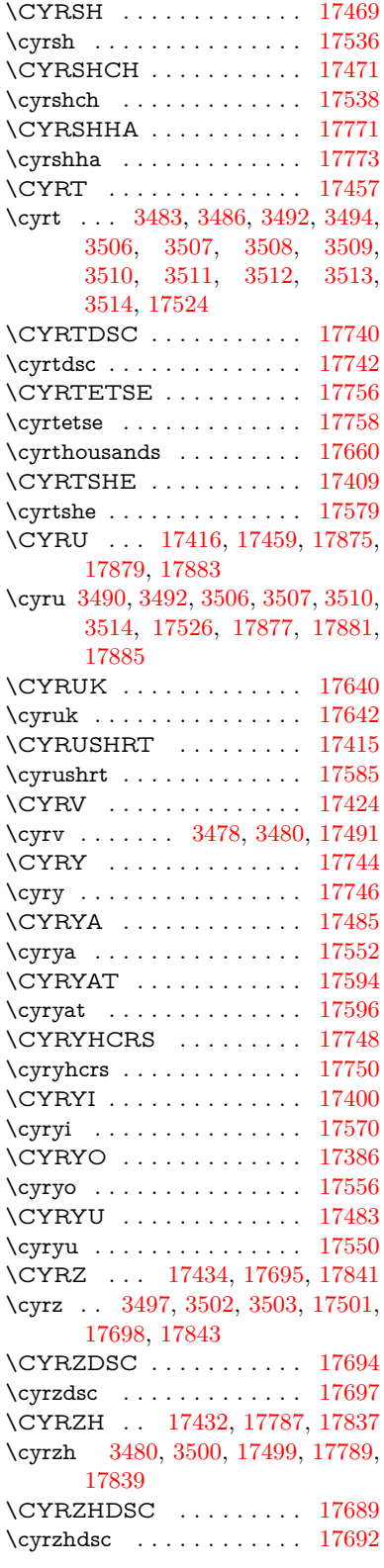

## **D**

\d [916,](#page-32-23) [920,](#page-32-24) [926,](#page-32-25) [3556,](#page-91-24) [3560,](#page-91-22) [3562,](#page-91-25) [3563,](#page-91-26) [3564,](#page-91-27) [3565,](#page-91-28) [3566,](#page-91-29)

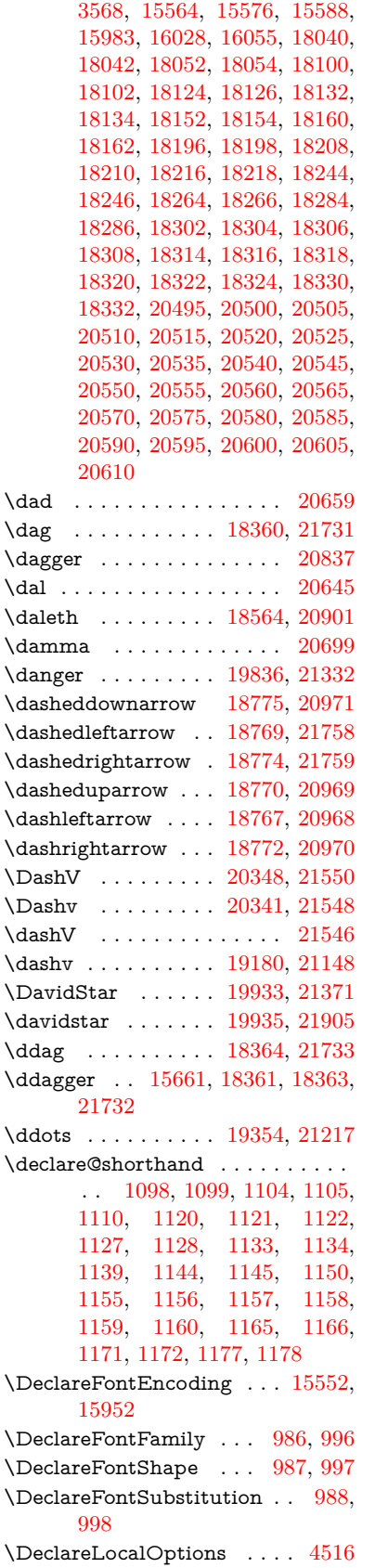

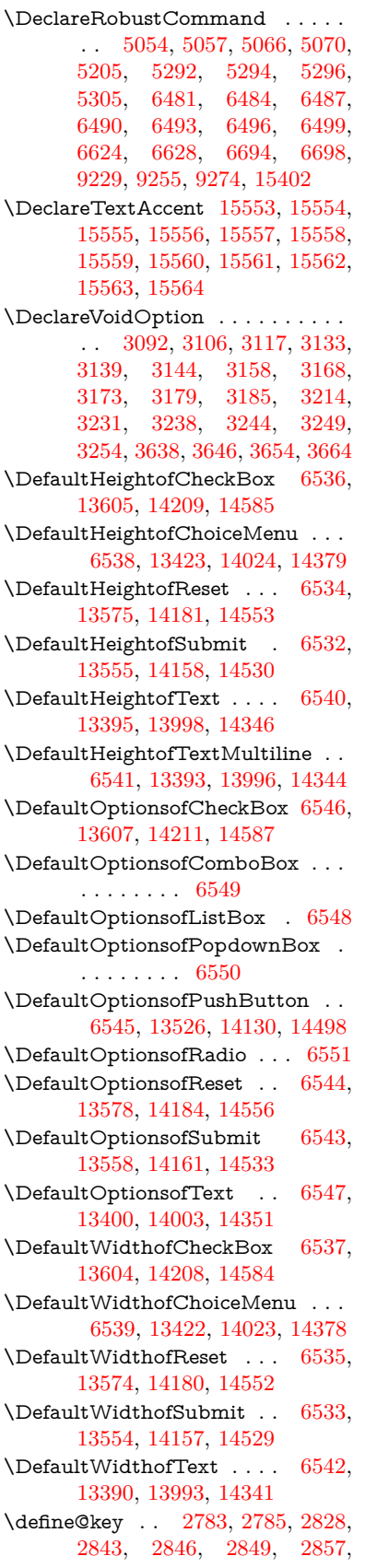

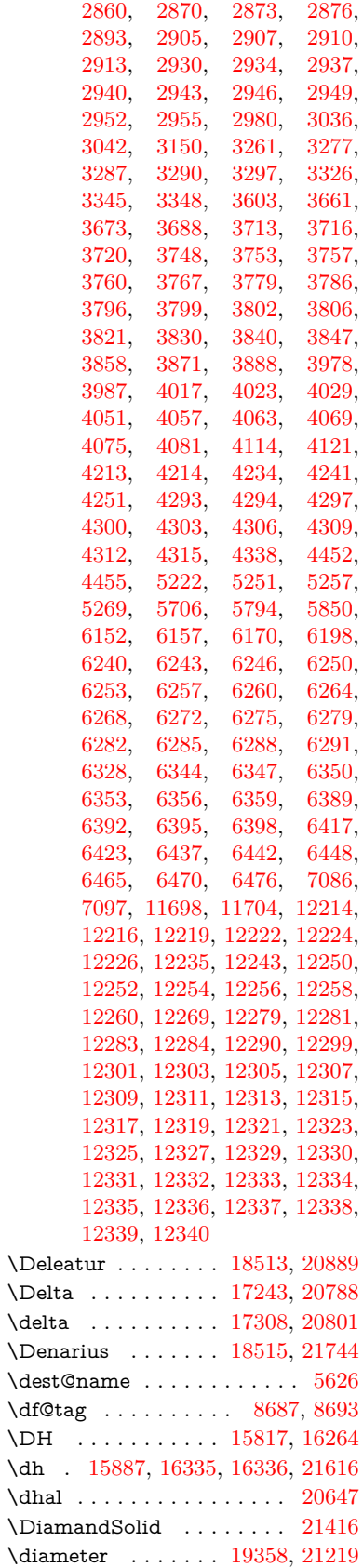

\Diamond . . . . . . . [19630,](#page-406-32) [21842](#page-446-13) \diamond . . . . . . . [19628,](#page-406-33) [21266](#page-436-24) \diamonddots . . . . [18404,](#page-383-27) [20846](#page-429-3) \diamondsuit [19782,](#page-408-28) [19784,](#page-408-29) [21890](#page-447-10) \digamma . . . . . . . [17371,](#page-363-28) [21718](#page-444-12)  $\label{eq:1} \verb+dimen@ + \verb+........+ 522, 523+$  $\label{eq:1} \verb+dimen@ + \verb+........+ 522, 523+$  $\label{eq:1} \verb+dimen@ + \verb+........+ 522, 523+$ [527,](#page-18-5) [1972,](#page-57-5) [2049,](#page-59-2) [2050,](#page-59-3) [2053,](#page-59-4) [2055,](#page-59-5) [4488,](#page-108-26) [4489,](#page-108-27) [4491,](#page-108-28) [4498,](#page-108-29) [4499,](#page-108-30) [5390,](#page-125-8) [5391,](#page-125-7) [5394,](#page-126-6) [5403,](#page-126-7) [5404,](#page-126-1) [5408,](#page-126-8) [6297,](#page-145-8) [6306,](#page-145-9) [6309,](#page-145-10) [6322,](#page-145-11) [9670,](#page-214-9) [9672,](#page-214-10) [11586,](#page-251-1) [11587,](#page-251-0) [11589,](#page-251-2) [12172,](#page-263-6) [12187,](#page-264-10) [12190,](#page-264-11) [12569,](#page-271-2) [12571,](#page-271-3) [12636,](#page-273-0) [12638,](#page-273-1) [12730,](#page-275-2) [12732,](#page-275-3) [13015,](#page-280-0) [13017](#page-280-1) \dimexpr . [534,](#page-18-6) [2345,](#page-65-4) [2347,](#page-65-5) [2355,](#page-66-4) [2360,](#page-66-5) [2363,](#page-66-6) [2365,](#page-66-7) [2379,](#page-66-8) [2381,](#page-66-9) [2384,](#page-66-3) [2385,](#page-66-10) [2392,](#page-67-3) [2395,](#page-67-4) [2398,](#page-67-5) [2399,](#page-67-6) [2400,](#page-67-7) [2401,](#page-67-8) [2411,](#page-67-9) [2416,](#page-67-10) [2424,](#page-67-11) [2428,](#page-67-12) [2433,](#page-67-13) [2443,](#page-68-3) [2446,](#page-68-4) [2451,](#page-68-5) [2454,](#page-68-6) [2459,](#page-68-7) [2460,](#page-68-8) [6322](#page-145-11) \ding . . . . . . . . . [633,](#page-22-8) [6364,](#page-146-2) [6367](#page-146-3) \DingObject . . . . . . . . . . [14103](#page-300-5) \discretionary . . . . . . . . . . . [702](#page-25-0) \div . . . . . . . . . . . . . . . . . [21592](#page-442-15) \divdot . . . . . . . . . [20217,](#page-417-29) [21919](#page-447-11) \divide . . . . . . . . . . [9916,](#page-219-12) [11620](#page-252-12) \divideontimes ....  $19251, 21173$  $19251, 21173$  $19251, 21173$ \Divides . . . . . . . . [18831,](#page-391-33) [20996](#page-431-9) \DividesNot . . . . . . [18833,](#page-391-34) [20997](#page-431-10) \DJ . . . . . . . [3568,](#page-91-6) [15818,](#page-334-21) [16402](#page-345-13) \dj . . . . . . . . . [3565,](#page-91-28) [3566,](#page-91-29) [16405](#page-345-14) \dlsh . . . . . . . . . . . [18671,](#page-388-24) [20931](#page-430-5) \do [1364,](#page-42-4) [2800,](#page-75-5) [2805,](#page-75-0) [2810,](#page-75-6) [3828,](#page-97-2) [3860,](#page-97-19) [3861,](#page-97-20) [3862,](#page-97-21) [3863,](#page-97-22) [3918,](#page-98-12) [3919,](#page-98-13) [3920,](#page-98-14) [3921,](#page-98-15) [3922,](#page-98-16) [3923,](#page-98-17) [3926,](#page-98-18) [3927,](#page-98-19) [3928,](#page-98-20) [3929,](#page-98-21) [3930,](#page-98-22) [3931,](#page-98-23) [3934,](#page-98-24) [3935,](#page-98-25) [3938,](#page-98-26) [3939,](#page-98-27) [3940,](#page-98-28) [3941,](#page-99-3) [3942,](#page-99-4) [3945,](#page-99-5) [3946,](#page-99-6) [3947,](#page-99-7) [3948,](#page-99-8) [3949,](#page-99-9) [3952,](#page-99-10) [3953,](#page-99-11) [3954,](#page-99-12) [3955,](#page-99-13) [3956,](#page-99-14) [3959,](#page-99-15) [3960,](#page-99-16) [3961,](#page-99-17) [3962,](#page-99-18) [3963,](#page-99-19) [3966,](#page-99-20) [3967,](#page-99-21) [3970,](#page-99-22) [3971,](#page-99-23) [3972,](#page-99-24) [3975,](#page-99-25) [3976,](#page-99-26) [3982,](#page-99-27) [3983,](#page-99-28) [3984,](#page-99-29) [3985,](#page-99-30) [4331,](#page-105-15) [4332,](#page-105-16) [4333,](#page-105-17) [4334,](#page-105-18) [4335,](#page-105-19) [4336,](#page-105-20) [5754,](#page-134-4) [7702,](#page-175-4) [8326,](#page-187-9) [8349,](#page-188-12) [13427,](#page-288-3) [13489,](#page-289-7) [13727,](#page-293-7) [13734,](#page-293-8) [13744,](#page-293-11) [14028,](#page-298-2) [14091,](#page-300-6) [14383,](#page-305-2) [14449,](#page-306-5) [15265,](#page-323-16) [15295](#page-323-17) \documentclass . . . . . . [2,](#page-6-4) [9529](#page-212-0) \dospecials . . . . . . [15274,](#page-323-18) [15304](#page-323-19) \Doteq . . . . . . . . . [18978,](#page-394-28) [21779](#page-445-11) \doteg . . . . . . . . . [18971,](#page-394-29) [21055](#page-432-13)

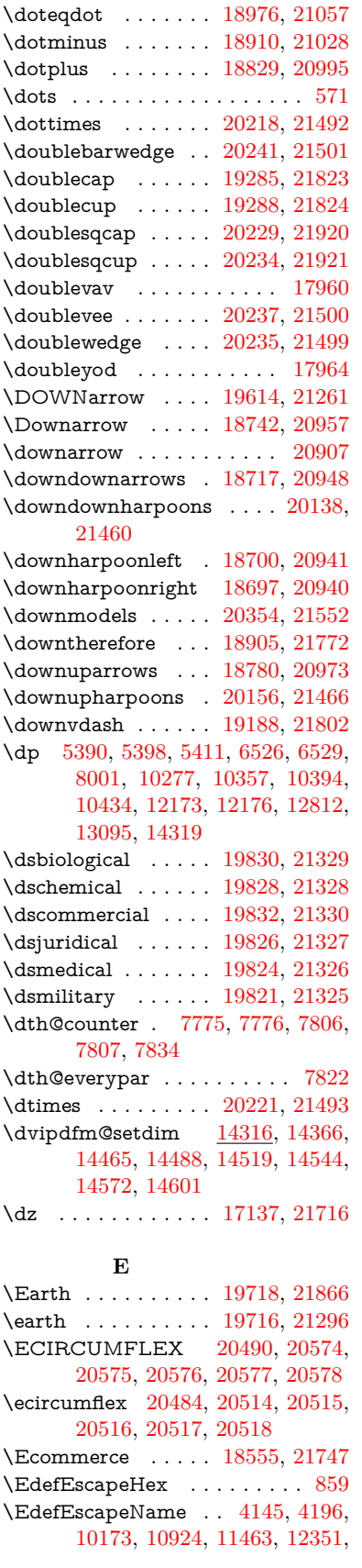

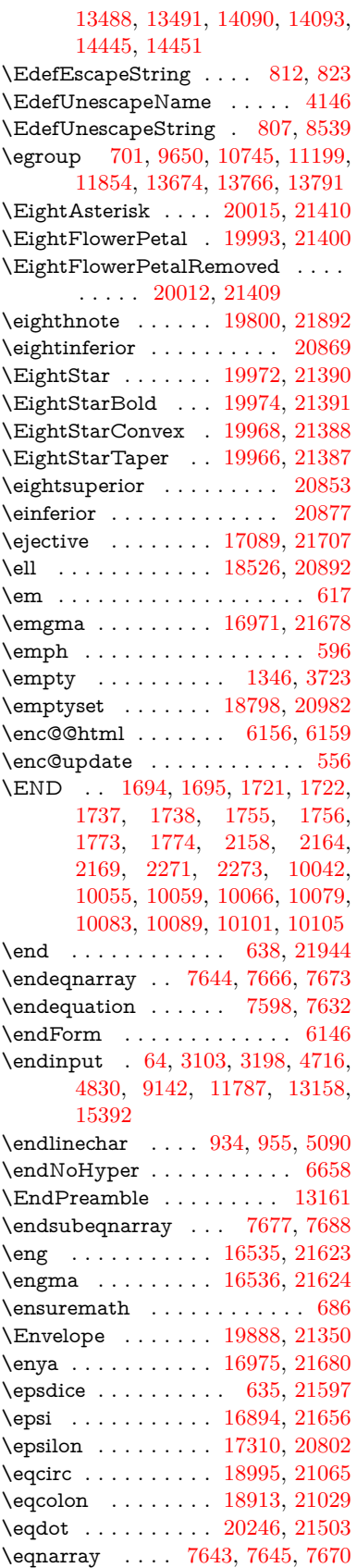

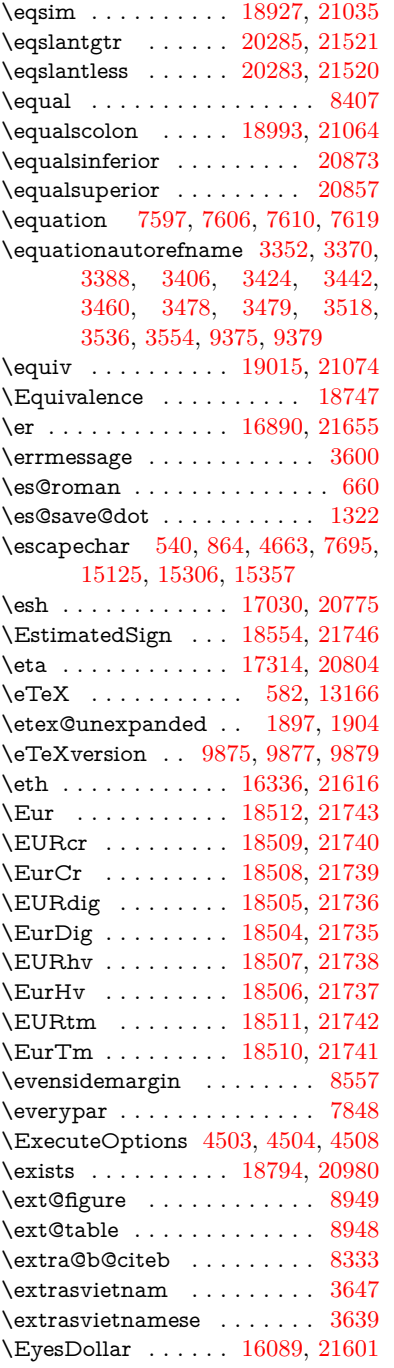

### **F**

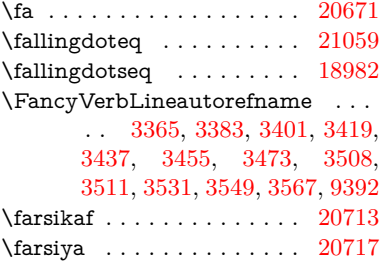

\fatha . . . . . . . . . . . . . . . [20697](#page-426-6) \fatsemi . . . . . . . . . [20211,](#page-417-38) [21489](#page-440-18) \Fax . . . . . . . . . . . [20442,](#page-421-29) [21581](#page-441-6) \fax . . . . . . . . . . . . [18566,](#page-386-32) [20902](#page-430-10) \Faxmachine . . . . . [20444,](#page-421-30) [21937](#page-448-3) \fbox . . . . . . . . . . . [13956,](#page-297-4) [13959](#page-297-5) \fcdice . . . . . . . . . . . [636,](#page-22-12) [21598](#page-442-20) \Female . . . . . . . . . [19715,](#page-407-22) [21865](#page-446-17) \female . . . [19709,](#page-407-23) [19712,](#page-407-24) [21862](#page-446-18) \FemaleFemale . . . [19838,](#page-409-34) [21333](#page-437-12) \FemaleMale . . . . . [19842,](#page-409-35) [21335](#page-437-13) \Field@addtoks [6220,](#page-144-15) [6251,](#page-144-16) [6254,](#page-144-17) [6443,](#page-147-9) [6466](#page-148-19) \Field@boolkey [5707,](#page-133-3) [5795,](#page-135-1) [6214,](#page-143-9) [6244,](#page-144-18) [6247](#page-144-19) \Field@toks . . [6218,](#page-144-20) [6219,](#page-144-21) [6221,](#page-144-3) [13666,](#page-292-14) [13683,](#page-292-15) [13694,](#page-293-14) [13705,](#page-293-15) [13715,](#page-293-16) [13732,](#page-293-17) [13750,](#page-294-10) [13758,](#page-294-11) [13763,](#page-294-12) [13779,](#page-294-13) [13788](#page-294-14) \Field@Width . . . . . [6131,](#page-142-8) [6277](#page-145-12) \figureautorefname . . . . . . . . . . . . [3355,](#page-86-9) [3373,](#page-86-10) [3391,](#page-87-15) [3409,](#page-87-16) [3427,](#page-87-17) [3445,](#page-88-2) [3463,](#page-88-25) [3493,](#page-89-9) [3521,](#page-90-23) [3539,](#page-90-24) [3557,](#page-91-19) [9382](#page-209-8)  $\left\{ \alpha m e@area \ldots \ldots \right. 5524$  $\left\{ \alpha m e@area \ldots \ldots \right. 5524$ \filename@base . . . . . . . . . [5524](#page-129-9) \filename@ext [5521,](#page-128-10) [5522,](#page-129-10) [5524,](#page-129-9) [5525](#page-129-11)  $\left\{ \alpha \right\}$  . . . . . . . . . . [5520](#page-128-11) \find@pdflink . . [9704,](#page-215-7) [9755,](#page-216-11) [9765](#page-216-12) \Finv . . . . . . . . . . . [18556,](#page-386-33) [20897](#page-429-10) \Fire . . . . . . . . . . . [20445,](#page-421-31) [21582](#page-442-21) \fivedots . . . . . . . . [20380,](#page-420-18) [21563](#page-441-7) \FiveFlowerOpen . . [19991,](#page-412-33) [21399](#page-438-19) \FiveFlowerPetal . . [19989,](#page-412-34) [21398](#page-438-20)  $\langle$ fiveinferior . . . . . . . . . . . [20866](#page-429-11) \FiveStar . . . . . . . . [19648,](#page-406-34) [21274](#page-436-27) \FiveStarCenterOpen . . . [19950,](#page-411-37) [21379](#page-438-21) \FiveStarConvex . . [19958,](#page-412-35) [21383](#page-438-22) \FiveStarOpen . . . [19650,](#page-406-35) [21275](#page-436-28) \FiveStarOpenCircled . . . [19948,](#page-411-38) [21378](#page-438-23) \FiveStarOpenDotted . . . [19952,](#page-411-39) [21380](#page-438-24) \FiveStarOutline . . [19954,](#page-412-36) [21381](#page-438-25) \FiveStarOutlineHeavy . . [19956,](#page-412-37) [21382](#page-438-26) \FiveStarShadow . . [19960,](#page-412-38) [21384](#page-438-27) \fivesuperior . . . . . . . . . . [20850](#page-429-12) \Flag . . . . . . . . . . . [19816,](#page-409-36) [21323](#page-437-14) \flap . . . . . . . . . . . [17018,](#page-356-5) [21691](#page-443-10) \flapr . . . . . . . . . . . [17017,](#page-356-6) [21690](#page-443-11) \flat . . . . . . . . . . . . [19805,](#page-409-37) [21318](#page-437-15) \Fld@@additionalactions . [14729,](#page-312-0) [14772,](#page-313-0) [14776](#page-313-1) \Fld@@DingDef [6364,](#page-146-2) [6367,](#page-146-3) [6386](#page-146-4)

\Fld@additionalactions . . [14729,](#page-312-1) [14820,](#page-314-0) [14849,](#page-314-1) [14884,](#page-315-0) [14919,](#page-316-0) [14954,](#page-316-1) [14989,](#page-317-0) [15021](#page-317-1) \Fld@align . . . [6135,](#page-142-9) [6351,](#page-146-12) [14798,](#page-313-2) [14859,](#page-314-2) [14928](#page-316-2) \Fld@altname [6267,](#page-144-22) [6269,](#page-144-23) [14708,](#page-311-7) [14710,](#page-311-8) [14782,](#page-313-3) [14784](#page-313-4) \Fld@annotflags . . . . [5914,](#page-138-9) [5916,](#page-138-0) [14793,](#page-313-5) [14826,](#page-314-3) [14854,](#page-314-4) [14888,](#page-315-1) [14923,](#page-316-3) [14959,](#page-316-4) [14995](#page-317-2) \Fld@annotnames [14780,](#page-313-6) [14795,](#page-313-7) [14828,](#page-314-5) [14856,](#page-314-6) [14890,](#page-315-2) [14925,](#page-316-5) [14961,](#page-316-6) [14997](#page-317-3) \Fld@bcolor . . [6137,](#page-142-10) [6393,](#page-147-10) [14810,](#page-313-8) [14812,](#page-314-7) [14875,](#page-315-3) [14877,](#page-315-4) [14904,](#page-315-5) [14906,](#page-315-6) [14932,](#page-316-7) [14944,](#page-316-8) [14946](#page-316-9) \fld@bcolor . . . . . . . . . . . [14863](#page-314-8) \Fld@bordercolor . . . [6138,](#page-142-11) [6396,](#page-147-11) [14806,](#page-313-9) [14808,](#page-313-10) [14834,](#page-314-9) [14842,](#page-314-10) [14844,](#page-314-11) [14862,](#page-314-12) [14871,](#page-315-7) [14873,](#page-315-8) [14900,](#page-315-9) [14902,](#page-315-10) [14931,](#page-316-10) [14940,](#page-316-11) [14942,](#page-316-12) [14967,](#page-316-13) [14975,](#page-317-4) [14977,](#page-317-5) [15003,](#page-317-6) [15011,](#page-317-7) [15013](#page-317-8) \Fld@bordersep . . . . [6139,](#page-142-12) [6345](#page-146-13) \Fld@borderstyle . . . . . . . . . . . . . . [6141,](#page-142-13) [6329,](#page-145-13) [6330,](#page-145-14) [6331,](#page-145-15) [6341,](#page-146-14) [14799,](#page-313-11) [14832,](#page-314-13) [14860,](#page-314-14) [14894,](#page-315-11) [14929,](#page-316-14) [14965,](#page-316-15) [15019](#page-317-9) \Fld@borderwidth . . . . . . . . . . . . . [6140,](#page-142-14) [6292,](#page-145-16) [6520,](#page-149-29) [6523,](#page-149-1) [6524,](#page-149-2) [6527,](#page-149-5) [6528,](#page-149-6) [13476,](#page-289-13) [13477,](#page-289-14) [14078,](#page-299-9) [14079,](#page-299-10) [14433,](#page-306-11) [14434,](#page-306-12) [14799,](#page-313-11) [14832,](#page-314-13) [14860,](#page-314-14) [14894,](#page-315-11) [14929,](#page-316-14) [14965,](#page-316-15) [15019](#page-317-9) \Fld@calculate@code [6404,](#page-147-12) [13375,](#page-287-6) [13879,](#page-296-5) [14332,](#page-304-9) [14742,](#page-312-2) [14744](#page-312-3) \Fld@calculate@sortkey . . [6436,](#page-147-13) [6438,](#page-147-14) [13888](#page-296-6) \Fld@cbsymbol [6142,](#page-142-15) [6357,](#page-146-15) [14814](#page-314-15) \Fld@charsize [6132,](#page-142-16) [6133,](#page-142-17) [6289,](#page-145-17) [13475,](#page-289-12) [14077,](#page-299-8) [14432,](#page-306-10) [14816,](#page-314-16) [14881,](#page-315-12) [14910,](#page-315-13) [14950,](#page-316-16) [15001](#page-317-10) \Fld@checkedfalse ....... [6128](#page-142-18) \Fld@checkequals . . [6232,](#page-144-24) [13428,](#page-288-4) [13490,](#page-289-8) [13735,](#page-293-9) [13745,](#page-293-12) [14029,](#page-298-3) [14092,](#page-300-7) [14384,](#page-305-3) [14450](#page-306-6) \Fld@choices . . . . . . . . . . . . . . . . . [6021,](#page-140-6) [6029,](#page-140-7) [6031,](#page-140-8) [6035,](#page-140-9) [6044,](#page-140-10) [6052,](#page-140-11) [6057,](#page-141-8) [6105,](#page-141-9) [6107,](#page-141-10) [6115,](#page-142-19) [6116,](#page-142-20) [14883](#page-315-14) \Fld@color . . . [6136,](#page-142-21) [6399,](#page-147-15) [14817,](#page-314-17) [14882,](#page-315-15) [14911,](#page-315-16) [14951](#page-316-17) \Fld@default . [6046,](#page-140-12) [6049,](#page-140-13) [6051,](#page-140-14) [6348,](#page-146-16) [13388,](#page-287-7) [13404,](#page-287-8) [13420,](#page-288-10) [13460,](#page-288-11) [13488,](#page-289-16) [13602,](#page-291-10) [13664,](#page-292-16) [13682,](#page-292-17) [13696,](#page-293-18) [13704,](#page-293-19) [13711,](#page-293-20) [13737,](#page-293-10) [13747,](#page-293-13) [13777,](#page-294-15) [13787,](#page-294-16)

[13991,](#page-298-11) [14008,](#page-298-12) [14021,](#page-298-13) [14062,](#page-299-12) [14090,](#page-300-10) [14206,](#page-302-4) [14339,](#page-304-10) [14356,](#page-305-14) [14376,](#page-305-15) [14417,](#page-306-15) [14445,](#page-306-14) [14582,](#page-309-10) [14912,](#page-315-17) [14916,](#page-315-18) [14917,](#page-315-19) [14952](#page-316-18) \Fld@DingDef . [6357,](#page-146-15) [6360,](#page-146-17) [6362](#page-146-18) \Fld@disabledfalse ....... [6129](#page-142-22) \Fld@export . [5859,](#page-136-4) [5862,](#page-137-9) [5869,](#page-137-4) [6161](#page-143-10) \Fld@findlength . . . [13714,](#page-293-21) [13725](#page-293-22) \Fld@flags [5928,](#page-138-10) [5930,](#page-138-1) [5941,](#page-138-11) [5943,](#page-138-2) [5957,](#page-139-7) [5959,](#page-139-1) [5989,](#page-139-8) [5991,](#page-139-2) [6014,](#page-140-15) [6016,](#page-140-2) [14797,](#page-313-12) [14830,](#page-314-18) [14858,](#page-314-19) [14892,](#page-315-20) [14927,](#page-316-19) [14963,](#page-316-20) [14999](#page-317-11) \Fld@format@code . [6402,](#page-147-16) [14734,](#page-312-4) [14736](#page-312-5) \Fld@getmethodfalse . . . . . [6181](#page-143-11) \Fld@getmethodtrue . . . . . [6183](#page-143-12) \Fld@height . [6286,](#page-145-18) [13391,](#page-287-9) [13409,](#page-287-10) [13423,](#page-288-8) [13478,](#page-289-15) [13498,](#page-289-17) [13515,](#page-289-18) [13555,](#page-290-4) [13575,](#page-290-3) [13605,](#page-291-7) [13615,](#page-291-11) [13994,](#page-298-14) [14014,](#page-298-15) [14024,](#page-298-5) [14080,](#page-299-11) [14108,](#page-300-11) [14122,](#page-300-12) [14158,](#page-301-4) [14181,](#page-301-3) [14209,](#page-302-1) [14221,](#page-302-5) [14342,](#page-304-11) [14358,](#page-305-16) [14379,](#page-305-8) [14435,](#page-306-13) [14447,](#page-306-16) [14481,](#page-307-9) [14530,](#page-308-5) [14553,](#page-308-4) [14585,](#page-309-5) [14593](#page-309-11) \Fld@hiddenfalse ....... [5817](#page-136-5) \Fld@hiddentrue . . . . . . . . [5818](#page-136-6)  $\left\{\text{Fld@invisiblefalse }\ldots \ldots \quad 5813\right\}$  $\left\{\text{Fld@invisiblefalse }\ldots \ldots \quad 5813\right\}$  $\left\{\text{Fld@invisiblefalse }\ldots \ldots \quad 5813\right\}$ \Fld@invisibletrue . . . . . . . [5814](#page-136-8) \Fld@keystroke@code . . . . [6405,](#page-147-17) [14730,](#page-312-6) [14732](#page-312-7) \Fld@listcount . . . [13487,](#page-289-19) [13492,](#page-289-20) [13495,](#page-289-21) [13500,](#page-289-22) [13505,](#page-289-23) [13510,](#page-289-24) [14089,](#page-300-13) [14094,](#page-300-14) [14109,](#page-300-15) [14115,](#page-300-16) [14444,](#page-306-17) [14452,](#page-306-18) [14456,](#page-307-10) [14461,](#page-307-11) [14472,](#page-307-12) [14477](#page-307-13) \Fld@loc . . . . . . . . . . . . . . [6241](#page-144-25) \Fld@mappingname . [6271,](#page-144-26) [6273,](#page-144-27) [14712,](#page-311-9) [14714,](#page-311-10) [14786,](#page-313-13) [14788](#page-313-14) \Fld@maxlen . [6134,](#page-142-23) [6280,](#page-145-19) [14955](#page-316-21) \Fld@menulength . . [6130,](#page-142-24) [6283,](#page-145-20) [13425,](#page-288-12) [13429,](#page-288-13) [13475,](#page-289-12) [13726,](#page-293-23) [13727,](#page-293-7) [13730,](#page-293-24) [14026,](#page-298-16) [14030,](#page-299-13) [14077,](#page-299-8) [14381,](#page-305-17) [14385,](#page-305-18) [14432](#page-306-10) \Fld@name . [6265,](#page-144-28) [13387,](#page-287-11) [13419,](#page-288-14) [13523,](#page-289-25) [13601,](#page-291-12) [13663,](#page-292-18) [13668,](#page-292-19) [13679,](#page-292-20) [13680,](#page-292-21) [13691,](#page-292-22) [13692,](#page-292-23) [13701,](#page-293-25) [13702,](#page-293-26) [13710,](#page-293-27) [13731,](#page-293-28) [13748,](#page-293-29) [13756,](#page-294-17) [13761,](#page-294-18) [13776,](#page-294-19) [13785,](#page-294-20) [13990,](#page-298-17) [14020,](#page-298-18) [14127,](#page-300-17) [14205,](#page-302-6) [14338,](#page-304-12) [14375,](#page-305-19) [14495,](#page-307-14) [14581,](#page-309-12) [14707,](#page-311-11) [14781](#page-313-15) \Fld@norotatefalse ....... [5830](#page-136-9) \Fld@norotatetrue ...... [5829](#page-136-10) \Fld@noviewfalse . . . . . . . . [5833](#page-136-11) \Fld@noviewtrue . . . . . . . . [5834](#page-136-12)

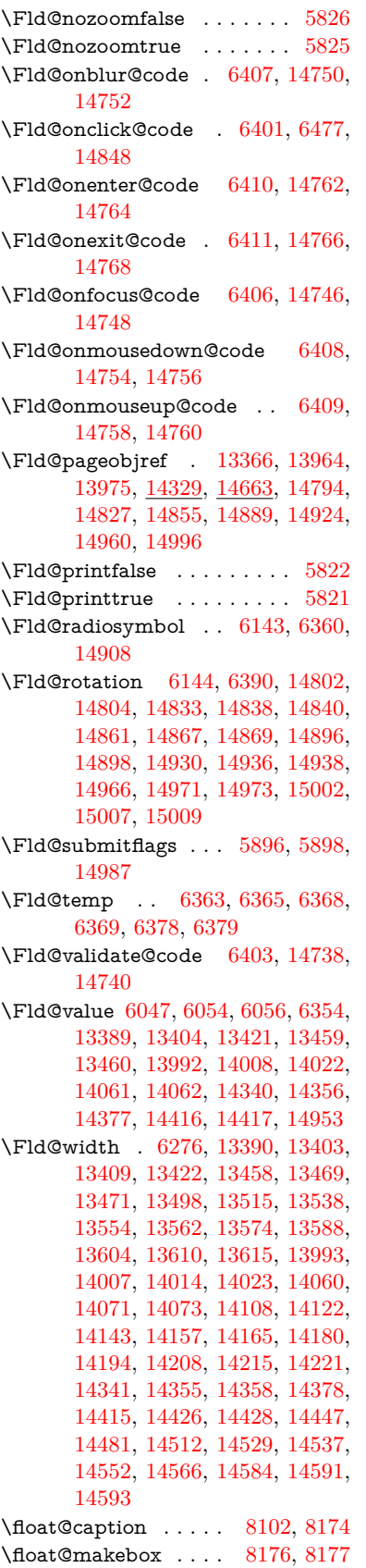

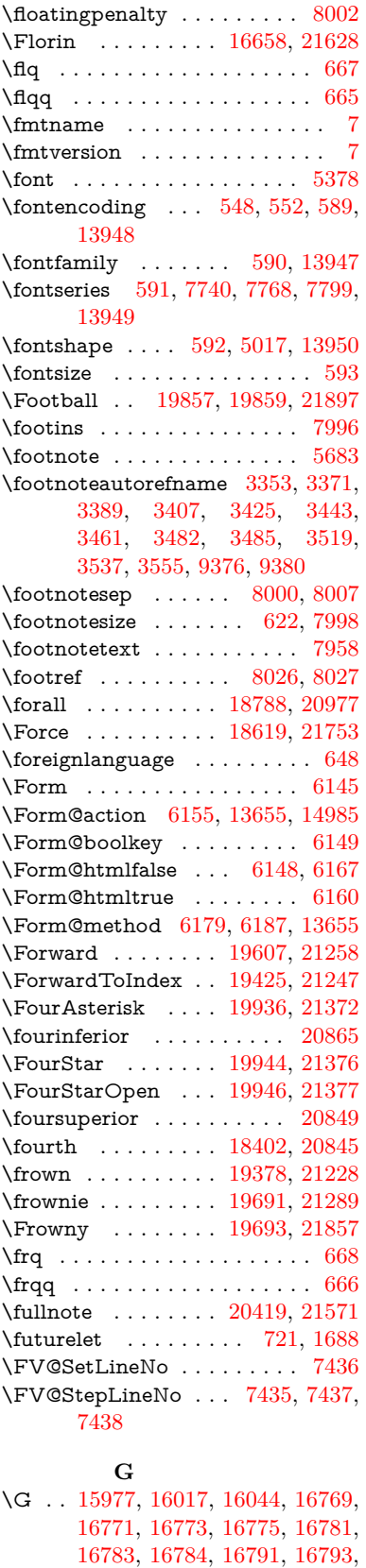

[16799,](#page-352-16) [16801,](#page-352-17) [16803,](#page-352-18) [16805](#page-353-8)

465

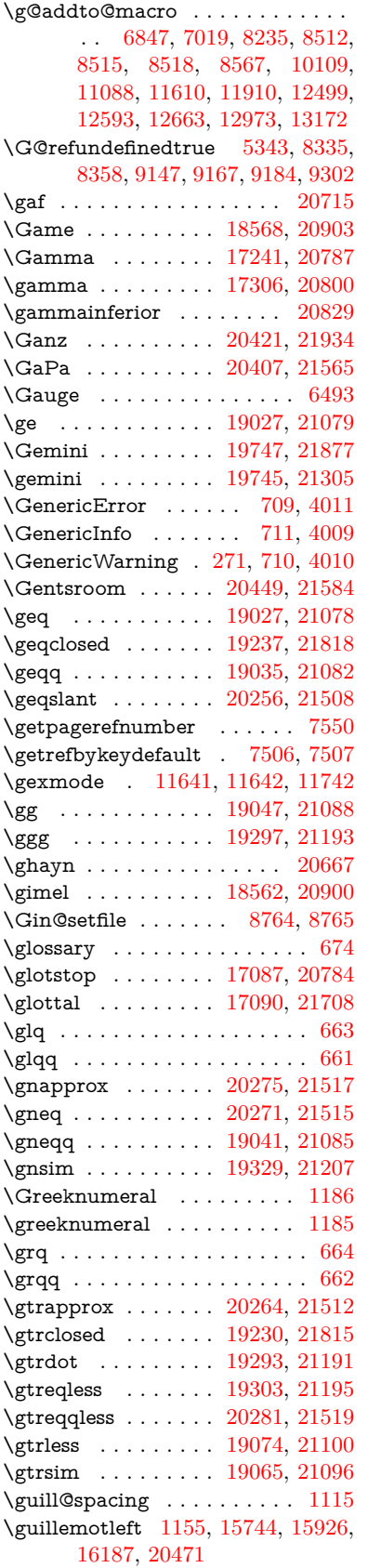

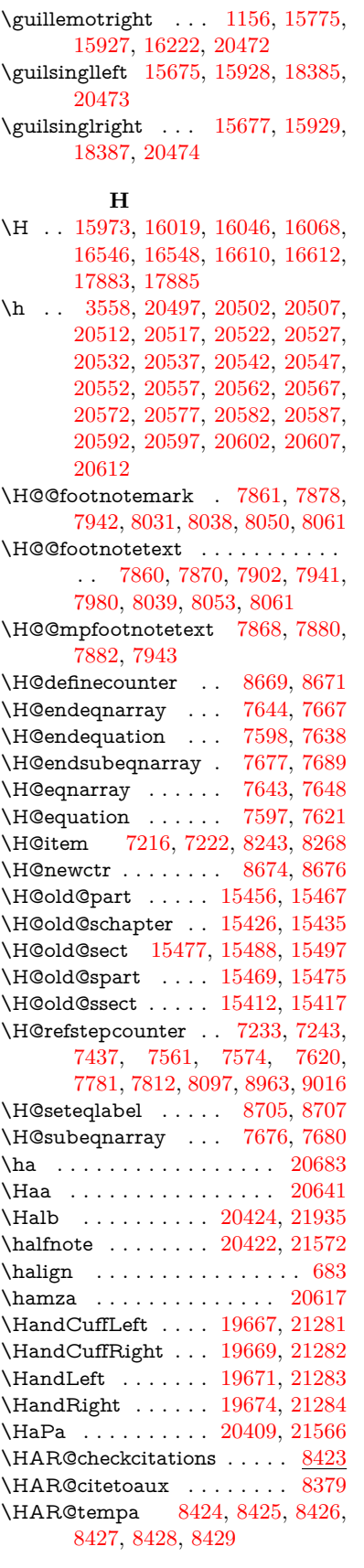

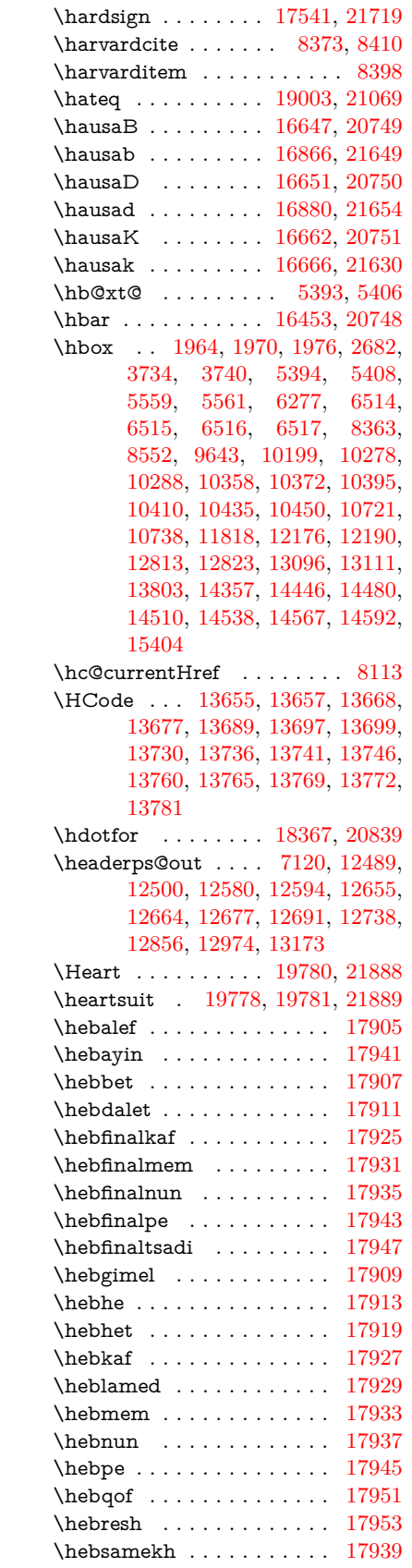

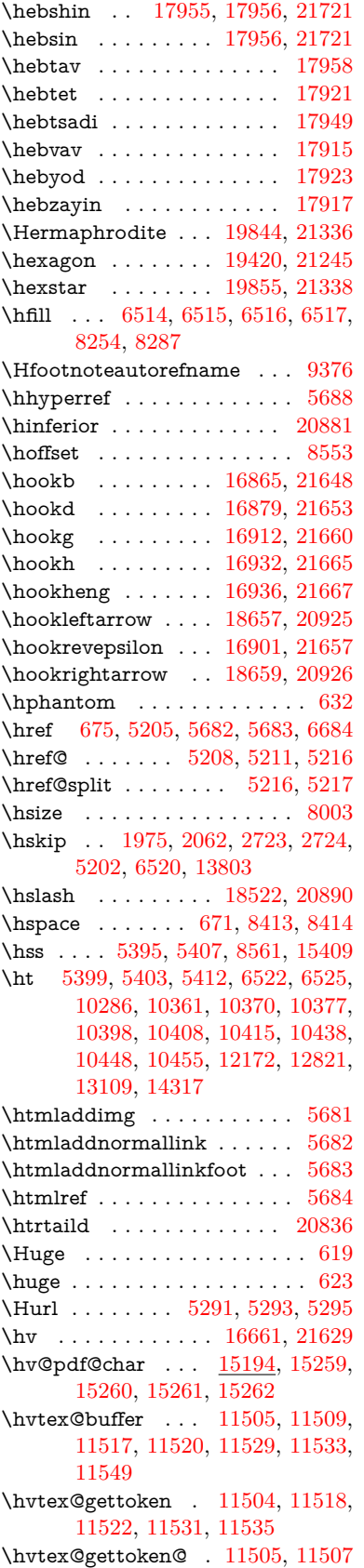

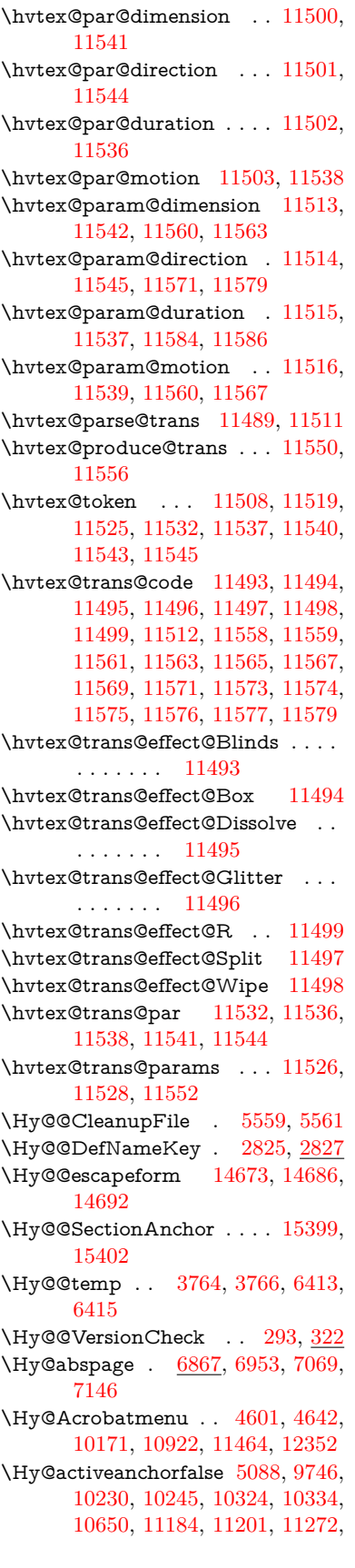

[11285,](#page-245-12) [11804,](#page-256-7) [12761,](#page-276-5) [12776,](#page-276-6) [13049,](#page-281-7) [13063](#page-281-8) \Hy@activeanchortrue . . . [9742,](#page-215-8) [10227,](#page-226-7) [10241,](#page-226-8) [10322,](#page-228-9) [10331,](#page-228-10) [10646,](#page-234-9) [11180,](#page-243-5) [11198,](#page-244-12) [11270,](#page-245-13) [11282,](#page-245-14) [11794,](#page-256-8) [12758,](#page-276-7) [12772,](#page-276-8) [13046,](#page-281-9) [13059](#page-281-10) \Hy@ActiveCarriageReturn [5124,](#page-120-21) [5127](#page-120-22) \Hy@AllowHyphens [5198,](#page-122-14) [11792,](#page-256-9) [11824,](#page-257-9) [12159](#page-263-9) \Hy@AlphNoErr [7332,](#page-167-4) [7345,](#page-167-5) [7347](#page-167-6) \Hy@AnchorName . . . . . . . . . . . . . [5328,](#page-124-9) [5330,](#page-124-10) [5333,](#page-124-11) [5335,](#page-124-12) [5359,](#page-125-11) [5361,](#page-125-12) [5365,](#page-125-13) [5370,](#page-125-14) [5372](#page-125-15) \Hy@appendixstring [7327,](#page-167-7) [7349](#page-167-8) \Hy@AtBeginDocument . . . . . . .  $\ldots$  [376,](#page-14-8) [1094,](#page-37-14) [2964,](#page-79-5) [3024,](#page-80-14) [3099,](#page-81-6) [3194,](#page-83-8) [3251,](#page-84-0) [3676,](#page-93-9) [4485,](#page-108-31) [4554,](#page-110-6) [4571,](#page-110-7) [4712,](#page-113-7) [4718,](#page-113-8) [4826,](#page-115-2) [4985,](#page-118-9) [5075,](#page-119-14) [6592,](#page-150-1) [6703,](#page-153-15) [7153,](#page-163-4) [7442,](#page-169-15) [7726,](#page-176-21) [8370,](#page-188-25) [9221,](#page-206-11) [9369,](#page-208-7) [9638,](#page-213-0) [10117,](#page-223-6) [10733,](#page-235-11) [11253,](#page-245-15) [12690,](#page-274-12) [12736,](#page-275-5) [13820,](#page-295-2) [13853](#page-295-3) \Hy@AtBeginDocumentHook [377,](#page-14-9) [382,](#page-14-10) [388,](#page-14-11) [389](#page-14-2) \Hy@AtEndOfPackage . . . . [379,](#page-14-12) [922,](#page-32-27) [2598,](#page-71-21) [3640,](#page-92-10) [3648,](#page-92-11) [3655,](#page-93-10) [4700,](#page-112-2) [4726,](#page-113-9) [4732,](#page-113-10) [4937](#page-117-7) \Hy@AtEndOfPackageHook [380,](#page-14-13) [383,](#page-14-14) [385,](#page-14-15) [386](#page-14-1) \Hy@author . . . . . . . [6773,](#page-154-7) [6777](#page-154-8) \Hy@babelnormalise [5306,](#page-124-4) [5308](#page-124-13) \Hy@backout . [5084,](#page-119-1) [6643,](#page-151-0) [6647,](#page-151-1) [8209](#page-185-10) \Hy@backreffalse [444,](#page-15-0) [3317,](#page-85-15) [3339,](#page-86-13) [4724](#page-113-11) \Hy@backreftrue [3310,](#page-85-16) [3314,](#page-85-17) [3336](#page-86-14) \Hy@BeginAnnot . [10763,](#page-236-6) [10780,](#page-236-7) [10822,](#page-237-7) [10860,](#page-237-8) [10893,](#page-238-11) [10923](#page-238-12) \Hy@bibcite . . . . . . [8232,](#page-186-20) [8236](#page-186-21) \Hy@bookmarksdepth . . . [3719,](#page-94-5) [3724,](#page-94-6) [3736,](#page-94-8) [3742,](#page-94-10) [15036](#page-318-5) \Hy@bookmarksnumberedfalse . . . . . . . . . [445](#page-15-1) \Hy@bookmarksopenfalse . . [446](#page-15-2) \Hy@bookmarkstrue . . . . . . [447](#page-16-3) \Hy@bookmarkstype [3754,](#page-95-19) [3756,](#page-95-20) [8583,](#page-193-10) [15047](#page-318-6) \Hy@boolkey . [2752,](#page-74-3) [2844,](#page-76-6) [2847,](#page-76-7) [2850,](#page-76-8) [2871,](#page-77-14) [2874,](#page-77-15) [2877,](#page-77-16) [2908,](#page-77-17) [2911,](#page-78-10) [2914,](#page-78-11) [2931,](#page-78-12) [2935,](#page-78-13) [2938,](#page-78-14) [2941,](#page-78-15) [2944,](#page-78-16) [2947,](#page-78-17) [2950,](#page-79-6) [2953,](#page-79-7) [2956,](#page-79-8) [3037,](#page-80-15) [3288,](#page-85-18) [3291,](#page-85-19) [3346,](#page-86-15) [3662,](#page-93-11) [3674,](#page-93-12) [3689,](#page-93-13) [3714,](#page-94-17)

[3717,](#page-94-18) [3758,](#page-95-21) [3761,](#page-95-22) [3822,](#page-96-10) [3988,](#page-99-31) [4295,](#page-105-21) [4298,](#page-105-22) [4301,](#page-105-23) [4304,](#page-105-24) [4307,](#page-105-25) [4310,](#page-105-26) [4313,](#page-105-27) [4321,](#page-105-28) [4453,](#page-108-32) [4456,](#page-108-33) [7087](#page-161-5) \Hy@BorderArrayPatch . . [12230,](#page-264-12) [12233,](#page-265-13) [12498,](#page-269-13) [12972](#page-279-21) \Hy@breaklinks@unsupported . . . . . . . [2919,](#page-78-18) [11770](#page-256-10) \Hy@breaklinksfalse . . . . . . . [448](#page-16-4) \Hy@breaklinksunhbox . . [12126,](#page-262-2) [12180](#page-263-10) \Hy@CatcodeWrapper . . . [4946,](#page-117-8) [5005,](#page-118-10) [5049,](#page-119-15) [5078](#page-119-16) \Hy@chapapp [7328,](#page-167-9) [7349,](#page-167-8) [7376,](#page-168-10) [15430,](#page-326-16) [15441,](#page-326-17) [15523](#page-328-27) \Hy@chapterstring . . [7323,](#page-167-10) [7325,](#page-167-11) [7328,](#page-167-9) [7375](#page-168-11) \Hy@CheckOptionValue . . [2795,](#page-75-7) [2832](#page-76-9) \Hy@CJKbookmarksfalse . . . [450](#page-16-5) \Hy@cjkpu . . . . [1357,](#page-42-10) [1359,](#page-42-11) [1380](#page-42-12) \Hy@CleanupFile . . . [5557,](#page-129-12) [9804,](#page-217-6) [10824,](#page-237-9) [11349,](#page-246-6) [12424](#page-268-10) \Hy@colorlink [3668,](#page-93-14) [5009,](#page-118-11) [5017,](#page-118-8) [5021,](#page-118-12) [9639,](#page-213-1) [9727,](#page-215-9) [9797,](#page-216-3) [9834,](#page-217-2) [9867,](#page-218-5) [10193,](#page-224-2) [10228,](#page-226-2) [10251,](#page-226-9) [10282,](#page-227-7) [10295,](#page-227-8) [10323,](#page-228-0) [10339,](#page-228-11) [10364,](#page-229-17) [10380,](#page-229-18) [10402,](#page-229-15) [10419,](#page-229-16) [10442,](#page-230-0) [10459,](#page-230-1) [10734,](#page-235-12) [10813,](#page-237-10) [10853,](#page-237-2) [10886,](#page-238-4) [10916,](#page-238-7) [10943,](#page-239-2) [11271,](#page-245-0) [11293,](#page-245-16) [11363,](#page-247-0) [11389,](#page-247-3) [11424,](#page-248-10) [11457,](#page-248-5) [11476,](#page-249-0) [11822,](#page-257-10) [12105,](#page-262-0) [12107,](#page-262-3) [12759,](#page-276-2) [12782,](#page-276-9) [12817,](#page-277-12) [12830,](#page-277-13) [13047,](#page-281-1) [13069,](#page-281-11) [13104,](#page-282-8) [13117](#page-282-9) \Hy@colorlinksfalse . . . . . . [3665](#page-93-15) \Hy@ColorList . . . . . [3827,](#page-97-23) [3828](#page-97-2) \Hy@CounterExists . [7181,](#page-164-20) [7194,](#page-164-21) [7197](#page-164-22) \Hy@currentbookmarklevel [15042,](#page-318-7) [15052,](#page-319-8) [15053,](#page-319-9) [15059,](#page-319-12) [15066,](#page-319-21) [15159,](#page-320-15) [15162,](#page-320-8) [15167,](#page-321-8) [15171](#page-321-12) \Hy@debugfalse . . . . . . . . . . [440](#page-15-3) \Hy@debugtrue . . . . . . . . . . [439](#page-15-4) \Hy@defaultbp . . . . [6292,](#page-145-16) [6294](#page-145-22) \Hy@defaultbpAux . [6296,](#page-145-0) [6301,](#page-145-23) [6315](#page-145-24) \Hy@defaultdriver . . [4811,](#page-114-1) [4840,](#page-115-3) [4850,](#page-115-4) [4861](#page-115-5) \Hy@DefFormAction [6153,](#page-142-31) [6155](#page-142-27) \Hy@DefNameKey . . [2824,](#page-76-10) [3859,](#page-97-24) [3917,](#page-98-29) [3925,](#page-98-30) [3933,](#page-98-31) [3937,](#page-98-32) [3944,](#page-99-32) [3951,](#page-99-33) [3958,](#page-99-34) [3965,](#page-99-35) [3969,](#page-99-36) [3974,](#page-99-37) [3981,](#page-99-38) [4330](#page-105-29) \Hy@DEST . . . . . . [12127,](#page-262-4) [12194](#page-264-13) \Hy@destlabelfalse . . . . . . . . [451](#page-16-6) \Hy@DestName . . . . [9691,](#page-214-1) [9698](#page-215-10)

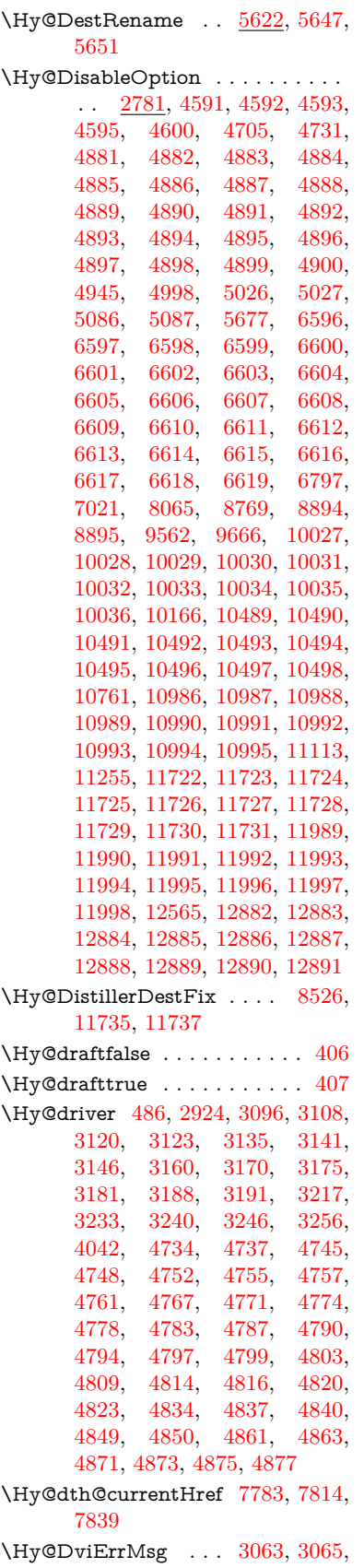

[3068,](#page-81-11) [3074,](#page-81-12) [3087](#page-81-13) \Hy@DviModetrue . . [3072,](#page-81-14) [3077](#page-81-15) \Hy@DvipdfmxOutlineOpentrue . . . . . . [4907,](#page-116-26) [4914](#page-116-27) \Hy@EndAnnot . . [10769,](#page-236-9) [10816,](#page-237-11) [10856,](#page-237-12) [10889,](#page-238-13) [10919,](#page-238-14) [10946](#page-239-20) \Hy@endcolorlink . . . . . . . . . . . . . [3669,](#page-93-16) [5013,](#page-118-16) [5018,](#page-118-17) [5022,](#page-118-18) [9648,](#page-214-12) [9733,](#page-215-11) [10228,](#page-226-2) [10265,](#page-226-10) [10289,](#page-227-9) [10297,](#page-227-10) [10323,](#page-228-0) [10347,](#page-228-12) [10368,](#page-229-19) [10382,](#page-229-20) [10406,](#page-229-21) [10421,](#page-230-18) [10446,](#page-230-19) [10461,](#page-230-20) [10743,](#page-235-13) [10771,](#page-236-10) [11271,](#page-245-0) [11344,](#page-246-7) [11365,](#page-247-7) [11391,](#page-247-8) [11426,](#page-248-11) [11459,](#page-248-12) [11478,](#page-249-15) [11849,](#page-257-11) [12119,](#page-262-5) [12759,](#page-276-2) [12798,](#page-276-10) [12824,](#page-277-15) [12832,](#page-277-16) [13047,](#page-281-1) [13083,](#page-282-10) [13108,](#page-282-11) [13119](#page-282-12) \Hy@EndWrap [4947,](#page-117-10) [4949,](#page-117-11) [4950,](#page-117-12) [4983](#page-118-19) \Hy@Error . . . . . . [265,](#page-12-0) [281,](#page-12-16) [287,](#page-12-17) [310,](#page-12-18) [2968,](#page-79-9) [3085,](#page-81-16) [3111,](#page-81-17) [3127,](#page-82-20) [3162,](#page-82-21) [3201,](#page-83-14) [3208,](#page-83-15) [3219,](#page-83-16) [3225,](#page-83-17) [4626,](#page-111-6) [5259,](#page-123-8) [5490,](#page-128-12) [5854,](#page-136-17) [5978,](#page-139-9) [6174,](#page-143-16) [6206,](#page-143-17) [6418,](#page-147-29) [6471,](#page-148-21) [13529,](#page-290-12) [13582,](#page-290-13) [14134,](#page-300-18) [14188,](#page-301-12) [14502,](#page-307-16) [14560](#page-309-17) \Hy@escapeform . [13408,](#page-287-15) [13494,](#page-289-26) [13513,](#page-289-27) [13542,](#page-290-14) [13563,](#page-290-15) [13589,](#page-291-15) [13614,](#page-291-16) [14012,](#page-298-23) [14098,](#page-300-19) [14120,](#page-300-20) [14147,](#page-301-13) [14168,](#page-301-14) [14196,](#page-301-15) [14219,](#page-302-8) [14363,](#page-305-23) [14455,](#page-306-22) [14484,](#page-307-17) [14516,](#page-308-16) [14540,](#page-308-17) [14568,](#page-309-18) [14598,](#page-309-19) [14667,](#page-311-12) [14697,](#page-311-13) [14704](#page-311-14) \Hy@escapestring [14664,](#page-310-3) [14732,](#page-312-7) [14736,](#page-312-5) [14740,](#page-312-17) [14744,](#page-312-3) [14748,](#page-312-11) [14752,](#page-312-9) [14756,](#page-312-13) [14760,](#page-312-15) [14764,](#page-313-17) [14768,](#page-313-19) [14814,](#page-314-15) [14848,](#page-314-20) [14908,](#page-315-22) [14952,](#page-316-18) [14953,](#page-316-29) [14985](#page-317-18) \Hy@EveryPageAnchor . . [8525,](#page-192-12) [8568](#page-192-13) \Hy@EveryPageBoxHook . . . . . . . . [6824,](#page-156-6) [6828,](#page-156-7) [6832,](#page-156-8) [8567,](#page-192-7) [11088,](#page-241-12) [11610,](#page-252-15) [11910](#page-258-4) \Hy@EveryPageHook [6823,](#page-156-9) [6827,](#page-156-10) [7019,](#page-160-3) [10109](#page-223-5) \Hy@ExchangeLeftParenthesis . . . . . . . . [9425,](#page-210-2) [9431](#page-210-3) \Hy@ExchangeRightParenthesis . . . . . . . [9435,](#page-210-4) [9441](#page-210-5) \Hy@false [2646,](#page-72-3) [2762,](#page-74-4) [3302,](#page-85-20) [3338,](#page-86-16) [6203](#page-143-18)  $\label{thm:main}$  <br> \Hy@finalfalse  $\;\; \ldots \ldots \ldots \ldots \; 407$  $\;\; \ldots \ldots \ldots \ldots \; 407$ \Hy@finaltrue . . . . . . . . . . . [406](#page-15-5) \Hy@FirstPage ......... [4612](#page-111-7) \Hy@FirstPageHook . . . . . . . . . . . [6825,](#page-156-11) [6839,](#page-156-12) [6840,](#page-156-13) [6844,](#page-156-14)
[6847,](#page-156-0) [7118,](#page-162-0) [7119,](#page-162-1) [12499,](#page-269-0) [12593,](#page-272-0) [12663,](#page-274-0) [12973,](#page-280-0) [13172](#page-283-0) \Hy@FixNotFirstPage . . . [10197,](#page-225-0) [10198,](#page-225-1) [10206](#page-225-2) \Hy@float@caption . . [8103,](#page-183-0) [8153,](#page-184-0) [8167](#page-184-1) \Hy@float@currentHref . . [8157,](#page-184-2) [8160,](#page-184-3) [8162,](#page-184-4) [8168,](#page-184-5) [8170,](#page-184-6) [8172](#page-184-7) \Hy@footnote@currentHref . . . . . . [6591,](#page-150-0) [7890,](#page-179-0) [7895,](#page-179-1) [7910,](#page-179-2) [7915,](#page-179-3) [7918,](#page-179-4) [7930,](#page-179-5) [7932,](#page-180-0) [7971,](#page-180-1) [8012,](#page-181-0) [8015](#page-181-1) \Hy@FormObjects [13912,](#page-296-0) [14227,](#page-302-0) [14281,](#page-303-0) [14291,](#page-303-1) [14609,](#page-309-0) [14659](#page-310-0) \Hy@frenchlinksfalse . . . . . [3667](#page-93-0) \Hy@Gin@setfile . . . [8764,](#page-197-0) [8766](#page-197-1) \Hy@GlobalStepCount [484,](#page-16-0) [6953,](#page-158-0) [7406,](#page-168-0) [7429,](#page-169-0) [8543,](#page-192-0) [9005,](#page-202-0) [9056](#page-203-0)  $\H{Hy@gtemp \ldots \ldots \ldots 837,}$  $\H{Hy@gtemp \ldots \ldots \ldots 837,}$  $\H{Hy@gtemp \ldots \ldots \ldots 837,}$ [838,](#page-30-1) [4664,](#page-112-0) [4670,](#page-112-1) [4672,](#page-112-2) [6051,](#page-140-0) [6052,](#page-140-1) [6056,](#page-141-0) [6057,](#page-141-1) [6068,](#page-141-2) [6082,](#page-141-3) [7947,](#page-180-2) [7952,](#page-180-3) [9449,](#page-210-0) [9451,](#page-210-1) [14725,](#page-312-0) [14727](#page-312-1) \Hy@href . . . . . . . . . [5208,](#page-122-0) [5210](#page-122-1) \Hy@href@nextactionraw . . . . . . . . [5245,](#page-123-0) [5268,](#page-123-1) [5270,](#page-123-2) [5271,](#page-123-3) [5273,](#page-123-4) [5278,](#page-123-5) [5282,](#page-123-6) [5284,](#page-123-7) [9793,](#page-216-0) [9830,](#page-217-0) [9863,](#page-218-0) [10189,](#page-224-0) [10809,](#page-236-0) [10849,](#page-237-0) [10882,](#page-238-0) [10912,](#page-238-1) [10939,](#page-239-0) [11308,](#page-246-0) [11378,](#page-247-0) [11446,](#page-248-0) [12449,](#page-268-0) [12478](#page-269-1) \Hy@href@page [5223,](#page-122-2) [5225,](#page-122-3) [5229,](#page-122-4) [5230,](#page-122-5) [5232,](#page-122-6) [5239,](#page-122-7) [5242,](#page-122-8) [9826,](#page-217-1) [10844,](#page-237-1) [12445](#page-268-1) \Hy@hyperfiguresfalse . . . . . [453](#page-16-1) \Hy@hyperfootnotestrue . . . [455](#page-16-2) \Hy@hyperindextrue . . . . . . [456](#page-16-3) \Hy@hypertexnamesfalse . . [2602](#page-71-0) \Hy@hypertexnamestrue . . . [457](#page-16-4) \Hy@IfStringEndsWith . . [5525,](#page-129-0) [5537](#page-129-1) \Hy@implicittrue . . . . . . . . . [458](#page-16-5) \Hy@Info . . . . . . . . . . . . . . . . . . [268,](#page-12-0) [2770,](#page-75-0) [4675,](#page-112-3) [4677,](#page-112-4) [4680,](#page-112-5) [4682,](#page-112-6) [4685,](#page-112-7) [4687,](#page-112-8) [4690,](#page-112-9) [4692,](#page-112-10) [4695,](#page-112-11) [4697,](#page-112-12) [4930,](#page-117-0) [4936,](#page-117-1) [5014,](#page-118-0) [5019,](#page-118-1) [5023,](#page-118-2) [5167,](#page-121-0) [5194,](#page-122-9) [5761,](#page-134-0) [6553,](#page-149-0) [6555,](#page-150-1) [6558,](#page-150-2) [6560,](#page-150-3) [6563,](#page-150-4) [6565,](#page-150-5) [6568,](#page-150-6) [6570,](#page-150-7) [6573,](#page-150-8) [6575,](#page-150-9) [6578,](#page-150-10) [6580,](#page-150-11) [6583,](#page-150-12) [6585,](#page-150-13) [8310,](#page-187-0) [8371,](#page-189-0) [8588,](#page-193-0) [8605](#page-193-1) \Hy@InfoNoLine [269,](#page-12-1) [4707,](#page-112-13) [4709,](#page-112-14) [4873,](#page-115-0) [9487,](#page-211-0) [13026](#page-281-0) \Hy@IsNotEmpty . . [5629,](#page-131-0) [5630,](#page-131-1) [5653](#page-131-2) \Hy@LastPage . . . . . . . . . . [4615](#page-111-0)

\Hy@level . [15048,](#page-318-0) [15050,](#page-318-1) [15061,](#page-319-0) [15066,](#page-319-1) [15067,](#page-319-2) [15068,](#page-319-3) [15099](#page-319-4) \Hy@levelcheck . . . [15049,](#page-318-2) [15064](#page-319-5) \Hy@linkcounter . . . . . . . . [488,](#page-16-6) [490,](#page-16-7) [7406,](#page-168-0) [7407,](#page-168-1) [7429,](#page-169-0) [7430,](#page-169-1) [8708,](#page-195-0) [9005,](#page-202-0) [9006,](#page-202-1) [9010,](#page-202-2) [9056,](#page-203-0) [9057,](#page-203-1) [9061](#page-203-2) \Hy@linkfileprefix . . [3798,](#page-96-0) [5509,](#page-128-0) [10268,](#page-226-0) [11149,](#page-243-0) [12802,](#page-276-0) [13086](#page-282-0) \Hy@LinkMath .. [11813,](#page-256-0) [11815,](#page-256-1) [11820,](#page-256-2) [11852,](#page-257-0) [12151,](#page-263-0) [12153,](#page-263-1) [12158,](#page-263-2) [12160,](#page-263-3) [12166,](#page-263-4) [12168](#page-263-5) \Hy@linktoc . [2879,](#page-77-0) [2881,](#page-77-1) [2889,](#page-77-2) [2891,](#page-77-3) [2901,](#page-77-4) [8629](#page-194-0) \Hy@linktoc@all . . . . . . . . [2887](#page-77-5) \Hy@linktoc@none . . . . . . . [2884](#page-77-6) \Hy@linktoc@page . . [2879,](#page-77-0) [2886,](#page-77-7) [2889](#page-77-2) \Hy@linktoc@section [2881,](#page-77-1) [2885,](#page-77-8) [2891](#page-77-3) \Hy@linktocpagefalse . . . . . . [459](#page-16-8) \Hy@localanchornamefalse . . [460](#page-16-9) \Hy@LookForParentCounter [7298](#page-166-0) \Hy@LT@currentHref [7576,](#page-172-0) [7587](#page-173-0) \Hy@LT@footnotetext [7970,](#page-180-4) [7979](#page-180-5) \Hy@make@anchor . [8682,](#page-195-1) [8688,](#page-195-2) [8694](#page-195-3) \Hy@make@df@tag@@ [8686,](#page-195-4) [8701](#page-195-5) \Hy@make@df@tag@@@ . . [8692,](#page-195-6) [8702](#page-195-7) \Hy@MakeCurrentHref . . [7417,](#page-169-2) [7430](#page-169-1) \Hy@MakeCurrentHrefAuto [7428,](#page-169-3) [7510,](#page-171-0) [8683,](#page-195-8) [15027,](#page-318-3) [15414,](#page-325-0) [15430,](#page-326-0) [15441,](#page-326-1) [15471,](#page-326-2) [15485,](#page-327-0) [15523](#page-328-0) \Hy@MakeRemoteAction . [5228,](#page-122-10) [9807,](#page-217-2) [10827,](#page-237-2) [12427](#page-268-2) \Hy@maketitle@end . [8042,](#page-182-0) [8047,](#page-182-1) [8049](#page-182-2) \Hy@maketitle@optarg [8040,](#page-182-3) [8045](#page-182-4) \Hy@Match [326,](#page-13-0) [328,](#page-13-1) [3264,](#page-84-0) [3808,](#page-96-1) [3874,](#page-97-0) [3891,](#page-98-0) [4257,](#page-104-0) [4348,](#page-106-0) [4354,](#page-106-1) [4384,](#page-106-2) [4385,](#page-106-3) [4388,](#page-106-4) [4399,](#page-107-0) [4414,](#page-107-1) [5273,](#page-123-4) [6331](#page-145-0) \Hy@MaybeStopNow [3184,](#page-83-0) [4509,](#page-109-0) [4512](#page-109-1) \Hy@Message . [270,](#page-12-2) [3098,](#page-81-0) [3193,](#page-83-1) [4711,](#page-113-0) [4825,](#page-115-1) [11205,](#page-244-0) [11209,](#page-244-1) [11212,](#page-244-2) [11215,](#page-244-3) [11218,](#page-244-4) [11221,](#page-244-5) [11224,](#page-244-6) [11227,](#page-244-7) [13356,](#page-287-0) [13627,](#page-291-0) [13631,](#page-291-1) [13634,](#page-291-2) [13637,](#page-291-3) [13640,](#page-292-0) [13643,](#page-292-1) [13646,](#page-292-2) [13649,](#page-292-3) [13659,](#page-292-4) [13796,](#page-294-0) [14286](#page-303-2) \Hy@naturalnamesfalse . . . . [462](#page-16-10) \Hy@nestingfalse . . . . . . . . . [463](#page-16-11) \Hy@newline@author . . . . . [6817](#page-155-0)

\Hy@newline@title . . . . . . . [6816](#page-155-1) \Hy@next . . . [6969,](#page-159-0) [6979,](#page-159-1) [6984,](#page-159-2) [15440,](#page-326-3) [15449,](#page-326-4) [15452](#page-326-5) \Hy@nextfalse . . . . . [4644,](#page-111-1) [8779](#page-197-2) \Hy@NextPage . . . . . . . . . [4606](#page-111-2) \Hy@nexttrue [4645,](#page-111-3) [4646,](#page-111-4) [4647,](#page-111-5) [8780,](#page-197-3) [8781,](#page-197-4) [8782](#page-197-5) \Hy@NIL . . . . . [4528,](#page-109-2) [4541,](#page-109-3) [4544](#page-109-4) \Hy@number . . [4226,](#page-104-1) [4230,](#page-104-2) [4238](#page-104-3) \Hy@numberline . [15043,](#page-318-4) [15080,](#page-319-6) [15081,](#page-319-7) [15082,](#page-319-8) [15083](#page-319-9) \Hy@ObsoletePaperOption [2853,](#page-76-0) [2861](#page-77-9) \Hy@ocgcolor [9642,](#page-214-0) [9656,](#page-214-1) [10737,](#page-235-0) [10751](#page-235-1) \Hy@ocgcolorlinksfalse [3666,](#page-93-1) [4993](#page-118-3) \Hy@org@chapter . [15438,](#page-326-6) [15453](#page-326-7) \Hy@OrgMakeLabel [13141,](#page-283-1) [13148](#page-283-2) \Hy@OutlineName . [15318,](#page-324-0) [15373](#page-325-1) \Hy@OutlineRerunCheck . [15183,](#page-321-0) [15282,](#page-323-0) [15364](#page-324-1) \Hy@PageAnchorSlide . . . [8485,](#page-191-0) [8523,](#page-192-1) [8536](#page-192-2) \Hy@PageAnchorSlidesPlain [8472,](#page-191-1) [8522,](#page-192-3) [8531](#page-192-4) \Hy@pageanchortrue . . . . . . [466](#page-16-12) \Hy@pagecounter [489,](#page-16-13) [491,](#page-16-14) [7468,](#page-170-0) [8543,](#page-192-0) [8545](#page-192-5) \Hy@pageheight . . . [4499,](#page-108-0) [12595,](#page-272-1) [12692](#page-274-1) \Hy@param . . . . . . . . . . . . . . . . . . [4529,](#page-109-5) [4530,](#page-109-6) [4533,](#page-109-7) [4534,](#page-109-8) [7374,](#page-168-2) [7375,](#page-168-3) [7376,](#page-168-4) [7403,](#page-168-5) [7407](#page-168-1) \Hy@pdfafalse .......... [482](#page-16-15) \Hy@pdfcenterwindowfalse . [449](#page-16-16) \Hy@pdfdisplaydoctitlefalse . [481](#page-16-17) \Hy@pdfencoding@pdfdoc . [3019](#page-80-0) \Hy@pdfescapeformfalse . . . [452](#page-16-18) \Hy@pdffitwindowfalse . . . . [454](#page-16-19) \Hy@pdfmarkerrorfalse . . [12079](#page-261-0) \Hy@pdfmarkerrortrue . . . [12263,](#page-265-0) [12272](#page-265-1) \Hy@pdfmenubartrue . . . . . [461](#page-16-20) \Hy@pdfminorversion . . . . . . . . . . [9461,](#page-210-2) [9467,](#page-210-3) [9470,](#page-211-1) [9478,](#page-211-2) [9497,](#page-211-3) [9520,](#page-211-4) [9541,](#page-212-0) [9556,](#page-212-1) [9560](#page-212-2) \Hy@pdfnewwindowfalse . . . [465](#page-16-21) \Hy@pdfnewwindowsetfalse [464,](#page-16-22) [4318](#page-105-0) \Hy@pdfnewwindowsettrue [4320,](#page-105-1) [5247](#page-123-8) \Hy@pdfnewwindowtrue . . [5248](#page-123-9) \Hy@pdfpagehiddenfalse . . . [468](#page-16-23) \Hy@pdfpagelabelsfalse . . . [6854](#page-156-1) \Hy@pdfpagelabelstrue . . . . [467](#page-16-24)  $\H{HyQpdfstringdef ... . . . 836, 6026,}$  $\H{HyQpdfstringdef ... . . . 836, 6026,}$  $\H{HyQpdfstringdef ... . . . 836, 6026,}$  $\H{HyQpdfstringdef ... . . . 836, 6026,}$  $\H{HyQpdfstringdef ... . . . 836, 6026,}$ 

```
6034, 6354
```
\Hy@pdfstringfalse . . [469,](#page-16-25) [6621](#page-151-0) \Hy@pdfstringtrue . . . [688,](#page-24-0) [6593](#page-150-14) \Hy@pdftoolbartrue . . . . . . . [475](#page-16-26) \Hy@pdfusetitlefalse . . . . . . [478](#page-16-27) \Hy@pdfversion [3050,](#page-80-1) [3061,](#page-80-2) [4597,](#page-110-0) [6028,](#page-140-4) [9483,](#page-211-5) [9491,](#page-211-6) [9497,](#page-211-3) [9520,](#page-211-4) [9523,](#page-211-7) [9541,](#page-212-0) [9543,](#page-212-3) [9557,](#page-212-4) [9560,](#page-212-2) [14719](#page-312-2) \Hy@pdfwindowuitrue . . . . . [480](#page-16-28) \Hy@pkg . . . . . . . . . [4527,](#page-109-9) [4534](#page-109-8) \Hy@plainpagesfalse . . . . . . [470](#page-16-29) \Hy@PrevPage . . . . . . . . . . [4609](#page-111-6) \Hy@ProvideTheHCounter [7279](#page-166-1) \Hy@ps@CR [12645,](#page-273-0) [12652,](#page-273-1) [12657,](#page-274-2) [12658,](#page-274-3) [12675,](#page-274-4) [12696,](#page-274-5) [12697,](#page-274-6) [12698,](#page-274-7) [12704,](#page-275-0) [12711,](#page-275-1) [12718,](#page-275-2) [12725](#page-275-3) \Hy@psdextrafalse . . . . . . . . [474](#page-16-30) \Hy@pstringB [9943,](#page-219-0) [9948,](#page-219-1) [11026,](#page-240-0) [11038,](#page-240-1) [12052,](#page-261-1) [12068,](#page-261-2) [12945,](#page-279-0) [12961](#page-279-1) \Hy@pstringD [9806,](#page-217-3) [9828,](#page-217-4) [10826,](#page-237-3) [10846,](#page-237-4) [12426,](#page-268-3) [12447](#page-268-4) \Hy@pstringdef [9396,](#page-209-0) [9690,](#page-214-2) [9714,](#page-215-0) [9771,](#page-216-1) [9805,](#page-217-5) [9806,](#page-217-3) [9840,](#page-217-6) [9841,](#page-217-7) [9943,](#page-219-0) [10588,](#page-233-0) [10789,](#page-236-1) [10825,](#page-237-5) [10826,](#page-237-3) [10861,](#page-237-6) [10862,](#page-237-7) [10894,](#page-238-2) [11026,](#page-240-0) [11292,](#page-245-0) [11370,](#page-247-1) [11433,](#page-248-1) [11434,](#page-248-2) [12052,](#page-261-1) [12261,](#page-265-2) [12270,](#page-265-3) [12399,](#page-267-0) [12425,](#page-268-5) [12426,](#page-268-3) [12457,](#page-269-2) [12458,](#page-269-3) [12945,](#page-279-0) [14690,](#page-311-0) [15317,](#page-324-2) [15333](#page-324-3) \Hy@pstringDest . . . [9690,](#page-214-2) [9691,](#page-214-3) [10588,](#page-233-0) [10635,](#page-233-1) [12261,](#page-265-2) [12262,](#page-265-4) [12266,](#page-265-5) [12270,](#page-265-3) [12271,](#page-265-6) [12275](#page-265-7) \Hy@pstringF . . . . . . . . . . . . . . . . [9803,](#page-217-8) [9804,](#page-217-9) [9805,](#page-217-5) [9822,](#page-217-10) [9840,](#page-217-6) [9856,](#page-218-1) [9861,](#page-218-2) [10823,](#page-237-8) [10824,](#page-237-9) [10825,](#page-237-5) [10841,](#page-237-10) [10861,](#page-237-6) [10875,](#page-238-3) [10880,](#page-238-4) [11348,](#page-246-1) [11349,](#page-246-2) [11353,](#page-246-3) [11433,](#page-248-1) [11440,](#page-248-3) [11444,](#page-248-4) [12423,](#page-268-6) [12424,](#page-268-7) [12425,](#page-268-5) [12442,](#page-268-8) [12457,](#page-269-2) [12473,](#page-269-4) [12476](#page-269-5) \Hy@pstringName [15317,](#page-324-2) [15318,](#page-324-0) [15333,](#page-324-3) [15347](#page-324-4) \Hy@pstringP [9841,](#page-217-7) [9861,](#page-218-2) [10862,](#page-237-7) [10880,](#page-238-4) [11434,](#page-248-2) [11444,](#page-248-4) [12458,](#page-269-3) [12476](#page-269-5) \Hy@pstringURI . . . [9771,](#page-216-1) [9789,](#page-216-2) [10894,](#page-238-2) [10908,](#page-238-5) [11292,](#page-245-0) [11304,](#page-246-4) [11370,](#page-247-1) [11374,](#page-247-2) [12399,](#page-267-0) [12411](#page-268-9) \Hy@PutCatalog [7015,](#page-160-0) [7023,](#page-160-1) [7135](#page-162-2) \Hy@raisedlink [2670,](#page-73-0) [7274,](#page-166-2) [7512,](#page-171-1) [7533,](#page-171-2) [7534,](#page-171-3) [7535,](#page-171-4) [7538,](#page-171-5) [7588,](#page-173-1) [7628,](#page-173-2) [7633,](#page-174-0) [7636,](#page-174-1) [7659,](#page-174-2) [7836,](#page-178-0) [7893,](#page-179-6) [7913,](#page-179-7) [7984,](#page-181-2) [8010,](#page-181-3) [8141,](#page-184-8) [8220,](#page-185-0)

[8244,](#page-186-0) [8249,](#page-186-1) [8269,](#page-186-2) [8684,](#page-195-9) [8709,](#page-195-10) [12487,](#page-269-6) [12578,](#page-271-0) [12852,](#page-277-0) [13024,](#page-281-1) [15028,](#page-318-5) [15406,](#page-325-2) [15431,](#page-326-8) [15442,](#page-326-9) [15472,](#page-326-10) [15524](#page-328-1) \Hy@raiselinksfalse . . [471,](#page-16-31) [8372](#page-189-1) \Hy@RemoveDurPageAttr [10066,](#page-222-0) [10079](#page-222-1) \Hy@RemoveHidPageAttr [10089,](#page-222-2) [10101](#page-223-0) \Hy@RemovePercentCr . . [5140,](#page-121-1) [5144,](#page-121-2) [5149](#page-121-3) \Hy@RemoveTransPageAttr . . . .  $\ldots$  . [10041,](#page-221-0)  $\frac{10055}{100055}$  $\frac{10055}{100055}$  $\frac{10055}{100055}$ \Hy@reserved@a [5425,](#page-126-0) [7646,](#page-174-3) [7679,](#page-175-0) [13662,](#page-292-5) [13712,](#page-293-0) [13775](#page-294-1) \Hy@RestoreCatcodes [205,](#page-10-0) [4505,](#page-109-10) [4880](#page-116-0) \Hy@RestoreCatcodeSettings [976,](#page-33-0) [983,](#page-33-1) [993,](#page-34-0) [1007](#page-34-1) \Hy@RestoreLastskip [2691,](#page-73-1) [9692,](#page-214-4) [10231,](#page-226-1) [10246,](#page-226-2) [10325,](#page-228-0) [10335,](#page-228-1) [10637,](#page-233-2) [11185,](#page-243-1) [11202,](#page-244-8) [11273,](#page-245-1) [11286,](#page-245-2) [11785,](#page-256-3) [11805,](#page-256-4) [12762,](#page-276-1) [12777,](#page-276-2) [13050,](#page-281-2) [13064](#page-281-3) \Hy@RestoreSavedSpaceFactor . [2666,](#page-73-2) [10276,](#page-227-0) [10356,](#page-228-2) [10393,](#page-229-0) [10433,](#page-230-0) [12811,](#page-277-1) [13094](#page-282-1) \Hy@RestoreSpaceFactor . [2657,](#page-72-0) [2683,](#page-73-3) [2688,](#page-73-4) [10275,](#page-227-1) [10283,](#page-227-2) [10290,](#page-227-3) [10355,](#page-228-3) [10365,](#page-229-1) [10373,](#page-229-2) [10392,](#page-229-3) [10403,](#page-229-4) [10411,](#page-229-5) [10432,](#page-230-1) [10443,](#page-230-2) [10451,](#page-230-3) [11819,](#page-256-5) [11855,](#page-257-1) [12157,](#page-263-6) [12165,](#page-263-7) [12192,](#page-264-0) [12810,](#page-277-2) [12818,](#page-277-3) [12825,](#page-277-4) [13093,](#page-282-2) [13105,](#page-282-3) [13112,](#page-282-4) [13149,](#page-283-3) [13153](#page-283-4) \Hy@ReturnAfterElseFiFiEnd . . . . . . . . [494,](#page-17-0) [1931](#page-56-0) \Hy@ReturnAfterFiFiEnd . [493,](#page-16-32) [1923,](#page-56-1) [1937,](#page-56-2) [2030,](#page-58-0) [2037](#page-58-1) \Hy@ReturnEnd . [492,](#page-16-33) [493,](#page-16-32) [494,](#page-17-0) [1943,](#page-56-3) [2042](#page-58-2) \Hy@safe@activesfalse [495,](#page-17-1) [5039,](#page-119-0) [5044,](#page-119-1) [5458,](#page-127-0) [9291](#page-207-0) \Hy@safe@activestrue . . . . . . . . [495,](#page-17-2) [4653,](#page-111-7) [5037,](#page-119-2) [5042,](#page-119-3) [5120,](#page-120-0) [5157,](#page-121-4) [5165,](#page-121-5) [5193,](#page-122-11) [5310,](#page-124-0) [5615,](#page-130-0) [5625,](#page-131-3) [7373,](#page-168-6) [8622,](#page-194-1) [9197,](#page-205-0) [9280,](#page-207-1) [13823,](#page-295-0) [13882,](#page-296-1) [15275,](#page-323-1) [15305](#page-323-2) \Hy@SaveCatcodeSettings . [932,](#page-32-0) [981,](#page-33-2) [991,](#page-34-2) [1005](#page-34-3) \Hy@saved@currentHref . . [7928,](#page-179-8) [7931](#page-180-6) \Hy@saved@footnotemark [8036,](#page-182-5) [8051](#page-182-6) \Hy@saved@footnotetext . [8037,](#page-182-7) [8054](#page-182-8)

\Hy@saved@hook . . . [6801,](#page-155-2) [6812](#page-155-3) \Hy@saved@refstepcounter [7260,](#page-165-0) [7562](#page-172-1) \Hy@SavedSpaceFactor . . . . . . . . . [2653,](#page-72-1) [2655,](#page-72-2) [2660,](#page-72-3) [2661,](#page-72-4) [2667,](#page-73-5) [13146](#page-283-5) \Hy@savedthm [7728,](#page-176-0) [7729,](#page-176-1) [7853,](#page-178-1) [7854](#page-178-2) \Hy@SaveLastskip . . [2691,](#page-73-6) [9688,](#page-214-5) [10219,](#page-226-3) [10234,](#page-226-4) [10316,](#page-228-4) [10328,](#page-228-5) [10585,](#page-232-0) [11172,](#page-243-2) [11188,](#page-243-3) [11263,](#page-245-3) [11276,](#page-245-4) [11775,](#page-256-6) [11789,](#page-256-7) [12751,](#page-275-4) [12765,](#page-276-3) [13039,](#page-281-4) [13053](#page-281-5) \Hy@SaveSavedSpaceFactor [2665,](#page-73-7) [10274,](#page-227-4) [10354,](#page-228-6) [10391,](#page-229-6) [10431,](#page-230-4) [12809,](#page-277-5) [13092](#page-282-5) \Hy@SaveSpaceFactor [2654,](#page-72-5) [2674,](#page-73-8) [2685,](#page-73-9) [10273,](#page-227-5) [10285,](#page-227-6) [10353,](#page-228-7) [10367,](#page-229-7) [10390,](#page-229-8) [10405,](#page-229-9) [10430,](#page-230-5) [10445,](#page-230-6) [11817,](#page-256-8) [11853,](#page-257-2) [12149,](#page-263-8) [12161,](#page-263-9) [12169,](#page-263-10) [12808,](#page-276-4) [12820,](#page-277-6) [13091,](#page-282-6) [13107,](#page-282-7) [13144,](#page-283-6) [13151](#page-283-7) \Hy@scanauthor . . . [6771,](#page-154-0) [6776](#page-154-1) \Hy@scanoptauthor . [6771,](#page-154-0) [6772](#page-154-2) \Hy@scanopttitle . . . [6762,](#page-154-3) [6763](#page-154-4) \Hy@scantitle . . . . . [6762,](#page-154-3) [6767](#page-154-5) \Hy@secnum@part [15459,](#page-326-11) [15461,](#page-326-12) [15464](#page-326-13) \Hy@SectionAnchorHref . . [685,](#page-24-1) [15397,](#page-325-3) [15419,](#page-325-4) [15490](#page-327-1) \Hy@SectionHShift [15396,](#page-325-5) [15405,](#page-325-6) [15415,](#page-325-7) [15486](#page-327-2) \Hy@seminarslidesfalse . . . [8955](#page-201-0) \Hy@seminarslidestrue . . . . [8952](#page-201-1) \Hy@setbreaklinks . . [2916,](#page-78-0) [2920,](#page-78-1) [2932,](#page-78-2) [9457,](#page-210-4) [10578](#page-232-1) \Hy@SetCatcodes [181,](#page-10-1) [231,](#page-11-0) [4507](#page-109-11) \Hy@SetNewWindow [4324,](#page-105-2) [9824,](#page-217-11) [9858,](#page-218-3) [10848,](#page-237-11) [10877,](#page-238-6) [11441,](#page-248-5) [12441,](#page-268-10) [12472](#page-269-7) \Hy@setouterhbox . [12125,](#page-262-0) [12156](#page-263-11) \Hy@setpagesizetrue . . . . . . [472](#page-16-34) \Hy@setpdfborder . . . . . . . . . . . . . [3907,](#page-98-1) [9720,](#page-215-1) [9776,](#page-216-3) [9811,](#page-217-12) [9845,](#page-218-4) [10176,](#page-224-1) [10800,](#page-236-2) [10833,](#page-237-12) [10868,](#page-237-13) [10900,](#page-238-7) [10930,](#page-239-1) [11312,](#page-246-5) [11333,](#page-246-6) [11356,](#page-246-7) [11382,](#page-247-3) [11416,](#page-247-4) [11450,](#page-248-6) [11469](#page-248-7) \Hy@setpdfhighlight . . . . . . . . . . . [3865,](#page-97-1) [9721,](#page-215-2) [9777,](#page-216-4) [9812,](#page-217-13) [9846,](#page-218-5) [10177,](#page-224-2) [10801,](#page-236-3) [10834,](#page-237-14) [10869,](#page-238-8) [10901,](#page-238-9) [10931](#page-239-2) \Hy@setpdfversiontrue . . . . [3049](#page-80-3) \Hy@setref@link .... [9153,](#page-204-0) [9156](#page-204-1) \Hy@SlidesFormatOptionalPage . [6883,](#page-157-0) [8471,](#page-191-2) [8490,](#page-191-3) [8494](#page-191-4)

\Hy@SlidesPage [6890,](#page-157-1) [8504,](#page-191-5) [8505,](#page-191-6) [8511,](#page-191-7) [8513,](#page-191-8) [8516,](#page-192-6) [8519](#page-192-7) \Hy@slidetitle [8982,](#page-201-2) [8984,](#page-201-3) [8991,](#page-201-4) [8999,](#page-202-3) [9009,](#page-202-4) [9033,](#page-202-5) [9035,](#page-202-6) [9042,](#page-202-7) [9050,](#page-202-8) [9060](#page-203-3) \Hy@StartlinkName . [9718,](#page-215-3) [9729](#page-215-4) \Hy@StepCount [483,](#page-16-35) [6930,](#page-158-1) [13429,](#page-288-0) [13492,](#page-289-0) [13727,](#page-293-1) [14030,](#page-299-0) [14094,](#page-300-0) [14385,](#page-305-0) [14452,](#page-306-0) [15163,](#page-320-0) [15168,](#page-321-1) [15244](#page-322-0) \Hy@stoppedearlyfalse [4514,](#page-109-12) [7180](#page-163-0) \Hy@stoppedearlytrue [4511,](#page-109-13) [7177](#page-163-1) \Hy@StringLocalhost [5555,](#page-129-2) [5556,](#page-129-3) [5571](#page-129-4) \Hy@tabularx@hook [7940,](#page-180-7) [7948](#page-180-8) \Hy@temp . . . . . . [716,](#page-26-0) [723,](#page-26-1) [840,](#page-30-3) [912,](#page-32-1) [1082,](#page-36-0) [1085,](#page-37-0) [1093,](#page-37-1) [1094,](#page-37-2) [2859,](#page-77-10) [2864,](#page-77-11) [2865,](#page-77-12) [2866,](#page-77-13) [2867,](#page-77-14) [2868,](#page-77-15) [2869,](#page-77-16) [3763,](#page-95-0) [3772,](#page-95-1) [3773,](#page-95-2) [3774,](#page-95-3) [3775,](#page-95-4) [3776,](#page-95-5) [3777,](#page-95-6) [3778,](#page-95-7) [3828,](#page-97-2) [3829,](#page-97-3) [3830,](#page-97-4) [3833,](#page-97-5) [3835,](#page-97-6) [3838,](#page-97-7) [3848,](#page-97-8) [3851,](#page-97-9) [3852,](#page-97-10) [3853,](#page-97-11) [3854,](#page-97-12) [3855,](#page-97-13) [3856,](#page-97-14) [3872,](#page-97-15) [3885,](#page-98-2) [3889,](#page-98-3) [3904,](#page-98-4) [4041,](#page-100-0) [4042,](#page-100-1) [4082,](#page-101-0) [4083,](#page-101-1) [4086,](#page-101-2) [4089,](#page-101-3) [4092,](#page-101-4) [4117,](#page-102-0) [4125,](#page-102-1) [4126,](#page-102-2) [4127,](#page-102-3) [4128,](#page-102-4) [4129,](#page-102-5) [4130,](#page-102-6) [4131,](#page-102-7) [4132,](#page-102-8) [4133,](#page-102-9) [4316,](#page-105-3) [4317,](#page-105-4) [4340,](#page-106-5) [4341,](#page-106-6) [4387,](#page-106-7) [4388,](#page-106-4) [4395,](#page-107-2) [4399,](#page-107-0) [4633,](#page-111-8) [4637,](#page-111-9) [4638,](#page-111-10) [4639,](#page-111-11) [4640,](#page-111-12) [4740,](#page-113-1) [4742,](#page-113-2) [4745,](#page-113-3) [4750,](#page-113-4) [4752,](#page-113-5) [4755,](#page-113-6) [4769,](#page-114-0) [4771,](#page-114-1) [4776,](#page-114-2) [4778,](#page-114-3) [4785,](#page-114-4) [4787,](#page-114-5) [4792,](#page-114-6) [4794,](#page-114-7) [4797,](#page-114-8) [4862,](#page-115-2) [4863,](#page-115-3) [5751,](#page-134-1) [5755,](#page-134-2) [5756,](#page-134-3) [5767,](#page-134-4) [5851,](#page-136-0) [5852,](#page-136-1) [5853,](#page-136-2) [5855,](#page-136-3) [5859,](#page-136-4) [6171,](#page-143-0) [6172,](#page-143-1) [6173,](#page-143-2) [6175,](#page-143-3) [6179,](#page-143-4) [6180,](#page-143-5) [6329,](#page-145-1) [6341,](#page-146-1) [6412,](#page-147-0) [6428,](#page-147-1) [6429,](#page-147-2) [6430,](#page-147-3) [6431,](#page-147-4) [6432,](#page-147-5) [6433,](#page-147-6) [6434,](#page-147-7) [6435,](#page-147-8) [6441,](#page-147-9) [6447,](#page-148-0) [6453,](#page-148-1) [6454,](#page-148-2) [6455,](#page-148-3) [6456,](#page-148-4) [6457,](#page-148-5) [6458,](#page-148-6) [6459,](#page-148-7) [6460,](#page-148-8) [6461,](#page-148-9) [6462,](#page-148-10) [6463,](#page-148-11) [6910,](#page-157-2) [6913,](#page-158-2) [6922,](#page-158-3) [6924,](#page-158-4) [6928,](#page-158-5) [6932,](#page-158-6) [6976,](#page-159-3) [6978,](#page-159-4) [7282,](#page-166-3) [7283,](#page-166-4) [7304,](#page-166-5) [7462,](#page-170-1) [7465,](#page-170-2) [7468,](#page-170-0) [7474,](#page-170-3) [7600,](#page-173-3) [7606,](#page-173-4) [7732,](#page-176-2) [7757,](#page-176-3) [8020,](#page-181-4) [8026,](#page-181-5) [8636,](#page-194-2) [8637,](#page-194-3) [8645,](#page-194-4) [8646,](#page-194-5) [8849,](#page-199-0) [8851,](#page-199-1) [8855,](#page-199-2) [8886,](#page-199-3) [8887,](#page-199-4) [8888,](#page-199-5) [8903,](#page-200-0) [8904,](#page-200-1) [9499,](#page-211-8) [9502,](#page-211-9) [9503,](#page-211-10) [9519,](#page-211-11) [9537,](#page-212-5) [9958,](#page-220-0) [9987,](#page-220-1) [9989,](#page-220-2) [10508,](#page-231-0)

[10513,](#page-231-1) [10519,](#page-231-2) [10523,](#page-231-3) [10526,](#page-231-4) [10531,](#page-231-5) [10562,](#page-232-2) [10564,](#page-232-3) [10998,](#page-240-2) [11041,](#page-241-0) [11043,](#page-241-1) [11952,](#page-259-0) [11955,](#page-259-1) [11959,](#page-259-2) [11960,](#page-259-3) [11966,](#page-259-4) [11967,](#page-259-5) [11973,](#page-259-6) [12001,](#page-260-0) [12006,](#page-260-1) [12012,](#page-260-2) [12016,](#page-260-3) [12019,](#page-260-4) [12024,](#page-260-5) [12057,](#page-261-3) [12059,](#page-261-4) [12131,](#page-262-1) [12132,](#page-263-12) [12136,](#page-263-13) [12227,](#page-264-1) [12228,](#page-264-2) [12236,](#page-265-8) [12237,](#page-265-9) [12341,](#page-266-0) [12342,](#page-266-1) [12894,](#page-278-0) [12899,](#page-278-1) [12905,](#page-278-2) [12909,](#page-278-3) [12912,](#page-278-4) [12917,](#page-278-5) [12950,](#page-279-2) [12952,](#page-279-3) [13883,](#page-296-2) [13895,](#page-296-3) [14672,](#page-311-1) [14673,](#page-311-2) [15315,](#page-324-5) [15321,](#page-324-6) [15329,](#page-324-7) [15344](#page-324-8) \Hy@temp@A . . . . . . . . . . [748,](#page-28-0) [749,](#page-28-1) [1915,](#page-56-4) [1917,](#page-56-5) [1928,](#page-56-6) [1930,](#page-56-7) [1935,](#page-56-8) [1936,](#page-56-9) [1939,](#page-56-10) [4118,](#page-102-10) [4120,](#page-102-11) [4528,](#page-109-2) [4541,](#page-109-3) [4544,](#page-109-4) [7299,](#page-166-6) [7302,](#page-166-7) [7303,](#page-166-8) [7304,](#page-166-5) [7305,](#page-166-9) [8798,](#page-198-0) [8799,](#page-198-1) [8800,](#page-198-2) [8807,](#page-198-3) [8835,](#page-198-4) [8836,](#page-198-5) [8837,](#page-198-6) [8846,](#page-199-6) [8873,](#page-199-7) [9500,](#page-211-12) [9511,](#page-211-13) [9512,](#page-211-14) [9513,](#page-211-15) [9514,](#page-211-16) [9517,](#page-211-17) [9522,](#page-211-18) [9525,](#page-211-19) [9551](#page-212-6) \Hy@temp@B . . . . . [1916,](#page-56-11) [1917](#page-56-5) \Hy@temp@menu . [10173,](#page-224-3) [10188,](#page-224-4) [10924,](#page-238-10) [10938,](#page-239-3) [11463,](#page-248-8) [11466,](#page-248-9) [12351,](#page-267-1) [12360](#page-267-2) \Hy@tempa . . [2753,](#page-74-0) [2755,](#page-74-1) [2757,](#page-74-2) [2758,](#page-74-3) [2760,](#page-74-4) [2762,](#page-74-5) [2764,](#page-75-1) [2767,](#page-75-2) [2770,](#page-75-0) [2771,](#page-75-3) [3298,](#page-85-0) [3299,](#page-85-1) [3300,](#page-85-2) [3302,](#page-85-3) [3303,](#page-85-4) [3305,](#page-85-5) [3306,](#page-85-6) [3308,](#page-85-7) [3312,](#page-85-8) [3316,](#page-85-9) [3327,](#page-85-10) [3329,](#page-85-11) [3331,](#page-85-12) [3332,](#page-85-13) [3334,](#page-85-14) [3338,](#page-86-0) [5126,](#page-120-1) [5127,](#page-120-2) [5138,](#page-121-6) [5142,](#page-121-7) [5311,](#page-124-1) [5315,](#page-124-2) [5437,](#page-126-1) [5439,](#page-126-2) [6158,](#page-142-0) [6159,](#page-142-1) [6199,](#page-143-6) [6200,](#page-143-7) [6203,](#page-143-8) [6207,](#page-143-9) [6959,](#page-158-7) [6961,](#page-159-5) [6999,](#page-159-6) [7001,](#page-159-7) [7146,](#page-163-2) [7148,](#page-163-3) [7697,](#page-175-1) [7699,](#page-175-2) [7700,](#page-175-3) [7703,](#page-175-4) [7704,](#page-175-5) [7705,](#page-175-6) [8098,](#page-183-1) [8103,](#page-183-0) [8108,](#page-183-2) [8582,](#page-193-2) [8583,](#page-193-3) [8601,](#page-193-4) [8602,](#page-193-5) [8608,](#page-193-6) [8969,](#page-201-5) [8970,](#page-201-6) [9021,](#page-202-9) [9022,](#page-202-10) [10252,](#page-226-5) [10253,](#page-226-6) [11153,](#page-243-4) [11301,](#page-245-5) [11302,](#page-245-6) [12783,](#page-276-5) [12784,](#page-276-6) [13070,](#page-281-6) [13071,](#page-281-7) [15046,](#page-318-6) [15047,](#page-318-7) [15070,](#page-319-10) [15072,](#page-319-11) [15091,](#page-319-12) [15092,](#page-319-13) [15100,](#page-319-14) [15124,](#page-320-1) [15126,](#page-320-2) [15127,](#page-320-3) [15129,](#page-320-4) [15130,](#page-320-5) [15513,](#page-327-3) [15538,](#page-328-2) [15543,](#page-328-3) [15546,](#page-328-4) [15549](#page-328-5) \Hy@tempb . . . . . . . . . . . . . . . . . . [5438,](#page-126-3) [5440,](#page-126-4) [5461,](#page-127-1) [6960,](#page-158-8) [6961,](#page-159-5) [7000,](#page-159-8) [7001,](#page-159-7) [15071,](#page-319-15) [15072,](#page-319-11) [15100](#page-319-14) \Hy@tempcolor . . [11831,](#page-257-3) [11833,](#page-257-4) [11846,](#page-257-5) [11922,](#page-258-0) [11924,](#page-259-7) [11936](#page-259-8) \Hy@TempPageAnchor . . [8474,](#page-191-9)

\Hy@Test@Alph . . . . [7362,](#page-168-7) [7386](#page-168-8) \Hy@Test@alph . . . . [7353,](#page-167-0) [7382](#page-168-9) \Hy@testname . . . . . . . . . . . . . . . . [9706,](#page-215-5) [9707,](#page-215-6) [9712,](#page-215-7) [9714,](#page-215-0) [9715,](#page-215-8) [9726,](#page-215-9) [10781,](#page-236-4) [10782,](#page-236-5) [10787,](#page-236-6) [10789,](#page-236-1) [10791,](#page-236-7) [10808,](#page-236-8) [11320,](#page-246-8) [11321,](#page-246-9) [11326,](#page-246-10) [11330,](#page-246-11) [11403,](#page-247-5) [11404,](#page-247-6) [11409,](#page-247-7) [11413,](#page-247-8) [11927,](#page-259-9) [11928,](#page-259-10) [11933,](#page-259-11) [11944](#page-259-12) \Hy@texhtfalse .......... [473](#page-16-36) \Hy@texhttrue . . . . . [3093,](#page-81-1) [4735](#page-113-7) \Hy@TheSlideOptionalPage [8489,](#page-191-10) [8493,](#page-191-11) [8498,](#page-191-12) [8507](#page-191-13) \Hy@title ........ [6764,](#page-154-6) [6768](#page-154-7) \Hy@tocdestname . . [8624,](#page-194-6) [8626,](#page-194-7) [8633,](#page-194-8) [8641,](#page-194-9) [8648,](#page-194-10) [8652,](#page-194-11) [8654](#page-194-12) \Hy@toclevel . . [8593,](#page-193-7) [8597,](#page-193-8) [8610](#page-193-9) \Hy@true [2645,](#page-72-6) [2758,](#page-74-3) [2760,](#page-74-4) [3332,](#page-85-13) [3334,](#page-85-14) [6200](#page-143-7) \Hy@typexmlfalse . . . . . . . . [476](#page-16-37) \Hy@undefinedname [9703,](#page-215-10) [9710,](#page-215-11) [9712,](#page-215-7) [10776,](#page-236-9) [10785,](#page-236-10) [10787,](#page-236-6) [11289,](#page-245-7) [11324,](#page-246-12) [11326,](#page-246-10) [11407,](#page-247-9) [11409,](#page-247-7) [11918,](#page-258-1) [11931,](#page-259-13) [11933](#page-259-11) \Hy@unicodefalse . . . . [477,](#page-16-38) [815,](#page-30-4) [826,](#page-30-5) [2975,](#page-79-0) [2976,](#page-79-1) [2984,](#page-79-2) [4059,](#page-101-5) [4065,](#page-101-6) [7464,](#page-170-4) [8535,](#page-192-12) [14721](#page-312-3) \Hy@unicodetrue . . . [2976,](#page-79-1) [7080,](#page-161-0) [7094](#page-162-3) \Hy@useHidKeyfalse ..... [3820](#page-96-2) \Hy@useHidKeytrue . . . . . [3824](#page-96-3) \Hy@UseMaketitleInfos . . [6818,](#page-155-4) [10000,](#page-220-3) [10470,](#page-230-7) [10958,](#page-239-4) [11711,](#page-254-0) [11950,](#page-259-14) [12863](#page-278-6) \Hy@UseMaketitleString . [6798,](#page-155-5) [6819,](#page-155-6) [6820](#page-155-7) \Hy@UseNameKey . . . . . . . . . . . . . [2837,](#page-76-1) [9965,](#page-220-4) [9966,](#page-220-5) [9967,](#page-220-6) [9968,](#page-220-7) [9969,](#page-220-8) [9970,](#page-220-9) [9971,](#page-220-10) [9972,](#page-220-11) [9991,](#page-220-12) [10538,](#page-232-4) [10539,](#page-232-5) [10540,](#page-232-6) [10541,](#page-232-7) [10542,](#page-232-8) [10543,](#page-232-9) [10544,](#page-232-10) [10545,](#page-232-11) [10566,](#page-232-12) [11005,](#page-240-3) [11006,](#page-240-4) [11007,](#page-240-5) [11008,](#page-240-6) [11009,](#page-240-7) [11010,](#page-240-8) [11011,](#page-240-9) [11012,](#page-240-10) [11045,](#page-241-2) [11671,](#page-253-0) [11672,](#page-253-1) [11673,](#page-253-2) [11674,](#page-253-3) [11675,](#page-253-4) [11676,](#page-253-5) [11677,](#page-253-6) [11678,](#page-253-7) [12031,](#page-260-6) [12032,](#page-260-7) [12033,](#page-260-8) [12034,](#page-260-9) [12035,](#page-260-10) [12036,](#page-260-11) [12037,](#page-260-12) [12038,](#page-261-5) [12061,](#page-261-6) [12924,](#page-279-4) [12925,](#page-279-5) [12926,](#page-279-6) [12927,](#page-279-7) [12928,](#page-279-8) [12929,](#page-279-9) [12930,](#page-279-10) [12931,](#page-279-11) [12954](#page-279-12) \Hy@varioref@refstepcounter . . . . . . . . . [7553,](#page-172-2) [7560](#page-172-3) \Hy@varioref@undefined . [7544,](#page-172-4) [7548,](#page-172-5) [9286](#page-207-2)

[8530,](#page-192-8) [8540,](#page-192-9) [8544,](#page-192-10) [8560](#page-192-11)

\Hy@VerboseAnchor [5190,](#page-121-8) [9689,](#page-214-6) [10220,](#page-226-7) [10235,](#page-226-8) [10317,](#page-228-8) [10329,](#page-228-9) [10586,](#page-232-13) [11173,](#page-243-5) [11189,](#page-243-6) [11264,](#page-245-8) [11277,](#page-245-9) [11776,](#page-256-9) [11790,](#page-256-10) [12752,](#page-276-7) [12766,](#page-276-8) [13040,](#page-281-8) [13054](#page-281-9) \Hy@verbosefalse . . . . . [440,](#page-15-0) [479](#page-16-39) \Hy@VerboseGlobalTemp [5166,](#page-121-9) [5167,](#page-121-0) [5168,](#page-121-10) [5169,](#page-121-11) [5173](#page-121-12) \Hy@VerboseLinkInfo [5173,](#page-121-12) [5174,](#page-121-13) [5177,](#page-121-14) [5184](#page-121-15) \Hy@VerboseLinkStart .. [5162,](#page-121-16) [9749,](#page-216-5) [9759,](#page-216-6) [10250,](#page-226-9) [10302,](#page-227-7) [10338,](#page-228-10) [10350,](#page-228-11) [10778,](#page-236-11) [11129,](#page-242-0) [11152,](#page-243-7) [11291,](#page-245-10) [11396,](#page-247-10) [11808,](#page-256-11) [11920,](#page-258-2) [12781,](#page-276-9) [12837,](#page-277-7) [13068,](#page-281-10) [13125](#page-282-8) \Hy@VerboseLinkStop [5178,](#page-121-17) [9734](#page-215-12) \Hy@verbosetrue ........ [439](#page-15-1) \Hy@VersionCheck . . [278,](#page-12-3) [4877,](#page-116-1) [20724](#page-426-0) \Hy@VersionChecked . . [277,](#page-12-4) [320,](#page-13-2) [4874,](#page-115-4) [4876](#page-116-2) \Hy@vt@PutCatalog [7052,](#page-161-1) [7054](#page-161-2) \Hy@VTeXversion . . [7032,](#page-160-2) [7044,](#page-161-3) [11352,](#page-246-13) [11482,](#page-249-0) [11618,](#page-252-0) [15196](#page-321-2) \Hy@WarnHTMLFieldOption . . . [6225,](#page-144-0) [6258,](#page-144-1) [6261,](#page-144-2) [6449](#page-148-12) \Hy@Warning . . . . . . . . . . [266,](#page-12-5) [351,](#page-13-3) [517,](#page-18-0) [1855,](#page-54-0) [2775,](#page-75-4) [2790,](#page-75-5) [2815,](#page-76-2) [2895,](#page-77-17) [3003,](#page-79-3) [3008,](#page-80-4) [3268,](#page-84-1) [3281,](#page-84-2) [3680,](#page-93-2) [3732,](#page-94-0) [3811,](#page-96-4) [3880,](#page-97-16) [3899,](#page-98-5) [4035,](#page-100-2) [4043,](#page-100-3) [4094,](#page-101-7) [4141,](#page-102-12) [4149,](#page-102-13) [4279,](#page-104-4) [4402,](#page-107-3) [4425,](#page-107-4) [4435,](#page-107-5) [4443,](#page-107-6) [4989,](#page-118-4) [5234,](#page-122-12) [5277,](#page-123-10) [5434,](#page-126-5) [5441,](#page-126-6) [5581,](#page-130-1) [5808,](#page-136-5) [6163,](#page-143-10) [6226,](#page-144-3) [6334,](#page-146-2) [7090,](#page-162-4) [7105,](#page-162-5) [8574,](#page-193-10) [9266,](#page-206-0) [9316,](#page-207-3) [9708,](#page-215-13) [10619,](#page-233-3) [10623,](#page-233-4) [10783,](#page-236-12) [11322,](#page-246-14) [11405,](#page-247-11) [11699,](#page-254-1) [11705,](#page-254-2) [11929,](#page-259-15) [12264,](#page-265-10) [12273,](#page-265-11) [15055,](#page-319-16) [15073](#page-319-17) \Hy@WarningNoLine . . . . . [267,](#page-12-6) [304,](#page-12-7) [2854,](#page-77-18) [2922,](#page-78-3) [3029,](#page-80-5) [3783,](#page-95-8) [3844,](#page-97-17) [3994,](#page-99-0) [4110,](#page-101-8) [4492,](#page-108-1) [4589,](#page-110-1) [4747,](#page-113-8) [4756,](#page-113-9) [4773,](#page-114-9) [4789,](#page-114-10) [4798,](#page-114-11) [6745,](#page-154-8) [6855,](#page-156-2) [7046,](#page-161-4) [7160,](#page-163-4) [7449,](#page-170-5) [8584,](#page-193-11) [8756,](#page-197-6) [9533,](#page-212-7) [12088](#page-262-2) \Hy@WarningPageBorderColor . . . . [3841,](#page-97-18) [3843,](#page-97-19) [3845](#page-97-20) \Hy@WarningPageColor . [3780,](#page-95-9) [3782,](#page-95-10) [3784](#page-95-11) \Hy@WarnOptionDisabled [2787,](#page-75-6) [2789](#page-75-7) \Hy@WarnOptionValue . . [2768,](#page-75-8) [2774,](#page-75-9) [3319,](#page-85-15) [3341](#page-86-1)

\Hy@wrapper@babel [4651,](#page-111-13) [4669](#page-112-15) \Hy@WrapperDef . . [4661,](#page-112-16) [9684,](#page-214-7) [10218,](#page-226-10) [10233,](#page-226-11) [10315,](#page-228-12) [10327,](#page-228-13) [10584,](#page-232-14) [11171,](#page-243-8) [11187,](#page-243-9) [11262,](#page-245-11) [11275,](#page-245-12) [11774,](#page-256-12) [11788,](#page-256-13) [12750,](#page-275-5) [12764,](#page-276-10) [13038,](#page-281-11) [13052](#page-281-12) \Hy@writebookmark [2650,](#page-72-7) [8594,](#page-193-12) [8989,](#page-201-7) [8997,](#page-202-11) [9007,](#page-202-12) [9040,](#page-202-13) [9048,](#page-202-14) [9058,](#page-203-4) [15032,](#page-318-8) [15174](#page-321-3) \Hy@xspace@end . . . . . . . . . . . . . . [4552,](#page-110-2) [4557,](#page-110-3) [4561,](#page-110-4) [4566,](#page-110-5) [4569,](#page-110-6) [4574,](#page-110-7) [4575,](#page-110-8) [4576,](#page-110-9) [4578,](#page-110-10) [4579,](#page-110-11) [4580,](#page-110-12) [4581,](#page-110-13) [4582,](#page-110-14) [6632,](#page-151-1) [6633,](#page-151-2) [6635,](#page-151-3) [6638,](#page-151-4) [6640,](#page-151-5) [6641,](#page-151-6) [6642,](#page-151-7) [6646,](#page-151-8) [6649,](#page-152-0) [6652,](#page-152-1) [6654,](#page-152-2) [6655,](#page-152-3) [6656,](#page-152-4) [9765,](#page-216-7) [9797,](#page-216-8) [9834,](#page-217-14) [9867,](#page-218-6) [10295,](#page-227-8) [10366,](#page-229-10) [10381,](#page-229-11) [10404,](#page-229-12) [10420,](#page-230-8) [10444,](#page-230-9) [10460,](#page-230-10) [10818,](#page-237-15) [10855,](#page-237-16) [10888,](#page-238-11) [10918,](#page-238-12) [10945,](#page-239-5) [11133,](#page-242-1) [11143,](#page-243-10) [11364,](#page-247-12) [11390,](#page-247-13) [11425,](#page-248-10) [11458,](#page-248-11) [11477,](#page-249-1) [12159,](#page-263-14) [12167,](#page-263-15) [12819,](#page-277-8) [12830,](#page-277-9) [13106,](#page-282-9) [13118,](#page-282-10) [13150](#page-283-8) \HyAnn@AbsPageLabel . . [13963,](#page-297-0) [13970,](#page-297-1) [14011,](#page-298-0) [14097,](#page-300-1) [14119,](#page-300-2) [14146,](#page-301-0) [14167,](#page-301-1) [14195,](#page-301-2) [14218](#page-302-1) \HyAnn@Count . . [13968,](#page-297-2) [13969,](#page-297-3) [13971,](#page-297-4) [13972,](#page-297-5) [13973,](#page-298-1) [13976,](#page-298-2) [13978,](#page-298-3) [13980](#page-298-4) \HyC@@cmd .... [87,](#page-8-0) [109,](#page-8-1) [122](#page-8-2) \HyC@check . . . . . . . [68,](#page-7-0) [71,](#page-7-1) [74](#page-7-2) \HyC@checkcommand [50,](#page-7-3) [57,](#page-7-4) [59](#page-7-5) \HyC@checkFailed . . . . [146,](#page-9-0) [157](#page-9-1) \HyC@checkItem . [132,](#page-9-2) [133,](#page-9-3) [134,](#page-9-4) [135,](#page-9-5) [138](#page-9-6)  $\HyC@checklong ... . . . . 45, 53$  $\HyC@checklong ... . . . . 45, 53$  $\HyC@checklong ... . . . . 45, 53$  $\HyC@checklong ... . . . . 45, 53$ \HyC@checkOk . . . . . . [144,](#page-9-7) [154](#page-9-8) \HyC@checkPackage . [12,](#page-6-0) [16,](#page-6-1) [18](#page-6-2) \HyC@cmd . [62,](#page-7-8) [75,](#page-7-9) [87,](#page-8-0) [95,](#page-8-3) [118,](#page-8-4) [131](#page-9-9) \HyC@date . . . [11,](#page-6-3) [15,](#page-6-4) [23,](#page-6-5) [29,](#page-6-6) [31](#page-6-7) \HyC@DeclareRobustCommand  $\ldots \ldots \ldots$  [114](#page-8-5)  $\HyC@def \ldots$ \HyC@defcmd . . . . . . [47,](#page-7-10) [54,](#page-7-11) [93](#page-8-6)  $\HyC@doCheck$  . . . . . . . [99,](#page-8-7) [130](#page-9-11)  $\HyC@edef$  . . . . . . . . . . . . [125](#page-9-12)  $\HyC@getDate$  . . . . . . . . [12,](#page-6-0) [14](#page-6-8) \HyC@meaning  $\dots \dots$  [152,](#page-9-13) [160](#page-9-14) \HyC@nc@default ....  $103, \underline{105}$  $103, \underline{105}$  $103, \underline{105}$  $103, \underline{105}$ \HyC@nc@noopt [88,](#page-8-10) [91,](#page-8-11) [103,](#page-8-8) [112,](#page-8-12) [123,](#page-8-13) [127](#page-9-15) \HyC@nc@opt . . . . [88,](#page-8-10) [101,](#page-8-14) [123](#page-8-13) \HyC@newcommand . . . . . . . [86](#page-8-15) \HyC@next . . . . . [48,](#page-7-12) [55,](#page-7-13) [60,](#page-7-14) [83](#page-7-15) \HyC@noValue [80,](#page-7-16) [81,](#page-7-17) [82,](#page-7-18) [85,](#page-7-19) [139](#page-9-16)

\HyC@optcmd . . . . . . . [107,](#page-8-16) [111](#page-8-17) \HyC@org@cmd . . . . . . . . . . . [76](#page-7-20) \HyC@org@optcmd . . . . [80,](#page-7-16) [111](#page-8-17) \HyC@org@robustcmd . . [81,](#page-7-17) [120](#page-8-18) \HyC@org@robustoptcmd . . . [82](#page-7-18) \HyC@package [10,](#page-6-9) [22,](#page-6-10) [28,](#page-6-11) [34,](#page-6-12) [37,](#page-6-13) [38](#page-6-14) \HyC@param . . . . . . [78,](#page-7-21) [96,](#page-8-19) [102](#page-8-20) \HyC@robustcmd [115,](#page-8-21) [120,](#page-8-18) [121,](#page-8-22) [122](#page-8-2) \HyC@star . . . . . . . . . [67,](#page-7-22) [70,](#page-7-23) [94](#page-8-23) \HyC@string . [131,](#page-9-9) [152,](#page-9-17) [155,](#page-9-18) [158](#page-9-19) \HyC@Toks . [79,](#page-7-24) [90,](#page-8-24) [96,](#page-8-19) [106,](#page-8-25) [126](#page-9-20) \HyCal@do . . . . . . . . . [511,](#page-17-3) [515](#page-18-1) \HyCal@scan .... [502,](#page-17-4) [506,](#page-17-5) [530](#page-18-2) \HyCnt@LookForParentCounter . . . . . . [7286,](#page-166-10) [7298](#page-166-11) \HyCnt@ProvideTheHCounter . . . . . . . . [7270,](#page-166-12) [7279](#page-166-13) \HyColor@FieldBColor . . [6393,](#page-147-10) [6396](#page-147-11) \HyColor@FieldColor . . . . [6399](#page-147-12) \HyColor@HyperrefBorderColor . . . . . . [3831,](#page-97-21) [3849](#page-97-22) \HyColor@HyperrefColor . . . . . . . . [3768,](#page-95-12) [3787,](#page-95-13) [3788,](#page-95-14) [3789,](#page-95-15) [3790,](#page-95-16) [3791,](#page-95-17) [3792,](#page-95-18) [3793](#page-95-19) \HyColor@UseColor . [5011,](#page-118-5) [9645,](#page-214-8) [9656,](#page-214-1) [10740,](#page-235-2) [10751](#page-235-1) \HyField@@AddToFields . [13876,](#page-296-4) [13898](#page-296-5) \HyField@@PDFChoices . [6046,](#page-140-5) [6047,](#page-140-6) [6062](#page-141-4) \HyField@@SetFlag . [5741,](#page-134-5) [5743](#page-134-6) \HyField@@UseFlag . [5731,](#page-134-7) [5733](#page-134-8) \HyField@ABD@AuxAddTo-CoFields . . . . . . . [13821,](#page-295-1) [13873](#page-296-6) \HyField@AddCoField . . . [13831,](#page-295-2) [13844,](#page-295-3) [13847](#page-295-4) \HyField@AddToFields . . [13367,](#page-287-1) [13415,](#page-288-1) [13506,](#page-289-1) [13520,](#page-289-2) [13549,](#page-290-0) [13570,](#page-290-1) [13596,](#page-291-4) [13621,](#page-291-5) [13809,](#page-295-5) [13875,](#page-296-7) [14015,](#page-298-5) [14110,](#page-300-3) [14124,](#page-300-4) [14151,](#page-301-3) [14176,](#page-301-4) [14200,](#page-302-2) [14223,](#page-302-3) [14330,](#page-304-0) [14370,](#page-305-1) [14473,](#page-307-0) [14492,](#page-307-1) [14524,](#page-308-0) [14548,](#page-308-1) [14576,](#page-309-1) [14605](#page-309-2) \HyField@AdvanceAnnotCount . . . . . [13360,](#page-287-2) [13405,](#page-287-3) [13496,](#page-289-3) [13514,](#page-289-4) [13539,](#page-290-2) [13564,](#page-290-3) [13590,](#page-291-6) [13611,](#page-291-7) [14323,](#page-304-1) [14360,](#page-305-2) [14457,](#page-307-2) [14485,](#page-307-3) [14513,](#page-308-2) [14541,](#page-308-3) [14569,](#page-309-3) [14595](#page-309-4) \HyField@afields . [13805,](#page-295-6) [13864,](#page-296-8) [13865,](#page-296-9) [13867,](#page-296-10) [13921](#page-297-6) \HyField@AfterAuxOpen . [13820,](#page-295-7) [13862,](#page-296-11) [13899](#page-296-12)

\HyField@AnnotCount . . [13358,](#page-287-4) [13359,](#page-287-5) [13361,](#page-287-6) [13364,](#page-287-7) [14321,](#page-304-2) [14324,](#page-304-3) [14327](#page-304-4) \HyField@AuxAddToCoFields . . [13819,](#page-295-8) [13859,](#page-295-9) [13873,](#page-296-6) [13887](#page-296-13) \HyField@AuxAddToFields . . . . [13818,](#page-295-10) [13856,](#page-295-11) [13863,](#page-296-14) [13902](#page-296-15) \HyField@cofields [13806,](#page-295-12) [13825,](#page-295-13) [13826,](#page-295-14) [13846,](#page-295-15) [13848,](#page-295-16) [13922,](#page-297-7) [13924](#page-297-8) \HyField@FlagsAnnot [5901,](#page-137-0) [5920,](#page-138-0) [5934,](#page-138-1) [5947,](#page-138-2) [5963,](#page-139-0) [5995](#page-139-1) \HyField@FlagsCheckBox [5933,](#page-138-3) [13609,](#page-291-8) [14214,](#page-302-4) [14590](#page-309-5) \HyField@FlagsChoice ... [5994,](#page-139-2) [13468,](#page-288-2) [14070,](#page-299-1) [14425](#page-306-1) \HyField@FlagsPushButton [5919,](#page-138-4) [13537,](#page-290-4) [13560,](#page-290-5) [13587,](#page-291-9) [14142,](#page-301-5) [14163,](#page-301-6) [14193,](#page-301-7) [14511,](#page-308-4) [14535,](#page-308-5) [14565](#page-309-6) \HyField@FlagsRadioButton . . . [5946,](#page-138-5) [13464,](#page-288-3) [14066,](#page-299-2) [14421](#page-306-2) \HyField@FlagsSubmit . . [5867,](#page-137-1) [13561,](#page-290-6) [14164,](#page-301-8) [14536](#page-308-6) \HyField@FlagsText [5962,](#page-139-3) [13402,](#page-287-8) [14006,](#page-298-6) [14354](#page-305-3) \HyField@NeedAppearancesfalse . . . . . . [6191,](#page-143-11) [6204](#page-143-12) \HyField@NeedAppearancestrue  $\ldots$  [6194,](#page-143-13) [6197,](#page-143-14) [6201](#page-143-15) \HyField@NewBitsetFlag . [5699,](#page-133-0) [5702,](#page-133-1) [5710](#page-133-2) \HyField@NewFlag . [5697,](#page-133-3) [5773,](#page-135-0) [5774,](#page-135-1) [5775,](#page-135-2) [5776,](#page-135-3) [5777,](#page-135-4) [5778,](#page-135-5) [5779,](#page-135-6) [5780,](#page-135-7) [5781,](#page-135-8) [5782,](#page-135-9) [5783,](#page-135-10) [5784,](#page-135-11) [5785,](#page-135-12) [5786,](#page-135-13) [5787,](#page-135-14) [5788,](#page-135-15) [5789,](#page-135-16) [5790,](#page-135-17) [5791,](#page-135-18) [5792,](#page-135-19) [5797,](#page-135-20) [5798,](#page-135-21) [5799,](#page-135-22) [5800,](#page-135-23) [5801,](#page-135-24) [5802,](#page-135-25) [5803,](#page-135-26) [5804,](#page-135-27) [5805,](#page-135-28) [5838,](#page-136-6) [5840,](#page-136-7) [5841,](#page-136-8) [5843,](#page-136-9) [5844,](#page-136-10) [5846,](#page-136-11) [5847,](#page-136-12) [5848,](#page-136-13) [5849](#page-136-14) \HyField@NewFlagOnly . [5701,](#page-133-4) [5839,](#page-136-15) [5842,](#page-136-16) [5845](#page-136-17) \HyField@NewOption [5698,](#page-133-5) [5704](#page-133-6) \HyField@PDFAFlagWarning . . . . [5807,](#page-136-18) [5815,](#page-136-19) [5819,](#page-136-20) [5823,](#page-136-21) [5827,](#page-136-22) [5831,](#page-136-23) [5835](#page-136-24) \HyField@PDFChoices . . [6019,](#page-140-7) [13512,](#page-289-5) [14117,](#page-300-5) [14479](#page-307-4) \HyField@PrintFlags . . . . . . . . . . . [5748,](#page-134-9) [5894,](#page-137-2) [5912,](#page-138-6) [5926,](#page-138-7) [5939,](#page-138-8) [5955,](#page-139-4) [5987,](#page-139-5) [6012](#page-140-8) \HyField@SetFlag . . [5740,](#page-134-10) [5880,](#page-137-3) [5886,](#page-137-4) [5891,](#page-137-5) [5925,](#page-138-9) [5953](#page-138-10)  $\H{HyField}$  $\otimes$ SetKeys .  $6123, 13399,$  $6123, 13399,$  $6123, 13399,$ [13435,](#page-288-4) [13438,](#page-288-5) [13457,](#page-288-6) [13525,](#page-289-6)

[13557,](#page-290-7) [13577,](#page-290-8) [13606,](#page-291-10) [14002,](#page-298-7) [14036,](#page-299-3) [14039,](#page-299-4) [14058,](#page-299-5) [14129,](#page-300-6) [14160,](#page-301-9) [14183,](#page-301-10) [14210,](#page-302-5) [14350,](#page-305-4) [14391,](#page-305-5) [14394,](#page-305-6) [14413,](#page-306-3) [14497,](#page-307-5) [14532,](#page-308-7) [14555,](#page-308-8) [14586](#page-309-7) \HyField@TheAnnotCount [13363,](#page-287-10) [13372,](#page-287-11) [13381,](#page-287-12) [13411,](#page-287-13) [13500,](#page-289-7) [13517,](#page-289-8) [13545,](#page-290-9) [13567,](#page-290-10) [13593,](#page-291-11) [13617,](#page-291-12) [14326,](#page-304-5) [14331,](#page-304-6) [14334,](#page-304-7) [14365,](#page-305-7) [14462,](#page-307-6) [14487,](#page-307-7) [14518,](#page-308-9) [14543,](#page-308-10) [14571,](#page-309-8) [14600](#page-309-9) \HyField@UseFlag . . . . . . . . . . .  $\ldots$  [5730,](#page-134-11) [5871,](#page-137-6) [5872,](#page-137-7) [5873,](#page-137-8) [5874,](#page-137-9) [5875,](#page-137-10) [5876,](#page-137-11) [5877,](#page-137-12) [5878,](#page-137-13) [5881,](#page-137-14) [5882,](#page-137-15) [5883,](#page-137-16) [5884,](#page-137-17) [5887,](#page-137-18) [5888,](#page-137-19) [5889,](#page-137-20) [5892,](#page-137-21) [5903,](#page-137-22) [5904,](#page-137-23) [5905,](#page-137-24) [5906,](#page-137-25) [5907,](#page-137-26) [5908,](#page-137-27) [5909,](#page-138-11) [5910,](#page-138-12) [5911,](#page-138-13) [5922,](#page-138-14) [5923,](#page-138-15) [5924,](#page-138-16) [5936,](#page-138-17) [5937,](#page-138-18) [5938,](#page-138-19) [5949,](#page-138-20) [5950,](#page-138-21) [5951,](#page-138-22) [5952,](#page-138-23) [5954,](#page-139-6) [5965,](#page-139-7) [5966,](#page-139-8) [5967,](#page-139-9) [5968,](#page-139-10) [5969,](#page-139-11) [5970,](#page-139-12) [5971,](#page-139-13) [5972,](#page-139-14) [5983,](#page-139-15) [5986,](#page-139-16) [5997,](#page-139-17) [5998,](#page-139-18) [5999,](#page-139-19) [6000,](#page-139-20) [6002,](#page-139-21) [6004,](#page-140-9) [6005,](#page-140-10) [6008,](#page-140-11) [6011](#page-140-12) \HyInd@@@wrindex . [8794,](#page-198-7) [8797,](#page-198-8) [8828,](#page-198-9) [8834](#page-198-10) \HyInd@@hyperpage [8901,](#page-200-2) [8911](#page-200-3) \HyInd@@wrindex . . [8789,](#page-198-11) [8790](#page-198-12) \HyInd@DefKey [8847,](#page-199-8) [8861,](#page-199-9) [8874,](#page-199-10) [8883](#page-199-11) \HyInd@EncapChar . [3349,](#page-86-2) [4502,](#page-108-2) [8784](#page-197-7) \HyInd@hyperpage . [8898,](#page-200-4) [8900,](#page-200-5) [8907](#page-200-6) \HyInd@key . . [8848,](#page-199-12) [8852,](#page-199-13) [8863,](#page-199-14) [8876,](#page-199-15) [8888](#page-199-5) \HyInd@org@wrindex [8788,](#page-198-13) [8792,](#page-198-14) [8802,](#page-198-15) [8808,](#page-198-16) [8810,](#page-198-17) [8813](#page-198-18) \HyInd@pagelink . . . [8916,](#page-200-7) [8922,](#page-200-8) [8924,](#page-200-9) [8927](#page-200-10) \HyInd@ParenLeft . . [8771,](#page-197-8) [8799,](#page-198-1) [8836,](#page-198-5) [8873](#page-199-7) \HyInd@ParenRight . [8772,](#page-197-9) [8800,](#page-198-2) [8807,](#page-198-3) [8837,](#page-198-6) [8846](#page-199-6) \HyInd@removespaces [8930,](#page-200-11) [8933,](#page-200-12) [8943](#page-200-13) \HyInfo@AddonHandler . . [4136,](#page-102-14) [4139](#page-102-15) \HyInfo@AddonList . [4170,](#page-103-0) [4171,](#page-103-1) [4205,](#page-103-2) [4212](#page-103-3) \HyInfo@Addons . . . [4191,](#page-103-4) [4207,](#page-103-5) [10024,](#page-221-2) [10983,](#page-240-11) [11982,](#page-260-13) [11986](#page-260-14) \HyInfo@AddonUnsupportedtrue . . [10468,](#page-230-11) [11697,](#page-254-3) [12861](#page-277-10) \HyInfo@do . . . [4138,](#page-102-16) [4172,](#page-103-6) [4195](#page-103-7)

\HyInfo@GenerateAddons [4189,](#page-103-8) [10001,](#page-220-13) [10959,](#page-239-6) [11951](#page-259-16) \HyInfo@Key . [4146,](#page-102-17) [4147,](#page-102-18) [4166,](#page-102-19) [4168,](#page-102-20) [4169,](#page-103-9) [4172,](#page-103-6) [4175,](#page-103-10) [4182,](#page-103-11) [4196,](#page-103-12) [4200](#page-103-13) \HyInfo@KeyEscaped [4145,](#page-102-21) [4146](#page-102-17) \HyInfo@tmp ...... [4155,](#page-102-22) [4166](#page-102-19) \HyInfo@trapped@false . . [4086,](#page-101-2) [4105](#page-101-9) \HyInfo@trapped@true [4083,](#page-101-1) [4104](#page-101-10) \HyInfo@trapped@unknown [4089,](#page-101-3) [4106](#page-101-11) \HyInfo@TrappedUnsupported . . [4107,](#page-101-12) [4111,](#page-101-13) [10471,](#page-230-12) [11712,](#page-254-4) [12864](#page-278-7)  $\H{HyInfo@Value ... ... 4160, 4163}$  $\H{HyInfo@Value ... ... 4160, 4163}$  $\H{HyInfo@Value ... ... 4160, 4163}$  $\H{HyInfo@Value ... ... 4160, 4163}$  $\H{HyInfo@Value ... ... 4160, 4163}$ \HyLang@addto [3571,](#page-91-0) [3587,](#page-91-1) [3605,](#page-92-0) [3639,](#page-92-1) [3647](#page-92-2) \HyLang@afrikaans . . . . . . [3351](#page-86-3) \HyLang@catalan . . . . . . . [3535](#page-90-0) \HyLang@DeclareLang . . . . . . . . . . [3585,](#page-91-2) [3614,](#page-92-3) [3615,](#page-92-4) [3616,](#page-92-5) [3617,](#page-92-6) [3618,](#page-92-7) [3619,](#page-92-8) [3620,](#page-92-9) [3621,](#page-92-10) [3622,](#page-92-11) [3623,](#page-92-12) [3624,](#page-92-13) [3625,](#page-92-14) [3626,](#page-92-15) [3627,](#page-92-16) [3628,](#page-92-17) [3629,](#page-92-18) [3630,](#page-92-19) [3631,](#page-92-20) [3632,](#page-92-21) [3633,](#page-92-22) [3634,](#page-92-23) [3635,](#page-92-24) [3636,](#page-92-25) [3637](#page-92-26) \HyLang@english . . . . . . . . [3369](#page-86-4) \HyLang@french . . . . . . . . [3387](#page-87-0) \HyLang@german . . . . . . . [3405](#page-87-1) \HyLang@italian . . . . . . . . [3423](#page-87-2) \HyLang@magyar . . . . . . . [3441](#page-88-0) \HyLang@portuges ...... [3459](#page-88-1) \HyLang@russian . . . . . . . . [3477](#page-88-2) \HyLang@spanish . . . . . . . [3517](#page-90-1) \HyLang@vietnamese [3553,](#page-91-3) [3639,](#page-92-1) [3647](#page-92-2) \HyLinguex@OrgB . . . [914,](#page-32-2) [918](#page-32-3) \HyLinguex@OrgC . . . [915,](#page-32-4) [919](#page-32-5) \HyLinguex@OrgD . . . [916,](#page-32-6) [920](#page-32-7) \HyLinguex@Restore . . [917,](#page-32-8) [930,](#page-32-9) [984,](#page-33-3) [994](#page-34-4) \HyNew@float@makebox . [8154,](#page-184-9) [8177](#page-184-10) \HyOpt@CheckDvi . . . . . . . . . . . . [3081,](#page-81-2) [3134,](#page-82-0) [3140,](#page-82-1) [3145,](#page-82-2) [3169,](#page-82-3) [3174,](#page-83-2) [3180,](#page-83-3) [3232,](#page-84-3) [3239,](#page-84-4) [3245,](#page-84-5) [3250,](#page-84-6) [3255](#page-84-7) \HyOpt@CustomDriver . . . [302,](#page-12-8) [3276,](#page-84-8) [3279,](#page-84-9) [4808,](#page-114-12) [4871](#page-115-5) \HyOpt@DriverFallback . . [3260,](#page-84-10) [3263,](#page-84-11) [3264,](#page-84-0) [3272,](#page-84-12) [4839,](#page-115-6) [4844](#page-115-7) \HyOpt@DriverType [4807,](#page-114-13) [4810,](#page-114-14) [4841,](#page-115-8) [4851,](#page-115-9) [4853,](#page-115-10) [4870,](#page-115-11) [4873](#page-115-0) \HyOrg@addtoreset . [8714,](#page-196-0) [8716,](#page-196-1) [8743](#page-196-2) \HyOrg@appendix . . [7331,](#page-167-1) [7350](#page-167-2) \HyOrg@author [6761,](#page-154-9) [6774,](#page-154-10) [6778](#page-154-11) \HyOrg@elt . . . . . . . [7284,](#page-166-14) [7290](#page-166-15) \HyOrg@float@makebox . . [8155,](#page-184-11) [8176](#page-184-12) \HyOrg@hyperpage . [8774,](#page-197-10) [8776,](#page-197-11) [8777](#page-197-12) \HyOrg@languageshorthands . . . . [1053,](#page-36-1) [1067,](#page-36-2) [1078,](#page-36-3) [1088](#page-37-3) \HyOrg@make@df@tag@@ . [8699](#page-195-11) \HyOrg@make@df@tag@@@ [8700](#page-195-12) \HyOrg@maketitle . . [8034,](#page-182-9) [8041,](#page-182-10) [8046](#page-182-11) \HyOrg@subequations [7714,](#page-175-7) [7721](#page-175-8) \HyOrg@title . . [6760,](#page-154-12) [6765,](#page-154-13) [6769](#page-154-14) \HyOrg@TX@endtabularx . [7939](#page-180-9) \HyOrg@url . . . . . . . . . . . . [5290](#page-123-11) \HyPat@NonNegativeReal . . . . . . . [3875,](#page-97-23) [3876,](#page-97-24) [3877,](#page-97-25) [3878,](#page-97-26) [3894,](#page-98-6) [3896,](#page-98-7) [4248,](#page-104-5) [4260,](#page-104-6) [4261,](#page-104-7) [4262,](#page-104-8) [4269,](#page-104-9) [4272,](#page-104-10) [4273,](#page-104-11) [4274,](#page-104-12) [4275](#page-104-13) \HyPat@ObjRef [5274,](#page-123-12) [5275,](#page-123-13) [5288,](#page-123-14) [9458,](#page-210-5) [10579,](#page-232-15) [11771](#page-256-14) \hyper@@anchor [4573,](#page-110-15) [5300,](#page-124-3) [5302,](#page-124-4) [5333,](#page-124-5) [5335,](#page-124-6) [5370,](#page-125-0) [5372,](#page-125-1) [5578,](#page-130-2) [6633,](#page-151-2) [6648,](#page-151-9) [6664,](#page-152-5) [7889,](#page-179-9) [7894,](#page-179-10) [7909,](#page-179-11) [7914,](#page-179-12) [7982,](#page-181-6) [7985,](#page-181-7) [8011,](#page-181-8) [8139,](#page-184-13) [8142,](#page-184-14) [8159,](#page-184-15) [8475,](#page-191-14) [8530,](#page-192-8) [8540,](#page-192-9) [8545,](#page-192-5) [8988,](#page-201-8) [8996,](#page-201-9) [9006,](#page-202-1) [9039,](#page-202-15) [9047,](#page-202-16) [9057](#page-203-1) \hyper@@link . [5160,](#page-121-18) [5218,](#page-122-13) [5323,](#page-124-7) [5351,](#page-125-2) [5425,](#page-126-0) [8228,](#page-186-3) [8374,](#page-189-2) [8375,](#page-189-3) [8376,](#page-189-4) [8424,](#page-190-0) [8426,](#page-190-1) [8428,](#page-190-2) [9158,](#page-204-2) [9173,](#page-205-1) [9276](#page-207-4) \hyper@@normalise . [5129,](#page-120-3) [5133,](#page-120-4) [5137](#page-121-19) \hyper@anchor . . . . . . . . . . . . . . . [5605,](#page-130-3) [6636,](#page-151-10) [6650,](#page-152-6) [6714,](#page-153-0) [6727,](#page-153-1) [9737,](#page-215-14) [10218,](#page-226-10) [10315,](#page-228-12) [10642,](#page-233-5) [11187,](#page-243-9) [11262,](#page-245-11) [11774,](#page-256-12) [12750,](#page-275-5) [13038](#page-281-11) \hyper@anchorend . . . . . . . . . . . . . [4561,](#page-110-4) [4569,](#page-110-6) [4576,](#page-110-9) [6620,](#page-151-11) [6638,](#page-151-4) [6652,](#page-152-1) [6667,](#page-152-7) [7275,](#page-166-16) [7514,](#page-171-6) [7589,](#page-173-5) [7634,](#page-174-4) [7636,](#page-174-1) [7660,](#page-174-5) [7686,](#page-175-9) [7840,](#page-178-3) [8222,](#page-185-1) [8247,](#page-186-4) [8250,](#page-186-5) [8270,](#page-186-6) [8403,](#page-189-5) [8684,](#page-195-9) [8710,](#page-196-3) [9744,](#page-216-9) [10243,](#page-226-12) [10333,](#page-228-14) [10649,](#page-234-0) [11182,](#page-243-11) [11284,](#page-245-13) [11796,](#page-256-15) [12774,](#page-276-11) [13061,](#page-281-13) [15028,](#page-318-5) [15175,](#page-321-4) [15407,](#page-325-8) [15432,](#page-326-14) [15443,](#page-326-15) [15473,](#page-326-16) [15525](#page-328-6) \hyper@anchorstart . [4575,](#page-110-8) [6620,](#page-151-11) [6637,](#page-151-12) [6651,](#page-152-8) [6666,](#page-152-9) [7275,](#page-166-16) [7513,](#page-171-7) [7589,](#page-173-5) [7628,](#page-173-2) [7660,](#page-174-5) [7686,](#page-175-9) [7837,](#page-178-4) [8220,](#page-185-0) [8245,](#page-186-7)

[8250,](#page-186-5) [8270,](#page-186-6) [8403,](#page-189-5) [8684,](#page-195-9) [8710,](#page-196-3) [9740,](#page-215-15) [10233,](#page-226-11) [10327,](#page-228-13) [10645,](#page-234-1) [11171,](#page-243-8) [11275,](#page-245-12) [11788,](#page-256-13) [12764,](#page-276-10) [13052,](#page-281-12) [15028,](#page-318-5) [15175,](#page-321-4) [15407,](#page-325-8) [15432,](#page-326-14) [15443,](#page-326-15) [15473,](#page-326-16) [15525](#page-328-6) \hyper@chars . [5154,](#page-121-20) [9772,](#page-216-10) [10223,](#page-226-13) [10237,](#page-226-14) [10257,](#page-226-15) [10279,](#page-227-9) [10293,](#page-227-10) [10307,](#page-227-11) [10387,](#page-229-13) [10427,](#page-230-13) [11138,](#page-243-12) [11159,](#page-243-13) [11175,](#page-243-14) [11192,](#page-243-15) [11267,](#page-245-14) [11279,](#page-245-15) [11371,](#page-247-14) [12400,](#page-268-11) [12768,](#page-276-12) [12788,](#page-276-13) [12814,](#page-277-11) [12828,](#page-277-12) [12842,](#page-277-13) [13056,](#page-281-14) [13075,](#page-281-15) [13098,](#page-282-11) [13115,](#page-282-12) [13130](#page-282-13) \hyper@currentanchor . . . [11793,](#page-256-16) [11802,](#page-256-17) [11825,](#page-257-6) [11842](#page-257-7) \hyper@currentlinktype . . [11826,](#page-257-8) [11830,](#page-257-9) [11834](#page-257-10) \hyper@destlabel@hook . . [5621,](#page-131-4) [5628](#page-131-5) \hyper@hash . [5106,](#page-120-5) [5107,](#page-120-6) [5155,](#page-121-21) [5501,](#page-128-1) [5513,](#page-128-2) [5530,](#page-129-5) [5533,](#page-129-6) [6587,](#page-150-15) [11132](#page-242-2) \hyper@image [5296,](#page-124-8) [5297,](#page-124-9) [10305,](#page-227-12) [11429,](#page-248-12) [11915,](#page-258-3) [12840,](#page-277-14) [13128](#page-282-14) \hyper@last . . . . . . . [6734,](#page-154-15) [6739](#page-154-16) \hyper@link . . [4574,](#page-110-7) [5449,](#page-127-2) [6634,](#page-151-13) [6635,](#page-151-3) [6649,](#page-152-0) [6659,](#page-152-10) [6665,](#page-152-11) [9758,](#page-216-11) [10301,](#page-227-13) [10349,](#page-228-15) [10817,](#page-237-17) [11128,](#page-242-3) [11395,](#page-247-15) [11919,](#page-258-4) [12836,](#page-277-15) [13124](#page-282-15) \hyper@link@ . [4581,](#page-110-13) [5426,](#page-126-7) [5432,](#page-126-8) [6632,](#page-151-1) [6646,](#page-151-8) [6672](#page-152-12) \hyper@linkend . . . . . . . . . . . . . . . [4561,](#page-110-4) [4569,](#page-110-6) [4578,](#page-110-10) [6640,](#page-151-5) [6654,](#page-152-2) [6669,](#page-152-13) [7934,](#page-180-10) [8214,](#page-185-2) [8217,](#page-185-3) [8633,](#page-194-8) [8641,](#page-194-9) [8648,](#page-194-10) [8652,](#page-194-11) [8654,](#page-194-12) [9757,](#page-216-12) [10263,](#page-226-16) [10346,](#page-228-16) [10816,](#page-237-18) [10818,](#page-237-15) [11164,](#page-243-16) [11342,](#page-246-15) [11828,](#page-257-11) [12796,](#page-276-14) [13081](#page-282-16) \hyper@linkfile . . . . . . . . . . . . . . . [4580,](#page-110-12) [5526,](#page-129-7) [6642,](#page-151-7) [6656,](#page-152-4) [6671,](#page-152-14) [9801,](#page-217-15) [10267,](#page-226-17) [10425,](#page-230-14) [10820,](#page-237-19) [11148,](#page-243-17) [11346,](#page-246-16) [12421,](#page-268-12) [12800,](#page-276-15) [13085](#page-282-17) \hyper@linkstart [4577,](#page-110-16) [6639,](#page-151-14) [6653,](#page-152-15) [6668,](#page-152-16) [7932,](#page-180-0) [8210,](#page-185-4) [8217,](#page-185-3) [8633,](#page-194-8) [8641,](#page-194-9) [8648,](#page-194-10) [8652,](#page-194-11) [8654,](#page-194-12) [9748,](#page-216-13) [10249,](#page-226-18) [10337,](#page-228-17) [10777,](#page-236-13) [10818,](#page-237-15) [11151,](#page-243-18) [11290,](#page-245-16) [11807,](#page-256-18) [12780,](#page-276-16) [13067](#page-281-16) \hyper@linkurl . . . . . . . . . . . . . . . . [4579,](#page-110-11) [5295,](#page-124-10) [5501,](#page-128-1) [5508,](#page-128-3) [5529,](#page-129-8) [5533,](#page-129-6) [6641,](#page-151-6) [6655,](#page-152-3) [6670,](#page-152-17) [9769,](#page-216-14) [10268,](#page-226-0) [10270,](#page-226-19) [10303,](#page-227-14) [10385,](#page-229-14) [10891,](#page-238-13) [11136,](#page-242-4) [11149,](#page-243-0) [11368,](#page-247-16) [11430,](#page-248-13) [11916,](#page-258-5)

[12397,](#page-267-3) [12801,](#page-276-17) [12805,](#page-276-18) [12838,](#page-277-16) [13086,](#page-282-0) [13088,](#page-282-18) [13126](#page-282-19) \hyper@livelink . . . . [6634,](#page-151-13) [6659](#page-152-10) \hyper@makecurrent [7271,](#page-166-17) [7371,](#page-168-10) [7575,](#page-172-6) [7626,](#page-173-6) [7657,](#page-174-6) [7685,](#page-175-10) [7782,](#page-177-0) [7813,](#page-177-1) [7929,](#page-179-13) [8115,](#page-183-3) [8169](#page-184-16) \hyper@n@rmalise . . [5121,](#page-120-7) [5125](#page-120-8) \hyper@nat@current ..... [8211](#page-185-5) \hyper@natanchorend . . . . [8222](#page-185-1) \hyper@natanchorstart . . . [8219](#page-185-6)  $\hbox{\tt \hbox{hyperOnatlinkbreak}}$  ..... [8216](#page-185-7) \hyper@natlinkend . . . . . . . [8213](#page-185-8) \hyper@natlinkstart . . . . . . [8208](#page-185-9) \hyper@newdestlabel [5613,](#page-130-4) [5635,](#page-131-6) [5674,](#page-132-0) [5679](#page-132-1) \hyper@normalise . . [4503,](#page-109-14) [4508,](#page-109-15) [5098,](#page-120-9) [5208,](#page-122-0) [5211,](#page-122-14) [5292,](#page-123-15) [5294,](#page-124-11) [5296,](#page-124-8) [5317,](#page-124-12) [6153](#page-142-3) \hyper@pageduration . . . . [10062,](#page-222-3) [10111,](#page-223-1) [11070,](#page-241-3) [11090,](#page-242-5) [11595,](#page-252-1) [11612,](#page-252-2) [11882,](#page-258-6) [11912](#page-258-7) \hyper@pagehidden [10086,](#page-222-4) [10112,](#page-223-2) [11081,](#page-241-4) [11091,](#page-242-6) [11605,](#page-252-3) [11613,](#page-252-4) [11899,](#page-258-8) [11913](#page-258-9) \hyper@pagetransition . . . [10038,](#page-221-3) [10110,](#page-223-3) [11059,](#page-241-5) [11089,](#page-242-7) [11484,](#page-249-2) [11611,](#page-252-5) [11865,](#page-257-12) [11911](#page-258-10) \hyper@quote [6589,](#page-150-16) [10225,](#page-226-20) [10239,](#page-226-21) [10254,](#page-226-22) [10259,](#page-226-23) [10280,](#page-227-15) [10294,](#page-227-16) [10308,](#page-227-17) [11132,](#page-242-2) [11142,](#page-243-19) [11155,](#page-243-20) [11178,](#page-243-21) [11196,](#page-244-9) [12756,](#page-276-19) [12770,](#page-276-20) [12785,](#page-276-21) [12791,](#page-276-22) [12815,](#page-277-17) [12829,](#page-277-18) [12843,](#page-277-19) [13044,](#page-281-17) [13057,](#page-281-18) [13072,](#page-281-19) [13077,](#page-281-20) [13100,](#page-282-20) [13116,](#page-282-21) [13131](#page-282-22) \hyper@readexternallink . [5455,](#page-127-3) [5466](#page-127-4) \hyper@refstepcounter . . . [7251,](#page-165-1) [7254,](#page-165-2) [7262](#page-165-3) \hyper@tilde . [5115,](#page-120-10) [5116,](#page-120-11) [5117,](#page-120-12) [6588](#page-150-17) \hyperbaseurl . [3795,](#page-96-5) [3796,](#page-96-6) [6683](#page-152-18) \hypercalcbp . . . . . . . . [497,](#page-17-6) [497](#page-17-7) \hypercalcbpdef . [499,](#page-17-8) [536,](#page-18-3) [4245,](#page-104-14) [4255](#page-104-15) \hyperdef . . . . . . . . [5325,](#page-124-13) [6685](#page-152-19) \HyperDestLabelReplace . [5665,](#page-131-7) [5672,](#page-132-2) [5675](#page-132-3) \HyperDestNameFilter . . . . . . . . . [4484,](#page-108-3) [5194,](#page-122-9) [5672,](#page-132-4) [9690,](#page-214-2) [9715,](#page-215-8) [10225,](#page-226-20) [10239,](#page-226-21) [10259,](#page-226-23) [10303,](#page-227-14) [10588,](#page-233-0) [10790,](#page-236-14) [11132,](#page-242-2) [11142,](#page-243-19) [11160,](#page-243-22) [11178,](#page-243-21) [11196,](#page-244-9) [11268,](#page-245-17) [11280,](#page-245-18) [11329,](#page-246-17) [11412,](#page-247-17) [12261,](#page-265-2) [12270,](#page-265-3) [12756,](#page-276-19) [12770,](#page-276-20) [12791,](#page-276-22) [12838,](#page-277-16) [13044,](#page-281-17) [13057,](#page-281-18) [13077,](#page-281-20) [13126,](#page-282-19) [15253,](#page-322-1) [15317,](#page-324-2) [15333](#page-324-3)

\HyperDestRename . [5645,](#page-131-8) [5663,](#page-131-9) [5676](#page-132-5) \HyperFirstAtBeginDocument . . . [6711,](#page-153-2) [6713,](#page-153-3) [6735,](#page-154-17) [6738](#page-154-18) \hypergetpageref . . . . . . . . [7507](#page-171-8)  $\label{eq:inert} \texttt{hypergetref} \quad \ldots \ldots \ldots \quad \texttt{7506}$  $\label{eq:inert} \texttt{hypergetref} \quad \ldots \ldots \ldots \quad \texttt{7506}$  $\label{eq:inert} \texttt{hypergetref} \quad \ldots \ldots \ldots \quad \texttt{7506}$ \HyperGlobalCurrentHref [7392,](#page-168-11) [7394,](#page-168-12) [7402,](#page-168-13) [7403,](#page-168-5) [7407,](#page-168-1) [7410,](#page-169-4) [7414,](#page-169-5) [7420,](#page-169-6) [7421,](#page-169-7) [7425](#page-169-8) \hyperimage . . [5296,](#page-124-8) [5681,](#page-132-6) [8766](#page-197-1) \hyperindexformat . . . . . . . [8773](#page-197-13) \hyperlink . . . [5159,](#page-121-22) [6686,](#page-152-20) [8939,](#page-200-14) [9078,](#page-203-5) [9086,](#page-203-6) [9101,](#page-203-7) [9109,](#page-203-8) [9119,](#page-204-3) [9127,](#page-204-4) [9134](#page-204-5) \hyperlinkfileprefix . [3798,](#page-96-0) [3799,](#page-96-7) [3800,](#page-96-8) [13030](#page-281-21) \HyperLocalCurrentHref . . . . . . . . [7410,](#page-169-4) [7412,](#page-169-9) [7418,](#page-169-10) [7419,](#page-169-11) [7420,](#page-169-6) [7421,](#page-169-7) [7423](#page-169-12) \hyperpage . . [6692,](#page-152-21) [8774,](#page-197-10) [8775,](#page-197-14) [8777,](#page-197-12) [8897](#page-200-15) \HyperRaiseLinkDefault . [2652,](#page-72-8) [2679](#page-73-10) \HyperRaiseLinkHook [2651,](#page-72-9) [2680](#page-73-11) \HyperRaiseLinkLength . . [2678,](#page-73-12) [2679,](#page-73-10) [2682](#page-73-13) \hyperref [5305,](#page-124-14) [5688,](#page-132-7) [5689,](#page-132-8) [6688,](#page-152-22) [9233,](#page-206-1) [9237,](#page-206-2) [9247,](#page-206-3) [9261](#page-206-4) \hypersetup . . [2996,](#page-79-4) [3040,](#page-80-6) [3623,](#page-92-12) [4122,](#page-102-25) [4504,](#page-109-16) [6682](#page-152-23) \hypertarget . . . . . . [5298,](#page-124-15) [6687](#page-152-24) \HyPL@@@CheckThePage [6980,](#page-159-9) [6998](#page-159-10) \HyPL@@CheckThePage . [6956,](#page-158-9) [6958](#page-158-10) \HyPL@Alph . . . . . . . . . . . [6875](#page-157-3) \HyPL@alph . . . . . . . . . . . [6876](#page-157-4) \HyPL@arabic . . . . . . . . . . [6872](#page-157-5) \HyPL@CheckThePage . . [6907,](#page-157-6) [6955](#page-158-11) \HyPL@Entry [7148,](#page-163-3) [7156,](#page-163-5) [7164,](#page-163-6) [7166](#page-163-7) \HyPL@EveryPage . [6895,](#page-157-7) [7019](#page-160-3) \HyPL@Format [6971,](#page-159-11) [6972,](#page-159-12) [6973,](#page-159-13) [6974,](#page-159-14) [6975,](#page-159-15) [6987](#page-159-16) \HyPL@found [6970,](#page-159-17) [6977,](#page-159-18) [6981,](#page-159-19) [6988,](#page-159-20) [6998,](#page-159-21) [7000](#page-159-8) \HyPL@Labels [6866,](#page-157-8) [7010,](#page-160-4) [7011,](#page-160-5) [7013,](#page-160-6) [7015,](#page-160-0) [7066,](#page-161-5) [7067,](#page-161-6) [7159,](#page-163-8) [7167,](#page-163-9) [7168](#page-163-10) \HyPL@LastNumber [6870,](#page-157-9) [6926,](#page-158-12) [6949](#page-158-13) \HyPL@LastPrefix . . [6871,](#page-157-10) [6920,](#page-158-14) [6951](#page-158-15) \HyPL@LastType . . [6869,](#page-157-11) [6911,](#page-157-12)

[6950](#page-158-16)

\HyPL@page . [6889,](#page-157-13) [6898,](#page-157-14) [6901,](#page-157-15) [6907,](#page-157-6) [6916](#page-158-17) \HyPL@Prefix .............. . . [6916,](#page-158-17) [6918,](#page-158-18) [6920,](#page-158-14) [6934,](#page-158-19) [6937,](#page-158-20) [6939,](#page-158-21) [6951,](#page-158-15) [6965,](#page-159-22) [7003](#page-159-23) \HyPL@Roman . . . . . . . . . [6873](#page-157-16) \HyPL@roman . . . . . . . . . . [6874](#page-157-17) \HyPL@SetPageLabels . . . [7009,](#page-160-7) [7074,](#page-161-7) [7162](#page-163-11) \HyPL@SlidesOptionalPage [6882,](#page-157-18) [6886,](#page-157-19) [6891](#page-157-20) \HyPL@SlidesSetPage [6877,](#page-157-21) [6879,](#page-157-22) [6899,](#page-157-23) [6906](#page-157-24) \HyPL@StorePageLabel . . [6934,](#page-158-19) [6936,](#page-158-22) [7006,](#page-159-24) [7064,](#page-161-8) [7143](#page-163-12) \HyPL@thisLabel . . [6863,](#page-156-3) [6865,](#page-156-4) [6897,](#page-157-25) [6901,](#page-157-15) [6902](#page-157-26) \HyPL@Type . [6904,](#page-157-27) [6911,](#page-157-12) [6915,](#page-158-23) [6933,](#page-158-24) [6941,](#page-158-25) [6950,](#page-158-16) [6964,](#page-159-25) [7002](#page-159-26)  $\H{HypL@Useless ... 7007, 7013}$  $\H{HypL@Useless ... 7007, 7013}$  $\H{HypL@Useless ... 7007, 7013}$  $\H{HypL@Useless ... 7007, 7013}$  $\H{HypL@Useless ... 7007, 7013}$ \HyPsd@@@autoref . [1776,](#page-51-0) [1778,](#page-51-1) [1781](#page-51-2) \HyPsd@@@CJKdigits . . . [1646,](#page-47-0) [1649,](#page-47-1) [1657](#page-47-2) \HyPsd@@@nameref [1758,](#page-51-3) [1760,](#page-51-4) [1763](#page-51-5) \HyPsd@@@pageref . [1740,](#page-50-0) [1742,](#page-50-1) [1745](#page-51-6) \HyPsd@@@ref . [1724,](#page-50-2) [1726,](#page-50-3) [1729](#page-50-4) \HyPsd@@@UTFviii@four [2394,](#page-67-0) [2397](#page-67-1) \HyPsd@@AppendItalcorr . [1945](#page-56-12) \HyPsd@@autoref . . [1773,](#page-51-7) [1774](#page-51-8) \HyPsd@@autorefname . . [1794,](#page-52-0) [1797](#page-52-1) \HyPsd@@CJKdigits [1638,](#page-47-3) [1640,](#page-47-4) [1643](#page-47-5) \HyPsd@@CJKnumber . . . . . . . . . [1539,](#page-45-0) [1541,](#page-45-1) [1544,](#page-45-2) [1597,](#page-46-0) [1612,](#page-46-1) [1625,](#page-47-6) [1627,](#page-47-7) [1631](#page-47-8) \HyPsd@@ConvertToUnicode . . . . . . . . . . [2273](#page-64-0) \HyPsd@@ding [2532,](#page-69-0) [2536,](#page-70-0) [2547](#page-70-1) \HyPsd@@GetNextTwoTokens . . . . . . . . . . <u>[2271](#page-64-1)</u> \HyPsd@@GlyphProcessWarning . . . . . . [2131,](#page-60-0) [2134](#page-60-1) \HyPsd@@GreekNum [1201,](#page-39-0) [1210,](#page-39-1) [1309,](#page-40-0) [1313,](#page-41-0) [1317](#page-41-1) \HyPsd@@hspace ... [1694,](#page-49-0) [1695](#page-49-1) \HyPsd@@LetCommand . [1818,](#page-53-0) [1839](#page-53-1) \HyPsd@@nameref . . [1755,](#page-51-9) [1756](#page-51-10) \HyPsd@@pageref . . [1737,](#page-50-5) [1738](#page-50-6) \HyPsd@@ProtectSpacesFi [1867,](#page-54-1) [1871,](#page-54-2) [1889,](#page-55-0) [1895,](#page-55-1) [1900](#page-55-2) \HyPsd@@ref . . . . . . [1721,](#page-50-7) [1722](#page-50-8)

\HyPsd@@RemoveBraces . . [1913](#page-55-3) \HyPsd@@RemoveBracesFi [1910,](#page-55-4) [1913](#page-56-13) \HyPsd@@RemoveCmdPrefix . . . . . . . . . [2088,](#page-59-0) [2091](#page-59-1) \HyPsd@@ReplaceFi [2158,](#page-61-0) [2164,](#page-61-1) [2169](#page-61-2) \HyPsd@@UTFviii@four . . [2378,](#page-66-0) [2383](#page-66-1) \HyPsd@add@accent . [559,](#page-20-0) [1683](#page-48-0) \HyPsd@AfterCountRemove [1965,](#page-57-0) [2045](#page-58-3) \HyPsd@AfterDimenRemove . . . . . . . . . [1971,](#page-57-1) [2048](#page-59-2) \HyPsd@AfterSkipRemove [1977,](#page-57-2) [2060](#page-59-3) \HyPsd@AMSclassfix . [670,](#page-23-0) [1704,](#page-50-9) [1706](#page-50-10) \HyPsd@AppendItalcorr . [1929,](#page-56-14) [1936,](#page-56-9) [1945](#page-56-15) \HyPsd@autoref ..... [680,](#page-24-2) [1773](#page-51-11) \HyPsd@autorefname [1785,](#page-52-2) [1791](#page-52-3) \HyPsd@babel@danish . . . . [1097](#page-37-4) \HyPsd@babel@dutch . . . . [1103](#page-37-5) \HyPsd@babel@finnish . . . . [1109](#page-37-6) \HyPsd@babel@frenchb . . . [1114](#page-37-7) \HyPsd@babel@german . . . [1119](#page-37-8) \HyPsd@babel@macedonian [1126](#page-37-9) \HyPsd@babel@ngerman . . [1132](#page-37-10) \HyPsd@babel@portuges . . [1138](#page-37-11) \HyPsd@babel@russian . . . [1143](#page-38-0) \HyPsd@babel@slovene . . . [1149](#page-38-1) \HyPsd@babel@spanish . . . [1154](#page-38-2) \HyPsd@babel@swedish . . . [1164](#page-38-3) \HyPsd@babel@ukrainian . [1170](#page-38-4) \HyPsd@babel@usorbian . . [1176](#page-38-5) \HyPsd@BabelPatch . [656,](#page-23-1) [1052,](#page-36-4) [1087](#page-37-12) \HyPsd@CatcodeWarning [1981,](#page-57-3) [2005,](#page-58-4) [2008,](#page-58-5) [2011,](#page-58-6) [2014,](#page-58-7) [2072](#page-59-4) \HyPsd@Char . . . . . . . . . [2275](#page-64-2) \HyPsd@CharOctByte . . . [2295,](#page-64-3) [2297,](#page-64-4) [2300,](#page-64-5) [2309,](#page-64-6) [2314](#page-64-7) \HyPsd@CharSurrogate . . [2289,](#page-64-8) [2306](#page-64-9) \HyPsd@CharTwoByte . . [2287,](#page-64-10) [2294](#page-64-11) \HyPsd@CheckCatcodes . . [734,](#page-27-0) [1955](#page-57-4) \HyPsd@CJK@Unicode . . [1421,](#page-43-0) [1425](#page-43-1) \HyPsd@CJKActiveChars [1361,](#page-42-0) [1376](#page-42-1) \HyPsd@CJKdigit .. [1650,](#page-47-9) [1660](#page-47-10) \HyPsd@CJKdigits . [1423,](#page-43-2) [1636](#page-47-11) \HyPsd@CJKhook . . . [687,](#page-24-3) [1332,](#page-41-2) [1343](#page-41-3)

\HyPsd@CJKhook@bookmarks . . . . . . . [1338,](#page-41-4) [1372](#page-42-2) \HyPsd@CJKhook@unicode [1340,](#page-41-5) [1420](#page-43-3) \HyPsd@CJKnumber [1422,](#page-43-4) [1536](#page-45-3) \HyPsd@CJKnumberFour . . . . . . . [1554,](#page-45-4) [1558,](#page-45-5) [1562,](#page-46-2) [1575,](#page-46-3) [1579,](#page-46-4) [1583,](#page-46-5) [1589](#page-46-6) \HyPsd@CJKnumberLarge [1567,](#page-46-7) [1574](#page-46-8) \HyPsd@CJKnumberThree [1595,](#page-46-9) [1599,](#page-46-10) [1605](#page-46-11) \HyPsd@CJKnumberTwo [1610,](#page-46-12) [1614,](#page-46-13) [1620](#page-47-12) \HyPsd@ConvertToUnicode [803,](#page-30-6) [2221](#page-63-0) \HyPsd@DecimalToOctal . [1353,](#page-42-3) [1384](#page-42-4) \HyPsd@DecimalToOctalFirst . . . . . . . . [1427,](#page-43-5) [1463](#page-44-0) \HyPsd@DecimalToOctalSecond . . [1428,](#page-43-6) [1437,](#page-43-7) [1500,](#page-44-1) [2551,](#page-70-2) [2557,](#page-70-3) [2560](#page-70-4) \HyPsd@DefCommand [717,](#page-26-2) [718,](#page-26-3) [719,](#page-26-4) [720,](#page-26-5) [1807](#page-53-2) \HyPsd@DieFace . [634,](#page-22-0) [635,](#page-22-1) [636,](#page-22-2) [2472,](#page-68-0) [21597,](#page-442-0) [21598](#page-442-1) \HyPsd@DieFaceLarge [2480,](#page-68-1) [2489](#page-69-1) \HyPsd@ding . . . . . . . [633,](#page-22-3) [2522](#page-69-2) \HyPsd@DisableCommands [1028,](#page-35-0) [1030](#page-35-1) \HyPsd@DoConvert . [2223,](#page-63-1) [2233](#page-63-2) \HyPsd@DoEscape ...... [2247](#page-63-3) \HyPsd@doxspace . . . [775,](#page-29-0) [2194](#page-62-0) \HyPsd@empty . . [760,](#page-28-2) [762,](#page-28-3) [766,](#page-28-4) [767,](#page-28-5) [769,](#page-28-6) [777,](#page-29-1) [784](#page-29-2) \HyPsd@End . . . . . . . . . . . [734,](#page-27-0) [738,](#page-27-1) [1868,](#page-54-3) [1871,](#page-54-4) [1874,](#page-55-5) [1877,](#page-55-6) [1880,](#page-55-7) [1893,](#page-55-8) [1903,](#page-55-9) [1910,](#page-55-4) [1913,](#page-56-13) [1958,](#page-57-5) [1966,](#page-57-6) [1972,](#page-57-7) [1978,](#page-57-8) [2031,](#page-58-8) [2038,](#page-58-9) [2045,](#page-58-10) [2048,](#page-59-5) [2060](#page-59-6) \HyPsd@EndWithElse [1673,](#page-48-1) [1682](#page-48-2) \HyPsd@EscapeTeX . . [814,](#page-30-7) [818,](#page-30-8) [825,](#page-30-9) [2176](#page-61-3) \HyPsd@fi [1885,](#page-55-10) [1891,](#page-55-11) [1895,](#page-55-1) [1901](#page-55-12) \HyPsd@GetNextTwoTokens [2271](#page-64-12) \HyPsd@GetOneBye ..... [2266](#page-63-4) \HyPsd@GetTwoBytes . . . . [2262](#page-63-5) \HyPsd@GLYPHERR [740,](#page-27-2) [1670,](#page-48-3) [1684,](#page-48-4) [1691](#page-49-2) \HyPsd@GlyphProcess [742,](#page-27-3) [2119,](#page-60-2) [2132](#page-60-3) \HyPsd@GlyphProcessWarning . . . . . . . [2126,](#page-60-4) [2130](#page-60-5) \HyPsd@GobbleFiFi [1675,](#page-48-5) [1681](#page-48-6) \HyPsd@GreekNum . [1190,](#page-38-6) [1193,](#page-38-7) [1195](#page-38-8) \HyPsd@Greeknumeral . . [1186,](#page-38-9) [1192](#page-38-10) \HyPsd@greeknumeral [1185,](#page-38-11) [1189](#page-38-12) \HyPsd@GreekNumI [1213,](#page-39-2) [1239,](#page-39-3) [1282,](#page-40-1) [1308](#page-40-2) \HyPsd@GreekNumII [1217,](#page-39-4) [1261,](#page-40-3) [1305,](#page-40-4) [1312](#page-41-6) \HyPsd@GreekNumIII . . . [1220,](#page-39-5) [1284,](#page-40-5) [1316](#page-41-7) \HyPsd@GreekNumIV [1229,](#page-39-6) [1307](#page-40-6) \HyPsd@GreekNumV [1232,](#page-39-7) [1311](#page-41-8) \HyPsd@GreekNumVI [1234,](#page-39-8) [1315](#page-41-9) \HyPsd@GreekPatch . [653,](#page-23-2) [1182,](#page-38-13) [1184](#page-38-14) \HyPsd@HighA . . . . [1431,](#page-43-8) [1440](#page-43-9) \HyPsd@HighB . . . . [1441,](#page-43-10) [1446](#page-43-11) \HyPsd@HighC ... [1447,](#page-43-12) [1450](#page-44-2) \HyPsd@HighD . . . . [1443,](#page-43-13) [1455](#page-44-3) \HyPsd@href ....... [675,](#page-23-3) [1720](#page-50-11) \HyPsd@hspace . . . . . [671,](#page-23-4) [1694](#page-49-3) \HyPsd@hspacetest . [1697,](#page-49-4) [1699,](#page-49-5) [1702](#page-49-6) \HyPsd@ifnextchar [703,](#page-25-0) [704,](#page-25-1) [705,](#page-25-2) [1844](#page-53-3) \HyPsd@ignorespaces [684,](#page-24-4) [1043](#page-35-2) \HyPsd@inmathwarn . [558,](#page-20-1) [1667](#page-47-13) \HyPsd@ITALCORR . . [695,](#page-24-5) [699,](#page-24-6) [1691](#page-49-7) \HyPsd@langshort@system [1058,](#page-36-5) [1061](#page-36-6) \HyPsd@LanguageShorthands . . . . . [1054,](#page-36-7) [1059,](#page-36-8) [1071](#page-36-9) \HyPsd@LetCommand [721,](#page-26-6) [722,](#page-26-7) [1807](#page-53-4) \HyPsd@LetUnexpandableSpace . [690,](#page-24-7) [691,](#page-24-8) [692,](#page-24-9) [693,](#page-24-10) [1687,](#page-49-8) [1690](#page-49-9) \HyPsd@LoadExtra . . [999,](#page-34-5) [1002,](#page-34-6) [3038](#page-80-7) \HyPsd@LoadStringEnc . . [3000,](#page-79-5) [3020,](#page-80-8) [3022,](#page-80-9) [3026,](#page-80-10) [3028,](#page-80-11) [7085](#page-161-9) \HyPsd@LoadUnicode [989,](#page-34-7) [2959,](#page-79-6) [2965,](#page-79-7) [2967,](#page-79-8) [2974,](#page-79-9) [7079](#page-161-10) \HyPsd@MoonPha . . [2503,](#page-69-3) [2521,](#page-69-4) [21599](#page-442-2) \HyPsd@nameref . . . . [679,](#page-24-11) [1755](#page-51-12) \HyPsd@pageref . . . . [678,](#page-24-12) [1737](#page-50-12) \HyPsd@pdfencoding . . . . . . . . . . . . [804,](#page-30-10) [2958,](#page-79-10) [2961,](#page-79-11) [2983,](#page-79-12) [2995,](#page-79-13) [2998,](#page-79-14) [2999,](#page-79-15) [3004,](#page-79-16) [3019,](#page-80-0) [7081,](#page-161-11) [7083,](#page-161-12) [7100,](#page-162-6) [7103](#page-162-7) \HyPsd@pdfencoding@auto [804,](#page-30-10) [2989,](#page-79-17) [2999,](#page-79-15) [3016,](#page-80-12) [7083,](#page-161-12) [7102](#page-162-8) \HyPsd@pdfencoding@pdfdoc . . . . . [2982,](#page-79-18) [3004,](#page-79-16) [3017](#page-80-13)

\HyPsd@pdfencoding@unicode . . . [2986,](#page-79-19) [3018,](#page-80-14) [7081,](#page-161-11) [7099](#page-162-9) \HyPsd@pdfstringdefDisableCommands . . . . . . . . . . [1034,](#page-35-3) [1037](#page-35-4) \HyPsd@PrerenderUnicode . . . . . . [4004,](#page-100-4) [4020,](#page-100-5) [4026,](#page-100-6) [4032,](#page-100-7) [4054,](#page-100-8) [4072,](#page-101-14) [4078,](#page-101-15) [4159](#page-102-26) \HyPsd@protected@testopt [706,](#page-25-3) [707,](#page-25-4) [1848](#page-54-5) \HyPsd@ProtectSpaces [727,](#page-27-4) [1865,](#page-54-6) [1886,](#page-55-13) [1935](#page-56-8) \HyPsd@ref . . . . . . . . [677,](#page-24-13) [1721](#page-50-13) \HyPsd@RemoveBraces . . . [729,](#page-27-5) [1907,](#page-55-14) [1924,](#page-56-16) [1932,](#page-56-17) [1938](#page-56-18) \HyPsd@RemoveCmdPrefix [2081,](#page-59-7) [2087](#page-59-8) \HyPsd@RemoveMask [737,](#page-27-6) [1874,](#page-55-5) [1880,](#page-55-15) [1893,](#page-55-8) [1903](#page-55-9) \HyPsd@RemoveSpaceWarning .  $\ldots$  [2055,](#page-59-9) [2067,](#page-59-10) [2093](#page-60-6) \HyPsd@ReplaceSpaceWarning .  $\ldots$  [2050,](#page-59-11) [2062,](#page-59-12) [2106](#page-60-7) \HyPsd@Rest . . . . . . . . . . . . . . . . [1959,](#page-57-9) [2027,](#page-58-11) [2035,](#page-58-12) [2038,](#page-58-9) [2046,](#page-58-13) [2051,](#page-59-13) [2057,](#page-59-14) [2063,](#page-59-15) [2069](#page-59-16) \HyPsd@RussianPatch [655,](#page-23-5) [1325](#page-41-10) \HyPsd@SanitizeForOutFile . . . . . . . . [15092,](#page-319-13) [15123](#page-320-6) \HyPsd@SanitizeOut@BraceLeft . . [15127,](#page-320-3) [15133,](#page-320-7) [15142](#page-320-8) \HyPsd@SanitizeOut@BraceRight . . [15130,](#page-320-5) [15145,](#page-320-9) [15154](#page-320-10) \HyPsd@SPACEOPTI . [731,](#page-27-7) [747,](#page-28-7) [748,](#page-28-0) [750,](#page-28-8) [752,](#page-28-9) [754,](#page-28-10) [755,](#page-28-11) [794,](#page-29-3) [796,](#page-29-4) [2001,](#page-58-14) [2205](#page-62-1) \HyPsd@spaceopti . . . [796,](#page-29-4) [2150](#page-61-4) \HyPsd@SpanishPatch [654,](#page-23-6) [1319](#page-41-11) \HyPsd@String [728,](#page-27-8) [730,](#page-27-9) [733,](#page-27-10) [735,](#page-27-11) [741,](#page-27-12) [743,](#page-27-13) [1918,](#page-56-19) [1919,](#page-56-20) [1929,](#page-56-14) [1989,](#page-57-10) [1991,](#page-57-11) [1995,](#page-58-15) [1996,](#page-58-16) [2000,](#page-58-17) [2001,](#page-58-14) [2016,](#page-58-18) [2017,](#page-58-19) [2049,](#page-59-17) [2061,](#page-59-18) [2120,](#page-60-8) [2121](#page-60-9) \HyPsd@StringSubst . . [744,](#page-27-14) [746,](#page-28-12) [752,](#page-28-9) [758,](#page-28-13) [761,](#page-28-14) [764,](#page-28-15) [767,](#page-28-5) [786,](#page-29-5) [789,](#page-29-6) [791,](#page-29-7) [2173](#page-61-5) \HyPsd@Subst . . . . . . . [740,](#page-27-2) [749,](#page-28-1) [753,](#page-28-16) [759,](#page-28-17) [765,](#page-28-18) [769,](#page-28-6) [773,](#page-29-8) [778,](#page-29-9) [779,](#page-29-10) [780,](#page-29-11) [781,](#page-29-12) [782,](#page-29-13) [783,](#page-29-14) [787,](#page-29-15) [790,](#page-29-16) [2157,](#page-61-6) [2174,](#page-61-7) [2189,](#page-62-2) [2190,](#page-62-3) [2191](#page-62-4)  $\H{VPsdQtemp$  . . . . . . . . . . [807,](#page-30-11) [809,](#page-30-12) [810,](#page-30-13) [812,](#page-30-14) [813,](#page-30-15) [821,](#page-30-16) [823,](#page-30-17) [824,](#page-30-18) [2981,](#page-79-20) [2982,](#page-79-18) [2983,](#page-79-12) [2986,](#page-79-19) [2989,](#page-79-17) [2995,](#page-79-13) [3007,](#page-80-15) [3011,](#page-80-16) [7098,](#page-162-10) [7099,](#page-162-9) [7100,](#page-162-6) [7102,](#page-162-8) [7103,](#page-162-7) [7108](#page-162-11)

\HyPsd@ToBigChar [865,](#page-31-0) [866,](#page-31-1) [875](#page-31-2) \HyPsd@ToBigChars . . [817,](#page-30-19) [857](#page-31-3) \HyPsd@tocsection . . . . . . . . . . . . [1707,](#page-50-14) [1708,](#page-50-15) [1709,](#page-50-16) [1710,](#page-50-17) [1711,](#page-50-18) [1712,](#page-50-19) [1713,](#page-50-20) [1715](#page-50-21) \HyPsd@UnescapedString . [809,](#page-30-12) [859,](#page-31-4) [860,](#page-31-5) [866](#page-31-1) \HyPsd@UnexpandableSpace . . . . . [1690,](#page-49-10) [1876,](#page-55-16) [1900,](#page-55-2) [2051,](#page-59-13) [2063](#page-59-15) \HyPsd@unichar . . . [2336,](#page-65-0) [2403,](#page-67-2) [2409,](#page-67-3) [2414](#page-67-4) \HyPsd@unichar@first@byte [2422,](#page-67-5) [2442](#page-68-2) \HyPsd@unichar@octtwo . [2444,](#page-68-3) [2452,](#page-68-4) [2458](#page-68-5) \HyPsd@unichar@second@byte . . . . . . . . [2430,](#page-67-6) [2450](#page-68-6) \HyPsd@UnicodeReplacementCharacter [2406,](#page-67-7) [2441,](#page-67-8) [2475,](#page-68-7) [2505,](#page-69-5) [2510,](#page-69-6) [2518,](#page-69-7) [2525,](#page-69-8) [2528,](#page-69-9) [2538,](#page-70-5) [2596](#page-71-1) \HyPsd@utf@viii@undeferr . [555,](#page-20-2) [2464](#page-68-8) \HyPsd@UTFviii [549,](#page-20-3) [2324,](#page-65-1) [2329](#page-65-2) \HyPsd@UTFviii@@three . [2359,](#page-66-2) [2368](#page-66-3) \HyPsd@UTFviii@@two . . [2344,](#page-65-3) [2350](#page-65-4) \HyPsd@UTFviii@ccxliv@def . . . . . . . . . [2334,](#page-65-5) [2340](#page-65-6) \HyPsd@UTFviii@ccxliv@undef . . . . . . . [2333,](#page-65-7) [2339](#page-65-8) \HyPsd@UTFviii@four [2332,](#page-65-9) [2377](#page-66-4) \HyPsd@UTFviii@three . . [2331,](#page-65-10) [2358](#page-66-5) \HyPsd@UTFviii@two [2330,](#page-65-11) [2343](#page-65-12) \HyPsd@Warning  $\ldots$  [1852,](#page-54-7) [2073,](#page-59-19) [2094,](#page-60-10) [2107,](#page-60-11) [2136,](#page-60-12) [2142](#page-61-8) \HyPsd@XeTeXBigCharsfalse . . . . . . . [832,](#page-30-20) [846,](#page-31-6) [851](#page-31-7) \HyPsd@XeTeXBigCharstrue [845,](#page-31-8) [854,](#page-31-9) [4019,](#page-100-9) [4025,](#page-100-10) [4031,](#page-100-11) [4053,](#page-100-12) [4071,](#page-101-16) [4077,](#page-101-17) [4158,](#page-102-27) [14724,](#page-312-4) [15090](#page-319-18) \HyPsd@XSPACE [697,](#page-24-14) [774,](#page-29-17) [1691](#page-49-11) \HyPsd@xspace . . [772,](#page-29-18) [774,](#page-29-17) [775](#page-29-0) \HyRef@@StarSetRef [9201,](#page-205-2) [9206](#page-205-3) \HyRef@autopageref [9258,](#page-206-5) [9260](#page-206-6) \HyRef@autopagerefname [9257,](#page-206-7) [9261,](#page-206-4) [9263](#page-206-8) \HyRef@autoref . . . . [9276,](#page-207-4) [9278](#page-207-5) \HyRef@autosetref . . [9281,](#page-207-6) [9284](#page-207-7) \HyRef@CaseStar . . [9345,](#page-208-0) [9351](#page-208-1) \HyRef@currentHtag [9297,](#page-207-8) [9315,](#page-207-9) [9318,](#page-207-10) [9324,](#page-207-11) [9331,](#page-208-2) [9337,](#page-208-3) [9352](#page-208-4)

\HyRef@MakeUppercaseFirstOf-Five ........... [9224,](#page-206-9) [9226](#page-206-10) \HyRef@name [9313,](#page-207-12) [9314,](#page-207-13) [9319,](#page-207-14) [9326,](#page-207-15) [9344,](#page-208-5) [9345,](#page-208-0) [9346,](#page-208-6) [9348](#page-208-7) \HyRef@Ref . . . . . . . [9230,](#page-206-11) [9232](#page-206-12) \HyRef@ShowKeysInit . . . [9354,](#page-208-8) [9367,](#page-208-9) [9371](#page-208-10) \HyRef@ShowKeysRef [9285,](#page-207-16) [9353](#page-208-11) \HyRef@StarSetRef . [9195,](#page-205-4) [9213,](#page-205-5) [9216,](#page-206-13) [9219,](#page-206-14) [9224](#page-206-9) \HyRef@StripStar . . [9312,](#page-207-17) [9343](#page-208-12) \HyRef@testreftype . [9290,](#page-207-18) [9309](#page-207-19) \HyRef@thisref . . . . [9287,](#page-207-20) [9290](#page-207-18) \HyTmp@found [6073,](#page-141-5) [6083,](#page-141-6) [6086](#page-141-7) \HyTmp@key . . . . . [6067,](#page-141-8) [6068](#page-141-2) \HyTmp@optitem . . [6023,](#page-140-13) [6039,](#page-140-14) [6066,](#page-141-9) [6071,](#page-141-10) [6077,](#page-141-11) [6098,](#page-141-12) [6109](#page-142-4) \HyTmp@optlist . . . . . . . . . . . . . . [6022,](#page-140-15) [6037,](#page-140-16) [6038,](#page-140-17) [6069,](#page-141-13) [6070,](#page-141-14) [6075,](#page-141-15) [6076,](#page-141-16) [6084,](#page-141-17) [6085,](#page-141-18) [6105,](#page-141-19) [6107,](#page-141-20) [6114,](#page-142-5) [6117](#page-142-6) \HyXeTeX@CheckUnicode [3990,](#page-99-1) [4001,](#page-100-13) [4018,](#page-100-14) [4024,](#page-100-15) [4030,](#page-100-16) [4052,](#page-100-17) [4070,](#page-101-18) [4076,](#page-101-19) [4157,](#page-102-28) [7113](#page-162-12) **I** \i . . . [15712,](#page-332-0) [15876,](#page-335-0) [15879,](#page-335-1) [15882,](#page-335-2) [15885,](#page-335-3) [16150,](#page-340-0) [16324,](#page-343-0) [16327,](#page-343-1) [16330,](#page-344-0) [16333,](#page-344-1) [16462,](#page-346-0) [16467,](#page-346-1) [16472,](#page-346-2) [16477,](#page-346-3) [16481,](#page-346-4) [16718,](#page-351-0) [16783,](#page-352-0) [16789](#page-352-1) \ibar . . . . . . . . . . . [16940,](#page-355-0) [21668](#page-443-0) \if [1716,](#page-50-22) [2639,](#page-72-10) [6924,](#page-158-4) [6932,](#page-158-6) [7703,](#page-175-4) [7704,](#page-175-5) [11558,](#page-251-0) [11561,](#page-251-1) [11565,](#page-251-2) [11569,](#page-251-3) [11573,](#page-251-4) [11575,](#page-251-5) [11577,](#page-251-6) [14772](#page-313-0) \if@eqnstar . . . . . . . [7641,](#page-174-7) [7649](#page-174-8) \if@filesw [2607,](#page-71-2) [5363,](#page-125-3) [5633,](#page-131-10) [6704,](#page-153-4) [6749,](#page-154-19) [7144,](#page-163-13) [7154,](#page-163-14) [7456,](#page-170-6) [8257,](#page-186-8) [8272,](#page-186-9) [8288,](#page-187-1) [8300,](#page-187-2) [8330,](#page-188-0) [8353,](#page-188-1) [8380,](#page-189-6) [8385,](#page-189-7) [8404,](#page-189-8) [8822,](#page-198-19) [13854,](#page-295-17) [13885,](#page-296-16) [13900,](#page-296-17) [15093,](#page-319-19) [15280,](#page-323-3) [15362](#page-324-9) \if@hyper@item .... [7236,](#page-165-4) [7249](#page-165-5) \if@inlabel . . . . . . . . . . . . . [7826](#page-177-2) \if@Localurl ...... [11119,](#page-242-8) [11165](#page-243-23) \if@mid@expandable  $\dots \dots 669$  $\dots \dots 669$  $\left\{ \infty, \ldots, 8127, 8199 \right\}$  $\left\{ \infty, \ldots, 8127, 8199 \right\}$  $\left\{ \infty, \ldots, 8127, 8199 \right\}$  $\left\{ \infty, \ldots, 8127, 8199 \right\}$  $\left\{ \infty, \ldots, 8127, 8199 \right\}$ \if@nmbrlist . . . . . . . . . . . [7221](#page-165-6) \if@nobreak . . . . . . . . . . . . [7845](#page-178-5) \if@skiphyperref . . . [7237,](#page-165-7) [7247](#page-165-8) \if@twocolumn  $\dots\dots$  . [15527](#page-328-7)  $\label{eq:optimal}$ \ifcase [344,](#page-13-4) [1246,](#page-39-9) [1268,](#page-40-7) [1291,](#page-40-8) [1385,](#page-42-5) [1434,](#page-43-14) [1456,](#page-44-4) [1459,](#page-44-5) [1465,](#page-44-6) [1501,](#page-44-7) [1545,](#page-45-6) [1661,](#page-47-14) [2372,](#page-66-6)

[2504,](#page-69-10) [2986,](#page-79-19) [3729,](#page-94-1) [4876,](#page-116-2) [5869,](#page-137-28) [5974,](#page-139-22) [6103,](#page-141-21) [6180,](#page-143-5) [7354,](#page-167-3) [7363,](#page-168-14) [8629,](#page-194-0) [8799,](#page-198-1) [8836,](#page-198-5) [9093,](#page-203-9) [9286,](#page-207-2) [11631,](#page-252-6) [12144,](#page-263-16) [14833,](#page-314-0) [14861,](#page-314-1) [14930,](#page-316-0) [14966,](#page-316-1) [15002,](#page-317-0) [15200](#page-322-2) \ifcat [1960,](#page-57-12) [1987,](#page-57-13) [1994,](#page-57-14) [1999,](#page-58-20) [2004,](#page-58-21) [2007,](#page-58-22) [2010,](#page-58-23) [2013,](#page-58-24) [5589,](#page-130-5) [5591](#page-130-6) \ifdim . . [1702,](#page-49-12) [2049,](#page-59-17) [2053,](#page-59-20) [2061,](#page-59-18) [2065,](#page-59-21) [2694,](#page-73-14) [2713,](#page-73-15) [4489,](#page-108-4) [4904,](#page-116-3) [10130,](#page-223-4) [10134,](#page-223-5) [10139,](#page-223-6) [10143,](#page-223-7) [10150,](#page-224-5) [10153,](#page-224-6) [10157,](#page-224-7) [10160,](#page-224-8) [11099,](#page-242-9) [11100,](#page-242-10) [11105,](#page-242-11) [11106,](#page-242-12) [11238,](#page-244-10) [11241,](#page-244-11) [11245,](#page-244-12) [11248,](#page-245-19) [12173,](#page-263-17) [12187,](#page-264-3) [12551,](#page-271-1) [12552,](#page-271-2) [12557,](#page-271-3) [12558,](#page-271-4) [13431,](#page-288-7) [13469,](#page-289-9) [13470,](#page-289-10) [14032,](#page-299-6) [14071,](#page-299-7) [14072,](#page-299-8) [14387,](#page-305-8) [14426,](#page-306-4) [14427](#page-306-5) \ifetex@unexpanded . . . . . . [1859](#page-54-8) \iffalse . . . . . . . . . . . . [852,](#page-31-10) [6192](#page-143-16) \IfFileExists . . [232,](#page-11-1) [3278,](#page-84-13) [6744,](#page-154-20) [9524,](#page-211-20) [13158](#page-283-9) \ifFld@checked ... [6126,](#page-142-7) [13782,](#page-294-2) [14819](#page-314-2) \ifFld@comb ........... [5973](#page-139-23) \ifFld@combo [6001,](#page-139-24) [6006,](#page-140-18) [13444,](#page-288-8) [13473,](#page-289-11) [14045,](#page-299-9) [14075,](#page-299-10) [14400,](#page-306-6) [14430](#page-306-7) \ifFld@disabled .... [6127,](#page-142-8) [13783](#page-294-3) \ifFld@edit . . . . . . . . . . . . [6007](#page-140-19) \ifFld@fileselect ......... [5976](#page-139-25) \ifFld@hidden ... [13403,](#page-287-14) [13458,](#page-288-9) [13538,](#page-290-11) [13562,](#page-290-12) [13588,](#page-291-13) [13610,](#page-291-14) [13681,](#page-292-6) [13693,](#page-293-2) [13703,](#page-293-3) [13786,](#page-294-4) [14007,](#page-298-8) [14060,](#page-299-11) [14143,](#page-301-11) [14165,](#page-301-12) [14194,](#page-301-13) [14215,](#page-302-6) [14355,](#page-305-9) [14415,](#page-306-8) [14512,](#page-308-11) [14537,](#page-308-12) [14566,](#page-309-10) [14591](#page-309-11) \ifFld@multiline ... [5974,](#page-139-22) [13392,](#page-287-15) [13688,](#page-292-7) [13995,](#page-298-9) [14343](#page-304-8) \ifFld@multiselect  $\dots \dots \ 6045$  $\dots \dots \ 6045$ \ifFld@password ... [5975,](#page-139-26) [13669](#page-292-8) \ifFld@popdown . . [5793,](#page-135-29) [13445,](#page-288-10) [14046,](#page-299-12) [14401](#page-306-9) \ifFld@radio [13441,](#page-288-11) [13463,](#page-288-12) [13718,](#page-293-4) [14042,](#page-299-13) [14065,](#page-299-14) [14397,](#page-305-10) [14420](#page-306-10) \ifFld@readonly . . [13690,](#page-292-9) [13700,](#page-293-5) [13784](#page-294-5) \ifForm@html . . . . . . . . . . [6147](#page-142-9) \ifhmode [2655,](#page-72-2) [2659,](#page-72-11) [2712,](#page-73-16) [2721,](#page-74-6) [5200,](#page-122-15) [7729,](#page-176-1) [7733,](#page-176-4) [7759,](#page-176-5) [7792,](#page-177-3) [7854,](#page-178-2) [7926,](#page-179-14) [7935,](#page-180-11) [8085,](#page-183-5) [8087,](#page-183-6) [9685,](#page-214-9) [9693,](#page-214-10) [12179,](#page-263-18) [13143](#page-283-10) \ifHy@activeanchor . . [395,](#page-15-2) [5602](#page-130-7) \ifHy@backref . [396,](#page-15-3) [4694,](#page-112-17) [5081,](#page-119-4) [6567,](#page-150-18) [8381,](#page-189-9) [8417](#page-189-10) \ifHy@bookmarks ... [397,](#page-15-4) [4929](#page-117-2)

477

\ifHy@bookmarksnumbered [398,](#page-15-5) [8981,](#page-201-10) [9032,](#page-202-17) [15079](#page-319-20) \ifHy@bookmarksopen [399,](#page-15-6) [4919](#page-116-4) \ifHy@breaklinks . . . . [400,](#page-15-7) [2921,](#page-78-4) [11809,](#page-256-19) [11850,](#page-257-13) [12155,](#page-263-19) [12178](#page-263-20) \ifHy@CJKbookmarks [402,](#page-15-8) [1337](#page-41-12) \ifHy@colorlinks [403,](#page-15-9) [5000,](#page-118-6) [6572,](#page-150-19) [12737](#page-275-6) \ifHy@destlabel ..... [404,](#page-15-10) [5612](#page-130-8) \ifHy@draft . . . . . . . . [405,](#page-15-11) [4572](#page-110-17) \ifHy@DviMode [3062,](#page-81-3) [3082,](#page-81-4) [3262](#page-84-14) \ifHy@DvipdfmxOutlineOpen . . . . . . . [4902,](#page-116-5) [15335](#page-324-10) \ifHy@frenchlinks . . . [411,](#page-15-12) [5016](#page-118-7) \ifHy@href@ismap . . [5256,](#page-123-16) [9790,](#page-216-15) [10909,](#page-238-14) [11305,](#page-246-18) [11375,](#page-247-18) [12412](#page-268-13) \ifHy@hyperfigures . . [409,](#page-15-13) [4674,](#page-112-18) [6552,](#page-149-1) [8763](#page-197-15) \ifHy@hyperfootnotes [412,](#page-15-14) [7858](#page-178-6) \ifHy@hyperindex . . . [413,](#page-15-15) [4684,](#page-112-19) [6562,](#page-150-20) [8770](#page-197-16) \ifHy@hypertexnames [414,](#page-15-16) [7378,](#page-168-15) [7460,](#page-170-7) [8528,](#page-192-13) [8986,](#page-201-11) [9037](#page-202-18) \ifHy@implicit . [415,](#page-15-17) [4706,](#page-112-20) [15390](#page-325-9) \ifHy@linktocpage . . . [416,](#page-15-18) [2878,](#page-77-19) [2888](#page-77-20) \ifHy@localanchorname . . . [417,](#page-15-19) [7411,](#page-169-13) [7422](#page-169-14) \ifHy@naturalnames . [419,](#page-15-20) [7390,](#page-168-16) [8987,](#page-201-12) [9038](#page-202-19) \ifHy@nesting . [420,](#page-15-21) [4679,](#page-112-21) [5299,](#page-124-16) [5332,](#page-124-17) [5369,](#page-125-4) [5587,](#page-130-9) [6557,](#page-150-21) [7883,](#page-179-15) [7903,](#page-179-16) [7981,](#page-181-9) [8138](#page-184-17) \ifHy@next ... [1095,](#page-37-13) [4648,](#page-111-14) [8787](#page-198-20) \ifHy@ocgcolorlinks . . . . . . . . . . . . . [423,](#page-15-22) [3679,](#page-93-3) [4986,](#page-118-8) [4996,](#page-118-9) [6577,](#page-150-22) [9477,](#page-211-21) [9563,](#page-212-8) [9641,](#page-214-11) [9649,](#page-214-12) [10653,](#page-234-2) [10736,](#page-235-3) [10744](#page-235-4) \ifHy@pageanchor . . . [424,](#page-15-23) [7447,](#page-170-8) [7459,](#page-170-9) [7474,](#page-170-3) [8527](#page-192-14) \ifHy@pdfa . . . . . . . . . . . . . . . . [443,](#page-15-24) [4596,](#page-110-18) [4988,](#page-118-10) [5489,](#page-128-4) [5806,](#page-136-25) [6416,](#page-147-13) [6469,](#page-148-13) [6582,](#page-150-23) [9719,](#page-215-16) [9785,](#page-216-16) [9820,](#page-217-16) [9854,](#page-218-7) [10185,](#page-224-9) [10799,](#page-236-15) [10832,](#page-237-20) [10867,](#page-237-21) [10899,](#page-238-15) [10929,](#page-239-7) [11311,](#page-246-19) [11332,](#page-246-20) [11355,](#page-246-21) [11381,](#page-247-19) [11415,](#page-247-20) [11449,](#page-248-14) [11468,](#page-248-15) [12285,](#page-265-12) [13337,](#page-286-0) [13528,](#page-290-13) [13581,](#page-290-14) [13933,](#page-297-9) [14133,](#page-300-7) [14187,](#page-301-14) [14305,](#page-304-9) [14501,](#page-307-8) [14559,](#page-308-13) [14774,](#page-313-1) [14822,](#page-314-3) [14991](#page-317-1) \ifHy@pdfcenterwindow ... [401,](#page-15-25) [9963,](#page-220-14) [10536,](#page-232-16) [11003,](#page-240-12) [11669,](#page-253-8) [12029,](#page-260-15) [12922](#page-279-13) \ifHy@pdfdisplaydoctitle . . [442,](#page-15-26) [9964,](#page-220-15) [10537,](#page-232-17) [11004,](#page-240-13) [11670,](#page-253-9) [12030,](#page-260-16) [12923](#page-279-14)

\ifHy@pdfescapeform [408,](#page-15-27) [14668,](#page-311-3) [14698](#page-311-4) \ifHy@pdffitwindow . . [410,](#page-15-28) [9962,](#page-220-16) [10535,](#page-232-18) [11002,](#page-240-14) [11668,](#page-253-10) [12028,](#page-260-17) [12921](#page-279-15) \ifHy@pdfmarkerror [12076,](#page-261-7) [12085](#page-261-8) \ifHy@pdfmenubar . . . [418,](#page-15-29) [9960,](#page-220-17) [10533,](#page-231-6) [11000,](#page-240-15) [11666,](#page-253-11) [12026,](#page-260-18) [12919](#page-279-16) \ifHy@pdfnewwindow [422,](#page-15-30) [4327,](#page-105-5) [11352](#page-246-13) \ifHy@pdfnewwindowset . . [421,](#page-15-31) [4325](#page-105-6) \ifHy@pdfpagehidden . [426,](#page-15-32) [3823,](#page-96-9) [10090,](#page-222-5) [11084,](#page-241-6) [11607,](#page-252-7) [11905](#page-258-11) \ifHy@pdfpagelabels . [425,](#page-15-33) [6851,](#page-156-5) [7064,](#page-161-13) [7142](#page-163-15) \ifHy@pdfstring . [427,](#page-15-34) [1013,](#page-34-8) [7241](#page-165-9) \ifHy@pdftoolbar . . . . [435,](#page-15-35) [9959,](#page-220-18) [10532,](#page-231-7) [10999,](#page-240-16) [11665,](#page-253-12) [12025,](#page-260-19) [12918](#page-278-8) \ifHy@pdfusetitle .... [437,](#page-15-36) [6759](#page-154-21) \ifHy@pdfwindowui . . [441,](#page-15-37) [9961,](#page-220-19) [10534,](#page-232-19) [11001,](#page-240-17) [11667,](#page-253-13) [12027,](#page-260-20) [12920](#page-279-17) \ifHy@plainpages [428,](#page-15-38) [4689,](#page-112-22) [7461,](#page-170-10) [8529](#page-192-15) \ifHy@psdextra . . [434,](#page-15-39) [642,](#page-22-4) [1003](#page-34-9) \ifHy@psize . . . . . . . . . . . . . [429](#page-15-40) \ifHy@raiselinks  $\dots$  [430,](#page-15-41) [10272,](#page-227-18) [10352,](#page-228-18) [10389,](#page-229-15) [10429,](#page-230-15) [12807,](#page-276-23) [13090](#page-282-23) \ifHy@seminarslides ....... [431](#page-15-42) \ifHy@setpagesize . . [432,](#page-15-43) [10118,](#page-223-8) [11096,](#page-242-13) [11235,](#page-244-13) [12548](#page-271-5) \ifHy@setpdfversion . [3041,](#page-80-17) [9482](#page-211-22) \ifHy@stoppedearly ....... [393](#page-15-44) \ifHy@texht . . . . . . . . . . . . . . . . [433,](#page-15-45) [4765,](#page-114-15) [5028,](#page-118-11) [5076,](#page-119-5) [6217,](#page-143-17) [6249,](#page-144-4) [6440,](#page-147-14) [6464,](#page-148-14) [6620,](#page-151-11) [9141](#page-204-6) \ifHy@typexml [394,](#page-15-46) [4699,](#page-112-23) [5003,](#page-118-12) [5047,](#page-119-6) [6705,](#page-153-5) [15284,](#page-323-4) [15366](#page-325-10) \ifHy@unicode . . . [436,](#page-15-47) [545,](#page-20-4) [580,](#page-21-0) [583,](#page-21-1) [643,](#page-22-5) [745,](#page-28-19) [757,](#page-28-20) [785,](#page-29-19) [793,](#page-29-20) [802,](#page-30-21) [1196,](#page-39-10) [1356,](#page-42-6) [2075,](#page-59-22) [2096,](#page-60-13) [2109,](#page-60-14) [2138,](#page-60-15) [2144,](#page-61-9) [2404,](#page-67-9) [2473,](#page-68-9) [2523,](#page-69-11) [2957,](#page-79-21) [2997,](#page-79-22) [3992,](#page-99-2) [7088,](#page-161-14) [14720](#page-312-5) \ifHy@useHidKey . . [3819,](#page-96-10) [10087,](#page-222-6) [11082,](#page-241-7) [11606,](#page-252-8) [11900](#page-258-12) \ifHy@verbose . [438,](#page-15-48) [5163,](#page-121-23) [5179,](#page-121-24) [5191,](#page-121-25) [5749,](#page-134-12) [8599,](#page-193-13) [9486](#page-211-23) \ifHyField@NeedAppearances . . . . [6190,](#page-143-18) [6192,](#page-143-16) [6195,](#page-143-19) [13339,](#page-286-1) [13935,](#page-297-10) [14307](#page-304-10) \ifHyInfo@AddonUnsupported . . . . . [4134,](#page-102-29) [4148,](#page-102-30) [4190](#page-103-14)

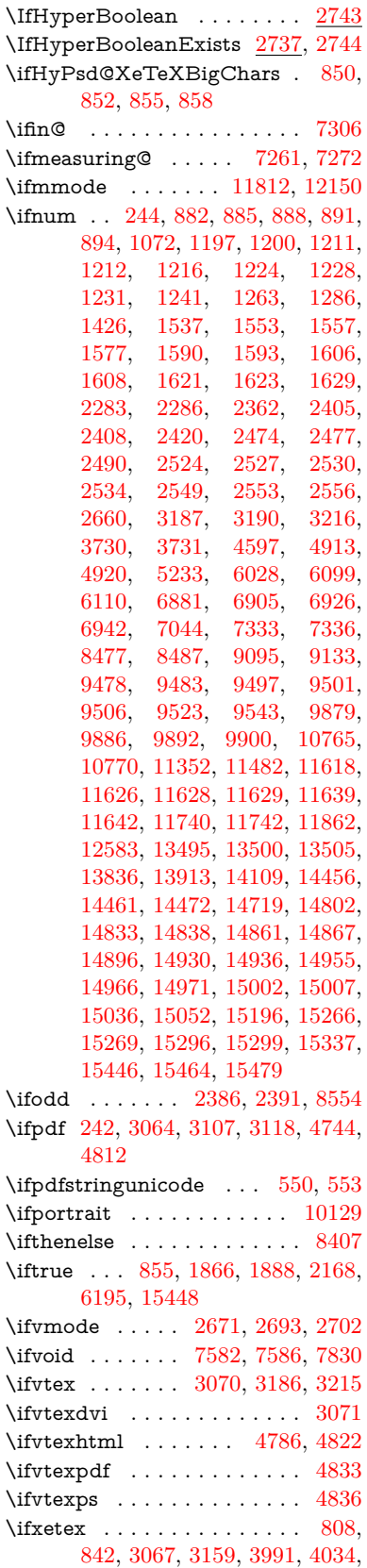

[4770,](#page-114-18) [4819,](#page-115-15) [4903,](#page-116-8) [5377](#page-125-5)

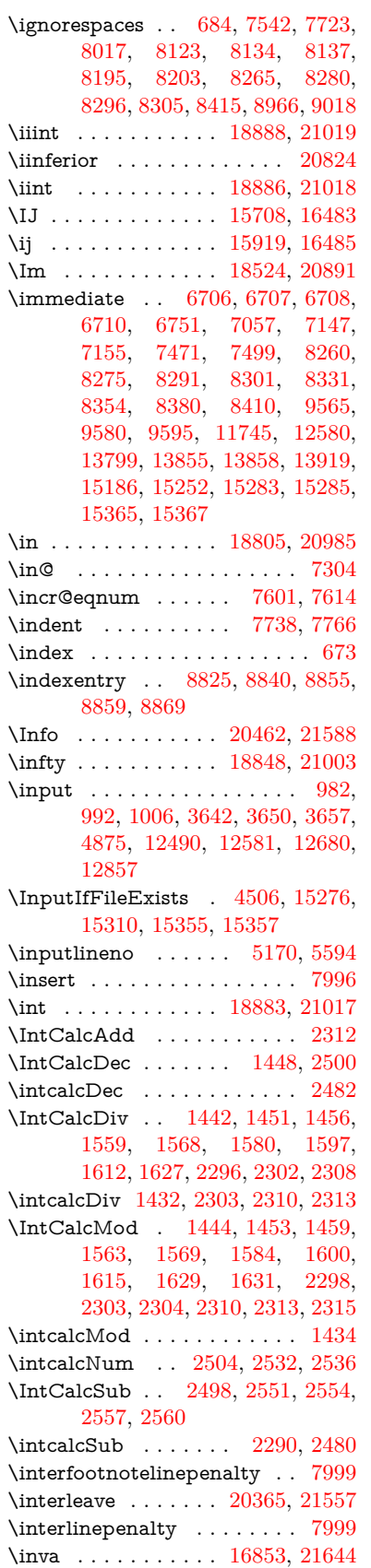

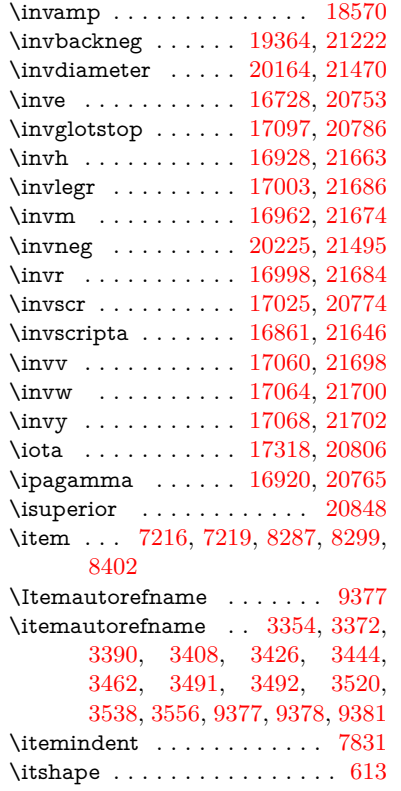

# **J**

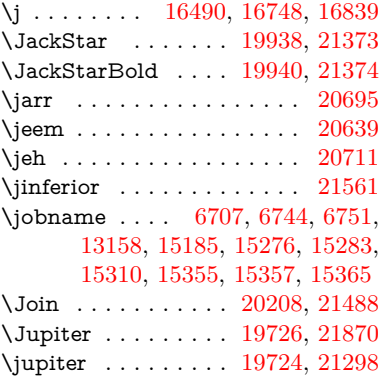

## **K**

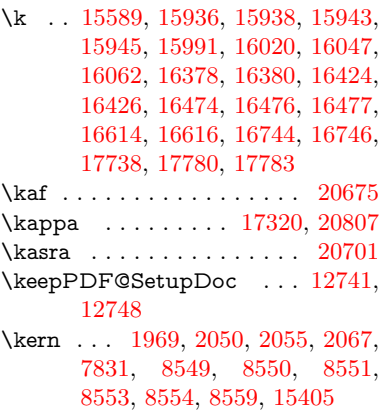

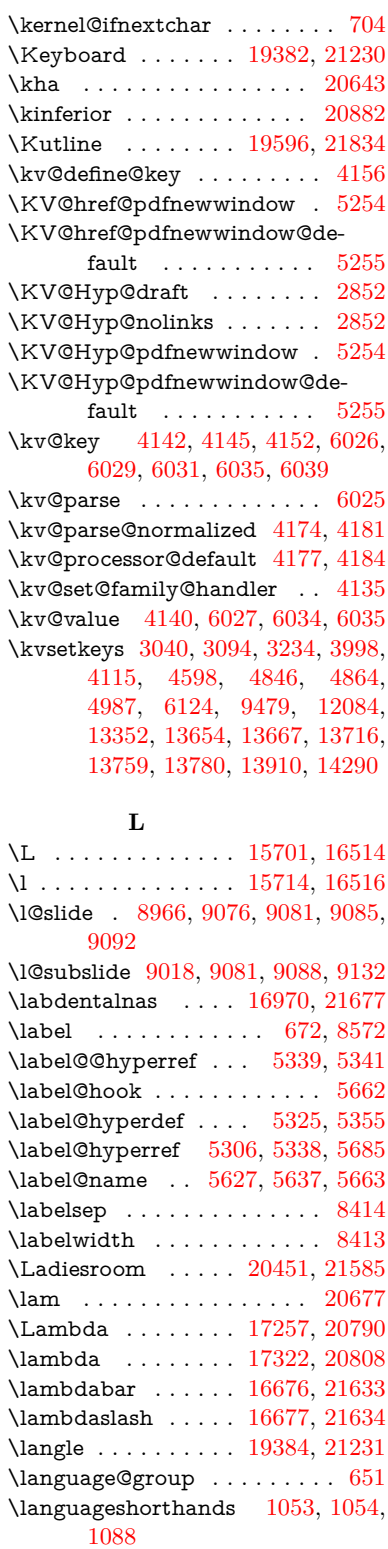

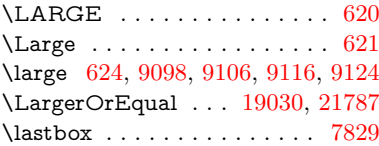

\lastpage@putlabel . . . . . . [7442](#page-169-15) \lastskip [2694,](#page-73-14) [2698,](#page-73-20) [2705,](#page-73-21) [2713,](#page-73-15) [2717,](#page-73-22) [2724](#page-74-10) \LaTeX . [577,](#page-21-2) [579,](#page-21-3) [13164,](#page-283-11) [13165](#page-283-12) \LaTeXe ......... [578,](#page-21-4) [13165](#page-283-12) \latfric . . . . . . . . . . [16952,](#page-355-4) [21671](#page-443-8) \LayoutCheckField [6508,](#page-149-2) [13612,](#page-291-15) [14216,](#page-302-7) [14596](#page-309-12) \LayoutChoiceField [6505,](#page-149-3) [13462,](#page-288-13) [14064,](#page-299-15) [14419](#page-306-11) \LayoutPushButtonField . [6511,](#page-149-4) [13532,](#page-290-15) [13540,](#page-290-16) [14137,](#page-300-9) [14144,](#page-301-15) [14505,](#page-307-12) [14514](#page-308-14) \LayoutTextField . [6502,](#page-149-5) [13406,](#page-287-16) [14009,](#page-298-10) [14361](#page-305-11) \lbrackdbl ........... [21425](#page-439-0) \lccode . . . . . . . . . . . . [362,](#page-13-5) [367,](#page-14-0) [881,](#page-31-20) [1366,](#page-42-7) [2177,](#page-62-5) [2178,](#page-62-6) [2179,](#page-62-7) [2180,](#page-62-8) [2181,](#page-62-9) [2182,](#page-62-10) [2183,](#page-62-11) [2184,](#page-62-12) [2185,](#page-62-13) [2186,](#page-62-14) [2327,](#page-65-13) [6376,](#page-146-3) [8784,](#page-197-7) [8785,](#page-198-23) [15110,](#page-320-11) [15111,](#page-320-12) [15112,](#page-320-13) [15113,](#page-320-14) [15114,](#page-320-15) [15115,](#page-320-16) [15116,](#page-320-17) [15117,](#page-320-18) [15118,](#page-320-19) [15119,](#page-320-20) [15120](#page-320-21) \lcurvearrowdown . [20104,](#page-415-0) [21449](#page-439-1) \lcurvearrowse . . . . [20096,](#page-414-0) [21446](#page-439-2) \lcurvearrowsw . . . [20099,](#page-414-1) [21447](#page-439-3) \ldots . . . . . . . . . . . . . . . . . [570](#page-20-7) \le . . . . . . . . . . . . . [19022,](#page-394-0) [21077](#page-433-0) \leadsto . . . . . . . . . [20090,](#page-414-2) [21444](#page-439-4) \leavevmode ............... [681,](#page-24-15) [2649,](#page-72-12) [4582,](#page-110-14) [4602,](#page-110-20) [4642,](#page-111-15) [5387,](#page-125-9) [5419,](#page-126-9) [5494,](#page-128-5) [6676,](#page-152-25) [7925,](#page-179-17) [8084,](#page-182-12) [8321,](#page-187-10) [9236,](#page-206-15) [9244,](#page-206-16) [9275,](#page-207-21) [9705,](#page-215-17) [9773,](#page-216-17) [9808,](#page-217-17) [9842,](#page-217-18) [10172,](#page-224-10) [10271,](#page-227-19) [10351,](#page-228-19) [10388,](#page-229-16) [10428,](#page-230-16) [10779,](#page-236-18) [10821,](#page-237-22) [10859,](#page-237-23) [10892,](#page-238-16) [11130,](#page-242-14) [11139,](#page-243-24) [11193,](#page-243-25) [11347,](#page-246-22) [11372,](#page-247-21) [11402,](#page-247-22) [11435,](#page-248-16) [11811,](#page-256-21) [12148,](#page-263-22) [12401,](#page-268-14) [12428,](#page-268-15) [12459,](#page-269-9) [12806,](#page-276-24) [13089,](#page-282-24) [13407,](#page-287-17) [13533,](#page-290-17) [13541,](#page-290-18) [13580,](#page-290-19) [13613,](#page-291-16) [14010,](#page-298-11) [14096,](#page-300-10) [14118,](#page-300-11) [14138,](#page-300-12) [14145,](#page-301-16) [14166,](#page-301-17) [14186,](#page-301-18) [14217,](#page-302-8) [14362,](#page-305-12) [14454,](#page-306-12) [14483,](#page-307-13) [14506,](#page-307-14) [14515,](#page-308-15) [14539,](#page-308-16) [14558,](#page-308-17) [14597,](#page-309-13) [15403](#page-325-12) \Leftarrow . . . . . . . [18734,](#page-389-0) [20954](#page-430-0) \leftarrow . . . . . . . . . . . [20904](#page-430-1) \leftarrowtail . . . . . [18651,](#page-388-0) [20922](#page-430-2) \leftarrowtriangle . [18782,](#page-390-0) [20974](#page-431-2) \leftbarharpoon . . . [20141,](#page-415-1) [21461](#page-439-5) \LEFTCIRCLE . . . [19633,](#page-406-0) [21268](#page-436-0) \leftharpoondown . [18682,](#page-388-1) [20935](#page-430-3) \leftharpoonup . . . [18679,](#page-388-2) [20934](#page-430-4) \leftleftarrows . . . . [18711,](#page-389-1) [20945](#page-430-5) \leftleftharpoons . . [20129,](#page-415-2) [21457](#page-439-6)

\leftModels . . . . . . [20350,](#page-419-1) [21927](#page-448-0) \leftmodels . . . . . . [20343,](#page-419-2) [21925](#page-448-1) \leftmoon . . . . . . . [19702,](#page-407-2) [21293](#page-436-1) \leftpointright . . . . [19676,](#page-407-3) [21850](#page-446-1) \Leftrightarrow . . . [18745,](#page-389-2) [20958](#page-431-3) \leftrightarrow . . . . [18620,](#page-387-0) [20908](#page-430-6) \leftrightarrows . . . [18709,](#page-389-3) [20944](#page-430-7) \leftrightarrowtriangle . . . [18786,](#page-390-1) [20976](#page-431-4) \leftrightharpoon . . [20118,](#page-415-3) [21453](#page-439-7) \leftrightharpoons . [18720,](#page-389-4) [20949](#page-430-8) \Leftscissors . . . . . [19877,](#page-410-0) [21901](#page-447-1) \leftslice . . . . . . . . [20287,](#page-418-0) [21522](#page-440-3) \leftspoon . . . . . . . [20047,](#page-413-0) [21424](#page-439-8) \leftsquigarrow . . . [18762,](#page-390-2) [20966](#page-431-5) \lefttherefore . . . . . [18400,](#page-383-0) [20844](#page-429-3) \leftthreetimes . . . . [19261,](#page-399-0) [21177](#page-434-0) \LeftTorque . . . . . . [20111,](#page-415-4) [21910](#page-447-2) \Lefttorque . . . . . . [20112,](#page-415-5) [21911](#page-447-3) \leftVdash . . . . . . . [20337,](#page-419-3) [21923](#page-447-4) \leftvdash . . . . . . . [19182,](#page-397-0) [21800](#page-445-1) \legm . . . . . . . . . . [16967,](#page-356-3) [21676](#page-443-9) \legr . . . . . . . . . . . [17010,](#page-356-4) [21688](#page-443-10) \Leo . . . . . . . . . . . [19753,](#page-408-0) [21879](#page-447-5) \leo . . . . . . . . . . . . [19751,](#page-408-1) [21307](#page-437-1) \leq . . . . . . . . . . . . [19022,](#page-394-0) [21076](#page-433-1) \leqclosed . . . . . . . [19233,](#page-398-0) [21816](#page-446-2) \leqq . . . . . . . . . . . [19031,](#page-395-1) [21080](#page-433-2) \leqslant . . . . . . . . [20252,](#page-417-2) [21506](#page-440-4) \lessapprox . . . . . . [20260,](#page-417-3) [21510](#page-440-5) \lessclosed . . . . . . . [19227,](#page-398-1) [21814](#page-446-3) \lessdot . . . . . . . . . [19291,](#page-399-1) [21190](#page-435-3) \lesseqgtr . . . . . . . [19300,](#page-399-2) [21194](#page-435-4) \lesseqqgtr . . . . . . . [20278,](#page-418-1) [21518](#page-440-6) \lessgtr . . . . . . . . . [19072,](#page-395-2) [21099](#page-433-3) \LessOrEqual . . . . [19025,](#page-394-1) [21786](#page-445-2) \lesssim . . . . . . . . . [19062,](#page-395-3) [21095](#page-433-4) \LetLtxMacro [6623,](#page-151-15) [6627,](#page-151-16) [6693,](#page-153-10) [6697](#page-153-11) \Letter . . . . . . . . . [19890,](#page-410-1) [21902](#page-447-6) \LHD . . . . . . . . . . [19626,](#page-406-1) [21265](#page-436-2) \lhd . . . . . . . . . . . . [19225,](#page-398-2) [21163](#page-434-1) \lhooknwarrow . . . [20082,](#page-414-3) [21440](#page-439-9) \lhooksearrow . . . . [20086,](#page-414-4) [21442](#page-439-10) \Libra . . . . . . . . . . [19759,](#page-408-2) [21881](#page-447-7) \libra . . . . . . . . . . . [19757,](#page-408-3) [21309](#page-437-2) \Lightning . . . . . . . [18669,](#page-388-3) [21756](#page-445-3) \lightning . . . . . . . [18667,](#page-388-4) [20930](#page-430-9) \limits . . . . . . . . . . . . . . . . [5146](#page-121-27) \linferior ............. [20883](#page-429-4)  $\list of slides \dots \dots \dots \dots 9067$  $\list of slides \dots \dots \dots \dots 9067$ \listslidename [9066,](#page-203-19) [9069,](#page-203-20) [9071,](#page-203-21) [9073](#page-203-22) \literalps@out [2647,](#page-72-13) [11734,](#page-255-3) [11739,](#page-255-4) [11791,](#page-256-22) [11797,](#page-256-23) [11823,](#page-257-15) [11829,](#page-257-16) [12095,](#page-262-3) [12111,](#page-262-4) [12145,](#page-263-23) [12146,](#page-263-24) [12174,](#page-263-25) [12176,](#page-263-26) [12188,](#page-264-4) [12190,](#page-264-5)

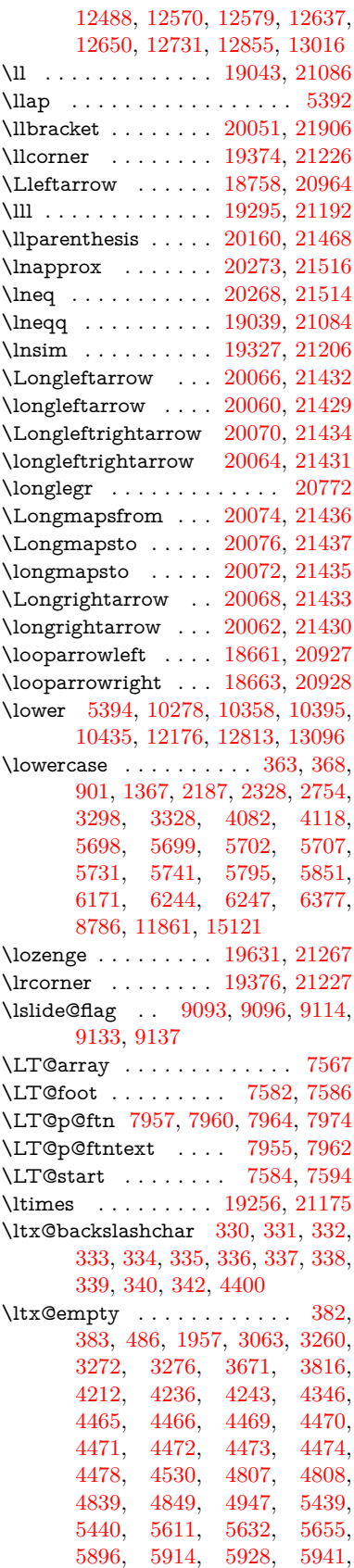

[5957,](#page-139-27) [5989,](#page-139-28) [6014,](#page-140-26) [6021,](#page-140-27) [6022,](#page-140-15) [6363,](#page-146-5) [6401,](#page-147-15) [6402,](#page-147-16) [6403,](#page-147-17) [6404,](#page-147-18) [6405,](#page-147-19) [6406,](#page-147-20) [6407,](#page-147-21) [6408,](#page-147-22) [6409,](#page-147-23) [6410,](#page-147-24) [6411,](#page-147-25) [6436,](#page-147-26) [6823,](#page-156-6) [6824,](#page-156-7) [6825,](#page-156-8) [6828,](#page-156-9) [6840,](#page-156-10) [6849,](#page-156-11) [6866,](#page-157-30) [6871,](#page-157-10) [6877,](#page-157-21) [6886,](#page-157-19) [6906,](#page-157-24) [7633,](#page-174-0) [8626,](#page-194-7) [8637,](#page-194-3) [8646,](#page-194-5) [8849,](#page-199-0) [9499,](#page-211-8) [9519,](#page-211-11) [9522,](#page-211-18) [10211,](#page-225-3) [11120,](#page-242-15) [11207,](#page-244-14) [11815,](#page-256-1) [12083,](#page-261-10) [12097,](#page-262-5) [12113,](#page-262-6) [12132,](#page-263-12) [12153,](#page-263-1) [12220,](#page-264-6) [12487,](#page-269-6) [12578,](#page-271-0) [12852,](#page-277-0) [13024,](#page-281-1) [13031,](#page-281-22) [13354,](#page-286-3) [13375,](#page-287-18) [13388,](#page-287-19) [13629,](#page-291-17) [13664,](#page-292-12) [13711,](#page-293-7) [13805,](#page-295-6) [13806,](#page-295-12) [13825,](#page-295-13) [13832,](#page-295-21) [13848,](#page-295-16) [13879,](#page-296-20) [13922,](#page-297-7) [13962,](#page-297-12) [13963,](#page-297-0) [13964,](#page-297-13) [13991,](#page-298-12) [14315,](#page-304-11) [14332,](#page-304-12) [14339](#page-304-13) \ltx@firstofone [3083,](#page-81-12) [4538,](#page-109-18) [5658,](#page-131-16) [5675,](#page-132-10) [6738,](#page-154-18) [15138,](#page-320-23) [15150](#page-320-24) \ltx@firstoftwo . . . . . . . [245,](#page-11-4) [349,](#page-13-19) [357,](#page-13-20) [2491,](#page-69-18) [2739,](#page-74-12) [2746,](#page-74-13) [5062,](#page-119-7) [5550,](#page-129-9) [7884,](#page-179-18) [7904](#page-179-19) \ltx@GlobalAppendToMacro . . . . . . . . . [1031,](#page-35-5) [5662](#page-131-11) \ltx@gobble [274,](#page-12-9) [3089,](#page-81-13) [4531,](#page-109-19) [4558,](#page-110-21) [4567,](#page-110-22) [4935,](#page-117-4) [5654,](#page-131-17) [5656,](#page-131-18) [6636,](#page-151-10) [6637,](#page-151-12) [6648,](#page-151-9) [6650,](#page-152-6) [6651,](#page-152-8) [7025,](#page-160-9) [13138,](#page-283-13) [13818,](#page-295-10) [13834,](#page-295-22) [13839,](#page-295-23) [15136,](#page-320-25) [15148](#page-320-26) \ltx@gobblethree ........ [8509](#page-191-17) \ltx@gobbletwo [5674,](#page-132-11) [6639,](#page-151-14) [6653,](#page-152-15) [13819](#page-295-8) \ltx@ifclassloaded . . [6878,](#page-157-31) [8470](#page-191-18) \ltx@ifempty . . . . . . . . . . . [5433](#page-126-11) \ltx@iffileloaded . . . . [1004,](#page-34-12) [6837](#page-156-12) \ltx@ifpackagelater . [360,](#page-13-21) [10204](#page-225-4) \ltx@ifpackageloaded [1333,](#page-41-13) [6743,](#page-154-23) [13967](#page-297-14) \ltx@IfUndefined ............ . . [239,](#page-11-5) [280,](#page-12-10) [286,](#page-12-11) [325,](#page-13-22) [572,](#page-21-5) [650,](#page-23-11) [694,](#page-24-16) [770,](#page-28-21) [805,](#page-30-23) [924,](#page-32-11) [925,](#page-32-12) [926,](#page-32-13) [1096,](#page-37-14) [1102,](#page-37-15) [1108,](#page-37-16) [1113,](#page-37-17) [1118,](#page-37-18) [1125,](#page-37-19) [1131,](#page-37-20) [1137,](#page-37-21) [1142,](#page-38-15) [1148,](#page-38-16) [1153,](#page-38-17) [1163,](#page-38-18) [1169,](#page-38-19) [1175,](#page-38-20) [1181,](#page-38-21) [1320,](#page-41-14) [1326,](#page-41-15) [1703,](#page-50-23) [1798,](#page-52-4) [1799,](#page-52-5) [1951,](#page-56-21) [2601,](#page-71-3) [2634,](#page-72-14) [4524,](#page-109-20) [4553,](#page-110-23) [4555,](#page-110-24) [4645,](#page-111-3) [4646,](#page-111-4) [4647,](#page-111-5) [5061,](#page-119-8) [5062,](#page-119-7) [5258,](#page-123-19) [5623,](#page-131-19) [5654,](#page-131-17) [6799,](#page-155-8) [7200,](#page-164-1) [7300,](#page-166-20) [7307,](#page-166-21) [7329,](#page-167-6) [7344,](#page-167-7) [7675,](#page-175-12) [8223,](#page-185-13) [8488,](#page-191-19) [8848,](#page-199-12) [9264,](#page-206-17) [9265,](#page-206-18) [9310,](#page-207-22) [9311,](#page-207-23) [9313,](#page-207-12) [9314,](#page-207-13) [9484,](#page-211-27) [9515,](#page-211-28) [9750,](#page-216-18) [9760,](#page-216-19) [10149,](#page-223-10) [11237,](#page-244-15) [11294,](#page-245-20) [11397,](#page-247-23) [11787,](#page-256-24) [11830,](#page-257-9)

[11921,](#page-258-13) [12104,](#page-262-7) [13965,](#page-297-15) [15437,](#page-326-19) [15447](#page-326-20) \ltx@ifundefined [2548,](#page-70-11) [2738,](#page-74-14) [2739,](#page-74-12) [2782,](#page-75-10) [5666,](#page-131-20) [7838,](#page-178-7) [8504,](#page-191-5) [9544](#page-212-11) \ltx@leftbracechar . . . . [340,](#page-13-17) [364](#page-14-4) \ltx@LocalAppendToMacro [377,](#page-14-5) [380,](#page-14-6) [7292,](#page-166-22) [7308,](#page-166-23) [7313](#page-167-8) \ltx@one . [244,](#page-11-2) [6880,](#page-157-32) [6881,](#page-157-28) [6888,](#page-157-33) [8473,](#page-191-20) [8477,](#page-191-15) [8483,](#page-191-21) [8486,](#page-191-22) [8487,](#page-191-16) [8500,](#page-191-23) [9506,](#page-211-25) [13971](#page-297-4) \ltx@onelevel@sanitize . . . [7283,](#page-166-4) [7302,](#page-166-7) [8887](#page-199-4) \ltx@ReturnAfterElseFi . . . [5128](#page-120-13) \ltx@ReturnAfterFi . . . . . . . . . . [510,](#page-17-9) [2125,](#page-60-16) [5132,](#page-120-14) [5148,](#page-121-28) [8906,](#page-200-16) [8942,](#page-200-17) [9430,](#page-210-6) [9440,](#page-210-7) [14691](#page-311-5) \ltx@rightbracechar . . . [341,](#page-13-23) [369](#page-14-7) \ltx@secondoftwo . . . . . [240,](#page-11-6) [247,](#page-11-7) [251,](#page-11-8) [346,](#page-13-24) [2493,](#page-69-19) [2738,](#page-74-14) [2739,](#page-74-12) [2748,](#page-74-15) [2750,](#page-74-16) [5061,](#page-119-8) [5062,](#page-119-7) [5064,](#page-119-9) [5444,](#page-127-5) [5548,](#page-129-10) [7886,](#page-179-20) [7906,](#page-179-21) [13824,](#page-295-24) [13827,](#page-295-25) [13830,](#page-295-26) [13833,](#page-295-27) [13837,](#page-295-28) [13838,](#page-295-29) [13841](#page-295-30) \ltx@space . . . . . . . . . [343,](#page-13-25) [1854](#page-54-10) \ltx@zero [2181,](#page-62-9) [2182,](#page-62-10) [2183,](#page-62-11) [2184,](#page-62-12) [2185,](#page-62-13) [2186,](#page-62-14) [9494,](#page-211-29) [9501,](#page-211-24) [13836,](#page-295-18) [13969](#page-297-3)  $\lvert$ luatexrevision . . . . . . . . [9923](#page-219-3)  $\lvert$ luatexversion ..... [9915,](#page-219-4) [9920](#page-219-5) \lz . . . . . . . . . . . . . . [16959,](#page-355-5) [21673](#page-443-11) **M** \m@ne . . [4663,](#page-112-24) [5182,](#page-121-29) [5241,](#page-122-17) [5713,](#page-133-8) [7487,](#page-170-13) [7695,](#page-175-13) [10774,](#page-236-19) [15357,](#page-324-15) [15446,](#page-326-17) [15461](#page-326-12) \make@df@tag@@ . . . [8699,](#page-195-11) [8701](#page-195-5) \make@df@tag@@@ . [8700,](#page-195-12) [8702](#page-195-7) \make@stripped@name . . [7266,](#page-166-24) [7623,](#page-173-12) [7654,](#page-174-9) [7682,](#page-175-14) [7693](#page-175-15) \makeatletter [3,](#page-6-15) [974,](#page-33-5) [1027,](#page-35-6) [6742](#page-154-24) \MakeButtonField . [6518,](#page-149-6) [13534,](#page-290-20) [13543,](#page-290-21) [13565,](#page-290-22) [13585,](#page-291-18) [13591,](#page-291-19) [14139,](#page-300-13) [14149,](#page-301-19) [14174,](#page-301-20) [14191,](#page-301-21) [14198,](#page-302-9) [14507,](#page-308-18) [14510,](#page-308-19) [14538,](#page-308-20) [14563,](#page-309-14) [14567](#page-309-15) \MakeCheckField . [6515,](#page-149-7) [13615,](#page-291-20) [14221,](#page-302-10) [14593](#page-309-16) \MakeChoiceField . [6517,](#page-149-8) [13515,](#page-289-14) [14122,](#page-300-14) [14481](#page-307-15)

### \MakeFieldObject [13798,](#page-294-9) [13945,](#page-297-16) [13955,](#page-297-17) [13958](#page-297-18) \MakeLowercase . . . . . . . . . [641](#page-22-10) \MakeLowercaseUnsupportedIn-PdfStrings . . . . . . . . [641](#page-22-10) \MakeRadioField . . [6514,](#page-149-9) [13498,](#page-289-15) [14108,](#page-300-15) [14447](#page-306-13)

\maketag@@@ .......... [8688](#page-195-2) \MakeTextField . . . [6516,](#page-149-10) [13409,](#page-287-20) [14014,](#page-298-13) [14358](#page-305-13) \maketitle . . . . . . . [8034,](#page-182-9) [8035](#page-182-13) \MakeUppercase [640,](#page-22-11) [9071,](#page-203-21) [9073,](#page-203-22) [9227](#page-206-19) \MakeUppercaseUnsupportedIn-PdfStrings . . . . . . . . [640](#page-22-11) \Male . . . . . . . . . . [19723,](#page-407-4) [21869](#page-447-9) \male . . . . . . . . . . [19719,](#page-407-5) [21297](#page-437-3) \MaleMale . . . . . . . [19840,](#page-409-0) [21334](#page-437-4) \ManFace . . . . . . . [20437,](#page-421-1) [21579](#page-441-2) \manstar . . . . . . . . [19834,](#page-409-1) [21331](#page-437-5) \mapsto . . . . . . . . . [18655,](#page-388-7) [20924](#page-430-12) \Mars . . . . . . . . . . [19722,](#page-407-6) [21868](#page-447-10) \mars . . . . . . . . . . [19721,](#page-407-7) [21867](#page-447-11) \MathBSuppress . . [11140,](#page-243-26) [11144](#page-243-27) \mathclose ............ [7636](#page-174-1) \mathdisplay ...... [7604,](#page-173-13) [7613](#page-173-14) \mathdisplay@push . [7602,](#page-173-15) [7611](#page-173-16) \mathdollar ...... [16088,](#page-339-0) [21600](#page-442-7) \mathellipsis . . . . . [18371,](#page-382-0) [21734](#page-444-3) \mathopen . . . . . . . [7627,](#page-173-17) [7658](#page-174-10) \mathparagraph . . [16210,](#page-341-0) [21611](#page-442-8) \mathsection .... [16178,](#page-341-1) [21609](#page-442-9) \mathsterling . . . . [16167,](#page-341-2) [21606](#page-442-10) \mathunderscore .. [16146,](#page-340-1) [21604](#page-442-11)  $\mathcal{O}$ \maxdimen . . . . . . . [3751,](#page-95-20) [13803](#page-294-10) \MaybeStopEarly [487,](#page-16-41) [3097,](#page-81-14) [3192,](#page-83-9) [4710,](#page-112-25) [4824,](#page-115-20) [7175,](#page-163-18) [7178](#page-163-19) \mbox ... [682,](#page-24-17) [8334,](#page-188-4) [8357,](#page-188-5) [9651,](#page-214-13) [10746](#page-235-5) \mddefault ... [7740,](#page-176-8) [7768,](#page-176-9) [7799](#page-177-7)  $\text{M}$  $\mbox{meaning } \ldots \ldots \ldots \quad 62, 153,$  $\mbox{meaning } \ldots \ldots \ldots \quad 62, 153,$  $\mbox{meaning } \ldots \ldots \ldots \quad 62, 153,$  $\mbox{meaning } \ldots \ldots \ldots \quad 62, 153,$ [159,](#page-9-22) [2610,](#page-71-4) [6783,](#page-155-9) [7403,](#page-168-5) [7700,](#page-175-3) [15321,](#page-324-6) [15329,](#page-324-7) [15344](#page-324-8) \measuredangle . . . [18852,](#page-391-2) [21005](#page-431-7) \measuring@false . . . . . . . . [7261](#page-165-10) \mediaheight . . . . [11231,](#page-244-16) [11233,](#page-244-17) [11239,](#page-244-18) [11246](#page-244-19) \mediawidth ..... [11242,](#page-244-20) [11249](#page-245-21) \meem . . . . . . . . . . . . . . . [20679](#page-426-6) \Mercury . . . . . . . . [19708,](#page-407-8) [21860](#page-446-4) \mercury . . . . . . . . [19706,](#page-407-9) [21295](#page-436-4) \merge . . . . . . . . . [20239,](#page-417-4) [21922](#page-447-12)  $\text{message} \dots \dots \dots \dots 9094$  $\text{message} \dots \dots \dots \dots 9094$ \MessageBreak . . . . . . . . . [282,](#page-12-12) [288,](#page-12-13) [305,](#page-12-14) [306,](#page-12-15) [311,](#page-12-16) [312,](#page-13-26) [352,](#page-13-27) [353,](#page-13-28) [518,](#page-18-4) [2081,](#page-59-7) [2102,](#page-60-17) [2115,](#page-60-18) [2138,](#page-60-15) [2143,](#page-61-11) [2145,](#page-61-12) [2776,](#page-75-11) [2777,](#page-75-12) [2791,](#page-75-13) [2813,](#page-76-4) [2816,](#page-76-5) [2818,](#page-76-6) [2896,](#page-77-21) [2897,](#page-77-22) [2923,](#page-78-5) [2924,](#page-78-6) [2969,](#page-79-23) [2970,](#page-79-24) [2971,](#page-79-25) [3009,](#page-80-18) [3010,](#page-80-19) [3030,](#page-80-20) [3045,](#page-80-21) [3086,](#page-81-15) [3112,](#page-81-16) [3128,](#page-82-6) [3163,](#page-82-7)

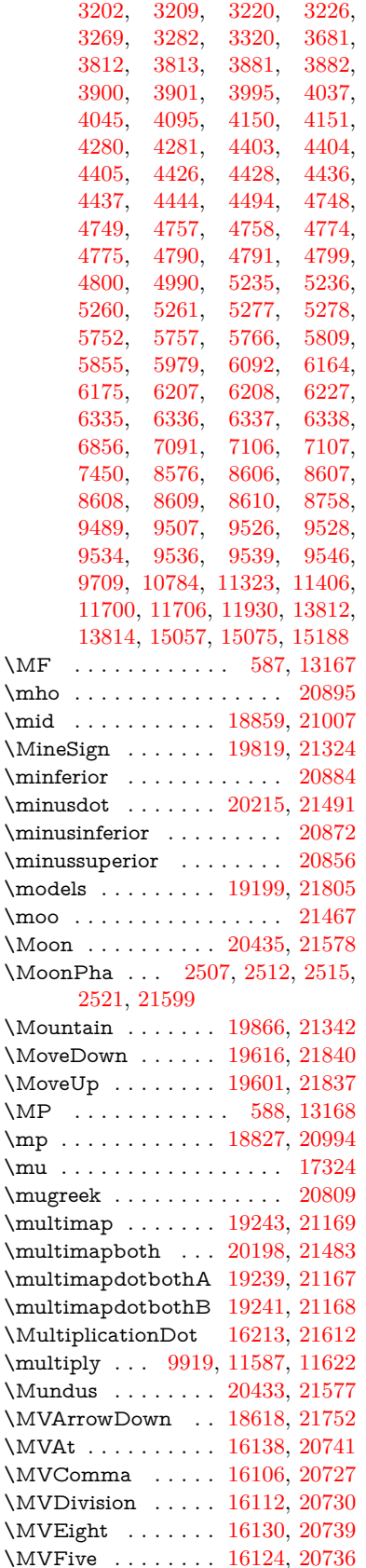

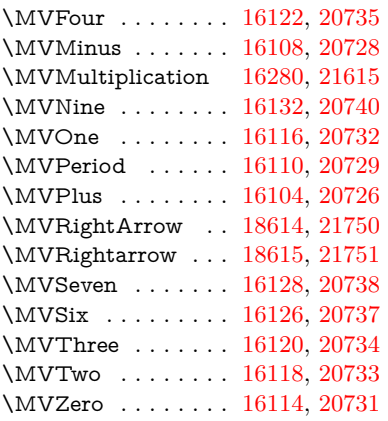

### **N**

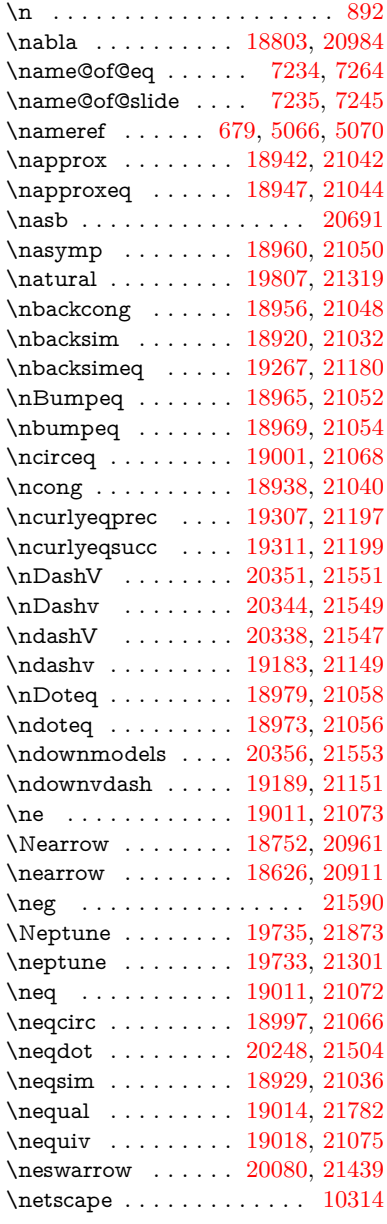

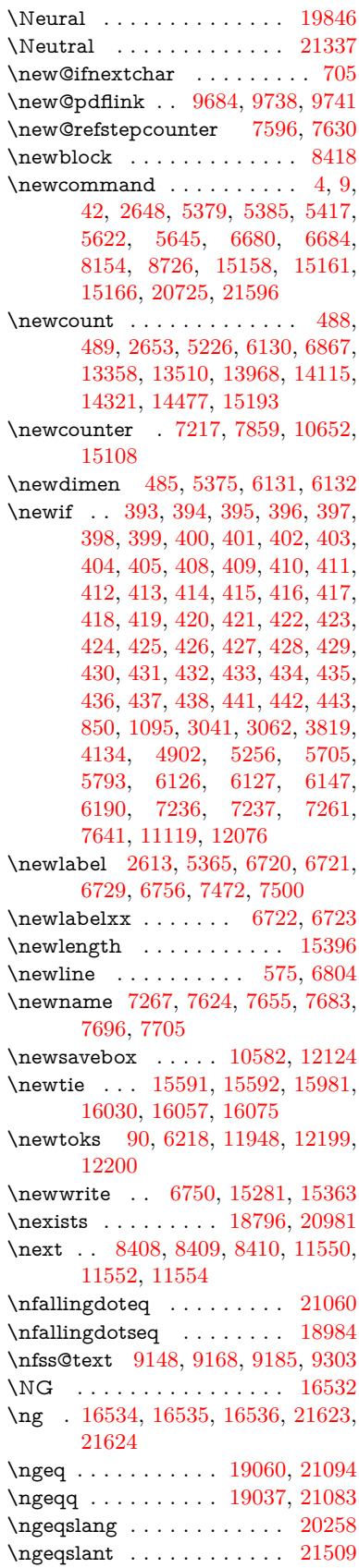

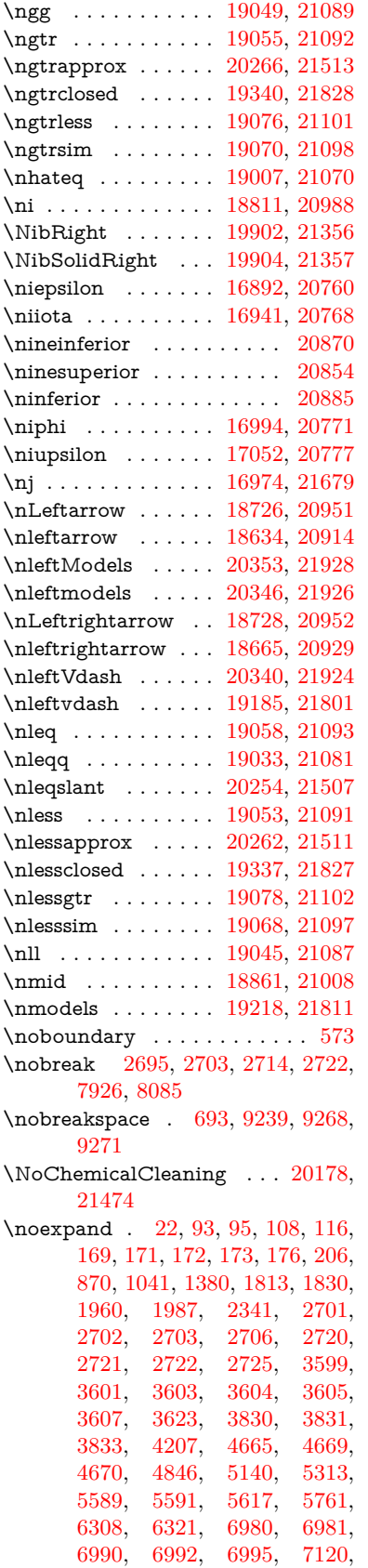

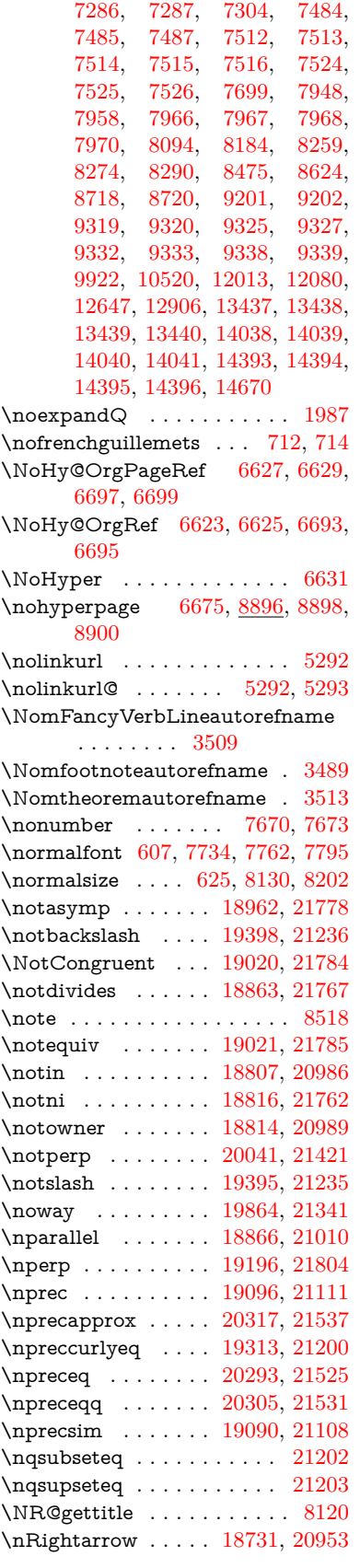

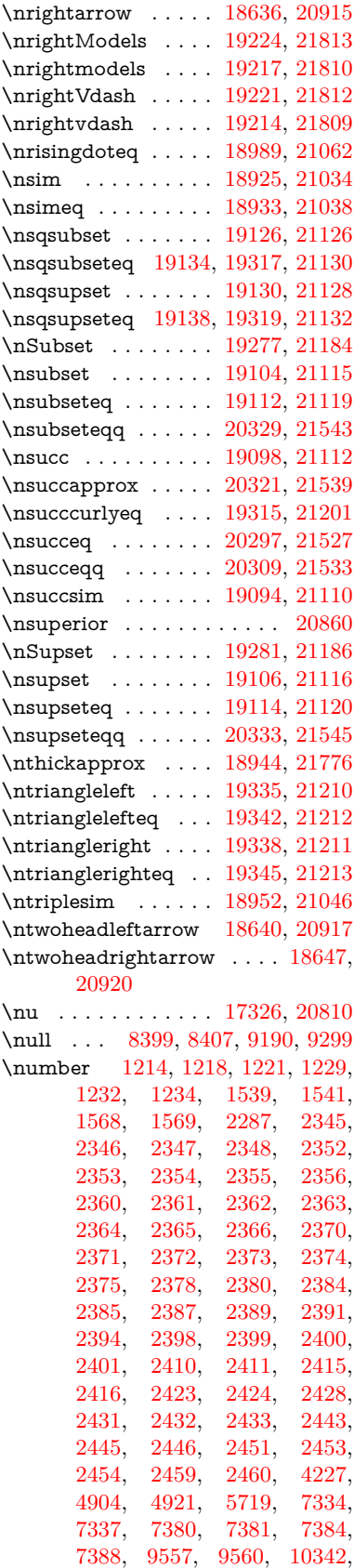

[10360,](#page-228-23) [10361,](#page-228-24) [10376,](#page-229-18) [10377,](#page-229-19) [10397,](#page-229-20) [10398,](#page-229-21) [10414,](#page-229-22) [10415,](#page-229-23) [10437,](#page-230-18) [10438,](#page-230-19) [10454,](#page-230-20) [10455](#page-230-21) \numberline . . [8123,](#page-183-7) [8195,](#page-185-11) [15080,](#page-319-6) [15085](#page-319-25) \numberwithin ........ [8723](#page-196-7) \numexpr [2352,](#page-65-20) [2353,](#page-65-21) [2354,](#page-65-22) [2356,](#page-66-10) [2362,](#page-66-7) [2370,](#page-66-17) [2371,](#page-66-18) [2372,](#page-66-6) [2373,](#page-66-19) [2374,](#page-66-20) [2375,](#page-66-21) [2379,](#page-66-27) [2381,](#page-66-28) [2385,](#page-66-24) [2387,](#page-66-25) [2389,](#page-66-26) [2391,](#page-67-13) [2395,](#page-67-28) [2398,](#page-67-14) [2399,](#page-67-15) [2401,](#page-67-17) [2410,](#page-67-18) [2415,](#page-67-20) [2432,](#page-67-26) [2446,](#page-68-15) [2454,](#page-68-18) [2460,](#page-68-20) [4231](#page-104-21) \nun . . . . . . . . . . . . . . . . [20681](#page-426-10) \nupmodels . . . . . . [20360,](#page-419-15) [21555](#page-441-17) \nupvdash . . . . . . . [19194,](#page-398-14) [21153](#page-434-13) \nVDash . . . . . . . . [19222,](#page-398-15) [21162](#page-434-14) \nVdash . . . . . . . . . [19219,](#page-398-16) [21161](#page-434-15) \nvDash . . . . . . . . [19215,](#page-398-17) [21160](#page-434-16) \nvdash . . . . . . . . . [19212,](#page-398-18) [21159](#page-434-17) \nVvash . . . . . . . . . [19206,](#page-398-19) [21157](#page-434-18) \Nwarrow . . . . . . . [18750,](#page-389-8) [20960](#page-431-18) \nwarrow . . . . . . . . [18624,](#page-387-8) [20910](#page-430-22) \nwsearrow . . . . . . [20078,](#page-414-15) [21438](#page-439-23) **O** \O . . . . . . . [15834,](#page-334-0) [16282,](#page-343-3) [16764](#page-352-2) \o . . . . . . . [15903,](#page-335-5) [16352,](#page-344-4) [16767](#page-352-3) \oasterisk . . . . . . . [19166,](#page-397-5) [21798](#page-445-15) \obackslash . . . . . . [20172,](#page-416-4) [21914](#page-447-14) \obar . . . . . . . . . . . [20166,](#page-416-5) [21471](#page-440-18) \obeylines . . . . . . . . . . . [12646](#page-273-5) \OBJ@acroform . . . [13941,](#page-297-19) [13942](#page-297-20) \OBJ@Helv [13916,](#page-296-21) [13929,](#page-297-21) [14280](#page-303-4) \OBJ@OCG@print . . [9594,](#page-213-1) [9597,](#page-213-2) [9605,](#page-213-3) [9632,](#page-213-4) [10670,](#page-234-4) [10672,](#page-234-5) [10685,](#page-234-6) [10689,](#page-234-7) [10698,](#page-234-8) [10727](#page-235-6) \OBJ@OCG@view . . [9579,](#page-212-17) [9597,](#page-213-2) [9631,](#page-213-5) [10654,](#page-234-9) [10656,](#page-234-10) [10669,](#page-234-11) [10689,](#page-234-7) [10726](#page-235-7) \OBJ@OCGs . [9600,](#page-213-6) [9603,](#page-213-7) [9609,](#page-213-8) [9614,](#page-213-9) [9619,](#page-213-10) [10686,](#page-234-12) [10688,](#page-234-13) [10692,](#page-234-14) [10696,](#page-234-15) [10702,](#page-235-8) [10707,](#page-235-9) [10712](#page-235-10) \OBJ@pdfdocencoding . . [13914,](#page-296-22) [14261,](#page-303-5) [14277](#page-303-6) \OBJ@ZaDb [13915,](#page-296-23) [13928,](#page-297-22) [14270](#page-303-7) \obot . . . . . . . . . . . [20175,](#page-416-6) [21473](#page-440-19) \obslash . . . . . . . . . [20169,](#page-416-7) [21472](#page-440-20) \ocirc . . . . . . . . . . [19161,](#page-397-6) [21795](#page-445-16) \OCIRCUMFLEX [20491,](#page-422-1) [20589,](#page-424-0) [20590,](#page-424-1) [20591,](#page-424-2) [20592,](#page-424-3) [20593](#page-424-4) \ocircumflex [20485,](#page-422-2) [20529,](#page-423-0) [20530,](#page-423-1) [20531,](#page-423-2) [20532,](#page-423-3) [20533](#page-423-4) \oddsidemargin . . . . . . . . [8555](#page-192-23) \odiv . . . . . . . . . . . [20223,](#page-417-9) [21494](#page-440-21) \odot . . . . . . . . . . [19156,](#page-397-7) [21139](#page-434-19) \odplus . . . . . . . . . [20177,](#page-416-8) [21916](#page-447-15) \OE . . . . . . . . . . . . [15703,](#page-332-4) [16550](#page-348-0) \oe . . . . . . . . . . . . [15716,](#page-332-5) [16552](#page-348-1) \offinterlineskip . . . . . . . . . [6831](#page-156-14) \ogreaterthan . . . . [20183,](#page-416-9) [21476](#page-440-22) \OHORN . . [20492,](#page-422-3) [20594,](#page-424-5) [20595,](#page-424-6) [20596,](#page-424-7) [20597,](#page-424-8) [20598](#page-424-9) \ohorn [3554,](#page-91-5) [3561,](#page-91-6) [20486,](#page-422-4) [20534,](#page-423-5) [20535,](#page-423-6) [20536,](#page-423-7) [20537,](#page-423-8) [20538](#page-423-9) \oiint . . . . . . . . . . . [18893,](#page-392-7) [21021](#page-432-21) \oinferior . . . . . . . . . . . . [20878](#page-429-13) \oint . . . . . . . . . . . [18890,](#page-392-8) [21020](#page-432-22) \ointclockwise . . . . [18896,](#page-392-9) [21022](#page-432-23) \ointctrclockwise .. [18898,](#page-392-10) [21023](#page-432-24) \oldb . . . . . . . . . . . . . . . . . [924](#page-32-11) \oldc . . . . . . . . . . . . . . . . . [925](#page-32-12) \oldcontentsline [6715,](#page-153-19) [6718,](#page-153-20) [6728](#page-153-21) \oldd . . . . . . . . . . . . . . . . . [926](#page-32-13) \oldnewlabel . . [6720,](#page-153-12) [6725,](#page-153-22) [6729](#page-153-14) \olessthan . . . . . . . [20180,](#page-416-10) [21475](#page-440-23) \OMEGA . . . . . . . . . . . . [13163](#page-283-16) \Omega . . . . . . . . . [17284,](#page-361-1) [20797](#page-428-8) \omega . . . . . . . . . [17350,](#page-363-0) [20821](#page-428-9) \ominus . . . . . . . . . [19147,](#page-397-8) [21136](#page-434-20)  $\on$ line . . . . . . . . . [8603,](#page-193-19) [8604](#page-193-20)  $\label{eq:1} \text{one} \text{inferior } \ldots \ldots \ldots \quad 20862$  $\label{eq:1} \text{one} \text{inferior } \ldots \ldots \ldots \quad 20862$ \onesuperior . . . . . . . . . . [20745](#page-427-23) \oo . . . . . . . . . . . . [20399,](#page-420-0) [21564](#page-441-18) \openbullet . . . . . . . . . . . [21270](#page-436-5) \openo . . . . . . . . . . [16868,](#page-354-2) [20756](#page-427-24) \openout . . . . [6707,](#page-153-7) [6751,](#page-154-22) [15283,](#page-323-9) [15365](#page-324-12) \oplus . . . . . . . . . . [19144,](#page-397-9) [21135](#page-434-21) \OpMode [3187,](#page-83-4) [3190,](#page-83-5) [3203,](#page-83-14) [3216,](#page-83-6) [3221,](#page-83-15) [11639,](#page-252-12) [11742,](#page-255-1) [12583](#page-272-2) \or [347,](#page-13-29) [1248,](#page-39-23) [1249,](#page-39-24) [1250,](#page-39-25) [1251,](#page-39-26) [1252,](#page-39-27) [1253,](#page-40-11) [1254,](#page-40-12) [1255,](#page-40-13)  $\begin{array}{cccc} 1256, & 1270, & 1271, & 1272, \\ 1273, & 1274, & 1275, & 1276, \end{array}$  $\begin{array}{cccc} 1256, & 1270, & 1271, & 1272, \\ 1273, & 1274, & 1275, & 1276, \end{array}$  $\begin{array}{cccc} 1256, & 1270, & 1271, & 1272, \\ 1273, & 1274, & 1275, & 1276, \end{array}$  $\begin{array}{cccc} 1256, & 1270, & 1271, & 1272, \\ 1273, & 1274, & 1275, & 1276, \end{array}$  $\begin{array}{cccc} 1256, & 1270, & 1271, & 1272, \\ 1273, & 1274, & 1275, & 1276, \end{array}$  $\begin{array}{cccc} 1256, & 1270, & 1271, & 1272, \\ 1273, & 1274, & 1275, & 1276, \end{array}$  $\begin{array}{cccc} 1256, & 1270, & 1271, & 1272, \\ 1273, & 1274, & 1275, & 1276, \end{array}$  $\begin{array}{cccc} 1256, & 1270, & 1271, & 1272, \\ 1273, & 1274, & 1275, & 1276, \end{array}$  $\begin{array}{cccc} 1256, & 1270, & 1271, & 1272, \\ 1273, & 1274, & 1275, & 1276, \end{array}$ [1273,](#page-40-18) [1274,](#page-40-19) [1275,](#page-40-20) [1276,](#page-40-21) [1277,](#page-40-22) [1278,](#page-40-23) [1293,](#page-40-24) [1294,](#page-40-25) [1295,](#page-40-26) [1296,](#page-40-27) [1297,](#page-40-28) [1298,](#page-40-29) [1299,](#page-40-30) [1300,](#page-40-31) [1301,](#page-40-32) [1386,](#page-42-10) [1387,](#page-42-11) [1388,](#page-42-12) [1389,](#page-42-13) [1390,](#page-42-14) [1391,](#page-42-15) [1392,](#page-42-16) [1393,](#page-42-17) [1394,](#page-42-18) [1395,](#page-42-19) [1396,](#page-42-20) [1397,](#page-42-21) [1398,](#page-43-19) [1399,](#page-43-20) [1400,](#page-43-21) [1401,](#page-43-22) [1402,](#page-43-23) [1403,](#page-43-24) [1404,](#page-43-25) [1405,](#page-43-26) [1406,](#page-43-27) [1407,](#page-43-28) [1408,](#page-43-29) [1409,](#page-43-30) [1410,](#page-43-31) [1411,](#page-43-32) [1412,](#page-43-33) [1413,](#page-43-34) [1414,](#page-43-35) [1415,](#page-43-36) [1416,](#page-43-37) [1417,](#page-43-38) [1435,](#page-43-39) [1457,](#page-44-11) [1460,](#page-44-12) [1466,](#page-44-13) [1467,](#page-44-14) [1468,](#page-44-15) [1469,](#page-44-16) [1470,](#page-44-17) [1471,](#page-44-18) [1472,](#page-44-19) [1473,](#page-44-20) [1474,](#page-44-21) [1475,](#page-44-22) [1476,](#page-44-23) [1477,](#page-44-24) [1478,](#page-44-25) [1479,](#page-44-26) [1480,](#page-44-27) [1481,](#page-44-28) [1482,](#page-44-29) [1483,](#page-44-30) [1484,](#page-44-31) [1485,](#page-44-32) [1486,](#page-44-33) [1487,](#page-44-34) [1488,](#page-44-35) [1489,](#page-44-36) [1490,](#page-44-37) [1491,](#page-44-38)

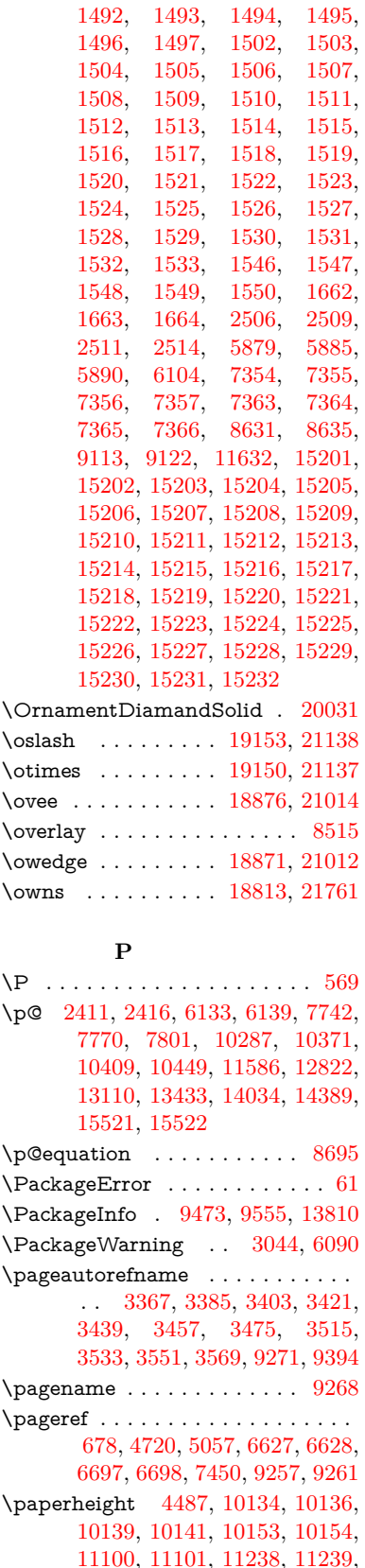

[11241,](#page-244-11) [12552,](#page-271-2) [12553](#page-271-8)

\paperwidth [10130,](#page-223-4) [10132,](#page-223-13) [10143,](#page-223-7) [10145,](#page-223-14) [10150,](#page-224-5) [10151,](#page-224-12) [11099,](#page-242-9) [11101,](#page-242-16) [11242,](#page-244-20) [12551,](#page-271-1) [12553](#page-271-8) \par [7733,](#page-176-4) [7760,](#page-176-14) [7793,](#page-177-10) [8122,](#page-183-12) [8150,](#page-184-20) [8193,](#page-185-15) [8203,](#page-185-12) [8401,](#page-189-21) [8421](#page-189-22) \paragraphautorefname . . . . . . . . . [3363,](#page-86-8) [3381,](#page-86-9) [3399,](#page-87-10) [3417,](#page-87-11) [3435,](#page-87-12) [3453,](#page-88-7) [3471,](#page-88-8) [3504,](#page-89-3) [3506,](#page-90-8) [3529,](#page-90-9) [3547,](#page-91-9) [3565,](#page-91-10) [9390](#page-209-3) \parallel . . . . . . . . [18864,](#page-392-13) [21009](#page-431-19) \parenleftinferior ...... [20874](#page-429-15) \parenleftsuperior . . . . . . [20858](#page-429-16) \parenrightinferior ...... [20875](#page-429-17) \parenrightsuperior . . . . . [20859](#page-429-18) \parr . . . . . . . . . . . [18573,](#page-386-1) [21749](#page-444-7) \parskip . . . . . . . . . . . . . [6743](#page-154-23) \partautorefname . . . . . . . . . . . . . [3357,](#page-86-10) [3375,](#page-86-11) [3393,](#page-87-13) [3411,](#page-87-14) [3429,](#page-87-15) [3447,](#page-88-9) [3465,](#page-88-10) [3495,](#page-89-4) [3523,](#page-90-10) [3541,](#page-90-11) [3559,](#page-91-11) [9384](#page-209-4) \partial . . . . . . . . . [18792,](#page-390-6) [20979](#page-431-20) \partnumberline . . [15082,](#page-319-8) [15087](#page-319-26) \PassOptionsToPackage . . . . . . . . . [3109,](#page-81-17) [3121,](#page-82-8) [3124,](#page-82-9) [3136,](#page-82-10) [3147,](#page-82-11) [3176,](#page-83-16) [3235,](#page-84-18) [3241,](#page-84-19) [3257,](#page-84-20) [3309,](#page-85-18) [3313,](#page-85-19) [3335,](#page-86-12) [4522,](#page-109-21) [4535,](#page-109-22) [4546,](#page-109-23) [4865](#page-115-21) \pdf@addtoks ... [12202,](#page-264-9) [12224,](#page-264-10) [12230,](#page-264-11) [12239,](#page-265-13) [12246,](#page-265-14) [12250,](#page-265-15) [12252,](#page-265-16) [12254,](#page-265-17) [12256,](#page-265-18) [12258,](#page-265-19) [12266,](#page-265-5) [12275,](#page-265-7) [12279,](#page-265-20) [12281,](#page-265-21) [12283,](#page-265-22) [12286,](#page-265-23) [12295,](#page-266-2) [12299,](#page-266-3) [12301,](#page-266-4) [12303,](#page-266-5) [12305,](#page-266-6) [12307,](#page-266-7) [12309,](#page-266-8) [12311,](#page-266-9) [12313,](#page-266-10) [12315,](#page-266-11) [12317,](#page-266-12) [12319,](#page-266-13) [12321,](#page-266-14) [12323,](#page-266-15) [12325,](#page-266-16) [12327,](#page-266-17) [12329,](#page-266-18) [12330,](#page-266-19) [12331,](#page-266-20) [12332,](#page-266-21) [12333,](#page-266-22) [12334,](#page-266-23) [12335,](#page-266-24) [12336,](#page-266-25) [12337,](#page-266-26) [12338,](#page-266-27) [12339,](#page-266-28) [12344](#page-266-29) \pdf@addtoksx . . [12196,](#page-264-12) [12206,](#page-264-13) [12222](#page-264-14) \pdf@box . . [12124,](#page-262-8) [12156,](#page-263-11) [12164,](#page-263-27) [12172,](#page-263-28) [12173,](#page-263-17) [12176,](#page-263-26) [12180,](#page-263-29) [12182,](#page-263-30) [12185](#page-263-31) \pdf@defaulttoks . [12080,](#page-261-11) [12200,](#page-264-8) [12201,](#page-264-15) [12211](#page-264-16) \pdf@docset . . . . . . . . . . . [11948](#page-259-18) \pdf@endanchor [9697,](#page-215-21) [9738,](#page-215-19) [9745](#page-216-20) \pdf@escapestring ....... [9449](#page-210-0) \PDF@FinishDoc . . . . . . . . . . . . . . [3100,](#page-81-18) [3101,](#page-81-19) [3195,](#page-83-17) [3196,](#page-83-18) [4481,](#page-108-16) [4584,](#page-110-25) [4713,](#page-113-16) [4714,](#page-113-17) [4827,](#page-115-22) [4828,](#page-115-23) [6674,](#page-152-29) [6848,](#page-156-15) [6849,](#page-156-11) [9998,](#page-220-20) [10211,](#page-225-3) [10469,](#page-230-23) [10957,](#page-239-8) [11120,](#page-242-15) [11710,](#page-254-7) [11949,](#page-259-19) [12862,](#page-278-10) [13031](#page-281-22)

\pdf@ifdraftmode . . . . . . . [240,](#page-11-6) [243,](#page-11-9) [251,](#page-11-8) [7024,](#page-160-10) [9564,](#page-212-19) [9999,](#page-220-21) [10108,](#page-223-15) [13911,](#page-296-24) [15293](#page-323-13) \pdf@linktype ... [12104,](#page-262-7) [12108,](#page-262-9) [12216,](#page-264-17) [12217](#page-264-18) \pdf@objdef [12083,](#page-261-10) [12097,](#page-262-5) [12099,](#page-262-10) [12113,](#page-262-6) [12115,](#page-262-11) [12219,](#page-264-19) [12220](#page-264-6) \pdf@rect . [12091,](#page-262-12) [12110,](#page-262-13) [12128](#page-262-14) \PDF@SetupDoc . . . . . . . . . . . . . . [4480,](#page-108-17) [4583,](#page-110-26) [6594,](#page-150-24) [6595,](#page-150-25) [6673,](#page-152-30) [9929,](#page-219-8) [10212,](#page-225-5) [10500,](#page-231-9) [10997,](#page-240-18) [11121,](#page-242-17) [11647,](#page-253-15) [12000,](#page-260-22) [12743,](#page-275-10) [12893,](#page-278-11) [13032](#page-281-23)  $\verb+\PDF@SetupDox + \ldots + \frac{9929}{992}$  $\verb+\PDF@SetupDox + \ldots + \frac{9929}{992}$  $\verb+\PDF@SetupDox + \ldots + \frac{9929}{992}$  $\qquad \qquad \qquad \qquad 1072$  $\qquad \qquad \qquad \qquad 1072$ \pdf@toks . [12080,](#page-261-11) [12101,](#page-262-15) [12117,](#page-262-16) [12199,](#page-264-7) [12203,](#page-264-20) [12207](#page-264-21) \pdf@type . [12082,](#page-261-12) [12087,](#page-261-13) [12101,](#page-262-15) [12117,](#page-262-16) [12194,](#page-264-22) [12214](#page-264-23) \pdfannotlink ......... [9675](#page-214-14) \pdfbookmark [2648,](#page-72-15) [6679,](#page-152-31) [6680,](#page-152-26) [15159,](#page-320-29) [15164,](#page-321-10) [15169,](#page-321-11) [15173](#page-321-12) \pdfcatalog .. [7027,](#page-160-11) [9601,](#page-213-11) [9944,](#page-219-10) [9986,](#page-220-22) [13942](#page-297-20) \PDFdefaults . . . . . . . . . . [12210](#page-264-24) \pdfdest . . . . . . . . . . . . . [9699](#page-215-22)  $\qquad$ \pdfendlink . [9735,](#page-215-23) [14014,](#page-298-13) [14108,](#page-300-15) [14123,](#page-300-17) [14150,](#page-301-22) [14175,](#page-301-23) [14199,](#page-302-11) [14222](#page-302-12)  $\dagger$  . . . . . . . . [14699](#page-311-7) \pdfextension . [3119,](#page-82-12) [4739,](#page-113-18) [4813](#page-114-25) \pdfform .............. [9677](#page-214-15) \PDFForm@@Name [14707,](#page-311-8) [14710,](#page-311-9) [14714,](#page-311-10) [14717](#page-311-11) \PDFForm@Check [13614,](#page-291-21) [13618,](#page-291-22) [14219,](#page-302-13) [14220,](#page-302-14) [14598,](#page-309-17) [14602,](#page-309-18) [14791](#page-313-3) \PDFForm@List . [13513,](#page-289-17) [13518,](#page-289-18) [14120,](#page-300-18) [14121,](#page-300-19) [14484,](#page-307-17) [14489,](#page-307-18) [14852](#page-314-5) \PDFForm@Name [14005,](#page-298-14) [14059,](#page-299-20) [14132,](#page-300-20) [14213,](#page-302-15) [14353,](#page-305-18) [14414,](#page-306-14) [14500,](#page-307-19) [14589,](#page-309-19) [14706](#page-311-12) \PDFForm@Push . [13542,](#page-290-23) [13546,](#page-290-24) [14147,](#page-301-24) [14148,](#page-301-25) [14516,](#page-308-21) [14520,](#page-308-22) [14822](#page-314-6) \PDFForm@Radio [13494,](#page-289-19) [13502,](#page-289-20) [14098,](#page-300-21) [14100,](#page-300-22) [14455,](#page-306-15) [14467,](#page-307-20) [14886](#page-315-2) \PDFForm@Reset [13589,](#page-291-23) [13594,](#page-291-24) [14196,](#page-301-26) [14197,](#page-301-27) [14568,](#page-309-20) [14573,](#page-309-21) [14991](#page-317-3) \PDFForm@Submit [13563,](#page-290-25) [13568,](#page-290-26) [14168,](#page-301-28) [14170,](#page-301-29) [14540,](#page-308-23) [14545,](#page-308-24) [14957](#page-316-5)

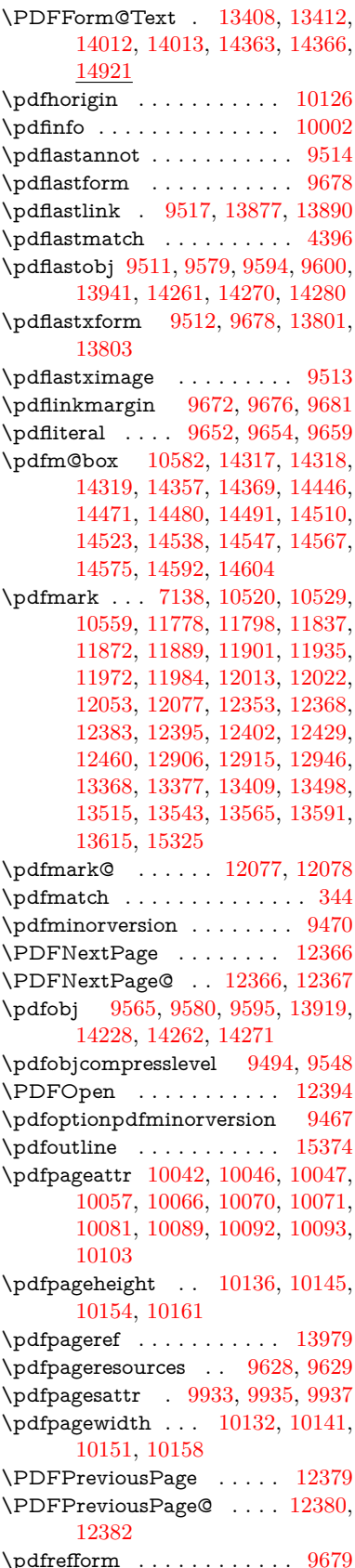

\pdfrefobj . [13914,](#page-296-22) [13915,](#page-296-23) [13916](#page-296-21) \pdfrefxform ...... [9679,](#page-214-23) [13803](#page-294-10) \pdfstartlink . . . . . . . . . . . . . . . . . [9674,](#page-214-24) [9675,](#page-214-14) [9730,](#page-215-24) [9774,](#page-216-21) [9809,](#page-217-19) [9843,](#page-217-20) [10174,](#page-224-15) [14013,](#page-298-16) [14099,](#page-300-23) [14121,](#page-300-19) [14148,](#page-301-25) [14169,](#page-301-30) [14197,](#page-301-27) [14220](#page-302-14) \pdfstrcmp . . . . . . . . . . . [13836](#page-295-18)  $\pdfstringdef$  . . . . . . . . . . . [538,](#page-19-0) [837,](#page-30-0) [4021,](#page-100-22) [4027,](#page-100-23) [4033,](#page-100-24) [4055,](#page-101-21) [4060,](#page-101-22) [4066,](#page-101-23) [4073,](#page-101-24) [4079,](#page-101-25) [4160,](#page-102-23) [6051,](#page-140-0) [6056,](#page-141-0) [6082,](#page-141-3) [6808,](#page-155-11) [6916,](#page-158-17) [6918,](#page-158-18) [7465,](#page-170-2) [8501,](#page-191-25) [8537,](#page-192-24) [14725,](#page-312-0) [15091](#page-319-12) \pdfstringdefDisableCommands .  $\ldots$  [923,](#page-32-14) <u>1025</u>, [1034,](#page-35-3) [1037,](#page-35-4) [6677,](#page-152-32) [6802](#page-155-12) \pdfstringdefPostHook [833,](#page-30-24) [1019](#page-34-14) \pdfstringdefPreHook [689,](#page-24-18) [1019,](#page-34-15) [1031,](#page-35-5) [6801,](#page-155-2) [6812](#page-155-3) \pdfstringdefWarn . . . . [574,](#page-21-11) [575,](#page-21-8) [683,](#page-24-19) [1040,](#page-35-8) [1821,](#page-53-7) [1826,](#page-53-8) [1845,](#page-53-9) [1849](#page-54-11) \pdftexrevision [9889,](#page-218-11) [9897,](#page-218-12) [9908](#page-219-14) \pdftexversion [9884,](#page-218-13) [9886,](#page-218-9) [9889,](#page-218-11) [9892,](#page-218-10) [9895,](#page-218-14) [9896,](#page-218-15) [9900,](#page-219-2) [9906,](#page-219-15) [9907,](#page-219-16) [13913](#page-296-18) \pdfvorigin . . . . . . . . . . . [10127](#page-223-18) \pdfxform . . . . . . . . [9677,](#page-214-15) [13799](#page-294-6) \Peace . . . . . . . . . . [19891,](#page-410-5) [21351](#page-437-12) \peh . . . . . . . . . . . . . . . . [20707](#page-426-11) \penalty [1963,](#page-57-17) [2675,](#page-73-28) [5201,](#page-122-21) [8328,](#page-188-6) [8351](#page-188-7) \PencilRight . . . . . [19898,](#page-411-4) [21354](#page-438-4) \PencilRightDown . [19896,](#page-410-6) [21353](#page-437-13) \PencilRightUp . . . [19900,](#page-411-5) [21355](#page-438-5) \pentagon . . . . . . . [20370,](#page-420-1) [21559](#page-441-19) \perp . . . . . . . . . . . [20039,](#page-413-4) [21420](#page-439-24) \phantom . . . . . . . . . . . . . [630](#page-22-15)  $\phi$ ... [4482,](#page-108-18) [6681,](#page-152-33) [8578,](#page-193-21) [15026,](#page-318-10) [15077,](#page-319-27) [15465](#page-326-21) \Phi . . . . . . . . . . . [17277,](#page-361-2) [20795](#page-428-10) \phi . . . . . . . . . . . . [17344,](#page-363-1) [20818](#page-428-11)  $\phi$ inferior . . . . . . . . . . [20831](#page-428-12) \Phone . . . . . . . . . [19652,](#page-406-3) [21276](#page-436-6) \PhoneHandset . . . [19882,](#page-410-7) [21347](#page-437-14) \Pi . . . . . . . . . . . . . . . . . [20792](#page-428-13) \pi . . . . . . . . . . . . . [17332,](#page-362-5) [20812](#page-428-14) \pinferior . . . . . . . . . . . . [20886](#page-429-19) \Pisces . . . . . . . . . [19774,](#page-408-6) [21886](#page-447-16) \pisces . . . . . . . . . . [19772,](#page-408-7) [21314](#page-437-15) \pitchfork . . . . . . . [19289,](#page-399-8) [21189](#page-435-23) \planck . . . . . . . . . [16457,](#page-346-10) [21622](#page-442-18) \Plane . . . . . . . . . . [19886,](#page-410-8) [21349](#page-437-16) \Plus . . . . . . . . . . . [19919,](#page-411-6) [21364](#page-438-6) \PlusCenterOpen . . [19923,](#page-411-7) [21366](#page-438-7) \plusinferior . . . . . . . . . . [20871](#page-429-20)

\PlusOutline . . . . . [19917,](#page-411-8) [21363](#page-438-8) \plussuperior . . . . . . . . . . [20855](#page-429-21) \PlusThinCenterOpen . . . [19921,](#page-411-9) [21365](#page-438-9) \Pluto . . . . . . . . . . [19738,](#page-408-8) [21874](#page-447-17) \pluto . . . . . . . . . . [19736,](#page-408-9) [21302](#page-437-17)  $\pm 21593$  $\pm 21593$ \pointer . . . . . . . . . [18777,](#page-390-7) [20972](#page-431-21) \PointingHand . . . . [19677,](#page-407-10) [21851](#page-446-13) \Pointinghand . . . . [19678,](#page-407-11) [21852](#page-446-14) \pounds . . . . . . . . . [16168,](#page-341-4) [21607](#page-442-20) \Preamble . . . . . . . . . . . . [13159](#page-283-17) \prec . . . . . . . . . . . [19080,](#page-396-11) [21103](#page-433-31) \precapprox . . . . . . [20315,](#page-419-16) [21536](#page-441-20) \preccurlyeq . . . . . [19084,](#page-396-12) [21105](#page-433-32) \preceq . . . . . . . . . [20291,](#page-418-10) [21524](#page-440-24) \preceqq . . . . . . . . [20303,](#page-418-11) [21530](#page-441-21) \precnapprox . . . . . [20323,](#page-419-17) [21540](#page-441-22) \precneq . . . . . . . . [20299,](#page-418-12) [21528](#page-441-23) \precneqq . . . . . . . [20311,](#page-418-13) [21534](#page-441-24) \precnsim . . . . . . . [19331,](#page-400-13) [21208](#page-435-24) \precsim . . . . . . . . [19088,](#page-396-13) [21107](#page-433-33)  $\verb+\PrerenderUnicode + \ldots + 4012$  $\verb+\PrerenderUnicode + \ldots + 4012$ \prime . . . . . . . . . . [18376,](#page-383-1) [20840](#page-428-15) \process@me . [6781,](#page-155-13) [6793,](#page-155-14) [6794,](#page-155-15) [9932,](#page-219-17) [9941](#page-219-18) \ProcessKeyvalOptions . . . [4551](#page-109-24) \prod . . . . . . . . . . . [18819,](#page-391-10) [20991](#page-431-22) \propto . . . . . . . . . [18845,](#page-391-11) [21002](#page-431-23) \protect . . . . . [1961,](#page-57-18) [5343,](#page-125-15) [8123,](#page-183-7) [8195,](#page-185-11) [8259,](#page-186-13) [8274,](#page-186-14) [8290,](#page-187-11) [8406,](#page-189-23) [8413,](#page-189-16) [8414,](#page-189-15) [8616,](#page-193-22) [8664,](#page-194-15) [8885,](#page-199-19) [8966,](#page-201-13) [9018,](#page-202-20) [9147,](#page-204-16) [9167,](#page-205-10) [9173,](#page-205-1) [9184,](#page-205-11) [9302,](#page-207-29) [10222,](#page-226-24) [10319,](#page-228-25) [11191,](#page-243-28) [11266,](#page-245-22) [12754,](#page-276-25) [13042,](#page-281-24) [15098,](#page-319-28) [15398,](#page-325-14) [15521,](#page-327-6) [15522](#page-327-7) \protected@edef [5437,](#page-126-1) [6882,](#page-157-18) [6976,](#page-159-3) [7555,](#page-172-9) [7697,](#page-175-1) [7717,](#page-175-18) [8489,](#page-191-10) [8493,](#page-191-11) [9706,](#page-215-5) [10781,](#page-236-4) [11320,](#page-246-8) [11403,](#page-247-5) [11927](#page-259-9) \protected@write . . . [2612,](#page-71-6) [5364,](#page-125-16) [5634,](#page-131-23) [8386,](#page-189-24) [8824,](#page-198-25) [8839,](#page-198-26) [8854,](#page-199-20) [8858,](#page-199-21) [8868,](#page-199-22) [15097](#page-319-29) \protected@xdef . . . [7967,](#page-180-20) [8060](#page-182-14) \providecommand . . . . . . . . . . . . . [2629,](#page-71-7) [2630,](#page-71-8) [3706,](#page-94-4) [3707,](#page-94-5) [3710,](#page-94-6) [3711,](#page-94-7) [4811,](#page-114-26) [5034,](#page-118-15) [5035,](#page-119-13) [5154,](#page-121-20) [5297,](#page-124-9) [5621,](#page-131-24) [5679,](#page-132-1) [6711,](#page-153-2) [7006,](#page-159-30) [7031,](#page-160-12) [7156,](#page-163-5) [7195,](#page-164-3) [7198,](#page-164-4) [7201,](#page-164-5) [7202,](#page-164-6) [7203,](#page-164-7) [7205,](#page-164-8) [7206,](#page-164-9) [7207,](#page-164-10) [7208,](#page-164-11) [7210,](#page-164-12) [7211,](#page-164-13) [7212,](#page-164-14) [7213,](#page-164-15) [7214,](#page-164-16) [7215,](#page-164-17) [7224,](#page-165-15) [7225,](#page-165-16) [7226,](#page-165-17) [7227,](#page-165-18) [7228,](#page-165-19) [7229,](#page-165-20) [7691,](#page-175-19) [8224,](#page-185-16) [8225,](#page-185-17) [8240,](#page-186-15) [8318,](#page-187-12) [8948,](#page-201-15)

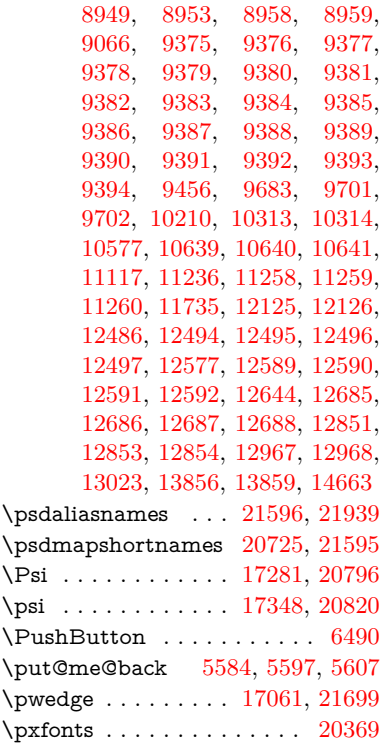

#### **Q**

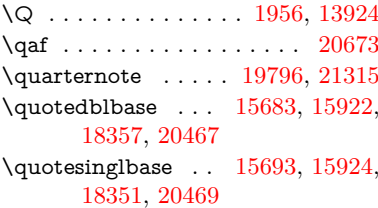

#### **R**

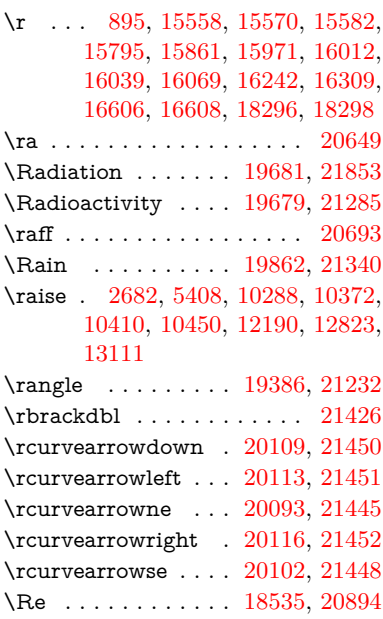

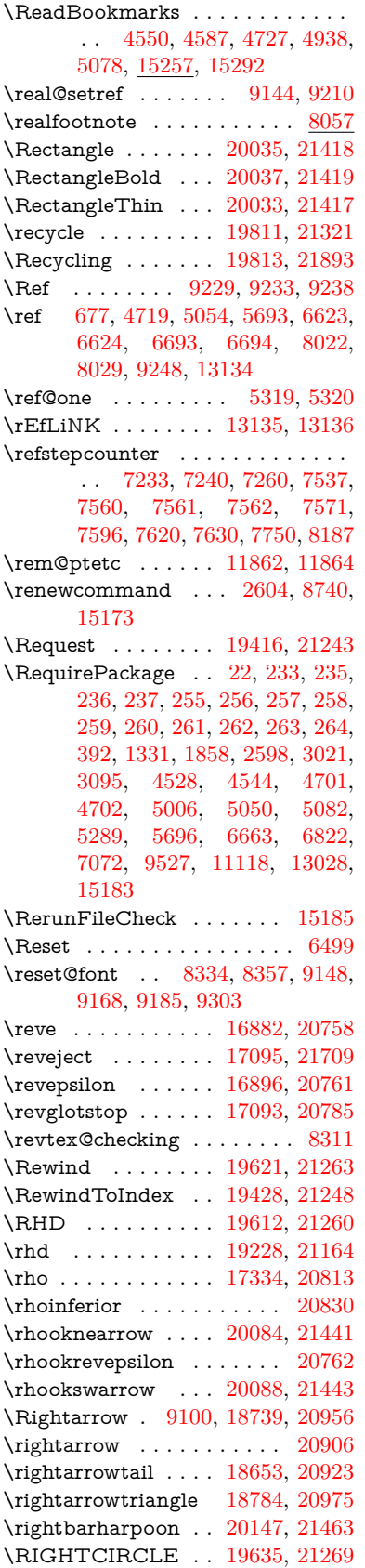

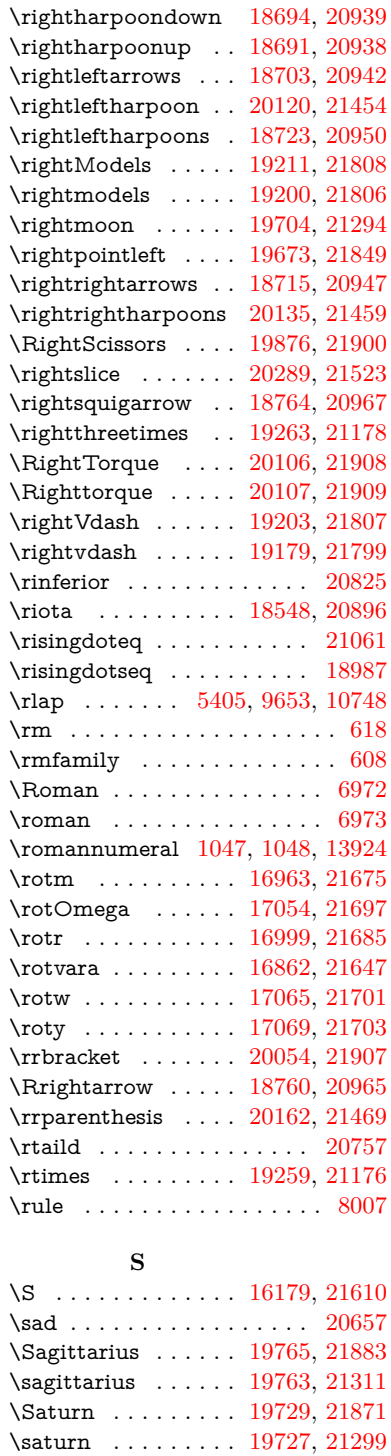

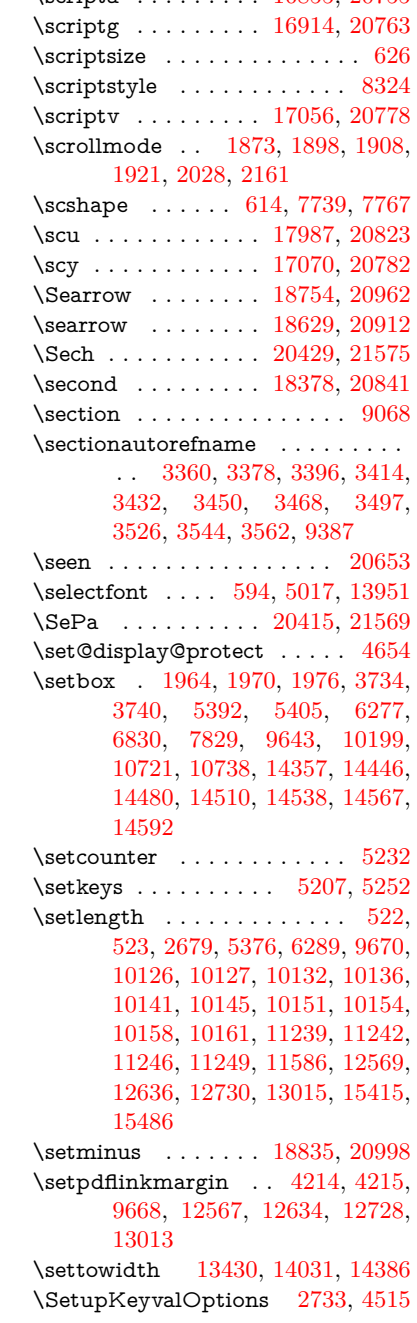

\sci . . . . . . . . . . . . [16944,](#page-355-9) [20769](#page-427-31) \ScissorHollowRight [19880,](#page-410-11) [21346](#page-437-23) \ScissorRight . . . . . [19874,](#page-410-12) [21344](#page-437-24) \ScissorRightBrokenBottom . . . . . . . . . . [19870](#page-410-13) \ScissorRightBrokenTop . [19878,](#page-410-14)

\scn . . . . . . . . . . . . [16980,](#page-356-8) [20770](#page-427-32) \Scorpio . . . . . . . . [19762,](#page-408-12) [21882](#page-447-25) \scorpio . . . . . . . . . [19760,](#page-408-13) [21310](#page-437-26) \scr . . . . . . . . . . . . [17022,](#page-357-9) [20773](#page-427-33)  $\verb+\scrCLT@array + \ldots + 7570$  $\verb+\scrCLT@array + \ldots + 7570$ \scripta . . . . . . . . . [16855,](#page-353-2) [20755](#page-427-34)

[21345](#page-437-25)

\sbox ... [4008,](#page-100-26) [5388,](#page-125-17) [5420,](#page-126-15) [6519,](#page-149-11) [10275,](#page-227-1) [10355,](#page-228-3) [10392,](#page-229-3) [10432,](#page-230-1) [12125,](#page-262-0) [12164,](#page-263-27) [12810,](#page-277-2) [13093,](#page-282-2)

\scd . . . . . . . . . . . . [17969,](#page-375-0) [20822](#page-428-22) \scg . . . . . . . . . . . . [16917,](#page-355-8) [20764](#page-427-29) \schwa . . . . . . . . . . [16885,](#page-354-6) [20759](#page-427-30) \schwainferior ........ [20880](#page-429-24)

[13798](#page-294-9)

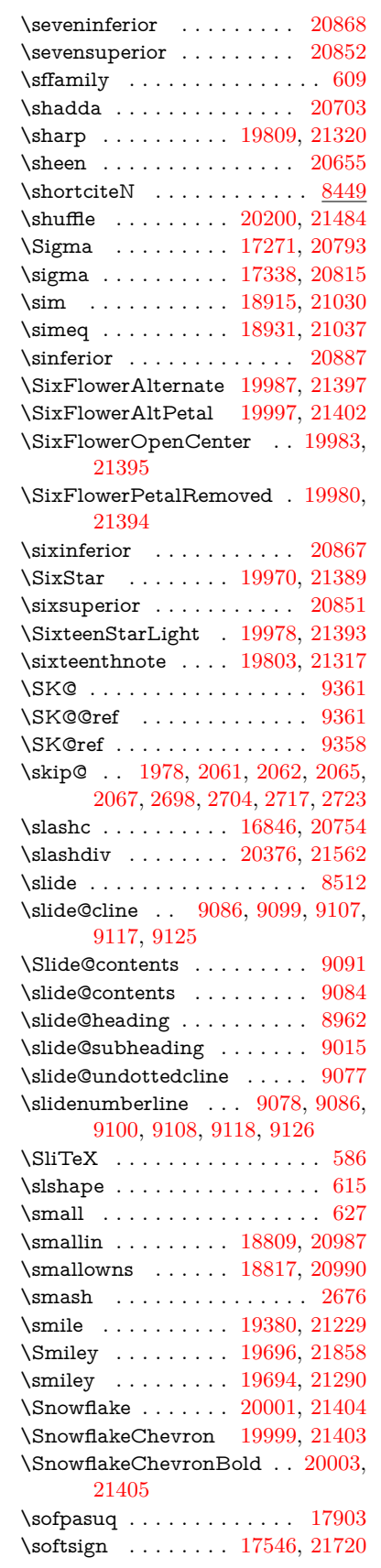

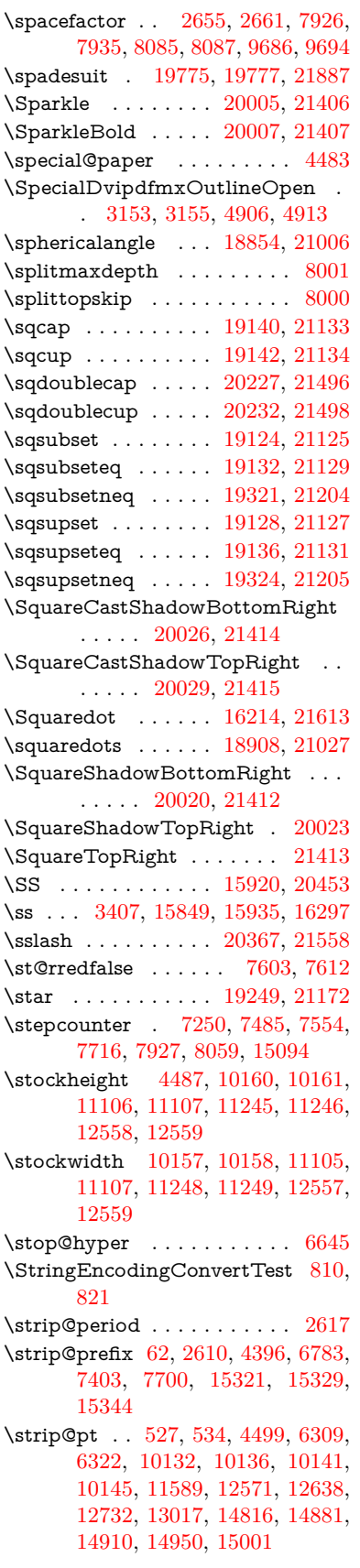

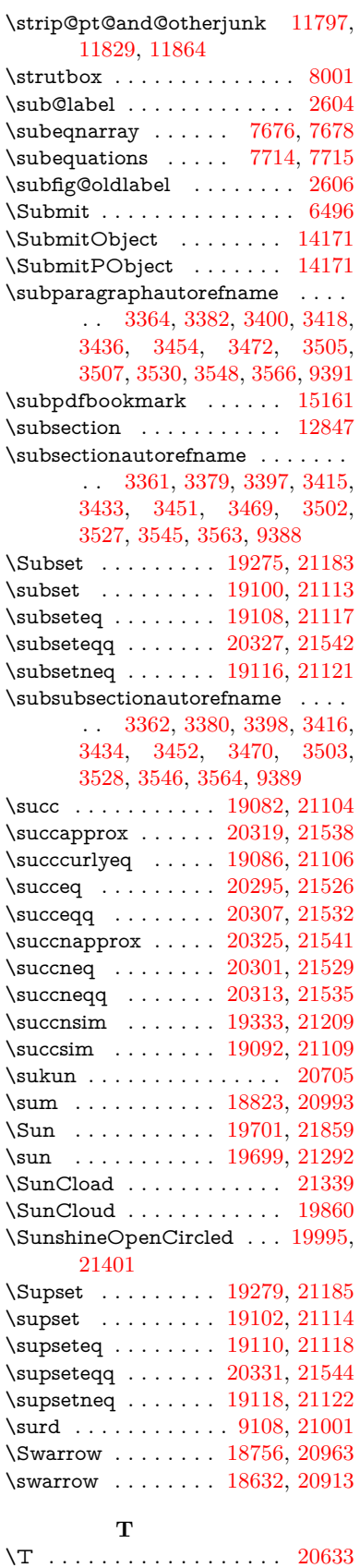

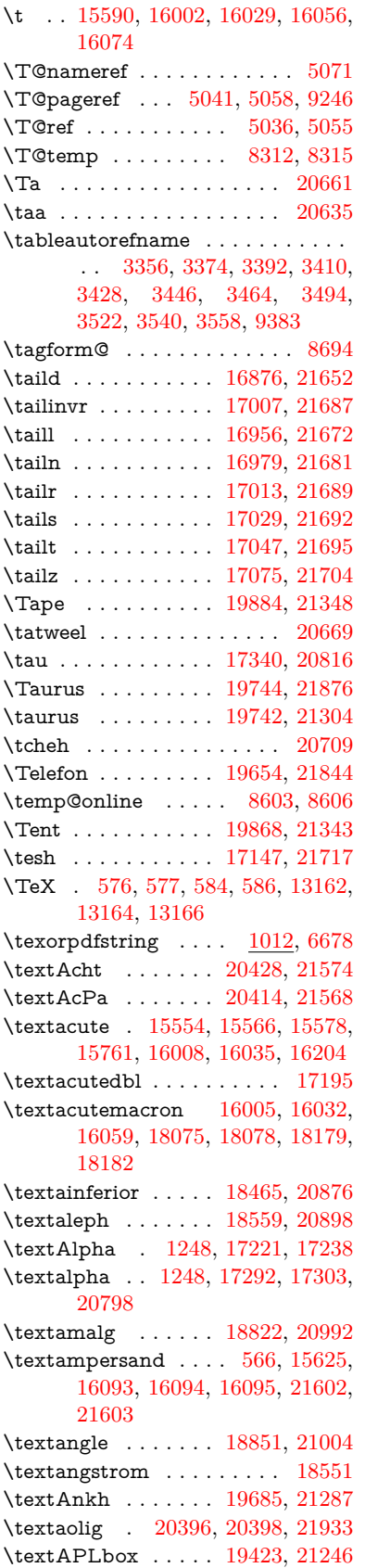

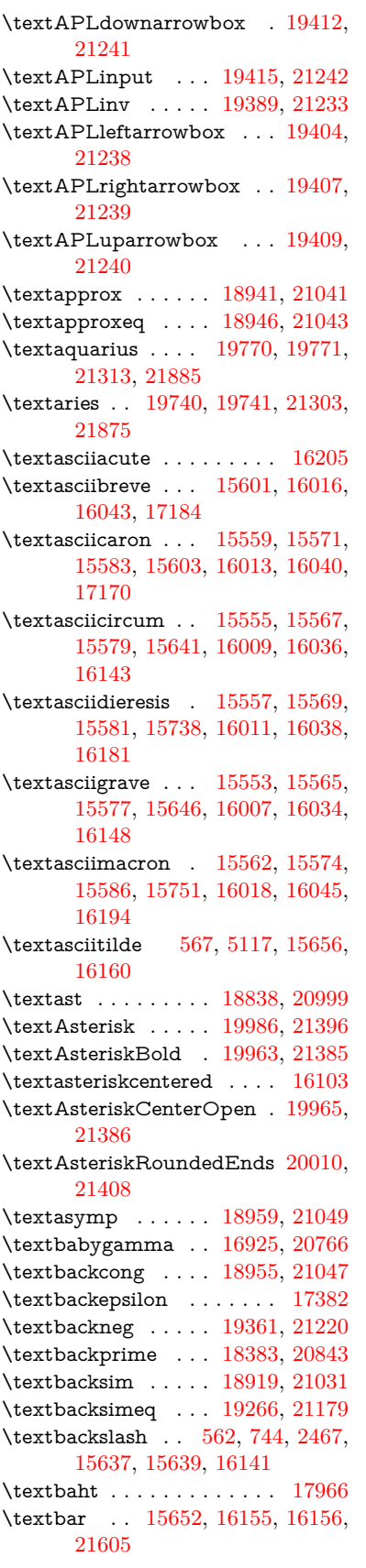

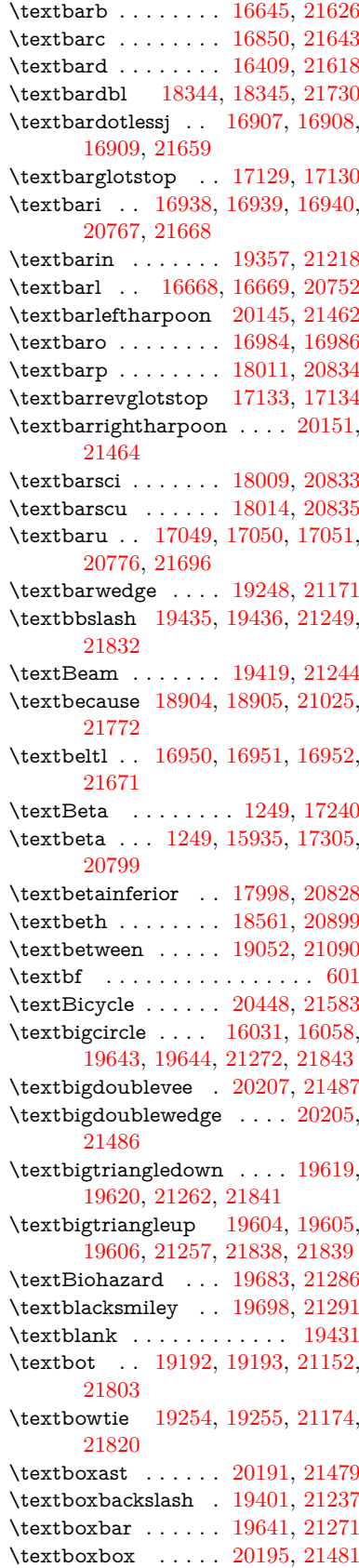

\textboxbslash . . . . [20189,](#page-416-15) [21478](#page-440-34) \textboxcircle . . . . [20193,](#page-416-16) [21480](#page-440-35) \textboxdot . . . . . . [19176,](#page-397-17) [21146](#page-434-37) \textboxempty . . [19656,](#page-406-12) [19657,](#page-406-13) [21277,](#page-436-29) [21845](#page-446-26) \textboxminus . . . . [19172,](#page-397-18) [21144](#page-434-38) \textboxplus . . . . . [19170,](#page-397-19) [21143](#page-434-39) \textboxslash . . . . . [20187,](#page-416-17) [21477](#page-440-36) \textboxtimes . . . . [19174,](#page-397-20) [21145](#page-434-40) \textbraceleft [560,](#page-20-12) [2468,](#page-68-22) [15650,](#page-331-4) [16153](#page-340-12) \textbraceright [561,](#page-20-13) [2468,](#page-68-22) [15654,](#page-331-5) [16158](#page-340-13) \textbrokenbar . [15734,](#page-332-8) [16174,](#page-341-11) [16175,](#page-341-12) [21608](#page-442-30) \textbullet . [15658,](#page-331-6) [18366,](#page-382-5) [20838](#page-428-33) \textbulletoperator . . . . . [18842](#page-391-20) \textbullseye . . . . [17104,](#page-358-4) [17105,](#page-358-5) [17106,](#page-358-6) [17107,](#page-358-7) [21712,](#page-444-18) [21713](#page-444-19) \textBumpeq . . . . . [18964,](#page-393-21) [21051](#page-432-37) \textbumpeq . . . . . [18968,](#page-393-22) [21053](#page-432-38) \textcancer [19749,](#page-408-22) [19750,](#page-408-23) [21306,](#page-437-35) [21878](#page-447-30) \textCap . . [19284,](#page-399-18) [19285,](#page-399-19) [21187,](#page-435-38) [21823](#page-446-27) \textcap . . . . . . . . [18880,](#page-392-17) [21015](#page-432-39) \textcapdot . . . . . . [20231,](#page-417-14) [21497](#page-440-37) \textcapricornus . [19767,](#page-408-24) [19768,](#page-408-25) [21312,](#page-437-36) [21884](#page-447-31) \textccnc . . . . . . . . [20457,](#page-421-10) [21586](#page-442-31) \textccnd . . . . . . . . . . . [20459](#page-421-11) \textccsa . . . . . . . . [20461,](#page-422-7) [21587](#page-442-32) \textcdj . . . . . . . . . . . . . [17118](#page-358-8) \textcdot . . [15934,](#page-336-7) [20479,](#page-422-8) [21594](#page-442-33) \textcdots . . . . . . . [19351,](#page-400-17) [21215](#page-435-39) \textcedilla [15561,](#page-328-19) [15573,](#page-329-16) [15585,](#page-329-17) [15769,](#page-333-2) [16015,](#page-337-14) [16042,](#page-338-21) [16216](#page-342-1) \textcelsius . . . . . . [15921,](#page-335-7) [18521](#page-385-2) \textcent . . . . . . . . [15726,](#page-332-9) [16164](#page-341-13) \textcentoldstyle . . [16848,](#page-353-5) [21642](#page-443-25) \textCESign [20465,](#page-422-9) [20466,](#page-422-10) [21589,](#page-442-34) [21938](#page-448-7) \textCheckedbox . [19659,](#page-406-14) [19660,](#page-406-15) [21278,](#page-436-30) [21846](#page-446-28) \textCheckmark . [19907,](#page-411-10) [19908,](#page-411-11) [21358,](#page-438-26) [21904](#page-447-32) \textCheckmarkBold . . . . [19910,](#page-411-12) [21359](#page-438-27) \textChi . . . . . . . . . [1298,](#page-40-29) [17280](#page-361-7) \textchi . . . . [1298,](#page-40-29) [17347,](#page-363-4) [20819](#page-428-34) \textchiinferior . . . [18006,](#page-376-3) [20832](#page-428-35) \textcirc ........ [18840,](#page-391-21) [21000](#page-431-39) \textcirceq . . . . . . . [19000,](#page-394-15) [21067](#page-432-40) \textcirclearrowleft [20057,](#page-414-20) [21427](#page-439-45) \textcirclearrowright . . . . [20059,](#page-414-21) [21428](#page-439-46)

\textcircled [16004,](#page-337-15) [16031,](#page-338-19) [16058,](#page-338-20) [19438,](#page-402-11) [19440,](#page-402-12) [19442,](#page-402-13) [19444,](#page-402-14) [19446,](#page-402-15) [19448,](#page-402-16) [19450,](#page-402-17) [19452,](#page-402-18) [19454,](#page-402-19) [19456,](#page-403-0) [19458,](#page-403-1) [19460,](#page-403-2) [19462,](#page-403-3) [19464,](#page-403-4) [19466,](#page-403-5) [19468,](#page-403-6) [19470,](#page-403-7) [19472,](#page-403-8) [19474,](#page-403-9) [19476,](#page-403-10) [19478,](#page-403-11) [19483,](#page-403-12) [19485,](#page-403-13) [19487,](#page-403-14) [19489,](#page-403-15) [19491,](#page-403-16) [19497,](#page-403-17) [19499,](#page-403-18) [19501,](#page-403-19) [19503,](#page-403-20) [19505,](#page-403-21) [19507,](#page-403-22) [19509,](#page-403-23) [19511,](#page-403-24) [19513,](#page-404-0) [19515,](#page-404-1) [19521,](#page-404-2) [19523,](#page-404-3) [19525,](#page-404-4) [19527,](#page-404-5) [19529,](#page-404-6) [19531,](#page-404-7) [19533,](#page-404-8) [19535,](#page-404-9) [19537,](#page-404-10) [19539,](#page-404-11) [19541,](#page-404-12) [19543,](#page-404-13) [19545,](#page-404-14) [19547,](#page-404-15) [19549,](#page-404-16) [19551,](#page-404-17) [19553,](#page-404-18) [19555,](#page-404-19) [19557,](#page-404-20) [19559,](#page-404-21) [19561,](#page-404-22) [19563,](#page-404-23) [19565,](#page-404-24) [19567,](#page-404-25) [19569,](#page-405-7) [19571,](#page-405-8) [19573,](#page-405-9) [19575,](#page-405-10) [19577,](#page-405-11) [19579,](#page-405-12) [19581,](#page-405-13) [19583,](#page-405-14) [19585,](#page-405-15) [19587,](#page-405-16) [19589,](#page-405-17) [19591,](#page-405-18) [19593](#page-405-19) \textCircledA . . . [19480,](#page-403-25) [19481,](#page-403-26) [21250,](#page-436-31) [21833](#page-446-29) \textcircledast . . . [19164,](#page-397-21) [19165,](#page-397-22) [19166,](#page-397-5) [21141,](#page-434-41) [21797,](#page-445-24) [21798](#page-445-15)  $\label{eq:2}$ [19162,](#page-397-24) [21140,](#page-434-42) [21795,](#page-445-16) [21796](#page-445-25) \textcircleddash ... [19168,](#page-397-25) [21142](#page-434-43)  $\label{eq:rel}$ \textCircleShadow . [20018,](#page-413-17) [21411](#page-439-47) \textcircplus . . . . . [20214,](#page-417-15) [21490](#page-440-38)  $\label{eq:15605}$  $\label{eq:15605}$  $\label{eq:15605}$  $\label{eq:16024}$  \textcircumlow .. [16024,](#page-338-22) [16051,](#page-338-23) [20402](#page-420-7) \textCleaningF . . . [19493,](#page-403-27) [21251](#page-436-32) \textCleaningFF . . [19495,](#page-403-28) [21252](#page-436-33) \textCleaningP . . . [19517,](#page-404-26) [21253](#page-436-34) \textCleaningPP . . [19519,](#page-404-27) [21254](#page-436-35) \textclock . [19367,](#page-401-14) [19368,](#page-401-15) [19369,](#page-401-16) [21223,](#page-435-40) [21829,](#page-446-30) [21830](#page-446-31)  $\verb+\textcloseepsilon+... 17111, 17112$  $\verb+\textcloseepsilon+... 17111, 17112$  $\verb+\textcloseepsilon+... 17111, 17112$  $\verb+\textcloseepsilon+... 17111, 17112$  $\verb+\textcloseomega+ + 16990+16991+$ [16992,](#page-356-16) [16993,](#page-356-17) [21682,](#page-443-26) [21683](#page-443-27) \textcloserevepsilon [16903,](#page-354-11) [16904,](#page-354-12) [16905,](#page-354-13) [21658](#page-443-28) \textCloud . . . . . . [19647,](#page-406-16) [21273](#page-436-36) \textClowerTips . . [19943,](#page-411-13) [21375](#page-438-28)  $\label{thm:rel}$ [19787,](#page-409-9) [21891](#page-447-33) \textclubsuitwhite . . . . . . [19795](#page-409-10) \textCoffeecup . . . . [19666,](#page-406-17) [21280](#page-436-37) \textcoloncolonequals . . . [20251,](#page-417-16) [21505](#page-440-39)  $\label{thm:rel}$  $\label{eq:optimal}$ \textcolor . . . [639,](#page-22-23) [13909,](#page-296-27) [13956,](#page-297-24) [13959,](#page-297-25) [14289](#page-303-10) \textcommatailz . . [16816,](#page-353-6) [16817](#page-353-7)

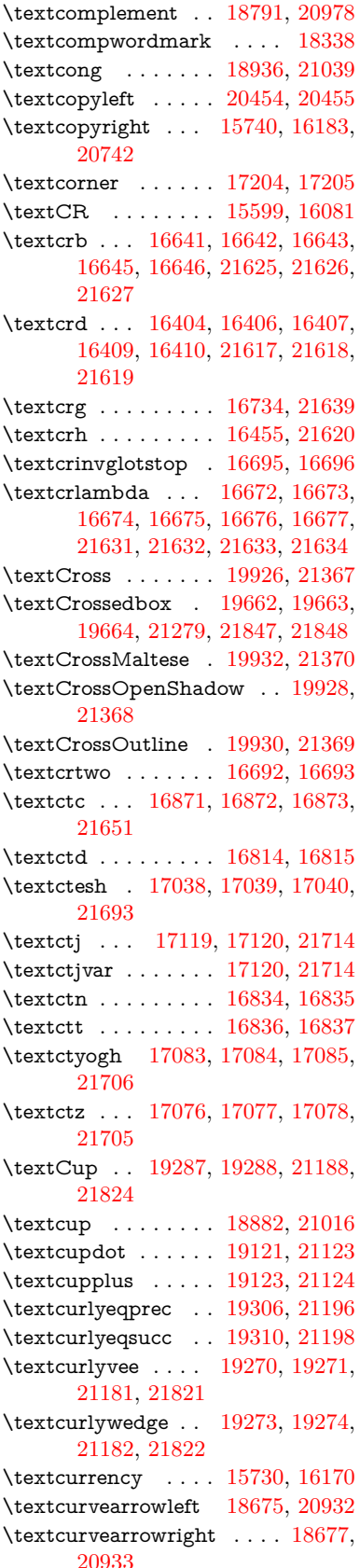

\textCuttingLine . [19595,](#page-405-20) [19596,](#page-405-0) [19597,](#page-405-21) [19598,](#page-405-22) [21255,](#page-436-39) [21834,](#page-446-0) [21835,](#page-446-37) [21836](#page-446-38) \textdagger [15660,](#page-331-7) [18359,](#page-382-7) [18360,](#page-382-8) [20837,](#page-428-36) [21731](#page-444-23) \textdaggerdbl . . . [15662,](#page-331-8) [18362,](#page-382-9) [18363,](#page-382-10) [18364,](#page-382-11) [21732,](#page-444-24) [21733](#page-444-25) \textdaleth . . . . . . [18565,](#page-386-6) [20901](#page-430-36) \textdanger . . . . . . [19837,](#page-409-11) [21332](#page-437-37) \textdasheddownarrow . . [18776,](#page-390-14) [20971](#page-431-41) \textdasheduparrow [18771,](#page-390-15) [20969](#page-431-42) \textdashleftarrow [18768,](#page-390-16) [18769,](#page-390-17) [20968,](#page-431-43) [21758](#page-445-26) \textdashrightarrow . . . . . [18773,](#page-390-18) [18774,](#page-390-19) [20970,](#page-431-44) [21759](#page-445-27) \textDashV [20349,](#page-419-23) [20350,](#page-419-1) [21550,](#page-441-39) [21927](#page-448-0) \textDashv [20342,](#page-419-24) [20343,](#page-419-2) [21548,](#page-441-40) [21925](#page-448-1) \textdashV [20336,](#page-419-25) [20337,](#page-419-3) [21546,](#page-441-41) [21923](#page-447-4) \textdashv . [19181,](#page-397-26) [19182,](#page-397-0) [21148,](#page-434-46) [21800](#page-445-1) \textDavidStar .. [19934,](#page-411-18) [19935,](#page-411-19) [21371,](#page-438-33) [21905](#page-447-34) \textdblig . [16840,](#page-353-14) [16842,](#page-353-15) [21640](#page-443-32) \textdctzlig . . . . . . [17141,](#page-359-6) [17142](#page-359-7) \textddagger . . . . . . . . . . [15663](#page-331-9) \textddots . . . . . . . [19355,](#page-401-17) [21217](#page-435-44) \textdegree [15753,](#page-333-3) [15921,](#page-335-7) [16196](#page-341-16) \textDeleatur ... [18514,](#page-385-5) [18515,](#page-385-6) [20889,](#page-429-33) [21744](#page-444-26) \textDelta . . [1251,](#page-39-26) [17244,](#page-361-8) [20788](#page-428-37) \textdelta .. [1251,](#page-39-26) [17309,](#page-362-12) [20801](#page-428-38) \textDiamandSolid [20032,](#page-413-18) [21416](#page-439-48) \textdiameter . . . . [19359,](#page-401-18) [21219](#page-435-45) \textdiamond . . . [19629,](#page-406-21) [19630,](#page-406-22) [21266,](#page-436-40) [21842](#page-446-39) \textdiamonddots . [18405,](#page-383-4) [20846](#page-429-34) \textdiamondsuitblack . . . [2590,](#page-71-14) [19793](#page-409-12) \textdiamondsuitwhite . . [19783,](#page-408-27) [19784,](#page-408-28) [21890](#page-447-35) \textDigammagreek . . . . . [17368](#page-363-5) \textdigammagreek [17370,](#page-363-6) [17371,](#page-363-7) [21718](#page-444-27)  $\texttt{discount} \ldots \ldots \ldots \quad 18399$  $\texttt{discount} \ldots \ldots \ldots \quad 18399$ \textdiv . . . [15932,](#page-336-8) [20477,](#page-422-11) [21592](#page-442-42) \textdivide [15901,](#page-335-8) [15932,](#page-336-8) [16350,](#page-344-5) [20477](#page-422-11) \textdivideontimes [19252,](#page-399-26) [21173](#page-434-47) \textDivides . . . . . [18832,](#page-391-22) [20996](#page-431-45) \textDividesNot . . . [18834,](#page-391-23) [20997](#page-431-46) \textdivorced ......... [19851](#page-410-18) \textdlsh . . . . . . . . [18672,](#page-388-15) [20931](#page-430-37) \textdollar . . . [564,](#page-20-14) [15621,](#page-330-5) [16087,](#page-339-18) [16088,](#page-339-0) [16089,](#page-339-19) [21600,](#page-442-7) [21601](#page-442-43) \textdong . . . . . . . . . . . [18501](#page-385-7) \textdotaccent . . . [15560,](#page-328-20) [15572,](#page-329-20) [15584,](#page-329-21) [15607,](#page-329-22) [16014,](#page-337-16) [16041,](#page-338-24) [17186](#page-360-5) \textdotbelow ... [15564,](#page-328-21) [15576,](#page-329-23) [15588,](#page-329-24) [15631,](#page-330-6) [16028,](#page-338-25) [16055,](#page-338-26) [17211](#page-360-6) \textdotdiv . . . . . . [18912,](#page-392-19) [21773](#page-445-28) \textdoteq ...... [18972,](#page-394-17) [21055](#page-432-44) \textdoteqdot . . . [18977,](#page-394-18) [18978,](#page-394-19) [21057,](#page-432-45) [21779](#page-445-29) \textdotminus ... [18911,](#page-392-20) [18912,](#page-392-19) [21028,](#page-432-46) [21773](#page-445-28) \textdotplus . . . . . [18830,](#page-391-24) [20995](#page-431-47) \textdottimes . . . . [20219,](#page-417-17) [21492](#page-440-40) \textdoublebarpipe [16708,](#page-351-6) [16709,](#page-351-7) [16710,](#page-351-8) [21638](#page-442-44) \textdoublebarpipevar . . . [16710,](#page-351-8) [21638](#page-442-44) \textdoublebarwedge . . . . [20242,](#page-417-18) [21501](#page-440-41) \textdoublegrave . [16017,](#page-337-17) [16044,](#page-338-27) [17207](#page-360-7) \textdoublepipe . . [16704,](#page-351-9) [16705,](#page-351-10) [16706,](#page-351-11) [21637](#page-442-45) \textdoublepipevar [16706,](#page-351-11) [21637](#page-442-45) \textdoublevee . . . [20238,](#page-417-19) [20239,](#page-417-4) [21500,](#page-440-42) [21922](#page-447-12) \textdoublevertline [18345,](#page-382-4) [21730](#page-444-16) \textdoublewedge . [20236,](#page-417-20) [21499](#page-440-43) \textDOWNarrow [19615,](#page-405-23) [19616,](#page-405-1) [21261,](#page-436-41) [21840](#page-446-5) \textDownarrow .. [18743,](#page-389-13) [20957](#page-431-48) \textdownarrow . . [18617,](#page-387-11) [18618,](#page-387-1) [18619,](#page-387-12) [20907,](#page-430-38) [21752,](#page-444-4) [21753](#page-445-30) \textdowndownarrows . . . [18718,](#page-389-14) [20948](#page-430-39) \textdowndownharpoons . [20139,](#page-415-16) [21460](#page-439-49) \textdownharpoonleft . . . [18701,](#page-389-15) [20941](#page-430-40) \textdownharpoonright . . [18698,](#page-388-16) [20940](#page-430-41) \textdownmodels . . [20355,](#page-419-26) [21552](#page-441-42)  $\,$ \textdownstep . . . . [20385,](#page-420-8) [20386](#page-420-9) \textdownuparrows [18781,](#page-390-20) [20973](#page-431-49) \textdownupharpoons . . . [20157,](#page-416-18) [21466](#page-439-50) \textdsbiological . . [19831,](#page-409-13) [21329](#page-437-38) \textdschemical ... [19829,](#page-409-14) [21328](#page-437-39) \textdscommercial . [19833,](#page-409-15) [21330](#page-437-40) \textdsjuridical . . . [19827,](#page-409-16) [21327](#page-437-41) \textdsmedical .... [19825,](#page-409-17) [21326](#page-437-42) \textdsmilitary .. [19822,](#page-409-18) [19823,](#page-409-19) [21325,](#page-437-43) [21895](#page-447-36)

\textdtimes . . . . . . [20222,](#page-417-21) [21493](#page-440-44) \textdyoghlig . . . . . [17138,](#page-359-8) [17139](#page-359-9) \textdzlig . [17135,](#page-359-10) [17136,](#page-359-11) [17137,](#page-359-12) [21716](#page-444-28) \textearth . [19717,](#page-407-25) [19718,](#page-407-26) [21296,](#page-436-42) [21866](#page-446-40) \textEightAsterisk . [20016,](#page-413-19) [21410](#page-438-34) \textEightFlowerPetal . . . [19994,](#page-412-12) [21400](#page-438-35) \textEightFlowerPetalRemoved . . . . . . [20013,](#page-413-20) [21409](#page-438-36) \texteightinferior . . [18451,](#page-384-1) [20869](#page-429-35) \textEightStar .... [19973,](#page-412-13) [21390](#page-438-37) \textEightStarBold [19975,](#page-412-14) [21391](#page-438-38) \textEightStarConvex ... [19969,](#page-412-15) [21388](#page-438-39) \textEightStarTaper [19967,](#page-412-16) [21387](#page-438-40) \texteightsuperior . [18419,](#page-383-6) [20853](#page-429-36) \texteinferior . . . . . [18467,](#page-384-2) [20877](#page-429-37) \textell . . . . . . . . . [18527,](#page-385-8) [20892](#page-429-38) \textellipsis . . . [570,](#page-20-7) [571,](#page-20-15) [15665,](#page-331-10) [18370,](#page-382-12) [18371,](#page-382-0) [21734](#page-444-3) \textemdash . [778,](#page-29-9) [15667,](#page-331-11) [18342](#page-382-13) \textemptyset . . . [18799,](#page-390-21) [18800,](#page-390-22) [20982,](#page-431-50) [21760](#page-445-31) \textEncodingNoboundary [573,](#page-21-9) [20721](#page-426-17) \textendash . . [779,](#page-29-10) [15669,](#page-331-12) [18340](#page-382-14) \textEnvelope . . . [19889,](#page-410-19) [19890,](#page-410-1) [21350,](#page-437-44) [21902](#page-447-6) \textEpsilon [1252,](#page-39-27) [17223,](#page-360-8) [17246](#page-361-9) \textepsilon . . . . [580,](#page-21-0) [583,](#page-21-1) [1252,](#page-39-27) [17294,](#page-362-13) [17311,](#page-362-14) [20802](#page-428-39) \texteqcirc . . . . . . . [18996,](#page-394-20) [21065](#page-432-47) \texteqcolon . . . . . [18914,](#page-392-21) [21029](#page-432-48) \texteqdot . . . . . . . [20247,](#page-417-22) [21503](#page-440-45) \texteqsim . . . . . . . [18928,](#page-393-24) [21035](#page-432-49) \texteqslantgtr . . . [20286,](#page-418-18) [21521](#page-440-46) \texteqslantless . . . [20284,](#page-418-19) [21520](#page-440-47) \textequalscolon . . [18994,](#page-394-21) [21064](#page-432-50) \textequalsinferior . [18459,](#page-384-3) [20873](#page-429-39) \textequalsuperior . [18427,](#page-384-4) [20857](#page-429-40) \textequiv . [19016,](#page-394-22) [19017,](#page-394-23) [21074,](#page-433-47) [21783](#page-445-32) \textEreversed . . . . . . . . [16654](#page-350-14) \textesh . . . [17030,](#page-357-20) [17031,](#page-357-21) [20775](#page-427-44) \textestimated . . . [18553,](#page-386-7) [18554,](#page-386-8) [18555,](#page-386-9) [21746,](#page-444-29) [21747](#page-444-30) \textEta . . . [1255,](#page-40-13) [17225,](#page-360-9) [17250](#page-361-10) \texteta ... [1255,](#page-40-13) [17296,](#page-362-15) [17315,](#page-362-16) [20804](#page-428-40) \texteuro . . [15722,](#page-332-12) [18503,](#page-385-9) [18504,](#page-385-10) [18505,](#page-385-11) [18506,](#page-385-12) [18507,](#page-385-13) [18508,](#page-385-14) [18509,](#page-385-15) [18510,](#page-385-16) [18511,](#page-385-17) [18512,](#page-385-18) [21735,](#page-444-31) [21736,](#page-444-32) [21737,](#page-444-33) [21738,](#page-444-34) [21739,](#page-444-35) [21740,](#page-444-36) [21741,](#page-444-37) [21742,](#page-444-38) [21743](#page-444-39)

\textexclamdown . . . . [782,](#page-29-13) [1159,](#page-38-22) [15724,](#page-332-13) [16162](#page-341-17) \textexists . . . . . . . [18795,](#page-390-23) [20980](#page-431-51) \textfallingdoteq . [18983,](#page-394-24) [21059](#page-432-51) \textfatsemi . . . . . . [20212,](#page-417-23) [21489](#page-440-48) \textFax . . [20443,](#page-421-14) [20444,](#page-421-15) [21581,](#page-441-43) [21937](#page-448-8) \textfax . . . . . . . . . [18567,](#page-386-10) [20902](#page-430-42) \textfemale ...... [19711,](#page-407-27) [21861](#page-446-41) \textFemaleFemale [19839,](#page-409-20) [21333](#page-437-45) \textFemaleMale .. [19843,](#page-410-20) [21335](#page-437-46) \textfi . . . . . . [780,](#page-29-11) [15697,](#page-331-13) [20404](#page-420-10) \TextField . . . . . . . . . . . . . [6481](#page-148-18) \textFinv . . . . . . . . [18557,](#page-386-11) [20897](#page-429-41) \textFire ....... [20446,](#page-421-16) [21582](#page-442-46) \textfishhookr . . . [17015,](#page-356-18) [17016,](#page-356-19) [17017,](#page-356-20) [17018,](#page-356-21) [21690,](#page-443-33) [21691](#page-443-34) \textfivedots ..... [20381,](#page-420-11) [21563](#page-441-44) \textfiveeighths . . . . . . . . [18601](#page-387-13) \textFiveFlowerOpen . . . [19992,](#page-412-17) [21399](#page-438-41) \textFiveFlowerPetal . . . . [19990,](#page-412-18) [21398](#page-438-42) \textfive<br>inferior  $\dots$  [18445,](#page-384-5) [20866](#page-429-42) \textfivesixths  $\dots \dots$  [18595](#page-387-14) \textFiveStar . . . . . [19649,](#page-406-23) [21274](#page-436-43) \textFiveStarCenterOpen [19951,](#page-411-20) [21379](#page-438-43) \textFiveStarConvex . . . . [19959,](#page-412-19) [21383](#page-438-44) \textFiveStarOpen [19651,](#page-406-24) [21275](#page-436-44) \textFiveStarOpenCircled [19949,](#page-411-21) [21378](#page-438-45) \textFiveStarOpenDotted [19953,](#page-412-20) [21380](#page-438-46) \textFiveStarOutline . . . . [19955,](#page-412-21) [21381](#page-438-47) \textFiveStarOutlineHeavy [19957,](#page-412-22) [21382](#page-438-48) \textFiveStarShadow . . . . [19961,](#page-412-23) [21384](#page-438-49) \textfivesuperior . . [18413,](#page-383-7) [20850](#page-429-43) \textfl . . . . . . [781,](#page-29-12) [15699,](#page-331-14) [20406](#page-420-12) \textFlag . . [19817,](#page-409-21) [19818,](#page-409-22) [21323,](#page-437-47) [21894](#page-447-37) \textflat . . . . . . . . [19806,](#page-409-23) [21318](#page-437-48) \textflorin . [15671,](#page-331-15) [16657,](#page-350-15) [16658,](#page-350-16) [21628](#page-442-47) \textflq . . . . . [667,](#page-23-12) [15928,](#page-336-9) [20473](#page-422-12) \textflqq . . . . [665,](#page-23-13) [15926,](#page-336-10) [20471](#page-422-13) \textforall . . . . . . . [18789,](#page-390-24) [20977](#page-431-52) \textForward . . . . . [19608,](#page-405-24) [21258](#page-436-45) \textForwardToIndex . . . . [19426,](#page-402-20) [21247](#page-436-46) \textFourAsterisk . [19937,](#page-411-22) [21372](#page-438-50)  $\label{eq:opt2} $$ \textfour fifths ... \dots . . . . 18591$  $\label{eq:opt2} $$ \textfour fifths ... \dots . . . . 18591$ \textfourinferior . . [18443,](#page-384-6) [20865](#page-429-44) \textFourStar . . . . [19945,](#page-411-23) [21376](#page-438-51) \textFourStarOpen [19947,](#page-411-24) [21377](#page-438-52) \textfoursuperior . . [18411,](#page-383-8) [20849](#page-429-45) \textfourth . . . . . . [18403,](#page-383-9) [20845](#page-429-46) \textfractionsolidus [15673,](#page-331-16) [18393](#page-383-10) \textfrown . . . . . . . [19379,](#page-401-19) [21228](#page-435-46) \textfrownie [19692,](#page-407-28) [19693,](#page-407-29) [21289,](#page-436-47) [21857](#page-446-42) \textfrq . . . . . [668,](#page-23-14) [15929,](#page-336-11) [20474](#page-422-14) \textfrqq . . . . [666,](#page-23-15) [15927,](#page-336-12) [20472](#page-422-15) \textfullnote [20420,](#page-421-17) [20421,](#page-421-18) [21571,](#page-441-45) [21934](#page-448-9) \textGame . . . . . . . [18569,](#page-386-12) [20903](#page-430-43) \textGamma [1250,](#page-39-25) [17242,](#page-361-11) [20787](#page-428-41) \textgamma . [1250,](#page-39-25) [17307,](#page-362-17) [20800](#page-428-42) \textgammainferior [18000,](#page-376-4) [20829](#page-428-43) \textGaPa . . . . . . . [20408,](#page-420-13) [21565](#page-441-46) \textge . . . . . . . . . [19029,](#page-395-18) [21079](#page-433-48) \textgemini [19746,](#page-408-29) [19747,](#page-408-30) [21305,](#page-437-49) [21877](#page-447-38) \textGentsroom . . . [20450,](#page-421-19) [21584](#page-442-48) \textgeq . . [19028,](#page-395-19) [19030,](#page-395-0) [21078,](#page-433-49) [21787](#page-445-0) \textgeqq . . . . . . . [19036,](#page-395-20) [21082](#page-433-50) \textgeqslant . . . . . [20257,](#page-417-24) [21508](#page-440-49) \textgg . . . . . . . . . [19048,](#page-395-21) [21088](#page-433-51) \textggg . . . . . . . . [19298,](#page-399-27) [21193](#page-435-47) \textgimel . . . . . . . [18563,](#page-386-13) [20900](#page-430-44) \textglobfall ..... [18631,](#page-387-16) [21755](#page-445-33) \textglobrise . . . . . [18628,](#page-387-17) [21754](#page-445-34) \textglotstop . . . . [17087,](#page-358-19) [17088,](#page-358-20) [17089,](#page-358-21) [17090,](#page-358-22) [20784,](#page-428-44) [21707,](#page-444-40) [21708](#page-444-41) \textglq . . . . . [663,](#page-23-16) [15924,](#page-336-5) [20469](#page-422-6) \textglqq . . . . [661,](#page-23-17) [15922,](#page-336-4) [20467](#page-422-5) \textgnapprox . . . . [20276,](#page-418-20) [21517](#page-440-50) \textgneq . . . . . . . [20272,](#page-418-21) [21515](#page-440-51) \textgneqq . . . . . . . [19042,](#page-395-22) [21085](#page-433-52) \textgnsim . . . . . . . [19330,](#page-400-20) [21207](#page-435-48) \textgravedbl . . . . . . . . . . [17199](#page-360-10) \textgravemacron [16006,](#page-337-18) [16033,](#page-338-28) [16060,](#page-338-29) [18069,](#page-377-2) [18072,](#page-377-3) [18173,](#page-379-2) [18176](#page-379-3) \textgreater . . . . . . [15635,](#page-330-7) [16137](#page-340-14) \textgrq . . . . . [664,](#page-23-18) [15925,](#page-336-13) [20470](#page-422-16) \textgrqq . . . . [662,](#page-23-19) [15923,](#page-336-14) [20468](#page-422-17) \textGslash . . . . . . . . . . . [16731](#page-351-12) \textgslash [16733,](#page-351-13) [16734,](#page-351-5) [21639](#page-443-29) \textgtrapprox . . . . [20265,](#page-418-22) [21512](#page-440-52) \textgtrdot . . . . . . [19294,](#page-399-28) [21191](#page-435-49)  $\label{eq:21195}$  $\label{eq:21195}$  $\label{eq:21195}$  $\label{eq:2.1519}$ \textgtrless . . . . . . [19075,](#page-395-23) [21100](#page-433-53) \textgtrsim [19066,](#page-395-24) [19067,](#page-395-25) [21096,](#page-433-54) [21789](#page-445-35) \textguarani . . . . . . . . . . [18519](#page-385-19) \texthalflength . . . [17181,](#page-360-11) [17182](#page-360-12) \texthalfnote .... [20423,](#page-421-20) [20424,](#page-421-21) [21572,](#page-441-47) [21935](#page-448-10) \textHandCuffLeft . [19668,](#page-406-25) [21281](#page-436-48) \textHandCuffRight [19670,](#page-406-26) [21282](#page-436-49) \textHandLeft ... [19672,](#page-406-27) 19673. [21283,](#page-436-50) [21849](#page-446-16) \textHandRight . . [19675,](#page-407-30) [19676,](#page-407-3) [19677,](#page-407-10) [19678,](#page-407-11) [21284,](#page-436-51) [21850,](#page-446-1) [21851,](#page-446-13) [21852](#page-446-14) \textHaPa . . . . . . . [20410,](#page-421-22) [21566](#page-441-48) \texthateq . [19004,](#page-394-25) [19005,](#page-394-26) [19006,](#page-394-27) [21069,](#page-433-55) [21780,](#page-445-36) [21781](#page-445-37) \texthausaB ..... [16648,](#page-350-17) [20749](#page-427-45) \texthausaD  $\ldots$  . [16652,](#page-350-18) [20750](#page-427-46) \texthausaK .... [16663,](#page-350-19) [20751](#page-427-47) \texthbar . . [16454,](#page-346-12) [16455,](#page-346-11) [16456,](#page-346-13) [16457,](#page-346-10) [20748,](#page-427-48) [21620,](#page-442-39) [21621,](#page-442-49) [21622](#page-442-18) \texthdotfor ..... [18368,](#page-382-15) [20839](#page-428-45) \textheartsuitblack . [2591,](#page-71-15) [19791](#page-409-24) \textheartsuitwhite [19779,](#page-408-31) [19780,](#page-408-32) [19781,](#page-408-33) [21888,](#page-447-39) [21889](#page-447-40) \textheng . [20387,](#page-420-14) [20389,](#page-420-15) [21930](#page-448-11) \textHermaphrodite [19845,](#page-410-21) [21336](#page-437-50) \texthexagon . . . . . [19421,](#page-402-21) [21245](#page-436-52) \texthexstar ..... [19856,](#page-410-22) [21338](#page-437-51) \texthinferior . . . . . [18475,](#page-384-7) [20881](#page-429-47) \texthookleftarrow . [18658,](#page-388-17) [20925](#page-430-45) \texthookrightarrow [18660,](#page-388-18) [20926](#page-430-46) \textHslash . . . . . . . . . . [16452](#page-346-14) \texthslash . . . . . . [18523,](#page-385-20) [20890](#page-429-48) \textHT ........ [15595,](#page-329-25) [16077](#page-339-20) \texthtb . . [16863,](#page-354-17) [16864,](#page-354-18) [16865,](#page-354-19) [16866,](#page-354-20) [21648,](#page-443-35) [21649](#page-443-36) \texthtbardotlessj . [17033,](#page-357-22) [17034](#page-357-23) \texthtc . . . . . . . . . [16649,](#page-350-20) [16650](#page-350-21) \texthtd . . [16877,](#page-354-21) [16878,](#page-354-22) [16879,](#page-354-23) [16880,](#page-354-24) [21653,](#page-443-37) [21654](#page-443-38) \texthtg . . . [16910,](#page-355-17) [16911,](#page-355-18) [16912,](#page-355-19) [21660](#page-443-39) \texthth . . [16930,](#page-355-20) [16931,](#page-355-21) [16932,](#page-355-22) [16933,](#page-355-23) [21665,](#page-443-40) [21666](#page-443-41) \texththeng [16934,](#page-355-24) [16935,](#page-355-25) [16936,](#page-355-26) [21667](#page-443-42) \texthtk . . [16664,](#page-350-22) [16665,](#page-350-23) [16666,](#page-350-24) [21630](#page-442-50) \texthtp ....... [16682,](#page-350-25) [16683](#page-350-26) \texthtq . . . . . . . . [17126,](#page-358-23) [17127](#page-359-13) \texthtrtaild [18018,](#page-376-5) [18019,](#page-376-6) [20836](#page-428-46) \texthtscg . . . . . . . [17114,](#page-358-24) [17115](#page-358-25) \texthtt . . . . . . . . . [16687,](#page-350-27) [16688](#page-350-28) \texthungarumlaut [15609,](#page-329-26) [16019,](#page-337-19) [16046,](#page-338-30) [17194](#page-360-13) \texthvlig . [16659,](#page-350-29) [16660,](#page-350-30) [16661,](#page-350-31) [21629](#page-442-51) \textiint . . . . . . . . [18889,](#page-392-22) [21019](#page-432-0) \textiinferior . . . . . [17990,](#page-375-4) [20824](#page-428-0) \textiint . . . . . . . . [18887,](#page-392-23) [21018](#page-432-1) \textIm . . . . . . . . . [18525,](#page-385-21) [20891](#page-429-0) \textin . . . . . . . . . . [18806,](#page-391-25) [20985](#page-431-0) \textInfo . . . . . . . . [20463,](#page-422-18) [21588](#page-442-3) \textinfty . . . . . . . [18849,](#page-391-26) [21003](#page-431-1) \textint . . . [18884,](#page-392-24) [18885,](#page-392-25) [21017,](#page-432-2) [21770](#page-445-38) \textinterleave . . . . [20366,](#page-419-27) [21557](#page-441-0) \textinterrobang . . . . . . . [18391](#page-383-11) \textinterrobangdown . . . [20378,](#page-420-16) [20379](#page-420-17) \textinvamp [18571,](#page-386-14) [18572,](#page-386-15) [18573,](#page-386-1) [21748,](#page-444-42) [21749](#page-444-7) \textinvbackneg . . . [19365,](#page-401-20) [21222](#page-435-0) \textinvbreve . . . . [15980,](#page-337-20) [16021,](#page-338-31) [16048,](#page-338-32) [16777,](#page-352-4) [16779,](#page-352-5) [16786,](#page-352-6) [16788,](#page-352-7) [16789,](#page-352-1) [16795,](#page-352-8) [16797,](#page-352-9) [16807,](#page-353-16) [16809](#page-353-17)  $\label{eq:optimal}$ \textinve . . . . . . . . [16729,](#page-351-14) [20753](#page-427-0) \textinvglotstop . . [17097,](#page-358-0) [17098,](#page-358-26) [20786](#page-428-1) \textinvneg . . . . . . [20226,](#page-417-25) [21495](#page-440-1) \textinvscr . [17025,](#page-357-0) [17026,](#page-357-24) [20774](#page-427-1) \textIota . . . [1270,](#page-40-15) [17227,](#page-360-14) [17254,](#page-361-12) [17288](#page-362-18) \textiota . . . [1270,](#page-40-15) [17298,](#page-362-19) [17319,](#page-362-20) [17353,](#page-363-8) [20806](#page-428-2) \textIotadieresis . . [17236,](#page-361-13) [17287](#page-362-21) \textipagamma . . [16921,](#page-355-27) [16922,](#page-355-28) [20765,](#page-427-2) [21662](#page-443-43) \textisuperior . . . . [18409,](#page-383-12) [20848](#page-429-1) \textit . . . . . . . . . . . . . . . . . [603](#page-21-17) \textJackStar .... [19939,](#page-411-25) [21373](#page-438-0) \textJackStarBold . [19941,](#page-411-26) [21374](#page-438-1) \textjinferior . . . . . [20375,](#page-420-18) [21561](#page-441-1) \textJoin . . . . . . . . [20210,](#page-417-26) [21488](#page-440-2) \textjupiter [19725,](#page-407-31) [19726,](#page-407-0) [21298,](#page-437-0) [21870](#page-447-0) \textKappa . . . . . . . [1271,](#page-40-16) [17256](#page-361-14) \textkappa . [1271,](#page-40-16) [17321,](#page-362-22) [20807](#page-428-3) \textKeyboard . . . . [19383,](#page-401-21) [21230](#page-435-1) \textkinferior . . . . . [18477,](#page-384-8) [20882](#page-429-2) \textKoppagreek . . . [1278,](#page-40-23) [17373](#page-363-9) \textkoppagreek . . . [1278,](#page-40-23) [17375](#page-363-10) \textkra . . . . . . . . . . . . . . [16496](#page-347-6) \textLadiesroom . . [20452,](#page-421-23) [21585](#page-442-4) \textLambda [1272,](#page-40-17) [17258,](#page-361-15) [20790](#page-428-4) \textlambda [1272,](#page-40-17) [17323,](#page-362-23) [20808](#page-428-5) \textlangle . . . . . . . [19385,](#page-401-22) [21231](#page-435-2) \textlatin . . . . . . . . . . [649,](#page-23-20) [7391](#page-168-25) \textlbrackdbl . . . [20050,](#page-413-21) [20051,](#page-413-1) [21425,](#page-439-0) [21906](#page-447-8) \textlcurvearrowdown . . . [20105,](#page-415-17) [20106,](#page-415-12) [20107,](#page-415-13) [21449,](#page-439-1) [21908,](#page-447-20) [21909](#page-447-21) \textlcurvearrowse . [20097,](#page-414-22) [21446](#page-439-2) \textlcurvearrowsw [20100,](#page-414-23) [21447](#page-439-3) \textle . . . . . . . . . . [19024,](#page-394-28) [21077](#page-433-0) \textleadsto ...... [20091,](#page-414-24) [21444](#page-439-4) \textLeftarrow . . . . [18735,](#page-389-16) [20954](#page-430-0) \textleftarrow . . . . [18609,](#page-387-18) [20904](#page-430-1) \textleftarrowtail . . [18652,](#page-388-19) [20922](#page-430-2) \textleftarrowtriangle . . . [18783,](#page-390-25) [20974](#page-431-2) \textleftbarharpoon [20142,](#page-415-18) [21461](#page-439-5) \textLEFTCIRCLE [19634,](#page-406-28) [21268](#page-436-0) \textleftharpoondown . . . [18683,](#page-388-20) [20935](#page-430-3) \textleftharpoonup [18680,](#page-388-21) [20934](#page-430-4) \textleftleftarrows . [18712,](#page-389-17) [20945](#page-430-5) \textleftleftharpoons . . . . [20130,](#page-415-19) [21457](#page-439-6) \textleftmoon . . . . [19703,](#page-407-32) [21293](#page-436-1) \textLeftrightarrow [18746,](#page-389-18) [20958](#page-431-3) \textleftrightarrow . [2594,](#page-71-16) [18621,](#page-387-19) [20908](#page-430-6) \textleftrightarrows [18710,](#page-389-19) [20944](#page-430-7) \textleftrightarrowtriangle [18787,](#page-390-26) [20976](#page-431-4) \textleftrightharpoon . . . . [20119,](#page-415-20) [21453](#page-439-7) \textleftrightharpoons . . . [18721,](#page-389-20) [20949](#page-430-8) \textleftslice ..... [20288,](#page-418-24) [21522](#page-440-3) \textleftspoon . . . . [20048,](#page-413-22) [21424](#page-439-8) \textleftsquigarrow [18763,](#page-390-27) [20966](#page-431-5) \textlefttherefore . . [18401,](#page-383-13) [20844](#page-429-3) \textleftthreetimes . [19262,](#page-399-29) [21177](#page-434-0) \textlengthmark . . [17178,](#page-359-14) [17179](#page-360-15) \textleo . . . [19752,](#page-408-34) [19753,](#page-408-0) [21307,](#page-437-1) [21879](#page-447-5) \textleq . . . [19023,](#page-394-29) [19025,](#page-394-1) [21076,](#page-433-1) [21786](#page-445-2) \textleqq . . . . . . . . [19032,](#page-395-26) [21080](#page-433-2) \textleqslant ..... [20253,](#page-417-27) [21506](#page-440-4) \textless . . . . . . . . [15633,](#page-330-8) [16135](#page-340-15) \textlessapprox . . . [20261,](#page-418-25) [21510](#page-440-5) \textlessdot ...... [19292,](#page-399-30) [21190](#page-435-3) \textlesseqgtr . . . . [19301,](#page-400-22) [21194](#page-435-4) \textlesseqqgtr . . . [20279,](#page-418-26) [21518](#page-440-6) \textlessgtr . . . . . . [19073,](#page-395-27) [21099](#page-433-3) \textlesssim [19063,](#page-395-28) [19064,](#page-395-29) [21095,](#page-433-4) [21788](#page-445-39) \textLF ........ [15597,](#page-329-27) [16079](#page-339-21) \textLHD ....... [19627,](#page-406-29) [21265](#page-436-2) \textlhd . . . [19226,](#page-398-26) [19227,](#page-398-1) [21163,](#page-434-1) [21814](#page-446-3) \textlhookfour . . . [20390,](#page-420-19) [20392,](#page-420-20) [21931](#page-448-12) \textlhooknwarrow [20083,](#page-414-25) [21440](#page-439-9) \textlhooksearrow . [20087,](#page-414-26) [21442](#page-439-10) \textlhookt . . . . . . [16685,](#page-350-32) [16686](#page-350-33) \textlhtlongi . . . . . [17020,](#page-357-25) [17021](#page-357-26)

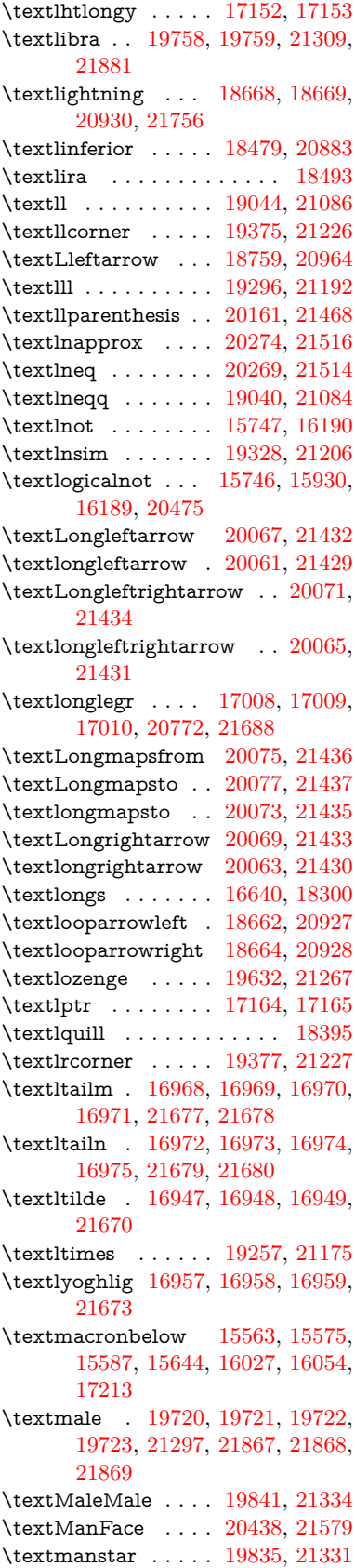

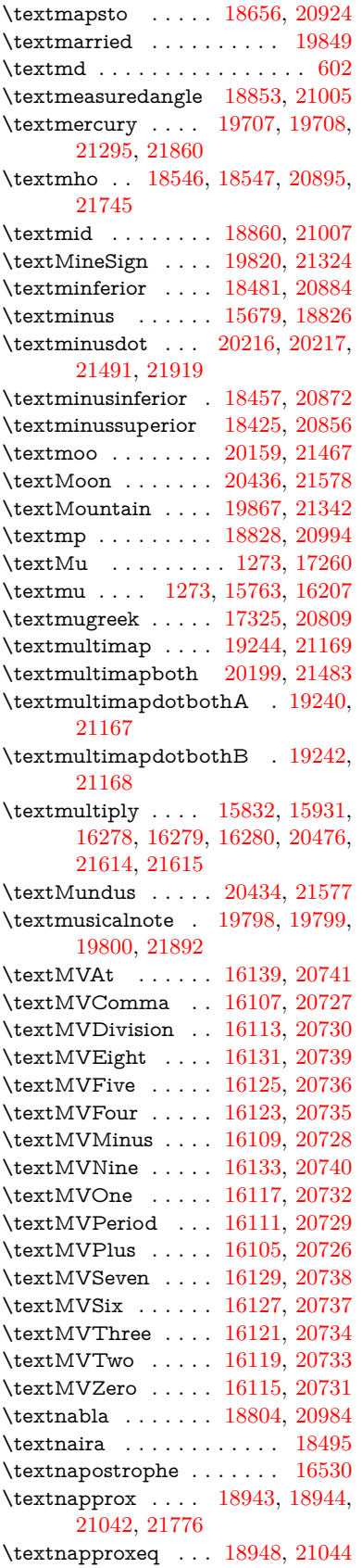

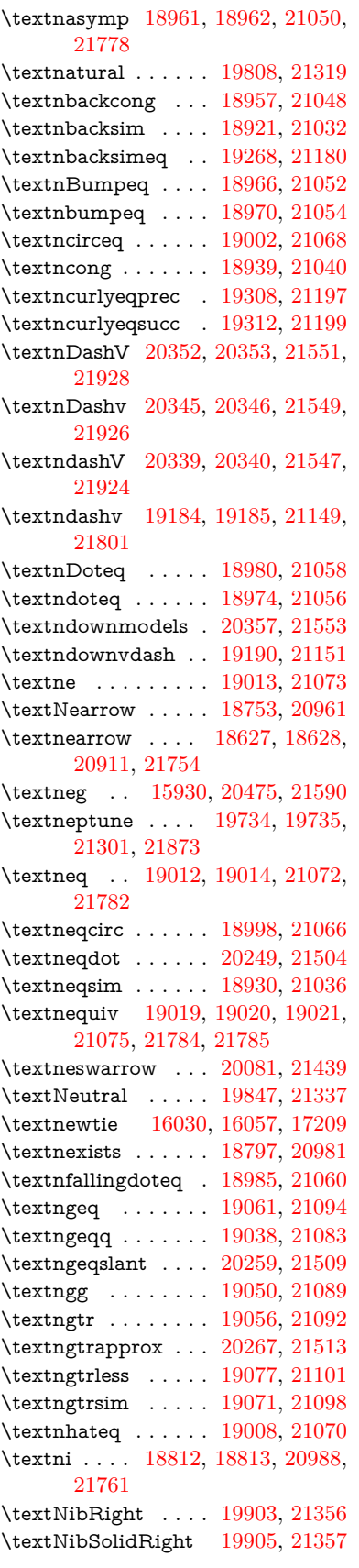

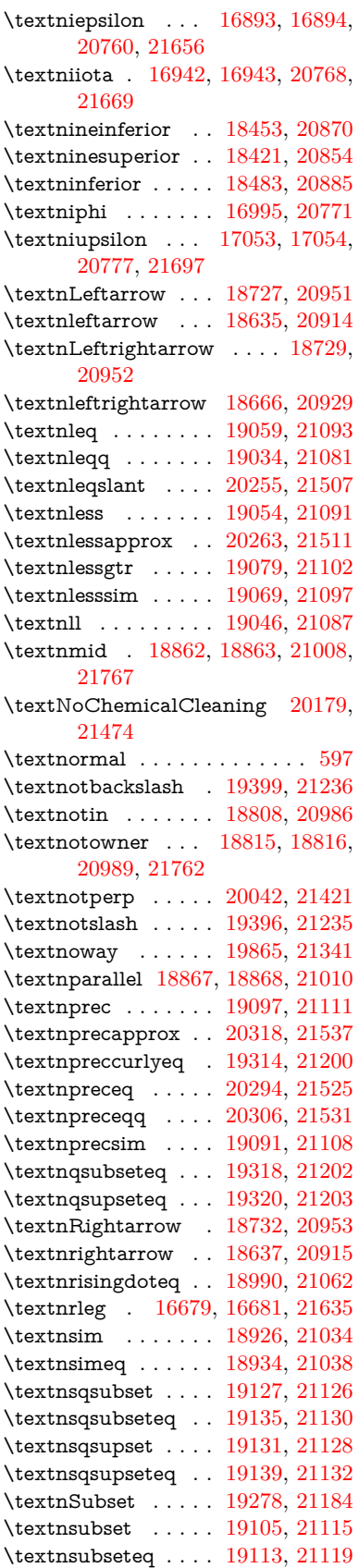

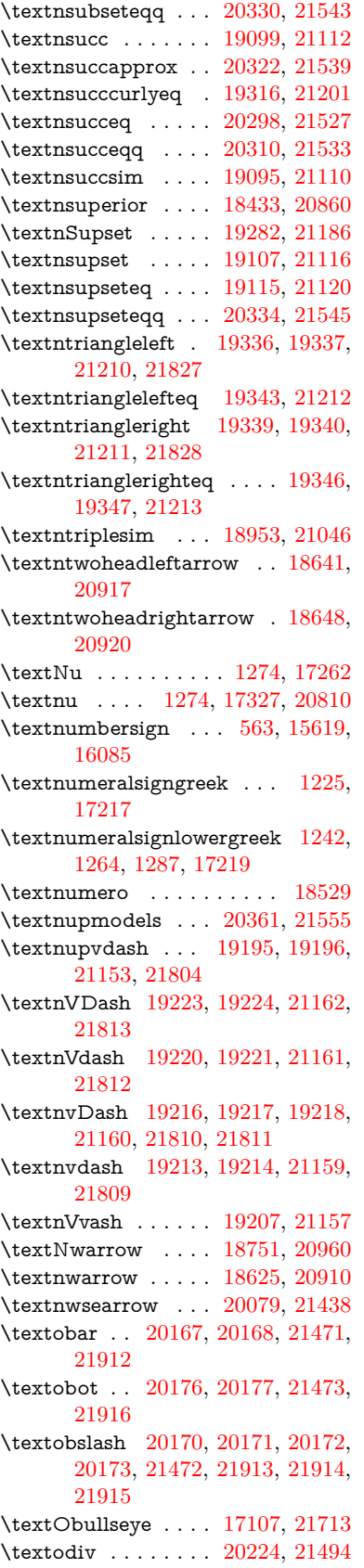

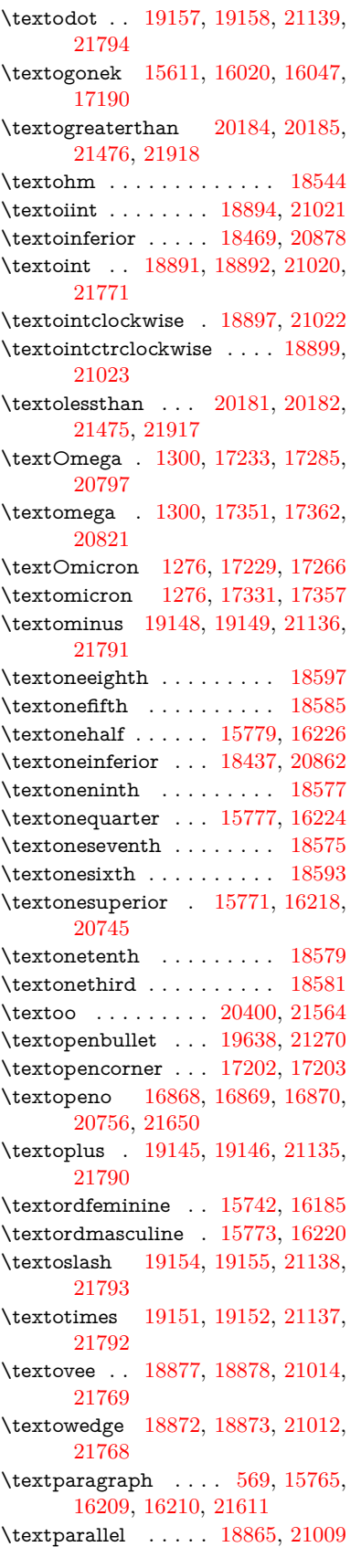

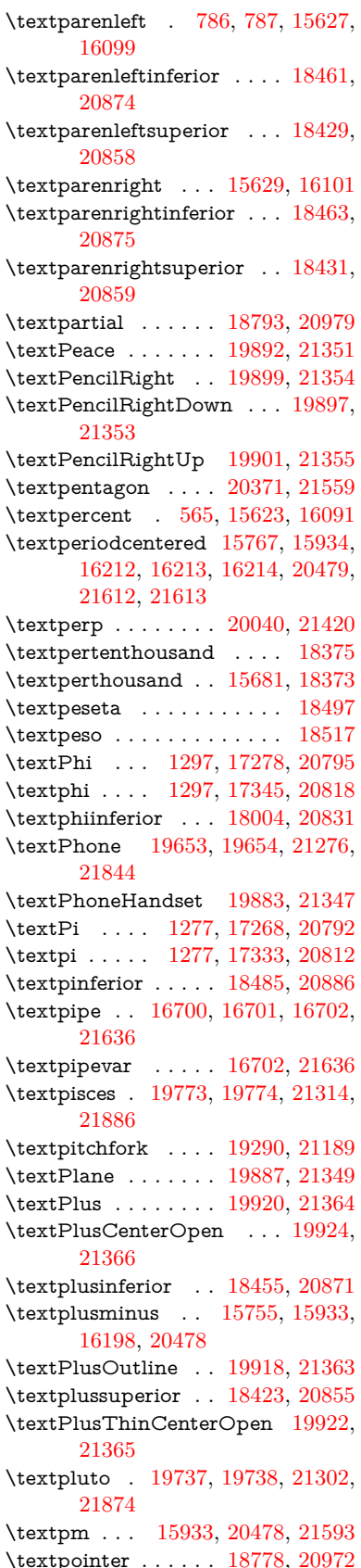

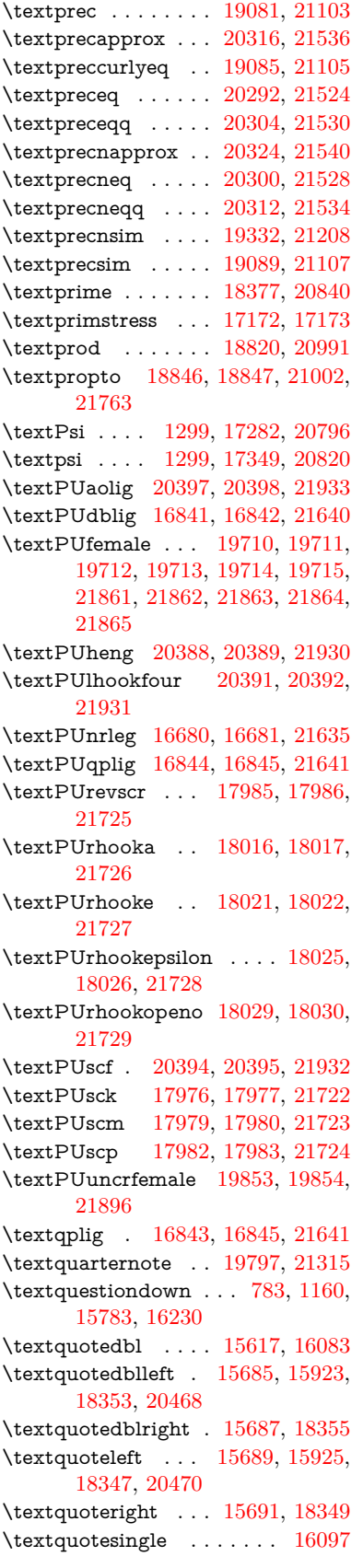

\textRadioactivity [19680,](#page-407-40) [19681,](#page-407-12) [21285,](#page-436-7) [21853](#page-446-15) \textRain . . . . . . . [19863,](#page-410-32) [21340](#page-437-19) \textraiseglotstop . [17161,](#page-359-21) [17162](#page-359-22) \textrangle . . . . . . [19387,](#page-401-27) [21232](#page-435-25) \textrbrackdbl . . . [20053,](#page-413-25) [20054,](#page-413-8) [21426,](#page-439-25) [21907](#page-447-22) \textrcurvearrowdown . . . [20110,](#page-415-21) [20111,](#page-415-4) [20112,](#page-415-5) [21450,](#page-439-26) [21910,](#page-447-2) [21911](#page-447-3) \textrcurvearrowleft [20114,](#page-415-22) [21451](#page-439-27) \textrcurvearrowne [20094,](#page-414-38) [21445](#page-439-28) \textrcurvearrowright . . . [20117,](#page-415-23) [21452](#page-439-29) \textrcurvearrowse [20103,](#page-415-24) [21448](#page-439-30) \textRe . . . . . . . . . [18536,](#page-386-24) [20894](#page-429-22) \textrecipe . . . . . . . . . . . [18538](#page-386-25)  $\label{eq:1418}$ \textRectangleBold [20038,](#page-413-27) [21419](#page-439-32) \textRectangleThin [20034,](#page-413-28) [21417](#page-439-33) \textrecycle [19812,](#page-409-33) [19813,](#page-409-6) [21321,](#page-437-20) [21893](#page-447-18) \textreferencemark . . . . . [18389](#page-383-20) \textregistered . . . . [15749,](#page-332-17) [16192](#page-341-25) \textRequest . . . . . [19417,](#page-402-22) [21243](#page-436-8) \textrevapostrophe [17158,](#page-359-23) [17159](#page-359-24) \textrevc . . . . . . . . . . . . . [18605](#page-387-27) \textrevE . . . . . . . . . . . . [16655](#page-350-37) \textreve . . [16882,](#page-354-3) [16883,](#page-354-29) [20758](#page-427-25) \textrevepsilon . . [16896,](#page-354-4) [16897,](#page-354-30) [20761](#page-427-26) \textrevglotstop . [17093,](#page-358-2) [17094,](#page-358-27) [17095,](#page-358-1) [20785,](#page-428-18) [21709](#page-444-9) \textrevscr [17984,](#page-375-13) [17986,](#page-375-6) [21725](#page-444-44) \textrevyogh . . . . . [16690,](#page-350-38) [16691](#page-350-39) \textRewind . . . . . [19622,](#page-406-33) [21263](#page-436-9) \textRewindToIndex . . . . [19429,](#page-402-23) [21248](#page-436-10) \textRHD ...... [19613,](#page-405-25) [21260](#page-436-11) \textrhd . . [19229,](#page-398-36) [19230,](#page-398-37) [21164,](#page-434-24) [21815](#page-446-47) \textRho . . . . . . . . . [1293,](#page-40-24) [17270](#page-361-24) \textrho . . . [1293,](#page-40-24) [17335,](#page-362-29) [20813](#page-428-19) \textrhoinferior . . . [18002,](#page-376-16) [20830](#page-428-20) \textrhooka [18015,](#page-376-17) [18017,](#page-376-9) [21726](#page-444-45) \textrhooke [18020,](#page-376-18) [18022,](#page-376-11) [21727](#page-444-46) \textrhookepsilon [18024,](#page-376-19) [18026,](#page-376-13) [21728](#page-444-47) \textrhooknearrow . [20085,](#page-414-39) [21441](#page-439-34) \textrhookopeno . [18028,](#page-376-20) [18030,](#page-376-15) [21729](#page-444-48) \textrhookrevepsilon . . . . [16899,](#page-354-31) [16900,](#page-354-32) [16901,](#page-354-33) [20762,](#page-427-27) [21657](#page-443-51) \textrhookschwa . [16888,](#page-354-34) [16889,](#page-354-35) [16890,](#page-354-36) [21655](#page-443-52) \textrhookswarrow [20089,](#page-414-40) [21443](#page-439-35)

\textRightarrow . [18740,](#page-389-24) [18741,](#page-389-25) [20956,](#page-431-24) [21757](#page-445-49) \textrightarrow . . . [2593,](#page-71-17) [18613,](#page-387-28) [18614,](#page-387-2) [18615,](#page-387-3) [20906,](#page-430-23) [21750,](#page-444-5) [21751](#page-444-6) \textrightarrowtail . [18654,](#page-388-28) [20923](#page-430-24) \textrightarrowtriangle . . [18785,](#page-390-34) [20975](#page-431-25) \textrightbarharpoon . . . . [20148,](#page-415-25) [21463](#page-439-36) \textRIGHTCIRCLE .... [19636,](#page-406-34) [21269](#page-436-12) \textrightharpoondown . . [18695,](#page-388-29) [20939](#page-430-25) \textrightharpoonup [18692,](#page-388-30) [20938](#page-430-26) \textrightleftarrows [18704,](#page-389-26) [20942](#page-430-27) \textrightleftharpoon . . . . [20121,](#page-415-26) [21454](#page-439-37) \textrightleftharpoons . . . [18724,](#page-389-27) [20950](#page-430-28) \textrightmoon . . . [19705,](#page-407-41) [21294](#page-436-13) \textrightrightarrows . . . . [18716,](#page-389-28) [20947](#page-430-29) \textrightrightharpoons . . [20136,](#page-415-27) [21459](#page-439-38) \textrightslice . . . . [20290,](#page-418-38) [21523](#page-440-25) \textrightsquigarrow . . . . [18765,](#page-390-35) [20967](#page-431-26) \textrightthreetimes [19264,](#page-399-38) [21178](#page-434-25) \textrinferior ..... [17992,](#page-375-14) [20825](#page-428-21) \textring . . [15558,](#page-328-8) [15570,](#page-329-3) [15582,](#page-329-4) [15613,](#page-329-33) [16012,](#page-337-4) [16039,](#page-338-5) [17188](#page-360-23) \textringlow [16023,](#page-338-35) [16050,](#page-338-36) [17197](#page-360-24) \textriota . . . . . . . [18549,](#page-386-26) [20896](#page-429-23) \textrisingdoteq . . . [18988,](#page-394-40) [21061](#page-432-27) \textrm . . . . . . . . . . . . . . . . [598](#page-21-20) \textrptr . . . . . . . . [17167,](#page-359-25) [17168](#page-359-26) \textrquill . . . . . . . . . . . . [18397](#page-383-21) \textRrightarrow . . [18761,](#page-390-36) [20965](#page-431-27) \textrrparenthesis . [20163,](#page-416-34) [21469](#page-440-26) \textrtaild . [16874,](#page-354-37) [16875,](#page-354-38) [16876,](#page-354-7) [20757,](#page-427-28) [21652](#page-443-16) \textrtaill . [16954,](#page-355-36) [16955,](#page-355-37) [16956,](#page-355-11) [21672](#page-443-18) \textrtailn . [16977,](#page-356-31) [16978,](#page-356-32) [16979,](#page-356-10) [21681](#page-443-19) \textrtailr . [17011,](#page-356-33) [17012,](#page-356-34) [17013,](#page-356-11) [21689](#page-443-20) \textrtails . [17027,](#page-357-28) [17028,](#page-357-29) [17029,](#page-357-12) [21692](#page-443-21) \textrtailt . [17045,](#page-357-30) [17046,](#page-357-31) [17047,](#page-357-13) [21695](#page-443-22) \textrtailz . [17073,](#page-358-28) [17074,](#page-358-29) [17075,](#page-358-3) [21704](#page-444-14) \textrtimes . . . . . . [19260,](#page-399-39) [21176](#page-434-26) \textsagittarius . . [19764,](#page-408-39) [19765,](#page-408-10) [21311,](#page-437-21) [21883](#page-447-23)

\textSampigreek . . . [1301,](#page-40-32) [17377](#page-363-16) \textsampigreek . . . . [1301,](#page-40-32) [17379](#page-363-17) \textsaturn [19728,](#page-407-42) [19729,](#page-407-16) [21299,](#page-437-22) [21871](#page-447-24)  $\text{tests}$ . . . . . . . . . . . . . . . . . . [604](#page-21-21) \textsca . . . . . . . . . [17967,](#page-375-15) [17968](#page-375-16) \textscb . . . . . . . . . [17108,](#page-358-30) [17109](#page-358-31) \textscd . . . . . . . . . [17970,](#page-375-17) [20822](#page-428-22) \textsce . . . . . . . . . [17971,](#page-375-18) [17972](#page-375-19) \textscf ... [20393,](#page-420-28) [20395,](#page-420-27) [21932](#page-448-13) \textscg . . . [16917,](#page-355-8) [16918,](#page-355-38) [20764](#page-427-29) \textsch . . . . . . . . [17116,](#page-358-32) [17117](#page-358-33) \textschwa . [16885,](#page-354-6) [16886,](#page-354-39) [20759](#page-427-30) \textschwainferior . [18473,](#page-384-22) [20880](#page-429-24) \textsci . . . [16944,](#page-355-9) [16945,](#page-355-39) [20769](#page-427-31) \textScissorHollowRight . [19881,](#page-410-33) [21346](#page-437-23) \textScissorRight . [19875,](#page-410-34) [19876,](#page-410-10) [19877,](#page-410-0) [21344,](#page-437-24) [21900,](#page-447-19) [21901](#page-447-1) \textScissorRightBrokenBottom . . . . [19871,](#page-410-35) [19872,](#page-410-36) [19873,](#page-410-37) [21898,](#page-447-49) [21899](#page-447-50) \textScissorRightBrokenTop . . . . . . . . [19879,](#page-410-38) [21345](#page-437-25) \textscj . . . . . . . . . [17973,](#page-375-20) [17974](#page-375-21) \textsck . . . [17975,](#page-375-22) [17977,](#page-375-8) [21722](#page-444-49) \textscl . . . . . . . . . [17124,](#page-358-34) [17125](#page-358-35) \textscm . . [17978,](#page-375-23) [17980,](#page-375-10) [21723](#page-444-50) \textscn . . . [16980,](#page-356-8) [16981,](#page-356-35) [20770](#page-427-32) \textscoelig . . . . . . [16987,](#page-356-36) [16988](#page-356-37) \textscorpio [19761,](#page-408-40) [19762,](#page-408-12) [21310,](#page-437-26) [21882](#page-447-25) \textscp . . . [17981,](#page-375-24) [17983,](#page-375-12) [21724](#page-444-51) \textscr . . . [17022,](#page-357-9) [17023,](#page-357-32) [20773](#page-427-33) \textscripta [16855,](#page-353-2) [16856,](#page-353-22) [16857,](#page-354-40) [20755,](#page-427-34) [21645](#page-443-53) \textscriptg [16914,](#page-355-10) [16915,](#page-355-40) [16916,](#page-355-41) [20763,](#page-427-35) [21661](#page-443-54) \textscriptv [17056,](#page-357-10) [17057,](#page-357-33) [20778](#page-427-36) \textscu . . . [17987,](#page-375-1) [17988,](#page-375-25) [20823](#page-428-23) \textscy . . . [17070,](#page-357-11) [17071,](#page-357-34) [20782](#page-427-37) \textSearrow . . . . . [18755,](#page-390-37) [20962](#page-431-28) \textsearrow [18630,](#page-387-29) [18631,](#page-387-16) [20912,](#page-430-30) [21755](#page-445-33) \textSech . . . . . . . . [20430,](#page-421-27) [21575](#page-441-25) \textsecond . . . . . . [18379,](#page-383-22) [20841](#page-429-25) \textsecstress . . . . . [17175,](#page-359-27) [17176](#page-359-28) \textsection [15736,](#page-332-18) [16177,](#page-341-26) [16178,](#page-341-1) [16179,](#page-341-5) [21609,](#page-442-9) [21610](#page-442-22) \textSePa . . . . . . . [20416,](#page-421-28) [21569](#page-441-26) \textservicemark . . . . . . . [18540](#page-386-27) \textsetminus . . . [15639,](#page-330-4) [18836,](#page-391-37) [20998](#page-431-29) \textseveneighths . . . . . . [18603](#page-387-30) \textseveninferior . [18449,](#page-384-23) [20868](#page-429-26) \textsevensuperior . [18417,](#page-383-23) [20852](#page-429-27) \textsf . . . . . . [599,](#page-21-22) [13956,](#page-297-24) [13959](#page-297-25) \textsharp . . . . . . . [19810,](#page-409-34) [21320](#page-437-27) \textshuffle . . . . . . [20201,](#page-416-35) [21484](#page-440-27) \textSigma . [1294,](#page-40-25) [17272,](#page-361-25) [20793](#page-428-24) \textsigma . . [1294,](#page-40-25) [17339,](#page-362-30) [20815](#page-428-25) \textsim . . [18916,](#page-393-37) [18917,](#page-393-38) [21030,](#page-432-28) [21774](#page-445-50) \textsimeq . . . . . . . [18932,](#page-393-39) [21037](#page-432-29) \textsinferior . . . . . [18487,](#page-385-28) [20887](#page-429-28) \textSixFlowerAlternate . [19988,](#page-412-24) [21397](#page-438-10) \textSixFlowerAltPetal . . [19998,](#page-412-25) [21402](#page-438-11) \textSixFlowerOpenCenter [19984,](#page-412-26) [21395](#page-438-12) \textSixFlowerPetalRemoved . . . . . . . . [19981,](#page-412-27) [21394](#page-438-13) \textsixinferior . . . [18447,](#page-384-24) [20867](#page-429-29) \textSixStar . . . . . [19971,](#page-412-28) [21389](#page-438-14) \textsixsuperior . . . [18415,](#page-383-24) [20851](#page-429-30) \textSixteenStarLight . . . [19979,](#page-412-29) [21393](#page-438-15) \textsixteenthnote . [19804,](#page-409-35) [21317](#page-437-28)  $\text{tests}$  . . . . . . . . . . . . . . . . . [605](#page-21-23) \textslashc . [16847,](#page-353-23) [16848,](#page-353-5) [16850,](#page-353-4) [20754,](#page-427-38) [21642,](#page-443-25) [21643](#page-443-23) \textslashdiv . . . . . [20377,](#page-420-29) [21562](#page-441-27) \textsmallin . . . . . . [18810,](#page-391-38) [20987](#page-431-30) \textsmallowns . . . [18818,](#page-391-39) [20990](#page-431-31) \textsmile . . . . . . . [19381,](#page-401-28) [21229](#page-435-26) \textsmiley [19695,](#page-407-43) [19696,](#page-407-18) [21290,](#page-436-14) [21858](#page-446-17) \textSnowflake ... [20002,](#page-412-30) [21404](#page-438-16) \textSnowflakeChevron . . [20000,](#page-412-31) [21403](#page-438-17) \textSnowflakeChevronBold . . . . . . . . [20004,](#page-413-29) [21405](#page-438-18) \textSoccerBall . [19858,](#page-410-39) [19859,](#page-410-40) [21897](#page-447-51) \textspadesuitblack [2592,](#page-71-18) [19776,](#page-408-41) [19777,](#page-408-15) [21887](#page-447-26) \textspadesuitwhite . . . . . [19789](#page-409-36) \textSparkle . . . . . [20006,](#page-413-30) [21406](#page-438-19) \textSparkleBold . . [20008,](#page-413-31) [21407](#page-438-20) \textsphericalangle [18855,](#page-391-40) [18856,](#page-391-41) [18857,](#page-391-42) [18858,](#page-391-43) [21006,](#page-431-32) [21764,](#page-445-51) [21765,](#page-445-52) [21766](#page-445-53) \textsqcap . . . . . . . [19141,](#page-397-40) [21133](#page-434-27) \textsqcup . . . . . . . [19143,](#page-397-41) [21134](#page-434-28) \textsqdoublecap . [20228,](#page-417-34) [20229,](#page-417-35) [21496,](#page-440-28) [21920](#page-447-52) \textsqdoublecup . [20233,](#page-417-36) [20234,](#page-417-37) [21498,](#page-440-29) [21921](#page-447-53) \textsqsubset ..... [19125,](#page-396-41) [21125](#page-433-34) \textsqsubseteq . . . [19133,](#page-397-42) [21129](#page-434-29) \textsqsubsetneq . [19322,](#page-400-36) [19323,](#page-400-37) [21204,](#page-435-27) [21825](#page-446-48) \textsqsupset . . . . . [19129,](#page-396-42) [21127](#page-434-30)

\textsqsupseteq . . . [19137,](#page-397-43) [21131](#page-434-31) \textsqsupsetneq . [19325,](#page-400-38) [19326,](#page-400-39) [21205,](#page-435-28) [21826](#page-446-49) \textSquareCastShadowBottom-Right . . . . . . . . . . [20027,](#page-413-32) [21414](#page-439-39) \textSquareCastShadowTopRight . . . . . [20030,](#page-413-33) [21415](#page-439-40) \textsquaredots . . . [18909,](#page-392-40) [21027](#page-432-30) \textSquareShadowBottomRight . . . . . [20021,](#page-413-34) [21412](#page-439-41) \textSquareTopRight . . . . [20024,](#page-413-35) [21413](#page-439-42) \textsslash . [20368,](#page-420-30) [20369,](#page-420-2) [21558,](#page-441-28) [21929](#page-448-14) \textstar . . . . . . . . [19250,](#page-399-40) [21172](#page-434-32) \textsterling [15728,](#page-332-19) [16166,](#page-341-27) [16167,](#page-341-2) [16168,](#page-341-4) [21606,](#page-442-10) [21607](#page-442-20) \textStigmagreek . . . [1253,](#page-40-11) [17364](#page-363-18) \textstigmagreek . . . [1253,](#page-40-11) [17366](#page-363-19) \textstmaryrdbaro [19393,](#page-401-29) [19394,](#page-401-30) [21831](#page-446-50) \textstretchc . . . . [17099,](#page-358-36) [17100,](#page-358-37) [17101,](#page-358-38) [17102,](#page-358-39) [21710,](#page-444-52) [21711](#page-444-53) \textstretchcvar . . . [17102,](#page-358-39) [21711](#page-444-53) \textsubbreve . . . [15996,](#page-337-21) [16025,](#page-338-37) [16052,](#page-338-38) [18112,](#page-378-0) [18114](#page-378-1) \textsubcircum . . [15993,](#page-337-22) [15994,](#page-337-23) [16024,](#page-338-22) [16051,](#page-338-23) [18064,](#page-377-4) [18066,](#page-377-5) [18080,](#page-377-6) [18082,](#page-377-7) [18140,](#page-378-2) [18142,](#page-378-3) [18168,](#page-379-4) [18170,](#page-379-5) [18224,](#page-380-0) [18226,](#page-380-1) [18236,](#page-380-2) [18238](#page-380-3) \textsubring [15986,](#page-337-24) [15987,](#page-337-25) [16023,](#page-338-35) [16050,](#page-338-36) [18032,](#page-376-21) [18034](#page-376-22) \textSubset . . . . . . [19276,](#page-399-41) [21183](#page-435-29) \textsubset ...... [19101,](#page-396-43) [21113](#page-433-35) \textsubseteq ..... [19109,](#page-396-44) [21117](#page-433-36) \textsubseteqq . . . . [20328,](#page-419-40) [21542](#page-441-29) \textsubsetneq . . . . [19117,](#page-396-45) [21121](#page-433-37) \textsubtilde . . . . [15997,](#page-337-26) [15998,](#page-337-27) [16026,](#page-338-39) [16053,](#page-338-40) [18084,](#page-377-8) [18086,](#page-377-9) [18116,](#page-378-4) [18118,](#page-378-5) [18232,](#page-380-4) [18234](#page-380-5)  $\text{textsubumlaut}$  . [15984,](#page-337-28) [15985,](#page-337-29) [16022,](#page-338-41) [16049,](#page-338-42) [18228,](#page-380-6) [18230](#page-380-7) \textsucc . . . . . . . . [19083,](#page-396-46) [21104](#page-433-38) \textsuccapprox . . . [20320,](#page-419-41) [21538](#page-441-30) \textsucccurlyeq . . [19087,](#page-396-47) [21106](#page-433-39) \textsucceq . . . . . . [20296,](#page-418-39) [21526](#page-441-31) \textsucceqq . . . . . [20308,](#page-418-40) [21532](#page-441-32) \textsuccnapprox . . [20326,](#page-419-42) [21541](#page-441-33) \textsuccneq . . . . . [20302,](#page-418-41) [21529](#page-441-34) \textsuccneqq . . . . [20314,](#page-419-43) [21535](#page-441-35) \textsuccnsim . . . . [19334,](#page-400-40) [21209](#page-435-30) \textsuccsim . . . . . [19093,](#page-396-48) [21109](#page-433-40) \textsum . . . . . . . . [18824,](#page-391-44) [20993](#page-431-33) \textsun . . [19700,](#page-407-44) [19701,](#page-407-20) [21292,](#page-436-15) [21859](#page-446-18)

\textSunCload .... [19861,](#page-410-41) [21339](#page-437-29) \textSunshineOpenCircled [19996,](#page-412-32) [21401](#page-438-21) \textSupset . . . . . . [19280,](#page-399-42) [21185](#page-435-31) \textsupset . . . . . . [19103,](#page-396-49) [21114](#page-433-41) \textsupseteq . . . . . [19111,](#page-396-50) [21118](#page-433-42) \textsupseteqq . . . . [20332,](#page-419-44) [21544](#page-441-36) \textsupsetneq . . . . [19119,](#page-396-51) [21122](#page-433-43) \textsurd . . . . . . . . [18844,](#page-391-45) [21001](#page-431-34) \textSwarrow . . . . . [18757,](#page-390-38) [20963](#page-431-35) \textswarrow . . . . . [18633,](#page-387-31) [20913](#page-430-31) \TextSymbolUnavailable . [15589,](#page-329-0) [15590,](#page-329-5) [15592](#page-329-2) \textTape . . . . . . . [19885,](#page-410-42) [21348](#page-437-30) \textTau . . . . . . . . . [1295,](#page-40-26) [17274](#page-361-26) \texttau ... [1295,](#page-40-26) [17341,](#page-363-20) [20816](#page-428-26) \texttaurus [19743,](#page-408-42) [19744,](#page-408-16) [21304,](#page-437-31) [21876](#page-447-27) \texttctclig . . . . . . [17149,](#page-359-29) [17150](#page-359-30) \textTent . . . . . . . [19869,](#page-410-43) [21343](#page-437-32) \textteshlig [17145,](#page-359-31) [17146,](#page-359-32) [17147,](#page-359-0) [21717](#page-444-15) \texttherefore . . . [18901,](#page-392-41) [18902,](#page-392-42) [21024](#page-432-52) \textTheta . [1256,](#page-40-14) [17252,](#page-361-27) [20789](#page-428-47) \texttheta . [1256,](#page-40-14) [17317,](#page-362-31) [20805](#page-428-48) \textthird . . . . . . . [18381,](#page-383-25) [20842](#page-429-49) \textThorn [15847,](#page-334-4) [16295,](#page-343-8) [20746](#page-427-49) \textthorn . [15916,](#page-335-9) [16364,](#page-344-6) [16366,](#page-344-7) [20747](#page-427-50) \textthreeeighths . . . . . . . [18599](#page-387-32)  $\label{eq:optimal}$ \textthreeinferior . . [18441,](#page-384-25) [20864](#page-429-50) \textthreequarters . [15781,](#page-333-13) [16228](#page-342-7) \textthreesuperior [15759,](#page-333-14) [16202,](#page-341-28) [20744](#page-427-51) \texttie . . . [16029,](#page-338-7) [16056,](#page-338-8) [17215](#page-360-25) \texttilde . . . [4649,](#page-111-16) [15556,](#page-328-23) [15568,](#page-328-24) [15580,](#page-329-34) [15615,](#page-329-35) [16010,](#page-337-30) [16037,](#page-338-43) [17192](#page-360-26) \texttildelow [16026,](#page-338-39) [16053,](#page-338-40) [17201](#page-360-27) \texttimes . [15931,](#page-336-16) [20476,](#page-422-20) [21591](#page-442-55) \texttinferior . . . . . [18489,](#page-385-29) [20888](#page-429-51) \texttop .. [19187,](#page-397-44) [19188,](#page-397-45) [21150,](#page-434-48) [21802](#page-445-54) \texttrademark . . . [15695,](#page-331-23) [18542](#page-386-29) \texttriangle . . . . . [18802,](#page-391-46) [20983](#page-431-53) \texttriangleeq . . . [19010,](#page-394-41) [21071](#page-433-56)  $\label{eq:optimal}$ \texttriangleright . . [19611,](#page-405-26) [21259](#page-436-54) \texttriplesim . . . [18950,](#page-393-40) [18951,](#page-393-41) [21045,](#page-432-53) [21777](#page-445-55)  $\text{{Tslash}} \dots \dots \dots 16590$  $\text{{Tslash}} \dots \dots \dots 16590$  $\texttt{slash} \dots \dots \dots \ 16592$  $\texttt{slash} \dots \dots \dots \ 16592$ \texttslig . . . . . . . . [17143,](#page-359-33) [17144](#page-359-34) \texttt . . . . . . . . . . . . . . . . . [600](#page-21-24) \textTumbler . . . . . [19391,](#page-401-31) [21234](#page-435-51) \textturna . [16851,](#page-353-24) [16852,](#page-353-25) [16853,](#page-353-0) [21644](#page-443-1) \textturnh . [16926,](#page-355-42) [16927,](#page-355-43) [16928,](#page-355-1) [16929,](#page-355-44) [21663,](#page-443-2) [21664](#page-443-55) \textturnk . [17121,](#page-358-40) [17122,](#page-358-41) [17123,](#page-358-42) [21715](#page-444-54) \textturnlonglegr . [17001,](#page-356-38) [17002,](#page-356-39) [17003,](#page-356-0) [21686](#page-443-3) \textturnm [16960,](#page-355-45) [16961,](#page-355-46) [16962,](#page-355-2) [16963,](#page-355-7) [21674,](#page-443-4) [21675](#page-443-13) \textturnmrleg . . [16965,](#page-356-40) [16966,](#page-356-41) [16967,](#page-356-3) [21676](#page-443-9) \textturnr . [16996,](#page-356-42) [16997,](#page-356-43) [16998,](#page-356-1) [16999,](#page-356-7) [21684,](#page-443-5) [21685](#page-443-14) \textturnrrtail . . . [17005,](#page-356-44) [17006,](#page-356-45) [17007,](#page-356-9) [21687](#page-443-17) \textturnsck . . . . . [17123,](#page-358-42) [21715](#page-444-54) \textturnscripta . . [16859,](#page-354-41) [16860,](#page-354-42) [16861,](#page-354-0) [16862,](#page-354-5) [21646,](#page-443-6) [21647](#page-443-15) \textturnt . [17041,](#page-357-35) [17042,](#page-357-36) [17043,](#page-357-37) [21694](#page-443-56) \textturnv . [17058,](#page-357-38) [17059,](#page-357-39) [17060,](#page-357-1) [17061,](#page-357-5) [20779,](#page-427-52) [21698,](#page-444-0) [21699](#page-444-8) \textturnw [17062,](#page-357-40) [17063,](#page-357-41) [17064,](#page-357-2) [17065,](#page-357-7) [20780,](#page-427-53) [21700,](#page-444-1) [21701](#page-444-11) \textturny . [17066,](#page-357-42) [17067,](#page-357-43) [17068,](#page-357-3) [17069,](#page-357-8) [20781,](#page-427-54) [21702,](#page-444-2) [21703](#page-444-12) \textTwelveStar . . . [19977,](#page-412-33) [21392](#page-438-53) \texttwofifths . . . . . . . . . [18587](#page-386-30) \texttwoheaddownarrow . [18650,](#page-388-31) [20921](#page-430-47) \texttwoheadleftarrow . . . [18639,](#page-387-33) [20916](#page-430-48) \texttwoheadrightarrow . . [18646,](#page-388-32) [20919](#page-430-49) \texttwoheaduparrow . . . [18643,](#page-387-34) [20918](#page-430-50) \texttwoinferior . . . [18439,](#page-384-26) [20863](#page-429-52) \texttwonotes . . . . [19802,](#page-409-37) [21316](#page-437-52) \texttwosuperior . [15757,](#page-333-15) [16200,](#page-341-29) [20743](#page-427-55)  $\label{eq:1}$ \textudots . . . . . . . [19353,](#page-400-41) [21216](#page-435-52) \textuinferior . . . . . [17994,](#page-375-26) [20826](#page-428-49) \textulcorner . . . . . [19371,](#page-401-32) [21224](#page-435-53) \textuncrfemale .. [19852,](#page-410-44) [19854,](#page-410-31) [21896](#page-447-48) \textunderscore [568,](#page-20-18) [5111,](#page-120-15) [5112,](#page-120-16) [5114,](#page-120-17) [15643,](#page-330-13) [16145,](#page-340-20) [16146,](#page-340-1) [21604](#page-442-11) \textunlhd . [19232,](#page-398-38) [19233,](#page-398-0) [19234,](#page-398-39) [21165,](#page-434-49) [21816,](#page-446-2) [21817](#page-446-51) \textunrhd [19236,](#page-398-40) [19237,](#page-398-41) [19238,](#page-398-42) [21166,](#page-434-50) [21818,](#page-446-52) [21819](#page-446-53) \textup . . . . . . . . . . . . . . . . [606](#page-21-25) \textUParrow . . . [19600,](#page-405-27) [19601,](#page-405-2) [21256,](#page-436-55) [21837](#page-446-6)

\textUparrow . . . . [18737,](#page-389-29) [20955](#page-431-54) \textuparrow . . . . . [18611,](#page-387-35) [20905](#page-430-51) \textUpdownarrow [18749,](#page-389-30) [20959](#page-431-55) \textupdownarrow . [2595,](#page-71-19) [18623,](#page-387-36) [20909](#page-430-52) \textupdownarrows [18707,](#page-389-31) [20943](#page-430-53) \textupdownharpoonleftright . . . . . . . . [20127,](#page-415-28) [21456](#page-439-51) \textupdownharpoonrightleft . . . . . . . . [20124,](#page-415-29) [21455](#page-439-52) \textupdownharpoons . . . [20154,](#page-416-36) [21465](#page-439-53) \textupharpoonleft [18689,](#page-388-33) [20937](#page-430-54) \textupharpoonright . . . . [18686,](#page-388-34) [20936](#page-430-55) \textuplus . . . . . . . [20203,](#page-416-37) [21485](#page-440-54) \textupmodels .... [20359,](#page-419-45) [21554](#page-441-49) \textUpsilon [1296,](#page-40-27) [17231,](#page-361-28) [17276,](#page-361-29) [17290,](#page-362-32) [20794](#page-428-50) \textupsilon . [1296,](#page-40-27) [17343,](#page-363-21) [17355,](#page-363-22) [17360,](#page-363-23) [20817](#page-428-51) \textupsilonacute . [17301,](#page-362-33) [17359](#page-363-24) \textupspoon . . . . . [20363,](#page-419-46) [21556](#page-441-50) \textupstep . . . . . . [20382,](#page-420-31) [20383](#page-420-32) \textupuparrows . . [18714,](#page-389-32) [20946](#page-430-56) \textupupharpoons [20133,](#page-415-30) [21458](#page-439-54) \texturanus [19731,](#page-408-43) [19732,](#page-408-44) [21300,](#page-437-53) [21872](#page-447-54) \texturcorner . . . . . [19373,](#page-401-33) [21225](#page-435-54) \textValve . . . . . . . [20197,](#page-416-38) [21482](#page-440-55) \textvarhexagon . . [20373,](#page-420-33) [21560](#page-441-51) \textvarobar . . . . . [20168,](#page-416-25) [21912](#page-447-43) \textvarsigma . . . . [17337,](#page-362-34) [20814](#page-428-52) \textVDash [19210,](#page-398-43) [19211,](#page-398-21) [21158,](#page-434-51) [21808](#page-445-18) \textVdash [19202,](#page-398-44) [19203,](#page-398-23) [21155,](#page-434-52) [21807](#page-445-20) \textvDash [19198,](#page-398-45) [19199,](#page-398-3) [19200,](#page-398-22) [21154,](#page-434-53) [21805,](#page-445-4) [21806](#page-445-19) \textvdash . [19178,](#page-397-46) [19179,](#page-397-12) [21147,](#page-434-54) [21799](#page-445-21) \textvdotdot . . . . . [18907,](#page-392-43) [21026](#page-432-54) \textvdots . . . . . . . [19349,](#page-400-42) [21214](#page-435-55) \textvee ........ [18875,](#page-392-44) [21013](#page-432-55) \textveebar . . . . . . [19246,](#page-399-43) [21170](#page-434-55) \textveedot . . . . . . [20044,](#page-413-36) [21422](#page-439-55) \textveedoublebar . [20245,](#page-417-38) [21502](#page-440-56) \textvertline . . . . . [16156,](#page-340-11) [21605](#page-442-26) \textvibyi . . . . . . . [17036,](#page-357-44) [17037](#page-357-45) \textvibyy . . . . . . . [17155,](#page-359-35) [17156](#page-359-36) \textVier . . . . . . . . [20426,](#page-421-29) [21573](#page-441-52) \textvinferior . . . . . [17996,](#page-375-27) [20827](#page-428-53) \textViPa . . . . . . . [20412,](#page-421-30) [21567](#page-441-53) \textvirgo . [19755,](#page-408-45) [19756,](#page-408-46) [21308,](#page-437-54) [21880](#page-447-55)  $\verb+\text+visiblespace + \verb+\dots+19433+$  $\verb+\text+visiblespace + \verb+\dots+19433+$  $\verb+\text+visiblespace + \verb+\dots+19433+$ \textVvdash . . . . . [19205,](#page-398-46) [21156](#page-434-56)

\textwasylozenge . . [19363,](#page-401-34) [21221](#page-435-56) \textwedge . . . . . . [18870,](#page-392-45) [21011](#page-431-56) \textwedgedot .... [20046,](#page-413-37) [21423](#page-439-56) \textWheelchair . . . [19815,](#page-409-38) [21322](#page-437-55) \textWomanFace . [20440,](#page-421-31) [20441,](#page-421-32) [21580,](#page-441-54) [21936](#page-448-15) \textwon . . . . . . . . . . . . . [18499](#page-385-30) \textwp . . . . . . . . . [18534,](#page-385-31) [20893](#page-429-53) \textwr . . . [18923,](#page-393-42) [18924,](#page-393-43) [21033,](#page-432-56) [21775](#page-445-56) \textWritingHand [19894,](#page-410-45) [19895,](#page-410-46) [21352,](#page-437-56) [21903](#page-447-56) \textwynn . . . . . . . [16697,](#page-350-40) [16698](#page-351-18) \textXi . . . . [1275,](#page-40-20) [17264,](#page-361-30) [20791](#page-428-54) \textxi . . . . . [1275,](#page-40-20) [17329,](#page-362-35) [20811](#page-428-55) \textxinferior . . . . . [18471,](#page-384-27) [20879](#page-429-54) \textXSolid . . . . . . [19912,](#page-411-36) [21360](#page-438-54) \textXSolidBold . . [19914,](#page-411-37) [21361](#page-438-55) \textXSolidBrush . [19916,](#page-411-38) [21362](#page-438-56) \textxswup . . . . . . [19823,](#page-409-19) [21895](#page-447-36) \textyen . . . . . . . . [15732,](#page-332-20) [16172](#page-341-30) \textYinYang . . . [19687,](#page-407-45) [19688,](#page-407-46) [19689,](#page-407-47) [19690,](#page-407-48) [21288,](#page-436-56) [21854,](#page-446-54) [21855,](#page-446-55) [21856](#page-446-56) \textyogh . [17080,](#page-358-43) [17081,](#page-358-44) [20783](#page-427-56) \textzeroinferior . . [18435,](#page-384-28) [20861](#page-429-55) \textzerosuperior . . [18407,](#page-383-26) [20847](#page-429-56) \textzerothirds . . . . . . . . [18607](#page-387-37) \textZeta . . . . . . . . . [1254,](#page-40-12) [17248](#page-361-31) \textzeta . . . [1254,](#page-40-12) [17313,](#page-362-36) [20803](#page-428-56) \textZwdr . . . . . . . [20432,](#page-421-33) [21576](#page-441-55) \textZwPa . . . . . . . [20418,](#page-421-34) [21570](#page-441-56) \TH . [15845,](#page-334-5) [15846,](#page-334-6) [16293,](#page-343-9) [16294](#page-343-10) \th . [15914,](#page-335-10) [15915,](#page-335-11) [16364,](#page-344-6) [16365](#page-344-8) \thaa . . . . . . . . . . . . . . . . [20637](#page-425-10) \thebookmark@seq@number . . . . . . . . . . [15101](#page-319-31) \theequation . [7266,](#page-166-24) [7623,](#page-173-12) [7654,](#page-174-9) [7682,](#page-175-14) [7718](#page-175-24) \thefootnote ...... [7876,](#page-178-9) [8079](#page-182-17) \theHchapter . [7205,](#page-164-8) [7206,](#page-164-9) [7207,](#page-164-10) [7208,](#page-164-11) [7347](#page-167-13) \theHenumi . . . . . . . . . . . . [7224](#page-165-15)  $\label{eq:thm:main}$  $\theta$ Henumiii . . . . . . . . . . [7226](#page-165-17) \theHenumiv . . . . . . . . . . . [7227](#page-165-18) \theHequation [7195,](#page-164-3) [7267,](#page-166-26) [7624,](#page-173-19) [7655,](#page-174-12) [7683,](#page-175-16) [7691,](#page-175-19) [7718,](#page-175-24) [7722](#page-175-25) \theHfigure ....... [7202,](#page-164-6) [7206](#page-164-9) \theHHfootnote .... [7228,](#page-165-19) [7231](#page-165-24) \theHHmpfootnote ...... [7231](#page-165-24) \theHItem . . . [7218,](#page-164-18) [7224,](#page-165-15) [7225,](#page-165-16) [7226,](#page-165-17) [7227](#page-165-18)  $\theta$ Hlisting . . . . . . . . . . . . [3710](#page-94-6)  $\label{thm:thm:main}$  $\theta$ - . . . . . . . . . . . . . [7229](#page-165-20)  $\theta$  . . . . . . . . . . . . . [8494](#page-191-4)  $\theta$ Hparagraph .... [7212,](#page-164-14) [7213](#page-164-15) \theHparentequation [7717,](#page-175-18) [7722](#page-175-25) \theHpart . . . . . . . . . . . . . [7198](#page-164-4) \theHsection . [7195,](#page-164-3) [7201,](#page-164-5) [7208,](#page-164-11) [7210,](#page-164-12) [7214,](#page-164-16) [7215,](#page-164-17) [7345](#page-167-14)  $\theta$ . . . . . . . . . . . . . . [8953](#page-201-17) \theHslidesection . . . [8958,](#page-201-18) [8960,](#page-201-21) [8996,](#page-201-9) [9000](#page-202-23) \theHslidesubsection [8959,](#page-201-19) [9047,](#page-202-16) [9051](#page-202-24) \theHsubequation . . . . . . . [7691](#page-175-19) \theHsubparagraph . . . . . . [7213](#page-164-15) \theHsubsection ... [7210,](#page-164-12) [7211](#page-164-13) \theHsubsubsection . [7211,](#page-164-13) [7212](#page-164-14) \theHtable . . . . . . . . [7203,](#page-164-7) [7207](#page-164-10)  $\theta$ Htheorem . . . . . . . . . . [7214](#page-164-16) \theHthm . . . . . . . . . . . . . [7215](#page-164-17) \theHy@tempcnt [5227,](#page-122-23) [5235,](#page-122-18) [5242](#page-122-8) \thelisting . . . . . . . . . . . . . [3710](#page-94-6)  $\theta$  . . . . . . . . . . . . [3706](#page-94-4) \thempfn [7865,](#page-178-10) [7968,](#page-180-21) [8060,](#page-182-14) [8072](#page-182-18)  $\hbox{theoremautoreframe}$  . . . . . . . . . . [3366,](#page-86-23) [3384,](#page-87-32) [3402,](#page-87-33) [3420,](#page-87-34) [3438,](#page-87-35) [3456,](#page-88-21) [3474,](#page-88-22) [3512,](#page-90-19) [3532,](#page-90-20) [3550,](#page-91-21) [3568,](#page-91-22) [9393](#page-209-15) \thepage [2615,](#page-71-20) [5345,](#page-125-19) [6857,](#page-156-18) [6883,](#page-157-0) [6898,](#page-157-14) [7465,](#page-170-2) [7473,](#page-170-19) [7500,](#page-170-16) [8337,](#page-188-8) [8360,](#page-188-9) [8389,](#page-189-25) [8490,](#page-191-3) [8537,](#page-192-24) [8616,](#page-193-22) [8664,](#page-194-15) [8825,](#page-198-21) [8842,](#page-199-23) [8855,](#page-199-2) [8859,](#page-199-16) [8871,](#page-199-24) [9150,](#page-204-22) [9170,](#page-205-13) [9187,](#page-205-14) [9305](#page-207-30) \therefore ....... [18900,](#page-392-46) [21024](#page-432-52)  $\theta$  . . . . . . . . . . [8979](#page-201-22) \theslidesection [8967,](#page-201-23) [8974,](#page-201-24) [8982,](#page-201-2) [8988,](#page-201-8) [8990,](#page-201-25) [8992,](#page-201-26) [8998,](#page-202-25) [9008](#page-202-26) \theslidesubheading . [8980,](#page-201-27) [9031](#page-202-27)  $\label{thm:rel}$ . . [9019,](#page-202-28) [9026,](#page-202-29) [9033,](#page-202-5) [9039,](#page-202-15) [9041,](#page-202-30) [9043,](#page-202-31) [9049,](#page-202-32) [9059](#page-203-33) \Theta . . . . . . . . . . [17251,](#page-361-32) [20789](#page-428-47) \theta . . . . . . . . . . [17316,](#page-362-37) [20805](#page-428-48) \third . . . . . . . . . . [18380,](#page-383-27) [20842](#page-429-49) \This@name . [7244,](#page-165-25) [7245,](#page-165-14) [7263,](#page-166-28) [7264](#page-166-25) \thispdfpagelabel . . . . . . . . [6862](#page-156-19) \ThisShouldNotHappen . . [14677](#page-311-13) \thm@headfont .... [7739,](#page-176-16) [7767](#page-176-17) \thm@headpunct . . . [7741,](#page-176-18) [7769,](#page-176-19) [7800](#page-177-11) \thm@headsep . [7742,](#page-176-12) [7770,](#page-176-13) [7801](#page-177-9) \thm@indent . . . . . . [7738,](#page-176-6) [7766](#page-176-7) \thm@notefont [7740,](#page-176-8) [7768,](#page-176-9) [7799](#page-177-7) \thm@postskip [7746,](#page-176-20) [7774,](#page-176-21) [7805](#page-177-12) \thm@preskip . [7745,](#page-176-22) [7773,](#page-176-23) [7804](#page-177-13) \thm@space@setup . [7743,](#page-176-24) [7771,](#page-176-25) [7802](#page-177-14) \thm@swap ... [7737,](#page-176-26) [7765,](#page-176-27) [7798](#page-177-15)

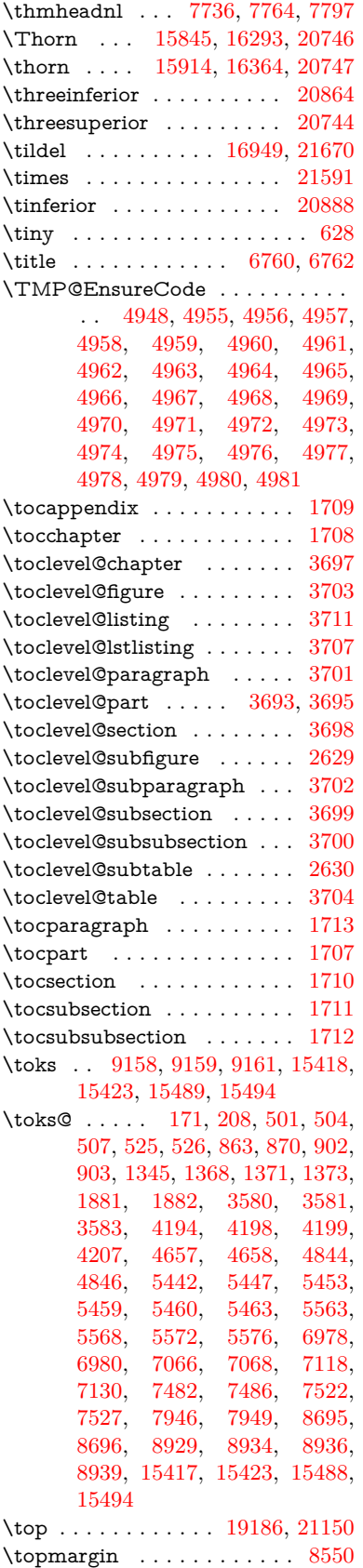

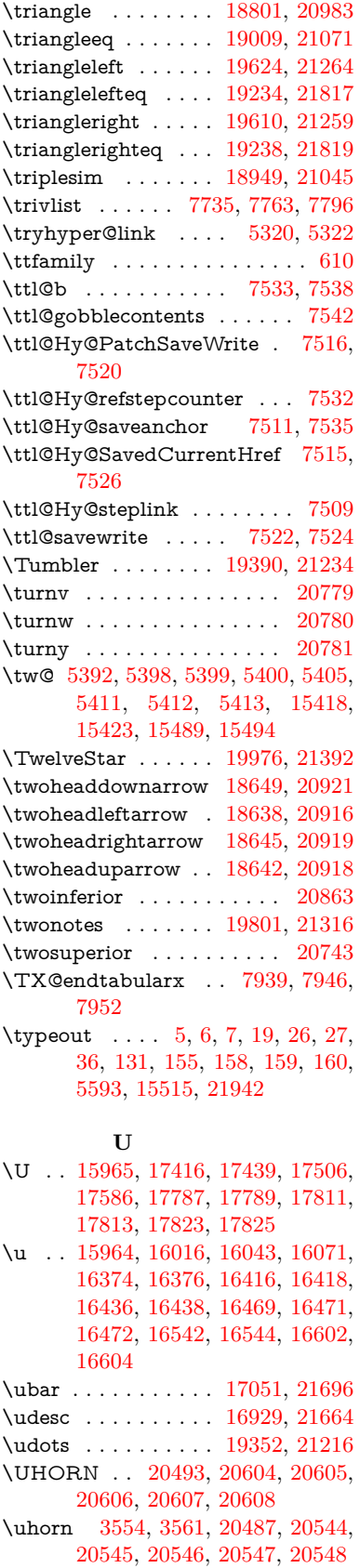

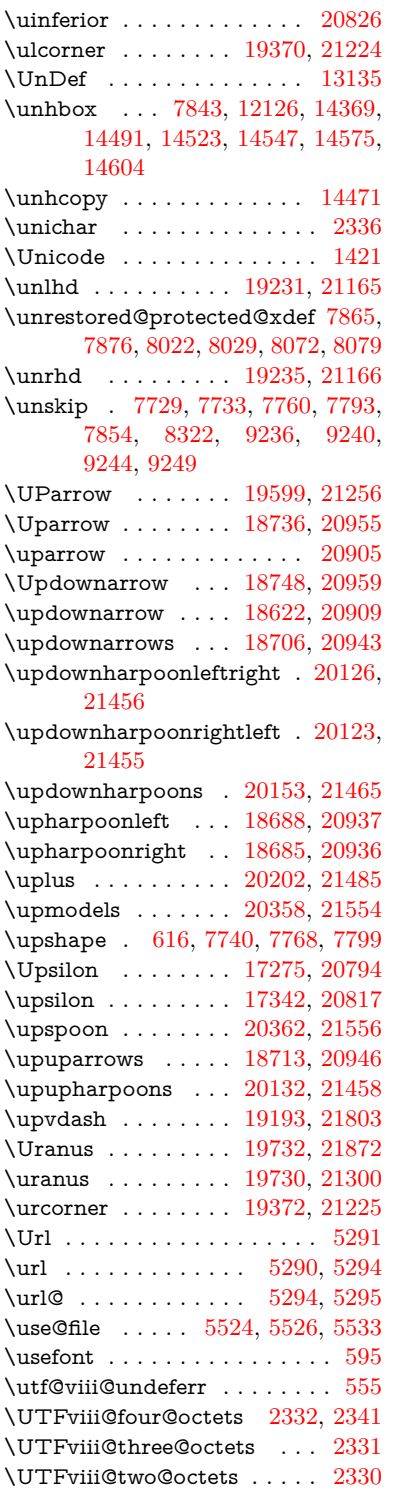

**V**

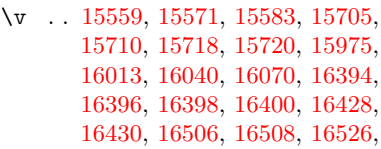

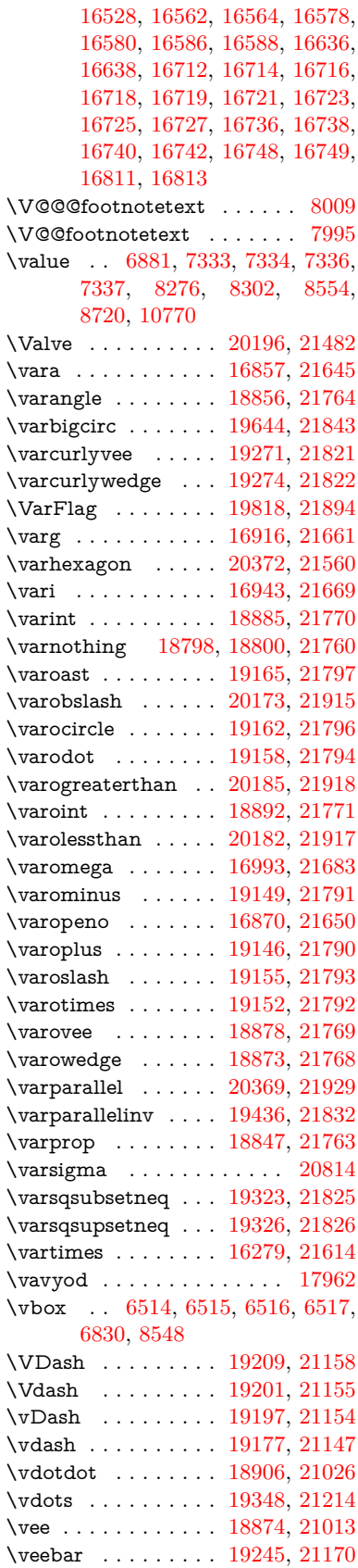

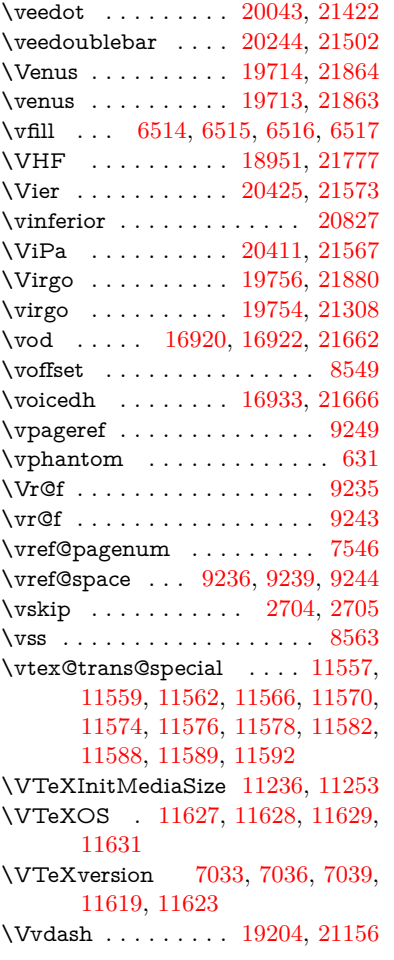

### **W**

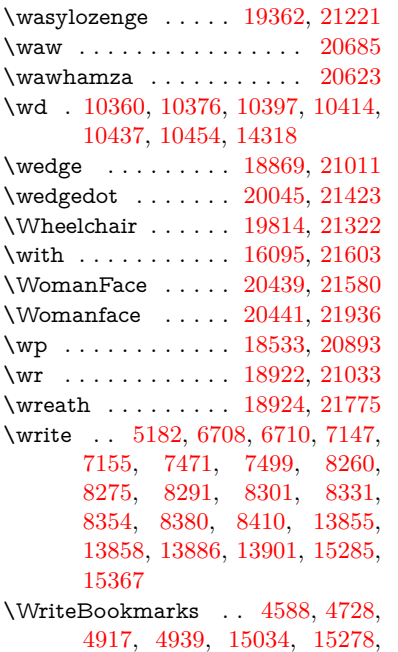

[15311,](#page-324-18) [15312,](#page-324-19) [15354,](#page-324-20) [15360](#page-324-21)

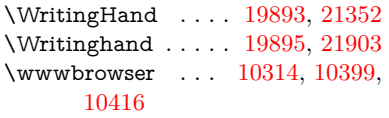

# **X**

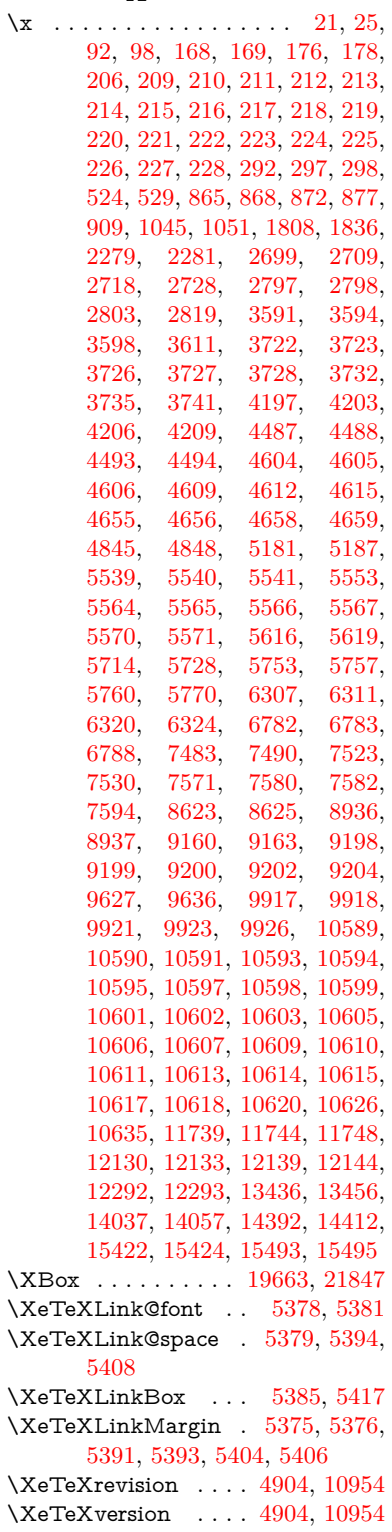

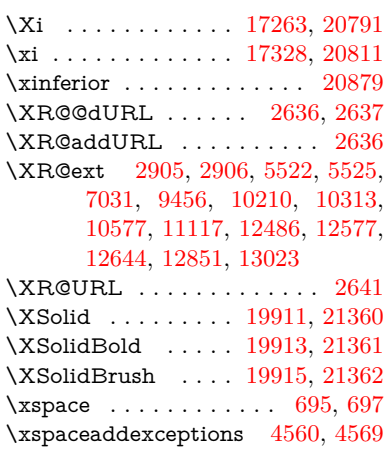

## **Y**

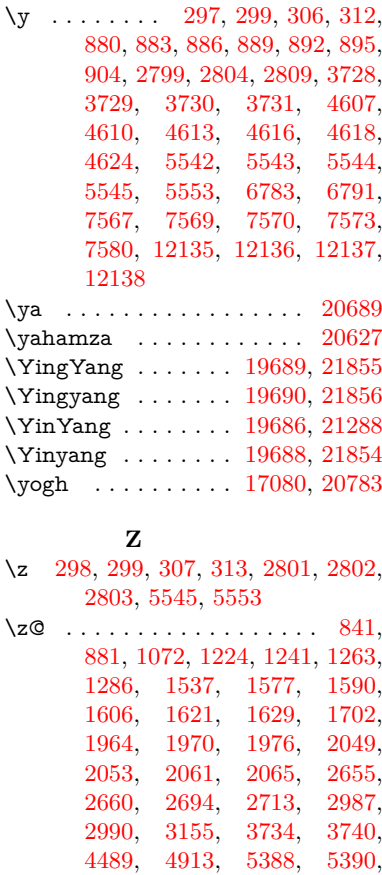

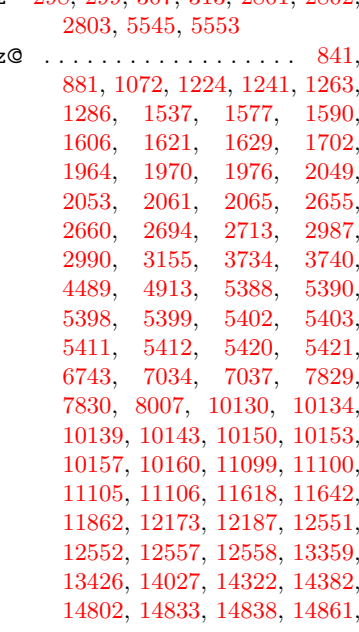

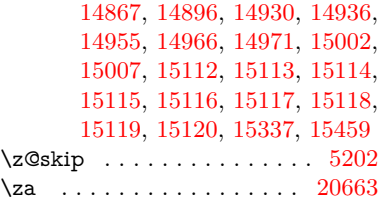

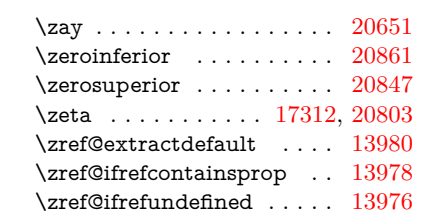

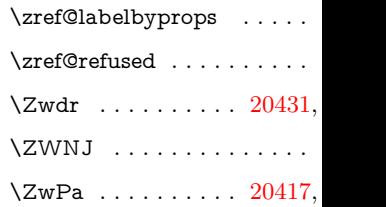